# UM CURSO DE GEOMETRIA ANALÍTICA E ÁLGEBRA LINEAR

[Reginaldo J. Santos](http://www.mat.ufmg.br/~regi) Departamento de Matemática-ICEx Universidade Federal de Minas Gerais [http://www.mat.ufmg.br/˜regi](http://www.mat.ufmg.br/~regi)

UM CURSO DE GEOMETRIA ANALÍTICA E<br>
ALGEBRA LINEAR<br>
Departamento de Matemática-ICF<br>
Universidade l'islama de Matemática-ICF<br>
universidade l'intégration de Matemática<br>
Lity://www.mat.uting.er/2004<br>
Lity://www.mat.uting.er/20

Imprensa Universitária da UFMG - Belo Horizonte Julho 2014

Um Curso de Geometria Analítica e Álgebra Linear Copyright © 2017 by Reginaldo J. Santos (2017.4.5)

Nenhuma parte desta publicação poderá ser reproduzida por qualquer meio sem a prévia autorização, por escrito, do autor.

> Editor, Coordenador de Revisão, Supervisor de Produção, Capa e Ilustrações: Reginaldo J. Santos

> > ISBN 85-7470-006-1

**Ficha Catalográfica**

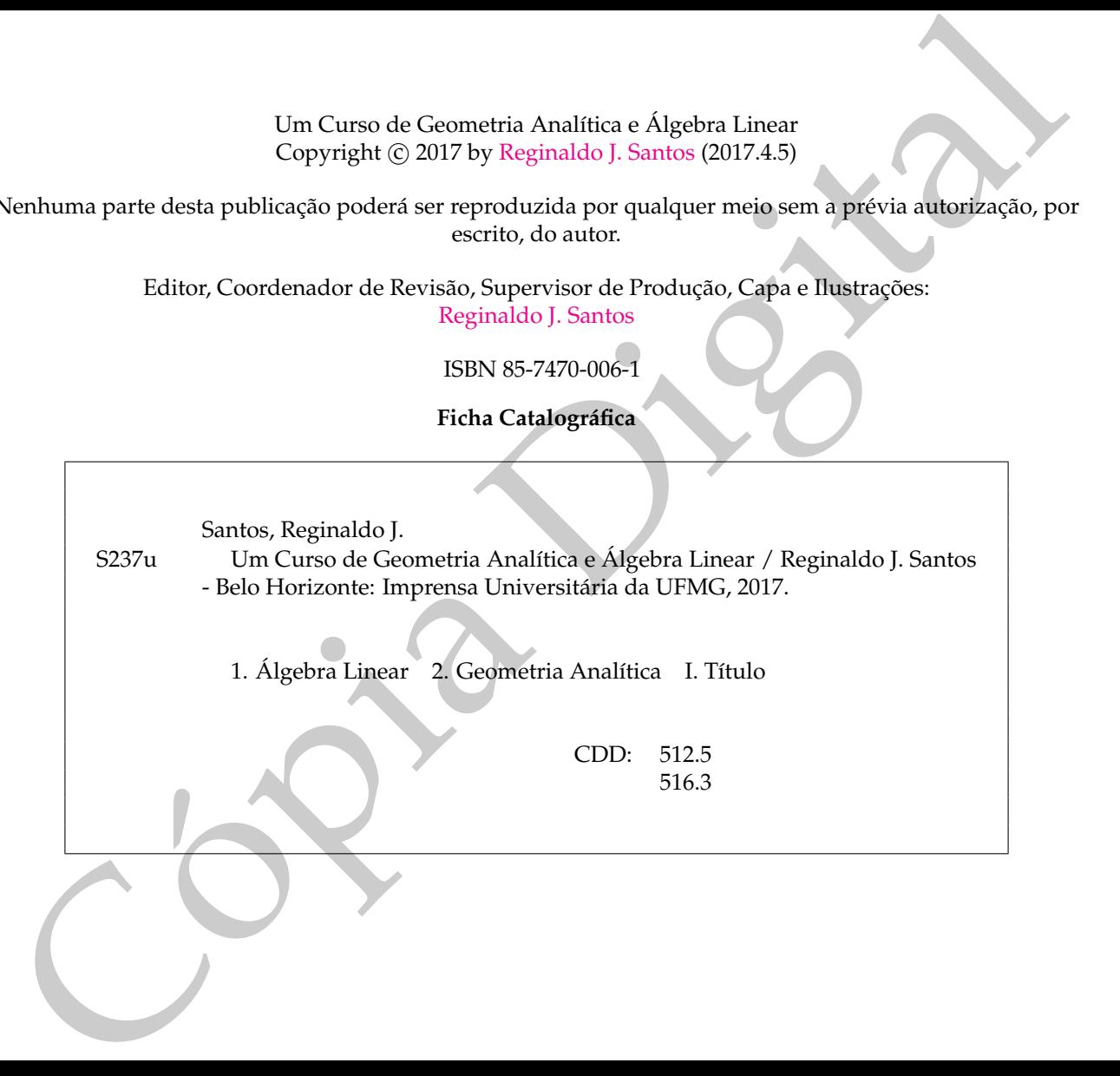

# <span id="page-2-0"></span>SUMÁRIO

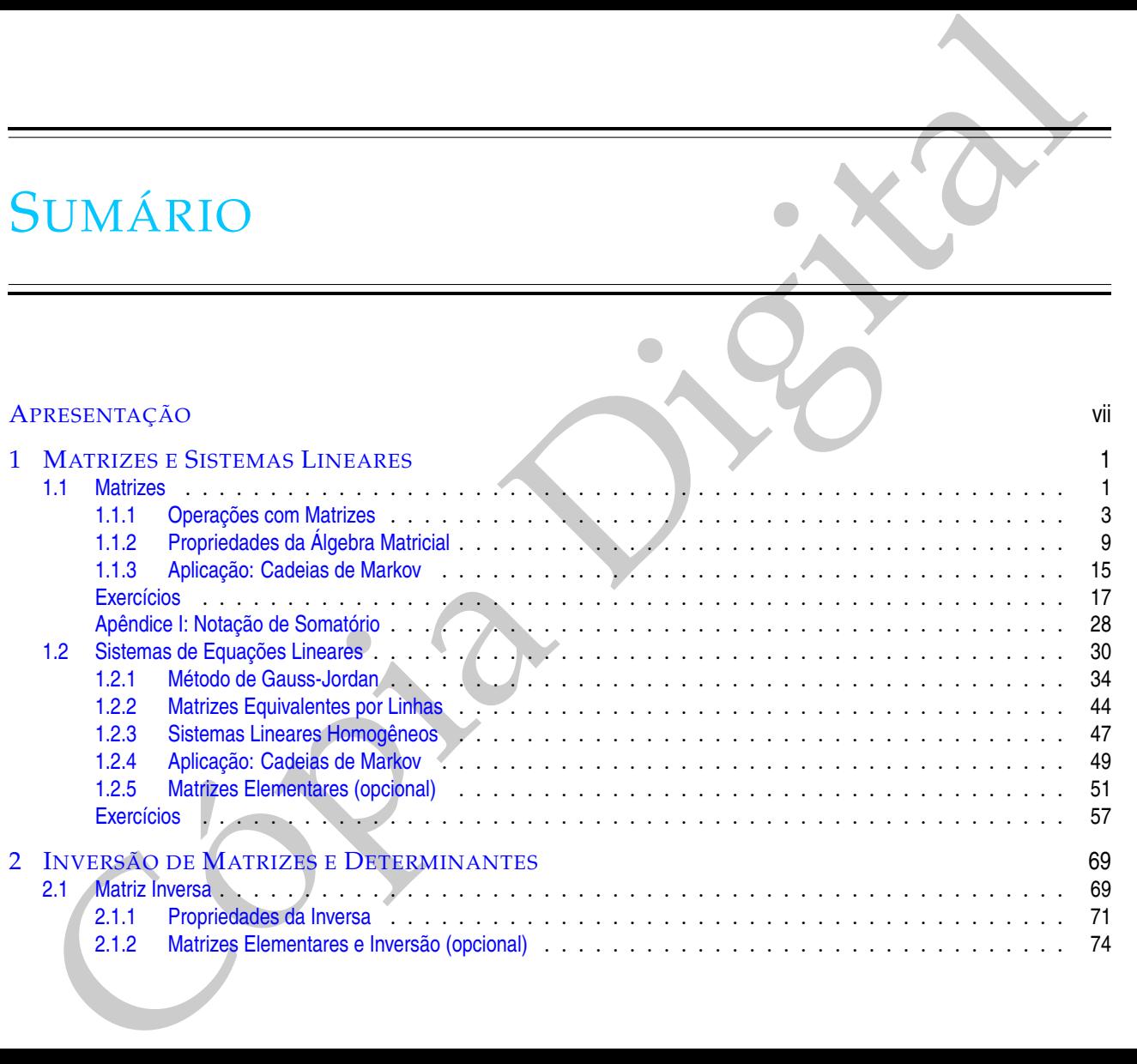

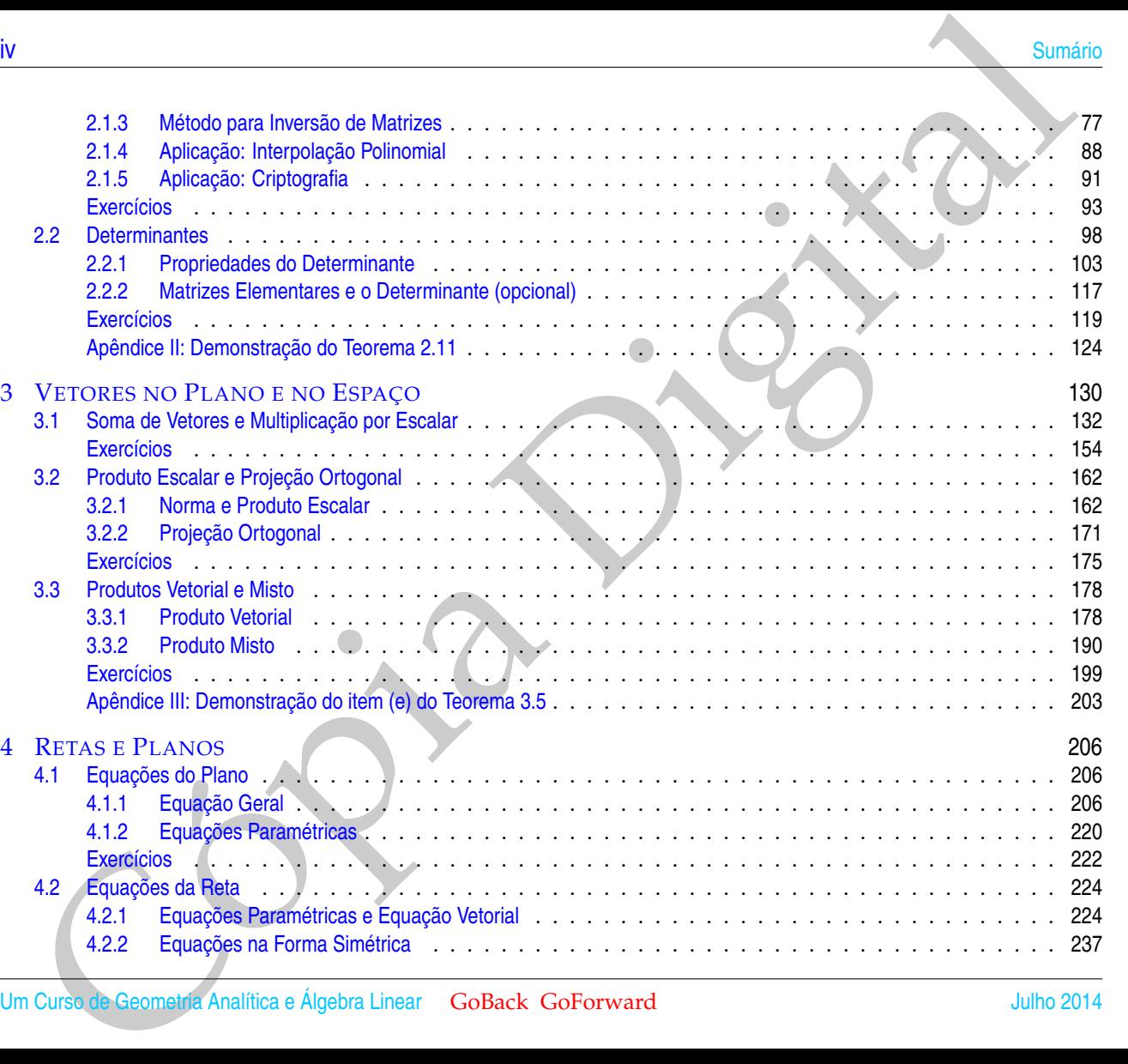

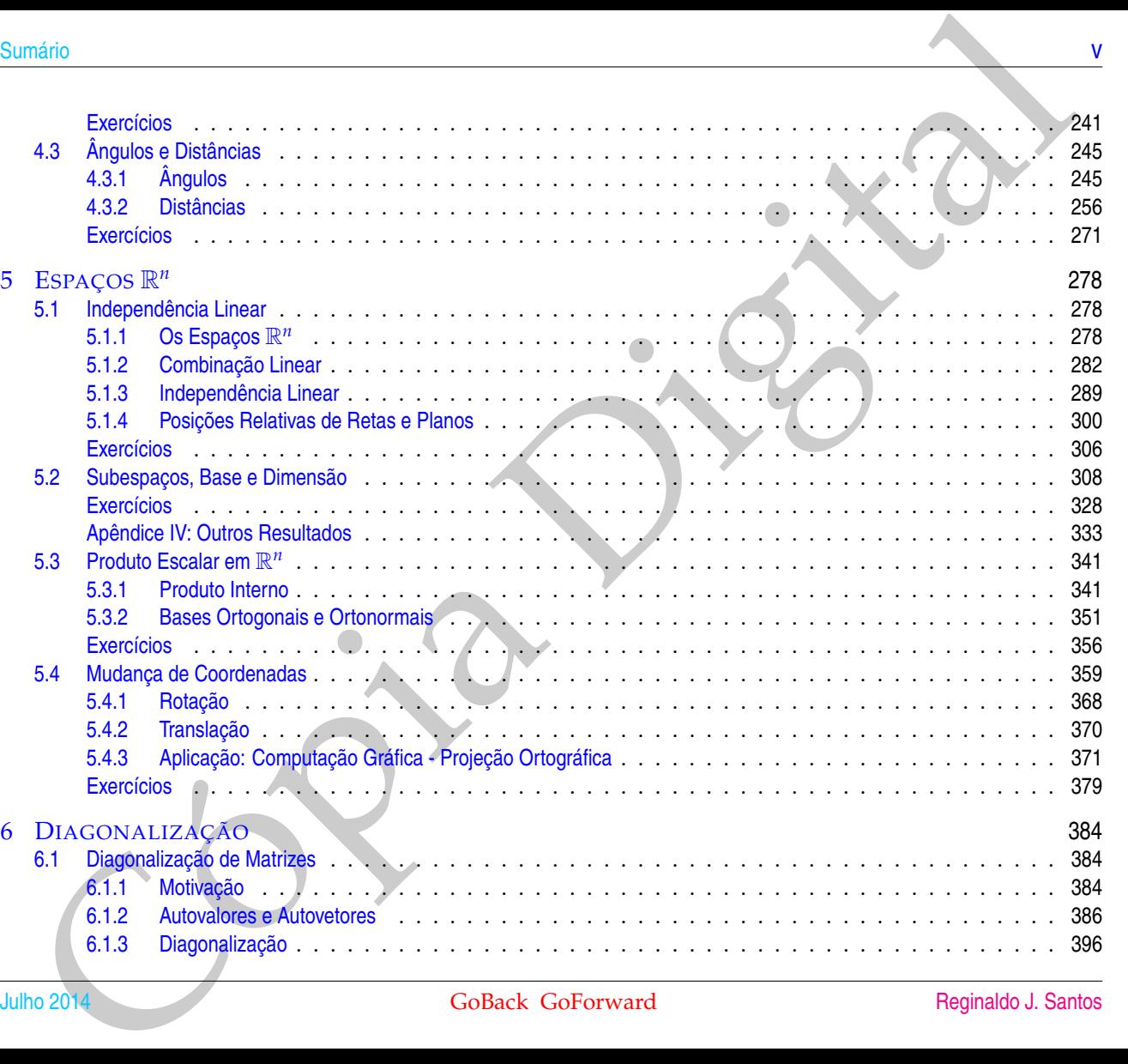

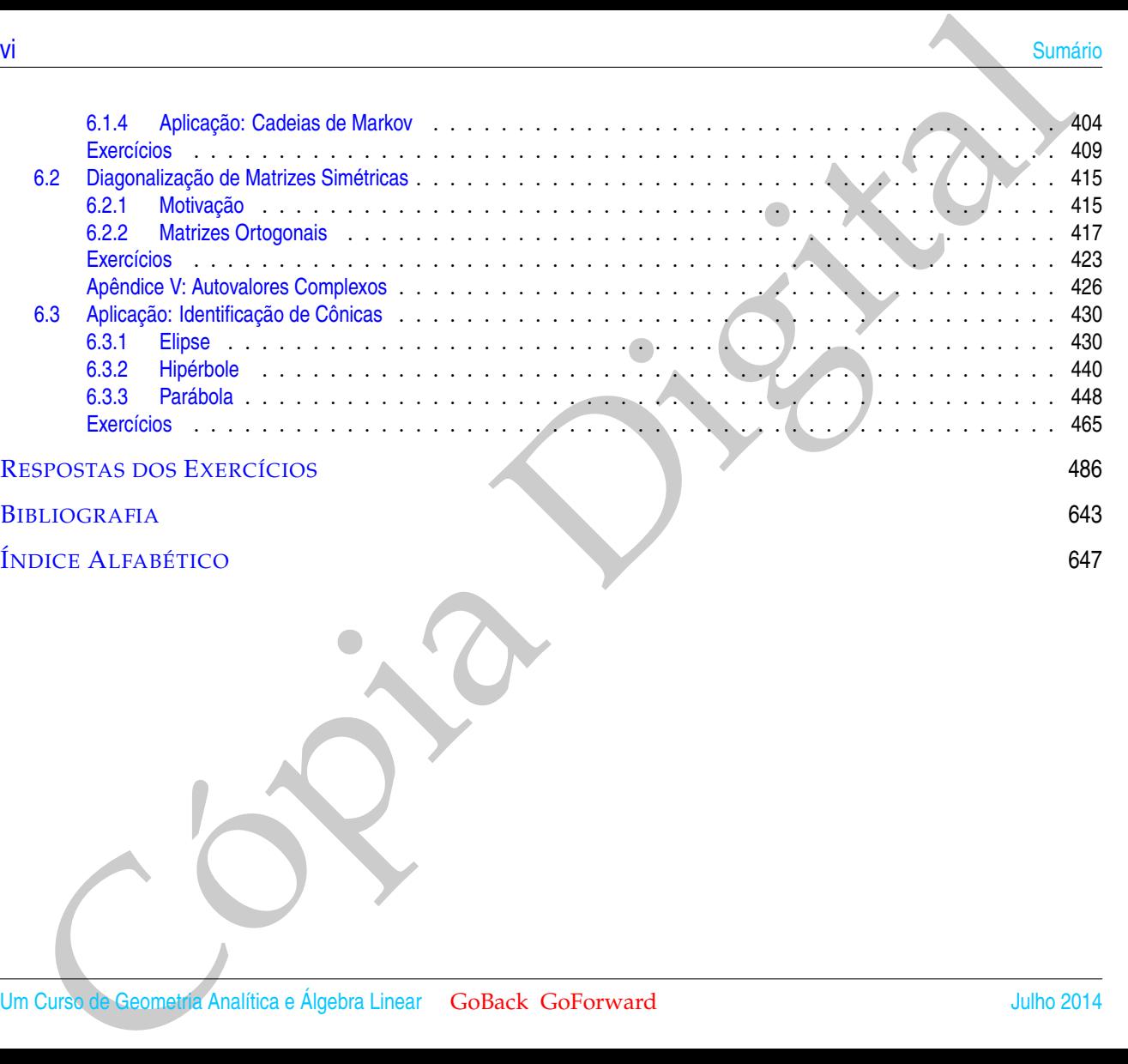

# <span id="page-6-0"></span>APRESENTAÇÃO

Este texto cobre o material para um curso de um semestre de Geometria Analítica e Álgebra Linear ministrado nos primeiros semestres para estudantes da área de Ciências Exatas. O texto pode, mas **não** é necessário, ser acompanhado de um programa como o MATLAB<sup>®</sup> ∗ ou o Maxima.

 $\text{APRESENTA}\subset \tilde{A}\text{O}$ <br>tie texto cobre o material para um curso de um semestre de Geometria Analitica e Álgebra Linear ministrado<br>os primeiros semestres para estudantes da área de Géncias Radas. O pedo pode, mas não é nec O conteúdo é dividido em seis capítulos. O Capítulo 1 trata das matrizes e sistemas lineares. Aqui todas as propriedades da álgebra matricial são demonstradas. A resolução de sistemas lineares é feita usando somente o método de Gauss-Jordan (transformando a matriz até que ela esteja na forma escalonada reduzida). Este método requer mais trabalho do que o método de Gauss (transformando a matriz, apenas, até que ela esteja na forma escalonada). Ele foi o escolhido, por que também é usado no estudo da inversão de matrizes no Capítulo 2. Neste Capítulo é também estudado o determinante, que é definido usando cofatores. As demonstrações dos resultados deste capítulo podem ser, a critério do leitor, feitas somente para matrizes  $3 \times 3$ .

O Capítulo 3 trata de vetores no plano e no espaço. Os vetores são definidos de forma geométrica, assim como a soma e a multiplicação por escalar. São provadas algumas propriedades geometricamente. Depois são introduzidos sistemas de coordenadas de forma natural sem a necessidade da definição de base. Os produtos escalar e vetorial são definidos também geometricamente. O Capítulo 4 trata de retas e planos no espaço. São estudados ângulos e distâncias entre retas e planos.

O Capítulo 5 cobre a teoria dos espaços R*<sup>n</sup>* . O conceito de dependência e independência linear é introduzido de forma algébrica, acompanhado da interpretação geométrica para os casos de  $\mathbb{R}^2$  e  $\mathbb{R}^3$ . Aqui são estudadas as posições relativas de retas e planos como uma aplicação do conceito de dependência linear. São

<span id="page-6-1"></span><sup>\*</sup>MATLAB<sup>®</sup> é marca registrada de The Mathworks, Inc.

também tratados os conceitos de geradores e de base de subespaços. São abordados também o produto escalar e bases ortonormais. O Capítulo é terminado com mudança de coordenadas, preparando para o Capítulo de diagonalização.

O Capítulo 6 traz um estudo da diagonalização de matrizes em geral e diagonalização de matrizes simétricas através de uma matriz ortogonal. É feita uma aplicação ao estudo das seções cônicas.

Os exercícios estão agrupados em três classes. Os "Exercícios Numéricos", que contém exercícios que são resolvidos fazendo cálculos, que podem ser realizados sem a ajuda de um computador ou de uma máquina de calcular. Os "Exercícios Teóricos", que contém exercícios que requerem demonstrações. Alguns são simples, outros são mais complexos. Os mais difíceis complementam a teoria e geralmente são acompanhados de sugestões. Os "Exercícios usando o MATLAB<sup>®</sup>", que contém exercícios para serem resolvidos usando o MATLAB<sup>®</sup> ou outro software. Os comandos necessários a resolução destes exercícios são também fornecidos juntamente com uma explicação rápida do uso. Os exercícios numéricos são imprescindíveis, enquanto a resolução dos outros, depende do nível e dos objetivos pretendidos para o curso.

i<br>
intério tratados os conceitos de geradores e de base de subespaços. São abordados tambémo produio escritarea<br>
mase ortonomicas. O Copiulo é terminado com mudança de coordenadas, preparando para o Copiulo de Ocopiulo é O MATLAB<sup>®</sup> é um software destinado a fazer cálculos com matrizes (MATLAB<sup>®</sup> = MATrix LABoratory). Os comandos do MATLAB<sup>®</sup> são muito próximos da forma como escrevemos expressões algébricas, tornando mais simples o seu uso. Podem ser incorporados às funções pré-definidas, pacotes de funções para tarefas específicas. Um pacote chamado gaal com funções que são direcionadas para o estudo de Geometria Analítica e Álgebra Linear pode ser obtido na web na página do autor, assim como um texto com uma introdução ao MATLAB<sup>®</sup> e instruções de como instalar o pacote gaal. O MATLAB<sup>®</sup> não é um software gratuito, embora antes a versão estudante vinha grátis ao se comprar o guia do usuário. O Maxima é um programa de computação algébrica gratuito. Ambos podem ser usados como ferramenta auxiliar na aprendizagem de Geometria Analítica e Álgebra Linear. Na página do autor na web podem ser encontrados pacotes de funções para estes programas além de links para as páginas do Maxima e várias páginas interativas que podem auxiliar na aprendizagem.

No fim de cada capítulo temos um "Teste do Capítulo" para que o aluno possa avaliar os seus conhecimentos. Os Exercícios Numéricos e os Exercícios usando o MATLAB<sup>®</sup> estão resolvidos após o último capítulo.

Gostaria de agradecer aos professores que colaboraram apresentando correções, críticas e sugestões, entre eles Joana Darc A. S. da Cruz, Francisco Dutenhefner, Jorge Sabatucci, Seme Gebara, Alexandre Washington, Vivaldo R. Filho, Hamilton P. Bueno, Paulo A. F. Machado, Helder C. Rodrigues, Nikolai A. Goussevskii, Israel Vainsencher, Leopoldo G. Fernandes, Rodney J. Biezuner, Wilson D. Barbosa, Flaviana A. Ribeiro, Cristina Marques, Rogério S. Mol, Denise Burgarelli, Paulo C. de Lima, José Barbosa Gomes, Francisco Satuf, Viktor Beckkert, Moacir G. dos Anjos, Daniel C. de Morais Filho, Michel Spira, Dan Avritzer, Maria Laura M. Gomes, Armando Neves, Maria Cristina C. Ferreira, Kennedy Pedroso, Marcelo de O. Terra Cunha e Marcelo D. Marchesin.

## **Histórico**

- **Julho 2014** Algumas correções. As seções 'Produtos de Vetores' e 'Retas e Planos' foram divididas. Foram acrescentados exercícios em algumas seções. Um deles é a demonstração da Lei dos Cossenos. As soluções dos Exercícios Numéricos, com exceção das seções 4.3, 6.2 e 6.3, foram reescritas e agora não usam  $O$  MATLAB<sup> $\mathbb{R}$ </sup>.
- **Março 2012** Algumas correções. Várias figuras foram refeitas. Foram acrescentados o exercício 6.3.16 sobre a propriedade refletora da elipse e o exercício 6.3.17 sobre a propriedade refletora da hipérbole.
- **Julho 2007, 2009 e 2010** Algumas correções. As respostas de alguns exercícios foram reescritas. Mudança na formatação do texto. Várias figuras foram refeitas.
- izaentação <br>
izaentação <br>
excluso Ancie<br/>i $\bullet$ C. des Anjos, Daniel C. de Morais Filho, Michel S[p](#page-124-0)ira, [D](#page-441-0)an Arriz<br/>ze, Maria Laura Vi-Go-es, Armando Neves, Maria Cristina C. Ferreira, Kennedy Pedroso, Marcelo de O. Ter **Março 2007** Várias figuras foram refeitas e outras acrescentadas. Foram reescritos o Exemplo 3.12 e o Corolário 3.10. Na seção 5.2 um exemplo foi reescrito e acrescentado mais um. Os Exemplos [5.25](#page-336-0) e [5.26](#page-337-0) foram reescritos, saíram do apêndice e voltaram ao texto normal. A seção 5.4 'Mudança de Coordenadas' foi reescrita e acrescentada uma aplicação à computação gráfica. Foram acrescentados dois exercícios na seção 'Matrizes', um em 'Inversão de Matrizes', um em seção 'Determinantes', dois em 'Produto de Vetores', um em 'Subespaços', um em 'Produto Escalar em  $\mathbb{R}^n$ ', três em 'Mudança de Coordenadas', quatro em 'Diagonalização de Matrizes' e um em 'Diagonalização de Matrizes Simétricas'. Foram corrigidos alguns erros.
- **Julho 2006** Foi acrescentado o Exemplo 2.16 na página [113.](#page-124-0) A seção 'Produtos de Vetores' foi reescrita. Foi acrescentado um exercício na seção 4.2. O Capítulo 5 foi reescrito. Foram corrigidos alguns erros.
- **Março 2006** A Seção 1.1 de Matrizes e a Seção 2.2 de Determinantes foram reescritas. Na seção 1.2 o Teorema 1.4 voltou a ser que toda matriz é equivalente por linhas a uma única matriz na forma escalonada

reduzida. Foram acrescentados vários exercícios aos Capítulos 3 e 4. O Capítulo 5 foi reescrito. Foram acrescentados exercícios teóricos à seção 'Aplicação à Cônicas'.

- reduzida. Foram acree<br/>centidos vários exervícios aos Capítulos 3 e 4. O Capítulo 5 foi resecr[it](#page-102-1)ados exercícios e<br/>órios à explo $\Lambda$ plicação à Contos.<br>Cópia do Son Foram acree<br/>centidos exercícios existências a c **Julho 2004** Foram acrescentadas aplicações à criptografia (Exemplo na página 91) e a cadeias de Markov (Exemplos [1.9](#page-27-0) na página [16,](#page-27-0) [1.16](#page-60-1) na página 49 e 6.8 na página 404). Foi acrescentado um exercício na seção 1.1. O Teorema 1.4 agora contém as propriedades da relação "ser equivalente por linhas" com a demonstração. O que antes era Exemplo 1.14 passou para o lugar do Exemplo 1.10. O Exemplo 2.5 foi modificado. No Capítulo 3 foram acrescentados 2 exercícios na seção 3.1, 1 exercício na seção 3.2. No Capítulo 4 a seção 4.1 foi reescrita e foram acrescentados 2 exercícios. O Capítulo 5 foi reescrito. Foi incluída no Apêndice III da seção 5.2. a demonstração de que a forma escalonada reduzida de uma matriz é única. A seção 'Diagonalização de Matrizes' ganhou mais um exercício teórico.
- **Setembro 2003** Foi acrescentada a regra de Cramer na seção 'Determinantes' (Exemplo 2.20). A seção 'Subespaços, Base e Dimensão' foi reescrita. Foi acrescentado um apêndice a esta seção com 'Outros resultados'. A Proposição 5.15 da seção 'Produto Escalar em R*<sup>n</sup>* foi reescrita. A seção 'Diagonalização de Matrizes' ganhou mais dois exercícios teóricos. A seção 'Diagonalização de Matrizes Simétricas' ganhou um apêndice sobre 'Autovalores Complexos'.
- **Novembro 2002** Várias correções incluindo respostas de exercícios. A seção 'Subespaços, Base e Dimensão' ganhou mais um exemplo e um exercício. A seção 'Diagonalização de Matrizes Simétricas' ganhou mais um exemplo.
- **Julho 2001** Revisão completa no texto. Novos exercícios nas seções 'Matrizes' e 'Sistemas Lineares'. As seções 'Subespaços' e 'Base e Dimensão' tornaram-se uma só. A seção 'Mudança de Coordenadas' passou do Capítulo 6 para o Capítulo 5.
- **Julho 2000** Criado a partir do texto 'Geometria Analítica e Álgebra Linear' para ser usado numa disciplina de Geometria Analítica e Álgebra Linear.

# Sugestão de Cronograma

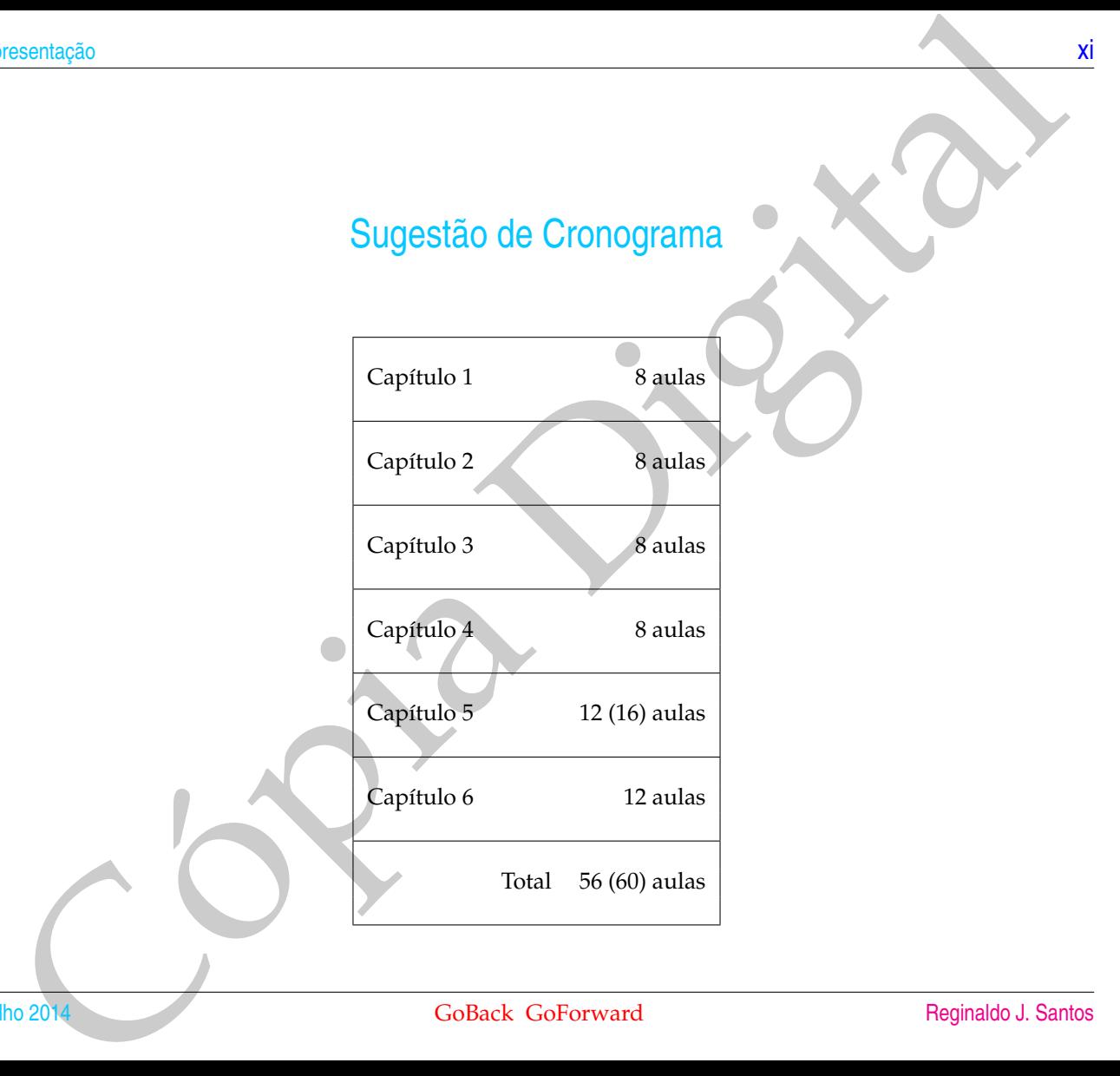

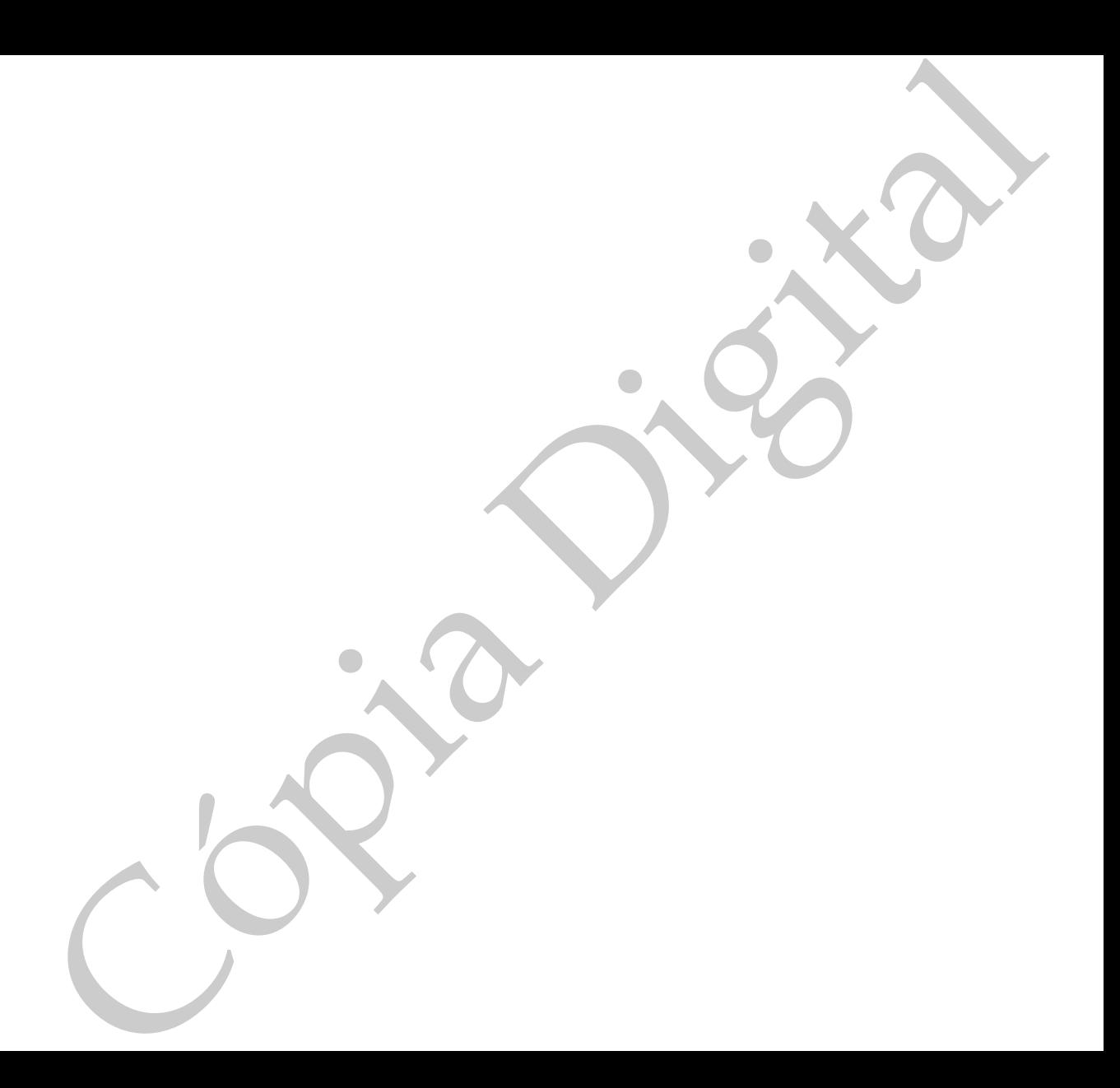

# <span id="page-12-0"></span>MATRIZES E SISTEMAS LINEARES<br>
Una matriz A<sub>nt 2</sub> Nov por *n*), cuma tabela de *non* números dispostos em *n*u tintas<br>
en codimens<br>
en codimens<br>  $A = \begin{bmatrix} a_{11} & a_{12} & \cdots & a_{1n} \\ a_{21} & a_{22} & \cdots & a_{2n} \\ \vdots & \vdots & \ddots & \vdots \\ a_{m1} & a_{$ MATRIZES E SISTEMAS LINEARES

## <span id="page-12-1"></span>1.1 Matrizes

**1**

Uma **matriz** *A*, *m* × *n* (*m* por *n*), é uma tabela de *mn* números dispostos em *m* linhas e *n* colunas

$$
A = \begin{bmatrix} a_{11} & a_{12} & \dots & a_{1n} \\ a_{21} & a_{22} & \dots & a_{2n} \\ \vdots & & \vdots & \vdots \\ a_{m1} & a_{m2} & \dots & a_{mn} \end{bmatrix}
$$

.

A *i***-ésima linha** de *A* é

 $\left[ a_{i1} \quad a_{i2} \quad \ldots \quad a_{in} \right]$ 

para *i* = 1, . . . , *m* e a *j***-ésima coluna** de *A* é

 $\sqrt{ }$  *a*1*j a*2*j* . . . *amj* 1 ,

para *j* = 1, . . . , *n*. Usamos também a notação  $A = (a_{ij})_{m \times n}$ . Dizemos que  $a_{ij}$  ou  $[A]_{ij}$ é o **elemento** ou a **entrada** de posição *i*, *j* da matriz *A*.

Se *m* = *n*, dizemos que *A* é uma **matriz quadrada de ordem** *n* e os elementos  $a_{11}, a_{22}, \ldots, a_{nn}$  formam a **diagonal (principal)** de *A*.

<span id="page-13-0"></span>Exemplo 1.1. Considere as seguintes matrizes:

Matrices e Ssebras Lineares  
\npara 
$$
i = 1,..., m
$$
 e a  $j$ -**ésima coluna** de  $A \notin$   
\n
$$
\begin{bmatrix}\na_{1j} \\
a_{2j} \\
\vdots \\
a_{mj}\n\end{bmatrix}
$$
\npara  $j = 1,..., n$ . Usamos também a notação  $A = (a_{ij})_{m \times n}$ . Dizemos que  $a_{ij}$  ou  $[A]_{ij}$   
\ne o **elemento** ou a **entrada** de posição  $i, j$  da matrix  $A$ .  
\nSe  $m = n$ , dizemos que  $A \notin$  uma **matriz quad** a **order**  $n$  e os elements  
\n $a_{11}, a_{22}, ..., a_{nn}$  formam a **diagonal (principal)** de  $A$ .  
\n**Example 1.1.** Consider as seguintes matrices:  
\n
$$
A = \begin{bmatrix} 1 & 2 \\ 3 & 4 \end{bmatrix}, B = \begin{bmatrix} -2 & 1 \\ 0 & 3 \end{bmatrix}, C = \begin{bmatrix} 1 & 3 & 0 \\ 2 & 4 & -2 \end{bmatrix},
$$
\n
$$
D = \begin{bmatrix} 1 & 3 & -2 \end{bmatrix}, E = \begin{bmatrix} 1 \\ 4 \\ -3 \end{bmatrix} \in F = \begin{bmatrix} 3 \\ 4 \\ -2 \end{bmatrix}.
$$
\n
$$
D = \begin{bmatrix} 1 & 3 & -2 \\ 4 & -2 \end{bmatrix}, E = \begin{bmatrix} 4 \\ 4 \\ -3 \end{bmatrix} \in F = \begin{bmatrix} 3 \\ 1 \\ -2 \end{bmatrix}.
$$
\n
$$
D = \begin{bmatrix} 1 & 3 & -2 \\ 4 & -2 \end{bmatrix}, E = \begin{bmatrix} 4 \\ 4 \\ -3 \end{bmatrix} \in F = \begin{bmatrix} 3 \\ 1 \\ -2 \end{bmatrix}.
$$
\n
$$
D = \begin{bmatrix} 1 & 3 & -2 \\ 4 & -2 \end{bmatrix}, E = \begin{bmatrix} 1 \\ 4 \\ -2 \end{bmatrix} \in F = \begin{bmatrix} 3 \\ 1 \\ -2 \end{bmatrix}.
$$
\n
$$
D = \begin{bmatrix} 1 &
$$

As matrizes *A* e *B* são 2 × 2. A matriz *C* é 2 × 3, *D* é 1 × 3, *E* é 3 × 1 e *F* é 1 × 1. De acordo com a notação que introduzimos, exemplos de elementos de algumas das matrizes dadas acima são  $a_{12} = 2$ ,  $c_{23} = -2$ ,  $e_{21} = 4$ ,  $[A]_{22} = 4$ ,  $[D]_{12} = 3$ .

> Uma matriz que só possui uma linha é chamada **matriz linha**, e uma matriz que só possui uma coluna é chamada **matriz coluna**, No Exemplo [1.1](#page-13-0) a matriz *D* é uma

matriz linha e a matriz *E* é uma matriz coluna. Matrizes linha e matrizes coluna são chamadas de **vetores**. O motivo ficará claro na Seção 5.1 na página 278.

Dizemos que duas matrizes são iguais se elas têm o mesmo tamanho e os elementos correspondentes são iguais, ou seja, *A* = (*aij*)*m*×*<sup>n</sup>* e *B* = (*bij*)*p*×*<sup>q</sup>* são **iguais** se *m* = *p*, *n* = *q* e *a*<sub>*i*j</sub> = *b*<sub>*ij*</sub> para *i* = 1, . . . , *m* e *j* = 1, . . . , *n*.

Matrizos and the annuality F é uma matrix coluna. Matrizes linha e matrizes column 30<br>
chamadas de vetores. O motivo licará daro na Segão 5.1 na pógia 22%.<br>
Dizemos que duas matrizes alo quais e elas geno mesmo tamamo e o Vamos definir operações matriciais análogas às operações com números e provar propriedades que são válidas para essas operações. Veremos, mais tarde, que um sistema de equações lineares pode ser escrito em termos de uma única equação matricial.

Vamos, agora, introduzir as operações matriciais.

1.1.1 Operações com Matrizes

<span id="page-14-0"></span>Definição 1.1. A **soma** de duas matrizes de **mesmo tamanho**  $A = (a_{ij})_{m \times n}$  e  $B = (b_{ij})_{m \times n}$  é definida como sendo a matriz  $m \times n$ 

$$
C = A + B
$$

obtida somando-se os elementos correspondentes de *A* e *B*, ou seja,

 $c_{ij} = a_{ij} + b_{ij}$ 

para *i* = 1, . . . , *m* e *j* = 1, . . . , *n*. Escrevemos também  $[A + B]_{ij} = a_{ij} + b_{ij}$ .

[4](#page-2-0) Matrizes e Sistemas Lineares

Exemplo 1.2. Considere as matrizes:

$$
A = \begin{bmatrix} 1 & 2 & -3 \\ 3 & 4 & 0 \end{bmatrix}, \quad B = \begin{bmatrix} -2 & 1 & 5 \\ 0 & 3 & -4 \end{bmatrix}
$$

Se chamamos de *C* a soma das duas matrizes *A* e *B*, então

$$
C = A + B = \begin{bmatrix} 1 + (-2) & 2 + 1 & -3 + 5 \\ 3 + 0 & 4 + 3 & 0 + (-4) \end{bmatrix} = \begin{bmatrix} -1 & 3 & 2 \\ 3 & 7 & -4 \end{bmatrix}
$$

Matrizes 5 Sames Lineares<br>
Matrizes 5 Sames Lineares<br>  $A = \begin{bmatrix} 1 & 2 & 4 & -3 \ 3 & 4 & 0 \end{bmatrix}$ ,  $B = \begin{bmatrix} -2 & 1 & 5 \ -3 & 3 & -4 \end{bmatrix}$ <br>
chamamos de C a sona das duas matrizes  $A$  e B, entio<br>  $C - A + B - \begin{bmatrix} 1 + (-2) & 2 + 1 & -3 + 5 \ 3 + 2 &$ Definição 1.2. A **multiplicação de uma matriz** *A* = (*aij*)*m*×*<sup>n</sup>* **por um escalar** (número) *α* é definida pela matriz  $m \times n$ 

$$
B=\alpha A
$$

obtida multiplicando-se cada elemento da matriz *A* pelo escalar *α*, ou seja,

$$
b_{ij}=\alpha a_{ij},
$$

para *i* = 1, . . . , *m* e *j* = 1, . . . , *n*. Escrevemos também [*αA*]*ij* = *α aij*. Dizemos que a matriz *B* é um **múltiplo escalar** da matriz *A*.

1.1 Matizes  
\n
$$
\text{Exemplo 1.3. O product to } \text{d} \text{ a matrix } A = \begin{bmatrix} -2 & 1 \\ 0 & 3 \\ 5 & -4 \end{bmatrix} \text{ pelo scalar } -3 \text{ é } \text{d} \text{ado por}
$$
\n
$$
-3 A = \begin{bmatrix} (-3)(-2) & (-3)1 \\ (-3) & 0 \\ (-3) & 5 \end{bmatrix} \begin{bmatrix} 6 & -3 \\ -15 & 12 \end{bmatrix}
$$
\n
$$
\text{Definição 1.8. O } \text{product to } \text{de} \text{ duas matrices, } \text{ta is que } \text{o} \text{ número de colunas } \text{da primeira matrix } \text{e } \text{ igual a} \text{o}
$$
\n
$$
\text{of } \text{mimero de linhas da segunda, } A = (a_{ij})_{m \times p} \text{ e } B = (b_{ij})_{p \times n} \text{ é definition pela matrix } m \times n
$$
\n
$$
C = AB
$$
\n
$$
c_{ij} = a_{1i}b_{1j} + a_{i2}b_{2j} + \dots + a_{ip}b_{pj},
$$
\n
$$
c_{ij} = a_{1i}b_{1j} + a_{i2}b_{2j} + \dots + a_{ip}b_{pj},
$$
\n
$$
\text{Aulho 20 A}
$$
\n
$$
\text{GoBack CoForward} \text{Reginaldo J. Santos}
$$

Definição 1.3. O **produto** de duas matrizes, tais que **o número de colunas da primeira matriz é igual ao número de linhas da segunda**,  $A = (a_{ij})_{m \times p}$  e  $B = (b_{ij})_{p \times n}$  é definido pela matriz  $m \times n$ 

 $C = AB$ 

obtida da seguinte forma:

<span id="page-16-0"></span>
$$
c_{ij} = a_{i1}b_{1j} + a_{i2}b_{2j} + \ldots + a_{ip}b_{pj}, \qquad (1.1)
$$

para  $i = 1, ..., m$  e  $j = 1, ..., n$ . Escrevemos também  $[AB]_{ij} = a_{i1}b_{1j} + a_{i2}b_{2j} + ... + a_{ip}b_{pj}$ .

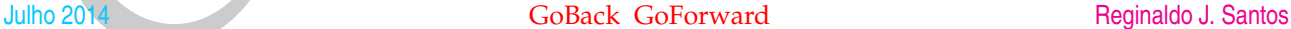

A equação [\(1.1\)](#page-16-0) está dizendo que o elemento *i*, *j* do produto é igual à soma dos produtos dos elementos da *i*-ésima linha de *A* pelos elementos correspondentes da *j*ésima coluna de *B*.

| Matrices e S <sub>1</sub> e <sup>3</sup> enas Lineares                                                                                                    |
|----------------------------------------------------------------------------------------------------|
| A equação (1.1) está dizendo que o elemento <i>i</i> , <i>j</i> do produto é igual à soma dos pro-<br>dutos dos elementos da <i>i</i> -ésima linha de <i>A</i> pelos elementos correspondentes da <i>j</i> -<br>eisma clunna de <i>B</i> .                                                                                                    |
| \n $\begin{bmatrix}\n c_{11} & \cdots & c_{1n} \\  \vdots & c_{ij} & \vdots \\  c_{m1} & \cdots & c_{mn}\n \end{bmatrix}\n =\n \begin{bmatrix}\n a_{11} & a_{12} & \cdots & a_{1p} \\  \vdots & \ddots & \vdots & \vdots \\  a_{n1} & a_{n2} & \cdots & a_{np}\n \end{bmatrix}\n \begin{bmatrix}\n b_{11} & \cdots & b_{1j} \\  b_{21} & \cdots & b_{2j} \\  \vdots & \ddots & \vdots \\  b_{pj} & \cdots & b_{pj}\n \end{bmatrix}\n \begin{bmatrix}\n b_{11} & \cdots & b_{1j} \\  b_{21} & \cdots & b_{2j} \\  \vdots & \ddots & \vdots \\  b_{pj} & \cdots & b_{pj}\n \end{bmatrix}$ \n |
| \n        A equação (1.1) pode ser escrita de forma compacta usando a notação de somatório.\n                                                                                                    |
| \n        (AB) $\vec{r} = a_{11}b_{11} + a_{12}b_{21} + \cdots + a_{1p}b_{pj} = \sum_{k=1}^{p} a_{ik}b_{kj}$ \n                                                                                                    |
| \n        e dizemos " somatório de <i>k</i> variando de 1 a <i>p</i> de <i>a_{ik}b_{kj}''</i> . O símbolo $\sum_{k=1}^{p} \text{significa que$ \n                                                                                                    |
| \n        esiamos fazendo uma soma em que o índice <i>k</i> está variando de <i>k</i> = 1 até <i>k</i> = <i>p</i> .\n                                                                                                    |

A equação [\(1.1\)](#page-16-0) pode ser escrita de forma compacta usando a **notação de somatório**.

$$
[AB]_{ij} = a_{i1}b_{1j} + a_{i2}b_{2j} + \ldots + a_{ip}b_{pj} = \sum_{k=1}^{p} a_{ik}b_{kj}
$$

*p*

e dizemos "somatório de *k* variando de 1 a *p* de *aikbkj*". O símbolo ∑ significa que *p k*=1 estamos fazendo uma soma em que o índice *k* está variando de *k* = 1 até *k* = *p*. Algumas propriedades da notação de somatório estão explicadas no Apêndice I na página 28.

Exemplo 1.4. Considere as matrizes:

$$
A = \left[ \begin{array}{rrr} 1 & 2 & -3 \\ 3 & 4 & 0 \end{array} \right], \quad B = \left[ \begin{array}{rrr} -2 & 1 & 0 \\ 0 & 3 & 0 \\ 5 & -4 & 0 \end{array} \right].
$$

Se chamamos de *C* o produto das duas matrizes *A* e *B*, então

$$
C = AB = \left[ \begin{array}{rrr} 1(-2) + 2 \cdot 0 + (-3) \cdot 5 & 1 \cdot 1 + 2 \cdot 3 + (-3) \cdot (-4) & 0 \\ 3(-2) + 4 \cdot 0 + 0 \cdot 5 & 3 \cdot 1 + 4 \cdot 3 + 0 \cdot (-4) & 0 \end{array} \right] = \left[ \begin{array}{rrr} -17 & 19 & 0 \\ -6 & 15 & 0 \end{array} \right].
$$

Observação. No exemplo anterior o produto *BA* não está definido (por quê?). Entretanto, mesmo quando ele está definido, *BA* pode não ser igual à *AB*, ou seja, o produto de matrizes **não é comutativo**, como mostra o exemplo seguinte.

<span id="page-18-0"></span>Exemplo 1.5. Sejam 
$$
A = \begin{bmatrix} 1 & 2 \\ 3 & 4 \end{bmatrix}
$$
 e  $B = \begin{bmatrix} -2 & 1 \\ 0 & 3 \end{bmatrix}$ . Então,  

$$
AB = \begin{bmatrix} -2 & 7 \\ -6 & 15 \end{bmatrix}
$$
 e  $BA = \begin{bmatrix} 1 & 0 \\ 9 & 12 \end{bmatrix}$ .

Vamos ver no próximo exemplo como as matrizes podem ser usadas para descrever quantitativamente um processo de produção.

Matrizes<br>  $-AB = \begin{bmatrix} 1(-2) + 2 \cdot 0 + (-3)5 & 1 \cdot 1 + 2 \cdot 3 + (-3)(-4) & 0 \end{bmatrix} - \begin{bmatrix} -17 & 19 & 0 \ -6 & 15 & 0 \end{bmatrix}$ <br>  $-AB = \begin{bmatrix} 1(-2) + 2 \cdot 0 + (-3)5 & 1 \cdot 1 + 2 \cdot 3 + (-3)(-4) & 0 \end{bmatrix} - \begin{bmatrix} -17 & 19 & 0 \ -6 & 15 & 0 \end{bmatrix}$ <br>
Seemache. No exemplo ante Exemplo 1.6. Uma indústria produz três produtos, X, Y e Z, utilizando dois tipos de insumo, A e B. Para a manufatura de cada kg de X são utilizados 1 grama do insumo A e 2 gramas do insumo B; para cada kg de Y, 1 grama de insumo A e 1 grama de insumo B e, para cada kg de Z, 1 grama de A e 4 gramas de B. Usando

matrizes podemos determinar quantos gramas dos insumos A e B são necessários na produção de *x* kg do produto X, *y* kg do produto Y e *z* kg do produto Z.

Matrizes podemos determinar quantos gramas dos insumos A e B são necessários<br>produção de x kg do produto X, y kg do produto Y e z kg do produto Z.<br>gramas de A/kg  $\begin{bmatrix} x & y & z \\ 1 & 1 & 4 \\ 2 & 1 & 4 \end{bmatrix} = A$   $X = \begin{bmatrix} x \\ y \\ z \end{bmatrix$ X Y Z gramas de  $A/kg \begin{bmatrix} 1 & 1 & 1 \\ 2 & 1 & 4 \end{bmatrix} = A \qquad X =$  $\sqrt{ }$  $\overline{\phantom{a}}$ *x y z* 1  $\overline{1}$ kg de X produzidos kg de Y produzidos kg de Z produzidos  $AX = \begin{bmatrix} x+y+z \\ 2x+y+1 \end{bmatrix}$  $2x + y + 4z$ **d** gramas de A usados gramas de B usados

Definição 1.4. A **transposta** de uma matriz  $A = (a_{ij})_{m \times n}$  é definida pela matriz  $n \times m$ 

 $B = A^t$ 

obtida trocando-se as linhas com as colunas, ou seja,

 $b_{ii} = a_{ii}$ 

para  $i = 1, \ldots, n$  e  $j = 1, \ldots, m$ . Escrevemos também  $[A^t]_{ij} = a_{ji}$ .

Um Curso de Geometria Analítica e Álgebra Linear GoBack GoForward Julho 2014

Exemplo 1.7. As transpostas das matrizes

Cóp[i](#page-39-0)a Digital *A* = 1 2 3 4 , *B* = −2 1 0 3 e *C* = 1 3 0 2 4 −2 são *A <sup>t</sup>* = 1 3 2 4 , *B <sup>t</sup>* = −2 0 1 3 e *C <sup>t</sup>* = 1 2 3 4 0 −2 .

A seguir, mostraremos as propriedades que são válidas para a álgebra matricial. Várias propriedades são semelhantes àquelas que são válidas para os números reais, mas deve-se tomar cuidado com as diferenças.

Uma propriedade importante que é válida para os números reais, mas não é válida para as matrizes é a comutatividade do produto, como foi mostrado no Exemplo [1.5.](#page-18-0)

Por ser compacta, usaremos a notação de somatório na demonstração de várias propriedades. Algumas propriedades desta notação estão explicadas no Apêndice I na página 28.

## 1.1.2 Propriedades da Álgebra Matricial

<span id="page-20-0"></span>Teorema 1.1. *Sejam A, B e C matrizes com tamanhos apropriados, α e β escalares. São válidas as seguintes propriedades para as operações matriciais:*

*(a) (comutatividade)*  $A + B = B + A$ ;

*(c) (elemento neutro) A matriz*  $\bar{0}$ *, m*  $\times$  *n*, *definida por*  $[\bar{0}]_{ij} = 0$ *, para*  $i = 1, ..., m$ ,  $j = 1, ..., n$  é tal que

 $A + \overline{0} = A$ .

*para toda matriz A, m*  $\times$  *n. A matriz*  $\bar{0}$  *é chamada matriz nula m*  $\times$  *n.* 

*(d) (elemento simétrico) Para cada matriz A, existe uma única matriz* −*A, definida por* [−*A*]*ij* = −*aij tal que*

$$
A + (-A) = \overline{0}.
$$

- *(e) (associatividade) α*(*βA*) = (*αβ*)*A;*
- *(f) (distributividade)* (*α* + *β*)*A* = *αA* + *βA;*
- *(g) (distributividade) α*(*A* + *B*) = *αA* + *αB;*
- *(h) (associatividade)*  $A(BC) = (AB)C$ ;
- *(i) (elemento neutro)* Para cada inteiro positivo p a matriz,  $p \times p$ ,

$$
(b) (associatividade) A + (B + C) = (A + B) + C;
$$
\n(c) (elemento neutrro) A matrix<sup>2</sup>, ∎, *m* × *n*, defining por [0]<sub>ij</sub> = 0, para *i* = 1, . . . , *m*, *j* = 1, . . . , *n* é tal que A + 0 = A,  
\npara toda matrix A, m × *n*. A matrix<sup>2</sup> ∅ *é chamada matrix n*ula *m* × *n*.  
\n(d) (elemento simétrico) Para cada matrix A, existe uma única matrix = A, definitada por [-A]<sub>ij</sub> = -a<sub>ij</sub> tal que A + (-A) = 0.  
\n(e) (associatividade) α(βA) = (αβ) A;  
\n(f) (distributividade) α(βA) = (αβ) A;  
\n(g) (distributividade) α(βB) = (αB)C;  
\n(h) (associatividade) α(βB) = (AB)C;  
\n(i) (elemento neutron) Para cada interior positive p a matrix, p × p,  
\n
$$
I_p = \begin{bmatrix} 1 & 0 & . . . & 0 \\ 0 & 1 & . . . & 0 \\ . & . & . & . \\ 0 & 0 & . . . & 1 \end{bmatrix},
$$
\nchannela matrix  
\n
$$
A I_n = I_m A = A, \quad para total matrix A = (a_{ij})_{m \times n}.
$$
\n(f) (distributividade) A(B + C) = AB + AC e (B + C)A = BA + CA;  
\ng) (uclistributividade) A(B + C) = AB + AC e (B + C)A = BA + CA;  
\ng) (uclis tributividade) A(B + C) = AB + AC e (B + C)A = BA + CA;

*chamada matriz identidade é tal que*

 $A I_n = I_m A = A$ , *para toda matriz*  $A = (a_{ij})_{m \times n}$ .

*(distributividade)*  $A(B+C) = AB + AC e (B+C)A = BA + CA;$ 

[10](#page-2-0) Matrizes e Sistemas Lineares

- $(k)$   $\alpha(AB) = (\alpha A)B = A(\alpha B)$ ;
- $(l)$   $(A^t)^t = A;$
- $(m)$   $(A + B)^t = A^t + B^t;$
- *(n)*  $(αA)<sup>t</sup> = αA<sup>t</sup>$ ;
- *(o)*  $(AB)^t = B^t A^t;$

Matrizes<br>
(b)  $x(A) = (x \land B) = A(\alpha B)$ ;<br>
(b)  $(A^2)^1 - A^2$ <br>
(c)  $(A^2)^1 - A^2 + B^1$ ;<br>
(c)  $(A \land B)^2 = A^2 + B^1$ ;<br>
(c)  $(A \land B)^2 = B^2A^2$ ;<br>
(c)  $A \Box B^2 = A^2$ ;<br>
(c)  $A \Box B^2 = 0$  and  $A \Box B$  concerns is gualdades actives, power os mostrar que os e Demonstração. Para provar as igualdades acima, devemos mostrar que os elementos da matriz do lado esquerdo são iguais aos elementos correspondentes da matriz do lado direito. Serão usadas várias propriedades dos números sem citá-las explicitamente.

(a) 
$$
[A + B]_{ij} = a_{ij} + b_{ij} = b_{ij} + a_{ij} = [B + A]_{ij}
$$
;  
\n(b)  $[A + (B + C)]_{ij} = a_{ij} + [B + C]_{ij} = a_{ij} + (b_{ij} + c_{ij}) = (a_{ij} + b_{ij}) + c_{ij} =$   
\n
$$
= [A + B]_{ij} + c_{ij} = [(A + B) + C]_{ij}
$$

(c) Seja *X* uma matriz *m* × *n* tal que

<span id="page-22-0"></span>
$$
A + X = A \tag{1.2}
$$

para qualquer matriz  $A$ ,  $m \times n$ . Comparando os elementos correspondentes, temos que

$$
a_{ij}+x_{ij}=a_{ij}\,,
$$

ou seja,  $x_{ii} = 0$ , para  $i = 1...$ ,  $m \in i = 1...$ ,  $n$ . Portanto, a única matriz que satisfaz (1.2) é a matriz em que todos os seus elementos são iguais a zero. Denotamos a matriz  $X$  por  $\overline{0}$ .

(d) Dada uma matriz *A*, *m* × *n*, seja *X* uma matriz *m* × *n*, tal que

<span id="page-23-0"></span>
$$
A + X = \bar{0}.
$$
 (1.3)

Comparando os elementos correspondentes, temos que

$$
a_{ij}+x_{ij}=0,
$$

ou seja, *xij* = −*aij*, para *i* = 1 . . . , *m* e *j* = 1 . . . , *n*. Portanto, a única matriz que satisfaz [\(1.3\)](#page-23-0) é a matriz em que todos os seus elementos são iguais aos simétricos dos elementos de *A*. Denotamos a matriz *X* por −*A*.

(e) 
$$
[\alpha(\beta A)]_{ij} = \alpha[\beta A]_{ij} = \alpha(\beta a_{ij}) = (\alpha \beta) a_{ij} = [(\alpha \beta) A]_{ij}.
$$
  
(f)  $[(\alpha + \beta) A]_{ij} = (\alpha + \beta) a_{ij} = (\alpha a_{ij}) + (\beta a_{ij}) = [\alpha A]_{ij} + [\beta A]_{ij} = [\alpha A + \beta A]_{ij}.$ 

(g) 
$$
[\alpha(A + B)]_{ij} = \alpha[A + B]_{ij} = \alpha(a_{ij} + b_{ij}) = \alpha a_{ij} + \alpha b_{ij} = [\alpha A]_{ij} + [\alpha B]_{ij}
$$

$$
= [\alpha A + \alpha B]_{ij}.
$$

(h) A demonstração deste item é a mais trabalhosa. Sejam *A*, *B* e *C* matrizes *m* × *p*, *p* × *q* e *q* × *n* respectivamente. A notação de somatório aqui pode ser muito útil, pelo fato de ser compacta.

1) Dada uma matrix *A*, *m* × *n*, seja *X* uma matrix *m* × *n*, tal que  
\n
$$
A + X = 0.
$$
\n1.3) Conparando os elementos correspondentes, temos que  
\n
$$
a_{ij} + x_{ij} = 0,
$$
\n1.4) e  
\n
$$
a_{ij} + x_{ij} = 0,
$$
\n1.5) e  
\n
$$
a_{ij} + x_{ij} = 0,
$$
\n1.6) [α (βA)]<sub>ij</sub> = α(βA<sub>ij</sub>) = (αβ)<sub>0ij</sub> = [(αβ)A]<sub>ij</sub> = [(αβ)A]<sub>ij</sub> = [(αβA]<sub>ij</sub> = (αβ)<sub>00ij</sub> = [(αβA<sub>ij</sub>)]  
\n1.6) [(α + β)A1<sub>ij</sub> = α(βA<sub>ij</sub>) = (αβ)<sub>0ij</sub> = [(αβ)A]<sub>ij</sub>.  
\n1.7) [(α + β)A1<sub>ij</sub> = α(βA<sub>ij</sub>) = (αβ)<sub>ij</sub> + (βA<sub>ij</sub>) = [αA<sub>ij</sub> + βA]<sub>ij</sub>.  
\n1.8) [α(λ + B)]<sub>ij</sub> = α(βA<sub>ij</sub> + B)j = α(α<sub>ij</sub>) + β(βA<sub>ij</sub>) = [αA<sub>ij</sub> + βA]<sub>ij</sub>.  
\n1.9) [α(λ + B)]<sub>ij</sub> = (α + αB<sub>ij</sub>) + (βa<sub>ij</sub>) = [αA<sub>ij</sub> + βA<sub>ij</sub> = [αA<sub>ij</sub> + βA]<sub>ij</sub>.  
\n1.1) A demonstrateaδa deste item é a mais trabalhosa. Sejam A, B eC matrices *m* × *p*,  
\n1.1) p  
\n1.2) P  
\n1.3) A demonstrateaδa deste item é a mais trabalhosa. Sejam A, B eC matrices *m* × *p*,  
\n1.3) P  
\n1.4) P  
\n1.5) P  
\n1.6) P  
\n1.6) P  
\n1.7) P  
\n1.9) P  
\n1.10) P  
\n1.11) P  
\n1.1

(i) Podemos escrever a matriz identidade em termos do delta de Kronecker que é definido por

$$
\delta_{ij} = \left\{ \begin{array}{ll} 1, & \text{se } i = j \\ 0, & \text{se } i \neq j \end{array} \right.
$$

como  $[I_n]_{ij} = \delta_{ij}$ . Assim,

$$
[AI_n]_{ij} = \sum_{k=1}^n a_{ik} [I_n]_{kj} = \sum_{k=1}^n a_{ik} \delta_{kj} = a_{ij}.
$$

A outra igualdade é amáloga.  
\n(j) 
$$
[A(B+C)]_{ij} = \sum_{k=1}^{p} a_{ik} [B+C]_{kj} = \sum_{k=1}^{p} a_{ik} (b_{kj} + c_{kj}) = \sum_{k=1}^{p} (a_{ik} b_{kj} + a_{ik} c_{kj}) = \sum_{k=1}^{p} a_{ik} b_{kj} + \sum_{k=1}^{p} a_{ik} c_{kj} = [AB]_{ij} + [AC]_{ij} = [AB + AC]_{ij}.
$$

A outra igualdade é inteiramente análoga a anterior e deixamos como exercício.

1.1 Matrices  
\ncomo 
$$
[I_n]_{ij} = \delta_{ij}
$$
. Assim,  
\n
$$
[AI_n]_{ij} = \sum_{k=1}^n a_{ik}[I_n]_{kj} = \sum_{k=1}^n a_{ik}\delta_{kj} = a_{ij}
$$
\nA outra igualdade é análoga.  
\n(i)  $[A(B+C)]_{ij} = \sum_{k=1}^p a_{ik}[B+C]_{kj} = \sum_{k=1}^p a_{ik}(b_{kj}+c_{kj}) = \sum_{k=1}^p (a_{ik}b_{kj}+a_{ik}\Theta_{kj}) = \sum_{k=1}^p (a_{ik}b_{kj}+a_{ik}\Theta_{kj}) = \sum_{k=1}^p a_{ik}b_{kj} + \sum_{k=1}^p a_{ik}c_{kj} = [AB]_{ij} + [AC]_{ij} \equiv [AB + AC]_{ij}$   
\nA outra igualdade é interiamente análoga a anterior e deixamos como exercício.  
\n(k)  $[\alpha(AB)]_{ij} = \alpha \sum_{k=1}^p a_{ik}b_{kj} = \sum_{k=1}^p (\alpha a_{ik})b_{kj} = [A(\alpha B)]_{ij}$ .  
\n(l)  $[(A^*)^t]_{ij} = [A^t]_{ji} = a_{ij}$ .  
\n(l)  $[(A^*)^t]_{ij} = [A^t]_{ji} = a_{ij} = \sum_{k=1}^p a_{ik}(ab_{kj}) = [A^t]_{ij} + [B^t]_{ij}$ .  
\n(o)  $[(AB)^t]_{ij} = [AB]_{ji} = \sum_{k=1}^p a_{ijk}b_{ki} = \sum_{k=1}^p [A^t]_{kj}[B^t]_{ik} = \sum_{k=1}^p [B^t]_{ik}[A^t]_{kj} = [B^tA^t]_{ij}$ .  
\nA **difference** entre duas matrices de mesmo tamanho  $A \in B$  é definida por  $A - B = A + (-B)$ ,  
\nou seja, é a soma da matrix A com a simétrica da matrix B.  
\nGoback GoForward  
\n

A **diferença** entre duas matrizes de mesmo tamanho *A* e *B* é definida por

$$
A - B = A + (-B),
$$

ou seja, é a soma da matriz *A* com a simétrica da matriz *B*.

Sejam *A* uma matriz *n* × *n* e *p* um inteiro positivo. Definimos a **potência** *p* de *A*, por  $A^p = \underbrace{A \ldots A}_{p}$ . E para  $p = 0$ , definimos  $A^0 = I_n$ . | {z } *p* vezes

Exemplo 1.8. Vamos verificar se para matrizes *A* e *B*, quadradas, vale a igualdade

<span id="page-25-0"></span>
$$
(A + B)(A - B) = A2 - B2.
$$
 (1.4)

Usando a propriedade (i) do teorema anterior obtemos

$$
(A + B)(A - B) = (A + B)A + (A + B)(-B)
$$
  
= AA + BA - AB - BB = A<sup>2</sup> + BA - AB - BB

Matrizes 6 Sempa Lineares<br>
Sejam A uma matriz  $n \times n$  e p um inteiro positivo. Definimos a potência polé A,<br>
por  $A^p = \underbrace{A \cdot \underbrace{A \cdot \underbrace{A}_{p \text{ times}}}$ E para  $p = 0$ , definimos  $A^p = I_n$ .<br>
Semplo 1.8. Vamos verificar se para matri Assim,  $(A + B)(A − B) = A^2 − B^2$  se, e somente se,  $BA − AB = 0$ , ou seja, se, e somente se, *AB* = *BA*. Como o produto de matrizes não é comutativo, a conclusão é que a igualdade [\(1.4\)](#page-25-0), **não** vale para matrizes em geral. Como contra-exemplo basta tomarmos duas matrizes que não comutem entre si. Sejam

$$
A = \left[ \begin{array}{cc} 0 & 0 \\ 1 & 1 \end{array} \right] \quad \text{e} \quad B = \left[ \begin{array}{cc} 1 & 0 \\ 1 & 0 \end{array} \right].
$$

Para estas matrizes

$$
A+B=\left[\begin{array}{cc} 1 & 0 \\ 2 & 1 \end{array}\right], \quad A-B=\left[\begin{array}{cc} -1 & 0 \\ 0 & 1 \end{array}\right], \quad A^2=A=\left[\begin{array}{cc} 0 & 0 \\ 1 & 1 \end{array}\right], \quad B^2=B=\left[\begin{array}{cc} 1 & 0 \\ 1 & 0 \end{array}\right].
$$

Assim,

$$
(A+B)(A-B)=\left[\begin{array}{cc} -1 & 0 \\ -2 & 1 \end{array}\right]\neq \left[\begin{array}{cc} -1 & 0 \\ 0 & 1 \end{array}\right]=A^2-B^2.
$$

### 1.1.3 Aplicação: Cadeias de Markov

<span id="page-26-0"></span>Matrizes 15<br>
1.1.3 Aplicação: Cadeias de Markov<br>
Vamos supor que uma população é dividida em três estados (por éxemplo: ricos, classemente e pobres) e que em cada unidade de termino, a proposibilidade de muidare de muito Vamos supor que uma população é dividida em três estados (por exemplo: ricos, classe média e pobres) e que em cada unidade de tempo a probabilidade de mudança de um estado para outro seja constante no tempo, só dependa dos estados. Este processo é chamado **cadeia de Markov**.

Seja *tij* a probabilidade de mudança do estado *j* para o estado *i* em uma unidade de tempo (geração). Tome cuidado com a ordem dos índices. A matriz

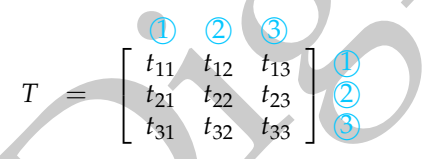

é chamada **matriz de transição**. A distribuição da população inicial entre os três estados pode ser descrita pela seguinte matriz:

$$
P_0 = \begin{bmatrix} p_1 \\ p_2 \\ p_3 \end{bmatrix} \quad \begin{array}{c} \text{está no estado 1} \\ \text{está no estado 2} \\ \text{está no estado 3} \end{array}
$$

A matriz *P*<sup>0</sup> caracteriza a distribuição inicial da população entre os três estados e é chamada **vetor de estado**. Após uma unidade de tempo a população estará dividida entre os três estados da seguinte forma

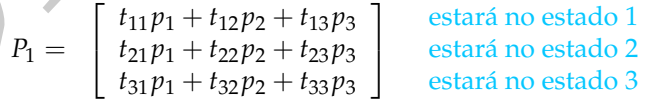

Lembre-se que *tij* é a probabilidade de mudança do estado *j* para o estado *i*. Assim, o vetor de estado após uma unidade de tempo é dada pelo produto de matrizes:

$$
P_1=TP_0.
$$

<span id="page-27-0"></span>Exemplo 1.9. Vamos considerar a matriz de transição

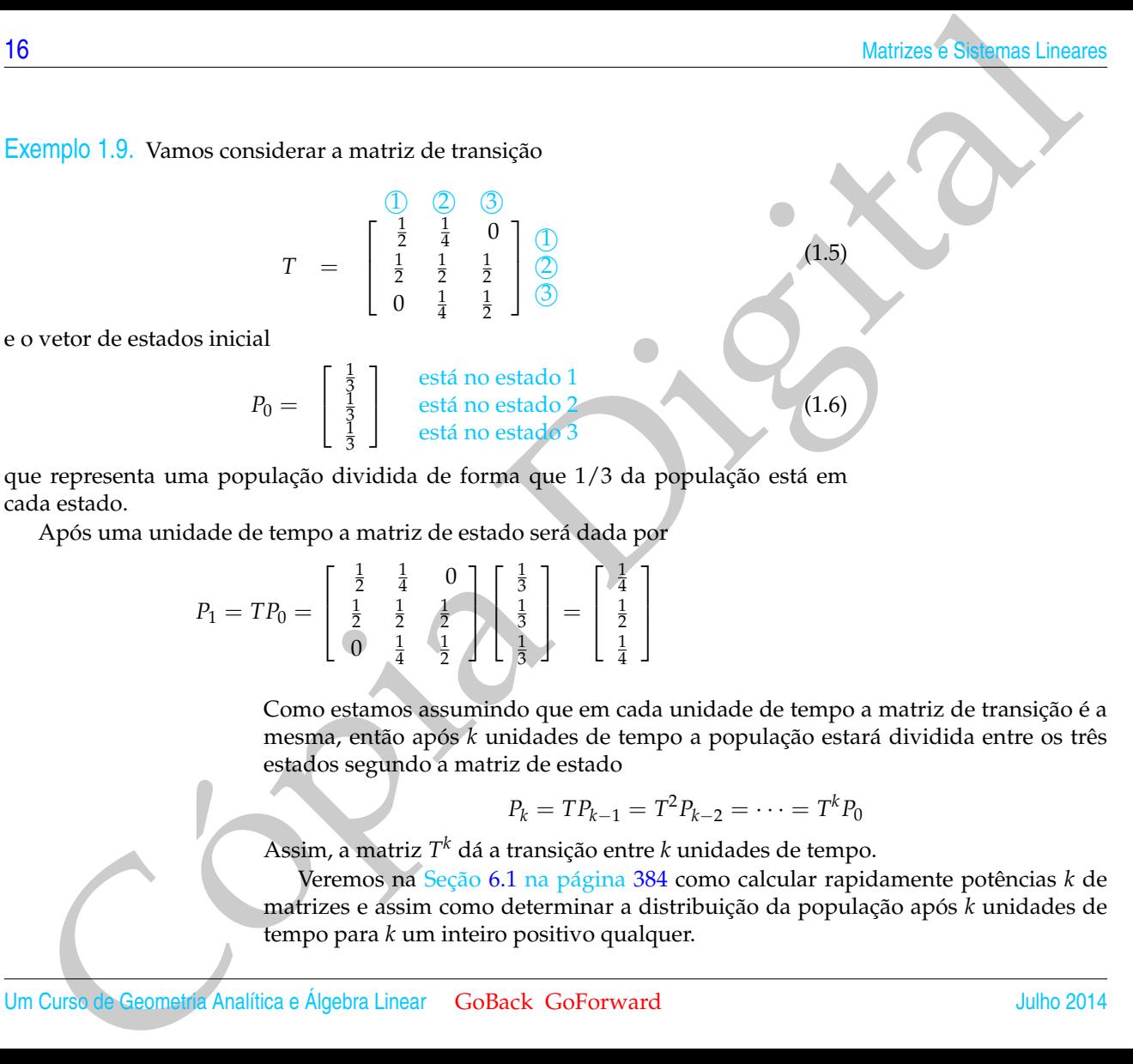

que representa uma população dividida de forma que 1/3 da população está em cada estado.

Após uma unidade de tempo a matriz de estado será dada por

$$
P_1 = TP_0 = \begin{bmatrix} \frac{1}{2} & \frac{1}{4} & 0\\ \frac{1}{2} & \frac{1}{2} & \frac{1}{2} \\ 0 & \frac{1}{4} & \frac{1}{2} \end{bmatrix} \begin{bmatrix} \frac{1}{3} \\ \frac{1}{3} \\ \frac{1}{3} \end{bmatrix} = \begin{bmatrix} \frac{1}{4} \\ \frac{1}{2} \\ \frac{1}{4} \end{bmatrix}
$$

Como estamos assumindo que em cada unidade de tempo a matriz de transição é a mesma, então após *k* unidades de tempo a população estará dividida entre os três estados segundo a matriz de estado

$$
P_k = TP_{k-1} = T^2 P_{k-2} = \cdots = T^k P_0
$$

Assim, a matriz *T <sup>k</sup>* dá a transição entre *k* unidades de tempo.

Veremos na Seção 6.1 na página [384](#page-395-1) como calcular rapidamente potências *k* de matrizes e assim como determinar a distribuição da população após *k* unidades de tempo para *k* um inteiro positivo qualquer.

### <span id="page-28-0"></span>Exercícios Numéricos (respostas na página 486)

**1.1.1.** Considere as seguintes matrizes

$$
A = \begin{bmatrix} 2 & 0 \\ 6 & 7 \end{bmatrix}, \quad B = \begin{bmatrix} 0 & 4 \\ 2 & -8 \end{bmatrix}, C = \begin{bmatrix} -6 & 9 & -7 \\ 7 & -3 & -2 \end{bmatrix}, D = \begin{bmatrix} -6 & 4 & 0 \\ 1 & 1 & 4 \\ -6 & 0 & 6 \end{bmatrix}, E = \begin{bmatrix} 6 & 9 & -9 \\ -1 & 0 & -4 \\ -6 & 0 & -1 \end{bmatrix}
$$

Se for possível calcule:

- (a) *AB* − *BA*,
- (b)  $2C D$ ,
- (c)  $(2D^t 3E^t)^t$ ,
- (d)  $D^2 DE$ .

**1.1.2.** Conhecendo-se somente os produtos *AB* e *AC*, como podemos calcular  $A(B+C)$ ,  $B<sup>t</sup>A<sup>t</sup>$ ,  $C<sup>t</sup>A<sup>t</sup>$  e  $(ABA)C$ ?

**1.1.3.** Considere as seguintes matrizes

| Matrices                                                                                                    | 17 |
|----------------------------------------------------------------------------------------------------|----|
| Merícios Numéricos (respostas na página 486)                                                                                                    | 17 |
| 1. Consider as seguintes matrices                                                                                                    |    |
| $A = \begin{bmatrix} 2 & 0 \\ 6 & 7 \end{bmatrix}, B = \begin{bmatrix} 0 & 4 \\ 2 & -8 \end{bmatrix}, C = \begin{bmatrix} -6 & 9 & -7 \\ 7 & -3 & -2 \end{bmatrix}, D = \begin{bmatrix} -6 & 4 & 0 \\ 1 & 1 & 4 \\ -6 & 0 & 6 \end{bmatrix}, E = \begin{bmatrix} 6 & 9 & -9 \\ -1 & 0 & -4 \\ -6 & 0 & -1 \end{bmatrix}$ |    |
| Se for possible calculus:                                                                                                    |    |
| (a) $AB - BA$ ,                                                                                                    |    |
| (b) $2C - D$ ,                                                                                                    |    |
| (c) $(2D^t - 3E^t)^t$ ,                                                                                                    |    |
| (d) $D^2 - DE$ .                                                                                                    |    |
| 2. Conhecendo-se somente os products $AB \in AC$ , como podemos calcular $A(B + C)$ , $B^t A^t$ , $C^t A^t \in (ABA)C$ ?                                                                                                    |    |
| 3. Consider as seguintes matrices                                                                                                    |    |
| $A = \begin{bmatrix} -3 & 2 & 1 \\ 1 & 2 & -1 \end{bmatrix}, B = \begin{bmatrix} 2 & -1 \\ 2 & 0 \\ 0 & 3 \end{bmatrix}, E_2 = \begin{bmatrix} -2 & 1 & -1 \\ 0 & 1 & 1 \\ -1 & 0 & 1 \end{bmatrix}, D = \begin{bmatrix} d_1 & 0 & 0 \\ 0 & d_2 & 0 \\ 0 & 0 & d_3 \end{bmatrix}$ ,                                      |    |
| Verifique que:                                                                                                    |    |
| (a) $AB^c$ éliferente de $BA$ .                                                                                                    |    |

Verifique que:

- (a) *AB* é diferente de *BA*.
- (b)  $AE_j$  é a *j*-ésima coluna de *A*, para  $j = 1, 2, 3$  e  $E_i^tB$  é a *i*-ésima linha de *B*, para  $i = 1, 2, 3$  (o caso geral está no Exercício 1.1.16 na página 23).

(o caso geral está no Exercício [1.1.](#page-12-1)[17](#page-35-0) (a) na página 24).

(d)  $DC =$  $\lceil$  $\overline{1}$ *d*1*C*<sup>1</sup> *d*2*C*<sup>2</sup> *d*3*C*<sup>3</sup> 1  $\left[ \begin{array}{ccc} \text{, em que } C_1 = \left[ \begin{array}{ccc} -2 & 1 & -1 \end{array} \right], C_2 = \left[ \begin{array}{ccc} 0 & 1 & 1 \end{array} \right] \text{ e } C_3 = \left[ \begin{array}{ccc} -1 & 0 & 1 \end{array} \right] \text{ são as } \right]$ linhas de *C* (o caso geral está no Exercício 1.1.17 (b) na página 24).

Matrizes 6 Semana Lineares<br>
(c) CD =  $\left[ d_1C_1 d_2C_2 d_3C_3 \right]$ , cm que  $C_1 = \begin{bmatrix} -2 \\ 0 \\ -1 \end{bmatrix}$ ,  $C_2 = \begin{bmatrix} 1 \\ 1 \\ 0 \end{bmatrix}$  e  $C_3 = \begin{bmatrix} -1 \\ 1 \\ 1 \end{bmatrix}$ , são se columa de C<br>
(c) caso genti está no Exercício 1.1.17 (c) (e) Escrevendo *B* em termos das suas colunas,  $B = [B_1 \ B_2]$ , em que  $B_1 =$ ſ  $\mathbf{I}$ 2 2  $\theta$ 1  $e$  *B*<sub>2</sub> =  $\sqrt{ }$  $\overline{\phantom{a}}$ −1  $\theta$ 3 1  $\bigg|$ , o produto *AB* pode ser escrito como *AB* = *A* [ *B*<sup>1</sup> *B*<sup>2</sup> ] = [ *AB*<sup>1</sup> *AB*<sup>2</sup> ] (o caso geral está no Exercício [1.1](#page-12-1)[.18](#page-36-0) (a) na página [25\)](#page-36-0).

- (f) escrevendo *A* em termos das suas linhas,  $A_1 = \begin{bmatrix} -3 & 2 & 1 \end{bmatrix}$  e  $A_2 = \begin{bmatrix} 1 & 2 & -1 \end{bmatrix}$ , o produto *AB* pode ser escrito como  $AB = \begin{bmatrix} A_1 \\ A_2 \end{bmatrix}$ *A*2  $B = \begin{bmatrix} A_1 B \\ A_2 B \end{bmatrix}$ *A*2*B* (o caso geral está no Exercício 1.1.18 (b) na página 25).
- **1.1.4.** Sejam

$$
A = \begin{bmatrix} 1 & -3 & 0 \\ 0 & 4 & -2 \end{bmatrix} \quad \text{e} \quad X = \begin{bmatrix} x \\ y \\ z \end{bmatrix}.
$$

Verifique que  $xA_1 + yA_2 + zA_3 = AX$ , em que  $A_i$  é a *j*-ésima coluna de *A*, para  $j = 1, 2, 3$  (o caso geral está no Exercício 1.1.19 na página 25).

**1.1.5.** Encontre um valor de *x* tal que  $AB^t = 0$ , em que

 $A = \begin{bmatrix} x & 4 & -2 \end{bmatrix}$  e  $B = \begin{bmatrix} 2 & -3 & 5 \end{bmatrix}$ .

- **1.1.6.** Mostre que as matrizes  $A =$  $\left[ \begin{array}{cc} 1 & \frac{1}{y} \end{array} \right]$ *y* 1 1 , em que *y* é uma número real não nulo, verificam a equação  $X^2 = 2X$ .
- **1.1.7.** Mostre que se *A* e *B* são matrizes que comutam com a matriz  $M = \begin{bmatrix} 0 & 1 \\ -1 & 0 \end{bmatrix}$ , então  $AB = BA$ .
- **1.1.8.** (a) Determine todas as matrizes *A*, 2 × 2, **diagonais** (os elementos que estão fora da diagonal são iguais a zero) que comutam com toda matriz *B*,  $2 \times 2$ , ou seja, tais que  $AB = BA$ , para toda matriz *B*,  $2 \times 2$ .
	- (b) Determine todas as matrizes *A*, 2 × 2, que comutam com toda matriz *B*, 2 × 2, ou seja, tais que  $AB = BA$ , para toda matriz *B*,  $2 \times 2$ .
- **1.1.9.** Verifique que  $A^3 = \bar{0}$ , para

$$
A = \left[ \begin{array}{rrr} 0 & 1 & 0 \\ 0 & 0 & 1 \\ 0 & 0 & 0 \end{array} \right].
$$

O caso geral está no Exercício [1.1](#page-12-1)[.29](#page-38-0) na página 27.

**1.1.10.** Em uma cadeia de Markov considere a matriz de transição

Cópia [D](#page-38-0)igital *T* = 1 3 1 3 0 2 3 1 3 2 3 0 1 3 1 3 1 2 3 (1.7) e o vetor de estados inicial *P*<sup>0</sup> = 1 3 1 3 1 3 está no estado 2 está no estado 1 (1.8)

está no estado 3

1 2 3

que representa uma população dividida de forma que 1/3 da população está em cada estado.

Após uma unidade de tempo qual será a matriz de estado?

## Exercícios usando o MATLAB $^{\circledR}$

Uma vez inicializado o MATLAB $^{\circledR}$ , aparecerá na janela de comandos um prompt » ou EDU». O prompt significa que o MATLAB $\mathcal{B}$  está esperando um comando. Todo comando deve ser finalizado teclando-se **Enter**. Comandos que foram dados anteriormente podem ser obtidos novamente usando as teclas ↑ e ↓. Enquanto se estiver escrevendo um comando, este pode ser corrigido usando as teclas ←, →, **Delete** e Backspace. O MATLAB<sup>®</sup> faz diferença entre letras maiúsculas e minúsculas.

No MATLAB<sup>®</sup>, pode-se obter ajuda sobre qualquer comando ou função. O comando

» help

(sem o prompt ») mostra uma listagem de todos os pacotes disponíveis. Ajuda sobre um pacote específico ou sobre um comando ou função específica pode ser obtida com o comando

» help nome,

(sem a vírgula e sem o prompt ») em que nome pode ser o nome de um pacote ou o nome de um comando ou função.

Matrizes S almost unit<br>added e tempo qual será a matriz de estado?<br>
Matrizes S almost lineares<br>
Noncionis usando o MATLAB<sup>90</sup>, aparecerá na janela de comandos um prompt z ou EDU». O prompt<br>
significa que co MATLAB<sup>90</sup> est Além dos comandos e funções pré-definidas, escrevemos um pacote chamado gaal com funções específicas para a aprendizagem de Geometria Analítica e Álgebra Linear. Este pacote pode ser obtido gratuitamente através da internet no endereço http://www.mat.ufmg.br/˜regi, assim como um texto com uma introdução ao MATLAB<sup>®</sup> e instruções de como instalar o pacote gaal. Depois deste pacote ser devidamente instalado, o comando help gaal no prompt do MATLAB® dá informações sobre este pacote.

Mais informações sobre as capacidades do MATLAB<sup>®</sup> podem ser obtidas em [\[4,](#page-654-1) [27\]](#page-656-0).

Vamos descrever aqui alguns comandos que podem ser usados para a manipulação de matrizes. Outros comandos serão introduzidos a medida que forem necessários.

 $\rightarrow$  syms x y z diz ao MATLAB<sup>®</sup> que as variáveis x y e z são simbólicas.

Cópia Digital » A=[a11,a12,...,a1n;a21,a22,...; ...,amn] cria uma matriz, *m* por *n*, usando os elementos a11, a12, ..., amn e a armazena numa variável de nome A. Por exemplo, » A=[1,2,3;4,5,6] cria a matriz  $A = \left[ \begin{array}{ccc} 1 & 2 & 3 \ 4 & 5 & 6 \end{array} \right];$ 

» I=eye(n) cria a matriz identidade *n* por *n* e a armazena numa variável I;

» O=zeros(n) ou » O=zeros(m,n) cria a matriz nula *n* por *n* ou *m* por *n*, respectivamente, e a armazena numa variável O;

- » A+B é a soma de A e B,
- » A\*B é o produto de A por B,

» num\*A é o produto do escalar num por A,

» A.' é a transposta de A,

» Aˆk é a potência A elevado a *k*.

» A-B é a diferença A menos B,

» A(:,j) é a coluna *j* da matriz A, » A(i,:) é a linha *i* da matriz A.

» diag([d1,...,dn]) cria uma matriz diagonal, cujos elementos da diagonal são iguais aos elementos da matriz [d1,...,dn], ou seja, são d1,...,dn.

» A=sym(A) converte a matriz A numa matriz em que os elementos são armazenados no formato simbólico. A função numeric faz o processo inverso.

» solve(expr) determina a solução da equação expr=0. Por exemplo, » solve(x^2-4) determina as soluções da equação *x* <sup>2</sup> − 4 = 0;

#### **Comando do pacote GAAL:**

» A=randi(n) ou » A=randi(m,n) cria uma matriz n por n ou m por n, respectivamente, com elementos inteiros aleatórios entre −5 e 5.

**1.1.11.** Use o MATLAB<sup>®</sup> para calcular alguns membros da sequência *A*,  $A^2$ , ...,  $A^k$ , ..., para

(a) 
$$
A = \begin{bmatrix} 1 & \frac{1}{2} \\ 0 & \frac{1}{3} \end{bmatrix}
$$
 (b)  $A = \begin{bmatrix} \frac{1}{2} & \frac{1}{3} \\ 0 & -\frac{1}{5} \end{bmatrix}$ 

A sequência parece estar convergindo para alguma matriz? Se estiver, para qual?

**1.1.12.** Calcule as potências das matrizes dadas a seguir e encontre experimentalmente (por tentativa!) o menor inteiro *k* > 1 tal que (use o comando » A=sym(A) depois de armazenar a matriz na variável A):

| Matrices $\epsilon$ Sslenses Lineares                                                                                                    |            |
|----------------------------------------------------------------------------------------------------|------------|
| (a) $A^k = I_3$ , em que $A = \begin{bmatrix} 0 & 0 & 1 \\ 1 & 0 & 0 \\ 0 & 1 & 0 \\ 0 & 0 & 1 \end{bmatrix}$ .                                                                                                    |            |
| (b) $A^k = I_4$ , em que $A = \begin{bmatrix} 0 & 1 & 0 & 0 \\ -1 & 0 & 0 & 0 \\ 0 & 0 & 1 & 0 \\ 0 & 0 & 1 & 0 \\ 0 & 0 & 0 & 1 \end{bmatrix}$ .                                                                                                    |            |
| 13. Vamos fazer um experimento no MATLAB <sup>®</sup> para tentar ter uma ideia do quão comum é encontrar ma-<br>trizes cujo producto comuta. No prompt do MATLAB <sup>®</sup> digite a seguinte linha:<br>> c=0; for n=1:1000, A=randi (3); B=randi (3); if (A*B==B*A), c=c+1; end, end, c                                                                                                    |            |
| (não esqueça das virgulas e pontos e virgulas!). O que esta linha está mandando o MATLAB <sup>®</sup> fazer é o<br>seguint:<br>• Critrum contador c e atribuir a ele o valor zero.                                                                                                    |            |
| Artibuir às variáveis A c B, 1000 matrizes 3 × 3 com entradas inteiras e aleatórias entre – 5 e 5.                                                                                                    |            |
| • Se AB=BA, ou seja, A e B comutarem, então o contador c é acrescido de 1.                                                                                                    |            |
| • No final o valor existente na variável c é escrito.                                                                                                    |            |
| 14. Faga um experimento semelhante ao anterior, mas para o caso em que cada uma das matrizes é diagonal, isto é, os elementos que esão fora da diagonal são iguais a zero. Use a seta para cima † para obter<br>novamente a linha digitala e edite a linha no prompt do MATLAB <sup>®</sup> de forma a obter algo semelhante à<br>inha:<br>> c=0; for n=1:1000, A=diag(randi (1,3)): B=diag(randi (1,3)): if ( ...) |            |
| 0. Ursse de GennellA-Analifica e Algebra Linear. GOBack Goforward                                                                                                    | Julho 2014 |

1.1.13. Vamos fazer um experimento no MATLAB<sup>®</sup> para tentar ter uma ideia do quão comum é encontrar matrizes cujo produto comuta. No prompt do  $\widehat{MATLAB}^{\textcircled{B}}$  digite a seguinte linha:

» c=0; for n=1:1000,A=randi(3);B=randi(3);if(A\*B==B\*A),c=c+1;end,end,c

(não esqueça das vírgulas e pontos e vírgulas!). O que esta linha está mandando o MATLAB $\mathfrak{B}$  fazer é o seguinte:

- Criar um contador c e atribuir a ele o valor zero.
- Atribuir às variáveis A e B, 1000 matrizes 3 × 3 com entradas inteiras e aleatórias entre −5 e 5.
- Se AB=BA, ou seja, A e B comutarem, então o contador c é acrescido de 1.
- No final o valor existente na variável c é escrito.

Qual a conclusão que você tira do valor obtido na variável c?

**1.1.14.** Faça um experimento semelhante ao anterior, mas para o caso em que cada uma das matrizes é **diagonal**, isto é, os elementos que estão fora da diagonal são iguais a zero. Use a seta para cima ↑ para obter novamente a linha digitada e edite a linha no prompt do MATLAB<sup>®</sup> de forma a obter algo semelhante à linha:

```
\gg c=0; for n=1:1000, A=diag(randi(1,3)); B=diag(randi(1,3)); if( ...
```
Qual a conclusão que você tira do valor obtido na variável c?

**1.1.15.** Faça um experimento semelhante ao anterior, mas para o caso em que uma das matrizes é diagonal. Use a seta para cima ↑ para obter novamente a linha digitada e edite a linha no prompt do MATLAB<sup>®</sup> de forma a obter a seguinte linha:

» c=0; for n=1:1000,A=diag(randi(1,3));B=randi(3);if(A\*B==B\*A),c=c+1;A,B,end,end,c

<span id="page-34-0"></span>Aqui são impressas as matrizes A e B quando elas comutarem. Qual a conclusão que você tira deste experimento? Qual a probabilidade de um tal par de matrizes comutarem?

Matrizes<br>
Coul a conclusão que você tira do valor obtido na variável e?<br>
15. Faça um experimento semelhante ao anterior, mas para o esso em que uma das matrizes é diagonal. Use<br>
a seta para cina para obter novamente a lin Exercícios Teóricos **1.1.16.** Sejam *E*<sup>1</sup> =  $\sqrt{ }$  $\begin{array}{c} \hline \end{array}$ 1  $\theta$  $\theta$ . . .  $\theta$ 1 ,  $E_2 =$  $\sqrt{ }$  $\begin{array}{c} \hline \end{array}$  $\boldsymbol{0}$ 1  $\boldsymbol{0}$ . . .  $\boldsymbol{0}$ 1  $, \ldots, E_n =$  $\sqrt{ }$  $\overline{\phantom{a}}$  $\boldsymbol{0}$  $\boldsymbol{0}$ . . .  $\boldsymbol{0}$ 1 1  $\left\{ \right\}$ matrizes  $n \times 1$ .

(a) Mostre que se

(b) Mostre que se

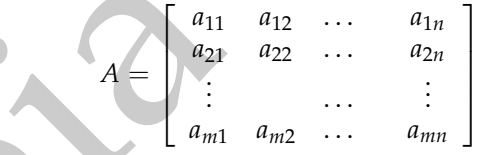

é uma matriz *m* × *n*, então *AE<sup>j</sup>* é igual à coluna *j* da matriz *A*.

 $B =$  $\sqrt{ }$   $b_{11}$   $b_{12}$  ...  $b_{1m}$ *b*<sup>21</sup> *b*<sup>22</sup> . . . *b*2*<sup>m</sup>* . . . . . . . . .  $b_{n1}$   $b_{n2}$  ...  $b_{nm}$ 1 ,

é uma matriz  $n \times m$  então  $E_i^t B$  é igual à linha *i* da matriz *B*.

<span id="page-35-0"></span>**1.1.17.** Seja

$$
D = \left[ \begin{array}{cccc} \lambda_1 & 0 & \dots & 0 \\ 0 & \lambda_2 & \dots & 0 \\ \vdots & & \ddots & \vdots \\ 0 & \dots & 0 & \lambda_n \end{array} \right]
$$

uma **matriz diagonal** *n* × *n*, isto é, os elementos que estão fora da diagonal são iguais a zero. Seja

$$
A = \begin{bmatrix} a_{11} & a_{12} & \cdots & a_{1n} \\ a_{21} & a_{22} & \cdots & a_{2n} \\ \vdots & \vdots & \ddots & \vdots \\ a_{n1} & a_{n2} & \cdots & a_{nn} \end{bmatrix}.
$$

(a) Mostre que o produto *AD* é obtido da matriz *A* multiplicando-se cada coluna *j* por *λ<sup>j</sup>* , ou seja, se

$$
A = [ A_1 A_2 ... A_n ], \text{ em que } A_j = \begin{bmatrix} a_{1j} \\ \vdots \\ a_{nj} \end{bmatrix} \text{ é a coluna } j \text{ de } A \text{, então}
$$

$$
AD = [ \lambda_1 A_1 \lambda_2 A_2 ... \lambda_n A_n ].
$$

(b) Mostre que o produto *DA* é obtido da matriz *A* multiplicando-se cada linha *i* por *λ<sup>i</sup>* , ou seja, se  $\begin{bmatrix} A_1 \end{bmatrix}$ 

| 17. Seja                                                 | Matrices e Ssebenas Lineares                                                                                                    |
|----------------------------------------------------------|----------------------------------------------------------------------------------------------------|
| 17. Seja                                                 | $D = \begin{bmatrix} \lambda_1 & 0 & \dots & 0 \\ 0 & \lambda_2 & \dots & 0 \\ \vdots & \ddots & \ddots & \vdots \\ 0 & \dots & 0 & \lambda_n \end{bmatrix}$ \n |
| 18. The image shows a series of the graph of a triangle. |                                                                                                    |
| 19. The image shows a series of the graph of a triangle. |                                                                                                    |
| 10. The image shows a series of the graph of a triangle. |                                                                                                    |
| 11. The image shows a series of the graph of a plane.    |                                                                                                    |
| 12. The image shows a series of the graph of a plane.    |                                                                                                    |
| 13. The image shows a series of the graph of a plane.    |                                                                                                    |
| 14. The image shows a series of the graph of a plane.    |                                                                                                    |
| 15. The image shows a series of the graph of a plane.    |                                                                                                    |
| 16. The image shows a series of the graph of a plane.    |                                                                                                    |
| 17. Seja                                                 | 18. The area of a plane.                                                                                                    |
| 18. The area of a plane.                                 |                                                                                                    |
| 19. The area of a plane.                                 |                                                                                                    |
| 10. The area of a plane.                                 |                                                                                                    |
| 11. The area of a plane.                                 |                                                                                                    |
| 12. The area of a plane.                                 |                                                                                                    |
| 13. The area of a plane.                                 |                                                                                                    |
| 14. The area of a plane.                                 |                                                                                                    |
| 15. The area of a plane.                                 |                                                                                                    |
| 16. The area of a plane.                                 |                                                                                                    |
| 17. The area of a plane.                                 |                                                                                                    |
| 18. The area of a plane.                                 |                                                                                                    |
| 19. The area of a plane.                                 |                                                                                                    |
| 10. The area of a plane.                                 |                                                                                                    |
| 11. The area of a plane.                                 |                                                                                                    |
| 12. The area of a plane.                                 |                                                                                                    |
| 13. The area                                             |                                                                                                    |

Um Curso de Geometria Analítica e Álgebra Linear GoBack GoForward Julho 2014
- <span id="page-36-0"></span>**1.1.18.** Sejam *A* e *B* matrizes  $m \times p$  e  $p \times n$ , respectivamente.
	- (a) Mostre que a *j*-ésima coluna do produto *AB* é igual ao produto *AB<sup>j</sup>* , em que *B<sup>j</sup>* = 4 Ί . . .  $\overline{\phantom{a}}$  $\overline{1}$ é a

*j*-ésima coluna de *B*, ou seja, se *B* = [ *B*<sup>1</sup> . . . *B<sup>n</sup>* ], então

 $\lceil$ 

*A*1

1

$$
AB = A [B_1 \ldots B_n] = [AB_1 \ldots AB_n];
$$

(b) Mostre que a *i*-ésima linha do produto *AB* é igual ao produto  $A_iB$ , em que  $A_i = [a_{i1} \dots a_{ip}]$  é a

18. Sejam A e B matrizes  $m \times p$  e  $p \times n$ , respectivamente.<br>
(a) Mostre que a *i*-ésima coluna do produto AB é igual ao produto AB<sub>1</sub>, em que B<sub>1</sub> e igual est de la de A, ou seja, se  $B = [B_1 \dots B_n]$ , então<br>
(b) Mostre que a *i*-ésima linha de *A*, ou seja, se *A* = *A*2 . . . *A<sup>m</sup>*  $\left\{ \right\}$ , então  $AB =$  $\lceil$  $\overline{\phantom{a}}$ *A*1 *A*2 . . . *A<sup>m</sup>* 1  $B =$ Τ *A*1*B A*2*B* . . . *AmB* 1 . **1.1.19.** Seja *A* uma matriz *m* × *n* e *X* =  $\sqrt{ }$  $\Big\}$ *x*1 . . . *xn* 1  $\begin{array}{|l|c|c|c|c|}\n\hline \text{uma matrix} & n \times 1. & \text{Prove que} \end{array}$ 

 $AX =$ *n* ∑ *j*=1 *xjA<sup>j</sup>* , em que *A<sup>j</sup>* é a *j*-ésima coluna de *A*. (Sugestão: Desenvolva o lado direito e chegue ao lado esquerdo.)

**1.1.20.** (a) Mostre que se *A* é uma matriz  $m \times n$  tal que  $AX = \overline{0}$ , para toda matriz *X*,  $n \times 1$ , então  $A = \overline{0}$ . (Sugestão: use o Exercício 16 na página 23.)

T

*b*1*j*

1

*bpj*

- (b) Sejam *B* e *C* matrizes *m* × *n*, tais *BX* = *CX*, para todo *X*, *n* × 1. Mostre que *B* = *C*. (Sugestão: use o item anterior.)
- **1.1.21.** Mostre que a matriz identidade  $I_n$  é a única matriz tal que  $A I_n = I_n A = A$  para qualquer matriz A,  $n \times n$ . (Sugestão: Seja *J<sub>n</sub>* uma matriz tal que *A J<sub>n</sub>* = *J<sub>n</sub> A* = *A*. Mostre que *J<sub>n</sub>* = *I<sub>n</sub>*.)
- **1.1.22.** Se  $AB = BA$  e  $p$  é um inteiro positivo, mostre que  $(AB)^p = A^pB^p$ .
- **1.1.23.** Sejam *A*, *B* e *C* matrizes *n* × *n*.
	- (a)  $(A + B)^2 = A^2 + 2AB + B^2$ ? E se  $AB = BA$ ? Justifique.
	- (b)  $(AB)C = C(AB)$ ? E se  $AC = CA$  e  $BC = CB$ ? Justifique.

(Sugestão: Veja o Exemplo [1.8](#page-25-0) na página [14.](#page-25-0))

**1.1.24.** (a) Se *A* e *B* são duas matrizes tais que  $AB = \overline{0}$ , então  $A = \overline{0}$  ou  $B = \overline{0}$ ? Justifique.

- (b) Se  $AB = \overline{0}$ , então  $BA = \overline{0}$ ? Justifique.
- (c) Se *A* é uma matriz tal que  $A^2 = \overline{0}$ , então  $A = \overline{0}$ ? Justifique.

**1.1.25.** Dizemos que uma matriz *A*,  $n \times n$ , é **simétrica** se  $A^t = A$  e é **anti-simétrica** se  $A^t = -A$ .

- 3<br>
(b) Sejam B e C matrizes  $m \times n$ , tais  $BX = CX$ , para todo  $X$ ,  $n \times 1$ . Mostre que B = C. (Sugestilov the o<br>
21. Mostre que nantiz bientidade  $l_k \in a$  unico matriz tal que  $A l_k = l_k A = P$ . (Changestilov the o<br>
22. Se  $AB BA$  e f (a) Mostre que se A é simétrica, então  $a_{ij} = a_{ji}$ , para  $i, j = 1, \ldots n$  e que se A é anti-simétrica, então *aij* = −*aji*, para *i*, *j* = 1, . . . *n*. Portanto, os elementos da diagonal principal de uma matriz antisimétrica são iguais a zero.
	- (b) Mostre que se *A* e *B* são simétricas, então *A* + *B* e *αA* são simétricas, para todo escalar *α*.
	- (c) Mostre que se *A* e *B* são simétricas, então *AB* é simétrica se, e somente se, *AB* = *BA*.
	- (d) Mostre que se *A* e *B* são anti-simétricas, então *A* + *B* e *αA* são anti-simétricas, para todo escalar *α*.
	- (e) Mostre que para toda matriz *A*, *n* × *n*, *A* + *A t* é simétrica e *A* − *A t* é anti-simétrica.
	- (f) Mostre que toda matriz quadrada *A* pode ser escrita como a soma de uma matriz simétrica e uma anti-simétrica. (Sugestão: Observe o resultado da soma de *A* + *A t* com *A* − *A t* .)

#### **1.1.26.** Para matrizes quadradas  $A = (a_{ij})_{n \times n}$  definimos o traço de *A* como sendo a soma dos elementos da diagonal (principal) de *A*, ou seja, tr(*A*) = *n* ∑ *i*=1 *aii*.

- (a) Mostre que tr $(A + B) = \text{tr}(A) + \text{tr}(B)$ .
- (b) Mostre que  $tr(\alpha A) = \alpha tr(A)$ .
- (c) Mostre que  $tr(A^t) = tr(A)$ .
- (d) Mostre que tr( $AB$ ) = tr( $BA$ ). (Sugestão: Prove inicialmente para matrizes 2  $\times$  2.)
- **1.1.27.** Seja *A* uma matriz  $n \times n$ . Mostre que se  $AA^t = \overline{0}$ , então  $A = \overline{0}$ . (Sugestão: use o traço.) E se a matriz *A* for  $m \times n$ , com  $m \neq n$ ?
- **1.1.28.** Já vimos que o produto de matrizes não é comutativo. Entretanto, certos conjuntos de matrizes são comutativos. Mostre que:
	- (a) Se  $D_1$  e  $D_2$  são matrizes diagonais  $n \times n$ , então  $D_1 D_2 = D_2 D_1$ .
	- (b) Se *A* é uma matriz  $n \times n$  e

$$
B=a_0I_n+a_1A+a_2A^2+\ldots+a_kA^k,
$$

em que *a*0, . . . , *a<sup>k</sup>* são escalares, então *AB* = *BA*.

**1.1.29.** Uma matriz A é chamada **nilpotente** se  $A^k = \bar{0}$ , para algum inteiro positivo k. Verifique que a matriz

| Matrices                                                                                                    | 27 |
|----------------------------------------------------------------------------------------------------|----|
| 26. Para matrices quadradas $A = (a_{ij})_{n \times n}$ definitions o <b>trago de</b> A como sendo a soma <b>dôs</b> elements                                                                                                    |    |
| diagonal (principal) de A, ou seja, tr(A) = $\sum_{i=1}^{n} a_{ii}$ .                                                                                                    |    |
| (a) Mostre que tr(A + B) = tr(A) + tr(B).                                                                                                    |    |
| (b) Mostre que tr(A) = $\text{tr}(A)$ .                                                                                                    |    |
| (c) Mostre que tr(AB) = tr(BA).                                                                                                    |    |
| (d) Mostre que tr(AB) = tr(BA).                                                                                                    |    |
| 50.79. Seja A uma matrix $n \times n$ . Mostre que se $AA^t = 0$ , então $A = 0$ . (Sugestaô: use o traco.) E se a matrix A for $m \times n$ , com $m \neq n$ ?                                                                         |    |
| 28.36. A uma matrix $n \times n$ . Mostre que:<br>(a) Se D <sub>1</sub> e D <sub>2</sub> são matrices diagonalis $n \times n$ , então D <sub>1</sub> D <sub>2</sub> = D <sub>2</sub> D <sub>1</sub> .                                   |    |
| (b) Se A é uma matrix $n \times n$ e                                                                                                    |    |
| (a) Se D <sub>1</sub> e D <sub>2</sub> são matrices, então $AB = BA$ .                                                                                                    |    |
| (b) Se A é uma matrix $n \times n$ e                                                                                                    |    |
| B = $a_{0}I_{n} + a_{1}A + a_{2}A^{2} + \ldots + a_{k}A^{k}$ ,<br>em que $a_{0}, \ldots, a_{k}$ são escalares, então $AB = BA$ .                                                                                                    |    |
| 29. Uma matrix A é chamada <b>nilpotente</b> se $A^{k} = 0$ , para algun interior positive $k$ . Verifique que a matrix $\begin{bmatrix} 0 & 1 & 0 & \cdots & 0 \\ 0 & 0 & 1 & \cdots & 0 \\ 0 & 0 & 0 & \cdots & 0 \\ 0 & 0 & 0 & \cd$ |    |

### Apêndice I: Notação de Somatório

São válidas algumas propriedades para a notação de somatório:

(a) O índice do somatório é uma variável muda que pode ser substituída por qualquer letra:

$$
\sum_{i=1}^n f_i = \sum_{j=1}^n f_j.
$$

(b) O somatório de uma soma pode ser escrito como uma soma de dois somatórios:

$$
\sum_{i=1}^{n} (f_i + g_i) = \sum_{i=1}^{n} f_i + \sum_{i=1}^{n} g_i.
$$

Pois,

| Matrices e Ssetomas Lineares                                                                                                    |                                                                                                    |
|----------------------------------------------------------------------------------------------------|----------------------------------------------------------------------------------------------------|
| Apêndice I: Notação de Somatório                                                                                                    |                                                                                                    |
| Sao válidas algumas propriedades para a notação de somatório:                                                                                         |                                                                                                    |
| (a) O índice do somatório é uma variável muda que pode ser substituída por qualquer letra:                                                            |                                                                                                    |
| $\sum_{i=1}^{n} f_i = \sum_{j=1}^{n} f_j.$                                                                                                    |                                                                                                    |
| (b) O somatório de uma soma pode ser scrito como uma soma de dois somatórios:                                                                         |                                                                                                    |
| $\sum_{i=1}^{n} (f_i + g_i) = \sum_{i=1}^{n} f_i + \sum_{i=1}^{n} g_i.$                                                                               |                                                                                                    |
| Pois,                                                                                                    | $\sum_{i=1}^{n} (f_i + g_i) = (f_1 + g_1) + ... + (f_n + g_n) =$ $= (f_1 + ... + f_n) + (g_1 + ... + g_n) = \sum_{i=1}^{n} f_i + \sum_{i=1}^{n} g_i.$ |
| Aqui fóram aplicadas as propriedades associativa e comutativa da soma de nú-<br>menos:                                                                |                                                                                                    |
| (c) Se no termo geral do somatório aparece um produto, em que um fator não depende do índice do somatório, então este fator pode "sair" do somatório: |                                                                                                    |
| $\sum_{i=1}^{n} f_i g_k = g_k \sum_{i=1}^{n} f_i.$                                                                                                    |                                                                                                    |
| Pois,                                                                                                    | $\sum_{i=1}^{n} f_i g_k = f_1 g_k + ... + f_n g_k = g_k (f_1 + ... + f_n) = g_k \sum_{i=1}^{n} f_i.$                                                  |
| Qursa de Geomely. Analifica e Algebra Linear. GOBack GOForward                                                                                        | Julho 2014                                                                                                    |

Aqui foram aplicadas as propriedades associativa e comutativa da soma de números.

(c) Se no termo geral do somatório aparece um produto, em que um fator não depende do índice do somatório, então este fator pode "sair" do somatório:

$$
\sum_{i=1}^n f_i g_k = g_k \sum_{i=1}^n f_i.
$$

$$
\sum_{i=1}^n f_i g_k = f_1 g_k + \ldots + f_n g_k = g_k (f_1 + \ldots + f_n) = g_k \sum_{i=1}^n f_i.
$$

Um Curso de Geometria Analítica e Álgebra Linear GoBack GoForward Julho 2014

Pois,

Aqui foram aplicadas as propriedades distributiva e comutativa do produto em relação a soma de números.

(d) Num somatório duplo, a ordem dos somatórios pode ser trocada:

| Matrices                                                                                                    | 29               |                     |
|----------------------------------------------------------------------------------------------------|------------------|---------------------|
| Acqui foram aplicadas as propriedades distributiva e comutativa do produto em<br>relação a soma de números.                                                                                                    |                  |                     |
| (d) Num somatório duplo, a orden dos somatórios pode <b>ser trocada</b> :\n $\sum_{i=1}^{n} \sum_{j=1}^{m} f_{ij} = \sum_{j=1}^{m} (f_{ij} + \ldots + f_{im}) =$ \n                                                                                                    |                  |                     |
| Pois,                                                                                                    |                  |                     |
| $\sum_{i=1}^{n} \sum_{j=1}^{m} f_{ij} = \sum_{i=1}^{n} (f_{i1} + \ldots + f_{im}) + \ldots + (f_{i1} + \ldots + f_{im}) =$ \n $= (f_{i1} + \ldots + f_{i1}) + \ldots + (f_{in1} + \ldots + f_{im}) =$ \n $= \sum_{j=1}^{m} (f_{1j} + \ldots + f_{nj}) = \sum_{j=1}^{m} \sum_{i=1}^{n} f_{ij}.$ \n |                  |                     |
| Acqui foram aplicadas as propriedades comutativa e associativa da soma de nú-<br>meos.                                                                                                    |                  |                     |
| ho 2014                                                                                                    | GOBack GoForward | Reginaldo J. Santos |

Aqui foram aplicadas as propriedades comutativa e associativa da soma de números.

# 1.2 Sistemas de Equações Lineares

Muitos problemas em várias áreas da Ciência recaem na solução de sistemas lineares. Vamos ver como a álgebra matricial pode simplificar o estudo dos sistemas lineares.

Uma **equação linear** em *n* variáveis *x*1, *x*2, . . . , *x<sup>n</sup>* é uma equação da forma

```
a_1x_1 + a_2x_2 + \ldots + a_nx_n = b,
```
em que  $a_1$ ,  $a_2$ , . . . ,  $a_n$  e *b* são constantes reais;

Um **sistema de equações lineares** ou simplesmente **sistema linear** é um conjunto de equações lineares, ou seja, é um conjunto de equações da forma

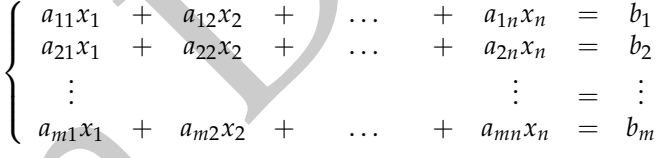

em que  $a_{ij}$  e  $b_k$  são constantes reais, para  $i, k = 1, \ldots, m$  e  $j = 1, \ldots, n$ .

Usando o produto de matrizes que definimos na seção anterior, o sistema linear acima pode ser escrito como uma equação matricial

$$
A X = B,
$$

em que

Marizes 6 Semas Lineares<br>
Muites problemas de Equações Lineares<br>
Muites problemas em várias áreas da Ciência recum na solução do sistemas lineares<br>
mares Vames ver como a álgebra matricial pode simplifiçati o estudos dos  $A =$  $\lceil$  $\overline{\phantom{a}}$  $a_{11}$   $a_{12}$  ...  $a_{1n}$ *a*<sup>21</sup> *a*<sup>22</sup> . . . *a*2*<sup>n</sup>* . . . . . . . . . *am*<sup>1</sup> *am*<sup>2</sup> . . . *amn* 1 , *X* =  $\sqrt{ }$  *x*1 *x*2 . . . *xn* 1  $e$  *B* =  $\sqrt{ }$  *b*1 *b*2 . . . *bm* 1 

Um Curso de Geometria Analítica e Álgebra Linear GoBack GoForward Julho 2014

.

Uma **solução** de um sistema linear é uma matriz *S* =  $\overline{\mathcal{C}}$ *s*2 . . .  $\overline{\phantom{a}}$ tal que as equações

 $\sqrt{ }$ 

*s*1

1

*sn* do sistema são satisfeitas quando substituímos  $x_1 = s_1, x_2 = s_2, \ldots, x_n = s_n$ . O conjunto de todas as soluções do sistema é chamado **conjunto solução** ou **solução geral** do sistema. A matriz *A* é chamada **matriz do sistema linear.**

Exemplo 1.10. O sistema linear de duas equações e duas incógnitas

 $\lceil$ 

$$
\left\{\begin{array}{ccc} x & + & 2y & = & 1 \\ 2x & + & y & = & 0 \end{array}\right.
$$

pode ser escrito como

$$
\left[\begin{array}{cc} 1 & 2 \\ 2 & 1 \end{array}\right] \left[\begin{array}{c} x \\ y \end{array}\right] = \left[\begin{array}{c} 1 \\ 0 \end{array}\right].
$$

A solução (geral) do sistema acima é *x* =  $-1/3$  e *y* = 2/3 (verifique!) ou

$$
X = \left[\begin{array}{c} -\frac{1}{3} \\ \frac{2}{3} \end{array}\right].
$$

Sistema de Equações Lineares<br>
Uma solução de um sistema linear é uma matriz  $S = \begin{bmatrix} s_1 \\ s_2 \\ s_3 \\ s_4 \end{bmatrix}$  (al que as equações<br>
do sistema são satisfétis quando substituímos x<sub>1</sub> = x<sub>1</sub>, - x<sub>2</sub>, - x<sub>2</sub>, - x<sub>2</sub>, - x<sub>2</sub>, -Uma forma de resolver um sistema linear é substituir o sistema inicial por outro que tenha o mesmo conjunto solução do primeiro, mas que seja mais fácil de resolver. O outro sistema é obtido depois de aplicar sucessivamente uma série de operações, que não alteram a solução do sistema, sobre as equações. As operações que são usadas são:

• Trocar a posição de duas equações do sistema;

- Multiplicar uma equação por um escalar diferente de zero;
- Somar a uma equação outra equação multiplicada por um escalar.

Estas operações são chamadas de **operações elementares**. Quando aplicamos operações elementares sobre as equações de um sistema linear somente os coeficientes do sistema são alterados, assim podemos aplicar as operações sobre a matriz de coeficientes do sistema, que chamamos de **matriz aumentada**, ou seja, a matriz

| Matrices e Sielomas Lineares                                                                                                    |   |   |
|----------------------------------------------------------------------------------------------------|---|---|
| • Multiplicar uma equação por um escalar diferente de zero;                                                                                                    |   |   |
| • Somar a uma equação outra equação multiplicada por um escalar.                                                                                                    |   |   |
| • Estas operações são chamadas de operações elementos. Quando aplicamos operações de un sistema inúrea somere os coeficientes coficientes do sistema, que chamanos de matrix aumentada, ou seja, a matrix de<br>coeficientes do sistema, que chamanos de matrix aumentada, ou seja, a matrix de<br>$[A \mid B] = \begin{bmatrix} a_{11} & a_{12} & \cdots & a_{1n} & b_1 \\ a_{21} & a_{22} & \cdots & a_{2n} & b_2 \\ \vdots & \vdots & \ddots & \vdots & \vdots \\ a_{m1} & a_{m2} & \cdots & a_{mn} & b_m \end{bmatrix}$ \n |   |   |
| •                                                                                                    | 0 | 0 |

#### Definição 1.5. Uma **operação elementar sobre as linhas** de uma matriz é uma das seguintes operações:

- (a) Trocar a posição de duas linhas da matriz;
- (b) Multiplicar uma linha da matriz por um escalar diferente de zero;
- (c) Somar a uma linha da matriz um múltiplo escalar de outra linha.

O próximo teorema garante que ao aplicarmos operações elementares às equações de um sistema o conjunto solução não é alterado.

33<br>
Sistemas de Equações Lineares<br>
(a) Trocar a posição de elumentar sobre as linhas de uma matriz é uma das seguintes operações<br>
(a) Trocar a posição de duas linhas da matriz<br>
(b) Multiplicar uma linha da matriz por um e Teorema 1.2. *Se dois sistemas lineares*  $AX = B e CX = D$ *, são tais que a matriz aumentada*  $[C | D]$  é obtida de  $[A | B]$ *aplicando-se uma operação elementar, então os dois sistemas possuem as mesmas soluções.*

<span id="page-44-0"></span>Demonstração. A demonstração deste teorema segue-se de duas observações:

(a) Se *X* é solução de um sistema, então *X* também é solução do sistema obtido aplicando-se uma operação elementar sobre suas equações (verifique!).

(b) Se o sistema *CX* = *D*, é obtido de *AX* = *B* aplicando-se uma operação elementar às suas equações (ou equivalentemente às linhas da sua matriz aumentada), então o sistema *AX* = *B* também pode ser obtido de *CX* = *D* aplicando-se uma operação elementar às suas equações, pois cada operação elementar possui uma operação elementar inversa do mesmo tipo, que desfaz o que a anterior fez (verifique!).

Pela observação (b), *AX* = *B* e *CX* = *D* podem ser obtidos um do outro aplicandose uma operação elementar sobre as suas equações. E pela observação (a), os dois possuem as mesmas soluções.

> Dois sistemas que possuem o mesmo conjunto solução são chamados **sistemas equivalentes**. Portanto, segue-se do Teorema 1.2 que aplicando-se operações elementares às equações de um sistema linear obtemos sistemas equivalentes.

### 1.2.1 Método de Gauss-Jordan

O método que vamos usar para resolver sistemas lineares consiste na aplicação de operações elementares às linhas da matriz aumentada do sistema até que obtenhamos uma matriz numa forma em que o sistema associado a esta matriz seja de fácil resolução.

Marizes 6 Semas Lineares<br>
(b) Se o sistema CX = *D*, é obtido de *A* X = *B* aplicando-se uma operação elementariamento a hilhos a sua maturizamentada,<br>
contão o sistema *AX* = *B* também pode ser obtido de CX = *D* aplic Vamos procurar obter uma matriz numa forma em que todas as linhas não nulas possuam como primeiro elemento não nulo (chamado **pivô**) o número 1 . Além disso, se uma coluna contém um pivô, então todos os seus outros elementos terão que ser iguais a zero. Vamos ver no exemplo seguinte como conseguimos isso. Neste exemplo veremos como a partir do faturamento e do gasto com insumos podemos determinar quanto foi produzido de cada produto manufaturado em uma indústria.

<span id="page-46-0"></span>Exemplo 1.11. Uma indústria produz três produtos, X, Y e Z, utilizando dois tipos de insumo, A e B. Para a manufatura de cada kg de X são utilizados 1 grama do insumo A e 2 gramas do insumo B; para cada kg de Y, 1 grama de insumo A e 1 grama de insumo B e, para cada kg de Z, 1 grama de A e 4 gramas de B. O preço de venda do kg de cada um dos produtos X, Y e Z é R\$ 2,00, R\$ 3,00 e R\$ 5,00, respectivamente. Com a venda de toda a produção de X, Y e Z manufaturada com 1 kg de A e 2 kg de B, essa indústria arrecadou R\$ 2500,00. Vamos determinar quantos kg de cada um dos produtos X, Y e Z foram vendidos. Como vimos no Exemplo 1.6 na página 7, usando matrizes o esquema de produção pode ser descrito da seguinte forma:

2 Sistema de Equaçãos Lineares<br>
emplo 111. Uma indústria produz três produtos,  $X, Y e Z$ , utilizando dois tipos de<br>
sumos A e P, para nota Ag de  $X$  a S and contrado a la gran de de aguna de mando a popa nota kaj de  $Z$  1 g X Y Z gramas de A/kg gramas de B/kg preço/kg  $\sqrt{ }$  $\overline{\phantom{a}}$ 1 1 1 2 1 4 2 3 5 1  $\begin{vmatrix} \end{vmatrix} = A \quad X =$ I  $\overline{\phantom{a}}$ *x y z* T  $\overline{1}$ kg de X produzidos kg de Y produzidos kg de Z produzidos  $AX =$  $\sqrt{ }$  $\overline{1}$  $x + y + z$  $2x + y + 4z$ 2*x* + 3*y* + 5*z* 1  $\vert$  =  $\sqrt{ }$  $\overline{1}$ 1000 2000 2500 1  $\overline{1}$ gramas de A usados gramas de B usados arrecadação Assim, precisamos resolver o sistema linear  $\sqrt{ }$ J  $\mathcal{L}$  $x + y + z = 1000$  $2x + y + 4z = 2000$  $2x + 3y + 5z = 2500$ cuja matriz aumentada é  $\sqrt{}$  $\overline{1}$  1 1 1 1000 2 1 4 2000  $2 \times 3 \times 5 + 2500$ 1  $\overline{1}$ **1 a. eliminação:**

blarizes 5 Semas Lineares<br>
(latings 6 Semas Lineares<br>
(latings procedures suare a troca de linhas prac  $\frac{1}{2}$  Digital A1 ele exerto primeira coluna site<br>
(h, gore, procedures user a travelation of spunking and all ele Vamos procurar para pivô da 1<sup>ª</sup> linha um elemento não nulo da primeira coluna não nula (se for o caso, podemos usar a troca de linhas para "trazê-lo" para a primeira linha). Como o primeiro elemento da primeira coluna é igual à 1 ele será o primeiro pivô. Agora, precisamos "zerar" os outros elementos da  $1<sup>a</sup>$  coluna, que é a coluna do pivô, para isto, adicionamos à  $2^a$  linha,  $-2$  vezes a  $1^a$  linha e adicionamos à  $3^a$ . linha, também,  $-2$  vezes a  $1<sup>a</sup>$  linha.

 $-2\times1^a$  linha  $+2^a$  linha  $\longrightarrow 2^a$  linha  $-2\times1^a$  linha  $+3^a$  linha  $\longrightarrow 3^a$  linha

$$
\begin{array}{|c|c|c|c|}\n\hline\n1 & 1 & 1 & 1000 \\
\hline\n0 & \bigodot 2 & 0 & 0 \\
0 & 1 & 3 & 500\n\end{array}
$$

 $\sqrt{ }$  $\overline{\phantom{a}}$  $\overline{\phantom{a}}$ 

#### **2 a. eliminação:**

Olhamos para a sub-matriz obtida eliminando-se a  $1<sup>a</sup>$  linha. Escolhemos para pivô um elemento diferente de zero na  $1^a$  coluna não nula desta sub-matriz. Vamos escolher o elemento de posição 2,2. Como temos que "fazer" o pivô igual à um, vamos multiplicar a  $2^a$  linha por  $-1$ .

$$
-1\times2^a
$$
linha  $\longrightarrow$  2<sup>a</sup> linha

 $\sqrt{ }$  $\overline{\phantom{a}}$  $1 \quad 1 \quad 1 \mid 1000$  $0 \t 1 \t -2 \t 0$  $0 \quad 1 \quad 3 \mid 500$  1  $\overline{1}$ 

Agora, precisamos "zerar" os outros elementos da 2<sup>a</sup> coluna, que é a coluna do pivô, para isto, somamos à 1ª linha, −1 vezes a  $2^a$  e somamos à  $3^a$  linha, também, −1 vezes a 2a. .

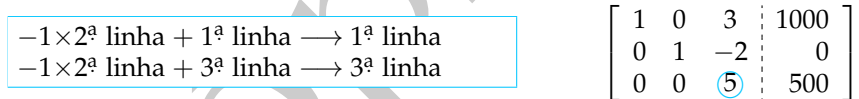

#### **3 a. eliminação:**

Olhamos para a sub-matriz obtida eliminando-se a  $1^a$  e a  $2^a$  linha. Escolhemos para pivô um elemento diferente de zero na 1ª coluna não nula desta sub-matriz. Temos

de escolher o elemento de posição 3,3 e como temos de "fazer" o pivô igual à 1, vamos multiplicar a 3<sup>a</sup> linha por 1/5.

$$
\frac{1}{5} \times 3^a \text{ linha} \longrightarrow 3^a \text{ linha}
$$

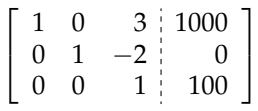

1 0 0 700 0 1 0 200  $0 \quad 0 \quad 1 \quad 100$ 

T J

 $\sqrt{ }$ ł

Agora, precisamos "zerar" os outros elementos da 3ª coluna, que é a coluna do pivô, para isto, somamos à 1ª linha, −3 vezes a 3ª e somamos à 2ª linha, 2 vezes a 3ª.

 $-3\times3^a$  linha  $+1^a$  linha  $\longrightarrow 1^a$  linha  $2\times 3^{\mathsf{a}}$  linha  $\longrightarrow 2^{\mathsf{a}}$  linha

Portanto, o sistema dado é equivalente ao sistema

2 Sistema de Equações Lineares<br>
2 escolher o elemento de posição 3,3 e como temos de "fazer" o pivô igual à 1,<br>
mos multiplicar a 3<sup>9</sup> linha por 1/5.<br>
3  $\frac{1}{3} \times 39$  linha  $\longrightarrow 39$  linha  $\left[\begin{array}{cc} 1 & 0 & 3 \\ 0 & 1 & -2 \\ 0 & 0$  $\sqrt{ }$  $\frac{1}{2}$  $\mathcal{L}$ *x* = 700 *y* = 200 *z* = 100 *X* =  $\lceil$  $\overline{\phantom{a}}$ *x y z* Ъ <sup>=</sup> J  $\overline{\phantom{a}}$ 700 200 100 1  $\vert \cdot$ 

que possui solução geral dada por

Portanto, foram vendidos 700 kg do produto X, 200 kg do produto Y e 100 kg do produto Z.

> A última matriz que obtivemos no exemplo anterior está na forma que chamamos de **escalonada reduzida**.

Matrizes 6 Semas Lineares<br>
Simigão 1.6. Uma matriz  $A = (a_{ij})_{m \times n}$  está na forma escalonada reduzida quando satisfaz as seguintes<br>
(b) Orbitó (l'elemento não nula de uma linha) de cada linha não nula é igual à l;<br>
(c) Opt Definição 1.6. Uma matriz  $A = (a_{ij})_{m \times n}$  está na forma **escalonada reduzida** quando satisfaz as seguintes condições:

- <span id="page-49-0"></span>(a) Todas as linhas nulas (formadas inteiramente por zeros) ocorrem abaixo das linhas não nulas;
- (b) O **pivô** (1<sup>o</sup> elemento não nulo de uma linha) de cada linha não nula é igual à 1;
- (c) O pivô de cada linha não nula ocorre à direita do pivô da linha anterior.
- (d) Se uma coluna contém um pivô, então todos os seus outros elementos são iguais a zero.

Se uma matriz satisfaz as propriedades (a) e (c), mas não necessariamente (b) e (d), dizemos que ela está na forma **escalonada**.

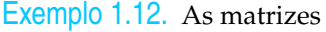

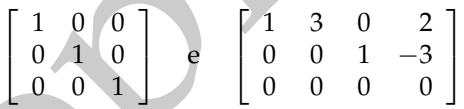

são escalonadas reduzidas, enquanto

$$
\left[\begin{array}{ccc} 1 & 1 & 1 \\ 0 & -1 & 2 \\ 0 & 0 & 5 \end{array}\right] \quad e \quad \left[\begin{array}{ccc} 1 & 3 & -1 & 5 \\ 0 & 0 & -5 & 15 \\ 0 & 0 & 0 & 0 \end{array}\right]
$$

são escalonadas, mas **não** são escalonadas reduzidas.

2 Sistemas de Equações Lineares<br>
So escalonadas, mas não são escalonadas reduzidas.<br>
Este método de resolução de sistemas, que consiste em aplicar operações elementes às limitas da matriz aumentada até que a matriz de vis Este método de resolução de sistemas, que consiste em aplicar operações elementares às linhas da matriz aumentada até que a matriz do sistema esteja na forma escalonada reduzida, é conhecido como **método de Gauss-Jordan**.

<span id="page-50-0"></span>Exemplo 1.13. Considere o seguinte sistema

$$
\begin{cases}\n x + 3y + 13z = 9 \\
 y + 5z = 2 \\
 -2y - 10z = -8\n\end{cases}
$$

A sua matriz aumentada é

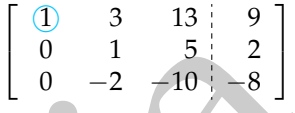

#### **1 a. eliminação:**

Como o pivô da 1ª linha é igual à 1 e os outros elementos da 1ª coluna são iguais a zero, não há nada o que fazer na 1ª eliminação.

$$
\begin{bmatrix}\n1 & 3 & 13 & 9 \\
0 & 1 & 5 & 2 \\
0 & -2 & -10 & -8\n\end{bmatrix}
$$

#### **2 a. eliminação:**

Olhamos para submatriz obtida eliminando-se a 1<sup>ª</sup> linha. Escolhemos para pivô um elemento não nulo da 1ª coluna não nula da submatriz. Escolhemos o elemento de

Matrizo 6 32. Como ele é igual à 1, precisamos, agora, "zerar" os outros elementes da<br>
situa do pivo. Para isto somanos à l<sup>2</sup> limba, - 3 vezes a 2<sup>2</sup> e somanos à 3<sup>3</sup> linha, 2<br>  $-3 \times 2^y$ linha + 1<sup>2</sup> linha - 1<sup>2</sup> linha posição 2,2. Como ele é igual à 1, precisamos, agora, "zerar" os outros elementos da coluna do pivô. Para isto somamos à 1ª linha, −3 vezes a 2ª e somamos à 3ª linha, 2 vezes a  $2^a$ .

 $-3\times 2^a$  linha  $+1^a$  linha  $\longrightarrow 1^a$  linha  $2\times 2^a$  linha  $+3^a$  linha  $\longrightarrow 3^a$  linha  $\sqrt{ }$  $\overline{1}$ 

Portanto, o sistema dado é equivalente ao sistema

$$
\begin{cases}\n x & -2z = 3 \\
 y & +5z = 2 \\
 0 & = -4\n\end{cases}
$$

que **não** possui solução.

Em geral, um sistema linear não tem solução se, e somente se, a última linha não nula da forma escalonada reduzida da sua matriz aumentada for da forma  $[\,0\,\dots\,0\,|\,b_m']$ , com  $b_m'\neq 0$ .

 $1 \t 0 \t -2 \t 3$ 0 1 5 2  $0 \t 0 \t -4$  1  $\overline{1}$ 

<span id="page-51-0"></span>Exemplo 1.14. Considere o seguinte sistema

$$
\begin{cases}\n5x + 15y - 3z - 9w = 6 \\
x + 3y - 2x + 5w = -7\n\end{cases}
$$

A sua matriz aumentada é

$$
\begin{bmatrix} 0 & 0 & 3 & -9 & 6 \ 5 & 15 & -10 & 40 & -45 \ 0 & 3 & -1 & 5 & -7 \ \end{bmatrix}
$$

Um Curso de Geometria Analítica e Álgebra Linear GoBack GoForward Julho 2014

#### **1 a. eliminação:**

Como temos que "fazer" o pivô igual à um, escolhemos para pivô o elemento de posição 3,1. Precisamos "colocá-lo" na primeira linha, para isto, trocamos a 3a. linha com a  $1^a$ .

$$
\begin{bmatrix}\n\frac{1^a \text{ linha}}{} \longleftrightarrow 4^a \text{ linha} \\
\frac{5}{0} & \frac{15}{0} & -10 & 40 & -45 \\
0 & 0 & 3 & -9 & 6\n\end{bmatrix}
$$

Agora, precisamos "zerar" os outros elementos da 1<sup>a</sup> coluna, que é a coluna do pivô, para isto, adicionamos à  $2^a$  linha,  $-5$  vezes a  $1^a$ .

−5×1ª linha + 2ª linha → 2ª linha

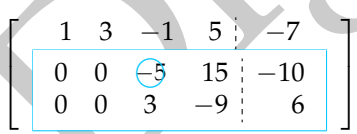

#### **2 a. eliminação:**

2 Sistemas de Equações Lineares<br>
eliminação:<br>
amplinação de "fazer" o pivô igual à um, escolhemos para pivô o elemento de<br>
aixió do 31. Precisamos "colociclo" na primeira linha, para isto, trocamos a 3º linha<br>
1<sup>2</sup> linha Olhamos para a sub-matriz obtida eliminando-se a  $1<sup>a</sup>$  linha. Escolhemos para pivô um elemento diferente de zero na 1<sup>a</sup> coluna não nula desta sub-matriz. Escolhemos o elemento de posição 2,3. Como temos que fazer o pivô igual à 1, multiplicamos a 2ª linha por -1/5.

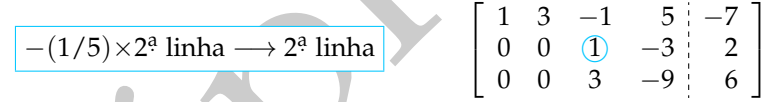

Agora, precisamos "zerar" os outros elementos da 2<sup>a</sup> coluna, que é a coluna do pivô, para isto, adicionamos à 1<sup>a</sup> linha a 2<sup>a</sup> e à 3<sup>a</sup> linha, −3 vezes a 2<sup>a</sup>.

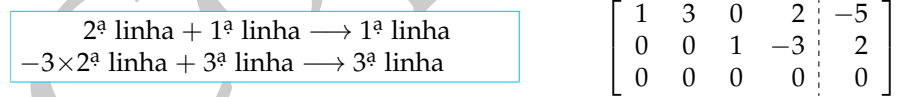

Esta matriz é escalonada reduzida. Portanto, o sistema dado é equivalente ao sistema seguinte

$$
\begin{cases}\n x + 3y + 2w = -5 \\
 z - 3w = 2\n\end{cases}
$$

A matriz deste sistema possui duas colunas sem pivôs. As variáveis que não estão associadas a pivôs podem ser consideradas **variáveis livres**, isto é, podem assumir valores arbitrários. Neste exemplo as variáveis *y* e *w* não estão associadas a pivôs e podem ser consideradas variáveis livres. Sejam *w* = *α* e *y* = *β*. As variáveis associadas aos pivôs terão os seus valores dependentes das variáveis livres,

$$
z=2+3\alpha, x=-5-2\alpha-3\beta.
$$

Assim, a solução geral do sistema é

*X* =  $\sqrt{ }$  $\Big\}$ *x y z w* 1  $\Bigg| =$  $\sqrt{ }$  $\Big\}$ −5 − 2*α* − 3*β β* 2 + 3*α α* 1 , para todos os valores de *α* e *β* reais.

Harizové éscalonada reduzida. Portanto, o sistema dado é equivalente ao sistema<br>
guine<br>
diametriz deste esistema possui duas colunas son pivôs. As variáveis que não<br>
cho associadas a pivôs peloria ser consideradas variáve Em geral, se o sistema linear tiver solução e a forma escalonada reduzida da matriz aumentada possuir colunas sem pivôs, as variáveis que **não** estão associadas a pivôs podem ser consideradas **variáveis livres**, isto é, podem assumir valores arbitrários. As variáveis associadas aos pivôs terão os seus valores dependentes das variáveis livres.

Lembramos que o sistema linear não tem solução se a última linha não nula da forma escalonada reduzida da matriz aumentada do sistema for da forma  $[0 \dots 0 | b'_m]$ , com  $b'_m \neq 0$ , como no Exemplo [1.13](#page-50-0) na página [39.](#page-50-0)

2 Sis[t](#page-49-0)emas de Equações Lineares<br>
43<br>
28876966 Dans se crecentrar a soluçulo de um sistema linear nito é necessário transformar a mariza sumentada<br>
2688767 na assembra de altre a mariza de altre a mariza de altre a mariza Observação. Para se encontrar a solução de um sistema linear não é necessário transformar a matriz aumentada do sistema na sua forma escalonada reduzida, mas se a matriz está nesta forma, o sistema associado é o mais simples possível. Um outro método de resolver sistemas lineares consiste em, através da aplicação de operações elementares à matriz aumentada do sistema, se chegar a uma matriz que é somente **escalonada** (isto é, uma matriz que satisfaz as condições (a) e (c), mas não necessariamente (b) e (d) da Definição 1.6). Este método é conhecido como **método de Gauss**.

O próximo resultado mostra que um sistema linear que tenha mais de uma solução não pode ter um número finito de soluções.

Proposição 1.3. *Sejam A uma matriz m* × *n e B uma matriz m* × 1*. Se o sistema linear A X* = *B possui duas soluções distintas*  $X_0 \neq X_1$ , então ele tem infinitas soluções.

Demonstração. Seja

$$
X_{\lambda} = (1 - \lambda)X_0 + \lambda X_1, \quad \text{para } \lambda \in \mathbb{R}.
$$

Vamos mostrar que *<sup>X</sup><sup>λ</sup>* é solução do sistema *A X* <sup>=</sup> *<sup>B</sup>*, para qualquer *<sup>λ</sup>* <sup>∈</sup> <sup>R</sup>. Para isto vamos mostrar que  $A X_\lambda = B$ .

Aplicando as propriedades (i), (j) das operações matriciais (Teorema [1.1](#page-20-0) na página [9\)](#page-20-0) obtemos

$$
A X_{\lambda} = A[(1 - \lambda)X_0 + \lambda X_1] = A(1 - \lambda)X_0 + A\lambda X_1 = (1 - \lambda)A X_0 + \lambda A X_1
$$

Como  $X_0$  e  $X_1$  são soluções de  $A X = B$ , então  $A X_0 = B e A X_1 = B$ , portanto

$$
A X_{\lambda} = (1 - \lambda)B + \lambda B = [(1 - \lambda) + \lambda]B = B,
$$

pela propriedade (f) do Teorema [1.1.](#page-20-0)

Assim, o sistema *A*  $X = B$  tem infinitas soluções, pois para todo valor de  $\lambda \in \mathbb{R}$ , *X*<sub>λ</sub> é solução e *X*<sub>λ</sub> − *X*<sub>λ</sub><sup>*i*</sup> = (*λ* − *λ*<sup>*i*</sup>)(*X*<sub>1</sub> − *X*<sub>0</sub>), ou seja, *X*<sub>λ</sub>  $\neq$  *X*<sub>λ</sub>*i*, para *λ*  $\neq$  *λ*<sup>*i*</sup>. ■

Matrizes 5 Semas Lineares<br>
Matrizes 5 Semas Lineares<br>  $AX_0 = (1 - \lambda)B + \lambda B = [(1 - \lambda) + \lambda]B = B$ ,<br>
Ala propriedade (f) do Teorema 1.1.<br>
Alsom, o stemmentalization, points a subsequence and out variety describes the state of  $\lambda$  and Observe que na demonstração, para  $\lambda = 0$ , então  $X_{\lambda} = X_0$ , para  $\lambda = 1$ , então  $X_{\lambda} = X_1$ , para  $\lambda = 1/2$ , então  $X_{\lambda} = \frac{1}{2}X_0 + \frac{1}{2}X_1$ , para  $\lambda = 3$ , então  $X_{\lambda} = -2X_0 + 3X_1$  e para  $\lambda = -2$ , então  $X_{\lambda} = 3X_0 - 2X_1$ .

No Exemplo [3.4](#page-162-0) na página [151](#page-162-0) temos uma interpretação geométrica desta demonstração.

Para resolver sistemas lineares vimos aplicando operações elementares à matriz aumentada do sistema linear. Isto pode ser feito com quaisquer matrizes.

1.2.2 Matrizes Equivalentes por Linhas

Definição 1.7. Uma matriz  $A = (a_{ij})_{m \times n}$  é **equivalente por linhas** a uma matriz  $B = (b_{ij})_{m \times n}$ , se *B* pode ser obtida de *A* aplicando-se uma sequência de operações elementares sobre as suas linhas.

Exemplo 1.15. Observando os Exemplos [1.11,](#page-46-0) [1.14](#page-51-0) e 1.13, vemos que as matrizes

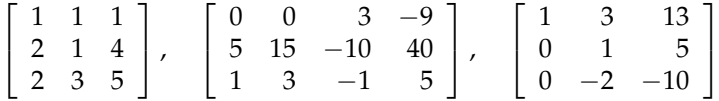

são equivalentes por linhas às matrizes

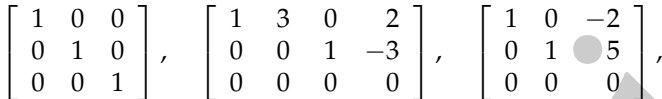

respectivamente. Matrizes estas que são escalonadas reduzidas.

**Cuidado:** elas são equivalentes por linhas, **não** são iguais!

A relação "ser equivalente por linhas" satisfaz as seguintes propriedades, cuja verificação deixamos como exercício para o leitor:

- Toda matriz é equivalente por linhas a ela mesma (reflexividade);
- Se *A* é equivalente por linhas a *B*, então *B* é equivalente por linhas a *A* (simetria);
- Se *A* é equivalente por linhas a *B* e *B* é equivalente por linhas a *C*, então *A* é equivalente por linhas a *C* (transitividade).

2 Sistema de Equaçãos Lineares<br>
(emplos 1.11, 1.14 e 1.13, vemos que as matrizes<br>  $\begin{bmatrix} 1 & 1 & 1 \ 2 & 1 & 4 \ 2 & 3 & 5 \end{bmatrix}$ ,  $\begin{bmatrix} 0 & 0 & 3 & -9 \ 1 & 3 & -1 & 5 \ 1 & 3 & -1 & 4 \end{bmatrix}$ ,  $\begin{bmatrix} 1 & 3 & 13 \ 0 & 1 & 2 \ 0 & -2 & -10 \end{bmatrix}$ <br>
co Toda matriz é equivalente por linhas a uma matriz na forma escalonada reduzida e a demonstração, que omitiremos, pode ser feita da mesma maneira que fizemos no caso particular das matrizes aumentadas dos Exemplos [1.11,](#page-46-0) [1.14](#page-51-0) e [1.13.](#page-50-0) No Teorema 5.15 na página 339 mostramos que essa matriz escalonada reduzida é a única matriz na forma escalonada reduzida equivalente a *A*.

Teorema 1.4. *Toda matriz A* = (*aij*)*m*×*<sup>n</sup> é equivalente por linhas a uma única matriz escalonada reduzida*

 $R = (r_{ij})_{m \times n}$ .

O próximo resultado será usado para provar alguns resultados no capítulo de inversão de matrizes.

Proposição 1.5. *Seja R uma matriz n*  $\times$  *n, na forma escalonada reduzida. Se R*  $\neq I_n$ *, então R tem uma linha nula.* 

Matrizes 5 Semas Lineares<br>
Corenta 1.4. Toda matriz  $A = (a_{ij})_{m \times n}$  é equivalente por linhas a uma dirica matriz escalonada reducida<br>  $R = (r_{ij})_{m \times n}$ .<br>
Copyrighten resultados está susado para provar algúns resultados no c Demonstração. Observe que o pivô de uma linha *i* está sempre numa coluna *j* com *j* ≥ *i*. Portanto, ou a última linha de *R* é nula ou o pivô da linha *n* está na posição *n*, *n*. Mas, neste caso todas as linhas anteriores são não nulas e os pivôs de cada linha  $i$  está na coluna  $i$ , ou seja,  $R = I_n$ .

# 1.2.3 Sistemas Lineares Homogêneos

Um sistema linear da forma

<span id="page-58-0"></span>
$$
\begin{cases}\n a_{11}x_1 + a_{12}x_2 + \cdots + a_{1n}x_n = 0 \\
 a_{21}x_1 + a_{22}x_2 + \cdots + a_{2n}x_n = 0 \\
 \vdots \\
 a_{m1}x_1 + a_{m2}x_2 + \cdots + a_{mn}x_n = 0\n\end{cases}
$$
\n(1.9)

 $\sqrt{ }$ 

*x*1

1

 $\sqrt{ }$ 

 $\mathbf{0}$  $\mathbf{0}$ . . .

1

 cha-

é chamado **sistema homogêneo**. O sistema  $(1.9)$  pode ser escrito como  $A X = \overline{0}$ .

Todo sistema homogêneo admite pelo menos a solução *X* = *x*2 . . . = 

*xn*  $\mathbf 0$ mada de **solução trivial**. Portanto, todo sistema homogêneo tem solução. Além disso ou tem somente a solução trivial ou tem infinitas soluções.

Sistemas de Equações Lineares<br>
Um sistema linear da forma<br>
Um sistema linear da forma<br>  $\begin{cases}\na_{1}x_{1} + a_{1}x_{2}x_{3} + \cdots + a_{1}x_{n}x_{n} = 0 \\
a_{21}x_{1} + a_{22}x_{2} + \cdots + a_{2n}x_{n} = 0\n\end{cases}$ (1.9)<br>
Cochamato sistema homogêneo. Osiste Observação. Para resolver um sistema linear homogêneo  $A X = \overline{0}$ , basta escalonarmos a matriz A do sistema, já que sob a ação de uma operação elementar a coluna de zeros não é alterada. Mas, é preciso ficar atento quando se escreve o sistema linear associado à matriz resultante das operações elementares, para se levar em consideração esta coluna de zeros que não vimos escrevendo.

Teorema 1.6. *Se A* =  $(a_{ii})_{m \times n}$ , é tal que m < n, então o sistema homogêneo AX =  $\bar{0}$  tem solução diferente da solução *trivial, ou seja, todo sistema homogêneo com menos equações do que incógnitas tem infinitas soluções.*

Marizos 5 Samas Lineares<br>
Marizos 5 Samas Lineares<br>
Internaction Lineares<br>
Internaction Linear and form user advantaged and matrix currentialed a<br>
Internaction data matrix internactions and the solutions of the solution<br> Demonstração. Como o sistema tem menos equações do que incógnitas (*m* < *n*), o número de linhas não nulas *r* da forma escalonada reduzida da matriz aumentada do sistema também é tal que *r* < *n*. Assim, temos *r* pivôs e *n* − *r* variáveis (incógnitas) livres, que podem assumir todos os valores reais. Logo, o sistema admite solução não trivial e portanto infinitas soluções.

O conjunto solução de um sistema linear homogêneo satisfaz duas propriedades interessantes. Estas propriedades terão um papel decisivo no estudo de subespaços de R*<sup>n</sup>* na Seção [5.2](#page-319-0) na página 308.

Proposição 1.7. *Seja*  $A = (a_{ij})_{m \times n}$ .

- $(a)$  *Se X e Y são soluções do sistema homogêneo, AX* =  $\overline{0}$ *, então X* + *Y também o é.*
- *(b) Se X é solução do sistema homogêneo,*  $AX = \overline{0}$ *, então αX também o é.*

Demonstração. (a) Se *X* e *Y* são soluções do sistema homogêneo  $AX = \overline{0}$ , então  $AX = \overline{0}$  e  $AY = \overline{0}$  e portanto  $X + Y$  também é solução, pois  $A(X + Y) = AX + AY = \bar{0} + \bar{0} = \bar{0};$ 

(b) Se *X* é solução do sistema homogêneo  $AX = \overline{0}$ , então  $\alpha X$  também o é, pois  $A(\alpha X) = \alpha A X = \alpha \overline{0} = \overline{0}.$ 

> Estas propriedades não são válidas para sistemas lineares em geral. Por exemplo, considere o sistema linear  $AX = B$ , em que  $A = [1]$  e  $B = [1]$ . A solução deste sistema é *X* = [1]. Mas, *X* + *X* = 2 *X* = 2, não é solução do sistema.

t

### 1.2.4 Aplicação: Cadeias de Markov

Sistema de Equações Lineares<br>
Alta de Papações do esterna homogêneo  $AX = 0$ , então<br>  $AX = 0$ e AY = 0 e portanto  $X - Y$  também é solução, pois<br>  $AX = 0$ e AY = 0 e portanto  $X - Y$  também é solução, pois<br>  $\log(X) = \alpha AX - \alpha Y = 0 = 0$ ;<br>  $\log$ Exemplo 1.16. Vamos retomar a cadeia de Markov do Exemplo [1.9](#page-27-0) na página [16.](#page-27-0) Vamos supor que uma população é dividida em três estados (por exemplo: ricos, classe média e pobres) e que em cada unidade de tempo a probabilidade de mudança de um estado para outro seja constante no tempo, só dependa dos estados.

Seja *tij* a probabilidade de mudança do estado *j* para o estado *i* em uma unidade de tempo (geração). A matriz de transição é dada por

$$
T = \begin{bmatrix} t_{11} & t_{12} & t_{13} \\ t_{21} & t_{22} & t_{23} \\ t_{31} & t_{32} & t_{33} \end{bmatrix} \begin{bmatrix} 1 \\ 2 \\ 3 \end{bmatrix}
$$

Vamos considerar a matriz de transição

$$
T = \begin{bmatrix} 0 & 2 & 3 \\ \frac{1}{2} & \frac{1}{4} & 0 \\ \frac{1}{2} & \frac{1}{2} & \frac{1}{2} \\ 0 & \frac{1}{4} & \frac{1}{2} \end{bmatrix} \begin{bmatrix} 0 \\ 2 \\ 3 \end{bmatrix}
$$

Matrizes Samma Lineares<br>
Variables Context (and distribuing in the distribution of the distribution of the distribution of the distribution of the distribution of the set of the set of the set of the distribution of the p Vamos descobrir qual distribuição inicial da população entre os três estados permanece inalterada, geração após geração. Ou seja, vamos determinar um vetor de estado *P* tal que

$$
TP = P
$$
 ou  $TP = I_3P$  ou  $(T - I_3)P = \overline{0}$ .

Assim, precisamos resolver o sistema linear homogêneo

$$
(T - I_3)X = \overline{0} \quad \Leftrightarrow \quad \begin{cases} \n-\frac{1}{2}x + \frac{1}{4}y & = & 0 \\
\frac{1}{2}x - \frac{1}{2}y + \frac{1}{2}z & = & 0 \\
\frac{1}{4}y - \frac{1}{2}z & = & 0\n\end{cases}
$$

cuja matriz aumentada é

$$
\left[\begin{array}{ccc} -\frac{1}{2} & \frac{1}{4} & 0 & 0 \\ \frac{1}{2} & -\frac{1}{2} & \frac{1}{2} & 0 \\ 0 & \frac{1}{4} & -\frac{1}{2} & 0 \end{array}\right]
$$

**1 a. eliminação:**

−2×1ª linha → 2ª linha

 $-\frac{1}{2} \times 1^a$  linha  $+ 2^a$  linha  $\longrightarrow 2^a$  linha

$$
\left[\begin{array}{ccc|c} 1 & -\frac{1}{2} & 0 & 0 \\ \frac{1}{2} & -\frac{1}{2} & \frac{1}{2} & 0 \\ 0 & \frac{1}{4} & -\frac{1}{2} & 0 \end{array}\right]
$$
\n
$$
\left[\begin{array}{ccc|c} 1 & -\frac{1}{2} & 0 & 0 \\ 0 & -\frac{1}{4} & \frac{1}{2} & 0 \\ 0 & \frac{1}{4} & -\frac{1}{2} & 0 \end{array}\right]
$$

 $\overline{4}$ 

Um Curso de Geometria Analítica e Álgebra Linear GoBack GoForward Julho 2014

#### **2 a. eliminação:**

$$
\begin{array}{|c|c|c|c|c|}\n\hline\n-4 \times 2^a \text{ linha} & & & & & & & \\
\hline\n-4 \times 2^a \text{ linha} & & & & & & \\
0 & 1 & -2 & 0 & & & \\
0 & \frac{1}{4} & -\frac{1}{2} & 0 & & \\
0 & \frac{1}{4} & -\frac{1}{2} & 0 & & \\
\hline\n\end{array}
$$

 $\frac{1}{2}{\times}2^{\mathfrak{a}}$  linha  $+$  1ª linha  $\longrightarrow$  1ª linha  $-\frac{1}{4} \times 2^a$  linha  $\longrightarrow 3^a$  linha

Portanto, o sistema dado é equivalente ao sistema seguinte

$$
\begin{cases}\nx & -z = 0 \\
y & -2z = 0\n\end{cases}
$$

Seja *z* = *α*. Então *y* = 2*α* e *x* = *α*. Assim, a solução geral do sistema é

$$
X = \begin{bmatrix} p_1 \\ p_2 \\ p_3 \end{bmatrix} = \alpha \begin{bmatrix} 1 \\ 2 \\ 1 \end{bmatrix}, \text{ para todo } \alpha \in \mathbb{R}.
$$

2 Sistema de Equações Lineares<br>
eliminação:<br>  $\left[\frac{4 \times 2^2 \text{ linha} + 1^9 \text{ linha} \longrightarrow 2^9 \text{ linha}}{0} \right] \left[\begin{array}{cc} 1 & -\frac{1}{4} & 0 & 0 \\ 0 & \frac{1}{4} & -\frac{3}{4} & 0 \\ 0 & 4 & -\frac{1}{4} & 0 \end{array}\right]$ <br>  $\left[\begin{array}{c} \sqrt[4]{2^2 \text{ linha} + 3^2 \text{ linha}} \longrightarrow 3^9 \text{ linha} \longrightarrow$ Tomando a solução tal que  $p_1 + p_2 + p_3 = 1$  obtemos que se a população inicial for distribuída de forma que  $p_1 = 1/4$  da população esteja no estado 1,  $p_2 = 1/2$  da população esteja no estado 2 e  $p_3 = 1/4$ , esteja no estado 3, então esta distribuição permanecerá constante geração após geração.

## 1.2.5 Matrizes Elementares (opcional)

 $\overline{1}$ 

 $1 \t 0 \t -1 \t 0$  $0 \quad 1 \quad -2 \quad 0$  $0 \quad 0 \quad 0 : 0$  1  $\overline{1}$ 

1 Τ Definição 1.8. Uma matriz elementar  $n \times n$  é uma matriz obtida da matriz identidade  $I_n$  aplicando-se uma, e somente uma, operação elementar.

 $E_{ij} = \left[\begin{array}{cccccc} 1 & 0 & \cdots & 1 \\ 0 & 1 & 0 & \cdots & 1 \\ 0 & 0 & 1 & 0 \\ \vdots & \vdots & \vdots & \vdots \\ 0 & 0 & 0 & 0 \\ 0 & 0 & 0 & 0 \\ 0 & 0 & 0 & 0 \\ 0 & 0 & 0 & 0 \\ 0 & 0 & 0 & 0 \\ 0 & 0 & 0 & 0 \\ 0 & 0 & 0 & 0 \\ 0 & 0 & 0 & 0 \\ 0 & 0 & 0 & 0 \\ 0 & 0 & 0 & 0 \\ 0 & 0 & 0 & 0 \\ 0 & 0 & 0 & 0 \\ 0 &$ Vamos denotar por *Eij* a matriz elementar obtida trocando-se a linha *i* com a linha *j* da matriz *In*, *Ei*(*α*) a matriz elementar obtida multiplicando-se a linha *i* da matriz *I*<sup>*n*</sup> pelo escalar *α* ≠ 0 e *E*<sub>*i*,*j*</sub>(*α*) a matriz elementar obtida da matriz *In*, somando-se à linha *j*, *α* vezes a linha *i*.  $E_{i,j} =$  $\sqrt{ }$   $\begin{array}{c} \begin{array}{c} \begin{array}{c} \end{array} \\ \begin{array}{c} \end{array} \end{array} \end{array}$  $\begin{array}{c} \begin{array}{c} \begin{array}{c} \end{array} \\ \begin{array}{c} \end{array} \end{array} \end{array}$  $1 \quad 0 \quad \cdot \quad \cdot \quad \cdot \quad \cdot \quad \cdot \quad \cdot \quad \cdot \quad 0$  $0 \quad \ddots \quad \qquad .$  $\cdot$  1  $\cdot$   $\cdot$  $\cdot$  0 ... 1  $\cdot$ · . . . . . . . . . ·  $\cdot$  1 ... 0  $\frac{1}{2}$ · . .  $\Omega$  $0$  · · · · · · 0 1 1 T  $\overline{\phantom{a}}$ ľ  $\overline{1}$  $\overline{1}$  $\overline{1}$  $\overline{1}$  $\overline{1}$  $\overline{1}$  $\overline{1}$  $\overline{1}$  $\perp$  $\mathbf{I}$ ŀ ⇃ T ←*i* ←*j*  $E_i(\alpha) =$  $\sqrt{ }$  $\overline{1}$ 4 Τ  $\overline{1}$  $\overline{1}$  $\overline{1}$  $\overline{1}$  $\overline{1}$  $\overline{1}$  $\overline{\phantom{a}}$  $\overline{\phantom{a}}$  $1 \times 0$  · · · · 0  $\theta$ .  $\mathbf{r}_i$  .  $\mathbf{r}_i$  is a set of  $\mathbf{r}_i$  $\cdot$  1  $\cdot$ · *α* ·  $\cdot$  1  $\cdot$ · . . . 0  $0 \cdot \cdot \cdot \cdot \cdot 0 \cdot 1$ 1  $\overline{\phantom{a}}$  $\overline{1}$  $\overline{1}$  $\overline{1}$  $\overline{1}$  $\overline{1}$  $\overline{1}$  $\overline{1}$  $\overline{1}$  $\overline{1}$  $\overline{1}$ ←*i* e  $E_{i,j}(\alpha) =$  $\overline{\phantom{a}}$  $\overline{1}$  $\overline{\phantom{a}}$  $\overline{1}$  $\overline{\phantom{a}}$  $\overline{1}$  $\overline{1}$  $\overline{\phantom{a}}$  $\overline{1}$  $1 \quad 0 \quad \cdots \quad \cdots \quad 0$  $\theta$ .  $\mathbf{r}_k$  . The set of the set of  $\mathbf{r}_k$  $\cdot$  1 · 1 ·  $\mathbf{r}^{\text{max}}$ · *α* . . . 1 · · . . . 0  $0 \cdot \cdot \cdot \cdot \cdot 0 \cdot 1$ 1  $\overline{1}$  $\overline{1}$  $\overline{1}$  $\overline{1}$  $\overline{1}$  $\overline{1}$  $\overline{1}$  $\overline{1}$  $\overline{1}$  $\overline{1}$  $\overline{1}$  $\overline{1}$ ←*i* ←*j*

Um Curso de Geometria Analítica e Álgebra Linear GoBack GoForward Julho 2014

Exemplo 1.17. As matrizes seguintes são as matrizes elementares  $2 \times 2$ :

e  
\n
$$
E_{1,2} = E_{2,1} = \begin{bmatrix} 0 & 1 \\ 1 & 0 \end{bmatrix}, E_1(\alpha) = \begin{bmatrix} \alpha & 0 \\ 0 & 1 \end{bmatrix}, E_2(\alpha) = \begin{bmatrix} 1 & 0 \\ 0 & \alpha \end{bmatrix}, \text{ com } \alpha \neq 0,
$$
\n
$$
E_{1,2} = E_{2,1} = \begin{bmatrix} 0 & 1 \\ 1 & 0 \end{bmatrix}, E_1(\alpha) = \begin{bmatrix} \alpha & 0 \\ 0 & 1 \end{bmatrix}, E_2(\alpha) = \begin{bmatrix} 1 & 0 \\ 0 & \alpha \end{bmatrix}, \text{ com } \alpha \neq 0,
$$
\n
$$
E_{1,2}(\alpha) = \begin{bmatrix} 1 & 0 \\ \alpha & 1 \end{bmatrix} = E_{2,1}(\alpha) = \begin{bmatrix} 1 & \alpha \\ 0 & 1 \end{bmatrix}.
$$
\nSejam  $E_1 = \begin{bmatrix} 0 \\ 0 \\ 0 \\ 0 \end{bmatrix}, E_2 = \begin{bmatrix} 0 \\ 1 \\ 0 \\ 0 \end{bmatrix}, \dots, E_n = \begin{bmatrix} 0 \\ 0 \\ 0 \\ 1 \\ 1 \end{bmatrix} \text{ matrices } m \times 1.$ 

\nAs matrices elementses podem ser escritas em termos das matrices  $E_i$  como

\n
$$
E_{ij} = \begin{bmatrix} E_1^t \\ E_j^t \\ E_j^t \\ E_j^t \\ E_m^t \end{bmatrix} \leftarrow i
$$
\n
$$
E_{ij} = \begin{bmatrix} E_1^t \\ E_2^t \\ E_3^t \\ E_4^t \\ E_5^t \\ E_6^t \end{bmatrix} \leftarrow i
$$
\nAplicar uma operação elementar em uma matriz, corresponde a multiplicar a matriz  
a esquerda por uma matriz elementar, como mostra o resultado a seguir.

\nGoBack GoForward

\nReginaldo J. Santos

As matrizes elementares podem ser escritas em termos das matrizes *E<sup>i</sup>* como

$$
E_{i,j} = \begin{bmatrix} E_1^t \\ \vdots \\ E_j^t \\ \vdots \\ E_m^t \end{bmatrix} \leftarrow i \qquad E_i(\alpha) = \begin{bmatrix} E_1^t \\ \vdots \\ \alpha E_i^t \\ \vdots \\ \alpha E_m^t \end{bmatrix} \leftarrow i \qquad e \quad E_{i,j}(\alpha) = \begin{bmatrix} E_1^t \\ \vdots \\ E_i^t \\ \vdots \\ E_j^t + \alpha E_i^t \\ \vdots \\ \vdots \\ E_m^t \end{bmatrix} \leftarrow i
$$

Aplicar uma operação elementar em uma matriz, corresponde a multiplicar a matriz à esquerda por uma matriz elementar, como mostra o resultado a seguir.

Teorema 1.8. *Sejam E uma matriz elementar m* × *m e A uma matriz qualquer m* × *n. Então, EA é igual à matriz obtida aplicando-se na matriz A a mesma operação elementar que originou E.*

Demonstração. Como a *i*-ésima linha de um produto de matrizes *BA* é igual à *BiA*, em que  $B_i$  é a *i*-ésima linha da matriz  $B$  (Exercício 1.1.18 (b) na página 25) e  $E_i^tA = A_i$ , em que *A<sup>i</sup>* é a linha *i* da matriz *A* (Exercício [16](#page-34-0) (b) na página 23), então:

| Notema 1.8. Sejam E uma matrix elementar $m \times m$ e A uma matrix qualquer $m \times n$ . Então, EA é igual à matrix<br>tida aplicando-se na matrix Z a mesma operação elementar que originou E.\n |                                                                                            |                                                                                                    |
|----------------------------------------------------------------------------------------------------|--------------------------------------------------------------------------------------------|----------------------------------------------------------------------------------------------------|
| P                                                                                                    | Emonstração.                                                                               | Como a i-ésima linha de um produto de matrices $\beta A$ é igual à B <sub>i</sub> A,<br>n que B <sub>i</sub> é a i-ésima linha da matrix Z (Exercise 16(b) na pógina 23), então:<br>n que A <sub>i</sub> é a linha i da matrix Z (Exercise 16(b) na pógina 23), então:<br>n que A <sub>i</sub> é a linha i da matrix Z (Exercise 16(b) na pégina 23), então:<br>$E_{i,j}^1$ \n |
| E                                                                                                    | \n $\begin{bmatrix}\nE_1^1 \\ E_2^1 \\ E_3^1 \\ E_4^1 \\ E_5^1 \\ E_6^1\n\end{bmatrix}$ \n |                                                                                                    |
| E                                                                                                    | \n $\begin{bmatrix}\nE_1^1 \\ E_2^1 \\ E_3^1 \\ E_4^1 \\ E_5^1 \\ E_6^1\n\end{bmatrix}$ \n |                                                                                                    |
| E                                                                                                    | \n $\begin{bmatrix}\nE_1^1 \\ E_2^1 \\ E_3^1 \\ E_4^1 \\ E_5^1 \\ E_6^1\n\end{bmatrix}$ \n |                                                                                                    |
| E                                                                                                    | \n $\begin{bmatrix}\nE_1^1 \\ E_2^1 \\ E_3^1 \\ E_4^1 \\ E_5^1 \\ E_6^1\n\end{bmatrix}$ \n |                                                                                                    |
| E                                                                                                    | \n $\begin{bmatrix}\nE_1^1 \\ E_2^1 \\ E_3^1 \\ E_4^1 \\ E_5^1 \\ E_6^1\n\end{bmatrix}$ \n |                                                                                                    |
| Q                                                                                                    | \n $\begin{bmatrix}\nE_1^1 \\ E_2^1 \\ E_3^1 \\ E_4^1 \\ E_5^1 \\ E_6^1\n\end{bmatrix}$ \n |                                                                                                    |
| Q                                                                                                    | \n $\begin{bmatrix}\nE_1^1 \\ E_2^1 \\ E_3^1 \\ E_4^1 \\ E_5^1 \\$                         |                                                                                                    |

Um Curso de Geometria Analítica e Álgebra Linear GoBack GoForward Julho 2014

1.2 Sistemas de Equações Lineares  
\n
$$
E_{ij}(\alpha)A = \begin{bmatrix} E_1^i \\ \vdots \\ E_j^i \\ \vdots \\ E_m^i \end{bmatrix} A = \begin{bmatrix} E_1^i A \\ \vdots \\ E_j^i A + \alpha E_i^i \\ \vdots \\ E_m^i A \end{bmatrix} \leftarrow j = \begin{bmatrix} A_1 \\ \vdots \\ A_j \\ \vdots \\ A_j + \alpha A_i \\ \vdots \\ A_m \end{bmatrix}
$$
\n
$$
A_{im}
$$
\n
$$
A_{im}
$$
\n
$$
A_{im}
$$
\n
$$
A_{im}
$$
\n
$$
A_{im}
$$
\n
$$
A_{im}
$$
\n
$$
A_{im}
$$
\n
$$
A_{im}
$$
\n
$$
A_{im}
$$
\n
$$
A_{im}
$$
\n
$$
A_{im}
$$
\n
$$
A_{im}
$$
\n
$$
A_{im}
$$
\n
$$
A_{im}
$$
\n
$$
A_{im}
$$
\n
$$
A_{im}
$$
\n
$$
A_{im}
$$
\n
$$
A_{im}
$$
\n
$$
A_{im}
$$
\n
$$
A_{im}
$$
\n
$$
A_{im}
$$
\n
$$
A_{im}
$$
\n
$$
A_{im}
$$
\n
$$
A_{im}
$$
\n
$$
A_{im}
$$
\n
$$
A_{im}
$$
\n
$$
A_{im}
$$
\n
$$
A_{im}
$$
\n
$$
A_{im}
$$
\n
$$
A_{im}
$$
\n
$$
A_{im}
$$
\n
$$
A_{im}
$$
\n
$$
A_{im}
$$
\n
$$
A_{im}
$$
\n
$$
A_{im}
$$
\n
$$
A_{im}
$$
\n
$$
A_{im}
$$
\n
$$
A_{im}
$$
\n
$$
A_{im}
$$
\n
$$
A_{im}
$$
\n
$$
A_{im}
$$
\n
$$
A_{im}
$$
\n
$$
A_{im}
$$
\n
$$
A_{im}
$$
\n
$$
A_{im}
$$
\n
$$
A_{im}
$$
\n
$$

$$

Assim, aplicar uma sequência de operações elementares em uma matriz, corresponde a multiplicar a matriz à esquerda por um produto de matrizes elementares.

Exemplo 1.18. Quando usamos o método de Gauss-Jordan para resolver o sistema do Exemplo 1.11 na página 35, aplicamos uma sequência de operações elementares na matriz aumentada do sistema. Isto corresponde a multiplicar a matriz aumentada

$$
[A | B] = \begin{bmatrix} 1 & 1 & 1 & 1000 \\ 2 & 1 & 4 & 2000 \\ 2 & 3 & 5 & 2500 \end{bmatrix}
$$

*à esquerda* pelas matrizes elementares

$$
E_{1,2}(-2) = \left[\begin{array}{rrr} 1 & 0 & 0 \\ -2 & 1 & 0 \\ 0 & 0 & 1 \end{array}\right], \quad E_{1,3}(-2) = \left[\begin{array}{rrr} 1 & 0 & 0 \\ 0 & 1 & 0 \\ -2 & 0 & 1 \end{array}\right],
$$

 $\begin{array}{l} \mbox{\scriptsize{Matrices 5 80mmal linear} \\\hline \hline \begin{pmatrix} -1 \end{pmatrix} = \begin{bmatrix} 1 & 0 & 0 \\ 0 & -1 & 0 \\ 0 & 0 & 1 \end{bmatrix}, \quad E_{2,1}(-1) = \begin{bmatrix} 1 & -1 & 0 \\ 0 & 1 & 0 \\ 0 & 0 & 1 \end{bmatrix}, \quad E_{2,2}(-1) = \begin{bmatrix} 1 & 0 & 0 \\ 0 & -1 & 0 \\ 0 & -1 & 0 \\ 0 & 0 & 1 \end{bmatrix}, \\ E_{3}(\xi) = \begin{bmatrix} 1 & 0 & 0 \\ 0$  $E_2(-1) =$  $\lceil$  $\overline{1}$ 1 0 0  $0 -1 0$ 0 0 1 1  $\Big\}, E_{2,1}(-1) =$  $\lceil$  $\overline{1}$  $1 -1 0$ 0 1 0 0 0 1 1  $\Big\}, E_{2,3}(-1) =$  $\sqrt{ }$  $\overline{\phantom{a}}$ 1 0 0 0 1 0  $0 -1 1$ 1  $\overline{1}$  $E_3(\frac{1}{5}) =$  $\lceil$  $\overline{1}$ 1 0 0 0 1 0  $0 \t 0 \frac{1}{5}$ 1  $\Big\vert$ ,  $E_{3,1}(-3) =$  $\sqrt{ }$  $\overline{\phantom{a}}$ 1 0 −3 0 1 0 0 0 1 1  $\Big\vert \, , \quad E_{3,2}(2) =$  $\sqrt{ }$  $\overline{\phantom{a}}$ 1 0 0 0 1 2 0 0 1 1  $\left\vert \cdot\right\rangle$ 

ou seja,

*E*<sub>3,2</sub>(2) *E*<sub>3,1</sub>(−3) *E*<sub>3</sub>( $\frac{1}{5}$ ) *E*<sub>2,3</sub>(−1) *E*<sub>2,1</sub>(−1) *E*<sub>2</sub>(−1) *E*<sub>1,3</sub>(−2) *E*<sub>1,2</sub>(−2) [*A* | *B*] = f <sup>1</sup> 1 0 0 700  $0 \t1 \t0 \t200$ 0 0 1 100 1  $\vert \cdot$ 

### Exercícios Numéricos (respostas na página 492)

**1.2.1.** Quais das seguintes matrizes estão na forma escalonada reduzida:

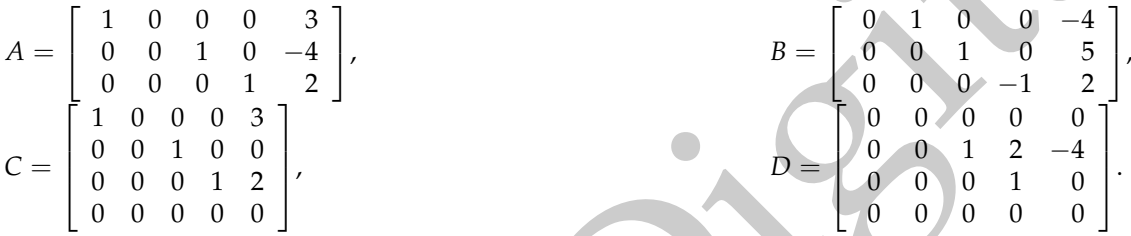

**1.2.2.** Em cada item suponha que a matriz aumentada de um sistema foi transformada usando operações elementares na matriz escalonada reduzida dada. Resolva o sistema correspondente.

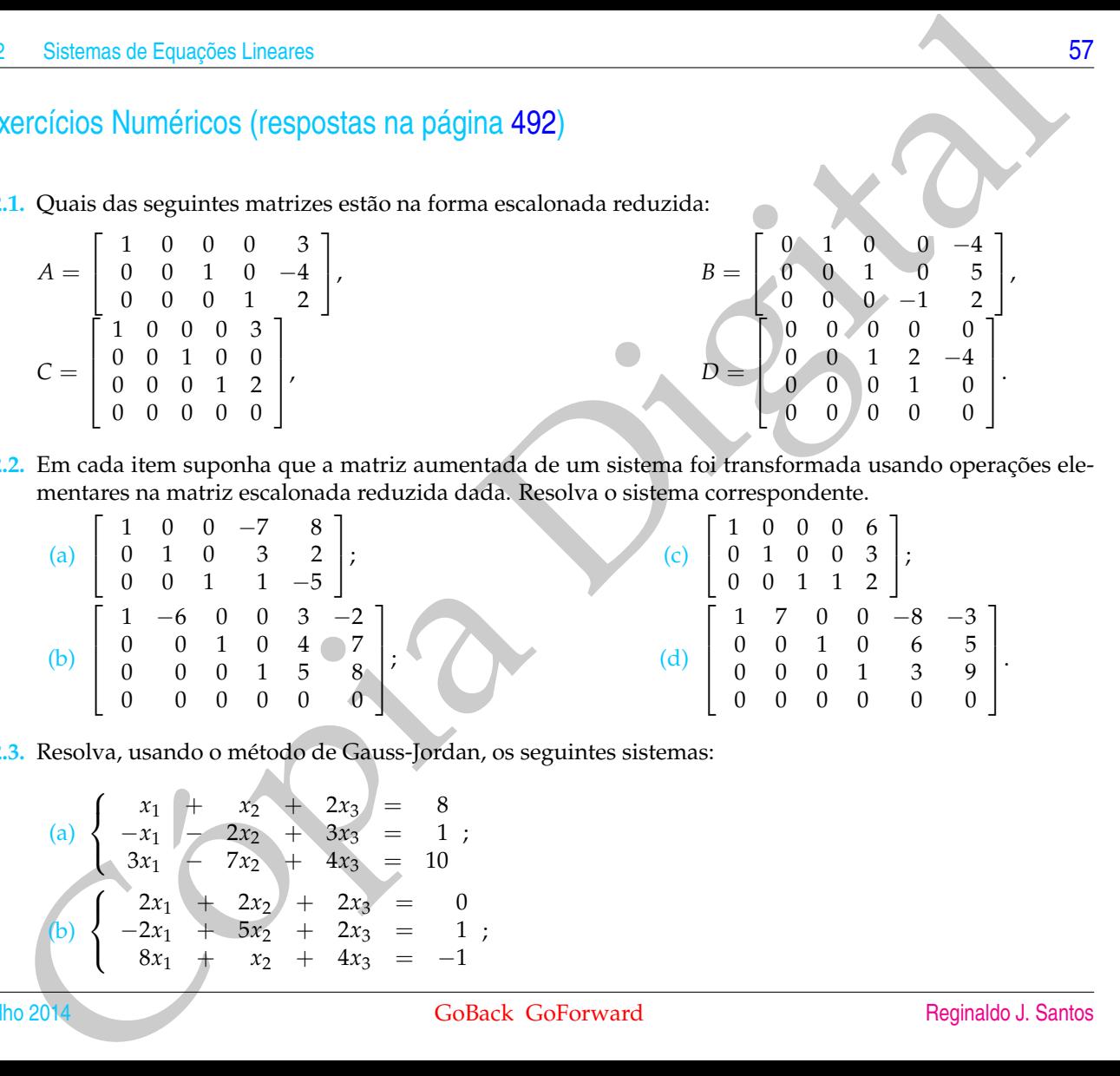

**1.2.3.** Resolva, usando o método de Gauss-Jordan, os seguintes sistemas:

(a) 
$$
\begin{cases} x_1 + x_2 + 2x_3 = 8 \\ -x_1 - 2x_2 + 3x_3 = 1 \\ 3x_1 - 7x_2 + 4x_3 = 10 \end{cases}
$$
  
\n(b) 
$$
\begin{cases} 2x_1 + 2x_2 + 2x_3 = 0 \\ -2x_1 + 5x_2 + 2x_3 = 1 \\ 8x_1 + x_2 + 4x_3 = -1 \end{cases}
$$

- (c)  $\sqrt{ }$  $\left\langle \right\rangle$  $\mathcal{L}$ − 2*x*<sup>2</sup> + 3*x*<sup>3</sup> = 1  $3x_1 + 6x_2 - 3x_3 = -2$  $6x_1 + 6x_2 + 3x_3 = 5$ .
- **1.2.4.** Os sistemas lineares seguintes possuem a mesma matriz *A*. Resolva-os usando o método de Gauss-Jordan. Observe que os dois sistemas podem ser resolvidos ao mesmo tempo escalonando a matriz aumentada  $[A | B_1 | B_2].$

(a) 
$$
\begin{cases} x_1 - 2x_2 + x_3 = 1 \\ 2x_1 - 5x_2 + x_3 = -2 \\ 3x_1 - 7x_2 + 2x_3 = -1 \end{cases}
$$
 (b) 
$$
\begin{cases} x_1 - 2x_2 + x_3 = 2 \\ 2x_1 - 5x_2 + x_3 = -1 \\ 3x_1 - 7x_2 + 2x_3 = 2 \end{cases}
$$

**1.2.5.** Sejam 
$$
A = \begin{bmatrix} 1 & 0 & 5 \\ 1 & 1 & 1 \\ 0 & 1 & -4 \end{bmatrix}
$$
 e  $X = \begin{bmatrix} x \\ y \\ z \end{bmatrix}$ .

- (a) Encontre a solução geral do sistema *AX* = −4*X*.
- (b) Encontre a solução geral do sistema *AX* = 2*X*.
- **1.2.6.** Para cada sistema linear dado, encontre todos os valores de *a* para os quais o sistema não tem solução, tem solução única e tem infinitas soluções:

(a) 
$$
\begin{cases} x + 2y - 3z = 4 \\ 3x - y + 5z = 2 \\ 4x + y + (a^2 - 14)z = a + 2 \end{cases}
$$
  
\n(b) 
$$
\begin{cases} x + y + z = 2 \\ 2x + 3y + (a^2 - 1)z = a + 1 \end{cases}
$$

Matrizes 6 Semes Lineares<br>
(c)  $\begin{cases} 2x_1 + 6x_2 - 3x_3 = -2 \\ 6x_1 + 6x_2 - 3x_3 = -5 \\ -4x - 6x_2 + 4x_3 = -5 \end{cases}$ <br>
(a) S sistemas linearcs seguintes pessuem a mesma matriz A. Resolveres usando o mediodo de Gauss-<br>
(a) Cosistemas li **1.2.7.** Uma indústria produz três produtos, X, Y e Z, utilizando dois tipos de insumo, A e B. Para a manufatura de cada kg de X são utilizados 2 gramas do insumo A e 1 grama do insumo B; para cada kg de Y, 1 grama de insumo A e 3 gramas de insumo B e, para cada kg de Z, 3 gramas de A e 5 gramas de B. O preço de venda do kg de cada um dos produtos X, Y e Z é R\$ 3,00, R\$ 2,00 e R\$ 4,00, respectivamente. Com a venda

.

Sistemas de Equações Lineares<br>
de toda a produção de X, Y e Z manufaturada com 1,9 kg de A e 2,4 kg de B, essa indústria arregadou<br>
R\$ 2900,00. Determine quantos kg de cada um dos produtos X, Y e Z foram vendidos. (Sugest de toda a produção de X, Y e Z manufaturada com 1,9 kg de A e 2,4 kg de B, essa indústria arrecadou R\$ 2900,00. Determine quantos kg de cada um dos produtos X, Y e Z foram vendidos. (Sugestão: veja o Exemplo [1.11](#page-46-0) na página [35.](#page-46-0))

**1.2.8.** Determine os coeficientes *a*, *b*, *c* e *d* da função polinomial  $p(x) = ax^3 + bx^2 + cx + d$ , cujo gráfico passa pelos pontos  $P_1 = (0, 10), P_2 = (1, 7), P_3 = (3, -11)$  e  $P_4 = (4, -14)$ .

[60](#page-2-0) Matrizes e Sistemas Lineares

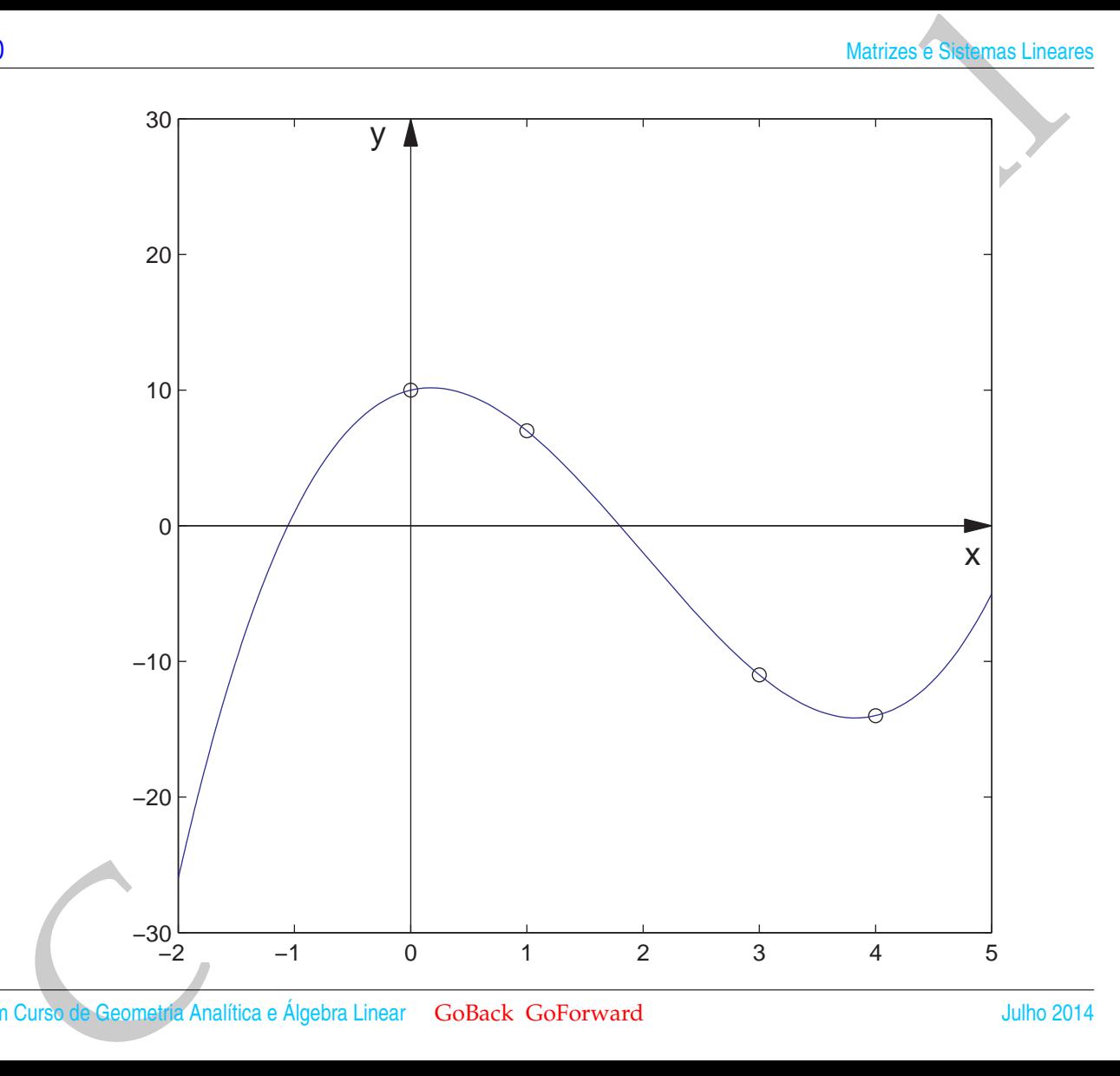

Um Curso de Geometria Analítica e Álgebra Linear GoBack GoForward Julho 2014
Solutions de Equações Lineares<br>
Colectives a,  $b$  e c da equação do circulo,  $x^2 + y^2 + ax + hy + c = 0$ , que passa pelos portos<br>
Colectives and the colection of the Colectives and the Colection of the Colectives and the colection **1.2.9.** Determine coeficientes *a*, *b* e *c* da equação do círculo, *x* <sup>2</sup> + *y* <sup>2</sup> + *ax* + *by* + *c* = 0, que passa pelos pontos *P*<sub>1</sub> = (−2,7), *P*<sub>2</sub> = (−4,5) e *P*<sub>3</sub> = (4, −3).

[62](#page-2-0) Matrizes e Sistemas Lineares

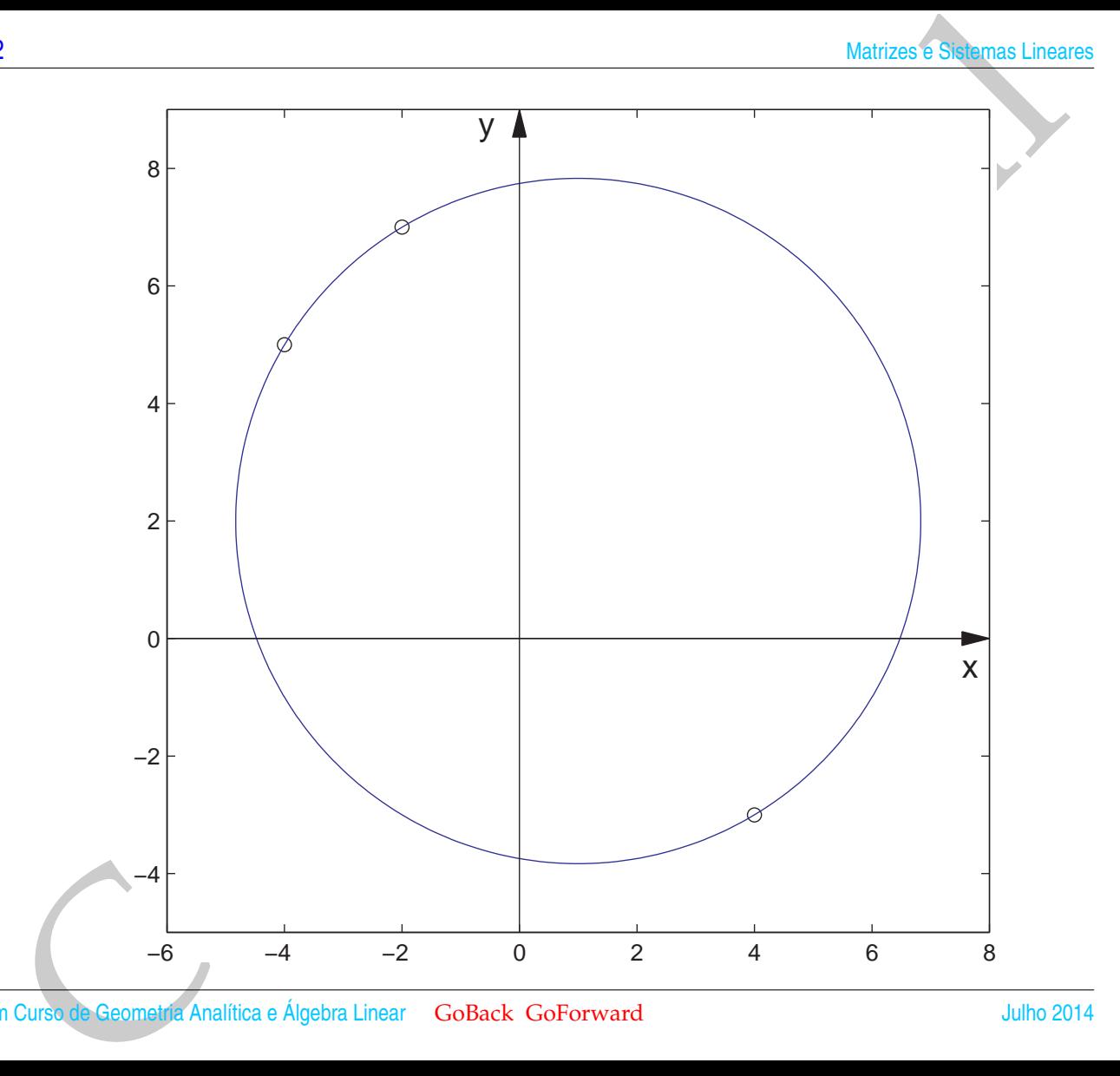

Um Curso de Geometria Analítica e Álgebra Linear GoBack GoForward Julho 2014

**1.2.10.** Encontre condições sobre os *b<sup>i</sup>* 's para que cada um dos sistemas seja **consistente** (isto é, tenha solução):

(a) 
$$
\begin{cases} x_1 - 2x_2 + 5x_3 = b_1 \\ 4x_1 - 5x_2 + 8x_3 = b_2 \\ -3x_1 + 3x_2 - 3x_3 = b_3 \end{cases}
$$
 (b) 
$$
\begin{cases} x_1 - 2x_2 - x_3 = b_1 \\ -4x_1 + 5x_2 + 2x_3 = b_2 \\ -4x_1 + 7x_2 + 4x_3 = b_3 \end{cases}
$$

**1.2.11.** (Relativo à sub-seção [1.2.5\)](#page-62-0) Considere a matriz

$$
A = \left[ \begin{array}{rrr} 0 & 1 & 7 & 8 \\ 1 & 3 & 3 & 8 \\ -2 & -5 & 1 & -8 \end{array} \right].
$$

Encontre matrizes elementares *E*, *F*, *G* e *H* tais que *R* = *EFGHA* é uma matriz escalonada reduzida. (Sugestão: veja o Exemplo [1.18](#page-66-0) na página [55.](#page-66-0))

**1.2.12.** Resolva, usando o método de Gauss-Jordan, os seguintes sistemas:

| 1.2.30. Encontre condições sobre os <i>b<sub>i</sub></i> 's para que cada um dos sistemas seja <b>consistente</b> (isto é, tenha solução):                                                                |                                                                                                    |     |                                                                                            |
|----------------------------------------------------------------------------------------------------|----------------------------------------------------------------------------------------------------|-----|--------------------------------------------------------------------------------------------|
| 1.2.10. Encontre condições sobre os <i>b<sub>i</sub></i> 's para que cada um dos sistemas seja <b>consistente</b> (isto é, tenha solução):                                                                |                                                                                                    |     |                                                                                            |
| (a)                                                                                                    | \n $\begin{cases}\n x_1 - 2x_2 + 5x_3 = b_1 \\  -3x_1 + 3x_2 - 3x_3 = b_2\n \end{cases}$ \n                                      | (b) | \n $\begin{cases}\n x_1 - 2x_2 - x_3 = b_2 \\  -4x_1 + 5x_2 + 4x_3 = b_3\n \end{cases}$ \n |
| 1.2.11. (Relativo à sub-seção 1.2.5) Consider a matrix                                                                                                    |                                                                                                    |     |                                                                                            |
| $A = \begin{bmatrix}\n 0 & 1 & 7 & 8 \\  1 & 3 & 3 & 8 \\  -2 & -5 & 1 & -8\n \end{bmatrix}$ \n\n                                                                                                    |                                                                                                    |     |                                                                                            |
| 1.2.12. Resolva, usando o método de Gauss-Jordan, os seguintes sistemas:\n      \n                                                                                                    |                                                                                                    |     |                                                                                            |
| $\begin{cases}\n x_1 + 2x_2 - 3x_4 + x_5 = 2 \\  x_1 + 2x_2 + x_3 - 3x_4 + x_5 + 2x_6 = 3 \\  x_1 + 2x_2 + x_3 - 3x_4 + 2x_5 + x_6 = 4 \\  3x_1 + 6x_2 + x_3 - 9x_4 + 4x_5 + 3x_6 = 9\n \end{cases}$ \n\n |                                                                                                    |     |                                                                                            |
| (b)                                                                                                    | \n $\begin{cases}\n x_1 + 3x_2 - 2x_3 \\  2x_1 + 6x_2 - 5x_3 \\  2x_1 + 6x_2 - 5x_3 + 10x_4 + 4x_5 + 18x_6 = 6\n \end{cases}$ \n |     |                                                                                            |
| 1.2.13. Consider a matrix $A = \begin{bmatrix}\n 1 & 1 &$                                                                                                    |                                                                                                    |     |                                                                                            |

**1.2.14.** Resolva os sistemas lineares cujas matrizes aumentadas são:

.

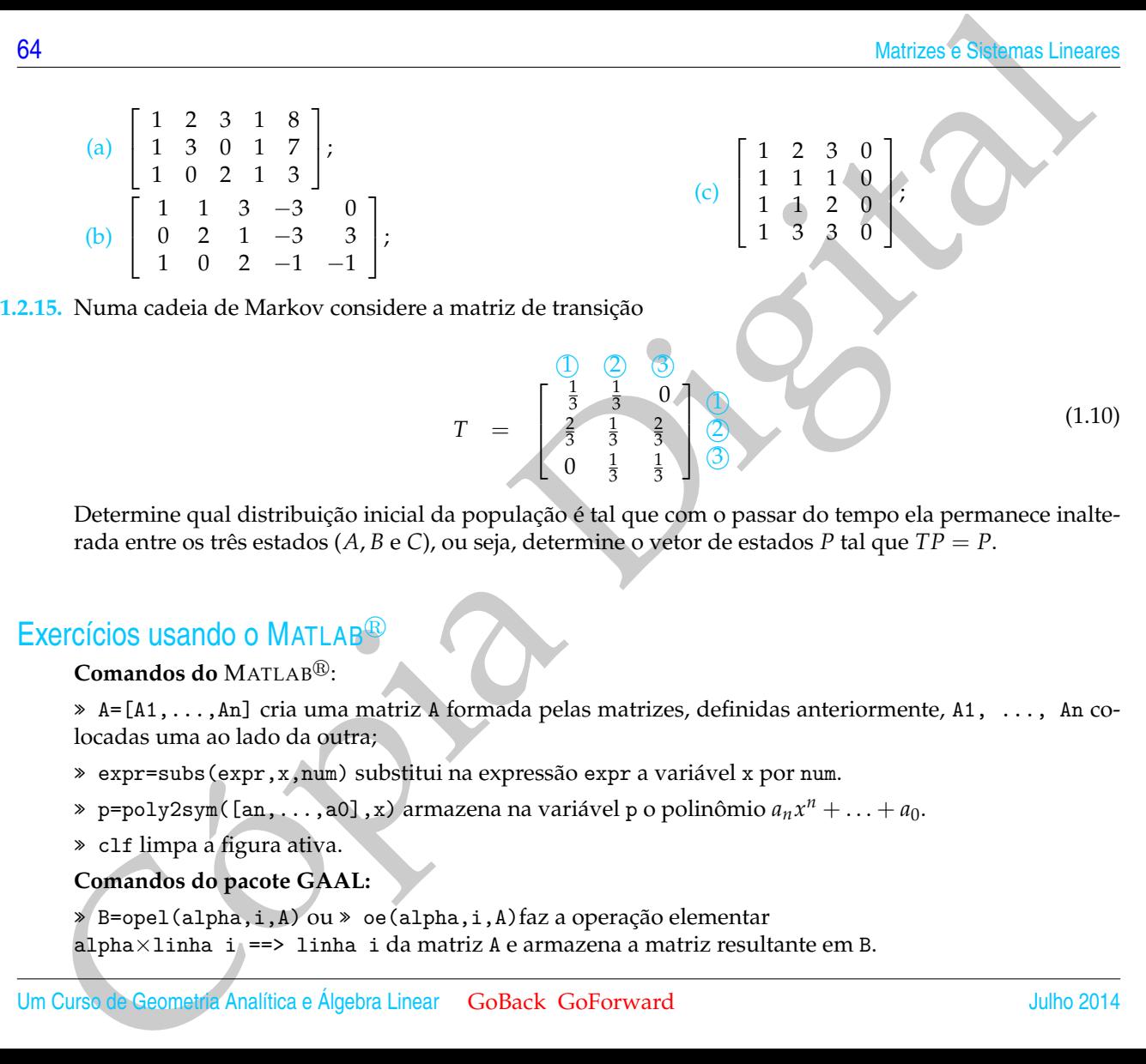

Determine qual distribuição inicial da população é tal que com o passar do tempo ela permanece inalterada entre os três estados (*A*, *B* e *C*), ou seja, determine o vetor de estados *P* tal que *TP* = *P*.

0  $\frac{1}{3}$   $\frac{1}{3}$ 

#### Exercícios usando o MATLAB<sup>R</sup>

**Comandos do MATLAB<sup>®</sup>:** 

» A=[A1,...,An] cria uma matriz A formada pelas matrizes, definidas anteriormente, A1, ..., An colocadas uma ao lado da outra;

» expr=subs(expr,x,num) substitui na expressão expr a variável x por num.

» p=poly2sym([an,...,a0],x) armazena na variável p o polinômio *anx <sup>n</sup>* + . . . + *a*0.

» clf limpa a figura ativa.

#### **Comandos do pacote GAAL:**

» B=opel(alpha,i,A) ou » oe(alpha,i,A)faz a operação elementar  $alpha \times linha i = > linha i da matrix A e armazena a matrix resultante em B.$ 

- » B=opel(alpha,i,j,A) ou » oe(alpha,i,j,A) faz a operação elementar
- alpha $\times$ linha i + linha j ==> linha j da matriz A e armazena em B.

» B=opel(A,i,j) ou » oe(A,i,j) faz a troca da linha *i* com a linha *j* da matriz A e armazena a matriz resultante em B.

» B=escalona(A) calcula passo a passo a forma escalonada reduzida da matriz A e armazena a matriz resultante na variável B.

» matvand(P,k) obtém a matriz de Vandermonde de ordem k, se P=[x1;...;xn] e a matriz de Vandermonde generalizada no caso em que  $P=[x1,y1;\ldots;xn,yn]$ .

 $\gg$  po([x1,y1;x2,y2;...xk,yk]) desenha os pontos  $(x_1, y_1), \ldots, (x_k, y_k)$ .

- » plotf1(f,[a,b]) desenha o gráfico da função dada pela expressão simbólica f no intervalo [a,b].
- » plotci(f,[a,b],[c,d]) desenha o gráfico da curva dada implicitamente pela expressão f(x,y)=0 na região do plano [a,b]x[c,d].

» p=poly2sym2([a,b,c,d,e,f],x,y) armazena na variável p o polinômio em duas variáveis  $ax^2 + bxy + cy^2 + dx + ey + f$ .

- » eixos desenha os eixos coordenados.
- **1.2.16.** (a) Use o comando P=randi(4,2), para gerar 4 pontos com entradas inteiras e aleatórias entre −5 e 5. Os pontos estão armazenados nas linhas da matriz P.
- Sistemas de Equações Lineares<br>
25 Septembris 1 11 titula j --> 11 titula j --> 11 titula j da matriz A e armazena em B.<br>
26 Herpel (St.)130 to 2 o et (A, 2, 3) for 2 a forma di linha j com a linha j da matriz A e armaze (b) Use o MATLAB<sup>®</sup> para *tentar* encontrar os coeficientes *a*, *b*, *c* e *d* da função polinomial  $p(x) = ax^3 + bx^2 + cx + d$  cujo gráfico passa pelos pontos dados pelas linhas da matriz P. A matriz A=matvand(P(:,1),3) pode ser útil na solução deste problema, assim como a matriz B=P(:,2). Se não conseguiu, repita o passo anterior. Por que pode não ser possível?
	- (c) Desenhe os pontos e o gráfico do polinômio com os comandos clf,  $po(P)$ , syms x,  $p = poly2sym(R(:,5),x)$ ,  $plotf1(p,[-5,5])$ , em que R é forma escalonada reduzida da matriz [A,B].
	- (d) Desenhe os eixos coordenados com o comando eixos.
- **1.2.17.** (a) Use o comando P=randi(5,2), para gerar 5 pontos com entradas inteiras e aleatórias entre −5 e 5. Os pontos estão armazenados nas linhas da matriz P.
- blarizar 6.8 metrics and metrics and metrics and points and  $X + \beta X_2 + \beta X_2 + \gamma X_2 + \gamma X_2 + \$ (b) Use o MATLAB<sup>®</sup> para *tentar* encontrar os coeficientes *a*, *b*, *c*, *d*, *e* e *f* da cônica, curva de equação  $ax^2 + bxy + cy^2 + dx + ey + f = 0$ , cujo gráfico passa pelos pontos cujas coordenadas são dadas pelas linhas da matriz P. A matriz A=matvand(P,2) pode ser útil na solução deste problema. Se não conseguiu, repita o passo anterior. Por que pode não ser possível?
	- (c) Desenhe os pontos e a cônica com os comandos clf, po(P), syms x y, p=poly2sym2([-R(:,6);1],x,y), plotci(p,[-5,5],[-5,5]), em que R é a forma escalonada reduzida da matriz A.
	- (d) Desenhe os eixos coordenados com o comando eixos.

#### Exercícios Teóricos

- **1.2.18.** Mostre que toda operação elementar possui inversa, do mesmo tipo, ou seja, para cada operação elementar existe uma outra operação elementar do mesmo tipo que desfaz o que a operação anterior fez.
- **1.2.19.** Prove que:
	- (a) Toda matriz é equivalente por linhas a ela mesma (reflexividade);
	- (b) Se *A* é equivalente por linhas a *B*, então *B* é equivalente por linhas a *A* (simetria);
	- (c) Se *A* é equivalente por linhas a *B* e *B* é equivalente por linhas a *C*, então *A* é equivalente por linhas a *C* (transitividade).
- **1.2.20.** (a) Sejam  $X_1$  e  $X_2$  soluções do sistema homogêneo  $AX = \overline{0}$ . Mostre que α $X_1 + \beta X_2$  é solução, para quaisquer escalares *α* e *β*. (Sugestão: veja o Exemplo [1.7.](#page-59-0))
	- (b) Sejam *X*<sup>1</sup> e *X*<sup>2</sup> soluções do sistema *A X* = *B*. Mostre que se *αX*<sup>1</sup> + *βX*<sup>2</sup> é solução, para quaisquer escalares *α* e *β*, então *B* =  $\overline{0}$ . (Sugestão: faça *α* = *β* = 0.)
- **1.2.21.** Sejam *A* uma matriz  $m \times n$  e  $B \neq \overline{0}$  uma matriz  $m \times 1$ .
	- (a) Mostre que se *X*<sup>1</sup> é uma solução do sistema *AX* = *B* e *Y*<sup>1</sup> é uma solução do sistema homogêneo associado  $AX = \overline{0}$ , então  $X_1 + Y_1$  é solução de  $AX = B$ .

Sistema de Equações Lineares<br>
(b) Seja X<sub>0</sub> solução particular do sistema  $AX = B$ . Mostre que toda solução X do sistema  $AX = B$ , pode<br>
Assim, a solução pertil do sistema  $AX = B$  é a sona de uma solução páticular de  $AX = \overline{B}$  o (b) Seja *X*<sup>0</sup> solução particular do sistema *AX* = *B*. Mostre que toda solução *X* do sistema *AX* = *B*, pode ser escrita como  $X = X_0 + Y$ , em que  $Y$  é uma solução do sistema homogêneo associado,  $AX = \overline{0}$ . Assim, a solução geral do sistema *AX* = *B* é a soma de uma solução particular de *AX* = *B* com a solução geral do sistema homogêneo associado  $AX = \overline{0}$ . (Sugestão: Escreva  $X = X_0 + (X - X_0)$  e mostre que *X* − *X*<sup>0</sup> é solução do sistema homogêneo *AX* =  $\bar{0}$ .)

### Teste do Capítulo

Matrizes 5 Semas Lineares<br>
Seste do Capítulo<br>
1. Para o sistema linear dado, encontre tedos es valores de a para os quais o sistema não tem solução, tem<br>
solução tinha e tem infinitas soluções.<br>  $\begin{cases} x + 2y + z = 2 \\ x + y + (a^2 -$ **1.** Para o sistema linear dado, encontre todos os valores de *a* para os quais o sistema não tem solução, tem solução única e tem infinitas soluções:

$$
\begin{cases}\n x + 2y + z = 3 \\
 x + y - z = 2 \\
 x + y + (a^2 - 5)z = a\n\end{cases}
$$

**2.** Se possível, encontre os valores de *x*, *y* e *z* tais que:

$$
\left[\begin{array}{ccc} 1 & 2 & 3 \\ 2 & 5 & 3 \\ 1 & 0 & 8 \end{array}\right] \left[\begin{array}{ccc} -40 & 16 & x \\ 13 & -5 & y \\ 5 & -2 & z \end{array}\right] = \left[\begin{array}{ccc} 1 & 0 & 0 \\ 0 & 1 & 0 \\ 0 & 0 & 1 \end{array}\right]
$$

**3.** Sejam

$$
D = \left[ \begin{array}{cc} 1 & 0 \\ 0 & -1 \end{array} \right], \quad e \quad P = \left[ \begin{array}{cc} \cos \theta & \sin \theta \\ -\sin \theta & \cos \theta \end{array} \right].
$$

Sabendo-se que  $A = P^t D P$ , calcule  $D^2$ ,  $PP^t$  e  $A^2$ .

- **4.** Responda **Verdadeiro** ou **Falso**, justificando:
	- $(A)$  Se  $A^2 = -2A^4$ , então  $(I_n + A^2)(I_n 2A^2) = I_n$ ;
	- (b) Se *A* = *P <sup>t</sup>DP*, onde *D* é uma matriz diagonal, então *A <sup>t</sup>* = *A*;
	- (c) Se *D* é uma matriz diagonal, então *DA* = *AD*, para toda matriz *A*, *n* × *n*;
	- (d) Se  $B = AA^t$ , então  $B = B^t$ .
	- (e) Se *B* e *A* são tais que  $A = A^t$  e  $B = B^t$ , então  $C = AB$ , é tal que  $C^t = C$ .

# **2**

# INVERSÃO DE MATRIZES E DETERMINANTES

## 2.1 Matriz Inversa

**EXECUTE DE MATRIZES E<br>
DETERMINANTES<br>
DETERMINANTES<br>
2.1 Matriz pyters and the state and the state of the state of the state of the state of the state of the state of the state of the state of the state of the state of t** Todo número real *a*, não nulo, possui um inverso (multiplicativo), ou seja, existe um número *b*, tal que *a b* = *b a* = 1. Este número é único e o denotamos por  $a^{-1}$ . Apesar da álgebra matricial ser semelhante à álgebra dos números reais, nem todas as matrizes *A não nulas* possuem inversa, ou seja, nem sempre existe uma matriz *B* tal que  $\overline{AB} = \overline{BA} = I_n$ . De início, para que os produtos  $\overline{AB}$  e  $\overline{BA}$  estejam definidos e sejam iguais é preciso que as matrizes *A* e *B* sejam quadradas. Portanto, somente as matrizes quadradas podem ter inversa, o que já diferencia do caso dos números reais, pois todo número não nulo tem inverso. Mesmo entre as matrizes quadradas, muitas não possuem inversa, apesar do conjunto das que não tem inversa ser bem menor do que o conjunto das que tem (Exercício [2.2.](#page-109-0)[10](#page-133-0) na página [122\)](#page-133-0).

Definição 2.1. Uma matriz quadrada *A* = (*aij*)*n*×*<sup>n</sup>* é **invertível** ou **não singular**, se existe uma matriz  $B = (b_{ij})_{n \times n}$  tal que

<span id="page-81-0"></span>
$$
A B = B A = I_n,
$$
\n
$$
(2.1)
$$

em que *I<sup>n</sup>* é a matriz identidade. A matriz *B* é chamada de **inversa** de *A*. Se *A* não tem inversa, dizemos que *A* é **não invertível** ou **singular**.

| 70                                                                                                    | Investão de Matir2ês e Determinantes                                                                              |
|----------------------------------------------------------------------------------------------------|----------------------------------------------------------------------------------------------------|
| Definição 2.1. Uma matrix<br>$B = (b_{ij})_{n \times n}$ tal que                                                   | $A = (a_{ij})_{n \times n}$ é <b>invertível</b> ou <b> não singular</b> , se existe uma matrix                    |
| $B = B A = I_n$ , (2.1)                                                                                            |                                                                                                    |
| em que $I_n$ é a matrix identidade. A matrix B é chamada de <b>inversa</b> de A. Se A não tem inversa, dizemos que |                                                                                                    |
| $A$ e <b>nao invertivel</b> ou <b>singular</b> .                                                                   | $A = \begin{bmatrix} -2 & 1 \\ 0 & 3 \end{bmatrix}$ e $B = \begin{bmatrix} -1/2 & 1/6 \\ 0 & 1/3 \end{bmatrix}$ . |
| A matrix B é a inversa da matrix A, pois A B = B A = I <sub>2</sub> .                                              |                                                                                                    |
| Teorema 2.1. Se uma matrix A = $(a_{ij})_{n \times n}$ possui inversa, então a inversa é única.                    |                                                                                                    |
| Im Cursa de Geomenía Analifica e Ágebra Linear<br>Uulo 2014                                                        | Julho 2014                                                                                                    |

A matriz *B* é a inversa da matriz *A*, pois  $AB = BA = I_2$ .

Teorema 2.1. *Se uma matriz*  $A = (a_{ij})_{n \times n}$  possui inversa, então a inversa é única.

Demonstração. Suponhamos que *B* e *C* sejam inversas de *A*. Então,

$$
AB = BA = I_n = AC = CA
$$

e assim,

$$
B = B I_n = B(AC) = (BA)C = I_nC = C.
$$

A linears do uma Matriz<br>
Principalita de la Casigna inversas de A. Então,<br>  $AB = BA - I_0 - AC - CA$ <br>
Assim,<br>  $B = B I_0 = B(AC) = (BA)C = I_0C = C$ .<br>
Denotanos a inversa de A, quando cla existely por  $A^{-1}$ . Deventos characterizado<br>
para o fato Denotamos a inversa de *A*, quando ela existe, por *A*<sup>-1</sup>. Devemos chamar atenção para o fato de que o índice superior −1, aqui, não significa uma potência, tão pouco uma divisão. Assim, como no caso da transposta, em que *A t* significa a transposta de *A*, aqui, *A* −1 significa a inversa de *A*.

È

#### 2.1.1 Propriedades da Inversa

Teorema 2.2. *(a) Se A é invertível, então A*−<sup>1</sup> *também o é e*

$$
(A^{-1})^{-1} = A;
$$

*(b) Se A* = (*aij*)*n*×*<sup>n</sup> e B* = (*bij*)*n*×*<sup>n</sup> são matrizes invertíveis, então AB é invertível e*

$$
(AB)^{-1} = B^{-1}A^{-1};
$$

*(c) Se A* = (*aij*)*n*×*<sup>n</sup> é invertível, então A<sup>t</sup> também é invertível e*

$$
(At)-1 = (A-1)t.
$$

Demonstração. Se queremos mostrar que uma matriz é a inversa de uma outra, temos que mostrar que os produtos das duas matrizes são iguais à matriz identidade.

(a) Uma matriz *B* é a inversa de *A* −1 se

$$
A^{-1}B=BA^{-1}=I_n.
$$

Mas, como *A* −1 é a inversa de *A*, então

$$
AA^{-1}=A^{-1}A=I_n.
$$

Como a inversa é única, então  $B=A$  é a inversa de  $A^{-1}$ , ou seja,  $(A^{-1})^{-1}=A$ .

Processio de Manfade. Se querernos mostrar que uma matriz é a inversa de uma outra, te<br>
se que monstar que se [p](#page-20-0)rodutes das duas matrizes são iguais à matriz identidade.<br>
a) Uma matriz B é a inversa de A - six<br>  $A^{-1} = B^{-1} =$ (b) Temos que mostrar que a inversa de *AB* é  $B^{-1}A^{-1}$ , ou seja, mostrar que os produtos  $(AB)(B^{-1}A^{\overline{-1}})$  e  $(B^{-1}A^{-1})(AB)$  são iguais à matriz identidade. Mas, pelas propriedades (h) e (i) do Teorema [1.1](#page-20-0) na página 9:

$$
(AB)(B^{-1}A^{-1}) = A(BB^{-1})A^{-1} = AI_nA^{-1} = AA^{-1} = I_n,
$$
  

$$
(B^{-1}A^{-1})(AB) = B^{-1}(A^{-1}A)B = B^{-1}I_nB = B^{-1}B = I_n.
$$

(c) Queremos mostrar que a inversa de *A t* é (*A* −1 ) *t* . Pela propriedade (o) do Teorema 1.1 na página 9:

$$
At(A-1)t = (A-1A)t = Int = In,(A-1)tAt = (AA-1)t = Int = In.
$$

O teorema seguinte, cuja demonstração será apresentada na Subseção [2.1.2,](#page-85-0) garante que basta verificarmos uma das duas igualdades em [\(2.1\)](#page-81-0) para sabermos se uma matriz é a inversa de outra.

 $\blacksquare$ 

<span id="page-84-0"></span>Teorema 2.3. *Sejam A e B matrizes*  $n \times n$ *.* 

- $(a)$  *Se*  $BA = I_n$ *, então*  $AB = I_n$ *;*
- *(b) Se AB* =  $I_n$ *, então BA* =  $I_n$ *;*

Assim, para verificar que uma matriz *A* é invertível, quando temos uma matriz *B* que é candidata a inversa de *A*, basta fazer um dos produtos *AB* ou *BA* e verificar se é igual à *In*. O próximo exemplo ilustra este fato.

A linera do uma Matriz<br>
(a) Se BA - I<sub>d</sub>, então AB - I<sub>d</sub>;<br>
(a) Se BA - I<sub>d</sub>, então AB - I<sub>d</sub>;<br>
(b) Se AB - I<sub>d</sub>, então BA - I<sub>d</sub>;<br>
(b) Se AB - I<sub>d</sub>, então BA - I<sub>d</sub>;<br>
(a) Containe a inversa de A<sub>P</sub> basht facér um dos pro Exemplo 2.2. Seja  $A = (a_{ij})_{n \times n}$  uma matriz tal que  $A^3 = \overline{0}$  (A pode não ser a matriz nula!). Vamos mostrar que a inversa de *I<sup>n</sup>* − *A* é *I<sup>n</sup>* + *A* + *A* 2 . Para provar isto, devemos multiplicar a matriz *I<sup>n</sup>* − *A*, pela matriz que possivelmente seja a inversa dela*,* aqui *I* + *A* + *A*<sup>2</sup>, e verificar se o produto das duas é igual à matriz identidade *In*.

$$
(I_n - A)(I_n + A + A^2) = I_n(I_n + A + A^2) - A(I_n + A + A^2) = I_n + A + A^2 - A - A^2 - A^3 = I_n.
$$

Aqui foram usadas as propriedades (i) e (j) do Teorema [1.1](#page-20-0) na página [9.](#page-20-0)

#### 2.1.2 Matrizes Elementares e Inversão (opcional)

As matrizes elementares têm um papel importante no estudo da inversão de matrizes e da solução de sistemas lineares.

<span id="page-85-1"></span>Proposição 2.4. *Toda matriz elementar é invertível e sua inversa é também uma matriz elementar. Usando a notação introduzida na página [52,](#page-63-0) temos:*

- $(E_{i,j}^{-1} = E_{j,i} = E_{i,j};$
- *(b)*  $E_i(α)^{-1} = E_i(1/α)$ , para α ≠ 0;
- $(E_i, \hat{E}_{i,j}(\alpha)^{-1}) = E_{i,j}(-\alpha).$

<span id="page-85-0"></span>**Intensition de Martinia Digital (Continents)**<br>
2.1.2 Matrizes Elementares e Inversão (opcional)<br>
As matrizes elementares têm um papel importante no estudo da processa de matrizes e da solução de sistemas lineares.<br>
Copie Demonstração. Seja *E* uma matriz elementar. Esta matriz é obtida de *I<sup>n</sup>* aplicandose uma operação elementar. Seja *F* a matriz elementar correspondente a operação que transforma *E* de volta em *In*. Agora, pelo Teorema [1.8](#page-65-0) na página [54,](#page-65-0) temos que  $F E = E F = I_n$ . Portanto, *F* é a inversa de *E*.

<span id="page-85-2"></span>Teorema 2.5. *Seja A uma matriz n* × *n. As seguintes afirmações são equivalentes:*

*(a) Existe uma matriz B,*  $n \times n$ *, tal que BA* =  $I_n$ .

- *(b) A matriz A é equivalente por linhas à matriz identidade In.*
- *(c) A matriz A é invertível.*

A lineara do uma Matriz<br>
(b) A matriz A é equivalente por línhas à matriz identidade  $l_n$ .<br>
(c) A matriz A é invortivel.<br>
(c) A matriz A é invortivel.<br>
Ingola [Di](#page-57-0)[g](#page-65-0)ital Digital Digital Digital Digital Digital Digital digita Demonstração. (a)⇒(b) Se  $BA = I_n$ , então o sistema  $AX = \overline{0}$  tem somente a solução trivial, pois  $X = I_n X = BAX = B\overline{0} = \overline{0}$ . Isto implica que a matriz *A* é equivalente por linhas à matriz identidade *In*, pois caso contrário a forma escalonada reduzida de *A* teria uma linha nula (Proposição 1.5 na página 46).

**(b)**⇒**(c)** A matriz *A* ser equivalente por linhas à *I<sup>n</sup>* significa, pelo Teorema 1.8 na página [54,](#page-65-0) que existem matrizes elementares *E*1, . . . , *E<sup>k</sup>* , tais que

<span id="page-86-0"></span>
$$
E_k \dots E_1 A = I_n
$$
  
\n
$$
(E_1^{-1} \dots E_k^{-1}) E_k \dots E_1 A = E_1^{-1} \dots E_k^{-1}
$$
  
\n
$$
A = E_1^{-1} \dots E_k^{-1}.
$$
  
\n(2.2)

Aqui, usamos o fato de que as matrizes elementares são invertíveis (Proposição 2.4). Portanto, *A* é invertível como o produto de matrizes invertíveis.

**(c)**⇒**(a)** Claramente.

Se *A* é invertível, então multiplicando-se ambos os membros de [\(2.2\)](#page-86-0) à direita por *A* <sup>−</sup><sup>1</sup> obtemos

 $\blacksquare$ 

$$
E_k \dots E_1 I_n = A^{-1}.
$$

Assim, a mesma sequência de operações elementares que transforma a matriz *A* na matriz identidade  $I_n$  transforma também  $I_n$  em  $A^{-1}$ .

A demonstração do Teorema [2.3](#page-84-0) na página [73,](#page-84-0) agora, é uma simples consequência do Teorema anterior.

È

*Demonstração do Teorema [2.3.](#page-84-0)* (a) Vamos mostrar que se *BA* = *In*, então *A* é invertível e *B* = *A* −1 . Se *BA* = *In*, então pelo Teorema 2.5, *A* é invertível e  $B = BI_n = BAA^{-1} = I_nA^{-1} = A^{-1}$ . Logo,  $\overline{AB} = BA = I_n$ .

(b) Se *AB* = *In*, então pelo item anterior *B* é invertível e *B* <sup>−</sup><sup>1</sup> = *A*. Portanto,

$$
BA=AB=I_n.
$$

Segue da demonstração, do Teorema 2.5 (equação (2.3)) o resultado seguinte.

Teorema 2.6. *Uma matriz A é invertível se, e somente se, ela é um produto de matrizes elementares.*

**Encontração** do Teorema 2.3 (a) Vames mostrar que se  $BA = l_{\alpha}$  em[i](#page-85-2)tio A é invertivel e Pre  $AB = A$ . Se  $BA = l_{\alpha}$  emitio pelo interma 2.5,  $A \in \text{invertive} \in B$ <br>  $B = B|A = BAA^{-1} = A^{-1}$ . Lo[g](#page-86-0)o  $AB = BA = l_{\alpha}$ . De BA e invertivel e  $BA = l_{\alpha}$ Exemplo 2.3. Vamos escrever a matriz *A* do Exemplo [2.5](#page-91-0) na página [80](#page-91-0) como o produto de matrizes elementares. Quando encontramos a inversa da matriz *A*, aplicamos uma sequência de operações elementares em [ *A* | *I*<sup>3</sup> ] até que encontramos a matriz [ *I*<sup>3</sup> | *A* −1 ]. Como as operações são por linha, esta mesma sequência de operações elementares transforma *A* em *In*. Isto corresponde a multiplicar a matriz

 $A =$  $\lceil$  $\overline{\phantom{a}}$ 1 1 1 2 1 4 2 3 5 1 **à esquerda** pelas matrizes elementares  $E_{1,2}(-2) =$  $\lceil$ T 1 0 0 −2 1 0 0 0 1 7  $\Big\}, E_{1,3}(-2) =$  $\lceil$  $\overline{\phantom{a}}$ 1 0 0 0 1 0 −2 0 1 1  $\vert$ ,

Um Curso de Geometria Analítica e Álgebra Linear GoBack GoForward Julho 2014

$$
E_2(-1) = \begin{bmatrix} 1 & 0 & 0 \\ 0 & -1 & 0 \\ 0 & 0 & 1 \end{bmatrix}, E_{2,1}(-1) = \begin{bmatrix} 1 & -1 & 0 \\ 0 & 1 & 0 \\ 0 & 0 & 1 \end{bmatrix}, E_{2,3}(-1) = \begin{bmatrix} 1 & 0 & 0 \\ 0 & 1 & 0 \\ 0 & -1 & 1 \end{bmatrix}
$$

$$
E_3(\frac{1}{5}) = \begin{bmatrix} 1 & 0 & 0 \\ 0 & 1 & 0 \\ 0 & 0 & \frac{1}{5} \end{bmatrix}, E_{3,1}(-3) = \begin{bmatrix} 1 & 0 & -3 \\ 0 & 1 & 0 \\ 0 & 0 & 1 \end{bmatrix}, E_{3,2}(2) = \begin{bmatrix} 1 & 0 & 0 \\ 0 & 1 & 2 \\ 0 & 0 & 1 \end{bmatrix},
$$

ou seja,

$$
E_{3,2}(2) E_{3,1}(-3) E_3(\frac{1}{5}) E_{2,3}(-1) E_{2,1}(-1) E_2(-1) E_{1,3}(-2) E_{1,2}(-2) A = I_3.
$$

Multiplicando à esquerda pelas inversas das matrizes elementares correspondentes obtemos

*A* = *E*1,2(2) *E*1,3(2) *E*2(−1) *E*2,1(1) *E*2,3(1) *E*3(5) *E*3,1(3) *E*3,2(−2).

#### 2.1.3 Método para Inversão de Matrizes

O exemplo seguinte mostra, para matrizes  $2 \times 2$ , não somente uma forma de descobrir se uma matriz *A* tem inversa mas também, como encontrar a inversa, no caso em que ela exista. Ou seja, escalonamos a matriz [*A* | *I*2] e encontramos a sua forma escalonada reduzida [*R* | *S*]. Se *R* = *I*2, então a matriz *A* é invertível e a inversa *A* <sup>−</sup><sup>1</sup> = *S*. Caso contrário, a matriz *A* não é invertível.

2.1 A Inversa de uma Matriz  
\n
$$
E_2(-1) = \begin{bmatrix} 1 & 0 & 0 \ 0 & -1 & 0 \ 0 & 0 & 1 \end{bmatrix}, E_{2,1}(-1) = \begin{bmatrix} 1 & -1 & 0 \ 0 & 1 & 0 \ 0 & 0 & 1 \end{bmatrix}, E_{2,3}(-1) = \begin{bmatrix} 1 & 0 & 0 \ 0 & -1 & 0 \ 0 & 0 & 1 \end{bmatrix}
$$
\n
$$
E_3(\frac{1}{5}) = \begin{bmatrix} 1 & 0 & 0 \ 0 & 1 & 0 \ 0 & 0 & \frac{1}{5} \end{bmatrix}, E_{3,1}(-3) = \begin{bmatrix} 1 & 0 & -3 \ 0 & 1 & 0 \ 0 & 0 & 1 \end{bmatrix}, E_{3,2}(2) = \begin{bmatrix} 1 & 0 & 0 \ 0 & 1 & 2 \ 0 & 0 & 1 \end{bmatrix}
$$
\nout seja,  
\n
$$
E_{3,2}(2) E_{3,1}(-3) E_{3}(\frac{1}{5}) E_{2,3}(-1) E_{2,1}(-1) E_{2}(-1) E_{1,3}(-2) E_{1,2}(-2) A = I_3.
$$
\nMultiplicando à esquerda pelas inverses das matrices elementares correspondentes  
\nobtemos  
\n
$$
A = E_{1,2}(2) E_{1,3}(2) E_2(-1) E_{2,1}(1) E_{2,3}(1) E_3(5) E_{3,1}(3) E_{3,2}(-2).
$$
\n2.1.3 Método par Inversa as tambéra, para matrizes 2 × 2, não somente una forma  
\ndescohrse un veira, para matriz A ten inversa nas  
\ndescohr se universa A → S. Caso continuos a matriz A nao é invertive.  
\nExemplo 2.4. Seja A =  $\begin{bmatrix} a & b \ c & d \end{bmatrix}$ . Devenos procurar uma matriz B =  $\begin{bmatrix} x & y \ z & w \end{bmatrix}$  tal  
\nque AB = I<sub>2</sub>, ou seja,  
\n
$$
\frac{ax}{b} + \frac{bz}{d} = \frac{a}{c} \end{bmatrix}
$$
. Devenos procurar uma matriz B =  $\begin{bmatrix} x & y \ z & w \end{bmatrix}$  tal  
\n<math display="</p>

1  $\overline{1}$ 

Este sistema pode ser desacoplado em dois sistemas independentes que possuem a mesma matriz, que é a matriz *A*. Podemos resolvê-los simultaneamente. Para isto, basta escalonarmos a matriz aumentada

$$
\left[\begin{array}{cc} a & b & 1 & 0 \\ c & d & 0 & 1 \end{array}\right] = [A \mid I_2].
$$

Os dois sistemas têm solução única se, e somente se, a forma escalonada reduzida

da matriz  $[A \mid I_2]$  for da forma  $[I_2 \mid S] = \begin{bmatrix} 1 & 0 & s & t \\ 0 & 1 & t & t \end{bmatrix}$ 0 1 *u v* (verifique, observando o

que acontece se a forma escalonada reduzida da matriz *A* não for igual à *I*2). Neste caso,  $x = s$ ,  $z = u$  e  $y = t$ ,  $w = v$ , ou seja, a matriz A possuirá inversa,

$$
A^{-1} = B = S = \left[ \begin{array}{cc} s & t \\ u & v \end{array} \right]
$$

Brazilho esterna prode ser detacopitado em dois sistemas independentes que possuem a<br>
tersistemas matriz, que é a matriz A. Podemos resolvé-los simultaneamente. Para isto,<br>
contacta da la esta da la esta da la esta da la Para os leitores da Subseção 2.1.2 o próximo teorema é uma simples consequência do Teorema [2.5](#page-85-2) na página 74. Entretanto a demonstração que daremos a seguir fornece um método para encontrar a inversa de uma matriz, se ela existir.

<span id="page-89-1"></span>Teorema 2.7. *Uma matriz A, n*  $\times$  *n, é invertível se, e somente se, A é equivalente por linhas à matriz identidade I<sub>n</sub>.* 

.

Demonstração. Pelo Teorema 2.3 na página 73, para verificarmos se uma matriz *A*,  $n \times n$ , é invertível, basta verificarmos se existe uma matriz *B*, tal que

<span id="page-89-0"></span>
$$
AB = I_n. \tag{2.4}
$$

Vamos denotar as colunas de *B* por  $X_1, X_2, \ldots, X_n$ , ou seja,  $B = [X_1 \ldots X_n]$ , em que

1  $\overline{1}$  $\overline{1}$  $\overline{1}$  $\overline{1}$ 

$$
X_1 = \begin{bmatrix} x_{11} \\ x_{21} \\ \vdots \\ x_{n1} \end{bmatrix}, X_2 = \begin{bmatrix} x_{12} \\ x_{22} \\ \vdots \\ x_{n2} \end{bmatrix}, ..., X_n = \begin{bmatrix} x_{1n} \\ x_{2n} \\ \vdots \\ x_{nn} \end{bmatrix}
$$

e as colunas da matriz identidade  $I_n$ , por  $E_1, E_2, \ldots, E_n$ , ou seja,  $I_n = [E_1 \ldots E_n]$ , em que

$$
E_1 = \begin{bmatrix} 1 \\ 0 \\ \vdots \\ 0 \end{bmatrix}, E_2 = \begin{bmatrix} 0 \\ 1 \\ \vdots \\ 0 \end{bmatrix}, \ldots, E_n = \begin{bmatrix} 0 \\ 0 \\ \vdots \\ 1 \end{bmatrix}.
$$

Assim, a equação [\(2.4\)](#page-89-0) pode ser escrita como

$$
A[X_1 ... X_n] = [AX_1 ... AX_n] = [E_1 ... E_n],
$$

pois a *j*-ésima coluna do produto *AB* é igual à *A* vezes a *j*-ésima coluna da matriz *B* (Exercício 18 na página 25). Analisando coluna a coluna a equação anterior vemos que encontrar *B* é equivalente a resolver *n* sistemas lineares

 $A X_j = E_j$  para  $j = 1 \ldots n$ .

A linears do uma Matriz<br>
mnos denotar as colunas de *le* por  $X_1, X_2, ..., X_n$ , ou seja,  $B = [X_1 ... X_n]$ , em que<br>  $X_1 = \begin{bmatrix} X_{12} \\ X_{21} \\ \vdots \\ X_{n1} \end{bmatrix}$ ,  $X_2 = \begin{bmatrix} X_{12} \\ X_{22} \\ \vdots \\ X_{n2} \end{bmatrix}$ ,  $..., X_n = \begin{bmatrix} X_{1n} \\ X_{2n} \\ \vdots \\ X_{n n}$ Cada um dos sistemas pode ser resolvido usando o método de Gauss-Jordan. Para isso, formaríamos as matrizes aumentadas  $[A | E_1], [A | E_2], \ldots, [A | E_n]$ . Entretanto, como as matrizes dos sistemas são todas iguais à *A*, podemos resolver todos os sistemas simultaneamente (como no Exercício 1.2.4 na página [58\)](#page-69-0) formando a matriz  $n \times 2n$ 

 $[A | E_1 E_2 ... E_n] = [A | I_n].$ 

Transformando [ *A* | *I<sup>n</sup>* ] na sua forma escalonada reduzida, que vamos denotar por [ *R* | *S* ], vamos chegar a duas situações possíveis: ou a matriz *R* é a matriz identidade, ou não é.

- Se *R* = *In*, então a forma escalonada reduzida da matriz [ *A* | *I<sup>n</sup>* ] é da forma  $[I_n \mid S]$ . Se escrevemos a matriz *S* em termos das suas colunas  $S = [S_1 S_2 ... S_n]$ , então as soluções dos sistemas  $A X_j = E_j$  são  $X_j = S_j$  e assim *B* = *S* é tal que *A B* = *I<sub>n</sub>* e pelo Teorema 2.3 na página 73 *A* é invertível.
- Se  $R \neq I_n$ , então a matriz A não é equivalente por linhas à matriz identidade *In*. Então, pela Proposição [1.5](#page-57-0) na página [46](#page-57-0) a matriz *R* tem uma linha nula. O que implica que cada um dos sistemas *A X<sup>j</sup>* = *E<sup>j</sup>* ou não tem solução única ou não tem solução. Isto implica que a matriz *A* não tem inversa, pois as colunas da (única) inversa seriam *X*<sub>*j*</sub>, para *j* = 1, . . . *n*.

Observação. Da demonstração do Teorema [2.7](#page-89-1) obtemos não somente uma forma de descobrir se uma matriz *A* tem inversa mas também, como encontrar a inversa, no caso em que ela exista. Ou seja, escalonamos a matriz [*A* | *In*] e encontramos a sua forma escalonada reduzida [*R* | *S*]. Se *R* = *In*, então a matriz *A* é invertível e a inversa *A* <sup>−</sup><sup>1</sup> = *S*. Caso contrário, a matriz *A* não é invertível. Vejamos os exemplos seguintes.

<span id="page-91-0"></span>Exemplo 2.5. Vamos encontrar, se existir, a inversa de

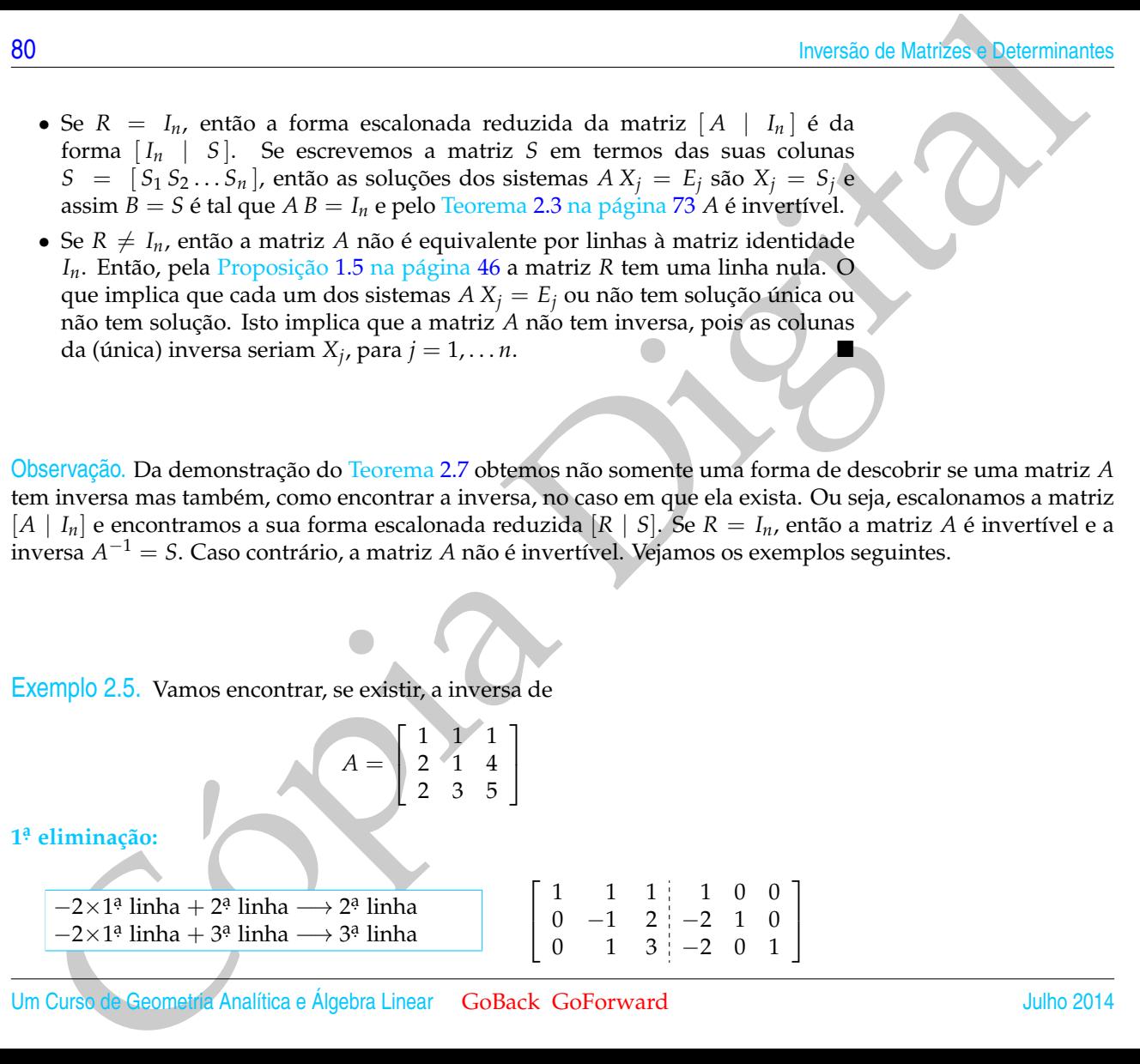

Um Curso de Geometria Analítica e Álgebra Linear GoBack GoForward Julho 2014

**2 a. eliminação:**

Cópia Digital −1×2 a. linha −→ 2 a. linha 1 1 1 1 0 0 0 1 −2 2 −1 0 0 1 3 −2 0 1 −1×2 a. linha + 1 a. linha −→ 1 a. linha −1×2 a. linha + 3 a. linha −→ 3 a. linha 1 0 3 −1 1 0 0 1 −2 2 −1 0 0 0 5 −4 1 1 **3 a. eliminação:** 1 <sup>5</sup>×3 a. linha −→ 3 a. linha 1 0 3 −1 1 0 0 1 −2 2 −1 0 0 0 1 −<sup>4</sup> 5 1 5 1 5 −3×3 a. linha + 1 a. linha −→ 1 a. linha 2×3 a. linha + 2 a. linha −→ 2 a. linha 1 0 0 <sup>7</sup> 5 2 <sup>5</sup> <sup>−</sup><sup>3</sup> 5 0 1 0 <sup>2</sup> <sup>5</sup> <sup>−</sup><sup>3</sup> 5 2 5 0 0 1 −<sup>4</sup> 5 1 5 1 5 

Assim, a matriz [*A* | *I*3] é equivalente por linhas à matriz acima, que é da forma [*I*<sup>3</sup> | *S*], portanto a matriz *A* é invertível e a sua inversa é a matriz *S*, ou seja,

$$
A^{-1} = \begin{bmatrix} \frac{7}{5} & \frac{2}{5} & -\frac{3}{5} \\ \frac{2}{5} & -\frac{3}{5} & \frac{2}{5} \\ -\frac{4}{5} & \frac{1}{5} & \frac{1}{5} \end{bmatrix}.
$$
  
Julho 2014  
GoBack GoFc

Exemplo 2.6. Vamos determinar, se existir, a inversa da matriz

$$
A = \left[ \begin{array}{rrr} 1 & 2 & 3 \\ 1 & 1 & 2 \\ 0 & 1 & 1 \end{array} \right].
$$

Para isso devemos escalonar a matriz aumentada

$$
[A | I_3] = \left[\begin{array}{rrrr} 1 & 2 & 3 & 1 & 0 & 0 \\ 1 & 1 & 2 & 0 & 1 & 0 \\ 0 & 1 & 1 & 0 & 0 & 1 \end{array}\right]
$$

**1 a. eliminação:**

$$
-1 \times 1^{\frac{a}{2}} \text{linka} + 2^{\frac{a}{2}} \text{linka} \longrightarrow 2^{\frac{a}{2}} \text{linka}
$$
\n
$$
\begin{bmatrix}\n1 & 2 & 3 & 1 & 0 & 0 \\
0 & 1 & 1 & 1 & -1 & 0 \\
0 & 1 & 1 & 0 & 0 & 1\n\end{bmatrix}
$$

**2 a. eliminação:**

| Inverse 2                                                               |  |
|-------------------------------------------------------------------------|--|
| 100                                                                     |  |
| 100                                                                     |  |
| 2.6. Vamos determinant, se existir, a inversa da matrix                 |  |
| $A = \begin{bmatrix} 1 & 2 & 3 \\ 1 & 1 & 2 \\ 0 & 1 & 1 \end{bmatrix}$ |  |
| 111                                                                     |  |
| 111                                                                     |  |
| 111                                                                     |  |
| 111                                                                     |  |
| 111                                                                     |  |
| 111                                                                     |  |
| 111                                                                     |  |
| 111                                                                     |  |
| eliminação:                                                             |  |
| -1×1 <sup>8</sup> linha + 2 <sup>8</sup> linha → 2 <sup>8</sup> linha   |  |
| 111                                                                     |  |
| eliminação:                                                             |  |
| -1×2 <sup>8</sup> linha → 2 <sup>8</sup> linha → 2 <sup>8</sup> linha   |  |
| 111                                                                     |  |
| 111                                                                     |  |
| 111                                                                     |  |
| 111                                                                     |  |
| 111                                                                     |  |
| 111                                                                     |  |
| 111                                                                     |  |
| 111                                                                     |  |
| 111                                                                     |  |
| 111                                                                     |  |
| 111                                                                     |  |
| 111                                                                     |  |
| 111                                                                     |  |
| 111                                                                     |  |
| 111                                                                     |  |
| 111                                                                     |  |

Assim, a matriz [*A* | *I*3] é equivalente por linhas à matriz acima, que é da forma  $[R | S]$ , com  $R \neq I_3$ . Assim, a matriz *A* não é equivalente por linhas à matriz identidade e portanto **não** é invertível.

Se um sistema linear *A X* = *B* tem o **número de equações igual ao número de**

**incógnitas**, então o conhecimento da inversa da matriz do sistema, *A* −1 , reduz o problema de resolver o sistema a simplesmente fazer um produto de matrizes, como está enunciado no próximo teorema.

<span id="page-94-0"></span>Teorema 2.8. *Seja A uma matriz*  $n \times n$ *.* 

- *(a) O sistema associado AX* = *B tem solução única se, e somente se, A é invertível. Neste caso a solução é X* = *A* <sup>−</sup>1*B;*
- *(b) O sistema homogêneo A X* = 0¯ *tem solução não trivial se, e somente se, A é singular (não invertível).*

Demonstração. (a) Se a matriz *A* é invertível, então multiplicando *A X* = *B* por *A* <sup>−</sup><sup>1</sup> à esquerda em ambos os membros obtemos

$$
A^{-1}(A X) = A^{-1}B
$$
  
\n
$$
(A^{-1}A)X = A^{-1}B
$$
  
\n
$$
I_n X = A^{-1}B
$$
  
\n
$$
X = A^{-1}B.
$$

A lineras do uma Matriz<br>
Se um sistema linear  $A X = B$  tem o número de equações igual ao número de inodejacea,<br>
inodejacea, ento o conhecimento da inversa da matriz do sistema,  $A^{-1}$ , reduz o<br>
poblema de resolver o sistema Aqui foram usadas as propriedades (h) e (i) do Teorema [1.1](#page-20-0) na página [9.](#page-20-0) Portanto, *X* = *A* <sup>−</sup>1*B* é a única solução do sistema *A X* = *B*. Por outro lado, se o sistema *A X* = *B* possui solução única, então a forma escalonada reduzida da matriz aumentada do sistema  $[A \mid B]$  é da forma  $[R \mid S]$ , em que  $R = I_n$ . Pois a

matriz *A* é quadrada e caso *R* fosse diferente da identidade possuiria uma linha de zeros (Proposição [1.5](#page-57-0) na página [46\)](#page-57-0) o que levaria a que o sistema *A X* = *B* ou não tivesse solução ou tivesse infinitas soluções. Logo, a matriz *A* é equivalente por linhas à matriz identidade o que pelo Teorema 2.7 na página 78 implica que *A* é invertível.

(b) Todo sistema homogêneo possui pelo menos a solução trivial. Pelo item anterior, esta será a única solução se, e somente se, *A* é invertível.

> Vamos ver no próximo exemplo que se conhecemos a inversa de uma matriz, então a produção de uma indústria em vários períodos pode ser obtida apenas multiplicando-se a inversa por matrizes colunas que contenham a arrecadação e as quantidades dos insumos utilizados em cada período.

inosaio de Manifor de Consecutivo de Manifor de Manifor de Manifor de Agreenia de Manifor de Agreenia de Manifor de Agreenia de Consecutivo de Consecutivo de Manifor de Agreenia de Consecutivo de Maniform de Consecutivo d Exemplo 2.7. Uma indústria produz três produtos, X, Y e Z, utilizando dois tipos de insumo, A e B. Para a manufatura de cada kg de X são utilizados 1 grama do insumo A e 2 gramas do insumo B; para cada kg de Y, 1 grama de insumo A e 1 grama de insumo B e, para cada kg de Z, 1 grama de A e 4 gramas de B. O preço de venda do kg de cada um dos produtos X, Y e Z é R\$ 2,00, R\$ 3,00 e R\$ 5,00, respectivamente. Como vimos no Exemplo 1.6 na página 7, usando matrizes o esquema de produção pode ser descrito da seguinte forma:

 $X$   $Y$   $Z$ gramas de A/kg gramas de B/kg preço/kg  $\lceil$ T 1 1 1 2 1 4 2 3 5 1  $\begin{vmatrix} \phantom{-} & A & X = \\ \end{vmatrix}$  $\sqrt{ }$  $\overline{\phantom{a}}$ *x y z* 1  $\overline{\phantom{a}}$ kg de X produzidos kg de Y produzidos kg de Z produzidos

$$
AX = \begin{bmatrix} x+y+z \\ 2x+y+4z \\ 2x+3y+5z \end{bmatrix}
$$
grams de A usados  
gramas de B usados  
arrecadação

No Exemplo [2.5](#page-91-0) na página [80](#page-91-0) determinamos a inversa da matriz

 $A =$  $\lceil$  $\overline{1}$ 1 1 1 2 1 4 2 3 5 1  $\overline{ }$ 

que é

$$
A^{-1} = \begin{bmatrix} \frac{7}{5} & \frac{2}{5} & -\frac{3}{5} \\ \frac{2}{5} & -\frac{3}{5} & \frac{2}{5} \\ -\frac{4}{5} & \frac{1}{5} & \frac{1}{5} \end{bmatrix} = \frac{1}{5} \begin{bmatrix} 7 & 2 & -3 \\ 2 & -3 & 2 \\ -4 & 1 & 1 \end{bmatrix}.
$$

Sabendo-se a inversa da matriz *A* podemos saber a produção da indústria sempre que soubermos quanto foi gasto do insumo A, do insumo B e a arrecadação.

(a) Se em um período com a venda de toda a produção de X, Y e Z manufaturada com 1 kg de A e 2 kg de B, essa indústria arrecadou R\$ 2500, 00, então para determinar quantos kg de cada um dos produtos X, Y e Z foram vendidos simplesmente multiplicamos *A* <sup>−</sup><sup>1</sup> pela matriz

| A Inversa de uma Matriz                                                                                                    | 85 |
|----------------------------------------------------------------------------------------------------|----|
| $AX = \begin{bmatrix} x+y+z \\ 2x+y+4z \\ 2x+3y+5z \end{bmatrix}$ gramsa de B usados                                                                                                    |    |
| 0 Exemplo 2.5 na página 80 determinamos a inversa da matriz                                                                                                    |    |
| $A = \begin{bmatrix} 1 & 1 & 1 \\ 2 & 1 & 4 \\ 2 & 3 & 5 \end{bmatrix}$                                                                                                    |    |
| $A^{-1} = \begin{bmatrix} \frac{7}{5} & \frac{2}{5} & -\frac{3}{5} \\ -\frac{4}{5} & \frac{1}{5} & \frac{1}{5} \\ -\frac{4}{5} & \frac{1}{5} & \frac{1}{5} \end{bmatrix} = \frac{1}{5} \begin{bmatrix} 7 & 2 & -3 \\ 2 & -3 & 2 \\ -4 & 1 & 1 \\ 4 & 1 & 1 \end{bmatrix}$ |    |
| $B = \begin{bmatrix} 2 & -\frac{3}{5} & \frac{2}{5} \\ \frac{2}{5} & -\frac{2}{5} & \frac{2}{5} \\ -\frac{2}{5} & \frac{1}{5} & \frac{1}{5} \end{bmatrix} = \frac{1}{5} \begin{bmatrix} 7 & 2 & -3 \\ 2 & -3 & 2 \\ -4 & 1 & 1 \\ 4 & 1 & 1 \end{bmatrix}$                |    |
| $B = \begin{bmatrix} 2 & -3 & 2 \\ 2 & 3 & 5 \end{bmatrix}$                                                                                                    |    |
| $B = \begin{bmatrix} 2 & -\frac{3}{5} & \frac{1}{5} \\ \frac{1}{5} & \frac{1}{5} & \frac{1}{5} \end{bmatrix} = \frac{1}{5} \begin{bmatrix} 7 & 2 & -3 \\ 2 & -3 & 2 \\ 4 & 1 & 1 \end{bmatrix}$                                                                           |    |
| $B = \begin{bmatrix} 1000 & \frac{1}{5} \\ 2000 & \frac{1}{5} \\ 2000 & \frac{1}{5} \\ \frac{1}{5} & \frac{1}{5} \end{bmatrix$                                                                                                    |    |

Portanto, foram produzidos 700 kg do produto X, 200 kg de Y e 100 kg de Z.

inomio de Mariños e Determinantes<br>
notation II legita. A e 2, legita B, essa indústria arrecadou NS 2000, ou então<br>
para determinar quanto sigue exota um dos productos X, Y e 2 foram vendidas<br>
simplesmente multiplicames (b) Se em outro período com a venda de toda a produção de X, Y e Z manufaturada com 1 kg de A e 2, 1 kg de B, essa indústria arrecadou R\$ 2900, 00, então para determinar quantos kg de cada um dos produtos X, Y e Z foram vendidos simplesmente multiplicamos *A* <sup>−</sup><sup>1</sup> pela matriz

$$
B = \begin{bmatrix} 1000 \\ 2100 \\ 2900 \end{bmatrix}
$$
grams de A usados  
arrecadação

ou seja,

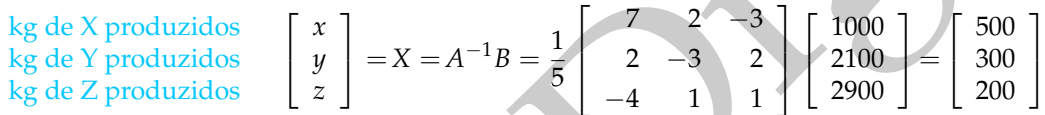

Portanto, foram produzidos 500 kg do produto X, 300 kg de Y e 200 kg de Z.

Vamos mostrar a recíproca do item (b) do Teorema [2.2](#page-0-0) na página [71.](#page-0-0) Este resultado será útil na demonstração de que o determinante do produto de matrizes é o produto dos determinantes (Subseção [2.2.2](#page-128-0) na página [117\)](#page-128-0).

Proposição 2.9. *Se A e B são matrizes n* × *n, com AB invertível, então A e B são invertíveis.*

A lineara do uma Matriz<br>
sinonatração. Considere o sistema  $\langle AB \rangle X = 0$ . Se B não (nose invertive), então<br>
technos AB X = 0, o que, o volumente pelo Teorema 2.8 y material a Sociedade.<br>
technos AB X = 0, o que, o volumente Demonstração. Considere o sistema  $(AB)X = \overline{0}$ . Se B não fosse invertível, então existiria *X*  $\neq$   $\bar{0}$ , tal que *B X* =  $\bar{0}$  (Teorema [2.8](#page-94-0) na página 83). Multiplicando-se por *A*, teríamos  $AB X = \overline{0}$ , o que, novamente pelo Teorema 2.8 na página 83, contradiz o fato de *AB* ser invertível. Portanto, *B* é invertível. Agora, se *B* e *AB* são invertíveis, então *A* também é invertível, pois *A* = (*AB*)*B* −1 , que é o produto de duas matrizes invertíveis.

#### 2.1.4 Aplicação: Interpolação Polinomial

Sejam  $P_1 = (x_1, y_1), \ldots, P_n = (x_n, y_n)$ , com  $x_1, \ldots, x_n$  números distintos. Considere o problema de encontrar um polinômio de grau *n* − 1

$$
p(x) = a_{n-1}x^{n-1} + a_{n-2}x^{n-2} + \cdots + a_1x + a_0,
$$

que *interpola* os dados, no sentido de que *p*(*xi*) = *y<sup>i</sup>* , para *i* = 1, . . . , *n*. Por exemplo, se os pontos são

$$
P_1 = (0, 10), P_2 = (1, 7), P_3 = (3, -11), P_4 = (4, -14)
$$

Francisco Manifesto Colombia de Angliera de Propinsia de Angliera de Propinsia de Angliera de Anglica Digital Digital de Angliera de Anglica de Anglica de Anglica de Anglica de Anglica de Anglica de Anglica de Anglica de então o problema consiste em encontrar um polinômio de grau 3 que interpola os pontos dados (veja o Exercício [1.2.](#page-41-0)[8](#page-70-0) na página [59\)](#page-70-0).

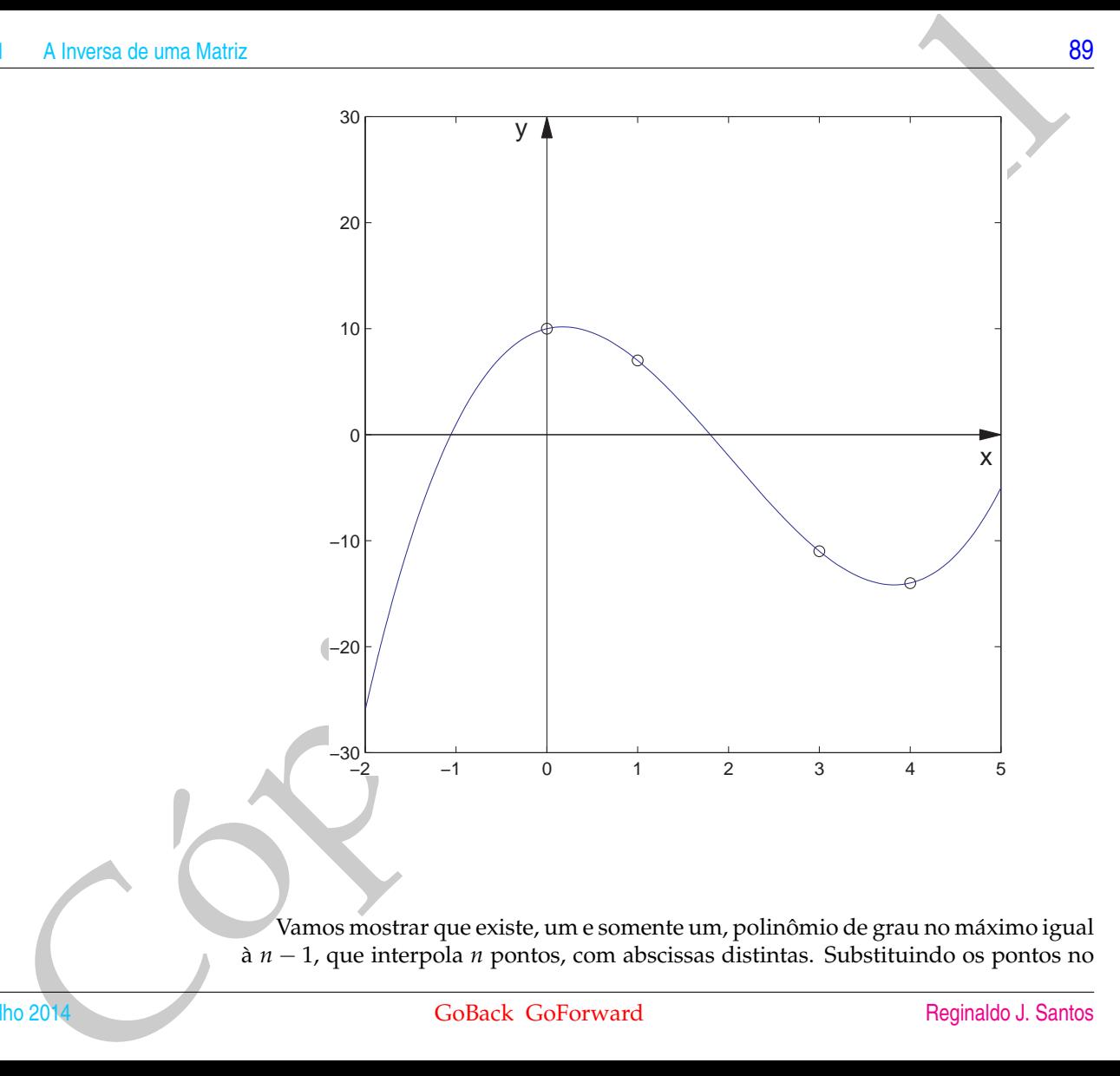

Vamos mostrar que existe, um e somente um, polinômio de grau no máximo igual à *n* − 1, que interpola *n* pontos, com abscissas distintas. Substituindo os pontos no

#### Julho 2014 GoBack GoForward [Reginaldo J. Santos](http://www.mat.ufmg.br/~regi)

polinômio *p*(*x*), obtemos um sistema linear *AX* = *B*, em que

$$
X = \begin{bmatrix} a_{n-1} \\ a_{n-2} \\ \vdots \\ a_0 \end{bmatrix}, \quad B = \begin{bmatrix} y_1 \\ y_2 \\ \vdots \\ y_n \end{bmatrix} \quad \text{e} \quad A = \begin{bmatrix} x_1^{n-1} & x_1^{n-2} & \cdots & x_1 & 1 \\ x_2^{n-1} & x_2^{n-2} & \cdots & x_2 & 1 \\ \vdots & \vdots & \ddots & \vdots & \vdots \\ x_n^{n-1} & x_n^{n-2} & \cdots & x_n & 1 \end{bmatrix}.
$$

A matriz *A* é chamada **matriz de Vandermonde**.

monato de Marifese Colomica Digital (m. 1878)<br>  $X = \begin{bmatrix} a_{n-1} \\ a_{n-2} \\ \vdots \\ a_0 \end{bmatrix}, B = \begin{bmatrix} y_1 \\ y_2 \\ \vdots \\ y_n \\ y_n \end{bmatrix} \in A = \begin{bmatrix} x_1^4 & x_2^4 & x_1^2 & x_1 \\ x_2^3 & x_2^2 & x_2 \\ \vdots \\ x_n^4 & x_2^5 & x_3^2 \end{bmatrix}.$ A matrix *A* é chamada **matrix** Vamos mostrar que *AX* = *B* tem somente uma solução. Pelo Teorema 2.8 na página [83,](#page-94-0) um sistema de *n* equações e *n* incógnitas *AX* = *B* tem solução única se, e somente se, o sistema homogêneo associado,  $AX = \overline{0}$ , tem somente a solução trivial. *X* = [ *an*−<sup>1</sup> · · · *a*<sup>0</sup> ] é solução do sistema homogêneo se, e somente se, o polinômio de grau  $n - 1$ ,  $p(x) = a_{n-1}x^{n-1} + \cdots + a_0$ , se anula em *n* pontos distintos. O que implica que o polinômio *p*(*x*) é o polinômio com todos os seus coeficientes iguais a zero. Portanto, o sistema homogêneo  $AX = \overline{0}$  tem somente a solução trivial. Isto prova que existe, um e somente um, polinômio de grau no máximo igual à *n* − 1, que interpola *n* pontos, com abscissas distintas.

Assim, a solução do sistema linear é  $X = A^{-1}B$ . Como a matriz A depende apenas das abscissas dos pontos, tendo calculado a matriz *A* <sup>−</sup><sup>1</sup> podemos determinar rapidamente os polinômios que interpolam vários conjuntos de pontos, desde que os pontos de todos os conjuntos tenham as mesmas abscissas dos pontos do conjunto inicial.

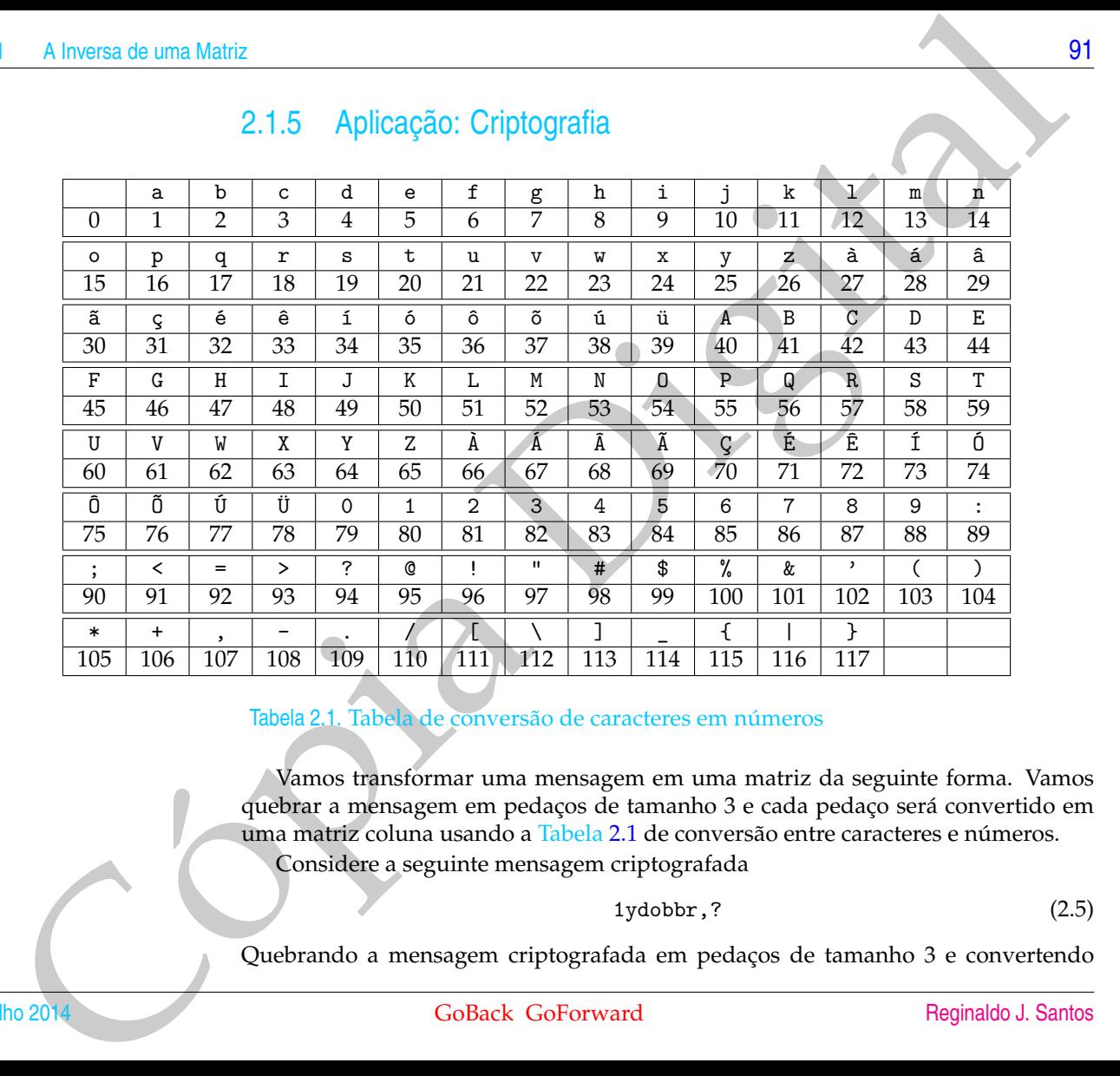

#### 2.1.5 Aplicação: Criptografia

#### <span id="page-102-0"></span>Tabela 2.1. Tabela de conversão de caracteres em números

Vamos transformar uma mensagem em uma matriz da seguinte forma. Vamos quebrar a mensagem em pedaços de tamanho 3 e cada pedaço será convertido em uma matriz coluna usando a Tabela [2.1](#page-102-0) de conversão entre caracteres e números. Considere a seguinte mensagem criptografada

1ydobbr,? (2.5)

Quebrando a mensagem criptografada em pedaços de tamanho 3 e convertendo

cada pedaço para uma coluna de números usando a Tabela 2.1 obtemos a matriz

$$
Y = \left[ \begin{array}{ccc} 80 & 15 & 18 \\ 25 & 2 & 107 \\ 4 & 2 & 94 \end{array} \right]
$$

Sabendo-se que esta mensagem foi criptografada fazendo o produto da mensagem inicial pela matriz

$$
M = \begin{bmatrix} 1 & 1 & 0 \\ 0 & 1 & 1 \\ 0 & 0 & 1 \end{bmatrix}
$$

$$
X = M^{-1}Y
$$

então

será a mensagem inicial convertida para números, ou seja,

| Iwersão de Matrizese Determinantes                                                                                                    |               |
|----------------------------------------------------------------------------------------------------|---------------|
| cada pedaço para uma coluna de números usando a Tabela 2.1 obtemos a matriiz                                                                                                    |               |
| $Y = \begin{bmatrix} 80 & 15 & 18 \\ 25 & 2 & 107 \\ 4 & 2 & 94 \end{bmatrix}$                                                                                                    |               |
| Sabendo-se que esta mensagem foi criptografía da fazendo o produto da mensagem inicial pela matrix                                                                                                    |               |
| $M = \begin{bmatrix} 1 & 1 & 0 \\ 0 & 1 & 1 \\ 0 & 0 & 1 \end{bmatrix}$                                                                                                    |               |
| então                                                                                                    | $X = M^{-1}Y$ |
| será a mensagem inicial convertida para números, ou seja.                                                                                                    |               |
| $X = M^{-1}Y = \begin{bmatrix} 1 & -1 & 1 \\ 0 & 1 & -1 \\ 0 & 0 & 1 \end{bmatrix} \begin{bmatrix} 80 & 15 & 18 \\ 25 & 2 & 107 \\ 4 & 2 & 94 \end{bmatrix} = \begin{bmatrix} 59 & 15 & 5 \\ 21 & 0 & 13 \\ 4 & 2 & 94 \end{bmatrix}$ |               |
| Convertendo para texto usando nowamente a Tabela 2.1 obtemos que a mensagem (2.6)                                                                                                    |               |
| Quros de Geomely. Analifica e Algebra Linear. Goback GOForward                                                                                                    | Julho 2014    |

Convertendo para texto usando novamente a Tabela [2.1](#page-102-0) obtemos que a mensagem que foi criptografada é

Tudo bem? (2.6)

#### Exercícios Numéricos (respostas na página 519)

**2.1.1.** Seja *A* uma matriz 3 × 3. Suponha que *X* =  $\sqrt{ }$  $\overline{1}$ 1  $-2$ 3 1  $\epsilon$  solução do sistema homogêneo *A*  $X = \overline{0}$ . A matriz *A* é singular ou não? Justifique.

**2.1.2.** Se possível, encontre as inversas das seguintes matrizes:

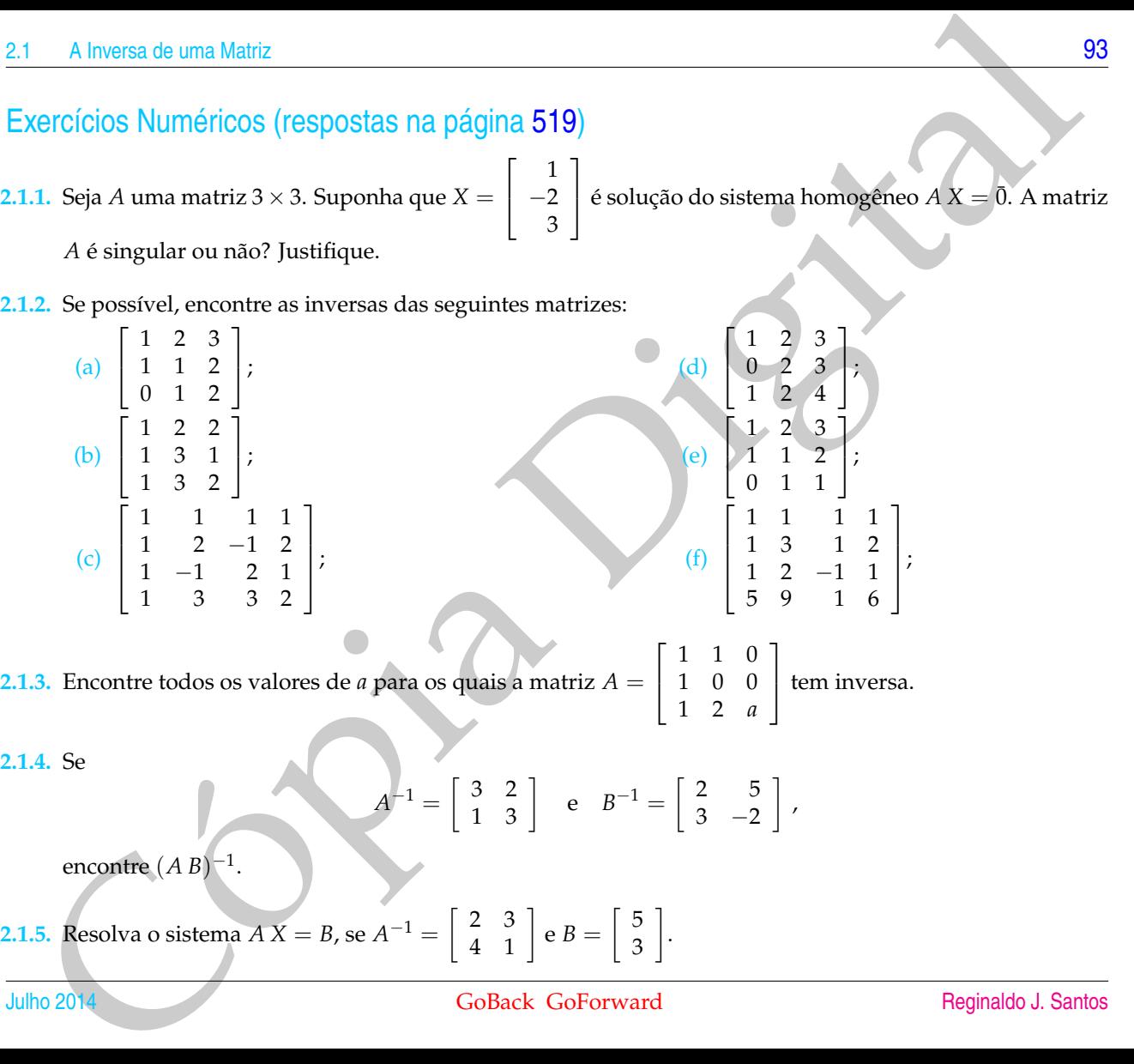

 $2.1$ 

**2.1.6.** Seja

$$
A = \left[ \begin{array}{rr} 1 & -1 \\ -4 & 1 \end{array} \right].
$$

mostraremos no Exemplo [6.6](#page-414-0) na página [403](#page-414-0) que

Cópia Digital *P* = 1 1 <sup>−</sup>2 2 e *D* = 3 0 0 −1 *A* = *PDP*−<sup>1</sup> .

são tais que

Determine  $A^k$ , para  $k = 1, 2, 3, \ldots$ 

**2.1.7.** (Relativo à Subseção [2.1.2\)](#page-85-0) Encontre matrizes elementares *E*1, . . . , *E<sup>k</sup>* tais que *A* = *E*<sup>1</sup> . . . *E<sup>k</sup>* , para

$$
A = \left[ \begin{array}{rrr} 1 & 2 & 3 \\ 2 & 1 & 2 \\ 0 & 1 & 2 \end{array} \right].
$$

**2.1.8.** (a) Para *A* =  $\sqrt{ }$  $\overline{1}$ 0 3 0 0 0 2 0 0 0 1 , calcule  $A^2$ ,  $A^3$ .

> (b) Sabendo-se que se uma matriz quadrada *A* é tal que  $A^3 = \overline{0}$ , então  $(I_n - A)^{-1} = I_n + A + A^2$ , J 1

calcule a inversa da matriz *B* =  $\overline{\phantom{a}}$  $1 -3 0$  $0 \t 1 \t -2$ 0 0 1  $\vert \cdot$ 

Exercícios usando o MATLAB<sup>®</sup>

Comandos do MATLAB<sup>®</sup>:

» M=[A,B] atribui à matriz M a matriz obtida colocando lado a lado as matrizes A e B.

 $\geq$  A=[A1,...,An] cria uma matriz A formada pelas matrizes, definidas anteriormente, A1, ..., An colocadas uma ao lado da outra;

» M=A(:,k:l) atribui à matriz M a submatriz da matriz A obtida da coluna l à coluna k da matriz A.

#### **Comandos do pacote GAAL:**

» B=opel(alpha,i,A) ou B=oe(alpha,i,A)faz a operação elementar

alpha\*linha i ==> linha i da matriz A e armazena a matriz resultante em B.

» B=opel(alpha,i,j,A) ou B=oe(alpha,i,j,A) faz a operação elementar

alpha\*linha i + linha j ==> linha j da matriz A e armazena a matriz resultante na variável B.

» B=opel(A,i,j) ou B=oe(A,i,j) faz a troca da linha *i* com a linha *j* da matriz A e armazena a matriz resultante na variável B.

» B=escalona(A) calcula passo a passo a forma escalonada reduzida da matriz A e armazena a matriz resultante na variável B.

**2.1.9.** O pacote GAAL contém alguns arquivos com mensagens criptografadas e uma chave para decifrá-las. Use os comandos a seguir para ler dos arquivos e atribuir às variáveis correspondentes, uma mensagem criptografada e a uma chave para decifrá-la.

» menc=lerarq('c:/matlab/toolbox/gaal/menc1.txt')

» key=lerarq('c:/matlab/toolbox/gaal/key.txt')

Com estes comandos foram lidos os arquivos menc1.txt e key.txt e atribuídos os resultados às variáveis menc e key respectivamente. Para converter a mensagem criptografada e a chave para matrizes numéricas use os comandos do pacote gaal:

» y=char2num(menc), M=char2num(key)

A linera do um Mairiz (1982)<br>
> A-[A, B] atribui à maitriz M a matriz obida colocando lado a lado as matrizes  $A \in \mathbb{R}$ <br>
> A-[A, ...., An] cria uma matriz A formada pelas matrizes, definidas anteriormento,  $A \uparrow$ , ...., Sabendo-se que a mensagem criptografada (convertida para números), y, foi originalmente obtida multiplicando-se a matriz M pela mensagem original (convertida para números), x, determine x. Descubra a mensagem usando o comando do pacote gaal, num2char(x), que converte a matriz para texto. Decifre as mensagens que estão nos arquivos menc2.txt e menc3.txt. Como deve ser a matriz M para que ela possa ser uma matriz chave na criptografia?

#### Exercícios Teóricos

**2.1.10.** (a) Mostre que a matriz  $A = \begin{bmatrix} a & b \\ c & d \end{bmatrix}$  é invertível se, e somente se,  $ad - bc \neq 0$  e neste caso a inversa é dada por

$$
A^{-1} = \frac{1}{ad - bc} \left[ \begin{array}{cc} d & -b \\ -c & a \end{array} \right].
$$

(Sugestão: encontre a forma escalonada reduzida da matriz  $[A | I_2]$ , para  $a \neq 0$  e para  $a = 0$ .)

(b) Mostre que se *ad* − *bc* ≠ 0, então o sistema linear

$$
\begin{cases}\nax + by &= g \\
cx + dy &= h\n\end{cases}
$$

tem como solução

$$
x = \frac{gd - bh}{ad - bc}, \quad y = \frac{ah - gc}{ad - bc}
$$

**Sugestão para os próximos 4 exercícios:** Para verificar que uma matriz *B* é a inversa de uma matriz *A*, basta fazer um dos produtos *AB* ou *BA* e verificar que é igual à *In*.

**2.1.11.** Se  $A$  é uma matriz  $n \times n$  e  $A^k = \bar{0}$ , para  $k$  um inteiro positivo, mostre que

$$
(I_n-A)^{-1} = I_n + A + A^2 + \ldots + A^{k-1}.
$$

- Secondicion de Samples de la metrica de la metrica de la metrica de la metrica de la metrica de la metrica de la metrica de la metrica de la metrica de la metrica de la metrica de la metrica de la metrica de la metrica de **2.1.12.** Seja *A* uma **matriz diagonal**, isto é, os elementos que estão fora da diagonal são iguais a zero (*aij* = 0, para  $i \neq j$ ). Se  $a_{ii} \neq 0$ , para  $i = 1, \ldots, n$ , mostre que *A* é invertível e a sua inversa é também uma matriz diagonal com elementos na diagonal dados por 1/*a*11, 1/*a*22, . . . , 1/*ann*.
- **2.1.13.** Sejam *A* e *B* matrizes quadradas. Mostre que se *A* + *B* e *A* forem invertíveis, então

$$
(A + B)^{-1} = A^{-1} (I_n + BA^{-1})^{-1}.
$$
**2.1.14.** Seja *J<sup>n</sup>* a matriz *n* × *n*, cujas entradas são iguais a 1. Mostre que se *n* > 1, então

$$
(I_n - J_n)^{-1} = I_n - \frac{1}{n-1} J_n.
$$

(Sugestão: observe que  $J_n^2 = nJ_n$ .)

- A linera do uma Matriz<br>
14. Seja  $I_R$  a matriz  $n \times n$ , cujas entradas são iguais a 1. Mostre que se  $n > 1$ , então<br>
( $I_n I_n$ )<sup>-1</sup> =  $I_n \frac{1}{n-1}I_n$ .<br>
(Sugestão: boserve que  $I_n^2 nI_n$ )<br>
15. Mostre que se  $A$  é uma matriz **2.1.15.** Mostre que se *B* é uma matriz invertível, então *AB*−<sup>1</sup> = *B* <sup>−</sup>1*A* se, e somente se, *AB* = *BA*. (Sugestão: multiplique a equação  $AB = BA$  por  $B^{-1}$ .)
- **2.1.16.** Mostre que se *A* é uma matriz invertível, então *A* + *B* e *I<sup>n</sup>* + *BA*−<sup>1</sup> são ambas invertíveis ou ambas não invertíveis. (Sugestão: multiplique *A* + *B* por *A* −1 .)
- **2.1.17.** Sejam *A* e *B* matrizes *n* × *n*. Mostre que se *B* não é invertível, então *AB* também não o é.
- **2.1.18.** Mostre que se *A* e *B* são matrizes *n* × *n*, invertíveis, então *A* e *B* são equivalentes por linhas.
- **2.1.19.** Sejam *A* uma matriz *m* × *n* e *B* uma matriz *n* × *m*, com *n* < *m*. Mostre que *AB* não é invertível. (Sugestão: Mostre que o sistema  $(AB)X = \overline{0}$  tem solução não trivial.)

# 2.2 Determinantes

Vamos inicialmente definir o determinante de matrizes  $1 \times 1$ . Para cada matriz  $A = [a]$  definimos o **determinante** de *A*, indicado por  $det(A)$ , por  $det(A) = a$ . Vamos, agora, definir o determinante de matrizes  $2 \times 2$  e a partir daí definir para matrizes de ordem maior. A cada matriz *A*, 2 × 2, associamos um número real, denominado **determinante** de *A*, por:

$$
\det(A) = \det \begin{bmatrix} a_{11} & a_{12} \\ a_{21} & a_{22} \end{bmatrix} = a_{11}a_{22} - a_{12}a_{21}.
$$

Para definir o determinante de matrizes quadradas maiores, precisamos definir o que são os menores de uma matriz. Dada uma matriz  $A = (a_{ij})_{n \times n}$ , o **menor** do elemento *aij*, denotado por *A*˜ *ij*, é a submatriz (*n* − 1) × (*n* − 1) de *A* obtida eliminandose a *i*-ésima linha e a *j*-ésima coluna de *A*, que tem o seguinte aspecto:

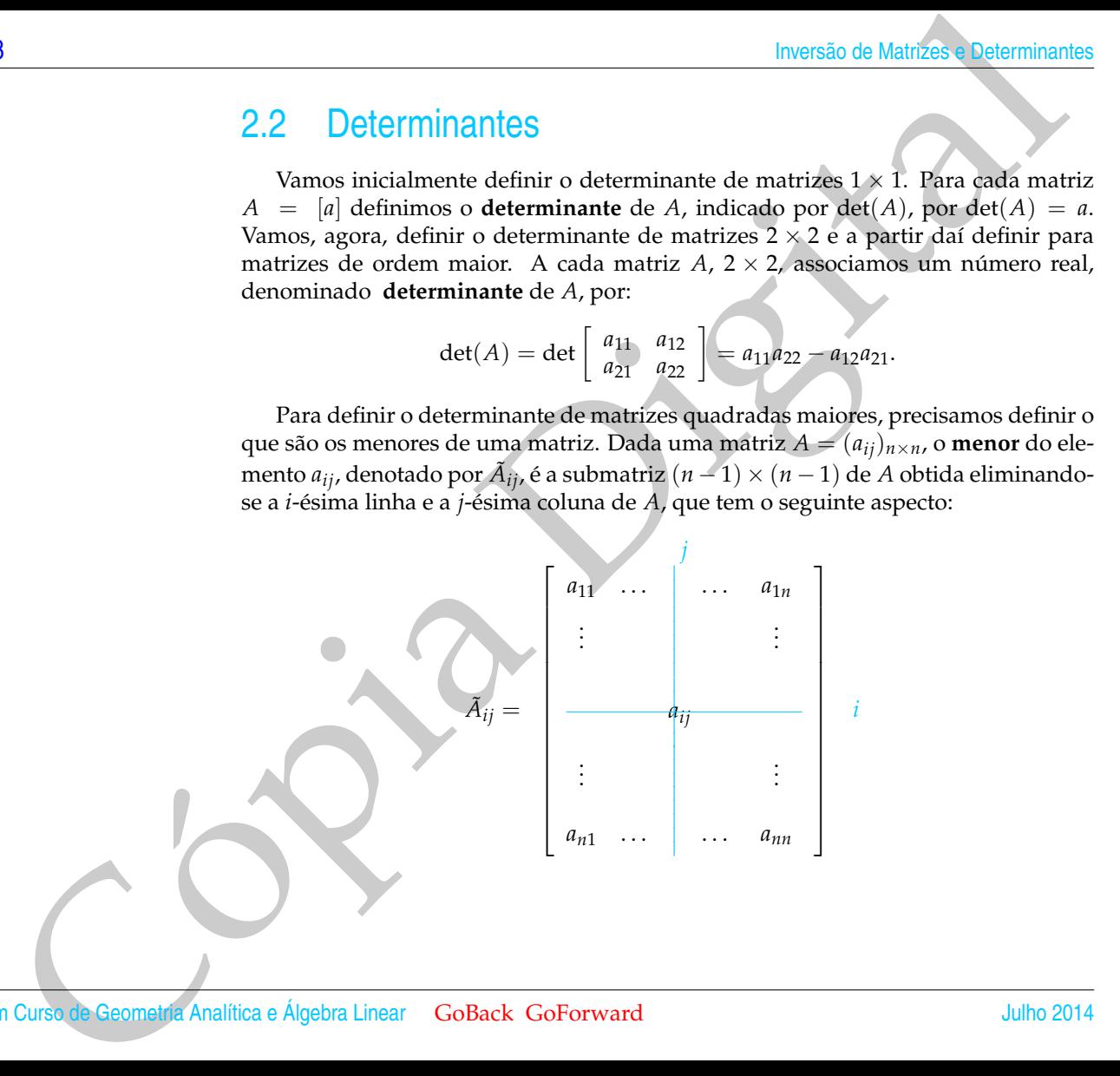

Exemplo 2.8. Para uma matriz  $A = (a_{ij})_{3 \times 3}$ ,

$$
\tilde{A}_{23} = \begin{bmatrix} a_{11} & a_{12} & a_{13} \\ a_{21} & a_{22} & a_{23} \\ a_{31} & a_{32} & a_{33} \end{bmatrix} = \begin{bmatrix} a_{11} & a_{12} \\ a_{31} & a_{32} \end{bmatrix}
$$

Agora, vamos definir os cofatores de uma matriz quadrada  $A = (a_{ij})_{3\times3}$ . O cofator do elemento  $a_{ij}$ , denotado por *a*˜*ij*, é definido por

$$
\tilde{a}_{ij} = (-1)^{i+j} \det(\tilde{A}_{ij}),
$$

ou seja, o cofator *a*˜*ij*, do elemento *aij* é igual à mais ou menos o determinante do menor *A*˜ *ij*, sendo o mais e o menos determinados pela seguinte disposição:

$$
\left[\begin{array}{cc} + & - & + \\ - & + & - \\ + & - & + \end{array}\right]
$$

2 Determinantes<br>
Semplo 2.8. Para uma matriz  $A = (a_{ij})_{3\times 3x}$ <br>  $\vec{A}_{23} = \begin{bmatrix} a_{11} & a_{12} & a_{13} \\ a_{21} & a_{22} & a_{23} \\ a_{31} & a_{32} & a_{33} \end{bmatrix} - \begin{bmatrix} a_{11} & a_{12} \\ a_{31} & a_{32} \\ a_{31} & a_{32} \end{bmatrix}$ <br>
Agora, vannos definir os confor Exemplo 2.9. Para uma matriz  $A = (a_{ij})_{3 \times 3}$ ,  $\tilde{a}_{23}=(-1)^{2+3}\det(\tilde{A}_{23})=-\det$  $\lceil$  $\overline{\mathcal{C}}$ *a*<sup>11</sup> *a*<sup>12</sup> *a*<sup>13</sup> *a*<sup>21</sup> *a*<sup>22</sup> *a*<sup>23</sup> *a*<sup>31</sup> *a*<sup>32</sup> *a*<sup>33</sup>  $\ddot{\mathcal{E}}$ Τ  $= -\det \begin{bmatrix} a_{11} & a_{12} \\ a_{31} & a_{32} \end{bmatrix} = a_{31}a_{12} - a_{11}a_{32}$ 

Vamos, agora, definir o determinante de uma matriz  $3 \times 3$ . Se

$$
A = \left[ \begin{array}{rrr} a_{11} & a_{12} & a_{13} \\ a_{21} & a_{22} & a_{23} \\ a_{31} & a_{32} & a_{33} \end{array} \right],
$$

Julho 2014 GoBack GoForward [Reginaldo J. Santos](http://www.mat.ufmg.br/~regi)

então, o determinante de A é igual à soma dos produtos dos elementos da 1<sup>ª</sup> linha pelos seus cofatores.

$$
\begin{array}{rcl}\n\det(A) & = & a_{11}\tilde{a}_{11} + a_{12}\tilde{a}_{12} + a_{13}\tilde{a}_{13} \\
& = & a_{11} \det \begin{bmatrix} a_{22} & a_{23} \\ a_{32} & a_{33} \end{bmatrix} - a_{12} \det \begin{bmatrix} a_{21} & a_{23} \\ a_{31} & a_{33} \end{bmatrix} + a_{13} \det \begin{bmatrix} a_{21} & a_{22} \\ a_{31} & a_{32} \end{bmatrix} \\
& = & a_{11}(a_{22}a_{33} - a_{32}a_{23}) - a_{12}(a_{21}a_{33} - a_{31}a_{23}) + a_{13}(a_{21}a_{32} - a_{31}a_{22}).\n\end{array}
$$

Da mesma forma que definimos o determinante de matrizes  $3 \times 3$  usando o determinante de matrizes  $2 \times 2$ , podemos definir o determinante de matrizes  $n \times n$  supondo que sabemos como calcular o determinante de matrizes (*n*−1) × (*n*−1). Para isso, vamos estender a definição de cofatores para matrizes quadradas  $A = (a_{ij})_{n \times n}$ . O **cofator** do elemento *aij*, denotado por *a*˜*ij*, é definido por

$$
\tilde{a}_{ij} = (-1)^{i+j} \det(\tilde{A}_{ij}),
$$

ou seja, o cofator *a*˜*ij*, do elemento *aij* é igual à mais ou menos o determinante do menor *A*˜ *ij*, sendo o mais e o menos determinados pela seguinte disposição:

> 1  $\overline{1}$  $\overline{1}$  $\overline{1}$  $\overline{1}$

| 100                                                                                                    | Investão de Matrizes e Determinantes                                                                        |
|----------------------------------------------------------------------------------------------------|----------------------------------------------------------------------------------------------------|
| então, o determinante de A é igual à soma dos products dos elementos da T <sup>8</sup> linha                                                                                                    |                                                                                                    |
| 201                                                                                                    | et(A) = a <sub>11</sub> â <sub>11</sub> + a <sub>12</sub> â <sub>12</sub> + a <sub>13</sub> â <sub>13</sub> |
| = a <sub>11</sub> det $\begin{bmatrix} a_{22} & a_{23} \\ a_{32} & a_{33} \end{bmatrix} - a_{12} det \begin{bmatrix} a_{21} & a_{23} \\ a_{31} & a_{33} \end{bmatrix} + a_{13} det \begin{bmatrix} a_{21} \\ a_{31} \\ a_{32} \end{bmatrix}$                               |                                                                                                    |
| = a <sub>11</sub> (a <sub>22</sub> a <sub>33</sub> - a <sub>32</sub> a <sub>23</sub> ) - a <sub>12</sub> (a <sub>21</sub> a <sub>33</sub> - a <sub>31</sub> a <sub>23</sub> ) + a <sub>13</sub> (a <sub>21</sub> a <sub>32</sub> - a <sub>31</sub> a <sub>22</sub> )       |                                                                                                    |
| Da mesma forma que definimos o determinante de matrices 3 × 3 usando o determinante de matrices 2 × 2, pódemos determinante de matrices 3 × 3 usando o determinante de matrices 2 × 2, pódemos determinante de contrizes quadradas A = (a <sub>ij</sub> ) <sub>N×n</sub> . |                                                                                                    |
| 2000 de un a<br>d<br>d<br>c<br>c<br>d<br>c<br>d<br>c<br>d<br>c<br>d<br>c<br>d<br>c<br>d<br>c<br>d<br>c<br>d<br>d<br>e<br>d<br>e<br>d<br>e<br>n                                                                                                    | 311                                                                                                    |
| 211                                                                                                    | 22                                                                                                    |
| 222                                                                                                    | 23                                                                                                    |
| 233                                                                                                    | 23                                                                                                    |
| 24                                                                                                    | 24                                                                                                    |
| 25                                                                                                    | 25                                                                                                    |
|                                                                                                    |                                                                                                    |

Definição 2.2. Seja *A* = (*aij*)*n*×*n*. O **determinante** de *A*, denotado por det(*A*), é definido por

$$
\det(A) = a_{11}\tilde{a}_{11} + a_{12}\tilde{a}_{12} + \ldots + a_{1n}\tilde{a}_{1n} = \sum_{j=1}^{n} a_{1j}\tilde{a}_{1j},
$$
\n(2.7)

em que *a*˜1*<sup>j</sup>* = (−1) <sup>1</sup>+*<sup>j</sup>* det(*A*˜ <sup>1</sup>*j*) é o cofator do elemento *a*1*<sup>j</sup>* . A expressão (2.8) é chamada **desenvolvimento ou** expansão em cofatores do determinante de *A* em termos da 1ª linha.

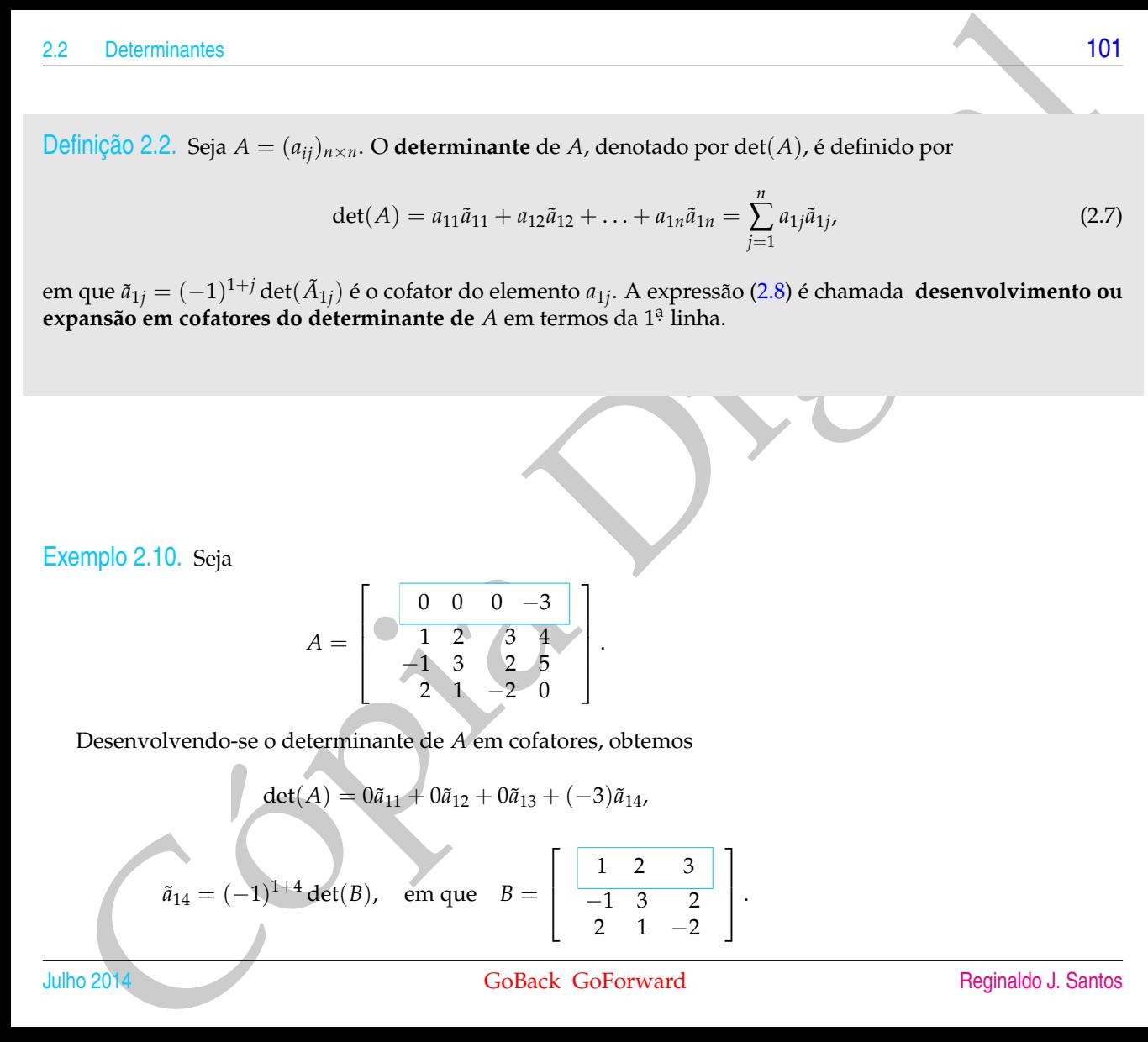

Mas o det(*B*) também pode ser calculado usando cofatores,

$$
log 2
$$
\n
$$
= 1611 + 2612 + 3613
$$
\n
$$
= 1(1-1)1+1det(511) + 2(-1)1+2det(512) + 3(-1)1+3det(513)
$$
\n
$$
= det \begin{bmatrix} 3 & 2 \\ 1 & -2 \end{bmatrix} - 2 det \begin{bmatrix} -1 & 2 \\ 2 & -2 \end{bmatrix} + 3 det \begin{bmatrix} -1 & 3 \\ 2 & 1 \end{bmatrix}
$$
\n
$$
= -8 - 2(-2) + 3(-7) = -25
$$
\nortranto,

\n
$$
det(A) = (-3)(-1)5 det(B) = -75.
$$
\noortanto,

\n
$$
det(A) = (-3)(-1)5 det(B) = -75.
$$
\norvertato, 
$$
det(A) = (-3)(-1)5 det(B) = -75.
$$
\norvertano, and 
$$
det(A) = (-3)(-1)5 det(B) = -75.
$$

\noorto to be elements of,  $det(B)$  is a zero of  $\circ$  or product does elements of  $det(B)$  is a zero of  $\circ$  or product does elements of  $det(B)$  is a zero of  $\circ$  or product does elements of  $det(B)$  is a zero of  $a_{31}$  and  $a_{32}$  and 
$$
a_{33}
$$

\nas

\nas

\nas

\nas

\nas

\nas

\nas

\nas

\nas

\nas

\nas

\nas

\nas

\nas

\nof

\nas

\nand

\nand

\nas

\nof

\nas

\nof

\nof

\nof

\nof

\nof

Portanto,

$$
\det(A) = (-3)(-1)^5 \det(B) = -75.
$$

<span id="page-113-0"></span>Exemplo 2.11. Usando a definição de determinante, vamos mostrar que o determinante de uma matriz **triangular inferior** (isto é, os elementos situados acima da diagonal principal são iguais a zero) é o produto dos elementos da diagonal principal. Vamos mostrar inicialmente para matrizes  $3 \times 3$ . Seja

$$
A = \begin{bmatrix} a_{11} & 0 & 0 \\ a_{21} & a_{22} & 0 \\ a_{31} & a_{32} & a_{33} \end{bmatrix}
$$

Desenvolvendo-se o determinante de *A* em cofatores, obtemos

$$
\det(A) = a_{11} \det \begin{bmatrix} a_{22} & 0 \\ a_{32} & a_{33} \end{bmatrix} = a_{11}a_{22}a_{33}.
$$

Vamos supor termos provado que para qualquer matriz (*n* − 1) × (*n* − 1) triangular inferior, o determinante é o produto dos elementos da diagonal principal. Então

vamos provar que isto também vale para matrizes *n* × *n*. Seja

$$
A = \left[ \begin{array}{cccc} a_{11} & 0 & \cdots & \cdots & 0 \\ a_{21} & a_{22} & 0 & & \vdots \\ \vdots & & \ddots & & 0 \\ a_{n1} & \cdots & a_{nn} \end{array} \right]
$$

Desenvolvendo-se o determinante de *A* em cofatores, obtemos

Cópia Digital det(*A*) = *a*<sup>11</sup> det *a*<sup>22</sup> 0 . . . . . . 0 *a*<sup>32</sup> *a*<sup>33</sup> 0 . . . . . . . . . 0 *an*<sup>2</sup> . . . *ann* = *a*11*a*<sup>22</sup> . . . *ann*,

pois o determinante acima é de uma matriz (*n* − 1) × (*n* − 1) triangular inferior. Em particular, para a matriz identidade, *In*,

$$
\det(I_n)=1.
$$

# 2.2.1 Propriedades do Determinante

Vamos provar uma propriedade do determinante que é usada para provar várias outras propriedades. Para isso vamos escrever a matriz  $A = (a_{ij})_{n \times n}$  em termos das

#### suas linhas

$$
A = \begin{bmatrix} A_1 \\ \vdots \\ A_{k-1} \\ A_k \\ A_{k+1} \\ \vdots \\ A_n \end{bmatrix},
$$

.

em que  $A_i$  é a linha *i* da matriz  $A$ , ou seja,  $A_i = [a_{i1} a_{i2} \ldots a_{in}]$ . Se a linha  $A_k$  é escrita na forma  $A_k = \alpha X + \beta Y$ , em que  $X = [x_1, \ldots, x_n]$ ,  $Y = [y_1, \ldots, y_n]$  e α e β são escalares, dizemos que a linha *A<sup>k</sup>* é **combinação linear** de *X* e *Y*. Se a linha *A<sup>k</sup>* é combinação linear de *X* e *Y*, então o determinante pode ser decomposto como no resultado seguinte.

<span id="page-115-0"></span>Teorema 2.10. *Seja A* = (*aij*)*n*×*<sup>n</sup> escrita em termos das suas linhas, denotadas por A<sup>i</sup> , ou seja, A<sup>i</sup>* = [ *ai*<sup>1</sup> *ai*<sup>2</sup> . . . *ain* ]*. Se para algum k, a linha A<sup>k</sup>* = *αX* + *βY, em que X* = [ *x*<sup>1</sup> . . . *x<sup>n</sup>* ]*, Y* = [ *y*<sup>1</sup> . . . *y<sup>n</sup>* ] *e α e β são escalares, então:*

| 14          | Inverseão de Matrizese Determinantes                              |                                                     |                                                     |                                                 |                       |                       |                       |                       |                       |                       |                       |                       |                       |                       |                       |                       |                       |                       |                       |                       |                       |                       |                       |                       |                       |                       |                       |                       |                       |       |
|-------------|-------------------------------------------------------------------|-----------------------------------------------------|-----------------------------------------------------|-------------------------------------------------|-----------------------|-----------------------|-----------------------|-----------------------|-----------------------|-----------------------|-----------------------|-----------------------|-----------------------|-----------------------|-----------------------|-----------------------|-----------------------|-----------------------|-----------------------|-----------------------|-----------------------|-----------------------|-----------------------|-----------------------|-----------------------|-----------------------|-----------------------|-----------------------|-----------------------|-------|
| suas linhas | \n $A = \begin{bmatrix}\nA_1 \\ A_k \\ A_{k+1}\n\end{bmatrix}$ \n | \n $\vdots \\ A_{k+1} \\ A_{k+1}\n\end{bmatrix}$ \n | \n $\vdots \\ A_{k+1} \\ A_{k+1}\n\end{bmatrix}$ \n | \n $\vdots \\ A_{k+1} \\ A_{k+1}\n\end{math>\n$ | \n $\vdots \\ A_n$ \n | \n $\vdots \\ A_1$ \n | \n $\vdots \\ A_n$ \n | \n $\vdots \\ A_n$ \n | \n $\vdots \\ A_n$ \n | \n $\vdots \\ A_n$ \n | \n $\vdots \\ A_n$ \n | \n $\vdots \\ A_n$ \n | \n $\vdots \\ A_n$ \n | \n $\vdots \\ A_n$ \n | \n $\vdots \\ A_n$ \n | \n $\vdots \\ A_n$ \n | \n $\vdots \\ A_n$ \n | \n $\vdots \\ A_n$ \n | \n $\vdots \\ A_n$ \n | \n $\vdots \\ A_n$ \n | \n $\vdots \\ A_n$ \n | \n $\vdots \\ A_n$ \n | \n $\vdots \\ A_n$ \n | \n $\vdots \\ A_n$ \n | \n $\vdots \\ A_n$ \n | \n $\vdots \\ A_n$ \n | \n $\vdots \\ A_n$ \n | \n $\vdots \\ A_n$ \n | \n $\vdots \\ A_n$ \n | \n $$ |

$$
Aqui, A_k = \alpha X + \beta Y = [\alpha x_1 + \beta y_1 \ldots \alpha x_n + \beta y_n].
$$

Demonstração. Vamos provar aqui somente para  $k = 1$ . Para  $k > 1$  é demonstrado no Apêndice II na página [124.](#page-135-0) Se *A*<sup>1</sup> = *αX* + *βY*, em que *X* = [ *x*<sup>1</sup> . . . *x<sup>n</sup>* ], *Y* = [ *y*<sup>1</sup> . . . *y<sup>n</sup>* ] e *α* e *β* são escalares, então:

Delerminantes  
\n
$$
qui, A_k = \alpha X + \beta Y = [\alpha x_1 + \beta y_1 ... \alpha x_n + \beta y_n].
$$
\n
$$
P(1) = \alpha \Rightarrow \beta \text{ is a constant, } \alpha \text{ is a constant, } \beta \text{ is a constant, } \beta \text{ is a constant, } \beta \text{ is a constant, } \gamma \text{ is a constant, } \gamma \text{ is a constant
$$

Exemplo 2.12. O cálculo do determinante da matriz a seguir pode ser feito da seguinte forma:

 $\det \left[ \begin{array}{cc} \cos t & \text{sech} \\ 2\cos t & 3\cos t & 2\sin t + 3 \end{array} \right]$ 2 cos *t* − 3 sen *t* 2 sen *t* + 3 cos *t*  $\Big] = 2 \det \left[ \begin{array}{cc} \cos t & \sin t \\ \cos t & \sin t \end{array} \right]$ cos *t* sen *t*  $+3 \det \begin{bmatrix} \cos t & \sin t \\ \cos t & \cos t \end{bmatrix}$ − sen *t* cos *t*  $=$  3

**Solution**<br>
Somple 2.12. O cálculo do determinante da matriz a se[g](#page-135-0)uir pode ser feito da ser-<br>
since forma:<br>  $\mathbf{r} = \begin{bmatrix} \cos t & \sin t \\ 2\cos t - 3\sec t & 2\sec t \end{bmatrix} = 2 \cdot \det \begin{bmatrix} \cos t & \sin t \\ \cos t & \sin t \end{bmatrix} = 3 \cdot \det \begin{bmatrix} -\cos t & \sin t \\ -\sec t & \cos t \end{b$ Pela definição de determinante, o determinante deve ser calculado fazendo-se o desenvolvimento em cofatores segundo a 1<sup>a</sup> linha. O próximo resultado, que não vamos provar neste momento (Apêndice II na página 124), afirma que o determinante pode ser calculado fazendo-se o desenvolvimento em cofatores segundo *qualquer linha* ou *qualquer coluna*.

<span id="page-117-1"></span>Teorema 2.11. *Seja A uma matriz n* × *n. O determinante de A pode ser calculado fazendo-se o desenvolvimento em cofatores segundo qualquer linha ou qualquer coluna.*

<span id="page-117-0"></span>
$$
\det(A) = a_{i1}\tilde{a}_{i1} + a_{i2}\tilde{a}_{i2} + \ldots + a_{in}\tilde{a}_{in} = \sum_{j=1}^{n} a_{ij}\tilde{a}_{ij}, \quad para \ i = 1, \ldots, n,
$$
\n(2.8)

$$
= a_{1j}\tilde{a}_{1j} + a_{2j}\tilde{a}_{2j} + \ldots + a_{nj}\tilde{a}_{nj} = \sum_{i=1}^n a_{ij}\tilde{a}_{ij}, \quad para \ j = 1, \ldots, n,
$$
\n(2.9)

*em que a*˜*ij* = (−1) *<sup>i</sup>*+*<sup>j</sup>* det(*A*˜ *ij*) *é o cofator do elemento aij. A expressão [\(2.8\)](#page-117-0) é chamada desenvolvimento em cofatores do determinante de A em termos da i-ésima linha e [\(2.9\)](#page-117-0) é chamada desenvolvimento em cofatores do determinante de A em termos da j-ésima coluna.*

Temos a seguinte consequência deste resultado.

<span id="page-118-0"></span>Corolário 2.12. *Seja A uma matriz n*  $\times$  *n. Se A possui duas linhas iguais, então* det $(A) = 0$ .

2 Dotominantes<br>
107<br>
Temos a seguinte consequência deste resultado.<br>
2.12. Seja A ama matriz  $n \times n$ . Se A poseai duas linhas iguais, então del $(A) = 0$ .<br>
2.12. Seja A ama matriz se  $n \times n$ . Se A poseai duas linhas iguais, en Demonstração. O resultado é claramente verdadeiro para matrizes  $2 \times 2$ . Supondo que o resultado seja verdadeiro para matrizes (*n* − 1) × (*n* − 1), vamos provar que ele é verdadeiro para matrizes  $n \times n$ . Suponhamos que as linhas  $k \in l$  sejam iguais, para  $k \neq l$ . Desenvolvendo o determinante de *A* em termos de uma linha *i*, com  $i \neq k$ , *l*, obtemos

$$
\det(A) = \sum_{j=1}^{n} a_{ij} \tilde{a}_{ij} = \sum_{j=1}^{n} (-1)^{i+j} a_{ij} \det(\tilde{A}_{ij}).
$$

Mas, cada *A*˜ *ij* é uma matriz (*n* − 1) × (*n* − 1) com duas linhas iguais. Como estamos supondo que o resultado seja verdadeiro para estas matrizes, então det $(\tilde{A}_{ij})\,=\,0.$ Isto implica que  $det(A) = 0$ .

> No próximo resultado mostramos como varia o determinante de uma matriz quando aplicamos operações elementares sobre suas linhas.

<span id="page-119-0"></span>Teorema 2.13. *Sejam A e B matrizes*  $n \times n$ *.* 

*(a) Se B é obtida de A multiplicando-se uma linha por um escalar α, então*

 $det(B) = \alpha det(A);$ 

*(b) Se B resulta de A pela troca da posição de duas linhas*  $k \neq l$ *, então* 

 $det(B) = -det(A);$ 

 $(c)$  Se B é obtida de A substituindo-se a linha l por ela somada a um múltiplo escalar de uma linha k,  $k \neq l$ , então

 $det(B) = det(A)$ .

.

Demonstração. (a) Segue diretamente do Teorema [2.10](#page-115-0) na página [104.](#page-115-0)

(b) Sejam

| 108                                                                                                    | Inversee Determinantes          |
|----------------------------------------------------------------------------------------------------|---------------------------------|
| 10000                                                                                                    | 13. Sejam A e B matrixez n × n. |
| (a) Se B é obtida de A multiplicando-se uma linha por um escalar α, então<br>$det(B) = \alpha det(A);$                                   |                                 |
| (b) Se B resulta de A pela troca da posição de duas linhas k ≠ 1, então<br>$det(B) = -det(A);$                                           |                                 |
| (c) Se B é obtida de A substituindo-se a linha l por ela somada a um mútriplo escalar de uma linha k, k ≠ 1, então<br>$det(B) = det(A).$ |                                 |
| 210 na página 104.                                                                                                    |                                 |
| 3210 na página 104.                                                                                                    |                                 |
| 49                                                                                                    | 211                             |
| 50                                                                                                    | 221                             |
| 61                                                                                                    | 33                              |
| 74                                                                                                    | 44                              |
| 85                                                                                                    | 46                              |
| 96                                                                                                    | 104                             |
| 107                                                                                                    | 108                             |
| 11                                                                                                    | 108                             |
| 12                                                                                                    | 11                              |
| 13                                                                                                    | 12                              |
| 14                                                                                                    | 14                              |
| 15                                                                                                    | 14                              |
| 16                                                                                                    | 11                              |
| 17                                                                                                    | 11                              |
| 18                                                                                                    | 12                              |
| 19                                                                                                    | 13                              |
| 101                                                                                                    | 2014                            |

Um Curso de Geometria Analítica e Álgebra Linear GoBack GoForward Julho 2014

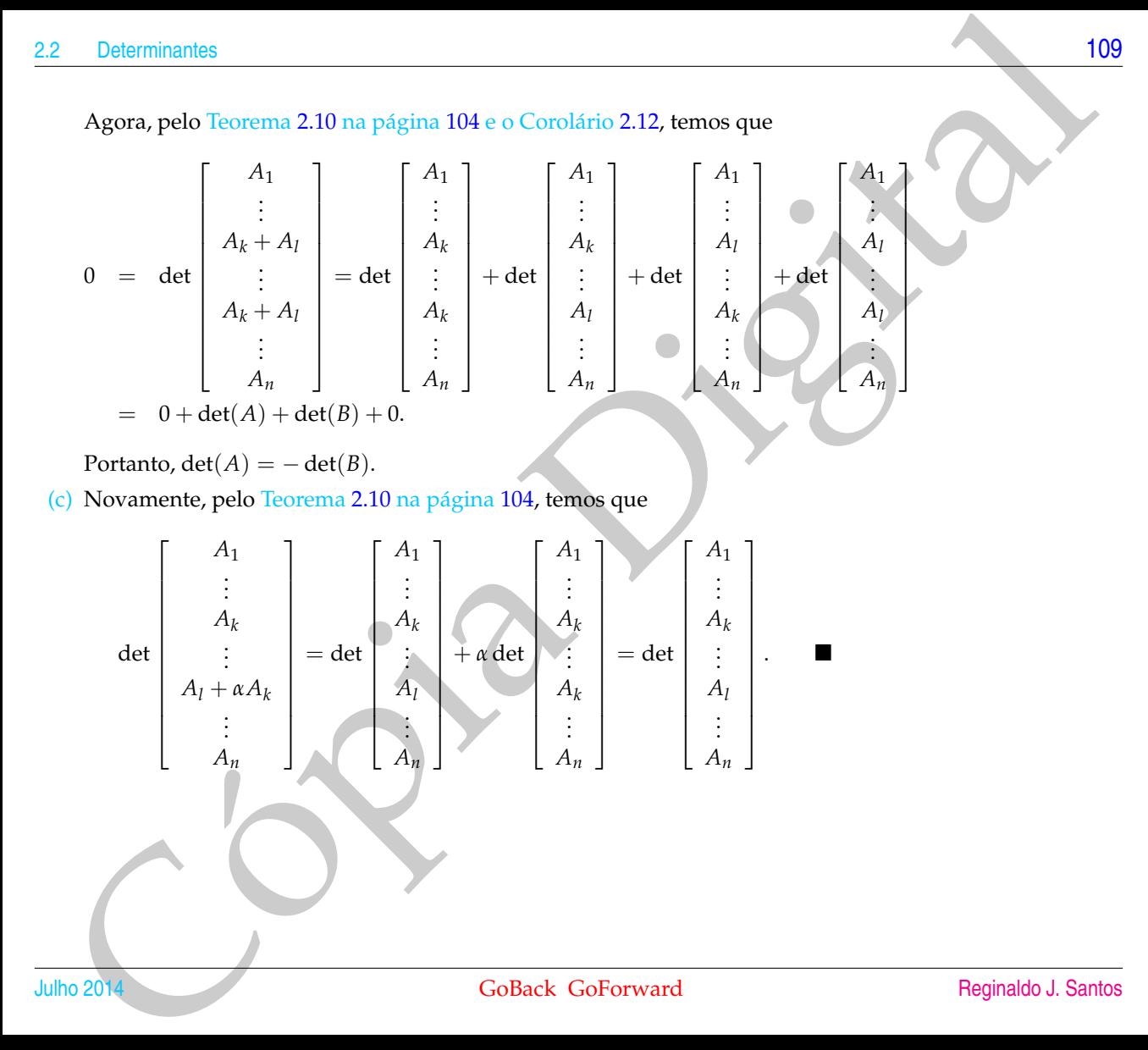

Exemplo 2.13. Vamos calcular o determinante da matriz

$$
A = \left[ \begin{array}{rrr} 0 & 1 & 5 \\ 3 & -6 & 9 \\ 2 & 6 & 1 \end{array} \right]
$$

usando operações elementares para transformá-la numa matriz triangular superior e aplicando o Teorema [2.13.](#page-119-0)

| 10                                                                       | Inverseão de Matrizese Determinantes |   |
|--------------------------------------------------------------------------|--------------------------------------|---|
| 2.13. Vamos calcular o determinante da matrix                            |                                      |   |
| $A = \begin{bmatrix} 0 & 1 & 5 \\ 3 & -6 & 9 \\ 2 & 6 & 1 \end{bmatrix}$ |                                      |   |
| 3.6                                                                      | 1                                    |   |
| 4.7                                                                      | 1                                    | 2 |
| 5.8                                                                      | 3                                    |   |
| 6.8                                                                      | 3                                    |   |
| 7.8                                                                      | 4                                    | 4 |
| 8.9                                                                      | 4                                    |   |
| 9.1                                                                      | 1                                    | 5 |
| 10.1                                                                     | 1                                    | 5 |
| 2.2                                                                      | 6                                    | 1 |
| 3.2                                                                      | 1                                    |   |
| 4                                                                        | 2                                    | 1 |
| 5                                                                        | 1                                    | 1 |
| 6                                                                        | 1                                    | 1 |
| 7                                                                        | 2                                    | 3 |
| 8                                                                        | 1                                    | 1 |
| 9                                                                        | 1                                    | 1 |
| 1                                                                        | 2                                    | 3 |
| 2                                                                        | 6                                    |   |
| 3                                                                        | 1                                    | 1 |
| 4                                                                        | 2                                    | 3 |
| 5                                                                        | 1                                    | 1 |
| 6                                                                        | 1                                    | 2 |
| 7                                                                        | 3                                    |   |
| 8                                                                        | 4                                    | 1 |

Quando multiplicamos uma linha de uma matriz por um escalar *α* (neste caso *α* = 1/3) o determinante da nova matriz é igual à *α* multiplicado pelo determinante da matriz anterior. Mas o que estamos calculando aqui é o determinante da matriz anterior, por isso ele é igual à 1/*α* (neste caso 1/*α* = 3) multiplicado pelo determinante da matriz nova.

> Para se calcular o determinante de uma matriz *n* × *n* pela expansão em cofatores, precisamos fazer *n* produtos e calcular *n* determinantes de matrizes  $(n - 1) \times (n - 1)$ ,

2 Dotominantes<br>
(111)<br>
(112)<br>
(112)<br>
(112)<br>
(112)<br>
(112)<br>
(112)<br>
(112)<br>
(112)<br>
(112)<br>
(112)<br>
(112)<br>
(112)<br>
(112)<br>
(112)<br>
(112)<br>
(112)<br>
(112)<br>
(112)<br>
(112)<br>
(112)<br>
(112)<br>
(112)<br>
(12)<br>
(12)<br>
(12)<br>
(12)<br>
(12)<br>
(12)<br>
(12)<br>
(1 que por sua vez vai precisar de *n* − 1 produtos e assim por diante. Portanto, ao todo são necessários da ordem de *n*! produtos. Para se calcular o determinante de uma matriz 20 × 20, é necessário se realizar 20!  $\approx 10^{18}$  produtos. Os computadores pessoais realizam da ordem de 10<sup>8</sup> produtos por segundo. Portanto, um computador pessoal precisaria de cerca de  $10^{10}$  segundos ou  $10^3$  anos para calcular o determinante de uma matriz $20\times20$ usando a expansão em cofatores. Entretanto usando o método apresentado no exemplo anterior para o cálculo do determinante, é necessário apenas da ordem de *n* <sup>3</sup> produtos. Ou seja, para calcular o determinante de uma matriz  $20 \times 20$  usando o método apresentado no exemplo anterior um computador pessoal gasta muito menos de um segundo.

A seguir estabelecemos duas propriedades do determinante que serão demonstradas somente na Subseção 2.2.2 na página 117.

<span id="page-122-0"></span>Teorema 2.14. *Sejam A e B matrizes*  $n \times n$ *.* 

*(a) O determinante do produto de A por B é igual ao produto dos seus determinantes,*

 $det(AB) = det(A) det(B)$ .

*(b) Os determinantes de A e de sua transposta A<sup>t</sup> são iguais,*

 $\det(A) = \det(A^t)$ ;

Observação. Como o determinante de uma matriz é igual ao determinante da sua transposta (Teorema 2.14 (b)), segue-se que todas as propriedades que se referem a linhas são válidas com relação às colunas.

Exemplo 2.14. Seja  $A = (a_{ij})_{n \times n}$ . Vamos mostrar que se  $A$  é invertível, então

$$
\det(A^{-1}) = \frac{1}{\det(A)}.
$$

Como *A A*−<sup>1</sup> = *In*, aplicando-se o determinante a ambos os membros desta igualdade e usando o Teorema [2.14,](#page-122-0) obtemos

$$
\det(A) \, \det(A^{-1}) = \det(I_n).
$$

Mas, det(*In*) = 1 (Exemplo [2.11](#page-113-0) na página [102,](#page-113-0) a matriz identidade também é triangular inferior!). Logo, det $(A^{-1}) = \frac{1}{\det(A)}$ .

2<br>
2<br>
Sosaragão. Como o determinante de uma matriz é igu[al](#page-122-0) ao determinante da sua transposta (mesmo 214,6)),<br>
gue-se que todas as propriedades que se referem a linhas são válidas com relação à scoluma.<br>
2016 - 2.14. Seja Exemplo 2.15. Se uma matriz quadrada é tal que  $A^2 = A^{-1}$ , então vamos mostrar que  $det(A) = 1$ . Aplicando-se o determinante a ambos os membros da igualdade acima, e usando novamente o Teorema 2.14 e o resultado do exemplo anterior, obtemos

$$
(\det(A))^2 = \frac{1}{\det(A)}.
$$

Logo,  $(\det(A))^3 = 1$ . Portanto,  $\det(A) = 1$ .

O resultado seguinte caracteriza em termos do determinante as matrizes invertíveis e os sistemas lineares homogêneos que possuem solução não trivial.

Teorema 2.15. *Seja A uma matriz*  $n \times n$ *.* 

- *(a) A matriz A é invertível se, e somente se, det* $(A) \neq 0$ *.*
- *(b) O* sistema homogêneo  $AX = \overline{0}$  *tem solução não trivial se, e somente se, det* $(A) = 0$ *.*

Demonstração. (a) Seja *R* a forma escalonada reduzida da matriz *A*.

A demonstração deste item segue-se de três observações:

- Pelo Teorema [2.13](#page-119-0) na página [108,](#page-119-0) det(*A*)  $\neq$  0 se, e somente se, det(*R*)  $\neq$  0.
- Pela Proposição [1.5](#page-57-0) da página [46,](#page-57-0) ou *R* = *I<sup>n</sup>* ou a matriz *R* tem uma linha nula. Assim,  $det(A) \neq 0$  se, e somente se,  $R = I_n$ .
- Pelo Teorema 2.7 na página 78,  $R = I_n$  se, e somente se, A é invertível.
- Potent[i](#page-89-0)nates<br>
215. Seja A anni matriz n × n.<br>
(ii) A matriz A i forewritted as a somete se, det(A)  $\neq$  0.<br>
(ii) O sistems homogeneu AX = 0 tem solução mão trivial se, e somete se, det(A) = 0.<br>
2006 anos homogeneu AX = 0 (b) Pelo Teorema 2.8 na página 83, o sistema homogêneo  $AX = \overline{0}$  tem solução não trivial se, e somente se, a matriz *A* não é invertível. E pelo item anterior, a matriz *A* é não invertível se, e somente se, det $(A) = 0$ .

Exemplo 2.16. Considere a matriz

$$
A = \left[ \begin{array}{rrr} 2 & 2 & 2 \\ 0 & 2 & 0 \\ 0 & 1 & 3 \end{array} \right].
$$

 $\blacksquare$ 

- 4<br>
A Determinar os valores de  $\lambda \in \mathbb{R}$  tais que existe  $X = \begin{bmatrix} x \\ y \\ z \end{bmatrix} \neq 0$  que satisfaz<br>  $AX = \lambda X$ .<br>
Determinar dos valores de  $\lambda$  encontrados no item anterior determinar todas<br>  $X = \begin{bmatrix} x \\ y \\ z \end{bmatrix}$  tais que  $AX$ (a) Determinar os valores de  $\lambda \in \mathbb{R}$  tais que existe  $X =$  $\sqrt{ }$  $\overline{\phantom{a}}$ *x y z* 1  $\Big\}\neq \bar{0}$  que satisfaz  $AX = \lambda X$ .
- (b) Para cada um dos valores de *λ* encontrados no item anterior determinar todos

$$
X = \begin{bmatrix} x \\ y \\ z \end{bmatrix}
$$
tais que  $AX = \lambda X$ .

#### **Solução:**

(a) Como a matriz identidade *I*<sup>3</sup> é o elemento neutro do produto, então

$$
AX=\lambda X\quad\Leftrightarrow\quad AX=\lambda I_3X.
$$

Subtraindo-se *λI*3*X* obtemos

$$
AX - \lambda I_3 X = \overline{0} \quad \Leftrightarrow \quad (A - \lambda I_3) X = \overline{0}.
$$

Agora, este sistema homogêneo tem solução não trivial ( $X \neq \overline{0}$ ) se, e somente se,

$$
\det(A - \lambda I_3) = 0.
$$

Mas

$$
\det\left[\begin{array}{cc}2-\lambda & 2 \\ 0 & 2-\lambda \\ 0 & 1 & 3-\lambda\end{array}\right] = -(\lambda-2)^2(\lambda-3) = 0
$$

se, e somente se, *λ* = 2 ou *λ* = 3. Assim, somente para *λ* = 2 e *λ* = 3 existem

vectors 
$$
X = \begin{bmatrix} x \\ y \\ z \end{bmatrix} \neq 0
$$
 tais que  $AX = \lambda X$ .

2.2 Determinants  
\n(b) Para 
$$
\lambda = 2
$$
:  
\n $(A-2I_3)X = \overline{0} \iff \begin{bmatrix} 0 & 2 & 2 \\ 0 & 0 & 0 \\ 0 & 1 & 1 \end{bmatrix} \begin{bmatrix} x \\ y \\ z \end{bmatrix} = \begin{bmatrix} 0 \\ 0 \\ 0 \end{bmatrix} \iff \begin{cases} 2y + 2z = 0 \\ y + z = 0 \end{cases}$   
\nque tem solução o conjunto dos  $X = \begin{bmatrix} x \\ y \\ z \end{bmatrix} = \begin{bmatrix} A \\ -\alpha \\ \alpha \end{bmatrix}$ , para todos os valores  
\nde  $\alpha, \beta \in \mathbb{R}$ .  
\nPara  $\lambda = 3$ :  
\n $(A-3I_3)X = \overline{0} \iff \begin{bmatrix} -1 & 2 & 2 \\ 0 & -1 & 0 \\ 0 & 1 & 0 \end{bmatrix} \begin{bmatrix} x \\ y \\ z \end{bmatrix} = \begin{bmatrix} 0 \\ 0 \\ 0 \end{bmatrix} \iff \begin{cases} -x + 2y + 2z = 0 \\ -y = 0 \\ y = 0 \end{cases}$   
\nque tem solução o conjunto dos  $X = \begin{bmatrix} x \\ y \\ z \end{bmatrix} = \begin{bmatrix} 2\alpha \\ 0 \\ \alpha \end{bmatrix}$ , para todos os valores  
\nde  $\alpha \in \mathbb{R}$ .  
\nExemplo 2.17. A matrix  $A = \begin{bmatrix} a & b \\ c & d \end{bmatrix}$  e invertíveis se, e somente se,  
\ndet(A) = ad - bc \ne 0.  
\nNeste caso a inversa de A é dada por  
\n $A^{-1} = \frac{1}{det(A)} \begin{bmatrix} d & -b \\ -c & a \end{bmatrix}$ ,  
\ncomo pode ser verificado multiplicando-se a candidata a inversa pela matrix A. Isto  
\nambém foi mostrado no Exercise 2.1.10 na página 96.  
\nGoBack GoForward

Exemplo 2.17. A matriz  $A = \begin{bmatrix} a & b \\ c & d \end{bmatrix}$  é invertível se, e somente se,

$$
\det(A) = ad - bc \neq 0.
$$

Neste caso a inversa de *A* é dada por

$$
A^{-1} = \frac{1}{\det(A)} \left[ \begin{array}{cc} d & -b \\ -c & a \end{array} \right],
$$

como pode ser verificado multiplicando-se a candidata a inversa pela matriz *A*. Isto também foi mostrado no Exercício 2.1.10 na página 96.

Observe que este exemplo fornece uma regra para se encontrar a inversa de uma matriz 2 × 2: troca-se a posição dos elementos da diagonal principal, troca-se o sinal dos outros elementos e divide-se todos os elementos pelo determinante de *A*.

Exemplo 2.18. Considere o sistema linear de 2 equações e 2 incógnitas

$$
\begin{cases}\nax + by &= g \\
cx + dy &= h\n\end{cases}
$$

A matriz deste sistema é

$$
A = \left[ \begin{array}{cc} a & b \\ c & d \end{array} \right].
$$

Se det( $A$ )  $\neq$  0, então a solução do sistema é

116  
\nObserve que este exemplo fornece uma regra para se encontrar a inversa de uma  
\nmatrix 2 × 2: troca-se a posição dos elementos da diagonal principal, troca-se o sinal  
\ndos outros elementos e divide-se todos os elementos pelo determinante de A.  
\nExemplo 2.18. Considere o sistema linear de 2 equações e 2 incógnitas  
\n
$$
\begin{cases}\nax + by = g \\
cx + dy = h\n\end{cases}
$$
\nA matrix deste sistema é  
\n
$$
A = \begin{bmatrix} a & b \\ c & d \end{bmatrix}.
$$
\nSete(A)  $\neq$  0, então a solução do sistema é  
\n
$$
X = A^{-1}B = \frac{1}{\det(A)} \begin{bmatrix} d & -b \\ -c & a \end{bmatrix} \begin{bmatrix} g \\ h \end{bmatrix} = \frac{1}{\det(A)} \begin{bmatrix} dg-bh \\ -cg+ah \end{bmatrix} = \frac{1}{\det(A)} \begin{bmatrix} det \begin{bmatrix} g & b \\ h & d \end{bmatrix} \\ det \begin{bmatrix} h & d \\ c & h \end{bmatrix} \end{bmatrix}
$$
\nout seja,  
\n
$$
x = \frac{\det \begin{bmatrix} g & b \\ h & d \end{bmatrix}}{\det \begin{bmatrix} a & b \\ c & d \end{bmatrix}}, \begin{bmatrix} dc & f \\ u & d \end{bmatrix}
$$
\n
$$
y = \frac{\det \begin{bmatrix} a & g \\ h & d \end{bmatrix}}{\det \begin{bmatrix} a & b \\ c & d \end{bmatrix}}
$$
\nsete 2 enações e 2 incógnitas.  
\nPode-se mostra linear para se terma sistema de 2 equações e 2 incógnitas.  
\nPode-se mostra linear para se Cramer da a seguir.  
\nSee o sistema linear AX = B é tal que a matrix A é n × n e invertível, então a  
\nsolução do sistema é dada a pore  
\n
$$
x_1 = \frac{\det(A_1)}{\det(A)}, x_2 = \frac{\det(A_2)}{\det(A)}, x_n = \frac{\det(A_n)}{\det(A)},
$$
\n
$$
y_n = \frac{\det(A_n)}{\det(A)}, y_n = \frac{\det(A_n)}{\det(A)}
$$
\n
$$
y_n = \frac{\det(A_n)}{\det(A)}.
$$

ou seja,

$$
x = \frac{\det \begin{bmatrix} g & b \\ h & d \end{bmatrix}}{\det \begin{bmatrix} a & b \\ c & d \end{bmatrix}}, y = \frac{\det \begin{bmatrix} a & g \\ c & h \end{bmatrix}}{\det \begin{bmatrix} a & b \\ c & d \end{bmatrix}}
$$

esta é a chamada **Regra de Cramer** para sistemas de 2 equações e 2 incógnitas.

Pode-se mostrar (ver por exemplo [32] ou [33]), que para sistemas de *n* equações e *n* incógnitas é válida a Regra de Cramer dada a seguir.

Se o sistema linear  $AX = B$  é tal que a matriz  $A \notin n \times n$  e invertível, então a solução do sistema é dada por

$$
x_1 = \frac{\det(A_1)}{\det(A)}, x_2 = \frac{\det(A_2)}{\det(A)}, \ldots, x_n = \frac{\det(A_n)}{\det(A)},
$$

em que *A<sup>j</sup>* é a matriz que se obtém de *A* substituindo-se a sua *j*-ésima coluna por *B*,  $para$   $j = 1, ..., n$ .

Existem sistemas *AX* = *B* de *n* equações e *n* incógnitas, com *n* > 2, em que

$$
\det(A) = \det(A_1) = \cdots = \det(A_n) = 0
$$

e o sistema não tem solução. Por exemplo o sistema

$$
\begin{cases}\n x + 2y + 3z = 1 \\
 2x + 4y + 6z = 3 \\
 3x + 6y + 9z = 2\n\end{cases}
$$

é tal que

$$
det(A) = det(A_1) = det(A_2) = det(A_3) = 0,
$$

<span id="page-128-0"></span>mas ele não tem solução (verifique!).

#### 2.2.2 Matrizes Elementares e o Determinante (opcional)

217<br>
m que A<sub>1</sub> é a matriz que se obtém de A substituindo-se a sua j-ésima coluna por *H*,<br>
traitements date a el de la equações e n incógnitas, com *n* > 2, em que<br>
elsidem sistema não tem solução. Por exemplo o sistema<br> Relembramos que uma matriz elementar é uma matriz que se obtém aplicandose uma operação elementar na matriz identidade. Assim, aplicando-se o Teorema 2.13 na página 108 obtemos o resultado seguinte.

Proposição 2.16. *(a) Se E<sub>i,j</sub> é a matriz elementar obtida trocando-se as linhas i e j da matriz identidade, então*  $det(E_{i,j}) = -1.$ 

*(b) Se Ei*(*α*) *é a matriz elementar obtida da matriz identidade, multiplicando-se a linha i por α, então* det(*Ei*(*α*)) = *α.*

*(c) Se Ei*,*j*(*α*) *é a matriz elementar obtida da matriz identidade, somando-se à linha j, α vezes a linha i, então*  $det(E_{i,j}(\alpha)) = 1.$ 

B<br>
Santa del Cometti dementar obtida da matriz identidade, somando-se à linha j, a vezes a línha i, então<br>
del $(k_{ij}(a)) = 1$ .<br>
Lembramos também que uma matriz é invertível so e sonénete se, ela é o [p](#page-97-0)roduto<br>
de matriz se deme Lembramos também que uma matriz é invertível se, e somente se, ela é o produto de matrizes elementares (Teorema 2.6 na página 76). Além disso, o resultado da aplicação de uma operação elementar em uma matriz é o mesmo que multiplicar a matriz à esquerda pela matriz elementar correspondente.

Usando matrizes elementares podemos provar o Teorema 2.14 na página 111.

#### Demonstração do Teorema [2.14](#page-122-0)*.*

**(a)** Queremos provar que det(*AB*) = det(*A*) det(*B*). Vamos dividir a demonstração deste item em três casos:

Caso 1: Se *A* = *E* é uma matriz elementar. Este caso segue-se diretamente da proposição anterior e do Teorema 2.13 na página 108.

Caso 2: Se *A* é invertível, então pelo Teorema 2.6 na página [76](#page-87-0) ela é o produto de matrizes elementares,  $A = E_1 \dots E_k$ . Aplicando-se o caso anterior sucessivas vezes, obtemos

$$
\det(AB) = \det(E_1) \dots \det(E_k) \det(B) = \det(E_1 \dots E_k) \det(B) = \det(A) \det(B).
$$

Caso 3: Se *A* é singular, pela Proposição 2.9 na página [86,](#page-97-0) *AB* também é singular. Logo,

 $det(AB) = 0 = 0$  det(*B*) = det(*A*) det(*B*).

**(b)** Queremos provar que det $(A) = \det(A^t)$ . Vamos dividir a demonstração deste item em dois casos.

Caso 1: Se *A* é uma matriz invertível, pelo Teorema 2.6 na página 76 ela é o produto de matrizes elementares, *A* = *E*<sup>1</sup> . . . *E<sup>k</sup>* . É fácil ver que se *E* é uma matriz elementar, então det $(E) = det(E^t)$  (verifique!). Assim,

 $\det(A^t) = \det(E^t_k) \dots \det(E^t_1) = \det(E_k) \dots \det(E_1) = \det(E_1 \dots E_k) = \det(A).$ 

Caso 2: Se *A* não é invertível, então *A t* também não o é, pois caso contrário, pelo Teorema [2.2](#page-0-0) na página [71,](#page-0-0) também  $A = (A^t)^t$  seria invertível. Assim, neste caso,  $det(A^t) = 0 = det(A).$ 

#### Exercícios Numéricos (respostas na página [526\)](#page-537-0)

**2.2.1.** Se det(*A*) = −3, encontre (a) det(*A* 2 ); (b) det(*A* 3 ); (c) det(*A* −1 ); (d) det(*A t* );

**2.2.2.** Se *A* e *B* são matrizes *n* × *n* tais que det(*A*) = −2 e det(*B*) = 3, calcule det( $A<sup>t</sup>B<sup>-1</sup>$ ).

**2.2.3.** Seja  $A = (a_{ij})_{3 \times 3}$  tal que det $(A) = 3$ . Calcule o determinante das matrizes a seguir:

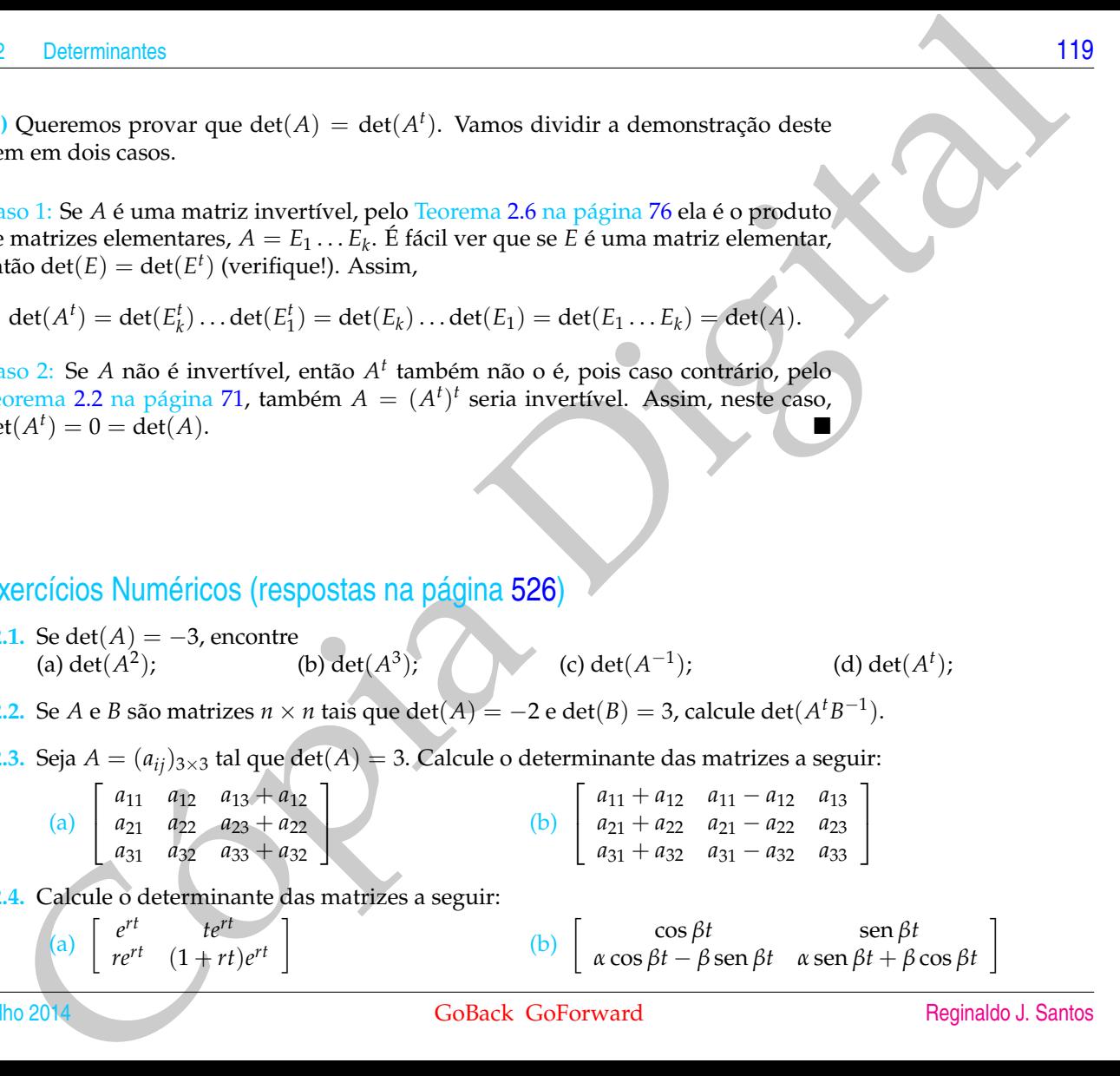

**2.2.4.** Calcule o determinante das matrizes a seguir:

(a)  $\int \begin{array}{c} e^{rt} \\ t e^{rt} \end{array}$  te<sup>rt</sup>  $\begin{bmatrix} e^{rt} & te^{rt} \\ re^{rt} & (1 + rt)e^{rt} \end{bmatrix}$ (b)  $\begin{bmatrix} \cos \beta t & \sin \beta t \\ \cos \beta t & \beta \cos \beta t & \sin \beta t + \beta \end{bmatrix}$ *α* cos *βt* − *β* sen *βt α* sen *βt* + *β* cos *βt* 1 **2.2.5.** Calcule o determinante de cada uma das matrizes seguintes usando operações elementares para transformá-las em matrizes triangulares superiores.

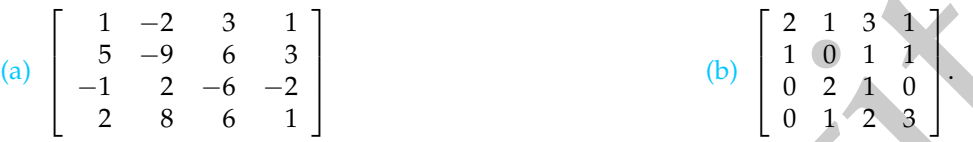

**2.2.6.** Determine todos os valores de  $\lambda$  para os quais det( $A - \lambda I_n$ ) = 0, em que

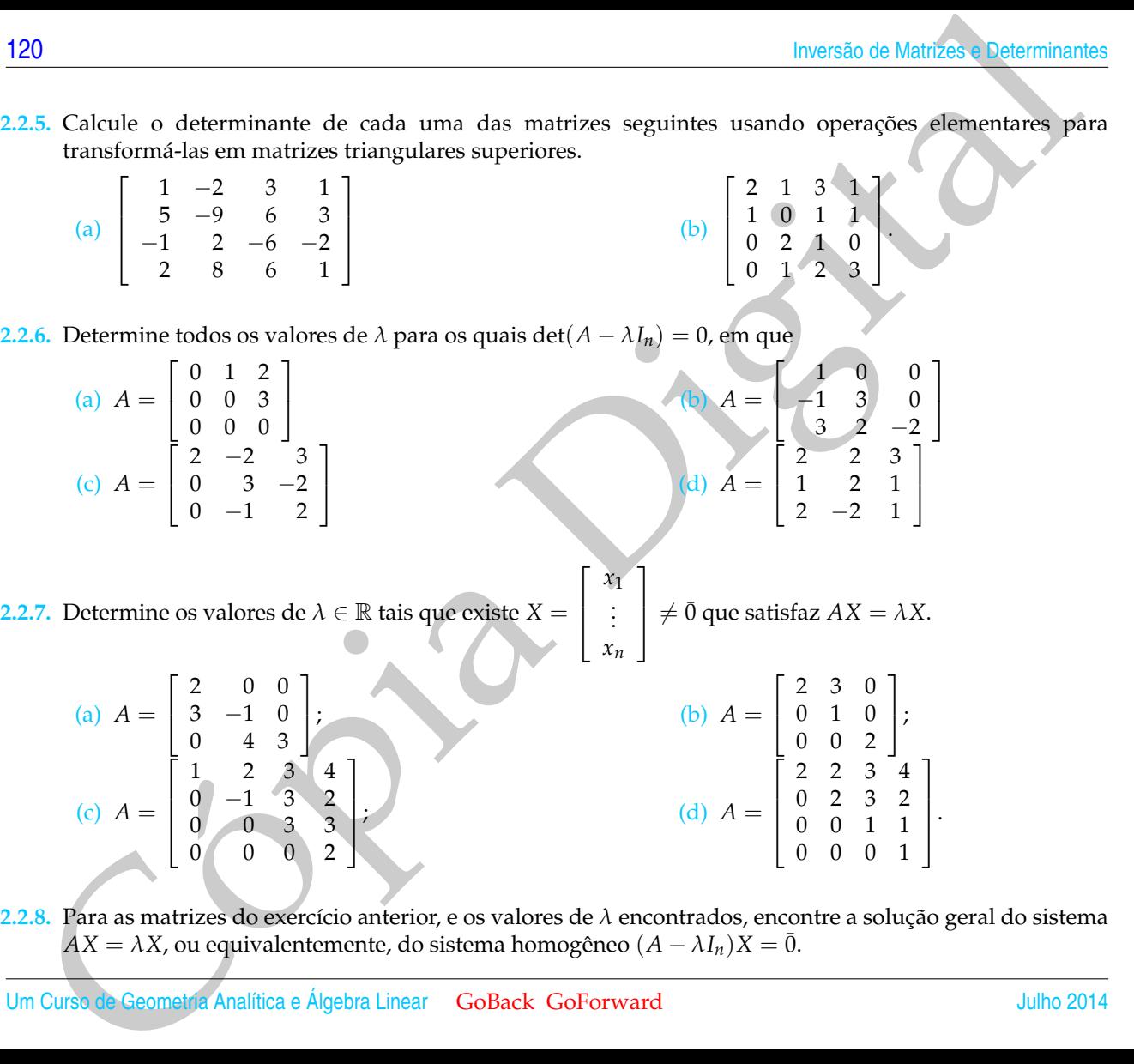

**2.2.8.** Para as matrizes do exercício anterior, e os valores de *λ* encontrados, encontre a solução geral do sistema *AX* = *λX*, ou equivalentemente, do sistema homogêneo  $(A - \lambda I_n)X = \overline{0}$ .

 $0$  0 0 2

0 0 1 1 0 0 0 1 **2.2.9.** Considere a seguinte matriz

| Determinantes                                                                                                    | 121                                                                                                    |                     |
|----------------------------------------------------------------------------------------------------|----------------------------------------------------------------------------------------------------|---------------------|
| .9. Consider a seguinte matrix                                                                                                    | \n $A = \begin{bmatrix}\n 0 & 1 & -5 & -3 \\  -1 & 2 & 4 & 0 \\  -1 & 2 & 4 & 0 \\  2 & -4 & -4 & 2\n \end{bmatrix}$ \n |                     |
| (a) Determine os valores de $\lambda \in \mathbb{R}$ tais que existe $X = \begin{bmatrix} x \\ y \\ z \\ w \end{bmatrix} \neq \emptyset$ que satisfiaz $AX = \lambda X$ . |                                                                                                    |                     |
| (b) Para os valores de $\lambda$ encontrados na question, encontra a solução geral do sistema                                                                             |                                                                                                    |                     |
| Ans. $AX = \lambda X$ .                                                                                                    |                                                                                                    |                     |
| Ans. $2014$                                                                                                    | GoBack GoForward                                                                                                    | Reginaldo J. Santos |

(b) Para os valores de *λ* encontrados na questão anterior, encontre a solução geral do sistema

$$
AX = \lambda X.
$$

# Exercícios usando o MATLAB<sup>®</sup>

- **Comandos do MATLAB<sup>®</sup>:**
- » det(A) calcula o determinante da matriz A.

#### **Comando do pacote GAAL:**

» detopelp(A) calcula o determinante de A aplicando operações elementares até que a matriz esteja na forma triangular superior.

- Parado es Manfasse Commissiones (Manfasse Commissiones Manfasse Commissiones Commissiones Commissiones (Manfasse Commissiones Commissiones Commissiones (Manfasse Commissiones Commissiones (Manfasse Commissiones Commission 2.2.10. Vamos fazer um experimento no MATLAB<sup>®</sup> para tentar ter uma ideia do quão comum é encontrar matrizes invertíveis. No prompt do MATLAB<sup>®</sup> digite a seguinte linha:
	- $\text{#} c=0; \text{ for } n=1:1000, A=randi(2); if (det(A) \text{#} 0), c=c+1; end, end, c$

(não esqueça das vírgulas e pontos e vírgulas!). O que esta linha está mandando o MATLAB $^{\circledR}$  fazer é o seguinte:

- Criar um contador c e atribuir a ele o valor zero.
- Atribuir à variável A, 1000 matrizes  $2 \times 2$  com entradas inteiras aleatórias entre  $-5$  e 5.
- Se det(A)  $\neq$  0, então o contador c é acrescido de 1.
- No final o valor existente na variável c é escrito.

Qual a conclusão que você tira do valor obtido na variável c?

## Exercícios Teóricos

- **2.2.11.** Mostre que se det( $AB$ ) = 0, então ou  $A$  é singular ou  $B$  é singular.
- **2.2.12.** O determinante de *AB* é igual ao determinante de *BA*? Justifique.
- **2.2.13.** Mostre que se  $A$  é uma matriz não singular tal que  $A^2 = A$ , então det $(A) = 1$ .
- **2.2.14.** Mostre que se  $A^k = \overline{0}$ , para algum *k* inteiro positivo, então *A* é singular.
- **2.2.15.** Mostre que se  $A^t = A^{-1}$ , então det $(A) = \pm 1$ ;
- **2.2.16.** Mostre que se *α* é um escalar e *A* é uma matriz *n* × *n*, então det(*αA*) = *α<sup>n</sup>* det(*A*).
- **2.2.17.** Mostre que *A*, *n* × *n*, é invertível se, e somente se, *A <sup>t</sup>A* é invertível.
- **2.2.18.** Sejam *A* e *P* matrizes *n* × *n*, sendo *P* invertível. Mostre que det $(P^{-1}AP) = det(A)$ .
- **2.2.19.** Mostre que se uma matriz  $A = (a_{ij})_{n \times n}$  é **triangular superior**, (isto é, os elementos situados abaixo da diagonal são iguais a zero) então det(*A*) = *a*11*a*<sup>22</sup> . . . *ann*.
- **2.2.20.** (a) Mostre que se  $A = \begin{bmatrix} a & b \\ c & d \end{bmatrix}$ , então det $(A) = 0$  se, e somente se, uma linha é múltiplo escalar da outra. E se *A* for uma matriz  $n \times n$ ?
	- (b) Mostre que se uma linha *A<sup>i</sup>* de uma matriz *A* = (*aij*)*n*×*n*, é tal que *A<sup>i</sup>* = *αA<sup>k</sup>* + *βA<sup>l</sup>* , para *α* e *β* escalares e  $i \neq k$ , *l*, então det( $A$ ) = 0.

(c) Mostre que se uma linha  $A_i$  de uma matriz  $A = (a_{ij})_{n \times n}$ , é tal que  $A_i = \sum_{k \neq i}$ *αkA<sup>k</sup>* , para *α*1, . . . , *α<sup>k</sup>*

escalares, então det( $A$ ) = 0.

**2.2.21.** Mostre que o **determinante de Vandermonde** é dado por

$$
V_n = \det \begin{bmatrix} 1 & x_1 & x_1^2 & \dots & x_1^{n-1} \\ 1 & x_2 & x_2^2 & \dots & x_2^{n-1} \\ \vdots & \vdots & & \vdots \\ 1 & x_n & x_n^2 & \dots & x_n^{n-1} \end{bmatrix} = \prod_{i>j} (x_i - x_j).
$$

23<br>
123<br>
15. Mostre que se  $A' = A^{-1}$ , então det $(A) = +1$ ;<br>
16. Mostre que se a é um escalar e  $A$  é uma matriz  $n \times n$ , então det $(\alpha A) = \alpha^n \det(A)$ .<br>
17. Mostre que se a é um escalar e  $A$  é uma matriz  $n \times n$ , então det $(\alpha A) = \alpha^n$ A expressão à direita significa o produto de todos os termos *x<sup>i</sup>* − *x<sup>j</sup>* tais que *i* > *j* e *i*, *j* = 1, . . . , *n*. (Sugestão: Mostre primeiro que  $V_3 = (x_3 - x_2)(x_2 - x_1)(x_3 - x_1)$ . Suponha que o resultado é verdadeiro para matrizes de Vandermonde de ordem *n* − 1, mostre que o resultado é verdadeiro para matrizes de Vandermonde de ordem *n*. Faça as seguintes operações nas colunas da matriz, −*x*1*Ci*−<sup>1</sup> + *C<sup>i</sup>* → *C<sup>i</sup>* , para  $i = n, \ldots, 2$ . Obtenha  $V_n = (x_n - x_1) \ldots (x_2 - x_1) V_{n-1}$ .

**2.2.22.** Sejam *A*, *B* e *D* matrizes  $p \times p$ ,  $p \times (n - p)$  e  $(n - p) \times (n - p)$ , respectivamente. Mostre que

$$
\det \left[ \begin{array}{cc} A & B \\ \bar{0} & D \end{array} \right] = \det(A) \det(D).
$$

22. Sejam A, B e D matrizes  $p \times p$ ,  $p \times (n-p)$ , e  $(n-p) \times (n-p)$ , respectivamente. Mostreque <br>
det  $\begin{bmatrix} A & B \\ 0 & D \end{bmatrix} = \det(A) \det(D)$ .<br>
(Sugastão: O rosultado e danmento verdadeiro para  $n = 2$ . Seponha que a resultado e verdadei (Sugestão: O resultado é claramente verdadeiro para *n* = 2. Suponha que o resultado seja verdadeiro para matrizes de ordem *n* − 1. Desenvolva o determinante da matriz em termos da 1ª coluna, escreva o resultado em termos de determinantes de ordem *n* − 1 e mostre que o resultado é verdadeiro para matrizes de ordem *n*.)

**2.2.23.** Dado um polinômio

$$
p(t) = (-1)^n (t^n + a_{n-1}t^{n-1} + \cdots + a_0)
$$

Verifique que a matriz

$$
A = \left[\begin{array}{ccccc} 0 & 1 & 0 & \cdots & 0 \\ 0 & 0 & 1 & \cdots & 0 \\ \vdots & \vdots & \ddots & \ddots & \vdots \\ 0 & 0 & 0 & \cdots & 1 \\ -a_0 & -a_1 & -a_2 & \cdots & -a_{n-1} \end{array}\right]_{n \times n},
$$

é tal que det(*A* − *tIn*) = *p*(*t*). Esta matriz é chamada **matriz companheira** do polinômio *p*(*t*). (Sugestão: verifique para *n* = 2 e depois supondo que seja verdade para matrizes (*n* − 1) × (*n* − 1) mostre que é verdade para matrizes *n* × *n* expandindo em cofatores em relação a primeira coluna)

## <span id="page-135-0"></span>Apêndice II: Demonstração do Teorema [2.11](#page-117-1) na página [106](#page-117-1)

Demonstração do Teorema 2.10 na página 104 para *k* > 1*.* Deixamos como exercício para o leitor a verificação de que para matrizes 2 × 2 o resultado é verdadeiro. Supondo que o resultado seja verdadeiro para matrizes (*n* − 1) × (*n* − 1), vamos

provar para matrizes  $n \times n$ . Sejam

$$
A = \begin{bmatrix} A_1 \\ \vdots \\ A_{k-1} \\ A_{k+1} \\ \vdots \\ A_n \end{bmatrix}, \quad B = \begin{bmatrix} A_1 \\ \vdots \\ A_{k-1} \\ X \\ A_{k+1} \\ \vdots \\ A_n \end{bmatrix} \quad \mathbf{e} \quad C = \begin{bmatrix} A_1 \\ \vdots \\ A_{k-1} \\ A_{k+1} \\ \vdots \\ A_n \end{bmatrix}.
$$

Suponha que  $k = 2, \ldots, n$ . As matrizes  $\tilde{A}_{1j}$ ,  $\tilde{B}_{1j}$  e  $\tilde{C}_{1j}$  só diferem na  $(k-1)$ -ésima linha (lembre-se que a primeira linha é retirada!). Além disso, a (*k* − 1)-ésima linha de *A*˜ <sup>1</sup>*<sup>j</sup>* é igual à *α* vezes a linha correspondente de *B*˜ <sup>1</sup>*<sup>j</sup>* mais *β* vezes a linha correspondente de *C*˜ 1*j* (esta é a relação que vale para a *k*-ésima linha de *A*). Como estamos supondo o resultado verdadeiro para matrizes (*n* − 1) × (*n* − 1), então  $\det(\tilde{A}_{1j}) = \alpha \det(\tilde{B}_{1j}) + \beta \det(\tilde{C}_{1j}).$  Assim,

| 2                                                                                                    | Determinantes                                                                                                    | 125 |
|----------------------------------------------------------------------------------------------------|----------------------------------------------------------------------------------------------------|-----|
| over para matrices <i>n</i> × <i>n</i> . Sejam                                                                                                    | 125                                                                                                    |     |
| var para matrices <i>n</i> × <i>n</i> . Sejam                                                                                                    | 125                                                                                                    |     |
| $A_{k-1}$                                                                                                    | \n $\begin{bmatrix}\n A_1 \\  A_{k-1} \\  A_{k+1} \\  \vdots \\  A_n\n \end{bmatrix},\n \quad\n B = \n \begin{bmatrix}\n A_1 \\  A_{k-1} \\  A_{k+1} \\  \vdots \\  A_n\n \end{bmatrix},\n \quad\n C_1 = \n \begin{bmatrix}\n A_1 \\  A_{k-1} \\  A_{k+1} \\  \vdots \\  A_n\n \end{bmatrix}$ \n |     |
| uponha que <i>k</i> = 2, …, <i>n</i> . As matrices <i>A</i> <sub>1<i>j</i>, <i>B</i><sub>1<i>j</i></sub> e Č<sub>1<i>j</i></sub> so Āilimé al, <i>k</i><sub>1<i>k</i></sub>.\n      </sub> |                                                                                                    |     |
| uponha que <i>k</i> = 2, …, <i>n</i> . As matrices <i>A</i> <sub>1<i>j</i>, <i>B</i><sub>1<i>j</i></sub> e Č<sub>1<i>j</i></sub> so ĭilimé al, <i>k</i><sub>1<i>k</i></sub>.\n      </sub> |                                                                                                    |     |
| aponodente de <i>B</i> <sub>1<i>j</i></sub> (sats é a reles a nènà de que vale para a <i>k</i> -ésian linha <i>k</i> <sub>1<i>k</i></sub> .\n                                              |                                                                                                    |     |
| atmos suponod o resultado verdadoeiiro para matrices <i>(n</i> − 1) × ( <i>n</i> − 1), então                                                                                               |                                                                                                    |     |
| det( <i>A</i> ) = $\sum_{j=1}^{n}(-1)^{1+j}a_{1j}\det(\vec{A}_{1j})$ \n                                                                                                    |                                                                                                    |     |
| = $\sum_{j=1}^{n}(-1)^{1+j}a_{1j}\det(\vec{B}_{1j}) + \beta \det(\vec{C}_{1j})$ \n                                                                                                    |                                                                                                    |     |

 $\text{pois } a_{1j} = b_{1j} = c_{1j}$ 

<span id="page-137-1"></span>Lema 2.17. *Sejam E*<sup>1</sup> = [ 1 0 . . . 0 ], *E*<sup>2</sup> = [ 0 1 0 . . . 0 ], . . . , *E<sup>n</sup>* = [ 0 . . . 0 1 ]*. Se A é uma matriz n* × *n, cuja i-ésima linha é igual à E<sup>k</sup> , para algum k (*1 ≤ *k* ≤ *n), então*

$$
\det(A) = (-1)^{i+k} \det(\tilde{A}_{ik}).
$$

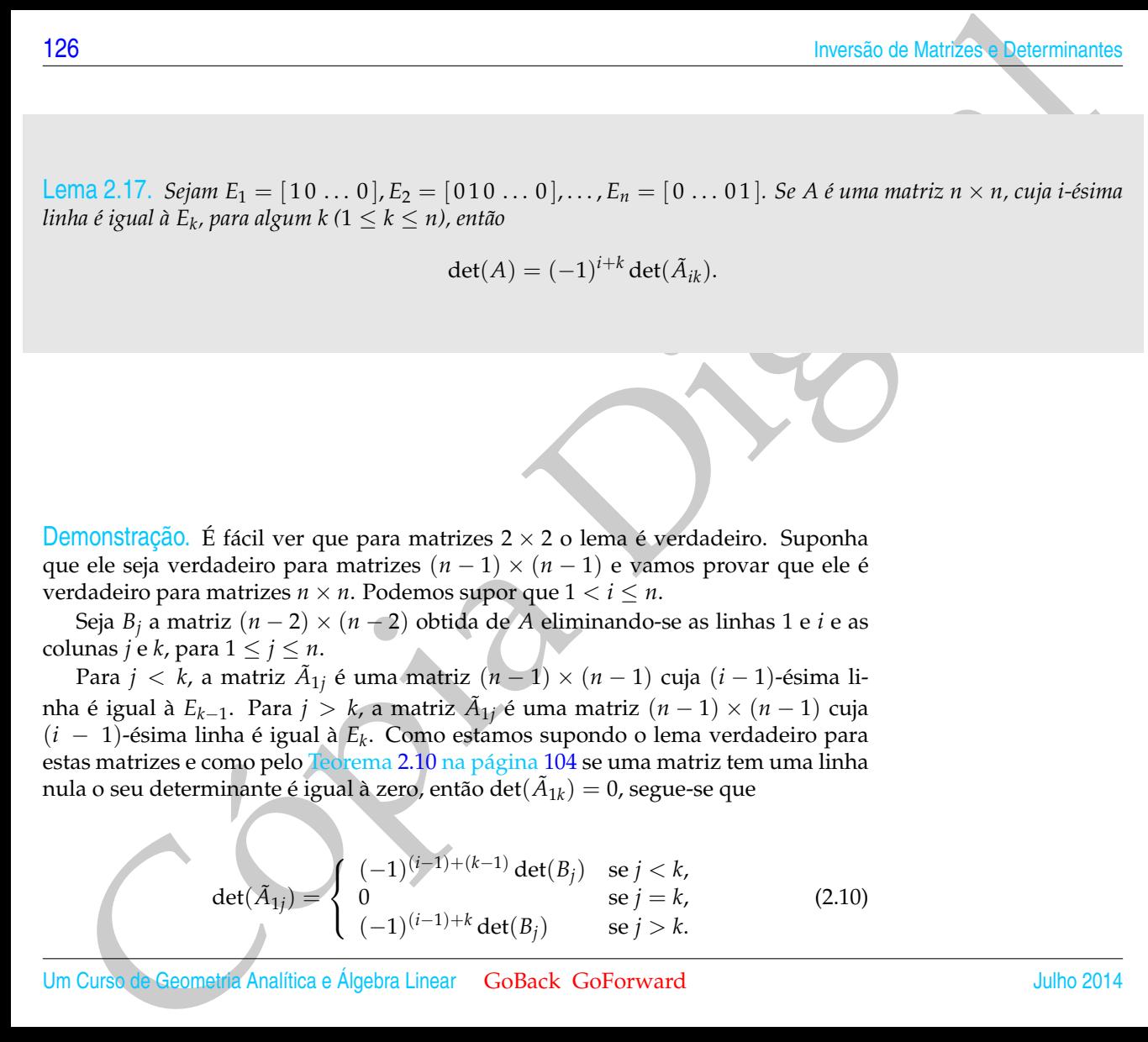

Seja *B<sup>j</sup>* a matriz (*n* − 2) × (*n* − 2) obtida de *A* eliminando-se as linhas 1 e *i* e as colunas *j* e *k*, para  $1 \le j \le n$ .

Para *j* < *k*, a matriz *A*˜ <sup>1</sup>*<sup>j</sup>* é uma matriz (*n* − 1) × (*n* − 1) cuja (*i* − 1)-ésima linha é igual à *Ek*−<sup>1</sup> . Para *j* > *k*, a matriz *A*˜ <sup>1</sup>*<sup>j</sup>* é uma matriz (*n* − 1) × (*n* − 1) cuja (*i* − 1)-ésima linha é igual à *E<sup>k</sup>* . Como estamos supondo o lema verdadeiro para estas matrizes e como pelo Teorema 2.10 na página 104 se uma matriz tem uma linha nula o seu determinante é igual à zero, então det $(\tilde{A}_{1k})=0$ , segue-se que

<span id="page-137-0"></span>
$$
\det(\tilde{A}_{1j}) = \begin{cases}\n(-1)^{(i-1)+(k-1)} \det(B_j) & \text{se } j < k, \\
0 & \text{se } j = k, \\
(-1)^{(i-1)+k} \det(B_j) & \text{se } j > k.\n\end{cases}\n\tag{2.10}
$$

Um Curso de Geometria Analítica e Álgebra Linear GoBack GoForward Julho 2014

Usando [\(2.10\)](#page-137-0), obtemos

2.2 Determinantes  
\nUsando (2.10), obtenos  
\n
$$
\det(A) = \sum_{j=1}^{n} (-1)^{1+j} a_{1j} \det(\tilde{A}_{ij})
$$
\n
$$
= \sum_{j \le k}^{n} (-1)^{1+j} a_{1j} (-1)^{(i-1)+(k-1)} \det(B_j) + \sum_{j > k}^{n} (-1)^{1+j} a_{1j} (-1)^{(i-1)+k} \det(B_j)
$$
\n
$$
\text{Por outro lado, temos que}
$$
\n
$$
(-1)^{i+k} \det(\tilde{A}_{ik}) = (-1)^{i+k} \left[ \sum_{j \le k}^{n} (-1)^{1+j} a_{1j} \det(B_j) + \sum_{j > k}^{n} (-1)^{1+(j-1)} a_{1j} \det(B_j) \right]
$$
\n
$$
\text{É simples a verificação do que as duas expressões acima são iguais.
$$
\n
$$
\text{Demonstração do Teorema 2.11 na página 106.
$$
\n
$$
\text{Pelo Teorema 2.14 na página 106.}
$$
\n
$$
\text{Peno metne et term as das linhas de } A. Sejam
$$
\n
$$
E_1 = [10 \dots 0], E_2 = [010 \dots 0], ..., E_n = [0 \dots 01].
$$
\n
$$
\text{Observe que a linha } i \text{ de } A \text{ pode ser escrita como}
$$
\n
$$
A_i = \sum_{j=1}^{n} a_{ij} E_j.
$$
\n
$$
\text{Seja } B_j \text{ a matrix obtida de } A \text{ substituindo-se a linha } i \text{ por } E_j. \text{ Pel Teorema 2.10 na}
$$
\n
$$
\text{deit}(A) = \sum_{j=1}^{n} a_{ij} \det(B_j) = \sum_{j=1}^{n} (-1)^{i+j} a_{ij} \det(\tilde{A}_{ij}).
$$
\n
$$
\text{Julho 2014}
$$
\n
$$
\text{GoBack GoForward} \text{Reginaldo J. Santos}
$$

Por outro lado, temos que

$$
(-1)^{i+k} \det(\tilde{A}_{ik}) = (-1)^{i+k} \left[ \sum_{j < k}^n (-1)^{1+j} a_{1j} \det(B_j) + \sum_{j > k}^n (-1)^{1+(j-1)} a_{1j} \det(B_j) \right]
$$

É simples a verificação de que as duas expressões acima são iguais.

#### *Demonstração do Teorema [2.11](#page-117-1) na página [106.](#page-117-1)*

Pelo Teorema [2.14](#page-122-0) na página [111](#page-122-0) basta provarmos o resultado para o desenvolvimento em termos das linhas de *A*. Sejam

$$
E_1 = [10 \dots 0], E_2 = [010 \dots 0], \dots, E_n = [0 \dots 01].
$$

Observe que a linha *i* de *A* pode ser escrita como

$$
A_i = \sum_{j=1}^n a_{ij} E_j.
$$

Seja *B<sup>j</sup>* a matriz obtida de *A* substituindo-se a linha *i* por *E<sup>j</sup>* . Pelo Teorema [2.10](#page-115-0) na página 104 e o Lema 2.17 segue-se que

$$
\det(A) = \sum_{j=1}^{n} a_{ij} \det(B_j) = \sum_{j=1}^{n} (-1)^{i+j} a_{ij} \det(\tilde{A}_{ij}).
$$

 $\blacksquare$ 

# Teste do Capítulo

28<br>
Seste do Capítulo<br>
1. Calcule o determinante da matrix seguinte usando operações elementares para transformá-la em uma<br>
matrix triangular superior.<br>  $\begin{bmatrix}\n1 & 3 & 9 & 7 \\
2 & 3 & 2 & 5 \\
4 & 6 & 9 & 1\n\end{bmatrix}$ <br>
2. Se possível, en **1.** Calcule o determinante da matriz seguinte usando operações elementares para transformá-la em uma matriz triangular superior.

1 3 9 7 2 3 2 5 0 3 4 1 4 6 9 1 1

 $\sqrt{2}$ 

 $\sqrt{ }$ 

 $\Big\}$ 

**2.** Se possível, encontre a inversa da seguinte matriz:

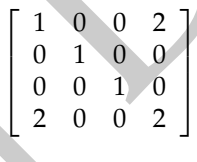

**3.** Encontre todos os valores de *λ* para os quais a matriz *A* − *λI*<sup>4</sup> tem inversa, em que

$$
A = \left[ \begin{array}{rrrr} 2 & 0 & 0 & 0 \\ 2 & 0 & 0 & 0 \\ 1 & 2 & 1 & 0 \\ 3 & 2 & -1 & 2 \end{array} \right]
$$

**4.** Responda **Verdadeiro** ou **Falso**, justificando:

- (a) Se  $A^2 = -2A^4$ , então  $(I + A^2)^{-1} = I 2A^2$ ;
- 2. Determinantes<br>
(a) Se  $A^2 = -2A^4$ , então  $(1 + A^2)^{-1} = 1 2A^2$ ;<br>
(b) Se  $A^2 = -A^2$  e A e não singular, então determinante de A é -4;<br>
(c) Se  $B = A(A+A^2)$  = det $A$  + 0x  $B$ <br>
(d) det $(A + B) = \text{det } A + \text{det } B$ <br>
(d) det $(A + B) = \text{det }$ (b) Se *A <sup>t</sup>* = −*A* 2 e *A* é não singular, então determinante de *A* é -1;
	- (c) Se *B* = *AAtA* −1 , então det(*A*) = det(*B*).
	- (d)  $\det(A + B) = \det A + \det B$

# **3**

# VETORES NO PLANO E NO ESPA

TETORES NO PLANO E NO ESPAÇO<br>
ESPAÇO E CORES PARANO E NO ESPAÇO E CORES PARANO E DE CORES PARANO E DE CORES PARANO E DE CORES PARANO E DE CORES PARANO E DE CORES PARANO E DE CORES PARANO E DE CORES PARANO E DE CORES PARANO Muitas grandezas físicas, como velocidade, força, deslocamento e impulso, para serem completamente identificadas, precisam, além da magnitude, da direção e do sentido. Estas grandezas são chamadas **grandezas vetoriais** ou simplesmente **vetores**.

Geometricamente, vetores são representados por **segmentos (de retas) orientados** (segmentos de retas com um sentido de percurso) no plano ou no espaço. A ponta da seta do segmento orientado é chamada **ponto final ou extremidade** e o outro ponto extremo é chamado de **ponto inicial ou origem** do segmento orientado.

Segmentos orientados com mesma direção, mesmo sentido e mesmo comprimento representam o mesmo vetor. A direção, o sentido e o comprimento do vetor são definidos como sendo a direção, o sentido e o comprimento de qualquer um dos segmentos orientados que o representam.

Este fato é análogo ao que ocorre com os números racionais e as frações. Duas frações representam o mesmo número racional se o numerador e o denominador de

<span id="page-142-0"></span>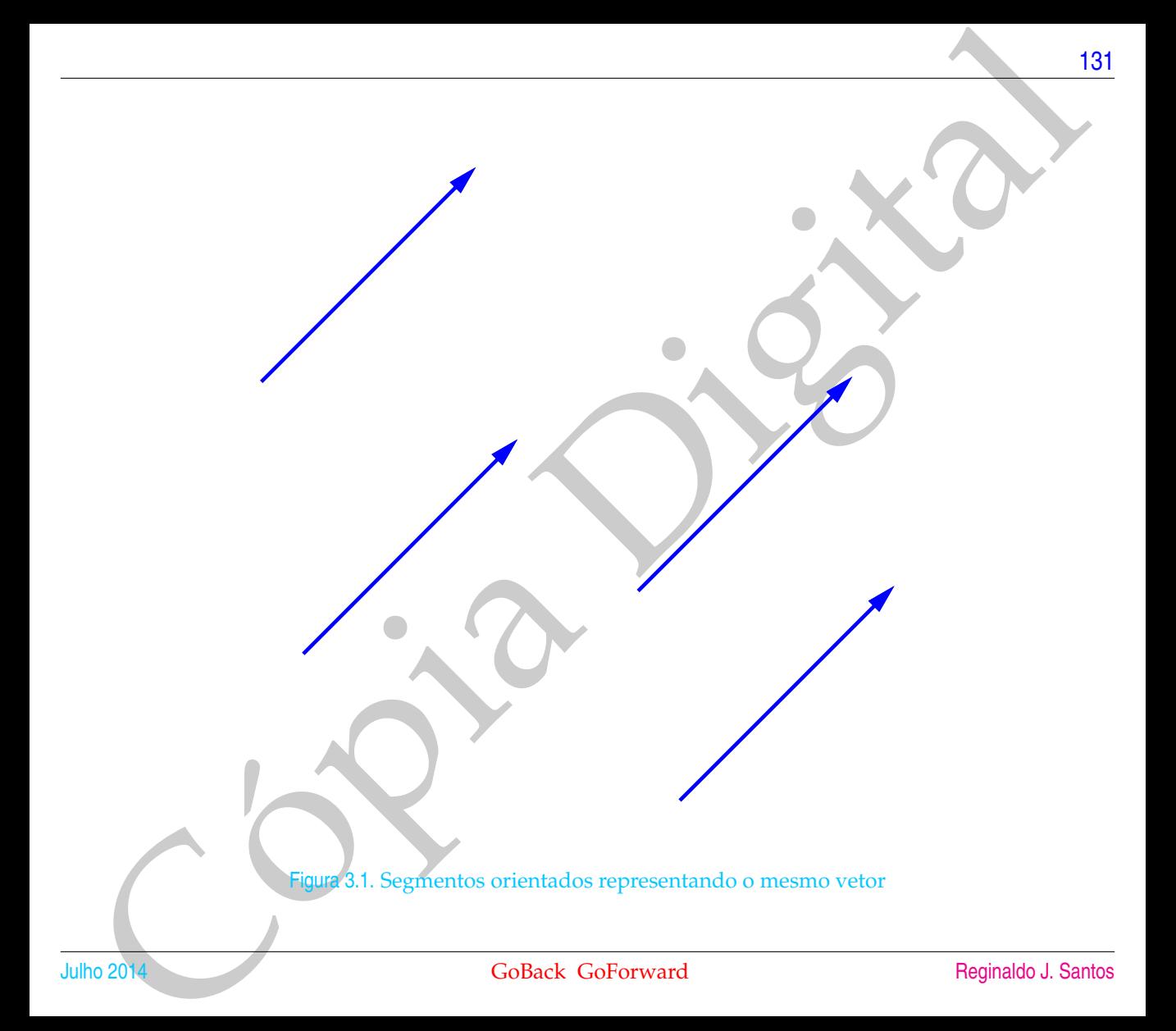

✟✟✟

−→ *AB*

*A*

q

✟✟✟✯

*B*

.

volcos no finale o no Espagno de Maria Demonstrativa de la proporción de la principale de differente and anos proporción de differente de la principale de differente de la principale de differente de la principale de diff cada uma delas estiverem na mesma proporção. Por exemplo, as frações 1/2, 2/4 e 3/6 representam o mesmo número racional. A definição de igualdade de vetores também é análoga a igualdade de números racionais. Dois números racionais *a*/*b* e *c*/*d* são iguais, quando *ad* = *bc*. Dizemos que dois vetores são iguais se eles possuem o mesmo comprimento, a mesma direção e o mesmo sentido.

Na Figura [3.1](#page-142-0) temos 4 segmentos orientados, com origens em pontos diferentes, que representam o mesmo vetor, ou seja, são considerados como vetores iguais, pois possuem a mesma direção, mesmo sentido e o mesmo comprimento.

Se o ponto inicial de um representante de um vetor *V* é *A* e o ponto final é *B*, então escrevemos

# 3.1 Soma de Vetores e Multiplicação por Escalar

A soma, *V* + *W*, de dois vetores *V* e *W* é determinada da seguinte forma:

• tome um segmento orientado que representa *V*;

 $V = \overrightarrow{AB}$ 

- tome um segmento orientado que representa *W*, com origem na extremidade de *V*;
- o vetor *V* + *W* é representado pelo segmento orientado que vai da origem de *V* até a extremidade de *W*.
<span id="page-144-1"></span><span id="page-144-0"></span>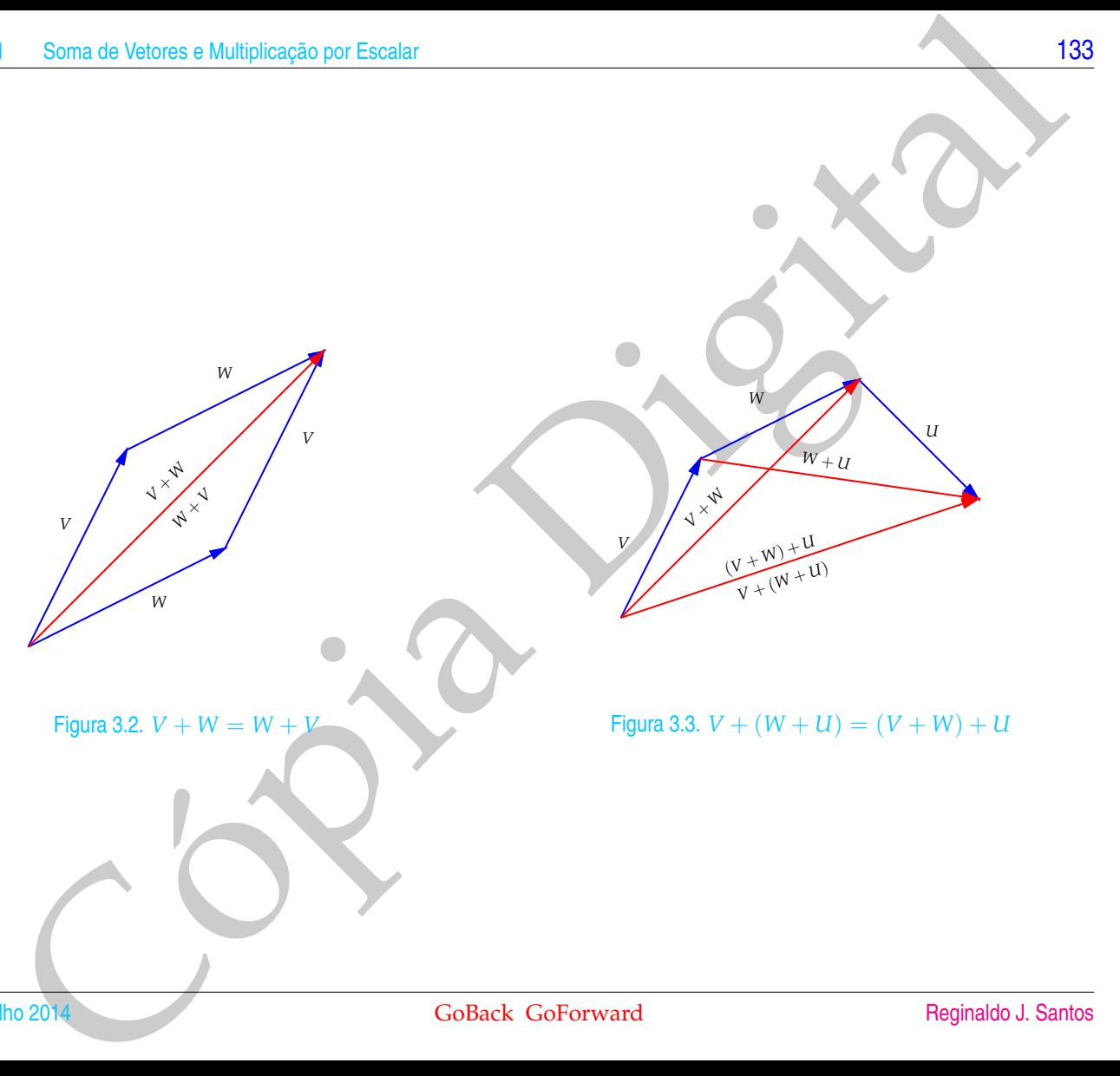

Da Figura [3.2,](#page-144-0) deduzimos que a soma de vetores é comutativa, ou seja,

<span id="page-145-0"></span>
$$
V + W = W + V,\tag{3.1}
$$

Valores no Figure 3.2, deduzionos que a soma de vetores e comutativa, ou seja,<br>  $V + W = W + V$ ,<br>
para quaisquer vetores  $V \in W$ . Observamos também que a soma  $V + W$  está na<br>
digipala di paraticipaçamo determinado por  $V \in W$ , qua para quaisquer vetores *V* e *W*. Observamos também que a soma *V* + *W* está na diagonal do paralelogramo determinado por *V* e *W*, quando estão representados com a mesma origem.

Da Figura [3.3,](#page-144-1) deduzimos que a soma de vetores é associativa, ou seja,

<span id="page-145-1"></span>
$$
V + (W + U) = (V + W) + U,
$$
\n(3.2)

para quaisquer vetores *V*, *W* e *U*.

O vetor que tem a sua origem coincidindo com a sua extremidade é chamado vetor nulo e denotado por  $\overline{0}$ . Segue então, que

<span id="page-145-3"></span>
$$
V + \bar{0} = \bar{0} + V = V,\tag{3.3}
$$

para todo vetor *V*.

Para qualquer vetor *V*, o **simétrico** de *V*, denotado por −*V*, é o vetor que tem mesmo comprimento, mesma direção e sentido contrário ao de *V*. Segue então, que

<span id="page-145-2"></span>
$$
V + (-V) = \bar{0}.\tag{3.4}
$$

Definimos a **diferença** *W* **menos** *V*, por

$$
W - V = W + (-V).
$$

Segue desta definição, de (3.1), [\(3.2\)](#page-145-1), [\(3.4\)](#page-145-2) e de [\(3.3\)](#page-145-3) que

$$
W + (V - W) = (V - W) + W = V + (-W + W) = V + \bar{0} = V.
$$

Assim, a diferença *V* − *W* é um vetor que somado a *W* dá *V*, portanto ele vai da extremidade de *W* até a extremidade de *V*, desde que *V* e *W* estejam representados por segmentos orientados com a mesma origem.

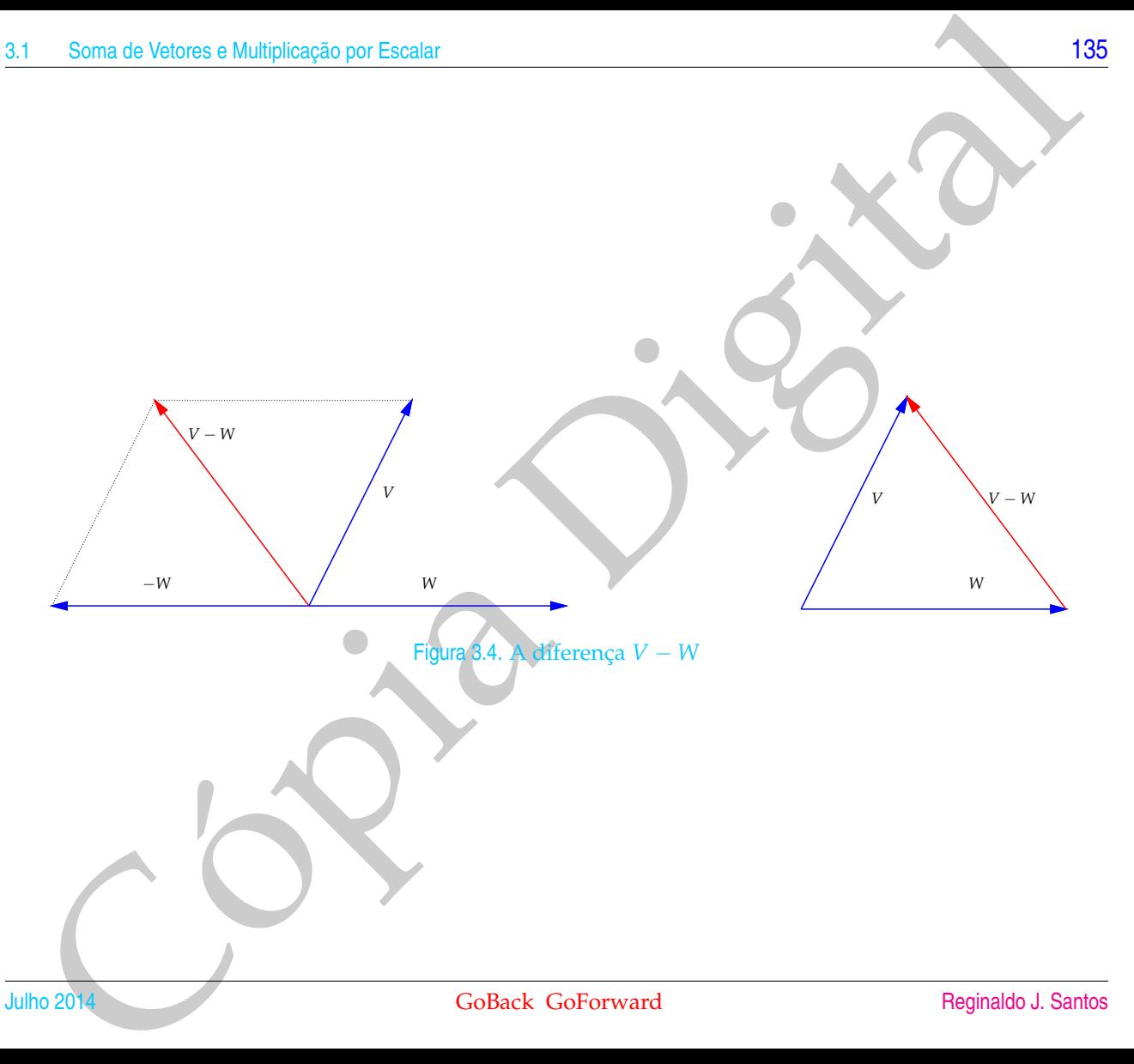

A **multiplicação de um vetor** *V* **por um escalar** *α*, *α V*, é determinada pelo vetor que possui as seguintes características:

- (a) é o vetor nulo, se  $\alpha = 0$  ou  $V = \overline{0}$ ,
- (b) caso contrário,
	- i. tem comprimento |*α*| vezes o comprimento de *V*,
	- ii. a direção é a mesma de *V* (neste caso, dizemos que eles são **paralelos**),
	- iii. tem o mesmo sentido de *V*, se *α* > 0 e tem o sentido contrário ao de *V*, se *α* < 0.

Volcora no Final e o no Espagno<br>
A multiplicação de um vetor V por um escalar e, a V, é determinada pelo vetor que<br>
(a) co votor raio, se  $x = 0$  ou V = 0,<br>
(b) caso contrário,<br>
il a un comprimento le ly case comprimento d As propriedades da multiplicação por escalar serão apresentadas mais a frente. Se *W* = *α V*, dizemos que *W* é **um múltiplo escalar** de *V*. É fácil ver que dois vetores não nulos são paralelos (ou **colineares**) se, e somente se, um é um múltiplo escalar do outro.

Soma de Velores e Multiplicação por Escalar<br>De Multiplicação de Velore por escalar<br>Transportation de Velore de Velore por escalar<br>Contact: Col<sup>p</sup>ionavard 2 Figura 3.5. Multiplicação de vetor por escalar

3*V*

1

*V*

*V*

−2*V*

As operações com vetores podem ser definidas utilizando um **sistema de coordenadas retangulares ou cartesianas**. Em primeiro lugar, vamos considerar os vetores no plano.

As operações com vetores podem ser definidas utilizando um sistema de condenadas relativas ou cartesianas. Em primeiro lugar, vamos considerar os vetores anos considerar os vetores em primeiro lugar, vamos considerar os v Seja *V* um vetor no plano. Definimos as **componentes de** *V* como sendo as coordenadas  $(v_1, v_2)$  do ponto final do representante de *V* que tem ponto inicial na origem. Vamos identificar o vetor com as suas componentes e vamos escrever simplesmente

 $V = (v_1, v_2).$ 

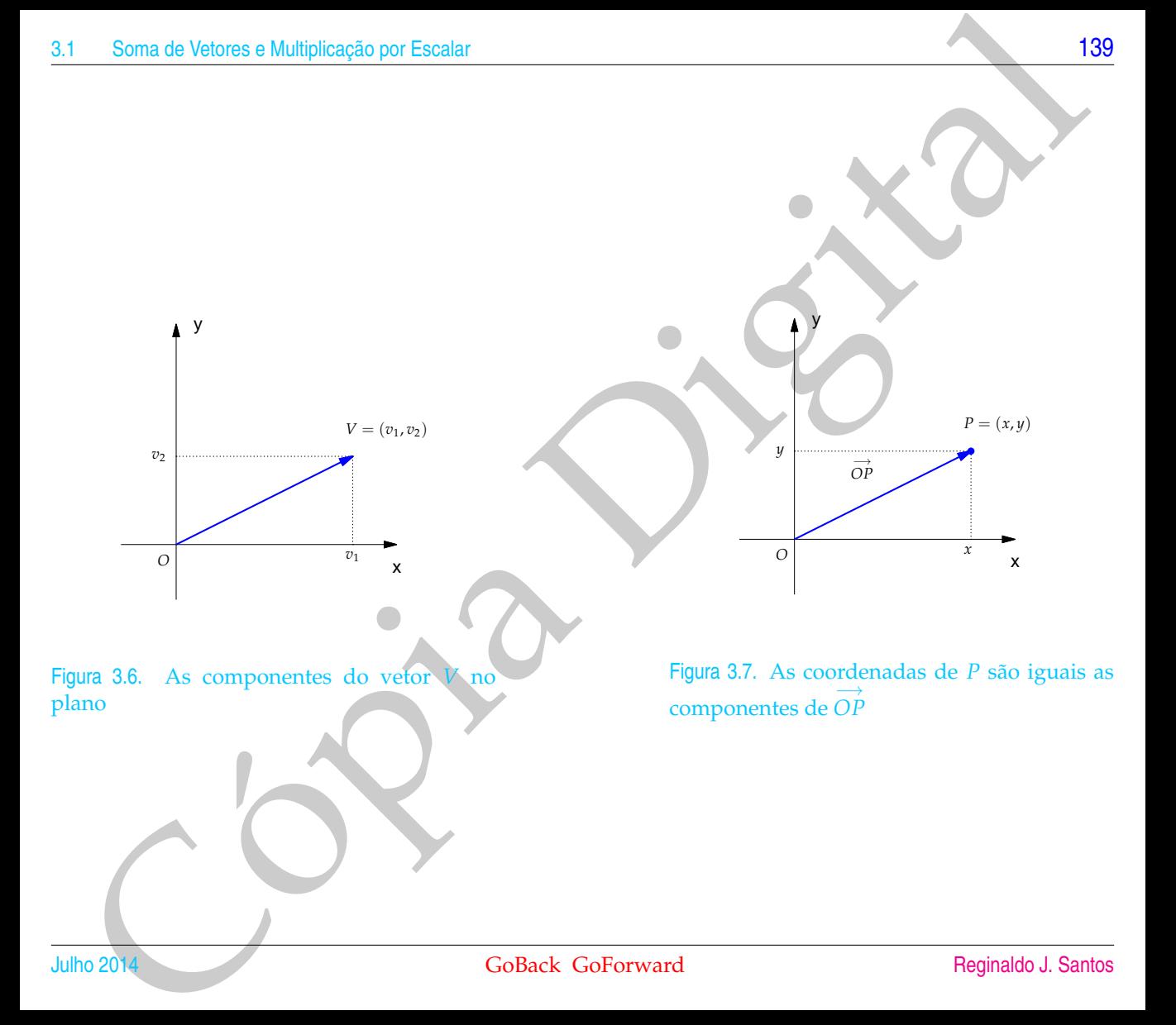

Volcos no France no Espace (State de um ponto P são iguais as componentes de vetor  $\overrightarrow{OP}$  que val da origem do sistema de coordenadas ao ponto P. Em partícular, o vetor nuito,  $0 = (0,0)$ . Em termos da origem and extense Assim, as coordenadas de um ponto *P* são iguais as componentes do vetor *OP*, que vai da origem do sistema de coordenadas ao ponto *P*. Em particular, o vetor nulo,  $\bar{0} = (0, 0)$ . Em termos das componentes, podemos realizar facilmente as operações: soma de vetores e multiplicação de vetor por escalar.

• Como ilustrado na Figura 3.8, a soma de dois vetores  $V = (v_1, v_2)$  e  $W = (w_1, w_2)$  é dada por

$$
V + W = (v_1 + w_1, v_2 + w_2);
$$

• Como ilustrado na Figura 3.9, a **multiplicação** de um vetor *V* = (*v*1, *v*2) por um escalar *α* é dada por

$$
\alpha V = (\alpha v_1, \alpha v_2).
$$

<span id="page-152-0"></span>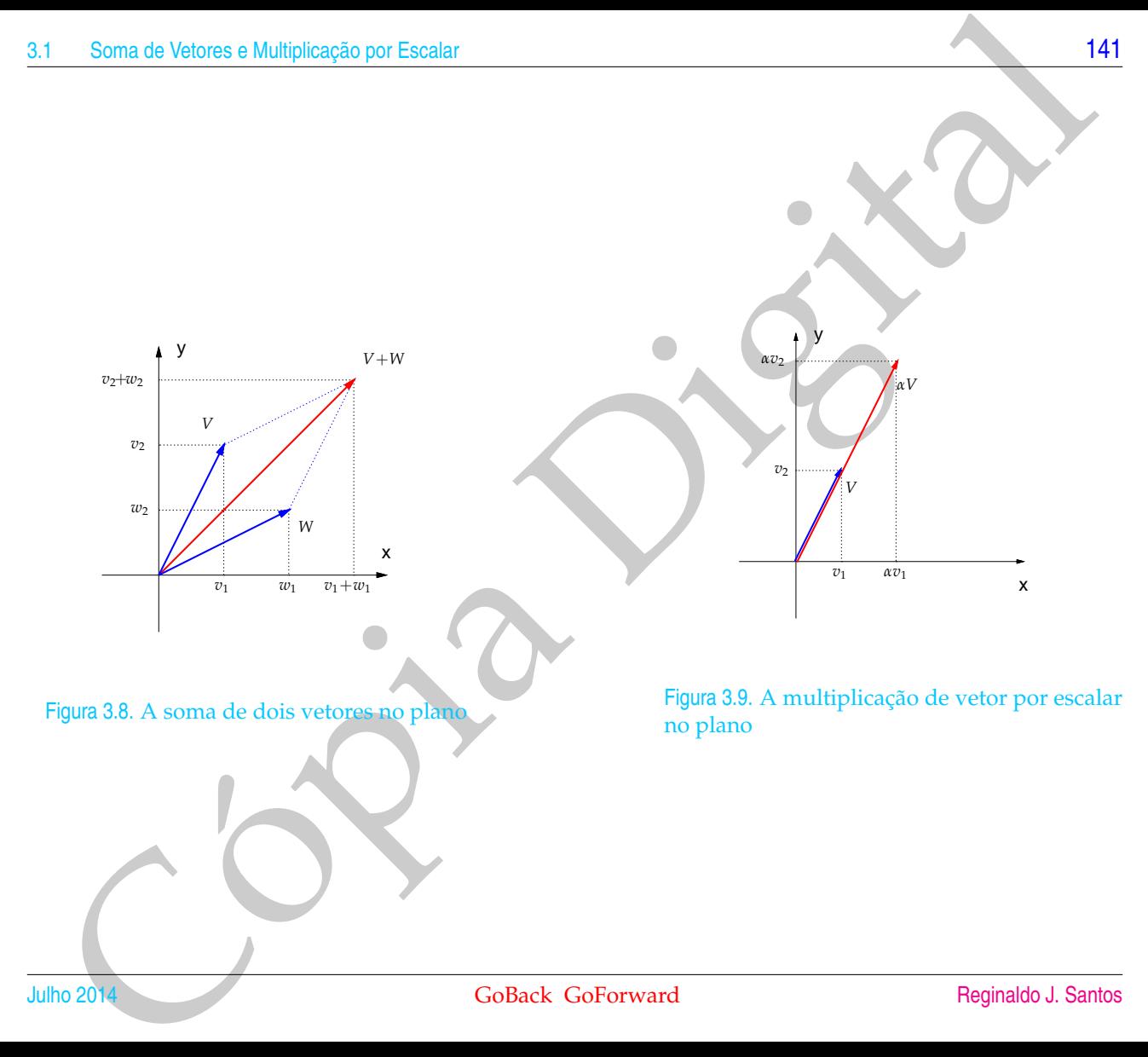

<span id="page-152-1"></span>x

*αV*

Cópia Digital Definimos as **componentes de um vetor no espaço** de forma análoga a que fizemos com vetores no plano. Vamos inicialmente introduzir um **sistema de coordenadas retangulares no espaço**. Para isto, escolhemos um ponto como origem *O* e como eixos coordenados, três retas orientadas (com sentido de percurso definido), passando pela origem, perpendiculares entre si, sendo uma delas vertical orientada para cima. Estes serão os eixos *x*, *y* e *z*. O eixo *z* é o eixo vertical. Os eixos *x* e *y* são horizontais e satisfazem a seguinte propriedade. Suponha que giramos o eixo *x* pelo menor ângulo até que coincida com o eixo *y*. Se os dedos da mão direita apontam na direção do semieixo *x* positivo de forma que o semieixo *y* positivo esteja do lado da palma da mão, então o polegar aponta no sentido do semieixo *z* positivo. Cada par de eixos determina um plano chamado de **plano coordenado**. Portanto, os três planos coordenados são: *xy*, *yz* e *xz*.

A cada ponto *P* no espaço associamos um terno de números (*x*, *y*, *z*), chamado de **coordenadas do ponto** *P* como segue.

- Trace uma reta paralela ao eixo *z*, passando por *P*;
- A interseção da reta paralela ao eixo *z*, passando por *P*, com o plano *xy* é o ponto P<sup>'</sup>. As coordenadas de P', (*x*, *y*), no sistema de coordenadas *xy* são as duas primeiras coordenadas de *P*.
- A terceira coordenada é igual ao comprimento do segmento PP', se P estiver acima do plano *xy* e ao comprimento do segmento *PP<sup>i</sup>* com o sinal negativo*,* se *P* estiver abaixo do plano *xy*.

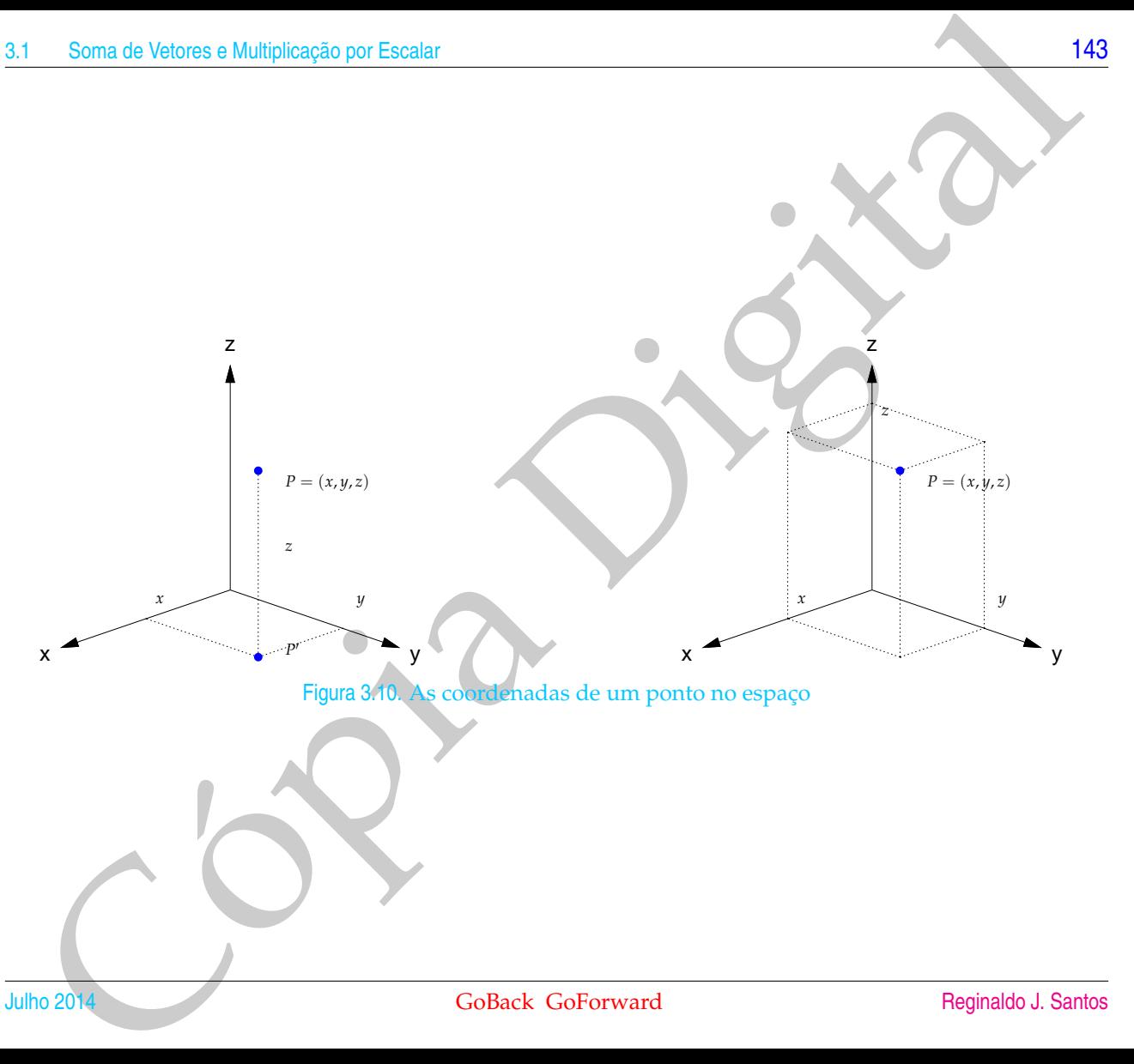

As coordenadas de um ponto *P* são determinadas também da maneira dada a seguir.

- Passe três planos por *P* paralelos aos planos coordenados.
- A interseção do plano paralelo ao plano *xy*, passando por *P*, com o eixo *z* determina a coordenada *z*.
- A interseção do plano paralelo ao plano *xz*, passando por *P*, com o eixo *y* determina a coordenada *y*
- A interseção do plano paralelo ao plano *yz*, passando por *P*, com o eixo *x* determina a coordenada *x*.

Agora, estamos prontos para utilizarmos um sistema de coordenadas cartesianas também nas operações de vetores no espaço. Seja *V* um vetor no espaço. Como no caso de vetores do plano, definimos as **componentes de** *V* como sendo as coordenadas (*v*1, *v*2, *v*3) do ponto final do representante de *V* que tem ponto inicial na origem. Também identificamos o vetor com as suas componentes e vamos escrever

Cópia Digital *V* = (*v*1, *v*2, *v*3).

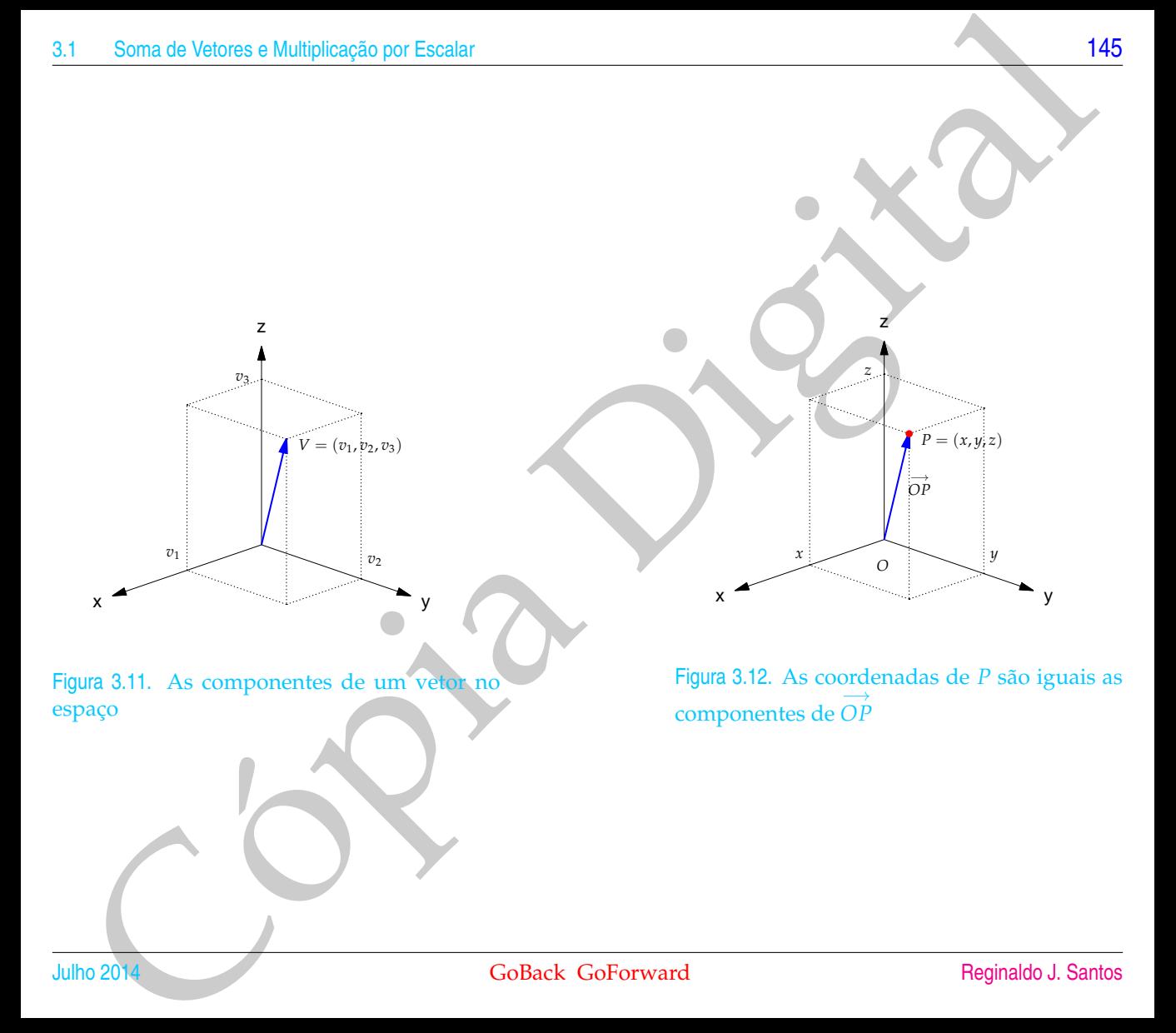

16<br>
Notices no Espace<br>
Assim, as coordenadas de um ponto P são iguais as componentes de verter OP que<br>
vai da origem do sistema de coordenadas ao ponto P. Em particular, o vetor nuto,<br>  $0 = (0,0)$ . Assim, com fixemas para v Assim, as coordenadas de um ponto *P* são iguais as componentes do vetor OP que vai da origem do sistema de coordenadas ao ponto *P*. Em particular, o vetor nulo,  $\overline{0} = (0, 0, 0)$ . Assim, como fizemos para vetores no plano, para vetores no espaço a soma de vetores e a multiplicação de vetor por escalar podem ser realizadas em termos das componentes.

• Se *V* = (*v*1, *v*2, *v*3) e *W* = (*w*1, *w*2, *w*3), então a adição de *V* com *W* é dada por

 $V + W = (v_1 + w_1, v_2 + w_2, v_3 + w_3);$ 

• Se *V* = (*v*1, *v*2, *v*3) e *α* é um escalar, então a multiplicação de *V* por *α* é dada por

 $\alpha V = (\alpha v_1, \alpha v_2, \alpha v_3).$ 

Exemplo 3.1. Se *V* = (1, −2, 3), *W* = (2, 4, −1), então

 $V + W = (1 + 2, -2 + 4, 3 + (-1)) = (3, 2, 2),$   $3V = (3 \cdot 1, 3(-2), 3 \cdot 3) = (3, -6, 9).$ 

Quando um vetor *V* está representado por um segmento orientado com ponto ini-cial fora da origem (Figura [3.13\)](#page-174-0), digamos em  $P = (x_1, y_1, z_1)$ , e ponto final em *Q* = (*x*2, *y*2, *z*2), então as componentes do vetor *V* são dadas por

 $V = \overrightarrow{PQ} = \overrightarrow{OQ} - \overrightarrow{OP} = (x_2 - x_1, y_2 - y_1, z_2 - z_1).$ 

Portanto, as componentes de *V* são obtidas subtraindo-se as coordenadas do ponto *Q* (extremidade) das do ponto *P* (origem). O mesmo se aplica a vetores no plano.

Exemplo 3.2. As componentes do vetor *V* que tem um representante com ponto inicial *P* = (5/2, 1, 2) e ponto final *Q* = (0, 5/2, 5/2) são dadas por

$$
V = \overrightarrow{PQ} = (0 - 5/2, 5/2 - 1, 5/2 - 2) = (-5/2, 3/2, 1/2).
$$

Sona do Velores e Multiplicada por Escalar (a 147)<br>
Portanto, as componentes de V são obtidas subtraindo-se as condenadas do<br>
ponto Q (extremidade) das do ponto *l'* (origem). O mesmo se apliça a vetores no<br>
plano.<br>
compl Observação. O vetor é "livre", ele não tem posição fixa, ao contrário do ponto e do segmento orientado. Por exemplo, o vetor *V* = (−5/2, 3/2, 1/2), no exemplo acima, estava representado por um segmento orientado com a origem no ponto *P* = (5/2, 1, 2). Mas, poderia ser representado por um segmento orientado cujo ponto inicial poderia estar em qualquer outro ponto.

Um vetor no espaço  $V = (v_1, v_2, v_3)$  pode também ser escrito na notação matricial como uma **matriz linha** ou como uma **matriz coluna**:

$$
V = \left[ \begin{array}{c} v_1 \\ v_2 \\ v_3 \end{array} \right]
$$
 ou  $V = \left[ \begin{array}{cc} v_1 & v_2 & v_3 \end{array} \right]$ .

Estas notações podem ser justificadas pelo fato de que as operações matriciais

$$
V + W = \begin{bmatrix} v_1 \\ v_2 \\ v_3 \end{bmatrix} + \begin{bmatrix} w_1 \\ w_2 \\ w_3 \end{bmatrix} = \begin{bmatrix} v_1 + w_1 \\ v_2 + w_2 \\ v_3 + w_3 \end{bmatrix}, \quad \alpha V = \alpha \begin{bmatrix} v_1 \\ v_2 \\ v_3 \end{bmatrix} = \begin{bmatrix} \alpha v_1 \\ \alpha v_2 \\ \alpha v_3 \end{bmatrix}
$$

ou

Vetores nô Pla'ho e no Espaco  
\nou  
\n
$$
V + W = [v_1 \t v_2 \t v_3] + [w_1 \t w_2 \t w_3] = [v_1 + i v_1 \t v_2 + w_2 \t v_3 + w_3],
$$
  
\n $\alpha V = \alpha [v_1 \t v_2 \t v_3] = [\alpha v_1 \t v_2 \t v_3 \t v_3]$   
\nproduzem os mesmos resultados que as operações vetoriais  
\n $V + W = (v_1, v_2, v_3) + (w_1, w_2, w_3) = (v_1 + w_1, v_2 + v_2, v_3 + w_3),$   
\n $\alpha V = \alpha (v_1, v_2, v_3) = (\alpha v_1, \alpha v_2, \alpha v_3),$   
\nOnesmo vale, naturalmente, para vetores no plano.  
\nNo teorema seguinte enunciamos as propriedades mais importantes da soma de vetores e multiplicação de vetores por escalar.  
\n  
\n**Q**Ursse de Geomely. Analifica e Algebra Linear. Goback Goforward  
\nJulho 2014

produzem os mesmos resultados que as operações vetoriais

$$
V + W = (v_1, v_2, v_3) + (w_1, w_2, w_3) = (v_1 + w_1, v_2 + w_2, v_3 + w_3),
$$
  

$$
\alpha V = \alpha(v_1, v_2, v_3) = (\alpha v_1, \alpha v_2, \alpha v_3).
$$

O mesmo vale, naturalmente, para vetores no plano.

No teorema seguinte enunciamos as propriedades mais importantes da soma de vetores e multiplicação de vetores por escalar.

Teorema 3.1. *Sejam U*, *V e W vetores e α e β escalares. São válidas as seguintes propriedades:*

*(e) α*(*βU*) = (*αβ*)*U;*

 $(h)$   $1U = U$ .

 $(f)$   $\alpha(U + V) = \alpha U + \alpha V;$ *(g)* (*α* + *β*)*U* = *αU* + *βU;*

- $(a)$   $U + V = V + U;$
- $(b)$   $(U + V) + W = U + (V + W);$
- *(c)*  $U + \bar{0} = U$ ;
- $(d) U + (-U) = \bar{0}$ ;

Demonstração. Segue diretamente das propriedades da álgebra matricial (Teorema [1.1](#page-20-0) na página 9).

Sona do Velores e Multiplicação por Escalar<br>
Cópia da Asigon U, V e W vetores e a e β escalares. São validão as seguintes propriedades:<br>
(o) U + V = V + U;<br>
(c) U + V = V + U;<br>
(c) U + V = U + (V + W);<br>
(c) U + V = Cl + ( Exemplo 3.3. Seja um triângulo *ABC* e sejam *M* e *N* os pontos médios de *AC* e *BC*, respectivamente. Vamos provar que *MN* é paralelo a *AB* e tem comprimento igual à metade do comprimento de *AB*.

<span id="page-160-0"></span>Devemos provar que

$$
\overrightarrow{MN} = \frac{1}{2} \overrightarrow{AB} .
$$

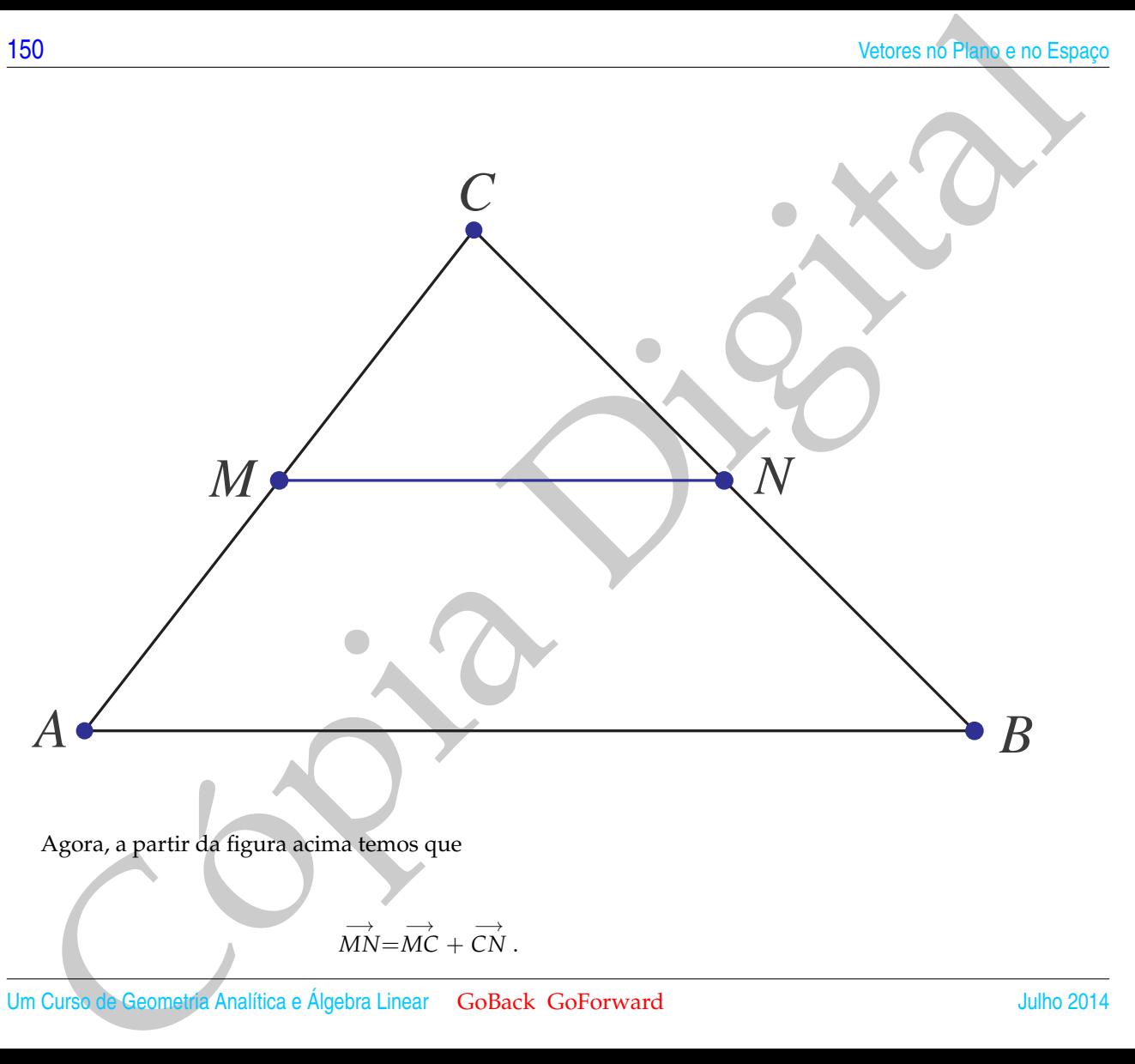

Um Curso de Geometria Analítica e Álgebra Linear GoBack GoForward Julho 2014

Como *M* é ponto médio de *AC* e *N* é ponto médio de *BC*, então

$$
\overrightarrow{MC} = \frac{1}{2} \overrightarrow{AC} \quad \text{e} \quad \overrightarrow{CN} = \frac{1}{2} \overrightarrow{CB}.
$$

Logo,

$$
\overrightarrow{MN} = \frac{1}{2} \overrightarrow{AC} + \frac{1}{2} \overrightarrow{CB} = \frac{1}{2} (\overrightarrow{AC} + \overrightarrow{CB}) = \frac{1}{2} \overrightarrow{AB}.
$$

Soma do Velores e Multiplicação por Escalar<br>
MC =  $\frac{1}{2}$  AC =  $e^{-\frac{1}{C}N}$  =  $\frac{1}{2}$  CP =  $\frac{1}{2}$  CP =  $\frac{1}{2}$  CP =  $\frac{1}{2}$  CP =  $\frac{1}{2}$  AP<br>
285.<br>
285.<br>
287.<br>
287.<br>
287.<br>
287.<br>
287.<br>
287.<br>
287.<br>
287. 
288. Exemplo 3.4. Dados quatro pontos *A*, *B*, *C* e *X* tais que  $\overrightarrow{AX} = \lambda \overrightarrow{AB}$ , vamos escrever  $\overrightarrow{CX}$  como **combinação linear** de *CA* e *CB*, isto é, como uma soma de múltiplos escalares de  $\overrightarrow{CA}$  e  $\overrightarrow{CB}$ .

Como  $\overrightarrow{AX} = \lambda$  *AB*, então os vetores *AX* e *AB* são paralelos e portanto o ponto *X* só pode estar na reta definida por *A* e *B*. Vamos desenhá-lo entre *A* e *B*, mas isto não representará nenhuma restrição, como veremos a seguir.

O vetor que vai de *C* para *X*, pode ser escrito como uma soma de um vetor que vai de *C* para *A* com um vetor que vai de *A* para *X*,

$$
\overrightarrow{CX}=\overrightarrow{CA}+\overrightarrow{AX}.
$$

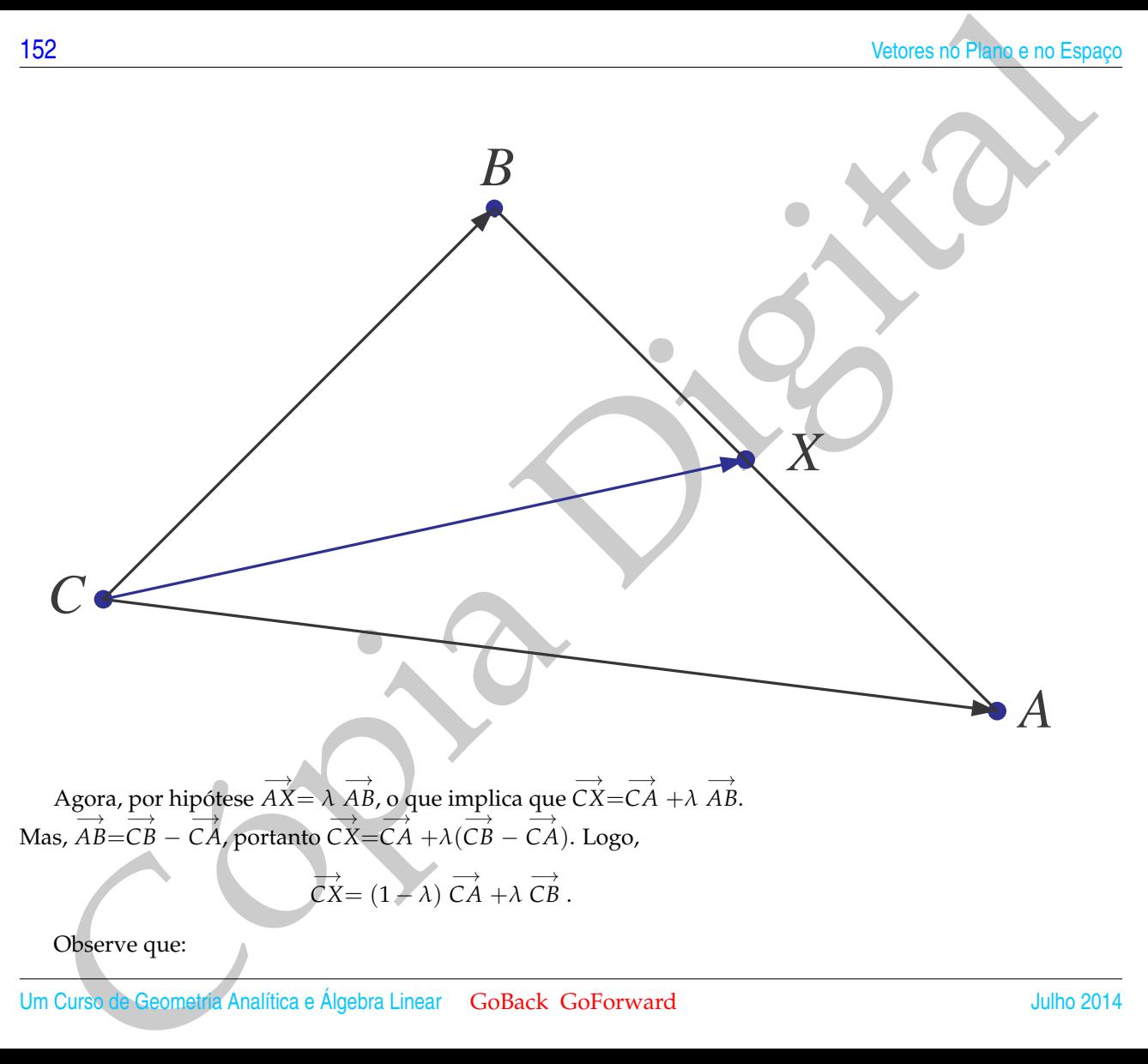

Observe que:

Um Curso de Geometria Analítica e Álgebra Linear GoBack GoForward Julho 2014

- Se  $\lambda = 0$ , então  $\overrightarrow{CX} = \overrightarrow{CA}$ .
- Se  $\lambda = 1$ , então  $\overrightarrow{CX} = \overrightarrow{CB}$ .
- Se  $\lambda = 1/2$ , então  $\overrightarrow{CX} = \frac{1}{2}$  $\overrightarrow{CA} + \frac{1}{2}$ −→ *CB*.
- Se  $\lambda = 1/3$ , então  $\overrightarrow{CX} = \frac{2}{3}$  $\overrightarrow{CA} + \frac{1}{3}$ −→ *CB*.
- Se 0 ≤ *λ* ≤ 1, então *X* pertence ao segmento *AB*, enquanto que se *λ* < 0 ou *λ* > 1, então *X* pertence a um dos prolongamentos do segmento *AB*.

Exemplo 3.5. Vamos mostrar, usando vetores, que o ponto médio de um segmento que une os pontos  $A = (x_1, y_1, z_1)$  e  $B = (x_2, y_2, z_2)$  é

$$
M = \left(\frac{x_1 + x_2}{2}, \frac{y_1 + y_2}{2}, \frac{z_1 + z_2}{2}\right)
$$

Soma do Vetores o Multiplicação por Escalar<br>
Se  $\lambda = 0$ , então  $\overrightarrow{C\lambda} = \overrightarrow{C\lambda}$ .<br>
Se  $\lambda = 1/2$ , então  $\overrightarrow{C\lambda} = \overrightarrow{2}$ ,  $\overrightarrow{C\lambda} = \frac{1}{2}$ ,  $\overrightarrow{C\lambda} = \frac{1}{2}$ ,  $\overrightarrow{C\lambda} = \frac{1}{2}$ ,  $\overrightarrow{C\lambda} = \frac{1}{2}$ ,  $\overrightarrow{C\lambda} = \frac{1}{2}$ O ponto  $M$  é o ponto médio de  $AB$  se, e somente se,  $\overrightarrow{AM} = \frac{1}{2}$ −→ *AB*. Então, aplicando o exemplo anterior (com o ponto *C* sendo a origem *O*),  $\overline{OM} = \frac{1}{2}$  $\overrightarrow{OA} + \frac{1}{2}$  $\overrightarrow{OB}$ . Como as coordenadas de um ponto são iguais as componentes do vetor que vai da origem até aquele ponto, segue-se que  $\overrightarrow{OM} = \frac{1}{2}(x_1, y_1, z_1) + \frac{1}{2}(x_2, y_2, z_2)$  e

$$
M = \left(\frac{x_1 + x_2}{2}, \frac{y_1 + y_2}{2}, \frac{z_1 + z_2}{2}\right).
$$

.

#### Exercícios Numéricos (respostas na página 538)

- **3.1.1.** Determine o ponto *C* tal que  $\overrightarrow{AC} = 2$   $\overrightarrow{AB}$  sendo  $A = (0, -2)$  e  $B = (1, 0)$ .
- **3.1.2.** Uma reta no plano tem equação  $y = 2x + 1$ . Determine um vetor paralelo a esta reta.
- **3.1.3.** Determine uma equação para a reta no plano que é paralela ao vetor *V* = (2, 3) e passa pelo ponto  $P_0 = (1, 2)$ .
- **3.1.4.** Determine o vetor *X*, tal que 3*X* − 2*V* = 15(*X* − *U*).
- **3.1.5.** Determine os vetores *X* e *Y* tais que  $\begin{cases} 6X 2Y = U \\ 3Y Y = U \end{cases}$  $3X + Y = U + V$
- **3.1.6.** Determine as coordenadas da extremidade do segmento orientado que representa o vetor *V* = (3, 0, −3), sabendo-se que sua origem está no ponto  $P = (2, 3, -5)$ .
- S4<br>
Watercrocions Numéricos (respositas na página 538)<br>
A. Determine o ponto C tal que  $A\vec{C} = 2$  AB sendo  $A = (0, -2) e B = (1, 0)$ .<br>
2. Uma reta no plano tem equação  $y = 2x + 1$ . Determine um vetor paralelo a esta reta.<br>
3. D **3.1.7.** Quais são as coordenadas do ponto P', simétrico do ponto P =  $(1, 0, 3)$  em relação ao ponto  $M = (1, 2, -1)$ ? (Sugestão: o ponto  $P'$  é tal que o vetor  $\overrightarrow{MP'} = -\overrightarrow{MP}$
- **3.1.8.** Verifique se os pontos dados a seguir são **colineares**, isto é, pertencem a uma mesma reta:

(a) 
$$
A = (5, 1, -3), B = (0, 3, 4) \text{ e } C = (0, 3, -5);
$$
  
\n(b)  $A = (-1, 1, 3), B = (4, 2, -3) \text{ e } C = (14, 4, -15);$ 

- **3.1.9.** Dados os pontos *A* = (1, −2, −3), *B* = (−5, 2, −1) e *C* = (4, 0, −1). Determine o ponto *D* tal que *A*, *B*, *C* e *D* sejam vértices consecutivos de um paralelogramo.
- **3.1.10.** Verifique se o vetor *U* é combinação linear (soma de múltiplos escalares) de *V* e *W*:

(a) 
$$
V = (9, -12, -6)
$$
,  $W = (-1, 7, 1)$  e  $U = (-4, -6, 2)$ ;  
\n(b)  $V = (5, 4, -3)$ ,  $W = (2, 1, 1)$  e  $U = (-3, -4, 1)$ ;

**3.1.11.** Verifique se é um paralelogramo o quadrilátero de vértices (não necessariamente consecutivos)

- (a)  $A = (4, -1, 1), B = (9, -4, 2), C = (4, 3, 4)$  e  $D = (4, -21, -14)$
- (b)  $A = (4, -1, 1), B = (9, -4, 2), C = (4, 3, 4)$  e  $D = (9, 0, 5)$
- **3.1.12.** Quais dos seguintes vetores são paralelos *U* = (6, −4, −2), *V* = (−9, 6, 3), *W* = (15, −10, 5).
- **3.1.13.** Considere os pontos  $A = (-3, 0, 4)$ ,  $B = (-3, -1, 0)$  e  $C = (-1, -4, 3)$ .
	- (a) Determine os pontos médios, *M* e *N*, dos segmentos *AC* e *BC*, respectivamente.
	- (b) Verifique que

$$
\overrightarrow{MN} = \frac{1}{2} \overrightarrow{AB}.
$$

(c) Determine o ponto *D* de forma que *A*, *B*, *D* e *C* sejam vértices consecutivos de um paralelogramo.

#### Exercícios usando o MATLAB<sup> $B$ </sup>

Soma do Vetores e Multiplicação por Escalar<br>
(a)  $A = (4, -1, 1), B = (9, -4, 2), C = (4, 3, 4) \text{ e } D = (4, -21, -14)$ <br>
(b)  $A = (4, -1, 1), B = (9, -4, 2), C = (4, 3, 4) \text{ e } D = (9, 0, 5)$ <br>
12. Quatis dos seguintes vetores são paralelos  $U = (6, -4, -2), V$  $\rightarrow$  V=[v1,v2,v3] cria um vetor V, usando as componentes numéricas v1, v2, v3. Por exemplo  $\rightarrow$  $V=[1,2,3]$  cria o vetor  $V=(1,2,3);$ 

- » V+W é a soma de V e W; » V-W é a diferença V menos W; » num\*V é o produto do vetor V pelo escalar num;
- » subs(expr,x,num) substitui x por num na expressão expr;
- » solve(expr) determina a solução da equação expr=0;

#### **Comandos gráficos do pacote GAAL:**

» desvet(P,V) desenha o vetor V com origem no ponto P e » desvet(V) desenha o vetor V com origem no ponto  $O = (0, 0, 0)$ .

 $\gg$  po( $[P1; P2; \ldots; Pn]$ ) desenha os pontos P1, P2,  $\ldots$ , Pn.

» lineseg(P1,P2,'cor') desenha o segmento de reta P1P2. » tex(P,'texto') coloca o texto no ponto P.

» axiss reescala os eixos com a mesma escala. » eixos desenha os eixos coordenados.

- » box desenha uma caixa em volta da figura.
- » rota faz uma rotação em torno do eixo *z*.
- » zoom3(fator) amplifica a região pelo fator.

**3.1.14.** Coloque em duas variáveis *V* e *W* dois vetores do plano ou do espaço a seu critério

- (a) Use a função ilsvw(V,W) para visualizar a soma dos dois vetores.
- (b) Coloque em uma variável a um número e use a função ilav(a,V) para visualizar a multiplicação do vetor V pelo escalar a.

## Exercícios Teóricos

Valores no Finale e no Espaco<br>
> box desenha uma crixa em volta da figura.<br>
> zonaS(fator) amplifica a região pelo fator.<br>
+ 2003(fator) amplifica a região pelo fator.<br>
(a) Use a função 11avy(y, y) para visualizar a sona **3.1.15.** Demonstre que o segmento que une os pontos médios dos lados não paralelos de um trapézio é paralelo às bases, e sua medida é a média aritmética das medidas das bases. (Sugestão: mostre que

$$
\overrightarrow{MN} = \frac{1}{2}(\overrightarrow{AB} + \overrightarrow{DC})
$$

e depois conclua que →<br>*MN* é um múltiplo escalar de *AB*. Revise o Exemplo [3.3](#page-160-0) na página [149\)](#page-160-0)

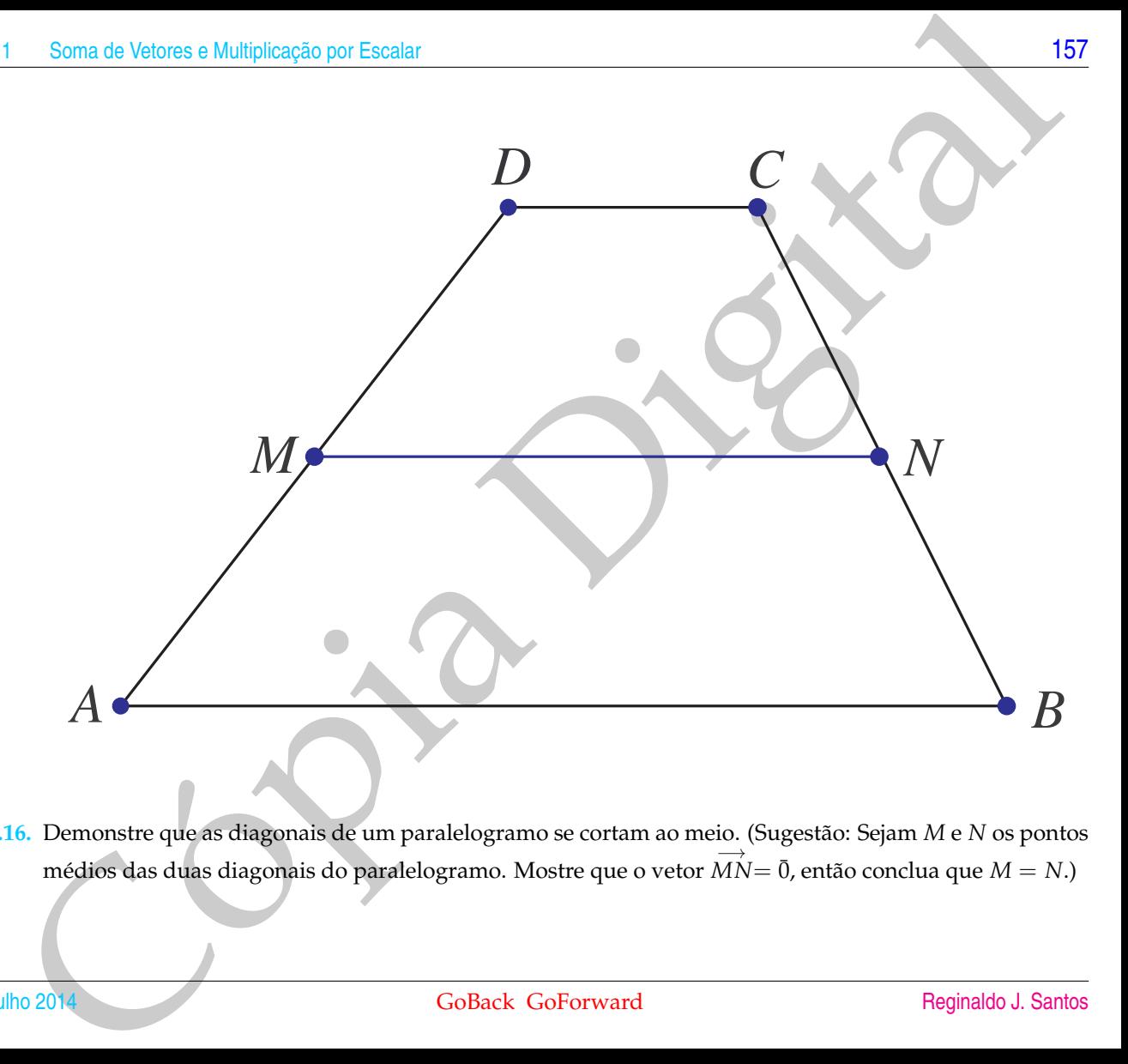

**3.1.16.** Demonstre que as diagonais de um paralelogramo se cortam ao meio. (Sugestão: Sejam *M* e *N* os pontos médios das duas diagonais do paralelogramo. Mostre que o vetor  $\overrightarrow{MN} = \overrightarrow{0}$ , então conclua que  $M = N$ .)

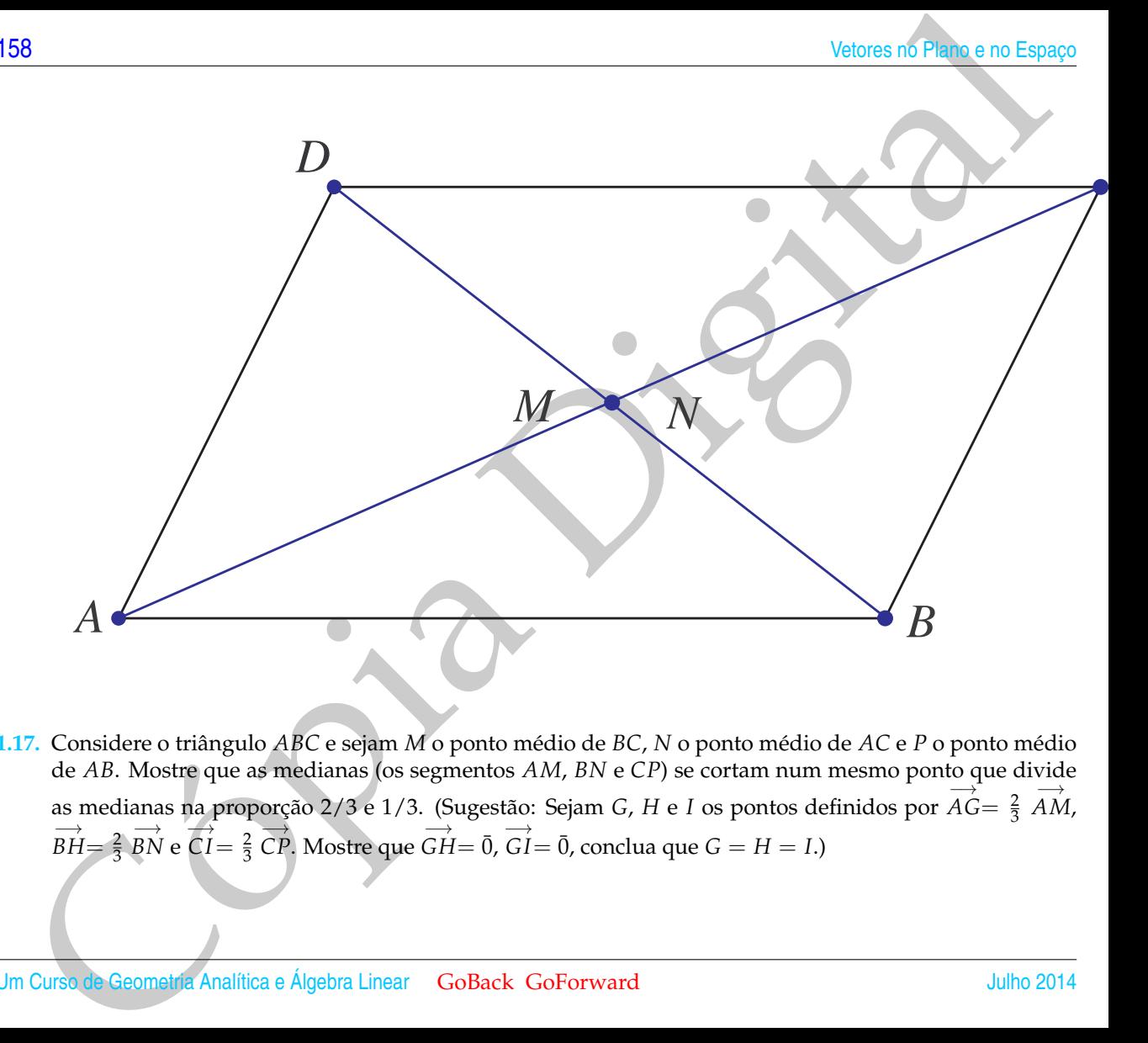

**3.1.17.** Considere o triângulo *ABC* e sejam *M* o ponto médio de *BC*, *N* o ponto médio de *AC* e *P* o ponto médio de *AB*. Mostre que as medianas (os segmentos *AM*, *BN* e *CP*) se cortam num mesmo ponto que divide as medianas na proporção 2/3 e 1/3. (Sugestão: Sejam *G*, *H* e *I* os pontos definidos por  $\overrightarrow{AG} = \frac{2}{3}$ −→ *AM*,  $\overrightarrow{BH}=\frac{2}{3}$  $\overrightarrow{BN} \cdot \overrightarrow{CI} = \frac{2}{3}$  $\overrightarrow{CP}$ . Mostre que  $\overrightarrow{GH} = \overrightarrow{0}$ ,  $\overrightarrow{GI} = \overrightarrow{0}$ , conclua que  $G = H = I$ .)

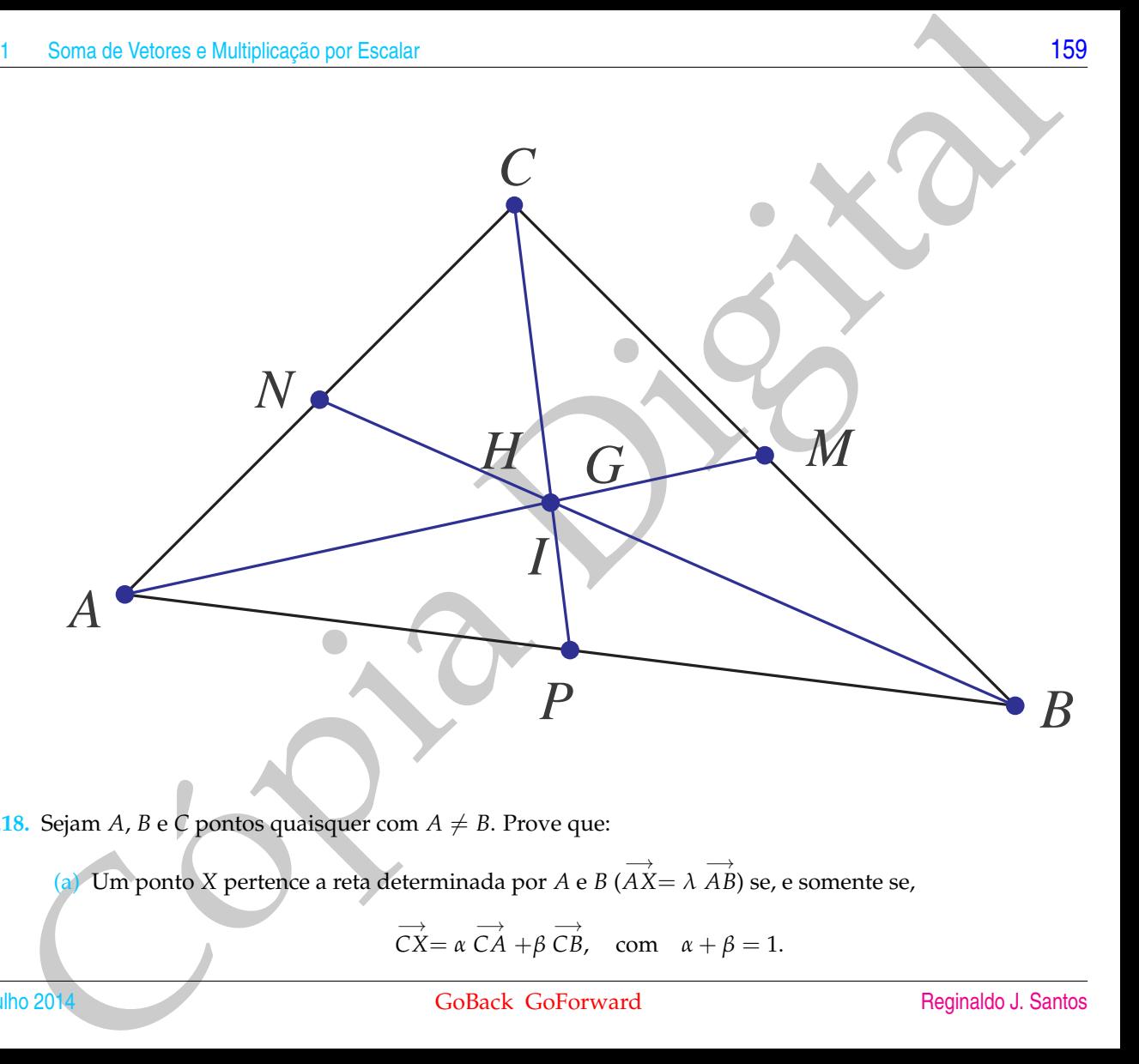

**3.1.18.** Sejam *A*, *B* e *C* pontos quaisquer com  $A \neq B$ . Prove que:

(a) Um ponto *X* pertence a reta determinada por *A* e *B* ( $\overrightarrow{AX} = \lambda \overrightarrow{AB}$ ) se, e somente se,

 $\overrightarrow{CX} = \alpha \overrightarrow{CA} + \beta \overrightarrow{CB}$ , com  $\alpha + \beta = 1$ .

Julho 2014 GoBack GoForward [Reginaldo J. Santos](http://www.mat.ufmg.br/~regi)

(b) Um ponto *X* pertence ao interior do segmento *AB* ( $\overrightarrow{AX} = \lambda \overrightarrow{AB}$ , com  $0 < \lambda < 1$ ) se, e somente se,

$$
\overrightarrow{CX} = \alpha \overrightarrow{CA} + \beta \overrightarrow{CB}, \text{ com } \alpha > 0, \beta > 0 \text{ e } \alpha + \beta = 1.
$$

Valores no Financio X pertence ao interior do segmento AB ( $\overrightarrow{AX} = \lambda \overrightarrow{AB}$ , com  $0 < \lambda < 1$ ) se escamentose,<br>  $\overrightarrow{CX} = \kappa \overrightarrow{CA} + \beta \overrightarrow{CB}$ , com  $\kappa > 0$ ,  $\beta > 0$  e  $\kappa + \beta = 1$ .<br>
(c) Um ponto X é um ponto interior ao triang (c) Um ponto *X* é um ponto interior ao triângulo *ABC* ( −→  $\overrightarrow{A'X} = \lambda \overrightarrow{A'B}$  $A'B'$ , com  $0<\lambda< 1$ , em que  $A'$  é um ponto interior ao segmento *AC* e *B*<sup>*'*</sup> é interior ao segmento *CB*) se, e somente se,

```
\overrightarrow{CX} = \alpha \overrightarrow{CA} + \beta \overrightarrow{CB}, com \alpha > 0, \beta > 0 e \alpha + \beta < 1.
```
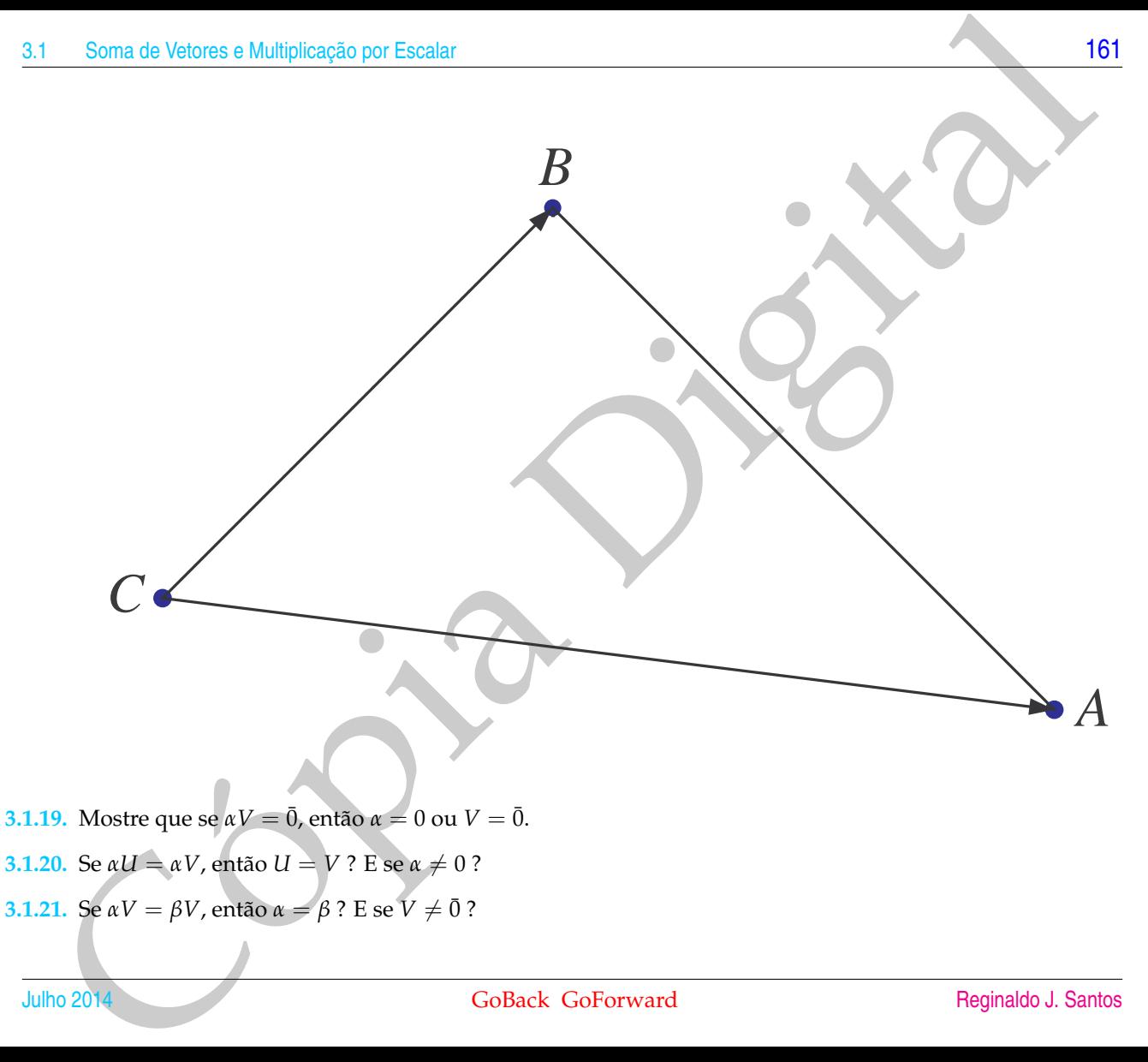

**3.1.21.** Se  $\alpha V = \beta V$ , então  $\alpha = \beta$ ? E se  $V \neq \overline{0}$ ?

# 3.2 Produto Escalar e Projeção Ortogonal

## 3.2.1 Norma e Produto Escalar

<span id="page-173-0"></span>Volcos no F[i](#page-174-2)nale a no Espagno<br>
3.2. Produto Escalar e Projeção Ortogonal<br>
3.2.1 Norma e Produto Escalar<br>
18 vimos que o comprimento de um vetor V e deficido como sendo o comprimento de vetor V tanhém é duamado de norma de Já vimos que o **comprimento** de um vetor *V* é definido como sendo o comprimento de qualquer um dos segmentos orientados que o representam. O comprimento do vetor *V* também é chamado de **norma de** *V* e é denotado(a) por ||*V*||. Segue do Teorema de Pitágoras que a norma de um vetor pode ser calculada usando as suas componentes, por

$$
||V|| = \sqrt{v_1^2 + v_2^2},
$$

no caso em que *V* = (*v*1, *v*2) é um vetor no plano, e por

$$
||V|| = \sqrt{v_1^2 + v_2^2 + v_3^2},
$$

no caso em que *V* = (*v*1, *v*2, *v*3) é um vetor no espaço (verifique usando as Figuras 3.14 e 3.15).

<span id="page-174-2"></span><span id="page-174-1"></span><span id="page-174-0"></span>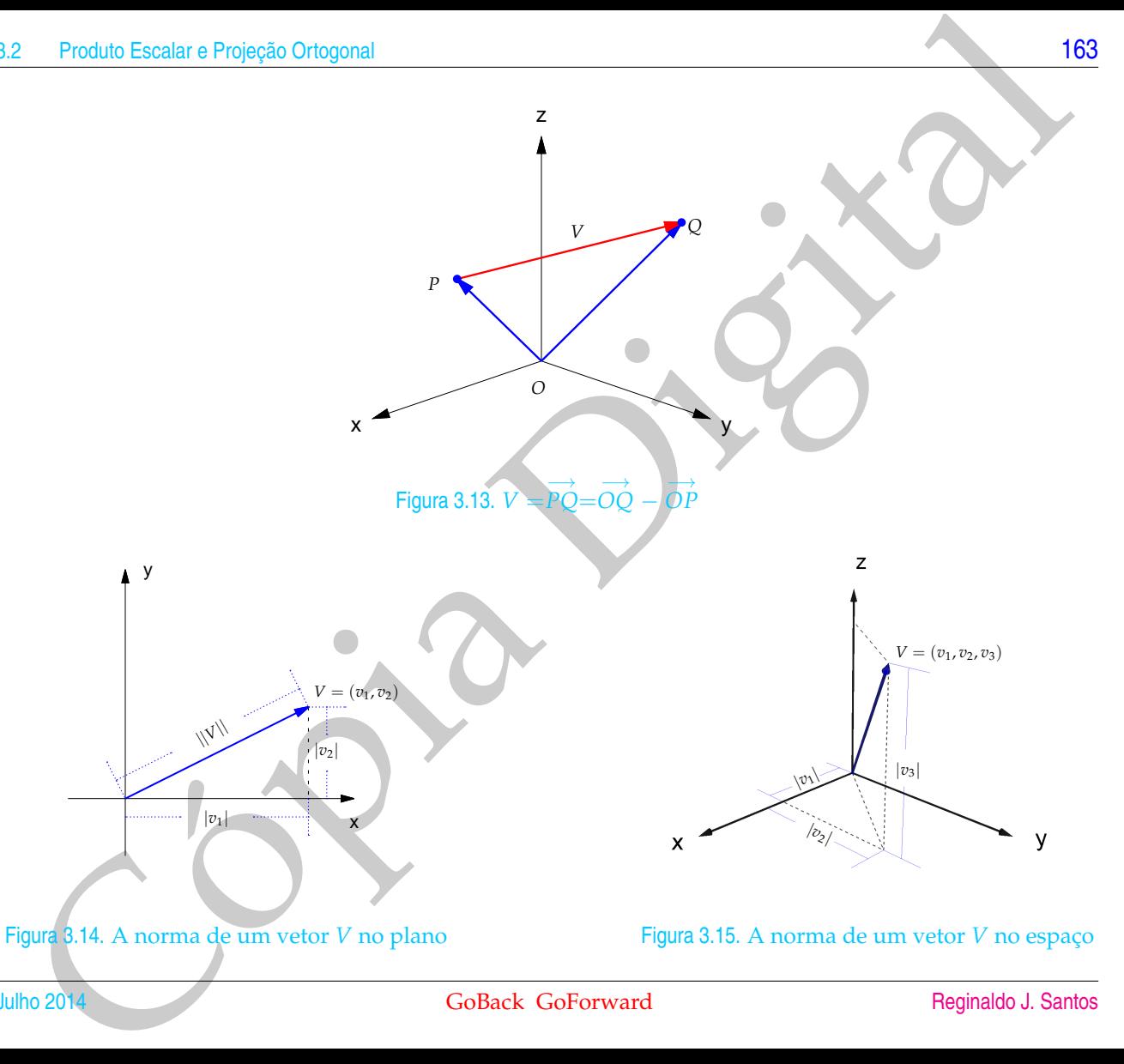

Um vetor de norma igual à 1 é chamado **vetor unitário**.

34<br>
Um vetor de norma igual à 1 é chamado vetor unitário.<br>
A distância entre dois pontos  $P = (x_1, y_1, z_1)$  e  $Q = (x_2y_2, z_2)$  é igual à norma<br>
do vetor  $\overline{PQ}$  (Figura 3.13 na página 163). Como  $\overline{rQ} = \overline{QQ} = \overline{OP} = ($ A **distância entre dois pontos**  $P = (x_1, y_1, z_1)$  **e**  $Q = (x_2, y_2, z_2)$  é igual à norma do vetor −→ *PQ* (Figura [3.13](#page-174-0) na página 163). Como

$$
\overrightarrow{PQ} = \overrightarrow{OQ} - \overrightarrow{OP} = (x_2 - x_1, y_2 - y_1, z_2 - z_1),
$$

então a distância de *P* a *Q* é dada por

dist
$$
(P,Q)
$$
 =  $|| \overrightarrow{PQ} || = \sqrt{(x_2 - x_1)^2 + (y_2 - y_1)^2 + (z_2 - z_1)^2}$ .

Analogamente, a **distância entre dois pontos**  $P = (x_1, y_1)$  **e**  $Q = (x_2, y_2)$  no plano é igual à norma do vetor −→ *PQ*, que é dada por

dist(P,Q) = 
$$
|| \overrightarrow{PQ} || = \sqrt{(x_2 - x_1)^2 + (y_2 - y_1)^2}
$$
.

Exemplo 3.6. A norma do vetor  $V = (1, -2, 3)$  é

$$
||V|| = \sqrt{1^2 + (-2)^2 + 3^2} = \sqrt{14}.
$$

A distância entre os pontos *P* = (2, −3, 1) e *Q* = (−1, 4, 5) é

dist(*P*, *Q*) =  $||\overrightarrow{PQ}|| = ||(-1-2, 4-(-3), 5-1)|| = ||(-3, 7, 4)|| = \sqrt{(-3)^2 + 7^2 + 4^2}$ √ 74. Se *V* = (*v*1, *v*2, *v*3) e *α* é um escalar, então da definição da multiplicação de vetor por escalar e da norma de um vetor segue-se que

$$
||\alpha V|| = ||(\alpha v_1, \alpha v_2, \alpha v_3)|| = \sqrt{(\alpha v_1)^2 + (\alpha v_2)^2 + (\alpha v_3)^2} = \sqrt{\alpha^2 (v_1^2 + v_2^2 + v_3^2)},
$$

ou seja,

<span id="page-176-0"></span>
$$
||\alpha V|| = |\alpha| ||V||. \tag{3.5}
$$

Dado um vetor *V* **não nulo**, o vetor

é um **vetor unitário na direção de** *V*, pois por (3.5), temos que

 $U =$  $\sqrt{2}$ 1  $\frac{1}{||V||}\bigg)$ 

$$
||U|| = \left|\frac{1}{||V||}\right|||V|| = 1.
$$

*V*.

Exemplo 3.7. Um vetor unitário na direção do vetor *V* = (1, −2, 3) é o vetor

$$
U = \left(\frac{1}{||V||}\right) V = \left(\frac{1}{\sqrt{14}}\right) (1, -2, 3) = \left(\frac{1}{\sqrt{14}}, \frac{-2}{\sqrt{14}}, \frac{3}{\sqrt{14}}\right).
$$

O ângulo entre dois vetores não nulos, *V* e *W*, é definido pelo ângulo *θ* determinado por *V* e *W* que satisfaz  $0 \le \theta \le \pi$ , quando eles estão representados com a mesma origem (Figura 3.16).

Produce Escalar e Projectio Origional 165<br>
Se  $V = (v_1, v_2, v_3)$  e a 4 um escalar, então da definição da multi[p](#page-178-0)licação de vetor por<br>  $||av|| = ||(av_2, av_2, av_3)|| = \sqrt{\langle av_1 \rangle^2 + \langle av_2 \rangle^2} = \sqrt{u^2(v_1^2 + v_2^2)}$ ,<br>
ou sejo,<br>
ou sejo,<br>
Dado Quando o ângulo θ entre dois vetores *V* e *W* é reto (θ = 90<sup>o</sup>), ou um deles é o vetor nulo, dizemos que os vetores *V* e *W* são **ortogonais** ou **perpendiculares entre si**.

V[a](#page-173-0)lores definit, agora, um produto entre dois vetores, cujo resultado é um exertar.<br>Por isso de é chamado produto escalar Este produto en existence de chamado producto en existence.<br>Con Esiste o trabalho realizado per uma Vamos definir, agora, um produto entre dois vetores, cujo resultado é um escalar. Por isso ele é chamado **produto escalar**. Este produto tem aplicação, por exemplo, em Física: o trabalho realizado por uma força é o produto escalar do vetor força pelo vetor deslocamento, quando a força aplicada é constante.

O **produto escalar** ou **interno** de dois vetores *V* e *W* é definido por

$$
V \cdot W = \begin{cases} 0, & \text{se } V \text{ ou } W \text{ é o vector nulo,} \\ ||V|| ||W|| \cos \theta, & \text{caso contrário,} \end{cases}
$$

em que *θ* é o ângulo entre eles.

Quando os vetores são dados em termos das suas componentes não sabemos diretamente o ângulo entre eles. Por isso, precisamos de uma forma de calcular o produto escalar que não necessite do ângulo entre os vetores.

Se *V* e *W* são dois vetores não nulos e *θ* é o ângulo entre eles, então pela Lei dos Cossenos (ver Exercício 3.2[.10](#page-187-0) na página [176\)](#page-187-0),

$$
|||V - W||2 = ||V||2 + ||W||2 - 2||V|| ||W|| \cos \theta.
$$

Assim,

<span id="page-177-0"></span>
$$
V \cdot W = ||V|| \, ||W|| \cos \theta = \frac{1}{2} \left( ||V||^2 + ||W||^2 - ||V - W||^2 \right). \tag{3.6}
$$

Já temos, então, uma fórmula para calcular o produto escalar que não depende diretamente do ângulo entre eles. Substituindo-se as coordenadas dos vetores em (3.6) obtemos uma expressão mais simples para o cálculo do produto interno.

<span id="page-178-0"></span>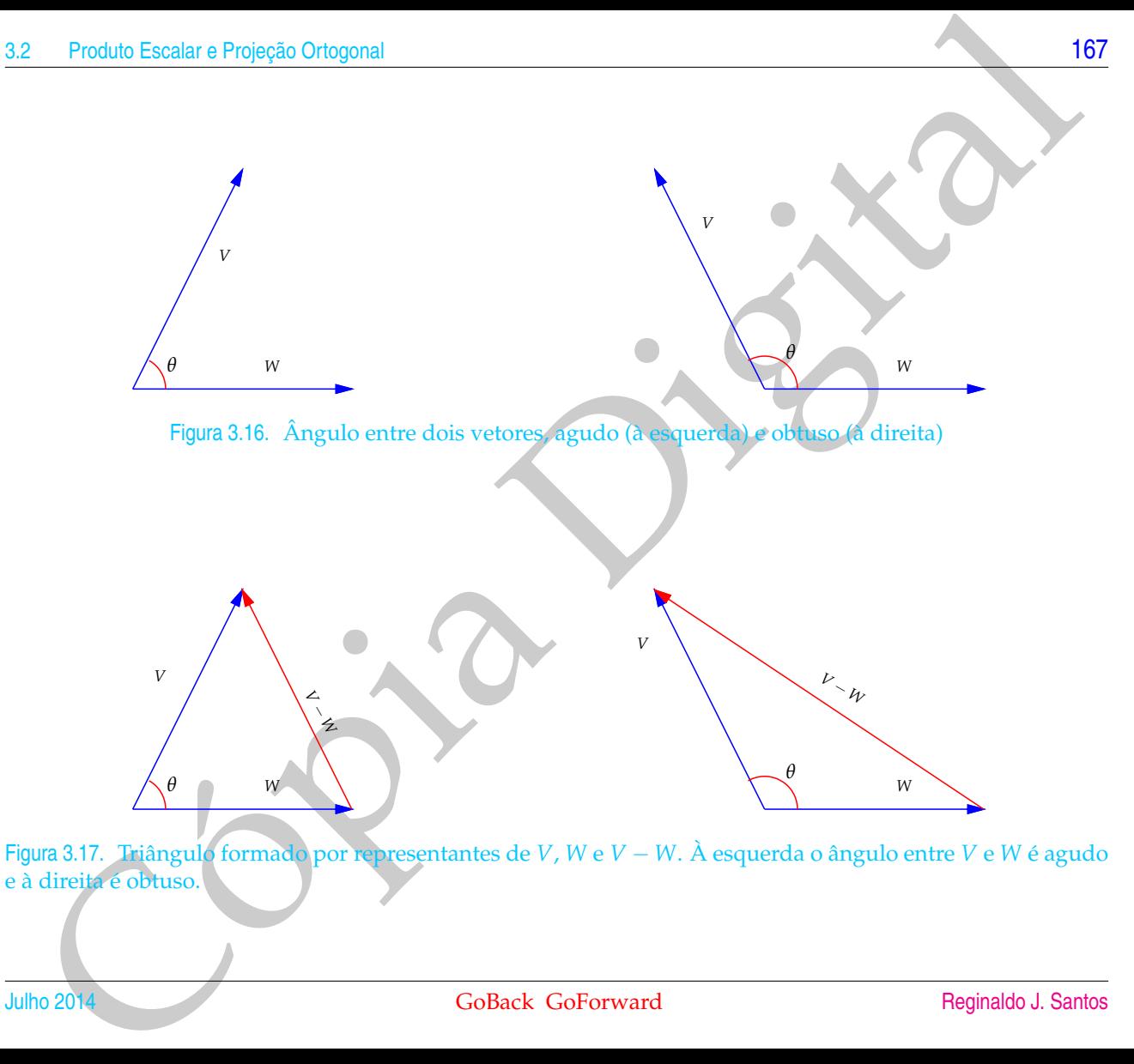

e à direita é obtuso.

38<br>
Se  $V = (v_1, v_2, v_3)$  e  $W = (w_1, w_2, w_3)$  sto vetores no espaço, então substituíndo-<br>  $||V||^2 = v_1^2 + v_2^2 + v_{\infty}^2$ ,  $||W||^2 = w_1^2 + w_2^2 + w_3^2$ <br>
e<br>  $||V - W||^2 = (v_1 + w_2)^2 + (v_2 - w_1)^2$ <br>
cm (3.6) os termos  $v_1^2 \propto w_1^2$  sto Se  $V = (v_1, v_2, v_3)$  e  $W = (w_1, w_2, w_3)$  são vetores no espaço, então substituindose  $||V||^2 = v_1^2 + v_2^2 + v_3^2, \quad ||W||^2 = w_1^2 + w_2^2 + w_3^2$ e  $||V - W||^2 = (v_1 - w_1)^2 + (v_2 - w_2)^2 + (v_3 - w_3)^2$ em [\(3.6\)](#page-177-0) os termos  $v_i^2$  e  $w_i^2$  são cancelados e obtemos  $V \cdot W = v_1 w_1 + v_2 w_2 + v_3 w_3.$ 

Teorema 3.2. *O produto escalar ou interno, V* · *W, entre dois vetores é dado por*

 $V \cdot W = v_1 w_1 + v_2 w_2$ ,

*se V* = (*v*1, *v*2) *e W* = (*w*1, *w*2) *são vetores no plano e por*

 $V \cdot W = v_1w_1 + v_2w_2 + v_3w_3$ 

*se V* =  $(v_1, v_2, v_3)$  *e W* =  $(w_1, w_2, w_3)$  *são vetores no espaço.* 

Exemplo 3.8. Sejam  $V = (0, 1, 0)$  e  $W = (2, 2, 3)$ . O produto escalar de *V* por *W* é dado por

 $V \cdot W \equiv v_1 w_1 + v_2 w_2 + v_3 w_3 = 0 \cdot 2 + 1 \cdot 2 + 0 \cdot 3 = 2$ .
Podemos usar o Teorema 3.2 para determinar o ângulo entre dois vetores não nulos, *V* e *W*. O cosseno do ângulo entre *V* e *W* é, então, dado por

$$
\cos \theta = \frac{V \cdot W}{||V|| \, ||W||}.
$$

Se *V* e *W* são vetores não nulos e *θ* é o ângulo entre eles, então

- (a) *θ* é agudo (0 ≤ *θ* < 90<sup>o</sup>) se, e somente se,  $V$  ⋅  $W$  > 0,
- (b)  $θ$  é reto ( $θ = 90°$ ) se, e somente se,  $V \cdot W = 0$  e
- (c)  $\theta$  é obtuso (90°  $< \theta \leq 180$ °) se, e somente se,  $V \cdot W < 0$ .

Produce Escalar o Projeção Oriogonal<br>
Podemos usar o Teorema 3.3 para determina ro ángulo entre dois vélores não midos,<br>
Ve W. O cosseno do ángulo entre Ve W é, então, dado por<br>  $\cos \theta = \frac{V \times W}{||V|| ||W||}$ <br>
Se V e W são vetore Exemplo 3.9. Vamos determinar o ângulo entre uma diagonal de um cubo e uma de suas arestas. Sejam  $V_1 = (1, 0, 0), V_2 = (0, 1, 0)$  e  $V_3 = (0, 0, 1)$  (Figura 3.18). Uma diagonal do cubo é representada pelo vetor *D* dado por

$$
D = V_1 + V_2 + V_3 = (1, 1, 1).
$$

Então o ângulo entre *D* e *V*<sup>1</sup> satisfaz

$$
\cos \theta = \frac{D \cdot V_1}{\|D\| \|V_1\|} = \frac{1.1 + 0.1 + 0.1}{(\sqrt{1^2 + 1^2 + 1^2})(\sqrt{1^2 + 0^2 + 0^2})} = \frac{1}{\sqrt{3}}
$$

ou seja,

$$
\theta = \arccos(\frac{1}{\sqrt{3}}) \approx 54^{\circ}.
$$

<span id="page-181-0"></span>Teorema 3.3. *Sejam U*, *V e W vetores e α um escalar. São válidas as seguintes propriedades:*

- $(a)$  *(comutatividade)*  $U \cdot V = V \cdot U$ :
- *(b) (distributividade)*  $U \cdot (V + W) = U \cdot V + U \cdot W$ ;
- *(c) (associatividade)*  $α(U \cdot V) = (αU) \cdot V = U \cdot (αV)$ ;
- *(d)*  $V \cdot V = ||V||^2 > 0$ , para todo  $V e V \cdot V = 0$  se, e somente se,  $V = 0$ .

Demonstração. Sejam  $U = (u_1, u_2, u_3)$ ,  $V = (v_1, v_2, v_3)$  e  $W = (w_1, w_2, w_3)$ .

(a) 
$$
U \cdot V = u_1v_1 + u_2v_2 + u_3v_3 = v_1u_1 + v_2u_2 + v_3u_3 = V \cdot U;
$$

Voltors no Segura U, V e W retores e a un escalar. São públides es equantes propriedades:<br>
Co (comutatividade) U · V = V · U · V + W · U · V + U · W;<br>
Co (cosocializidade) U · V = V · U · V + U · V + U · W;<br>
Cosocializida (b)  $U \cdot (V + W) = (u_1, u_2, u_3) \cdot (v_1 + w_1, v_2 + w_2, v_3 + w_3) =$  $= u_1(v_1 + w_1) + u_2(v_2 + w_2) + u_3(v_3 + w_3) =$  $= (u_1v_1 + u_1w_1) + (u_2v_2 + u_2w_2) + (u_3v_3 + u_3w_3) =$  $= (u_1v_1 + u_2v_2 + u_3v_3) + (u_1w_1 + u_2w_2 + u_3w_3) = U \cdot V + U \cdot W;$ 

(c) 
$$
\alpha(U \cdot V) = \alpha(u_1v_1 + u_2v_2 + u_3v_3) = (\alpha u_1)v_1 + (\alpha u_2)v_2 + (\alpha u_3)v_3 = (\alpha U) \cdot V;
$$

(d)  $V \cdot V = ||V||^2$  é uma soma de quadrados, por isso é sempre maior ou igual à zero e é zero se, e somente se, todas as parcelas são iguais a zero.

# 3.2.2 Projeção Ortogonal

Dados dois vetores *V* e *W* a **projeção ortogonal de** *V* **sobre** *W* denotada por

proj*<sup>W</sup> V*

Produce Escalar o Projeção Ortogonal<br>
Dudos dois vetors V e W a projeção ortogonal de V sobre M denobada por<br>
Cópic dois vetors V e V al que V – proj<sub>ev</sub> V seja ortogonal a W (Figura 3.19).<br>
Cópic de Contex Co<sup>p</sup>erward<br>
Co é o vetor que é paralelo a *W* tal que *V* − proj*<sup>W</sup> V* seja ortogonal a *W* (Figura 3.19).

<span id="page-183-1"></span><span id="page-183-0"></span>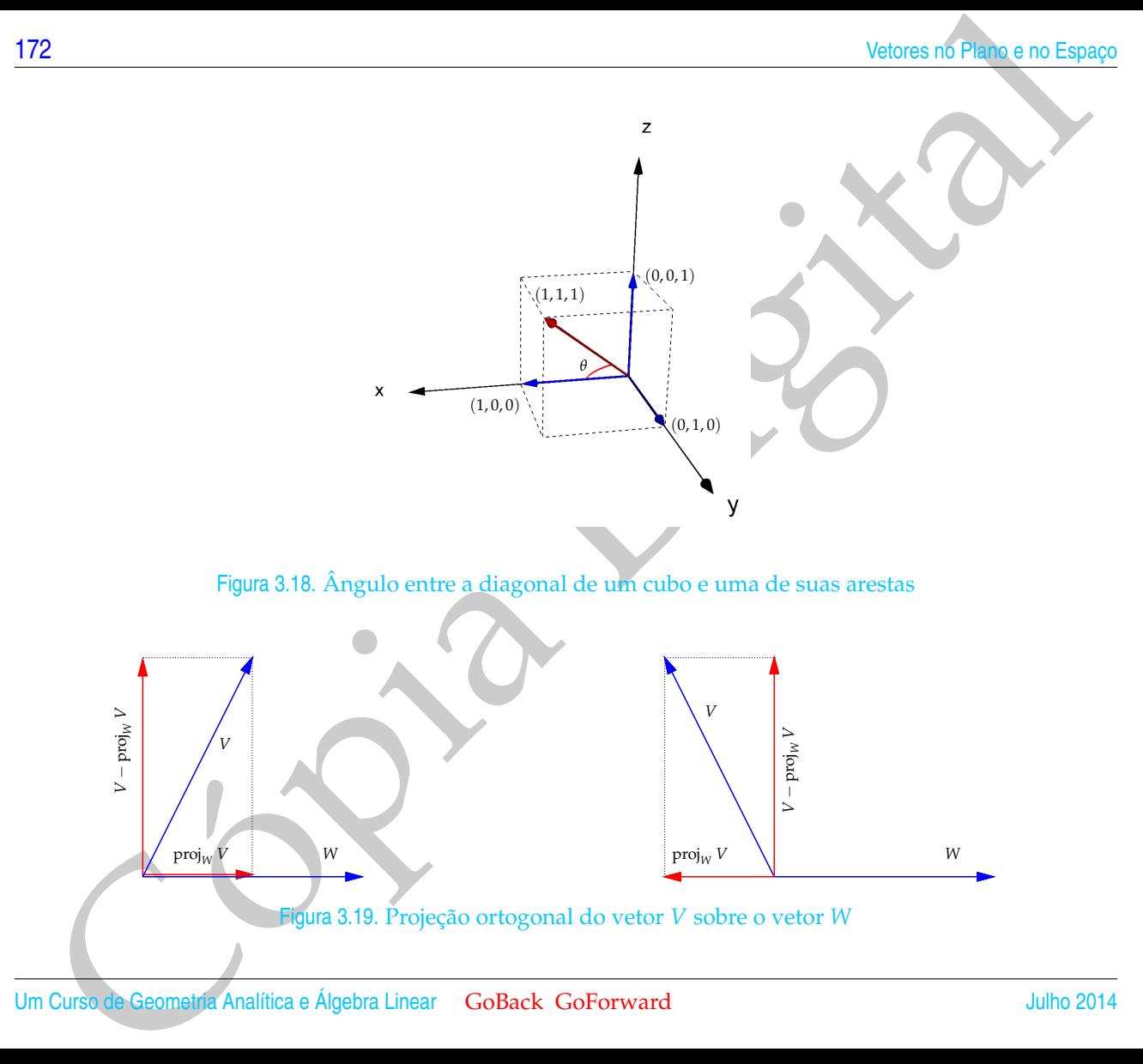

Proposição 3.4. *Seja W um vetor não nulo. Então, a projeção ortogonal de um vetor V em W é dada por*

$$
\operatorname{proj}_W V = \left(\frac{V \cdot W}{||W||^2}\right) W.
$$

Produte Escalat e Projeção Oriogonal<br>
173<br>
co[p](#page-184-1)osição 3.4. Seja W uni technique não mulo. Futão, a projeção oriogonal de um cedar V em W é doda por<br>
projeção 3.4. Seja W uni technique não mulo. Futão, a projeção oriogonal Demonstração. Sejam  $V_1 = \text{proj}_W V$  e  $V_2 = V - \text{proj}_W V$ . Como  $V_1$  é paralelo a *W*, então

<span id="page-184-1"></span> $V_1 = \alpha W.$  (3.7)

Assim,

 $V_2 = V - \alpha W$ .

Multiplicando-se escalarmente *V*<sub>2</sub> por *W* e usando o Teorema [3.3](#page-181-0) (d) obtemos

<span id="page-184-0"></span>
$$
V_2 \cdot W = (V - \alpha W) \cdot W = V \cdot W - \alpha ||W||^2. \tag{3.8}
$$

Mas,  $V_2$  é ortogonal a *W*, então  $V_2 \cdot W = 0$ . Portanto, de [\(3.8\)](#page-184-0) obtemos

 $\alpha = \frac{V \cdot W}{\frac{|\text{U} \cdot W|}{\sqrt{2}}}$  $\frac{|W||^2}{||W||^2}$ .

Substituindo este valor de *α* na equação (3.7) segue-se o resultado.

<span id="page-185-0"></span>Exemplo 3.10. Sejam *V* = (2, −1, 3) e *W* = (4, −1, 2). Vamos encontrar dois vetores *V*<sub>1</sub> e *V*<sub>2</sub> tais que *V* = *V*<sub>1</sub> + *V*<sub>2</sub>, *V*<sub>1</sub> é paralelo a *W* e *V*<sub>2</sub> é perpendicular a *W* (Figura 3.19). Temos que

Cópia Digi[t](#page-183-1)al *V* · *W* = 2 · 4 + (−1)(−1) + 3 · 2 = 15 ||*W*||<sup>2</sup> = 4 <sup>2</sup> + (−1) <sup>2</sup> + 2 <sup>2</sup> = 21 . *V*<sup>1</sup> = proj*<sup>W</sup> V* = *V* · *W*) ||*W*||<sup>2</sup> *W* = 15 21 (4, <sup>−</sup>1, 2) = ( <sup>20</sup> 7 , − 5 7 , 10 7 ) *V*<sup>2</sup> = *V* − *V*<sup>1</sup> = (2, −1, 3) − ( 20 7 , − 5 7 , 10 7 ) = (− 6 7 , − 2 7 , 11 7 ).

### Exercícios Numéricos (respostas na página 541)

- **3.2.1.** Determine a equação da reta no plano que é perpendicular ao vetor *N* = (2, 3) e passa pelo ponto  $P_0 = (-1, 1).$
- **3.2.2.** Seja  $O = (0, 0, 0)$ . Qual o lugar geométrico dos pontos  $P = (x, y, z)$  tais que  $||\overrightarrow{OP}||^2 = 4$ ? Qual figura é representada pela equação  $x^2 + y^2 = 4$ ?
- **3.2.3.** Sejam *V* = (1, 2, −3) e *W* = (2, 1, −2). Determine vetores unitários paralelos aos vetores (a)  $V + W$ . (b)  $V - W$ . (c)  $2V - 3W$ .
- **3.2.4.** Determine o valor de *x* para o qual os vetores  $V = (x, 3, 4)$  e  $W = (3, 1, 2)$  são perpendiculares.
- **3.2.5.** Demonstre que não existe *x* tal que os vetores  $V = (x, 2, 4)$  e  $W = (x, -2, 3)$  são perpendiculares.
- **3.2.6.** Ache o ângulo entre os seguintes pares de vetores:
	- (a)  $(2, 1, 0)$  e  $(0, 1, -1)$ ; (b)  $(1, 1, 1)$  e  $(0, -2 2)$ ; (c)  $(3, 3, 0)$  e  $(2, 1, -2)$ .
- **3.2.7.** Decomponha *W* = (−1, −3, 2) como a soma de dois vetores *W*<sup>1</sup> e *W*2, com *W*<sup>1</sup> paralelo ao vetor (0, 1, 3) e *W*<sup>2</sup> ortogonal a este último. (Sugestão: revise o Exemplo [3.10](#page-185-0) na página [174\)](#page-185-0)
- Produce Excelare Propedio Ortogonal<br>
NetroCiolos Numéritos (respostas na página 541)<br>
Coriolos Numéritos (respostas na página 541)<br>
Pie (-1,1).<br>
1.1. Determine a equação da reta no plano que é perpendicular ao vetor  $N = \{$ **3.2.8.** Ache o vetor unitário da bissetriz do ângulo entre os vetores *V* = (2, 2, 1) e *W* = (6, 2, −3). (Sugestão: observe que a soma de dois vetores está na direção da bissetriz se, e somente se, os dois tiverem o mesmo comprimento. Portanto, tome múltiplos escalares de *V* e *W* de forma que eles tenham o mesmo comprimento e tome o vetor unitário na direção da soma deles.)

# Exercícios usando o MATLAB<sup>®</sup>

#### **Comandos numéricos do pacote GAAL:**

- » no(V) calcula a norma do vetor V.
- » pe(V,W) calcula o produto escalar do vetor V pelo vetor W.

#### **Comandos gráficos do pacote GAAL:**

<sup>76</sup><br>
Volcos no 5 m. e. o no Espaço<br>
> desenha o vetor V com origem no ponto P e > desvet (V) desenha o vetor V com origem<br>
no ponto O = (0,0,0).<br>
> po(F11/2).... r.P.1) desenha o segmento de reta P1P2.<br>
> si insese (C1,1 » desvet(P,V) desenha o vetor V com origem no ponto P e » desvet(V) desenha o vetor V com origem no ponto  $O = (0, 0, 0)$ .

- $\gg$  po( $[P1; P2; \ldots; Pn]$ ) desenha os pontos P1, P2,  $\ldots$ , Pn.
- » lineseg(P1,P2,'cor') desenha o segmento de reta P1P2.
- » eixos desenha os eixos coordenados.
- » box desenha uma caixa em volta da figura.
- » axiss reescala os eixos com a mesma escala.
- » rota faz uma rotação em torno do eixo *z*.
- » zoom3(fator) amplifica a região pelo fator.
- » tex(P,'texto') coloca o texto no ponto P.
- **3.2.9.** Coloque em duas variáveis *V* e *W* dois vetores bi-dimensionais ou tri-dimensionais a seu critério.
	- (a) Use a função ilproj(W,V) para visualizar a projeção de *V* em *W*.

# Exercícios Teóricos

**3.2.10.** Sejam *V* e *W* dois vetores não nulos,  $\theta$  o ângulo entre eles e  $W_1 = \text{proj}_W V$ .

(a) Usando somente o Teorema de Pitágoras mostre que

 $||V||^2 = ||W_1||^2 + ||V - W_1||^2$  e  $||V - W||^2 = ||V - W_1||^2 + ||W - W_1||^2$ .

- (b) Mostre que  $||W W_1|| = |||W|| ||V|| \cos \theta|$ .
- (c) Usando somente os itens anteriores prove a Lei dos Cossenos:

$$
||V - W||2 = ||V||2 + ||W||2 - 2||V|| ||W|| \cos \theta.
$$

**3.2.11.** Mostre que em um triângulo isósceles a mediana relativa à base é perpendicular à base.

**3.2.12.** Mostre que o ângulo inscrito em uma semicircunferência é reto.

**Sugestão para os próximos 2 exercícios:** Considere o paralelogramo *ABCD*. Seja *U = AB* e *V = AD*. Observe que as diagonais do paralelogramo são  $U + V e U - V$ .

- **3.2.13.** Mostre que se as diagonais de um paralelogramo são perpendiculares, então ele é um losango.
- **3.2.14.** Mostre que se as diagonais de um paralelogramo têm o mesmo comprimento, então ele é um retângulo.
- **3.2.15.** Se  $V \cdot W = V \cdot U$  e  $V \neq \overline{0}$ , então  $W = U$ ?
- **3.2.16.** Mostre que se *V* é ortogonal a  $W_1$  e  $W_2$ , então *V* é ortogonal a  $\alpha_1 W_1 + \alpha_2 W_2$ .
- **3.2.17.** Demonstre que as diagonais de um losango são perpendiculares. (Sugestão: mostre que  $\overrightarrow{AC} \cdot \overrightarrow{BD} = 0$ , usando o fato de que  $\overrightarrow{AB} = \overrightarrow{DC}$  e  $\left|\left| \overrightarrow{AB} \right| \right| = \left| \left| \overrightarrow{BC} \right| \right|$ .)
- 2. Mostre que es a fagonal dinamiento de para de la particula de la para de la particula de la particula de la particula de la particula de la particula de la particula de la particula de la particula de la particula de l **3.2.18.** Sejam *V* um vetor não nulo no espaço e *α*, *β* e *γ* os ângulos que *V* forma com os vetores  $\vec{i} = (1,0,0), \vec{j} = (0,1,0)$  e  $\vec{k} = (0,0,1)$ , respectivamente. Demonstre que

$$
\cos^2 \alpha + \cos^2 \beta + \cos^2 \gamma = 1.
$$

 $\cos \alpha = \frac{V \cdot \vec{i}}{||V|| ||\vec{i}||}, \cos \beta = \frac{V \cdot \vec{j}}{||V|| ||\vec{j}||} \cdot \cos \gamma = \frac{V \cdot \vec{k}}{||V|| ||\vec{k}||}$ 

**3.2.19.** Demonstre que, se *V* e *W* são vetores quaisquer, então:

(a) 
$$
V \cdot W = \frac{1}{4} (||V + W||^2 - ||V - W||^2);
$$
  
\n(b)  $||V||^2 + ||W||^2 = \frac{1}{2} (||V + W||^2 + ||V - W||^2).$ 

(Sugestão: desenvolva os segundos membros das igualdades acima observando que  $||V + W||^2 = (V + W) \cdot (V + W) e ||V - W||^2 = (V - W) \cdot (V - W)$ 

**3.2.20.** Demonstre que se *V* e *W* são vetores quaisquer, então:

- (a)  $|V \cdot W| < ||V|| \cdot ||W||$ ;
- (b) ||*V* +*W*|| ≤ ||*V*|| + ||*W*||; (Sugestão: mostre que ||*V* +*W*||<sup>2</sup> = (*V* +*W*)·(*V* +*W*) ≤ (||*V*|| + ||*W*||) 2 , usando o item anterior)
- (c)  $||V|| ||W|| \le ||V W||$ . (Sugestão: defina *U* = *V* − *W* e aplique o item anterior a *U* e *W*)
- **3.2.21.** Sejam *U*1, *U*<sup>2</sup> e *U*<sup>3</sup> três vetores unitários mutuamente ortogonais. Se *A* = [ *U*<sup>1</sup> *U*<sup>2</sup> *U*<sup>3</sup> ] é uma matriz 3 × 3 cujas colunas são os vetores *U*1, *U*<sup>2</sup> e *U*3, então *A* é invertível e *A* <sup>−</sup><sup>1</sup> = *A t* . (Sugestão: mostre que  $A^t A = I_3.$

# 3.3 Produtos Vetorial e Misto

### 3.3.1 Produto Vetorial

**S**<br>
(a)  $|V \cdot W| \le ||V|| ||W||$ ;<br>
(b)  $||V + W|| \le ||V|| + ||W||$ ;<br>
Copies its mostre que  $|V + W||^2 - (V + W) \cdot (V + W) \le (||V|| + ||W||)^2$ ,<br>
condition contentration<br>
(c)  $||W|| - ||W|| \le ||V - W||$ , (Sugestico: defina  $U = V - W$  explique a liem anterior a  $U \in W$ )<br>
2 Vamos, agora, definir um produto entre dois vetores, cujo resultado é um vetor. Por isso, ele é chamado **produto vetorial**. Este produto tem aplicação, por exemplo, em Física: a força exercida sobre uma partícula com carga unitária mergulhada num campo magnético uniforme é o produto vetorial do vetor velocidade da partícula pelo vetor campo magnético.

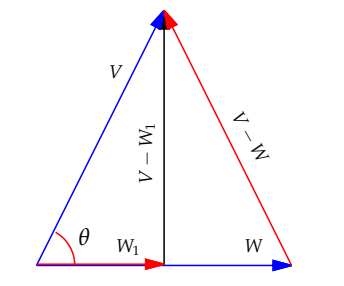

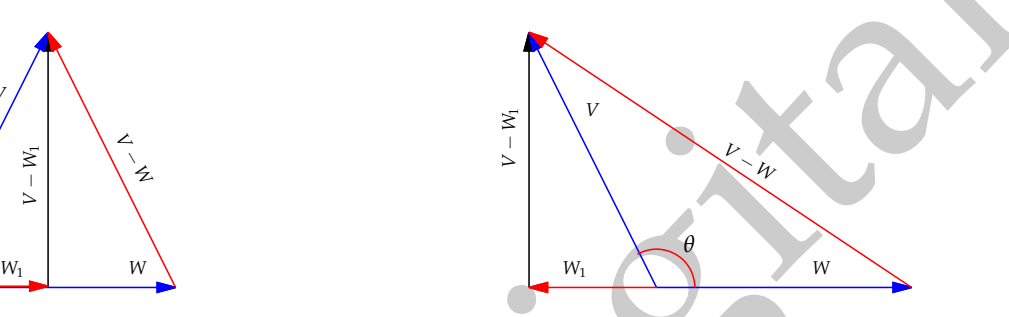

Figura 3.20. Triângulos formados por representantes de *V*, *W* e *V* − *W*, de *V*, *W*<sup>1</sup> e *V* − *W*<sup>1</sup> e *V* − *W*1, *V* − *W* e *W* − *W*<sub>1</sub>, em que *W*<sub>1</sub> = proj<sub>*W*</sub> *V*. À esquerda o ângulo entre *V* e *W* é agudo e à direita é obtuso.

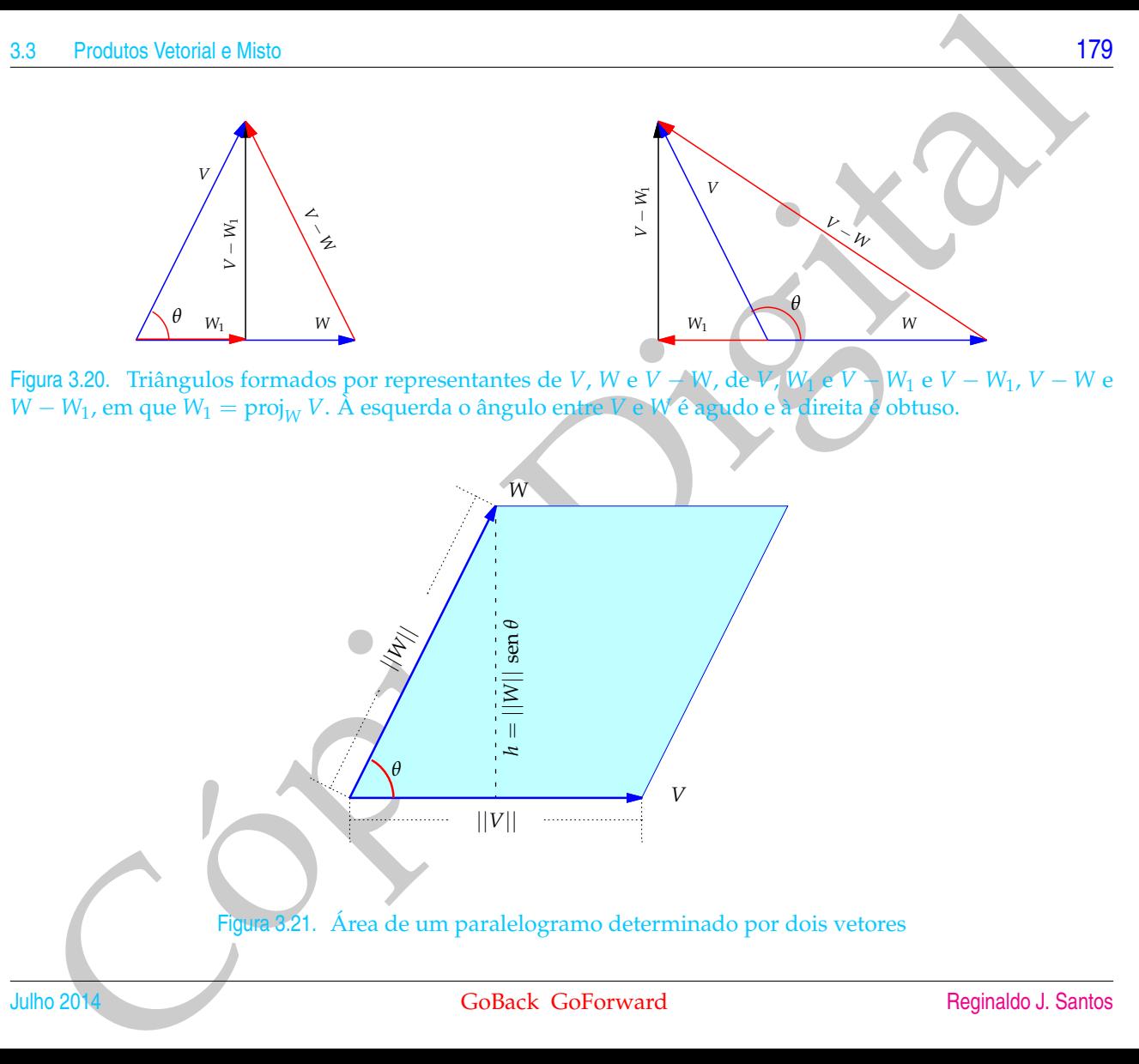

Sejam *V* e *W* dois vetores no espaço. Definimos o **produto vetorial**, *V* × *W*, como sendo o vetor com as seguintes características:

(a) Tem comprimento dado numericamente por

$$
||V \times W|| = ||V|| ||W|| \operatorname{sen} \theta,
$$

ou seja, a *norma* de *V* × *W* é numericamente igual à área do paralelogramo determinado por *V* e *W*.

- (b) Tem direção perpendicular a *V* e a *W*.
- Valores no Final de V x W é superior de Papare de Papare de Papare de Papare de Papare de Papare de la papare de V x W é superior de V x W é superior de V x W é superior de V x W é superior de V x W é superior de V x W é (c) Tem o sentido dado pela regra da mão direita (Figura 3.22): Se o ângulo entre *V* e *W* é *θ*, giramos o vetor *V* de um ângulo *θ* até que coincida com *W* e acompanhamos este movimento com os dedos da mão direita, então o polegar vai apontar no sentido de *V* × *W*.

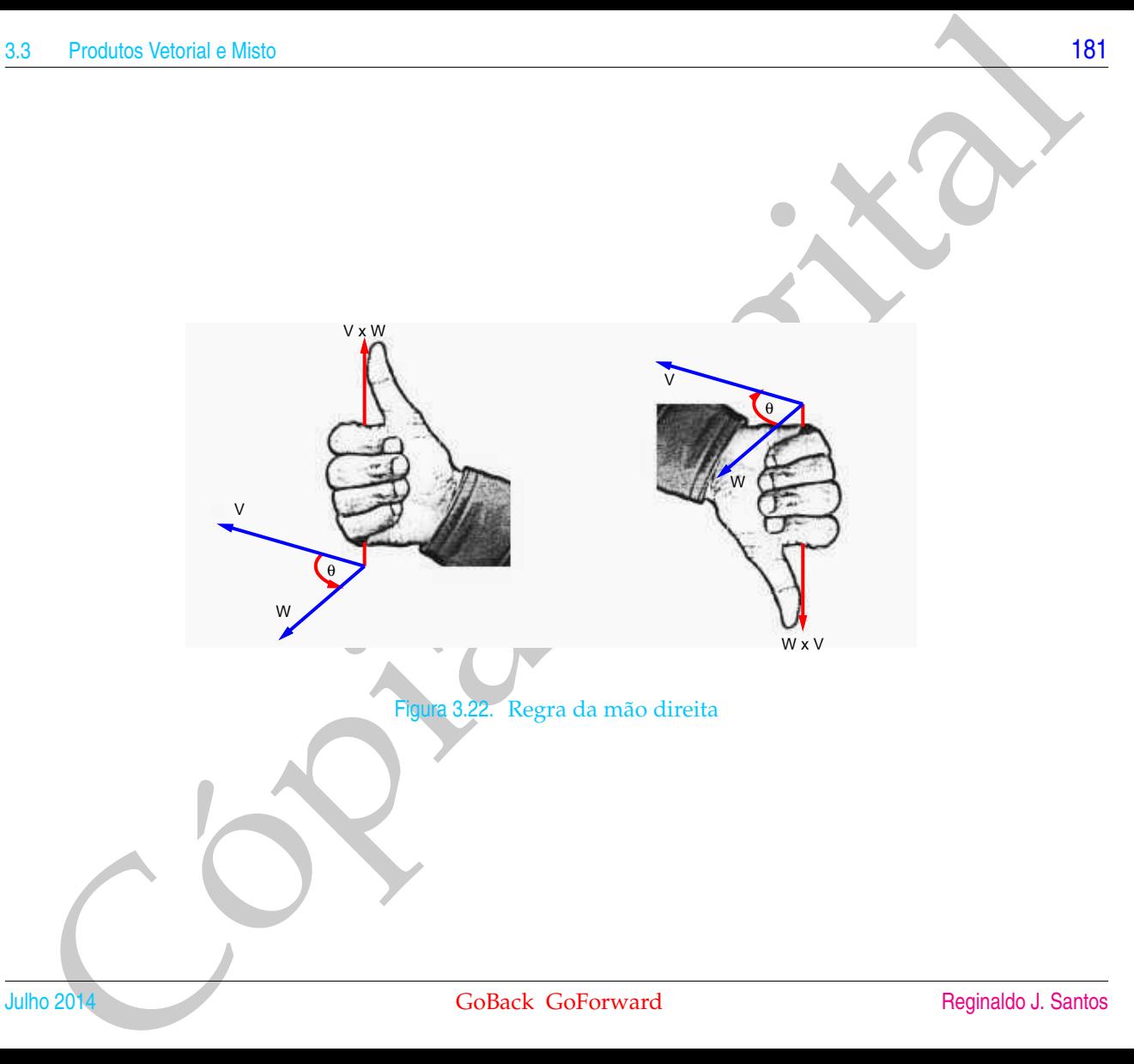

<span id="page-192-0"></span>

Solono de la com[p](#page-192-0)onente de la componente de la constante de la constante de la constante de la constante de la constante de la constante de la constante de la constante de la constante de la constante de la constante de Da forma como definimos o produto vetorial é difícil o seu cálculo, mas as propriedades que apresentaremos a seguir possibilitarão obter uma fórmula para o produto vetorial em termos das componentes dos vetores.

<span id="page-193-0"></span>Teorema 3.5. *Sejam U*, *V e W vetores no espaço e α um escalar. São válidas as seguintes propriedades:*

- *(a) V* × *W* = −(*W* × *V*) *(anti-comutatividade).*
- *(b)*  $V \times W = \overline{0}$  *se, e somente se,*  $V = \alpha W$  *ou*  $W = \alpha V$ .
- $(C)$   $(V \times W) \cdot V = (V \times W) \cdot W = 0.$
- *(d)*  $α(V \times W) = (αV) \times W = V \times (αW)$ .
- *(e) V* × (*W* + *U*) = *V* × *W* + *V* × *U e* (*V* + *W*) × *U* = *V* × *U* + *W* × *U (Distributividade em relação a soma de vetores).*

Demonstração. (a) Pela definição do produto vetorial *V* × *W* e *W* × *V* têm o mesmo comprimento e a mesma direção. Além disso trocando-se *V* por *W* troca-se o sentido de  $V \times W$  (Figura 3.22).

(b)  $||V \times W|| = 0$  se, e somente se, um deles é o vetor nulo ou sen  $\theta = 0$ , em que  $\theta$ é o ângulo entre *V* e *W*, ou seja, *V* e *W* são paralelos. Assim,  $V \times W = \overline{0}$  se, e somente se,  $V = \alpha W$  ou  $W = \alpha V$ .

(c) Segue-se imediatamente da definição do produto vetorial.

- Produce Vetonial e Misto<br>
: Il Segue-se factimente da definição do produto vetonial, por isso deframos como<br>
exercício para o leitor.<br>
Digital Digital Digital Digital Digital Digital Digital Digital Digital Digital Digital (d) Segue-se facilmente da definição do produto vetorial, por isso deixamos como exercício para o leitor.
- (e) Este item será demonstrado no Apêndice III na página 203.

 $\blacksquare$ 

#### Os **vetores canônicos**

$$
\vec{i} = (1,0,0),
$$
  $\vec{j} = (0,1,0)$  e  $\vec{k} = (0,0,1)$ 

são vetores unitários (de norma igual à um) paralelos aos eixos coordenados. Todo vetor

$$
V=(v_1,v_2,v_3)
$$

<span id="page-195-0"></span>pode ser escrito como uma soma de múltiplos escalares de  $\vec{i}$ ,  $\vec{j}$  e $\vec{k}$  (combinação linear), pois

Vetores nô Plaho eno Espaco  
\nOs vetores canônicos  
\n
$$
\vec{t} = (1,0,0), \vec{f} = (0,1,0) e^{-\vec{k}} = (0,0,1)
$$
  
\nsão vetores unitários (de norma igual à um) paralelos aos eixos coordinates. Todo  
\nvector  
\npoles  
\npoles esrescrito como uma soma de múltiplos escalares de  $\vec{i}$ ,  $\vec{r} = \vec{k}$  (combinação linear),  
\npois  
\n
$$
V = (v_1, v_2, v_3)
$$
\n
$$
= (v_1, 0, 0) + (0, v_2, 0) + (0, 0, v_3) =
$$
\n
$$
= v_1(1,0,0) + v_2(0,1,0) + v_3(0,0,1) =
$$
\n
$$
= v_1\vec{t} + v_2\vec{f} + v_3\vec{k}.
$$
\n(3.9)  
\n9. (20,3)  
\n10. (10,8)  
\n11002014

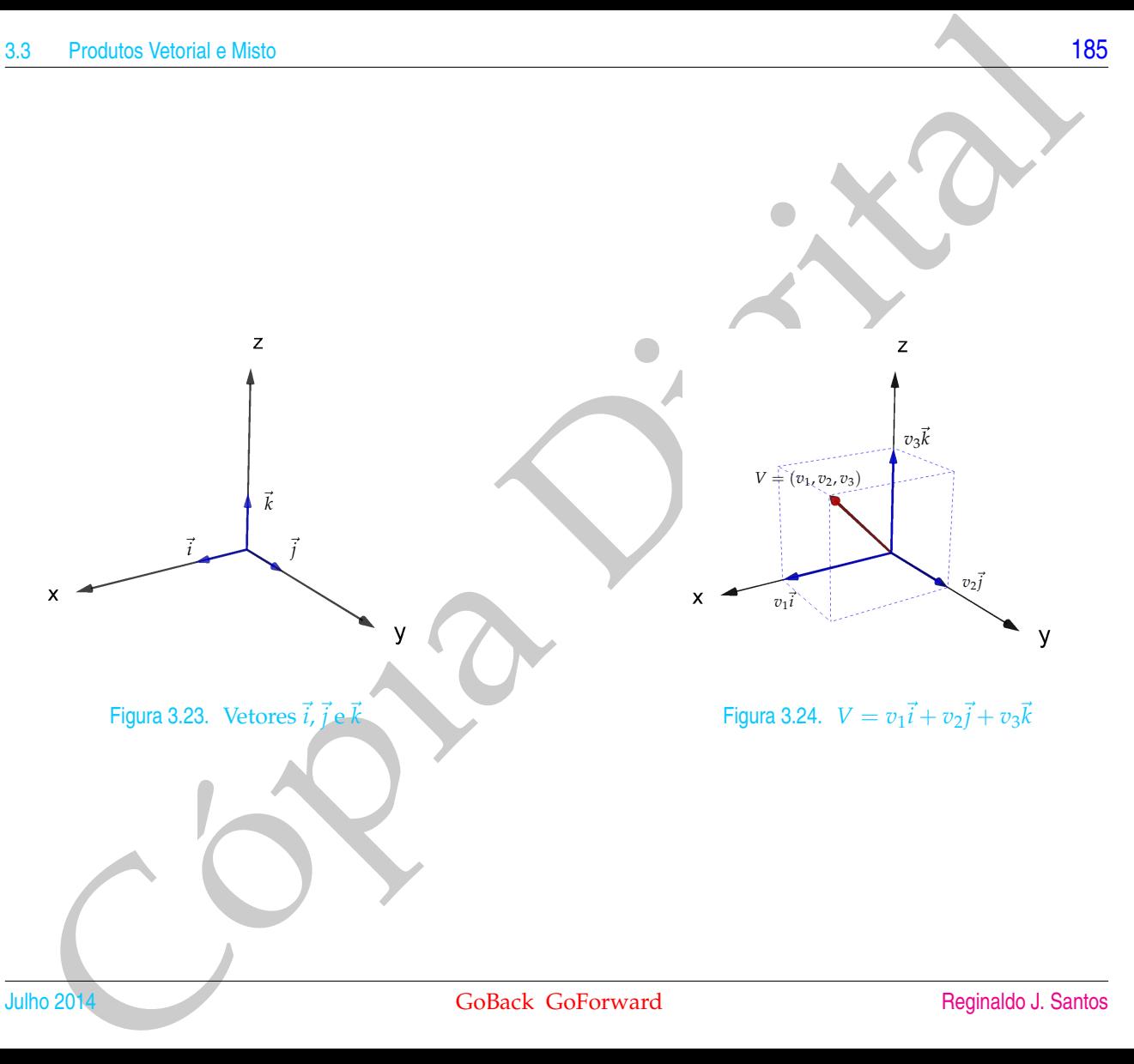

Da definição de produto vetorial podemos obter facilmente as seguintes relações:

$$
\vec{i} \times \vec{i} = \vec{0}, \quad \vec{j} \times \vec{j} = \vec{0}, \quad \vec{k} \times \vec{k} = \vec{0},
$$
  

$$
\vec{i} \times \vec{j} = \vec{k}, \quad \vec{j} \times \vec{k} = \vec{i}, \quad \vec{k} \times \vec{i} = \vec{j},
$$
  

$$
\vec{j} \times \vec{i} = -\vec{k}, \quad \vec{k} \times \vec{j} = -\vec{i}, \quad \vec{i} \times \vec{k} = -\vec{j}.
$$

Agora, estamos prontos para obter uma fórmula que dê o produto vetorial de dois vetores em termos das suas componentes.

36<br>
13a definição de produto vetorial podemos obter facilmente as seguintes relações:<br>  $7 \times 7 = 0$ ,  $7 \times 7 = 0$ ,  $\overline{k} \times \overline{k} = 0$ ,<br>  $7 \times \overline{l} = -\overline{k}$ ,  $\overline{l} \times \overline{k} = -\overline{k}$ ,  $\overline{l} \times \overline{k} = -\overline{k}$ ,  $\overline{l} \times \overline{k} = -\overline{k}$ ,  $\$ Teorema 3.6. *Sejam V* =  $(v_1, v_2, v_3)$  *e*  $W = (w_1, w_2, w_3)$  *vetores no espaço. Então o produto vetorial V × W é dado por*

<span id="page-197-0"></span>
$$
V \times W = \left(\det\begin{bmatrix}v_2 & v_3 \\ w_2 & w_3\end{bmatrix}, -\det\begin{bmatrix}v_1 & v_3 \\ w_1 & w_3\end{bmatrix}, \det\begin{bmatrix}v_1 & v_2 \\ w_1 & w_2\end{bmatrix}\right).
$$
 (3.10)

Demonstração. De (3.9) segue-se que podemos escrever

 $V = v_1 \vec{i} + v_2 \vec{j} + v_3 \vec{k}$  e  $W = w_1 \vec{i} + w_2 \vec{j} + w_3 \vec{k}$ .

Um Curso de Geometria Analítica e Álgebra Linear GoBack GoForward Julho 2014

Assim, pela distributividade do produto vetorial em relação a soma, temos que

Cópia Digital *V* × *W* = (*v*<sup>1</sup> ~*<sup>i</sup>* + *<sup>v</sup>*<sup>2</sup> ~*<sup>j</sup>* + *<sup>v</sup>*<sup>3</sup> ~*k*) × (*w*<sup>1</sup> ~*<sup>i</sup>* + *<sup>w</sup>*<sup>2</sup> ~*<sup>j</sup>* + *<sup>w</sup>*<sup>3</sup> ~*k*) = *<sup>v</sup>*1*w*1(~*<sup>i</sup>* ×~*i*) + *<sup>v</sup>*1*w*2(~*<sup>i</sup>* ×~*j*) + *<sup>v</sup>*1*w*3(~*<sup>i</sup>* ×~*k*) + + *<sup>v</sup>*2*w*1(~*<sup>j</sup>* ×~*i*) + *<sup>v</sup>*2*w*2(~*<sup>j</sup>* ×~*j*) + *<sup>v</sup>*2*w*3(~*<sup>j</sup>* ×~*k*) + + *<sup>v</sup>*3*w*1(~*<sup>k</sup>* ×~*i*) + *<sup>v</sup>*3*w*2(~*<sup>k</sup>* ×~*j*) + *<sup>v</sup>*3*w*3(~*<sup>k</sup>* ×~*k*) = (*v*2*w*<sup>3</sup> − *<sup>v</sup>*3*w*2)~*<sup>i</sup>* + (*v*3*w*<sup>1</sup> − *<sup>v</sup>*1*w*3)~*<sup>j</sup>* + (*v*1*w*<sup>2</sup> − *<sup>v</sup>*2*w*1)~*<sup>k</sup>* <sup>=</sup> det *v*<sup>2</sup> *v*<sup>3</sup> *w*<sup>2</sup> *w*<sup>3</sup> <sup>~</sup>*<sup>i</sup>* <sup>−</sup> det *v*<sup>1</sup> *v*<sup>3</sup> *w*<sup>1</sup> *w*<sup>3</sup> <sup>~</sup>*<sup>j</sup>* <sup>+</sup> det *v*<sup>1</sup> *v*<sup>2</sup> *w*<sup>1</sup> *w*<sup>2</sup> ~*k* = det *v*<sup>2</sup> *v*<sup>3</sup> *w*<sup>2</sup> *w*<sup>3</sup> , <sup>−</sup> det *v*<sup>1</sup> *v*<sup>3</sup> *w*<sup>1</sup> *w*<sup>3</sup> , det *v*<sup>1</sup> *v*<sup>2</sup> *w*<sup>1</sup> *w*<sup>2</sup> . 

Para obter as componentes do produto vetorial  $V \times W$  procedemos como se segue:

• Escreva a matriz:

 $\left\lceil V \right\rceil$ *W*  $\begin{bmatrix} v_1 & v_2 & v_3 \end{bmatrix}$ *w*<sup>1</sup> *w*<sup>2</sup> *w*<sup>3</sup>  $\big]$  ;

• Para calcular a primeira componente de *V* × *W*, elimine a primeira coluna da matriz acima e calcule o determinante da sub-matriz resultante. A segunda componente é obtida, eliminando-se a segunda coluna e calculando-se o determinante da sub-matriz resultante com o *sinal trocado*. A terceira é obtida como a primeira, mas eliminando-se a terceira coluna.

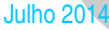

Exemplo 3.11. Sejam *V* =  $\vec{i} + 2\vec{j} - 2\vec{k}$  e *W* =  $3\vec{i} + \vec{k}$ . Vamos determinar o produto vetorial *V* × *W*. Como  $\lceil$ 

$$
\begin{bmatrix} V \\ W \end{bmatrix} = \begin{bmatrix} 1 & 2 & -2 \\ 3 & 0 & 1 \end{bmatrix},
$$

então

$$
V \times W = \left(\det \begin{bmatrix} 2 & -2 \\ 0 & 1 \end{bmatrix}, -\det \begin{bmatrix} 1 & -2 \\ 3 & 1 \end{bmatrix}, \det \begin{bmatrix} 1 & 2 \\ 3 & 0 \end{bmatrix}\right) = (2, -7, -6).
$$

Usando os vetores  $\vec{i}$ ,  $\vec{j}$  e  $\vec{k}$  o produto vetorial  $V \times W$ , pode ser escrito em termos do "determinante"

| 88                                                                                                    | Vectors                                                                                                    |
|----------------------------------------------------------------------------------------------------|----------------------------------------------------------------------------------------------------|
| 188                                                                                                    | 10                                                                                                    |
| 10                                                                                                    | 11. Sejam $V = \vec{i} + 2\vec{j} - 2\vec{k}$ e $W = 3\vec{i} + \vec{k}$ . Vamos determinar o produto<br>$\begin{bmatrix} V \\ W \end{bmatrix} = \begin{bmatrix} 1 & 2 & -2 \\ 3 & 0 & 1 \end{bmatrix}$ |
| 11450                                                                                                    |                                                                                                    |
| $V \times W = \left( \det \begin{bmatrix} 2 & -2 \\ 0 & 1 \end{bmatrix}, -\det \begin{bmatrix} 1 & -2 \\ 3 & 1 \end{bmatrix} \right)$ , det $\begin{bmatrix} 1 & 2 \\ 3 & 0 \end{bmatrix}$ = (2, -7, -6). |                                                                                                    |
| 150                                                                                                    | 15                                                                                                    |
| 151                                                                                                    | 15                                                                                                    |
| 152                                                                                                    | 15                                                                                                    |
| 153                                                                                                    | 15                                                                                                    |
| 154                                                                                                    | 15                                                                                                    |
| 155                                                                                                    | 15                                                                                                    |
| 156                                                                                                    | 15                                                                                                    |
| 157                                                                                                    | 15                                                                                                    |
| 158                                                                                                    | 15                                                                                                    |
| 159                                                                                                    | 15                                                                                                    |
| 159                                                                                                    | 15                                                                                                    |
| 150                                                                                                    | 15                                                                                                    |
| 151                                                                                                    | 15                                                                                                    |
| 152                                                                                                    | 15                                                                                                    |
| 153                                                                                                    | 15                                                                                                    |
| 154                                                                                                    | 15                                                                                                    |
| 155                                                                                                    | 15                                                                                                    |
| 156                                                                                                    | 15                                                                                                    |

<span id="page-200-0"></span>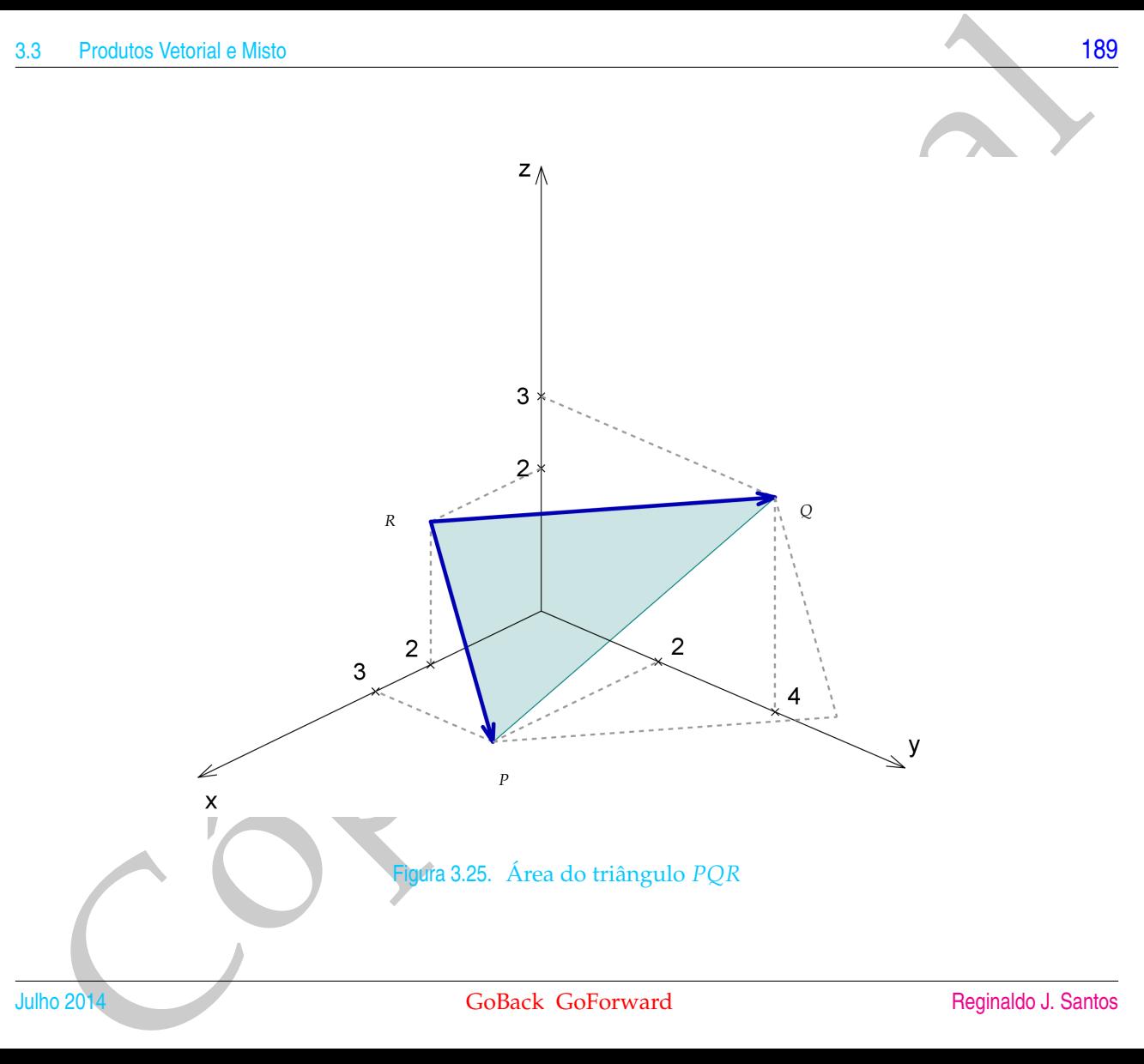

Exemplo 3.12. Vamos calcular a área do triângulo *PQR* em que (Figura 3.25)

$$
P = (3,2,0),
$$
  $Q = (0,4,3)$  e  $R = (1,0,2).$ 

Sejam

Cópia Digital *V* = −→ *RP*= (3 − 1, 2 − 0, 0 − 2) = (2, 2, −2) *W* = −→ *RQ*= (0 − 1, 4 − 0, 3 − 2) = (−1, 4, 1).

Então,

$$
V \times W = (10, 0, 10) = 10(1, 0, 1).
$$

A área do triângulo *PQR* é a metade da área do paralelogramo com lados determinados por *V* e *W*. Assim,

$$
\text{Área} = \frac{1}{2} \vert \vert V \times W \vert \vert = 5\sqrt{2}.
$$

# 3.3.2 Produto Misto

O produto (*V* × *W*) · *U* é chamado **produto misto** de *U*, *V* e *W*. O resultado abaixo mostra como calcular o produto misto usando as componentes dos vetores.

<span id="page-202-0"></span>Teorema 3.7. Sejam  $U = u_1 \vec{i} + u_2 \vec{j} + u_3 \vec{k}$ ,  $V = v_1 \vec{i} + v_2 \vec{j} + v_3 \vec{k}$  e  $W = w_1 \vec{i} + w_2 \vec{j} + w_3 \vec{k}$ . Então,

$$
(V \times W) \cdot U = \det \left[ \begin{array}{ccc} v_1 & v_2 & v_3 \\ w_1 & w_2 & w_3 \\ u_1 & u_2 & u_3 \end{array} \right].
$$

Demonstração. Segue do Teorema [3.2](#page-179-0) na página 168, do Teorema 3.6 na página 186 e da definição de determinante de uma matriz que

3.3 Products Vetoial e Misto  
\n7eorema 3.7. Sejam U = 
$$
u_1 \vec{i} + u_2 \vec{j} + u_3 \vec{k}
$$
,  $V = v_1 \vec{i} + v_2 \vec{j} + v_3 \vec{k}$  e  $W = w_1 \vec{i} + w_2 \vec{j} + w_3 \vec{k}$ . Então,  
\n
$$
(V \times W) \cdot U = det \begin{bmatrix} v_1 & v_2 & v_3 \\ w_1 & w_2 & w_3 \\ u_1 & u_2 & u_3 \end{bmatrix}.
$$
\n2.0  
\n2.0  
\n2.1  
\n2.1  
\n3.1  
\n3.2  
\n3.2  
\n4.2  
\n4.3  
\n4.4  
\n5.4  
\n6.4  
\n6.4  
\n6.4  
\n6.4  
\n6.4  
\n6.4  
\n6.4  
\n6.4  
\n7.4  
\n8.4  
\n9.4  
\n10.4  
\n11  
\n12.4  
\n13.5  
\n14.4  
\n15.5  
\n16.5  
\n17.5  
\n18.6  
\n19.6  
\n10.7  
\n11.6  
\n12.7  
\n13.8  
\n14.7  
\n15.8  
\n16.8  
\n17.7  
\n18.9  
\n19.1  
\n19.1  
\n19.1  
\n19.1  
\n19.1  
\n19.1  
\n19.1  
\n19.1  
\n19.1  
\n19.1  
\n19.1  
\n19.1  
\n19.1  
\n19.1  
\n19.1  
\n19.1  
\n19.1  
\n19.1  
\n19.1  
\n19.1  
\n19.1  
\n19.1  
\n19.1  
\n19.1  
\n19.2  
\n10.1  
\n10.1  
\n11.1  
\n12.1  
\n13.1  
\n14.1  
\n15.1  
\n16.1  
\n17.1  
\n18.1  
\n19.1  
\n10.1  
\n10.1  
\n11.1  
\n12.1  
\n13.1  
\n14.1  
\n15.1  
\n16.1  
\n17.1  
\n

Exemplo 3.13. O produto misto dos vetores  $U = 2\vec{i} - \vec{j} + 3\vec{k}$ ,  $V = -\vec{i} + 4\vec{j} + \vec{k}$  e  $W = 5\vec{i} + \vec{j} - 2\vec{k}$  é

$$
(V \times W) \cdot U = \det \begin{bmatrix} v_1 & v_2 & v_3 \\ w_1 & w_2 & w_3 \\ u_1 & u_2 & u_3 \end{bmatrix} = \det \begin{bmatrix} -1 & 4 & 1 \\ 5 & 1 & -2 \\ 2 & -1 & 3 \end{bmatrix} = -84.
$$

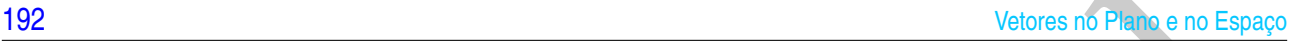

 $\blacksquare$ 

<span id="page-203-1"></span>Teorema 3.8. *Dados três vetores no espaço, U*, *V e W,*

 $|(V \times W) \cdot U|$ 

*é numericamente igual ao volume do paralelepípedo determinado por U*, *V e W.*

Demonstração. O volume do paralelepípedo determinado por *U*, *V* e *W* é igual ao produto da área da base pela altura, ou seja, pela definição do produto vetorial, o volume é dado por

Volume =  $||V \times W|| h$ .

Mas, como vemos na Figura 3.26 a altura é *h* = ||*U*||| cos *θ*|, o que implica que

Volume = 
$$
||V \times W|| ||U|| |\cos \theta|
$$
 =  $|(V \times W) \cdot U|$ .

Voltorea no Sinala de Instantone no espagno, U, V e W,<br>
(V × W) - U<br>
unmericamente igual ao voltome do paraleleptpedo determinado por U, V e W.<br>
(C × W) - U<br>
unmericamente igual ao voltome do paraleleptpedo determinado po **Exemplo 3.14.** Sejam  $V = 4\vec{i}$ ,  $W = 2\vec{i} + 5\vec{j}$  e  $U = 3\vec{i} + 3\vec{j} + 4\vec{k}$ . O volume do paralelepípedo com um vértice na origem e arestas determinadas por *U*, *V* e *W* é dado por

<span id="page-203-0"></span>volume = 
$$
|(V \times W) \cdot U|
$$
 = det  $\begin{bmatrix} 4 & 0 & 0 \\ 2 & 5 & 0 \\ 3 & 3 & 4 \end{bmatrix}$  = |80| = 80.

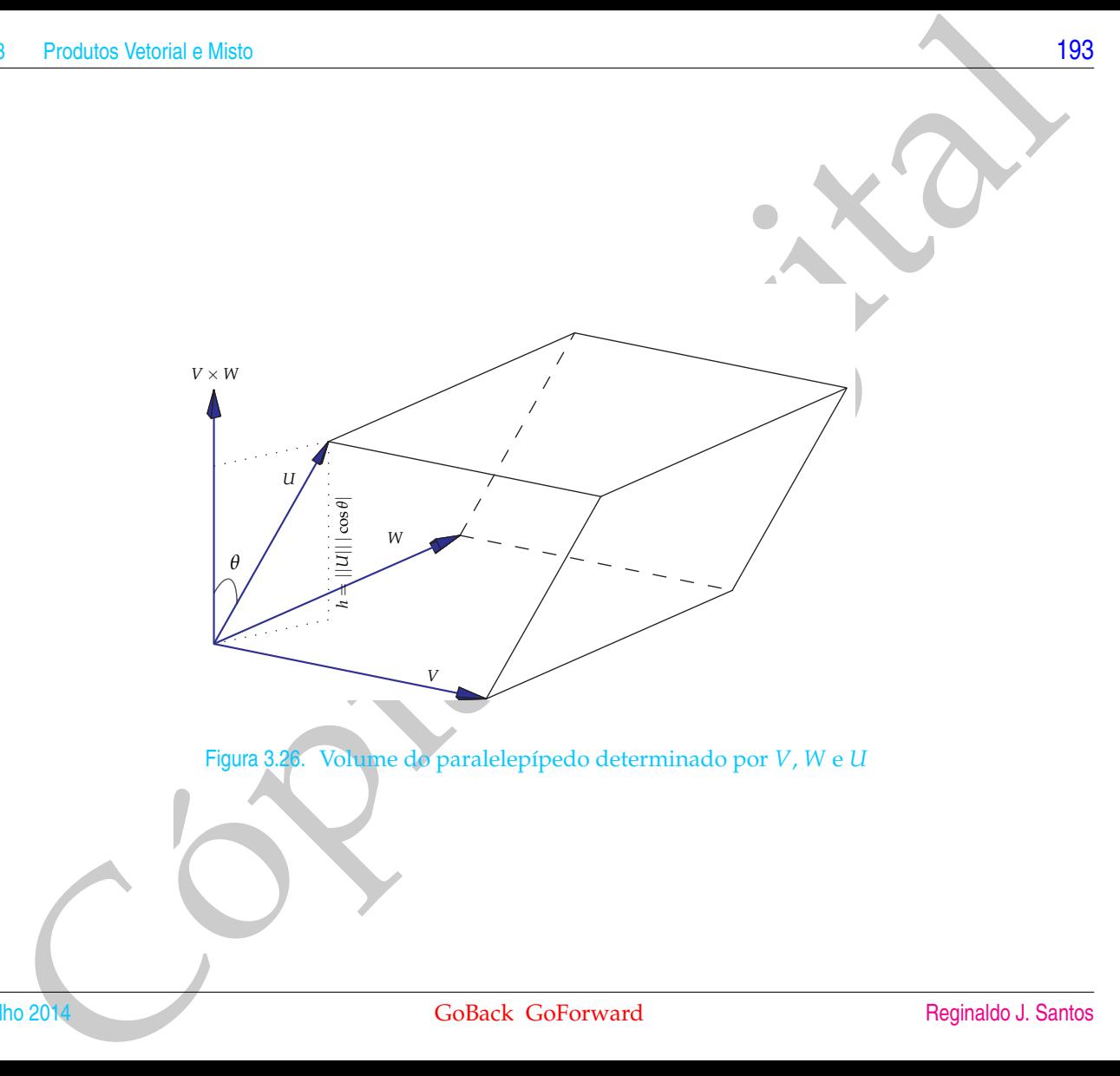

<span id="page-204-0"></span>Figura 3.26. Volume do paralelepípedo determinado por *V*, *W* e *U*

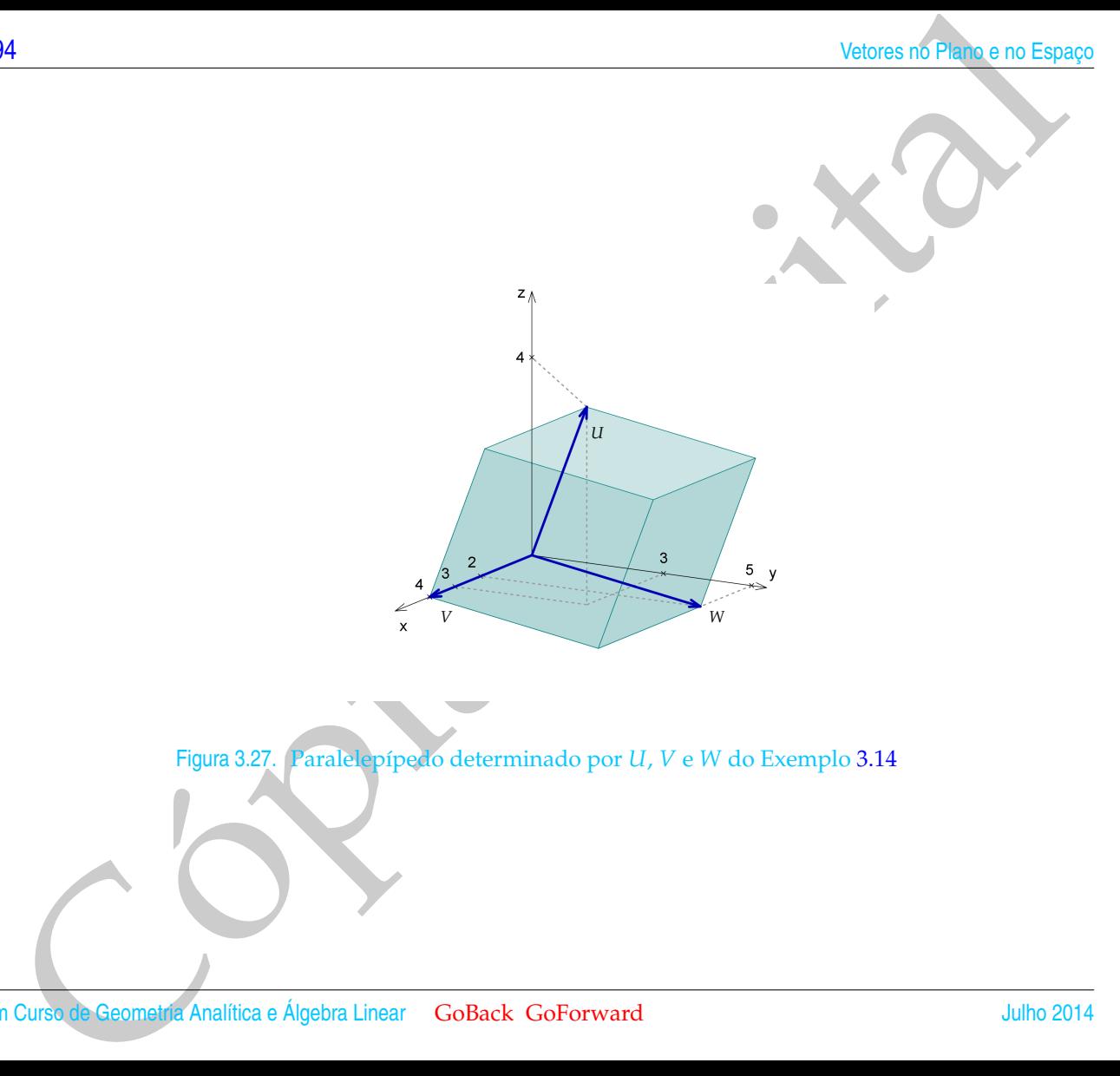

Figura 3.27. Paralelepípedo determinado por *U*, *V* e *W* do Exemplo [3.14](#page-203-0)

Segue imediatamente do Teorema 3.7 e do Teorema 3.8 um critério para saber se três vetores são paralelos a um mesmo plano.

Corolário 3.9. Sejam  $U = u_1\vec{i} + u_2\vec{j} + u_3\vec{k}$ ,  $V = v_1\vec{i} + v_2\vec{j} + v_3\vec{k}$  e  $W = w_1\vec{i} + w_2\vec{j} + w_3\vec{k}$ . Estes vetores são *coplanares (isto é, são paralelos a um mesmo plano) se, e somente se,*

$$
(V \times W) \cdot U = \det \left[ \begin{array}{ccc} v_1 & v_2 & v_3 \\ w_1 & w_2 & w_3 \\ u_1 & u_2 & u_3 \end{array} \right] = 0.
$$

<span id="page-206-0"></span>Exemplo 3.15. Vamos verificar que os pontos  $P = (0, 1, 1), Q = (1, 0, 2)$ , *R* = (1, −2, 0) e *S* = (−2, 2, −2) são **coplanares**, isto é, pertencem a um mesmo plano. Com estes pontos podemos construir os vetores

Produtos Victoria e Misto

\nSegue imediatamente do Teorema 3.7 e do Teorema 3.8 um critério para sobre se três vetores são paralelos a um mesmo plano.

\nprolário 3.9. Sejam U = 
$$
u_1\vec{i} + u_2\vec{j} + u_3\vec{k}
$$
,  $V = v_1\vec{i} + v_2\vec{j} + v_3\vec{k}$  e  $W = w_1\vec{i} + w_2\vec{j} + w_3\vec{k}$ . Estes vetores são planares (isto é, são paralelos a um mesmo plano) se, e somente se,

\n
$$
(V \times W) \cdot U = \text{det} \begin{bmatrix} v_1 & v_2 & v_3 \\ w_1 & w_2 & w_3 \\ u_1 & u_2 & u_3 \end{bmatrix} = 0.
$$
\n
$$
(\text{semplo } 3.15. \text{ Vamos verificar que os pontos } P = (0, 1, 1), Q = (1, 0, 2),
$$

\n= (1, -2, 0) e S = (-2, 2, -2) são coplanares, isto é, pertencem a um mesmo anno. Com estes pontos pedemos construir os vetores

\n
$$
\overrightarrow{PQ} = (1 - 0, 0 - 1, 2 - 1) = (1, -1, 1),
$$

\n
$$
\overrightarrow{PS} = (-2 - 0, 2 - 1, -2 - 1) = (-2, 1, -3)
$$

\nOs pontos P, Q, R e S pertencem a um mesmo plano se, e somente se, os vetores, Q, R e S pertencem a um mesmo plano se, e somente se, os vetores, Q, R e S sortencem a um mesmo plano e, e somente se, os vetores, Q, R e S postencem a um mesmo plano e, e somente se, os vetores, Q, R e S postencem a um mesmo plano e, e somente se, os vetores, Q, R e S postencem a um mesmo plano e, e somente se, o produto misto deles

\nDo 2014

Os pontos *P*, *Q*, *R* e *S* pertencem a um mesmo plano se, e somente se, os vetores  $\overrightarrow{PQ}$ ,  $\overrightarrow{PR}$  e  $\overrightarrow{PS}$  são coplanares. E isto acontece se, e somente se, o produto misto deles

é igual zero.

$$
(\overrightarrow{PR} \times \overrightarrow{PS}) \cdot \overrightarrow{PQ} = \det \left[ \begin{array}{rr} 1 & -3 & -1 \\ -2 & 1 & -3 \\ 1 & -1 & 1 \end{array} \right] = 0.
$$

Assim, *P*, *Q*, *R* e *S* são coplanares.

O resultado a seguir será usado no próximo capítulo para deduzir as equações paramétricas do plano.

Corolário 3.10. *Sejam U*, *V e W vetores coplanares não nulos no espaço.*

*(a) Então a equação vetorial*

$$
xU + yV + zW = \overline{0}
$$

*tem solução não trivial, em que x*, *y e z são escalares.*

- *(b) Então um dos vetores U*, *V ou W é combinação linear (soma de múltiplos escalares) dos outros dois.*
- *(c) Se V e W são não paralelos, então U é combinação linear de V e W.*

Valores no Financia de Constantes.<br>
Sim, P, Q, R e S são coplanares.<br>
Sim, P, Q, R e S são coplanares.<br>
O resultado a seguir será usado no próximo capítulo para deduvir as equações para-<br>
métricas do plano.<br>
O Então a qua Demonstração. (a) Seja *A* a matriz cujas colunas são *U*, *V* e *W* escritos como vetores colunas. A equação  $xU + yV + zW = \overline{0}$  é equivalente ao sistema  $AX = \overline{0}$ . Se *U*, *V* e *W* são coplanares, então

 $det(A) = det(A<sup>t</sup>) = (U \times V) \cdot W = 0.$ 

Logo a equação  $xU + yV + zW = \overline{0}$  tem solução não trivial.

- Produce Vetonia e Misto<br>
197<br>
Logo a equação xt $U + yV + zW = 0$  tem solução não trivial.<br>
197<br>
Diploi cien anterior a equação xt $U + yV + zW = 0$  possui solução não trivial.<br>
Se x  $x \neq 0$ , então  $U = (-y/x)V + (-z/x)V$ , ou sejo, o vetor  $U$ (b) Pelo item anterior a equação  $xU + yV + zW = \overline{0}$  possui solução não trivial. Mas, se isto acontece, então um dos escalares *x* ou *y* ou *z* pode ser diferente de zero. Se *x* ≠ 0, então *U* =  $(-y/x)V + (-z/x)W$ , ou seja, o vetor *U* é combinação linear de *V* e *W*. De forma semelhante, se  $y \neq 0$ , então *V* é combinação linear de *U* e *W* e se  $z \neq 0$ , então *W* é combinação linear de *U* e *V*.
- $\sigma$ (c) Como *U*, *V* e *W* são coplanares, então a equação  $xU + yV + zW = 0$  possui solução não trivial com  $x \neq 0$ . Pois, caso contrário  $yV + zW = \overline{0}$  com y ou *z* não simultaneamente nulos o que implicaria que *V* e *W* seriam paralelos (por que?). Logo  $U = (-y/x)V + (-z/x)W$ .  $\blacksquare$

Exemplo 3.16. Considere os vetores

$$
U = \overrightarrow{PQ} = (1, -1, 1),
$$
  
\n
$$
V = \overrightarrow{PR} = (1, -3, -1), e
$$
  
\n
$$
W = \overrightarrow{PS} = (-2, 1, -3)
$$

do Exemplo 3.15 na página 195. A equação

$$
xU + yV + zW = \bar{0}
$$

é equivalente ao sistema

$$
\begin{cases}\n x & + & y & - & 2z & = & 0 \\
 -x & - & 3y & + & z & = & 0 \\
 x & - & y & - & 3z & = & 0\n\end{cases}
$$

Escalonando a matriz do sistema obtemos

| 98                                                                    | Vectores n6 Plane                                                                                                    |
|-----------------------------------------------------------------------|----------------------------------------------------------------------------------------------------|
| ccalonando a matrix do sistema obtemos                                | \n $\begin{bmatrix}\n 1 & 1 & -2 \\  -1 & -3 & 1 \\  1 & -1 & -3\n \end{bmatrix}\n \sim\n \begin{bmatrix}\n 1 & 1 & -2 \\  0 & -2 & -1 \\  0 & -2 & -1\n \end{bmatrix}\n \sim\n \begin{bmatrix}\n 1 & 1 & -2 \\  0 & -2 & -1 \\  0 & 0 & 0\n \end{bmatrix}$ \n |
| última matriz correspondence ao sistema                               |                                                                                                    |
| $\begin{bmatrix}\n x + y - 2z = 0 \\  -2y - z = 0\n \end{bmatrix}$ \n |                                                                                                    |
| ssim,                                                                 | \n $\frac{5\alpha}{2}U - \frac{\alpha}{2}V + \alpha W = 0$ \n                                                                                                    |
| ggo                                                                   | \n $W = -\frac{5}{2}U + \frac{1}{2}V$ \n                                                                                                    |
| prifique que realmente vale esta relação entre os vetores U, V e W.   |                                                                                                    |
| n Cursa de Geomely. Analifica e Algebra Linear. GOBack Goforward      | Julho 2014                                                                                                    |

A última matriz corresponde ao sistema

$$
\begin{cases}\n x + y - 2z = 0 \\
 -2y - z = 0\n\end{cases}
$$

Assim,

$$
\frac{5\alpha}{2}U - \frac{\alpha}{2}V + \alpha W = \bar{0}.
$$

Logo

$$
W=-\frac{5}{2}U+\frac{1}{2}V.
$$

Verifique que realmente vale esta relação entre os vetores *U*, *V* e *W*.

## Exercícios Numéricos (respostas na página 542)

**3.3.1.** Verifique se os seguintes pontos pertencem a um mesmo plano:

(a) 
$$
A = (2,2,1), B = (3,1,2), C = (2,3,0) \text{ e } D = (2,3,2);
$$

- (b)  $A = (2, 0, 2), B = (3, 2, 0), C = (0, 2, 1)$  e  $D = (10, -2, 1);$
- **3.3.2.** Calcule o volume do paralelepípedo que tem um dos vértices no ponto *A* = (2, 1, 6) e os três vértices adjacentes nos pontos *B* =  $(4, 1, 3)$ , *C* =  $(1, 3, 2)$  e *D* =  $(1, 2, 1)$ .
- **3.3.3.** Calcule a área do paralelogramo em que três vértices consecutivos são  $A = (1, 0, 1), B = (2, 1, 3)$  e  $C = (3, 2, 4).$
- **3.3.4.** Calcule a área do triângulo com vértices  $A = (1, 2, 1), B = (3, 0, 4)$  e  $C = (5, 1, 3)$ .

3.3.5. Ache X tal que 
$$
X \times (\vec{i} + \vec{k}) = 2(\vec{i} + \vec{j} - \vec{k}) e ||X|| = \sqrt{6}
$$
.

- Produce Vetonia e Misto<br>
Nercícios Numéricos (respostas na página 542)<br>
Col  $A = (2,2,1), B = (3,1,2), C = (2,3,0)$  e  $D = (2,3,2);$ <br>
(b)  $A = (2,2,1), B = (3,2,0), C = (0,2,1)$  e  $D = (1,0,-2,1);$ <br>
(b)  $A = (2,0,2), B = (3,2,0), C = (0,2,1)$  e  $D = (10,-2,1);$ <br> **3.3.6.** Sabe-se que o vetor *<sup>X</sup>* é ortogonal a~*<sup>i</sup>* <sup>+</sup>~*<sup>j</sup>* e a <sup>−</sup>~*<sup>i</sup>* <sup>+</sup>~*k*, tem norma <sup>√</sup> 3 e sendo *θ* o ângulo entre *X* e~*j*, tem-se  $\cos \theta > 0$ . Ache *X*.
- **3.3.7.** Mostre que *A* = (3, 0, 2), *B* = (4, 3, 0) e *C* = (8, 1, −1) são vértices de um triângulo retângulo. Em qual dos vértices está o ângulo reto?
- **3.3.8.** Considere dois vetores *V* e *W* tais que ||*V*|| = 5, ||*W*|| = 2 e o ângulo entre *V* e *W* é 60◦ . Determine, como combinação linear de *V* e *W* (*xV* + *yW*):
	- (a) Um vetor *X* tal que  $X \cdot V = 20 \text{ e } X \cdot W = 5$
	- (b) Um vetor *X* tal que  $X \times V = \overline{0} e X \cdot W = 12$ .

# Exercícios usando o MATLAB<sup>®</sup>

 $\rightarrow$  V=[v1,v2,v3] cria um vetor V, usando as componentes numéricas v1, v2, v3. Por exemplo  $\rightarrow$  $V=[1,2,3]$  cria o vetor  $V=(1,2,3);$ 

- » subs(expr,x,num) substitui x por num na expressão expr;
- » solve(expr) determina a solução da equação expr=0;

#### **Comandos numéricos do pacote GAAL:**

- » V=randi(1,3) cria um vetor aleatório com componentes inteiras;
- » pv(V,W) calcula o produto vetorial do vetor V pelo vetor W.

#### **Comandos gráficos do pacote GAAL:**

» desvet(P,V) desenha o vetor V com origem no ponto P e » desvet(V) desenha o vetor V com origem no ponto  $O = (0, 0, 0)$ .

- $\gg$  po( $[P1; P2; \ldots; Pn]$ ) desenha os pontos P1, P2, ..., Pn.
- » lineseg(P1,P2,'cor') desenha o segmento de reta P1P2.
- » eixos desenha os eixos coordenados.
- » box desenha uma caixa em volta da figura.
- » axiss reescala os eixos com a mesma escala.
- » rota faz uma rotação em torno do eixo *z*.
- » zoom3(fator) amplifica a região pelo fator.
- » tex(P,'texto') coloca o texto no ponto P.

**3.3.9.** Coloque em duas variáveis *V* e *W* dois vetores bi-dimensionais ou tri-dimensionais a seu critério.

- best (expr, x, num) substitui x por num na expressão expr;<br>
> subse(expr) determina a solução da equação expr-0;<br>
> solve(expr) determina a solução da equação expr-0;<br>
Comandos auméricos do pacete GAAI:<br>
> y-randi (1, 3 (a) Use a função ilvijk(V) para visualizar o vetor V como uma soma de múltiplos escalares (combinação linear) dos vetores  $\vec{i}$ ,  $\vec{j}$  e $\vec{k}$ .
	- (b) Use a função ilpv(V,W) para visualizar o produto vetorial *V* × *W*.

## Exercícios Teóricos

- **3.3.10.** O produto vetorial é associativo? Justifique a sua resposta. (Sugestão: experimente com os vetores~*i*,~*j*,~*k*)
- **3.3.11.** Se  $V \times W = V \times U$  e  $V \neq \overline{0}$ , então  $W = U$ ?
- **3.3.12.** Demonstre que se *V* e *W* são vetores quaisquer no espaço, então

$$
||V \times W|| \leq ||V|| ||W||.
$$

- Produce Vetonia e Misto $201$ <br>
Corrections Technicos<br>
Corrections and diverse are a set of the set of the set of the set of the set of the set of the set of the set of the set of the set of the set of the set of the set of **3.3.13.** Se *U*, *V* e *W* são vetores no espaço, prove que |*U* · (*V* × *W*)| ≤ ||*U*|| ||*V*|| ||*W*||. (Sugestão: use o Teorema [3.2](#page-179-0) na página [168](#page-179-0) e o exercício anterior)
- **3.3.14.** Mostre que  $U \cdot (V \times W) = V \cdot (W \times U) = W \cdot (U \times V)$ . (Sugestão: use as propriedades do determinante)
- **3.3.15.** Mostre que
	- (a)  $(\alpha U_1 + \beta U_2) \cdot (V \times W) = \alpha U_1 \cdot (V \times W) + \beta U_2 \cdot (V \times W);$
	- (b)  $U \cdot [(\alpha V_1 + \beta V_2) \times W] = \alpha U \cdot (V_1 \times W) + \beta U \cdot (V_2 \times W);$
	- (c) *U* · [*V* × (*αW*<sup>1</sup> + *βW*2)] = *αU* · (*V* × *W*1) + *βU* · (*V* × *W*2).
	- (d)  $U \cdot (V \times W) = U \cdot [(V + \alpha U + \beta W) \times W].$

(Sugestão: use as propriedades dos produtos escalar e vetorial)

**3.3.16.** Prove a identidade de Lagrange

$$
||V \times W||^2 = ||V||^2||W||^2 - (V \cdot W)^2.
$$

**3.3.17.** Mostre que a área do triângulo com vértices (*x<sup>i</sup>* , *yi*), para *i* = 1, 2, 3 é igual à | det(*A*)|/2, em que

$$
A = \left[ \begin{array}{rrr} x_1 & y_1 & 1 \\ x_2 & y_2 & 1 \\ x_3 & y_3 & 1 \end{array} \right].
$$

 $\begin{array}{l} \textbf{P2}\\ \textbf{P3}\\ \textbf{(Suggestate) } \textbf{M} \textbf{or} \textbf{p} \textbf{a} \textbf{b} \textbf{c} \textbf{b} \textbf{b} \textbf{c} \textbf{c} \textbf{c} \textbf{c} \textbf{c} \textbf{c} \textbf{c} \textbf{c} \textbf{c} \textbf{c} \textbf{c} \textbf{c} \textbf{c} \textbf{c} \textbf{c} \textbf{c} \textbf{c} \textbf{c} \textbf{c} \textbf{c} \textbf{c} \textbf{c} \textbf{c} \textbf{$ (Sugestão: Marque os pontos *P*<sup>1</sup> = (*x*1, *y*1, 1), *P*<sup>2</sup> = (*x*2, *y*2, 1), *P*<sup>3</sup> = (*x*3, *y*3, 1) e *P* 0 <sup>1</sup> = (*x*1, *y*1, 0). O volume do paralelepípedo determinado por  $P_1$ ,  $P_2$ ,  $P_3$  e  $P'_1$  é dado por | −→  $\overrightarrow{P_1P_1}$  ·  $\overrightarrow{P_1P_2}$  ×  $\overrightarrow{P_1P_3}$  |. Mas, a altura deste paralelepípedo é igual à 1. Assim, o seu volume é igual à área da base que é o paralelogramo determinado por *P*1, *P*<sup>2</sup> e *P*3. Observe que  $\overrightarrow{OP'_1}$  $\overrightarrow{P_1P_2}$  e  $\overrightarrow{P_1P_3}$  são paralelos ao plano *xy*.)

- **3.3.18.** Sejam  $U_1$ ,  $U_2$  e  $U_3$  três vetores unitários mutuamente ortogonais. Se  $A = \begin{bmatrix} U_1 & U_2 & U_3 \end{bmatrix}$  é uma matriz 3 × 3 cujas colunas são os vetores *U*1, *U*<sup>2</sup> e *U*3, então *A* é invertível e *A* <sup>−</sup><sup>1</sup> = *A t* . (Sugestão: mostre que  $A^t A = I_3.$
- **3.3.19.** Sejam  $U = (u_1, u_2, u_3)$ ,  $V = (v_1, v_2, v_3)$  e  $W = (w_1, w_2, w_3)$ . Prove a fórmula seguinte para o **produto vetorial duplo**

$$
U \times (V \times W) = (U \cdot W)V - (U \cdot V)W,
$$

seguindo os seguintes passos:

(a) Prove que

$$
U \times (\vec{i} \times \vec{j}) = (U \cdot \vec{j})\vec{i} - (U \cdot \vec{i})\vec{j}
$$
  
\n
$$
U \times (\vec{j} \times \vec{k}) = (U \cdot \vec{k})\vec{j} - (U \cdot \vec{j})\vec{k}
$$
  
\n
$$
U \times (\vec{k} \times \vec{i}) = (U \cdot \vec{i})\vec{k} - (U \cdot \vec{k})\vec{i}
$$

(b) Prove usando o item anterior e as propriedades do produto vetorial que

$$
U \times (V \times \vec{i}) = (U \cdot \vec{i})V - (U \cdot V)\vec{i}
$$
  
\n
$$
U \times (V \times \vec{j}) = (U \cdot \vec{j})V - (U \cdot V)\vec{j}
$$
  
\n
$$
U \times (V \times \vec{k}) = (U \cdot \vec{k})V - (U \cdot V)\vec{k}
$$

 $(c)$  Prove agora o caso geral usando o item anterior e as propriedades do produto vetorial.

**3.3.20.** (a) Prove que

$$
[A \times (B \times C)] + [B \times (C \times A)] + [C \times (A \times B)] = 0
$$

(Sugestão: use o exercício anterior).

(b) Mostre que se  $(A \times C) \times B = \overline{0}$ , então

$$
A \times (B \times C) = (A \times B) \times C,
$$

ou seja, o produto vetorial é, neste caso, associativo.

### <span id="page-214-0"></span>Apêndice III: Demonstração do item (e) do Teorema 3.5 na página 182

Vamos dividir a demonstração da distributividade do produto vetorial em relação a soma

$$
V \times (W + U) = V \times W + V \times U \quad e \quad (V + W) \times U = V \times U + W \times U
$$

da seguinte forma:

- (a) (*V* × *W*) · *U* > 0 se, e somente se, *V*, *W* e *U* satisfazem a regra da mão direita, isto é, se o ângulo entre *V* e *W* é *θ*, giramos o vetor *V* de um ângulo *θ* até que coincida com *W* e acompanhamos este movimento com os dedos da mão direita, então o polegar vai apontar no sentido de *U*.
- (b)  $(V \times W) \cdot U = V \cdot (W \times U)$ , ou seja, pode-se trocar os sinais  $\times e \cdot$ em

 $(V \times W) \cdot U$ 

(c) 
$$
V \times (W + U) = V \times W + V \times U
$$
 e  $(V + W) \times U = V \times U + W \times U$ .

Provemos, agora, os três itens acima.

Produce Vetonial e Mistio<br>
(b) Mostre que se  $(A \times C) \times B = \vec{0}$ , então<br>  $A \times (B \times C) - (A \times B) \times C$ ,<br>
cou seja, o produto vetorial é, neste caso, associativo.<br>
poèndice III: Demonstração do item (e) do Teorema 3.5 na página. 182<br> (a) Como vemos na Figura 3.26 na página 193 *V*, *W* e *U* satisfazem a regra da mão direita se, e somente se, 0 < *θ* < *π*/2, ou seja, cos *θ* > 0, em que *θ* é o ângulo entre  $V \times W$  e  $U$ . Como,  $(V \times W) \cdot U = ||V \times W|| ||U|| \cos \theta$ , então  $V$ ,  $W$  e  $U$ satisfazem a regra da mão direita se, e somente se, (*V* × *W*) · *U* > 0.

(b) Como o produto escalar é comutativo, pelo Teorema 3.8 na página 192,

$$
|(V \times W) \cdot U| = |V \cdot (W \times U)|.
$$

Agora, pelo item (a), temos que

$$
(V \times W) \cdot U \quad e \quad V \cdot (W \times U)
$$

têm o mesmo sinal, pois *V*, *W* e *U* satisfazem a regra da mão direita se, e somente se, *W*, *U* e *V* também satisfazem.

(c) Vamos provar a primeira igualdade e deixamos como exercício para o leitor a demonstração da segunda. Vamos mostrar que o vetor

$$
Y = V \times (W + U) - V \times W - V \times U
$$

é o vetor nulo. Para isso, vamos mostrar que para qualquer vetor *X* no espaço

$$
X\cdot Y=0.
$$

M<br>
(b) Como o produto escalar é comutativo, pelo "leorenna 3.8 na página 192,<br>  $|(V \times W) \cdot U| = |V \cdot (W \times U)|$ <br>
Agora, pelo item (a), tumes que<br>  $((V \times W) \cdot U) = V \cdot (W \times U)$ <br>
tem o mesmo sinal, peis  $V, W \cdot U$  al stabisoriem a regra da m Pela distributividade do produto escalar, Teorema [3.3](#page-181-0) item (b) na página [170,](#page-181-0) temos que

$$
X \cdot Y = X \cdot V \times (W + U) - X \cdot (V \times W) - X \cdot (V \times U).
$$

Pelo item (b), temos que

$$
X \cdot Y = (X \times V) \cdot (W + U) - (X \times V) \cdot W - (X \times V) \cdot U
$$
  
= 
$$
(X \times V) \cdot (W + U) - (X \times V) \cdot (W + U) = 0
$$

Assim,  $X \cdot Y = 0$ , para todo vetor *X*, em particular para  $X = Y$ , temos que  $Y \cdot Y = ||Y||^2 = 0$ . Portanto,  $Y = \overline{0}$ , ou seja,

$$
V \times (W + U) = V \times W + V \times U.
$$
### Teste do Capítulo

- **1.** Mostre que os pontos *A* = (4, 0, 1), *B* = (5, 1, 3), *C* = (3, 2, 5), *D* = (2, 1, 3) são vértices de um paralelogramo. Calcule a sua área.
- 3. September de Mistio 2005<br>
September de Copy (1110)<br>
1. Mostre que es pontos  $A = (4,0,1)$ ,  $B = (3,1,3)$ ,  $C = (3,2,5)$ ,  $D = (2,1,3)$  são yérices de um paralelo-<br>
2. Dado o trángulo de vértices  $A = (0,1,-1)$ ,  $B = (-2,0,1)$  e  $C = ($ **2.** Dado o triângulo de vértices *A* = (0, 1, −1), *B* = (−2, 0, 1) e *C* = (1, −2, 0), determine a medida da altura relativa ao lado *BC*.
- **3.** Sejam *U* e *V* vetores no espaço, com  $V \neq \overline{0}$ .
	- (a) Determine o número *α*, tal que *U* − *αV* seja ortogonal a *V*.
	- (b) Mostre que  $(U + V) \times (U V) = 2V \times U$ .

**4.** Determine *x* para que *A* = (*x*, 1, 2), *B* = (2, −2, −3), *C* = (5, −1, 1) e *D* = (3, −2, −2) sejam coplanares.

# **4**

# RETAS E PLANOS

## 4.1 Equações do Plano

#### 4.1.1 Equação Geral

No plano a equação geral de uma reta é  $ax + by + c = 0$ . No espaço um plano é o conjunto dos pontos *P* = (*x*, *y*, *z*) que satisfazem a equação

 $\ell$  *ax* + *by* + *cz* + *d* = 0, para *a*, *b*, *c*, *d*  $\in \mathbb{R}$ ,

que é chamada **equação geral do plano**.

Existe uma analogia entre uma reta no plano e um plano no espaço. No plano, a equação de uma reta é determinada se forem dados sua inclinação e um de seus pontos.

**THE SET ANDS**<br> **Contract Contract Contract Contract Contract Contract Contract Contract Contract Contract Contract Contract Contract Contract Contract Contract Contract Contract Contract Contract Contract Contract Contra** No espaço, a inclinação de um plano é caracterizada por um vetor perpendicular a ele, chamado **vetor normal ao plano** e a equação de um plano é determinada se são dados um vetor normal e um de seus pontos.

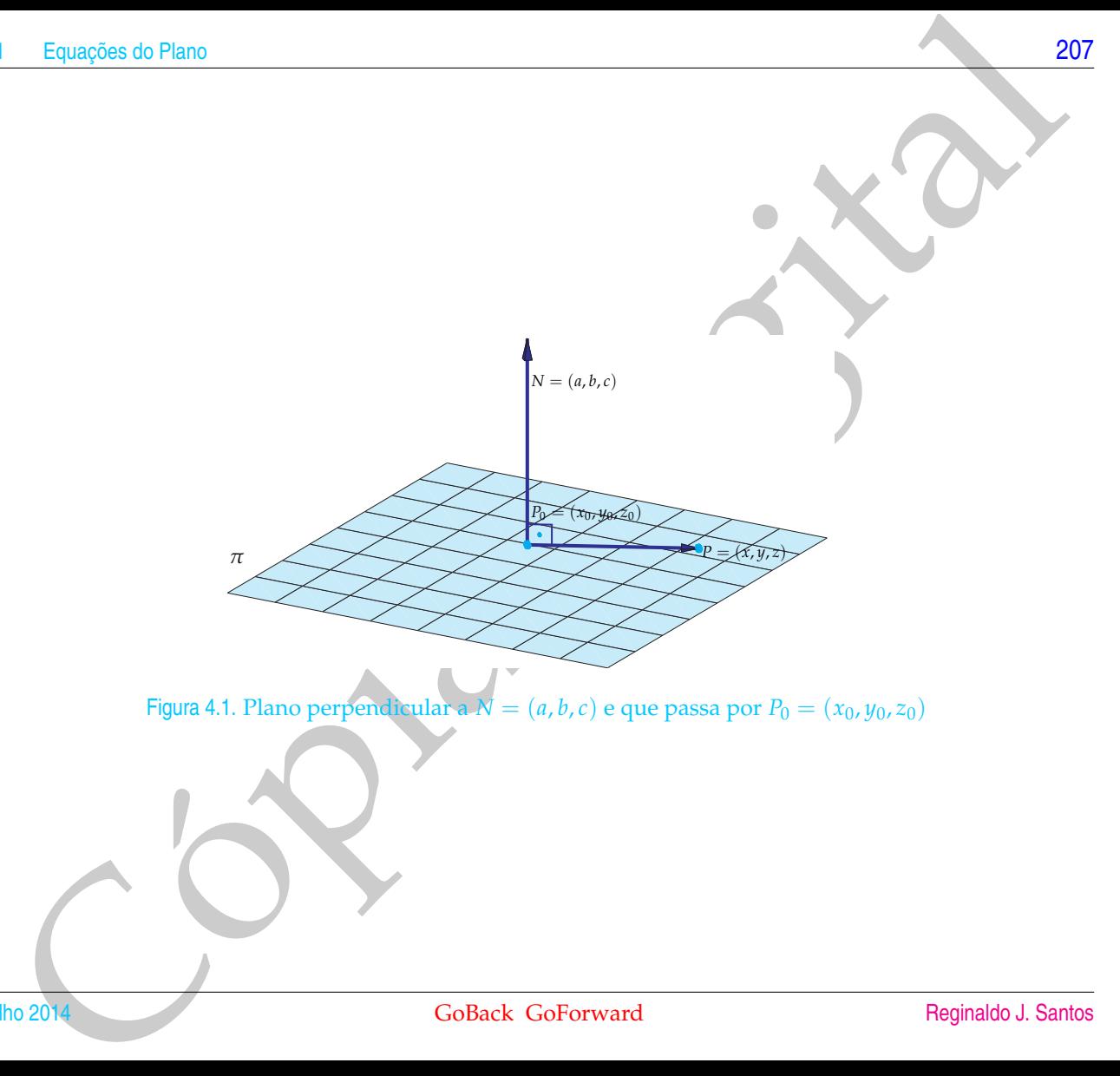

98<br>
Coposição 4.1. A equ[a](#page-219-0)ção geral de xou plano  $\pi$  que passa por um ponto  $P_0 = (x_0, y_0, z_0) e$  fem vetor normal<br>  $(x + by + cz + d = 0)$ <br>
(4.1)<br>
aque  $d = -(ax_0 + by_0 + cz_0)$ .<br>
Enconstração. Um ponto  $P - (x, y, z)$  pertance ao plano  $\pi$  s Proposição 4.1. *A equação geral de um plano π que passa por um ponto P*<sup>0</sup> = (*x*0, *y*0, *z*0) *e tem vetor normal N* =  $(a, b, c)$   $\acute{e}$ 

$$
ax + by + cz + d = 0,\tag{4.1}
$$

 $\blacksquare$ 

<span id="page-219-1"></span>*em que d* =  $-(ax_0 + by_0 + cz_0)$ .

Demonstração. Um ponto *P* = (*x*, *y*, *z*) pertence ao plano *π* se, e somente se, o vetor  $\overrightarrow{P_0P}$  for perpendicular ao vetor *N*, ou seja,

<span id="page-219-0"></span>
$$
N \cdot \overrightarrow{P_0 P} = 0. \tag{4.2}
$$

Como, −→ *P*0*P*= (*x* − *x*0, *y* − *y*0, *z* − *z*0), a equação (4.2) pode ser reescrita como

$$
a(x-x_0)+b(y-y_0)+c(z-z_0)=0,
$$

ou seja,

$$
ax + by + cz - (ax_0 + by_0 + cz_0) = 0.
$$

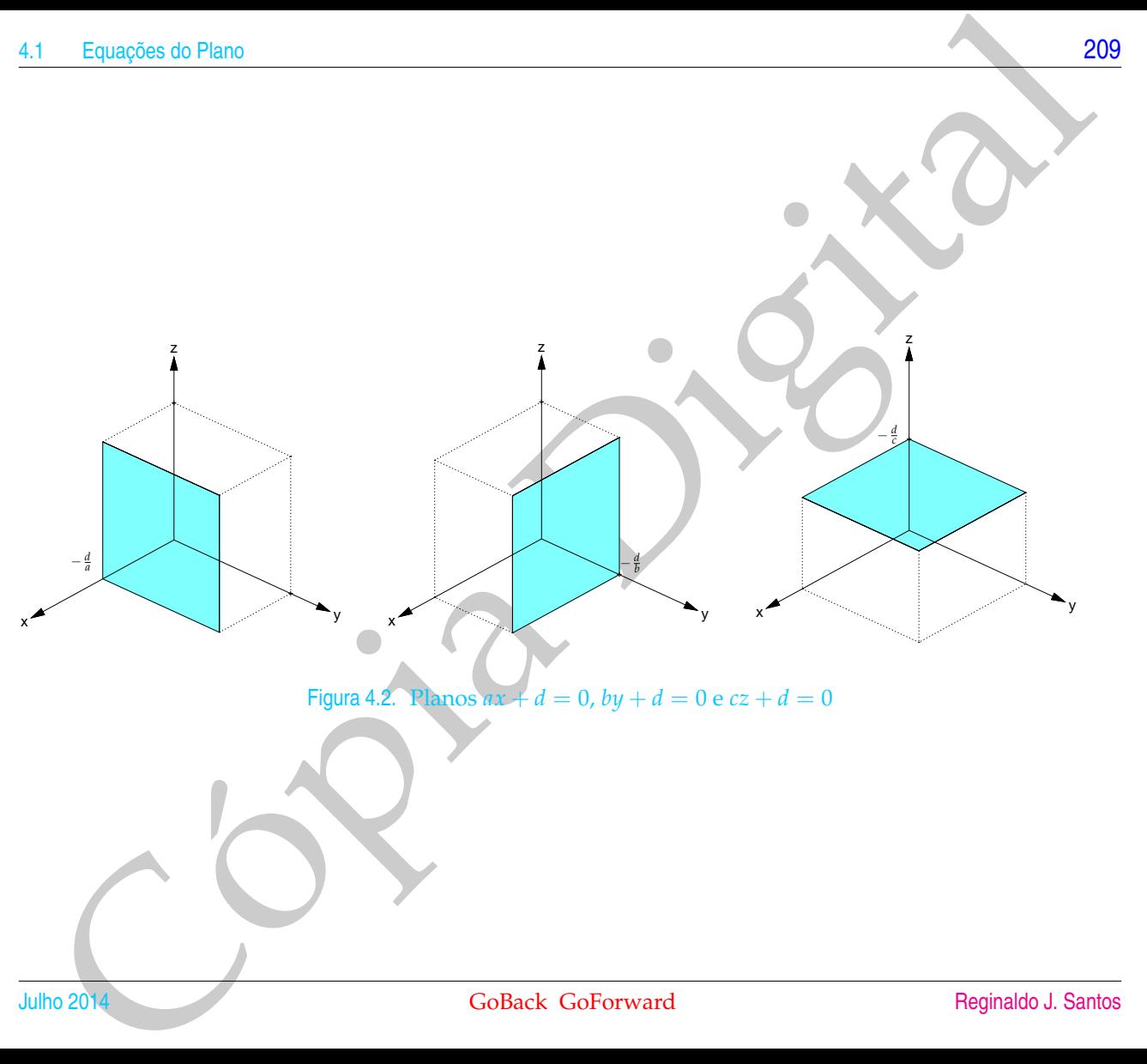

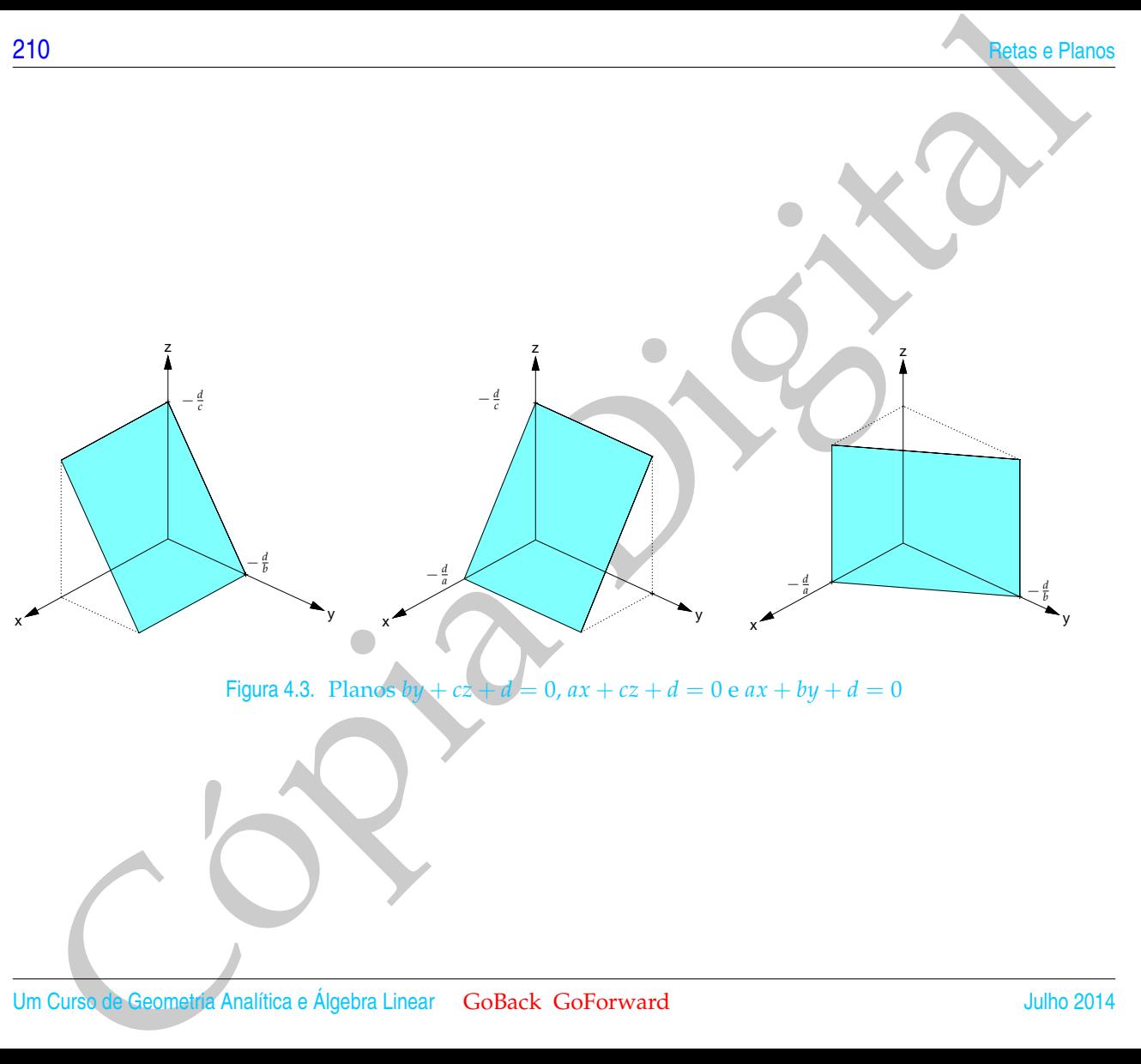

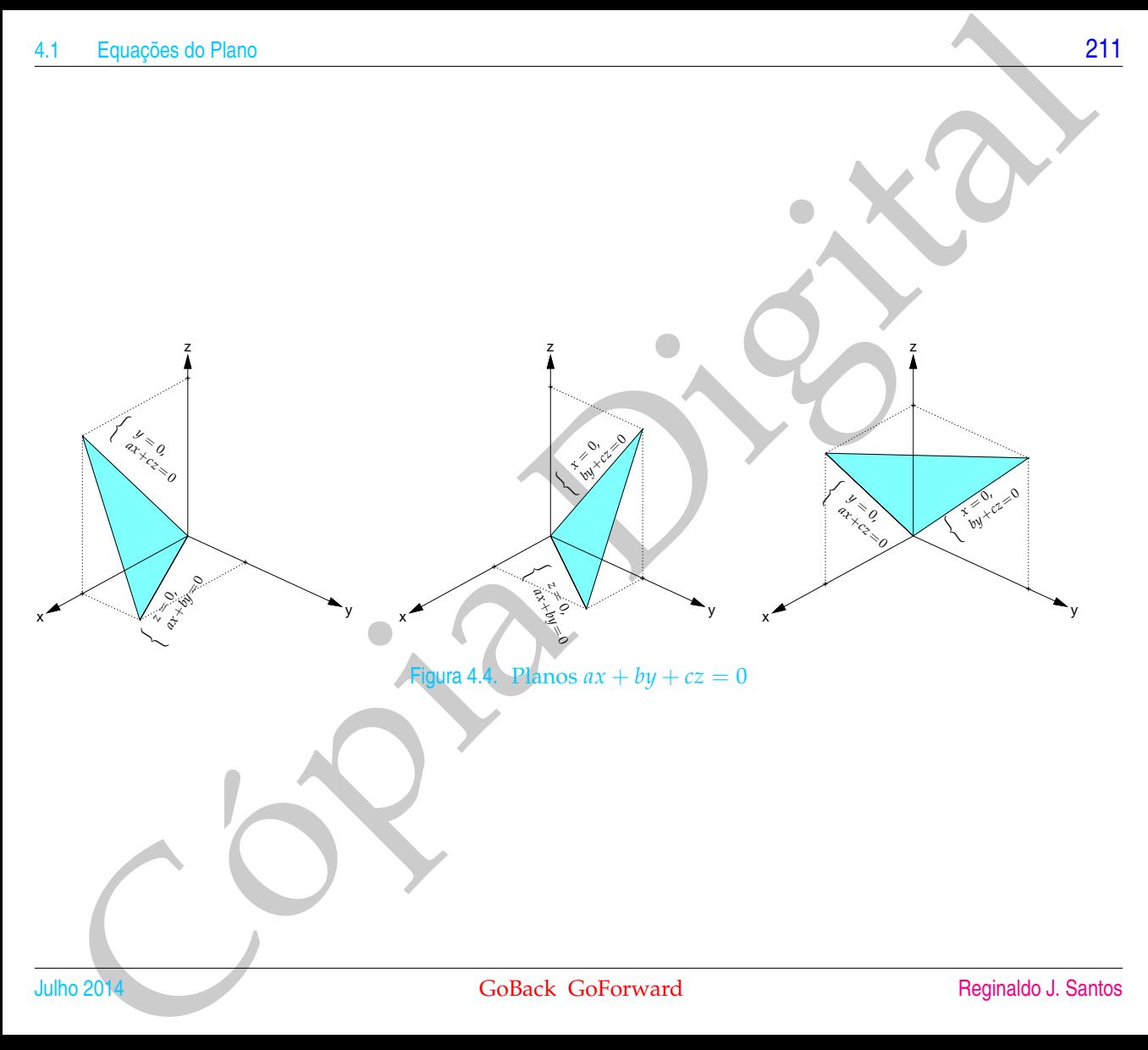

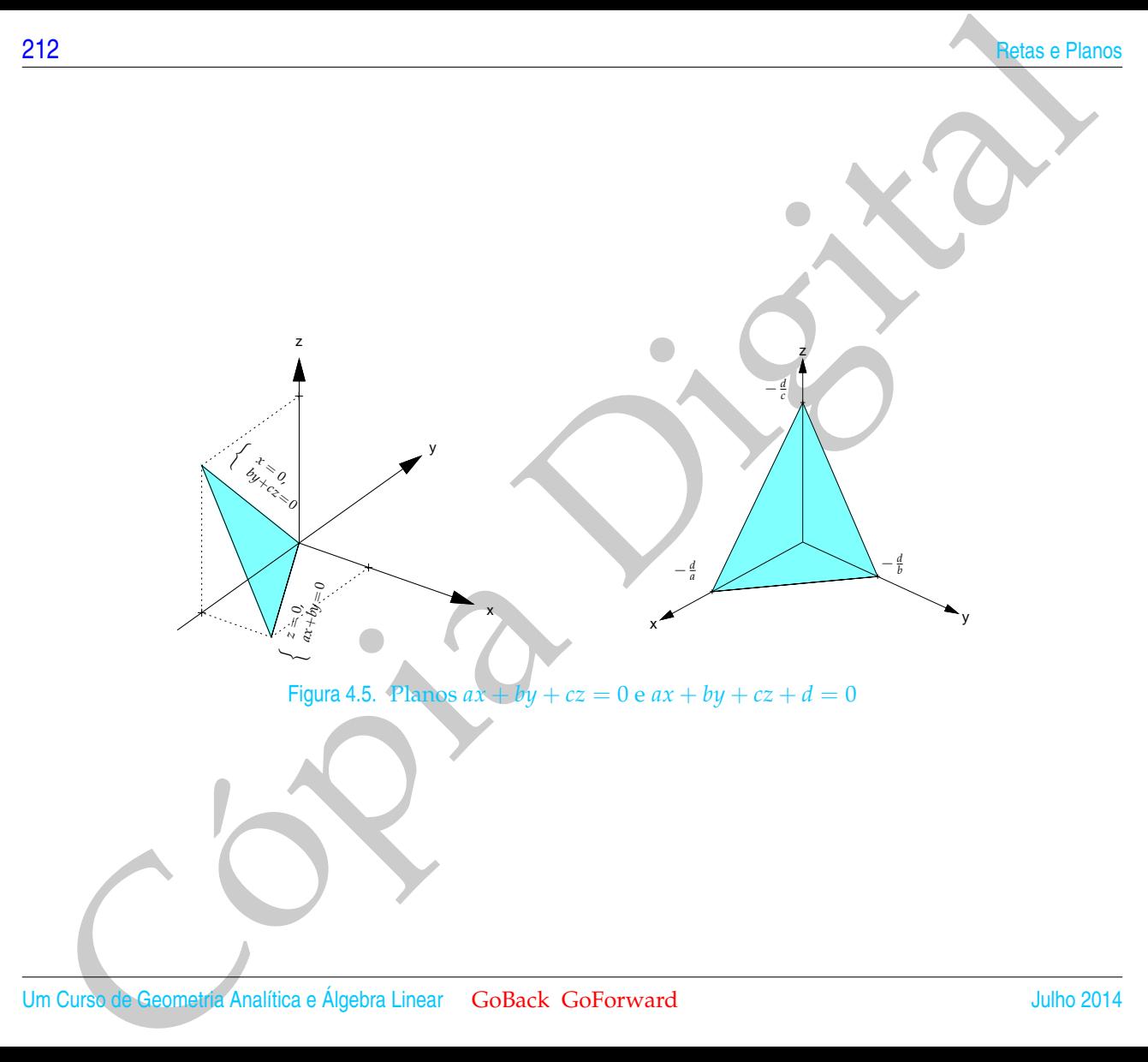

<span id="page-224-0"></span>Equações do Plano<br>
emplo 4.1, Vanos encontrar a equação do plano  $\pi$  que passa pelo ponto<br>  $\pi = (1, -2, -2)$  e é perpendicular ao vetor  $N = (2, -1, 2)$ . Da Proposição 4.4<br>
squação do plano é da forma<br>  $ax + by + cz + d = 0$ ,<br>
a quação Exemplo 4.1. Vamos encontrar a equação do plano *π* que passa pelo ponto *P*<sub>0</sub> = (1,−2,−2) e é perpendicular ao vetor *N* = (2,−1,2). Da Proposição 4.1, a equação do plano é da forma

$$
ax + by + cz + d = 0,
$$

em que os coeficientes de *x*, *y* e *z* são as componentes do vetor normal, ou seja, *a* = 2,  $b = -1$  e  $c = 2$ . Assim, a equação de  $\pi$  é da forma

$$
2x-y+2z+d=0.
$$

Para determinar o coeficiente *d*, ao invés de usarmos a Proposição 4.1, vamos usar o fato de que  $P_0 = (1, -2, -2)$  pertence a π. Mas, o ponto  $P_0$  pertence a π se, e somente se, as suas coordenadas satisfazem a equação de *π*, ou seja,

$$
2 \cdot 1 - 1 \cdot (-2) + 2 \cdot (-2) + d = 0.
$$

Logo, *d* = 2 + 2 − 4 = 0. Substituindo-se *d* = 0 na equação anterior do plano obtemos que a equação do plano *π* é

$$
2x-y+2z=0.
$$

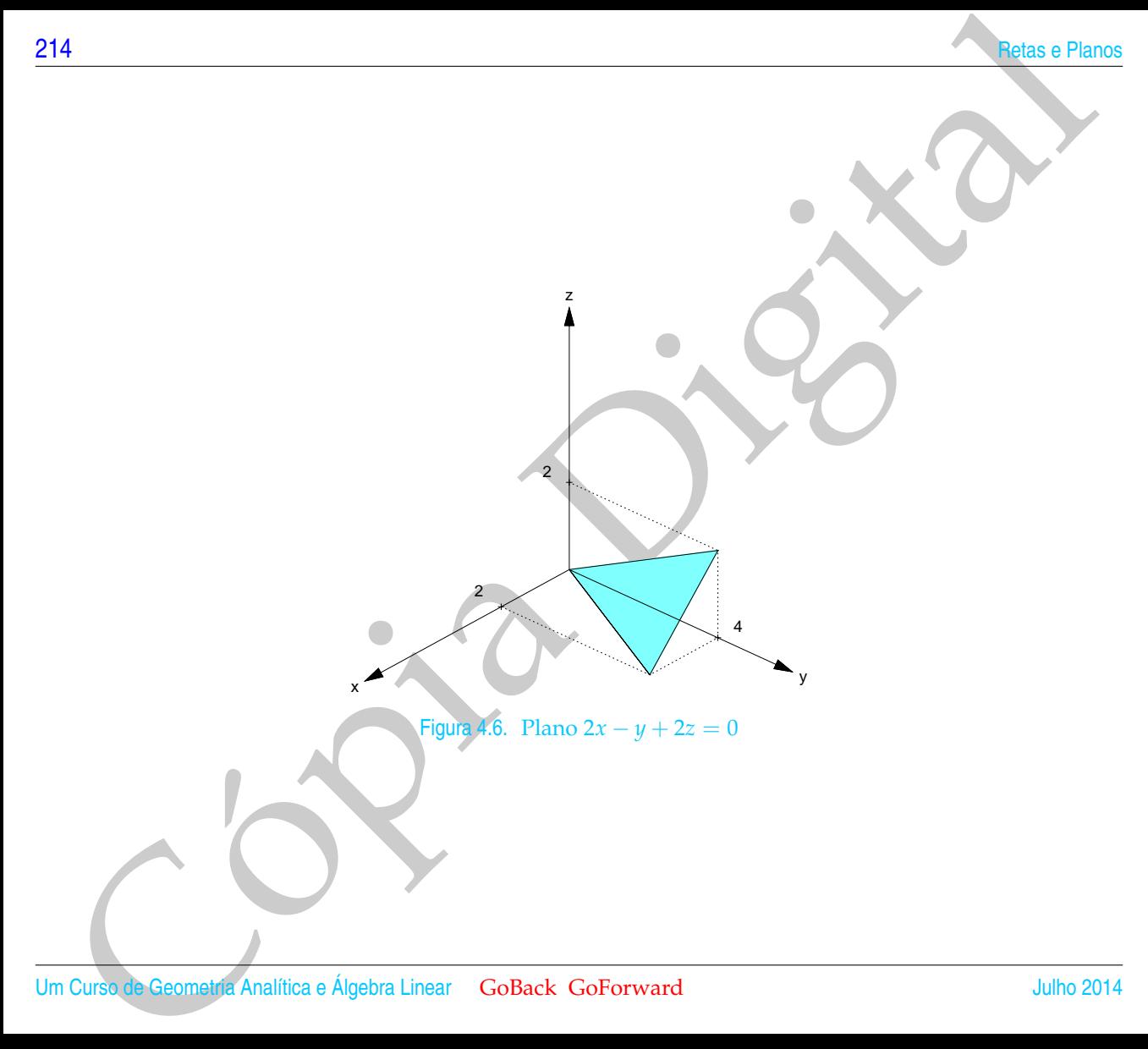

Equ[a](#page-227-0)ções do Plano<br>
No plano, a equação de uma reta é determinada se forem diadas dois promptida<br>
reta. Analogamente, no espaço, n equação de um plano é determinada se abydados<br>
tris promos Pi<sub>ja</sub> e Pija (River) de Competit No plano, a equação de uma reta é determinada se forem dados dois pontos da reta. Analogamente, no espaço, a equação de um plano é determinada se são dados três pontos *P*1, *P*<sup>2</sup> e *P*<sup>3</sup> não colineares (isto é, não pertencentes a uma mesma reta). Com os três pontos podemos "formar" os vetores **→**<br>*P*<sub>1</sub>*P*<sub>2</sub> e *P*<sub>1</sub>*P*<sub>3</sub> (Figura 4.7).

<span id="page-227-0"></span>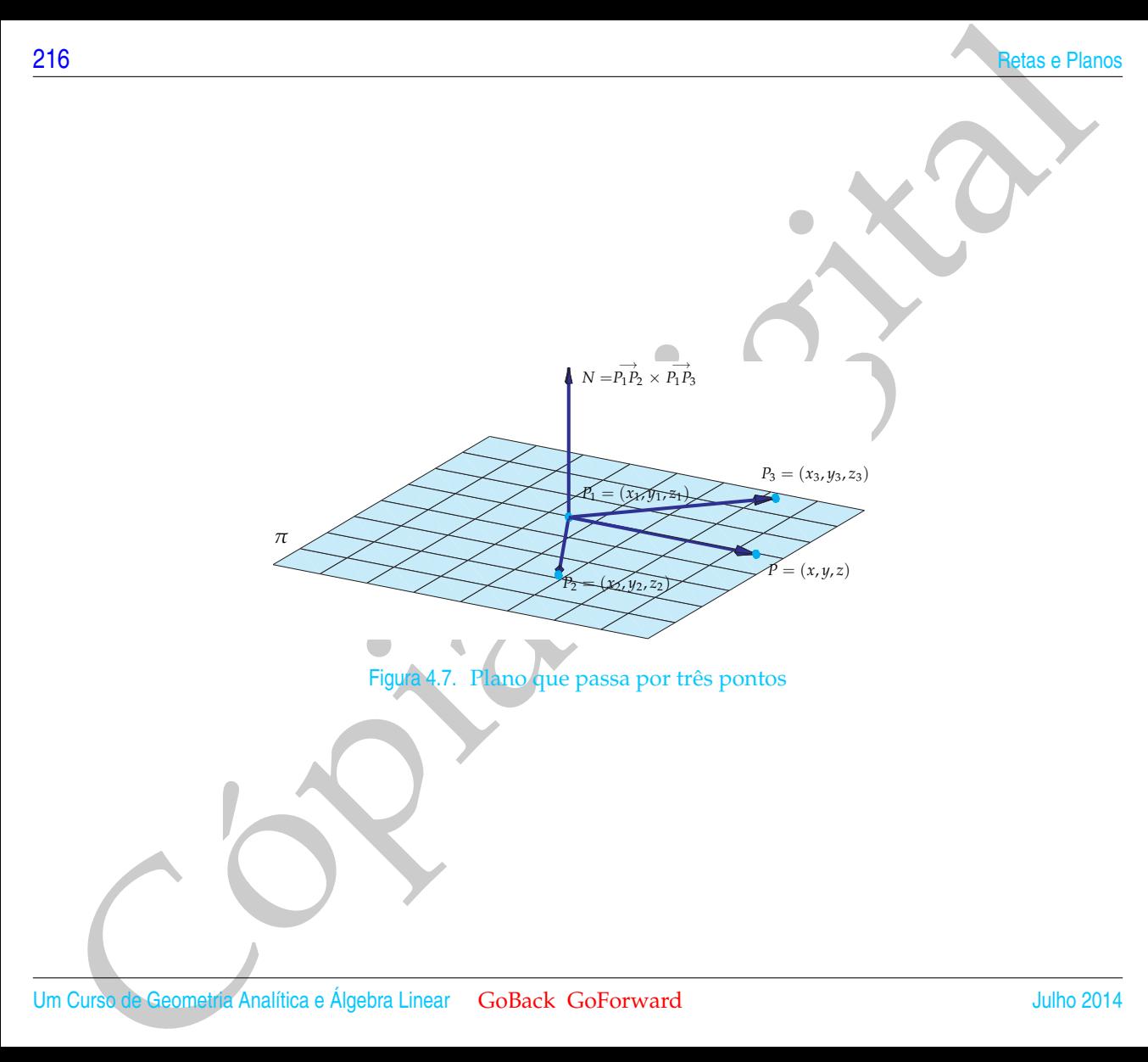

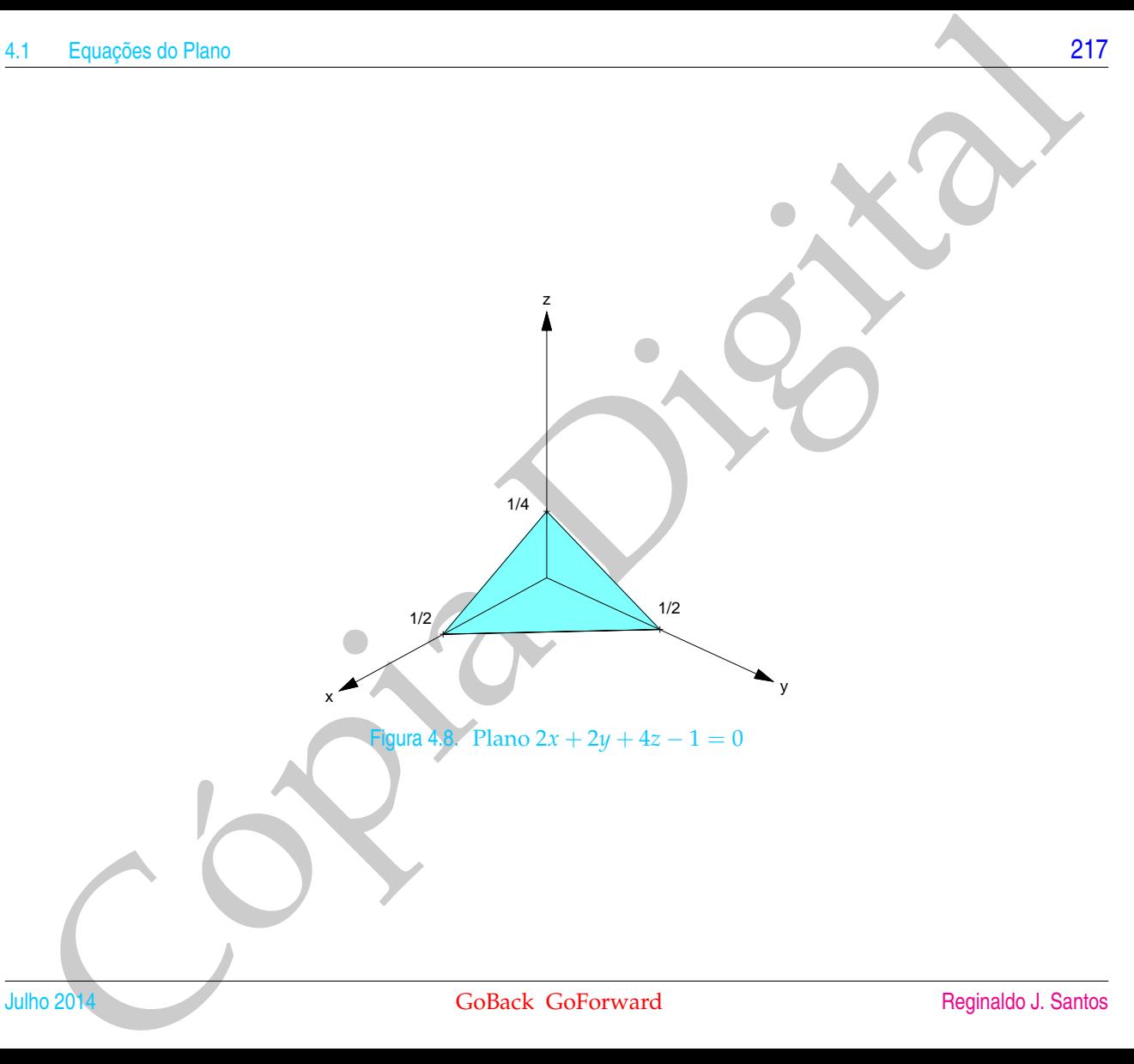

<span id="page-229-0"></span>Exemplo 4.2. Vamos encontrar a equação do plano *π* que passa pelos pontos  $P_1 = (\frac{1}{2}, 0, 0), P_2 = (0, \frac{1}{2}, 0)$  e  $P_3 = (0, -\frac{1}{2}, \frac{1}{2})$ . Com os três pontos podemos "formar" os vetores  $\overrightarrow{P_1P_2}$  e  $\overrightarrow{P_1P_3}$ . O vetor

$$
N = P_1 P_2 \times P_1 P_3 = \left(-\frac{1}{2}, \frac{1}{2}, 0\right) \times \left(-\frac{1}{2}, -\frac{1}{2}, \frac{1}{2}\right) = \left(\frac{1}{4}, \frac{1}{4}, \frac{1}{2}\right)
$$

é um vetor normal ao plano. Assim, a equação do plano é da forma

$$
\frac{1}{4}x + \frac{1}{4}y + \frac{1}{2}z + d = 0,
$$

em que os coeficientes de *x*, *y* e *z* são as componentes do vetor *N*. Para determinar o coeficiente *d*, vamos usar o fato de que o ponto  $P_1 = (\frac{1}{2}, 0, 0)$  pertence ao plano *π*. Mas, o ponto  $P_1$  pertence a  $\pi$  se, e somente se, as suas coordenadas satisfazem a equação de *π*, ou seja,

$$
\frac{1}{4} \cdot \frac{1}{2} + \frac{1}{4} \cdot 0 + \frac{1}{2} \cdot 0 + d = 0.
$$

Logo,  $d = \frac{1}{8}$ . Finalmente, uma equação do plano  $\pi$  é

$$
\frac{1}{4}x + \frac{1}{4}y + \frac{1}{2}z - \frac{1}{8} = 0
$$

ou multiplicando por 8, obtemos

$$
2x + 2y + 4z - 1 = 0.
$$

B<br>
B<br>
Senso Planos encontrar a equação do [p](#page-206-0)lano π que passa pelos pontos<br>  $= (\frac{1}{2},0,0), P_2 = (0,\frac{1}{2},0)$  C  $P_3 = (0,-\frac{1}{2},\frac{1}{2})$ . Cum os três pontos podemos "for<br>
ar" os vetors  $P_1P_2 \propto P_1P_3 = (-\frac{1}{2},\frac{1}{2},0) \times (-\frac{1}{$ Alternativamente, podemos encontrar a equação do plano da seguinte forma. Como vimos anteriormente (Corolário 3.9 na página [195\)](#page-206-0), três vetores,  $\overrightarrow{P_1P}$   $\overrightarrow{P_1P_2}$  e −→ *P*1*P*3, são coplanares se, e somente se, o produto misto entre eles é zero. Assim, um ponto  $P = (x, y, z)$  pertence a  $\pi$  se, e somente se,

$$
\overrightarrow{P_1P}\cdot(\overrightarrow{P_1P_2}\times\overrightarrow{P_1P_3})=0\,.
$$

Mas,

$$
\overrightarrow{P_1P} = (x - \frac{1}{2}, y, z)
$$
  
\n
$$
\overrightarrow{P_1P_2} = (-\frac{1}{2}, \frac{1}{2}, 0)
$$
  
\n
$$
\overrightarrow{P_1P_3} = (-\frac{1}{2}, -\frac{1}{2}, \frac{1}{2}).
$$

Então,

$$
\det\begin{bmatrix} x-\frac{1}{2} & y & z \\ -\frac{1}{2} & \frac{1}{2} & 0 \\ -\frac{1}{2} & -\frac{1}{2} & \frac{1}{2} \end{bmatrix} = \frac{1}{4}(x-\frac{1}{2}) + \frac{1}{4}y + \frac{1}{2}z
$$

e assim a equação do plano é dada por

$$
\frac{1}{4}x + \frac{1}{4}y + \frac{1}{2}z - \frac{1}{8} = 0.
$$

ou multiplicando por 8,

$$
2x+2y+4z-1=0
$$

Equações do Plano<br>  $\overrightarrow{P_1P_2} = (x - \frac{1}{2}, y, z)$ <br>  $\overrightarrow{P_1P_3} = (-\frac{1}{2}, -\frac{1}{2}, \frac{1}{2})$ <br>  $\overrightarrow{P_1P_3} = (-\frac{1}{2}, -\frac{1}{2}, \frac{1}{2})$ <br>
assim a equação do plano é dada por<br>  $\frac{1}{4}x + \frac{1}{4}y + \frac{1}{2}z - \frac{1}{8} = 0$ .<br>
A multiplicando A equação do plano também é determinada se ao invés de serem dados três pontos, forem dados um ponto  $P_1$  do plano e dois vetores paralelos ao plano,  $V = (v_1, v_2, v_3)$ e *W* = (*w*1, *w*2, *w*3), desde que eles sejam não paralelos. Ou ainda se forem dados dois pontos *P*<sup>1</sup> e *P*<sup>2</sup> do plano e um vetor paralelo ao plano *V* = (*v*1, *v*2, *v*3), já que neste caso podemos formar o vetor  $W = P_1 P_2 = (w_1, w_2, w_3)$  que é também paralelo ao plano.

Nestes casos temos novamente pelo menos duas maneiras de encontrarmos a equação do plano. Uma delas é observando que o vetor  $N = V \times W$  é um vetor normal ao plano. Desta forma temos um ponto do plano e um vetor normal ao plano. A outra é observando que temos três vetores paralelos ao plano:  $\overrightarrow{P_1P} = (x - x_1, y - y_1, z - z_1), \, V \in W.$ 

Como vimos anteriormente (Corolário 3.9 na página 195), os três vetores são coplanares se, e somente se, o produto misto entre eles é zero, ou seja,

<span id="page-231-0"></span>
$$
\overrightarrow{P_1P} \cdot (V \times W) = \det \begin{bmatrix} x - x_1 & y - y_1 & z - z_1 \ v_1 & v_2 & v_3 \ w_1 & w_2 & w_3 \end{bmatrix} = 0.
$$
 (4.3)

Assim, um ponto  $P = (x, y, z)$  pertence ao plano  $\pi$  que passa pelo ponto *P*<sub>1</sub> =  $(x_1, y_1, z_1)$  e é paralelo aos vetores  $V = (v_1, v_2, v_3)$  e  $\hat{W} = (w_1, w_2, w_3)$  (não paralelos) se, e somente se, a equação (4.3) é verdadeira.

Observação. Não faz sentido dizer que um vetor pertence a um plano. Pois, por um lado, um plano é um conjunto de pontos e por outro, os vetores são "livres", podem ser "colocados" em qualquer ponto. O correto é dizer que um vetor é paralelo a um plano.

#### 4.1.2 Equações Paramétricas

20<br>
Plano. A outra é observando que temos três vetores [p](#page-207-0)aralelos ao plano.<br>  $P_1P = (x - x_1, y - y_1, z - z_1)$ ,  $V \in W$ .<br>
Cono vimos anteriores no conductio 3 na página 1959/os três verbres são co-<br>
chomo vimos anteriores conducto Além da equação geral do plano podemos também caracterizar os pontos de um plano da seguinte forma. Considere um plano *π*, um ponto  $P_0 = (x_0, y_0, z_0)$ pertencente a  $\pi$  e dois vetores  $V = (v_1, v_2, v_3)$  e  $W = (w_1, w_2, w_3)$  não colineares, paralelos a π. Um ponto  $P = (x, y, z)$  pertence a π se, e somente se, o vetor −→ *P*0*P*= (*x* − *x*0, *y* − *y*0, *z* − *z*0) é uma combinação linear de *V* e *W* (Corolário [3.10](#page-207-0) na página 196), ou seja, se existem escalares *t* e *s* tais que

<span id="page-231-1"></span>
$$
\overrightarrow{P_0P} = tV + sW. \tag{4.4}
$$

Escrevendo em termos de componentes (4.4) pode ser escrito como

$$
(x-x_0,y-y_0,z-z_0)=(tv_1+sw_1,tv_2+sw_2,tv_3+sw_3).
$$

Logo um ponto  $P = (x, y, z)$  pertence a  $\pi$  se, e somente se, satisfaz as equações

 $\sqrt{ }$ J  $\mathcal{L}$  $x = x_0 + v_1 t + w_1 s$  $y = y_0 + v_2 t + w_2 s$  $z = z_0 + v_3 t + w_3 s$ para *t*,*s* ∈ R.

Estas equações são chamadas **equações paramétricas do plano**.

Exemplo 4.3. Podemos obter equações paramétricas do plano do Exemplo 4.2 na página [218](#page-229-0) usando o fato de que ele passa pelo ponto  $P_1 = (1/2, 0, 0)$  e é paralelo aos vetores  $\overrightarrow{p_1p_2}$  = (-1/2, 1/2, 0),  $\overrightarrow{p_1p_3}$  = (-1/2, -1/2, 1/2). Assim,

$$
\begin{cases}\n x = \frac{1}{2} - \frac{1}{2}t - \frac{1}{2}s \\
 y = \frac{1}{2}t - \frac{1}{2}s \\
 z = \frac{1}{2}s\n\end{cases}
$$
 para  $t, s \in \mathbb{R}$ .

Equações do Plano<br>
Ferrevendo em termos de componentes (4.4) pode ser escrito como<br>  $(x - x_0, y - y_0, z - z_0) - (v_1 + s w_1, tv_2 + s w_2, tv_3 + s w_3).$ <br>
Lo[g](#page-229-0)o um ponto  $P = (x, y, z)$  pertence a  $\pi$  se, e somente so-salistar as equações<br>  $\begin{cases$ Exemplo 4.4. Para encontrarmos as equações paramétricas do plano do Exemplo [4.1](#page-224-0) na página 213 podemos resolver a equação geral do plano 2*x* + 2*y* + 4*z* − 1 = 0. Podemos proceder como no caso de sistemas lineares e considerar as variáveis *y* e *z* livres:  $z = t e y = s$ . Assim,  $x = \frac{1}{2} - 2t - s e$  portanto

$$
\begin{cases}\n x = \frac{1}{2} - 2t - s \\
 y = s \\
 z = t\n\end{cases}
$$
 para  $t, s \in \mathbb{R}$ .

são equações paramétricas do plano. Destas equações obtemos que os vetores *V*<sub>1</sub> = (−2, 0, 1) e *V*<sub>2</sub> = (−1, 1, 0) são paralelos ao plano.

#### Exercícios Numéricos (respostas na página 544)

**4.1.1.** Faça um esboço dos seguintes planos:

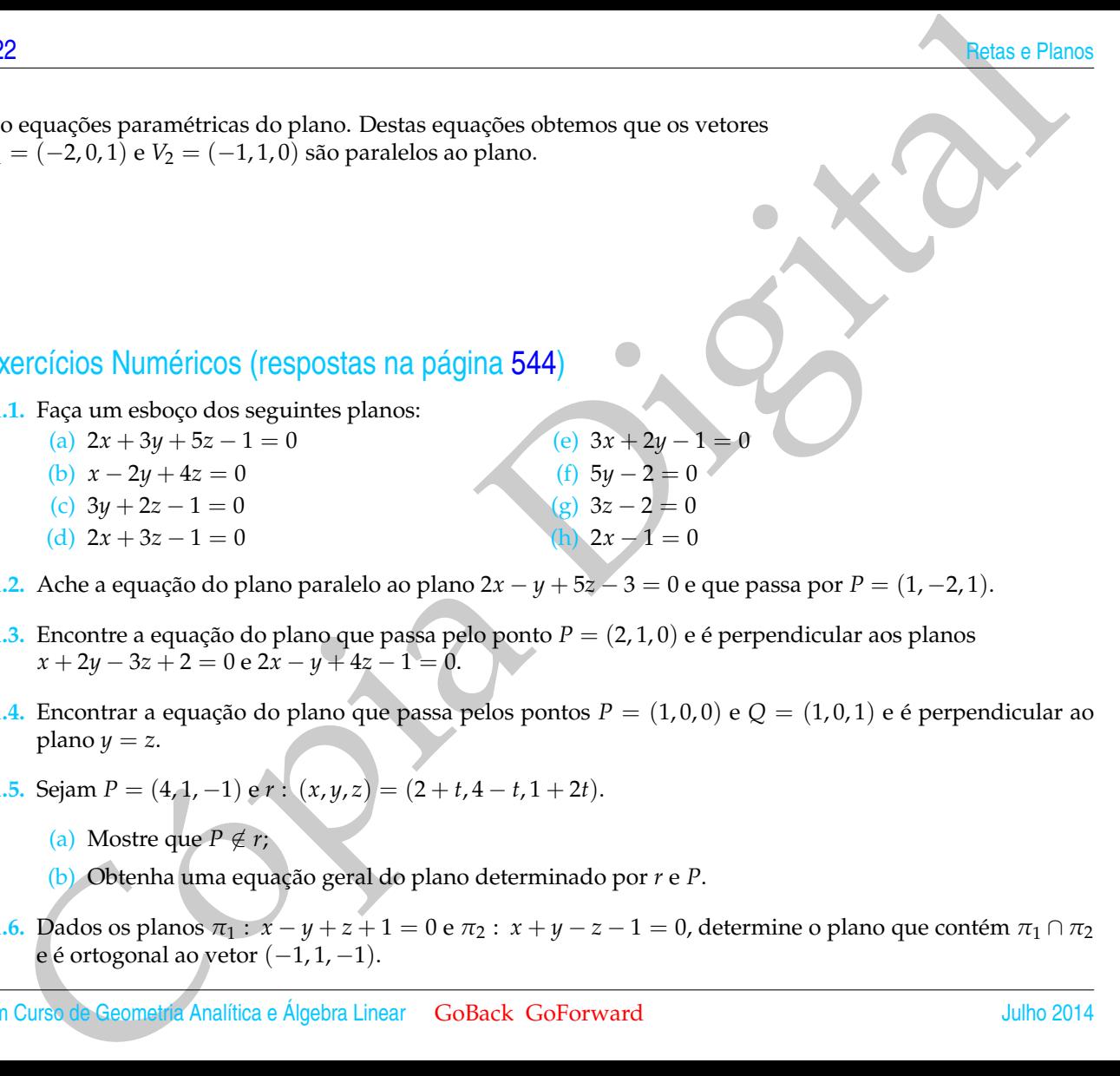

**4.1.2.** Ache a equação do plano paralelo ao plano 2*x* − *y* + 5*z* − 3 = 0 e que passa por *P* = (1, −2, 1).

- **4.1.3.** Encontre a equação do plano que passa pelo ponto *P* = (2, 1, 0) e é perpendicular aos planos  $x + 2y - 3z + 2 = 0$  e  $2x - y + 4z - 1 = 0$ .
- **4.1.4.** Encontrar a equação do plano que passa pelos pontos *P* = (1, 0, 0) e *Q* = (1, 0, 1) e é perpendicular ao plano  $y = z$ .
- **4.1.5.** Sejam  $P = (4, 1, -1)$  e  $r : (x, y, z) = (2 + t, 4 t, 1 + 2t)$ .
	- (a) Mostre que  $P \notin r$ ;
	- (b) Obtenha uma equação geral do plano determinado por *r* e *P*.
- **4.1.6.** Dados os planos  $π_1 : x y + z + 1 = 0$  e  $π_2 : x + y z 1 = 0$ , determine o plano que contém  $π_1 ∩ π_2$ e é ortogonal ao vetor  $(-1, 1, -1)$ .

Equações do Plano<br>
7. Dades os planos  $\pi_1 : x + y - z = 0$  e  $\pi_2 : 2x - y + 3z - 1 = 0$ . Ache a equação do plano que passa por<br>  $A = [1, 0, -1)$  e contém  $\pi_1 \cap \pi_2$ .<br>
Netrolcio Teórico.<br>
8. Siga az + by + cz + d = 0 a equação de x **4.1.7.** Dados os planos *π*<sup>1</sup> : *x* + *y* − *z* = 0 e *π*<sup>2</sup> : 2*x* − *y* + 3*z* − 1 = 0. Ache a equação do plano que passa por *A* = (1, 0, −1) e contém  $π_1 ∩ π_2$ .

#### Exercício Teórico

- **4.1.8.** Seja  $ax + by + cz + d = 0$  a equação de um plano  $\pi$  com  $abcd \neq 0$ .
	- (a) Determine a interseção de *π* com os eixos;
	- (b) Se *P*<sup>1</sup> = (*p*1, 0, 0), *P*<sup>2</sup> = (0, *p*2, 0) e *P*<sup>3</sup> = (0, 0, *p*3) são as interseções de *π* com os eixos, a equação de *π* pode ser posta sob a forma *x y z*

*p*2  $+$ 

*p*3

 $= 1$ .

*p*1  $+$  **[224](#page-2-0) Retas e Planos** 

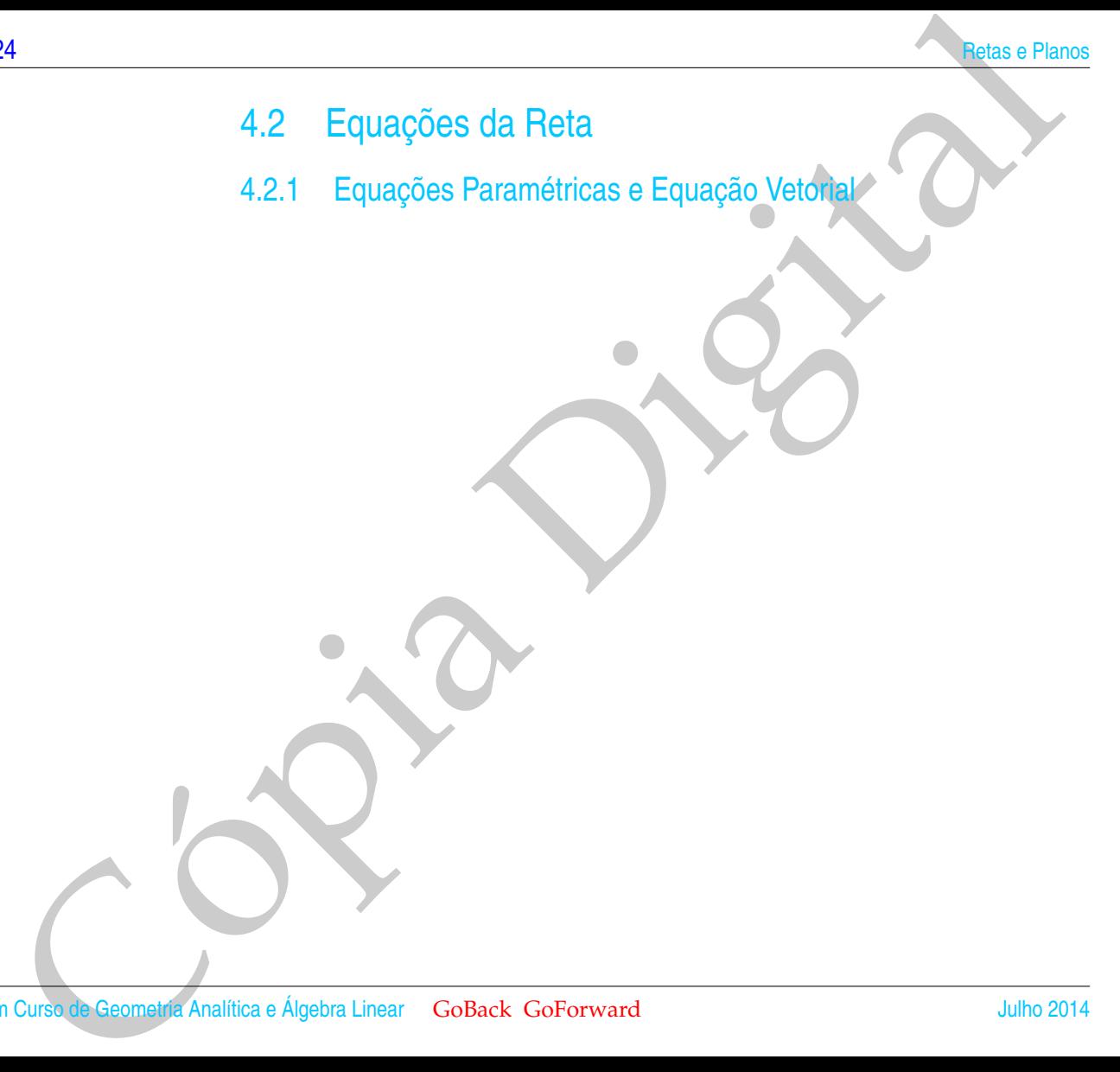

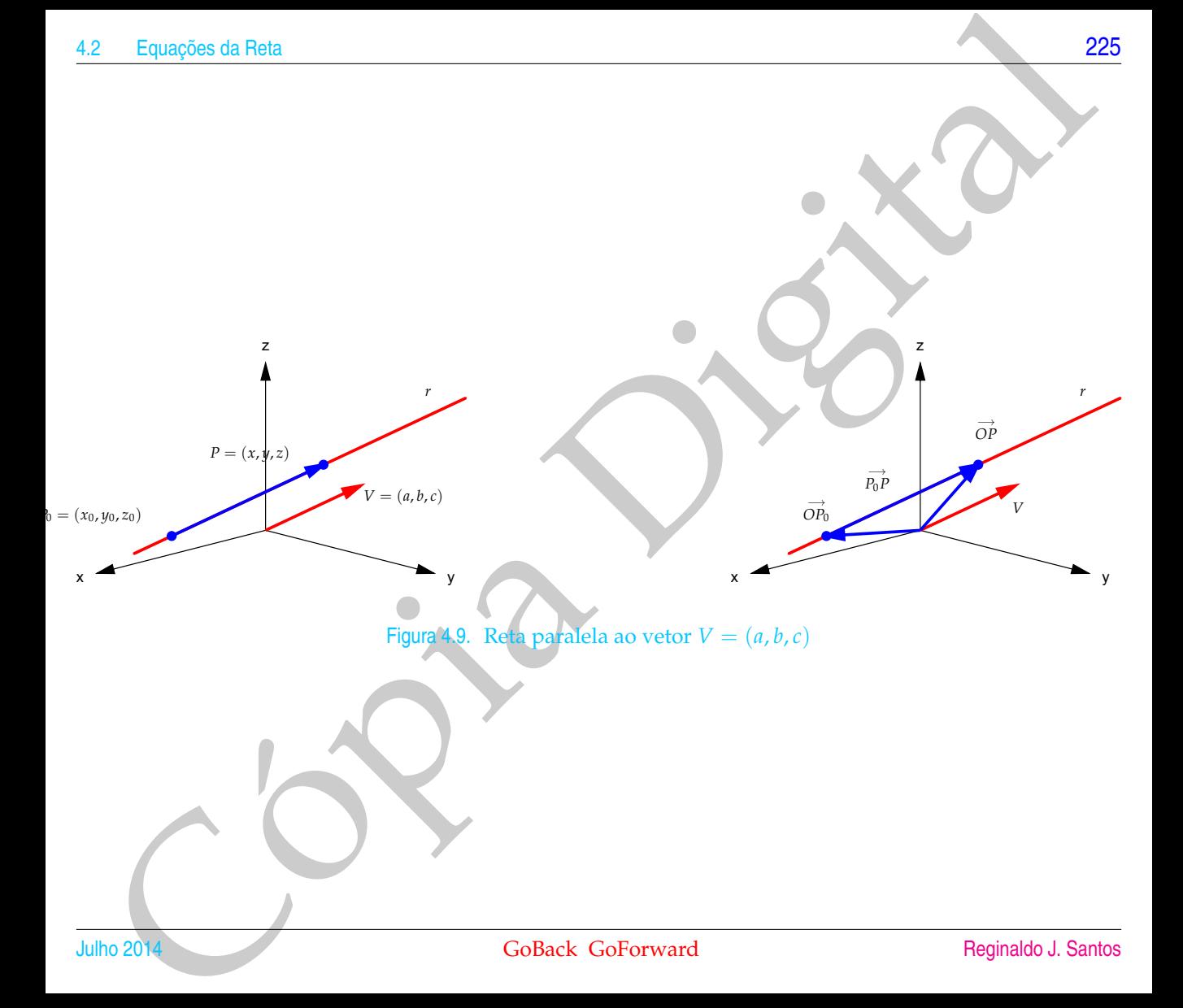

Vamos supor que uma reta *r* seja paralela a um vetor *V* = (*a*, *b*, *c*) não nulo e que passe por um ponto  $P_0 = (x_0, y_0, z_0)$ . Um ponto  $P = (x, y, z)$  pertence a reta *r* se, e somente se, o vetor  $\overrightarrow{P_0P}$  é paralelo ao vetor *V*, isto é, se o vetor  $\overrightarrow{P_0P}$  é um múltiplo escalar de *V*, ou seja,

<span id="page-237-0"></span>
$$
\overrightarrow{P_0P} = t \ V. \tag{4.5}
$$

Em termos de componentes, a equação (4.5) pode ser escrita como

$$
(x - x_0, y - y_0, z - z_0) = (ta, tb, tc).
$$

Logo,  $x - x_0 = t a$ ,  $y - y_0 = t b e z - z_0 = t c$ .

Ou seja, a reta *r* pode ser descrita como sendo o conjunto dos pontos  $P = (x, y, z)$ tais que

<span id="page-237-1"></span>
$$
\begin{cases}\n x = x_0 + ta \\
 y = y_0 + tb, \\
 z = z_0 + tc\n\end{cases}
$$
 para  $t \in \mathbb{R}$ . (4.6)

As equações [\(4.6\)](#page-237-1), chamadas **equações paramétricas da reta**, são de uma reta *r* que passa por um ponto  $P_0 = (x_0, y_0, z_0)$  e é paralela ao vetor  $V = (a, b, c)$ , chamado **vetor diretor da reta** *r*.

Se <br>
Vamos su[p](#page-237-1)or que uma reta r seja paralela a um vetor  $V = (a, b, b)$  hab nulo eque<br>
passe por um ponto  $P_0 = (x, y, z_0)$ . Um ponto  $P = (x, y, z)$  pertençe à retar se, e somente e , o vetor  $W_1$  il e paralelo ao vetor  $V$ , ist O parâmetro *t* nas equações [\(4.6\)](#page-237-1) pode ser interpretado como o instante de tempo, se o ponto  $P = (x, y, z)$  descreve o movimento de uma partícula em movimento retilíneo uniforme com vetor velocidade  $V = (a, b, c)$ . Observe que para  $t = 1$ , temos que  $P = (x, y, z) = (x_0 + a, y_0 + b, z_0 + c)$ , para  $t = 2$ , temos que  $P = (x, y, z) = (x_0 + 2a, y_0 + 2b, z_0 + 2c)$ e assim por diante.

As equações (4.6), podem ser reescritas como

 $(x, y, z) = (x_0 + at, y_0 + bt, z_0 + ct),$ 

que é chamada **equação vetorial da reta** *r*.

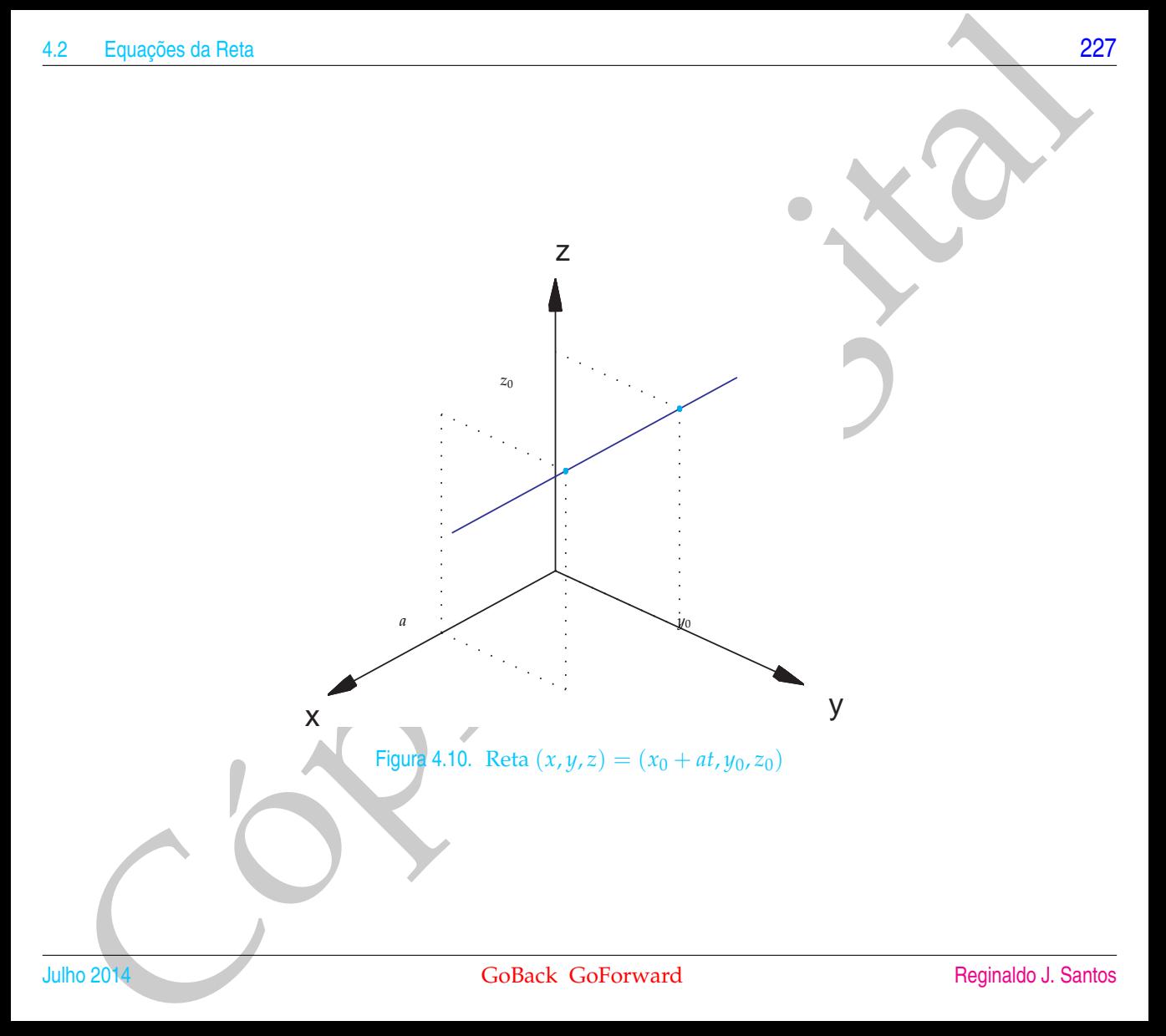

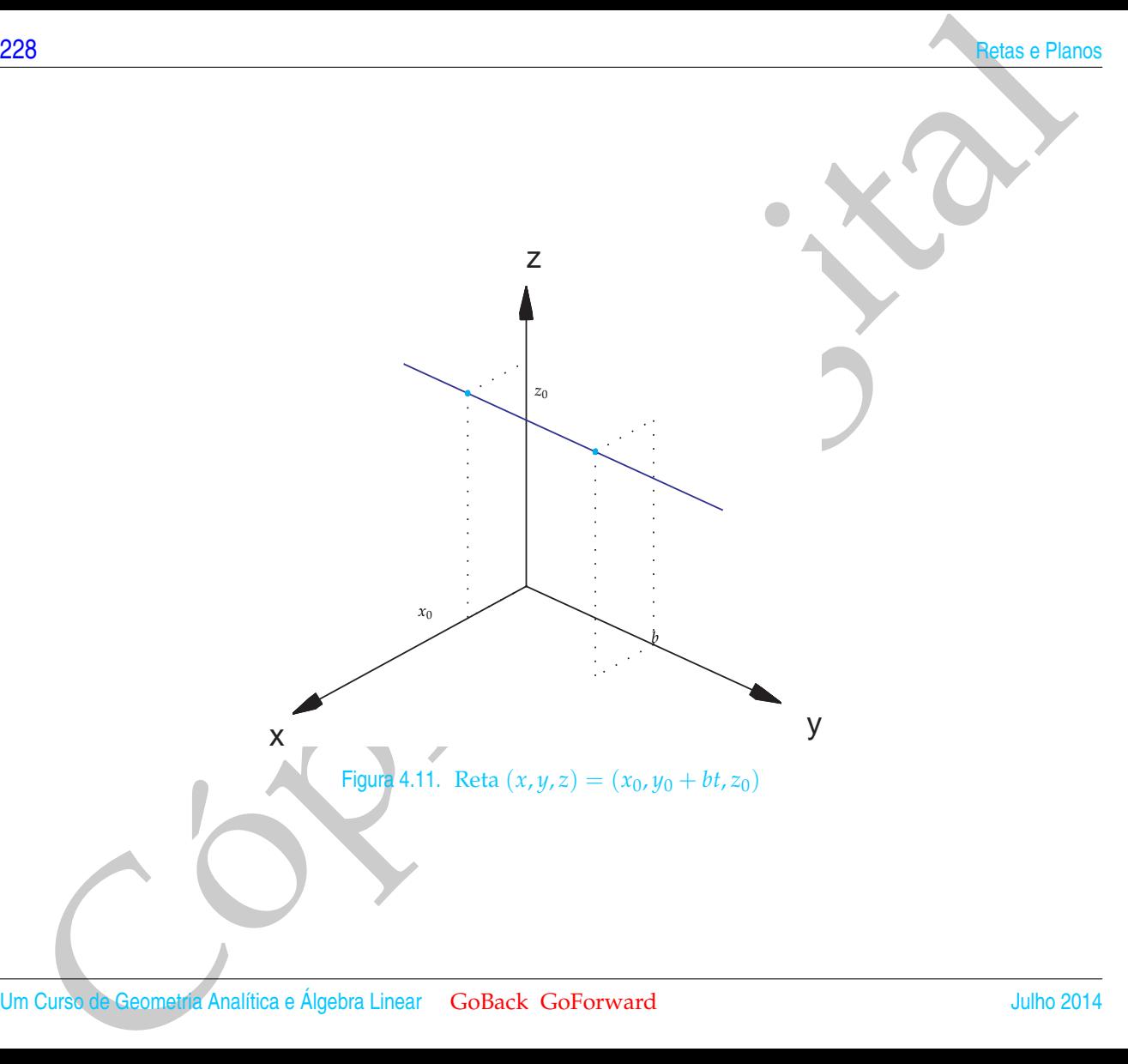

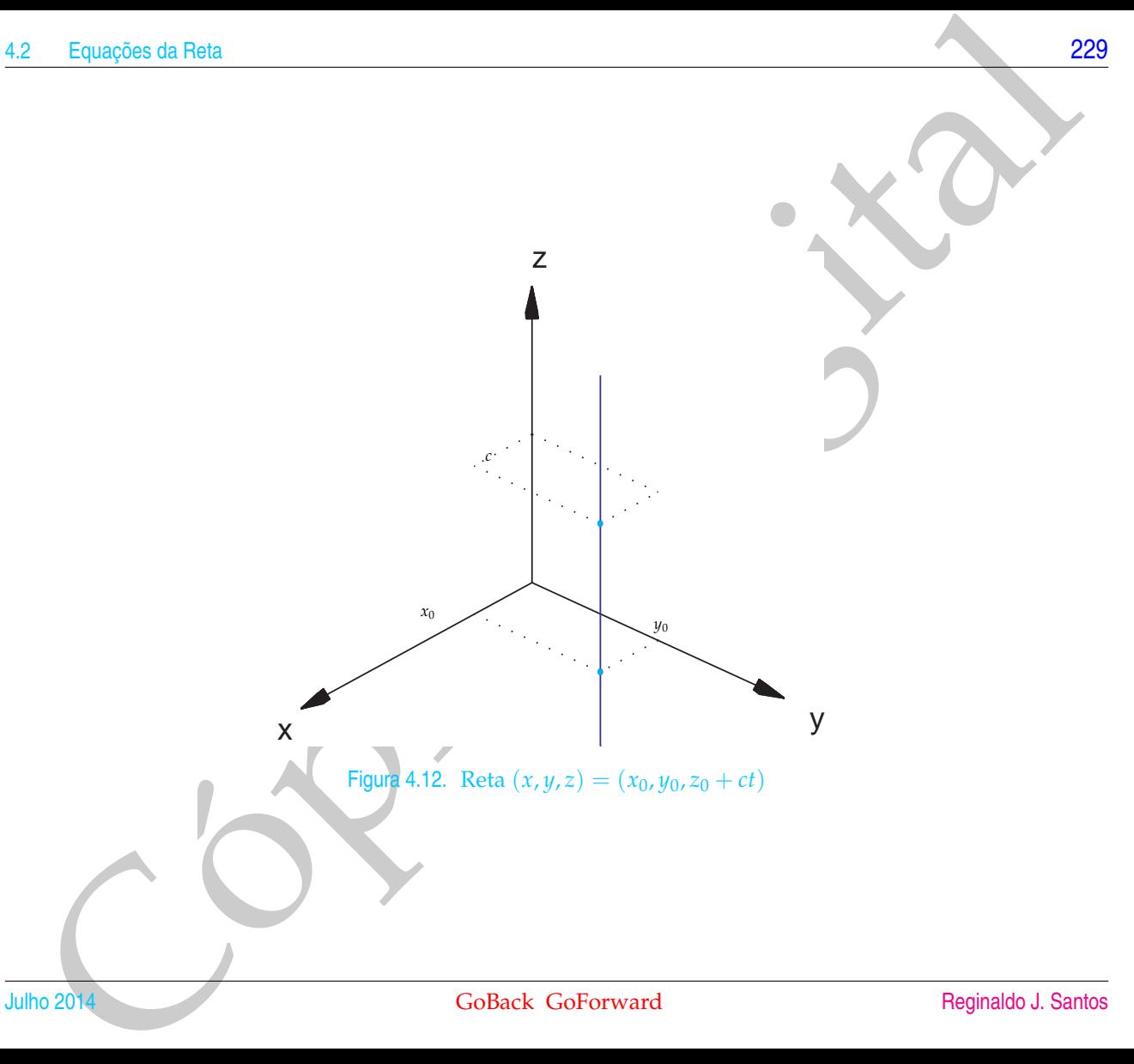

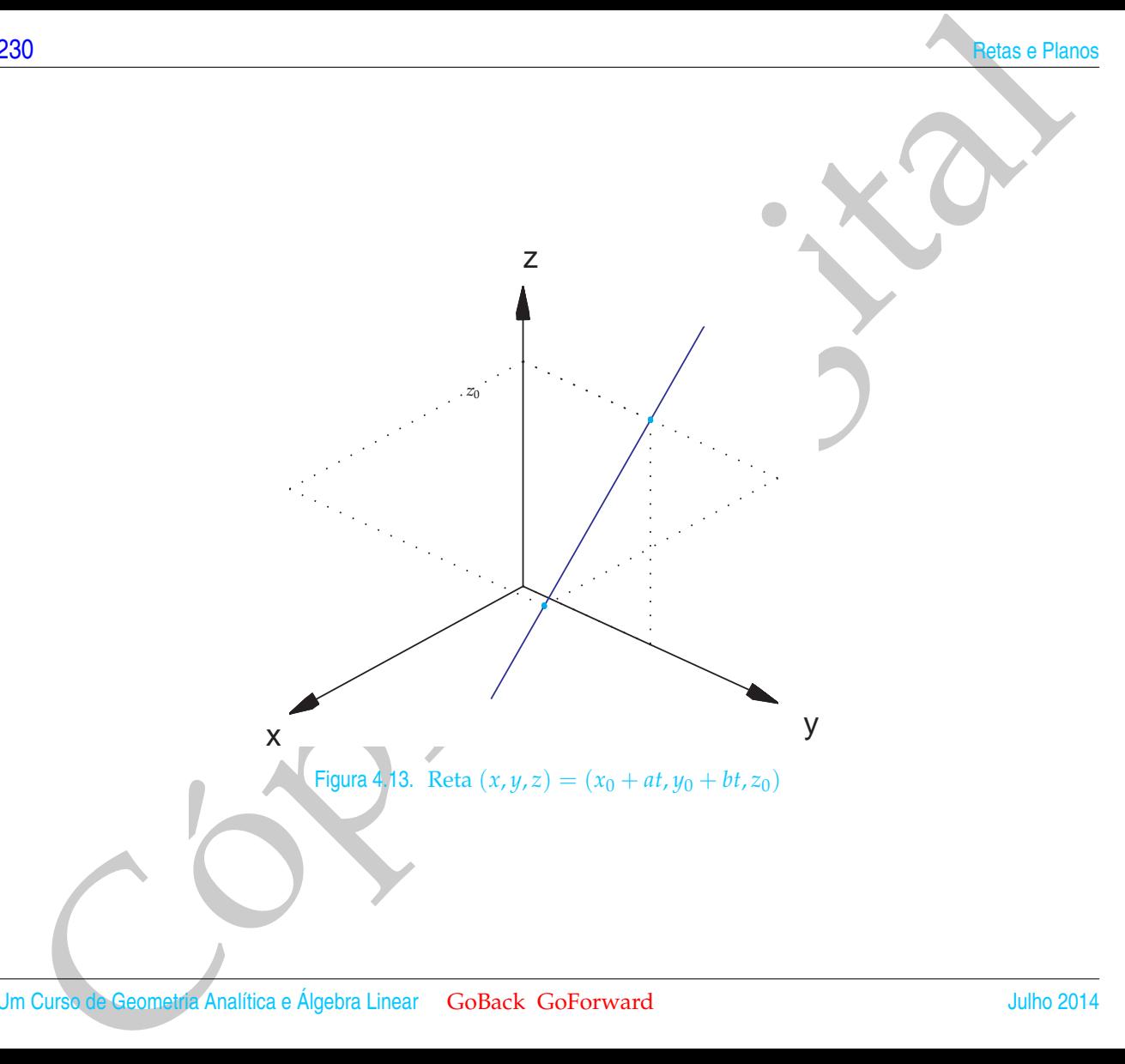

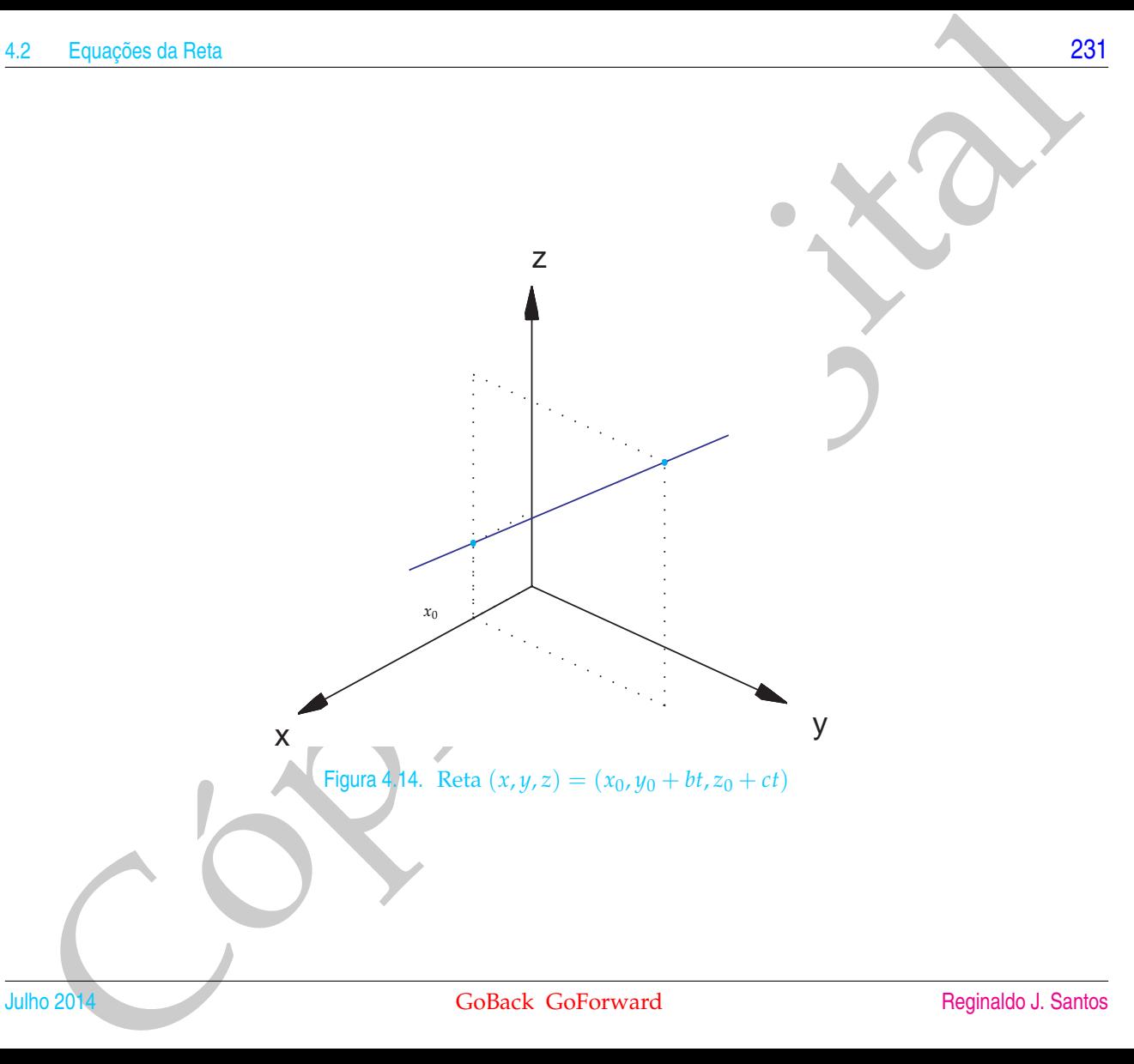

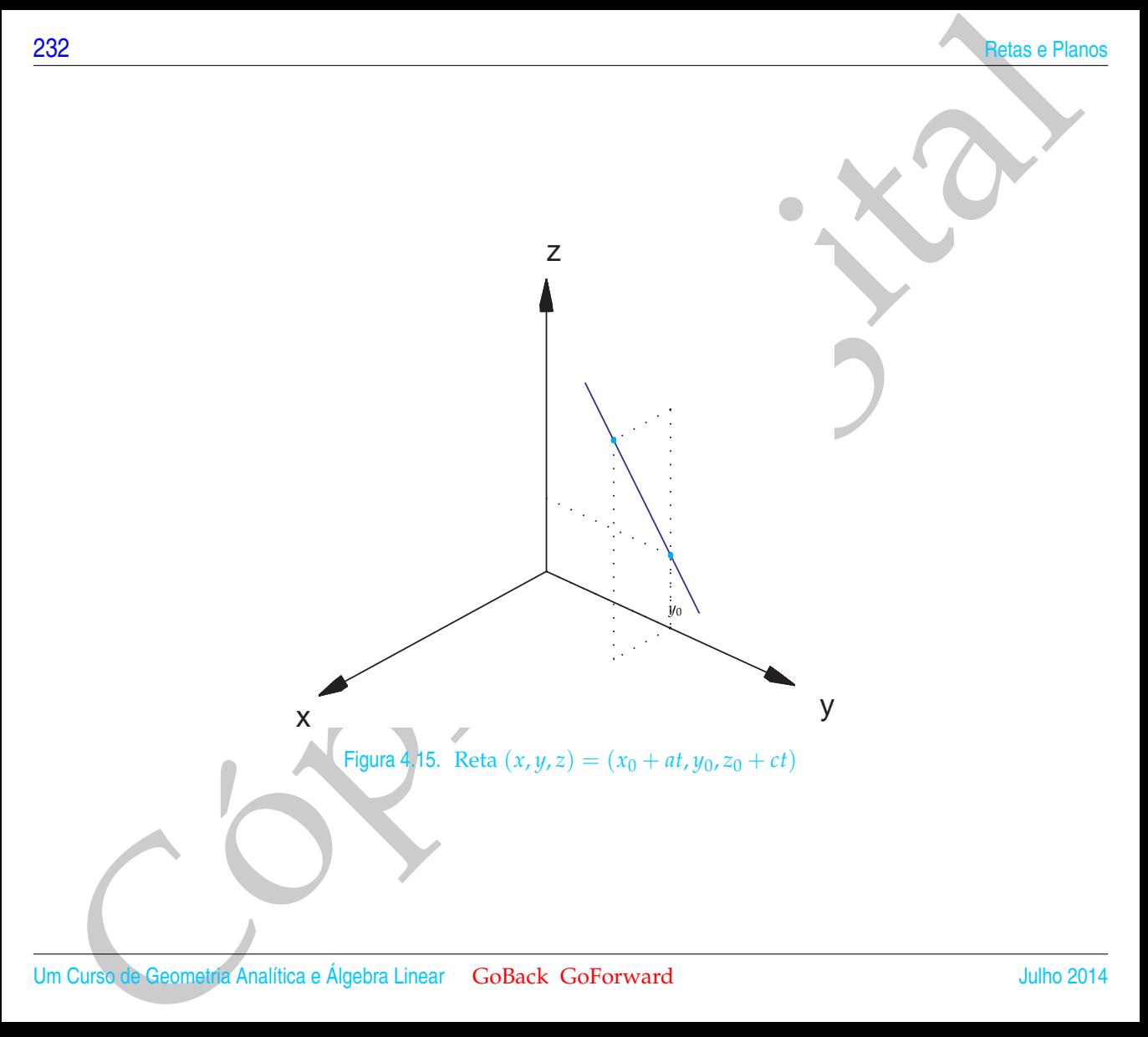

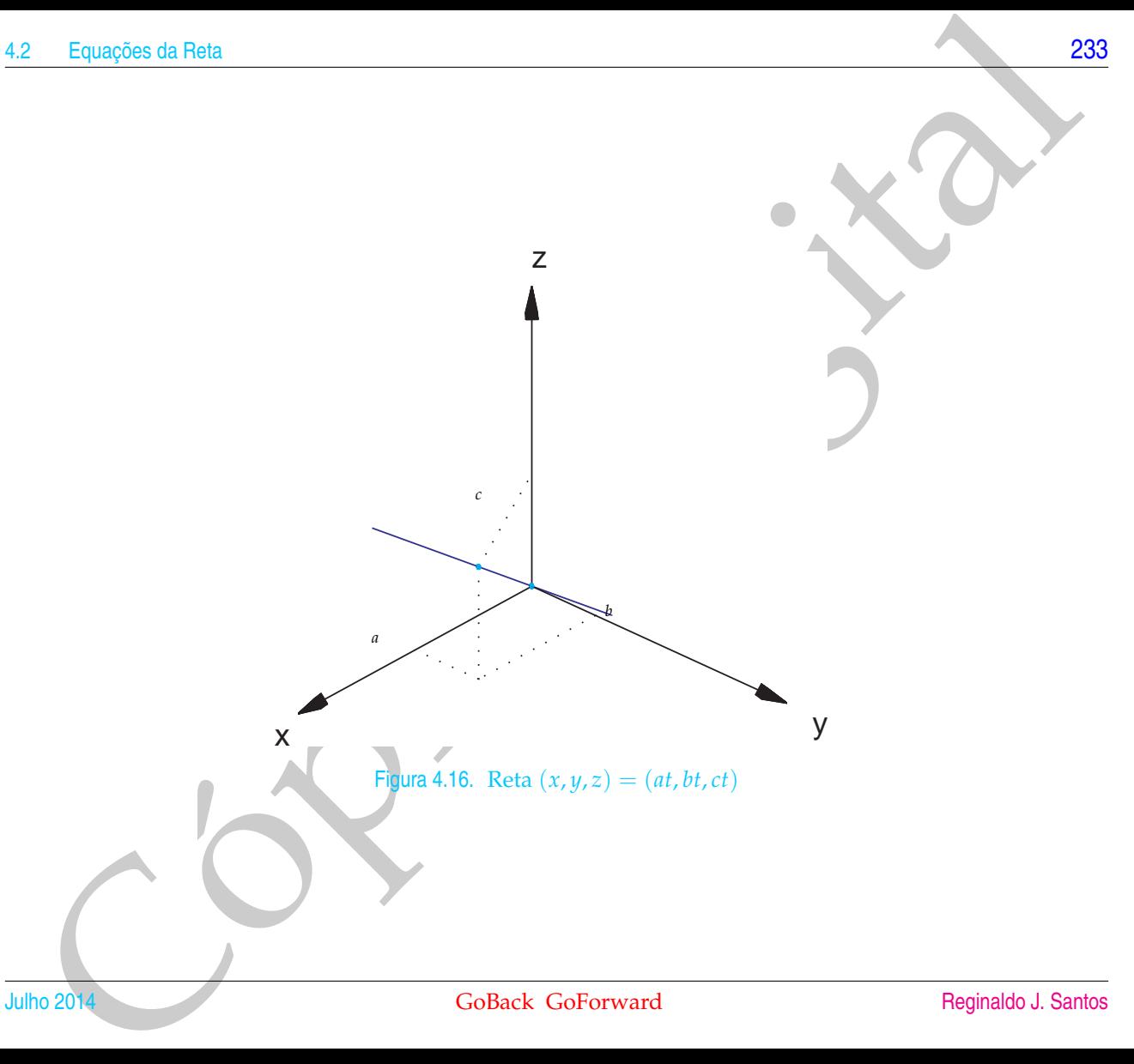

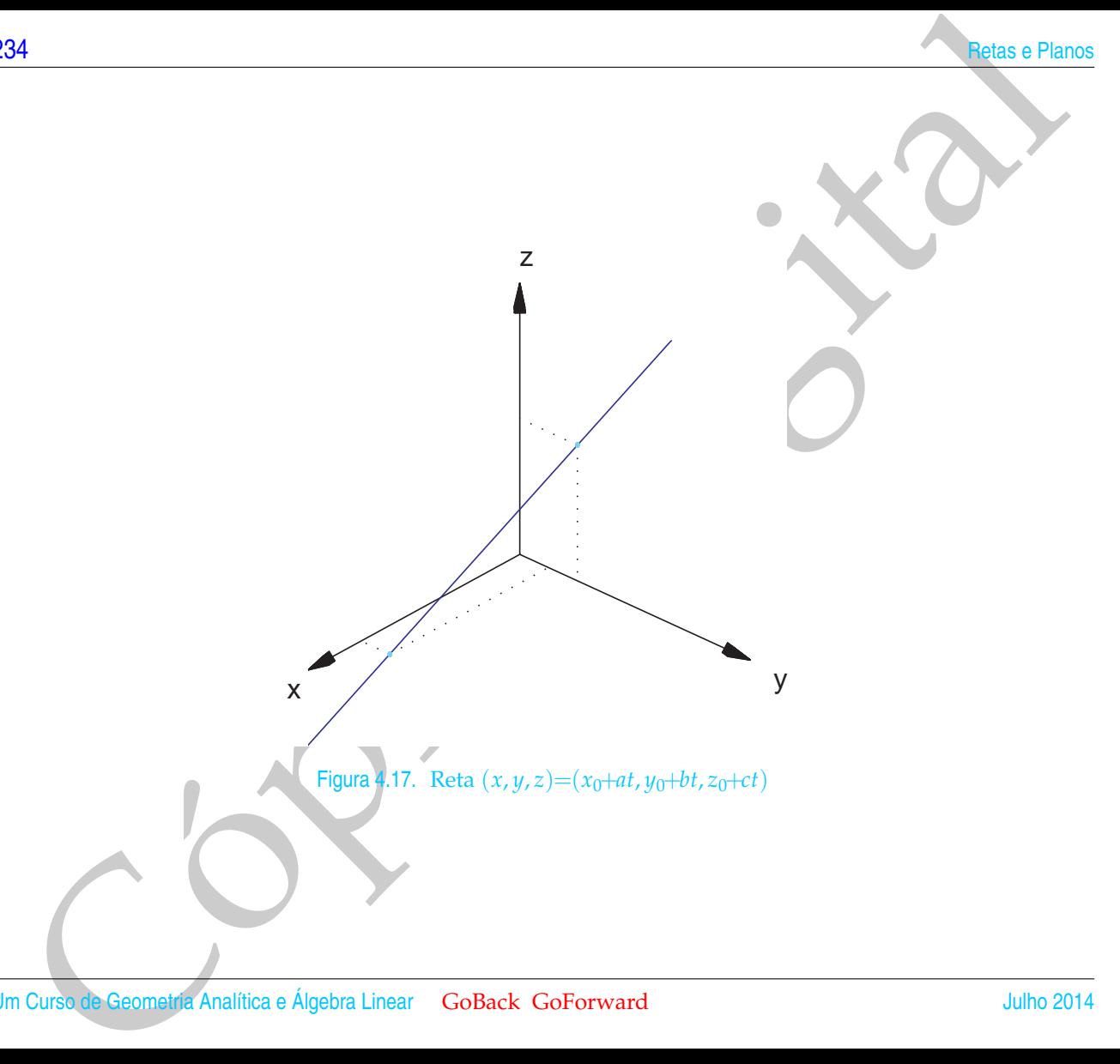

Observação. Não faz sentido dizer que o vetor está contido na reta. Por um lado, a reta é um conjunto de pontos e por outro um vetor não tem posição fixa.

<span id="page-246-0"></span>Exemplo 4.5. As equações paramétricas da reta que passa por  $P_0 = (-3, 3/2, 4)$  e é paralela ao vetor  $V = (-6, 1, 4)$  são

$$
r: \begin{cases} x = -3 - 6t \\ y = \frac{3}{2} + t \\ z = 4 + 4t \end{cases} \text{ para } t \in \mathbb{R}
$$

Equações da Rota<br>
285<br>
Desenções Alao faz sentido dizer que o vetor está contido na reta. Por um lado, a reta é sim conjunto de pontos<br>
permetro um vetor rio tem posseio fixa.<br>
complo 4.5. As equações paramétricas da reta Podemos encontrar a interseção da reta *r* com os planos coordenados *xy*, *yz* e *xz*. A equação do plano *xy* é *z* = 0, do plano *yz* é *x* = 0 e do plano *xz* é *y* = 0. Substituindo *z* = 0 nas equações de *r*, obtemos  $t = -1$ ,  $x = 3$  e  $y = 1/2$ , ou seja,

• o ponto de interseção de *r* com o plano *xy* é

$$
(x,y,z)=(3,\frac{1}{2},0).
$$

De forma análoga obtemos

• o ponto de interseção de *r* com o plano *yz* é

$$
(x,y,z)=(0,1,2),
$$

• o ponto de interseção de *r* com o plano *xz*

$$
(x,y,z) = (6,0,-2).
$$

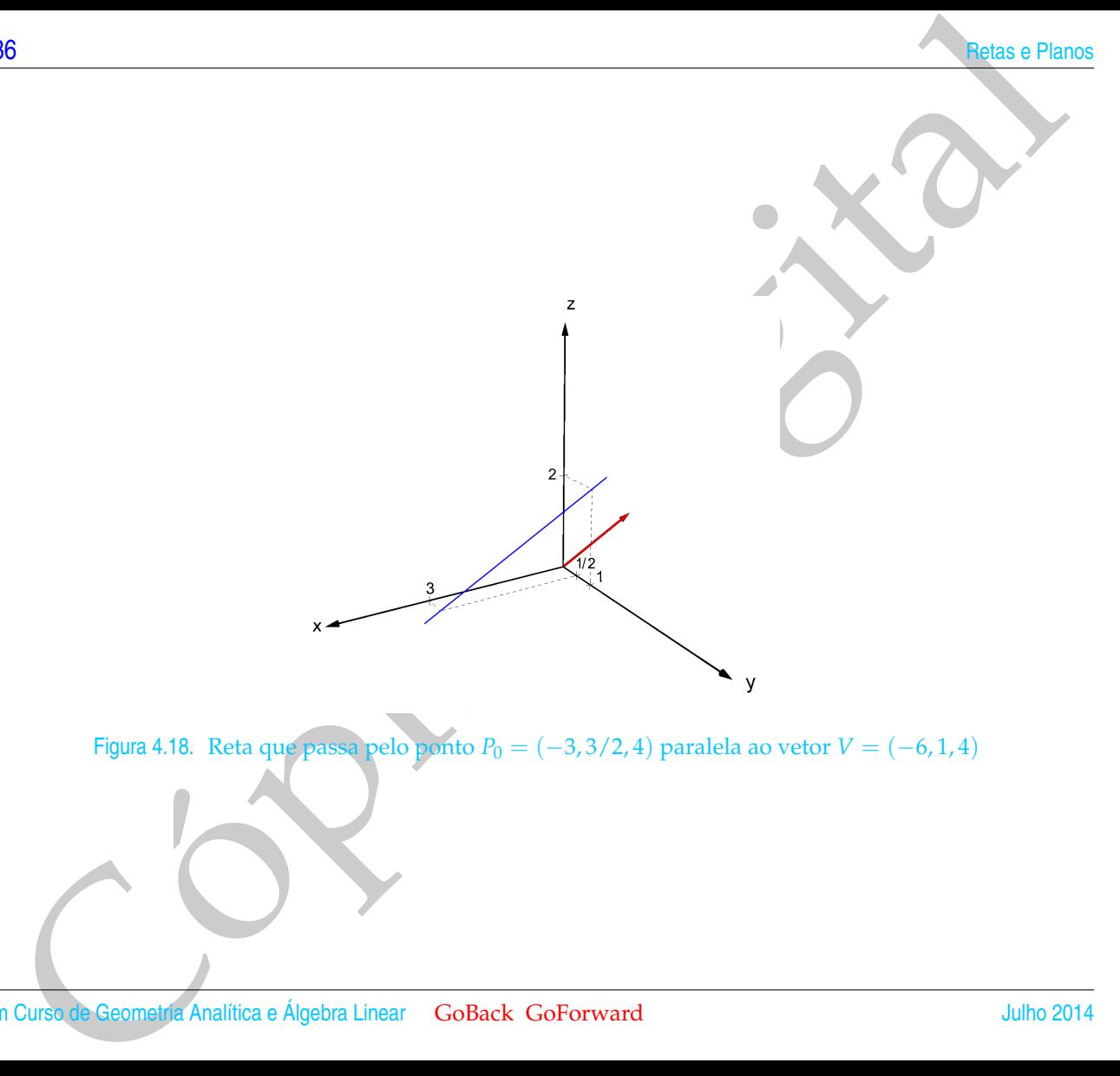

#### 4.2.2 Equações na Forma Simétrica

Equações da Reta<br>
4.2.2 Equações na Forma Simétrica<br>
Se todas componentes do vetor diretor da reta zão não muios, podentos resolver<br>
cada equação em (4.6) para t e igualar os resultados obténido o que chamamos de<br>
equaçõe Se todas componentes do vetor diretor da reta *r* são não nulos, podemos resolver cada equação em [\(4.6\)](#page-237-1) para *t* e igualar os resultados obtendo o que chamamos de **equações na forma simétrica** de *r*:

$$
\frac{x-x_0}{a}=\frac{y-y_0}{b}=\frac{z-z_0}{c}.
$$

No Exemplo [4.5](#page-246-0) as equações de *r* na forma simétrica são:

$$
\frac{x+3}{-6} = \frac{y-3/2}{1} = \frac{z-4}{4}.
$$

Exemplo 4.6. Vamos encontrar as equações paramétricas da reta *r* que passa pelos pontos  $P_1 = (3, 0, 2)$  e  $P_2 = (0, 3, 3)$ . O vetor

$$
\overrightarrow{P_1P_2} = (0-3,3-0,3-2) = (-3,3,1)
$$

é paralelo a  $r$  e o ponto  $P_1 = (3, 0, 2)$  pertence a  $r$ . Portanto, as equações paramétricas de *r* são

$$
\begin{cases}\n x = 3-3t \\
 y = 3t \\
 z = 2+t\n\end{cases}
$$
 para  $t \in \mathbb{R}$ .

Exemplo 4.7. Vamos encontrar as equações paramétricas da reta *r*, interseção dos planos

$$
\begin{array}{rcl}\n\pi_1: & 2x + y + 4z - 4 & = & 0 \\
\pi_2: & 2x - y + 2z & = & 0.\n\end{array}
$$

[238](#page-2-0) Retas e Planos e Santo Constituição da contra e a constituição da constituição da constituição da constituição da constituição da constituição da constituição da constituição da constituição da constituição da constitu

Vetores normais destes planos são

$$
N_1 = (2, 1, 4)
$$
 e  $N_2 = (2, -1, 2)$ .

A reta *r* está contida em ambos os planos, portanto é perpendicular a ambos os vetores normais. Assim, a reta *r* é paralela ao produto vetorial  $N_1 \times N_2$  (Teorema 3.5 (c) na página [182\)](#page-193-0).

$$
N_1 \times N_2 = \left(\det \left[\begin{array}{cc} 1 & 4 \\ -1 & 2 \end{array}\right], -\det \left[\begin{array}{cc} 2 & 4 \\ 2 & 2 \end{array}\right], \det \left[\begin{array}{cc} 2 & 1 \\ 2 & -1 \end{array}\right]\right) = (6, 4, -4).
$$

Assim,  $V = N_1 \times N_2 = (6, 4, -4)$  é um vetor diretor de *r*. Agora, precisamos encontrar um ponto da reta *r*. Este ponto é uma solução particular do sistema

<span id="page-249-0"></span>
$$
\begin{cases} 2x + y + 4z - 4 = 0 \\ 2x - y + 2z = 0 \end{cases}
$$
 (4.7)

Para encontrar uma solução particular do sistema, atribuímos um valor a uma das incógnitas (neste exemplo podemos fazer *x* = 0) e resolvemos o sistema obtido, que é de duas equações e duas incógnitas

$$
\begin{cases}\n y + 4z - 4 = 0 \\
 -y + 2z = 0\n\end{cases}
$$

Bé<br>
Wetores normais destes planos são<br>  $N_1 - (2, 1, 4)$  e  $N_2 - (2, -1, 2)$ .<br>
retur cesti contida em ambes os planos, portanto é perpendicular a ambos os vetos<br>
su normais. Assim, a reta r é paralela ao produto vetorial  $N_1$ Obtemos então,  $y = 4/3$  e  $z = 2/3$ , ou seja, o ponto  $P_0 = (0, 4/3, 2/3)$  é um ponto da reta *r*, pois é uma solução particular do sistema [\(4.7\)](#page-249-0). Assim, as equações paramétricas de *r* são

<span id="page-249-1"></span>
$$
\begin{cases}\n x = 6t \\
 y = 4/3 + 4t \\
 z = 2/3 - 4t\n\end{cases}
$$
 para todo  $t \in \mathbb{R}$ . (4.8)

Alternativamente, podemos encontrar as equações paramétricas de *r* determinando a solução geral do sistema (4.7). Para isto devemos escalonar a matriz do sistema [\(4.7\)](#page-249-0):

$$
\left[\begin{array}{ccc|c}2 & 1 & 4 & 4\\2 & -1 & 2 & 0\end{array}\right]
$$

Precisamos "zerar" o outro elemento da 1<sup>ª</sup> coluna, que é a coluna do pivô, para isto, adicionamos à  $2^a$  linha, menos a  $1^a$  linha.

<sup>-1<sup>a</sup></sup> linha + 2<sup>a</sup> linha 
$$
\longrightarrow
$$
 2<sup>a</sup> linha

$$
\begin{bmatrix} 2 & 1 & 4 & 4 \\ 0 & -2 & -2 & -4 \end{bmatrix}
$$

Agora, já podemos obter facilmente a solução geral do sistema dado, já que ele é equivalente ao sistema

$$
\begin{cases}\n2x + y + 4z = 4 \\
-2y - 2z = -4\n\end{cases}
$$

A variável *z* é uma variável livre. Podemos dar a ela um valor arbitrário, digamos *t*, para *t* ∈ R qualquer. Assim, a solução geral do sistema dado é

<span id="page-250-0"></span>
$$
\begin{cases}\n x = 1 - \frac{3}{2}t \\
 y = 2 - t \\
 z = t\n\end{cases}
$$
 para todo  $t \in \mathbb{R}$ . (4.9)

289<br>
Equações da Rola<br>
etisames "zerar" o outro elemento da 1<su[p](#page-250-0)>2</sup> columa, que é a columa do pivô, para listo.<br>
recisames "zerar" o outro elemento da 1<sup>2</sup> columa, que é a columa do pivô, para listo.<br>
12 linha. 12<sup>9</sup> linha. Estas equações são diferentes das equações (4.8), mas representam a mesma reta, pois os vetores diretores obtidos das duas equações são paralelos e o ponto *P*<sup>0</sup> =  $(1, 2, 0)$  satisfaz também as equações  $(4.9)$ . Poderíamos dizer também que  $(4.8)$  e [\(4.9\)](#page-250-0) representam retas coincidentes.

O próximo exemplo mostra como encontrar a equação da reta que é perpendicular a duas retas.

Exemplo 4.8. Achar as equações da reta  $r_3$  que intercepta as retas

$$
r_1 : \begin{cases} x = -1 + 2t \\ y = 1 + t, \\ z = 0 \end{cases} \text{ para todo } t \in \mathbb{R}
$$

e

$$
r_2: \ x - 2 = \frac{y - 4}{2} \quad e \quad z = 3
$$

e é perpendicular a ambas.

10<br>
10<br>
Consequence data regular and the set of the intercept and reduce the set of the set of the set of the set of<br>  $y_1 : \begin{cases} x = -1+2t \\ y = 0 \end{cases}$ <br>  $\therefore x - 2 = \frac{y-4}{2}$   $\therefore z = 3$ <br>
dependicular a ambas and  $r_1 \in (2+s, 4-2s,$ Um ponto qualquer da reta  $r_1$  é descrito por  $P_{r_1} = (−1 + 2t, 1 + t, 0)$  e um ponto qualquer da reta  $r_2$  é da forma  $P_{r_2} = (2 + s, 4 + 2s, 3)$ . Aqui é necessário o uso de um  $\overrightarrow{P_{r_1}P_{r_2}} = (3 + s - 2t, 3 + 2s - t, 3)$  "liga" um ponto qualquer de *r*<sup>1</sup> a um ponto qualquer de *r*2. Vamos determinar *t* e *s* tais que o vetor  $P_{r_1}^{\longrightarrow}$ P<sub>*r*1</sub> $P_{r_2}$  seja perpendicular ao vetor diretor *V*<sub>1</sub> = (2, 1, 0) de *r*<sub>1</sub> e ao vetor diretor  $V_2 = (1, 2, 0)$  de  $r_2$ , ou seja, temos que resolver o sistema

$$
\begin{cases}\n P_{r_1} \overrightarrow{P}_{r_2} \cdot V_1 = 9 + 4s - 5t = 0 \\
 P_{r_1} \overrightarrow{P}_{r_2} \cdot V_2 = 9 + 5s - 4t = 0\n\end{cases}
$$

A solução deste sistema é *t* = 1, *s* = -1. Logo  $P_{r_1}$  = (1,2,0),  $P_{r_2}$  = (1,2,3) e *V*<sub>3</sub> = *P*<sup>*r*</sup><sub>*r*</sub><sup>1</sup>*P*<sub>*r*</sub><sup>2</sup> = (0, 0, 3). Assim, as equações paramétricas da reta procurada são

$$
r_3: \begin{cases} x = 1 \\ y = 2 \\ z = 3t \end{cases}
$$
 para todo  $t \in \mathbb{R}$ .

Esta solução usou o fato de que as retas são reversas, isto é, elas não são paralelas, mas também não se interceptam. Como seria a solução se elas se interceptassem? Por exemplo se a reta *r*<sup>2</sup> fosse dada por

$$
r_2: x-2 = \frac{y-4}{2} \quad e \quad z = 0?
$$
## Exercícios Numéricos (respostas na página 547)

**4.2.1.** Faça um esboço das retas dadas a seguir:

- 241<br>
RetroCiois Numéricos (respostas na página 547)<br>
241<br>
RetroCiois Numéricos (respostas na página 547)<br>
(a)  $(x, y, z) = (-3 + 3t, \frac{3}{2} \frac{1}{2}t, 4 2t)$ <br>
(b)  $(x, y, z) = (2t, t, \frac{3}{2}t)$ <br>
(b)  $(x, y, z) = (2t, t, \frac{3}{2}t)$ <br>
(c)  $(x, y,$ (a)  $(x, y, z) = (-3 + 3t, \frac{3}{2})$  $\frac{3}{2} - \frac{1}{2}$  $\frac{1}{2}t$ , 4 – 2*t*) (b)  $(x, y, z) = (2t, t, \frac{3}{2})$  $\frac{1}{2}t$ (c)  $(x, y, z) = (1 + t, 2, 3 + 2t)$ (d)  $(x, y, z) = (1, 2 + 2t, \frac{5}{2} + \frac{3}{2}t)$ (e)  $(x, y, z) = (2 + 2t, 3 + t, 3)$ (f)  $(x, y, z) = (1, 2, 2 + 2t)$ (g)  $(x, y, z) = (1, 2 + 2t, 3)$ (h)  $(x, y, z) = (2 + 2t, 2, 3)$
- **4.2.2.** Determine a interseção da reta que passa pela origem e tem vetor diretor  $V = \vec{i} + 2\vec{j} + \vec{k}$  com o plano  $2x + y + z = 5.$
- **4.2.3.** Verifique se as retas *r* :  $(x, y, z) = (9t, 1 + 6t, −2 + 3t)$  e  $s$  :  $(x, y, z) = (1 + 2t, 3 + t, 1)$  se interceptam e em caso afirmativo determine a interseção. (Sugestão: a questão é se as trajetórias se cortam e não se as partículas se chocam, ou seja, elas não precisam estar num ponto no mesmo instante.)
- **4.2.4.** Dadas as retas

$$
r: \frac{x-2}{2} = \frac{y}{2} = z \qquad e \qquad s: x-2 = y = z,
$$

obtenha uma equação geral para o plano determinado por *r* e *s*.

- **4.2.5.** Sejam  $P = (4, 1, -1)$  e  $r : (x, y, z) = (2 + t, 4 t, 1 + 2t)$ .
	- (a) Mostre que  $P \notin r$ ;
	- (b) Obtenha uma equação geral do plano determinado por *r* e *P*.
- **4.2.6.** Quais dos seguintes pares de planos se cortam segundo uma reta?

(a) 
$$
x + 2y - 3z - 4 = 0
$$
 e  $x - 4y + 2z + 1 = 0$ ;  
\n(b)  $2x - y + 4z + 3 = 0$  e  $4x - 2y + 8z = 0$ ;  
\n(c)  $x - y = 0$  e  $x + z = 0$ .

- **4.2.7.** Encontre as equações da reta que passa pelo ponto *Q* = (1, 2, 1) e é perpendicular ao plano *x* − *y* + 2*z* −  $1 = 0.$
- **4.2.8.** Ache equações da reta que passa pelo ponto  $P = (1, 0, 1)$  e é paralela aos planos  $2x + 3y + z + 1 = 0$  e  $x - y + z = 0.$
- **4.2.9.** Seja *r* a reta determinada pela interseção dos planos *x* + *y* − *z* = 0 e 2*x* − *y* + 3*z* − 1 = 0. Ache a equação do plano que passa por *A* = (1, 0, −1) e contém a reta *r*.
- **4.2.10.** Sejam *r* e *s* retas reversas passando por *A* = (0, 1, 0) e *B* = (1, 1, 0) e por *C* = (−3, 1, −4) e *D* = (−1, 2, −7), respectivamente. Obtenha uma equação da reta concorrente com *r* e *s* e paralela ao vetor  $V = (1, -5, -1).$
- **4.2.11.** (a) Mostre que os planos  $2x y + z = 0$  e  $x + 2y z = 1$  se interceptam segundo uma reta *r*; (b) Ache equações da reta que passa pelo ponto *A* = (1, 0, 1) e intercepta a reta *r* ortogonalmente.
- **4.2.12.** Considere as retas (*x*, *y*, *z*) = *t*(1, 2, −3) e (*x*, *y*, *z*) = (0, 1, 2) + *s*(2, 4, −6). Encontre a equação geral do plano que contém estas duas retas.
- **4.2.13.** Determine as equações paramétricas da reta interseção dos planos:
	- (a)  $x + 2y 3z 4 = 0$  e  $x 4y + 2z + 1 = 0$ ;
	- (b)  $x y = 0$  e  $x + z = 0$ .
- **4.2.14.** Considere o plano  $\pi$  :  $2x + 2y z = 0$ .
	- (a) Determine as retas *r*, interseção do plano *π* com o plano yz, *s*, interseção do plano *π* com o plano xz e *t*, interseção do plano *π* com o plano *z* = 2. Desenhe um esboço do plano *π* mostrando as retas *r*, *s* e *t*.
- 12<br>
12. Frecenire as equações da rela que passa pelo ponto  $Q = (1, 2, 1)$  e é perpendicular ao plano  $x y + 2x = 1 = 0$ .<br>
12. So, Note equações da rela que passa pelo ponto  $P = (1, 0, 1)$  e é paralcha aos planos  $x + 3y + z = 1 = 0$ (b) Determine o volume do tetraedro determinado pelo plano *π*, os planos coordenados xz e yz e o plano *z* = 2. (Sugestão: este volume é igual a 1/6 do volume do paralelepípedo determinado por  $\overrightarrow{OA}$ ,  $\overrightarrow{OB}$  e  $\overrightarrow{OC}$ , em que  $O = (0,0,0)$ , *A* é o ponto interseção do eixo z com o plano *z* = 2, *B* é a interseção das retas *r* e *t* e *C* é a interseção das retas *s* e *t*.)
- (c) Determine a área da face do tetraedro contida no plano *π*.
- (d) Determine a altura do tetraedro relativa a face contida no plano *π*. (Sugestão: a reta ortogonal ao plano *π* que passa pelo ponto *A* intercepta o plano *π* num ponto *P* de forma que a altura procurada  $\acute{\text{e}}$  igual à  $\|\overrightarrow{AP}\|$ )
- **4.2.15.** Ache as equações da reta que intercepta as retas  $r_1$  e  $r_2$  e é perpendicular a ambas.

Equações da Rela  
\n(c) Determine a área da face do tetraedro contida no plano π.  
\n(d) Determine a altura do tetraedro relativa a face contida no plano π. (Sugestão: a refa ortogonal ao  
\nplano π que passa pelo ponto A intercepta o plano π num ponto P de forma que a altura procurada  
\ne igual a || 
$$
\overrightarrow{AP}
$$
 ||)  
\n15. Ache as equações da reta que intercepta as retas r<sub>1</sub> e r<sub>2</sub> e é perpendiculara ambas.  
\n(a)  
\n
$$
r_1 : \begin{cases} x = 1+t \\ y = 2+3t \\ z = 4t \end{cases}
$$
\n(e)  
\n
$$
r_2 : x + 1 = \frac{y-1}{2} = \frac{z+2}{3}.
$$
\n(b)  
\n
$$
r_1 : \begin{cases} x = 1+t \\ y = 2+3t, \text{ para } t \in \mathbb{R} \\ z = 4t \end{cases}
$$
\n(1)  
\n
$$
r_2 : x = \frac{y-4}{2} = \frac{z-3}{3}.
$$
\n(2)  
\n
$$
r_3 : x = \frac{y-4}{2} = \frac{z-3}{3}.
$$
\n(3)  
\n
$$
r_4 : \begin{cases} x = 1+t \\ y = 2+3t, \text{ para } t \in \mathbb{R} \\ z = 4t \end{cases}
$$
\n(3)  
\n
$$
r_5 : \begin{cases} x = 1+t \\ y = 2+3t, \text{ para } t \in \mathbb{R} \\ z = 4t \end{cases}
$$
\n(4)  
\n
$$
r_6 = \frac{z-3}{2}.
$$
\n(5)  
\n
$$
r_7 : \begin{cases} x = 1-t \\ y = 2+3t, \text{ para } t \in \mathbb{R} \\ z = 4t \end{cases}
$$
\n(6)  
\n
$$
r_7 : \begin{cases} x = 1-t \\ y = 2+3t, \text{ para } t \in \mathbb{R} \\ z = 4t \end{cases}
$$
\n(7)  
\n
$$
r_8 = \frac{y-4}{2}.
$$
\n(8)  
\n
$$
r_9 : x = \frac{y-4}{2}.
$$
\n(9)  
\n
$$
r_9 : x = \frac{y-4}{2}.
$$
\n(10

# Exercícios usando o MATLAB<sup>6</sup>

#### **Comandos gráficos do pacote GAAL:**

- » lin(P,V) desenha a reta que passa por P com direção V.
- » lin(P1,V1,P2,V2) desenha retas que passam por P1, P2, direções V1, V2.

» poline(P1,P2,V2) desenha ponto P2 e reta passando por P2 com direção V2.

» lineplan(P1,V1,P2,N2) desenha reta passando por P1 com direção V1 e plano passando por P2 com normal N2.

A<br>
Problem (P1, P2, V2) desenha ponto P2 e rela passando por P2 com direção V2.<br>
Palmo passando por P2 com direção V2 e plano passando por P2 com<br>
normaliza.<br>
Il Ogite no prompt demeg22, (sum a virgulal). Esta função demon **4.2.16.** Digite no prompt demog22, (sem a vírgula!). Esta função demonstra as funções gráficas para visualização de retas e planos.

# 4.3 Ângulos e Distâncias

# 4.3.1 Ângulos

# Ângulo entre Retas

Com duas retas no espaço pode ocorrer um dos seguintes casos:

(a) As retas se interceptam em um ponto, ou seja, são **concorrentes**;

(b) As retas são paralelas (ou coincidentes);

(c) As retas são **reversas**, isto é, não são paralelas mas também não se interceptam.

Se as retas se interceptam, então elas determinam quatro ângulos, dois a dois opostos pelo vértice. O ângulo entre elas é definido como sendo o menor destes ângulos.

3. Angulos e Destancias 4.3. Ângulos e Distâncias 4.3. Angulos e Distâncias 4.3. Angulos e Distâncias 4.3. Angulos e Distâncias 4.3. Angulos e Maximum e angulos e Maximum e angulos e Com das areas se interception em um pa Se as retas  $r_1$  e  $r_2$  são reversas, então por um ponto *P* de  $r_1$  passa um reta  $r'_2$  que é paralela a  $r_2$ . O ângulo entre  $r_1$  e  $r_2$  é definido como sendo o ângulo entre  $r_1$  e  $r'_2$ (Figura 4.24).

Se as retas são paralelas o ângulo entre elas é igual à zero.

Em qualquer dos casos, se *V*<sup>1</sup> e *V*<sup>2</sup> são vetores paralelos a *r*<sup>1</sup> e *r*<sup>2</sup> respectivamente, então o cosseno do ângulo entre elas é

$$
\cos(r_1,r_2)=|\cos\theta|,
$$

em que  $θ$  é o ângulo entre  $V_1$  e  $V_2$ .

Lembrando que da definição de produto escalar (Definição na página [166\)](#page-178-0), podemos encontrar o cosseno do ângulo entre dois vetores, ou seja,

$$
\cos \theta = \frac{V_1 \cdot V_2}{||V_1|| \, ||V_2||}.
$$

Isto prova o resultado seguinte.

[246](#page-2-0) Retas e Planos e Santo Constituição da constituídade de Antigas e Planos de Antigas e Planos e Planos e Planos

Proposição 4.2. *Sejam duas retas*

$$
r_1 : \begin{cases} x = x_1 + t a_1 \\ y = y_1 + t b_1 \\ z = z_1 + t c_1 \end{cases} r_2 : \begin{cases} x = x_2 + t a_2 \\ y = y_2 + t b_2 \\ z = z_2 + t c_2 \end{cases} parabolo t \in \mathbb{R}.
$$

*O cosseno do ângulo entre r*<sup>1</sup> *e r*<sup>2</sup> *é*

$$
\cos(r_1, r_2) = |\cos \theta| = \frac{|V_1 \cdot V_2|}{||V_1|| ||V_2||},
$$

*em que*  $V_1 = (a_1, b_1, c_1) e V_2 = (a_2, b_2, c_2)$ .

Exemplo 4.9. Encontrar o ângulo entre a reta

$$
r_1 : \left\{ \begin{array}{rcl} x & + & y & - & z & + & 1 & = & 0 \\ 2x & - & y & + & z & & & = & 0 \end{array} \right.
$$

e a reta

$$
\begin{cases}\n x = 2t \\
 y = 1-t \\
 z = 2+3t\n\end{cases}
$$
 para todo  $t \in \mathbb{R}$ .

16<br>
Consiglio 4.2. Sejam duos redas<br>  $r_1 : \begin{cases} x = x_1 + t_0 \\ y = y_1 + t_1 \\ z = z_1 + t_2 \\ z = z_2 + t_2 \end{cases}$ <br>
conserve do angula entre  $r_1 r_2 r_2 t$ <br>
conserved by  $\cos(r_1, r_2) = |\cos \theta| = \frac{|V_1 \cdot V_2|}{||V_1|| ||V_2||}$ <br>
cape  $V_1 = (x_1, b_1, c_1) e V_2 = (a$ Vamos encontrar vetores paralelos a estas retas. A reta *r*<sup>1</sup> é dada como a interseção de dois planos, portanto o produto vetorial dos vetores normais dos dois planos é paralelo a *r*1.

$$
N_1 = (1, 1, -1),
$$

$$
N_2 = (2, -1, 1),
$$
  
\n
$$
V_1 = N_1 \times N_2 = \left(\det \begin{bmatrix} 1 & -1 \\ -1 & 1 \end{bmatrix}, -\det \begin{bmatrix} 1 & -1 \\ 2 & 1 \end{bmatrix}, \det \begin{bmatrix} 1 & 1 \\ 2 & -1 \end{bmatrix}\right) = (0, -3, -3)
$$

é paralelo a  $r_1$  e  $V_2$  =  $(2, −1, 3)$  é paralelo a  $r_2$ . Assim,

$$
\cos(r_1, r_2) = \frac{|V_1 \cdot V_2|}{||V_1|| \cdot ||V_2||} = \frac{|0 \cdot 2 + (-3)(-1) + (-3) \cdot 3|}{\sqrt{0^2 + (-3)^2 + (-3)^2} \cdot \sqrt{2^2 + (-1)^2 + 3^2}}
$$

$$
= \frac{| -6|}{\sqrt{18} \cdot \sqrt{14}} = \frac{1}{\sqrt{7}}.
$$

Portanto, o ângulo entre  $r_1$  e  $r_2$  é

$$
\arccos\big(\frac{1}{\sqrt{7}}\big) \approx 67^\circ.
$$

#### Ângulo entre Planos

Angulos e Distinctions<br>  $N_2 = (2, -1, 1),$ <br>  $- N_1 \times N_2 = \left(\det \begin{bmatrix} 1 & -1 \\ 1 & -1 \end{bmatrix} \right) - \det \begin{bmatrix} 1 & -1 \\ 2 & -1 \end{bmatrix}$ ,  $\det \begin{bmatrix} 1 & 1 \\ 2 & -1 \end{bmatrix} = (0, -3, 3)$ <br>
considered or  $p_1 \in \mathbb{R}^2$  $p_1 \in \mathbb{R}^2$  and  $\det \begin{bmatrix} 1 & -1 \\ 2 & 1 \end{bmatrix}$ ,  $\det \begin{bmatrix$ Sejam  $\pi_1$  e  $\pi_2$  dois planos com vetores normais  $N_1 = (a_1, b_1, c_1)$  e  $N_2 =$  $(a_2, b_2, c_2)$ , respectivamente. O ângulo entre  $\pi_1$  e  $\pi_2$  é definido como o ângulo entre duas retas perpendiculares a eles. Como toda reta perpendicular a  $\pi_1$  tem  $N_1$ como vetor diretor e toda reta perpendicular a  $\pi_2$  tem  $N_2$  como vetor diretor, então o cosseno do ângulo entre eles é dado por

$$
\cos(\pi_1, \pi_2) = |\cos \theta|,
$$

em que *θ* é o ângulo entre os vetores normais *N*<sup>1</sup> e *N*<sup>2</sup> de *π*<sup>1</sup> e *π*2, respectivamente (Figura 4.25).

Portanto, o cosseno do ângulo entre *π*<sub>1</sub> e *π*<sub>2</sub> é cos $(\pi_1, \pi_2) = \frac{|N_1 \cdot N_2|}{||N_1|| \, ||N_2||}$ . O que prova o resultado seguinte.

[248](#page-2-0) Retas e Planos

Proposição 4.3. *Sejam dois planos*

 $\pi_1$  :  $a_1x + b_1y + c_1z + d_1 = 0$ ,  $\pi_2$  :  $a_2x + b_2y + c_2z + d_2 = 0$ .

*O* cosseno do ângulo entre  $π_1$  e  $π_2$  é

$$
\cos(\pi_1, \pi_2) = \frac{|N_1 \cdot N_2|}{||N_1|| \, ||N_2||},
$$

*em que*  $N_1 = (a_1, b_1, c_1)$  *e*  $N_2 = (a_2, b_2, c_2)$  *são os vetores normais de*  $\pi_1$  *e*  $\pi_2$ *, respectivamente.* 

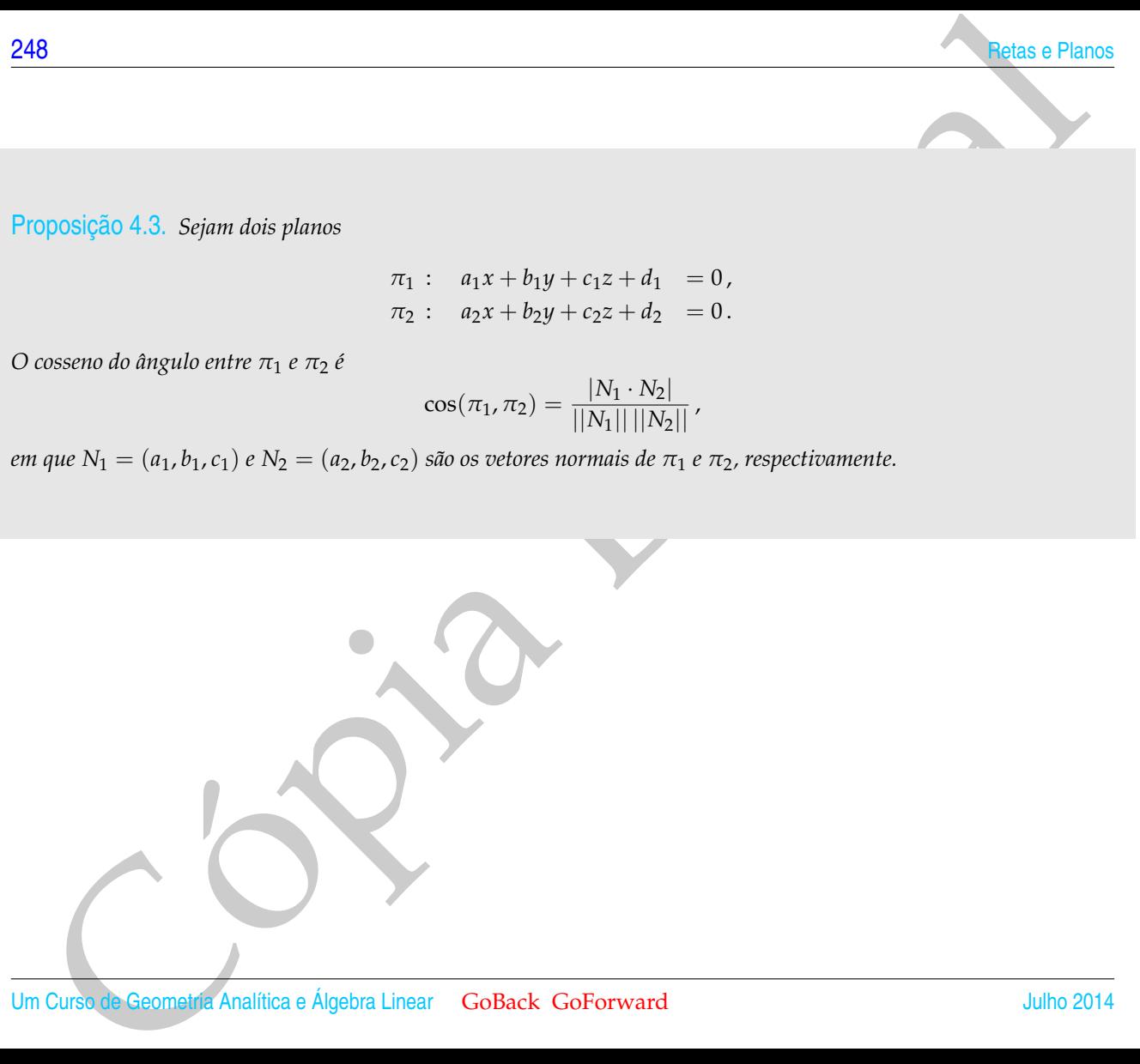

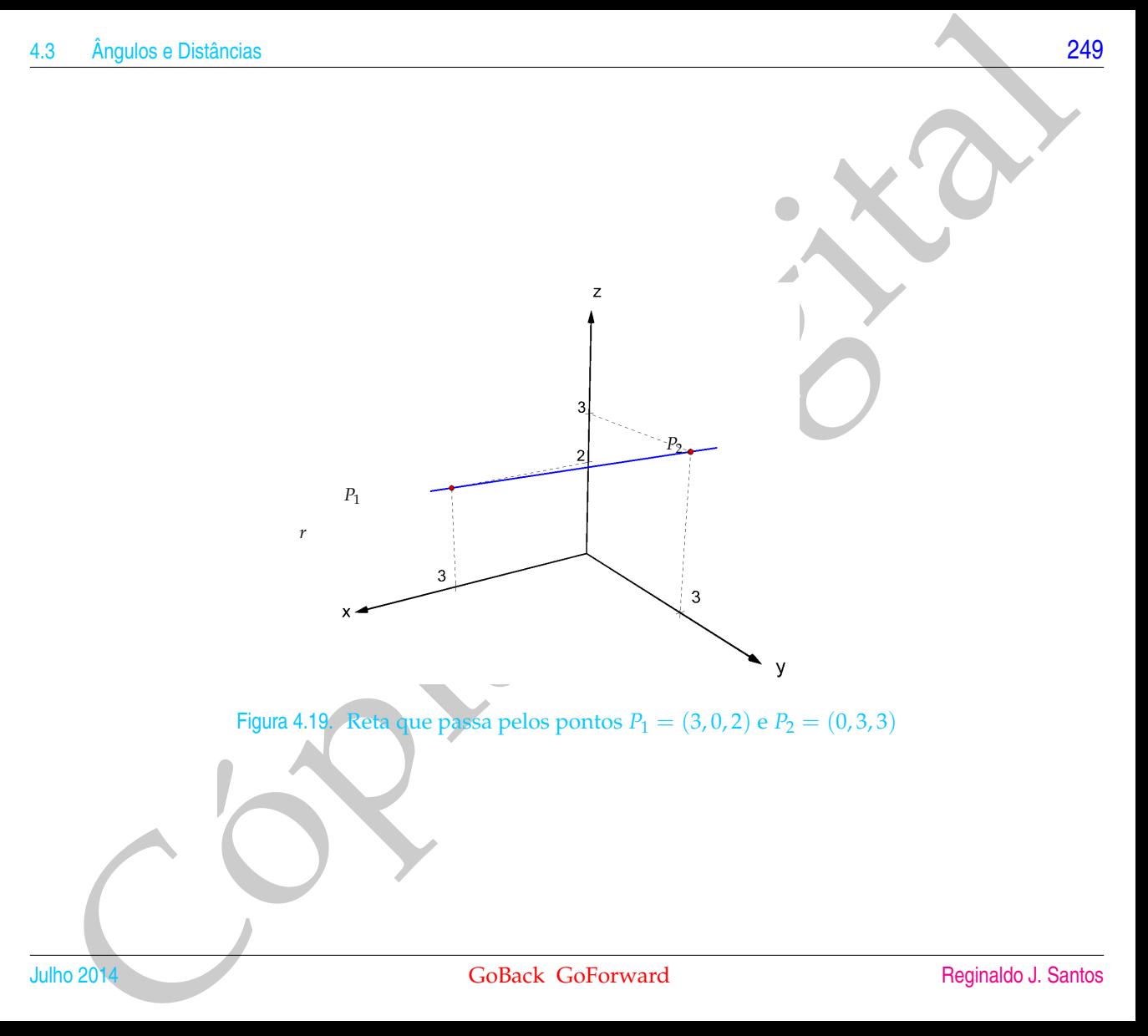

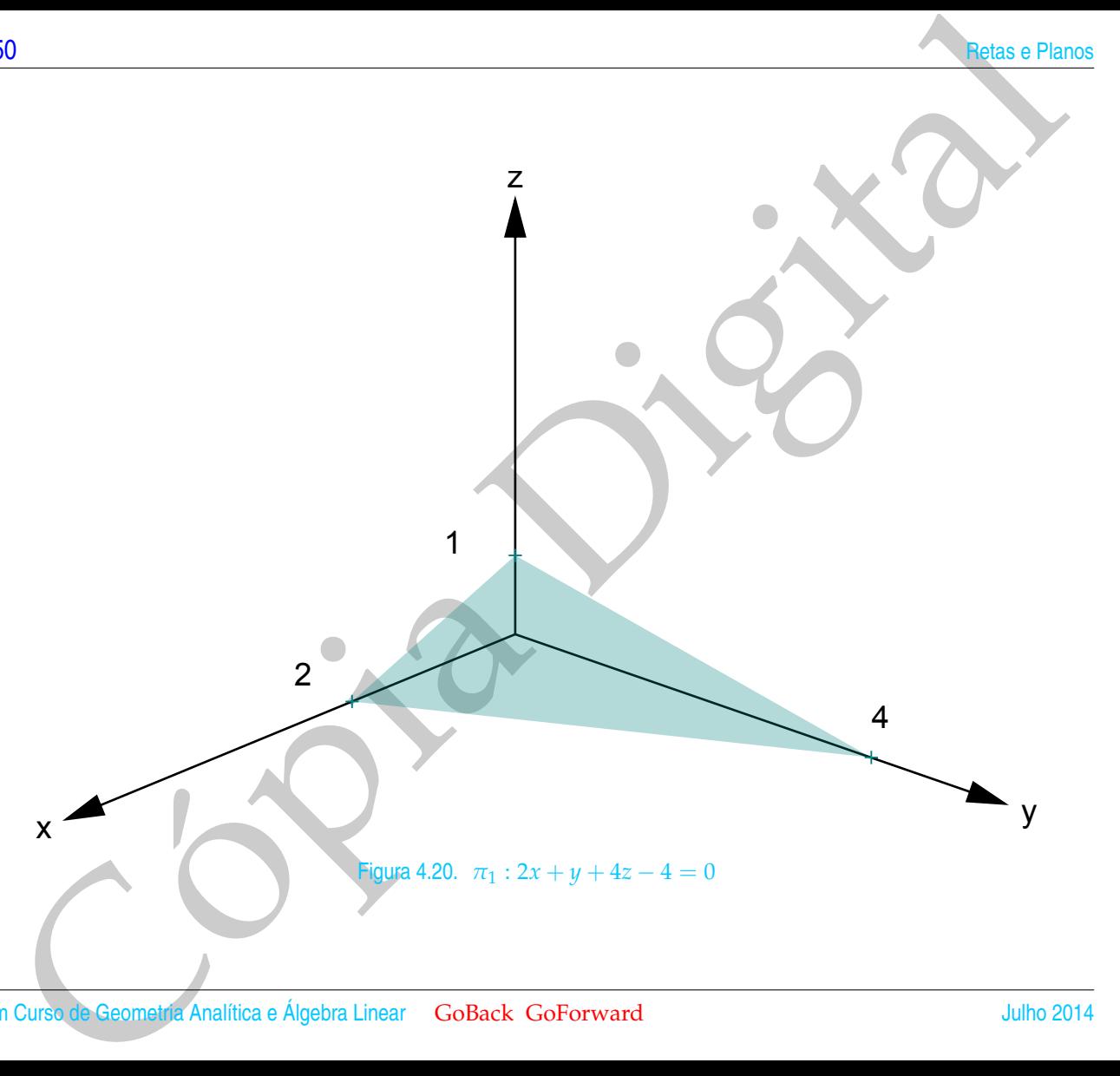

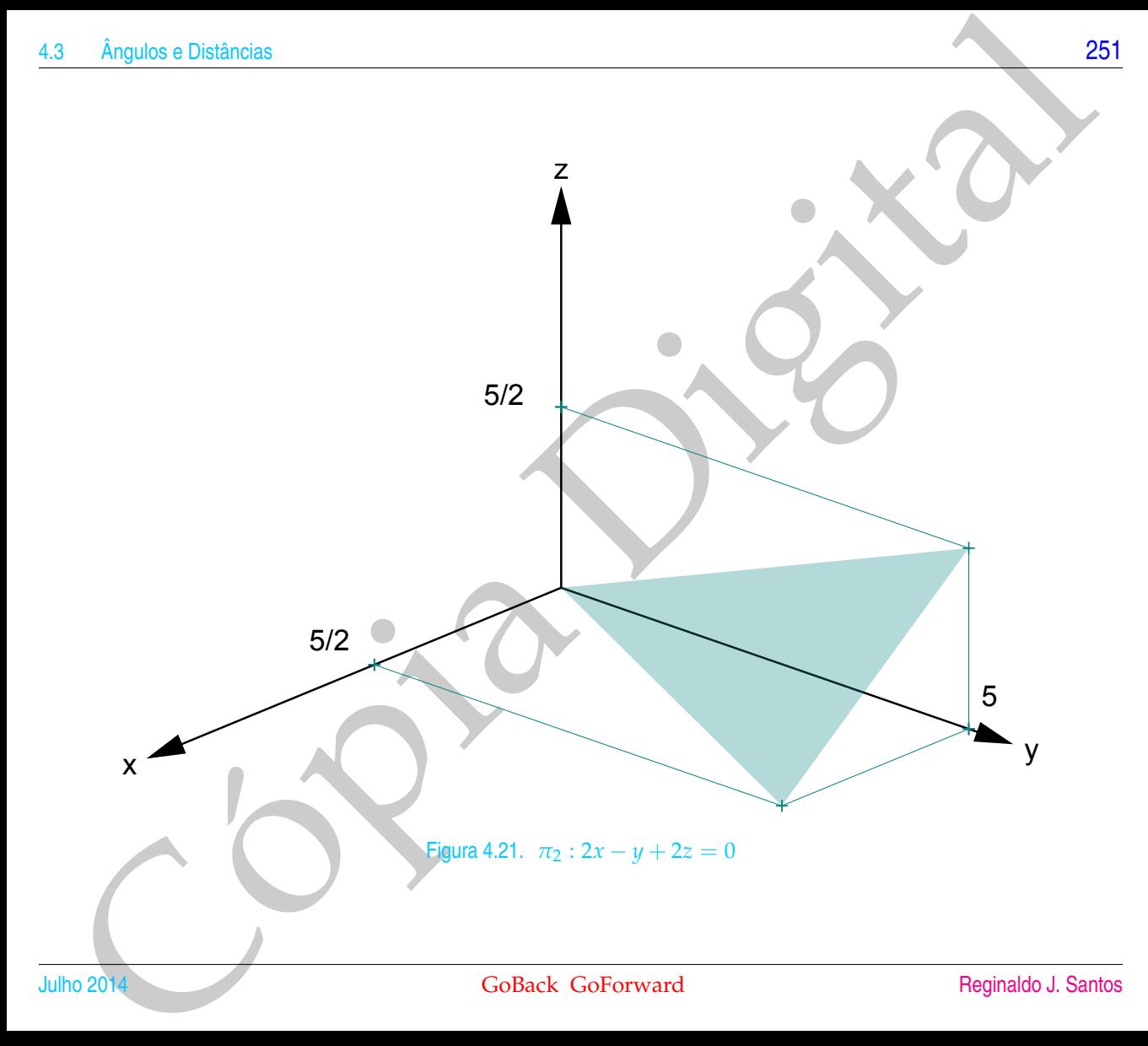

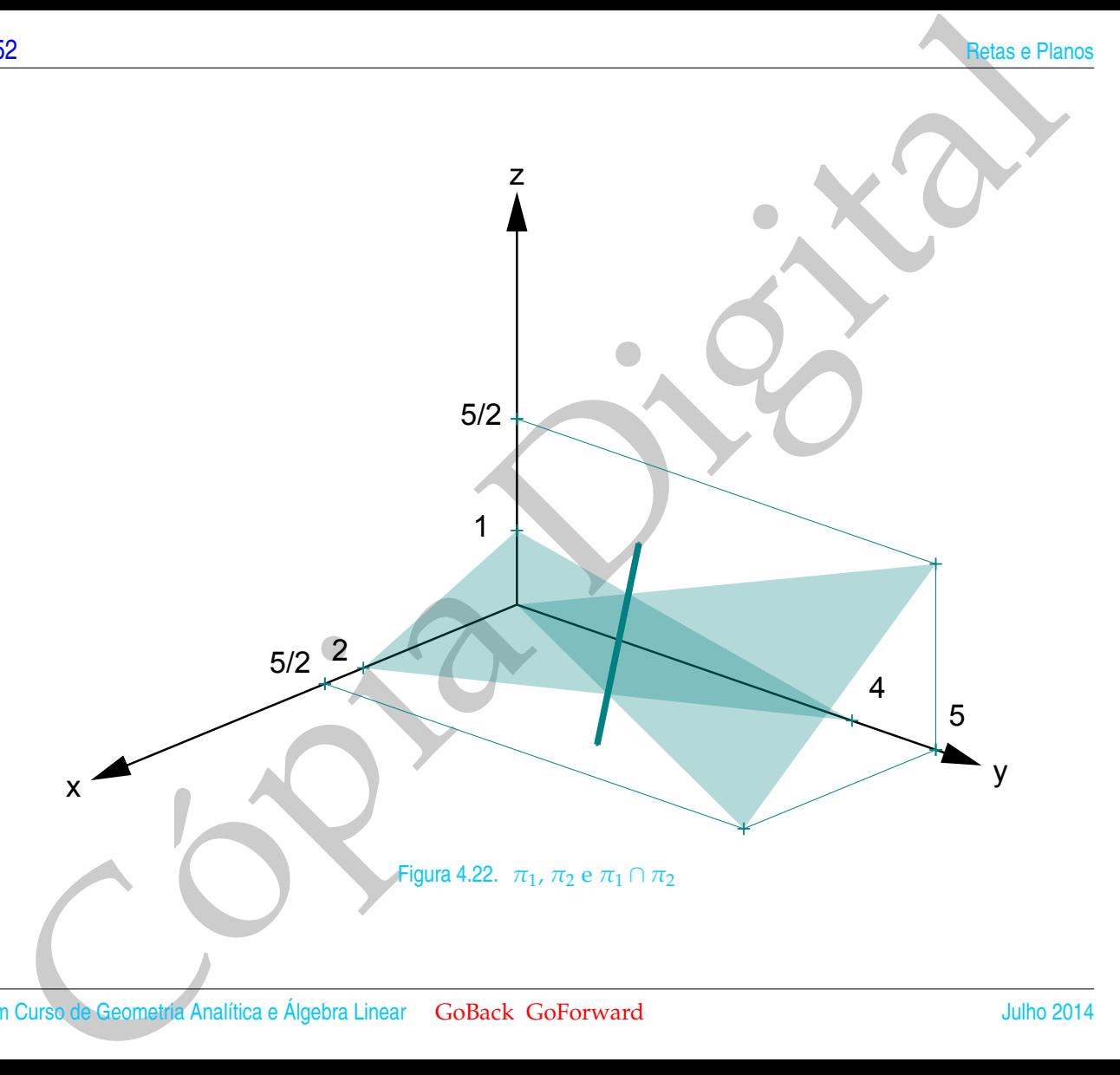

<span id="page-264-0"></span>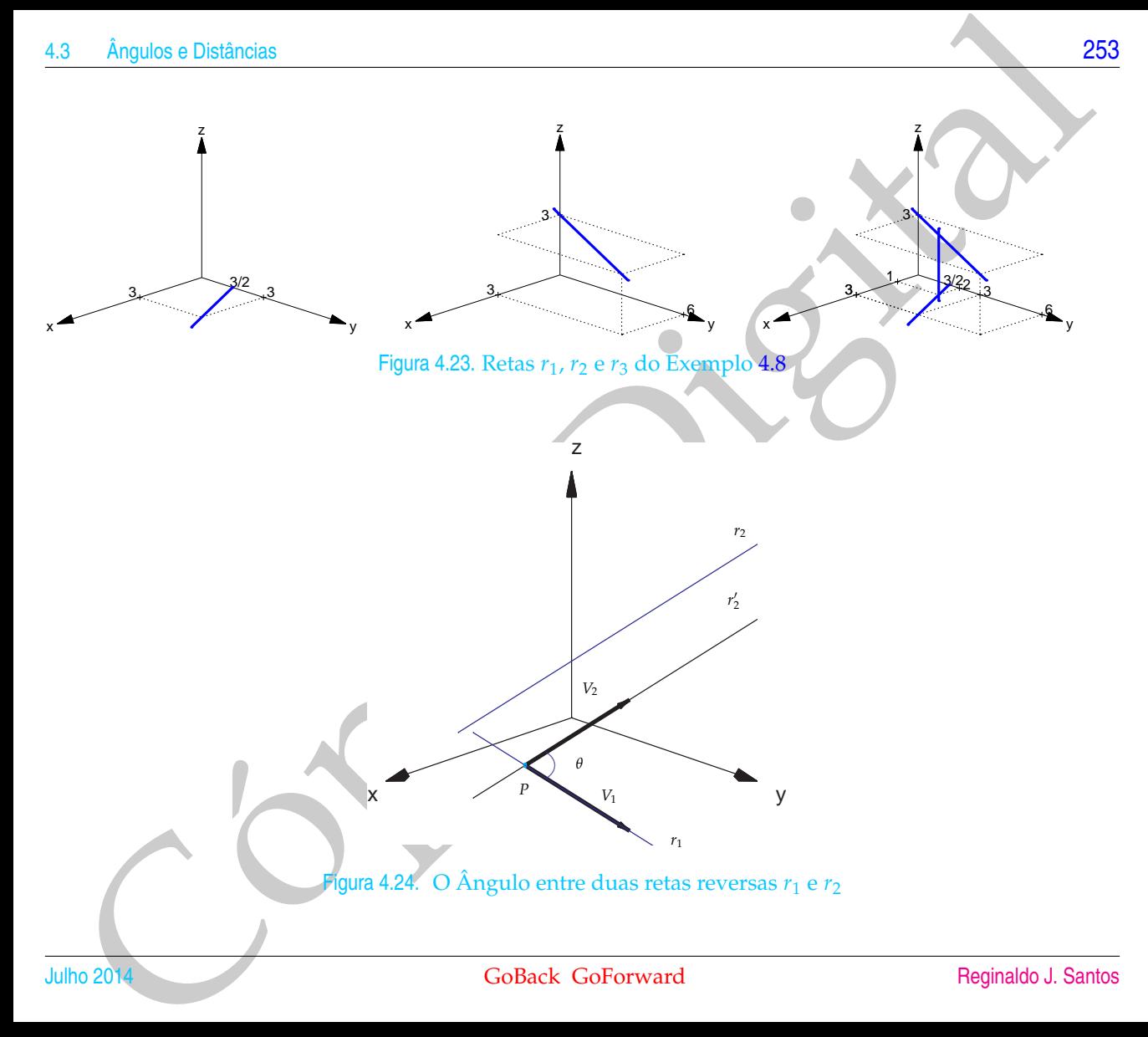

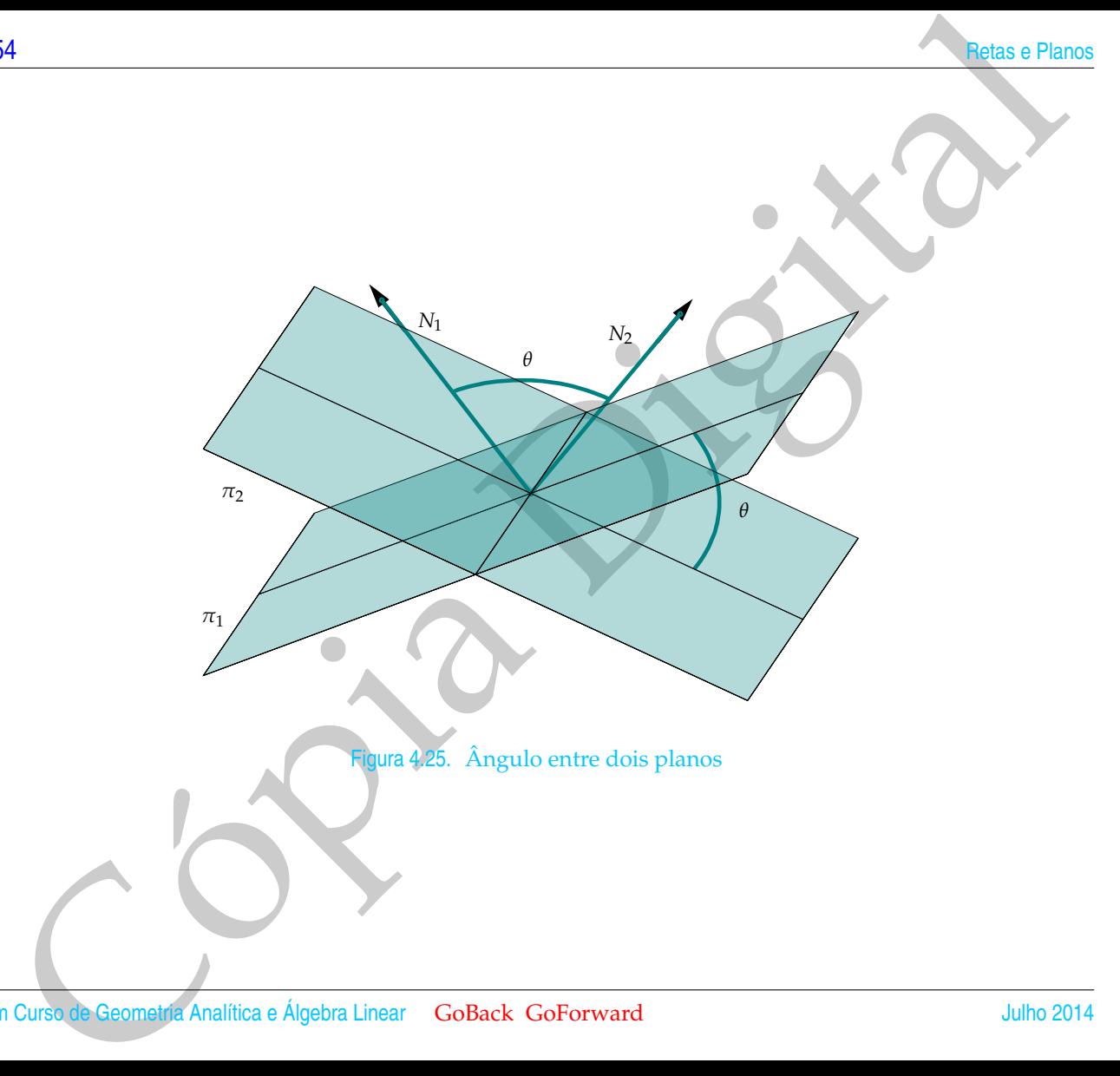

<span id="page-265-0"></span>Figura 4.25. Ângulo entre dois planos

Angulos e Distincias<br>
Dois planos  $\pi$ , e  $\pi$ , ou são paralelos ou se cortam segundo um reis. Eles são paralelos de movimento de concertos e os vetores normais de  $\pi$ , e  $\pi$ , são paralelos ou sejão um vetor é um dúltip Dois planos *π*<sup>1</sup> e *π*<sup>2</sup> ou são paralelos ou se cortam segundo um reta. Eles são paralelos se, e somente se, os vetores normais de  $\pi_1$  e  $\pi_2$ , são paralelos, ou seja, um vetor é um múltiplo escalar do outro. Assim, *π* e *π*<sup>2</sup> são paralelos se, e somente se, o ângulo entre eles é igual à zero.

Exemplo 4.10. Determinar o ângulo entre os planos cujas equações são

$$
\pi_1: \quad x+y+z = 0, \n\pi_2: \quad x-y-z = 0.
$$

Os vetores normais a estes planos são os vetores cujas componentes são os coeficientes de *x*, *y* e *z* nas equações dos planos, ou seja,

$$
N_1 = (1, 1, 1) \cdot N_2 = (1, -1, -1).
$$

Assim, o cosseno do ângulo entre  $\pi_1$  e  $\pi_2$  é

$$
\cos(\pi_1, \pi_2) = \frac{|N_1 \cdot N_2|}{||N_1|| \, ||N_2||} = \frac{1}{\sqrt{3} \cdot \sqrt{3}} = \frac{1}{3}.
$$

Portanto, o ângulo entre eles é

$$
\arccos\left(\frac{1}{3}\right) \approx 70^{\circ}.
$$

## 4.3.2 Distâncias

#### Distância de Um Ponto a Um Plano

Sejam  $P_0 = (x_0, y_0, z_0)$  um ponto qualquer e  $\pi : ax + by + cz + d = 0$  um plano. A distância de  $P_0$  a  $\pi$  é definida como sendo a distância de  $P_0$  até o ponto de  $\pi$  mais próximo de *P*<sub>0</sub>.

36<br>
14.3.2 [D](#page-268-0)istância se Um Ponto a Um Plano<br>
5 bistância de Um Ponto a Um Plano<br>
5 bistância de  $E_1$ <br>
26 a xe dechinda como sencio a distância de  $P_0$  a ce demina de  $P_0$ <br>
12 a de ou monto Plano<br>
12 a de vez proper de Dado um ponto  $P_1 = (x_1, y_1, z_1)$  de  $\pi$ , podemos decompor o vetor  $\overrightarrow{P_1P_0}$  em duas parcelas, uma na direção do vetor normal de *π*, *N* = (*a*, *b*, *c*) e outra perpendicular →<br>a ele. A componente na direção do vetor *N* é a projeção ortogonal de  $\overrightarrow{P_1P_0}$  em *N*. Como vemos na Figura 4.26, a distância de *P*<sup>0</sup> a *π* é igual à norma da projeção, ou seja,

$$
dist(P_0, \pi) = ||proj_N P_1 P_0 ||.
$$

Mas, pela Proposição [3.4](#page-184-0) na página 173, temos que

$$
||\text{proj}_N \overrightarrow{P_1P_0}|| = \left\| \left( \frac{\overrightarrow{P_1P_0} \cdot N}{||N||^2} \right) N \right\| = \frac{|\overrightarrow{P_1P_0} \cdot N|}{||N||}.
$$

O que prova o resultado seguinte.

<span id="page-268-0"></span>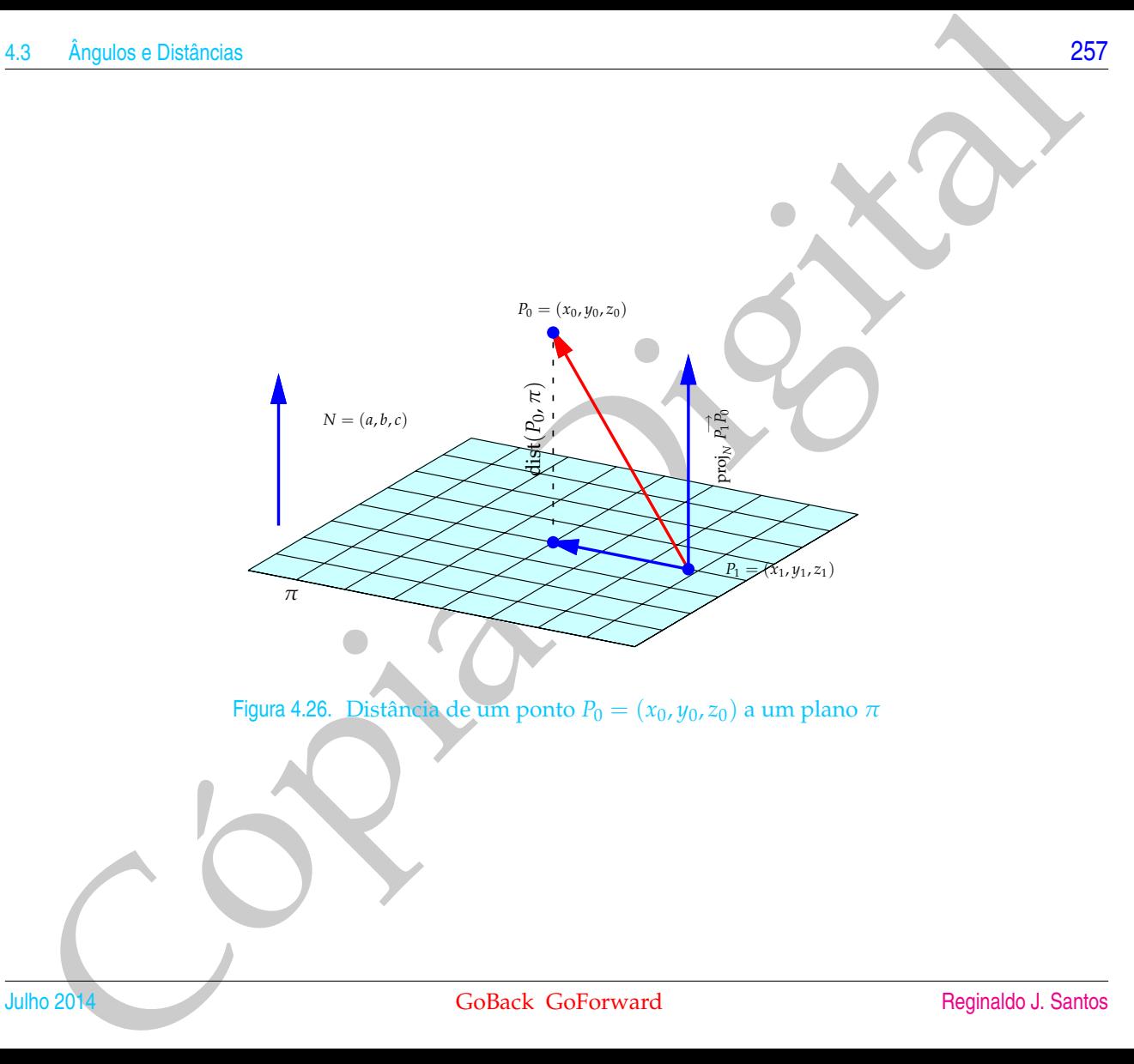

<span id="page-269-0"></span>Proposição 4.4. *Sejam*  $P_0 = (x_0, y_0, z_0)$  *um ponto qualquer e*  $\pi : ax + by + cz + d = 0$  *um plano. A distância de*  $P_0$ *a π é dada por*

$$
dist(P_0, \pi) = ||proj_N P_1 P_0 || = \frac{|\overrightarrow{P_1 P_0} \cdot N|}{||N||},
$$

*em que*  $N = (a, b, c) e P_1 = (x_1, y_1, z_1) e$  *um ponto de*  $\pi$  *(isto é, um ponto que satisfaz a equação de*  $\pi$ *).* 

Exemplo 4.11. Calcular a distância entre o ponto  $P_0 = (1, 2, 3)$  ao plano

$$
\pi: x-2y+z-1=0.
$$

Fazendo  $z = 0$  e  $y = 0$  na equação de  $\pi$ , obtemos  $x = 1$ . Assim, o ponto  $P_1 =$ (1, 0, 0) pertence a *π*.

$$
\overrightarrow{P_1P_0} = (1 - 1, 2 - 0, 3 - 0) = (0, 2, 3)
$$

 $N = (1, -2, 1).$ 

e

Assim,

PROposicão 4.4. Sejam Po = (x<sub>0</sub>, y<sub>0</sub>, z<sub>0</sub>) um ponto qualquer e π : ax + by + cz + d = 0 um plano. A distância de Po  
a π e dada por  
\ndist(
$$
P_0
$$
, π) = ||proj<sub>N</sub>  $P_1P_0$  || =  $\frac{|P_1P_0 \cdot N|}{||N||}$ ,  
\n*em que N* = (a, b, c) e  $P_1$  = (x<sub>1</sub>, y<sub>1</sub>, z<sub>1</sub>) é um ponto de π (isto é, um ponto que satisfaz a equação de π).  
\nExample 4.11. Calcular a distância entre o ponto  $P_0$  = (1, 2, 3) ao plano  
\nπ : x - 2y + z - 1 = 0.  
\nFazendo z = 0 e y = 0 na equação de π, obtenos x = 1. Assim, o ponto  $P_1$  =  
\n(1, 0, 0) pertence a π.  
\n $P_1P_0$  = (1 – 1, 2 – 0, 3 – 0) = (0, 2, 3)  
\ne  
\nAssim,  
\ndist( $P_0$ , π) = ||proj<sub>N</sub>  $P_1P_0$  || =  $\frac{|P_1P_0 \cdot N|}{||N||} = \frac{|0 \cdot 1 + 2(-2) + 3 \cdot 1|}{\sqrt{1^2 + (-2)^2 + 1^2}} = \frac{|-1|}{\sqrt{6}} = \frac{1}{\sqrt{6}}$   
\nUm Curs de Geometra Analitica e Algebra Linear, GOBack, CoForward

#### Distância de Um Ponto a Uma Reta

Sejam  $P_0 = (x_0, y_0, z_0)$  um ponto qualquer e *r* uma reta. A distância de  $P_0$  a *r* é definida como a distância de *P*<sup>0</sup> ao ponto de *r* mais próximo de *P*0.

Dado um ponto qualquer  $P_1 = (x_1, y_1, z_1)$  de *r* podemos decompor o vetor  $\overrightarrow{P_1P_0}$ em duas parcelas, uma na direção do vetor diretor *V* de *r* e outra perpendicular a ele.

Angulos e Distância de Um Ponto a Uma Fiela<br>
Sejam  $P_0 = (x_0, y_0, z_0)$  um ponto qualquer e z uma reta. A distância de  $P_0$  a r é<br>
definida cono a distancia de  $P_0$  a ponto de r mais proximo de  $P_1$ .<br>
cm duas parcelas, A componente na direção do vetor *V* é a projeção ortogonal de  $P_1P_0$  em *V*. Como vemos na Figura [4.27,](#page-271-0)

$$
(\text{dist}(P_0,r))^2 + ||\text{proj}_V \overrightarrow{P_1P_0}||^2 = ||\overrightarrow{P_1P_0}||^2,
$$

ou seja,

<span id="page-270-0"></span>
$$
(\text{dist}(P_0, r))^2 = || P_1 P_0 ||^2 - || \text{proj}_V \overrightarrow{P_1 P_0} ||^2.
$$
 (4.10)

<span id="page-271-0"></span>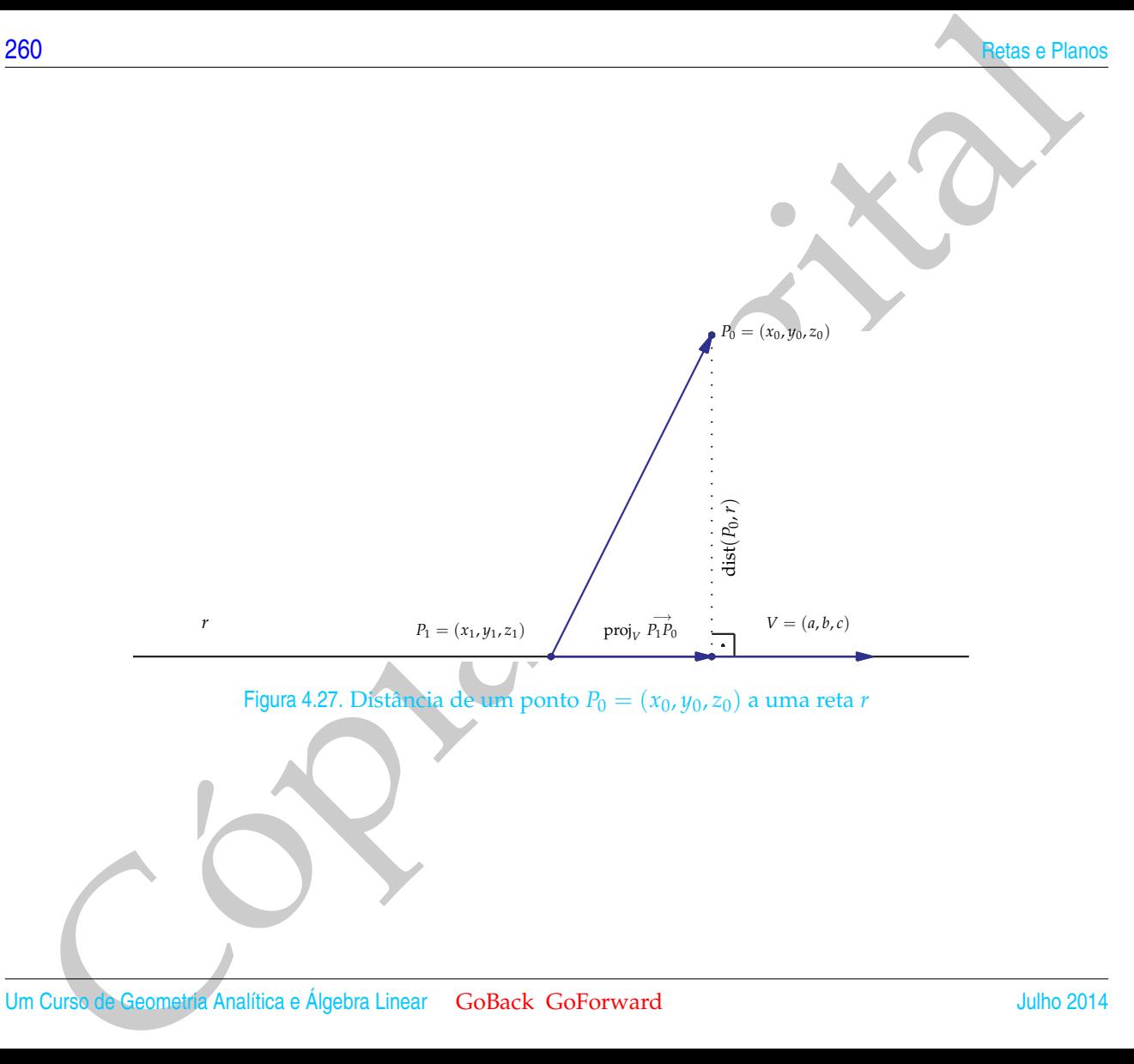

Mas, pela Proposição [3.4](#page-184-0) na página 173, temos que

$$
||\text{proj}_V \overrightarrow{P_1P_0}||^2 = \left\| \left( \frac{\overrightarrow{P_1P_0} \cdot V}{||V||^2} \right) V \right\|^2 = \frac{(\overrightarrow{P_1P_0} \cdot V)^2}{||V||^2}.
$$

Substituindo esta expressão em (4.10) e usando a definição do produto escalar na página [166](#page-178-0) e da norma do produto vetorial na página 180 obtemos

3 
$$
\hat{A}
$$
ngulos e Distâncias  
\nMas, pela Proposição 3.4 na página 173, temos que  
\n
$$
||proj_{V} P_{1}^{2} \hat{p}_{0}||^{2} = \left\| \left( \frac{P_{1}^{2} \hat{p}_{0} \cdot V}{||V||^{2}} \right) V \right\|^{2} = \frac{(\overrightarrow{P_{1}} \hat{p}_{0} \cdot V)^{2}}{||V||^{2}}
$$
\nSubstituindo esta expressão em (4.10) e usando a definção do produto escalar na  
\npágina 166 e da norma do produto vetaria na páernás do potemos  
\n
$$
(\text{dist}(P_{0},r))^{2} = || P_{1}^{2} \hat{p}_{0} ||^{2} - \frac{(\overrightarrow{P_{1}} \hat{p}_{0} \cdot V)^{2}}{||V||^{2}} - \frac{|| P_{1}^{2} \hat{p}_{0} ||^{2} ||V||^{2} - (P_{1}^{2} \hat{p}_{0} \cdot V)^{2}}{||V||^{2}}
$$
\n
$$
= \frac{|| P_{1}^{2} \hat{p}_{0} ||^{2} ||V||^{2} \cdot || P_{2}^{2} \hat{p}_{0} ||^{2} ||V||^{2} \cdot \text{cos}^{2} \theta}{||V||^{2}}
$$
\nIsto prova o resultado seguinte.  
\n
$$
\text{oposição 4.5. Sejam } P_{0} = (x_{0}, y_{0}, z_{0}) \text{ um ponto qualquer } e
$$
\n
$$
r : \begin{cases} x = x_{1} + ta \\ y = y_{1} + tb \\ z = z_{1} + tc \end{cases}
$$
\n
$$
\text{na reta. } A \text{ distància de } P_{0} \text{ a r é dada por}
$$
\n
$$
\text{dist}(P_{0},r) = \frac{|| P_{1}^{2} \hat{p}_{0} \times V ||}{||V||^{2}}.
$$
\n
$$
\text{SoBack Goforward}
$$
\n
$$
\text{Reginaldo J. Santos}
$$

Isto prova o resultado seguinte.

<span id="page-272-0"></span>Proposição 4.5. *Sejam*  $P_0 = (x_0, y_0, z_0)$  *um ponto qualquer e* 

$$
r : \begin{cases} x = x_1 + ta \\ y = y_1 + tb \quad para \, todo \, t \in \mathbb{R} \\ z = z_1 + tc \end{cases}
$$

*uma reta. A distância de P*<sup>0</sup> *a r é dada por*

$$
dist(P_0,r)=\frac{||\overrightarrow{P_1P_0}\times V||}{||V||}.
$$

*em que*  $V = (a, b, c)$  *é um vetor diretor e*  $P_1 = (x_1, y_1, z_1)$  é um ponto da reta r.

<span id="page-273-0"></span>Exemplo 4.12. Calcular a distância do ponto *P*<sub>0</sub> = (1, −1, 2) à reta

$$
r:\begin{cases} x = 1+2t \\ y = -t \\ z = 2-3t \end{cases}
$$
 para todo  $t \in \mathbb{R}$ .

Um vetor diretor da reta *r* é *V* = (2, −1, −3) e um ponto de *r* é *P*<sup>1</sup> = (1, 0, 2). Assim,

Cópia Digital −→ *P*1*P*0= (1 − 1, −1 − 0, 2 − 2) = (0, −1, 0), −→ *P*1*P*<sup>0</sup> ×*V* = (3, 0, 2), || −→ *P*1*P*<sup>0</sup> ×*V*|| = √ 13 e ||*V*|| = √ 14 .

Portanto,

dist(P<sub>0</sub>,r) = 
$$
\frac{|| P_1 P_0 \times V ||}{|| V ||} = \sqrt{\frac{13}{14}}
$$
.

<span id="page-274-0"></span>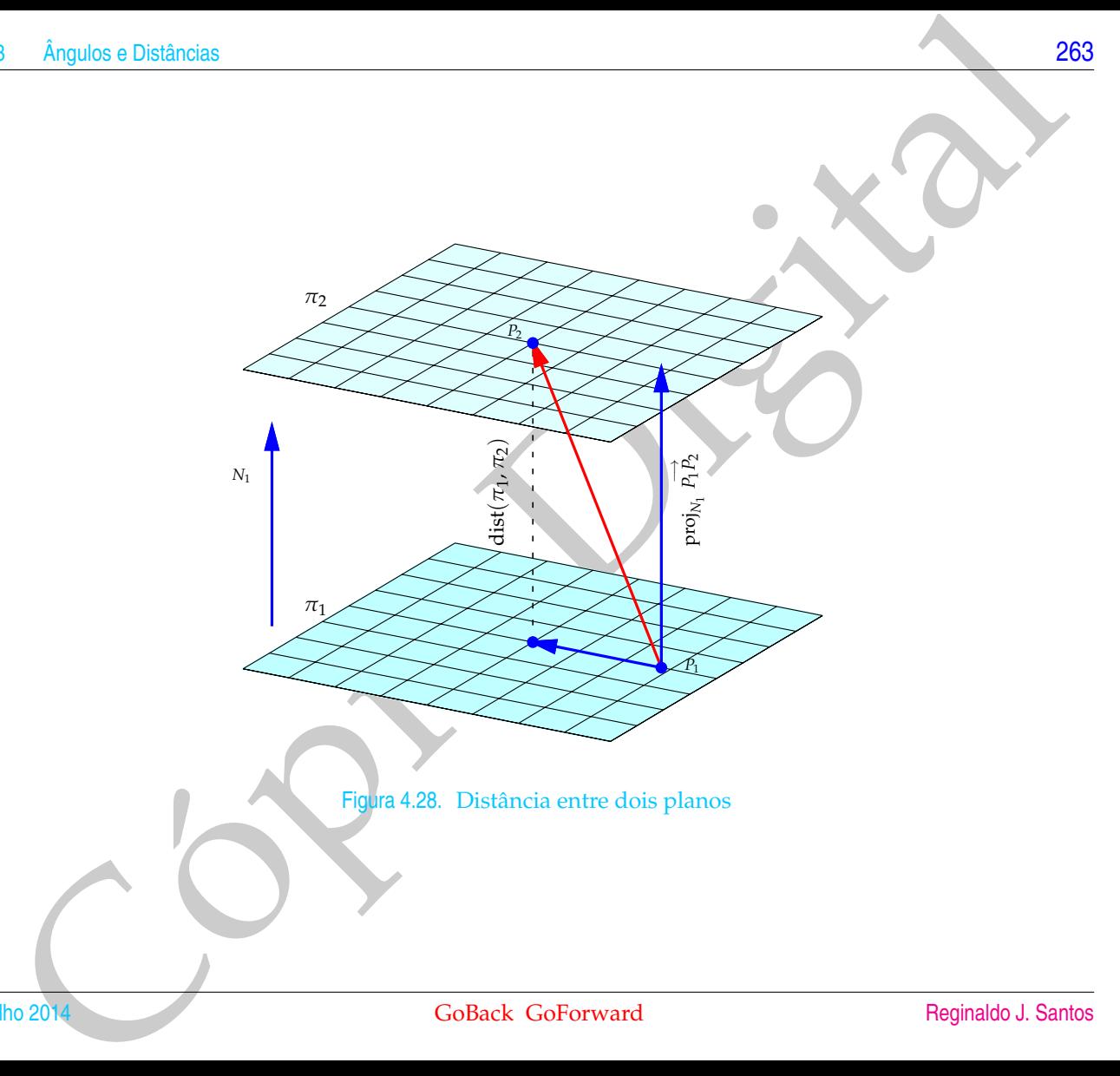

#### Distância entre Dois Planos

Sejam dois planos  $\pi_1$  e  $\pi_2$  quaisquer. A distância entre  $\pi_1$  e  $\pi_2$  é definida como a menor distância entre dois pontos, um de  $\pi_1$  e outro de  $\pi_2$ .

B[i](#page-274-0)shnica entre Dois Planos<br>
Sejam dois planos<br>
Sejam dois planos<br>
Sejam dois planos  $\pi_1$  e  $\pi_2$  quaisquer. A distinctia entre  $\pi_1$  e  $\pi_2$  e definida como a<br>
menor distinctia entre dois points in the  $\pi_1$  e out o Se os seus vetores normais **não** são paralelos, então os planos são concorrentes e neste caso a distância entre eles é igual à zero. Se os seus vetores normais são paralelos, então os planos são paralelos (ou coincidentes) e a distância entre *π*<sup>1</sup> e *π*<sup>2</sup> é igual à distância entre um ponto de um deles, por exemplo *P*<sup>2</sup> de *π*2, e o ponto de *π*1, mais próximo de *P*<sup>2</sup> (Figura 4.28). Mas, esta distância é igual à distância de *P*<sup>2</sup> a  $\pi_1$ . Vamos ver isto em um exemplo.

Exemplo 4.13. Os planos  $\pi_1$  :  $x + 2y - 2z - 3 = 0$  e  $\pi_2$  :  $2x + 4y - 4z - 7 = 0$ são paralelos, pois os seus vetores normais  $N_1 = (1, 2, -2)$  e  $N_2 = (2, 4, -4)$  são paralelos (um é múltiplo escalar do outro). Vamos encontrar a distância entre eles.

Vamos encontrar dois pontos quaisquer de cada um deles. Fazendo *z* = 0 e *y* = 0 em ambas as equações obtemos  $x_1 = 3$  e  $x_2 = 7/2$ . Assim,  $P_1 = (3, 0, 0)$  pertence a *π*<sub>1</sub> e *P*<sub>2</sub> = (7/2,0,0) pertence a *π*<sub>2</sub>. Portanto, pela Proposição [4.4](#page-269-0) temos que

dist(
$$
\pi_1, \pi_2
$$
) = dist( $\pi_1, P_2$ ) = ||proj<sub>N<sub>1</sub></sub>  $P_1 P_2$  || =  $\frac{|P_1 P_2 \cdot N_1|}{||N_1||}$   
 =  $\frac{|(7/2 - 3, 0 - 0, 0 - 0) \cdot (1, 2, -2)|}{\sqrt{1^2 + 2^2 + (-2)^2}}$  =  $\frac{|(1/2) \cdot 1 + 0 \cdot 2 + 0(-2)|}{\sqrt{9}} = \frac{1}{6}$ .

#### Distância entre Duas Retas

Sejam  $r_1$  e  $r_2$  duas retas quaisquer. A distância entre  $r_1$  e  $r_2$  é definida como a menor distância entre dois pontos, um de  $r_1$  e outro de  $r_2$ .

<span id="page-276-0"></span>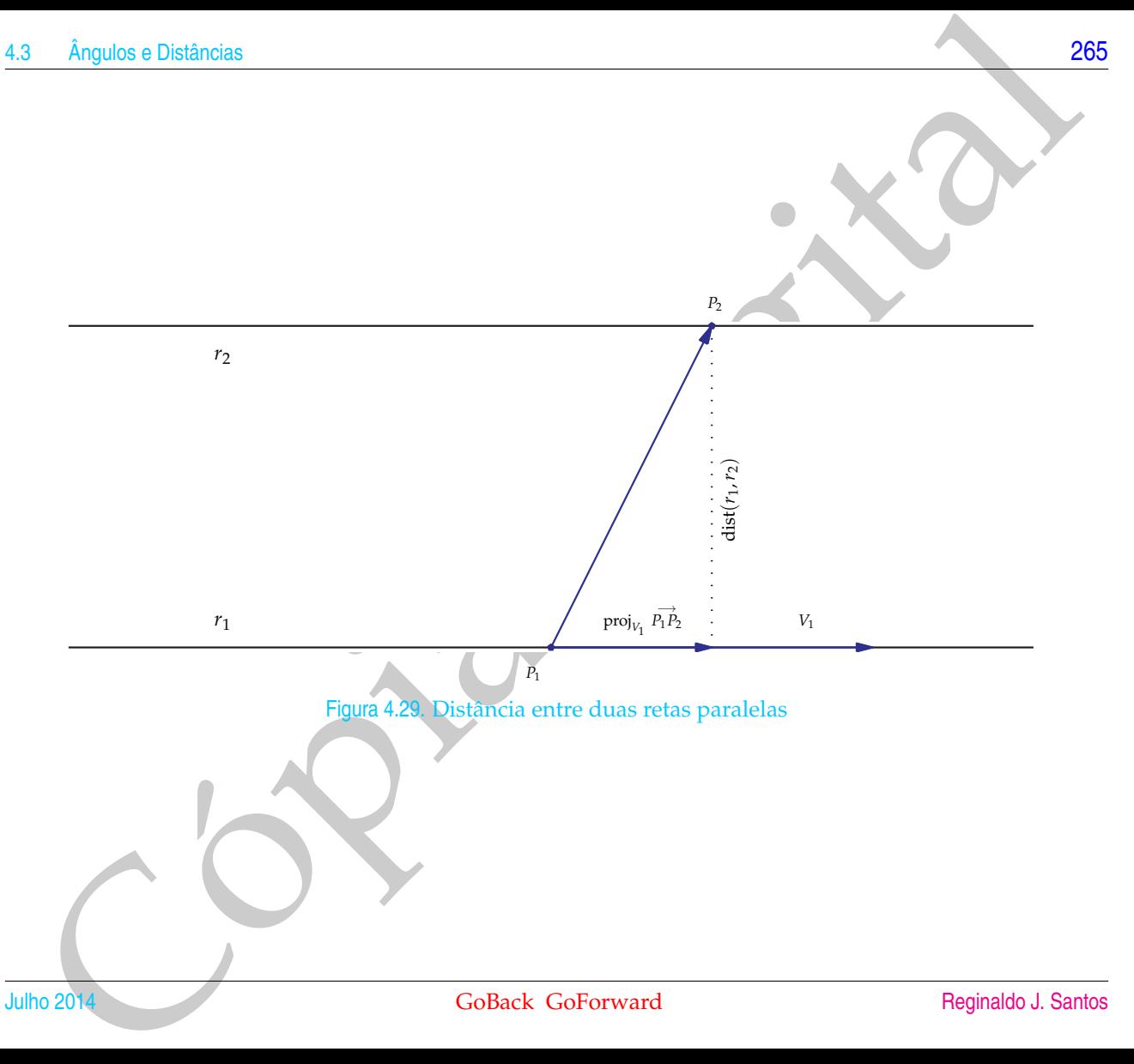

Para calcular a distância entre duas retas, vamos dividir em dois casos:

Bara calcular a distância entre duas retas, vamos dividir em dois casos:<br>
(a) Se os vetores diretores são paralelos, então as retas r<sub>1</sub> e r<sub>2</sub> são paralelas (ou comoto de r<sub>2</sub> e a reta r<sub>2</sub>, ou vice-versa, entre um ponto (a) Se os **vetores diretores são paralelos**, então as retas *r*<sup>1</sup> e *r*<sup>2</sup> são paralelas (ou coincidentes). Neste caso, a distância entre elas é igual à distância entre um ponto de  $r_2$  e a reta  $r_1$ , ou vice-versa, entre um ponto de  $r_1$  e a reta  $r_2$  (Figura [4.29\)](#page-276-0). Assim, pela Proposição 4.5 na página 261, temos que

dist
$$
(r_1, r_2)
$$
 = dist $(P_1, r_2)$  =  $\frac{||P_1P_2 \times V_2||}{||V_2||}$ , (4.11)

em que *P*<sup>1</sup> e *P*<sup>2</sup> são pontos de *r*<sup>1</sup> e *r*<sup>2</sup> e *V*<sup>1</sup> e *V*<sup>2</sup> são vetores diretores de *r*<sup>1</sup> e *r*2, respectivamente.

<span id="page-278-0"></span>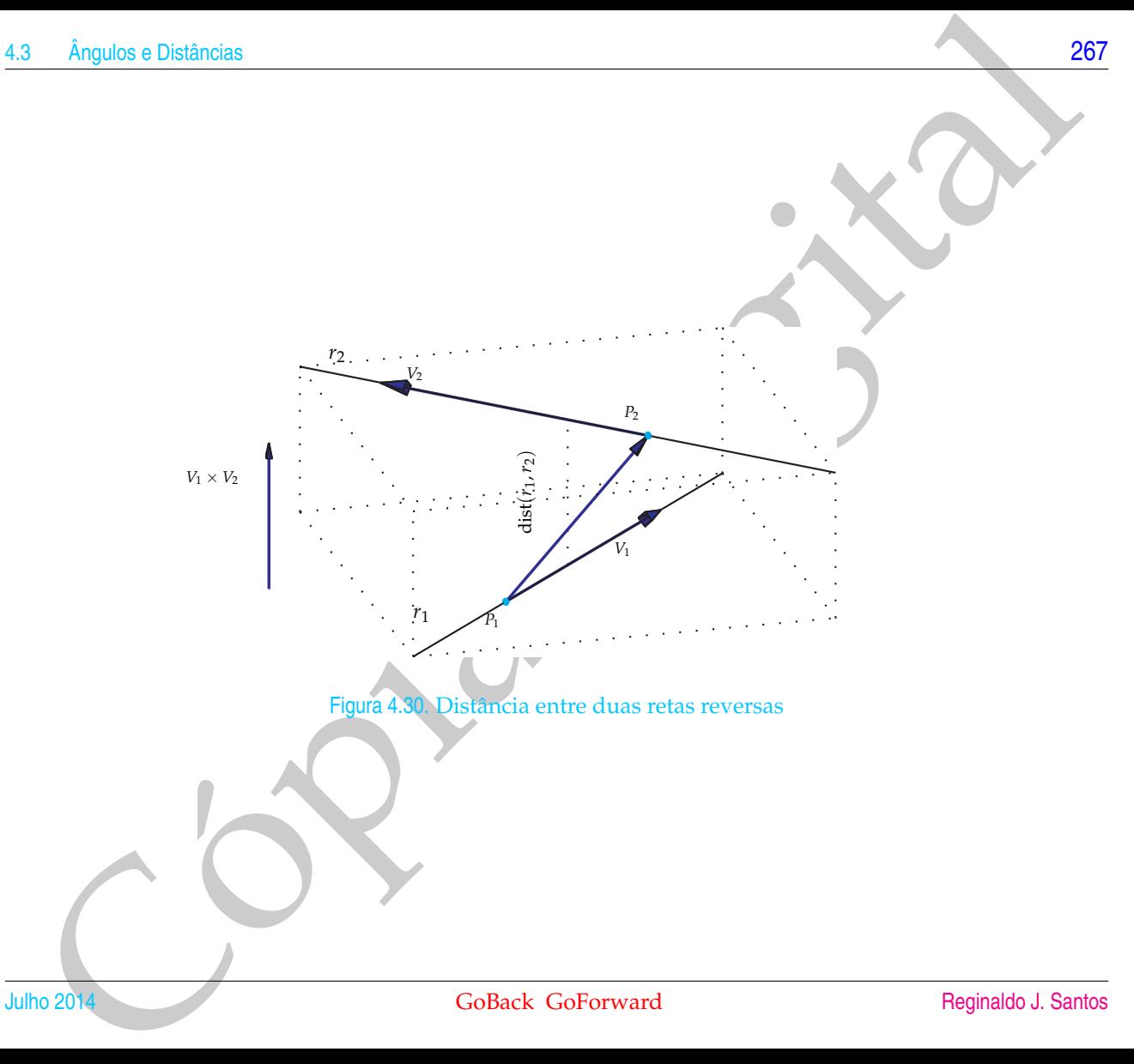

38<br>
(b) Se os velores diretores não são paralelos, então elas são reversão concerren-<br>
cás planos paralelos (que podem ser conicidentes, não as em que contreia-<br>
dois planos paralelos (que podem ser conicidentes, não as e (b) Se **os vetores diretores não são paralelos**, então elas são reversas ou concorrentes. Os dois casos podem ser resolvidos da mesma forma. Estas retas definem dois planos paralelos (que podem ser coincidentes, no caso em que elas são concorrentes). Um é o plano que contém *r*<sup>1</sup> e é paralelo a *r*2, vamos chamá-lo de *π*<sub>1</sub>. O outro, contém *r*<sub>2</sub> e é paralelo a *r*<sub>1</sub>, *π*<sub>2</sub>. O vetor  $N = V_1 \times V_2$ , é normal (ou perpendicular) a ambos os planos, em que *V*<sup>1</sup> e *V*<sup>2</sup> são os vetores diretores de *r*<sup>1</sup> e *r*<sup>2</sup> respectivamente. Assim, a distância entre as retas é igual à distância entre estes dois planos (Figura 4.30), ou seja,

dist(
$$
r_1, r_2
$$
) = dist( $\pi_1, \pi_2$ ) = dist( $\pi_1, P_2$ ) =  $\frac{|P_1P_2 \cdot N|}{||N||} = \frac{|P_1P_2 \cdot (V_1 \times V_2)|}{||V_1 \times V_2||}$ , (4.12)

em que  $P_1$  e  $P_2$  são pontos de  $r_1$  e  $r_2$  e  $V_1$  e  $V_2$  são vetores diretores de  $r_1$  e *r*2, respectivamente. Observe que se as retas são concorrentes a distância entre elas é zero, pois os vetores  $\overrightarrow{P_1P_2}, V_1$  e  $V_2$  são coplanares e  $\overrightarrow{P_1P_2} \cdot (V_1 \times V_2) = 0$ (Corolário [3.9](#page-206-0) na página 195).

Exemplo 4.14. Vamos determinar a distância entre as retas

$$
r_1: \frac{x-1}{4} = \frac{y+1}{-2} = \frac{z-2}{-6}.
$$

e

$$
r_2: \begin{cases} x = 1+2t \\ y = -t \\ z = 2-3t \end{cases}
$$
 para todo  $t \in \mathbb{R}$ .

As retas são paralelas, pois seus vetores diretores  $V_1 = (4, -2, -6)$  e  $V_2 =$ (2, −1, −3) (Exemplo 4.5 na página 235) são paralelos (um é um múltiplo escalar do outro, ou ainda as componentes correspondentes são proporcionais). Além disso, o ponto *P*<sup>1</sup> = (1, −1, 2) pertence à reta *r*1. Como dissemos acima, a distância de *r*<sup>1</sup> a  $r_2$  é igual à distância entre um ponto de  $r_2$  e a reta  $r_1$  (Figura 4.29). Assim, pela Proposição [4.5](#page-272-0) na página [261,](#page-272-0) temos que

dist(r<sub>1</sub>,r<sub>2</sub>) = dist(P<sub>1</sub>,r<sub>2</sub>) = 
$$
\frac{|| P_1 P_2 \times V_2 ||}{|| V_2 ||} = \sqrt{\frac{13}{14}}
$$
.

As contas são as mesmas do Exemplo [4.12](#page-273-0) na página 262.

Exemplo 4.15. Determinar a distância entre as retas

$$
r_1: \ \frac{x+1}{3} = \frac{y-1}{2} = z.
$$

e

$$
r_2: \left\{ \begin{array}{rcl} x & = & t \\ y & = & 2t \\ z & = & 1-t \end{array} \right.
$$
 para todo  $t \in \mathbb{R}$ .

3 Angulos e Distincias<br>
portio  $P_1 = (1, -1, 2)$  perfense à reis  $\tau_1$ . Como dissemos acima, a distância de ri<br>
porto é igual à distância entre um porto de rije a reia  $r_1$  (Figura 4.29). Assim, pela<br>
porto é igual à dist As retas  $r_1$  e  $r_2$  são paralelas aos vetores  $V_1 = (3, 2, 1)$  e  $V_2 = (1, 2, -1)$  e passam pelos pontos *P*<sup>1</sup> = (−1, 1, 0) e *P*<sup>2</sup> = (0, 0, 1), respectivamente. As retas não são paralelas, pois seus vetores diretores não são paralelos (observe que a 1<sup>a</sup> componente de *V*<sub>1</sub> é 3 vezes a 1<sup>a</sup> componente de *V*<sub>2</sub>, mas as 2<sup>a</sup>'s componentes são iguais). Logo,

$$
\overrightarrow{P_1P_2} = (0 - (-1), 0 - 1, 1 - 0) = (1, -1, 1).
$$

Um vetor perpendicular a ambas as retas é

$$
N = V_1 \times V_2 = (-4, 4, 4).
$$

Este vetor é normal aos planos  $\pi_1$  (que contém  $r_1$  e é paralelo a  $r_2$ ) e  $\pi_2$  (que contém *r*<sup>2</sup> e é paralelo a *r*1) (veja a Figura [4.30\)](#page-278-0). Assim,

To  
\nthe vector é normal aos planos π<sub>1</sub> (que contém r<sub>1</sub> e é paralelo a r<sub>2</sub>) e π<sub>2</sub> (que contém  
\ne é paralelo a r<sub>1</sub>) (veja a Figura 4.30). Assim,  
\n
$$
dist(r_1, r_2) = dist(\pi_1, \pi_2) = dist(\pi_1, P_2) = \frac{|P_1P_2 \cdot N|}{||N||}
$$
\n
$$
= \frac{|1(-4) + (-1) \cdot 4 + 1 \cdot 4|}{\sqrt{(-4)^2 + 4^2 + 4^2}} = \frac{|-4|}{4\sqrt{3}} = \frac{1}{\sqrt{3}}.
$$
\nThus,  
\n
$$
Gurs
$$
 the Geomally Andlines e Algebra Linear. GOBack Goforward

### Exercícios Numéricos (respostas na página 558)

- **4.3.1.** Considere os vetores  $V = \vec{i} + 3\vec{j} + 2\vec{k}$ ,  $W = 2\vec{i} \vec{j} + \vec{k}$  e  $U = \vec{i} 2\vec{j}$ . Seja  $\pi$  um plano paralelo aos vetores *W* e *U* e *r* uma reta perpendicular ao plano *π*. Ache a projeção ortogonal do vetor *V* sobre a reta *r*, ou seja, a projeção ortogonal de *V* sobre o vetor diretor da reta *r*.
- **4.3.2.** Encontrar o ângulo entre o plano 2*x* − *y* + *z* = 0 e o plano que passa pelo ponto *P* = (1, 2, 3) e é perpendicular ao vetor  $\vec{i} - 2\vec{j} + \vec{k}$ .
- **4.3.3.** Seja  $\pi_1$  o plano que passa pelos pontos  $A = (1, 1, 1)$ ,  $B = (1, 0, 1)$ ,  $C = (1, 1, 0)$  e  $\pi_2$  o plano que passa pelos pontos  $P = (0, 0, 1)$  e  $Q = (0, 0, 0)$  e é paralelo ao vetor  $\vec{i} + \vec{j}$ . Ache o ângulo entre  $\pi_1$  e  $\pi_2$ .
- 4.3.4. Ache todas as retas que passam pelo ponto (1, −2,3) e que formam ângulos de 45<sup>o</sup> e 60<sup>o</sup> com os eixos x e y respectivamente.
- Angulos e Distincias<br>
Retrofolos Numéritos (respositas na página 558)<br>
Retrofolos Numéritos (respositas na página 558)<br>
L.I. Considere os vetoves  $V = 7 + 37 + 25$ ,  $W = 27 7 + K \epsilon$   $U = 7 27$ . Seja  $\pi$  umplano parafelo apsiv **4.3.5.** Obtenha os vértices *B* e *C* do triângulo equilátero *ABC*, sendo *A* = (1, 1, 0) e sabendo que o lado *BC* está  $\overrightarrow{r}$  contido na reta  $r : (x, y, z) = t (0, 1, -1)$ . (Sugestão: Determine os pontos  $P_r$  da reta  $r$  tais que  $\overrightarrow{P_r A}$  faz ângulo de 60º e 120º com o vetor diretor da reta *r*)
- **4.3.6.** Seja *π* o plano que passa pela origem e é perpendicular à reta que une os pontos *A* = (1, 0, 0) e *B* =  $(0, 1, 0)$ . Encontre a distância do ponto  $C = (1, 0, 1)$  ao plano  $\pi$ .
- **4.3.7.** Seja  $r_1$  a reta que passa pelos pontos  $A = (1, 0, 0)$  e  $B = (0, 2, 0)$ , e  $r_2$  a reta

$$
x-2=\frac{y-3}{2}=\frac{z-4}{3}.
$$

- (a) Encontre as equações da reta perpendicular às retas *r*<sup>1</sup> e *r*2;
- (b) Calcule a distância entre  $r_1$  e  $r_2$ .
- **4.3.8.** Dados *<sup>A</sup>* = (0, 2, 1), *<sup>r</sup>* : *<sup>X</sup>* = (0, 2, <sup>−</sup>2) + *<sup>t</sup>*(1, <sup>−</sup>1, 2), ache os pontos de *<sup>r</sup>* que distam <sup>√</sup> 3 de *A*. A distância Dados  $A = (0, 2, 1), r : X = (0, 2, -2) + i (1, -1, 2),$  ache os<br>do ponto *A* à reta *r* é maior, menor ou igual à √3? Por que?
- **4.3.9.** Dada a reta  $r : X = (1,0,0) + t(1,1,1)$  e os pontos  $A = (1,1,1)$  e  $B = (0,0,1)$ , ache o ponto de *r* equidistante de *A* e *B*.
- **4.3.10.** Encontre a equação do lugar geométrico dos pontos equidistantes de *A* = (1, −1, 2) e *B* = (4, 3, 1). Este plano passa pelo ponto médio de *AB*? Ele é perpendicular ao segmento *AB*?
- **4.3.11.** Ache as equações dos planos que são perpendiculares ao vetor (2, 2, 2) e que distam <sup>√</sup> 3 do ponto (1, 1, 1).
- **4.3.12.** Determine os planos que contém a reta

$$
r : \left\{ \begin{array}{rcl} x & - & 2y & + & 2z & = & 0 \\ 3x & - & 5y & + & 7z & = & 0 \end{array} \right.
$$

e formam com o plano  $\pi_1$  :  $x + z = 0$  um ângulo de 60<sup>o</sup>.

**4.3.13.** (a) Verifique que a reta *r* : (*x*, *y*, *z*) = (1, 0, 1) + *t*(1, −1, 0) é paralela ao plano

$$
\pi: x+y+z=0.
$$

- (b) Calcule a distância de *r* a *π*.
- (c) Existem retas contidas no plano *π*, que são reversas à reta *r* e distam 2 desta?
- **4.3.14.** (a) Determine a equação do plano  $π_1$  que passa por  $A = (10/3, 1, -1)$ ,  $B = (1, 9/2, -1)$  e  $C = (1, -1, 5/6).$ 
	- (b) Determine a equação do plano  $\pi_2$  que passa por  $D = (-1, 4, -1)$ ,  $E = (3/2, -1, 10)$  e é paralelo ao eixo z.
	- (c) Escreva equações paramétricas para a reta *r* interseção dos planos  $\pi_1$  e  $\pi_2$ .
	- (d) Faça um esboço dos planos  $\pi_1$ ,  $\pi_2$  e da reta *r* no primeiro octante.
	- (e) Qual o ângulo entre os planos  $\pi_1$  e  $\pi_2$ ?
- 22<br>
10. Precentre a equação do lugar geométrico dos pontos equidistantes de  $A = (1, -1, 2)$  e  $\theta = (4, 3, 1)$ . Piste<br>
plano passa pelo ponto nédio de AB? Bié é perpendicular ao espansa do RB<br>
11. Ache as equações dos planos (f) Qual o ponto *P* de π<sub>1</sub> que está mais próximo da origem? (Sugestão: este ponto é tal que  $\overrightarrow{OP}$  é ortogonal ao plano  $\pi_1$ .)
	- (g) Qual a área do triângulo *ABC*?

### Exercícios Teóricos

**4.3.15.** Prove que o lugar geométrico dos pontos do espaço que equidistam de dois pontos distintos  $A = (x_1, y_1, z_1)$  e  $B = (x_2, y_2, z_2)$  é um plano que passa pelo ponto médio do segmento *AB* e é perpendicular a ele. Esse plano é chamado **plano mediador** do segmento *AB*.

**4.3.16.** Mostre que a distância de um ponto  $P_0 = (x_0, y_0, z_0)$  a um plano  $\pi : ax + by + cz + d = 0$  é

$$
dist(P_0, \pi) = \frac{|ax_0 + by_0 + cz_0 + d|}{\sqrt{a^2 + b^2 + c^2}}
$$

.

**4.3.17.** Mostre que a distância entre dois planos paralelos  $\pi_1 : ax + by + cz + d_1 = 0$  e  $\pi_2 : ax + by + cz + d_2 = 0$ é

dist(
$$
\pi_1
$$
,  $\pi_2$ ) =  $\frac{|d_2 - d_1|}{\sqrt{a^2 + b^2 + c^2}}$ .

**4.3.18.** Mostre que a distância entre duas retas não paralelas  $r_1$  :  $(x, y, z) = (x_1 + ta_1, y_1 + tb_1, z_1 + tc_1)$  e  $r_2$  :  $(x, y, z) = (x_2 + ta_2, y_2 + tb_2, z_2 + tc_2)$  é

Cópia Digital det *x*<sup>2</sup> − *x*<sup>1</sup> *y*<sup>2</sup> − *y*<sup>1</sup> *z*<sup>2</sup> − *z*<sup>1</sup> *a*<sup>1</sup> *b*<sup>1</sup> *c*<sup>1</sup> *a*<sup>2</sup> *b*<sup>2</sup> *c*<sup>2</sup> s det *b*<sup>1</sup> *c*<sup>1</sup> *b*<sup>2</sup> *c*<sup>2</sup> <sup>2</sup> + det *a*<sup>1</sup> *c*<sup>1</sup> *a*<sup>2</sup> *c*<sup>2</sup> <sup>2</sup> + det *a*<sup>1</sup> *b*<sup>1</sup> *a*<sup>2</sup> *b*<sup>2</sup> <sup>2</sup> Julho 2014 GoBack GoForward [Reginaldo J. Santos](http://www.mat.ufmg.br/~regi)

Figura 4.31. Reta e plano concorrentes

*π*

*r*

**4.3.19.** O ângulo entre uma reta *r* que tem vetor diretor  $V = (a_r, b_r, c_r)$  e um plano π que tem vetor normal *N* = ( $a_{\pi}$ ,  $b_{\pi}$ ,  $c_{\pi}$ ) é definido pelo complementar do ângulo entre uma reta perpendicular ao plano π e a reta *r*. Mostre que

$$
\operatorname{sen}(r,\pi)=\frac{|N\cdot V|}{||N|| ||V||}.
$$

Angulos e Distinctia are neta r que tem vetor diretor  $V = (a_1, b_1, c_1)$  e um plano  $\pi$  que sign vetor negméal<br>  $N = (a_2, b_2, c_1)$ é definido pelo complementar do ângulo entre uma rela perpendicilar ao plano  $\pi$  e a<br>
reta **4.3.20.** A distância entre uma reta *r* que passa por um ponto  $P_0 = (x_0, y_0, z_0)$  e tem vetor diretor  $V = (a_r, b_r, c_r)$ e um plano  $π : a<sub>π</sub>x + b<sub>π</sub>y + c<sub>π</sub>z + d<sub>π</sub> = 0$  é definida como a menor distância entre dois pontos um de *r* e outro de *π*. Se o vetor diretor da reta *r*, *V* = (*a<sup>r</sup>* , *b<sup>r</sup>* , *cr*), não é ortogonal ao vetor normal do plano *π*, *N* = (*aπ*, *bπ*, *cπ*), então a reta e o plano são concorrentes e a distância entre eles é igual à zero, caso contrário a distância é igual à distância de uma ponto da reta *r* ao plano *π*. Mostre que

$$
dist(r, \pi) = \begin{cases} \frac{|a_{\pi}x_0 + b_{\pi}y_0 + c_{\pi}z_0 + d_{\pi}|}{\sqrt{a_{\pi}^2 + b_{\pi}^2 + c_{\pi}^2}}, & \text{se } V \cdot N = 0\\ 0, & \text{caso contrário} \end{cases}
$$

# Teste do Capítulo

**1.** Ache os pontos do plano  $\pi : y = x$  que equidistam dos pontos  $A = (1,1,0)$  e  $B = (0,1,1)$ .

**2.** Determine *m*, *n* ∈ ℝ para que a reta  $(x, y, z) = (n, 2, 0) + t(2, m, m)$  esteja contida no plano

$$
\pi: x-3y+z=1.
$$

- The Ache os points do plano  $\pi : y = x$  que equidistam dos points  $A = (1, 1, 0)$  e  $B = (0, 1, 1)$ .<br>
2. Determine  $m, n \in \mathbb{R}$  para que a reta  $(x, y, z) = (m, 2, 0) + f(2, m, m)$  esteja contida no plano<br>  $\pi : x = 3y + z = 1$ <br>
3. (a) Encont **3.** (a) Encontre a equação do plano *π* que passa pelos pontos *A* = (0, 0, −1), *B* = (0, 1, 0) e *C* = (1, 0, 1). (b) Encontre a distância da origem ao plano *π*.
- **4.** (a) Mostre que os planos  $x y = 0$  e  $y z = 1$  se interceptam segundo uma reta *r*.
	- (b) Ache a equação do plano que passa pelo ponto *A* = (1, 0, −1) e é perpendicular à reta *r*.
Magdies e Districtions<br>
Contact Colemannel Digital Colemannel Digital Colemannel Digital Colemannel Digital Colemannel Digital Colemannel Program Digital Colemannel Program Digital Colemannel Program Digital Colemannel Pro

Figura 4.32. Reta e plano paralelos

*π*

*r*

# **5**

# ESPAÇOS R<sup>n</sup>

# 5.1 Independência Linear

Já vimos que os vetores no plano são identificados com pares ordenados de números reais e que vetores no espaço são identificados com ternos ordenados de números reais. Muito do que estudamos sobre vetores no plano e no espaço pode ser estendido para *n*-uplas de números reais, em que *n* pode ser um número inteiro positivo.

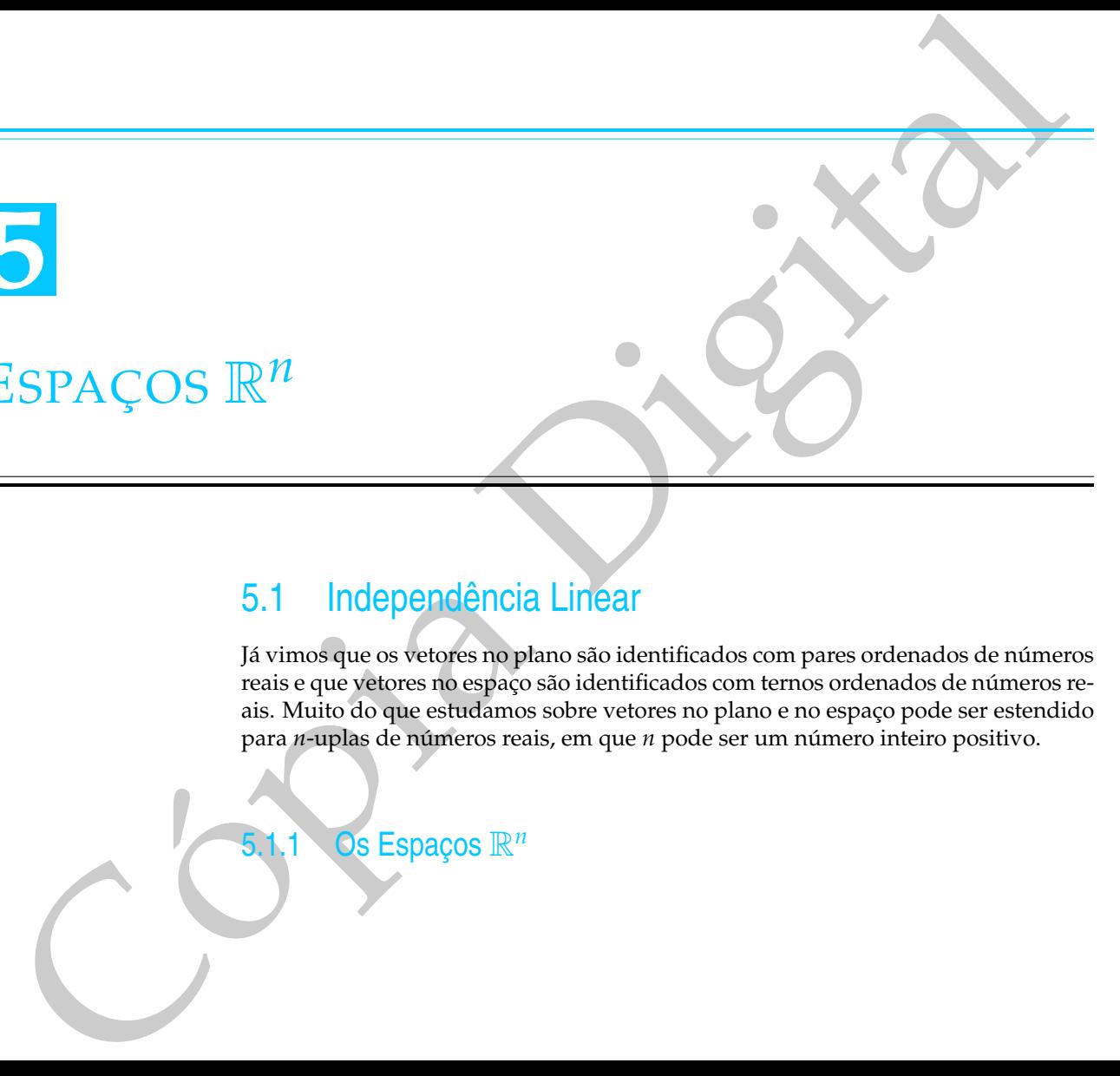

Definição 5.1. Para cada inteiro positivo *n*, o **espaço (vetorial)** R*<sup>n</sup>* é definido pelo conjunto de todas as *n*-uplas ordenadas  $X = (x_1, \ldots, x_n)$  de números reais.

> O conjunto  $\mathbb{R}^1$  é simplesmente o conjunto dos números reais. O conjunto  $\mathbb{R}^2$  é o conjunto dos pares de números reais e o R<sup>3</sup> é o conjunto dos ternos de números reais.

independends linear<br>
Simples<br>
Simples<br>
Simples<br>
Simples<br>
Simples<br> [D](#page-296-0)igital Digital Digital Digital Digital Digital Digital Digital Digital Digital Digital Digital Digital Digital Digital Digital Digital Digital Digital Dig No  $\mathbb{R}^3$  o terno de números  $(x_1, x_2, x_3)$  pode ser interpretado geometricamente de duas maneiras: pode ser visto como um ponto, neste caso  $x_1$ ,  $x_2$  e  $x_3$  são as coordenadas do ponto (Figura 5.1), ou como um vetor, neste caso *x*1, *x*<sup>2</sup> e *x*<sup>3</sup> são as componentes do vetor (Figura 5.2). Também no R*<sup>n</sup>* uma *n*-upla pode ser pensada como um vetor ou como um ponto. Por exemplo, a quíntupla  $X = (1, -2, 3, 5, 4)$ pode ser pensada como um ponto no R<sup>5</sup> , quando consideramos *X* como um elemento do conjunto R<sup>5</sup> , ou como um vetor do R<sup>5</sup> , quando fazemos operações com *X*, como as que iremos definir adiante. Vamos chamar os elementos do R*<sup>n</sup>* de **pontos** ou de **vetores** dependendo da situação.

Dois vetores  $V = (v_1, \ldots, v_n)$  e  $W = (w_1, \ldots, w_n)$  no  $\mathbb{R}^n$  são considerados **iguais** se  $v_1 = w_1, \ldots, v_n = w_n$ . As operações de soma de vetores e multiplicação de vetor por escalar no R*<sup>n</sup>* são definidas de maneira análoga ao que fizemos no plano e no espaço.

Definição 5.2. (a) A **soma** de dois vetores  $V = (v_1, \ldots, v_n)$  e  $W = (w_1, \ldots, w_n)$  de  $\mathbb{R}^n$  é definida por

$$
V + W = (v_1 + w_1, \dots, v_n + w_n);
$$
\n(5.1)

(b) <sup>A</sup> **multiplicação** de um vetor *<sup>V</sup>* = (*v*1, . . . , *<sup>v</sup>n*) do R*<sup>n</sup>* por um escalar *<sup>α</sup>* é definida por

$$
\alpha V = (\alpha v_1, \dots, \alpha v_n). \tag{5.2}
$$

30<br>
Espaceo R<sup>o</sup><br>
Espaceo R<sup>o</sup><br>
Espaceo R<sup>o</sup><br>
Cópia de dois vetores  $V = (v_1, ..., v_n)$  e  $W = (w_1, ..., w_n)$  de R<sup>o</sup> é definida por<br>  $V + W = (v_1, ..., v_n)$  do R<sup>o</sup> por um escalar a é definida por<br>
(5.1)<br>
(b) A **multiplicação** de um vetor O **vetor nulo** de  $\mathbb{R}^n$  é denotado por  $\bar{0}$  e é definido por  $\bar{0} = (0, \ldots, 0)$ . Se *V* =  $(v_1, \ldots, v_n)$  é um vetor do  $\mathbb{R}^n$ , então o **simétrico de** *V* é denotado por −*V* e é definido por −*<sup>V</sup>* = (−*v*1, . . . , −*vn*). A **diferença** de dois vetores no R*<sup>n</sup>* é definida por *V* − *W* = *V* + (−*W*). Se *V* e *W* são vetores do R*<sup>n</sup>* tais que *W* = *αV*, para algum escalar *α*, então dizemos que *W* é um **múltiplo escalar** de *V*.

Um vetor  $V = (v_1, \ldots, v_n)$  de  $\mathbb{R}^n$  pode também ser escrito na notação matricial como uma **matriz linha** ou como uma **matriz coluna**:

$$
V = \left[ \begin{array}{c} v_1 \\ \vdots \\ v_n \end{array} \right] \quad \text{ou} \quad V = \left[ \begin{array}{ccc} v_1 & \dots & v_n \end{array} \right].
$$

Estas notações podem ser justificadas pelo fato de que as operações matriciais

$$
V + W = \begin{bmatrix} v_1 \\ \vdots \\ v_n \end{bmatrix} + \begin{bmatrix} w_1 \\ \vdots \\ w_n \end{bmatrix} = \begin{bmatrix} v_1 + w_1 \\ \vdots \\ v_n + w_n \end{bmatrix}, \quad \alpha V = \alpha \begin{bmatrix} v_1 \\ \vdots \\ v_n \end{bmatrix} = \begin{bmatrix} \alpha v_1 \\ \vdots \\ \alpha v_n \end{bmatrix}
$$

Um Curso de Geometria Analítica e Álgebra Linear GoBack GoForward Julho 2014

ou

$$
V + W = \begin{bmatrix} v_1 & \dots & v_n \end{bmatrix} + \begin{bmatrix} w_1 & \dots & w_n \end{bmatrix} = \begin{bmatrix} v_1 + w_1 & \dots & v_n + w_n \end{bmatrix},
$$
  

$$
\alpha V = \alpha \begin{bmatrix} v_1 & \dots & v_n \end{bmatrix} = \begin{bmatrix} \alpha v_1 & \dots & \alpha v_n \end{bmatrix}
$$

produzem os mesmos resultados que as operações vetoriais

$$
V + W = (v_1, \dots, v_n) + (w_1, \dots, w_n) = (v_1 + w_1, \dots, v_n + w_n)
$$

$$
\alpha V = \alpha(v_1, \dots, v_n) = (\alpha v_1, \dots, \alpha v_n).
$$

No teorema seguinte enunciamos as propriedades mais importantes da soma de vetores e multiplicação de vetores por escalar no R*<sup>n</sup>* .

<span id="page-292-0"></span>Teorema 5.1. Sejam  $U = (u_1, \ldots, u_n)$ ,  $V = (v_1, \ldots, v_n)$  e  $W = (w_1, \ldots, w_n)$  vetores de  $\mathbb{R}^n$  e  $\alpha$  e  $\beta$  escalares. São *válidas as seguintes propriedades:*

Independencia Linear<br>
ou<br>  $V + W = \begin{bmatrix} v_1 & \dots & v_n \end{bmatrix} + \begin{bmatrix} w_1 & \dots & w_v \end{bmatrix} = \begin{bmatrix} v_1 \oplus w_2 & \dots & w_v \end{bmatrix}$ <br>
produzem os mesmos resultados que as operações veloriais<br>  $V + W = (v_1, \dots, v_n) + (w_1, \dots, w_n) = (v_1 + w_1, \dots, v_n + w_n)$ <br>
No teore  $(a) U + V = V + U$ ;  $(b)$   $(U + V) + W = U + (V + W)$ ;  $(c) U + \bar{0} = U;$  $(d) U + (-U) = \bar{0}$ ; *(e) α*(*βU*) = (*αβ*)*U;*  $(f)$   $\alpha(U+V) = \alpha U + \alpha V;$ *(g)* (*α* + *β*)*U* = *αU* + *βU;*  $(h)$   $11I = U.$ 

Demonstração. Segue diretamente das propriedades da álgebra matricial (Teorema [1.1](#page-20-0) na página 9).

Espaces R<sup>2</sup><br>
Concert[i](#page-293-0)o da vetores pode ser generalizado ainda mais. Um conflunto não veziro<br>
onde estão definidas as operações de soma e multiplicação por escalaré chamado<br>
(S1).<br>
(S1, 2 Combinação Linear<br>
Uma combinação O conceito de vetores pode ser generalizado ainda mais. Um conjunto não vazio onde estão definidas as operações de soma e multiplicação por escalar é chamado **espaço vetorial** se satisfaz as oito propriedades do Teorema 5.1 (ver por exemplo [\[31\]](#page-656-0)).

#### 5.1.2 Combinação Linear

Uma combinação linear de vetores *V*1, . . . , *V<sup>k</sup>* , é simplesmente uma soma de múltiplos escalares de  $V_1, \ldots, V_k$ .

Definição 5.3. Um vetor  $V \in \mathbb{R}^n$  é uma **combinação linear** dos vetores  $V_1, \ldots, V_k \in \mathbb{R}^n$ , se existem escalares *x*1, . . . , *x<sup>k</sup>* que satisfazem a equação

<span id="page-293-0"></span>
$$
x_1V_1 + x_2V_2 + \ldots + x_kV_k = V \tag{5.3}
$$

ou seja, se a equação vetorial (5.3) possui solução. Neste caso, dizemos também que *V* pode ser escrito como uma combinação linear de *V*1, . . . , *V<sup>k</sup>* .

> Se  $k = 1$ , então a equação [\(5.3\)](#page-293-0) se reduz a  $x_1V_1 = V$ , ou seja, V é uma combinação linear de *V*<sup>1</sup> se, e somente se, *V* é um múltiplo escalar de *V*1.

Exemplo 5.1. Sejam  $V_1 = (1, 0, 0)$  e  $V_2 = (1, 1, 0)$ , vetores de  $\mathbb{R}^3$ . O vetor  $V = (2, 3, 2)$ **não** é uma combinação linear de *V*<sup>1</sup> e *V*2, pois a equação

$$
x_1 V_1 + x_2 V_2 = V,\t\t(5.4)
$$

que pode ser escrita como

$$
x_1(1,0,0) + x_2(1,1,0) = (2,3,2),
$$

ou ainda,

$$
(x_1 + x_2, x_2, 0) = (2, 3, 2),
$$

é equivalente ao sistema

$$
\begin{cases}\n x_1 + x_2 &= 2 \\
 x_2 &= 3 \\
 0 &= 2\n\end{cases}
$$

que **não** possui solução.

Independends Linear<br>
Remplo 5.1 Sejam V, = (1,0,0) e V<sub>2</sub> = (1,1,0), vetores de R<sup>3</sup>. O vetor V = (2,3,2)<br>
do é uma combinação linear de Y<sub>1</sub> e V<sub>2</sub>, pois a equação<br>  $x_1V_1 + x_2V_2 - V$ ,<br>
(C4)<br>
e pode ser escrita como<br>  $x$ **Exemplo 5.2.** O vetor  $V = (2, 3, 0)$  é uma combinação linear de  $V_1 = (1, 0, 0)$  e *V*<sup>2</sup> = (1, 1, 0), pois a equação

$$
x_1 V_1 + x_2 V_2 = V \tag{5.5}
$$

ou

$$
x_1(1,0,0) + x_2(1,1,0) = (2,3,0)
$$

ou ainda,

$$
(x_1 + x_2, x_2, 0) = (2, 3, 0),
$$

é equivalente ao sistema

$$
\begin{cases}\n x_1 + x_2 &= 2 \\
 x_2 &= 3 \\
 0 &= 0\n\end{cases}
$$

que possui solução.

94<br>
Samplo 5.3. O velor nulo  $\vec{0}$  é sempre combinação linear de quaisquer velones<br>  $\vec{v} = (v_1v_2 + \dots + v_N)$ .<br>
Complo 5.4. Todo vetor  $V = (a, b, c)$  de  $\vec{R}$  é uma combinação linear de quaisquer velones<br>  $\vec{i} = (1, 0, 0), \quad \$ Exemplo 5.3. O vetor nulo  $\overline{0}$  é sempre combinação linear de quaisquer vetores  $V_1, \ldots, V_k$ , pois

$$
\bar{0}=0V_1+\ldots+0V_k.
$$

Exemplo 5.4. Todo vetor  $V = (a, b, c)$  de  $\mathbb{R}^3$  é uma combinação linear de

$$
\vec{i} = (1,0,0), \quad \vec{j} = (0,1,0) \quad e \quad \vec{k} = (0,0,1).
$$

Pois,

$$
(a, b, c) = a(1, 0, 0) + b(0, 1, 0) + c(0, 0, 1) = a\vec{i} + b\vec{j} + c\vec{k}.
$$

<span id="page-296-1"></span><span id="page-296-0"></span>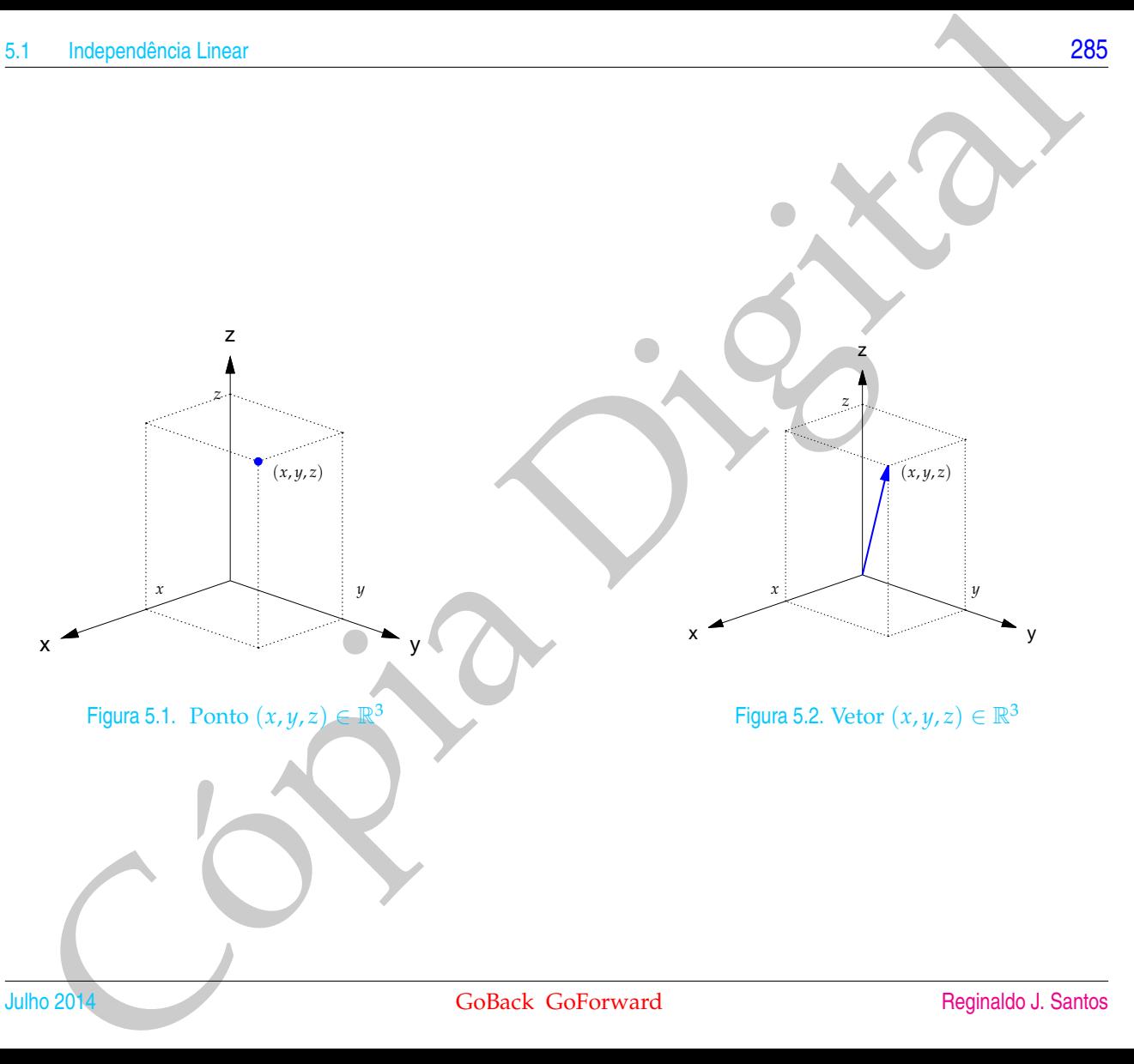

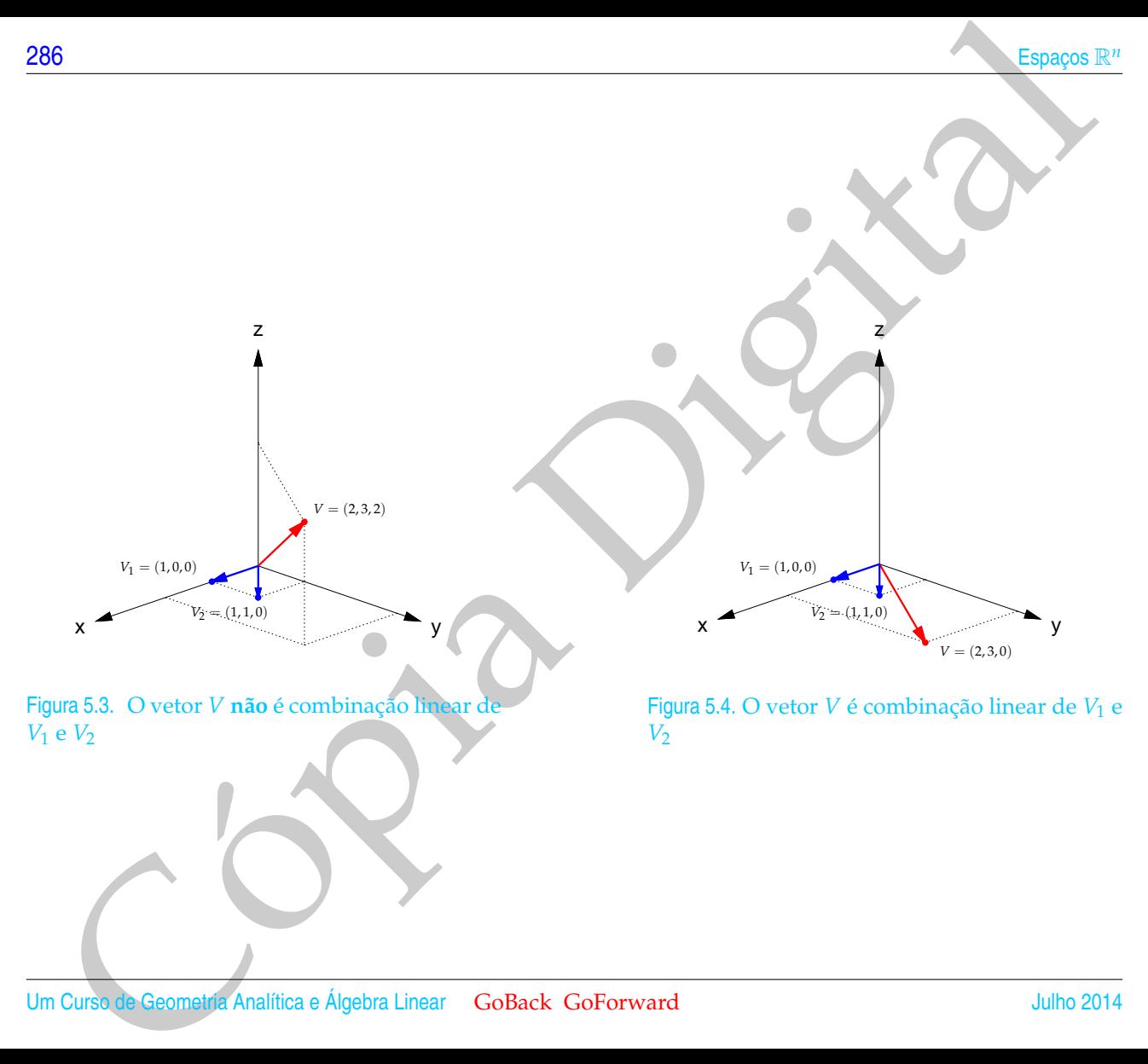

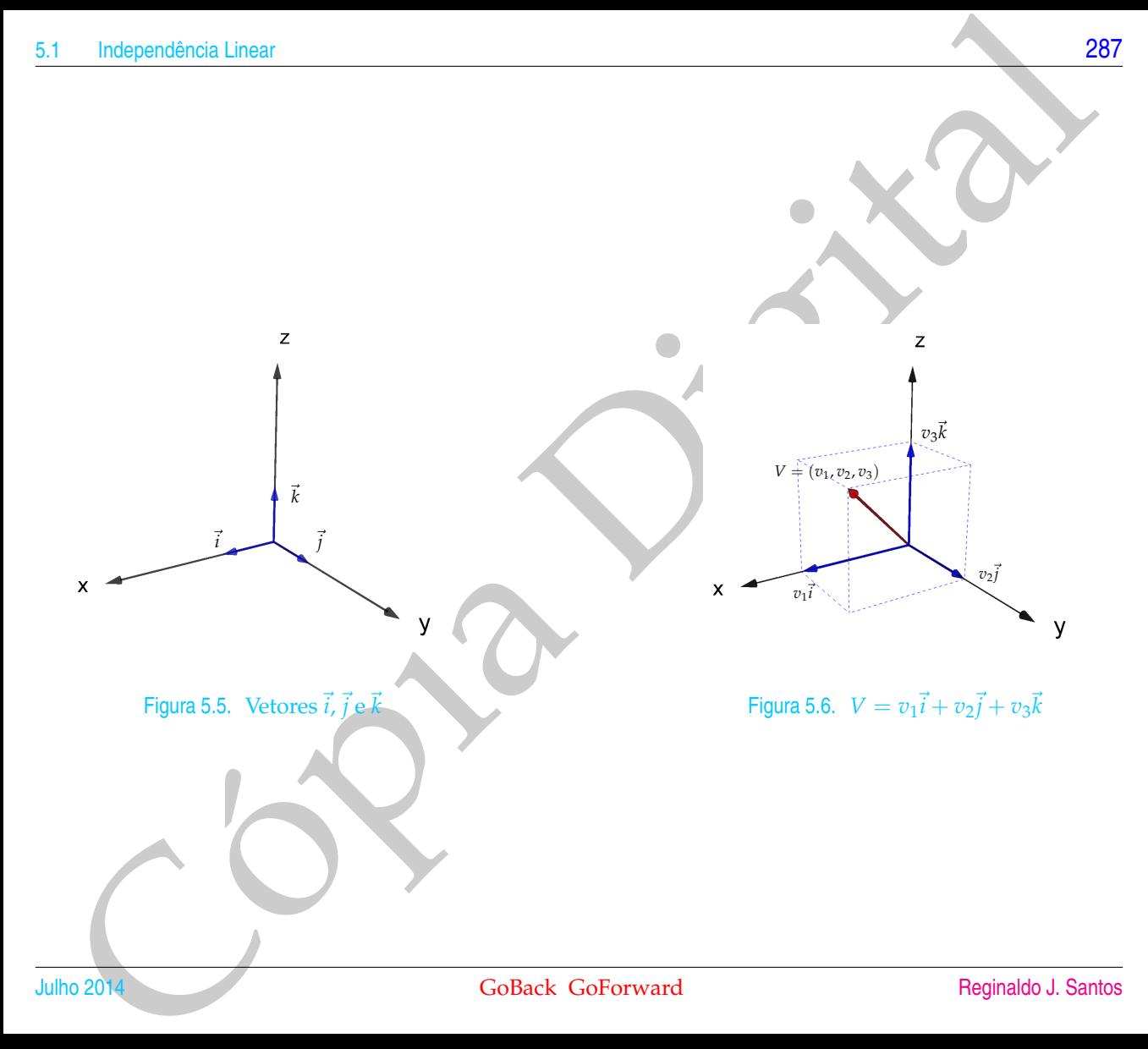

Para verificarmos se um vetor *B* é combinação linear de um conjunto de vetores  ${A_1, \ldots, A_n}$ , escrevemos a equação vetorial

<span id="page-299-0"></span>
$$
x_1 A_1 + x_2 A_2 + \ldots + x_n A_n = B,
$$
 (5.6)

e verificamos se ela tem solução. Se *<sup>A</sup>*1, . . . , *<sup>A</sup><sup>n</sup>* são vetores de R*m*, a equação [\(5.6\)](#page-299-0), pode ser escrita como

$$
x_1\left[\begin{array}{c} a_{11} \\ \vdots \\ a_{m1} \end{array}\right]+ \ldots + x_n\left[\begin{array}{c} a_{1n} \\ \vdots \\ a_{mn} \end{array}\right]= \left[\begin{array}{c} b_1 \\ \vdots \\ b_m \end{array}\right]
$$

que é equivalente ao sistema linear

$$
AX = B,
$$

em que as colunas de *A* são os vetores *A<sup>i</sup>* escritos como matrizes colunas, ou seja,

Bara verificarmos se um vetor B é combinação linear de um confininto de véloves<br>
{A<sub>1</sub>,..., A<sub>n</sub> }, escrevemos a equação vetorial<br>  $x_1A_1 + x_2A_2 + ... + x_nA_m = B$ , (5.6)<br>
cortificarmos se cla tem solução. Se  $A_1$ ..., A<sub>n</sub> são v  $A = [A_1 ... A_n] e X =$  $\sqrt{ }$  $\mathcal{A}$ *x*1 . . . *xn* 1 . Isto prova o seguinte resultado.

Proposição 5.2. *Sejam A uma matriz m* × *n e B uma matriz m* × 1*. O vetor B é combinação linear das colunas de A se, e somente se, o sistema AX* = *B tem solução.*

#### 5.1.3 Independência Linear

Definição 5.4. Dizemos que um conjunto  $S = \{V_1, \ldots, V_k\}$  de vetores de  $\mathbb{R}^n$  é **linearmente independente (LI)** se a equação vetorial

<span id="page-300-0"></span>
$$
x_1 V_1 + x_2 V_2 + \ldots + x_k V_k = \bar{0}
$$
\n(5.7)

Independência Linear<br>
5.1.3 Independência Linear<br>
5.1.3 Independência Linear<br>
1998-1998 - 11.1.  $V_k$  de vetores de  $H^*$  e linearmente independente (LD<br>
2004/40 vetorial<br>
2004/40 vetorial<br>
2004/40 vetorial<br>
2004/40 vetori só possui a solução trivial, ou seja, se a única forma de escrever o vetor nulo como combinação linear dos vetores *V*1, . . . , *V<sup>k</sup>* é aquela em que todos os escalares são iguais a zero. Caso contrário, isto é, se (5.7) possui solução **não** trivial, dizemos que o conjunto S é **linearmente dependente (LD).**

Exemplo 5.5. Um conjunto finito de vetores de R*<sup>n</sup>* que contém o vetor nulo é LD, pois se  $\{V_1, \ldots, V_k\}$  é tal que  $V_j = \overline{0}$ , para algum *j*, então

$$
0V_1 + \ldots + 0V_{j-1} + 1V_j + 0V_{j+1} + \ldots + 0V_k = \bar{0}.
$$

Exemplo 5.6. Um conjunto formado por um único vetor, {*V*1}, **não nulo** é LI, pois  $x_1V_1 = \overline{0}$  é equivalente a  $x_1 = 0$  ou  $V_1 = \overline{0}$ . Mas,  $V_1 \neq \overline{0}$ ; portanto  $x_1 = 0$ .

Exemplo 5.7. Se  $\{V_1, \ldots, V_k\}$  é um conjunto de vetores LD, então qualquer conjunto finito de vetores que contenha *V*1, . . . , *V<sup>k</sup>* é também LD, pois a equação

$$
x_1V_1 + \ldots + x_kV_k + 0 W_1 + \ldots + 0 W_m = \bar{0}
$$

admite solução não trivial.

**Solution**<br> **Control** Control (and the section of the section of the section of the section of the section of the section of the section of the section of the section of the section of the section of the section of the se Exemplo 5.8. Um conjunto formado por dois vetores de  $\mathbb{R}^n$ ,  $\{V_1, V_2\}$  é LD se, e somente se, a equação  $x_1V_1 + x_2V_2 = \overline{0}$  possui solução não trivial. Mas se isto acontece, então um dos escalares  $x_1$  ou  $x_2$  pode ser diferente de zero. Se  $x_1 \neq 0$ , então  $V_1 = (-x_2/x_1)V_2$  e se  $x_2 \neq 0$ , então  $\bar{V}_2 = (-x_1/x_2)V_1$ . Ou seja, se  $\{V_1, V_2\}$  é LD, então um dos vetores é múltiplo escalar do outro.

Reciprocamente, se um vetor é múltiplo escalar do outro, digamos se  $V_1 = \alpha V_2$ , então 1  $V_1 - \alpha V_2 = \overline{0}$  e assim eles são LD. Portanto, podemos dizer que dois vetores são LD se, e somente se, um é um múltiplo escalar do outro.

Por exemplo, o conjunto  $S = \{V_1, V_2\}$ , em que  $V_1 = (1, 0, 1)$  e  $V_2 = (0, 1, 1)$ , é LI, pois um vetor não é múltiplo escalar do outro.

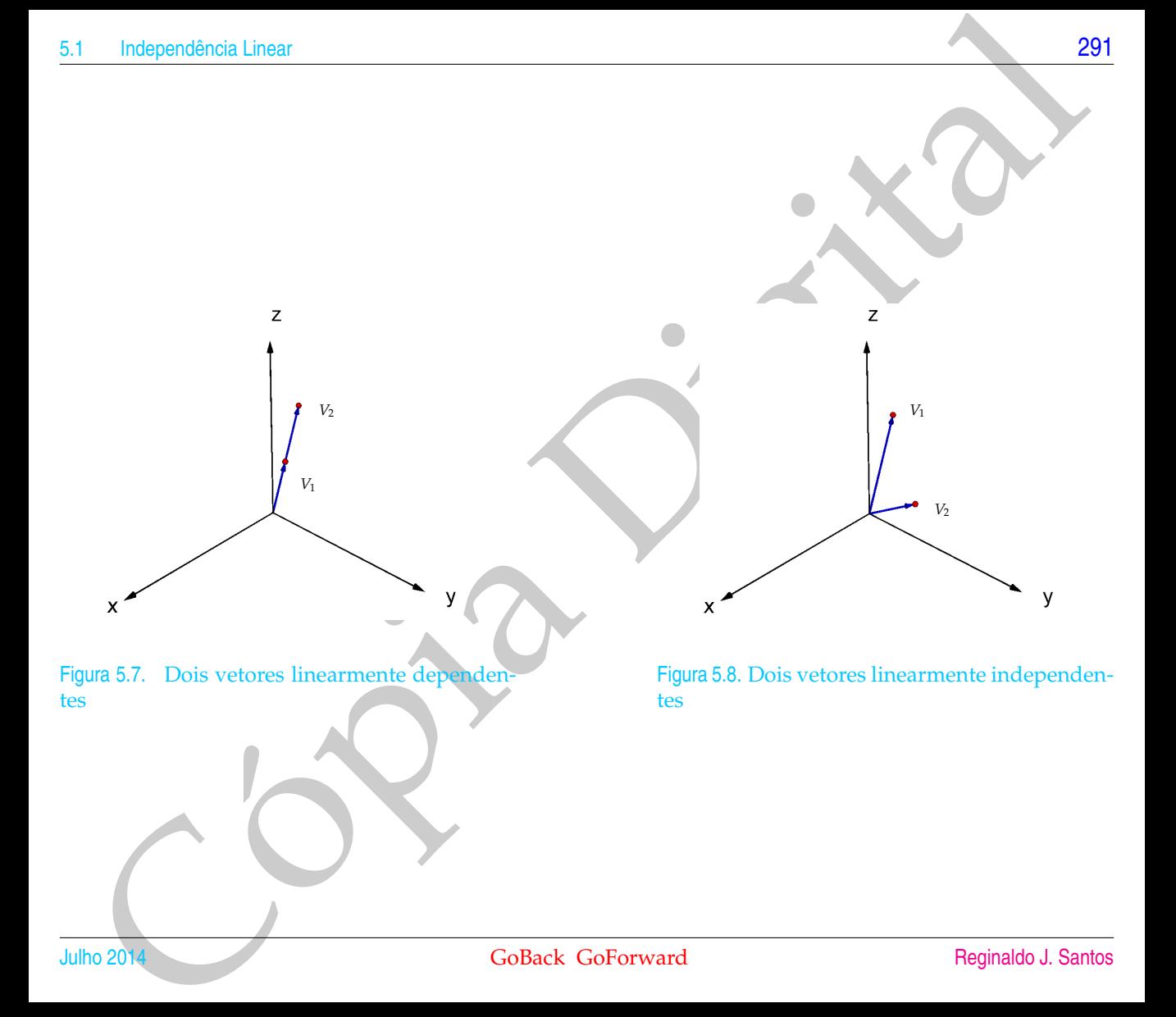

<span id="page-303-1"></span><span id="page-303-0"></span>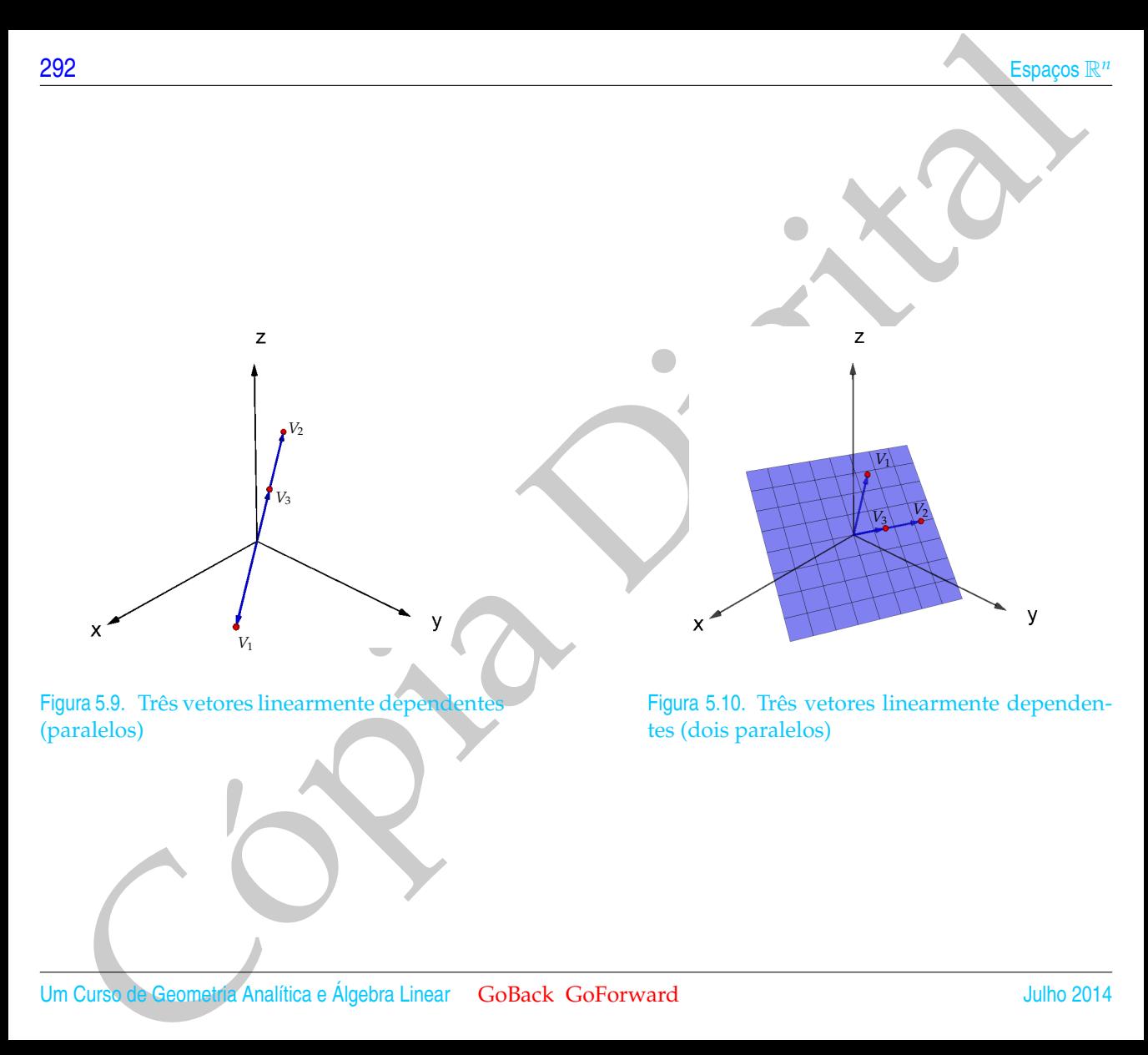

<span id="page-304-1"></span><span id="page-304-0"></span>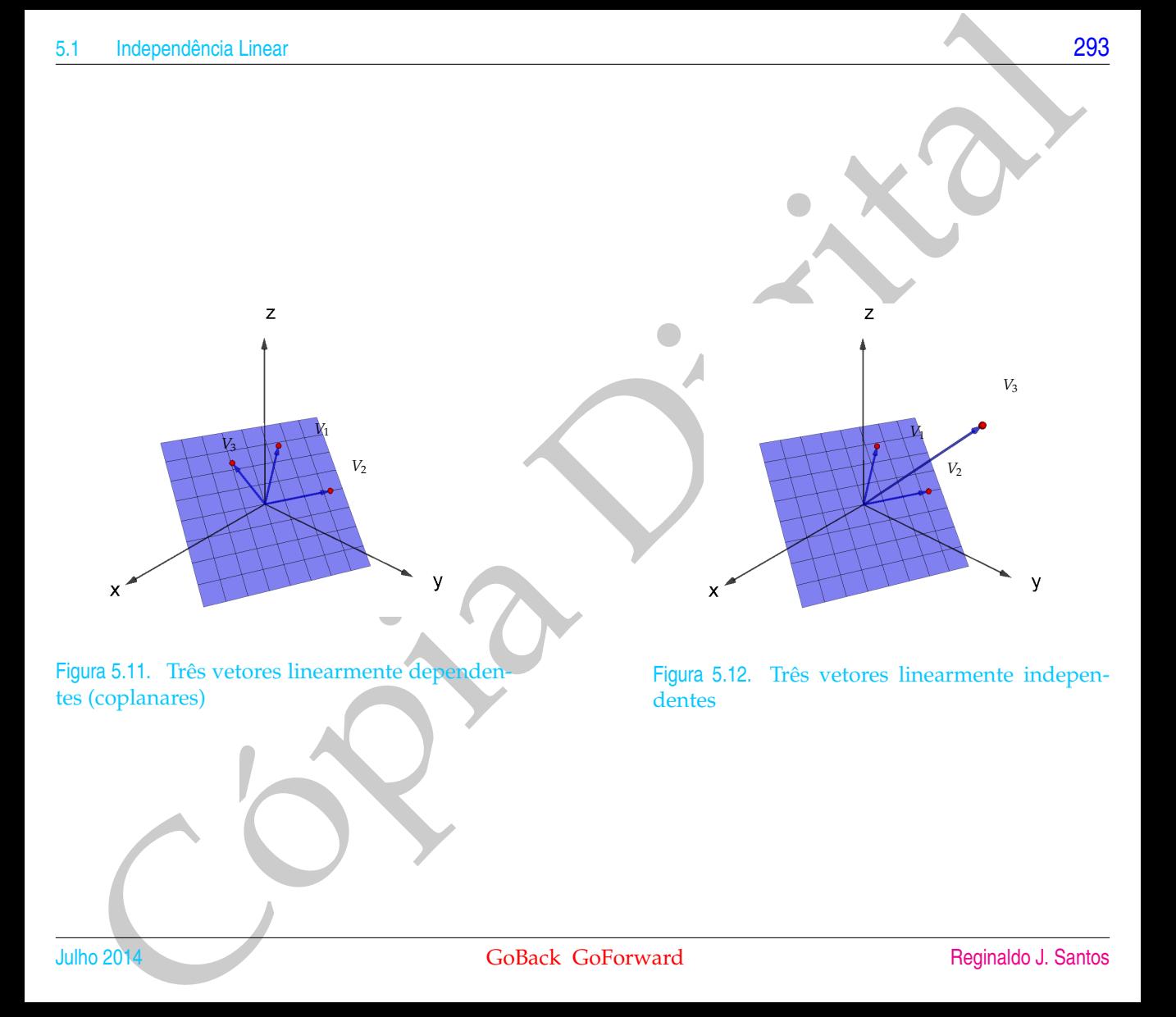

94<br>
Hemplo 5.9. Um conjunto formado por três vetores de  $\mathbb{R}^n$ ,  $\{V_1, V_2, V_3\}$  é 1D se, e<br>
mente se, a equação  $x_1V_1 - x_2V_2 - x_3V_1 = 0$  possoii solução não trivial. Más se<br>
o acontec, entido um des cealass  $x_1$  o Exemplo 5.9. Um conjunto formado por três vetores de R*<sup>n</sup>* , {*V*1, *V*2, *V*3} é LD se, e somente se, a equação  $x_1V_1 + x_2V_2 + x_3V_3 = \overline{0}$  possui solução não trivial. Mas se isto acontece, então um dos escalares  $x_1$  ou  $x_2$  ou  $x_3$  pode ser diferente de zero. Se *x*<sub>1</sub> ≠ 0, então *V*<sub>1</sub> =  $(-x_2/x_1)$ *V*<sub>2</sub> +  $(-x_3/x_1)$ *V*<sub>3</sub>, ou seja, o vetor *V*<sub>1</sub> é combinação linear de  $V_2$  e  $V_3$ . De forma semelhante, se  $x_2 \neq 0$ , então  $V_2$  é combinação linear de  $V_1$  e  $V_3$  e se  $x_3 \neq 0$ , então  $V_3$  é combinação linear de  $V_1$  e  $V_2$ . Assim, se três vetores *<sup>V</sup>*1, *<sup>V</sup>*<sup>2</sup> <sup>e</sup> *<sup>V</sup>*<sup>3</sup> do R*<sup>n</sup>* são LD, então um deles é uma combinação linear dos outros dois, ou seja, um deles é uma soma de múltiplos escalares dos outros dois. No  $\mathbb{R}^3$  temos que se três vetores não nulos são LD, então ou os três são paralelos (Figura 5.9), ou dois deles são paralelos (Figura [5.10\)](#page-303-1) ou os três são coplanares, isto é, são paralelos a um mesmo plano (Figura [5.11\)](#page-304-0).

Reciprocamente, se um vetor é uma combinação linear dos outros dois, digamos se *V*<sub>1</sub> = *αV*<sub>2</sub> + *βV*<sub>3</sub>, então 1 *V*<sub>1</sub> − *αV*<sub>2</sub> − *βV*<sub>3</sub> = 0 e assim eles são LD. Portanto, podemos dizer que três vetores são LD se, e somente se, um deles é uma combinação linear dos outros dois. No  $\mathbb{R}^3$ , se três vetores são LI, então eles não são coplanares (Figura [5.12\)](#page-304-1).

Exemplo 5.10. Vamos mostrar que os vetores  $E_1 = (1, 0, \ldots, 0), E_2 = (0, 1, 0, \ldots, 0), \ldots, E_n = (0, \ldots, 0, 1)$ são LI. Em particular os vetores  $\vec{i} = (1,0,0), \vec{j} = (0,1,0)$  e  $\vec{k} = (0,0,1)$  são LI. A equação

$$
\alpha_1 E_1 + \ldots + \alpha_n E_n = \overline{0}
$$

pode ser escrita como

$$
x_1(1,0,\ldots,0)+\ldots+x_n(0,\ldots,0,1)=(0,\ldots,0).
$$

Logo,  $(x_1, \ldots, x_n) = (0, \ldots, 0)$ , que é equivalente ao sistema

$$
x_1=0,\ldots,\,x_n=0\,.
$$

Para descobrir se um conjunto de vetores  $\{A_1, \ldots, A_n\}$  é LI, precisamos saber se a equação vetorial

<span id="page-306-0"></span>
$$
x_1 A_1 + x_2 A_2 + \ldots + x_n A_n = \bar{0}
$$
 (5.8)

tem somente a solução trivial. Se *<sup>A</sup>*1, . . . , *<sup>A</sup><sup>n</sup>* são vetores de R*m*, a equação (5.8), pode ser escrita como

$$
x_1\left[\begin{array}{c}a_{11}\\ \vdots\\ a_{m1}\end{array}\right]+\cdots+x_n\left[\begin{array}{c}a_{1n}\\ \vdots\\ a_{mn}\end{array}\right]=\left[\begin{array}{c}0\\ \vdots\\ 0\end{array}\right]
$$

que é equivalente ao sistema linear homogêneo  $AX = \overline{0}$ , em que as colunas de A são

independènci[a](#page-306-0) Linear<br>
Para descobrir se um conjunto de vetores { $A_1, ..., A_n$ } é LL, precisamos soberés a<br>
equação vetorial<br>  $x_1A_1 + x_2A_2 + ... + x_nA_n = 0$ <br>
term somente a solução trivial. Sc  $A_1, ..., A_n$  são vetôres de E<sup>0</sup>, a equaç os vetores *A<sup>i</sup>* escritos como matrizes colunas, ou seja, *A* = [*A*<sup>1</sup> . . . *An*] e *X* =  $\sqrt{ }$  $\overline{\phantom{a}}$ *x*1 . . . *xn* 1  $\vert \cdot$ Isto prova o seguinte resultado.

Proposição 5.3. *Seja A uma matriz m*  $\times$  *n*.

- *(a) As colunas de A são LI se, e somente se, o sistema AX* = 0¯ *tem somente a solução trivial.*
- *(b) Se m* = *n, então as colunas de A são LI se, e somente se,*

 $det(A) \neq 0.$ 

**Espache R**<br>
Thes ou mais velopes no R<sup>2</sup>, aesim como quatro ou mais velopes no R<sup>2</sup> e mais plé *n*<br>
velopes no R<sup>2</sup> solo sempre ID Pois, nesses cases, o problem a de serioris de sa ou que pelo Terrema Léo n poismais de q Três ou mais vetores no  $\mathbb{R}^2$ , assim como quatro ou mais vetores no  $\mathbb{R}^3$  e mais de *n* vetores no R*<sup>n</sup>* são sempre LD. Pois, nestes casos, o problema de verificar se eles são ou não LI leva a um sistema linear homogêneo com mais incógnitas do que equações, que pelo Teorema [1.6](#page-58-0) na página 47 tem sempre solução não trivial.

Corolário 5.4. *Em* R*<sup>n</sup> um conjunto com mais de n vetores é LD.*

**Exemplo 5.11.** Considere os vetores  $V_1 = (1, 0, 1), V_2 = (0, 1, 1)$  e  $V_3 = (1, 1, 1)$  de  $\mathbb{R}^3$ . Para sabermos se eles são LI ou LD, escrevemos a equação

 $x_1V_1 + x_2V_2 + x_3V_3 = 0.$ 

Esta equação vetorial é equivalente ao sistema linear  $AX = \overline{0}$ , em que

$$
A = [V_1 \ V_2 \ V_3] = \left[\begin{array}{rrr} 1 & 0 & 1 \\ 0 & 1 & 1 \\ 1 & 1 & 1 \end{array}\right].
$$

Escalonando a matriz  $[A | \overline{0}]$  podemos obter a sua forma escalonada reduzida

$$
[R|\bar{0}] = \left[\begin{array}{cccc} 1 & 0 & 0 & 0 \\ 0 & 1 & 0 & 0 \\ 0 & 0 & 1 & 0 \end{array}\right].
$$

Concluímos, então que o sistema  $A X = \overline{0}$  possui somente a solução trivial

$$
x_1 = x_2 = x_3 = 0.
$$

Portanto, os vetores *V*<sub>1</sub>, *V*<sub>2</sub> e *V*<sub>3</sub> são LI.

<span id="page-308-1"></span>Exemplo 5.12. Sejam  $V_1 = (1, 2, 5)$ ,  $V_2 = (7, -1, 5)$  e  $V_3 = (1, -1, -1)$  vetores de  $\mathbb{R}^3$ . Para sabermos se eles são LI ou LD, escrevemos a equação

<span id="page-308-0"></span>
$$
x_1V_1 + x_2V_2 + x_3V_3 = \bar{0}.\tag{5.9}
$$

Esta equação vetorial é equivalente ao sistema linear  $AX = \overline{0}$ , em que

$$
A = [V_1 \ V_2 \ V_3] = \begin{bmatrix} 1 & 7 & 1 \\ 2 & -1 & -1 \\ 5 & 5 & -1 \end{bmatrix}.
$$

A matriz  $[A | \overline{0}]$  é equivalente por linhas à matriz escalonada reduzida

<span id="page-308-2"></span>
$$
[R|\bar{0}] = \begin{bmatrix} 1 & 0 & -2/5 & 0 \\ 0 & 1 & 1/5 & 0 \\ 0 & 0 & 0 & 0 \end{bmatrix}.
$$
 (5.10)

Independencia Linear<br>
and AX = ΰ poesui somente a solução trivial<br>
x<sub>1</sub> = x<sub>2</sub> = x<sub>3</sub> = 0.<br>
and a solucion V<sub>1</sub>,  $V_2$  e V<sub>2</sub> são L1.<br>
complo 5.12. Sejam V<sub>1</sub> = (1,2,5),  $V_2$  = (7,-1,5) e V<sub>1</sub> = (1,-1,-1) vedense de R<sup></sup> Assim, a variável *x*<sup>3</sup> pode ser uma variável livre que pode, portanto, assumir qualquer valor. Concluímos que o sistema  $A X = \overline{0}$  e a equação vetorial ([5.9\)](#page-308-0) têm solução não trivial. Portanto, *V*1, *V*<sup>2</sup> e *V*<sup>3</sup> são LD.

A expressão "linearmente dependente" sugere que os vetores dependam uns dos outros em algum sentido. O teorema seguinte mostra que este realmente é o caso.

Teorema 5.5. *Um conjunto*  $S = \{V_1, \ldots, V_k\}$  (k  $> 1$ ) de vetores é LD se, e somente se, pelo menos um dos vetores,  $V_j$ , *for combinação linear dos outros vetores de* S*.*

Demonstração. Vamos dividir a demonstração em duas partes:

(a) Se *V<sup>j</sup>* é uma combinação linear dos demais vetores do conjunto S, isto é, se existem escalares *α*1, . . . , *αj*−<sup>1</sup> , *αj*+<sup>1</sup> , . . . , *α<sup>k</sup>* tais que

$$
\alpha_1 V_1 + \ldots + \alpha_{j-1} V_{j-1} + \alpha_{j+1} V_{j+1} + \ldots + \alpha_k V_k = V_j,
$$

então somando-se −*V<sup>j</sup>* a ambos os membros ficamos com

<span id="page-309-0"></span>
$$
\alpha_1 V_1 + \ldots + \alpha_{j-1} V_{j-1} - V_j + \alpha_{j+1} V_{j+1} + \ldots + \alpha_k V_k = \bar{0}.
$$
 (5.11)

Isto implica que a equação  $x_1V_1 + \ldots + x_kV_k = \overline{0}$  admite solução não trivial, pois o coeficiente de *V<sup>j</sup>* em (5.11) é −1. Portanto, S é LD.

(b) Se S é LD, então a equação

<span id="page-309-1"></span>
$$
x_1 V_1 + x_2 V_2 + \ldots + x_k V_k = \bar{0}
$$
 (5.12)

**198**<br>
Comma 5.5. L[i](#page-309-0)bravijanto  $S = (V_1, ..., V_k)$  ( $k > 1$ ) de veteros é LD se, e somente se, yelo menos um dos vetores,  $V_i$ ,<br>
combinação librar dos outros circuitos de S.<br>
a) Se  $V_i$  é uma combinação linear dos elemãs vetores admite solução não trivial, o que significa que pelo menos um *x<sup>j</sup>* é diferente de zero. Então, multiplicando-se a equação [\(5.12\)](#page-309-1) por 1/*x<sup>j</sup>* e subtraindo-se  $\left(\frac{x_1}{r}\right)$  $\frac{x_1}{x_j}$ ) $V_1 + \ldots + \frac{x_k}{x_j}$ ) $V_k$  obtemos

$$
V_j = -\left(\frac{x_1}{x_j}\right) V_1 - \ldots - \left(\frac{x_{j-1}}{x_j}\right) V_{j-1} - \left(\frac{x_{j+1}}{x_j}\right) V_{j+1} - \ldots - \left(\frac{x_k}{x_j}\right) V_k.
$$

Portanto, um vetor *<sup>V</sup><sup>j</sup>* é combinação linear dos outros vetores de S.

Observação. Na demonstração da segunda parte, vemos que o vetor, cujo escalar na combinação linear, puder ser diferente de zero, pode ser escrito como combinação linear dos outros.

Exemplo 5.13. Sejam  $V_1 = (1, 2, 5)$ ,  $V_2 = (7, -1, 5)$  e  $V_3 = (1, -1, -1)$  vetores do  $\mathbb{R}^3$ . Vamos escrever um dos vetores como combinação linear dos outros dois. Vimos no Exemplo [5.12](#page-308-1) que estes vetores são LD. De [\(5.10\)](#page-308-2) segue-se que

$$
x_1V_1 + x_2V_2 + x_3V_3 = \bar{0}
$$

se, e somente se,  $x_1 = (2/5)α$ ,  $x_2 = -(1/5)α$  e  $x_3 = α$ , para todo *α* ∈ Substituindo-se os valores de *x*1, *x*<sup>2</sup> e *x*<sup>3</sup> na equação acima, ficamos com

$$
(2/5)\alpha V_1 - (1/5)\alpha V_2 + \alpha V_3 = \overline{0}
$$

Tomando-se  $\alpha = 1$ , obtemos

$$
(2/5)V_1 - (1/5)V_2 + V_3 = \bar{0}
$$

multiplicando-se por −5 e somando-se  $2V_1 + 5V_3$ , temos que  $V_2 = 2V_1 + 5V_3$ . Observe que, neste exemplo, qualquer dos vetores pode ser escrito como combinação linear dos outros. O próximo exemplo mostra que isto nem sempre acontece.

Independencia Linear<br>
299<br>
Searvagão. Na demonstração da segunda parte, vemos que o vetor, cuio escalar na combrinação linear, puder<br>
entrologia Na demonstração da segunda parte, vemos que o vetor, cuio escalar na combrin Exemplo 5.14. Sejam  $V_1 = (-2, -2, 2)$ ,  $V_2 = (-3, 3/2, 0)$  e  $V_3 = (-2, 1, 0)$ .  ${V_1, V_2, V_3}$  é LD ( $xV_1 + yV_2 + zV_3 = \overline{0}$  ⇔  $x = 0, y = -2\alpha, z = 3\alpha$ , para  $α ∈ ℝ$ , verifique!), mas *V*<sup>1</sup> não é combinação linear de *V*<sup>2</sup> e *V*<sup>3</sup> (Figura [5.10](#page-303-1) na página [292\)](#page-303-1).

#### 5.1.4 Posições Relativas de Retas e Planos

#### Posições Relativas de Duas Retas

Vamos estudar a posição relativa de duas retas, usando a dependência linear de vetores. Sejam  $r_1$  :  $(x, y, z) = (x_1 + ta_1, y_1 + tb_1, z_1 + tc_1)$  e  $r_2$  :  $(x, y, z) = (x_2 + ta_2, y_2 + tb_2, z_2 + tc_2)$  as equações de duas retas.

- 5.1.4 POSições Relativas de Relats e Planos<br>
Posições Relativas de Duas Relats<br>
Nomos estudar a posição relativa de duas relas, Beandos a dependência linear de<br>
vetoses. Sejan r. (15.4/15) = [1/1+ (6), 9/1+ (1/2,-1/1) = ( (a) Se os **vetores diretores**  $V_1 = (a_1, b_1, c_1)$  **e**  $V_2 = (a_2, b_2, c_2)$  **são LD**, então as retas são paralelas ou coincidentes. Além de paralelas, elas são coincidentes, se um ponto de uma delas pertence a outra, por exemplo se  $P_1 = (x_1, y_1, z_1)$  pertence a  $r_2$  ou se  $P_2 = (x_2, y_2, z_2)$  pertence a  $r_1$ . Ou ainda,
	- (i) Se  $V_1$  e  $\overrightarrow{P_1P_2}$  ou  $V_2$  e  $\overrightarrow{P_1P_2}$  são LD (com  $V_1$  e  $V_2$  LD), então elas são coincidentes.
	- $\overrightarrow{p_1}$  Se  $V_1$  e  $\overrightarrow{P_1P_2}$  ou  $V_2$  e  $\overrightarrow{P_1P_2}$  são LI (com  $V_1$  e  $V_2$  LD), então elas são paralelas distintas.
	- (b) Se os **vetores diretores**  $V_1 = (a_1, b_1, c_1)$  **e**  $V_2 = (a_2, b_2, c_2)$  **são LI**, então as retas são reversas ou concorrentes.
		- (i) Se −→ *P*1*P*2, *V*<sup>1</sup> e *V*<sup>2</sup> são LD (com *V*<sup>1</sup> e *V*<sup>2</sup> LI), então as retas são concorrentes.
		- (ii) Se −→ *P*1*P*2, *V*<sup>1</sup> e *V*<sup>2</sup> são LI, então as retas são reversas (Figura [5.13\)](#page-312-0).

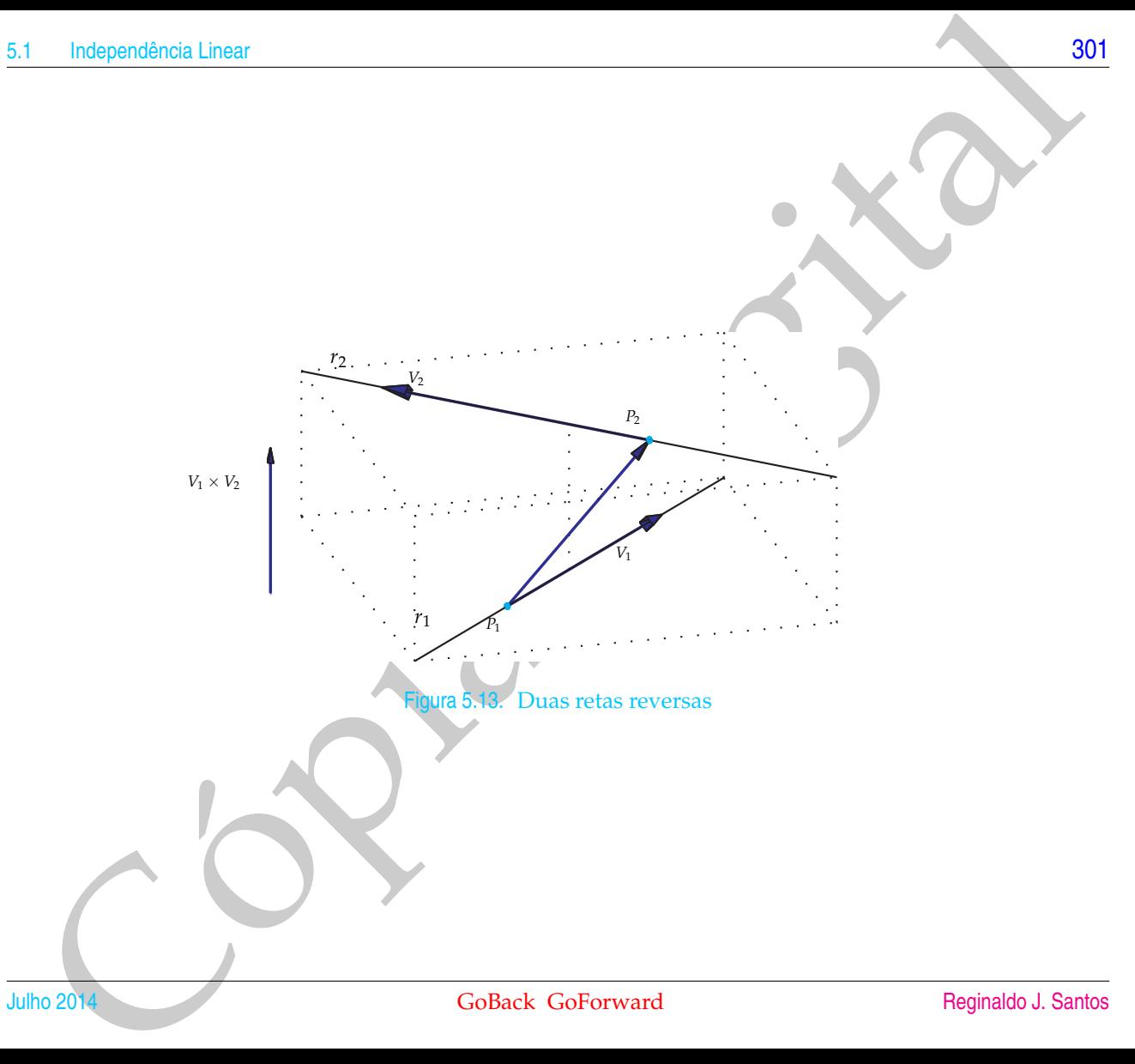

<span id="page-312-0"></span>

#### Posições Relativas de Dois Planos

Vamos estudar a posição relativa dos dois planos usando a dependência linear de vetores. Sejam  $\pi_1$ :  $a_1x + b_1y + c_1z + d_1 = 0$  e  $\pi_2$ :  $a_2x + b_2y + c_2z + d_2 = 0$  as equações de dois planos.

- Posições Fielativas de [D](#page-314-1)ois Planos<br>
Vamos estudar a posição relativa dos dois planos usando a dependênção linear<br>
de vetoces. Sejam  $\pi_1$ ,  $\alpha_1 x + b_1 y + c_1 z + d_1 = 0$  e  $\pi_2$ ,  $\bar{z} \bar{p} x + \bar{p} y + \bar{q} z + \bar{q} z = 0$  as<br>
conv (a) Se os **vetores normais**  $N_1 = (a_1, b_1, c_1)$  **e**  $N_2 = (a_2, b_2, c_2)$  **são LD**, então os planos são paralelos distintos ou coincidentes. Além de paralelos, eles são coincidentes se, e somente se, todo ponto que satisfaz a equação de um deles, satisfaz também a equação do outro. Ou ainda,
	- (i) Se os vetores (*a*1, *b*1, *c*1, *d*1) e (*a*2, *b*2, *c*2, *d*2) são LD, então as equações são proporcionais e os planos são coincidentes.
	- (ii) Se os vetores (*a*1, *b*1, *c*1, *d*1) e (*a*2, *b*2, *c*2, *d*2) são LI (com *N*<sup>1</sup> e *N*<sup>2</sup> LD), então os planos são paralelos distintos (Figura 5.15).
	- (b) Se os **vetores normais**  $N_1 = (a_1, b_1, c_1)$  **e**  $N_2 = (a_2, b_2, c_2)$  **são LI**, então os planos são concorrentes (Figura 5.14).

<span id="page-314-1"></span><span id="page-314-0"></span>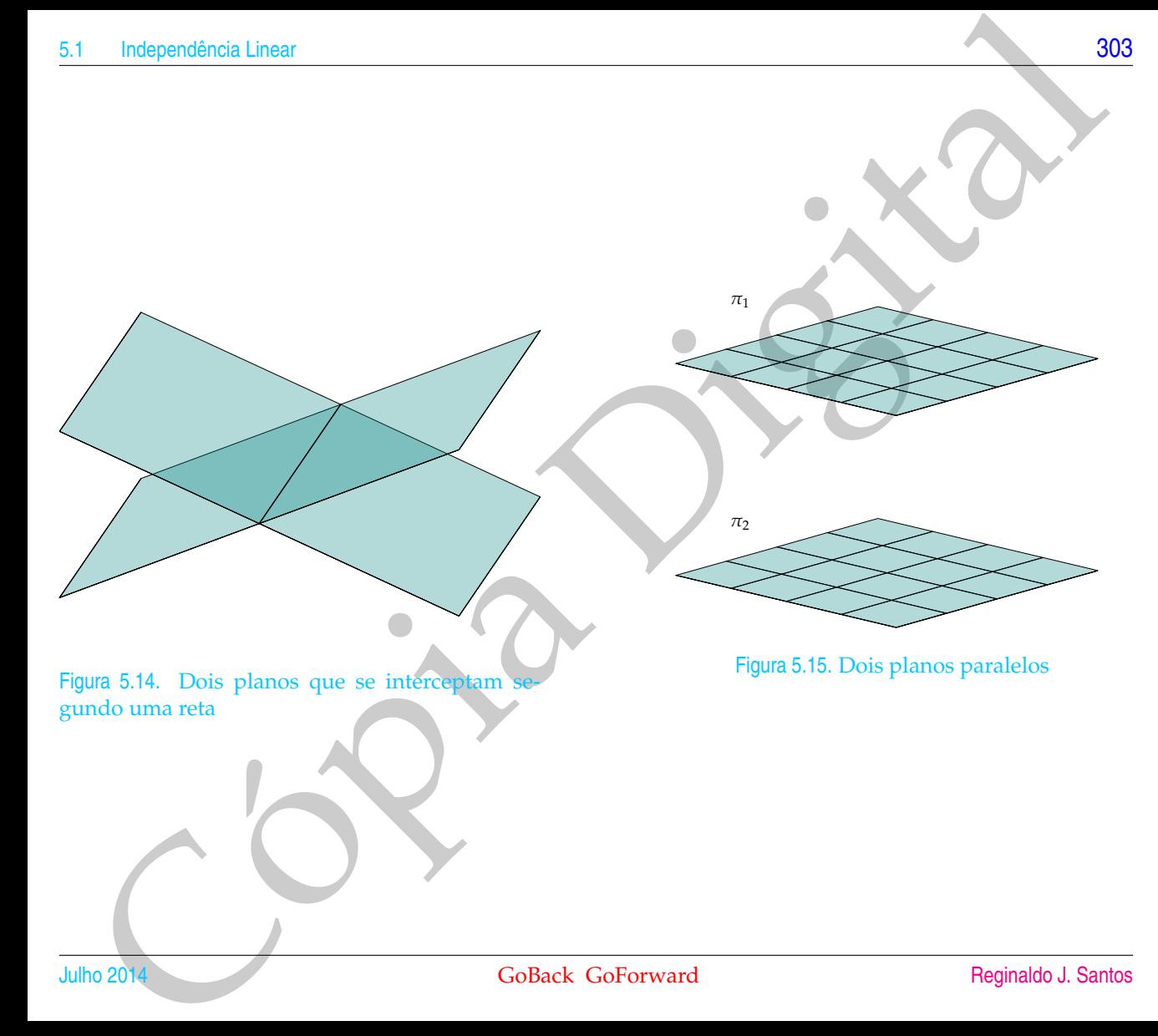

#### Posições Relativas de Reta e Plano

Vamos estudar a posição relativa de uma reta e um plano usando a dependência linear de vetores. Sejam  $r : (x, y, z) = (x_1 + ta_1, y_1 + tb_1, z_1 + tc_1)$  a equação de uma reta e  $\pi$  um plano que passa pelo ponto  $P_2 = (x_2, y_2, z_2)$  e é paralelo aos vetores  $V_2 = (a_2, b_2, c_2)$  e  $V_3 = (a_3, b_3, c_3)$ .

- Posições Fielativas de Fiela e Piano<br>
Vamos estudar a posição relativa de uma reta e um plano usândo a dependência<br>
linear de vetores. Sépan z: (x, y, z, = | x, + i d, y, + i d, y, + i d, y, + i d, y, a quegas de le uma<br> (a) Se o vetor diretor da reta *r*,  $V_1 = (a_1, b_1, c_1)$ , os vetores paralelos ao plano  $\pi$ ,  $V_2 = (a_2, b_2, c_2)$  e  $V_3 = (a_3, b_3, c_3)$  são LD, então a reta e o plano são paralelos ou a reta está contida no plano. A reta está contida no plano se além dos vetores  $V_1$ ,  $V_2$  e  $V_3$  forem LD, um ponto da reta pertence ao plano, por exemplo, se  $P_1 = (x_1, y_1, z_1)$  pertence a  $\pi$ . Ou ainda,
	- (i) Se  $V_1 = (a_1, b_1, c_1), V_2 = (a_2, b_2, c_2)$  e  $V_3 = (a_3, b_3, c_3)$  são LD e  $V_2 = (a_2, b_2, c_2), V_3 = (a_3, b_3, c_3)$  e  $P_1P_2$  também são LD, então a reta está contida no plano.
	- (ii) Se *V*<sub>1</sub> = (*a*<sub>1</sub>, *b*<sub>1</sub>, *c*<sub>1</sub>), *V*<sub>2</sub> = (*a*<sub>2</sub>, *b*<sub>2</sub>, *c*<sub>2</sub>)<sub>,</sub> *V*<sub>3</sub> = (*a*<sub>3</sub>, *b*<sub>3</sub>, *c*<sub>3</sub>) são LD, mas *V*<sup>2</sup> = (*a*2, *b*2, *c*2), *V*<sup>3</sup> = (*a*3, *b*3, *c*3) e *P*1*P*<sup>2</sup> são LI, então a reta é paralela ao plano, mas não está contida nele.
	- (b) Se *V*<sup>1</sup> = (*a*1, *b*1, *c*1), *V*<sup>2</sup> = (*a*2, *b*2, *c*2), *V*<sup>3</sup> = (*a*3, *b*3, *c*3) são LI, então a reta é concorrente ao plano.

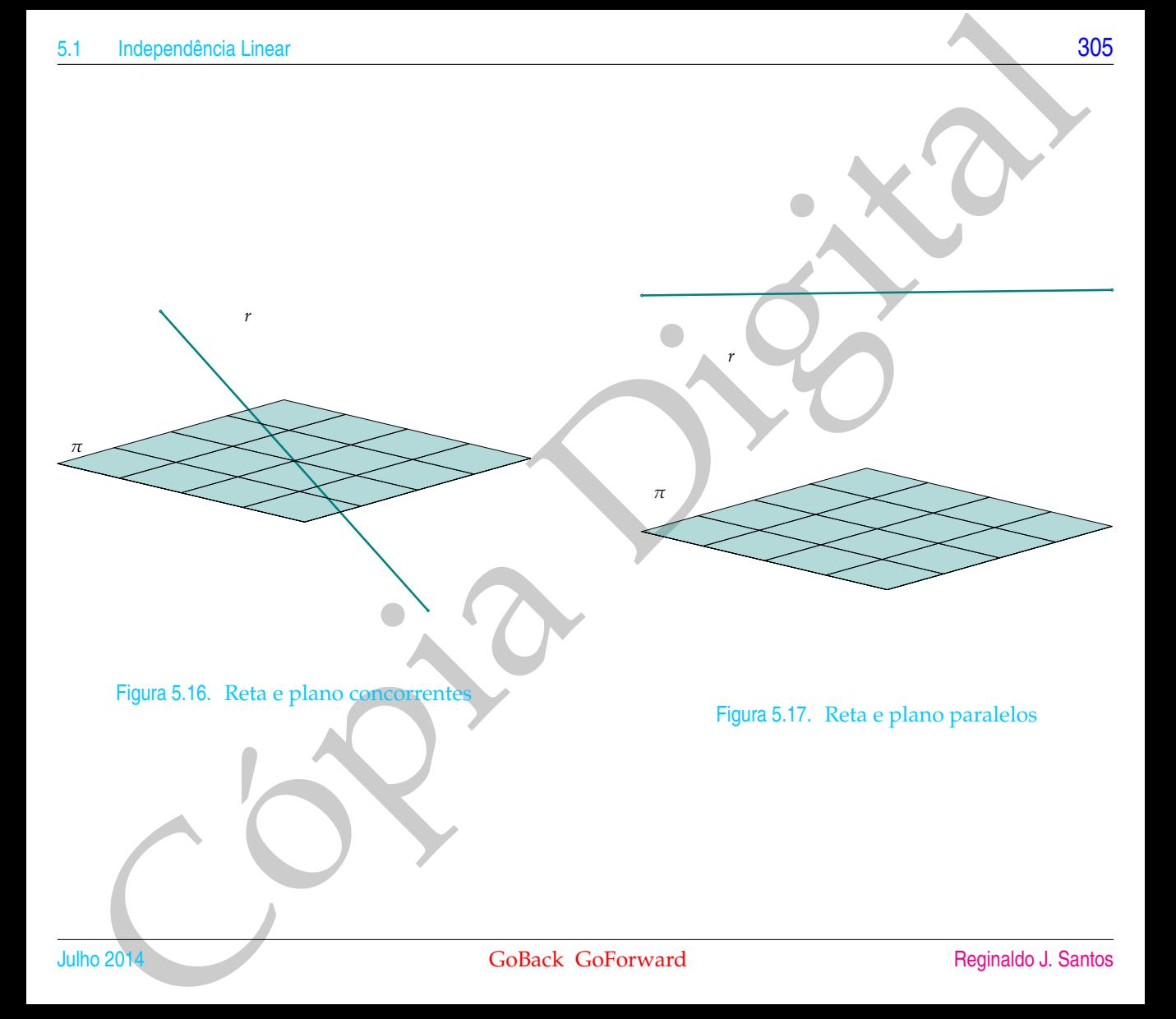

### Exercícios Numéricos (respostas na página 564)

- **5.1.1.** Quais dos seguintes vetores são combinação linear de *V*<sub>1</sub> = (5, −3, 1), *V*<sub>2</sub> = (0, 4, 3) e *V*<sub>3</sub> = (−10, 18, 7)?
	- (a)  $(10, -2, 5);$
	- (b)  $(10, 2, 8)$ ;
- $(c)$   $(-2, -1, 1);$ (d)  $(-1, 2, 3)$ .
- **5.1.2.** Os vetores *V*<sub>1</sub> = (5, −3, 1), *V*<sub>2</sub> = (0, 4, 3) e *V*<sub>3</sub> = (−10, 18, 7) do exercício anterior são LD ou LI? Caso sejam LD escreva um deles como combinação linear dos outros.
- **5.1.3.** Quais dos seguintes conjuntos de vetores são linearmente dependentes?
	- (a)  $\{(1, 1, 2), (1, 0, 0), (4, 6, 12)\};$ (b)  $\{(1, -2, 3), (-2, 4, -6)\};$ (c)  $\{(1,1,1), (2,3,1), (3,1,2)\};$ (d)  $\{(4, 2, -1), (6, 5, -5), (2, -1, 3)\}.$
- **5.1.4.** Para quais valores de  $\lambda$  o conjunto de vetores  $\{(3,1,0),(\lambda^2+2,2,0)\}$  é LD?
- **5.1.5.** Suponha que  $\{V_1, V_2, V_3\}$  é um conjunto linearmente independente de vetores de  $\mathbb{R}^n$ . Responda se  ${W_1, W_2, W_3}$  é linearmente dependente ou independente nos seguintes casos:
	- (a)  $W_1 = V_1 + V_2$ ,  $W_2 = V_1 + V_3$  e  $W_3 = V_2 + V_3$ ;
	- (b)  $W_1 = V_1$ ,  $W_2 = V_1 + V_3$  e  $W_3 = V_1 + V_2 + V_3$ .

**5.1.6.** Sejam  $r_1$  :  $(x, y, z) = (1 + 2t, t, 2 + 3t)$  e  $r_2$  :  $(x, y, z) = (t, 1 + mt, -1 + 2mt)$  duas retas.

- (a) Determine *m* para que as retas sejam coplanares (não sejam reversas).
- (b) Para o valor de *m* encontrado, determine a posição relativa entre *r*<sup>1</sup> e *r*2.
- (c) Determine a equação do plano determinado por *r*<sup>1</sup> e *r*2.
- **Espaces E<sup>16</sup>**<br>
Control (168) (168) (168) (168) (168) (168) (168) (168) (16. -3, 1),  $V_2 = (0, 4, 3)$  ( $V_3 = (0, 4, 3)$  (i) (10. -25);<br>
(a) (10. -25);<br>
(b) (10. -25);<br>
(c) (10. -25);<br>
(c) (10. -25);<br>
(c) (10. -25);<br>
(c) (1 **5.1.7.** Sejam a reta  $r$  :  $(x, y, z) = (1, 1, 1) + (2t, mt, t)$  e o plano paralelo aos vetores  $V_1 = (1, 2, 0)$  e  $V_2 = (1, 0, 1)$ passando pela origem. Determine o valor de *m* para que a reta seja paralela ao plano. Para o valor de *m* encontrado a reta está contida no plano?
- **5.1.8.** Considere os seguintes vetores  $V_1 = (-1, -1, 0, 2)$ ,  $V_2 = (-2, -4, 2, 6)$  e  $V_3 = (1, 3, -2, -4)$ .
- (a) Entre os vetores *V*<sub>4</sub> = (3, 1, 2, −4), *V*<sub>5</sub> = (−2, −1, −1, 3) e *V*<sub>6</sub> = (−4, −3, −2, −2), quais são combinação linear de *V*1, *V*<sup>2</sup> e *V*3? Para os que são combinação linear de *V*1, *V*<sup>2</sup> e *V*<sup>3</sup> escreva a combinação linear.
- (b) Os vetores *V*1, *V*<sup>2</sup> e *V*<sup>3</sup> são LD ou LI? Caso sejam LD escreva um deles como combinação linear dos outros.

#### Exercícios Teóricos

- **5.1.9.** Seja *A* uma matriz *n* × *n*. Mostre que det(*A*) = 0 se, e somente se, uma de suas colunas é combinação linear das outras.
- Independente Linear<br>
(a) Prime os vetores  $V_4 = (3, 1, 2, -4)$ ,  $V_5 = (-2, -1, -1, 3)$  e  $V_6 = (-4, -3, -2, -2)$ , quais são combinando<br>
mecárco linear de  $V_1$ ,  $V_2$  e  $V_3$  Para os que são combinação linear de  $V_1$ ,  $V_2$  e  $V_3$ **5.1.10.** Suponha que  $\{V_1, V_2, \ldots, V_n\}$  é um conjunto de vetores de  $\mathbb{R}^n$  linearmente independente. Mostre que se *A* é uma matriz *n* × *n* não singular, então {*AV*1, *AV*2, . . . , *AVn*} também é um conjunto linearmente independente.
- **5.1.11.** Se os vetores não nulos *U*, *V* e *W* são LD, então *W* é uma combinação linear de *U* e *V*?

## 5.2 Subespaços, Base e Dimensão

Sejam *A* uma matriz *m* × *n* e W ⊆ R*<sup>n</sup>* o conjunto solução do sistema linear homogêneo  $AX = \overline{0}$ . Já vimos na Proposição 1.7 na página 48 que o conjunto W satisfaz as seguintes propriedades:

(a) Se *X* e *Y* pertencem a W, então *X* + *Y* também pertence a W.

(b) Se *X* pertence a W, então *αX* também pertence a W para todo escalar *α*.

Revise como foi feita a demonstração dos itens (a) e (b) acima na Proposição [1.7](#page-59-0) na página [48.](#page-59-0) Assim, se *X* e *Y* são soluções de um sistema homogêneo, então *X* + *Y* e *αX* também o são. Portanto, combinações lineares de soluções de  $AX = \overline{0}$  são também soluções de  $AX = \overline{0}$ .

O conjunto solução de um sistema homogêneo  $AX = \overline{0}$  é chamado de **espaço solução do sistema homogêneo**  $AX = \overline{0}$ . Ele se comporta como se fosse um espaço, no sentido de que fazendo soma de vetores do conjunto ou multiplicando vetores do conjunto por escalar não saímos dele.

<span id="page-319-0"></span>5.2 SUDeS[p](#page-342-0)2qOS, Base e Dimensão<br>
Sejam A uma matriz m × ne W C R<sup>2</sup> c conjunto solução de sistema linear homosphee  $\Delta x = 0$  lá vinear a l'osposição 1.7 ra pagan a segu[it](#page-59-0)o conjunto W satisfaz<br>
seguito se X e Y pertencem a Um subconjunto não vazio de R*<sup>n</sup>* que satisfaz as propriedades (a) e (b) acima é chamado de **subespaço** de R*<sup>n</sup>* . Com relação as operações de soma e multiplicação por escalar podemos "viver" nele sem termos que sair. Assim, o espaço solução do .<br>sistema homogêneo *AX* = Ō é um subespaço de ℝ<sup>n</sup>. Vale também a recíproca, todo subespaço é o espaço solução de um sistema homogêneo (Exercício [5.2.](#page-319-0)[18](#page-342-0) na página 331).

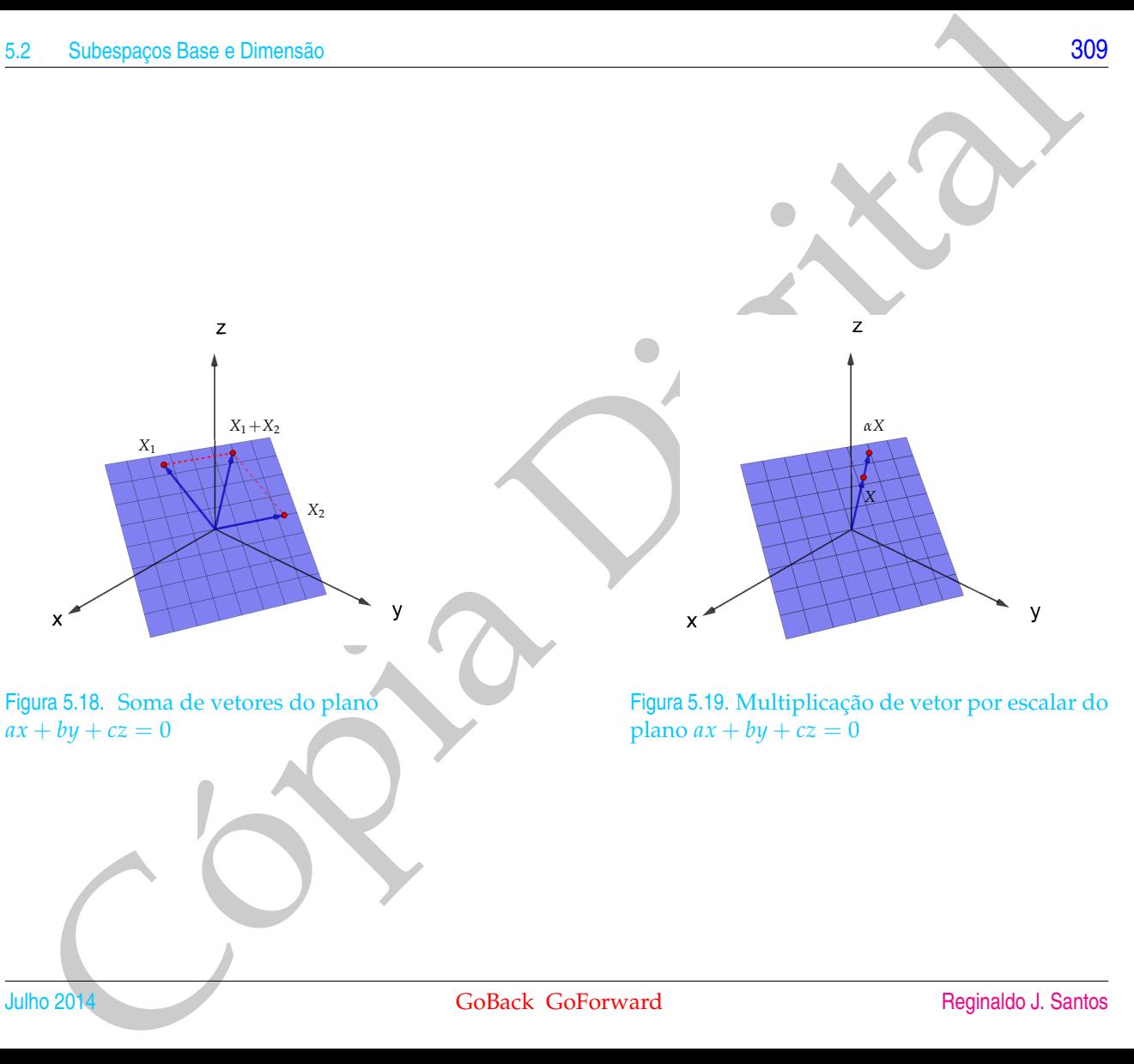

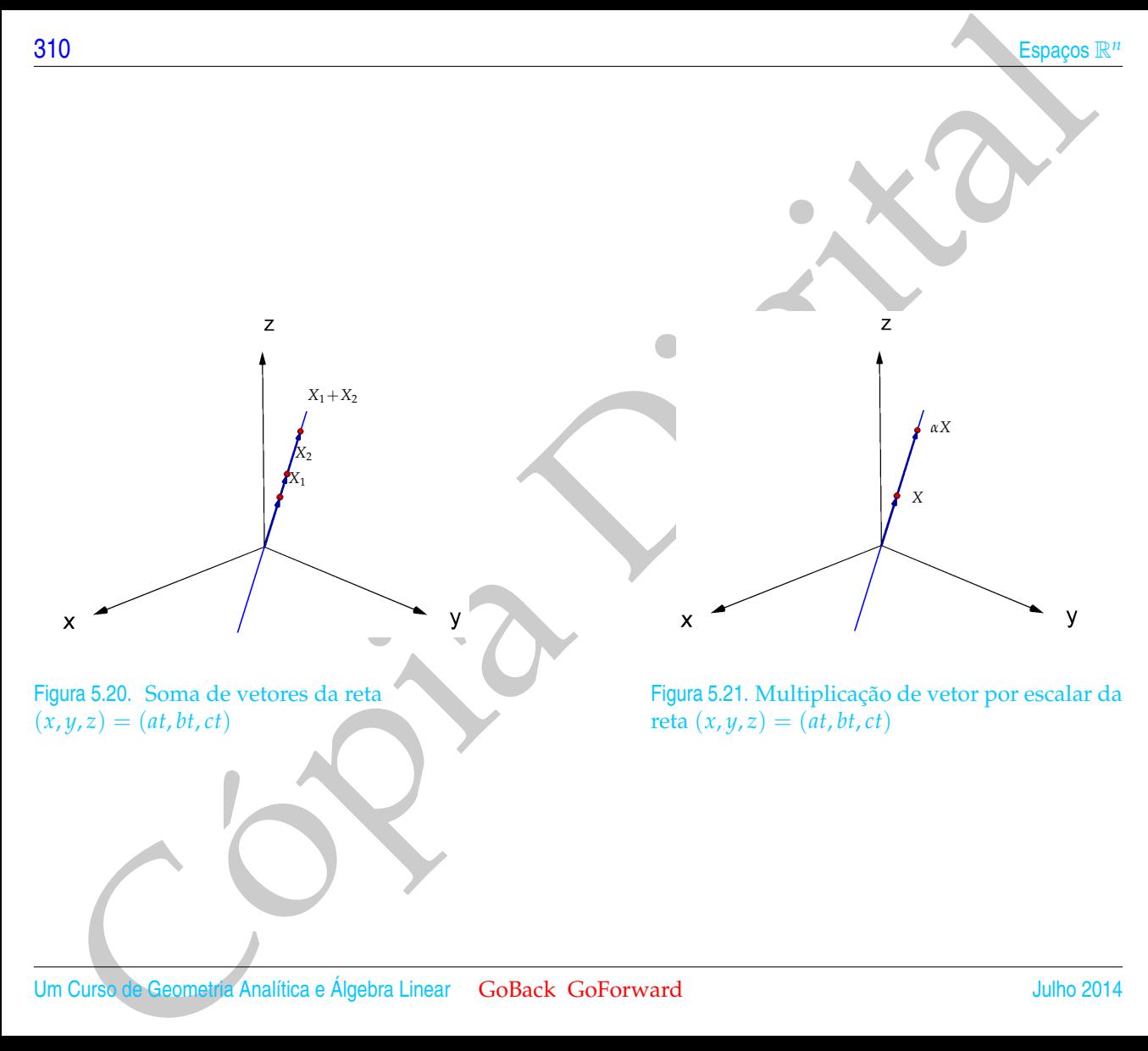

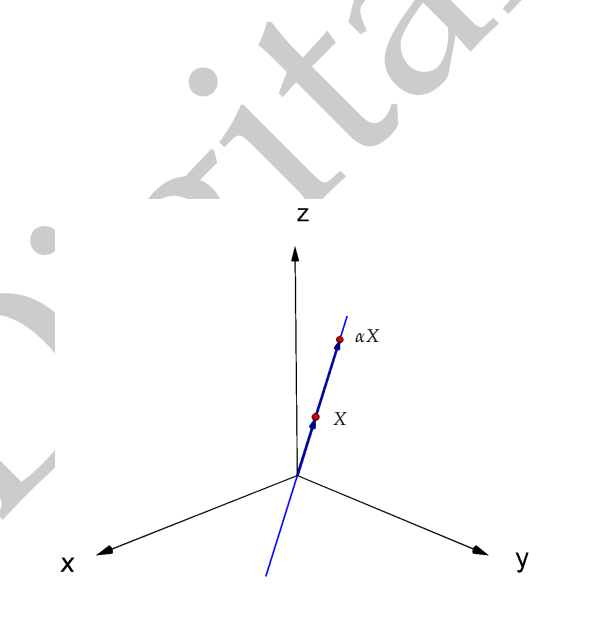

Figura 5.21. Multiplicação de vetor por escalar da reta  $(x, y, z) = (at, bt, ct)$ 

2 Subespaces Base a Dimensio<br>
semplo 5.15. Os exemplos triviais de subespaces de  $\mathbb{R}^n$  são o subespace formado<br>
mente pelo vetor nulo,  $\mathcal{W} = \{\emptyset\} \in \mathcal{W} = \mathbb{R}^n$ . Mas cuidado, o  $\mathbb{R}^n$  con el subespaçõe<br>  $\$ Exemplo 5.15. Os exemplos triviais de subespaços de R*<sup>n</sup>* são o subespaço formado somente pelo vetor nulo,  $\mathbb{W} = \{\bar{0}\}$  e  $\mathbb{W} = \mathbb{R}^{\tilde{n}}.$  Mas cuidado, o  $\mathbb{R}^2$  não é subespaço de  $\mathbb{R}^3$ , pois o  $\mathbb{R}^2$  (conjunto de pares de números reais) não é um subconjunto do  $\mathbb{R}^3$ (conjunto de ternos de números reais). O plano  $\mathbb{W} = \{ (x,y,z) \in \mathbb{R}^3 \mid z = 0 \}$  é um subespaço de  $\mathbb{R}^3$  mas ele não é o  $\mathbb{R}^2$ .

Exemplo 5.16. Considere o sistema linear

 $\sqrt{ }$  $\left\vert \right\vert$  $\mathcal{L}$  $a_1x + b_1y + c_1z = 0$  $a_2x + b_2y + c_2z = 0$  $a_3x + b_3y + c_3z = 0$ 

Cada equação deste sistema é representada por um plano que passa pela origem. O conjunto solução é um subespaço de  $\mathbb{R}^3$  e é a interseção dos planos definidos pelas equações, podendo ser:

- (a) Somente um ponto que é a origem.
- (b) Uma reta que passa pela origem.
- (c) Um plano que passa pela origem.

Vamos escrever toda solução do sistema linear homogêneo  $AX = \overline{0}$  como uma combinação linear de um número finito de vetores *V*1, . . . , *V<sup>k</sup>* que são também solução do sistema.

Exemplo 5.17. Considere o sistema linear homogêneo  $AX = \overline{0}$ , em que

$$
A = \left[ \begin{array}{rrrr} 1 & 1 & 0 & 0 & 1 \\ -2 & -2 & 1 & -1 & -1 \\ 1 & 1 & -1 & 1 & 0 \end{array} \right].
$$

Escalonando a matriz aumentada do sistema acima, obtemos a matriz escalonada reduzida

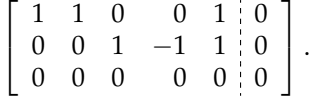

E assim a solução geral do sistema pode ser escrita como

$$
x_1 = -\alpha - \gamma
$$
,  $x_2 = \gamma$ ,  $x_3 = -\alpha + \beta$ ,  $x_4 = \beta x_5 = \alpha$ 

para todos os valores de *α*, *β*, *γ* ∈ R, ou seja, o conjunto solução do sistema *AX* = 0¯ é

$$
\mathbb{W} = \left\{ (x_1, x_2, x_3, x_4, x_5) = (-\alpha - \gamma, \gamma, -\alpha + \beta, \beta, \alpha) \mid \alpha, \beta, \gamma \in \mathbb{R} \right\}.
$$

Agora, um elemento qualquer de W pode ser escrito como uma combinação linear de vetores de W:

$$
(-\alpha - \gamma, \gamma, -\alpha + \beta, \beta, \alpha) = (-\alpha, 0, -\alpha, 0, \alpha) + (0, 0, \beta, \beta, 0) + (-\gamma, \gamma, 0, 0, 0)
$$
  
=  $\alpha(-1, 0, -1, 0, 1) + \beta(0, 0, 1, 1, 0) + \gamma(-1, 1, 0, 0, 0)$ 

2<br>
Remplo 5.17. Considere o sistema linear homogéneo  $AX = 0$ , em que<br>  $A = \begin{bmatrix} 1 & 1 & 0 & 0 & 1 \\ -1 & -1 & -1 & 1 & 0 \\ 1 & 1 & -1 & 1 & 0 \end{bmatrix}$ .<br>
calonnado a matriz aumentada do sistema acima, obternos a matriz escalónada<br>
duzida<br>  $\begin{$ Assim, todo vetor de W pode ser escrito como combinação linear dos vetores  $V_1 = (-1, 0, -1, 0, 1)$ ,  $V_2 = (0, 0, 1, 1, 0)$  e  $V_3 = (-1, 1, 0, 0, 0)$ pertencentes a W (*V*<sup>1</sup> é obtido fazendo-se *<sup>α</sup>* = 1 e *<sup>β</sup>* = *<sup>γ</sup>* = 0, *<sup>V</sup>*<sup>2</sup> fazendo-se *<sup>α</sup>* = *<sup>γ</sup>* = <sup>0</sup>  $e \beta = 1 e V_3$  fazendo-se  $\alpha = \beta = 0 e \gamma = 1$ .

Neste caso dizemos que  $V_1 = (-1, 0, -1, 0, 1)$ ,  $V_2 = (0, 0, 1, 1, 0)$  e  $V_3 =$ (−1, 1, 0, 0, 0) **geram** o subespaço W. Em geral temos a seguinte definição.
313<br>
Subespaces Base e Dimensão<br>
Simicião 5.5. Seja 98 um subespace de R<sup>o</sup> (por exemplo, o espace solução de um sistema linear homogéneo<br>
x em Dimens que e véteros V<sub>1</sub>, ..., V<sub>2</sub> pertencentes a 99, **geram** 99 ou que (V<sub></sub> Definição 5.5. Seja W um subespaço de R<sup>n</sup> (por exemplo, o espaço solução de um sistema linear homogêneo  $AX = \overline{0}$ ). Dizemos que os vetores  $V_1, \ldots, V_k$  pertencentes a W, **geram** W ou que  $\{V_1, \ldots, V_k\}$  é um **conjunto de geradores** de W, se qualquer vetor de W é combinação linear de *<sup>V</sup>*1, . . . , *<sup>V</sup><sup>k</sup>* . Dizemos também que W é o **subespaço gerado por** *V*1, . . . , *V<sup>k</sup>* .

Uma questão importante é encontrar o maior número possível de vetores linearmente independentes em um subespaço. O resultado a seguir responde a esta questão.

<span id="page-324-0"></span>Teorema 5.6. *Seja* W *subespaço de* R*<sup>n</sup> (por exemplo, o espaço solução de um sistema linear homogêneo AX* = 0¯*). Seja*  ${V_1, \ldots, V_m}$  *um conjunto de vetores de* W

- *(a) linearmente independente (LI),*
- *(b) que gera* W *(ou seja, todo vetor X de* W *é combinação linear de V*1, . . . , *<sup>V</sup>m).*

*Então, um conjunto com mais de m vetores em* W *é linearmente dependente (LD).*

Demonstração. Seja {*W*1, . . . , *<sup>W</sup>p*} um subconjunto de W, com *<sup>p</sup>* > *<sup>m</sup>*. Vamos mostrar que {*W*1, . . . , *Wp*} é LD. Vamos considerar a combinação linear nula de  $W_1, \ldots, W_p$ 

<span id="page-325-1"></span>
$$
x_1 W_1 + x_2 W_2 + \ldots + x_p W_p = \bar{0}.
$$
\n(5.13)

Como qualquer elemento de W pode ser escrito como combinação linear de  $V_1, \ldots, V_m$ , em particular,

<span id="page-325-0"></span>
$$
W_j = b_{1j}V_1 + b_{2j}V_2 + \ldots + b_{mj}V_m = \sum_{i=1}^m b_{ij}V_i, \quad \text{para } j = 1, \ldots, p. \tag{5.14}
$$

Assim, substituindo [\(5.14\)](#page-325-0) em [\(5.13\)](#page-325-1) e agrupando os termos que contém *V<sup>i</sup>* , para  $i = 1, \ldots, m$ , obtemos

<span id="page-325-2"></span>
$$
(b_{11}x_1 + \ldots + b_{1p}x_p)V_1 + \ldots + (b_{m1}x_1 + \ldots + b_{mp}x_p)V_m = \bar{0}.
$$
 (5.15)

Como {*V*1, . . . , *Vm*} é LI, então os escalares na equação [\(5.15\)](#page-325-2) são iguais a zero. Isto leva ao sistema linear

 $BX = 0$ 

em que  $B = (b_{ij})_{m \times p}$ . Mas, este é um sistema homogêneo que tem mais incógnitas do que equações, portanto possui solução não trivial, (Teorema [1.6](#page-58-0) na página [47\)](#page-58-0), como queríamos provar.

4<br>
Alternative Co[p](#page-323-0)ia  $\{W_1, \ldots, W_p\}$  um subcompinto de W, com  $p > m$ . Vamos<br>
constração. Seja  $\{W_1, \ldots, W_p\}$  e LD. Vamos considerar a combinação linear nula de<br>  $x_1W_1 + x_2W_2 + \ldots + x_pW_p = 0$ .<br>  $x_1W_1 + x_2W_2 + \ldots + x_pW_p = 0$ . O resultado anterior mostra que se podemos escrever todo elemento do subespaço W como uma combinação linear de vetores *<sup>V</sup>*1, . . . , *<sup>V</sup><sup>m</sup>* LI pertencentes a W, então *<sup>m</sup>* é o maior número possível de vetores LI em W. No Exemplo 5.17 os vetores

 $V_1 = (-1, 0, -1, 0, 1), V_2 = (0, 0, 1, 1, 0)$  e  $V_3 = (-1, 1, 0, 0, 0)$ 

geram W. Além disso de

$$
\alpha(-1,0,-1,0,1)+\beta(0,0,1,1,0)+\gamma(-1,1,0,0,0)=(-\alpha-\gamma,\gamma,-\alpha+\beta,\beta,\alpha)
$$

segue-se que *V*1, *V*<sup>2</sup> e *V*<sup>3</sup> são LI (por que?)

Assim, pelo Teorema 5.6 não podemos obter um número maior de vetores, em W, LI. Neste caso dizemos que {*V*1, *<sup>V</sup>*2, *<sup>V</sup>*3} é uma **base** de W. Em geral temos a seguinte definição.

Definição 5.6. Seja W um subespaço de R<sup>n</sup> (por exemplo, o espaço solução de um sistema linear homogêneo  $AX = \overline{0}$ ). Dizemos que um subconjunto  $\{V_1, \ldots, V_k\}$  de W é uma **base** de W, se

- (a) {*V*1, . . . , *<sup>V</sup>k*} é um conjunto de geradores de W (ou seja, todo vetor de W é combinação linear de  $V_1, \ldots, V_k$ ) e
- <span id="page-326-0"></span>(b) {*V*1, . . . , *Vk*} é LI.

Subespaces Base a Dimensio<br>
germ W. Além disso de<br>  $\alpha(-1,0,-1,0,1) + \beta(0,0,1,1,0) + \gamma(-1,1,0,0,0) = \log \frac{1}{\beta} \sum_{i=1}^{n} \alpha + \frac{1}{\beta} \beta_i \alpha_i$ <br>
segue-se que  $V_1, V_2$ e  $V_3$  são LI (por que?)<br>
Assimplo Technons 5.6 não podemos obte Exemplo 5.18. Os vetores  $E_1 = (1, 0, \ldots, 0), E_2 = (0, 1, 0, \ldots, 0), \ldots, E_n = (0, \ldots, 0, 1)$ formam uma base do  $\mathbb{R}^n$ . Pois, um vetor qualquer do  $\mathbb{R}^n$  é da forma  $V = (a_1, \ldots, a_n)$ 

e pode ser escrito como uma soma de vetores, sendo um vetor para cada parâmetro e cada vetor dependendo apenas de um parâmetro, obtendo

$$
V = (a_1, ..., a_n) = (a_1, 0, ..., 0) + (0, a_2, 0, ..., 0) + ... + (0, ..., 0, a_n)
$$
  
=  $a_1(1, 0, ..., 0) + a_2(0, 1, 0, ..., 0) + ... + a_n(0, ..., 0, 1).$ 

6<br>
Foncie e er escrito como uma soma de vetores, sendo um vetor para cada paràmetro<br>  $V = (a_1, ..., a_n) = (a_1(0, ..., 0), a_1(0, ..., 0), ..., 0, ..., 0, a_n)$ <br>  $V = (a_1, ..., a_n) = (a_1(0, ..., 0), (a_1, 0), ..., 0), ..., (a_n, ..., 0, 1))$ <br>
ssin, os vetores  $E_1 = (1, 0, ..., 0), E_2 = ($ Assim, os vetores  $E_1 = (1, 0, \ldots, 0), E_2 = (0, 1, 0, \ldots, 0), \ldots, E_n = (0, \ldots, 0, 1)$  geram o R*<sup>n</sup>* . Vimos no Exemplo [5.10](#page-305-0) na página [294](#page-305-0) que *E*1, *E*2, . . . *E<sup>n</sup>* são LI. Esses vetores formam a chamada **base canônica de**  $\mathbb{R}^n$ . No caso do  $\mathbb{R}^3$ ,  $E_1 = \vec{i}$ ,  $E_2 = \vec{j}$  e  $E_3 = \vec{k}$ .

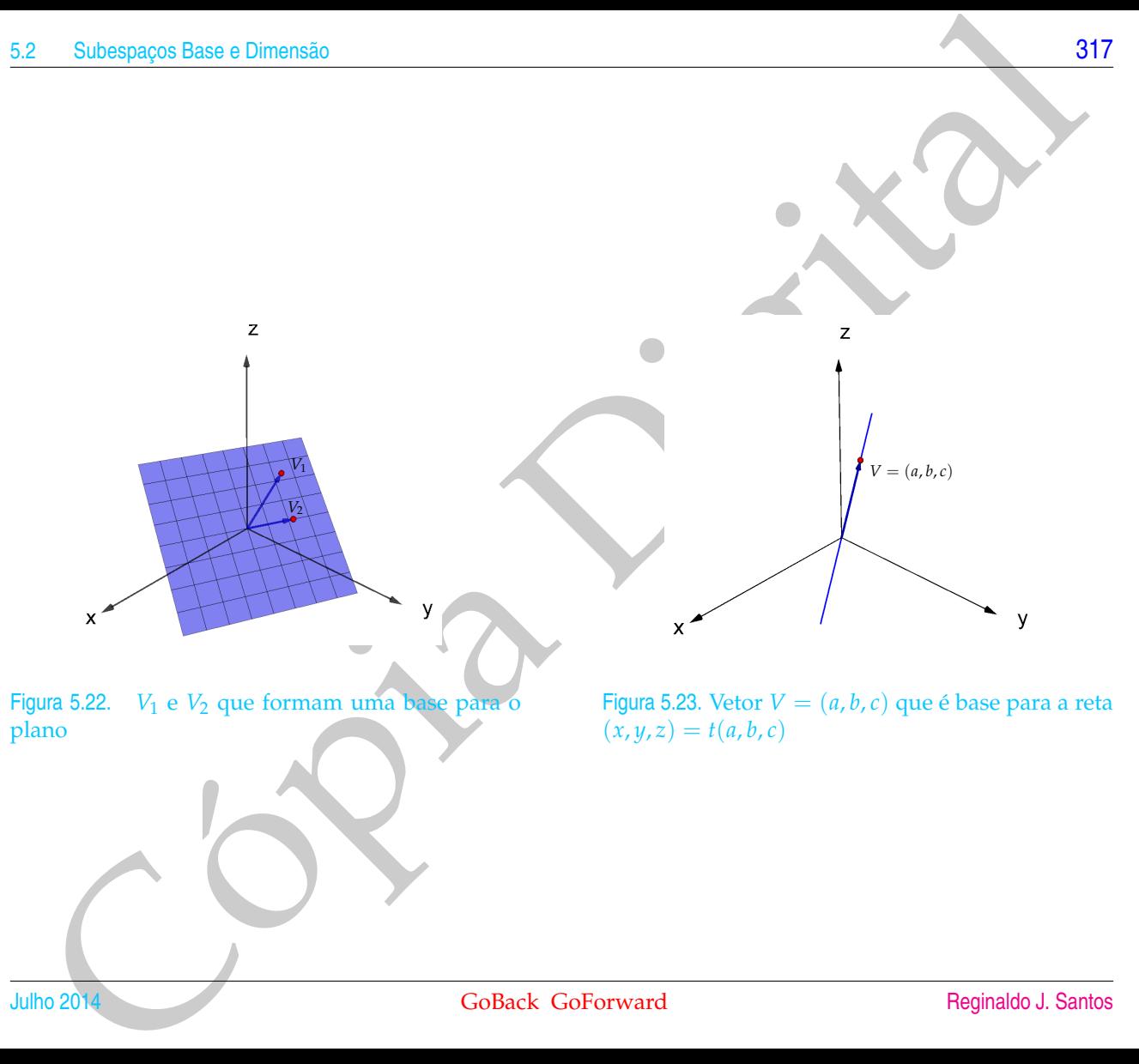

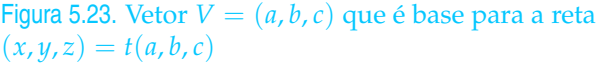

 $V = (a, b, c)$ 

<span id="page-329-0"></span>Exemplo 5.19. Seja  $W = \{(x, y, z) = t(a, b, c) \mid t \in \mathbb{R}\}$  uma reta que passa pela origem. Como o vetor diretor *V* = (*a*, *b*, *c*) é não nulo e gera a reta, então {*V*} é uma base de W.

<span id="page-329-1"></span>Exemplo 5.20. Seja  $\mathbb{W} = \{(x, y, z) \in \mathbb{R}^3 \mid ax + by + cz = 0\}$  um plano que passa pela origem. Vamos supor que  $a \neq 0$ . Um ponto  $(x, y, z)$  satisfaz a equação  $ax + by + cz = 0$  se, e somente se,

$$
z = \alpha, y = \beta, x = -\frac{1}{a}(c\alpha + b\beta)
$$
, para todos  $\alpha, \beta \in \mathbb{R}$ .

Assim, o plano W pode ser descrito como W =  $\{(-\frac{c}{c})\}$ *a α* − *b*  $\frac{\partial}{\partial a}$  *β*, *β*, *α*) | *α*, *β* ∈ **R**}. Assim, todo vetor de W pode ser escrito como uma soma de vetores, sendo um para cada parâmetro, obtendo

$$
(-\frac{c}{a}\alpha - \frac{b}{a}\beta, \beta, \alpha) = (-\frac{c}{a}\alpha, 0, \alpha) + (-\frac{b}{a}\beta, \beta, 0) = \alpha(-\frac{c}{a}, 0, 1) + \beta(-\frac{b}{a}, 1, 0).
$$

B<br>
B<br>
Se[p](#page-324-0)aration 6.19. Sepa W = {(x,y,x) =  $t(a, b, c) | t \in \mathbb{R}$ } uma reta que passa pela<br>
sigem. Como o veter diretor  $V = (a, b, c) | t \in \mathbb{R}$ } uma reta então {V} é uma<br>
se de W.<br>
semplo 5.20. Seja W = {(x,y,x)  $\in \mathbb{R}^3$  | Assim, todo vetor de W pode ser escrito como uma combinação linear dos vetores *V*<sub>1</sub> =  $(-\frac{c}{a}, 0, 1)$  e *V*<sub>2</sub> =  $(-\frac{b}{a}, 1, 0)$  pertencentes a W (*V*<sub>1</sub> é obtido fazendo-se  $\alpha = 1$  e *β* = 0 e *V*<sub>2</sub>, fazendo-se *α* = 0 e *β* = 1). Portanto, *V*<sub>1</sub> = (− $\frac{c}{a}$ , 0, 1) e *V*<sub>2</sub> = (− $\frac{b}{a}$ , 1, 0) geram o plano W. Como *<sup>V</sup>*<sup>1</sup> <sup>e</sup> *<sup>V</sup>*<sup>2</sup> são LI, pois um não é múltiplo escalar do outro, então {*V*1, *<sup>V</sup>*2} é uma base do plano W. Deixamos como exercício para o leitor encontrar uma base de W para o caso em que  $b \neq 0$  e também para o caso em que  $c \neq 0$ .

Segue do Teorema 5.6 na página [313](#page-324-0) que se  $W \neq {\overline{0}}$  é um subespaço, então qualquer base de W tem o mesmo número de elementos e este é o maior número de vetores LI que podemos ter em W. O número de elementos de qualquer uma das bases de W é chamado de **dimensão de** W. Se W =  $\{\bar{0}\}\$  dizemos que W tem dimensão igual à 0.

 $E_1 = (1, 0, \ldots, 0), E_2 = (0, 1, 0, \ldots, 0), \ldots, E_n = (0, \ldots, 0, 1)$ 

formam uma base do R*<sup>n</sup>* .

Exemplo 5.22. Pelo Exemplo [5.19](#page-329-0) na página [318](#page-329-0) uma reta que passa pela origem tem dimensão 1 e pelo Exemplo [5.20](#page-329-1) na página [318](#page-329-1) um plano que passa pela origem tem dimensão 2.

> Vamos mostrar a seguir que se a dimensão de um subespaço W é *m* > 0, então basta conseguirmos *m* vetores LI em W, que teremos uma base.

<span id="page-330-1"></span>Teorema 5.7. *Seja* W *um subespaço de dimensão m* > <sup>0</sup>*. Se m vetores, V*1, . . . , *<sup>V</sup><sup>m</sup>* ∈ W*, são LI, então eles geram o subespaço* W *e portanto formam uma base de* W*.*

2 Subaspace Base a Dimensio<br>
Semplo 5.21. A dimensio do R<sup>in</sup> é *n*, pois como foi mos[t](#page-326-0)rado no Exemplo 5.18 na<br>
En  $L_1 = (1, 0, ..., 0)$ ,  $E_2 = (0, 1, 0, ..., 0)$ ,  $..., E_u = (0, ..., 0, 1)$ <br>
Framma uma base do R<sup>in</sup>.<br>
Semplo 5.29 Pelo Exemp Demonstração. Sejam *V*1, . . . , *V<sup>m</sup>* vetores LI e seja *V* um vetor qualquer do subespaço W. Vamos mostrar que *V* é combinação linear de *V*<sub>1</sub>, ..., *V*<sub>*m*</sub>. Considere a equação vetorial

<span id="page-330-0"></span> $x_1V_1 + x_2V_2 + \ldots + x_mV_m + x_{m+1}V = \overline{0}$  (5.16)

Cópia Digital Pelo Teorema [5.6](#page-324-0) na página [313,](#page-324-0) *V*1, . . . , *Vm*, *V* são LD, pois são *m* + 1 vetores em um subespaço de dimensão *m*. Então a equação [\(5.16\)](#page-330-0) admite solução não trivial, ou seja, pelo menos um  $x_i \neq 0$ . Mas,  $x_{m+1} \neq 0$ , pois caso contrário,  $V_1, \ldots, V_m$  seriam LD.

Então, multiplicando-se a equação [\(5.16\)](#page-330-0) por  $\frac{1}{16}$  $\frac{1}{x_{m+1}}$  e subtraindo-se

$$
\frac{x_1}{x_{m+1}}V_1 + \frac{x_2}{x_{m+1}}V_2 + \ldots + \frac{x_m}{x_{m+1}}V_m,
$$

obtemos

$$
V = -\left(\frac{x_1}{x_{m+1}}\right)V_1 - \ldots - \left(\frac{x_m}{x_{m+1}}\right)V_m
$$
.

Dos resultados anteriores, vemos que se a dimensão de um subespaço, W, é *m* > 0, então basta conseguirmos *m* vetores LI em W, que teremos uma base (Teorema [5.7\)](#page-330-1) e não podemos conseguir mais do que *m* vetores LI (Teorema 5.6 na página 313).

 $\blacksquare$ 

Exemplo 5.23. Do Teorema 5.7 segue-se que  $n$  vetores LI do  $\mathbb{R}^n$  formam uma base de  $\mathbb{R}^n$ . Por exemplo, 3 vetores LI do  $\mathbb{R}^3$  formam uma base de  $\mathbb{R}^3$ .

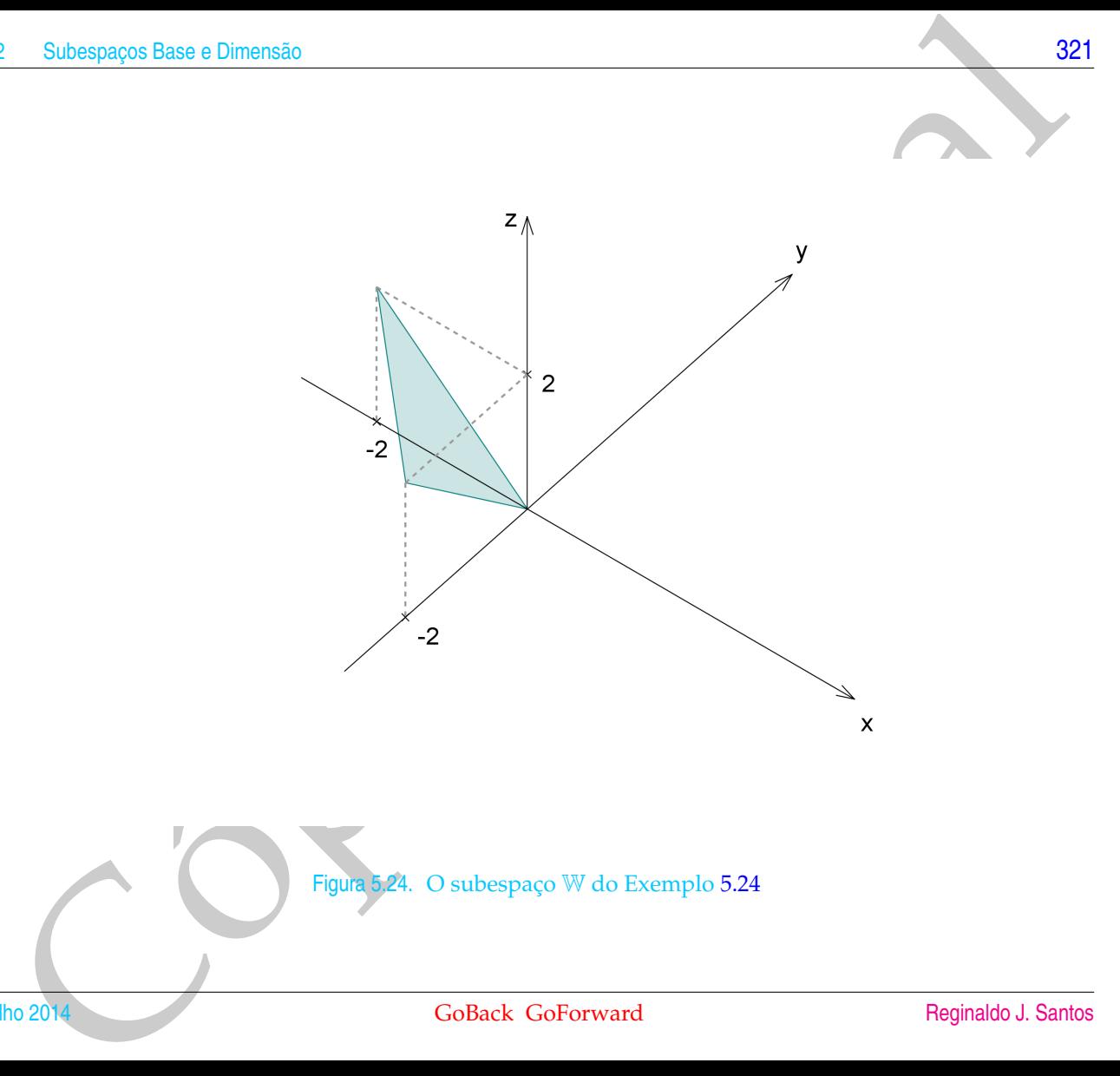

Figura 5.24. O subespaço W do Exemplo [5.24](#page-335-0)

Julho 2014 **GoBack GoForward** GoBack GoForward [Reginaldo J. Santos](http://www.mat.ufmg.br/~regi)

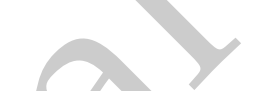

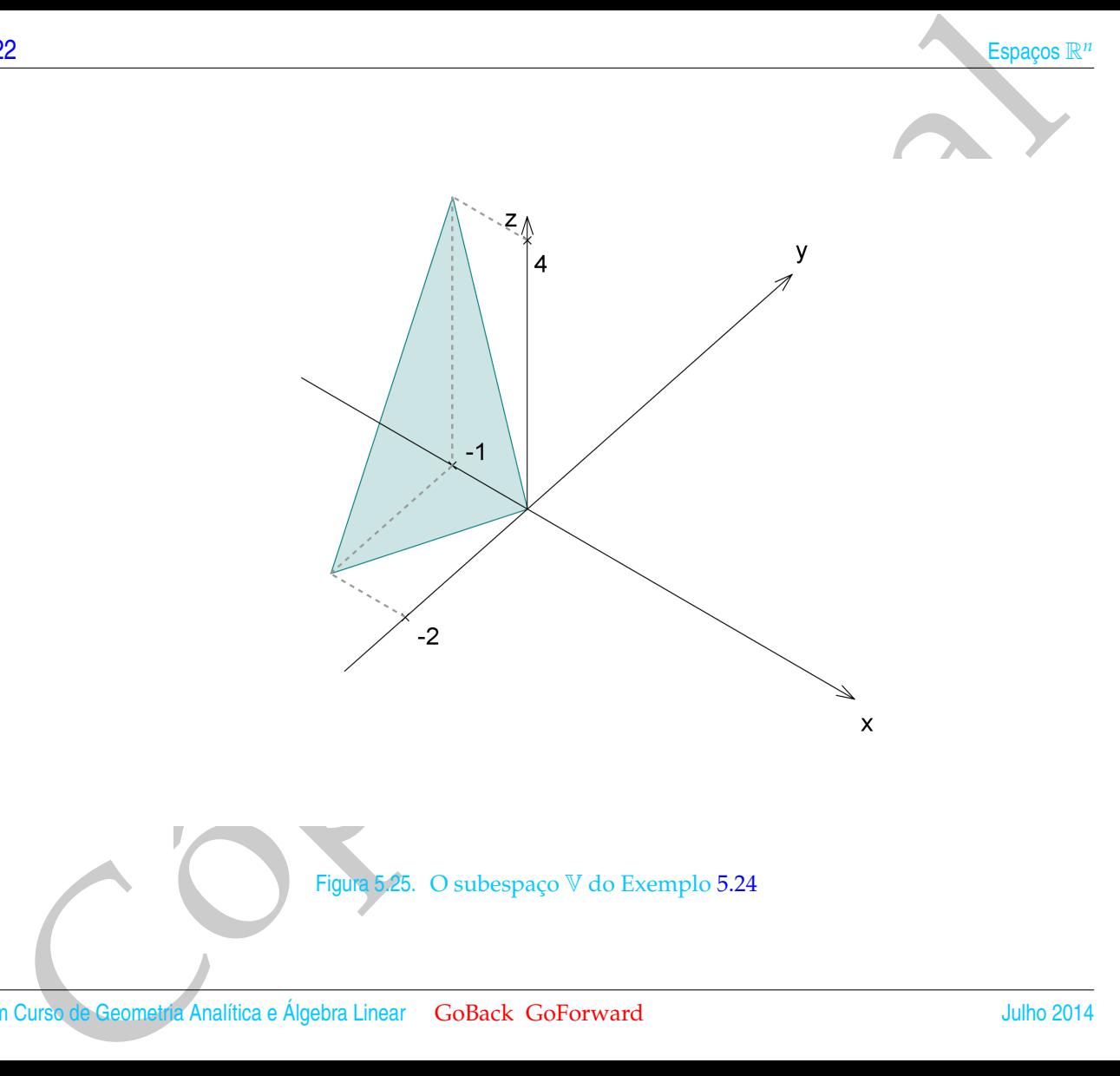

Figura 5.25. O subespaço V do Exemplo [5.24](#page-335-0)

Um Curso de Geometria Analítica e Álgebra Linear GoBack GoForward Julho 2014

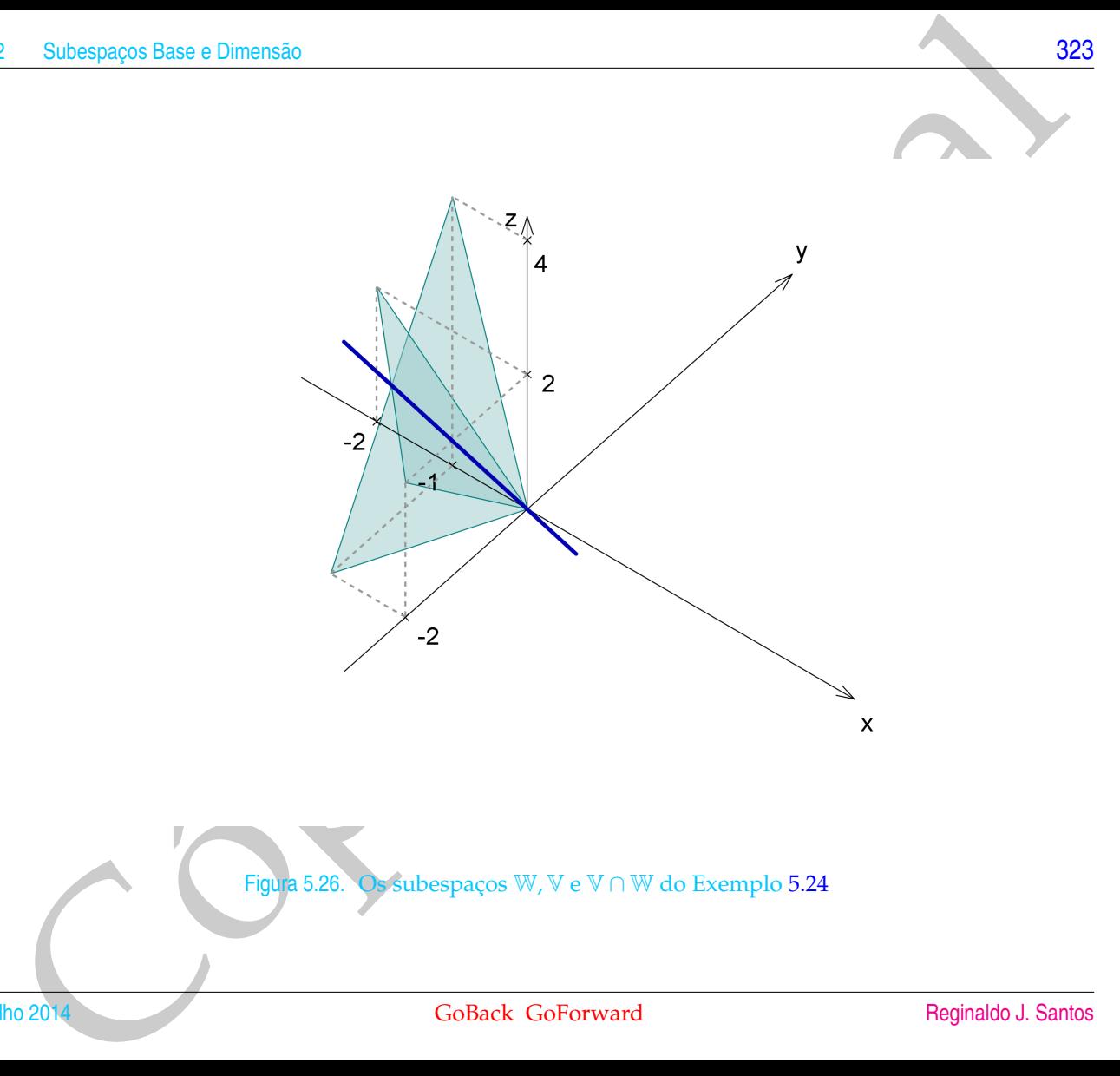

Figura 5.26. Os subespaços W, V e V ∩ W do Exemplo [5.24](#page-335-0)

Julho 2014 **GoBack GoForward** GoBack GoForward [Reginaldo J. Santos](http://www.mat.ufmg.br/~regi)

<span id="page-335-0"></span>24<br>
Mann W o plano  $x + y + z = 0$  e V o plano  $4x - 2y + z = 0$ . As<br>
an, o plano W tem vetor normal  $N_1 = (1, 1, 1)$  e o plano V tem vetor normal<br>  $z = N_1 \times N_2 = (3, 3, -6)$  (revise o Exemplo 4.7 na plaina 237) c que passa pela<br>
ignor Exemplo 5.24. Sejam W o plano  $x + y + z = 0$  e V o plano  $4x - 2y + z = 0$ . Assim, o plano W tem vetor normal  $N_1 = (1, 1, 1)$  e o plano V tem vetor normal *N*<sub>2</sub> = (4, −2, 1). A interseção W ∩ V é a reta cujo vetor diretor é *V* = *N*<sub>1</sub> × *N*<sub>2</sub> = (3,3, −6) (revise o Exemplo [4.7](#page-248-0) na página 237) e que passa pela origem. Assim, a reta que é a interseção, V ∩ W, tem equação (*x*, *y*, *z*) = *t*(3, 3, −6), para todo *t* ∈ R. Portanto, o vetor *V* = (3, 3, −6) gera a interseção V ∩ W. Como um vetor não nulo é LI, o conjunto {*V* = (3, 3, −6)} é uma base da reta que é a interseção  $V \cap W$ .

Alternativamente, podemos encontrar as equações paramétricas da reta V ∩ W, interseção dos planos determinando a solução geral do sistema (5.17)

<span id="page-335-1"></span>
$$
\begin{array}{lll}\n\mathbb{W} : & x+y+z &= 0, \\
\mathbb{V} : & 4x - 2y + z &= 0.\n\end{array}
$$
\n(5.17)

Para isto devemos escalonar a matriz do sistema (5.17):

 $\sqrt{ }$ 

$$
\begin{bmatrix} 1 & 1 & 1 & 0 \\ 4 & -2 & 1 & 0 \end{bmatrix}
$$

Precisamos "zerar" o outro elemento da 1<sup>ª</sup> coluna, que é a coluna do pivô, para isto, adicionamos à 2ª linha, −4 vezes a 1ª linha.

$$
-4*1^{\circ} \text{ linha} + 2^{\circ} \text{ linha} \longrightarrow 2^{\circ} \text{ linha} \qquad \qquad \begin{bmatrix} 1 & 1 & 1 & 0 \\ 0 & -6 & -3 & 0 \end{bmatrix}
$$

Agora, já podemos obter facilmente a solução geral do sistema dado, já que ele é equivalente ao sistema

$$
\begin{cases}\n x + y + z &= 0 \\
 -6y - 3z &= 0\n\end{cases}
$$

A variável *z* é uma variável livre. Podemos dar a ela um valor arbitrário, digamos *t*,

para *t* ∈ R qualquer. Assim, a solução geral do sistema (5.17) é

$$
\begin{cases}\n x = -\frac{1}{2}t \\
 y = -\frac{1}{2}t \\
 z = t\n\end{cases}
$$
 para todo  $t \in \mathbb{R}$ .

2 Subaspages Base a Dimension<br>
12 Subaspages Base a Dimension (3.17) e<br>  $\begin{cases}\n\frac{1}{2}x - \frac{1}{2}y \\
\frac{1}{2}y = -\frac{1}{2}y\n\end{cases}$  para todo  $t \in \mathbb{R}$ .<br>
rata que é a interasection  $\sqrt[4]{7/87}$ , tem equação  $(x, y, z) = t(-1/2, -1/2, 1$ A reta que é a interseção, V ∩ W, tem equação (*x*, *y*, *z*) = *t*(−1/2, −1/2, 1), para todo *t* ∈ R (revise o Exemplo [4.7](#page-248-0) na página [237\)](#page-248-0). Portanto, o vetor  $V = (-1/2, -1/2, 1)$ gera a interseção V ∩ W. Como um vetor não nulo é LI, o conjunto {*V* = (−1/2, −1/2, 1)} é uma base do subespaço que é a reta interseção de V com W.

Observação. Como no exemplo anterior, em geral, o espaço solução de um sistema linear homogêneo pode ser visto como uma interseção de subespaços que são as soluções de sistemas formados por subconjuntos de equações do sistema inicial.

Exemplo 5.25. Considere o subespaço  $W = \{(a+c, b+c, a+b+2c) \mid a, b, c \in \mathbb{R}\}\$ de  $\mathbb{R}^3$ . Vamos encontrar um conjunto de geradores e uma base para W.

Qualquer elemento *V* de W pode ser escrito como uma soma de vetores, sendo um vetor para cada parâmetro e cada vetor dependendo apenas de um parâmetro, obtendo

$$
V = (a + c, b + c, a + b + 2c)
$$
  
=  $(a, 0, a) + (0, b, b) + (c, c, 2c)$   
=  $a(1, 0, 1) + b(0, 1, 1) + c(1, 1, 2).$ 

Logo, definindo  $V_1 = (1, 0, 1), V_2 = (0, 1, 1)$  e  $V_3 = (1, 1, 2)$ , temos que  $\{V_1, V_2, V_3\}$ gera W. Para sabermos se  $\{V_1, V_2, V_3\}$  é base de W, precisamos verificar se  $V_1, V_2$  e *V*<sup>3</sup> são LI. Para isto temos que saber se a equação vetorial

<span id="page-336-0"></span>
$$
xV_1 + yV_2 + zV_3 = \bar{0}
$$
\n(5.18)

ou equivalentemente,

$$
A X = \overline{0}, \quad \text{em que} \quad A = [V_1 \ V_2 \ V_3]
$$

só possui a solução trivial. Escalonando a matriz *A*, obtemos

$$
R = \left[ \begin{array}{rrr} 1 & 0 & 1 \\ 0 & 1 & 1 \\ 0 & 0 & 0 \end{array} \right].
$$

Logo [5.18](#page-336-0) tem solução não trivial. Assim, os vetores *V*1, *V*<sup>2</sup> e *V*<sup>3</sup> são LD. A solução de [\(5.18\)](#page-336-0) é dada por *x* = −*α*, *y* = −*α* e *z* = *α*, para todo *α* ∈ R. Substituindo-se esta solução em [\(5.18\)](#page-336-0) obtemos

$$
-\alpha V_1 - \alpha V_2 + \alpha V_3 = \bar{0}
$$

96<br>
18 equivalentemente,<br>  $AX = 0$ , cm que  $A = [V_1 V_2 V_3]$ <br>
possui a solução trivial. Escalonando a matriz A, obtenos<br>  $R = \begin{bmatrix} 1 & 0 & 1 \\ 0 & 1 & 1 \\ 0 & 0 & 0 \end{bmatrix}$ <br>
1979 5.18 tem solução não trivial. Assim, os vetores  $V_1, V_$ Tomando-se  $\alpha = 1$  obtemos  $V_3 = V_2 + V_1$ . Assim, o vetor  $V_3$  pode ser descartado na geração de W, pois ele é combinação linear dos outros dois. Logo, apenas *<sup>V</sup>*<sup>1</sup> <sup>e</sup> *<sup>V</sup>*<sup>2</sup> são suficientes para gerar W. Como além disso, os vetores *<sup>V</sup>*<sup>1</sup> <sup>e</sup> *<sup>V</sup>*<sup>2</sup> são tais que um não é múltiplo escalar do outro, então eles são LI e portanto {*V*1, *V*2} é uma base de W. Observe que a mesma relação que vale entre as colunas de *R* vale entre as colunas de *A* (por que?).

Exemplo 5.26. Considere os vetores  $V_1 = (-1, 1, 0, -3)$  e  $V_2 = (-3, 3, 2, -1)$  linearmente independentes de R<sup>4</sup> . Vamos encontrar vetores *V*<sup>3</sup> e *V*<sup>4</sup> tais que {*V*1, *V*2, *V*3, *V*4} formam uma base de R<sup>4</sup> . Escalonando a matriz cujas linhas são os vetores *V*<sup>1</sup> e *V*2,

$$
A = \begin{bmatrix} -1 & 1 & 0 & -3 \\ -3 & 3 & 2 & -1 \end{bmatrix}
$$
, obtemos  $R = \begin{bmatrix} 1 & -1 & 0 & 3 \\ 0 & 0 & 1 & 4 \end{bmatrix}$ 

Vamos inserir linhas que são vetores da base canônica na matriz *R* até conseguir uma matriz  $4 \times 4$  triangular superior com os elementos da diagonal diferentes de zero. Neste caso acrescentando as linhas  $V_3 = [0 1 0 0]$  e  $V_4 = [0 0 0 1]$  em posições adequadas obtemos a matriz

$$
\bar{R} = \left[ \begin{array}{rrrr} 1 & -1 & 0 & 3 \\ 0 & 1 & 0 & 0 \\ 0 & 0 & 1 & 4 \\ 0 & 0 & 0 & 1 \end{array} \right]
$$

Vamos verificar que *V*1, *V*2, *V*<sup>3</sup> e *V*<sup>4</sup> são LI.

$$
x_1V_1 + x_2V_2 + x_3V_3 + x_4V_4 = \bar{0}
$$

é equivalente ao sistema linear

$$
CX = \bar{0}, \quad \text{em que } C = [V_1 \, V_2 \, V_3 \, V_4].
$$

227<br>
The Colorage Base e [D](#page-119-0)imensio<br>
The Reset case are recentanted as links  $V_3 = \begin{bmatrix} 0 & 1 & 0 & 0 \end{bmatrix}$  e  $V_4 = \begin{bmatrix} 0 & 0 & 1 \end{bmatrix}$  em<br>
Sigües adequates obtenos a matriz<br>  $R = \begin{bmatrix} 1 & -1 & 0 & 3 \ 0 & 1 & 0 & 0 \ 0 & 0 & 1 & 4 \ 0 &$ Mas como det( $\bar{R}$ )  $\neq$  0, então det(*C*)  $\neq$  0, pelo Teorema 2.13 na página 108, pois *R*¯ pode ser obtida de *C <sup>t</sup>* aplicando-se operações elementares. Logo {*V*1, *V*2, *V*3, *V*4} é LI. Como a dimensão do  $\mathbb{R}^4$  é igual à 4, então pelo Teoréma 5.7 na página 319,  $\{V_1, V_2, V_3, V_4\}$  é uma base de  $\mathbb{R}^4$ .

## Exercícios Numéricos (respostas na página 572)

**5.2.1.** Encontre um conjunto de geradores para o espaço solução do sistema homogêneo  $AX = \overline{0}$ , em que

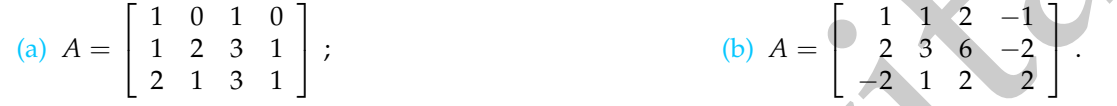

**5.2.2.** Para as matrizes *A* dadas, encontre os valores de *λ* tais que o sistema *AX* = *λX* tem solução não trivial e para estes valores de *λ*, encontre uma base para o espaço solução:

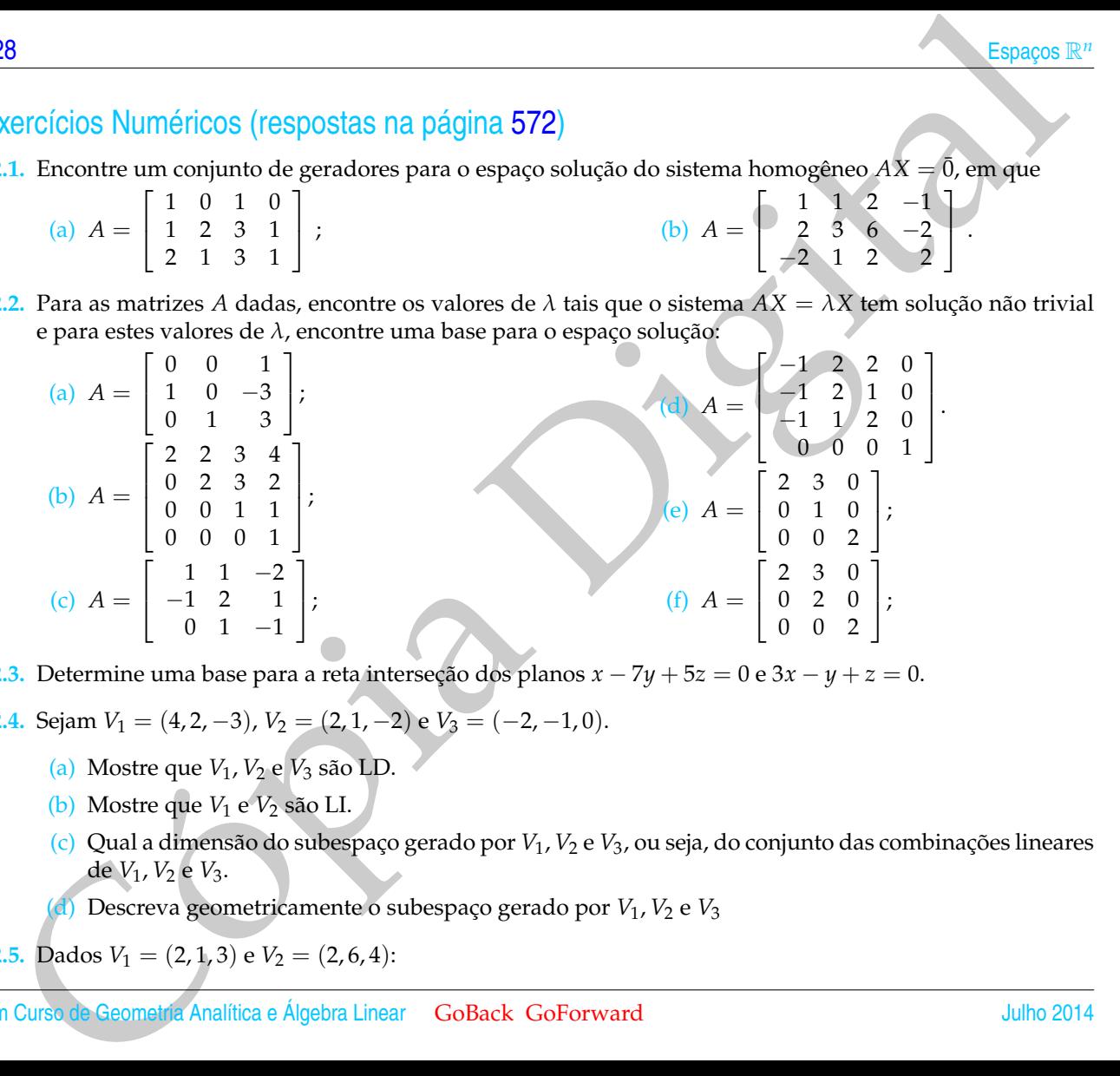

**5.2.3.** Determine uma base para a reta interseção dos planos *x* − 7*y* + 5*z* = 0 e 3*x* − *y* + *z* = 0.

5.2.4. Sejam 
$$
V_1 = (4, 2, -3), V_2 = (2, 1, -2) e V_3 = (-2, -1, 0).
$$

- (a) Mostre que *V*1, *V*<sup>2</sup> e *V*<sup>3</sup> são LD.
- (b) Mostre que  $V_1$  e  $V_2$  são LI.
- (c) Qual a dimensão do subespaço gerado por *V*1, *V*<sup>2</sup> e *V*3, ou seja, do conjunto das combinações lineares de *V*1, *V*<sup>2</sup> e *V*3.

(d) Descreva geometricamente o subespaço gerado por *V*1, *V*<sup>2</sup> e *V*<sup>3</sup>

5.2.5. Dados 
$$
V_1 = (2, 1, 3)
$$
 e  $V_2 = (2, 6, 4)$ :

- (a) Os vetores  $V_1$  e  $V_2$  geram o  $\mathbb{R}^3$ ? Justifique.
- (b) Seja *<sup>V</sup>*<sup>3</sup> um terceiro vetor do R<sup>3</sup> . Quais as condições sobre *V*3, para que {*V*1, *V*2, *V*3} seja uma base de  $\mathbb{R}^3$ ?
- (c) Encontre um vetor  $V_3$  que complete junto com  $V_1$  e  $V_2$  uma base do  $\mathbb{R}^3$ .
- 5.2.6. Seja W o plano  $x + 2y + 4z = 0$ . Obtenha uma base  $\{V_1, V_2, V_3\}$  de  $\mathbb{R}^3$  tal que  $V_1$  e  $V_2$  pertençam a W.
- 5.2.7. Considere os seguintes subespaços de  $\mathbb{R}^3$ :

$$
\mathbb{V} = [(-1,2,3), (1,3,4)] \quad \text{e} \quad \mathbb{W} = [(1,2,-1), (0,1,1)].
$$

Encontre as equações paramétricas da reta V ∩ W e uma base para o subespaço V ∩ W. A notação [*V*1, *<sup>V</sup>*2] significa o subespaço gerado por *V*<sup>1</sup> e *V*2, ou seja, o conjunto de todas as combinações lineares de *V*<sup>1</sup> e *V*2.

**5.2.8.** Seja V = {(3*a* + 4*b* − 4*c*, 2*a* − 4*b* − 6*c*, −2*a* − 4*b* + 2*c*) | *a*, *b*, *c* ∈ R} um subespaço de R<sup>3</sup> .

- (a) Determine um conjunto de geradores para V.
- (b) Determine uma base para V.

**5.2.9.** Dados  $V_1 = (-3, 5, 2, 1)$  e  $V_2 = (1, -2, -1, 2)$ :

- (a) Os vetores  $V_1$  e  $V_2$  geram o  $\mathbb{R}^4$ ? Justifique.
- (b) Sejam *<sup>V</sup>*<sup>3</sup> <sup>e</sup> *<sup>V</sup>*<sup>4</sup> vetores do R<sup>4</sup> . Quais as condições sobre *V*<sup>3</sup> e *V*<sup>4</sup> para que {*V*1, *V*2, *V*3, *V*4} seja uma base de  $\mathbb{R}^4$ ?
- (c) Encontre vetores  $V_3$  e  $V_4$  que complete junto com  $V_1$  e  $V_2$  uma base do  $\mathbb{R}^4$ .
- **5.2.10.** Dê exemplo de:
	- (a) Três vetores: *V*1, *V*<sup>2</sup> e *V*3, sendo {*V*1} LI, {*V*2, *V*3} LI, *V*<sup>2</sup> e *V*<sup>3</sup> não são múltiplos de *V*<sup>1</sup> e {*V*1, *V*2, *V*3} LD.
- 2021<br>
Subaspages Base e Dimensio<br>
(b) Seja *Vs* un terceiro vetor do  $R^2$ . Quais as condições sobre  $V_5$ , para que  $\{V_1, V_2, V_3\}$  sofa una base de  $R^2$ .<br>
6. Seja *W* o plano x + 2y + 4z = 0. Obtenha una base  $\{V_$ (b) Quatro vetores: *V*1, *V*2, *V*<sup>3</sup> e *V*4, sendo {*V*1, *V*2} LI, {*V*3, *V*4} LI, *V*<sup>3</sup> e *V*<sup>4</sup> não são combinação linear de *V*<sup>1</sup> e *V*<sup>2</sup> e {*V*1, *V*2, *V*3, *V*4} LD.

#### **5.2.11.** Considere a seguinte matriz

$$
A = \begin{bmatrix} 0 & 1 & -5 & -3 \\ 2 & -2 & -4 & 0 \\ -1 & 2 & 4 & 0 \\ 2 & -4 & -4 & 2 \end{bmatrix}
$$

- (a) Determine os valores de  $\lambda \in \mathbb{R}$  tais que o sistema  $AX = \lambda X$  tem solução não trivial.
- (b) Para cada valor de *λ* encontrado no item anterior, encontre uma base para o espaço solução.

## Exercícios Teóricos

- 11. Considere a seguinte matrix<br>  $A = \begin{bmatrix} 0 & 1 & -5 & -3 \ -2 & -4 & 0 \ 2 & -4 & -4 & 2 \end{bmatrix}$ <br>
(a) Determine os valores de  $\lambda \in \mathbb{R}$  this que o sistema  $AX = \lambda X$  tiem solitado não trivial.<br>
(b) Para cada valor de  $\lambda$  encontrado no **5.2.12.** Seja *A* uma matriz *m* × *n*. Mostre que se o conjunto solução do sistema linear *AX* = *B* é um subespaço, então  $B = \overline{0}$ , ou seja, o sistema linear é homogêneo. (Sugestão: se X é solução de  $AX = B$ , então  $Y = 0 X$ também o é.)
- **5.2.13.** Determine uma base para o plano  $ax + by + cz = 0$  no caso em que  $b \neq 0$  e no caso em que  $c \neq 0$ .
- **5.2.14.** Sejam *V* e *W* vetores do R*<sup>n</sup>* . Mostre que o conjunto dos vetores da forma *αV* + *βW* é um subespaço do  $\mathbb{R}^n$ .
- **5.2.15.** Mostre que se uma reta em  $\mathbb{R}^2$  ou em  $\mathbb{R}^3$  não passa pela origem, então ela não é um subespaço. (Sugestão: se ela fosse um subespaço, então ...)

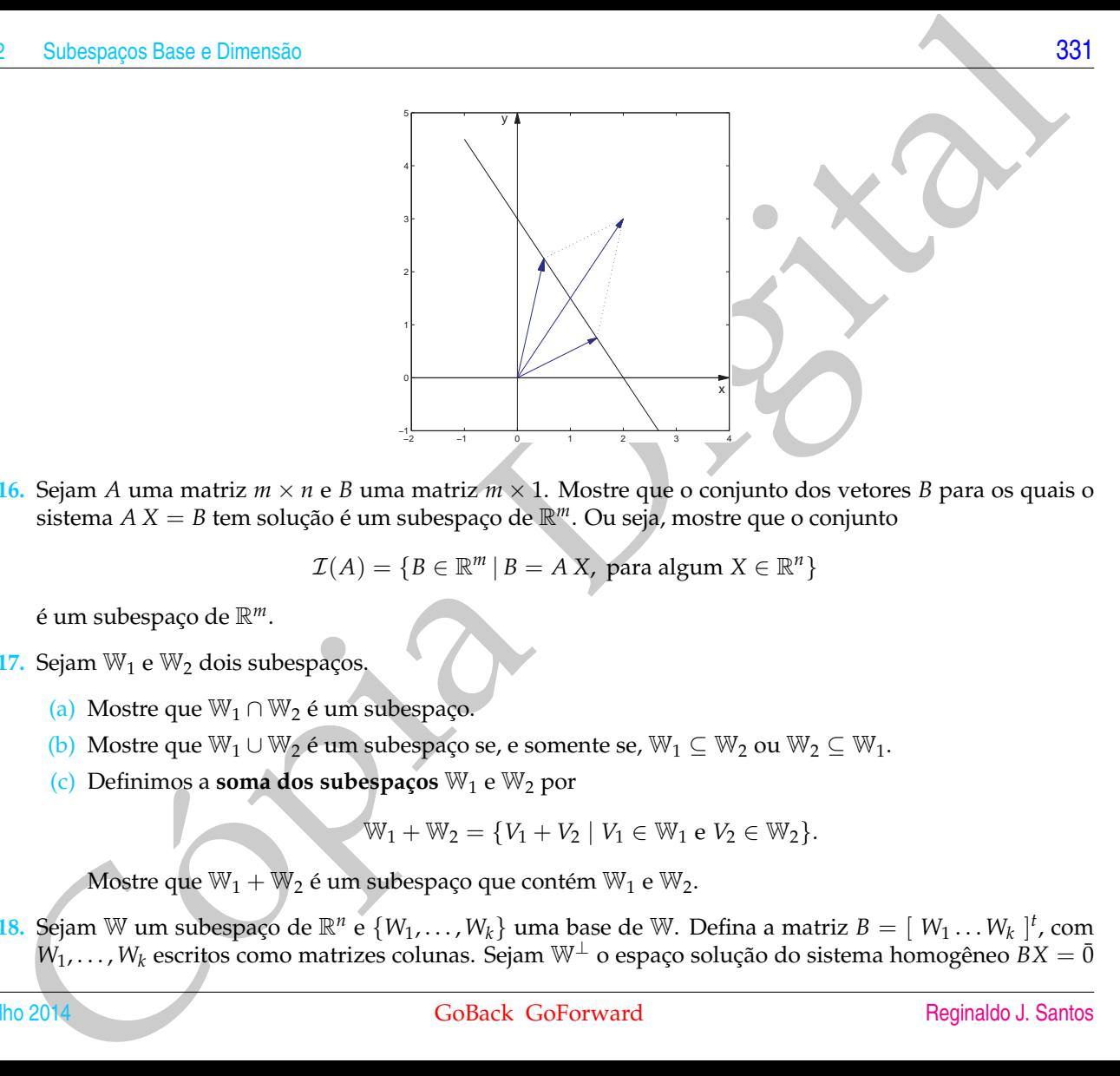

**5.2.16.** Sejam *A* uma matriz *m* × *n* e *B* uma matriz *m* × 1. Mostre que o conjunto dos vetores *B* para os quais o sistema *A X* = *B* tem solução é um subespaço de R*m*. Ou seja, mostre que o conjunto

$$
\mathcal{I}(A) = \{ B \in \mathbb{R}^m \mid B = A \, X, \text{ para algun } X \in \mathbb{R}^n \}
$$

é um subespaço de R*m*.

**5.2.17.** Sejam  $\mathbb{W}_1$  e  $\mathbb{W}_2$  dois subespacos.

- (a) Mostre que  $\mathbb{W}_1 \cap \mathbb{W}_2$  é um subespaço.
- (b) Mostre que  $\mathbb{W}_1 \cup \mathbb{W}_2$  é um subespaço se, e somente se,  $\mathbb{W}_1 \subseteq \mathbb{W}_2$  ou  $\mathbb{W}_2 \subseteq \mathbb{W}_1$ .
- (c) Definimos a **soma dos subespaços** W<sup>1</sup> <sup>e</sup> W<sup>2</sup> por

$$
\mathbb{W}_1 + \mathbb{W}_2 = \{ V_1 + V_2 \mid V_1 \in \mathbb{W}_1 \text{ e } V_2 \in \mathbb{W}_2 \}.
$$

Mostre que  $\mathbb{W}_1 + \mathbb{W}_2$  é um subespaço que contém  $\mathbb{W}_1$  e  $\mathbb{W}_2$ .

**5.2.18.** Sejam W um subespaço de  $\mathbb{R}^n$  e  $\{W_1, \ldots, W_k\}$  uma base de W. Defina a matriz  $B = [W_1 \ldots W_k]^t$ , com *W*<sub>1</sub>, . . . , *W*<sub>*k*</sub> escritos como matrizes colunas. Sejam W<sup>⊥</sup> o espaço solução do sistema homogêneo *BX* = 0̄

e  $\{V_1,\ldots,V_p\}$  uma base de  $\mathbb{W}^\perp$ . Defina a matriz  $A=[\ V_1\ldots V_p\ ]^t$ , com  $V_1,\ldots,V_p$  escritos como matrizes colunas. Mostre que W é o espaço solução do sistema homogêneo  $AX = \overline{0}$ , ou seja,

$$
\mathbb{W} = \{ X \in \mathbb{R}^p \mid AX = \bar{0} \}.
$$

12<br>
e {V<sub>i</sub>,..., V<sub>j</sub>} uns hase de W<sup>1</sup>. Defins a matriz  $A = [V_1...V_p]^T$ , com  $V_1...$ , V<sub>j</sub> eccritation matrizes<br>
columns. Mostre que W é o espaço solução do sistema homo[g](#page-77-0)éneo  $AX = \vec{0}$ , ou sejo,<br>  $W = \{X \in \mathbb{R}^p \mid AX = 0\}$ .<br> **5.2.19.** Sejam *A* uma matriz *m* × *n* e *B* uma matriz *m* × 1. Seja *X*<sup>0</sup> uma solução (particular) do sistema linear  $AX = B$ . Mostre que se  $\{V_1, \ldots, V_k\}$  é uma base para o espaço solução do sistema homogêneo  $AX = \overline{0}$ , então toda solução de *A X* = *B* pode ser escrita na forma

$$
X = X_0 + \alpha_1 V_1 + \ldots + \alpha_k V_k,
$$

em que *α*1, . . . , *α<sup>k</sup>* são escalares. (Sugestão: use o Exercício 1.2.21 na página 66)

- **5.2.20.** Mostre que a dimensão do subespaço gerado pelas linhas de uma matriz escalonada reduzida é igual à dimensão do subespaço gerado pelas suas colunas.
- **5.2.21.** Mostre que a dimensão do subespaço gerado pelas linhas de uma matriz é igual à dimensão do subespaço gerado pelas suas colunas. (Sugestão: Considere a forma escalonada reduzida da matriz *A* e use o exercício anterior.)

## Apêndice IV: Outros Resultados

Teorema 5.8. *Um subconjunto*  $\{V_1, V_2, \ldots, V_m\}$  *de um subespaco* W *é uma base para* W *se, e somente se, todo vetor* X *de* W *é escrito de maneira única como combinação linear de V*1, *<sup>V</sup>*2, . . . , *<sup>V</sup>m.*

Subespaces Base a Dimensio<br>
Apêridice IV: Outros Resultados<br>
Somena 5.8. Um subcenjunto  $\{V_1, V_2,..., V_m\}$  de um subcepaço W é uma base para W se, e somente se, todo vetor X<br>
W é oscrito de maneira única como combinação li Demonstração. Em primeiro lugar, suponha que todo vetor *X* de W é escrito de maneira única como combinação linear de *V*1, . . . , *Vm*. Vamos mostrar que  ${V_1, V_2, \ldots, V_m}$  é uma base de W. Como todo vetor é escrito como combinação linear de *V*1, . . . , *Vm*, basta mostrarmos que *V*1, . . . , *V<sup>m</sup>* são LI. Considere a equação

$$
x_1V_1+\ldots+x_mV_m=\bar{0}.
$$

Como todo vetor é escrito de maneira única como combinação linear de *V*<sub>1</sub>, . . . , *V*<sub>*m*</sub>, em particular temos que para  $X = \overline{0}$ ,

$$
x_1V_1+\ldots+x_mV_m=\overline{0}=0V_1+\ldots+0V_m,
$$

o que implica que  $x_1 = 0, \ldots, x_m = 0$ , ou seja,  $V_1, \ldots, V_m$  são linearmente independentes. Portanto,  $\{V_1, V_2, \ldots, V_m\}$  é base de W.

Suponha, agora, que  $\{V_1, V_2, \ldots, V_m\}$  é base de W. Seja *X* um vetor qualquer de W. Se

$$
x_1V_1+\ldots+x_mV_m=X=y_1V_1+\ldots+y_mV_m,
$$

então

$$
(x_1 - y_1)V_1 + \ldots + (x_m - y_m)V_m = \bar{0}.
$$

Como  $V_1, \ldots, V_m$  formam uma base de W, então eles são LI, o que implica que  $x_1 =$  $y_1, \ldots, x_m = y_m$ . Portanto, todo vetor *X* de W é escrito de maneira única como combinação linear de *<sup>V</sup>*1, . . . , *<sup>V</sup>m*.

Teorema 5.9. *Se* S = {*V*1, . . . , *<sup>V</sup>k*} *é um conjunto de vetores que gera um subespaço* W*, ou seja,* W = [S] = [*V*1, . . . , *<sup>V</sup><sup>k</sup>* ]*, então existe um subconjunto de* S *que é base de* W*.*

34<br>
156<br>
2016<br>
2016<br>
2016<br>
2017<br>
2017<br>
2017<br>
2018<br>
2018<br>
2018<br>
2018<br>
2018<br>
2018<br>
2018<br>
2018<br>
2018<br>
2018<br>
2018<br>
2018<br>
2018<br>
2018<br>
2019<br>
2018<br>
2018<br>
2019<br>
2018<br>
2019<br>
2019<br>
2019<br>
2019<br>
2019<br>
2019<br>
2019<br>
2019<br>
2019<br>
2019<br>
20 Demonstração. Se S é LI, então S é uma base de W. Caso contrário, S é LD e pelo Teorema 5.5 na página 298, um dos vetores de S é combinação linear dos outros. Assim, o subconjunto de S obtido retirando-se este vetor continua gerando W. Se esse subconjunto for LI, temos uma base para W, caso contrário, continuamos retirando vetores do subconjunto até obtermos um subconjunto LI e aí neste caso temos uma base para W.

Vamos mostrar que se a dimensão de um subespaço W é *m*, então *m* vetores que geram o subespaço, W, formam uma base (Corolário [5.10\)](#page-346-0) e que não podemos ter menos que *m* vetores gerando o subespaço (Corolário [5.11\)](#page-346-1).

São simples as demonstrações dos seguintes corolários, as quais deixamos como exercício.

<span id="page-346-0"></span>Corolário 5.10. *Em um subespaço,* W*, de dimensão m* > 0*, m vetores que geram o subespaço, são LI e portanto formam uma base.*

<span id="page-346-1"></span>Corolário 5.11. *Em um subespaço,* W*, de dimensão m* > 0*, um conjunto com menos de m vetores não gera o subespaço.*

Subespaces Base a Dimension<br>
Subespaces Base a Dimension W, de dimension  $w > 0$ , an vertexe que gerant o subespace, são LI e portanto formam<br>
an base.<br>
Subespace, 70. La um subespace, 70, de dimension  $w > 0$ , um conjunto  $\overline{R}$  Teorema 5.12. *Se*  $R = \{V_1, \ldots, V_k\}$  é um conjunto de vetores LI em um subespaço  $\mathbb W$  de  $\mathbb R^n$ , então o conjunto  $R$  pode *ser completado até formar uma base de* W*, ou seja, existe um conjunto* S = {*V*1, . . . , *<sup>V</sup><sup>k</sup>* , *Vk*+<sup>1</sup> . . . , *Vm*} *(*R ⊆ S*), que é uma base de* W*.*

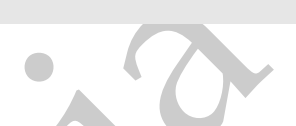

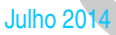

96<br>
Semendatação. Se {  $V_1, ..., V_k$ } gera  $W_i$  então {  $V_1, ..., V_k$ } é uma base de  $W$ . Caso<br>
contrátivo esp $V_{i+1}$ , tanto a conjunto {  $V_{i+1}, ..., V_k$   $V_{i+1}$ } é UL pois caso contrátivo<br>  $V_i + ..., V_{i+1}$ } gera  $W_i$ ,  $\mathcal{V}_{i+1}$  ger Demonstração. Se {*V*1, . . . , *<sup>V</sup>k*} gera W, então {*V*1, . . . , *<sup>V</sup>k*} é uma base de W. Caso contrário, seja *<sup>V</sup>k*+<sup>1</sup> um vetor que pertence a W, mas não pertence ao subespaço gerado por {*V*1, . . . , *Vk*}. Então, o conjunto {*V*1, . . . , *V<sup>k</sup>* , *Vk*+1} é LI, pois caso contrário  $x_1V_1 + ... + x_{k+1}V_{k+1} = \bar{0}$ , implicaria que  $x_{k+1} \neq 0$  (por que?) e assim,  $V_{k+1}$  seria combinação linear de *V*1, . . . , *V<sup>k</sup>* , ou seja, *<sup>V</sup>k*+<sup>1</sup> pertenceria ao subespaço W*<sup>k</sup>* . Se  ${V_1, \ldots, V_{k+1}}$  gera W, então  ${V_1, \ldots, V_{k+1}}$  é uma base de W. Caso contrário, o mesmo argumento é repetido para o subespaço gerado por {*V*1, . . . , *V<sup>k</sup>* , *Vk*+1}.

Pelo Corolário [5.4](#page-307-0) na página [296](#page-307-0) este processo tem que parar, ou seja, existe um inteiro positivo  $m \leq n$  tal que  $\{V_1, \ldots, V_k, V_{k+1}, \ldots, V_m\}$  é LI, mas  $\{V_1, \ldots, V_k, V_{k+1}, \ldots, V_m, V\}$  é LD, para qualquer vetor *V* de W. O que implica que *V* é combinação linear de {*V*1, . . . , *V<sup>k</sup>* , *Vk*+<sup>1</sup> , . . . , *Vm*} (por que?). Portanto,  $\{V_1, \ldots, V_k, V_{k+1}, \ldots, V_m\}$  é uma base de W.

2 Subaspace Base e Dimensão<br>
337<br>
Solospoco Base e Dimensão é R<sup>o</sup> diferente do subespaço trivial  $\{0\}$  tem uma base e a sua dimensão é menor ou<br>
0s próximos resultados são aplicações dos resultados anteriores no matriz Corolário 5.13. *Todo subespaço de* R*<sup>n</sup> diferente do subespaço trivial* {0¯} *tem uma base e a sua dimensão é menor ou igual à n.*

Os próximos resultados são aplicações dos resultados anteriores às matrizes.

<span id="page-348-0"></span>Proposição 5.14. *Sejam A e B matrizes m* × *n equivalentes por linhas. Sejam A*1, . . . , *A<sup>n</sup> as colunas* 1, . . . , *n, respectivamente, da matriz A e B*1, . . . , *B<sup>n</sup> as colunas* 1, . . . , *n, respectivamente, da matriz B.*

- *(a) Bj*<sup>1</sup> , . . . , *Bj<sup>k</sup> são LI se, e somente se, Aj*<sup>1</sup> , . . . , *Aj<sup>k</sup> também o são.*
- *(b) Se existem escalares αj*<sup>1</sup> , . . . , *αj<sup>k</sup> tais que*

$$
A_k = \alpha_{j_1} A_{j_1} + \cdots + \alpha_{j_k} A_{j_k},
$$

*então*

$$
B_k = \alpha_{j_1} B_{j_1} + \cdots + \alpha_{j_k} B_{j_k},
$$

*(c) O subespaço gerado pelas linhas de A é igual ao subespaço gerado pelas linhas de B.*

BB<br>
Binonstração. Se B é equivalente por linhas a  $A$ , então B pode ser obtida de A<br>
bilendes se uma sequitad de operações elementars. Aplicar uma operação elementar a uma matriz corresponde a multiplicar a matriz A para Demonstração. Se *B* é equivalente por linhas a *A*, então *B* pode ser obtida de *A* aplicando-se uma sequência de operações elementares. Aplicar uma operação elementar a uma matriz corresponde a multiplicar a matriz à esquerda por uma matriz invertível (Teorema [1.8](#page-65-0) na página [54\)](#page-65-0). Seja *M* o produto das matrizes invertíveis correspondentes às operações elementares aplicadas na matriz *A* para se obter a matriz *B*. Então *M* é invertível e *B* = *MA*.

(a) Vamos supor que  $B_{j_1}, \ldots, B_{j_k}$  são LI e vamos mostrar que  $A_{j_1}, \ldots, A_{j_k}$  também o são. Se

$$
x_{j_1}A_{j_1}+\cdots+x_{j_k}A_{j_k}=\overline{0},
$$

então multiplicando-se à esquerda pela matriz *M* obtemos

$$
x_{j_1}MA_{j_1} + \cdots + x_{j_k}MA_{j_k} = \overline{0}.
$$

Como *MA<sup>j</sup>* = *B<sup>j</sup>* , para *j* = 1, . . . , *n* (Exercício 1.1.18 (a) na página 25), então

$$
x_{j_1}B_{j_1}+\cdots+x_{j_k}B_{j_k}=\overline{0}.
$$

Assim, se  $B_{j_1}, \ldots, B_{j_k}$  são LI, então  $x_{j_1} = \ldots = x_{j_k} = 0$ . O que implica que  $A_{j_1}, \ldots, A_{j_k}$  também são LI.

Trocando-se *B* por *A* o argumento acima mostra que se  $A_{j_1}, \ldots, A_{j_k}$  são LI, então *Bj*1 , . . . , *Bj<sup>k</sup>* também o são.

(b) Sejam *αj*<sup>1</sup> , . . . , *αj<sup>k</sup>* escalares tais que

$$
A_k = \alpha_{j_1} A_{j_1} + \cdots + \alpha_{j_k} A_{j_k},
$$

então multiplicando-se à esquerda pela matriz *M* obtemos

$$
MA_k = \alpha_{j_1} MA_{j_1} + \cdots + \alpha_{j_k} MA_{j_k}.
$$

Como *MA<sup>j</sup>* = *B<sup>j</sup>* , para *j* = 1, . . . , *n* (Exercício 1.1[.18](#page-36-0) (a) na página [25\)](#page-36-0), então

$$
B_k = \alpha_{j_1} B_{j_1} + \cdots + \alpha_{j_k} B_{j_k}.
$$

(c) A matriz *B* é obtida de *A* aplicando-se uma sequência de operações elementares às linhas de *A*. Assim, toda linha de *B* é uma combinação linear das linhas de *A*. Logo, o espaço gerado pelas linhas de *B* está contido no espaço gerado pelas linhas de *A*. Como toda operação elementar tem uma operação elementar inversa, o argumento anterior também mostra que o espaço gerado pelas linhas de *A* está contido no espaço gerado pelas linhas de *B*. Portanto, eles são iguais.

Vamos agora provar a unicidade da forma escalonada reduzida.

È

Teorema 5.15. *Se R* = (*rij*)*m*×*<sup>n</sup> e S* = (*sij*)*m*×*<sup>n</sup> são matrizes escalonadas reduzidas equivalentes por linhas a uma matriz*  $A = (a_{ij})_{m \times n}$ *, então*  $R = S$ .

309<br>
Colonsports Base d'Amerika de Applicando-se uma sequència de operações elementares<br>
de A. Logo, o espaço gendo pelas linhas de B eura combinação linear das linhas<br>
de A. Logo, o espaço gendo pelas linhas de B eura co Demonstração. Sejam *S* e *R* matrizes escalonadas reduzidas equivalentes a *A*. Sejam *R*1, . . . , *R<sup>n</sup>* as colunas de *R* e *S*1, . . . , *S<sup>n</sup>* as colunas de *S*. Seja *r* o número de linhas não nulas de *R*. Sejam *j*1, . . . , *j<sup>r</sup>* as colunas onde ocorrem os pivôs das linhas 1, . . . ,*r*, respectivamente, da matriz *R*. Então *R* e *S* são equivalentes por linha, ou seja, existe uma sequência de operações elementares que podemos aplicar em *R* para chegar a *S* e uma outra sequência de operações elementares que podemos aplicar a *S* e chegar a *R*.

Assim, como as colunas 1, . . . , *j*<sup>1</sup> − 1 de *R* são nulas o mesmo vale para as colunas 1, . . . , *j*<sub>1</sub> − 1 de *S*. Logo o pivô da 1<sup>ª</sup> linha de *S* ocorre numa coluna maior ou igual à

 $j_1$ . Trocando-se *R* por *S* e usando este argumento chegamos a conclusão que  $R_{j_1} = S_{j_1}$ e assim  $R_1 = S_1, ..., R_{j_1} = S_{j_1}.$ 

Vamos supor que  $R_1 = S_1, \ldots, R_{j_k} = S_{j_k}$  e vamos mostrar que

$$
R_{j_k+1} = S_{j_k+1}, \dots, R_{j_{k+1}} = S_{j_{k+1}}, \quad \text{se } k < r \text{ ou}
$$

$$
R_{j_r+1} = S_{j_r+1}, \ldots, R_n = S_n, \text{ se } k = r.
$$

Observe que para  $j = j_k + 1, ..., j_{k+1} - 1$ , se  $k < r$ , ou para  $j = j_r + 1, ..., n$ , se  $k = r$ , temos que

$$
R_j = (r_{1j}, \dots, r_{kj}, 0, \dots, 0) = r_{1j} R_{j_1} + \dots + r_{kj} R_{jk}
$$

,

o que implica pela Proposição [5.14](#page-348-0) (b) na página 337 que

$$
S_j = r_{1j}S_{j_1} + \ldots + r_{kj}S_{j_k}.
$$

 $\text{Mas por hipótese } R_{j_1} = S_{j_1}, \ldots, R_{j_k} = S_{j_k}$ , então,

$$
S_j=r_{1j}R_{j_1}+\ldots+r_{kj}R_{j_k}=R_j,
$$

para  $j = j_k + 1, \ldots, j_{k+1} - 1$ , se  $k < r$  ou para  $j = j_r + 1, \ldots, n$ , se  $k = r$ .

10<br>
Theorodose R por S eusando este argumento chegamos a conclusão que  $R_{j_1} = S_{j_1}$ .<br>
Essim $R_1 = S_1, ..., R_{j_1} = S_{j_1}, ..., R_{j_k} = S_{j_k}$  e varios mostrar que<br>
Yamos supor que  $R_{j_1+1} = S_{j_1+1}, ..., R_{j_{k+1}} = S_{j_{k+1}}, \text{ se } k < r$  ou<br>  $R$ Logo, se *k* < *r*, o pivô da (*k* + 1)-ésima linha de *S* ocorre numa coluna maior ou igual à *jk*+<sup>1</sup> . Trocando-se *R* por *S* e usando o argumento anterior chegamos a conclusão que  $R_{j_{k+1}} = S_{j_{k+1}}$  e assim  $R_1 = S_1, \ldots, R_{j_r} = S_{j_r}.$  E se  $k = r$ , então

$$
R_1 = S_1, \ldots, R_n = S_n.
$$

Portanto,  $R = S$ .

# 5.3 Produto Escalar em R*<sup>n</sup>*

## 5.3.1 Produto Interno

Vimos que podemos estender a soma e a multiplicação de vetores por escalar para o R*<sup>n</sup>* . Podemos estender também os conceitos de produto escalar e ortogonalidade.

341<br>
5.3.1 Produto Escalar em  $\mathbb{R}^n$ <br>
5.3.1 Produto Interno<br>
o  $\mathbb{R}^n$ . Todcimos estadar anomae a multiplicação de velopes por escalar para<br>
o  $\mathbb{R}^n$ . Todcimos o standar também os conceitos de produto escalar p Definição 5.7. (a) Definimos o **produto escalar ou interno** de dois vetores  $X = (x_1, ..., x_n) \in \mathbb{R}^n$  e  $\hat{Y} = (y_1, \ldots, y_n) \in \mathbb{R}^n$  por

$$
X \cdot Y = x_1 y_1 + x_2 y_2 + \ldots + x_n y_n = \sum_{i=1}^n x_i y_i.
$$

(b) Definimos a **norma** de um vetor  $X = (x_1, \ldots, x_n) \in \mathbb{R}^n$  por

$$
||X|| = \sqrt{X \cdot X} = \sqrt{x_1^2 + \ldots + x_n^2} = \sqrt{\sum_{i=1}^n x_i^2}.
$$

Escrevendo os vetores como matrizes colunas, o produto interno de dois vetores

1  $\overline{1}$  $\overline{1}$ 

$$
X = \begin{bmatrix} x_1 \\ \vdots \\ x_n \end{bmatrix} \quad \text{e} \quad Y = \begin{bmatrix} y_1 \\ \vdots \\ y_n \end{bmatrix}
$$

 $X \cdot Y = X^t Y$ .

pode ser escrito em termos do produto de matrizes como

Exemplo 5.27. Sejam *V* =  $(1, -2, 4, 3, 5)$  e *W* =  $(5, 3, -1, -2, 1)$  vetores do ℝ<sup>5</sup>. O produto escalar entre *V* e *W* é dado por

$$
V \cdot W = (1)(5) + (-2)(3) + (4)(-1) + (3)(-2) + (5)(1) = -6.
$$

As normas de *V* e *W* são dadas por

Exercise 12.1

\nExercise 2.1.2

\nExercise 2.1.2

\nExercise 2.2.3

\nExercise 2.2.3

\nExample 5.27. Sejam 
$$
V = (1, -2, 4, 3, 5) \text{ e } W = (5, 3, -1, -2, 1) \text{ vertices of } \mathbb{R}^5
$$
.

\nExample 5.27. Sejam  $V = (1, -2, 4, 3, 5) \text{ e } W = (5, 3, -1, -2, 1) \text{ vertices of } \mathbb{R}^5$ .

\nExample 5.27. Sejam  $V = (1, -2, 4, 3, 5) \text{ e } W = (5, 3, -1, -2, 1) \text{ vertices of } \mathbb{R}^5$ .

\nExample 6.27.2

\nExamples, 1000

\n11

\n12

\n13

\n14

\n15

\n16

\n17

\n18

\n19

\n1000

\n11

\n12

\n13

\n14

\n15

\n16

\n17

\n18

\n19

\n1000

\n11

\n12

\n13

\n14

\n15

\n16

\n17

\n18

\n19

\n1000

\n1000

\n11

\n12

\n13

\n14

\n15

\n16

\n17

\n18

\n19

\n1000

\n1000

\n1000

\n1000

\n1000

\n1000

\n1000

\n1000

\n1000

\n1000

\n1000

\n1000

\n1000

São válidas as seguintes propriedades para o produto escalar e a norma de vetores de R*<sup>n</sup>* .

Proposição 5.16. *Se X*,*Y e Z são vetores de* R*<sup>n</sup> e α é um escalar, então*

- $\chi \cdot Y = Y \cdot X$  (comutatividade);
- *(b)*  $X \cdot (Y + Z) = X \cdot Y + X \cdot Z$  *(distributividade em relação à soma);*
- *(c)* (*αX*) · *Y* = *α*(*X* · *Y*) = *X* · (*αY*)*;*
- *(d)*  $X \cdot X = ||X||^2 \ge 0$  *e*  $||X|| = 0$  *se, e somente se,*  $X = \overline{0}$ *;*
- *(e)*  $||αX|| = |α|||X||$ ;
- *(f)*  $|X \cdot Y| \leq ||X|| ||Y||$  *(desigualdade de Cauchy-Schwarz);*
- $(g)$   $||X + Y|| < ||X|| + ||Y||$  *(desigualdade triangular).*

Produto Escalar on  $\mathbb{R}^n$ <br>
243<br>
oposição 5.16. Se X, Y e Z sito vertores de  $\mathbb{H}^n$  e a é um escalar, então<br>
(a)  $X \cdot Y \cdot Y - X$  (comunisticalacte)<br>
(b)  $X \cdot Y - X \cdot Z$  (detributibulade ent relação à soma);<br>
(c)  $(xX) \cdot Y - x(X$ Demonstração. Sejam *X*, *Y*, *Z* ∈ ℝ<sup>*n*</sup> e α ∈ ℝ. Usando o fato de que se os vetores são escritos como matrizes colunas, então o produto escalar pode ser escrito como o produto de matrizes, *X* · *Y* = *X <sup>t</sup>Y*, e as propriedades da álgebra matricial (Teorema [1.1](#page-20-0) na página 9), temos que

- (a)  $X \cdot Y = x_1 y_1 + \cdots + x_n y_n = y_1 x_1 + \cdots + y_n x_n = Y \cdot X$ .
- (b)  $X \cdot (Y + Z) = X^t (Y + Z) = X^t Y + X^t Z = X \cdot Y + X \cdot Z$ .
- (c) *α*(*X* · *Y*) = *α*(*X <sup>t</sup>Y*) = (*αX t* )*Y* = (*αX*) *<sup>t</sup>Y* = (*αX*) · *Y*. A outra igualdade é inteiramente análoga.
- (d) *X* · *X* é uma soma de quadrados, por isso é sempre maior ou igual à zero e é zero se, e somente se, todas as parcelas são iguais a zero.
- (e)  $||\alpha X||^2 = (\alpha x_1)^2 + \cdots + (\alpha x_n)^2 = \alpha^2 (x_1^2 + \cdots + x_n^2) = \alpha^2 ||X||^2$ . Tomando a raiz quadrada, segue-se o resultado.
- (f) A norma de *λX* + *Y* é maior ou igual à zero, para qualquer *λ* real. Assim,

$$
0 \le ||\lambda X + Y||^2 = (\lambda X + Y) \cdot (\lambda X + Y) = (||X||^2)\lambda^2 + (2X \cdot Y)\lambda + ||Y||^2,
$$

para qualquer *λ* real. Logo, o discriminante deste trinômio tem que ser menor ou igual à zero. Ou seja, ∆ = 4 $(X\cdot Y)^2-4||X||^2||Y||^2\leq 0.$  Logo,  $|X \cdot Y| < ||X|| \, ||Y||.$ 

(g) Pelo item anterior temos que

$$
||X + Y||2 = (X + Y) \cdot (X + Y) = ||X||2 + 2X \cdot Y + ||Y||2
$$
  
\n
$$
\leq ||X||2 + 2|X \cdot Y| + ||Y||2
$$
  
\n
$$
\leq ||X||2 + 2||X||||Y|| + ||Y||2 = (||X|| + ||Y||)2.
$$

Tomando a raiz quadrada, segue-se o resultado.

H<br>
e)  $||AX||^2 = (\alpha x_1)^2 + \cdots + (\alpha x_n)^2 = \alpha^2(x_1^2 + \cdots + x_n^2) = \alpha^2 ||X||^2$ . Tomando a raiz<br>
quadrada, segue-se o resultado.<br>
i) A norma de *XX* + Y ć maior ou igual à zero, para qualquer *λ* real. Assim,<br>
o ⊆ [|X*A* + Y|<sup>2</sup> = (X*A* Dizemos que dois vetores *X* e *Y* são **ortogonais** se *X* · *Y* = 0. As propriedades do produto escalar permitem introduzir o conceito de bases ortogonais no R*<sup>n</sup>* . Antes temos o seguinte resultado.

 $P$ roposição 5.17. *Se V*<sub>1</sub>,...,  $V_k$  *são vetores não nulos de*  $\mathbb{R}^n$  *ortogonais, isto é, V<sub>i</sub> · V<sub>j</sub> = 0, para i*  $\neq$  *j, então* 

*(a)*  $O$  *conjunto*  $\{V_1, \ldots, V_k\}$   $\ell$  *LI.* 

(b) 
$$
SeV = \sum_{i=1}^{k} \alpha_i V_i
$$
, então  $\alpha_i = \frac{V \cdot V_i}{||V_i||^2}$ .

Demonstração. (a) Considere a equação vetorial

<span id="page-356-0"></span>
$$
x_1V_1 + \ldots + x_kV_k = \overline{0}.
$$
\n
$$
(5.19)
$$

Produte Escalat on  $\mathbb{R}^n$ <br>
(a) O compartio  $\{V_1, ..., V_k\} \notin \mathbb{R}$ .<br>
(b)  $\mathbb{S}eV = \sum_{i=1}^k \alpha_i V_i$ , esting  $a_i = \frac{V \cdot V_i}{\|V\|^2}$ .<br>
Sincendro a produtto escalat de anhos os memplios de (5.19) com  $V_i \mathbf{r} = 1, ..., k$ <br>
reapli Fazendo o produto escalar de ambos os membros de (5.19) com *V<sup>i</sup>* , *i* = 1, . . . , *k* e aplicando as propriedades do produto escalar, obtemos

<span id="page-356-1"></span>
$$
x_1(V_1 \cdot V_i) + \ldots + x_i(V_i \cdot V_i) + \ldots + x_k(V_k \cdot V_i) = 0.
$$
 (5.20)

Mas*, V<sub>i</sub>*  $\cdot$  *V<sub>j</sub>*  $=$  0*,* se *i*  $\neq$  *j*. Assim*,* de (5.20) obtemos que

$$
x_i||V_i||^2=0.
$$

 $\text{Mas, como } V_i \neq \bar{0} \text{, então } ||V_i|| \neq 0 \text{ e } x_i = 0 \text{, para } i = 1 \dots \text{, } k.$ 

(b) Seja

$$
V = \sum_{i=1}^{k} \alpha_i V_i.
$$
 (5.21)

Fazendo o produto escalar de *V* com *V<sup>j</sup>* , para *j* = 1, . . . , *k*, obtemos que

$$
V \cdot V_j = \left(\sum_{i=1}^k \alpha_i V_i\right) \cdot V_j = \sum_{i=1}^k \left(\alpha_i V_i \cdot V_j\right) = \alpha_j ||V_j||^2.
$$

 $346$  Espaços  $\mathbb{R}^n$ 

Assim,

$$
\alpha_j = \frac{V \cdot V_j}{||V_j||^2}, \quad \text{para } j = 1, \dots, k.
$$

Observe que o item (a) é uma consequência imediata do item (b).

Definimos a **projeção ortogonal** de um vetor *V* sobre um vetor não nulo *W*, por

 $\blacksquare$ 

$$
\boxed{\text{proj}_W V = \left(\frac{V \cdot W}{||W||^2}\right) W.}
$$

Assim,<br>  $a_j = \frac{V \cdot V_j}{||V_j||^2}$ , para  $j = 1, ..., k$ .<br>
Observe que o item (a) é uma consequência impédiata do item (b).<br>
Definimos a projeção ortogonal de um vector  $V$  obser um vetor não nulo  $W$ , por projeção ortogonal de um v Observe que a projeção ortogonal de um vetor *V* sobre um vetor não nulo *W* é um múltiplo escalar do vetor *W*. Além disso temos o seguinte resultado.

Produce Escalar on  $\mathbb{R}^n$ <br>
247<br>
eposicijão 5.18. Seja  $W \in \mathbb{R}^n$  kun vetor não mulo. Fintão,  $V = \text{proj}_{W} V \ell$  ertogonal a  $W$ , para qualquer retor  $V \in \mathbb{R}^n$ .<br>
emonstração. Precisamos calcular o produto escalar de Proposição 5.18. *Seja W* ∈  $\mathbb{R}^n$  *um vetor não nulo. Então, V* − proj<sub>W</sub>V é ortogonal a W, para qualquer vetor V ∈  $\mathbb{R}^n$ .

<span id="page-358-0"></span>Demonstração. Precisamos calcular o produto escalar de *W* com *V* − proj<sub>*W*</sub>*V*:

$$
(V - \text{proj}_W V) \cdot W = V \cdot W - \left(\frac{V \cdot W}{||W||^2}\right) W \cdot W = 0.
$$

Portanto,  $V - \text{proj}_W V$  é ortogonal a *W*.

O próximo resultado é uma generalização da Proposição [5.18.](#page-358-0)

Proposição 5.19. *Sejam W*1, *<sup>W</sup>*2, . . . , *<sup>W</sup><sup>k</sup> vetores não nulos de* R*<sup>n</sup> , ortogonais entre si, então para qualquer vetor V,*

$$
V - \text{proj}_{W_1} V - \ldots - \text{proj}_{W_k} V
$$

é ortogonal a  $W_i$ , para  $i = 1, \ldots, k$ .

 $\blacksquare$ 

O

Demonstração. Vamos calcular o produto interno de *V* − proj<sub>*W*1</sub></sub> *V* − ... − proj<sub>*W<sub>k</sub>*</sub> *V* com *W<sup>j</sup>* , para *j* = 1, . . . , *k*.

348  
\nDemonstração. Vamos calcular o produto intermo de 
$$
V - \text{proj}_{W_1} V - \dots - \text{proj}_{W_k} V
$$
  
\ncom  $W_j$ , para  $j = 1, ..., k$ .  
\n
$$
\left(V - \sum_{i=1}^{k} \text{proj}_{W_i} V\right) \cdot W_j = V \cdot W_j - \sum_{i=1}^{k} \left(\frac{V \cdot W_i}{||W_i||^2}\right) W_i \cdot W_j = V \cdot W_j - \left(\frac{V \cdot W_j}{||W_j||^2}\right) W_j \cdot W_j = 0,
$$
\npois  $W_i \cdot W_j = 0$ , se  $i \neq j$  e  $W_j \cdot W_j = ||W_j||^2$ .  
\n  
\nUm Curs de Geomelyi Analitica e Algebra Linear. Goback GoForward.

pois  $W_i \cdot W_j = 0$ , se  $i \neq j$  e  $W_j \cdot W_j = ||W_j||^2$ .
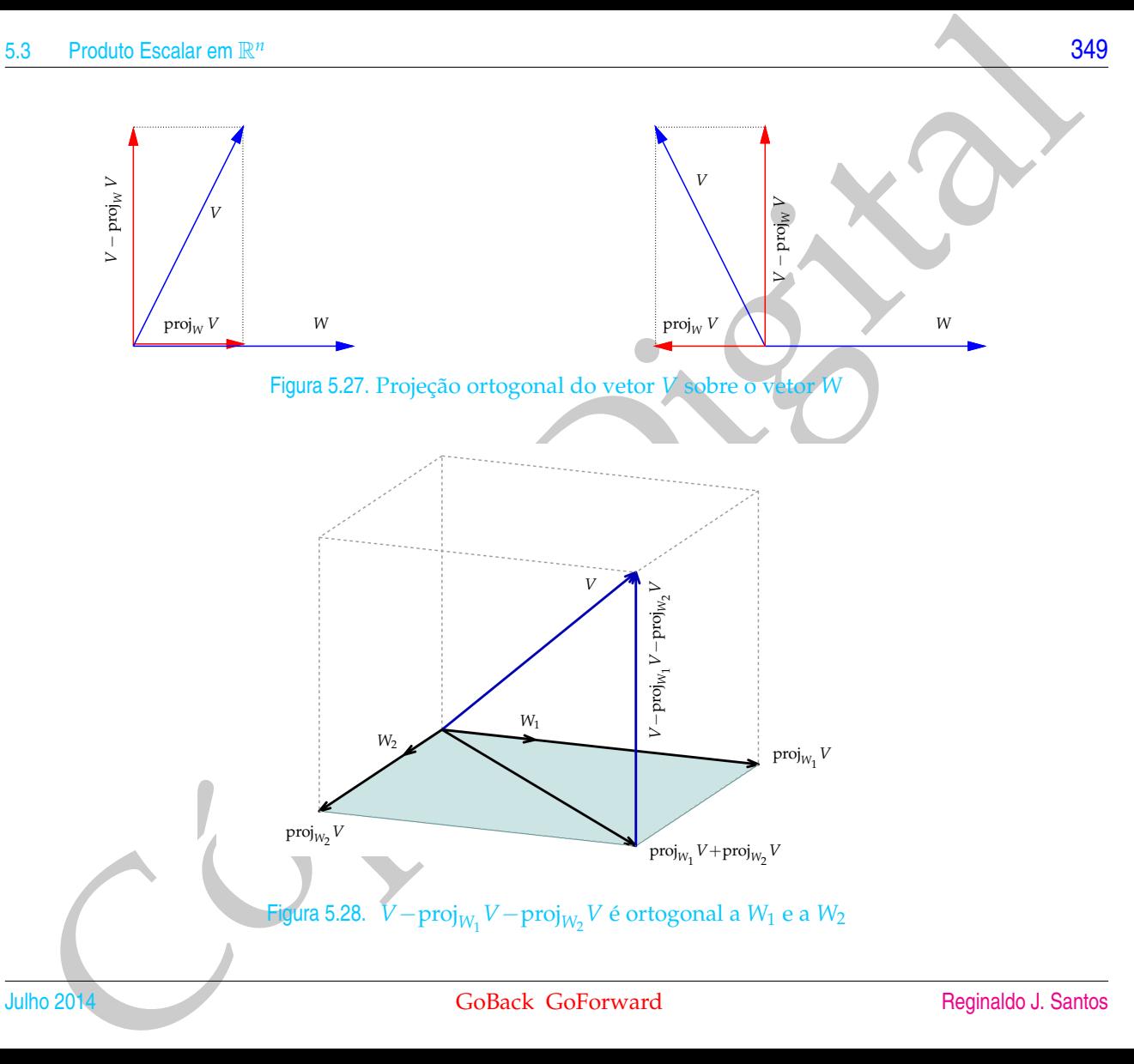

So<br>
Vamos mostrar no próximo exemplo como encontrar no conjunto solução do sistema<br>
linear homogéneo  $AX = 0$  um conjunto com o maior número possível de vetores<br>
umitarios (com norma igual a 1) ortogonais.<br>
semplo 5.28. Con Vamos mostrar no próximo exemplo como encontrar no conjunto solução do sistema linear homogêneo  $AX = \overline{0}$  um conjunto com o maior número possível de vetores unitários (com norma igual à 1) ortogonais.

<span id="page-361-0"></span>Exemplo 5.28. Considere o sistema linear homogêneo  $AX = \overline{0}$ , em que

$$
A = \left[ \begin{array}{rrrr} 1 & 1 & 0 & 0 & 1 \\ -2 & -2 & 1 & -1 & -1 \\ 1 & 1 & -1 & 1 & 0 \end{array} \right].
$$

Escalonando a matriz aumentada do sistema acima, obtemos a matriz escalonada reduzida

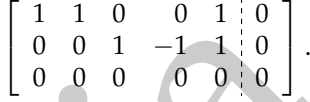

E assim a solução geral do sistema pode ser escrita como

$$
x_1=-\alpha-\gamma, x_2=\gamma, x_3=-\alpha+\beta, x_4=\beta x_5=\alpha
$$

para todos os valores de *α*, *β*, *γ* ∈ R, ou seja, o conjunto solução do sistema *AX* = 0¯ é

$$
\mathbb{W} = \left\{ (x_1, x_2, x_3, x_4, x_5) = (-\alpha - \gamma, \gamma, -\alpha + \beta, \beta, \alpha) \mid \alpha, \beta, \gamma \in \mathbb{R} \right\}.
$$

Agora, um elemento qualquer de W pode ser escrito como uma combinação linear de vetores de W:

$$
(-\alpha - \gamma, \gamma, -\alpha + \beta, \beta, \alpha) = (-\alpha, 0, -\alpha, 0, \alpha) + (0, 0, \beta, \beta, 0) + (-\gamma, \gamma, 0, 0, 0)
$$
  
=  $\alpha(-1, 0, -1, 0, 1) + \beta(0, 0, 1, 1, 0) + \gamma(-1, 1, 0, 0, 0)$ 

Assim, todo vetor de W pode ser escrito como combinação linear dos vetores

 $V_1 = (-1, 0, -1, 0, 1), V_2 = (0, 0, 1, 1, 0)$  e  $V_3 = (-1, 1, 0, 0, 0)$ pertencentes a W (*V*<sup>1</sup> é obtido fazendo-se *<sup>α</sup>* = 1 e *<sup>β</sup>* = *<sup>γ</sup>* = 0, *<sup>V</sup>*<sup>2</sup> fazendo-se *<sup>α</sup>* = *<sup>γ</sup>* = <sup>0</sup> e *β* = 1 e *V*<sup>3</sup> fazendo-se *α* = *β* = 0 e *γ* = 1). Além disso segue da equação anterior que *<sup>V</sup>*1, *<sup>V</sup>*<sup>2</sup> <sup>e</sup> *<sup>V</sup>*<sup>3</sup> são LI. Logo {*V*1, *<sup>V</sup>*2, *<sup>V</sup>*3} é uma base de W.

Vamos, agora, encontrar uma base ortonormal para W. Para isso vamos aplicar a Proposição [5.18](#page-358-0) na página [347.](#page-358-0)

5.3 Product **Example 3**  
\n**Assim**, todo vector de W pode ser escrito como combinação linear dos vetores  
\nperfencentes as a W (V<sub>1</sub> = (-1, 0, -1, 0, 1), V<sub>2</sub> = (0, 0, 1, 1, 0) e V<sub>3</sub> = (-1, 1, 0, 0, 0)  
\ne 
$$
\beta = 1
$$
 e V<sub>3</sub> farendo *is* ac a  $\beta = 0$  e  $\gamma = 1$ , Alem disso segue da equação anterior  
\ne  $V_1$ , V<sub>2</sub> e V<sub>3</sub> são LI. Logo {V<sub>1</sub>, V<sub>2</sub>, V<sub>3</sub>} é uma base de W.  
\n**Proposição 5.18 na página 347.**  
\nW<sub>1</sub> = V<sub>1</sub> = (-1, 0, -1, 0, 1);  
\nW<sub>2</sub> = V<sub>2</sub> - proj<sub>W<sub>1</sub></sub> V<sub>2</sub> = (0, 0, 1, 1, 0) +  $\frac{1}{3}$ (-1, 0, -1, 0, 1) =  $\frac{1}{3}$ (-1, 0, 2, 3, 1)  
\nW<sub>3</sub> = V<sub>3</sub> - proj<sub>W<sub>1</sub></sub> V<sub>2</sub> = (0, 0, 1, 1, 0) +  $\frac{1}{3}$ (-1, 0, -1, 0, 1) =  $\frac{1}{3}$ (-1, 0, 2, 3, 1)  
\n=  $\frac{1}{5}$ (-3, 5, 1, -1, -2)  
\nAgora, vanos "dividir" cada vector pela sua norma para obtermos vetores de norma  
\nigual a 1 (unitários).  
\n $U_1 = \left(\frac{1}{||W_1||}\right) W_1 = \left(-\frac{1}{\sqrt{3}}, 0, -\frac{1}{\sqrt{3}}, 0, \frac{1}{\sqrt{3}}, 0, \frac{1}{\sqrt{3}}\right)$   
\n $U_2 = \left(\frac{1}{||W_3||}\right) W_2 = \left(-\frac{1}{\sqrt{15}}, 0, \frac{2}{\sqrt{15}}, \frac{3}{\sqrt{15}},$ 

Agora, vamos "dividir" cada vetor pela sua norma para obtermos vetores de norma igual à 1 (**unitários**).

$$
U_1 = \left(\frac{1}{||W_1||}\right) W_1 = \left(-\frac{1}{\sqrt{3}}, 0, -\frac{1}{\sqrt{3}}, 0, \frac{1}{\sqrt{3}}\right)
$$
  
\n
$$
U_2 = \left(\frac{1}{||W_2||}\right) W_2 = \left(-\frac{1}{\sqrt{15}}, 0, \frac{2}{\sqrt{15}}, \frac{3}{\sqrt{15}}, \frac{1}{\sqrt{15}}\right)
$$
  
\n
$$
U_3 = \left(\frac{1}{||W_3||}\right) W_3 = \left(-\frac{3}{2\sqrt{10}}, \frac{5}{2\sqrt{10}}, \frac{1}{2\sqrt{10}}, -\frac{1}{2\sqrt{10}}, -\frac{1}{\sqrt{10}}\right)
$$

5.3.2 Bases Ortogonais e Ortonormais

Definição 5.8. Seja {*V*1, . . . , *<sup>V</sup>k*} uma base de um subespaço de R*<sup>n</sup>* .

- (a) Dizemos que  $\{V_1, \ldots, V_k\}$  é uma **base ortogonal**, se  $V_i \cdot V_j = 0$ , para  $i \neq j$ , ou seja, se quaisquer dois vetores da base são ortogonais;
- (b) Dizemos que  $\{V_1, \ldots, V_k\}$  é uma **base ortonormal**, se além de ser uma base ortogonal,  $||V_i|| = 1$ , ou seja, o vetor  $V_i$  é **unitário**, para  $i = 1, \ldots m$ .

Exemplo 5.29. A base canônica de R<sup>n</sup>, que é formada pelos vetores

 $E_1 = (1, 0, \ldots, 0), \quad E_2 = (0, 1, 0, \ldots, 0), \quad \ldots \quad E_n = (0, \ldots, 0, 1)$ 

é uma base ortonormal de R*<sup>n</sup>* .

Exemplo 5.30. No Exemplo 5.28,  $\{W_1, W_2, W_3\}$  é uma base ortogonal de W e  ${U_1, U_2, U_3}$  é uma base ortonormal de W.

S2<br>
Simipiio 5.8. Seja  $(V_1,..., V_k)$  tuma base ortogonal, se  $V_i \cdot V_j = 0$ , para  $i \neq j$ , ou seja, se quaisquer dois<br>
veloto siduste sidu ortogonals);<br>
(b) Dizemos que  $(V_1,..., V_k)$  é uma base ortonormal, se além de ser uma base O resultado a seguir mostra que o procedimento usado no Exemplo [5.28](#page-361-0) conhecido como **processo de ortogonalização de Gram-Schmidt** pode ser aplicado a qualquer subespaço de R*<sup>n</sup>* . Nas Figuras [5.29](#page-364-0) e [5.30](#page-364-1) vemos como isto é possível no caso em que o subespaço é o  $\mathbb{R}^3$ , já que o  $\mathbb{R}^3$  é subespaço dele mesmo.

<span id="page-364-1"></span><span id="page-364-0"></span>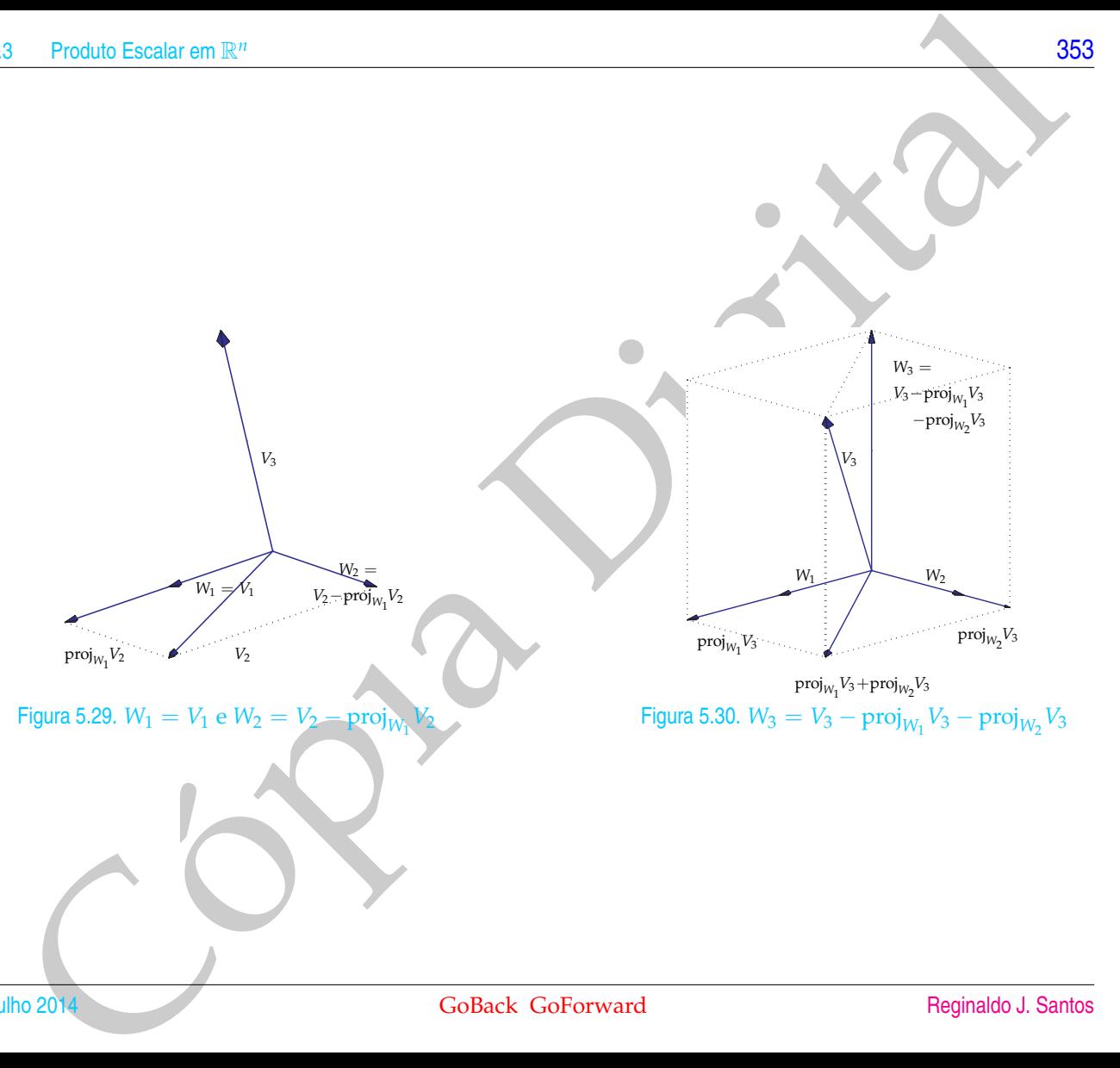

Teorema 5.20 (Gram-Schmidt). *Seja* {*V*1, . . . , *<sup>V</sup>k*} *uma base de um subespaço* W *de* R*<sup>n</sup> . Então, existe uma base* {*U*1, . . . , *<sup>U</sup>k*} *de* W *que é ortonormal e tal que o subespaço gerado por U*1, . . . , *<sup>U</sup><sup>j</sup> é igual ao subespaço gerado por*  $V_1, \ldots, V_j$  *para*  $j = 1, \ldots, k$ .

Demonstração. (a) Sejam

 $W_1 = V_1$ ,  $W_2 = V_2 - \text{proj}_{W_1} V_2$ ,  $W_3$  =  $V_3 - \text{proj}_{W_1} V_3 - \text{proj}_{W_2} V_3$ , . . .  $W_k = V_k - \text{proj}_{W_1} V_k - \text{proj}_{W_2} V_k \dots - \text{proj}_{W_{k-1}} V_k.$ 

64<br>
(orienta 5.20 (Gram-Schmidt). Seja (V<sub>1</sub>, ..., V<sub>2</sub>) unta base de ten subespace W de  $\mathbb{R}^n$ . Entait, existe unta base<br>
(I<sub>1</sub>, ..., U<sub>3</sub>) de W que é entermental e fol que o subespace gerado per U<sub>1</sub>,..., U<sub>1</sub> é igu Pela Proposição 5.18, segue-se que  $W_2$  é ortogonal a  $W_1$  e  $W_2 \neq \overline{0}$ , pois  $V_1$  e  $V_2$ são LI Assim, *W*<sup>1</sup> e *W*<sup>2</sup> formam uma base ortogonal do subespaço gerado por *V*<sup>1</sup> e *V*2. Agora, supondo que *W*1, . . . , *Wk*−<sup>1</sup> seja uma base ortogonal do subespaço gerado por *V*1, . . . , *Vk*−<sup>1</sup> , segue-se da Proposição [5.19,](#page-358-1) que *W<sup>k</sup>* é ortogonal a *W*<sub>1</sub>,...,*W<sub>k−1</sub>, W<sub>k</sub> ≠ Ō, pois caso contrário, V<sub>k</sub> pertenceria ao subespaço ge*rado por *W*1, . . . , *Wk*−<sup>1</sup> que é igual ao subespaço gerado por *V*1, . . . , *Vk*−<sup>1</sup> e assim *V*1, . . . , *V<sup>k</sup>* seriam LD Como *W*1, . . . , *W<sup>k</sup>* são ortogonais não nulos, pela Proposição 5.17 na página 344, eles são LI e portanto formam uma base do subespaço W.

(b) Sejam, agora

Produb Escalarem R<sup>n</sup>

\n15. a 
$$
u_1 = \left(\frac{1}{||W_1||}\right) W_1
$$
,  $u_2 = \left(\frac{1}{||W_2||}\right) W_2$ , ...,  $u_k = \left(\frac{1}{||W_k||}\right) W_k$ .

\n16. a  $u_1 = \left(\frac{1}{||W_1||}\right) W_1$ ,  $u_2 = \left(\frac{1}{||W_2||}\right) W_2$ , ...,  $u_k = \left(\frac{1}{||W_k||}\right) W_k$ .

\n17. a  $u_1 = \left(\frac{1}{||W_1||}\right) W_1$ ,  $u_2 = \left(\frac{1}{||W_2||}\right) W_2$ , ...,  $u_k = \left(\frac{1}{||W_k||}\right) W_k$ .

\n18. a  $u_1 = \left(\frac{1}{||W_1||}\right) W_1$ ,  $u_2 = \left(\frac{1}{||W_2||}\right) W_2$ , ...,  $u_k = \left(\frac{1}{||W_k||}\right) W_k$ .

\n19. a  $u_1 = \left(\frac{1}{||W_2||}\right) W_1$ ,  $u_2 = \left(\frac{1}{||W_2||}\right) W_2$ , ...,  $u_k = \left(\frac{1}{||W_k||}\right) W_k$ .

\n19. a  $u_1 = \left(\frac{1}{||W_2||}\right) W_1$ ,  $u_2 = \left(\frac{1}{||W_2||}\right) W_2$ , ...,  $u_k = \left(\frac{1}{||W_k||}\right) W_k$ .

\n10. a  $u_1 = \left(\frac{1}{||W_2||}\right) W_1$ ,  $u_2 = \left(\frac{1}{||W_2||}\right) W_2$ , ...,  $u_k = \left(\frac{1}{||W_k||}\right) W_k$ .

\n11. a  $u_1 = \left(\frac{1}{||W_2||}\right) W_1$ ,  $u_2 = \left(\frac{1}{||W_2||}\right) W_2$ , ...,  $u_k = \left(\frac{1}{||W_k||}\right) W_k$ .

Assim, {*U*1, . . . , *<sup>U</sup>k*} é uma base ortonormal para o subespaço W.

 $\blacksquare$ 

### Exercícios Numéricos (respostas na página 595)

- **5.3.1.** Sejam *X* = (1, 1, −2) e *Y* = (*a*, −1, 2). Para quais valores de *a*, *X* e *Y* são ortogonais?
- **5.3.2.** Sejam *<sup>X</sup>* = (1/<sup>√</sup> 2, 0, 1/<sup>√</sup> <sup>2</sup>) <sup>e</sup> *<sup>Y</sup>* = (*a*, 1/<sup>√</sup> 2, −*b*). Para quais valores de *a* e *b*, o conjunto {*X*,*Y*} é ortonormal?
- **5.3.3.** Encontre uma base ortonormal para o plano  $x + y + z = 0$ .
- **5.3.4.** Encontre um subconjunto com o maior número possível de vetores ortonormais no subespaço dos vetores  $(a, b, c, d)$  ∈  $\mathbb{R}^4$  tais que  $a - b - 2c + d = 0$ .
- **5.3.5.** Encontre um subconjunto com o maior número possível de vetores ortonormais no conjunto solução do sistema homogêneo
	- $\sqrt{ }$  $\int$  $\overline{\mathcal{L}}$ *x* + *y* − *z* + *w* = 0  $2x + y + 2z - w = 0$ 4*x* + *y* + 8*z* − 5*w* = 0 −*x* + *y* − 7*z* + 5*w* = 0.
- 36<br>
Recrecions Numéricos (respossias na página 595)<br>
Contentina)<br>
1.1. Sejam X = (1,1,-2) e Y = (a,-1,2). Para quais valores de a, X e Y são ortogonais?<br>
2. Sejam X = (1/ $\sqrt{2}$ ,0,1/ $\sqrt{2}$ ) e Y = (a,1/ $\sqrt{2}$ ,-b). Para q **5.3.6.** Considere as retas (*x*, *y*, *z*) = *t*(1, 2, −3) e (*x*, *y*, *z*) = (0, 1, 2) + *s*(2, 4, −6) em R<sup>3</sup> . Encontre a equação geral do plano que contém estas duas retas e ache um subconjunto com o maior número possível de vetores ortonormais neste plano.
- **5.3.7.** Use o processo de ortogonalização de Gram-Schmidt para encontrar uma base ortonormal para o subespaço de  $\mathbb{R}^4$  que tem como base { $(1, 1, -1, 0)$ ,  $(0, 2, 0, 1)$ ,  $(-1, 0, 0, 1)$ }.
- **5.3.8.** Aplique o processo de ortogonalização de Gram-Schmidt para obter uma base ortonormal de  $\mathbb{R}^3$  a partir da base  $\{(1, 1, 1), (0, 1, 1), (1, 2, 3)\}.$
- **5.3.9.** Ache as equações dos planos em ℝ<sup>3</sup> ortogonais ao vetor (2, 2, 2), que distam √3 do ponto (1, 1, 1). Estes planos são subespaços de  $\mathbb{R}^3$ ? Caso afirmativo, encontre base(s) ortonormal(is) para ele(s).

### Exercícios Teóricos

- **5.3.10.** Mostre que se *V* é ortogonal a *W*, então *V* é ortogonal a *αW*, para todo escalar *α*.
- **5.3.11.** Mostre que se *V* é ortogonal a *W*1, . . . , *W<sup>k</sup>* , então *V* é ortogonal a qualquer combinação linear de  $W_1, \ldots, W_k$ .
- **5.3.12.** Sejam *X*, *Y* e *Z* vetores de R*<sup>n</sup>* . Prove que se *X* · *Y* = *X* · *Z*, então *Y* − *Z* é ortogonal a *X*.
- **5.3.13.** Mostre que se  $W_1, \ldots, W_k$  são vetores não nulos ortogonais entre si e  $X = \alpha_1 W_1 + \ldots + \alpha_k W_k$ , então  $X = \text{proj}_{W_1} X + \ldots + \text{proj}_{W_k} X$ .
- 9 Produto Excalar on  $\mathbb{R}^n$ <br>
10. Mostre que se  $V \in$  ortogonal a  $W_1$ ,  $W_2$ , cntão  $V \in$  ortogonal a al $W_1$  para todo escalar a.<br>
11. Mostre que se  $V \in$  ortogonal a  $W_2$ ,  $W_3$ , cntão  $V \in$  ortogonal a qualquer c **5.3.14.** Sejam *V*1, . . . , *V<sup>k</sup>* vetores linearmente dependentes. Mostre que, aplicando-se o processo de ortogonalização de Gram-Schmidt aos vetores *V*1, . . . , *V<sup>k</sup>* , se obtém um vetor *W<sup>i</sup>* que é nulo, para algum *i* = 1, . . . , *k*. (Sugestão: Seja *V<sup>i</sup>* o primeiro vetor tal que *V<sup>i</sup>* ∈ [*V*1, . . . , *Vi*−<sup>1</sup> ] = [*W*1, . . . , *Wi*−<sup>1</sup> ] e use o exercício anterior.)
- **5.3.15.** Seja  $S = \{W_1, \ldots, W_k\}$  uma base ortogonal de um subespaço W de  $\mathbb{R}^n$ . Mostre que um todo vetor *V* de W pode ser escrito como

$$
V = \frac{V \cdot W_1}{||W_1||^2} W_1 + \frac{V \cdot W_2}{||W_2||^2} W_2 + \ldots + \frac{V \cdot W_k}{||W_k||^2} W_k.
$$

(Sugestão: escreva  $V=x_1W_1+\ldots+x_kW_k$ , faça o produto escalar de  $V$  com  $W_i$  e conclua que  $x_i=\frac{V\cdot W_i}{||W_i||}$  $\frac{V \cdot V}{\left|W_i\right| \left|^2}$ para  $i = 1, \ldots, k$ .)

**5.3.16.** Mostre que o conjunto de todos os vetores do  $\mathbb{R}^n$  ortogonais a um dado vetor  $V = (a_1, \ldots, a_n)$ ,

 $\mathbb{W} = \{X = (x_1, \ldots, x_n) \in \mathbb{R}^n \mid X \cdot V = 0\}$  é um subespaço de  $\mathbb{R}^n$ .

- **5.3.17.** Demonstre que, se *V* e *W* são vetores quaisquer de R*<sup>n</sup>* , então:
	- (a)  $V \cdot W = \frac{1}{4} [||V + W||^2 ||V W||^2]$  (identidade polar); (b)  $||V + W||^2 + ||V - W||^2 = 2(||V||^2 + ||W||^2)$  (lei do paralelogramo).

(Sugestão: desenvolva os segundos membros das igualdades acima observando que  $|V + W||^2 = (V + W) \cdot (V + W) \cdot (|V - W||^2) = (V - W) \cdot (V - W)$ 

- **5.3.18.** Seja  $\{U_1, \ldots, U_n\}$  uma base ortonormal de  $\mathbb{R}^n$ . Se  $A = [U_1, \ldots, U_n]$  é uma matriz  $n \times n$  cujas colunas são os vetores  $U_1, \ldots, U_n$ , então  $A$  é invertível e  $A^{-1} = A^t.$  (Sugestão: mostre que  $A^t A = I_n.$ )
- **5.3.19.** Mostre que o ângulo entre dois vetores não nulos  $X = (x_1, ..., x_n)$  e  $Y = (y_1, ..., y_n)$  de  $\mathbb{R}^n$ , que é definido como sendo o número real *θ* entre 0 e *π* tal que

$$
\cos \theta = \frac{X \cdot Y}{||X|| ||Y||'}
$$

está bem definido, ou seja, que existe um tal número real *θ* e é único. (Sugestão: mostre, usando a desigualdade de Cauchy-Schwarz, que

- $-1 \leq \frac{X \cdot Y}{||X|| \, ||Y||} \leq 1.$
- 38<br>
(Suggestão: desenvolva os segundos membros das igualdades acima observando que<br>  $||V + W||^2 = (V + W) \cdot (V + W) e ||V W||^2 = (V W) \cdot (V W)$ <br>
18. Segá  $\{U_1, ..., U_m\}$  uma ase otrocomal de lé.",  $\otimes \{a = 1 (1, ..., U_m\} e$  (suma matriz  $n \times n$  o **5.3.20.** Seja W um subespaço de R*<sup>n</sup>* . Mostre que o conjunto de todos os vetores ortogonais a todos os vetores de W é um subespaço de R*<sup>n</sup>* . Este subespaço é chamado de **complemento ortogonal de** W e denotado por W⊥, ou seja,

$$
\mathbb{W}^{\perp} = \{ X \in \mathbb{R}^n \mid X \cdot Y = 0, \text{para todo } Y \in \mathbb{W} \}.
$$

- **5.3.21.** Mostre que todo subespaço W de R*<sup>n</sup>* é o espaço solução de um sistema linear homogêneo. (Sugestão: seja  $\{W_1,\ldots,W_k\}$  uma base de  $\mathbb{W}^\perp$  tome  $A = [\;W_1 \ldots W_k \;]^t$ .)
- **5.3.22.** Embora não exista o produto vetorial de dois vetores em R*<sup>n</sup>* , para *n* > 3, podemos definir o **produto**  ${\bf v}$ etorial de  $n-1$   ${\bf v}$ etores,  $V_1=(v_{11},\ldots,v_{1n}),\ldots,V_{n-1}=(v_{(n-1)1},\ldots,v_{(n-1)n})$  como

$$
V_1 \times V_2 \times \cdots \times V_{n-1} = \left( (-1)^{n+1} \det(v_{ij})_{j \neq 1}, (-1)^{n+2} \det(v_{ij})_{j \neq 2}, \ldots, (-1)^{2n} \det(v_{ij})_{j \neq n} \right).
$$

Mostre que:

(a) 
$$
V_1 \times V_2 \times \cdots \times V_{n-1}
$$
 é ortogonal a  $V_1, \ldots, V_{n-1}$ .  
(b)  $\alpha(V_1 \times V_2 \times \cdots \times V_{n-1}) = V_1 \times \cdots \times V_i \times \cdots \times V_{n-1}$ 

# <span id="page-370-0"></span>I. Mudança de Coordenadas<br>
5.4 Mudança de Coordenadas<br>
Cordeck Co<sup>p</sup>roverad Regnado. I. Santos 5.4 Mudança de Coordenadas

<span id="page-371-0"></span>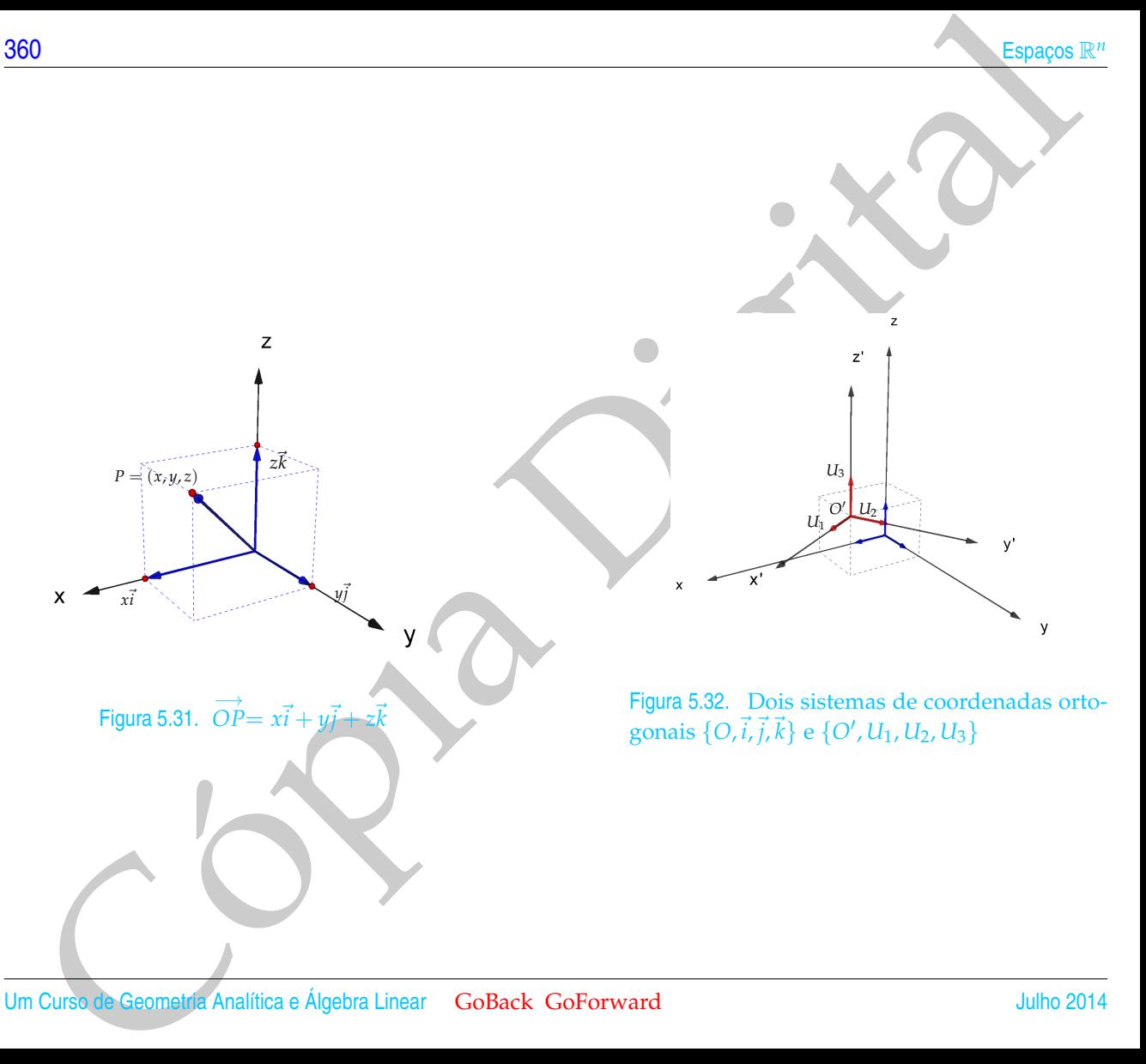

Se as coordenadas de um ponto *P* no espaço são (*x*, *y*, *z*), então as componentes do vetor −→ *OP* também são (*x*, *y*, *z*) e então podemos escrever

$$
\overrightarrow{OP} = (x, y, z) = (x, 0, 0) + (0, y, 0) + (0, 0, z) \n= x(1, 0, 0) + y(0, y, 0) + z(0, 0, 1) = x\overrightarrow{i} + y\overrightarrow{j} + z\overrightarrow{k},
$$

Mudança do Coordonadas<br>
Se as coordenadas de um ponto P no espaço são  $(x, y, z)$ , então as componentes do<br>
vetor OP também são  $(x, y, z)$  c criatio podemos exerver<br>  $\overrightarrow{OP} = (x, y, z) = (x, 0, 0) + (0, y, 0) + (0, 0, z)$ <br>  $= x(1, 0, 0) + y$ em que  $\vec{i} = (1, 0, 0), \vec{j} = (0, 1, 0)$  e  $\vec{k} = (0, 0, 1)$ . Ou seja, as coordenadas de um ponto →<br>*P* são iguais aos escalares que aparecem ao escrevermos  $\overrightarrow{OP}$  como uma combinação linear dos vetores canônicos. Assim, o ponto  $O = (0, 0, 0)$  e os vetores  $\vec{i}$ ,  $\vec{j}$  e  $\vec{k}$  determinam um sistema de coordenadas ortogonal,  $\{O, \vec{i}, \vec{j}, \vec{k}\}$ . Para resolver alguns problemas geométricos é necessário usarmos um segundo **sistema de coordenadas or-**

**togonal** determinado por uma origem  $O'$  e por 3 vetores  $U_1$ ,  $U_2$  e  $U_3$  <u>ortonormais</u> de **togonal** determinado por uma origent  $O^2$  e por *s* vetores  $u_1$ ,  $u_2$  e  $u_3$  <u>ortonormals</u> de  $\mathbb{R}^3$ .<sup>\*</sup> Por exemplo, se  $O^2 = (2,3/2,3/2)$ ,  $U_1 = (\sqrt{3}/2,1/2,0)$ ,  $U_2 = (-1/2, \sqrt{3}/2,0)$ e  $U_3 = (0,0,1) = \vec{k}$ , então  $\{O', U_1, U_2, U_3\}$  determina um novo sistema de coordenadas: aquele com origem no ponto O', cujos eixos x', y' e z' são retas que passam por *O*<sup>0</sup> orientadas com os sentidos e direções de *U*1, *U*<sup>2</sup> e *U*3, respectivamente (Figura 5.32).

As coordenadas de um ponto *P* no sistema de coordenadas  $\{O', U_1, U_2, U_3\}$  é de-

finido como sendo os escalares que aparecem ao escrevermos O'P como combinação linear dos vetores *U*1, *U*<sup>2</sup> e *U*3, ou seja, se

$$
\overrightarrow{O'}P = x'U_1 + y'U_2 + z'U_3,
$$

então as coordenadas de *P* no sistema  $\{O', U_1, U_2, U_3\}$  são dadas por

 $[P]_{O',U_1,U_2,U_3} =$  $\sqrt{ }$  $\overline{\phantom{a}}$  $x'$ *y*<sup> $\prime$ </sup>  $\overline{z}$ <sup> $\prime$ </sup> 1  $\vert \cdot$ 

<span id="page-372-0"></span><sup>\*</sup>Em geral, um sistema de coordenadas (**não** necessariamente ortogonal) é definido por um ponto O' e três vetores  $V_1$ ,  $V_2$  e  $V_3$  LI de ℝ<sup>3</sup> (não necessariamente ortonormais) (veja o Exercício 5.4.9 na página [381\)](#page-392-0).

Vamos considerar inicialmente o caso em que  $O = O'$ . Assim, se  $\overrightarrow{OP}=(x,y,z),$ então  $x'U_1 + y'U_2 + z'U_3 =$ OP é equivalente ao sistema linear

$$
QX' = X
$$
, em que  $Q = [U_1 U_2 U_3], X' = \begin{bmatrix} x' \\ y' \\ z' \end{bmatrix}, X = \begin{bmatrix} x \\ y \\ z \end{bmatrix}$ .

Como a matriz *Q* é invertível (por que?) a solução é dada por

 $X' = Q^{-1}X$ .

Mas, como  $U_1,U_2$  e  $U_3$  formam uma base ortonormal de  $\mathbb{R}^3$ , então

$$
Q^t Q = \begin{bmatrix} U_1^t \\ U_2^t \\ U_3^t \end{bmatrix} [ U_1 U_2 U_3 ] = \begin{bmatrix} U_1^t U_1 & U_1^t U_2 & U_1^t U_3 \\ U_2^t U_1 & U_2^t U_2 & U_2^t U_3 \\ U_3^t U_1 & U_3^t U_2 & U_3^t U_3 \end{bmatrix} = \begin{bmatrix} U_1 \cdot U_1 & U_1 \cdot U_2 & U_1 \cdot U_3 \\ U_2 \cdot U_1 & U_2 \cdot U_2 & U_2 \cdot U_3 \\ U_3 \cdot U_1 & U_3 \cdot U_2 & U_3 \cdot U_3 \end{bmatrix} = I_3
$$

Assim, a matriz *Q* = [ *U*<sup>1</sup> *U*<sup>2</sup> *U*<sup>3</sup> ] é invertível e *Q*−<sup>1</sup> = *Q<sup>t</sup>* . Desta forma as coordenadas de um ponto *P* no espaço em relação ao sistema  $\{O, U_1, U_2, U_3\}$ ,  $x'$ ,  $y'$  e  $z'$  estão unicamente determinados e

$$
[P]_{\{O,U_1,U_2,U_3\}} = Q^t[P]_{\{O,\vec{i},\vec{j},\vec{k}\}} \quad \text{ou} \quad \begin{bmatrix} x' \\ y' \\ z' \end{bmatrix} = Q^t \begin{bmatrix} x \\ y \\ z \end{bmatrix}.
$$

Since  $\overline{C}$ <br>
Conto  $x'(1_1 + y'(1_2 + z'(1_3 = 0))$ <br>
Conto  $x''(1_1 + y'(1_2 + z'(1_3 = 0))$ <br>
Conto a matriz  $Q$  é invertivel (por que?) a solução é dada por<br>
Cómo a matriz  $Q$  é invertivel (por que?) a solução é dada por<br>
Conco a matri Também no plano temos o mesmo tipo de situação que é tratada de forma inteiramente análoga. As coordenadas de um ponto *P* no plano em relação a um sistema de coordenadas { $O', U_1, U_2$ }, em que  $U_1$  e  $U_2$  são vetores que formam uma base ortonormal do R<sup>2</sup> , é definido como sendo os escalares que aparecem ao escrevermos −→ *O*0*P* como combinação linear de *U*<sup>1</sup> e *U*2, ou seja, se

$$
\overrightarrow{O'}P = x'U_1 + y'U_2,
$$

então as coordenadas de P no sistema  $\{O', U_1, U_2\}$  são dadas por

$$
[P]_{\{O',U_1,U_2\}} = \left[\begin{array}{c} x' \\ y' \end{array}\right]
$$

.

As coordenadas de um ponto *P* no plano em relação ao sistema {*O*, *U*1, *U*2, *U*3} estão bem definidas, ou seja, x' e y' estão unicamente determinados e são dados por

$$
[P]_{\{O,U_1,U_2\}} = Q^t[P]_{\{O,E_1,E_2\}} \quad \text{ou} \quad \begin{bmatrix} x' \\ y' \end{bmatrix} = Q^t \begin{bmatrix} x \\ y \end{bmatrix},
$$

Mudança de Condenadas<br>
então as coordenadas de *P* no sistema {O', U<sub>1</sub>, U<sub>2</sub>} são dadas por <br>
[P]<sub>(C'(i, U<sub>2</sub>} são dadas por <br>
[P]<sub>(C'(i, U<sub>2</sub>} são dadas por *P*) papa con redação as sistema {O, U<sub>1</sub>, U<sub>2</sub>} são dados por</sub></sub> em que *E*<sup>1</sup> = (1, 0) e *E*<sup>2</sup> = (0, 1). Observe que, tanto no caso do plano quanto no caso do espaço, a matriz *Q* satisfaz, *Q*−<sup>1</sup> = *Q<sup>t</sup>* . Uma matriz que satisfaz esta propriedade é chamada **matriz ortogonal**.

Exemplo 5.31. Considere o sistema de coordenadas no plano em que  $O' = O$  e **Example 3.31.** Considere o sistema de coordenadas no plano em que  $O = O$  e  $U_1 = (\sqrt{3}/2, 1/2)$  e  $U_2 = (-1/2, \sqrt{3}/2)$ . Se  $P = (2, 4)$ , vamos determinar as coordenadas de *P* em relação ao novo sistema de coordenadas.

$$
Q = [ U_1 U_2 ] = \begin{bmatrix} \sqrt{3}/2 & -1/2 \\ 1/2 & \sqrt{3}/2 \end{bmatrix}.
$$

Assim, as coordenadas de *P* em relação ao novo sistema de coordenadas são dadas por

$$
[P]_{\{O,U_1,U2\}} = Q^t \begin{bmatrix} 2 \\ 4 \end{bmatrix} = \begin{bmatrix} U_1^t \\ U_2^t \end{bmatrix} \begin{bmatrix} 2 \\ 4 \end{bmatrix} = \begin{bmatrix} \sqrt{3}/2 & 1/2 \\ -1/2 & \sqrt{3}/2 \end{bmatrix} \begin{bmatrix} 2 \\ 4 \end{bmatrix} = \begin{bmatrix} 2+\sqrt{3} \\ 2\sqrt{3}-1 \end{bmatrix}.
$$

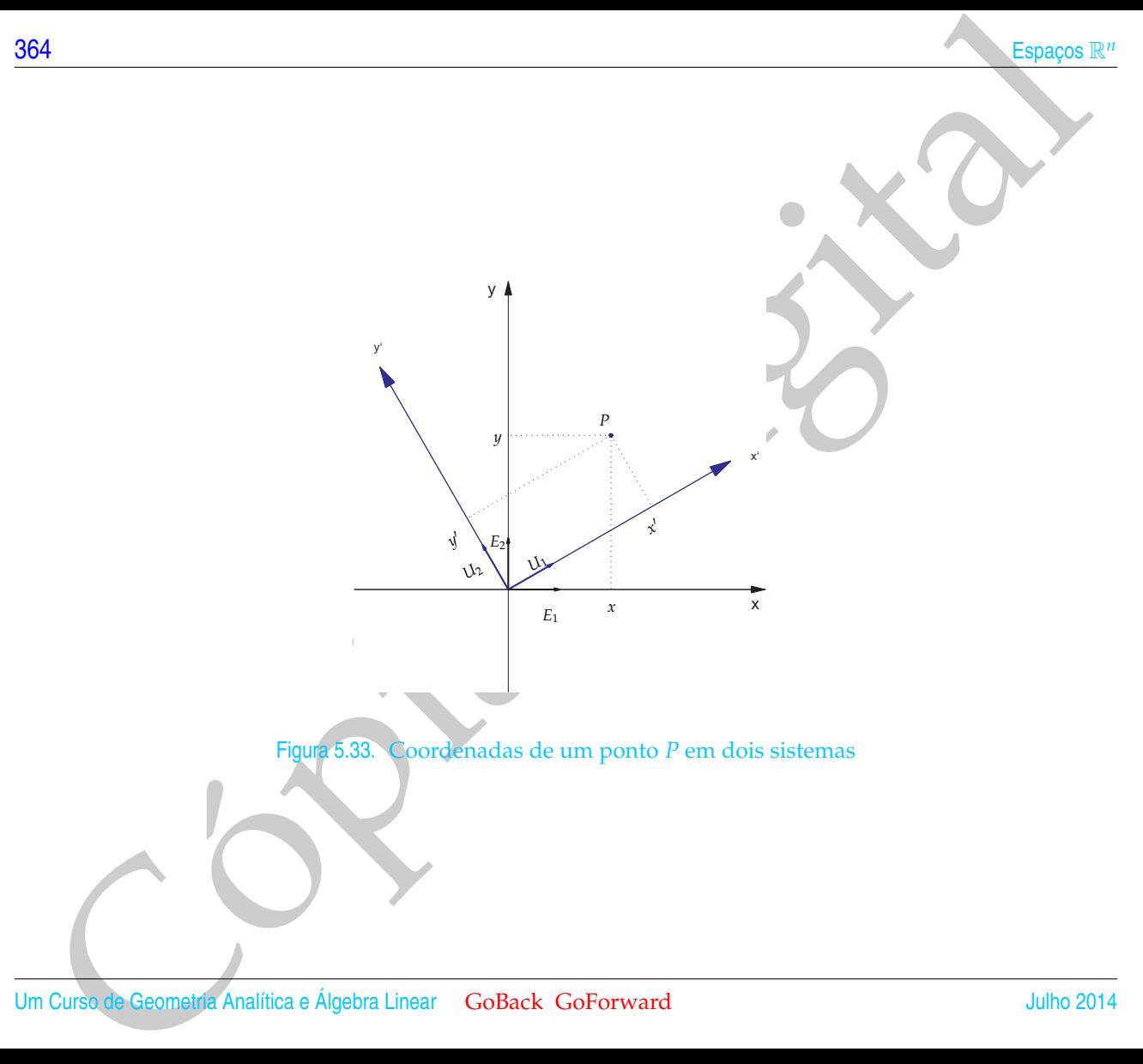

Exemplo 5.32. Considere o mesmo sistema de coordenadas do exemplo anterior, mas agora seja  $P = (x, y)$  um ponto qualquer do plano. Vamos determinar as coordenadas de *P* em relação ao novo sistema de coordenadas.

As coordenadas de *P* em relação ao novo sistema de coordenadas são dadas por

$$
[P]_{\{O,U_1,U2\}} = Q^t \left[ \begin{array}{c} x \\ y \end{array} \right] = \left[ \begin{array}{c} U_1^t \\ U_2^t \end{array} \right] \left[ \begin{array}{c} x \\ y \end{array} \right] = \left[ \begin{array}{cc} \sqrt{3}/2 & 1/2 \\ -1/2 & \sqrt{3}/2 \end{array} \right] \left[ \begin{array}{c} x \\ y \end{array} \right] = \left[ \begin{array}{c} (\sqrt{3}x + y)/2 \\ (-x + \sqrt{3}y)/2 \end{array} \right].
$$

Exemplo 5.33. Vamos agora considerar um problema inverso àqueles apresentados nos exemplos anteriores. Suponha que sejam válidas as seguintes equações

$$
\begin{cases}\nx = \frac{1}{\sqrt{5}}x' + \frac{2}{\sqrt{5}}y' \\
y = \frac{2}{\sqrt{5}}x' - \frac{1}{\sqrt{5}}y'\n\end{cases}
$$

ou equivalentemente

$$
\left[\begin{array}{c} x \\ y \end{array}\right] = \left[\begin{array}{cc} \frac{1}{\sqrt{5}} & \frac{2}{\sqrt{5}} \\ \frac{2}{\sqrt{5}} & -\frac{1}{\sqrt{5}} \end{array}\right] \left[\begin{array}{c} x' \\ y' \end{array}\right]
$$

i Mudarça de Cordonadas<br>
sa agona seja  $P = (x, y)$  um ponto qualquer de plano. Vamos determinar de Asis agona seja  $P = (x, y)$  um ponto qualquer de plano. Vamos determinar de Asis condenadas de P em relação ao novo sistema de entre as coordenadas  $\begin{bmatrix} x' \\ y' \end{bmatrix}$ *y* 0 de um ponto *P* em relação a um sistema de coordenadas  $\{O, U_1, U_2\}$  e as coordenadas de  $P, \begin{bmatrix} x \\ y \end{bmatrix}$ *y* , em relação ao sistema de coordenadas original

$$
\{O,E_1=(1,0),E_2=(0,1)\}.
$$

Queremos determinar quais são os vetores *U*<sup>1</sup> e *U*2.

36<br>
Cos vetores  $U_1$  e  $U_2$  da nova base possuem coordenadas  $\begin{bmatrix} 1 \\ 0 \\ 0 \\ 1 \\ 0 \\ 1 \end{bmatrix}$ , respectively, em relação ao novo sistema de coordenadas  $\{O_1U_1, U_2\}$ . Poise,<br>
transferior em relação ao sistema de coorde Os vetores  $U_1$  e  $U_2$  da nova base possuem coordenadas  $\left[\begin{array}{c}1\0\end{array}\right]$  $\boldsymbol{0}$  $\begin{bmatrix} 0 \\ 0 \\ 1 \end{bmatrix}$ 1 , respectivamente, em relação ao novo sistema de coordenadas, {*O*, *U*1, *U*2}. Pois,  $U_1 = 1 U_1 + 0 U_2$  e  $U_2 = 0 U_1 + 1 U_2$ . Queremos saber quais as coordenadas destes vetores em relação ao sistema de coordenadas original,  $\{O, E_1 = (1, 0), E_2 = (0, 1)\}.$ Logo,

$$
U_1 = \begin{bmatrix} \frac{1}{\sqrt{5}} & \frac{2}{\sqrt{5}} \\ \frac{2}{\sqrt{5}} & -\frac{1}{\sqrt{5}} \end{bmatrix} \begin{bmatrix} 1 \\ 0 \end{bmatrix} = \begin{bmatrix} \frac{1}{\sqrt{5}} \\ \frac{2}{\sqrt{5}} \end{bmatrix}
$$
  
\n
$$
U_2 = \begin{bmatrix} \frac{1}{\sqrt{5}} & \frac{2}{\sqrt{5}} \\ \frac{2}{\sqrt{5}} & -\frac{1}{\sqrt{5}} \end{bmatrix} \begin{bmatrix} 0 \\ 1 \end{bmatrix} = \begin{bmatrix} \frac{2}{\sqrt{5}} \\ -\frac{1}{\sqrt{5}} \end{bmatrix}
$$
  
\n2. \$são as columns da matrix  $Q = \begin{bmatrix} \frac{1}{\sqrt{5}} & \frac{2}{\sqrt{5}} \\ \frac{2}{\sqrt{5}} & -\frac{1}{\sqrt{5}} \end{bmatrix}$ .

5

5

Ou seja, *U*<sub>1</sub> e *U*<sub>2</sub>

<span id="page-378-0"></span>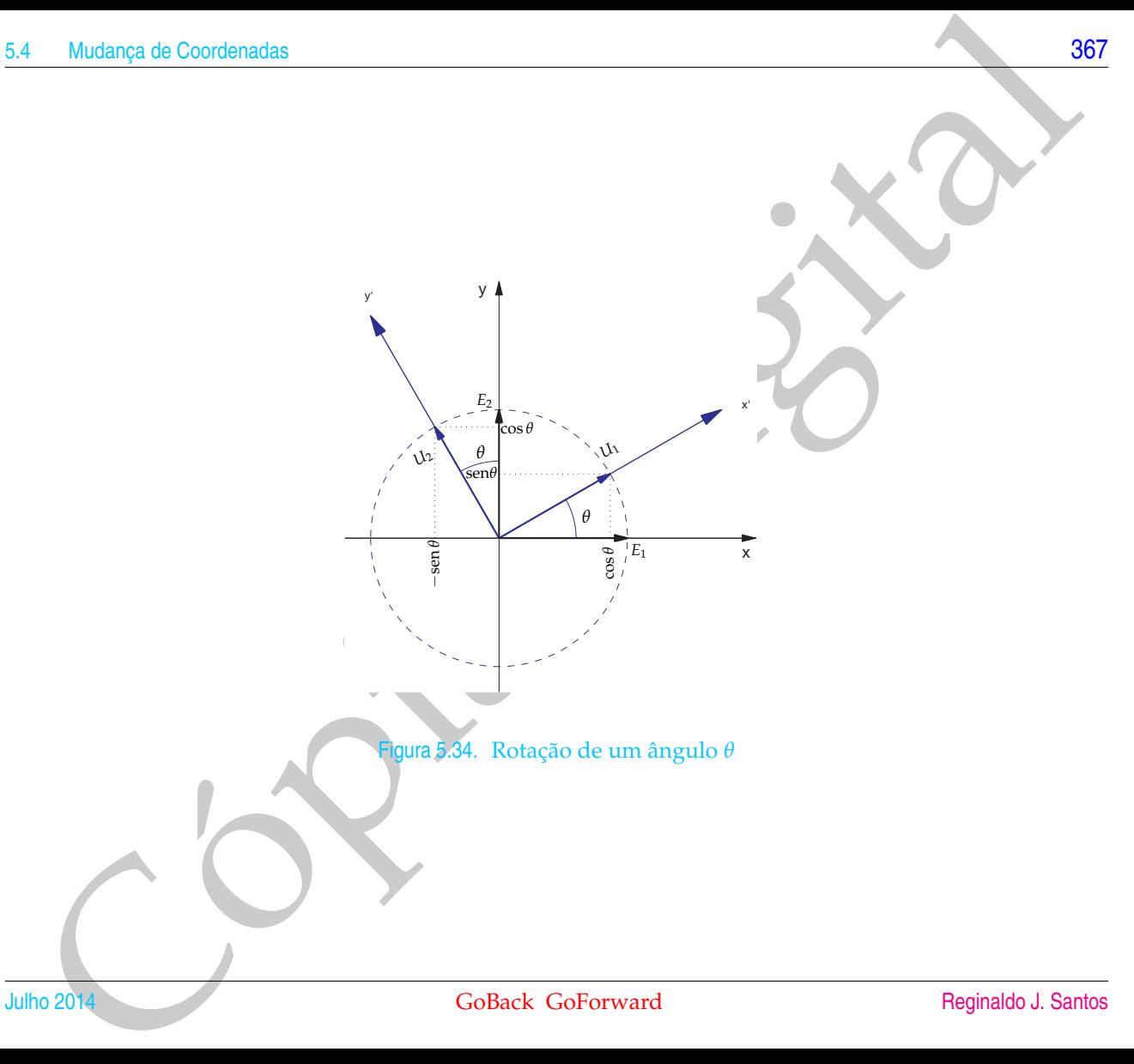

### 5.4.1 Rotação

Suponha que o novo sistema de coordenadas {*O*, *U*1, *U*2} seja obtido do sistema original {*O*, *E*<sup>1</sup> = (1, 0), *E*<sup>2</sup> = (0, 1)} por uma rotação de um ângulo *θ*. Observando a Figura [5.34,](#page-378-0) obtemos

$$
U_1 = (\cos \theta, \sin \theta) U_2 = (-\sin \theta, \cos \theta)
$$

seja  $P = (x, y)$  um ponto qualquer do plano. Vamos determinar as coordenadas de *P* em relação ao novo sistema de coordenadas.

A matriz

$$
Q = [U_1 U_2] = \begin{bmatrix} \cos \theta & -\sin \theta \\ \sin \theta & \cos \theta \end{bmatrix} = R_\theta
$$

é chamada **matriz de rotação**.

As coordenadas de *P* em relação ao novo sistema de coordenadas são dadas por

$$
\left[\begin{array}{c} x' \\ y' \end{array}\right] = R_{\theta}^{t} \left[\begin{array}{c} x \\ y \end{array}\right] = \left[\begin{array}{cc} \cos \theta & \sin \theta \\ -\sin \theta & \cos \theta \end{array}\right] \left[\begin{array}{c} x \\ y \end{array}\right].
$$

5.4.1 Rotação<br>
Supenhu que o novo sistema de coordenadas  $\{O, U_1, U_2\}$  seja obtico desistema<br>
original  $[O, C_1 - (1, 0), C_2 - (0, 1)\}$  per uma retação de um úngulo 0. Observando<br>
a ligam 5.34, obteness<br>  $U_1 = (-\cos \theta, \cos \theta)$ <br>
se O sistema de coordenadas que aparece nos dois primeiros exemplos desta seção podem ser obtidos por uma rotação de um ângulo *θ* = *π*/6 em relação ao sistema original.

<span id="page-380-0"></span>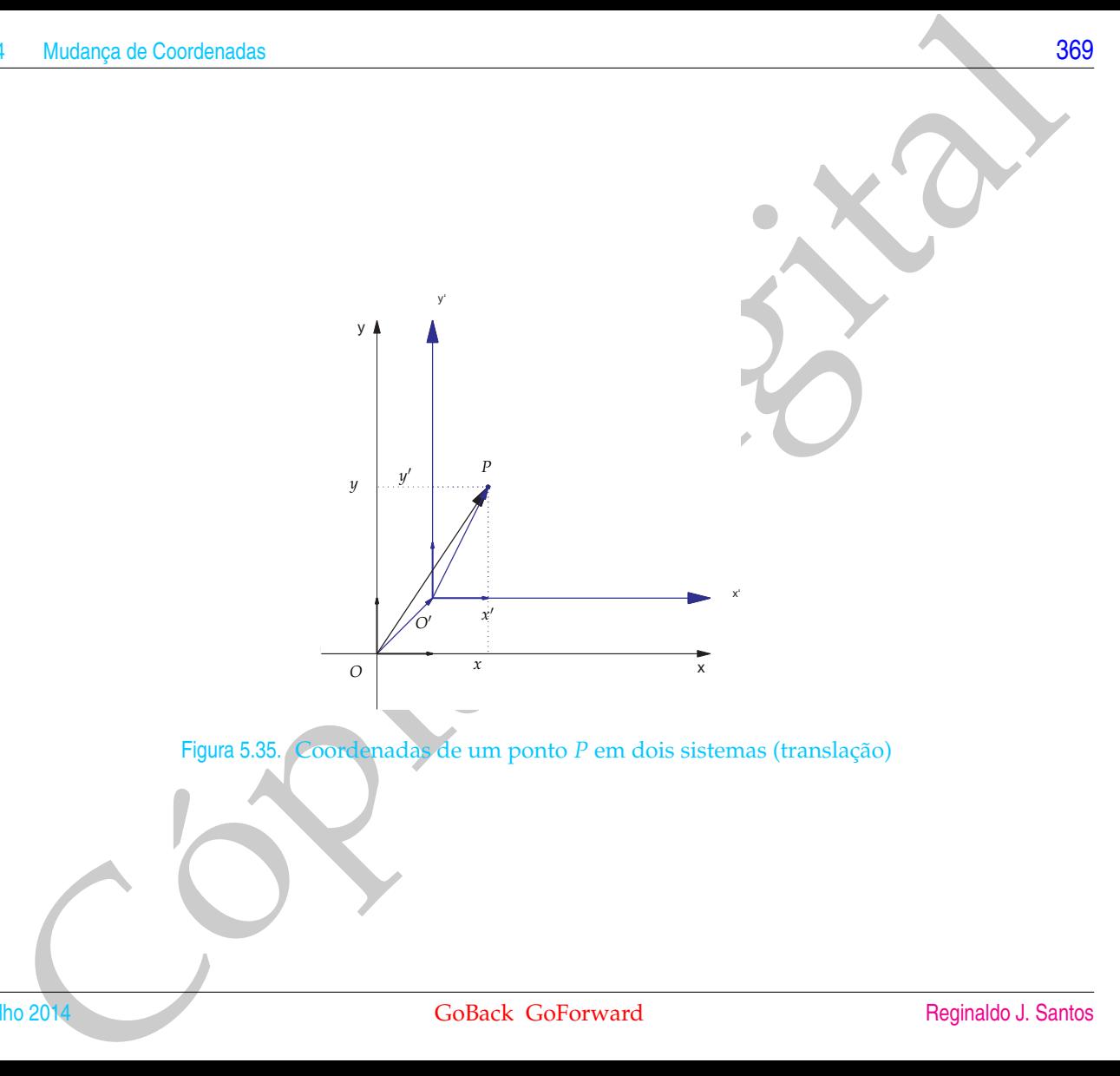

### 5.4.2 Translação

70<br>
5.4.2 Translação<br>
Vamas considerar, agera, o caso em que  $O' \neq O$ , ou seja, em gúe pogree uma<br>
translação dos conservadas.<br>
Observando a Figura 5.35, obtemos<br>  $\overrightarrow{OP} = \overrightarrow{OP} - \overrightarrow{OO'}$ <br>
Assim, se  $\overrightarrow{OO'} = (h, h)$ , então<br> Vamos considerar, agora, o caso em que  $O' \neq O$ , ou seja, em que ocorre uma **translação** dos eixos coordenados.

Observando a Figura 5.35, obtemos

$$
\overrightarrow{O'} = \overrightarrow{OP} - \overrightarrow{OO'}.
$$
\n(5.22)

Assim, se −→ *OO*0= (*h*, *k*), então

$$
\overrightarrow{O'P} = (x', y') = (x, y) - (h, k) = (x - h, y - k)
$$

Logo, as coordenadas de *P* em relação ao novo sistema são dadas por

$$
[P]_{\{O',E_1,E_2\}} = \left[\begin{array}{c} x' \\ y' \end{array}\right] = \left[\begin{array}{c} x-h \\ y-k \end{array}\right].
$$
 (5.23)

O eixo x' tem equação  $y' = 0$ , ou seja,  $y = k$  e o eixo y',  $x' = 0$ , ou seja,  $x = h$ .

### 5.4.3 Aplicação: Computação Gráfica - Projeção Ortográfica

Esta projeção é usada para fazer desenhos de objetos tridimensionais no papel ou na tela do computador. Com esta projeção os pontos no espaço são projetados ortogonalmente ao plano do desenho.

Para encontrar a projeção de um ponto *P* podemos encontrar as coordenadas de *P* em relação ao sistema  $S' = \{O', U_1, U_2, U_3\}$  e tomar as duas primeiras coordenadas.

Mudança de Coordonadas<br>
5.4.3 Aplicação: Computação Gráfica - Projeção Ortográfica<br>
Festa projeção é usada para fazer desenhos de objetos tridimensiónais no papel<br>
ou teles do computador. Com esta projeção de propositiva Como a projeção em qualquer plano paralelo ao plano do desenho fornece as mesmas coordenadas podemos supor que  $O' = O$ , ou seja, que os dois sistemas têm a mesma origem.

A relação entre as coordenadas de um ponto nos dois sistemas

$$
S' = \{O, U_1, U_2, U_3\}
$$
 e  $S = \{O, \vec{i}, \vec{j}, \vec{k}\}$ 

é dada por

$$
X' = Q^t X, \quad \text{em que } Q = [U_1 U_2 U_3]
$$

Vamos encontrar os vetores *U*1, *U*<sup>2</sup> e *U*<sup>3</sup> em função dos ângulos *θ* e *φ*. O vetor *U*<sup>1</sup> é paralelo ao plano xy e é perpendicular ao vetor (cos *θ*, sen *θ*, 0), ou seja,

$$
U_1=(-\operatorname{sen}\theta,\cos\theta,0).
$$

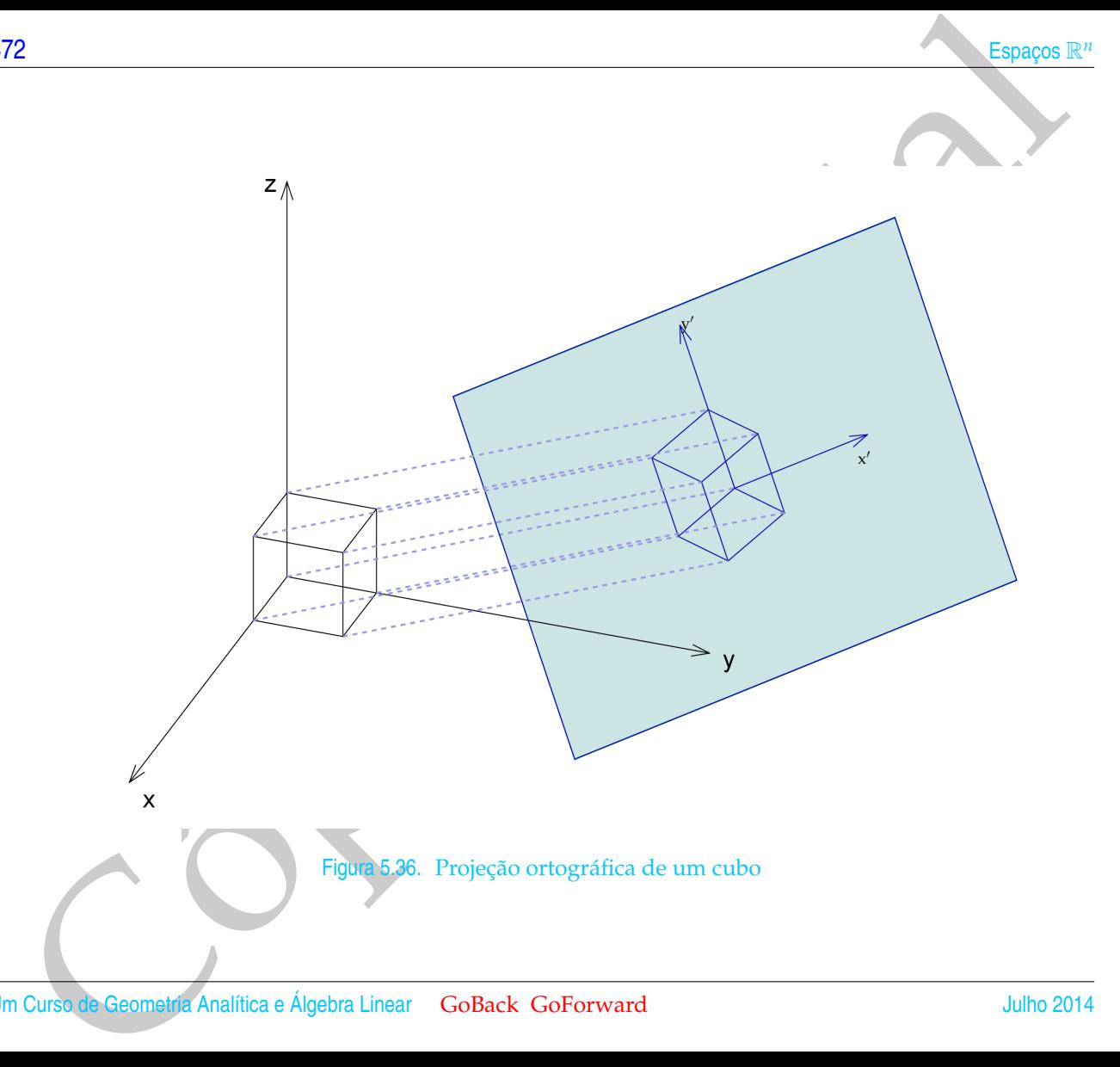

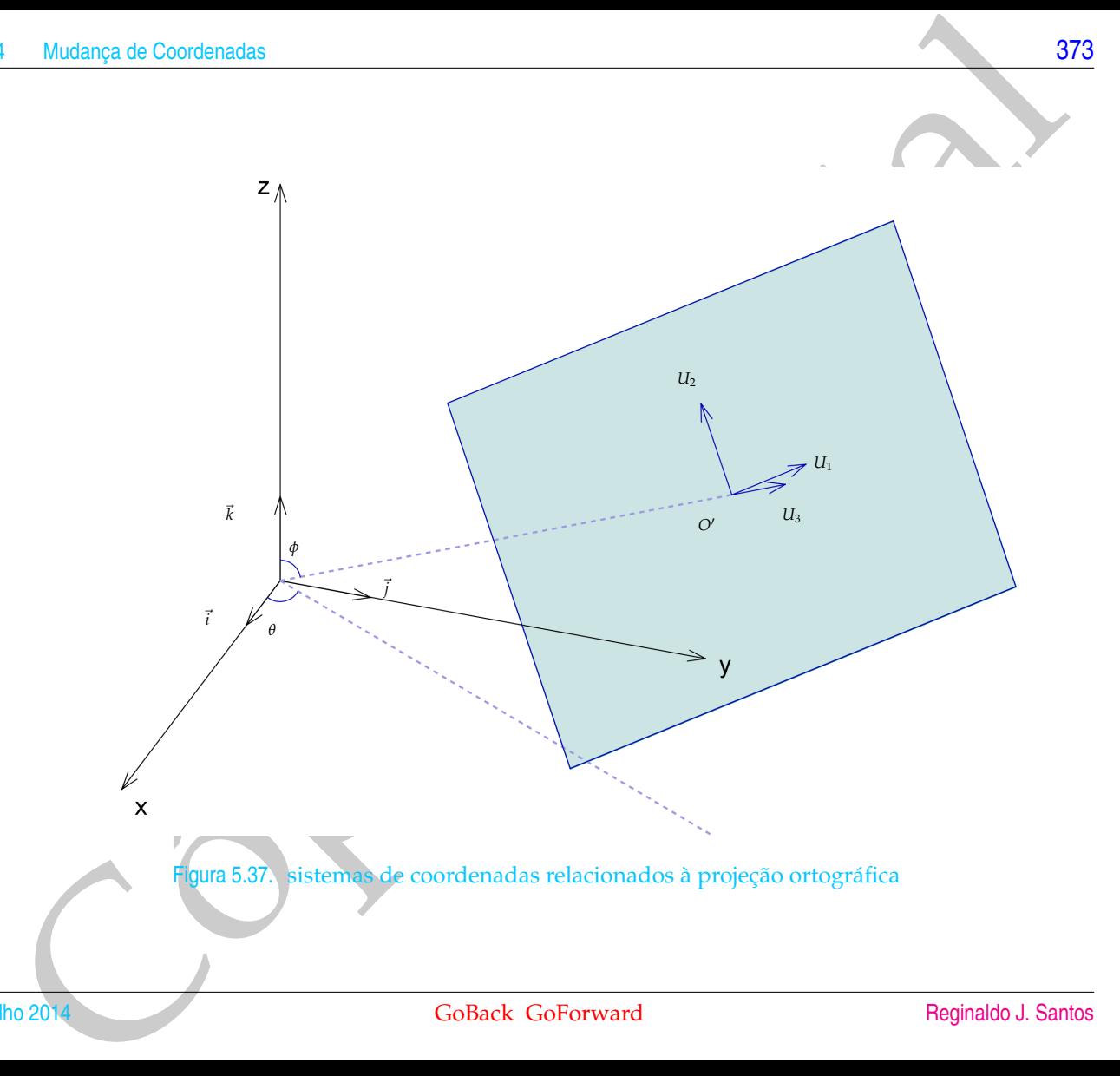

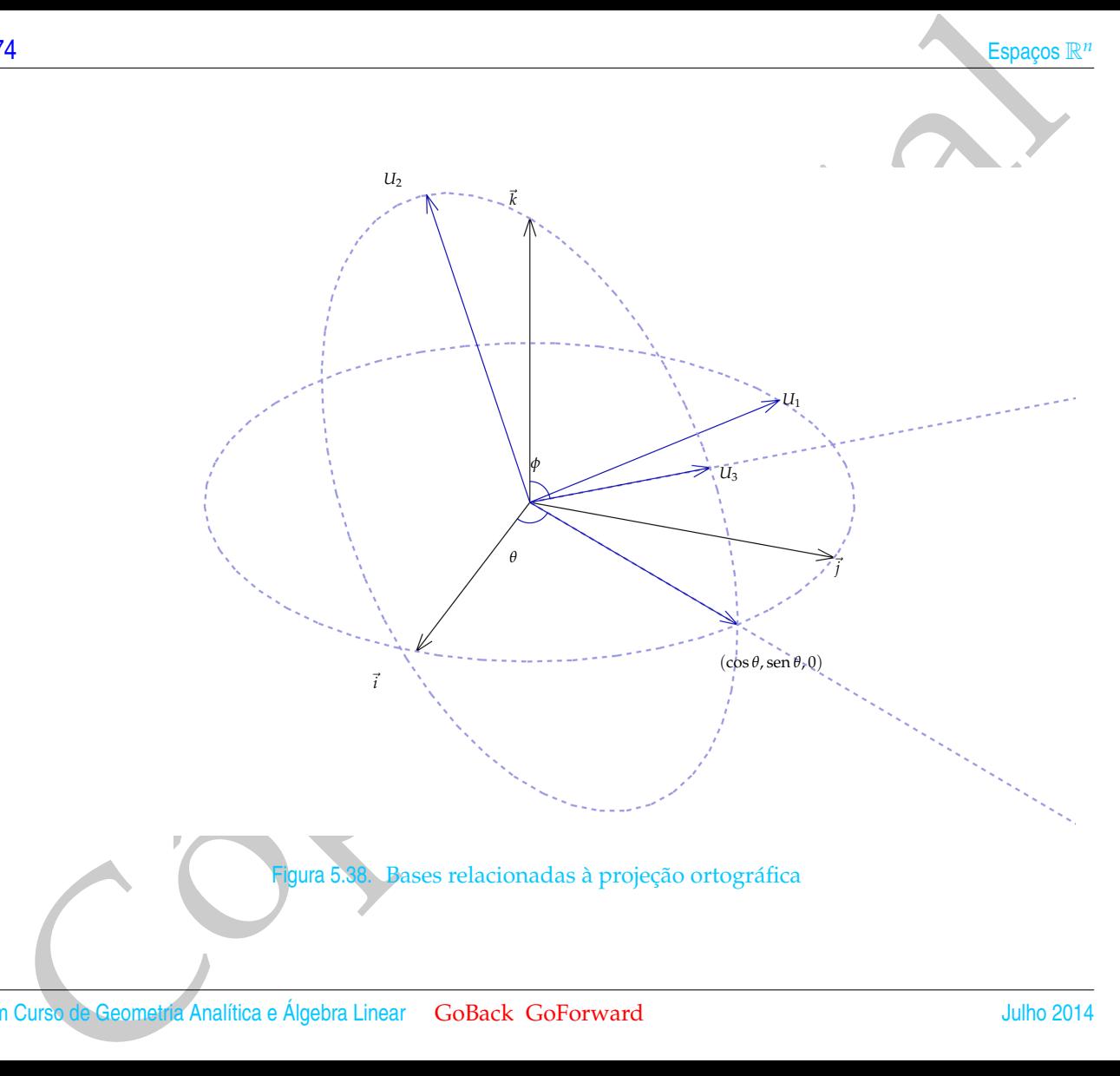

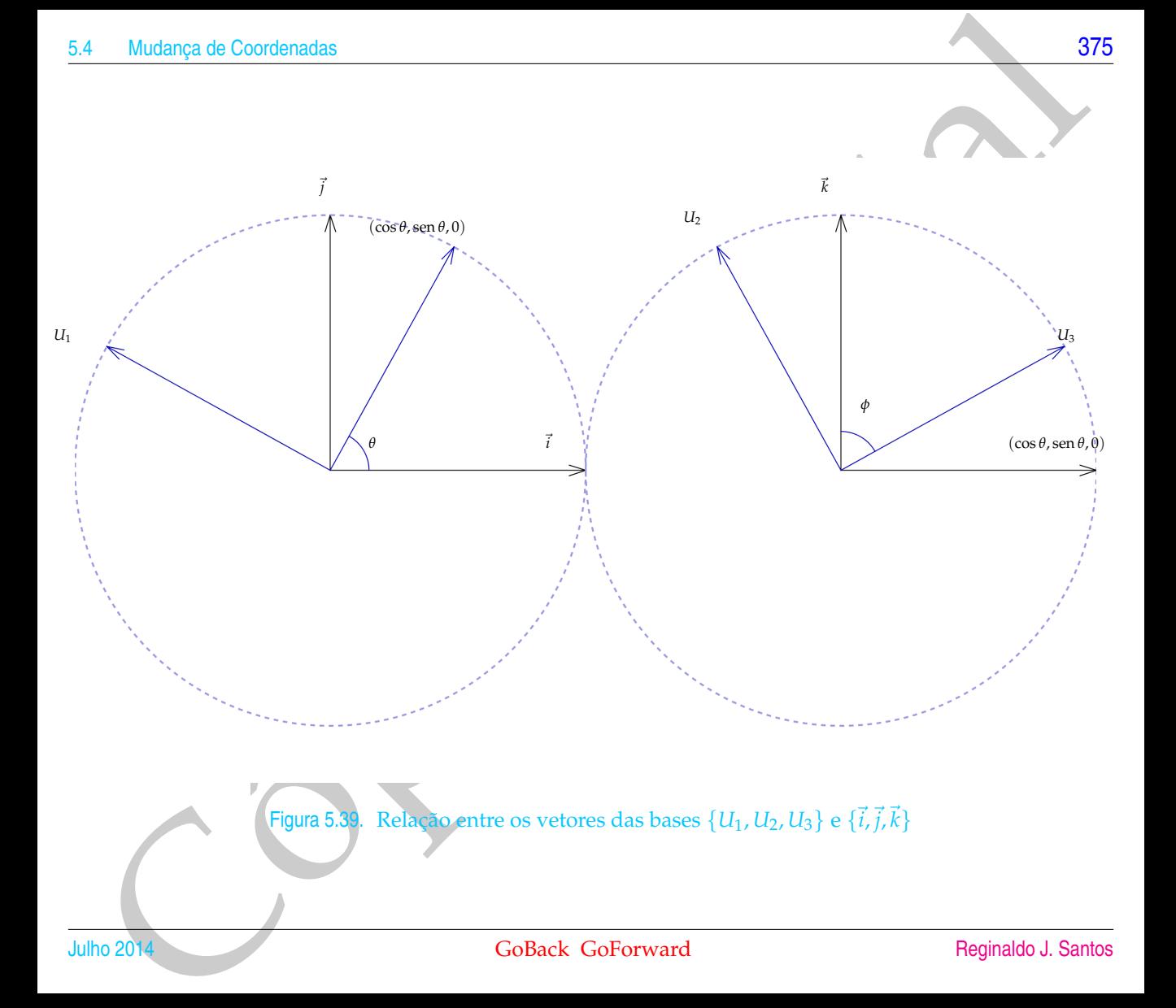

Os vetores  $U_2$  e  $U_3$  estão no plano definido por  $\vec{k}$  e (cos  $\theta$ , sen  $\theta$ , 0).

$$
U_2 = -\cos\phi(\cos\theta, \sin\theta, 0) + \sin\phi\vec{k} = (-\cos\phi\cos\theta, -\cos\phi\sin\theta, \sin\phi)
$$
  

$$
U_3 = \cos\phi\vec{k} + \sin\phi(\cos\theta, \sin\theta, 0) = (\sin\phi\cos\theta, \sin\phi\sin\theta, \cos\phi)
$$

Assim, a relação entre as coordenadas de um ponto nos dois sistemas

$$
\mathcal{S}' = \{O, U_1, U_2, U_3\} \quad e \quad \mathcal{S} = \{O, \vec{i}, \vec{j}, \vec{k}\}
$$

é dada por

$$
\begin{bmatrix} x' \\ y' \\ z' \end{bmatrix} = \begin{bmatrix} -\operatorname{sen}\theta & \cos\theta & 0 \\ -\cos\phi\cos\theta & -\cos\phi\operatorname{sen}\theta & \operatorname{sen}\phi \\ \operatorname{sen}\phi\cos\theta & \operatorname{sen}\phi\operatorname{sen}\theta & \cos\phi \end{bmatrix} \begin{bmatrix} x \\ y \\ z \end{bmatrix}
$$

e a projeção é dada por

$$
\begin{bmatrix} x' \\ y' \end{bmatrix} = \begin{bmatrix} -\operatorname{sen}\theta & \cos\theta & 0 \\ -\cos\phi\cos\theta & -\cos\phi\operatorname{sen}\theta & \operatorname{sen}\phi \end{bmatrix} \begin{bmatrix} x \\ y \\ z \end{bmatrix}.
$$

Por exemplo para  $\theta = 30^{\circ}$  e  $\phi = 60^{\circ}$  temos que

$$
\begin{array}{ll}\n\text{76} & \text{Esparcos } \mathbb{R}^n \\
\text{0s vectors } U_2 \text{ e } U_3 \text{ estão no plano definido por } \vec{k} \text{ e } (\cos \theta, \text{sen } \theta, 0), \\
U_2 &= -\cos \phi(\cos \theta, \text{sen } \theta, 0) + \text{sen } \phi \vec{k} = (-\cos \phi \cos \theta, -\cos \phi \text{ sen } \theta, \text{sen } \theta) \\
U_3 &= \cos \phi \vec{k} + \text{sen } \phi(\cos \theta, \text{sen } \theta, 0) = (\text{sen } \phi \cos \theta, \text{sen } \phi, \text{ces } \theta) \\
\text{Assim, a relação entre as coordinates de um ponto nos dos sistemas} \\
S' &= \{0, U_1, U_2, U_3\} & \text{e } S = \{0, \vec{i}, \vec{j}, \vec{k}\} \\
\text{6 dada por} \\
\begin{bmatrix}\nx' \\
y' \\
z'\n\end{bmatrix} &= \begin{bmatrix}\n-\text{sen } \theta & \cos \theta \\
-\text{cos } \phi \cos \theta & -\text{cos } \phi \text{ sen } \theta & \sin \phi \\
-\text{cos } \phi \cos \theta & -\text{cos } \phi \text{ sen } \theta & \cos \phi \\
-\text{cos } \phi \text{ cos } \theta & -\text{cos } \phi \text{ sen } \theta & \sin \phi\n\end{bmatrix} \begin{bmatrix}\nx \\
y \\
z\n\end{bmatrix} \\
\text{Por exemplo para } \theta = 30^\circ \text{ e } \phi = 60^\circ \text{ temos que} \\
\begin{bmatrix}\nx' \\
y'\n\end{bmatrix} &= \begin{bmatrix}\n-\frac{1}{3} & \frac{\sqrt{3}}{2} & 0 \\
-\frac{\sqrt{3}}{4} & -\frac{1}{4} & \frac{\sqrt{3}}{2}\end{bmatrix} \begin{bmatrix}\nx \\
y \\
z\n\end{bmatrix} \approx \begin{bmatrix}\n-0.50 & 0.87 & 0 \\
-0.43 & -0.25 & 0.87\n\end{bmatrix} \begin{bmatrix}\nx \\
y \\
z\n\end{bmatrix}.\n\end{array}
$$
\nUsando esta projeção os vetores  $\vec{i}$ ,  $\vec{j}$  e  $\vec$ 

Usando esta projeção os vetores  $\vec{i}$ ,  $\vec{j}$  e  $\vec{k}$  são desenhados como na figura abaixo.

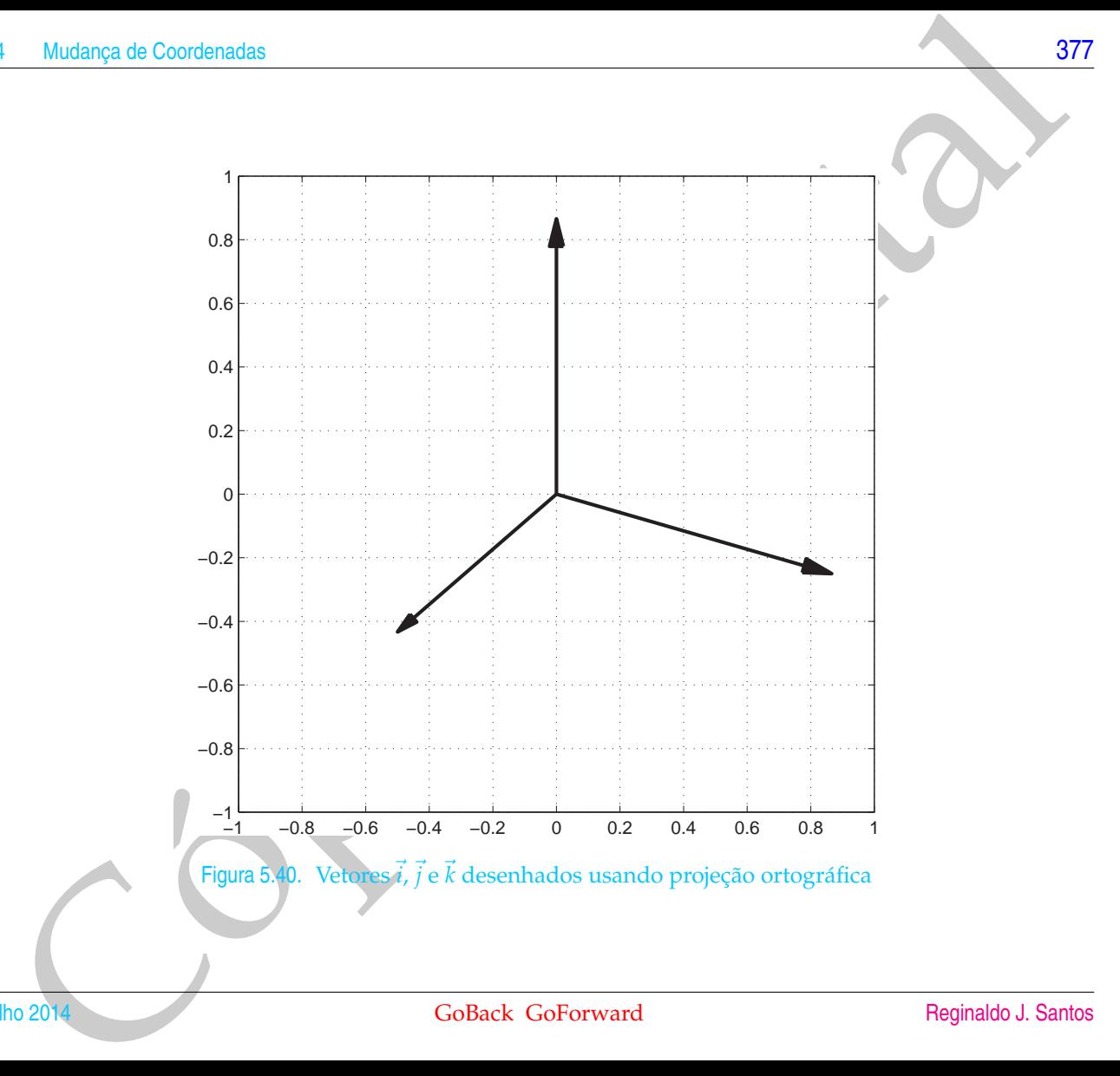

Espacios R<sup>16</sup><br>
Espacios R<sup>16</sup><br>
Cos e como vértices adjacentes à origem (1,0,0), (0,1,0) e (0,0,1). Observe que não<br>
de necessário calcular a projeção dos outros pontos (por que;)<br>
Conserve que não<br>
Conserve de Analitia e Experimente desenhar o cubo que tem a origem *O* = (0, 0, 0) como um dos vértices e como vértices adjacentes à origem (1, 0, 0), (0, 1, 0) e (0, 0, 1). Observe que não é necessário calcular a projeção dos outros pontos (por que?)

### Exercícios Numéricos (respostas na página 600)

**5.4.1.** Encontre as coordenadas do ponto *P* com relação ao sistema de coordenadas S, nos seguintes casos:

(a) 
$$
S = \{O, (1/\sqrt{2}, -1/\sqrt{2}), (1/\sqrt{2}, 1/\sqrt{2})\} \text{ e } P = (1,3);
$$
  
\n(b)  $S = \{O, (1/\sqrt{2}, -1/\sqrt{2}, 0), (0, 0, 1), (1/\sqrt{2}, 1/\sqrt{2}, 0)\} \text{ e } P = (2, -1, 2);$ 

**5.4.2.** Encontre o ponto *P*, se as coordenadas de *P* em relação ao sistema de coordenadas *S*,  $[P]_{S}$ , são:

4. Mudança de Coordinates  
\n379  
\nXercícios Numéricos (respostas na página 600)  
\n1.1. Encontre as coordinates do ponto P com relação ao sistema de coordenadas S, nos seguintes casos:  
\n(a) S = {O, (1/
$$
\sqrt{2}
$$
, -1/ $\sqrt{2}$ ), (1/ $\sqrt{2}$ ,1/ $\sqrt{2}$ )} e P = (1, 3);  
\n(b) S = {O, (1/ $\sqrt{2}$ , -1/ $\sqrt{2}$ ), (0, 0, 1), (1/ $\sqrt{2}$ ,1/ $\sqrt{2}$ , 0)} e P = (2, -1, 2);  
\n2.2. Encontre o ponto P, se as coordinates de P em relação ao sistema de coordenadas S, [P]<sub>S</sub>, são:  
\n(a) [P]<sub>S</sub> =  $\begin{bmatrix} 2 \\ 1 \\ 2 \end{bmatrix}$ , em que S = {O, (-1/ $\sqrt{2}$ , 1/ $\sqrt{2}$ ), (1/ $\sqrt{2}$ , 1/ $\sqrt{2}$ )}.  
\n(b) [P]<sub>S</sub> =  $\begin{bmatrix} -1 \\ 1 \\ 2 \end{bmatrix}$ , em que S = {O, (0, 1/ $\sqrt{2}$ , -1/ $\sqrt{2}$ ), (1, 0, 0), (0, 1/ $\sqrt{2}$ , 1/ $\sqrt{2}$ )}.  
\n3. Sejam [P]<sub>R</sub> =  $\begin{bmatrix} x \\ y \\ z \end{bmatrix}$  as coordinates de um ponto P em relação ao sistema de coordenadas S  
\nR = {O,  $\vec{i}$ ,  $\vec{j}$ ,  $\vec{k}$  } e [P]<sub>S</sub> =  $\begin{bmatrix} x' \\ y' \\ z' \end{bmatrix}$ , em relação ao sistema de coordenadas S = {O, U<sub>1</sub>, U<sub>2</sub>, U<sub>3</sub>}. Suponha  
\nque temos a seguinte relação.  
\n2.4. Determine qual a rotação do plano em que as coordenadas do ponto P = ( $\sqrt{3}$ , 1) são  $\begin{bmatrix} x^3 \\ -1 \end{bmatrix}$ .  
\n3.60 os vetores U<sub>1</sub>, U<sub>2</sub> e U<sub>3</sub>?  
\n4.7. Determine qual a rotação do plano em que as coordenadas do ponto P = ( $\sqrt{3}$ , 1) são  $\begin$ 

**5.4.3.** Sejam  $[P]_{\mathcal{R}} =$  $\sqrt{ }$  $\overline{\phantom{a}}$ *x y z* 1 as coordenadas de um ponto *<sup>P</sup>* em relação ao sistema de coordenadas  $\sqrt{ }$  $x'$ 1

 $\mathcal{R} = \{O, \vec{i}, \vec{j}, \vec{k}\}$  e  $[P]_{\mathcal{S}} =$  $\overline{\phantom{a}}$ *y* 0  $\tilde{z}'$ , em relação ao sistema de coordenadas  $S = \{O, U_1, U_2, U_3\}$ . Suponha que temos a seguinte relação:

$$
\begin{bmatrix} x \\ y \\ z \end{bmatrix} = \begin{bmatrix} 1 & 0 & 0 \\ 0 & 1/2 & -\sqrt{3}/2 \\ 0 & \sqrt{3}/2 & 1/2 \end{bmatrix} \begin{bmatrix} x' \\ y' \\ z' \end{bmatrix}.
$$

Quais são os vetores *U*1, *U*<sup>2</sup> e *U*3?

**5.4.4.** Determine qual a rotação do plano em que as coordenadas do ponto  $P = (\sqrt{3}, 1)$  são  $\begin{bmatrix} \sqrt{3} \\ 1 \end{bmatrix}$ −1

.

- **5.4.5.** Considere o plano *π* : 3*x* − √  $3y + 2z = 0.$ 
	- (a) Determine uma base ortonormal para o plano em que o primeiro vetor esteja no plano xy.
	- (b) Complete a base encontrada para se obter uma base ortonormal  $\{U_1, U_2, U_3\}$  de  $\mathbb{R}^3$ .
	- (c) Determine as coordenadas dos vetores  $\vec{i}$ ,  $\vec{j}$  e  $\vec{k}$  no sistema  $\{O, U_1, U_2, U_3\}.$
- 36.<br>
Considere o plano  $\pi : 3x \sqrt{3}y + 2z = 0$ .<br>
(a) Determine uma base ortonormal para o plano em que o primeiro vetor estigando plano aposteria.<br>
(b) Concernine as concludadas de vetors  $\vec{i}, \vec{j}$  e K as sistema (O, I<sub>I</sub> **5.4.6.** Considere dois sistemas de coordenadas  $\mathcal{R} = \{O, \vec{i}, \vec{j}, \vec{k}\}$  e  $\mathcal{S} = \{O, \vec{i}, U_2, U_3\}$ , em que o sistema  $\mathcal{S}$  é obtido do sistema R por uma rotação do ângulo *θ* em torno do eixo x. Determine a relação entre as coordenadas,  $(x', y', z')$ , em relação ao sistema  $\mathcal S$  e  $(x, y, z)$ , em relação ao sistema  $\mathcal R$

### Exercícios Teóricos

### **5.4.7.** Mostre que

(a) 
$$
R_{\theta_1} R_{\theta_2} = R_{\theta_1 + \theta_2}
$$
.

$$
(b) R_{\theta}^{-1} = R_{-\theta}.
$$

**5.4.8.** Seja *B* uma matriz quadrada 2 × 2.

- (a) Verifique que *RθB* é a matriz obtida girando as colunas de *B* de *θ*.
- (b) Verifique que *BR<sup>θ</sup>* é a matriz obtida girando as linhas de *B* de −*θ*.
- <span id="page-392-0"></span>(c) Quais as condições sobre *B* e *θ* para que *RθB* = *BR<sup>θ</sup>* . Dê um exemplo.
- H Mudiança de Coordenadas<br>
Netrofolos Teóritoos<br>
281<br>
Netrofolos Teóritoos<br>
281<br>
Colos Tamanatzi e due R<sub>a</sub>p é a matriz obtida girando as columas de B de D.<br>
(b) Verifique que R<sub>a</sub>p é a matriz obtida girando as columas de **5.4.9.** Definimos coordenadas de pontos no espaço em relação a um sistema de coordenadas determinado por um ponto  $O'$  e três vetores  $\tilde{V}_1$ ,  $V_2$  e  $V_3$  LI não necessariamente ortonormais do  $\mathbb{R}^3$  da mesma forma como fizemos quando os vetores formam uma base ortonormal. As coordenadas de um ponto *P* no sistema de coordenadas  $\{O', V_1, V_2, V_3\}$  é definido como sendo os escalares que aparecem ao escrevermos −→ *O*0*P* como combinação linear dos vetores *V*1, *V*<sup>2</sup> e *V*3, ou seja, se

$$
\overrightarrow{O'}P = x'V_1 + y'V_2 + z'V_3,
$$

então as coordenadas de *P* no sistema  $\{O', V_1, V_2, V_3\}$  são dadas por

$$
[P]_{\{O',V_1,V_2,V_3\}} = \left[\begin{array}{c} x' \\ y' \\ z' \end{array}\right].
$$

Assim, se  $\overrightarrow{O'}P = (x,y,z)$ , então  $x'V_1 + y'V_2 + z'V_3 = \overrightarrow{O'}P$  pode ser escrito como

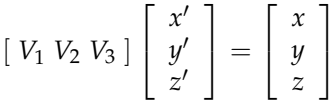

(a) Mostre que a matriz  $Q = [V_1 V_2 V_3]$  é invertível.

 $[P]_{O',V_1,V_2,V_3}$  =

 $\sqrt{ }$  $\overline{1}$   $x'$ *y* 0  $\overline{z}$ <sup> $\prime$ </sup> 1

(b) Mostre que as coordenadas de um ponto *P* no espaço em relação ao sistema {*O'*, *V*<sub>1</sub>, *V*<sub>2</sub>, *V*<sub>3</sub>} estão bem definidas*,* ou seja*, x' , y' e z' e*stão unicamente determinados e são dados por

 $\Big| = Q^{-1}$ 

 $\sqrt{ }$  $\overline{\phantom{a}}$  *x y z* 1

 $\Big| = Q^{-1}[P]_{\{Q', \vec{i}, \vec{j}, \vec{k}\}}.$ 

(a) Mostre que a matrix 
$$
Q = [V_1 V_2 V_3]
$$
 é invertível.

\n(b) Mostre que as coordinates de um ponto *P* no espaço em relação ao sistema  $\{O', V_1, V_2, V_3\}$  está bem definidas, ou seja,  $x', y' \text{ e } z'$  está unicamente determinados e são **đados por** 
$$
[P] \{O', V_1, V_2, V_3\} = \begin{bmatrix} x' \\ y' \\ z' \end{bmatrix} = Q^{-1} \begin{bmatrix} x \\ y \\ z \end{bmatrix} = Q^{-1} [P] \{O', i, jk\}
$$
\nUm Curse de Geometra Analifica e Algebra Linear Goback GoForward

### Teste do Capítulo

- i Mudarça de Condenadas<br>
SSE dO Capiftulo<br>
1. Sejam S<sub>1</sub> e S<sub>2</sub> subconjuntos finites do <sup>Ret</sup>tais que S<sub>1</sub> seja um subconjunto de S<sub>2</sub>(S<sub>1</sub>,≢ S<sub>2</sub>). Se S<sub>2</sub> é<br>
1. Sejam S<sub>1</sub> e S<sub>2</sub> subconjuntos finites do <sup>Ret</sup>tais que S **1.** Sejam  $S_1$  e  $S_2$  subconjuntos finitos do  $\mathbb{R}^n$  tais que  $S_1$  seja um subconjunto de  $S_2$  ( $S_1 \neq S_2$ ). Se  $S_2$  é linearmente dependente, então:
	- (a) *S*<sup>1</sup> pode ser linearmente dependente? Em caso afirmativo dê um exemplo.
	- (b) *S*<sup>1</sup> pode ser linearmente independente? Em caso afirmativo dê um exemplo.
- **2.** Encontre os valores de *λ* tais que o sistema homogêneo (*A* − *λI*3)*X* = 0 tem solução não trivial e para ¯ estes valores de *λ*, encontre um subconjunto de vetores ortonormais no conjunto solução, para a matriz

$$
A = \left[ \begin{array}{rrr} 0 & 0 & 0 \\ 0 & 2 & 2 \\ 0 & 2 & 2 \end{array} \right]
$$

- **3.** Considere o vetor  $U_1 = (\frac{1}{2}, \frac{1}{2})$  $\frac{\sqrt{3}}{2}$ ).
	- (a) Escolha  $U_2$  de forma que  $S = \{U_1, U_2\}$  seja base ortonormal do  $\mathbb{R}^2$ . Mostre que S é base.
	- (b) Considere *<sup>P</sup>* = (<sup>√</sup> 3, 3). Escreva *P* como combinação linear dos elementos de S.
	- (c) Determine [*P*]{*O*,S}, as coordenadas de *P* em relação ao sistema de coordenadas determinado pela origem *O* e pela base S.

# **6**

## DIAGONALIZAÇÃO

### 6.1 Diagonalização de Matrizes

### 6.1.1 Motivação

DIAGONALIZAÇÃO<br>
6.1 Diagonalização de Matrizes<br>
6.1 Diagonalização de Matrizes<br>
6.1 Diagonalização de Matrizes<br>
certae presentar e a la estátio por uma matriz  $A$  quadrada e em k<br>
estágios pala portificia k da matriz  $A$ , Certos processos são descritos em cada estágio por uma matriz *A* quadrada e em *k* estágios pela potência *k* da matriz *A*, *A k* , em que *k* é um número inteiro positivo. Suponha que desejamos saber a matriz que corresponde a *k* estágios, para *k* um inteiro positivo qualquer. Se a matriz *A* é diagonal,

$$
A = \begin{bmatrix} \lambda_1 & 0 & \dots & 0 \\ 0 & \lambda_2 & \dots & 0 \\ \vdots & & \ddots & \vdots \\ 0 & \dots & 0 & \lambda_n \end{bmatrix}, \text{ então } A^k = \begin{bmatrix} \lambda_1^k & 0 & \dots & 0 \\ 0 & \lambda_2^k & \dots & 0 \\ \vdots & & \ddots & \vdots \\ 0 & \dots & 0 & \lambda_n^k \end{bmatrix}.
$$
Se a matriz *A* não é diagonal, mas existe uma matriz *P* tal que

$$
A = PDP^{-1}, \text{ em que } D = \begin{bmatrix} \lambda_1 & 0 & \dots & 0 \\ 0 & \lambda_2 & \dots & 0 \\ \vdots & \vdots & \ddots & \vdots \\ 0 & \dots & 0 & \lambda_n \end{bmatrix}.
$$

então

$$
A^{2} = (PDP^{-1})(PDP^{-1}) = PD(P^{-1}P)DP^{-1} = PD^{2}P^{-1}.
$$

Agora, supondo que *A <sup>k</sup>*−<sup>1</sup> = *PDk*−1*P* −1 , temos que

1 **Diagonalização de Matrizes**  
\n**Se a matrix A não é diagonal, mas existe uma matrix P tal que**  
\n
$$
A = PDP^{-1}
$$
, em que  $D = \begin{bmatrix} \lambda_1 & 0 & \lambda_2 & \dots & 0 \\ 0 & \lambda_2 & \dots & 0 \\ \vdots & \vdots & \ddots & \vdots \\ 0 & \dots & 0 & \lambda_n \end{bmatrix}$   
\nentão  
\n $A^2 = (PDP^{-1})(PDP^{-1}) = PD(P^{-1}P)DP^{-1} = PD^2P^{-1}.$   
\nAgora, supondo que  $A^{k-1} = PD^{k-1}P^{-1}$ , temos que  
\n $A^k = A^{k-1}A = (PDP^{-1})^{k-1}(PDP^{-1})$   
\n $= (PD^{k-1}P^{-1})(PDP^{-1}) = PD^{k-1}(P^{-1}P)DP^{-1}$   
\n $= PD^kP^{-1} = P \begin{bmatrix} \lambda_1^k & 0 & \dots & 0 \\ 0 & \lambda_2^k & \dots & 0 \\ \vdots & \ddots & \ddots & \vdots \\ 0 & \dots & 0 & \lambda_n^k \end{bmatrix} P^{-1}.$   
\nAssim, podemos facilmente encontrar a k-ésima potência de A.  
\n**Example 6.6** a págum 403 que  
\n $P = \begin{bmatrix} 1 & 1 & 1 \\ -2 & 2 & \end{bmatrix}$  e  $D = \begin{bmatrix} 3 & 0 \\ 0 & -1 & \end{bmatrix}$   
\n**GoBack Goforward** Reginaldo J. Santos

Assim, podemos facilmente encontrar a *k*-ésima potência de *A*.

Exemplo 6.1. Seja

$$
A = \left[ \begin{array}{rr} 1 & -1 \\ -4 & 1 \end{array} \right].
$$

mostraremos no Exemplo 6.6 na página 403 que

$$
P = \left[ \begin{array}{cc} 1 & 1 \\ -2 & 2 \end{array} \right] \quad \text{e} \quad D = \left[ \begin{array}{cc} 3 & 0 \\ 0 & -1 \end{array} \right]
$$

e de la contrada de la contrada de la contrada de la contrada de la contrada de la contrada de la contrada de l

são tais que

$$
A = PDP^{-1}.
$$

Assim,

$$
A^k = PD^kP^{-1} = \begin{bmatrix} 1 & 1 \ -2 & 2 \end{bmatrix} \begin{bmatrix} 3^k & 0 \ 0 & (-1)^k \end{bmatrix} \begin{bmatrix} 1 & 1 \ -2 & 2 \end{bmatrix}^{-1}
$$
  
\n
$$
= \begin{bmatrix} 3^k & (-1)^k \ -23^k & 2(-1)^k \end{bmatrix} \frac{1}{4} \begin{bmatrix} 2 & -1 \ 2 & 1 \end{bmatrix}
$$
  
\n
$$
= \frac{1}{4} \begin{bmatrix} 2(3^k + (-1)^k) & 2(3^k + (-1)^k) \ 4(1)^k - 3^k & 2(3^k + (-1)^k) \end{bmatrix}
$$
  
\nVamos descobrir, a seguir, como podemos determinar matrizes *P* e *D*, quando elas existem, tais que *A* = *PDP*<sup>-1</sup>, ou multiplicationado à esquerda por *P*<sup>-1</sup> e à direita por processo de encontrar as matrices *P* e *D*.  
\n1.2 Autovalorese Autoveloges  
\n
$$
P, D = P^{-1}AP, com D sendo uma matrizes P e D.\n1.2 Autovalorese Autoveloges\n= PDP-1, ou equivalentemente, D = P-1AP, em que D é una matrix diagonal. Chamanos diagonalização ao\n
$$
= PDP^{-1}, \text{ou equivalentemente, } D = P^{-1}AP, \text{em que } D \text{ é uma matrix diagonal.
$$
$$

Vamos descobrir, a seguir, como podemos determinar matrizes *P* e *D*, quando elas existem, tais que *A* = *PDP*−<sup>1</sup> , ou multiplicando à esquerda por *P* −1 e à direita por *P*, *D* = *P* <sup>−</sup>1*AP*, com *D* sendo uma matriz diagonal. Chamamos **diagonalização** ao processo de encontrar as matrizes *P* e *D*.

#### 6.1.2 Autovalores e Autovetores

Definição 6.1. Dizemos que uma matriz *A*, *n* × *n*, é **diagonalizável**, se existem matrizes *P* e *D* tais que *A* = *PDP*−<sup>1</sup> , ou equivalentemente, *D* = *P* <sup>−</sup>1*AP*, em que *D* é uma matriz diagonal.

Exemplo 6.2. Toda matriz diagonal

$$
A = \left[ \begin{array}{cccc} \lambda_1 & 0 & \dots & 0 \\ 0 & \lambda_2 & \dots & 0 \\ \vdots & & \ddots & \vdots \\ 0 & \dots & 0 & \lambda_n \end{array} \right]
$$

é diagonalizável, pois

$$
A=(I_n)^{-1}AI_n.
$$

Vamos supor inicialmente que a matriz *A* seja diagonalizável. Então existe uma matriz *P* tal que

$$
P^{-1}AP = D, \qquad (6.1)
$$

em que *D* é uma matriz diagonal. Vamos procurar tirar conclusões sobre as matrizes *P* e *D*.

Multiplicando à esquerda por *P* ambos os membros da equação anterior, obtemos

<span id="page-398-0"></span>
$$
AP = PD. \tag{6.2}
$$

Sejam

| Diagonalização de Matrizes                                                                               | 387                                                                                                    |
|----------------------------------------------------------------------------------------------------|----------------------------------------------------------------------------------------------------|
| seemplo 6.2. Toda matrix diagonal                                                                        | $A = \begin{bmatrix} \lambda_1 & 0 & \dots & 0 \\ 0 & \lambda_2 & \dots & 0 \\ \vdots & \ddots & \ddots & \vdots \\ 0 & \dots & 0 & \lambda_n \end{bmatrix}$ \n                                                                            |
| diagonalizável, pois                                                                                     | $A = (I_n)^{-1} A I_n$ .                                                                                                    |
| Vamos supor inicialmente que a matrix A seja diagonalizável. Então existe uma<br>matrix <i>P</i> tal que |                                                                                                    |
| em que D é uma matriz diagonal. Vamos procurar tirar condusões sobre as matrices<br>Pe D.                | (6.1)                                                                                                    |
| em que D é uma matriz diagonal. Vamos porcurar tirar condusões sobre as matrices<br>Pe D.                | (6.2)                                                                                                    |
| Sejam                                                                                                    | $D = \begin{bmatrix} \lambda_1 & 0 & \dots & 0 \\ 0 & \lambda_2 & \dots & 0 \\ \vdots & \ddots & \vdots \\ 0 & \dots & 0 & \lambda_n \end{bmatrix}$ e $P = \begin{bmatrix} V_1 & V_2 & \dots & V_n \end{bmatrix}$ ,<br>Reginaldo J. Santos |

1

em que *V<sup>j</sup>* é a coluna *j* de *P*. Por um lado

$$
AP = A \begin{bmatrix} V_1 & V_2 & \dots & V_n \end{bmatrix} = \begin{bmatrix} AV_1 & AV_2 & \dots & AV_n \end{bmatrix}
$$

(Exercício [1.1.](#page-12-0)[18](#page-36-0) na página 25) e por outro lado

$$
PD = \begin{bmatrix} V_1 & V_2 & \dots & V_n \end{bmatrix} \begin{bmatrix} \lambda_1 & 0 & \dots & 0 \\ 0 & \lambda_2 & \dots & 0 \\ \vdots & & \ddots & \vdots \\ 0 & \dots & 0 & \lambda_n \end{bmatrix} = \begin{bmatrix} \lambda_1 V_1 & \lambda_2 V_2 & \dots & \lambda_n V_n \end{bmatrix}
$$

(Exercício [1.1.](#page-12-0)[17](#page-35-0) na página 25) Assim, (6.2) pode ser reescrita como,

$$
\begin{bmatrix} AV_1 & AV_2 & \dots & AV_n \end{bmatrix} = \begin{bmatrix} \lambda_1 V_1 & \lambda_2 V_2 & \dots & \lambda_n V_n \end{bmatrix}.
$$

Logo,

$$
AV_j = \lambda_j V_j,
$$

para *j* = 1, . . . *n*. Ou seja, as colunas de *P*, *V<sup>j</sup>* , e os elementos da diagonal de *D*, *λ<sup>j</sup>* , satisfazem a equação

<span id="page-399-0"></span>
$$
AX=\lambda X,
$$

em que *λ* e *X* são incógnitas. Isto motiva a seguinte definição.

38<br>
Senare V<sub>i</sub> é a coluna *i* de P. Por um lado<br>  $AP = A [V_1 V_2 ... V_n] = [ AV_1 AV_2 ... AV_n']$ <br>
(Exercício 1.1.18 na página 25) e por outro lado<br>  $PD = [V_1 V_2 ... V_n]$ <br>  $\begin{bmatrix} \lambda_1 & \lambda_2 & ... & 0 \\ 0 & \lambda_2 & ... & 0 \\ \vdots & \ddots & \ddots & \vdots \\ 0 & \lambda_n & 0 & \lambda_n \end{bmatrix}$ <br>
( Definição 6.2. Seja *A* uma matriz *n* × *n*. Um número real *λ* é chamado **autovalor** (real) de *A*, se existe um vetor *não nulo V* =  $\lceil$  $\Big\}$ *v*1 . . . *vn* 1  $\vert$  de  $\mathbb{R}^n$ , tal que  $AV = \lambda V$  . (6.3)

Um vetor *não nulo* que satisfaça (6.3), é chamado de **autovetor** de *A*.

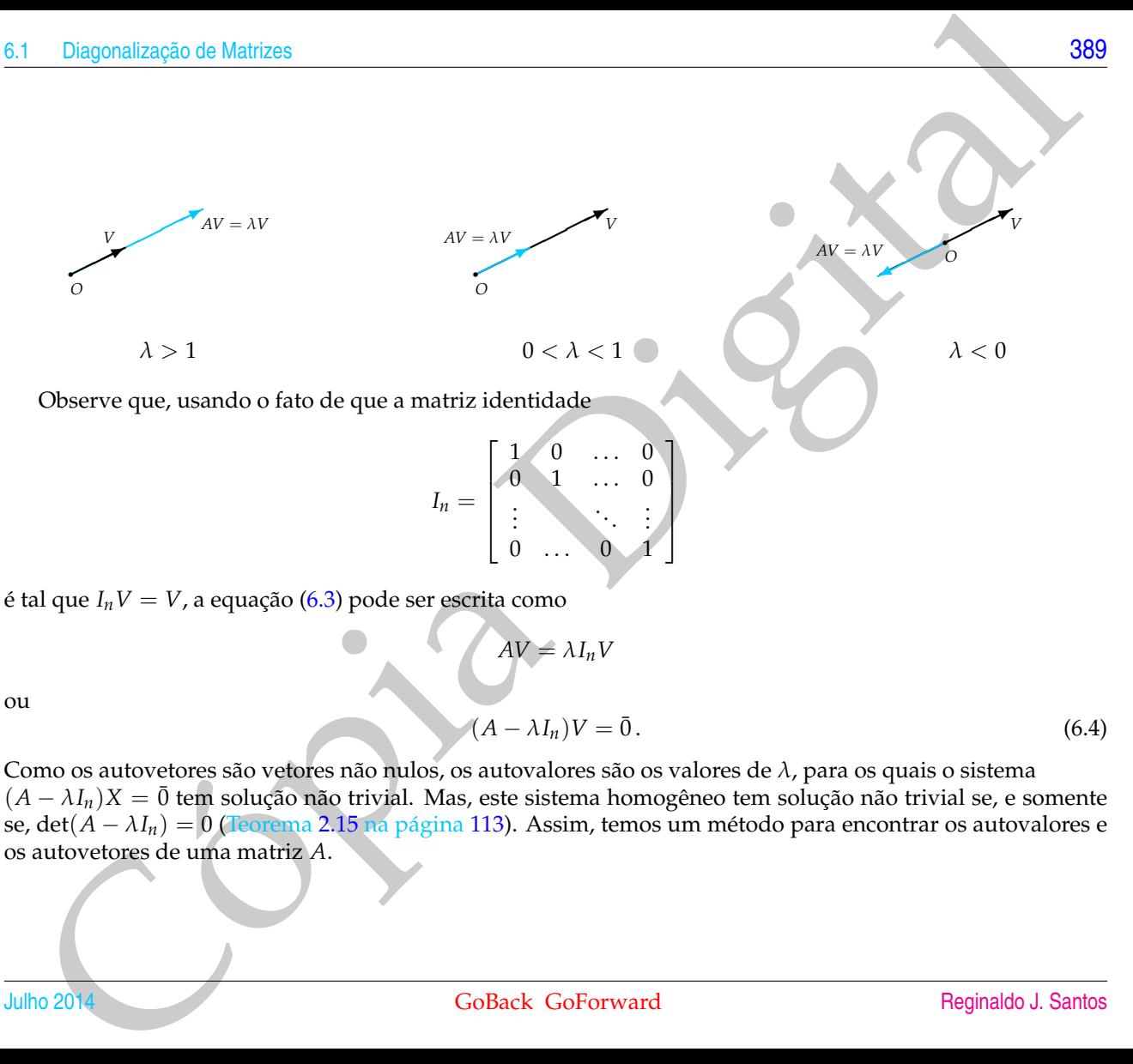

é tal que *InV* = *V*, a equação (6.3) pode ser escrita como

 $AV = \lambda I_n V$ 

 $0 \ldots 0 1$ 

ou

 $(A - \lambda I_n)V = \bar{0}$ . (6.4)

Como os autovetores são vetores não nulos, os autovalores são os valores de *λ*, para os quais o sistema  $(A - \lambda I_n)X = \overline{0}$  tem solução não trivial. Mas, este sistema homogêneo tem solução não trivial se, e somente se, det(*A* − *λIn*) = 0 (Teorema 2.15 na página 113). Assim, temos um método para encontrar os autovalores e os autovetores de uma matriz *A*.

#### Julho 2014 GoBack GoForward [Reginaldo J. Santos](http://www.mat.ufmg.br/~regi)

<u>[390](#page-2-0) Diagonalização e de la contrada de la contrada de la contrada de la contrada de la contrada de la contrada</u>

Proposição 6.1. *Seja A uma matriz n* × *n.*

*(a) Os autovalores (reais) de A são as raízes reais do polinômio*

$$
p(t) = \det(A - t I_n) \tag{6.5}
$$

*(b) Para cada autovalor λ, os autovetores associados a λ são os vetores não nulos da solução do sistema*

$$
(A - \lambda I_n)X = \bar{0}.
$$
\n(6.6)

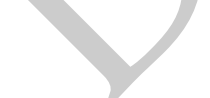

Definição 6.3. Seja *A* uma matriz *n* × *n*. O polinômio

$$
p(t) = \det(A - t I_n) \tag{6.7}
$$

é chamado **polinômio característico de** *A*.

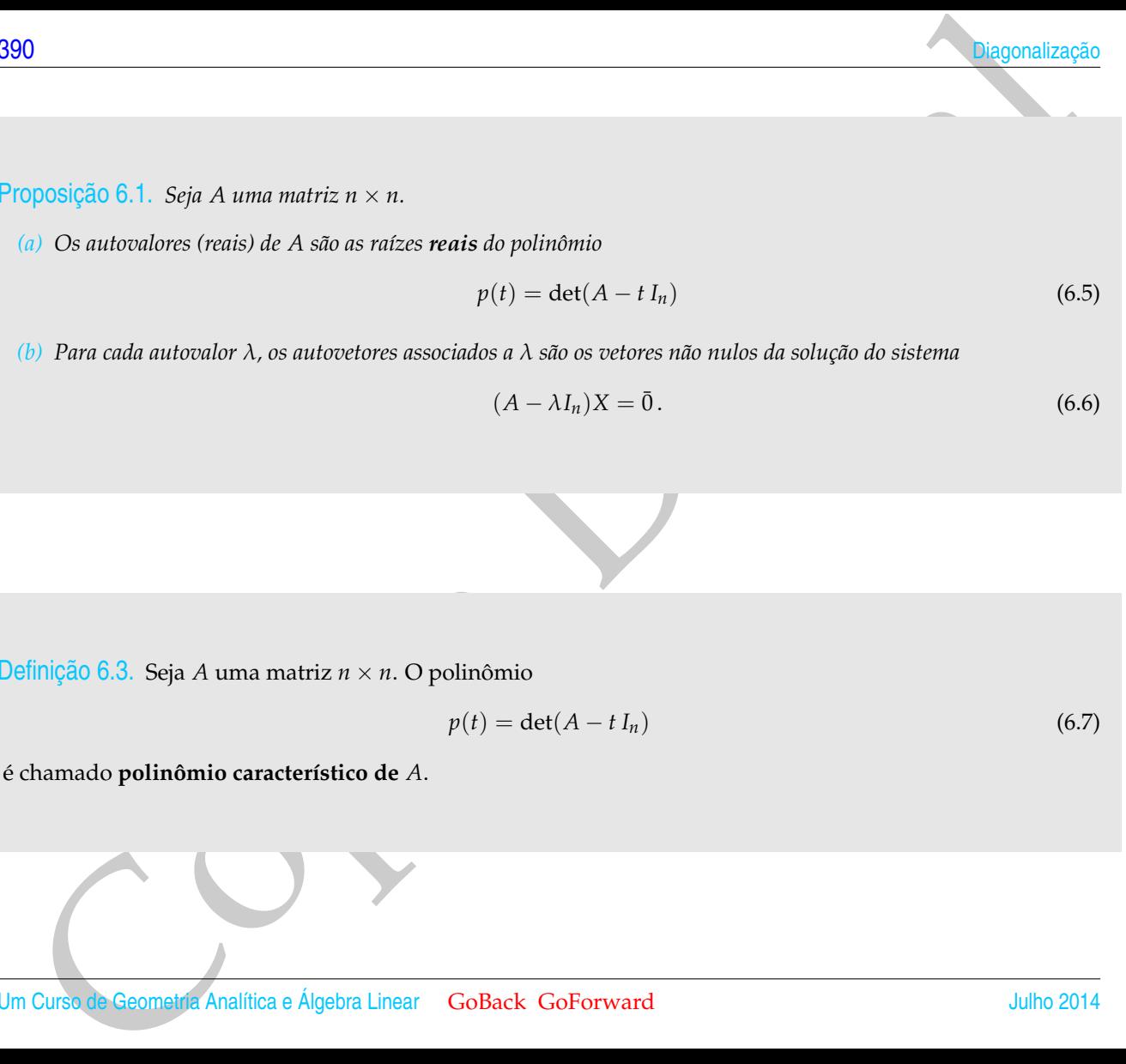

Um Curso de Geometria Analítica e Álgebra Linear GoBack GoForward Julho 2014

<span id="page-402-0"></span>Exemplo 6.3. Vamos determinar os autovalores e autovetores da matriz

$$
A = \left[ \begin{array}{rr} 1 & -1 \\ -4 & 1 \end{array} \right]
$$

Para esta matriz o polinômio característico é

$$
p(t) = \det(A - tI_2) = \det \begin{bmatrix} 1-t & -1 \\ -4 & 1-t \end{bmatrix} = (1-t)^2 - 4 = t^2 - 2t - 3.
$$

Diagonalização do Matrizes<br>
complo 6.3. Vamos determinar os autovalores e autovetores da matriz<br>
As  $=\begin{bmatrix} 1 & -1 \\ -4 & -1 \\ -4 & 1 - r \end{bmatrix} = (1 - t)^2 - 4 = t^2 - 2t - 3t^2$ <br>
pro cos autovalores de Asia do más cos artes de p(t), outras Como os autovalores de *A* são as raízes de  $p(t)$ , então os autovalores de *A* são  $\lambda_1 = 3$  $e \lambda_2 = -1.$ 

Agora, vamos determinar os autovetores associados aos autovalores  $\lambda_1 = 3$  e  $\lambda_2 = -1$ . Para isto vamos resolver os sistemas  $(A - \lambda_1 I_2)X = \bar{0} e (A - \lambda_2 I_2)X = \bar{0}$ .

$$
(A - \lambda_1 I_2)X = \bar{0}
$$

é

$$
\begin{bmatrix} -2 & -1 \\ -4 & -2 \end{bmatrix} \begin{bmatrix} x \\ y \end{bmatrix} = \begin{bmatrix} 0 \\ 0 \end{bmatrix} \quad \text{ou} \quad \begin{cases} -2x & -y = 0 \\ -4x & -2y = 0 \end{cases}
$$

cuja solução geral é

$$
\mathbb{W}_1=\{(\alpha,-2\alpha)\mid \alpha\in\mathbb{R}\}.
$$

que é o conjunto de todos os autovetores associados a *λ*<sup>1</sup> = 3 acrescentado o vetor nulo. Agora,

 $(A - \lambda_2 I_2)X = \overline{0}$ 

é

$$
\left[\begin{array}{cc} 2 & -1 \\ -4 & 2 \end{array}\right] \left[\begin{array}{c} x \\ y \end{array}\right] = \left[\begin{array}{c} 0 \\ 0 \end{array}\right]
$$

cuja solução geral é

 $W_2 = \{(\alpha, 2\alpha) \mid \alpha \in \mathbb{R}\},\$ 

que é o conjunto de todos os autovetores associados a  $\lambda_2 = -1$  acrescentado o vetor nulo.

Para determinarmos os autovalores de uma matriz A precisamos determinar as raís veis cois do seu polímico característico, que tem a forma<br>
P(c) = (-)<sup>197</sup> \*  $s_{(1)}$  = (-) = (-, - -6) { + - - - - - - - - - - - - - - - - - Para determinarmos os autovalores de uma matriz *A* precisamos determinar as raízes reais do seu polinômio característico, que tem a forma *p*(*t*) =  $(-1)^n t^n + a_{n-1} t^{n-1} + \ldots + a_1 t + a_0$ . (por que?) Um resultado sobre polinômios que muitas vezes é útil, é o seguinte

Proposição 6.2. *Se a*0, *a*1, . . . , *an*−<sup>1</sup> *são inteiros, então as raízes racionais (se existirem) de*

$$
p(t) = (-1)^n t^n + a_{n-1} t^{n-1} + \ldots + a_1 t + a_0.
$$

*são números inteiros e divisores do coeficiente do termo de grau zero a*0*.*

Demonstração. Seja  $\frac{r}{s}$  raiz de  $p(t)$ , com  $r$  e *s* inteiros primos entre si, então

<span id="page-403-0"></span>
$$
(-1)^n \frac{r^n}{s^n} + a_{n-1} \frac{r^{n-1}}{s^{n-1}} + \dots + a_1 \frac{r}{s} + a_0 = 0 \tag{6.8}
$$

multiplicando-se por *s <sup>n</sup>* obtemos

$$
(-1)^n r^n = -a_{n-1} r^{n-1} s - \dots - a_1 r s^{n-1} - a_0 s^n = -s(a_{n-1} r^{n-1} + \dots + a_1 r s^{n-2} + a_0 s^{n-1}).
$$

Como *r* e *s* são primos entre si, então *s* = 1. Substituindo-se *s* = 1 na equação [\(6.8\)](#page-403-0) obtemos

$$
(-1)^n r^n + a_{n-1} r^{n-1} + \cdots + a_1 r = -a_0
$$

colocando-se *r* em evidência obtemos

$$
r[(-1)^n r^{n-1} + a_{n-1}r^{n-2} + \cdots + a_1] = -a_0,
$$

o que prova o que queríamos.

Colorado-se r en evidência obtenos<br>  $r(-1)^n r^{n-1} + a_{n-1} r^{n-2} + \cdots + a_1 = -a_0$ <br>
que prova o que queríamos.<br>
Por exemplo, se  $p(1) = -8 + 68 = -11 - 6$ , então as possíveis raizes tacionais são<br>
+1, +2, +3 + + 6, Substitution esta Por exemplo, se *p*(*t*) = −*t* <sup>3</sup> + 6*t* <sup>2</sup> − 11*t* + 6, então as possíveis raízes racionais são  $\pm 1, \pm 2, \pm 3$  e  $\pm 6$ . Substituindo estes valores de *t* em  $p(t)$ , vemos que  $p(1) = 0$ , ou seja, 1 é uma raiz de *p*(*t*). Dividindo *p*(*t*) por *t* − 1, obtemos

$$
\frac{p(t)}{t-1} = -t^2 + 5t - 6,
$$

ou seja, *p*(*t*) = (*t* − 1)(−*t* <sup>2</sup> + 5*t* − 6). Como as raízes de −*t* <sup>2</sup> + 5*t* − 6 são 2 e 3, então as raízes de *p*(*t*), são 1, 2 e 3.

<span id="page-404-0"></span>Exemplo 6.4. Vamos determinar os autovalores e autovetores da matriz

$$
A = \left[ \begin{array}{rrr} 4 & 2 & 2 \\ 2 & 4 & 2 \\ 2 & 2 & 4 \end{array} \right]
$$

Para esta matriz o polinômio característico é

$$
p(t) = det(A - tI_3) = det\begin{bmatrix} 4-t & 2 & 2 \ 2 & 4-t & 2 \ 2 & 4-t & 1 \end{bmatrix}
$$
  
\n
$$
= (4-t) det\begin{bmatrix} 4-t & 2 & 2 \ 2 & 4-t & 1 \ 2 & 4-t & 1 \end{bmatrix} - 2 det\begin{bmatrix} 2 & 2 \ 2 & 4-t & 1 \ 2 & 4-t & 1 \end{bmatrix} + 2 det\begin{bmatrix} 2 & 4-t \ 2 & 4 \ 2 & 2 \end{bmatrix}
$$
  
\n
$$
= (4-t) det\begin{bmatrix} 4-t & 2 \ 2 & 4-t & 1 \ 2 & 4-t & 1 \end{bmatrix} - 4 det\begin{bmatrix} 2 & 2 \ 2 & 4-t & 1 \ 2 & 4-t & 1 \end{bmatrix} + 2 det\begin{bmatrix} 2 & 4-t \ 2 & 2 \ 2 & 2 \end{bmatrix}
$$
  
\n
$$
= (4-t)[(4-t)^2 - 4] - 8(2-t) = -t^3 + 12t^2 - 36t + 32
$$
  
\n
$$
= (4-t)[(4-t)^2 - 4] - 8(2-t) = -t^3 + 12t^2 - 36t + 32
$$
  
\n
$$
= 8e
$$
 the ten raízes racionais, então elas são números inteiros e são divisores de 32, seja, podem ser ±1, ±2, ±4, ±8, ±16, ±32. Substituindo-se t = ±1 obtemos  
\n
$$
p(1) = -1 + 12 - 36 + 32 > 0, \quad p(-1) = 1 + 12 + 36 + 32 > 0.
$$
  
\n
$$
p(1) = -1 + 12 - 36 + 32 > 0, \quad p(-1) = 1 + 12 + 36 + 32 > 0.
$$
  
\n
$$
p(1) = (t - 2) (1 - t^2 + 10t - 16) = (t - 2)^2 (8 - t). \text{ Portanto, os autovalores de\nsão A1 = 2 e A2 = 8.\nAlternatively, Analifica e Algebra Linear, GOBack GOFormard
$$

Como não fatoramos o polinômio característico (neste caso até é possível!), sabemos que se ele tem raízes racionais, então elas são números inteiros e são divisores de 32, ou seja, podem ser  $\pm 1$ ,  $\pm 2$ ,  $\pm 4$ ,  $\pm 8$ ,  $\pm 16$ ,  $\pm 32$ . Substituindo-se  $t = \pm 1$  obtemos

$$
p(1) = -1 + 12 - 36 + 32 > 0, \quad p(-1) = 1 + 12 + 36 + 32 > 0.
$$

Substituindo-se *t* = 2 obtemos  $p(2) = 0$ . Dividindo-se  $p(t)$  por *t* − 2 obtemos

$$
\frac{p(t)}{t-2} = -t^2 + 10t - 16
$$

ou seja, *p*(*t*) = (*t* − 2)(−*t* <sup>2</sup> + 10*t* − 16) = (*t* − 2) 2 (8 − *t*). Portanto, os autovalores de  $A \s{a} \delta \lambda_1 = 2 e \lambda_2 = 8.$ 

Alternativamente, poderíamos calcular o polinômio característico aplicando ope-

rações elementares na matriz *A* − *tI*3:

3.1 Diagonalização de Matrices  
\nacções elementsers na matrix 
$$
A - t1_3
$$
:  
\n
$$
p(t) = \det(A - t1_3) = \det \begin{bmatrix} 4-t & 2 & 2 \ 2 & 4-t & 2 \ 2 & 2 & 4-t \end{bmatrix}
$$
\n
$$
= -\det \begin{bmatrix} 2 & 4-t & 2 \ 4-t & 2 & 2 \ 2 & 2 & 4-t \end{bmatrix} = -2 \det \begin{bmatrix} 1 & -\frac{t-4}{2} & 1 \ -(t-4) & 2 & 2 \ -2 & -(-4) & 2 \end{bmatrix}
$$
\n
$$
= -2 \det \begin{bmatrix} 1 & -\frac{t-4}{2} & 1 \ 0 & -\frac{(t-6)(t-2)}{2} & t-2 \ 0 & t-2 & -(t-2) \end{bmatrix} = -2 \det \begin{bmatrix} -\frac{(t-6)(t-2)}{2} & 1 \ -2 & -(t-2) \end{bmatrix}
$$
\n
$$
= -2(t-2)^2 \det \begin{bmatrix} -\frac{t-6}{2} & 1 \ 1 & -1 \end{bmatrix} = -(t-2)^2(t-8).
$$
\nAgain, a source determines as  $(A - \lambda_1 I_3)X = \overline{0} \cdot (A - \lambda_2 I_3)X = \overline{0}$ . Como  
\n $(A - \lambda_1 I_3)X = 0 \quad \oint \begin{bmatrix} 2 & 2 & 2 \ 2 & 2 & 2 \ 2 & 2 & 2 \end{bmatrix} \begin{bmatrix} x \ y \ z \end{bmatrix} = \begin{bmatrix} 0 \ 0 \ 0 \end{bmatrix}$   
\nA forma escalonada reduzida da matrix aumentada do sistema é  
\n $\begin{bmatrix} 1 & 1 & 1 & 0 \ 0 & 0 & 0 & 0 \ 0 & 0 & 0 & 0 \end{bmatrix}$   
\nAssim, a solução *geral do* sistema  $(A - \lambda_1 I_3)X = \overline{0} \cdot \oint \begin{bmatrix} 1 & 1 & 1 & 0 \ 0 & 0 & 0 & 0 \ 0 & 0 & 0 & 0 \end{bmatrix}$   
\nAssim, a solução *geral do* sistema  $(A - \lambda_1 I_3)X = \overline{0} \cdot \oint \begin{bmatrix}$ 

Agora, vamos determinar os autovetores associados aos autovalores *λ*<sup>1</sup> e *λ*2. Para isto vamos resolver os sistemas  $(A - \lambda_1 I_3)X = \overline{0} e (A - \lambda_2 I_3)X = \overline{0}$ . Como

$$
(A - \lambda_1 I_3)X = \overline{0} \quad \stackrel{\circ}{\bullet} \quad \begin{bmatrix} 2 & 2 & -2 \\ 2 & 2 & 2 \\ 2 & 2 & 2 \end{bmatrix} \begin{bmatrix} x \\ y \\ z \end{bmatrix} = \begin{bmatrix} 0 \\ 0 \\ 0 \end{bmatrix}
$$

A forma escalonada reduzida da matriz aumentada do sistema é

$$
\left[\begin{array}{ccccc}1&1&1&0\\0&0&0&0\\0&0&0&0\end{array}\right]
$$

Assim, a solução geral do sistema  $(A - \lambda_1 I_3)X = \bar{0}$ é

$$
\mathbb{W}_1 = \{(-\alpha - \beta, \beta, \alpha) \mid \alpha, \beta \in \mathbb{R}\},\
$$

que é o conjunto de todos os autovetores associados a *λ*<sup>1</sup> = 2 acrescentado o vetor nulo.

<u>[396](#page-2-0) Diagonalização e de la contrada de la contrada de la contrada de la contrada de la contrada de la contrada</u>

Com relação ao autovalor  $\lambda_2 = 8$ , o sistema  $(A - \lambda_2 I_3)X = \overline{0}$  é

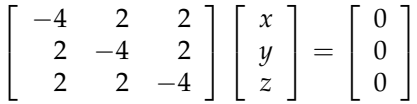

A forma escalonada reduzida da matriz aumentada do sistema é

$$
\left[\begin{array}{ccc|c} 1 & 0 & -1 & 0 \\ 0 & 1 & -1 & 0 \\ 0 & 0 & 0 & 0 \end{array}\right]
$$

Assim, a solução geral do sistema  $(A - \lambda_2 I_3)X = \overline{0}$  é

$$
\mathbb{W}_2=\{(\alpha,\alpha,\alpha)\mid \alpha\in\mathbb{R}\}.
$$

Para cada autovalor *λ*, o conjunto dos autovetores associados a ele acrescentado o vetor nulo é o conjunto solução do sistema linear homogêneo  $(A - \lambda I_n)X = \overline{0}$  e é chamado de **autoespaço associado ao autovalor** *λ*.

### 6.1.3 Diagonalização

96<br>
Com relação ao autovalor  $A_2 = 8$ , o sistema  $(A - \lambda_2 t_3)X = \hat{0} \in \mathbb{R}$ <br>  $\begin{bmatrix} -4 & 2 & 2 \\ 2 & -4 & -4 \\ 2 & 2 & -4 \end{bmatrix} \begin{bmatrix} x \\ y \\ z \end{bmatrix} = \begin{bmatrix} 0 \\ 0 \\ 0 \end{bmatrix}$ <br>
forma escalonada reduzida da matriz aumentada do sistema é<br>  $\begin$ Vamos enunciar e demonstrar o resultado principal deste capítulo. Já vimos que se uma matriz *A* é diagonalizável, então as colunas da matriz *P*, que faz a diagonalização, são autovetores associados a autovalores, que por sua vez são elementos da matriz diagonal *D*. Como a matriz *P* é invertível, estes *n* autovetores são LI. Vamos mostrar, a seguir, que se a matriz *A* tem *n* autovetores LI, então ela é diagonalizável.

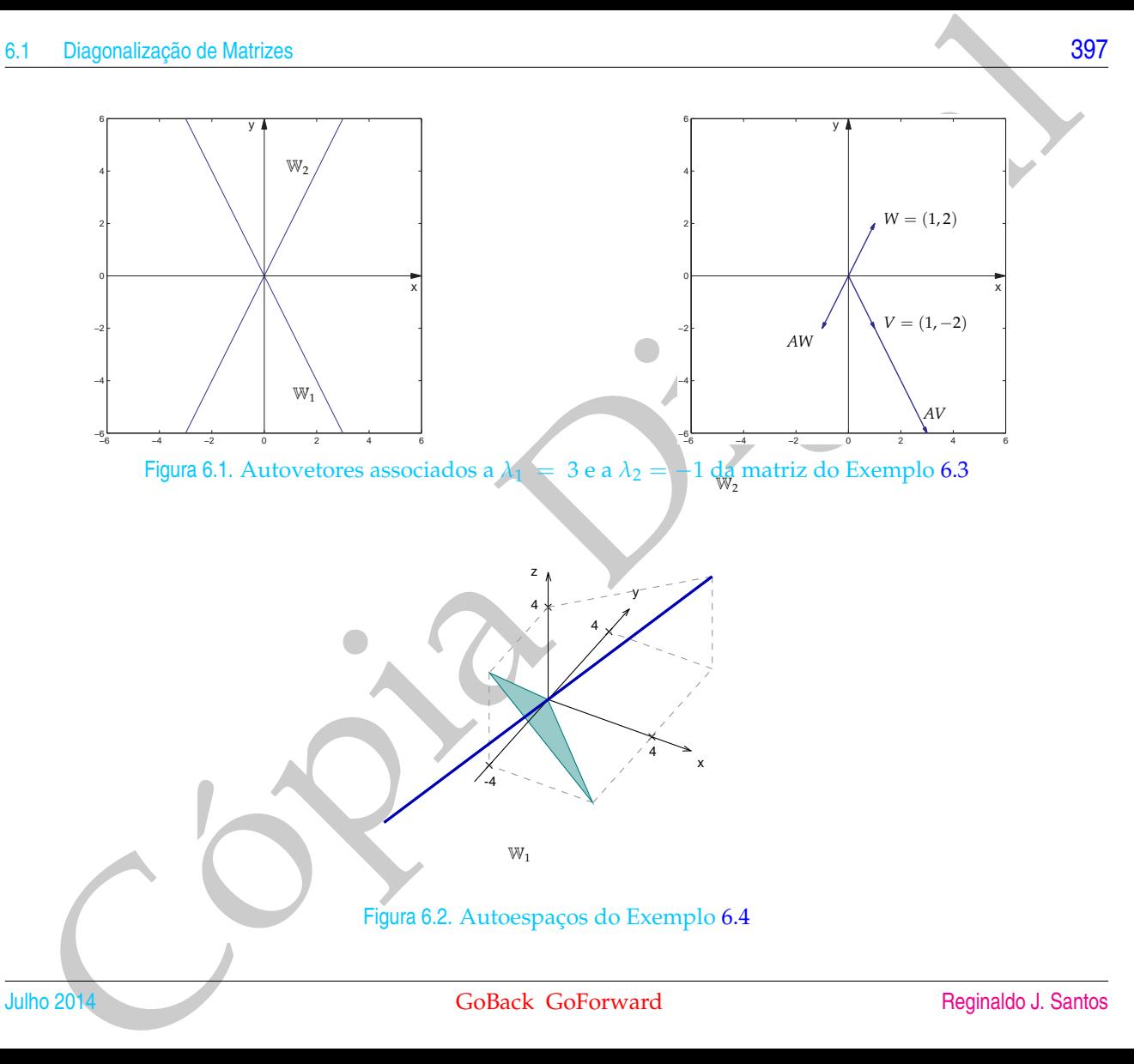

e de la provincia de la provincia de la provincia de la provincia de la provincia de la provincia de la provincia de la provincia de la provincia de la provincia de la provincia de la provincia de la provincia de la provin

.

<span id="page-409-0"></span>Teorema 6.3. *Seja A uma matriz n*  $\times$  *n que tem n autovetores LI,*  $V_1, \ldots, V_n$  *associados a*  $\lambda_1, \ldots, \lambda_n$ *, respectivamente. Então as matrizes*

$$
P = \begin{bmatrix} V_1 & V_2 & \dots & V_n \end{bmatrix} \quad e \quad D = \begin{bmatrix} \lambda_1 & 0 & \dots & 0 \\ 0 & \lambda_2 & \dots & 0 \\ \vdots & & \ddots & \vdots \\ 0 & \dots & 0 & \lambda_n \end{bmatrix}
$$

*são tais que*

 $A = PDP^{-1}$ ,

*ou seja, A é diagonalizável. Reciprocamente, se A é diagonalizável, então ela possui n autovetores linearmente independentes.*

Demonstração. Suponha que  $V_1, \ldots, V_n$  são *n* autovetores linearmente independentes associados a  $\lambda_1, \ldots, \lambda_n$ , respectivamente. Vamos definir as matrizes

$$
P = [ V_1 \quad V_2 \quad \dots \quad V_n ] \quad e \quad D = \begin{bmatrix} \lambda_1 & 0 & \dots & 0 \\ 0 & \lambda_2 & \dots & 0 \\ \vdots & & \ddots & \vdots \\ 0 & \dots & 0 & \lambda_n \end{bmatrix}.
$$

 $\textsf{Como } AV_j = \lambda_j V_j$ , para  $j = 1, \ldots, n$ , então

| 398                                                                                                    |    |    |    |    |    |    |    |    |    |    |    |    |    |    |    |    |    |    |    |    |    |    |    |    |    |    |    |    |    |    |    |    |    |    |    |    |    |    |    |    |    |    |    |    |    |    |    |    |    |    |    |    |    |    |    |    |    |    |    |    |    |    |    |    |    |    |    |    |    |    |    |    |    |    |    |    |    |    |    |    |    |  |
|----------------------------------------------------------------------------------------------------|----|----|----|----|----|----|----|----|----|----|----|----|----|----|----|----|----|----|----|----|----|----|----|----|----|----|----|----|----|----|----|----|----|----|----|----|----|----|----|----|----|----|----|----|----|----|----|----|----|----|----|----|----|----|----|----|----|----|----|----|----|----|----|----|----|----|----|----|----|----|----|----|----|----|----|----|----|----|----|----|----|--|
| Teorema 6.3. Seja A uma matrix $n \times n$ que tem n autovetores LI, $V_1, \ldots, V_n$ associados a $\lambda_1, \ldots, \lambda_n$ , respectioamente. |    |    |    |    |    |    |    |    |    |    |    |    |    |    |    |    |    |    |    |    |    |    |    |    |    |    |    |    |    |    |    |    |    |    |    |    |    |    |    |    |    |    |    |    |    |    |    |    |    |    |    |    |    |    |    |    |    |    |    |    |    |    |    |    |    |    |    |    |    |    |    |    |    |    |    |    |    |    |    |    |    |  |
| 250                                                                                                    | 26 | 27 | 28 | 29 | 20 | 20 | 20 | 20 | 20 | 20 | 20 | 20 | 20 | 20 | 20 | 20 | 20 | 20 | 20 | 20 | 20 | 20 | 20 | 20 | 20 | 20 | 20 | 20 | 20 | 20 | 20 | 20 | 20 | 20 | 20 | 20 | 20 | 20 | 20 | 20 | 20 | 20 | 20 | 20 | 20 | 20 | 20 | 20 | 20 | 20 | 20 | 20 | 20 | 20 | 20 | 20 | 20 | 20 | 20 | 20 | 20 | 20 | 20 | 20 | 20 | 20 | 20 | 20 | 20 | 20 | 20 | 20 | 20 | 20 | 20 | 20 | 20 | 20 | 20 | 20 | 20 |  |

Um Curso de Geometria Analítica e Álgebra Linear GoBack GoForward Julho 2014

Como *V*1, . . . , *V<sup>n</sup>* são LI, a matriz *P* é invertível. Assim, multiplicando a equação anterior por *P*<sup>−1</sup> à direita obtemos

$$
A = PDP^{-1}.
$$

Ou seja, a matriz *A* é diagonalizável.

Vamos, agora, provar que se *A* é diagonalizável, então ela possui *n* autovetores LI. Se a matriz *A* é diagonalizável, então existe uma matriz *P* tal que

$$
A = PDP^{-1}, \tag{6.9}
$$

em que *D* é uma matriz diagonal. Multiplicando à direita por *P* ambos os membros da equação anterior, obtemos

<span id="page-410-0"></span>
$$
AP = PD. \t\t(6.10)
$$

Sejam

$$
D = \left[ \begin{array}{cccc} \lambda_1 & 0 & \dots & 0 \\ 0 & \lambda_2 & \dots & 0 \\ \vdots & & \ddots & \vdots \\ 0 & \dots & 0 & \lambda_n \end{array} \right] \quad \text{e} \quad P = \left[ \begin{array}{cccc} V_1 & V_2 & \dots & V_n \end{array} \right],
$$

em que *V<sup>j</sup>* é a coluna *j* de *P*. Usando as definições de *P* e *D* temos que

| .1 Diagonalização de Matrices                                                                                                    | 399 |
|----------------------------------------------------------------------------------------------------|-----|
| 1. Ono V <sub>1</sub> , ..., V <sub>n</sub> são LI, a matrix P é invertível. Assim, multiplicando a equação<br>nterior por $P^{-1}$ à direita obtenos<br>$A = PDP^{-1}$ .                                          |     |
| 2. No seja, a matrix A é diagonalizável.<br>1. See a matrix A é diagonalizável, então eia possui <i>n</i> autovetores.<br>2. Se a matrix A é diagonalizável, então existe uma matrix P tal que<br>$A = PDP^{-1}$ , |     |
| 3. Se a matrix A é diagonalizável, então o a direita por P ambos os membros<br>$A = PDP^{-1}$ ,                                                                                                    |     |
| 4. Bea, A. The image is a parària de la equação anterior, obtenos<br>$A = P$ .                                                                                                    |     |
| 5. Bea matriz diagonal. Multiplicando a direita por P ambos os membros<br>$A = P$ .                                                                                                    |     |
| 6.9                                                                                                    |     |
| 7. Bea, A. The image is a parària de la la<br>P. Isando as definições de P e D temos que<br>$A = P = \begin{bmatrix} V_1 & V_2 & \cdots & V_n \end{bmatrix}$                                                       |     |
| 8. Bea, B. The image is a parària de P. Usando as definições de P e D temos que<br>$A = P$ .                                                                                                    |     |
| 9. Bea, A. The image is a parària de P. Usando as definições de P e D temos que<br>$A = P$ .                                                                                                    |     |
| 10. A. The image is a parària de P. Usando as definições de P e D temos que<br>$A = P$ .                                                                                                    |     |
| 11. Bea, A. The image is a parària de P. Isando as definições de P e D temos que<br>$A = P$ .                                                                                                    |     |
| 12. Bea, A. The image is a parària de P. Isando a s definições de P e D temos que<br>$A = P$ .                                                                                                    |     |
| 13. Bea, B. The image is a parària de P. Isando a s definições de P e D temos que<br>$A = P$ .                                                                                                    |     |
| 14. Bea, A. The image is a parària de P. Isando a s defin                                                                                                    |     |

Assim, de (6.10) segue-se que

$$
AV_j = \lambda_j V_j,
$$

para *j* = 1, . . . *n*. Como a matriz *P* é invertível, pela Proposição 5.3 na página 295, os autovetores *V*1, . . . , *V<sup>n</sup>* são LI.

> Assim, se uma matriz *A* é diagonalizável e *A* = *PDP*−<sup>1</sup> , então os autovalores de *A* formam a diagonal de *D* e *n* autovetores linearmente independentes associados aos autovalores formam as colunas de *P*.

Ê

O resultado que vem a seguir, garante que se conseguirmos para cada autovalor, autovetores LI, então ao juntarmos todos os autovetores obtidos, eles continuarão sendo LI.

Cópia Digital Proposição 6.4. *Seja A uma matriz n × n. Se*  $V_1^{(1)}$ *,...,*  $V_{n_1}^{(1)}$  são autovetores LI associados a  $\lambda_1$ ,  $V_1^{(2)}$ ,...,  $V_{n_2}^{(2)}$  são autovetores LI associados a  $\lambda_2$ , ...,  $V_1^{(k)},\ldots,V_{n_k}^{(k)}$  são autovetores LI associados a  $\lambda_k$ , com  $\lambda_1,\ldots,\lambda_k$  distintos, então  $\{V_1^{(1)}\}$  $V_1^{(1)}, \ldots, V_{n_1}^{(1)}, \ldots, V_1^{(k)}$ 1 , . . . , *V* (*k*) *nk* } *é um conjunto LI.*

<span id="page-411-1"></span>Demonstração. Vamos demonstrar apenas para o caso em que temos dois autovalores diferentes. O caso geral é inteiramente análogo. Sejam  $V^{(1)}_1$  $V_1^{(1)},\ldots,V_{n_1}^{(1)}$  autovetores LI associados a  $\lambda_1$  e  $V^{(2)}_1$ <sup>*r*(2)</sup>,..., *V*<sub>*n*2</sub></sub> autovetores LI associados a λ<sub>2</sub>. Precisamos mostrar que a única solução da equação

> <span id="page-411-0"></span> $x_1^{(1)}V_1^{(1)} + \ldots + x_{k_1}^{(1)}$  $x_{k_1}^{(1)}V_{n_1}^{(1)} + x_1^{(2)}V_1^{(2)} + \ldots + x_{k_2}^{(2)}$  $\binom{(2)}{k_2} V_{n_2}^{(2)} = \bar{0}$  (6.11)

é a solução trivial. Multiplicando a equação [\(6.11\)](#page-411-0) por *A* e usando o fato de que os  $V_i^{(j)}$ *i* são autovetores, obtemos

<span id="page-412-0"></span>
$$
x_1^{(1)} \lambda_1 V_1^{(1)} + \ldots + x_{n_1}^{(1)} \lambda_1 V_{n_1}^{(1)} + x_1^{(2)} \lambda_2 V_1^{(2)} + \ldots + x_{n_2}^{(2)} \lambda_2 V_{n_2}^{(2)} = \bar{0}
$$
 (6.12)

Multiplicando a equação [\(6.11\)](#page-411-0) por *λ*1, obtemos

<span id="page-412-1"></span>
$$
x_1^{(1)}\lambda_1 V_1^{(1)} + \ldots + x_{n_1}^{(1)}\lambda_1 V_{n_1}^{(1)} + x_1^{(2)}\lambda_1 V_1^{(2)} + \ldots + x_{n_2}^{(2)}\lambda_1 V_{n_2}^{(2)} = \overline{0}.
$$
 (6.13)

Subtraindo a equação [\(6.12\)](#page-412-0) da equação [\(6.13\)](#page-412-1), obtemos

$$
x_1^{(2)}(\lambda_2-\lambda_1)V_1^{(2)}+\ldots+x_{n_2}^{(2)}(\lambda_2-\lambda_1)V_{n_2}^{(2)}=\overline{0}.
$$

Dagonalização do Matraes<br>
solução trivial. Multiplicando a equação (6.11) por *A* e usando o fato de que os<br>
<sup>20</sup> aão autovetores, obtemos<br>  $x_1^{(1)}\lambda_1 V_1^{(1)} + \ldots + x_n^{(1)}\lambda_1 V_n^{(1)} + x_1^{(2)}\lambda_2 V_1^{(2)} + \ldots + x_n^{(2)}\lambda_1 V_n^{(2$ Como  $V_1^{(2)}, \ldots, V_{n_2}^{(2)}$  são LI, temos que  $x_1^{(2)} = \ldots = x_{n_2}^{(2)} = 0$ . Agora, multiplicando a equação [\(6.11\)](#page-411-0) por  $\lambda_2$  e subtraindo da equação [\(6.13\)](#page-412-1) obtemos

$$
x_1^{(1)}(\lambda_2-\lambda_1)V_1^{(1)}+\ldots+x_{n_1}^{(1)}(\lambda_2-\lambda_1)V_{n_1}^{(1)}=\overline{0}.
$$

Como  $V_1^{(1)}$ <sup>*r*(1)</sup>,..., *V*<sub>*n*1</sub></sub> são LI, temos que  $x_1^{(1)} = \ldots = x_{n_1}^{(1)} = 0$ . O que prova que todos os autovetores juntos são LI.  $\blacksquare$ 

<span id="page-412-2"></span>Exemplo 6.5. Considere a matriz

$$
A = \left[ \begin{array}{rrr} 4 & 2 & 2 \\ 2 & 4 & 2 \\ 2 & 2 & 4 \end{array} \right]
$$

Já vimos no Exemplo [6.4](#page-404-0) na página [393](#page-404-0) que seu polinômio característico é *p*(*t*) = (*t* − 2)(−*t* <sup>2</sup> + 10*t* − 16) = (*t* − 2) 2 (8 − *t*), os seus autovalores são *λ*<sup>1</sup> = 2 e  $\lambda_2 = 8$  e os autoespaços correspondentes são

$$
\mathbb{W}_1 = \{ (-\alpha - \beta, \beta, \alpha) \mid \alpha, \beta \in \mathbb{R} \},
$$

$$
\mathbb{W}_2 = \{ (\alpha, \alpha, \alpha) \mid \alpha \in \mathbb{R} \},
$$

respectivamente. Vamos encontrar, para cada autoespaço, o maior número possível de autovetores LI, ou seja, vamos encontrar uma base para cada autoespaço. E o teorema anterior garante que se juntarmos todos estes autovetores eles vão continuar sendo LI.

Para  $\mathbb{W}_1$ , temos que

$$
(-\alpha - \beta, \beta, \alpha) = \alpha(-1, 0, 1) + \beta(-1, 1, 0).
$$

22<br>
W[i](#page-324-0)nes no issemplo 6.4 na página 393 que seu polinômico característico é<br>  $t) = (t-2)(-t^2 + 10t - 16) = (t-2)^2(8 - t^2)$ <br>  $W_2 = \{(x, a, \kappa) \mid \alpha, \beta \in \mathbb{R}\},$ <br>  $W_3 = \{(x, a, \kappa) \mid \alpha, \beta \in \mathbb{R}\},$ <br>  $W_4 = \{(x, a, \kappa) \mid \alpha, \beta \in \mathbb{R}\},$ <br>  $W$ Assim, os vetores *V*<sub>1</sub> = (−1, 0, 1) e *V*<sub>2</sub> = (−1, 1, 0) geram W<sub>1</sub>. Como além disso, eles são LI (um não é múltiplo escalar do outro), então eles formam uma base para  $\mathbb{W}_1$ . Assim, não podemos ter um número maior de autovetores LI associados a  $\lambda_1 = 2$ (Teorema 5.6 na página 313).

Para  $\mathbb{W}_2$ , temos que o conjunto  $\{V_3 = (1, 1, 1)\}$  é uma base para  $\mathbb{W}_2$ , pois como

$$
(\alpha,\alpha,\alpha)=\alpha(1,1,1),
$$

*V*<sub>3</sub> gera W<sub>2</sub> e um vetor não nulo é LI. Assim, não podemos ter um número maior de autovetores LI associados a  $\lambda_2 = 8$  (Teorema 5.6 na página [313\)](#page-324-0).

Como  $V_1$  e  $V_2$  são autovetores LI associados a  $\lambda_1$  e  $V_3$  é um autovetor LI associado a *λ*2, então pela Proposição 6.4 na página 400 os autovetores juntos *V*1, *V*<sup>2</sup> e *V*<sup>3</sup> são LI. Assim, a matriz *A* é diagonalizável e as matrizes

$$
D = \begin{bmatrix} \lambda_1 & 0 & 0 \\ 0 & \lambda_1 & 0 \\ 0 & 0 & \lambda_2 \end{bmatrix} = \begin{bmatrix} 2 & 0 & 0 \\ 0 & 2 & 0 \\ 0 & 0 & 8 \end{bmatrix} \quad \text{e} \quad P = [V_1 \, V_2 \, V_3] = \begin{bmatrix} -1 & -1 & 1 \\ 0 & 1 & 1 \\ 1 & 0 & 1 \end{bmatrix}
$$

são tais que

$$
A = PDP^{-1}.
$$

<span id="page-414-0"></span>Exemplo 6.6. Considere a matriz

$$
A = \left[ \begin{array}{rr} 1 & -1 \\ -4 & 1 \end{array} \right]
$$

Já vimos no Exemplo [6.3](#page-402-0) na página [391](#page-402-0) que o seu polinômio característico é  $p(t)$  = det(*A* − *t I*2) = *t* <sup>2</sup> − 2*t* − 3, que os seus autovalores são *λ*<sup>1</sup> = 3 e *λ*<sup>2</sup> = −1 e que os autoespaços correspondentes são

$$
\mathbb{W}_1 = \{ (\alpha, -2\alpha) \mid \alpha \in \mathbb{R} \} \quad e \quad \mathbb{W}_2 = \{ (\alpha, 2\alpha) \mid \alpha \in \mathbb{R} \},
$$

respectivamente.

Diagonalização do Matrizos<br>
coristeme a matriz<br>
cemplo 6.6. Considere a matriz<br>
virmos no l'esemplo 6.5 na pagina 891 que os esta politificativa cartes estidos en EU<br>
virmos no l'esemplo 6.5 na pagina 891 que os esta poli Para  $\lambda_1 = 3$ , temos que  $\{V_1 = (1, -2)\}\$ é uma base de W<sub>1</sub>. Assim, não podemos ter mais autovetores LI associados a  $\lambda_1$ . De forma análoga para  $\lambda_2 = -1$ , {*V*<sub>2</sub> = (1, 2)} é um conjunto com o maior número possível de autovetores LI associados a *λ*2. Assim, a matriz *A* é diagonalizável e as matrizes

$$
P = [V_1 V_2] = \begin{bmatrix} 1 & 1 \\ -2 & 2 \end{bmatrix} \quad \mathbf{e} \quad D = \begin{bmatrix} \lambda_1 & 0 \\ 0 & \lambda_2 \end{bmatrix} = \begin{bmatrix} 3 & 0 \\ 0 & -1 \end{bmatrix}
$$

são tais que *D* = *P* <sup>−</sup>1*AP*.

<span id="page-414-1"></span>Exemplo 6.7. Considere a matriz

$$
A = \left[ \begin{array}{cc} 0 & 1 \\ 0 & 0 \end{array} \right]
$$

O seu polinômio característico é *p*(*t*) = det(*A* − *t I*2) = *t* 2 , assim *A* possui um único autovalor:  $\lambda_1 = 0$ . Agora, vamos determinar os autovetores associados ao autovalor *λ*<sup>1</sup> = 0. Para isto vamos resolver o sistema (*A* − *λ*<sub>1</sub>*I*<sub>2</sub>)*X* =  $\overline{0}$ . Como

$$
A - \lambda_1 I_2 = A = \left[ \begin{array}{cc} 0 & 1 \\ 0 & 0 \end{array} \right],
$$

 $\Big] = \Big[ \begin{array}{c} 0 \\ 0 \end{array} \Big]$  $\boldsymbol{0}$ 1

 $\left[\begin{array}{cc} 0 & 1 \\ 0 & 0 \end{array}\right] \left[\begin{array}{c} x \\ y \end{array}\right]$ 

então  $(A - \lambda_1 I_2)X = \overline{0}$  é

ou

cuja solução geral é

$$
\mathbb{W}_1=\{(\alpha,0)\mid \alpha\in\mathbb{R}\}=\{\alpha(1,0)\mid \alpha\in\mathbb{R}\}.
$$

 $\int y = 0$ 

 $0 = 0$ 

94<br>
seu polinómio c[a](#page-324-0)racterístico é  $p(t) = \det(A - t I_0) = t^2$ , assim A possui um único<br>
tovalor  $\lambda_1 = 0$ . Agona, vamos deserminar os autovelores associados ao autovalor<br>  $= 0$ . Para isto vamos resolver o sistema  $(A - \lambda_1 I_2)X = 0$ que é o autoespaço correspondente a  $\lambda_1 = 0$ . Assim, para  $\lambda_1 = 0$ , temos que {*V*<sub>1</sub> =  $(1,0)$ } é um subconjunto LI de  $\mathbb{V}_1$ . Pelo Teorema 5.6 na página [313](#page-324-0) não podemos ter um número maior de autovetores LI associados a *λ*<sup>1</sup> e como só temos um autovalor não podemos ter mais autovetores LI. Portanto, pelo Teorema [6.3](#page-409-0) na página [398,](#page-409-0) a matriz *A* **não** é diagonalizável, ou seja, não existem matrizes *P* e *D* tais que

$$
A = PDP^{-1}.
$$

# 6.1.4 Aplicação: Cadeias de Markov

Exemplo 6.8. Vamos retomar a cadeia de Markov do Exemplo [1.9](#page-27-0) na página [16.](#page-27-0) Vamos supor que uma população é dividida em três estados (por exemplo: ricos, classe média e pobres) e que em cada unidade de tempo a probabilidade de mudança de um estado para outro seja constante no tempo, só dependa dos estados.

Seja *tij* a probabilidade de mudança do estado *j* para o estado *i* em uma unidade de tempo (geração). A matriz de transição é dada por

$$
T = \begin{bmatrix} 1 & 2 & 3 \\ t_{11} & t_{12} & t_{13} \\ t_{21} & t_{22} & t_{23} \\ t_{31} & t_{32} & t_{33} \end{bmatrix} \begin{bmatrix} 1 \\ 2 \end{bmatrix}
$$

Vamos considerar a matriz de transição

$$
T = \begin{bmatrix} 1 & 2 & 3 \\ \frac{1}{2} & \frac{1}{4} & 0 \\ \frac{1}{2} & \frac{1}{2} & \frac{1}{2} \\ 0 & \frac{1}{4} & \frac{1}{2} \end{bmatrix} \begin{bmatrix} 1 \\ 2 \\ 3 \end{bmatrix}
$$

Vamos calcular potências *k* de *T*, para *k* um inteiro positivo qualquer. Para isto vamos diagonalizar a matriz *T*. Para isso precisamos determinar seus os autovalores e autovetores. Para esta matriz o polinômio característico é

1 Diagonalização de Matrizes  
\n405  
\n13. The diagonalization of the matrix is  
\nthe map of the matrix 
$$
\frac{1}{2}
$$
 and the matrix  $\frac{1}{2}$  and the matrix  $\frac{1}{2}$  and the matrix 

)

b<br>
ortanto, os sutovalores de *T* são  $\lambda_1 = 0, \lambda_2 = 1/2$  e  $\lambda_3 = 1$ . Agora, vamos determi-<br>
or os sutovalores associados aos autovalores  $\lambda_1, \lambda_2$  e  $\lambda_3$ . Para isto varios resolver<br>
sistemas  $(T - \lambda_1 t_3)X = TX = 0$   $\$ Portanto, os autovalores de *T* são  $\lambda_1 = 0$ ,  $\lambda_2 = 1/2$  e  $\lambda_3 = 1$ . Agora, vamos determinar os autovetores associados aos autovalores  $\lambda_1, \lambda_2 \in \lambda_3$ . Para isto vamos resolver  $\overline{O}$  os sistemas  $(T - \lambda_1 I_3)X = \overline{O}$ ,  $(T - \lambda_2 I_3)X = \overline{O}$  e  $(T - \lambda_3 I_3)X = \overline{O}$ . Como

$$
(T - \lambda_1 I_3)X = TX = \overline{0} \quad \text{é} \quad \begin{bmatrix} \frac{1}{2} & \frac{1}{4} & 0 \\ \frac{1}{2} & \frac{1}{2} & \frac{1}{2} \\ 0 & \frac{1}{4} & \frac{1}{2} \end{bmatrix} \begin{bmatrix} x \\ y \\ z \end{bmatrix} = \begin{bmatrix} 0 \\ 0 \\ 0 \end{bmatrix}
$$

A forma escalonada reduzida da matriz aumentada do sistema é

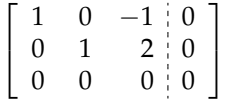

Assim, a solução geral do sistema  $(T - \lambda_1 I_3)X = \overline{0}$  é

$$
\mathbb{W}_1=\left\{(\alpha,-2\alpha,\alpha)\mid\alpha\in\mathbb{R}\right\},\,
$$

que é o conjunto de todos os autovetores associados a *λ*<sup>1</sup> = 0 acrescentado o vetor nulo. O conjunto  ${V_1 = (1, −2, 1)}$  é uma base para  $\mathbb{W_1}$ , pois como

$$
(\alpha, -2\alpha, \alpha) = \alpha(1, -2, 1),
$$

*V*<sub>1</sub> gera W<sub>1</sub> e um vetor não nulo é LI.

Com relação ao autovalor  $\lambda_2 = 1/2$ , o sistema  $(T - \lambda_2 I_3)X = \overline{0}$  é

$$
\begin{bmatrix} 0 & \frac{1}{4} & 0 \\ \frac{1}{2} & 0 & \frac{1}{2} \\ 0 & \frac{1}{4} & 0 \end{bmatrix} \begin{bmatrix} x \\ y \\ z \end{bmatrix} = \begin{bmatrix} 0 \\ 0 \\ 0 \end{bmatrix}
$$

A forma escalonada reduzida da matriz aumentada do sistema é

$$
\left[\begin{array}{cccc}1&0&1&0\\0&1&0&0\\0&0&0&0\end{array}\right]
$$

Assim, a solução geral do sistema  $(T - \lambda_2 I_3)X = \overline{0}$  é

$$
\mathbb{W}_2=\{(\alpha,0,\alpha)\mid \alpha\in\mathbb{R}\}.
$$

O conjunto  ${V_2 = (1,0,1)}$  é uma base para W<sub>2</sub>, pois como  $(α, 0, α) = α(1,0,1)$ ,  $V_3$ gera  $\mathbb{W}_2$  e um vetor não nulo é LI.

Com relação ao autovalor  $\lambda_3 = 1$ , o sistema  $(T - \lambda_3 I_3)X = \overline{0}$  é

$$
\begin{bmatrix} -\frac{1}{2} & \frac{1}{4} & 0 \\ \frac{1}{2} & -\frac{1}{2} & \frac{1}{2} \\ 0 & \frac{1}{4} & -\frac{1}{2} \end{bmatrix} \begin{bmatrix} x \\ y \\ z \end{bmatrix} = \begin{bmatrix} 0 \\ 0 \\ 0 \end{bmatrix}
$$

A forma escalonada reduzida da matriz aumentada do sistema é

$$
\left[\begin{array}{ccc|c} 1 & 0 & -1 & 0 \\ 0 & 1 & -2 & 0 \\ 0 & 0 & 0 & 0 \end{array}\right]
$$

Assim, a solução geral do sistema  $(T - \lambda_3 I_3)X = \overline{0}$  é

$$
\mathbb{W}_3=\{(\alpha,2\alpha,\alpha)\mid \alpha\in\mathbb{R}\},\
$$

que é o conjunto de todos os autovetores associados a  $\lambda_3 = 1$  acrescentado o vetor nulo. O conjunto  $\{V_1 = (1, 2, 1)\}\)$  é uma base para  $\mathbb{W}_1$ , pois como

$$
(\alpha,2\alpha,\alpha)=\alpha(1,2,1),
$$

*<sup>V</sup>*<sup>1</sup> gera W<sup>1</sup> e um vetor não nulo é LI.

Como *V*1, *V*<sup>2</sup> e *V*<sup>3</sup> são autovetores associados a *λ*1, *λ*<sup>2</sup> e *λ*3, respectivamente, então pela Proposição 6.4 na página 400 os autovetores juntos *V*1, *V*<sup>2</sup> e *V*<sup>3</sup> são LI. Assim, a matriz *A* é diagonalizável e as matrizes

3.1 Diagonalização de Matrices  
\nAssim, a solução geral do sistema 
$$
(T - \lambda_2 I_3)X = \vec{0} \in
$$
  
\n
$$
\begin{aligned}\n\text{N}_2 &= \{ (\alpha, 0, \alpha) \mid \alpha \in \mathbb{R} \}. \\
\text{O conjunto } \{ V_2 &= (1, 0, 1) \} \text{ é uma base para } W_2 \text{ pois como } (\alpha, 0, \alpha) = \alpha (1, 0, 1), V_3 \} \\
\text{gera } W_2 e \text{ um vector não nulo é LI.} \\
\text{Com relação ao autovador } \lambda_3 &= 1, \text{ o sistema } (T - \lambda_3 I_3)X = \vec{0} \in \left[\begin{array}{c} -\frac{1}{2} & \frac{1}{4} & 0 \\ \frac{1}{2} & -\frac{1}{2} & \frac{1}{2} \\ 0 & \frac{1}{4} & -\frac{1}{2} \end{array}\right] \begin{bmatrix} x \\ y \\ z \end{bmatrix} = \begin{bmatrix} 0 \\ 0 \\ 0 \end{bmatrix} \\
\text{A forma escalonada reduzida da matrixiz a unentza una de a sistema }\n\end{aligned}
$$
\nAssim, a solução geral do sistema  $(T - \lambda_3 I_3)X = \vec{0} \in$   
\n
$$
\begin{aligned}\n\text{N}_3 &= \{ (\alpha, 2\alpha, \alpha) \mid \alpha \in \mathbb{R} \} , \\
\text{We} &= (\alpha, 2\alpha, \alpha) \mid \alpha \in \mathbb{R} \} , \\
\text{Como } V_1, V_2 e \text{ V}_3 \text{ são autovetores associados a } \lambda_3 = 1 \text{ acrescentado o vector }\n\end{aligned}
$$
\n
$$
\begin{aligned}\n\text{Y}_1 \text{ gera } W_1 e \text{ um vector não nulo de IL.} \\
\text{Como } V_1, V_2 e \text{ V}_3 \text{ são autovetores associados a } \lambda_1, \lambda_2 e \lambda_3 \text{, respectiveativmente, então }\n\end{aligned}
$$
\n
$$
D = \begin{bmatrix} \lambda_1 & 0 & 0 \\ 0 & 0 & \lambda_3 \\ 0 & 0 & \lambda_3 \end{bmatrix} = \begin{bmatrix} 0 & 0 & 0 \\ 0 & 0 & 0 \\ 0 & 0 & 1 \end{bmatrix} e \text{ Q} = [V_1 V_
$$

esta de la contrada de la contrada de la contrada de la contrada de la contrada de la contrada de la contrada de la contrada de la contrada de la contrada de la contrada de la contrada de la contrada de la contrada de la c

são tais que

$$
D = Q^{-1}TQ \quad \text{ou} \quad T = QDQ^{-1}.
$$

Assim,

o tais que  
\n
$$
D = Q^{-1}TQ \text{ ou } T = QDQ^{-1}.
$$
\nssim,  
\n
$$
T^{k} = QD^{k}Q^{-1} = \begin{bmatrix} 1 & -1 & 1 \\ -2 & 0 & 2 \\ 1 & 1 & 1 \end{bmatrix} \begin{bmatrix} 0 & 0 & 0 \\ 0 & (\frac{1}{2})^{k} & 0 \\ 0 & 0 & 1 \end{bmatrix} \begin{bmatrix} \frac{1}{4} & -\frac{1}{4} & \frac{1}{4} \\ -\frac{1}{2} & 0 & \frac{1}{2} \\ \frac{1}{4} & \frac{1}{4} & \frac{1}{4} \end{bmatrix}
$$
\n
$$
= \begin{bmatrix} \frac{1}{4} + (\frac{1}{2})^{k+1} & \frac{1}{4} & \frac{1}{4} - (\frac{1}{2})^{k+1} \\ \frac{1}{4} - (\frac{1}{2})^{k+1} & \frac{1}{4} & \frac{1}{4} + (\frac{1}{2})^{k+1} \end{bmatrix}
$$
\n
$$
R^{k}
$$
\n
$$
R^{k}
$$
\n
$$
R^{k}
$$
\n
$$
R^{k}
$$
\n
$$
R^{k}
$$
\n
$$
R^{k}
$$
\n
$$
R^{k}
$$
\n
$$
R^{k}
$$
\n
$$
R^{k}
$$
\n
$$
R^{k}
$$
\n
$$
R^{k}
$$
\n
$$
R^{k}
$$
\n
$$
R^{k}
$$
\n
$$
R^{k}
$$
\n
$$
R^{k}
$$
\n
$$
R^{k}
$$
\n
$$
R^{k}
$$
\n
$$
R^{k}
$$
\n
$$
R^{k}
$$
\n
$$
R^{k}
$$
\n
$$
R^{k}
$$
\n
$$
R^{k}
$$
\n
$$
R^{k}
$$
\n
$$
R^{k}
$$
\n
$$
R^{k}
$$
\n
$$
R^{k}
$$
\n
$$
R^{k}
$$
\n
$$
R^{k}
$$
\n
$$
R^{k}
$$
\n
$$
R^{k}
$$
\n
$$
R^{k}
$$
\n
$$
R^{k}
$$

Esta é a matriz que dá a transição entre *k* unidades de tempo (gerações).

### Exercícios Numéricos (respostas na página 603)

**6.1.1.** Ache o polinômio característico, os autovalores e os autovetores de cada matriz:

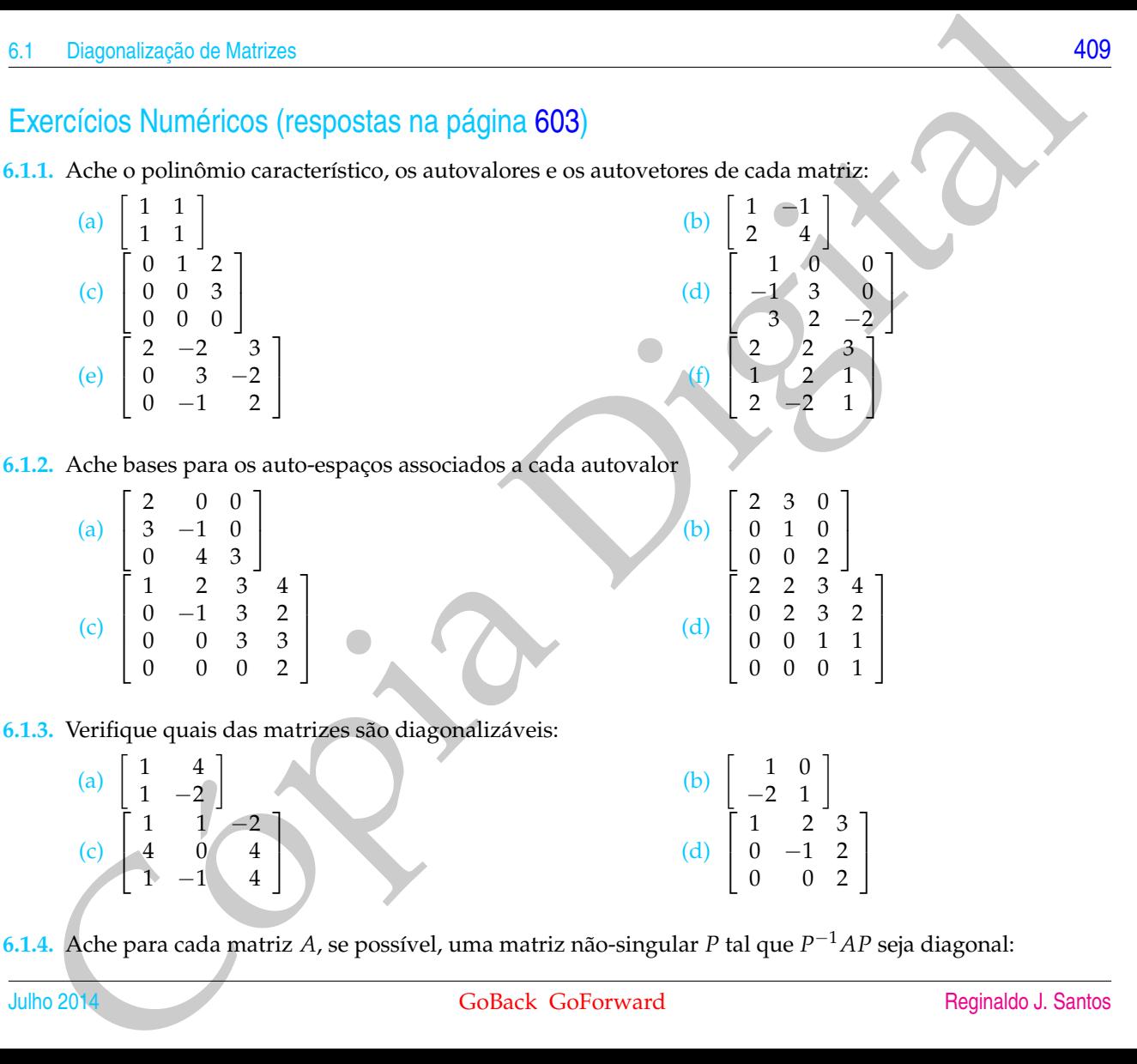

**6.1.4.** Ache para cada matriz *A*, se possível, uma matriz não-singular *P* tal que *P* <sup>−</sup>1*AP* seja diagonal:

1  $\overline{1}$ 

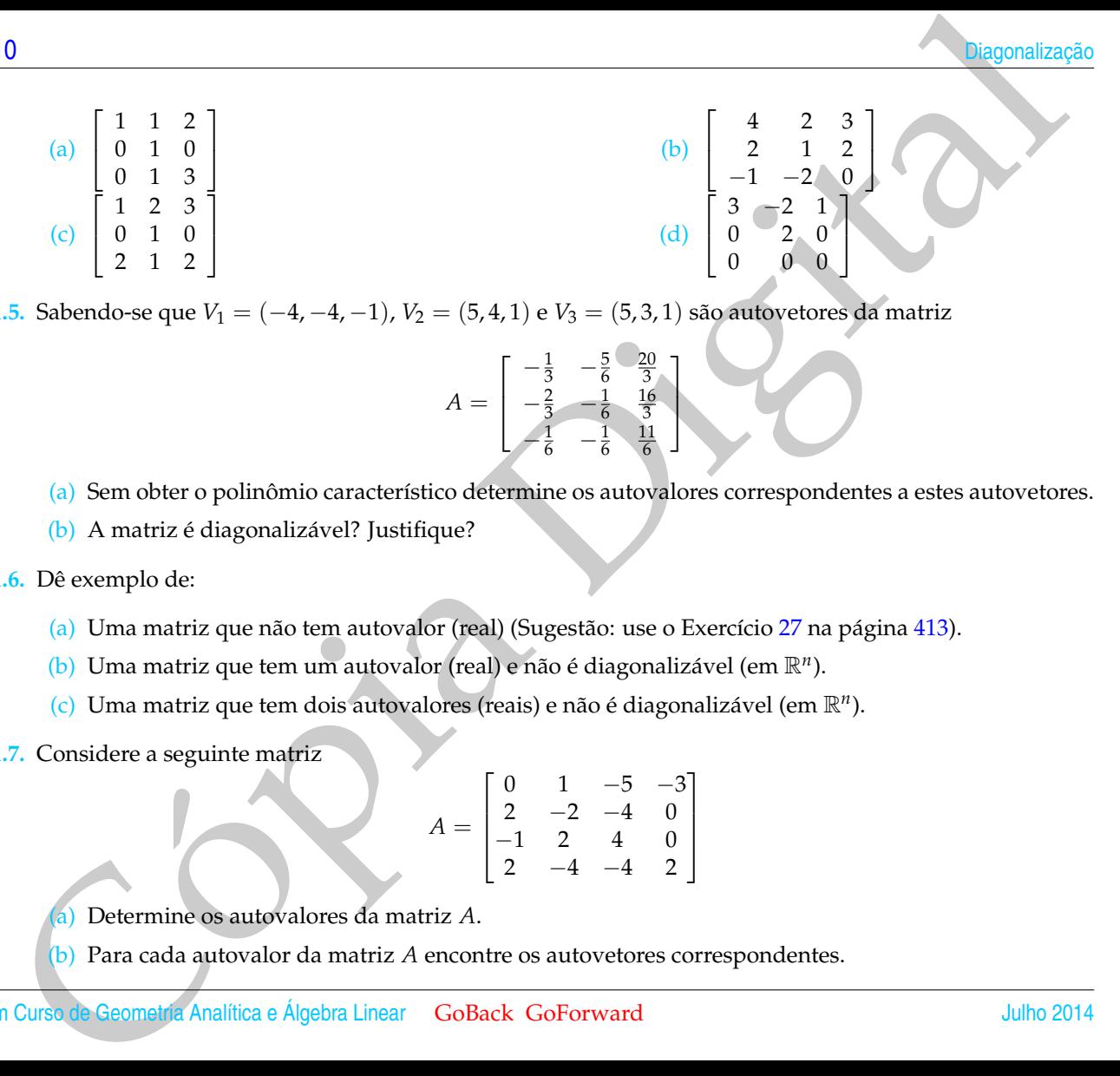

**6.1.5.** Sabendo-se que *V*<sub>1</sub> = (−4, −4, −1), *V*<sub>2</sub> = (5,4,1) e *V*<sub>3</sub> = (5,3,1) são autovetores da matriz

$$
A = \begin{bmatrix} -\frac{1}{3} & -\frac{5}{6} & \frac{20}{3} \\ -\frac{2}{3} & -\frac{1}{6} & \frac{16}{3} \\ -\frac{1}{6} & -\frac{1}{6} & \frac{11}{6} \end{bmatrix}
$$

- (a) Sem obter o polinômio característico determine os autovalores correspondentes a estes autovetores.
- (b) A matriz é diagonalizável? Justifique?
- **6.1.6.** Dê exemplo de:
	- (a) Uma matriz que não tem autovalor (real) (Sugestão: use o Exercício [27](#page-424-0) na página [413\)](#page-424-0).
	- (b) Uma matriz que tem um autovalor (real) e não é diagonalizável (em R*<sup>n</sup>* ).
	- (c) Uma matriz que tem dois autovalores (reais) e não é diagonalizável (em R*<sup>n</sup>* ).
- **6.1.7.** Considere a seguinte matriz

$$
A = \begin{bmatrix} 0 & 1 & -5 & -3 \\ 2 & -2 & -4 & 0 \\ -1 & 2 & 4 & 0 \\ 2 & -4 & -4 & 2 \end{bmatrix}
$$

(a) Determine os autovalores da matriz *A*.

(b) Para cada autovalor da matriz *A* encontre os autovetores correspondentes.

(c) Se possível, diagonalize a matriz *A*, ou seja, determine uma matriz *P* e uma matriz diagonal *D* tais que  $A = PDP^{-1}$ .

## Exercícios usando o MATLAB<sup>®</sup>

» A=[a11,a12,...,a1n;a21,a22,...; ...,amn] cria uma matriz, *m* por *n*, usando os elementos a11, a12, ..., amn e a armazena numa variável A;

» A=[A1,...,An] cria uma matriz A formada pelas matrizes, definidas anteriormente, A1, ..., An colocadas uma ao lado da outra;

» [P,D]=eig(A) determina matrizes P e D (diagonal) tais que AP=PD.

inv(A) calcula a inversa da matriz A.

A=sym(A) converte a matriz A numa matriz em que os elementos são armazenados no formato simbólico. A função numeric faz o processo inverso.

#### **Comandos do pacote GAAL:**

» A=randi(n) ou » A=randi(m,n) cria uma matriz n por n ou m por n, respectivamente, com elementos inteiros aleatórios.

- » escalona(A) calcula passo a passo a forma reduzida escalonada da matriz A.
- **6.1.8.** Defina as matrizes B=sym(randi(2)) e A=[B-B',zeros(2,1);zeros(1,2),randi]. A matriz A é diagonalizável? Por que?
- **6.1.9.** Defina as matrizes L=[eye(2),zeros(2,1);randi(1,2),0] e A=sym(L\*L'). Determine o polinômio característico de A, os autovalores e um conjunto de autovetores linearmente independentes com o maior número possível de vetores. Encontre matrizes P e D (diagonal) tais que inv(P)\*A\*P=D, se possível. Verifique o resultado. Use o comando  $[P, D] = eig(A)$  e compare com as matrizes que você encontrou.
- Diagonalização de Matezes 4111<br>
(c) Se possível, diagonalize a matriz $A$ , ou seja, determine uma matriz $P$ e uma matriz diagonal $D$  dais que  $A = PDP$ .<br>
NetCícios USANO O MATLAB<sup>(E)</sup><br>
24 a.22....., amp<br/>...., amplical uma **6.1.10.** Defina a=randi,b=randi e A=sym([2\*a,a-b,a-b;0,a+b,b-a;0,b-a,a+b]). Determine o polinômio característico de A, os autovalores e um conjunto de autovetores linearmente independentes com o maior número possível de vetores. Encontre matrizes P e D (diagonal) tais que inv(P)\*A\*P=D, se possível. Verifique o resultado. Use o comando  $[P, D] = eig(A)$  e compare com as matrizes que você encontrou.

### Exercícios Teóricos

- **6.1.11.** Dizemos que uma matriz *B*, *n* × *n*, é **semelhante** a uma matriz *A*, *n* × *n*, se existir uma matriz *P* não singular tal que  $B = P^{-1}AP$ . Demonstre:
	- (a) *A* é semelhante a *A*;
	- (b) Se *A* é semelhante a *B*, então *B* é semelhante a *A*;
	- (c) Se *A* é semelhante a *B* e *B* é semelhante a *C*, então *A* é semelhante a *C*.
- 2<br>
Refici[ó](#page-38-0)ns Teóricos<br>
11. Dizemos que uma matriz  $\theta$ ,  $n \times n$ , é **semelhante** a uma matriz  $A$ ,  $n \times n$ , se existire umá matriz  $P$  não<br>
11. Dizemos que uma matriz  $\theta$ ,  $n \times n$ , é **semelhante** a uma matriz  $A$ ,  $n \times n$ , se **6.1.12.** Seja *λ* um autovalor (fixo) de *A*. Demonstre que o conjunto formado por todos os autovetores de *A* associados a *λ*, juntamente com o vetor nulo, é um subespaço de R*<sup>n</sup>* . Este subespaço é chamado de **autoespaço associado a** *λ*. Em outras palavras, combinação linear de autovetores associados a um mesmo autovalor é um autovetor associado a esse mesmo autovalor.
- **6.1.13.** Demonstre que se *A* e *B* são semelhantes, então possuem os mesmos polinômios característicos e portanto os mesmos autovalores.
- **6.1.14.** Demonstre que se *A* é uma matriz triangular superior, então os autovalores de *A* são os elementos da diagonal principal de *A*.
- **6.1.15.** Demonstre que *A* e *A <sup>t</sup>* possuem os mesmos autovalores. O que podemos dizer sobre os autovetores de *A* e *A t* ?
- **6.1.16.** Seja *λ* um autovalor de *A* com autovetor associado *X*. Demonstre que *λ k* é um autovalor de *A <sup>k</sup>* = *A* . . . *A* associado a *X*, em que *k* é um inteiro positivo.
- **6.1.17.** Uma matriz A é chamada nilpotente se  $A^k = \bar{0}$ , para algum inteiro positivo k. Reveja o Exercício [1.1.](#page-12-0)[29](#page-38-0) na página 27. Demonstre que se *A* é nilpotente, então o único autovalor de *A* é 0. (Sugestão: use o exercício anterior)
- **6.1.18.** Seja *A* uma matriz *n* × *n*.
	- (a) Mostre que o determinante de *A* é o produto de todas as raízes do polinômio característico de *A*; (Sugestão:  $p(t) = det(A − t I_n) = (−1)^n (t − λ_1) … (t − λ_n).$ )
- (b) Mostre que *A* é singular se, e somente se, 0 for um autovalor de *A*.
- **6.1.19.** Seja *λ* um autovalor da matriz não-singular *A* com autovetor associado *X*. Mostre que 1/*λ* é um autovalor de *A* −1 com autovetor associado *X*.
- **6.1.20.** Seja  $A = \begin{bmatrix} a & b \\ c & d \end{bmatrix}$ . Ache condições necessárias e suficientes para que  $A$  seja diagonalizável.
- **6.1.21.** Se *V* e *W* são autovetores associados a um autovalor  $\lambda$ , então  $W \text{proj}_V W$  é também um autovetor associado a *λ*? E se *V* e *W* forem autovetores associados a autovalores diferentes?
- **Diagonalizație de Matigae (Adispular Se, e somente se, 0 for um autovalor de A.**<br>
19. Seja A um autovalor da matriz não-singular A com autovalor de A.<br>
19. Seja A um autovalor da matriz não-singular A com autovalor assoc **6.1.22.** Sejam *A* e *B* matrizes *n* × *n*. Mostre que *AB* e *BA* possuem os mesmos autovalores. (Sugestão: Separe em dois casos:  $\lambda = 0$  e  $\lambda \neq 0$ . No segundo caso, mostre que se *V* é autovetor de *AB*, então *BV* é autovetor de *BA*.)
- **6.1.23.** Seja *A* uma matriz *n* × *n* diagonalizável. Mostre que o traço de *A* é igual à soma das raízes do seu polinômio característico, incluindo as multiplicidades. (Sugestão: use o fato de que tr $(AB) = \text{tr}(BA)$ .)
- **6.1.24.** Suponha que duas matrizes  $n \times n$  *A* e *B* são tais que  $B = \alpha A$ , para um escalar  $\alpha \neq 0$ . Mostre que se λ é autovalor de uma matriz *A*, então *αλ* é autovalor de *B*.
- **6.1.25.** Seja *A* uma matriz *n* × *n* com *n* autovalores diferentes. Mostre que *A* é diagonalizável.
- **6.1.26.** (a) Mostre que se *V* é autovetor de *A*, então *V* é autovetor de *A k* . Com qual autovalor?
	- (b) E se *V* é autovetor de *A<sup>k</sup>*, então *V* é autovetor de *A*? (Sugestão: veja o que acontece com uma matriz nilpotente)
- <span id="page-424-0"></span>**6.1.27.** Dado um polinômio

$$
p(t) = (-1)^n(t^n + a_{n-1}t^{n-1} + \cdots + a_0)
$$

Verifique que a matriz

$$
A = \left[\begin{array}{ccccc} 0 & 1 & 0 & \cdots & 0 \\ 0 & 0 & 1 & \cdots & 0 \\ \vdots & \vdots & \ddots & \ddots & \vdots \\ 0 & 0 & 0 & \cdots & 1 \\ -a_0 & -a_1 & -a_2 & \cdots & -a_{n-1} \end{array}\right]_{n \times n},
$$

Verifique que a matriz<br>  $A = \begin{bmatrix} 0 & 1 & 0 & \cdots & 0 \\ 0 & 0 & 1 & \cdots & 0 \\ \vdots & \vdots & \ddots & \ddots & \vdots \\ 0 & 0 & 0 & \cdots & 0 \\ -a_0 & -a_1 & -a_2 & \cdots & -a_n & 1 \end{bmatrix}$ <br>
e tal que o seu poincômio característico é prin Basil matriz e chamada matriz e a poin é tal que o seu polinômio característico é *p*(*t*). Esta matriz é chamada **matriz companheira** do polinômio *p*(*t*). (Sugestão: verifique para *n* = 2 e depois supondo que seja verdade para matrizes (*n* − 1) × (*n* − 1) mostre que é verdade para matrizes *n* × *n* expandindo em cofatores em relação a primeira coluna)

# 6.2 Diagonalização de Matrizes Simétricas

### 6.2.1 Motivação

2. Diagonalização de Matrizes Siméticas<br>
6.2. Diagonalização de Matrizes Siméticas<br>
6.2.1 Motivação<br>
considera da identificação de uma cópia de autorista de descrito por uma<br>
equado não possui um termo uma que aparece o p O problema da identificação de uma **cônica** (curva no plano descrita por uma equação de 2<sup>o</sup> grau em *x* e *y*) através da sua equação é facilmente resolvido se a equação **não** possui um termo em que aparece o produto *xy*. Mas, ao contrário, se aparece este termo misto, temos que fazer uma mudança de coordenadas de forma que nas novas coordenadas ele não apareça. Vejamos o exemplo seguinte.

Exemplo 6.9. Considere o problema de identificar uma cônica representada pela equação

$$
3x^2 + 2xy + 3y^2 = 4.
$$
 (6.14)

Usando matrizes, esta equação pode ser escrita como

$$
\begin{bmatrix} 3x + y & x + 3y \end{bmatrix} \begin{bmatrix} x \\ y \end{bmatrix} = 4
$$

 $\begin{bmatrix} x & y \end{bmatrix} \begin{bmatrix} 3 & 1 \\ 1 & 3 \end{bmatrix} \begin{bmatrix} x \\ y \end{bmatrix}$ 

 $A = \begin{bmatrix} 3 & 1 \\ 1 & 3 \end{bmatrix}$  e  $X = \begin{bmatrix} x \\ y \end{bmatrix}$ 

ou

ou ainda,

em que

*y* .

<span id="page-426-0"></span> $X^t A X = 4$ , (6.15)

 $\Big] = 4$ 

e de la contrada de la contrada de la contrada de la contrada de la contrada de la contrada de la contrada de l

Como veremos adiante (Exemplo [6.11](#page-432-0) na página 421), podemos escrever

$$
A = PDP^t
$$

em que

$$
P = \left[ \begin{array}{cc} \frac{1}{\sqrt{2}} & \frac{1}{\sqrt{2}} \\ -\frac{1}{\sqrt{2}} & \frac{1}{\sqrt{2}} \end{array} \right] \quad \text{e } D = \left[ \begin{array}{cc} 2 & 0 \\ 0 & 4 \end{array} \right].
$$

Assim, a equação [\(6.15\)](#page-426-0) pode ser escrita como

$$
(XtP)D(PtX) = (PtX)tD(PtX) = 4.
$$

 $S$ e fazemos a mudança de variáveis (ou de coordenadas)  $X = P X'$ , então como  $P^t P =$ *I*2, a equação [\(6.15\)](#page-426-0) se transforma em

$$
X^{\prime t}DX^{\prime}=4
$$

ou

$$
\begin{bmatrix} x' & y' \end{bmatrix} \begin{bmatrix} 2 & 0 \\ 0 & 4 \end{bmatrix} \begin{bmatrix} x' \\ y' \end{bmatrix} = 4
$$

 $2x^2 + 4y^2 = 4$ ,

 $x^2$  $\frac{y'^2}{2} + \frac{y'^2}{1}$ 

que pode ser reescrita como,

ou dividindo por 4, como

que é a equação da elipse mostrada na Figura 6.3. Veremos na próxima seção como traçar esta elipse.

 $\frac{1}{1} = 1$ 

6<br>
6<br>
homo veremos adiante (Exemplo 6.11 na página 421), podemos escrever<br>  $A = PDP^t$ <br>  $P = \begin{bmatrix} \frac{1}{\sqrt{2}} & \frac{1}{\sqrt{2}} \\ -\frac{1}{\sqrt{2}} & \frac{1}{\sqrt{2}} \end{bmatrix}$  c.  $D = \begin{bmatrix} 2 & 0 \\ 0 & 4 \end{bmatrix}$ .<br>
Assim, a equação (6.15) pode ser escrita c A matriz *P*, tem a propriedade de que a sua inversa é simplesmente a sua transposta, *P* <sup>−</sup><sup>1</sup> = *P t* . Uma matriz que satisfaz esta propriedade é chamada de **matriz ortogonal**. O que possibilitou a identificação da cônica, no exemplo anterior, foi o fato de que

a matriz *A* é diagonalizável através de uma matriz ortogonal *P*. Ou seja, existe uma matriz *P* tal que  $A = PDP^{-1}$  e  $P^{-1} = P^t$ .

2 Disponsitzação do Matrizos Siméticas<br>
a matriz A é disgonalizável através de uma matriz ortogonal P. Ou seja, existe uma matriz Pé disponsitzável (champér de VI) e  $P_1 = P_2^*$ <br>
a matriz Pé disponsitzável (champér de Sim Já vimos que nem toda matriz é diagonalizável (Exemplo 6.7 na página [403\)](#page-414-1). Vamos ver que se uma matriz *A* é simétrica, então ela é diagonalizável, isto é, existe uma matriz diagonal *D* e uma matriz invertível *P* tal que *A* = *PDP*−<sup>1</sup> . Além disso, para matrizes simétricas, existe uma matriz *P* tal que *A* = *PDP<sup>t</sup>* . Isto porque existe uma matriz ortogonal *P* que faz a diagonalização, ou seja, que tem a propriedade *P* <sup>−</sup><sup>1</sup> = *P t* . Em algumas aplicações a diagonalização com uma tal matriz é necessária, como por exemplo na identificação de cônicas.

Vamos em primeiro lugar, caracterizar as matrizes ortogonais.

### 6.2.2 Matrizes Ortogonais

Uma matriz *P* tal que  $P^{-1} = P^t$  é chamada de matriz **ortogonal**.

Proposição 6.5. *Uma matriz P é ortogonal se, e somente se, as suas colunas formam um conjunto ortonormal de vetores.*

Demonstração. Vamos escrever  $P = [U_1 \dots U_n]$ . Ou seja,  $U_1, \dots, U_n$  são as colunas de *P*. A inversa de *P* é *P*<sup>*t*</sup> se, e somente se,  $P^t P = I_n$ . Mas,

$$
P^t P = \begin{bmatrix} u_1^t \\ \vdots \\ u_n^t \end{bmatrix} [u_1 \dots u_n] = \begin{bmatrix} u_1^t u_1 & u_1^t u_2 & \dots & u_1^t u_n \\ u_2^t u_1 & u_2^t u_2 & \dots & u_2^t u_n \\ \vdots & \vdots & \ddots & \vdots \\ u_n^t u_1 & u_n^t u_2 & \dots & u_n^t u_n \end{bmatrix}
$$

Logo,  $P^t P = I_n$  se, e somente se,  $U_i^t U_j = U_i \cdot U_j = 0$  para  $i \neq j$  e  $U_i^t U_i = U_i \cdot U_i = 1$ para  $i = 1, ..., n$ . Ou seja,  $P^t P = I_n$  se, e somente se,  $U_1, ..., U_n$  são ortonormais.

B<br>
B<br>
apparenting and the set of the set of the set of the set of the set of the set of the set of the set of the set of the set of the set of the set of the set of the set of the set of the set of the set of the set of t Vamos supor que uma matriz *A* é diagonalizável através de uma matriz ortogonal, ou seja, que existe uma matriz *P* tal que *D* = *P <sup>t</sup>AP* é uma matriz diagonal. Como a matriz *P* é uma matriz cujas colunas são autovetores de *A*, deduzimos da proposição anterior que uma matriz *A* é diagonalizável através de uma matriz ortogonal se, e somente se, ela possui um conjunto ortonormal de autovetores. Como veremos, as matrizes simétricas possuem esta característica.

Proposição 6.6. *Para uma matriz A simétrica, os autovetores associados a autovalores diferentes são ortogonais.*

Demonstração. Sejam *V*<sub>1</sub> e *V*<sub>2</sub> autovetores de *A* associados aos autovalores  $λ_1$  e  $λ_2$ , respectivamente, com  $\lambda_1 \neq \lambda_2$ . Então,  $AV_1 = \lambda_1 V_1$  e  $AV_2 = \lambda_2 V_2$ .

Agora, se escrevemos os vetores como matrizes colunas, o produto escalar é simplesmente o produto matricial da transposta da primeira matriz pela segunda. Assim,

<span id="page-429-0"></span>
$$
AV_1 \cdot V_2 = (AV_1)^t V_2 = V_1^t A^t V_2 = V_1 \cdot A^t V_2. \tag{6.16}
$$

Como *A* é simétrica  $A^t = A$  e como  $V_1$  e  $V_2$  são autovetores de *A*, temos de  $(6.16)$ que

 $\lambda_1 V_1 \cdot V_2 = \lambda_2 V_1 \cdot V_2$ 

 $(\lambda_1 - \lambda_2)V_1 \cdot V_2 = 0$ .

ou

Um Curso de Geometria Analítica e Álgebra Linear GoBack GoForward Julho 2014

Como  $\lambda_1 \neq \lambda_2$ , concluímos que  $V_1 \cdot V_2 = 0$ , ou seja,  $V_1$ ,  $V_2$  são ortogonais.

2 Disponsização do Marizos Siméricas<br>
A19<br>
2 Disponsização do Marizos Siméricas<br>
Como autovetores associados a autovalores diferentes is são progonais, para diago-<br>
nacional marizos unha mátrix and autovalor autovetores c Como autovetores associados a autovalores diferentes já são ortogonais, para diagonalizarmos uma matriz simétrica *A* através de uma matriz *P* ortogonal, precisamos encontrar, para cada autovalor, autovetores ortonormais associados a eles. Para isso, podemos aplicar a Proposição 5.18 ou a Proposição 5.19 na página 347 a cada conjunto de autovetores LI associados a cada um dos autovalores.

 $\blacksquare$ 

Exemplo 6.10. Considere a matriz

$$
A = \left[ \begin{array}{rrr} 4 & 2 & 2 \\ 2 & 4 & 2 \\ 2 & 2 & 4 \end{array} \right]
$$

Esta é a matriz do Exemplo [6.5](#page-412-2) na página [401.](#page-412-2) Para esta matriz o polinômio característico é

$$
p(t) = \det(A - t I_3) = (t - 2)^2 (8 - t)
$$

Portanto, os autovalores de *A* são  $\lambda_1 = 2 e \lambda_2 = 8$ .

Os autovetores associados aos autovalores  $\lambda_1 = 2 e \lambda_2 = 8$  são as soluções de  $(A - \lambda_1 I_3)X = \overline{0}$  e  $(A - \lambda_2 I_3)X = \overline{0}$  respectivamente.

A forma escalonada reduzida de

$$
A - 2I_3 = \left[\begin{array}{rrr} 2 & 2 & 2 \\ 2 & 2 & 2 \\ 2 & 2 & 2 \end{array}\right] \quad \text{e} \quad \left[\begin{array}{rrr} 1 & 1 & 1 \\ 0 & 0 & 0 \\ 0 & 0 & 0 \end{array}\right].
$$

Portanto, o autoespaço associado a *λ*<sup>1</sup> = 2 é

$$
\mathbb{W}_1=\{(-\alpha-\beta,\beta,\alpha)\mid \alpha,\beta\in\mathbb{R}\}.
$$

Agora,  $(-\alpha - \beta, \beta, \alpha) = \alpha(-1, 0, 1) + \beta(-1, 1, 0)$ . Assim, os vetores  $V_1 = (-1, 0, 1)$  e *V*<sub>2</sub> = (−1, 1, 0) geram W<sub>1</sub>. Como além disso, eles são LI (um não é múltiplo escalar do outro), então eles formam uma base para  $\mathbb{W}_1$ .

Vamos encontrar dois autovetores ortonormais associados a  $\lambda_1 = 2$ . Para isso vamos usar a Proposição [5.18](#page-358-0) na página [347.](#page-358-0)

$$
W_1 = V_1 = (-1, 0, 1),
$$
  $W_2 = V_2 - \text{proj}_{W_1} V_2 = (-1/2, 1, -1/2),$ 

 $U_1=\left(\frac{1}{||W_1||}\right)W_1=\left(-\frac{1}{\sqrt{2}}\right)$ 2 , 0,  $\frac{1}{2}$ 2  $\bigg), \quad U_2 = \left(\frac{1}{||W_2||}\right) W_2 = \left(-\frac{1}{\sqrt{2}}\right)$ 6  $\sqrt{\frac{2}{\sqrt{2}}}$ 6 , − 1 √ 6  $\setminus$ .

Com relação ao autovalor  $\lambda_2 = 8$ , a forma escalonada reduzida da matriz

$$
A-8I_3=\left[\begin{array}{rrr} -4 & 2 & 2 \\ 2 & -4 & 2 \\ 2 & 2 & -4 \end{array}\right] \quad \text{é} \quad \left[\begin{array}{rrr} 1 & 0 & -1 \\ 0 & 1 & -1 \\ 0 & 0 & 0 \end{array}\right].
$$

Assim, o autoespaço associado a  $\lambda_2 = 8$  é

$$
\mathbb{W}_2=\{(\alpha,\alpha,\alpha)\mid \alpha\in\mathbb{R}\}.
$$

O conjunto {*V*<sup>3</sup> = (1, 1, 1)} é uma base para W2, pois como (*α*, *<sup>α</sup>*, *<sup>α</sup>*) = *<sup>α</sup>*(1, 1, 1), *<sup>V</sup>*<sup>3</sup> gera W<sup>2</sup> e um vetor não nulo é LI. Assim, o vetor

$$
U_3 = \left(\frac{1}{||V_3||}\right) V_3 = (1/\sqrt{3}, 1/\sqrt{3}, 1/\sqrt{3})
$$

forma uma base ortonormal para W2. Como a matriz *<sup>A</sup>* é simétrica, autovetores associados a autovalores diferentes são ortogonais. Portanto, *U*1, *U*<sup>2</sup> e *U*<sup>3</sup> são ortonormais e assim as matrizes

Cópia Digital *P* = [*U*1*U*2*U*3] = − √ 1 2 − √ 1 6 √ 1 3 0 √ 2 6 √ 1 3 √ 1 2 − √ 1 6 √ 1 3 e *D* = 2 0 0 0 2 0 0 0 8 

são tais que *A* = *PDP<sup>t</sup>* .
Exemplo 6.11. Considere a matriz  $A = \begin{bmatrix} 3 & 1 \\ 1 & 3 \end{bmatrix}$ . O seu polinômio característico é

$$
p(t) = \det(A - t I_2) = t^2 - 6t + 8 = (t - 2)(t - 4).
$$

Portanto, os autovalores de *A* são  $\lambda_1 = 2$  e  $\lambda_2 = 4$ . Os autovetores associados aos autovalores  $\lambda_1 = 2 e \lambda_2 = 4$  são as soluções de  $(A - \lambda_1 I_2)X = \overline{0} e (A - \lambda_2 I_2)X = \overline{0}$ respectivamente.

A solução geral do sistema  $(A − 2I_2)X = \overline{0}$  é o autoespaço

$$
\mathbb{W}_1 = \{ (\alpha, -\alpha) \mid \alpha \in \mathbb{R} \}.
$$

Como  $(α, −α) = α(1, −1)$ , então  $V_1 = (1, −1)$  gera  $W_1$  e como um vetor não nulo é LI,  $\{V_1\}$  é uma base de  $\mathbb{W}_1$ . Assim,

$$
U_1 = \left(\frac{1}{\vert\vert W_1\vert\vert}\right) = \left(\frac{1}{\sqrt{2}}, -\frac{1}{\sqrt{2}}\right)
$$

é uma base ortonormal de  $\mathbb{W}_1$ .

2 Diagonalização do Matrizos Siméticas<br>
(emplo 6.11. Considere a matrix  $A = \begin{bmatrix} 3 & 1 \ 1 & 3 \end{bmatrix}$ . O seu polinômico característico é<br>  $p(t) = \det(A - tI_2) - t^2 - 6t + 8 - (t - 2)(t - 4)$ .<br>
totaviolores 1, = 2 e  $\lambda_2 = 4$ . Os autoveci Para determinar os autovetores associados a autovalor  $\lambda_2 = 4$  não precisamos resolver outro sistema linear. Como a matriz *A* é simétrica, pela Proposição [6.6](#page-429-0) na página 418, autovetores associados a autovalores distintos são ortogonais. Logo o autoespaço associado a  $\lambda_2 = 4$  é dado por

$$
\mathbb{W}_2 = \{\alpha(1,1) \mid \alpha \in \mathbb{R}\}.
$$

O vetor  $V_2 = (1, 1)$  gera  $\mathbb{W}_2$  e como um vetor não nulo é LI,  $\{V_2\}$  é uma base de  $\mathbb{W}_2$ .

$$
U_2 = \left(\frac{1}{\left|\left|W_2\right|\right|}\right) = \left(\frac{1}{\sqrt{2}}, \frac{1}{\sqrt{2}}\right)
$$

é uma base ortonormal de W2.

Como a matriz *A* é simétrica, autovetores associados a autovalores diferentes são ortogonais. Portanto,

$$
P = \left[ \begin{array}{cc} \frac{1}{\sqrt{2}} & \frac{1}{\sqrt{2}} \\ -\frac{1}{\sqrt{2}} & \frac{1}{\sqrt{2}} \end{array} \right] \quad \text{e } D = \left[ \begin{array}{cc} 2 & 0 \\ 0 & 4 \end{array} \right] \, .
$$

são tais que *A* = *PDP<sup>t</sup>* .

Observe que se uma matriz *A* é diagonalizável com uma matriz ortogonal, ou seja, se *A* = *PDP<sup>t</sup>* , com *D* diagonal e *P* ortogonal, então

$$
At = (PDPt)t = (Pt)tDtPt = PDPt = A,
$$

ou seja, a matriz *A* tem que ser simétrica.

22<br>
Como a matriz A é simétrica, autovelores associados a autovalores diferentes são<br>
togonais. Portanto,<br>  $P = \begin{bmatrix} \frac{1}{\sqrt{2}} & \frac{1}{\sqrt{2}} \\ -\frac{1}{\sqrt{2}} & \frac{1}{\sqrt{2}} \end{bmatrix}$  e  $D = \begin{bmatrix} 2 & 0 \\ 0 & 4 \end{bmatrix}$ .<br>
Co tais que  $A = PDP^n$ .<br> O próximo resultado, que está demonstrado no Apêndice V na página 426, garante que toda matriz simétrica é diagonalizável através de uma matriz ortogonal, ou seja, o procedimento seguido nos dois exemplos anteriores sempre funciona para matrizes simétricas e somente para elas.

<span id="page-433-0"></span>Teorema 6.7. *Se A é uma matriz simétrica, então ela é diagonalizável com uma matriz ortogonal, ou seja, existe uma matriz ortogonal P e uma matriz diagonal D tal que*

 $A = PDP<sup>t</sup>$ .

## Exercícios Numéricos (respostas na página 615)

**6.2.1.** Diagonalize cada matriz dada *A* por meio de uma matriz ortogonal, ou seja, ache uma matriz ortogonal *P* tal que *P <sup>t</sup>AP* seja diagonal:

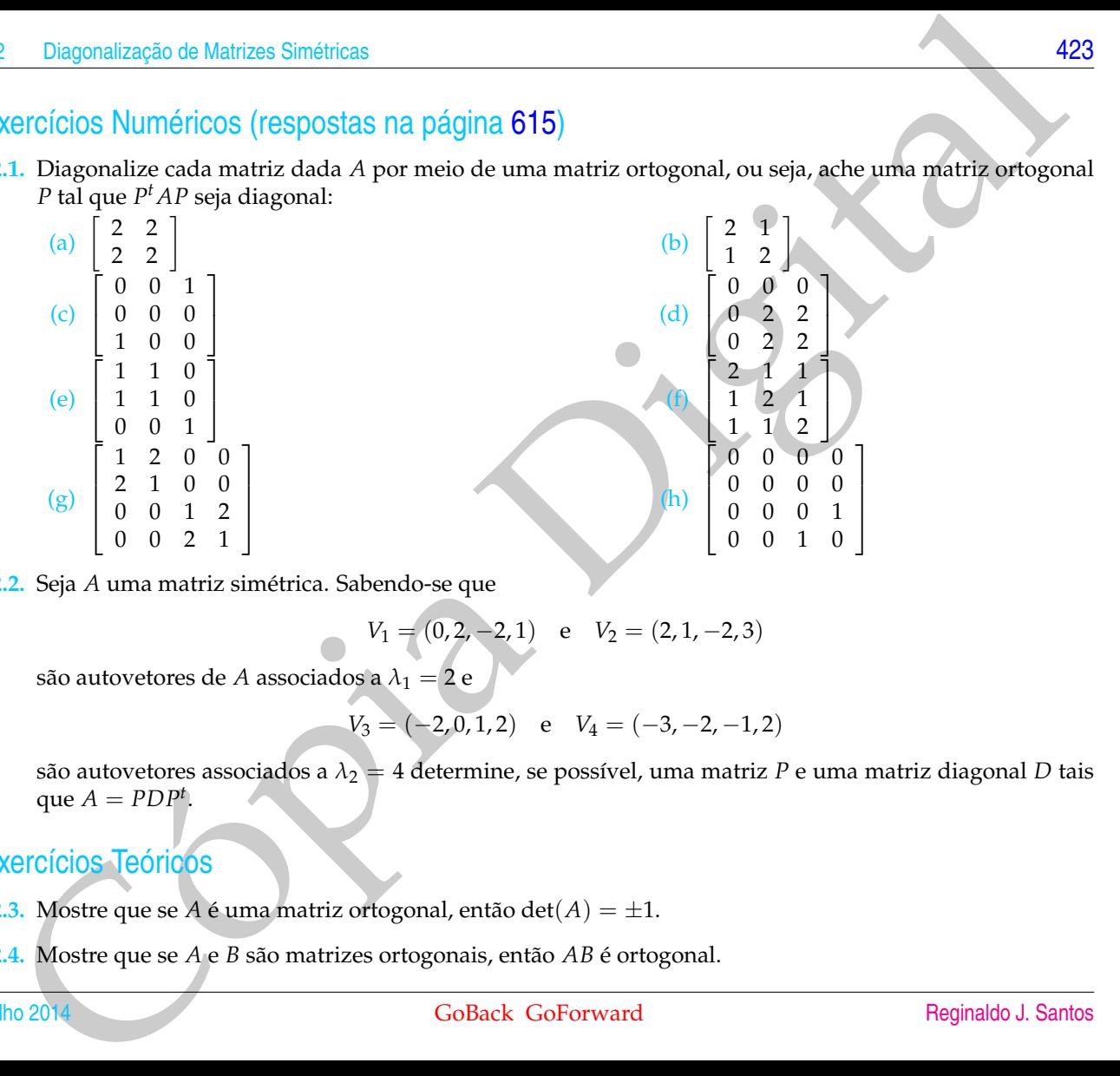

**6.2.2.** Seja *A* uma matriz simétrica. Sabendo-se que

$$
V_1 = (0, 2, -2, 1)
$$
 e  $V_2 = (2, 1, -2, 3)$ 

são autovetores de *A* associados a *λ*<sup>1</sup> = 2 e

$$
V_3 = (-2, 0, 1, 2) \quad e \quad V_4 = (-3, -2, -1, 2)
$$

são autovetores associados a  $\lambda_2 = 4$  determine, se possível, uma matriz *P* e uma matriz diagonal *D* tais que  $A = PDP^t$ .

## Exercícios Teóricos

- **6.2.3.** Mostre que se *A* é uma matriz ortogonal, então det(*A*) =  $\pm$ 1.
- **6.2.4.** Mostre que se *A* e *B* são matrizes ortogonais, então *AB* é ortogonal.

.

- **6.2.5.** (a) Verifique se a matriz  $\begin{bmatrix} \cos \theta & -\sin \theta \\ \cos \theta & \cos \theta \end{bmatrix}$ sen *θ* cos *θ* é ortogonal;
	- (b) Mostre que  $X = (x, y)$  é ortogonal a  $V = (a, b) \neq \overline{0}$  com  $||X|| = ||V||$  se, e somente se,  $X = (-b, a)$ ou  $X = (b, -a)$ .
	- (c) Mostre que se *A* é uma matriz ortogonal 2 × 2, então existe um número real *θ* tal que

$$
A = \begin{bmatrix} \cos \theta & -\sin \theta \\ \sin \theta & \cos \theta \end{bmatrix} \quad \text{ou} \quad A = \begin{bmatrix} \cos \theta & \sin \theta \\ \sin \theta & -\cos \theta \end{bmatrix}
$$

A primeira matriz, tem determinante igual à 1, é a **matriz de rotação** (veja a Subseção 5.4.1 na página [368\)](#page-379-0). Observe que a segunda matriz além de ortogonal é simétrica.

(Sugestão: Comece com uma matriz  $(a_{ij})_{2\times 2}$  e use o fato de que as colunas são ortonormais. Uma das equações será  $a_{11}^2 + a_{21}^2 = 1$ . Faça  $a_{11} = \cos \theta$  e  $a_{21} = \text{sen } \theta$ . Use o item anterior.)

- **6.2.6.** Mostre que se uma matriz *A* é diagonalizável por uma matriz ortogonal (isto é, existem *P* e *D*, com *P* <sup>−</sup><sup>1</sup> = *P t* e *D* diagonal, tais que *A* = *PDP<sup>t</sup>* ), então *A* é uma matriz simétrica.
- **6.2.7.** Dizemos que uma matriz simétrica  $A$ ,  $n \times n$ , é (definida) positiva se  $X^t A X > 0$ , para todo  $X \in \mathbb{R}^n$ ,  $X \neq \bar{0}$ , *X* escrito como matriz coluna. Mostre que são equivalentes as seguintes afirmações:
	- (a) A matriz *A* é definida positiva.
	- (b) *A* é simétrica e todos os autovalores de *A* são positivos.
	- (c) Existe uma matriz definida positiva *B* tal que *A* = *B* 2 . A matriz *B* é chamada a **raiz quadrada** de *A*.

(Sugestão: Mostre que (a)⇒(b)⇒(c)⇒(a). Na parte (b)⇒(c) faça primeiro o caso em que *A* é uma matriz diagonal)

24<br>
(b) Vertifique se a mairtz  $\begin{bmatrix} \cos \theta & -\sin \theta \\ \sin \theta & \cos \theta \end{bmatrix}$  é ortogonal;<br>
(b) Mostre que  $X - (x, y)$  é ortogonal a  $V - (x, b) \neq 0$  com  $||X|| - ||V||$  se e semente se,  $X - (-b, a)$ <br>
ou  $X - (b, -a)$ .<br>
(c) Mostre que se  $A$  é uma m **6.2.8.** Seja *A* uma matriz invertível *n* × *n*. Mostre que existe uma matriz simétrica definida positiva *P* e uma matriz ortogonal *U*, tal que *A* = *PU*. Esta decomposição é única chamada de **decomposição polar de** *A*. (Sugestão: Sejam  $P = (\tilde{A}A^t)^{1/2}$  e  $U = P^{-1}A$ . Mostre que  $UU^t = I_n$ .)

- 25<br>
20 Dependização de Matizas Siméticas<br>
25<br>
26 Seja A uma matriz a x n. Para  $k = 1, ..., n$ , seja A<sub>k</sub> a submatriz chiida de A el miningüíde-se as últimas<br>
26 n. E linhas e columna. A<sub>k</sub> é chamada submatriz principal de A **6.2.9.** Seja *A* uma matriz *n* × *n*. Para *k* = 1, . . . , *n*, seja *A<sup>k</sup>* a submatriz obtida de *A* eliminando-se as últimas *n* − *k* linhas e colunas. *A<sup>k</sup>* é chamada **submatriz principal de** *A* **de ordem** *k*. Mostre que se *A* é uma matriz simétrica definida positiva *n* × *n*, então
	- (a) *A* é não singular;
	- (b) det( $A$ ) > 0;
	- (c) as submatrizes principais *A*1, . . . , *A<sup>n</sup>* são todas definidas positivas. (Sugestão: considere vetores *X<sup>k</sup>* tais que os últimos *n* − *k* elementos são nulos.)

### <span id="page-437-0"></span>Apêndice V: Autovalores Complexos

Vamos provar que toda matriz simétrica é diagonalizável através de uma matriz ortogonal. Para isto, precisamos trabalhar com matrizes cujas entradas são números complexos. Vamos chamar o conjunto das matrizes *m* × *n* cujas entradas são números complexos de  $\mathcal{M}_{mn}(\mathbb{C})$ .

Para uma matriz  $A = (a_{ij}) \in M_{mn}(\mathbb{C})$ , definimos o **conjugado da matriz** *A*, denotado por  $\overline{A}$  como sendo a matriz  $B = (b_{ij}) \in \mathcal{M}_{mn}(\mathbb{C})$  dada por  $b_{ij} = \overline{a}_{ij}$ , em que, se  $a_{ij} = \alpha_{ij} + i\beta_{ij}$ , então  $\bar{a}_{ij} = \alpha_{ij} - i\beta_{ij}$ .

Para as matrizes de M*mn*(C) além das propriedades que já foram demonstradas no Teorema [1.1](#page-20-0) na página 9 são válidas as seguintes propriedades, cuja demonstração deixamos a cargo do leitor:

(p) Se 
$$
A \in \mathcal{M}_{mp}(\mathbb{C})
$$
 e  $B \in \mathcal{M}_{pn}(\mathbb{C})$ , então

$$
\overline{AB} = \overline{A}\,\overline{B}.
$$

 $\overline{\alpha A} = \overline{\alpha} \overline{B}$ .

<span id="page-437-1"></span>(q) Se *A* ∈ M*mn*(C) e *α* ∈ C, então

26<br>
26<br>
Apêndice V: Autovalores Complexos<br>
Vamos provar que toda matriz simétrica é diagonalizavel átravés de uma matriz<br>
ortogonal. Para isto, precisamos trabalhar com matrizes autos apresentadas são números<br>
complexos d Proposição 6.8. *Seja A uma matriz n* × *n com entradas reais. Se Z* ∈ M*n*1(C)*, é um autovetor de A associado a um autovalor complexo λ* = *α* + *iβ com β* 6= 0*, ou seja, se AZ* = *λZ, então Z também é um autovetor de A associado a*  $\overline{λ} = α - iβ$ .

Demonstração.

$$
A\overline{Z} = \overline{A}\,\overline{Z} = \overline{(AZ)} = \overline{\lambda}\overline{Z} = \overline{\lambda}\,\overline{Z}.
$$

<span id="page-438-0"></span>Teorema 6.9. *Toda matriz simétrica, cujas entradas são números reais, possui autovalor real.*

22 Disponsização.<br>
22 -  $\overline{AZ} - \overline{AZ} - (AZ) - \overline{AZ} - \lambda \overline{Z}$ .<br>
23 -  $\overline{AZ} - (AZ) - \overline{AZ} - \lambda \overline{Z}$ .<br>
23 -  $\overline{AZ} - (AZ) - \overline{AZ} - \lambda \overline{Z}$ .<br>
23 -  $\overline{AZ} - (AZ) - \overline{AZ} - \lambda \overline{Z}$ .<br>
23 - Coordination concertation disponsition of the Demonstração. Seja *A* uma matriz simétrica, cujas entradas são números reais. Vamos mostrar que as raízes do seu polinômio característico são reais. Seja *λ* uma raiz do polinômio característico de *A*. Então o sistema linear  $(A - \lambda I_n)Z = \overline{0}$  tem solução não trivial *Z* ∈  $\mathcal{M}_{n1}$ ( $\mathbb{C}$ ). O que implica que

$$
AZ=\lambda Z.
$$

Como *A* é uma matriz cujas entradas são números reais, pela Proposição [6.8](#page-437-1) temos que  $A\overline{Z} = \overline{\lambda} \overline{Z}$ . Por um lado,

$$
\overline{Z}^t A Z = \overline{Z}^t \lambda Z = \lambda \overline{Z}^t Z = \lambda \sum_{i=1}^n |z_i|^2.
$$

Por outro lado

$$
\overline{Z}^t A Z = \overline{Z}^t A^t Z = (A \overline{Z})^t Z = \overline{\lambda} \, \overline{Z}^t Z = \overline{\lambda} \sum_{i=1}^n |z_i|^2.
$$

Logo,  $\overline{\lambda} = \lambda$ , ou seja, λ é um número real.

ī

28<br>
Exponsion de l'anoma 67 un p[ig](#page-439-0)ine 422. O resultado é obvio se  $n = 1$ . Vamos sur-<br>
or que o resultado esin verdadeiro para matizes (in = 1), x (n = 1) e vamos pro-<br>
or que ele é verdadeiro para matizes (in = 1), x (n = *Demonstração do Teorema [6.7](#page-433-0) na página [422.](#page-433-0)* O resultado é obvio se *n* = 1. Vamos supor que o resultado seja verdadeiro para matrizes (*n* − 1) × (*n* − 1) e vamos provar que ele é verdadeiro para matrizes  $n \times n$ . Pelo Teorema 6.9 a matriz A tem um autovalor  $\lambda_1$ . Isto significa que existem autovetores associados a  $\lambda_1$ . Seja  $V_1$ um autovetor de norma igual à 1 associado a  $\lambda_1$ . Sejam  $V_2, \ldots, V_n$  vetores tais que {*V*1, . . . , *<sup>V</sup>n*} é uma base ortonormal de R*<sup>n</sup>* (isto pode ser conseguido aplicando-se o processo de ortogonalização de Gram-Schmidt a uma base de R*<sup>n</sup>* que contenha *<sup>V</sup>*1.) Seja  $P_1 = [V_1 \dots V_n]$ . Como  $AV_1 = \lambda_1 V_1$  e  $AV_2, \dots, AV_n$  são combinações lineares de  $V_1, \ldots, V_n$ , temos que

<span id="page-439-0"></span>
$$
AP_1 = [ AV_1 \dots AV_n ] = [ V_1 \dots V_n ] M = P_1 M,
$$
\n(6.17)

em que *M* =  $\lceil$   $\begin{array}{c|ccc}\n\lambda_1 & * & \dots & * \\
\hline\n0 & & & \\
\vdots & & B\n\end{array}$  $\begin{array}{c} \begin{array}{c} 0 \\ \end{array} \\ \begin{array}{c} \end{array} \end{array}$ 1 . Multiplicando-se à esquerda (6.17) por *P t* 1

obtemos  $M = P_1^t A P_1$ . Mas,  $M^t = (P_1^t A P_1)^t = P_1^t A^t P_1 = P_1^t A P_1 = M$ , ou seja, a matriz *M* é simétrica. Portanto,

$$
M = \begin{bmatrix} \lambda_1 & 0 & \cdots & 0 \\ 0 & & & \\ \vdots & & & B \\ 0 & & & \end{bmatrix}
$$

com *B* uma matriz simétrica (*n* − 1) × (*n* − 1). Como estamos supondo o resultado verdadeiro para matrizes (*n* − 1) × (*n* − 1), então existe uma matriz ortogonal  $\tilde{P}_2$ ,

$$
(n-1) \times (n-1), \text{ tal que } D_2 = \tilde{P}_2^t B \tilde{P}_2 \text{ é diagonal. Seja } P_2 = \begin{bmatrix} 1 & 0 & \dots & 0 \\ 0 & & & \\ \vdots & & & \tilde{P}_2 \\ 0 & & & & \end{bmatrix}
$$

.

Seja *P* = *P*1*P*2. *P* é ortogonal (verifique!) e pela equação (6.17)

Cópia Digital *AP* = (*AP*1)*P*<sup>2</sup> = *P*1*MP*<sup>2</sup> = *P*<sup>1</sup> *λ*1 0 . . . 0 0 . . . *BP*˜ 2 0 Mas, *BP*˜ <sup>2</sup> = *P*˜ <sup>2</sup>*D*<sup>2</sup> e assim, *AP* = *P*1*P*<sup>2</sup> *λ*1 0 . . . 0 0 . . . *D*<sup>2</sup> 0 = *PD*, em que *D* = *λ*1 0 . . . 0 0 . . . *D*<sup>2</sup> 0 . Multiplicando-se à direita por *P <sup>t</sup>* obtemos o resultado. Julho 2014 GoBack GoForward [Reginaldo J. Santos](http://www.mat.ufmg.br/~regi)

# 6.3 Aplicação: Identificação de Cônicas

Uma **cônica** no plano é definida como o conjunto dos pontos  $P = (x, y)$  que satisfazem a equação

$$
ax^2 + bxy + cy^2 + dx + ey + f = 0,
$$

<span id="page-441-0"></span>6.3 Aplicacção: Identificacção de Cônicas<br>
Uma ofinia no plano é definida como o conjunto dos pontes  $(2 + ky)$  que<br>
satisfazem a equação<br>
em que  $a, b, c, d, e \neq 5$  has minerales consideradas definadas conicas de em que antiv em que *a*, *b*, *c*, *d*,*e* e *f* são números reais, com *a*, *b* e *c* não simultaneamente nulos. Vamos estudar a elipse, a hipérbole e a parábola, que são chamadas **cônicas não degeneradas**. As outras que incluem um único ponto e um par de retas são chamadas **cônicas degeneradas**. Como veremos adiante as cônicas não degeneradas podem ser obtidas da interseção de um cone circular com um plano.

Dizemos que a equação de uma cônica não degenerada está na forma padrão se ela tem uma das formas dadas na Figura 6.19 na página 458.

Nesta seção veremos como a diagonalização de matrizes simétricas pode ser usada na identificação das cônicas cujas equações não estão na forma padrão. Antes, porem, vamos definir as cônicas como conjunto de pontos que satisfazem certas propriedades e determinar as equações na forma padrão.

6.3.1 Elipse

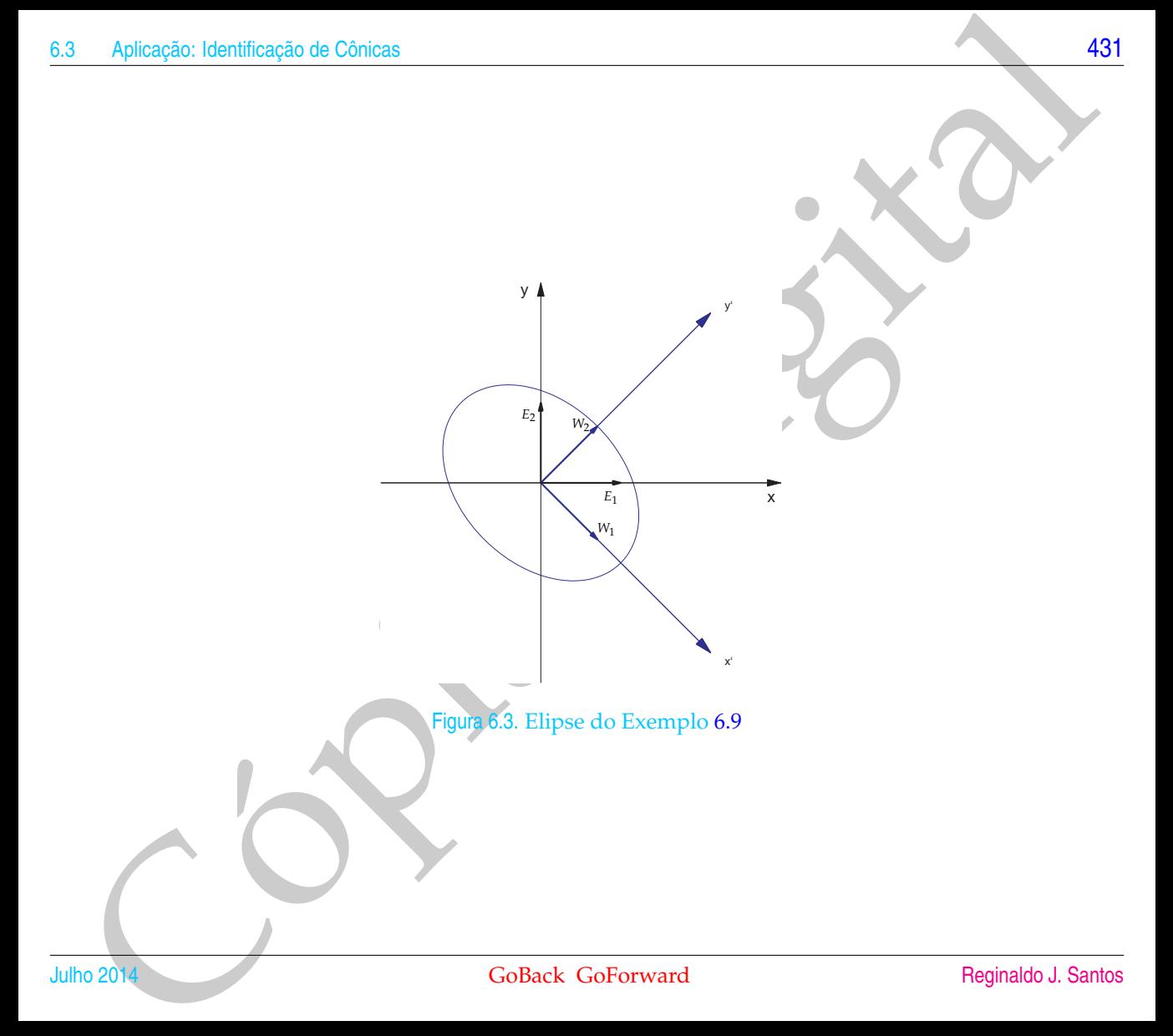

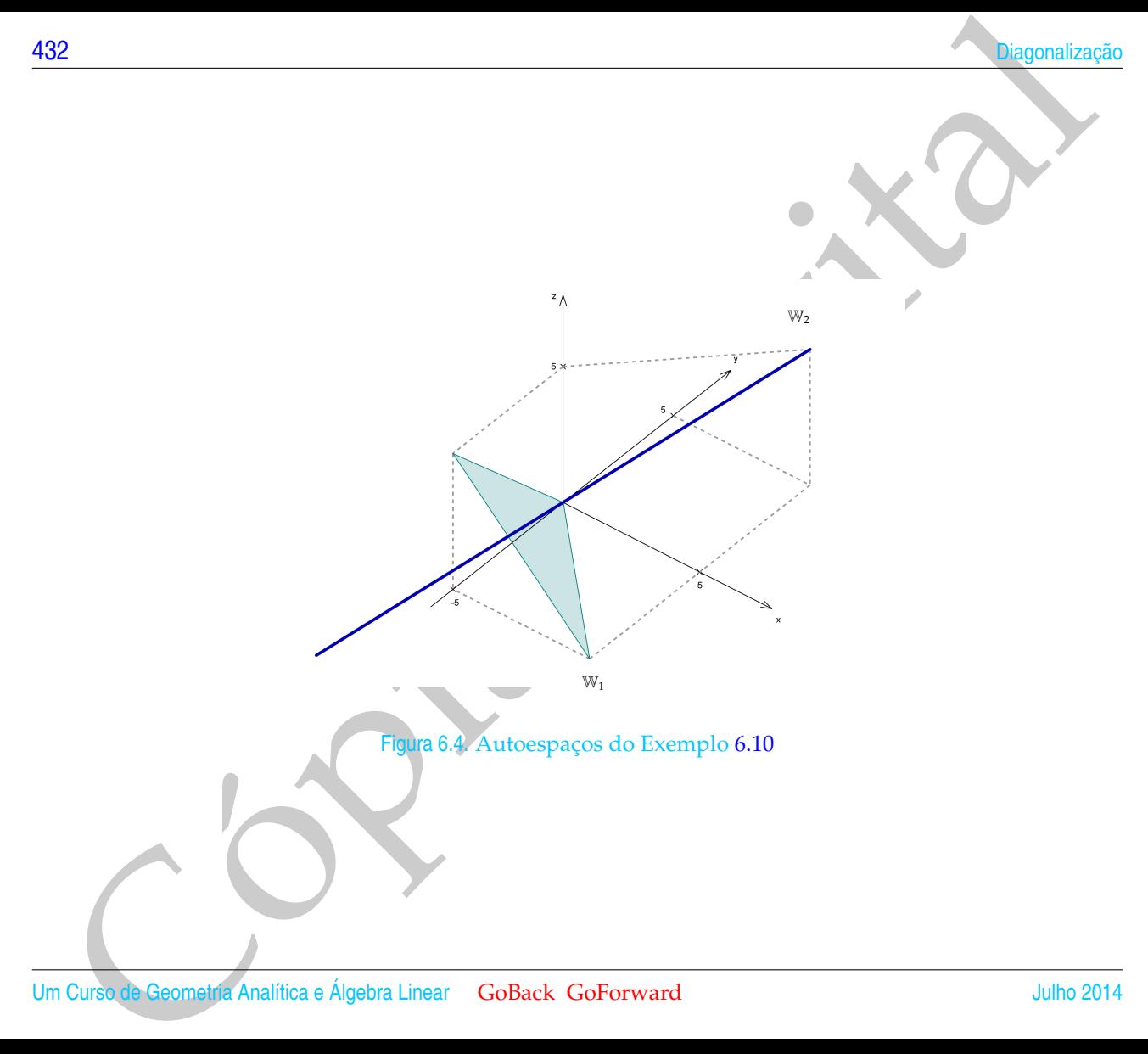

Release Identicação de Cónicas<br>
Francis. Elipso que elemento País que dist $(P,F_1) + \text{dist}(P,F_2) = 2s$ <br>
Torback Goforward<br>
Torback Goforward Figura 6.5. Elipse que é o conjunto dos pontos *P* tais que dist(*P*, *F*1) + dist(*P*, *F*2) = 2*a*

<span id="page-444-0"></span> $F_1$  *F*<sub>2</sub>

*P*

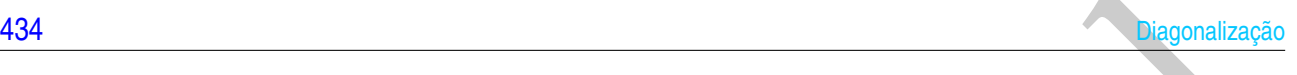

Definição 6.4. A **elipse** é o conjunto dos pontos *P* no plano tais que a soma das distâncias de *P* a dois pontos fixos *F*<sup>1</sup> e *F*<sup>2</sup> (**focos**) é constante, ou seja, se dist(*F*1, *F*2) = 2*c*, então a elipse é o conjunto dos pontos *P* tais que

$$
dist(P, F_1) + dist(P, F_2) = 2a,
$$

em que  $a > c$ .

M<br>
Simplifiers 6.4. A elipse é o conjunto dos pentes P no plano tais que a soma das distâncias de P a dois pontos<br>
cos F<sub>1</sub> e F<sub>2</sub> (focos) é constante, ou seja, se dist $(P_1, P_2) = 2c$ , ortifica elipse é o conjunto dos pent Uma elipse pode ser desenhada se fixarmos as extremidades de um barbante de comprimento 2*a* nos focos e esticarmos o barbante com uma caneta. Movimentandose a caneta, mantendo o barbante esticado, a elipse será traçada (Figura 6.5).

Proposição 6.10. *(a) A equação da elipse cujos focos são*  $F_1 = (-c, 0) e F_2 = (c, 0) e$ 

<span id="page-446-0"></span>
$$
\frac{x^2}{a^2} + \frac{y^2}{b^2} = 1,\tag{6.18}
$$

*(b) A equação da elipse cujos focos são F*<sup>1</sup> = (0, −*c*) *e F*<sup>2</sup> = (0, *c*) *é*

$$
\frac{x^2}{b^2} + \frac{y^2}{a^2} = 1.
$$
\n(6.19)

*Em ambos os casos b* = √  $a^2 - c^2$ .

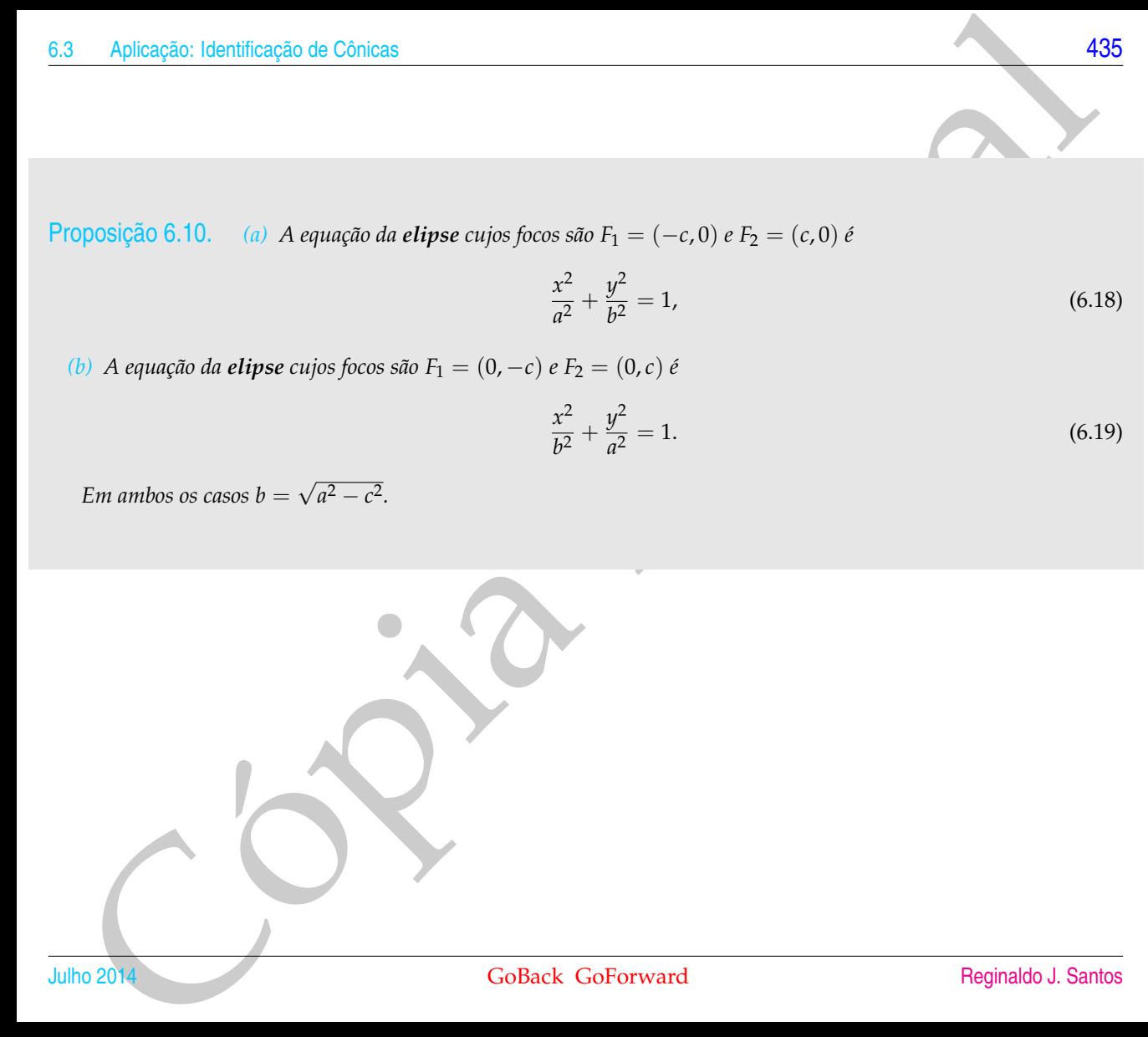

<span id="page-447-1"></span><span id="page-447-0"></span>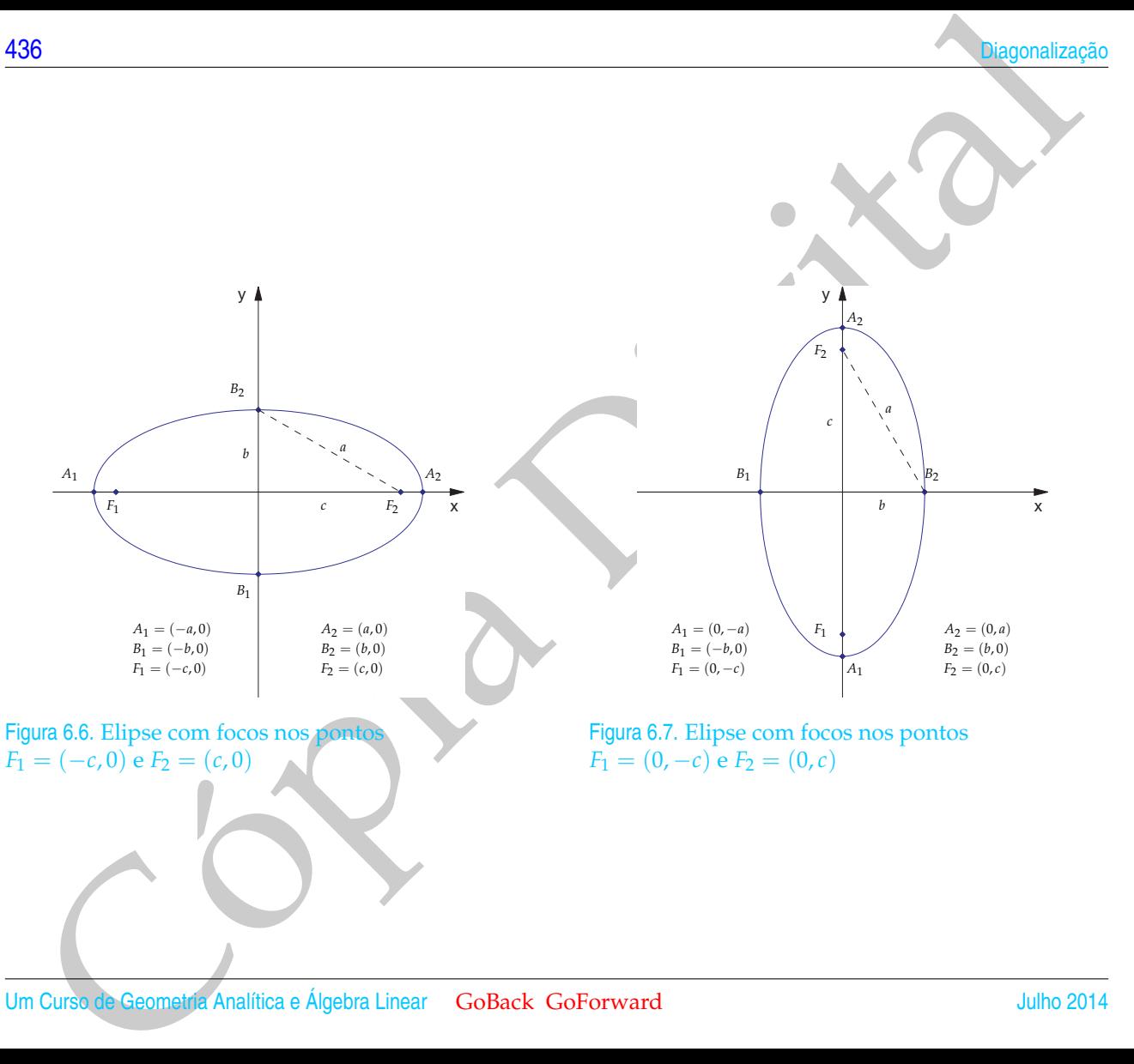

### Demonstração.

Apileação iden[t](#page-446-0)ificação de Cônicas<br>
amonstração.<br>
a) Varmos provar que se  $P = (x, y)$  pertance a elipse, então ele satisfaz (6.18) e<br>
detecanos para o leitor, como esercicio, a elimentação da reciproca. A elipse é<br>
conjunte (a) Vamos provar que se  $P = (x, y)$  pertence a elipse, então ele satisfaz (6.18) e deixamos para o leitor, como exercício, a demonstração da recíproca. A elipse é o conjunto dos pontos *P* = (*x*, *y*) tais que

$$
dist(P, F_1) + dist(P, F_2) = 2a,
$$

ou seja,

$$
||\overrightarrow{F_1P}||+||\overrightarrow{F_1P}||=2a,
$$

que neste caso é

$$
\sqrt{(x+c)^2 + y^2} + \sqrt{(x-c)^2 + y^2} = 2a
$$

ou

$$
\sqrt{(x+c)^2 + y^2} = 2a - \sqrt{(x-c)^2 + y^2}.
$$

Elevando ao quadrado e simplificando, temos

$$
a\sqrt{(x-c)^2 + y^2} = a^2 - cx.
$$

Elevando novamente ao quadrado e simplificando, temos

$$
(a^2 - c^2)x^2 + a^2y^2 = a^2(a^2 - c^2)
$$

Como *a > c,* então *a*<sup>2</sup> − *c*<sup>2</sup> > 0. Assim, podemos definir *b* = √ *a* <sup>2</sup> − *c* <sup>2</sup> e dividir e equação acima por  $a^2b^2 = a^2(a^2-c^2)$ , obtendo [\(6.18\)](#page-446-0).

(b) Trocando-se *x* por *y* no item anterior obtemos o resultado.

 $\blacksquare$ 

Nas Figuras [6.6](#page-447-0) e [6.7,](#page-447-1) os pontos *A*1, *A*2, *B*<sup>1</sup> e *B*<sup>2</sup> são chamados **vértices da elipse**. Os segmentos *A*1*A*<sup>2</sup> e *B*1*B*<sup>2</sup> são chamados **eixos da elipse**.

A **excentricidade** da elipse é o número  $e = \frac{c}{a}$ . Como,  $c < a$ , a excentricidade de uma elipse é um número real não negativo menor que 1. Observe que se  $F_1 = F_2$ , então a elipse reduz-se ao **círculo** de raio *a*. Além disso, como *c* = 0, então *e* = 0. Assim, um círculo é uma elipse de excentricidade nula.

A elipse é a curva que se obtém seccionando-se um cone com um plano que não passa pelo vértice, não é paralelo a uma **reta geratriz** (reta que gira em torno do eixo do cone de forma a gerá-lo) e que corta apenas uma das folhas da superfície (a demonstração deste fato está no Exercício 6.3.18 na página 480).

A elipse tem a propriedade de refletir os raios vindos de um dos focos na direção do outro foco (a demonstração deste fato está no Exercício 6.3.16 na página 473). Este fato é usado na construção de espelhos para dentistas e para escaneres.

Na Fi[g](#page-491-0)ures 6.6 + 6.7, os pontes  $A_1$ ,  $A_2$ ,  $B_1$ ,  $B_2$  são chamados **vértices da elipse**. Os segmentos  $A_1A_2$ ,  $B_1B_2$  são chamados eixos da elipse.<br>
A excentrividade el entre or a formé or e =  $\frac{2}{3}$ , conserve Os planetas possuem órbitas elípticas em torno do Sol, assim como os satélites em torno dos planetas. A excentricidade da órbita da Terra em torno do Sol é 0,017. Da Lua em volta da Terra é 0,055. Netuno é o planeta, cuja órbita, tem a menor excentricidade do sistema solar, que é 0,005. Mercúrio tem a órbita de maior, e é 0,206. Triton, que é a maior lua de Netuno é o corpo, cuja órbita tem a menor excentricidade do sistema solar, que é de 0,00002. O cometa Halley tem uma órbita elíptica em torno do sol com excentricidade 0,967. O coliseu de Roma tem a base elíptica com eixo maior igual à 94 metros e eixo menor igual à 78 metros.

Nationale Identificação de Cópicas<br>Antigal Digital de Cópica de Cópica de Cópica de La Service de Maria Cópica de La Service de Maria Cópica de La Service<br>Copical de Partir de Partir de Cópica de Cópica de Maria Cópica de Figura 6.8. Elipse obtida seccionando-se um cone com um plano

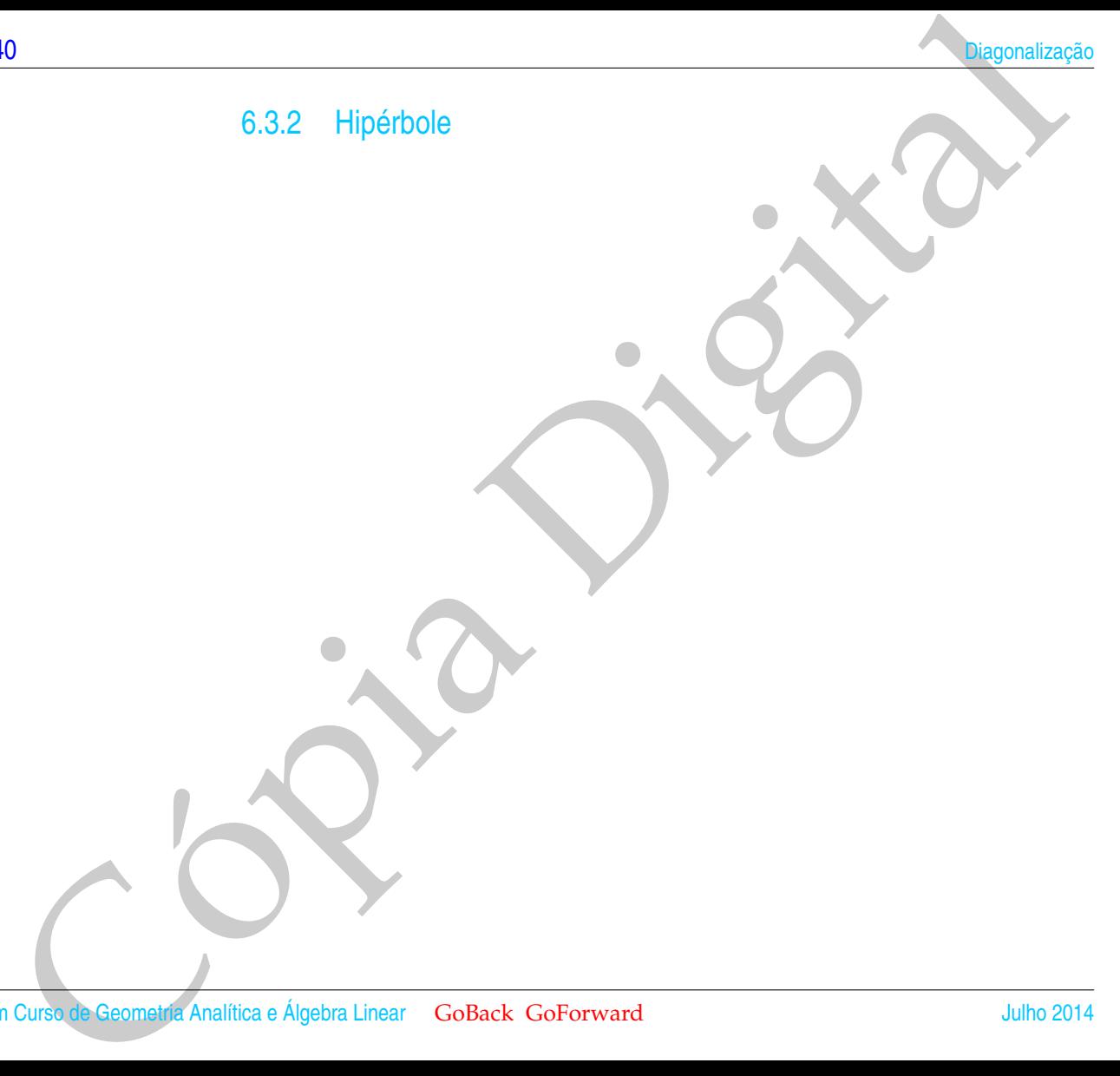

Pigua 6.9. Hyperbole que é conjunt alors Concas<br>
Andre Contact Core (List $(P,F_1)$  - dis $(P,F_2)$ ) = 2.<br>
Collact Core (Navard Regnados J. Sanos Figura 6.9. Hipérbole que é o conjunto dos pontos *P* = (*x*, *y*) tais que | dist(*P*, *F*1) − dist(*P*, *F*2)| = 2*a*

<span id="page-452-0"></span>*F*<sup>1</sup> *F*<sup>2</sup>

*P*

Definição 6.5. A **hipérbole** é o conjunto dos pontos *P* no plano tais que o módulo da diferença entre as distâncias de *P* a dois pontos fixos  $F_1$  e  $F_2$  (**focos**) é constante, ou seja, se dist( $F_1$ ,  $F_2$ ) = 2*c*, então a hipérbole é o conjunto dos pontos *P* tais que

 $|\text{dist}(P, F_1) - \text{dist}(P, F_2)| = 2a$ ,

em que  $a < c$ .

12<br>
Simple 6 6.5 A **hipérbole** é o conjunto das pontos *P* no plano his que o módulo da diferenca entre as dis-<br>
meixe de *P* a dois pontos fixos fi e *F<sub>2</sub>* (focos) é constante, ou seja, se dist $(F_1, F_2) = 2e$ , entito a h Podemos desenhar uma parte de um ramo de uma hipérbole da seguinte forma. Fixamos uma extremidade de uma régua em um dos focos, fixamos uma extremidade de um barbante (de comprimento igual ao comprimento da régua menos 2*a*) na outra ponta da régua e a outra extremidade do barbante no outro foco. Esticamos o barbante com uma caneta de forma que ela fique encostada na régua. Girando-se a régua em torno do foco no qual ela foi fixada, mantendo o barbante esticado com a caneta encostada na régua, uma parte de um ramo da hipérbole será traçada (Figura 6.9).

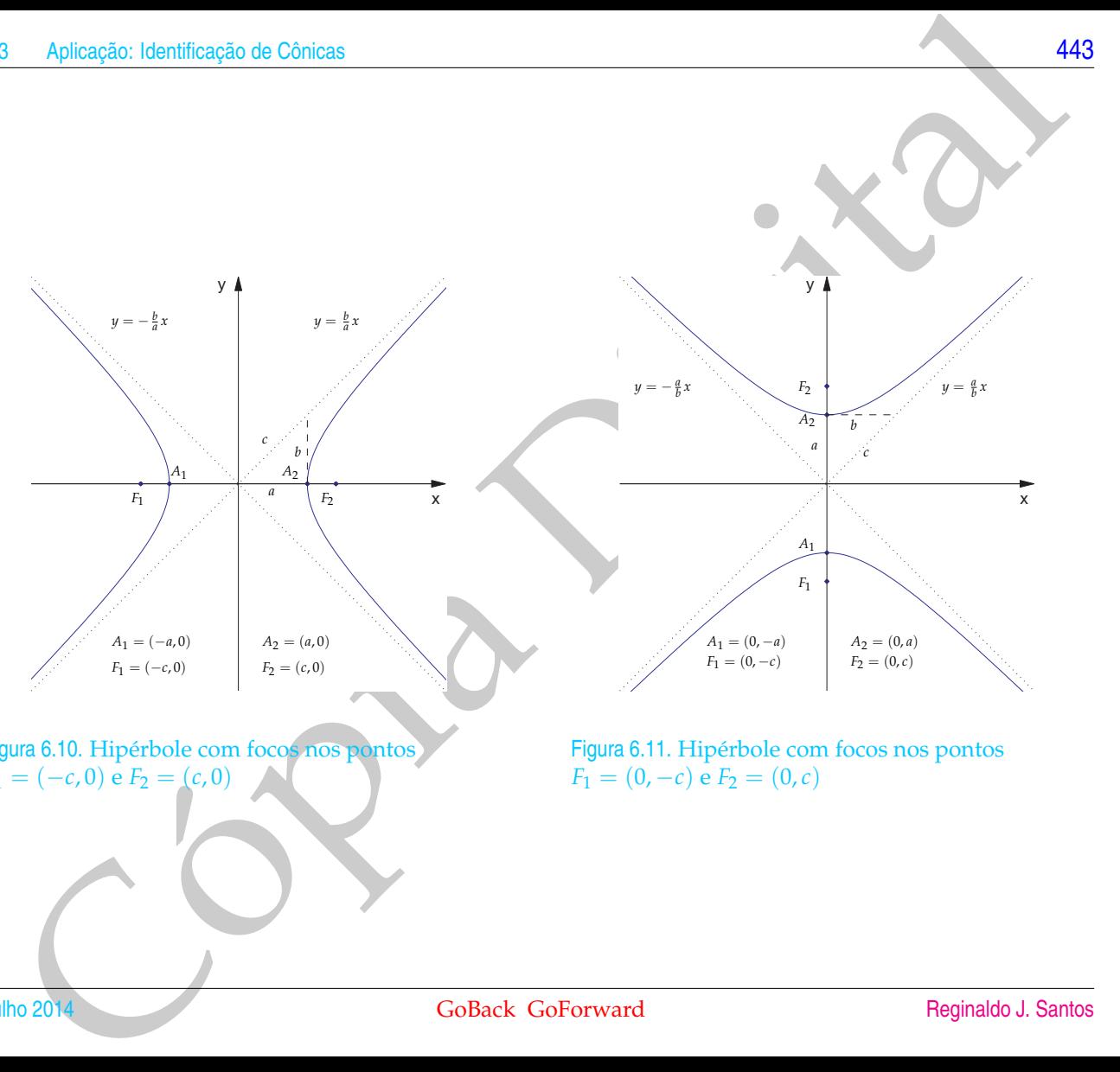

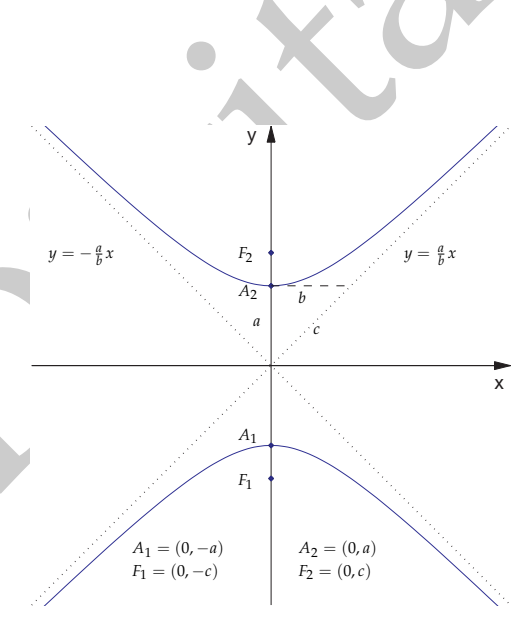

<span id="page-454-0"></span>Figura 6.10. Hipérbole com focos nos pontos  $F_1 = (-c, 0) e F_2 = (c, 0)$ 

<span id="page-454-1"></span>Figura 6.11. Hipérbole com focos nos pontos  $F_1 = (0, -c) e F_2 = (0, c)$ 

e de la contrada de la contrada de la contrada de la contrada de la contrada de la contrada de la contrada de l

Proposição 6.11. *(a) A equação da hipérbole cujos focos são F*<sup>1</sup> = (−*c*, 0) *e F*<sup>2</sup> = (*c*, 0) *é*

<span id="page-455-0"></span>
$$
\frac{x^2}{a^2} - \frac{y^2}{b^2} = 1\tag{6.20}
$$

*e das assíntotas (retas para onde a curva se aproxima, quando x* → ±∞*) são*

$$
y=\pm\frac{b}{a}x,
$$

*(b) A equação da hipérbole cujos focos são F*<sup>1</sup> = (0, −*c*) *e F*<sup>2</sup> = (0, *c*) *é*

$$
\frac{y^2}{a^2} - \frac{x^2}{b^2} = 1\tag{6.21}
$$

*e das assíntotas são*

$$
x = \pm \frac{a}{b}y.
$$

*Em ambos os casos b* = √  $c^2 - a^2$ .

### Demonstração.

14<br>
e dos assíntotas tretas para orde a tripérbole cujos faces são  $F_1 = (-c,0) \epsilon F_2 = (c,0) \epsilon$ <br>
e dos assíntotas tretas para orde a curva se aproxima, quando  $x \rightarrow \pm \infty$ ) são<br>
(b) A equação da hipérbole cujos faces são  $F_1 = ($ (a) Vamos provar que se  $P = (x, y)$  é uma ponto da hipérbole então ele satisfaz (6.20) e deixamos para o leitor, como exercício, a demonstração da recíproca. A hipérbole é o conjunto dos pontos  $P = (x, y)$  tais que

 $dist(P, F_1) - dist(P, F_2) = \pm 2a$ ,

ou seja,

$$
||\overrightarrow{F_1P}|| - ||\overrightarrow{F_2P}|| = \pm 2a,
$$

que neste caso é

$$
\sqrt{(x+c)^2 + y^2} - \sqrt{(x-c)^2 + y^2} = \pm 2a
$$

ou

$$
\sqrt{(x+c)^2 + y^2} = \pm 2a + \sqrt{(x-c)^2 + y^2}.
$$

Elevando ao quadrado e simplificando, temos

$$
\pm a\sqrt{(x-c)^2 + y^2} = a^2 - cx.
$$

Elevando novamente ao quadrado e simplificando, temos

$$
(a^2 - c^2)x^2 + a^2y^2 = a^2(a^2 - c^2)
$$

Apileação: Identificação de Cônicas<br>
ou seja,<br>  $||\overrightarrow{v_1}|| - ||\overrightarrow{v_1}|| = +2a$ ,<br>
que neste caso é<br>  $\sqrt{(x+c)^2 + y^2} - \sqrt{(x-c)^2 + y^2} = +2a$ <br>
cou<br>
cópia de quadrado e simplificando, temes<br>  $+ a\sqrt{(x-c)^2 + y^2} = a^2 - cx$ .<br>
Elevando ao quadrado Como *a < c,* então  $c^2 - a^2 > 0$ . Assim, podemos definir  $b =$ √ *c* <sup>2</sup> − *a* <sup>2</sup> e dividir e equação acima por  $-a^2b^2 = a^2(a^2-c^2)$ , obtendo [\(6.20\)](#page-455-0).

A equação (6.20) pode ser reescrita como

$$
y^{2} = b^{2} \left( \frac{x^{2}}{a^{2}} - 1 \right) = \frac{b^{2}}{a^{2}} x^{2} \left( 1 - \frac{a^{2}}{x^{2}} \right).
$$

Para *<sup>x</sup>* muito grande, *<sup>a</sup>* 2 *x* 2 é próximo de 0 e a equação se aproxima de

$$
y^2 = \frac{b^2}{a^2}x^2 \Rightarrow y = \pm \frac{b}{a}x.
$$

(b) Trocando-se *x* por *y* no item anterior obtemos o resultado.

 $\blacksquare$ 

Nas Figuras [6.10](#page-454-0) e [6.11,](#page-454-1) os pontos *A*<sup>1</sup> e *A*<sup>2</sup> são chamados **vértices da hipérbole**. A **excentricidade** da hipérbole é o número  $e = \frac{c}{a}$ *a* . Como, *c* > *a*, a excentricidade de uma hipérbole é um número real maior que 1.

A hipérbole é a curva que se obtém seccionando-se um cone com um plano que não passa pelo vértice, não é paralelo a uma reta geratriz e que corta as duas folhas da superfície (a demonstração deste fato está no Exercício 6.3.18 na página 480).

Nas Fi[g](#page-441-0)ures 6.10 e 6.11, os pontas  $A_1$  e  $A_2$  são chamados ventres da hipérbole. A excertiricidade da hipérbole c o número re $\epsilon = \frac{\epsilon}{6}$ . Como  $\epsilon \leq \pi$ , a excertiricidade de una hipérbole é a curva que se obtém secti A hipérbole tem a propriedade de refletir os raios vindos na direção de um dos focos na direção do outro foco (a demonstração deste fato está no Exercício 6.3[.17](#page-487-0) na página [476\)](#page-487-0). Este fato é usado na construção de espelhos para telescópios e para máquinas fotográficas.

O cometa C/1980 E1 tinha um período orbital aproximado de 7,1 milhões de anos antes da passagem pelo periélio em 1982, mas um encontro com Júpiter tornou a sua órbita a mais excêntrica observada até agora (1,057) de todos os cometas. É esperado que este cometa não volte mais ao sistema solar.

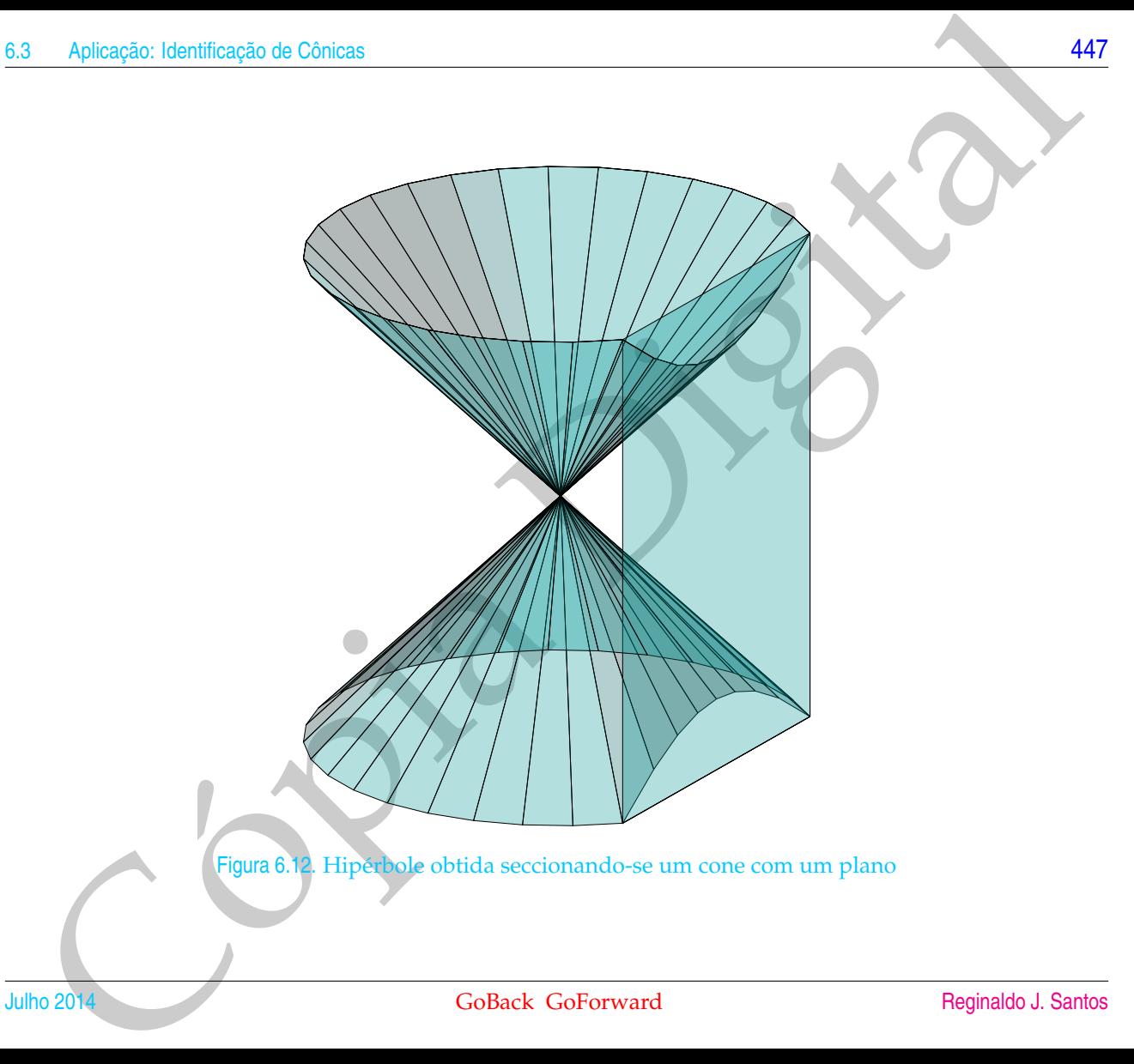

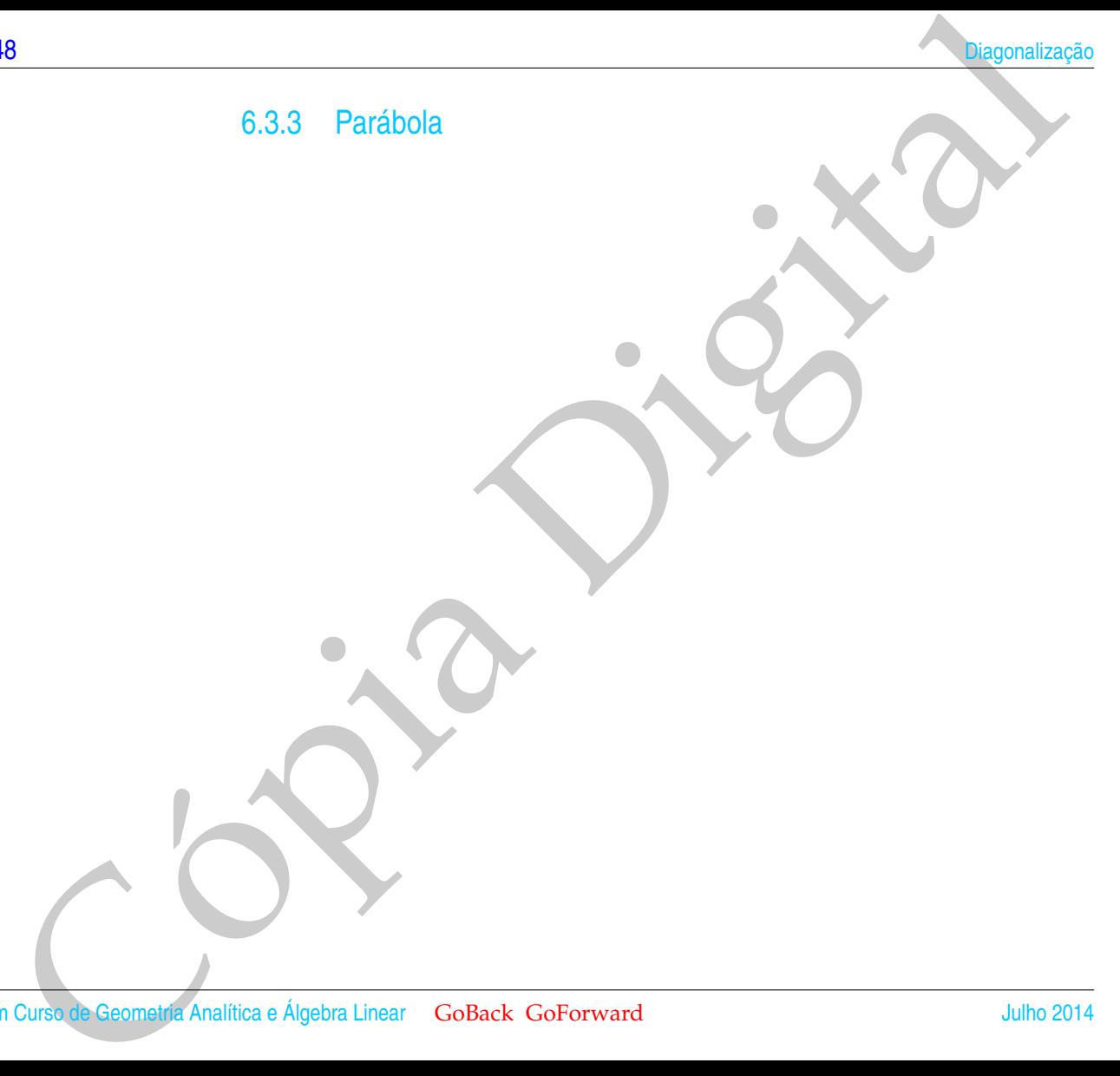

<span id="page-460-0"></span>Papa & 18 Punibola gay to Conicas<br>
Papa & 18 Punibola gay to company of contact  $P = (x, y)$  tais que dist $(P, F) = dist(P, r)$ <br>
Collack Government<br>
Collack Government<br>
Prograde J. Samos *P F* Figura 6.13. Parábola que é o conjunto dos pontos *P* = (*x*, *y*) tais que dist(*P*, *F*) = dist(*P*,*r*)

Definição 6.6. Uma **parábola** é o conjunto dos pontos *P* no plano equidistantes de uma reta *r* (**diretriz**) e de um ponto *F* (**foco**), não pertencente a *r*, ou seja, a parábola é o conjunto dos pontos *P* tais que

 $dist(P, F) = dist(P, r).$ 

simplicites E. Uma parabola é o conjunto dos pontes P no plano equidistantes de uma reta / (diretria) e de ponto F (foco), não perriencente a r, ou sejo, a parabola é o conjunto dos pontes P tais que dist $(r, r) = \text{dist}(r, r)$ . Podemos desenhar uma parte da parábola da seguinte forma. Colocamos um esquadro com um lado cateto encostado na reta diretriz, fixamos uma extremidade de um barbante (de comprimento igual ao lado cateto do esquadro perpendicular à reta diretriz) no foco, a outra extremidade na ponta do esquadro oposta ao lado que está encostado na reta diretriz. Esticamos o barbante com a caneta de forma que ela fique encostada no lado do esquadro perpendicular à reta diretriz. Deslizando-se o esquadro na direção da reta diretriz mantendo o lado encostado nela, uma parte da parábola é traçada (Figura [6.13\)](#page-460-0).

<span id="page-462-1"></span><span id="page-462-0"></span>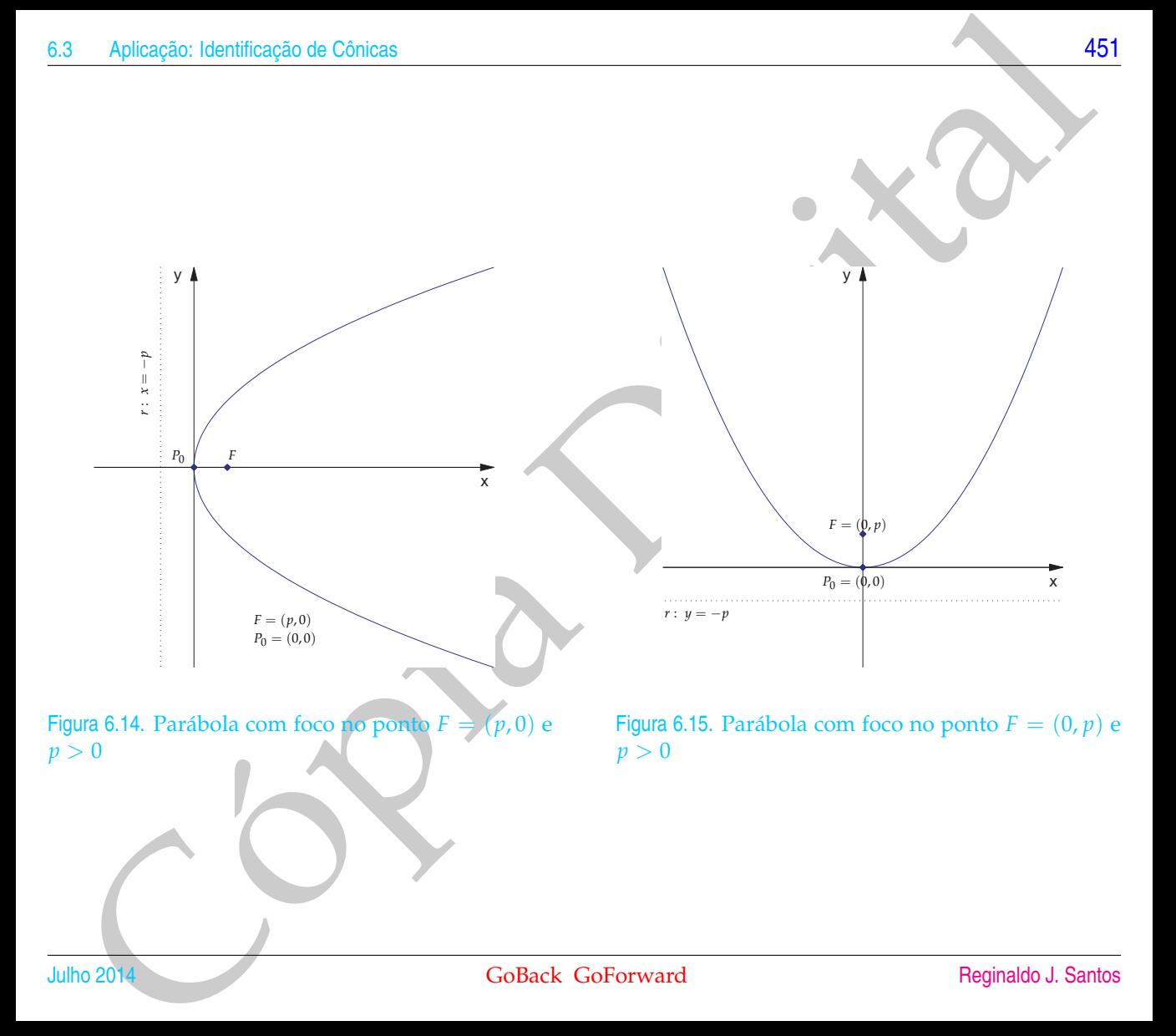

<span id="page-463-1"></span><span id="page-463-0"></span>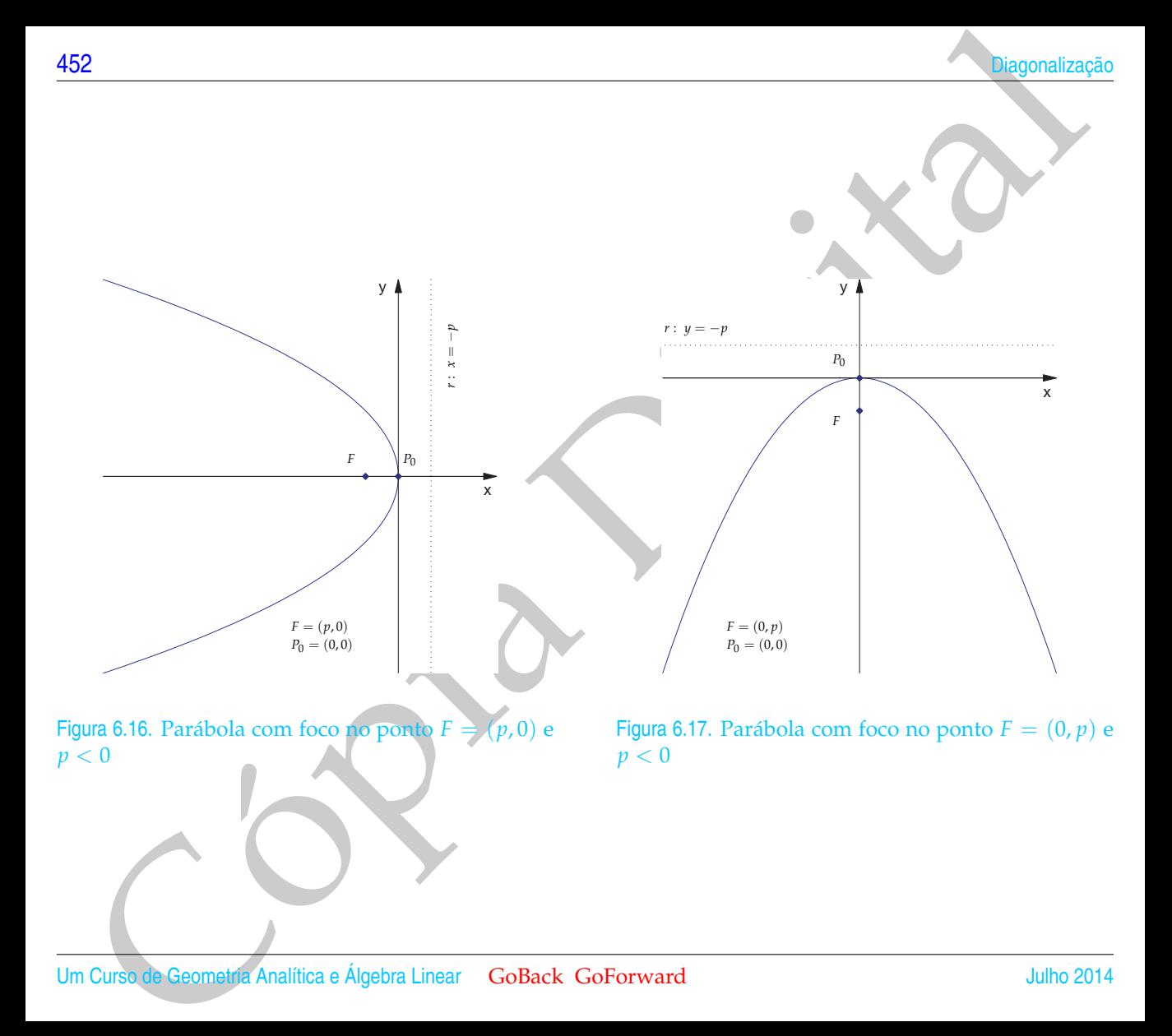

Proposição 6.12. *(a) A equação da parábola com foco F* = (*p*, 0) *e reta diretriz r* : *x* = −*p é*

<span id="page-464-0"></span>
$$
y^2 = 4px,\tag{6.22}
$$

*(b) A equação da parábola com foco F* = (0, *p*) *e reta diretriz r* : *y* = −*p é*

$$
x^2 = 4py.\tag{6.23}
$$

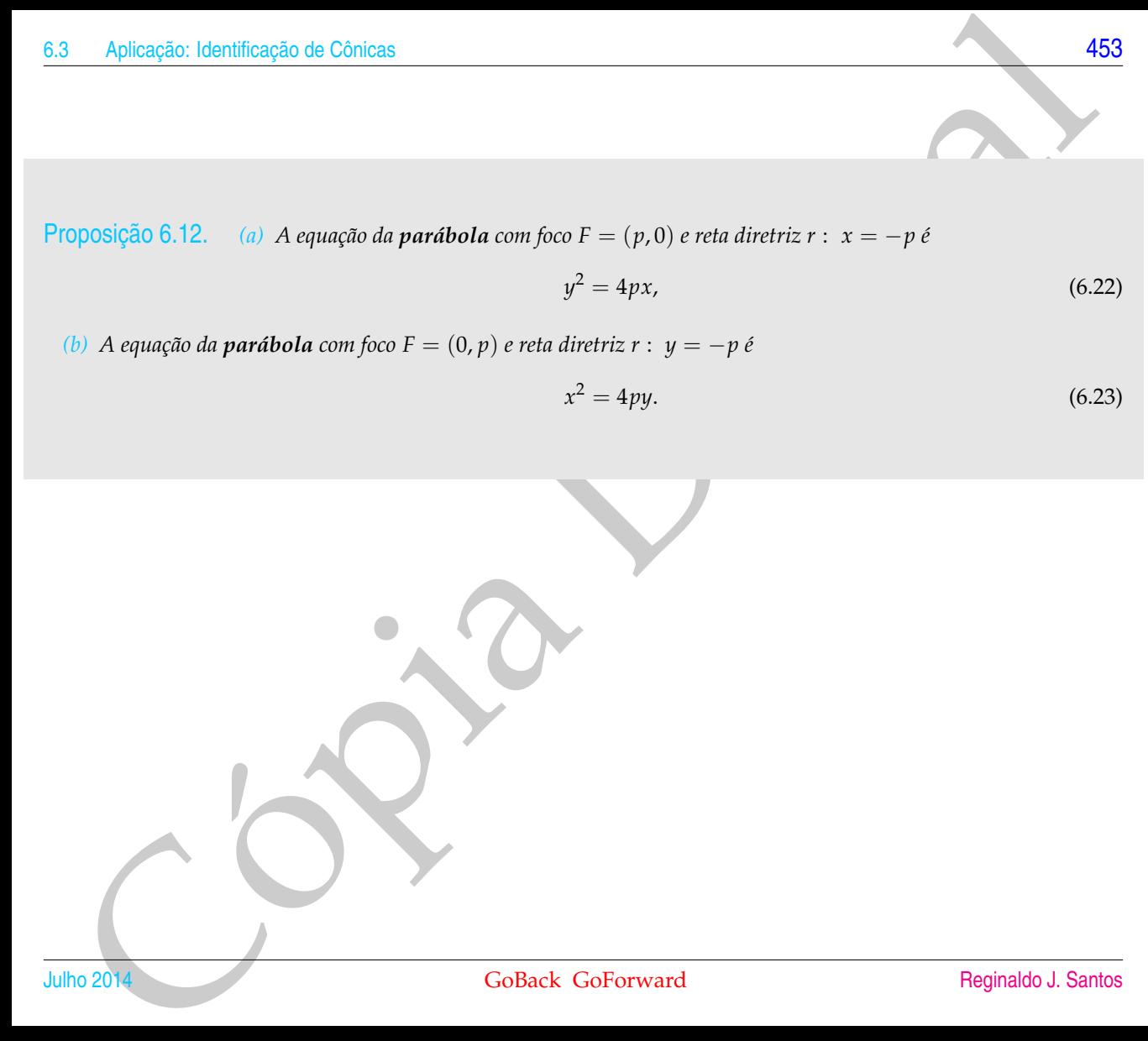

#### Demonstração.

(a) Vamos provar que se  $P = (x, y)$  pertence a parábola, então ele satisfaz (6.22) e deixamos para o leitor, como exercício, a demonstração da recíproca. A parábola é o conjunto dos pontos *P* = (*x*, *y*) tais que

$$
dist(P, F) = dist(P, r),
$$

que neste caso é

$$
\sqrt{(x-p)^2 + y^2} = |x+p|,
$$

Elevando ao quadrado e simplificando, obtemos (6.22).

(b) Trocando-se *x* por *y* no item anterior obtemos o resultado.

Nas Figuras 6.14, 6.15, 6.16 e [6.17,](#page-463-1) o ponto *P*<sup>0</sup> é o ponto da parábola mais próximo da reta diretriz e é chamado de **vértice da parábola**. A parábola é a curva que se obtém seccionando-se um cone por um plano paralelo a uma **reta geratriz do cone** conforme a Figura 6.18 na página [455](#page-466-0) (ver Exercício [6.3.](#page-441-0)[18](#page-491-0) na página [480\)](#page-491-0).

 $\blacksquare$ 

34<br>
alternative de Constantino de Santidon, então de Santidaz (6.22) e<br>
alternative de Constantino de Santidaz (6.22) e<br>
de Constantino de Santidaz (6.22) e<br>
belia é o conjunto dos [p](#page-466-0)on[t](#page-464-0)es  $P = (x, y)$  h[i](#page-462-0)s que<br>
dist $(P, F) = \text{dist$ A parábola tem a propriedade de refletir os raios vindos do foco na direção do seu eixo (a demonstração deste fato está no Exercício [6.3.](#page-441-0)[15](#page-478-0) na página [467\)](#page-478-0). Este fato é usado na construção de faróis e lanternas. Também, naturalmente, reflete na direção do foco os raios que incidem paralelos ao eixo de simetria, fato usado na construção de antenas receptoras.

<span id="page-466-0"></span>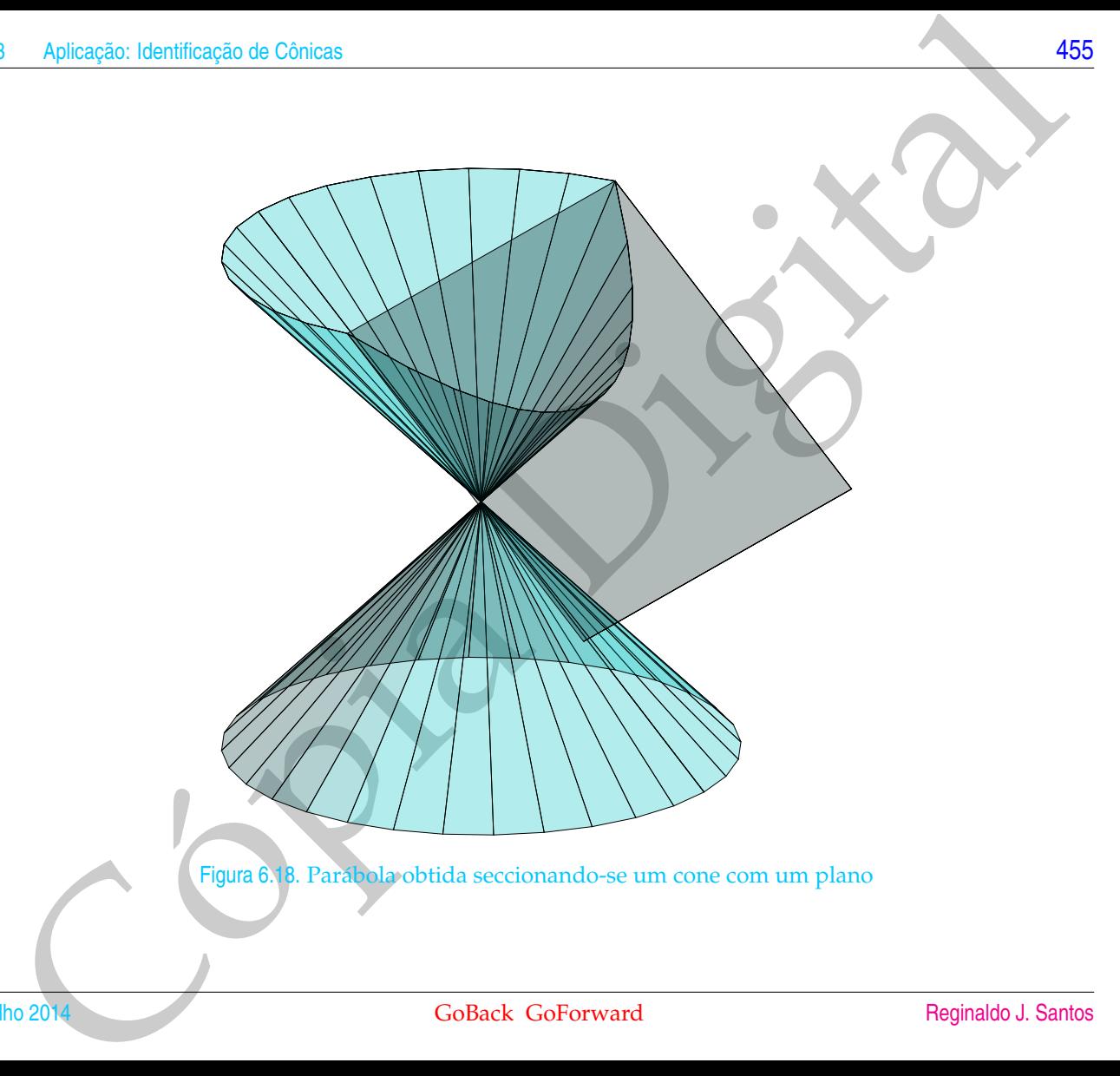

Vamos resumir numa tabela as cônicas não degeneradas e súa equaçõerira<br>Coma padrão.<br>Coma padrão - Algabra Linear - Golfack Governand Vamos resumir numa tabela as cônicas não degeneradas e suas equações na forma padrão.
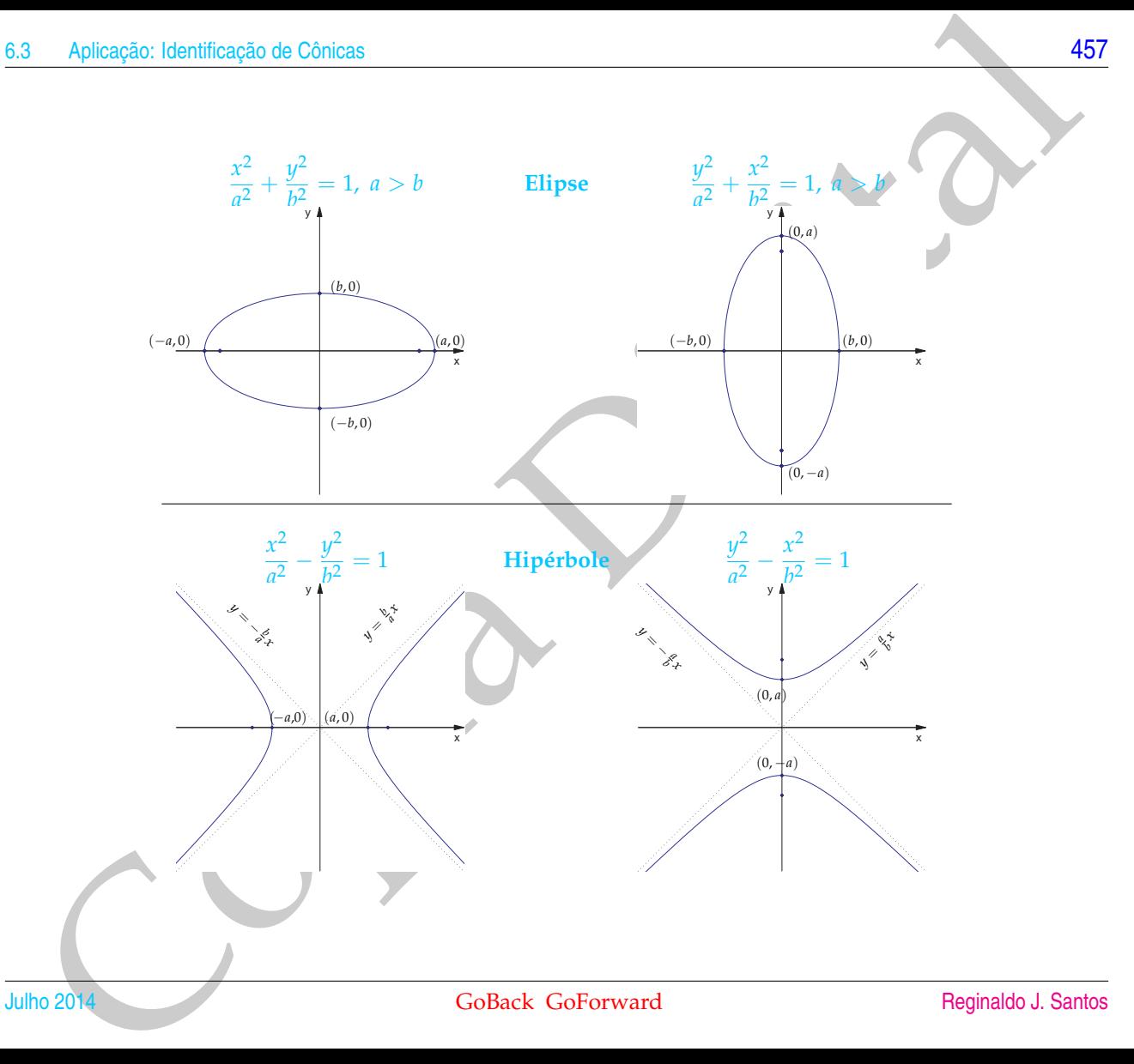

<span id="page-469-0"></span>esta de la contrada de la contrada de la contrada de la contrada de la contrada de la contrada de la contrada de la contrada de la contrada de la contrada de la contrada de la contrada de la contrada de la contrada de la c

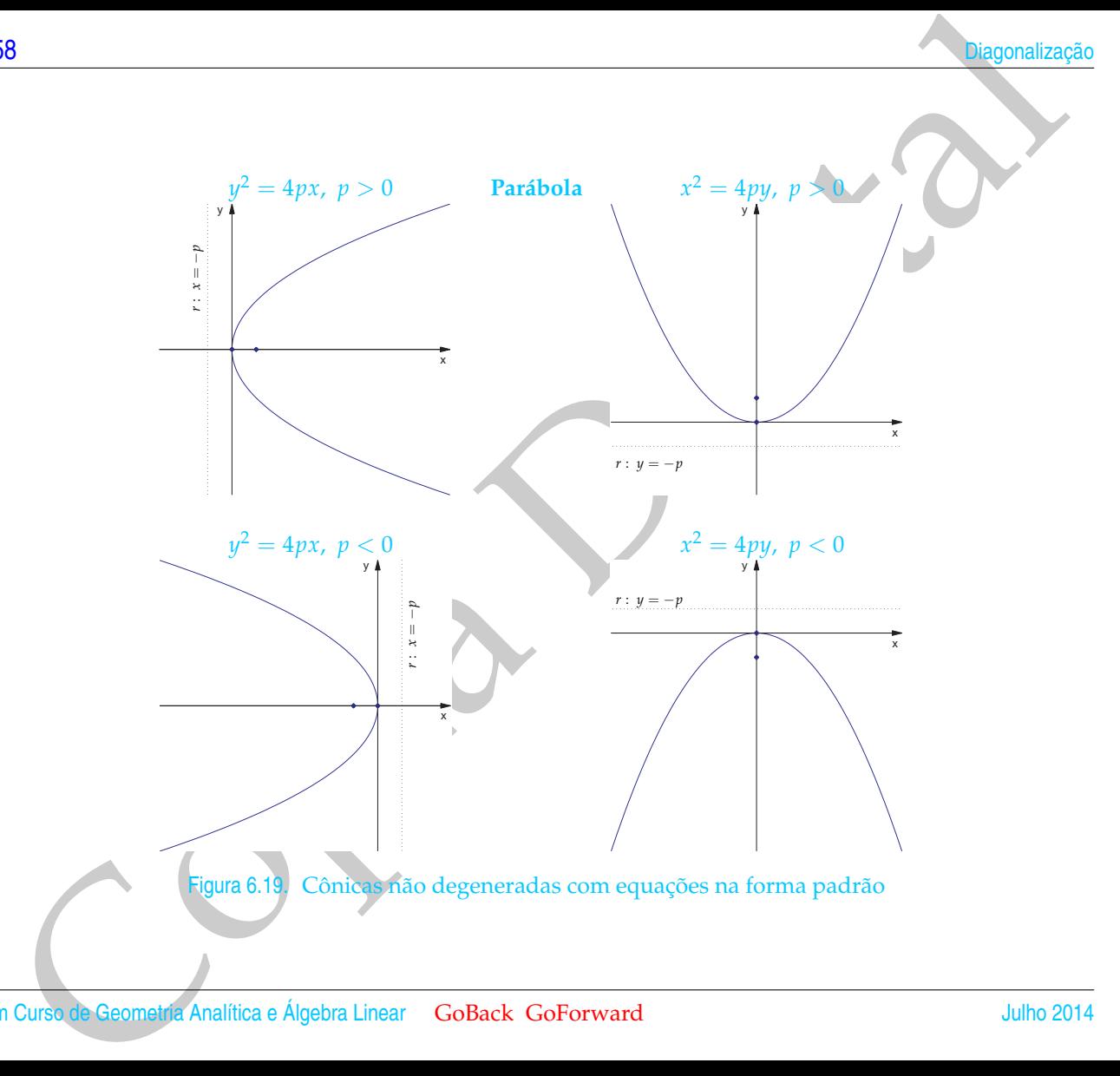

Apicopho identificação do Cônicas<br>
Vamos ver, agora, como a diagonalização de matrizes simétricas pode ser usada na<br>
identificação das cônicas cujas equações não estão na forma padrão. Nance estudar<br>
alguns exemplos.<br>
sem Vamos ver, agora, como a diagonalização de matrizes simétricas pode ser usada na identificação das cônicas cujas equações não estão na forma padrão. Vamos estudar alguns exemplos.

<span id="page-470-1"></span>Exemplo 6.12. Considere a cônica *C* cuja equação é

ſ

$$
5x^2 - 4xy + 8y^2 - 36 = 0.
$$

Esta equação pode ser escrita como

<span id="page-470-0"></span> $X^t A X - 36 = 0$ , (6.24)

em que

$$
A = \left[ \begin{array}{cc} 5 & -2 \\ -2 & 8 \end{array} \right] \quad \text{e} \quad X = \left[ \begin{array}{c} x \\ y \end{array} \right].
$$

O polinômio característico de *A* é

$$
p(\lambda) = \det(A - \lambda I_2) = \det \begin{bmatrix} 5 - \lambda & -2 \\ -2 & 8 - \lambda \end{bmatrix} = \lambda^2 - 13\lambda + 36.
$$

Logo, os autovalores de *A* são  $\lambda_1 = 4$  e  $\lambda_2 = 9$ . Os autovetores associados a  $\lambda_1 = 4$ são as soluções não nulas do sistema

 $(A - 4I_2)X = \bar{0}$ 

 $W_1 = \{(2\alpha, \alpha) \mid \alpha \in \mathbb{R}\}.$ 

 $\begin{bmatrix} 1 & -2 \\ -2 & 4 \end{bmatrix}$   $\begin{bmatrix} x \\ y \end{bmatrix}$ 

ou

cuja solução é

 $\Big] = \Big[ \begin{array}{c} 0 \\ 0 \end{array} \Big]$  $\boldsymbol{0}$ ,

Assim,  $V_1 = (2, 1)$  é uma base para  $\mathbb{W}_1$ , pois gera  $\mathbb{V}_1$  e é LI. E  $W_1 = \frac{V_1}{||V_1||}$  $\frac{v_1}{\|V_1\|} = \left(\frac{2}{\sqrt{2}}\right)$  $\frac{1}{5}$ ,  $\frac{1}{\sqrt{2}}$ 5 )  $\acute{\text{e}}$  uma base ortonormal para  $\mathbb{W}_1$ .

30<br>
S[i](#page-470-0)m,  $V_1 = (2, 1)$  é uma base [p](#page-435-0)ara W<sub>1</sub>, pois gera V<sub>1</sub> e é 11. E  $W_1 = \frac{W_1}{16} = (\frac{2}{\sqrt{3}}, \frac{1}{\sqrt{3}})$ <br>
ama base ortonormal para W<sub>1</sub>.<br>
Não presisanos resolver outros de s[it](#page-429-0)ema linear para encontrar os autovetores as Não precisamos resolver outro sistema linear para encontrar os autovetores associados a  $\lambda_2 = 9$ . Como a matriz *A* é simétrica, pela Proposição 6.6 na página 418, autovetores associados a autovalores distintos são ortogonais. Assim, o autoespaço associado a  $\lambda_2 = 9$  é dado por

$$
\mathbb{W}_2 = \{\alpha(1,-2) \mid \alpha \in \mathbb{R}\}.
$$

Logo  $V_2 = (1, -2)$  é uma base para  $\mathbb{V}_2$ , pois gera  $\mathbb{V}_2$  e é LI. E  $W_2 = \frac{V_2}{||V_2||} = (\frac{1}{\sqrt{2}})$  $\overline{5}$ ,  $-\frac{2}{\sqrt{2}}$  $\frac{1}{5})$ 

é uma base ortonormal para  $\mathbb{W}_2$ . Portanto,

$$
A = PDP^t
$$

em que,

$$
D = \left[ \begin{array}{cc} 4 & 0 \\ 0 & 9 \end{array} \right]
$$

e

$$
P = [W_1 \ -W_2] = \begin{bmatrix} \frac{2}{\sqrt{5}} & \frac{-1}{\sqrt{5}} \\ \frac{1}{\sqrt{5}} & \frac{2}{\sqrt{5}} \end{bmatrix}.
$$

Pelo Exercício 6.2.5 na página 424 a matriz *P* é uma matriz de rotação.

Substituindo-se *A* = *PDP<sup>t</sup>* na equação (6.24) obtemos

$$
X^t P D P^t X - 36 = 0.
$$

Substituindo-se  $X = PX'$ , ou equivalentemente,  $X' = P^t X$ , em que  $X' = \begin{bmatrix} x' \\ y' \end{bmatrix}$ *y*<sup> $\prime$ </sup>  $\big]$  na equação (6.24), obtemos

$$
X^{\prime t}DX^{\prime}-36=0,
$$

ou

$$
4x^2 + 9y^2 - 36 = 0,
$$

ou ainda

<span id="page-472-0"></span>
$$
\frac{x^{\prime 2}}{9} + \frac{y^{\prime 2}}{4} = 1
$$

 $(6.25)$ 

que é a equação de uma elipse cujo esboço é mostrado na Figura 6.20. Para fazer o esboço do gráfico, em primeiro lugar temos que traçar os eixos x' e y'. O eixo x' é obtido fazendo  $y' = 0$  na equação

$$
X = PX' \quad \text{ou} \quad \left[ \begin{array}{c} x \\ y \end{array} \right] = \left[ \begin{array}{cc} \frac{2}{\sqrt{5}} & \frac{-1}{\sqrt{5}} \\ \frac{1}{\sqrt{5}} & \frac{2}{\sqrt{5}} \end{array} \right] \left[ \begin{array}{c} x' \\ y' \end{array} \right].
$$

Apic[a](#page-472-0)ção: Idonificação do Cônicas<br>  $3x^2 + 9y^2 - 36 = 0$ .<br>
ainda<br>  $\frac{x^2}{2} + \frac{y^2}{4} - 1$ <br>
ainda<br>
ne é a equação de uma dipse cujo esbeço é mostrado na Fi[g](#page-480-0)ura 6.20. Para figure e<br>
beco do grafico, em primeiro higra temes qu e o eixo y' é obtido fazendo  $x' = 0$ . Assim, eixo x' passa pela origem, é paralelo e possui o mesmo sentido do vetor  $W_1$ , que tem coordenadas  $\begin{bmatrix} 1 \ 0 \end{bmatrix}$  $\overline{0}$  em relação ao sistema de coordenadas x'y'. Ou seja,  $W_1 = P\left[\begin{array}{c} 1 \ 0 \end{array}\right]$  $\boldsymbol{0}$  , que é a primeira coluna de *P*. O eixo y<sup>0</sup> passa pela origem, é paralelo e possui o mesmo sentido de *W*<sup>2</sup> que tem coordenadas ſ  $\boldsymbol{0}$ 1 1 em relação ao sistema de coordenadas x'y'. Ou seja,  $W_2~=~P\left[\begin{array}{c} 0.2516 & 0.01820 & \Delta\hbox{g}^2\ \Delta\hbox{g}^2\hbox{g}^2\hbox{g}^2\hbox{g}^2\hbox{g}^2\hbox{g}^2\hbox{g}^2\hbox{g}^2\hbox{g}^2\hbox{g}^2\hbox{g}^2\hbox{g}^2\hbox{g}^2\hbox{g}^2\hbox{g}^2\hbox$ 1 , que é a segunda coluna de *P*. Depois, a partir da equação (6.25), verificamos na Figura [6.19](#page-469-0) na página 458 a forma da curva em relação aos eixos x' e y'.

<span id="page-472-2"></span>Exemplo 6.13. Considere a cônica cuja equação é dada por

$$
5x^2 - 4xy + 8y^2 + \frac{20}{\sqrt{5}}x - \frac{80}{\sqrt{5}}y + 4 = 0.
$$

Esta equação pode ser escrita como

<span id="page-472-1"></span>
$$
Xt AX + KX + 4 = 0,
$$
\n
$$
(6.26)
$$

e de la contrada de la contrada de la contrada de la contrada de la contrada de la contrada de la contrada de l

em que

$$
A = \left[ \begin{array}{cc} 5 & -2 \\ -2 & 8 \end{array} \right] \text{ e } K = \left[ \begin{array}{cc} \frac{20}{\sqrt{5}} & -\frac{80}{\sqrt{5}} \end{array} \right].
$$

A matriz *A* é a mesma do exemplo anterior. Assim, temos que

$$
A = PDP^t
$$

1 .

T .

em que,

$$
D = \left[ \begin{array}{cc} 4 & 0 \\ 0 & 9 \end{array} \right], \text{ e } P = [W_1 \ W_2] = \left[ \begin{array}{cc} \frac{2}{\sqrt{5}} & \frac{-1}{\sqrt{5}} \\ \frac{1}{\sqrt{5}} & \frac{2}{\sqrt{5}} \end{array} \right]
$$

Substituindo-se *A* = *PDP<sup>t</sup>* na equação [\(6.26\)](#page-472-1) obtemos

$$
X^t P D P^t X + K X + 4 = 0.
$$

Substituindo-se  $X = PX'$  ou  $X' = P^tX$ , em que  $X' = \begin{bmatrix} x' \\ y' \end{bmatrix}$ *y* 

$$
X^{\prime t}DX^{\prime} + KPX^{\prime} + 4 = 0,
$$

ou

$$
4x^{\prime 2} + 9y^{\prime 2} - 8x^{\prime} - 36y^{\prime} + 4 = 0.
$$

ou ainda,

$$
4(x'^2 - 2x') + 9(y'^2 - 4y') + 4 = 0
$$

Completando-se os quadrados, obtemos

$$
A = \begin{bmatrix} 5 & -2 \\ -2 & 8 \end{bmatrix} \text{ e } K = \begin{bmatrix} \frac{90}{\sqrt{5}} & -\frac{80}{\sqrt{5}} \end{bmatrix}.
$$
  
\nmatrix A é a mesma do exemplo anterior. Assim, temos que  
\n
$$
A = PDP^t
$$
  
\n
$$
D = \begin{bmatrix} 4 & 0 \\ 0 & 9 \end{bmatrix}, \text{ e } P = [W_1 \ W_2] = \begin{bmatrix} \frac{2}{\sqrt{5}} & \frac{-1}{\sqrt{5}} \\ \frac{1}{\sqrt{5}} & \frac{-1}{\sqrt{5}} \end{bmatrix}.
$$
  
\nsubstituindo-se  $A = PDP^t$  na equação (6.26) obtemos  
\n
$$
X^t PDP^t X + K X + 4 = 0.
$$
  
\n
$$
X^t PDP^t X + K X + 4 = 0.
$$
  
\n
$$
X^t D X^t + K P X^t + 4 = 0.
$$
  
\n
$$
X^t D X^t + K P X^t + 4 = 0.
$$
  
\n
$$
4x^2 + 9y^2 - 8x^t - 36y^t + 4 = 0.
$$
  
\n
$$
4( x^2 - 2x^t ) + 9(y^2 - 4y^t ) + 4 = 0
$$
  
\n
$$
4(x^2 - 2x^t + 1) - 1] + 9[(y^2 - 4y^t + 4) - 4] + 4 = 0
$$
  
\n
$$
4(x^2 - 1)^2 + 9(y^2 - 2)^2 - 36 = 0.
$$
  
\n
$$
4(x^2 - 1)^2 + 9(y^2 - 2)^2 - 36 = 0.
$$
  
\n
$$
4(x^2 - 1)^2 + 9(y^2 - 2)^2 - 36 = 0.
$$
  
\n
$$
4(x^2 - 1)^2 + 9(y^2 - 2)^2 - 36 = 0.
$$
  
\n
$$
x^2 P X^t = 0.
$$

 $4(x'-1)^2 + 9(y'-2)^2 - 36 = 0.$ 

ou

Fazendo-se mais uma mudança de variáveis

<span id="page-474-0"></span>
$$
x'' = x' - 1 e
$$
 (6.27)  

$$
y'' = y' - 2
$$
 (6.28)

obtemos

$$
4x''^2 + 9y''^2 - 36 = 0
$$

ou

#### <span id="page-474-1"></span> $x^{\prime\prime 2}$  $\frac{y^{1/2}}{9} + \frac{y^{1/2}}{4}$ 4

 $(6.29)$ 

Apicação: Identificação de Onicas<br>  $x'' = x' - 1$  c<br>  $y'' = y' - 2$  (6.22)<br>
Stemos<br>
Assoc[ia](#page-474-1)do de uma dipse cujo esboco e mostrado na Figura 621. Antes de fazer<br>
acé a equação de uma dipse cujo esboco e mostrado na Figura 621. Ant que é a equação de uma elipse cujo esboço é mostrado na Figura 6.21. Antes de fazer o esboço do gráfico temos que traçar os eixos  $x'' e y''$ , que por sua vez são translações dos eixos x' e y'. O eixo x' tem a direção e o sentido do vetor  $W_1 = P\left[\begin{array}{c} 1 \ 0 \end{array}\right]$  $\theta$  $\Big]$  (a primeira coluna de *P*). O eixo y' tem a direção e o sentido do vetor  $W_2 = P \left[ \begin{array}{c} 0 \ 1 \end{array} \right]$ 1 1 (a segunda coluna de *P*). O eixo x'' tem equação  $y'' = 0$ . Usando a equação [\(6.27\)](#page-474-0) obtemos  $y' = 2$ . O eixo y'' tem equação  $x^{i'} = 0$ . Usando a equação [\(6.28\)](#page-474-0) obtemos *x* <sup>0</sup> = 1. Depois, a partir da equação (6.29), verificamos na Figura [6.19](#page-469-0) na página [458](#page-469-0) a forma da curva em relação aos eixos  $x''$  e y".

Os exemplos anteriores são casos particulares do próximo teorema, cuja demonstração é feita da mesma forma que fizemos com os exemplos e por isso deixamos para o leitor a tarefa de escrevê-la.

[464](#page-2-0) Diagonalização

<span id="page-475-1"></span>Teorema 6.13. *Considere a equação*

<span id="page-475-0"></span>
$$
ax^2 + bxy + cy^2 + dx + ey + f = 0,
$$
\n(6.30)

*com a*, *b*, *c*, *d*,*e*, *f* ∈ R*, sendo a*, *b e c não simultaneamente nulos. Então existe um sistema de coordenadas ortogonal* x 0y 0 *, em que a equação [\(6.30\)](#page-475-0) tem a forma*

$$
\lambda_1 x'^2 + \lambda_2 y'^2 + d'x' + e'y' + f = 0,
$$

*em que λ*1, *λ*<sup>2</sup> *são os autovalores de*

$$
A = \left[ \begin{array}{cc} a & b/2 \\ b/2 & c \end{array} \right].
$$

*Mais ainda,*

 $X = PX'$ ,

*em que* 
$$
X' = \begin{bmatrix} x' \\ y' \end{bmatrix}
$$
,  $X = \begin{bmatrix} x \\ y \end{bmatrix}$  *e P é uma matrix ortogonal*  $(P^{-1} = P^{t})$ .

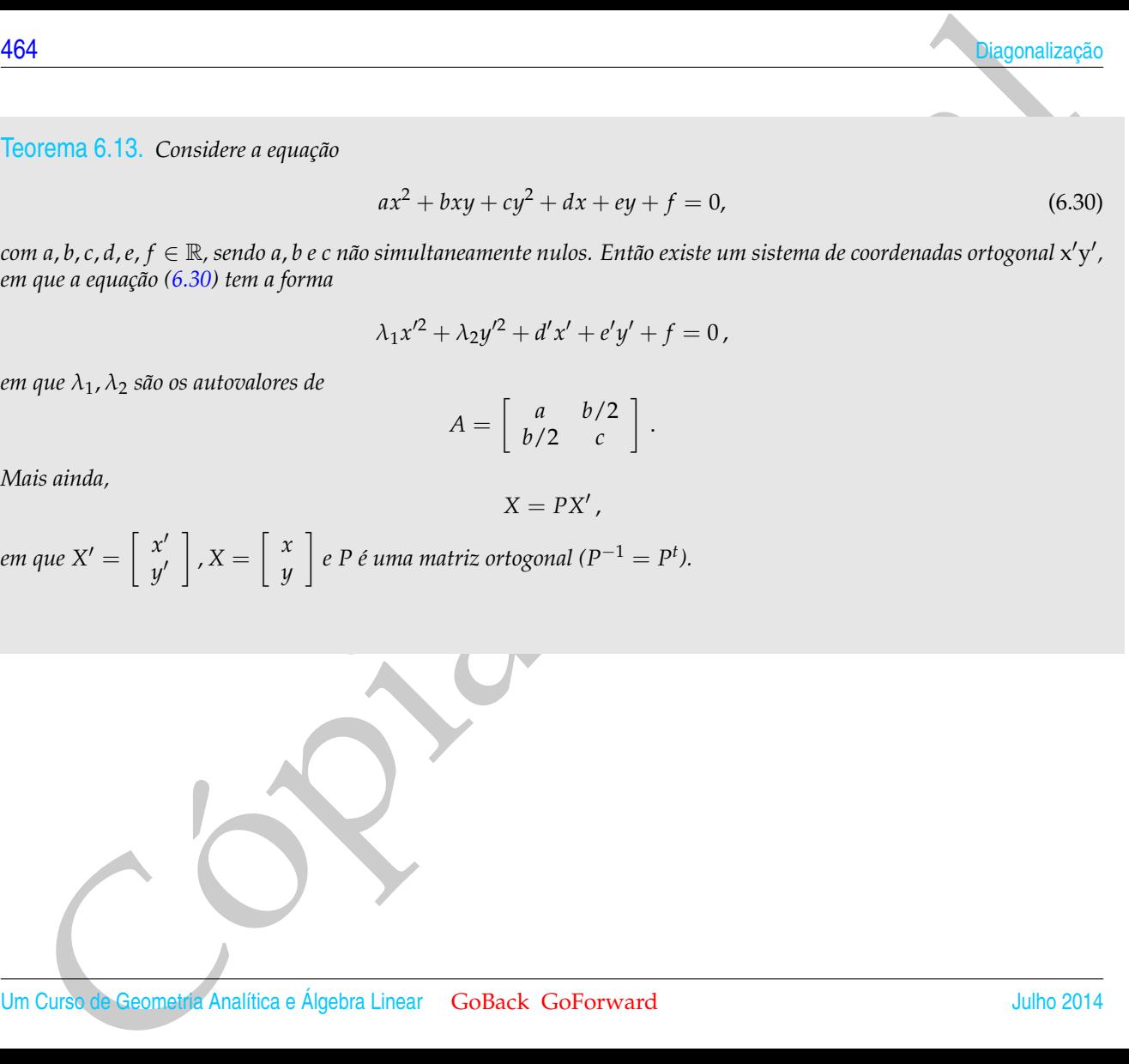

## Exercícios Numéricos (respostas na página 622)

Identificar a cônica, achar a equação no último sistema de coordenadas utilizado e fazer um esboço do gráfico.

6.3 Aplicação: Identificação de Cônicas  
\nExercise 10.20.12  
\nHentificar a cônica, achar a equação no último sistema de coordinates utilizado e fazer um esboço do gráfico.  
\n6.3.1. 9x<sup>2</sup> - 4xy + 6y<sup>2</sup> = 30;  
\n6.3.2. 3x<sup>2</sup> - 8xy - 12y<sup>2</sup> + 81 = 0;  
\n6.3.3. 2x<sup>2</sup> - 4xy - y<sup>2</sup> = -24;  
\n6.3.4. 21x<sup>2</sup> + 6xy + 13y<sup>2</sup> - 132 = 0;  
\n6.3.5. 4x<sup>2</sup> - 20xy + 25y<sup>2</sup> - 15x - 6y = 0;  
\n6.3.6. 9x<sup>2</sup> + y<sup>2</sup> + 6xy - 10
$$
\sqrt{10}x
$$
 + 10 $\sqrt{10}y$  + 90 = 0;  
\n6.3.7. 5x<sup>2</sup> + 5y<sup>2</sup> - 6xy - 30 $\sqrt{2}x$  + 18 $\sqrt{2}y$  + 82 = 0;  
\n6.3.8. 5x<sup>2</sup> + 12xy - 12 $\sqrt{13}x$  = 36;  
\n6.3.9. 6x<sup>2</sup> + 9y<sup>2</sup> - 4xy - 4 $\sqrt{5}x$  - 18 $\sqrt{5}y$  = 5;  
\n6.3.10. x<sup>2</sup> - y<sup>2</sup> + 2 $\sqrt{3}xy$  + 6x = 0;  
\n6.3.11. 8x<sup>2</sup> + 8y<sup>2</sup> - 16xy + 33 $\sqrt{2}x$  - 31 $\sqrt{2}y$  + 70 = 0;  
\n6.3.12. x<sup>2</sup> - 6xy - 7y<sup>2</sup> + 10x + 2y + 9 = 0;  
\n6.3.12. x<sup>2</sup> - 6xy - 7y<sup>2</sup> + 10x + 2y + 9 = 0;  
\n6.3.13. 2x<

Exercícios usando o MATLAB<sup>®</sup>

**Comandos do pacote GAAL:**

» [P,D]=diagonal(A) diagonaliza a matriz A, de forma que AP=PD, em que D é uma matriz diagonal e P é uma matriz ortogonal.

- » subst(expr,[x;y],[a;b]) substitui na expressão expr as variáveis x,y por a,b, respectivamente.
- » elipse(a,b) desenha a elipse *<sup>x</sup>* 2  $rac{x^2}{a^2} + \frac{y^2}{b^2}$  $\frac{y}{b^2} = 1.$

» elipse(a,b,[U1 U2]) desenha a elipse *<sup>x</sup>* 02  $rac{x'^2}{a^2} + \frac{y'^2}{b^2}$  $\frac{y^2}{b^2} = 1$ , em que  $x'$  e  $y'$  são as coordenadas em relação à base ortonormal U1 e U2.

» elipse(a,b,[U1 U2],X0) desenha a elipse  $\frac{x''^2}{a^2}+\frac{y''^2}{b^2}\equiv 1$ , em que  $x''$  e  $y''$  são as coordenadas em *a b* relação ao sistema de coordenadas determinado pela base ortonormal U1 e U2 e pelo ponto X0.

» hiperbx(a,b) desenha a hipérbole *<sup>x</sup>* 2  $rac{x^2}{a^2} - \frac{y^2}{b^2}$  $\frac{y}{b^2} = 1.$ 

» hiperbx(a,b,[U1 U2]) desenha a hipérbole *<sup>x</sup>* 02  $rac{x'^2}{a^2} - \frac{y'^2}{b^2}$  $\frac{y^2}{b^2}$  = 1, em que *x'* e *y'* são as coordenadas em relação à base ortonormal U1 e U2.

» hiperbx(a,b,[U1 U2],X0) desenha a hipérbole *<sup>x</sup>* 002  $rac{y''^2}{a^2} - \frac{y''^2}{b^2}$  $\frac{d^{1/2}}{b^2} = 1$ , em que *x*<sup>*''*</sup> e *y*<sup>*''*</sup> são as coordenadas em relação ao sistema de coordenadas determinado pela base ortonormal U1 e U2 e pelo ponto X0.

» hiperby(a,b) desenha a hipérbole *<sup>y</sup>* 2  $rac{y^2}{a^2} - \frac{x^2}{b^2}$  $\frac{x^2}{b^2} = 1.$ 

» hiperby(a,b,[U1 U2]) desenha a hipérbole *<sup>y</sup>* 02  $\frac{y'^2}{a^2} - \frac{x'^2}{b^2}$  $\frac{x'^2}{b^2} = 1$ , em que  $x'$  e  $y'$  são as coordenadas em relação à base ortonormal U1 e U2.

36<br>
Pe uma matriz ortogonaliza a matriz *h*, de forma que AP-PD, em que D é uma matriz diagonalizada<br>
e úma matriz ortogonal.<br>
Pe uma matriz ortogonal.<br>
Pe uma matriz ortogonal.<br>
Pe uma matriz ortogonal.<br>
Pe uma expressã » hiperby(a,b,[U1 U2],X0) desenha a hipérbole *<sup>y</sup>* 002  $\frac{y''^2}{a^2} - \frac{x''^2}{b^2}$  $\frac{x^{\prime\prime/2}}{b^2} = 1$ , em que  $x^{\prime\prime}$  e  $y^{\prime\prime}$  são as coordenadas em relação ao sistema de coordenadas determinado pela base ortonormal U1 e U2 e pelo ponto X0.

 $\textdegree$  parabx(p) desenha a parábola  $y^2=4px$ .

» parabx(p, [U1 U2]) desenha a parábola  $y'^2 = 4px'$ , em que  $x'$  e  $y'$  são as coordenadas em relação à base ortonormal U1 e U2.

» parabx(p,[U1 U2],X0) desenha a parábola *y* <sup>00</sup><sup>2</sup> = 4*px*00, em que *x* <sup>00</sup> e *y* <sup>00</sup> são as coordenadas em relação ao sistema de coordenadas determinado pela base ortonormal U1 e U2 e por X0.

 $\text{\textdegree}\textdegree$  paraby(p) desenha a parábola  $x^2=4py.$ 

» paraby(p, [U1 U2]) desenha a parábola  $x^{\prime2}=4py^{\prime}$ , em que  $x^{\prime}$  e  $y^{\prime}$  são as coordenadas em relação à base ortonormal U1 e U2.

» paraby (p, [U1 U2] , X0) desenha a parábola  $x''^2 = 4p y''$ , em que  $x''$  e  $y''$  são as coordenadas em relação ao sistema de coordenadas determinado pela base ortonormal U1 e U2 e por X0.

**6.3.13.** Use o MATLAB<sup>®</sup> para resolver os **Exercícios Numéricos** 

## Exercícios Teóricos

- Apicação identificação do Cônicas a parábola  $x^2 = 4py$ .<br>
> paraby (p, DU U2)) desenha a parábola  $x^2 = 4py$ .<br>
> paraby (p, DU U2)) desenha a parábola  $x^2 = 4py'$ , em que  $x' \, e \, y' \sin \theta$  as coordenadas em relação à base orto **6.3.14.** (a) Verifique que com o procedimento abaixo realmente desenhamos uma parte de um ramo de uma hipérbole. Fixamos uma extremidade de uma régua em um dos focos, fixamos uma extremidade de um barbante (de comprimento igual ao comprimento da régua menos 2*a*) na outra ponta da régua e a outra extremidade do barbante no outro foco. Esticamos o barbante com uma caneta de forma que ela fique encostada na régua. Girando-se a régua em torno do foco no qual ela foi fixada, mantendo o barbante esticado com a caneta encostada na régua, uma parte de um ramo da hipérbole será traçada (Figura 6.9 na página 441).
	- (b) Verifique que com o procedimento abaixo realmente desenhamos uma parte de um ramo de uma parábola. Colocamos um esquadro com um lado cateto encostado na reta diretriz, fixamos uma extremidade de um barbante (de comprimento igual ao lado cateto do esquadro perpendicular à reta diretriz) no foco, a outra extremidade na ponta do esquadro oposta ao lado que está encostado na reta diretriz. Esticamos o barbante com a caneta de forma que ela fique encostada no lado do esquadro perpendicular à reta diretriz. Deslizando-se o esquadro na direção da reta diretriz mantendo o lado encostado nela uma parte da parábola é traçada (Figura [6.13](#page-460-0) na página [449\)](#page-460-0).

**6.3.15.** Mostre que um espelho parabólico reflete na mesma direção do seu eixo de simetria os raios que incidem vindos do foco, seguindo os seguintes passos:

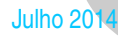

- (a) Considere a parábola *y* <sup>2</sup> = 4*px*. Use o fato de que a inclinação da reta tangente à parabola no ponto  $P=(\frac{y_0^2}{4p},y_0)$  é tan $(\alpha)=\frac{dy}{dx}=\frac{2p}{y_0}$ *y*0 . Mostre que a reta tangente à parabola no ponto *P* intercepta o eixo x no ponto  $Q = (-x_0, 0)$ .
- 38<br>
(a) Considere a parabola  $y^2 = 4px$ . Use o fato de que a inclinação da reta tangente à parabola no ponítio<br>  $P = (\frac{15}{17}, y_0) \in \tan(\alpha) = \frac{dy}{dx} = \frac{2y}{3^2}$ . Mostre que a reta tangente à parabola no ponítio<br>
com ponítio  $Q =$ (b) Mostre que *d*(*Q*, *F*) = *d*(*F*, *P*), em que *F* = (*p*, 0). Logo o triângulo *QFP* é isósceles e assim, o ângulo de incidência do raio que incide em *P* vindo do foco, *α*2, é igual ao ângulo de reflexão do raio que parte de *P* na mesma direção do eixo de simetria, *α*1. Portanto, o raio que vem de *F* e se reflete em *P* necessariamente segue paralelo ao eixo de simetria da parábola (veja a Figura 6.22).

<span id="page-480-0"></span>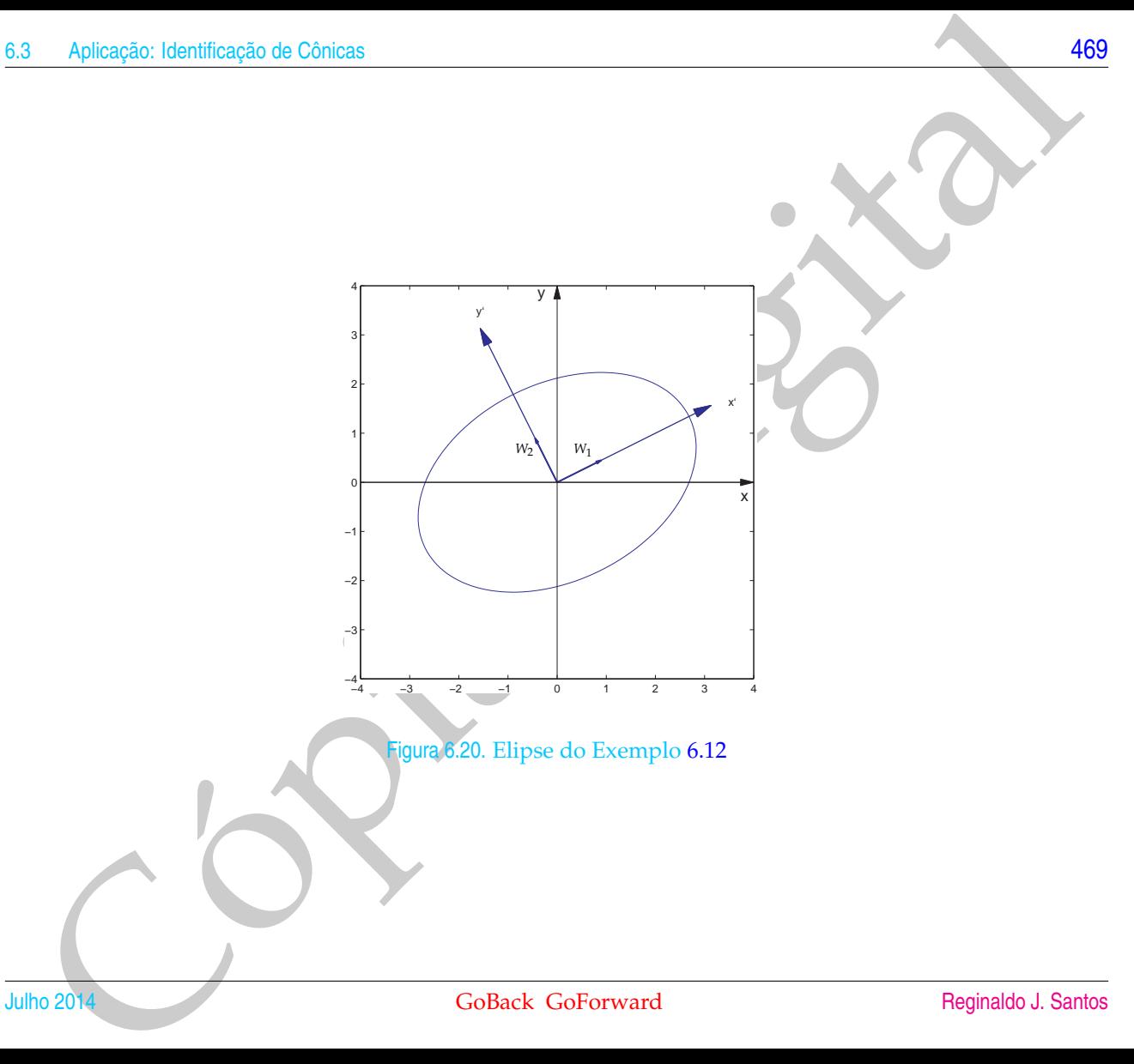

<span id="page-481-0"></span>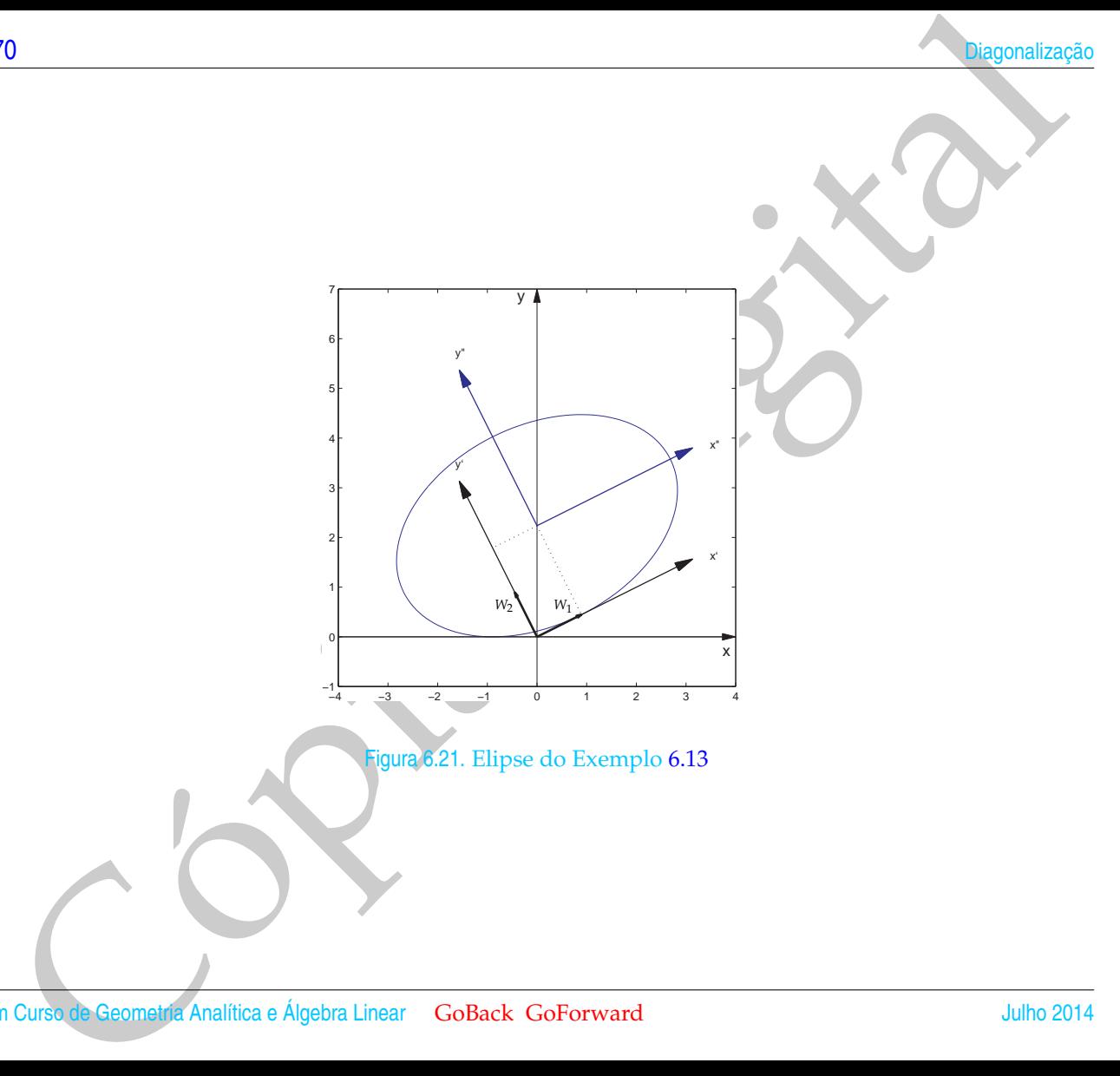

Aplicação: Identificação de Cónicas<br>Aplicação de Cónicas<br>Pigura 6.22. Espelho para partir e direjão ha direção do seu eixo de simetria os mios vindos do foco.<br>Colheck Co<sup>p</sup>ierward Regnade J. Santes x y *<sup>P</sup> <sup>α</sup>*<sup>1</sup> *α*2 *α*1 *F x*<sup>0</sup> *y*0 *Q*

<span id="page-482-0"></span>Figura 6.22. Espelho parabólico refletindo na direção do seu eixo de simetria os raios vindos do foco.

Nové 22 Experimenta para District de Maria De Concerte de Concerte de la Concerte de la Concerte de la Concerte de la Concerte de la Concerte de la Concerte de la Concerte de la Concerte de la Concerte de la Concerte de la

Figura 6.23. Espelho parabólico refletindo, na direção do foco, os raios que incidem paralelos ao seu eixo

Figura 6.24. Espelho parabólico refletindo na direção do seu eixo os raios originários do foco

**6.3.16.** Mostre que um espelho elíptico, reflete na direção de um foco, os raios que incidem na elipse vindo do outro foco, seguindo os seguintes passos:

Aplicação identificação do Cônicas<br>
16. Mostre que um espelho efíptico reflete na direção de um foro, os ratos que incidem na dipes vindardo<br>
coutro foco, seguindo os seguindo es passos:<br>
(a) Considere a chipse  $\frac{x^2}{2^2$ (a) Considere a elipse  $\frac{x^2}{x^2}$  $rac{x^2}{a^2} + \frac{y^2}{b^2}$  $\frac{b^2}{b^2}$  = 1. Usando o fato de que um ponto da elipse pode ser escrito na forma  $P = (a \cos t, b \sin t)$ , para  $t \in [0, 2\pi)$  e que a inclinação da reta tangente à elipse neste ponto  $\int e^{\frac{dy}{dx}} = -\frac{b \cos t}{a \sin t}$ *a* sen *t* , mostre que a equação da reta tangente à elipse em *P* é

$$
y = b \operatorname{sen} t - \frac{b \cos t}{a \operatorname{sen} t} (x - a \cos t), \quad \text{para } t \neq 0, \pi,
$$

e que a equação da reta que passa por *F*<sup>2</sup> e é paralela ao raio que passa por *F*<sup>1</sup> depois de ser refletido em *P* é

$$
y = \frac{b \operatorname{sent}}{c + a \operatorname{cos} t}(x - c).
$$

(b) Mostre que a interseção da reta tangente à elipse que passa por *P* e a reta que passa por *F*<sup>2</sup> e é paralela ao raio que passa por *F*<sup>1</sup> depois de ser refletido em *P* é o ponto

$$
P_1 = \left(\frac{a(c \operatorname{sen}^2 t + a \operatorname{cos} t + c)}{a + c \operatorname{cos} t}, \frac{b \operatorname{sen} t(a - c \operatorname{cos} t)}{a + c \operatorname{cos} t}\right)
$$

(c) Mostre que dist $(P, F_2) = \text{dist}(P_1, F_2) = a - c \cos t$ . Logo o triângulo  $PF_2P_1$  é isósceles e assim o ângulo de reflexão do raio que passa por *F*<sup>1</sup> depois de ser refletido em *P*, *α*1, e o ângulo de incidência do raio que se reflete em *P* vindo de *F*2, *α*2, são iguais. Portanto, o raio que vem de *F*<sup>2</sup> e se reflete em *P* necessariamente passa por *F*<sup>1</sup> (veja a Figura [6.25\)](#page-485-0).

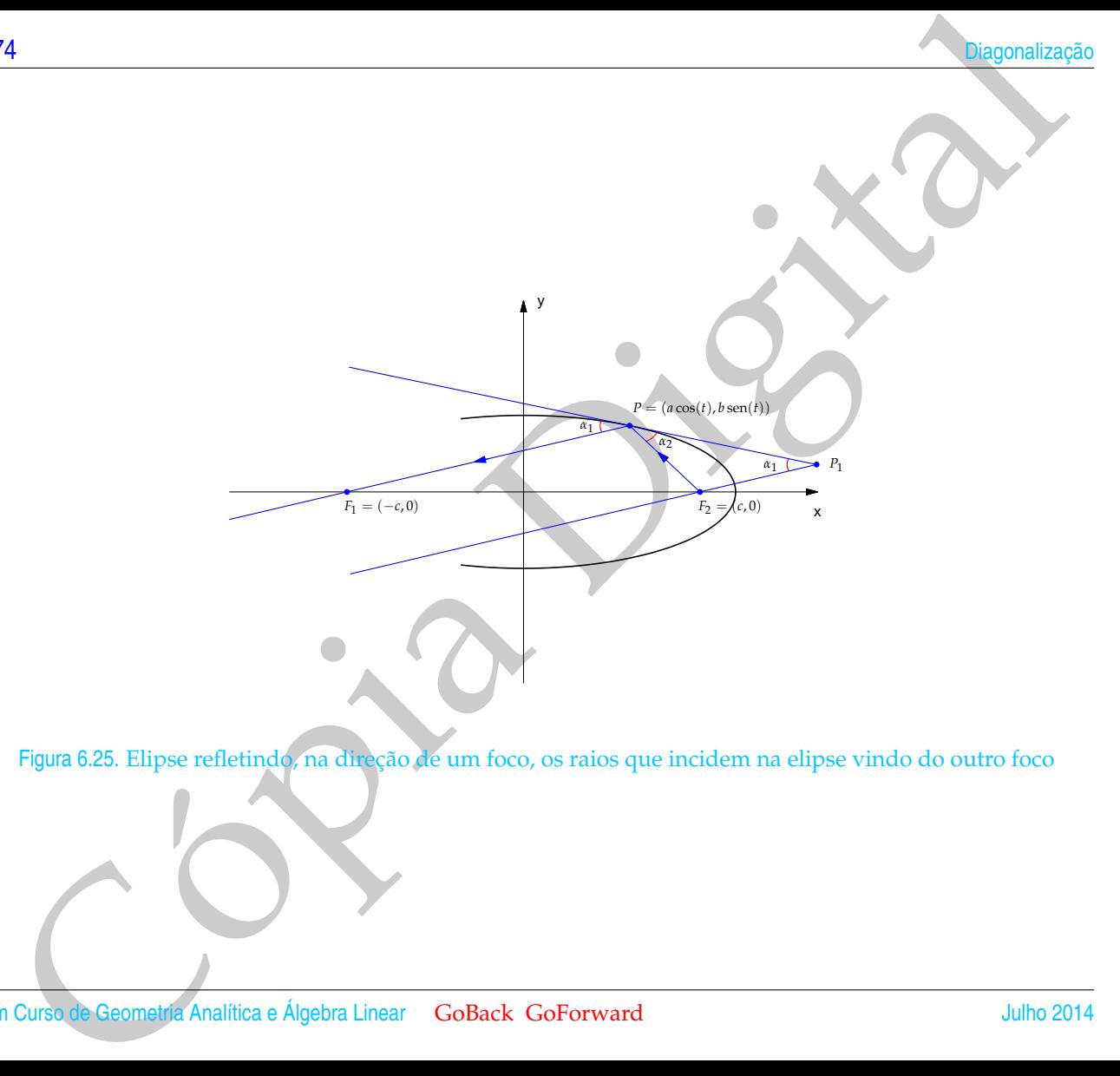

<span id="page-485-0"></span>Figura 6.25. Elipse refletindo, na direção de um foco, os raios que incidem na elipse vindo do outro foco

Aplicação: Identificação de Cônicas<br>Figura 6.26. Espelho eliptico estadiundo, na citroção de um foco, os raios que incidem vindo do outro foco<br>Tochack Coberward Regnado J. Santos Figura 6.26. Espelho elíptico refletindo, na direção de um foco, os raios que incidem vindo do outro foco

- **6.3.17.** Mostre que um espelho hiperbólico, reflete na direção de um foco, os raios que incidem na hipérbole na direção do outro foco, seguindo os seguintes passos:
- <sup>16</sup><br>
17. Mostre que um espelho hiperbólico, reflete na direção de um foco, os raios que incidem na hipêrbóle na<br>
direção do outro loco, seguindo os seguindo os seguindo o fato de que um porto do rativo expletede na hipêr (a) Considere a hipérbole *<sup>x</sup>* 2 pode ser escrito na forma *P* = (−*a* sec *t*, *b* tan *t*), para *t* ∈ (−*π*/2, *π*/2) e que a inclinação da reta  $rac{2}{2} - \frac{y^2}{b^2}$  $\overline{z}=1.$  Usando o fato de que um ponto do ramo esquerdo da hipérbole tangente à hipérbole neste ponto é  $\frac{dy}{dx} = -\frac{b}{a \sec \theta}$ *a* sen *t* , mostre que a equação da reta tangente à hipérbole em *P* é

$$
y = b \tan t - \frac{b}{a \operatorname{sen} t} (x + a \operatorname{sec} t), \quad \text{para } t \neq 0,
$$

e que a equação da reta que passa por *F*<sup>2</sup> e é paralela ao raio que incide na direção de *F*<sup>1</sup> e se reflete em *P* é

$$
y = \frac{b \tan t}{c - a \sec t} (x - c).
$$

(b) Mostre que a interseção da reta tangente à hipérbole que passa por *P* e a reta que passa por *F*<sup>2</sup> e é paralela ao raio que incide na direção de *F*<sup>1</sup> e se reflete em *P* é o ponto

$$
P_1 = \left(\frac{a(2c\cos^2 t - a\cos t - c)}{\cos t(a\cos t - c)}, \frac{b\sin t(a\cos t + c)}{\cos t(a\cos t - c)}\right)
$$

(c) Mostre que dist(*P*, *F*2) = dist(*P*1, *F*2) = *a* + *c* sec *t*. Logo o triângulo *PF*2*P*<sup>1</sup> é isósceles e assim o ângulo de incidência do raio que incide na direção de *F*<sup>1</sup> e se reflete em *P*, *α*1, e o ângulo de reflexão do raio que se reflete em *P* na direção de *F*2, *α*2, são iguais. Portanto, o raio que incide na direção de *F*<sup>1</sup> e se reflete em *P* necessariamente passa por *F*<sup>2</sup> (veja as Figuras [6.27](#page-488-0) e [6.28\)](#page-489-0)

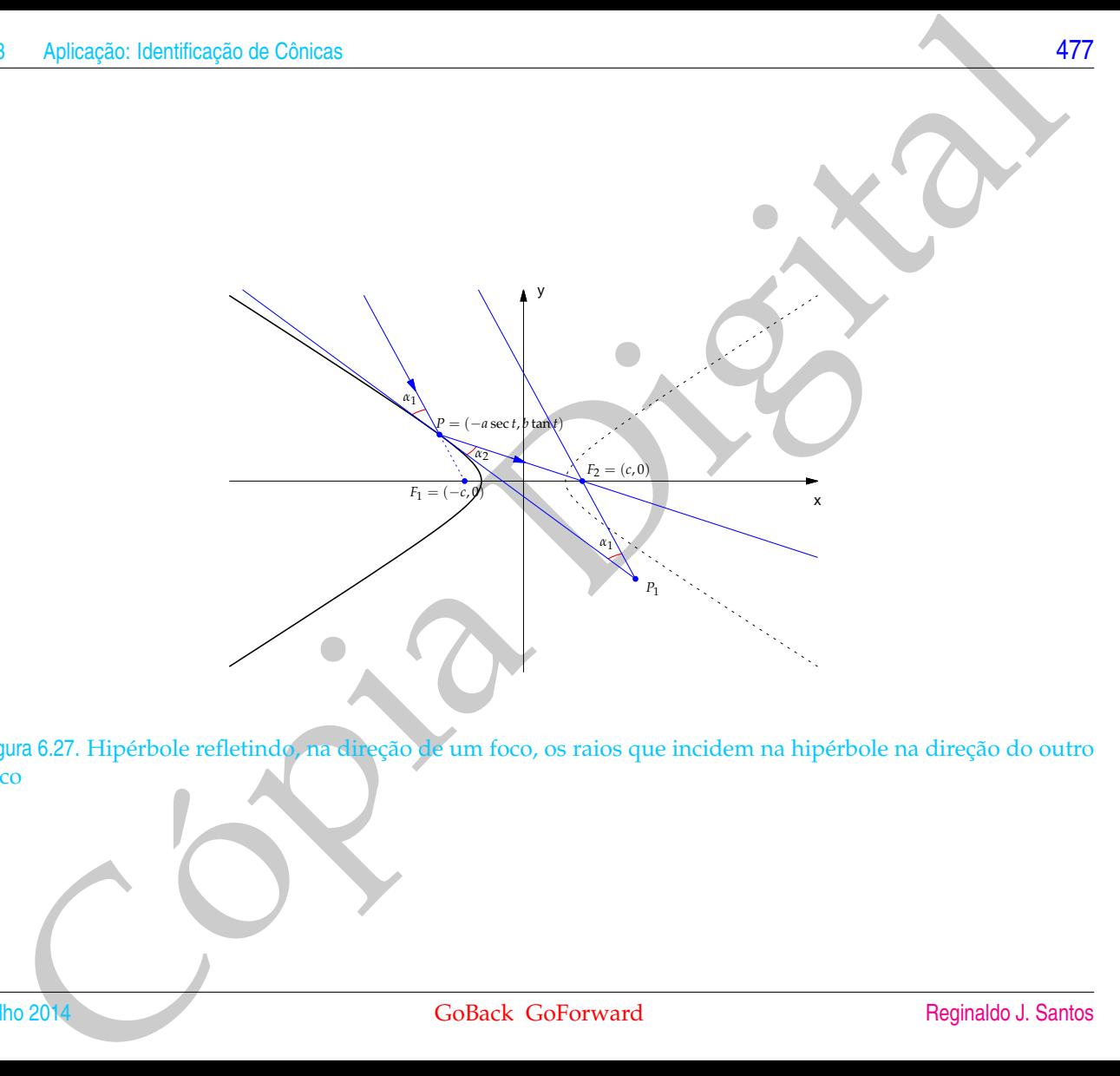

<span id="page-488-0"></span>Figura 6.27. Hipérbole refletindo, na direção de um foco, os raios que incidem na hipérbole na direção do outro foco

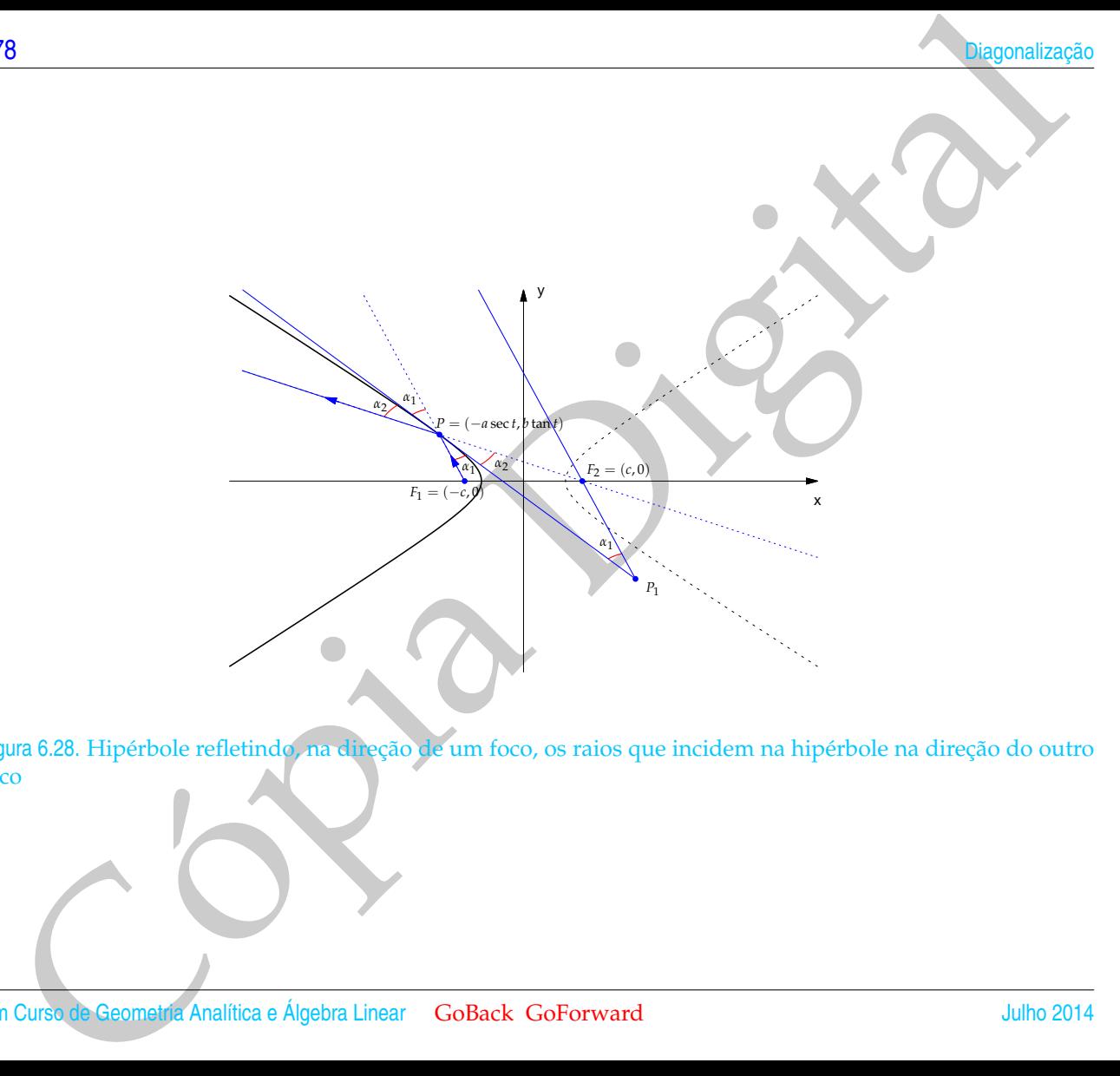

<span id="page-489-0"></span>Figura 6.28. Hipérbole refletindo, na direção de um foco, os raios que incidem na hipérbole na direção do outro foco

Apleação: Identificação de Cônicas<br>
179<br>
para 6.29, Espelho maior para em sua diferencia de na direção de foco, em seguida os raios são refletidos por um<br>
pelho hiperbólico na direção do como foco da hiperbole<br>
Golfack Gov

Figura 6.29. Espelho maior parabólico refletindo na direção do foco, em seguida os raios são refletidos por um espelho hiperbólico na direção do outro foco da hipérbole

- **6.3.18.** Mostre que a interseção de um cone circular com plano que não passa pelo seu vértice é uma cônica seguindo os seguintes passos:
- 18. Mostre que a interseção de um cone circular com plano que não passa pelo seu vértice é uma cópica<br>
seguindo os seguintes passos:<br>
(a) Considerados Marina R por uma rotação de angulo d'em torno do eixos. Mostre que e v (a) Considere dois sistemas de coordenadas  $\mathcal{R} = \{O, \vec{i}, \vec{j}, \vec{k}\}$  e  $\mathcal{S} = \{O, \vec{i}, U_2, U_3\}$ , em que o sistema  $\mathcal{S}$  é obtido do sistema R por uma rotação de ângulo *θ* em torno do eixo x. Mostre que é válida a seguinte relação entre as coordenadas,  $(x', y', z')$ , em relação ao sistema  $\mathcal S$  e  $(x, y, z)$ , em relação ao sistema  $\mathcal R$

$$
\begin{bmatrix} x' \\ y' \\ z' \end{bmatrix} = \begin{bmatrix} 1 & 0 & 0 \\ 0 & \cos \theta & \sin \theta \\ 0 & -\sin \theta & \cos \theta \end{bmatrix} \begin{bmatrix} x \\ y \\ z \end{bmatrix} = \begin{bmatrix} x \\ (\cos \theta)y + (\sin \theta)z \\ -(\sin \theta)y + (\cos \theta)z \end{bmatrix}.
$$

(b) Mostre que o cone circular de equação

$$
{x'}^2+{y'}^2={z'}^2
$$

no sistema  $S$ , tem equação

$$
x^{2} + (\cos 2\theta)y^{2} + (2 \sin 2\theta)yz - (\cos 2\theta)z^{2} = 0
$$

no sistema R.

(c) Mostre que a interseção do cone com o plano *z* = 1 é a cônica no plano de equação

$$
x^2 + (\cos 2\theta)y^2 + (2\operatorname{sen}2\theta)y = \cos 2\theta
$$

(d) Mostre que se  $\theta = \pm \frac{\pi}{4}$ , então a cônica é a parábola no plano de equação

$$
x^2 \pm 2y = 0.
$$

(e) Mostre que se  $\theta \neq \pm \frac{\pi}{4}$ , então a cônica no plano tem equação

$$
\frac{x^2}{\sec 2\theta} + \frac{(y + \tan 2\theta)^2}{\sec^2 2\theta} = 1,
$$

que é uma elipse se  $|\theta| < \frac{\pi}{4}$  e uma hipérbole se  $\frac{\pi}{4} < |\theta| \leq \frac{\pi}{2}$ .

- **6.3.19.** Demonstre o Teorema [6.13](#page-475-1) na página [464.](#page-475-1)
- **6.3.20.** Seja C o conjunto dos pontos do plano que satisfazem a equação

$$
ax^2 + bxy + cy^2 + dx + ey + f = 0,
$$

com *a*, *b*, *c*, *d*,*e*, *f* ∈ R, sendo *a*, *b* e *c* não simultaneamente nulos. Consideremos a matriz

$$
A = \left[ \begin{array}{cc} a & b/2 \\ b/2 & c \end{array} \right].
$$

Sejam *λ* e *µ* os autovalores de *A*.

- (a) Mostre que  $\lambda \mu = ac b^2/4$ .
- (b) Mostre que se *b* <sup>2</sup> − 4*ac* < 0, então C é uma elipse, um ponto ou o conjunto vazio.
- (c) Mostre que se *b* <sup>2</sup> − 4*ac* > 0, então C é uma hipérbole, ou um par de retas concorrentes.
- Aplicação: Identificação de Cônicas<br>
19. Demonstre o Teorema 6.13 na página 464.<br>
20. Seja Co conjunto dos pontos do plano que satisfazem a equação<br>  $ax^2 + bxy + cy^2 + dx + ey + f = 0$ <br>
com a, b, c, d, c, f  $\in \mathbb{R}$ , sendo a, b e c n (d) Mostre que se *b* <sup>2</sup> − 4*ac* = 0, então C é uma parábola, um par de retas paralelas, uma reta ou o conjunto vazio.

y'

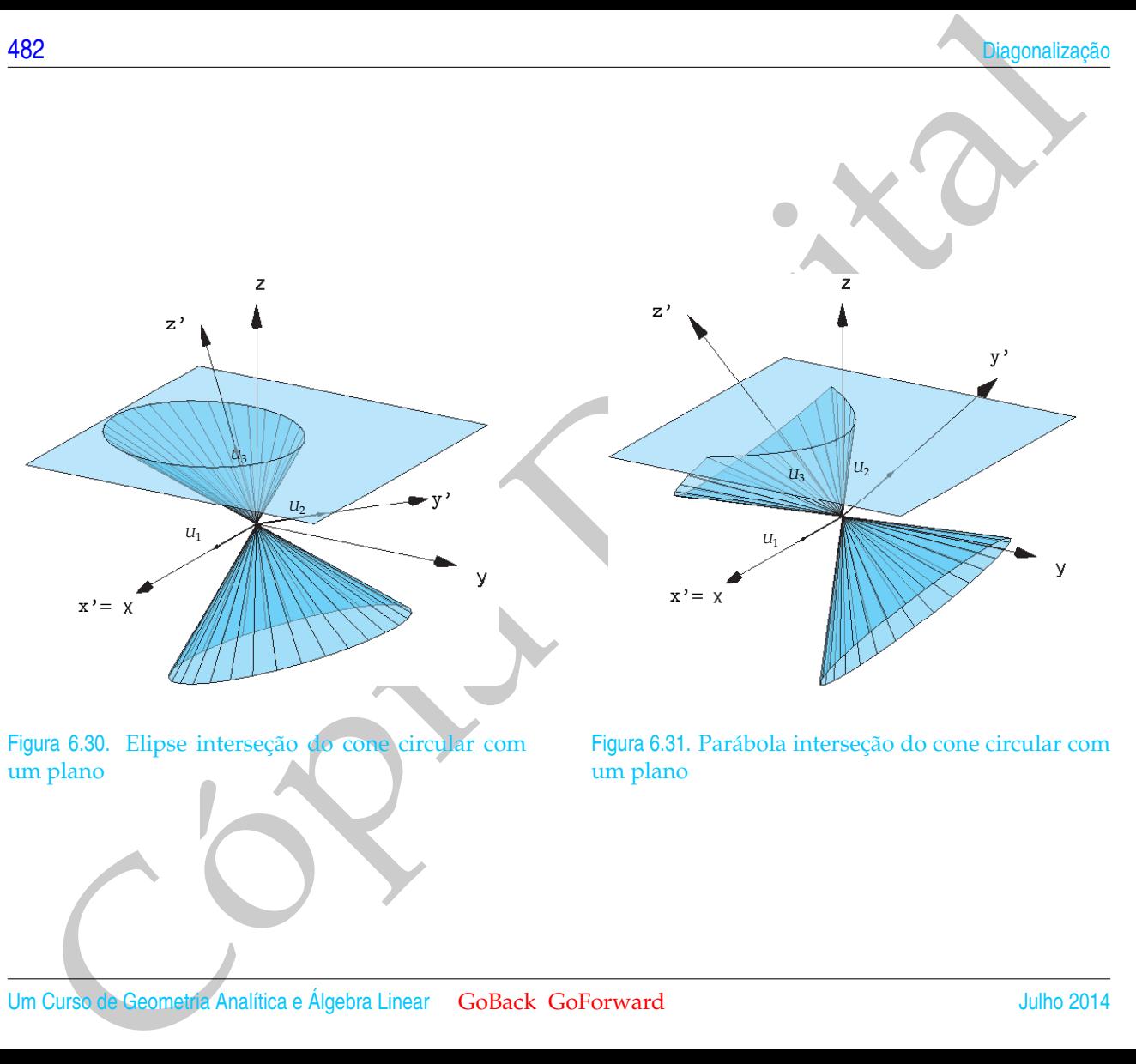

Figura 6.30. Elipse interseção do cone circular com um plano

Figura 6.31. Parábola interseção do cone circular com um plano

*U*3

 $U_1$ 

 $x' = x$ 

 $|u_2|$ 

z'

z'

Maleagão: Identificação de Cónicas<br>
Vier de Maleagão: Alimente de Cópia de Cópia de Cópia de Cópia de Cópia de Cópia de Cópia de Cópia de Cópia de Cópia de Cópia de Cópia de Cópia de Cópia de Cópia de Cópia de Cópia de Cóp  $x' = x$ 

 $y' = z$ 

Figura 6.32. Hipérbole interseção do cone circular com um plano

[484](#page-2-0) Diagonalização

# Teste do Capítulo

**1.** (a) Encontre matrizes *P* e *D* tais que

 $D = P^t A P$ ,

em que

$$
A = \left[ \begin{array}{cc} 8 & -8 \\ -8 & 8 \end{array} \right].
$$

94<br>
Seste do Capítulo<br>
1. (a) Encontromatizes  $P \cdot c$  D this que<br>
em que<br>
em que<br>
(b) Identificar a cônica, achar a equação no ultimo sistema de coordenadas utilizado e fazer um esboço<br>
do gráfico.<br>  $8x^2 + 8y^2 - 16xy + 33\sqrt{$ (b) Identificar a cônica, achar a equação no último sistema de coordenadas utilizado e fazer um esboço do gráfico.

$$
8x^2 + 8y^2 - 16xy + 33\sqrt{2}x - 31\sqrt{2}y + 70 = 0
$$

**2.** Verifique quais das matrizes seguintes são diagonalizáveis:

(a) 
$$
\begin{bmatrix} a & b \\ 3b & c \end{bmatrix}
$$
 (b)  $\begin{bmatrix} a & -b \\ b & a \end{bmatrix}$ 

3. (a) Seja 
$$
D = \begin{bmatrix} 1 & 0 \\ 0 & -1 \end{bmatrix}
$$
. Calculate  $D^{10}$ .

- (b) Sabendo-se que  $A = P^{-1}DP$ , calcule  $A^{10}$ .
- **4.** Diga se é verdadeiro ou falso cada item abaixo, justificando.
	- (a) Se *A* é uma matriz 2 × 2 com somente 1 autovalor, então *A* não é diagonalizável;
- Aplicação: Identificação de Cônicas<br>
(b) Se V e W são autovetores associados a um autovator  $\lambda$ , então W proj<sub>e</sub> W é também um autovetore<br>
(d) As matrizes  $\lambda$  e  $\lambda^2$  possuem os mesmos autovetores;<br>
(d) As matrizes  $\$ (b) Se *V* e *W* são autovetores associados a um autovalor *λ*, então *W* − proj*VW* é também um autovetor associado a *λ*.
	- (c) Se *A* não é singular, então 0 não é autovalor de *A*;
	- (d) As matrizes *A* e *A* <sup>2</sup> possuem os mesmos autovetores;

# RESPOSTAS DOS EXERCÍCIOS

RESPOSTAS DOS EXERCÍCIOS<br>
1. Matrizes (página 17)<br>
1. Matrizes (página 17)<br>
(c) Não é puedente public C2 x 3 e 19 8 3 x 1<br>
(c)<br>
(c) Não é puedente public C2 x 3 e 19 8 3 x 1<br>
(c)<br>
(c)<br>
(c) Ali a (3) (c) Ali a (3) (c) do F **1.1. Matrizes (página [17\)](#page-28-0) 1.1.1.** (a) ſ  $\begin{bmatrix} -24 & -20 \\ 58 & 24 \end{bmatrix}$ (b) Não é possível pois *C* é 2 × 3 e *D* é 3 × 3. (c)  $(2D<sup>t</sup> – 3E<sup>t</sup>)<sup>t</sup> = 2D – 3E = \begin{bmatrix} -30 & -19 & 27 \ 5 & 2 & 20 \ 6 & 0 & 15 \end{bmatrix}$ (d)  $D^2 - DE = D(D - E) = \begin{bmatrix} 80 & 34 & -22 \\ -10 & -4 & 45 \\ 72 & 30 & -12 \end{bmatrix}$ 

No item (c) foram usadas as propriedades (l) e (n) do Teorema 1.1 e no item (d) foi usada a propriedade (i).

1.1.2.  $A(B+C) = AB+AC$  pela propriedade (b),  $B^tA^t = (AB)^t e C^tA^t = (AC)^t$  pela propriedade (o) e  $(ABA)C = (AB)(AC)$  pela propriedade (h) do Teorema 1.1.

**1.1.3.** 

$$
AB = \begin{bmatrix} -2 & 6 \\ 6 & -4 \end{bmatrix}, BA = \begin{bmatrix} -7 & 2 & 3 \\ -6 & 4 & 2 \\ 3 & 6 & -3 \end{bmatrix}
$$

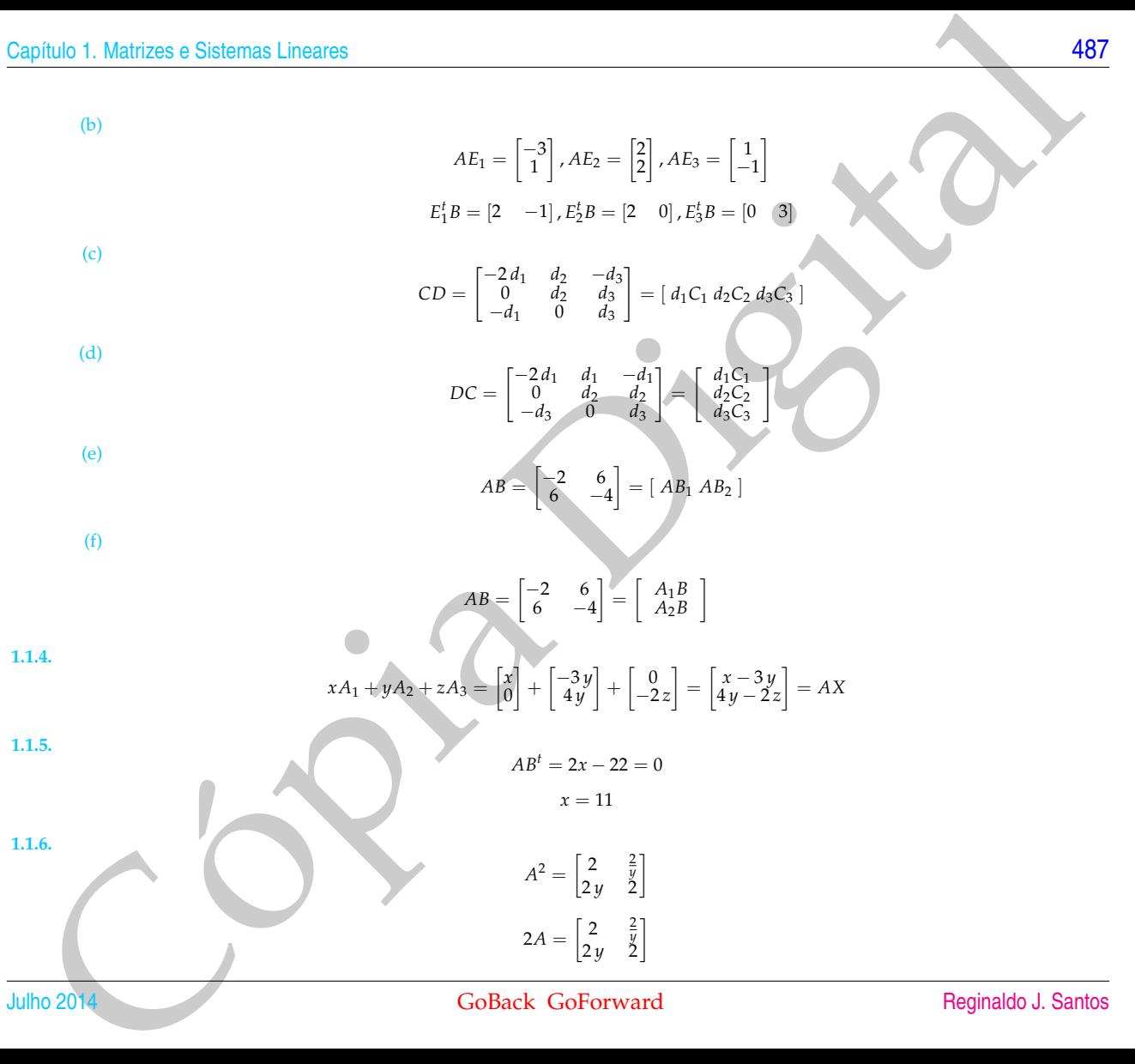

**1.1.7.** Sejam

$$
A = \begin{bmatrix} x & y \\ z & w \end{bmatrix}, M = \begin{bmatrix} 0 & 1 \\ -1 & 0 \end{bmatrix}
$$

$$
AM - MA = \begin{bmatrix} -z - y & x - w \\ x - w & z + y \end{bmatrix} = 0
$$

se, e somente se,

$$
w=x, z=-y.
$$

Ou seja, uma matriz *A* comuta com a matriz *M* (*AM* = *MA*) se, e somente se, são válidas as seguintes relações entre os seus elementos:

$$
a_{22}=a_{11} \quad \text{e} \quad a_{21}=-a_{12}.
$$

Assim,

$$
A = \begin{bmatrix} x & y \\ -y & x \end{bmatrix}.
$$
 e  $B = \begin{bmatrix} a & b \\ -b & a \end{bmatrix}$ , para quaisquer  $x, y, a, b,$ 

são tais que *AM* = *MA* e *BM* = *MB*.

$$
AB = \begin{bmatrix} a x - by & a y + b x \\ -ay - bx & a x - by \end{bmatrix}, BA = \begin{bmatrix} a x - by & ay + bx \\ -ay - bx & ax - by \end{bmatrix}
$$

Logo,  $AB = BA$ .

Cópia Digital **1.1.8.** (a) Sejam *A* = *x* 0 0 *y* e *B* = *a b c d* . *AB* = *a x b x c y d y* = *BA* = *a x b y c x d y*

se, e somente se, *yb* = *xb*, para todo *b*. Em particular para *b* = 1, obtemos que *y* = *x*. Assim, a matriz *A* que além de ser diagonal tem que ter os elementos da diagonal iguais.

(b) Sejam 
$$
A = \begin{bmatrix} x & y \\ z & w \end{bmatrix} e B = \begin{bmatrix} a & b \\ c & d \end{bmatrix}
$$
.  $AB = \begin{bmatrix} cy + ax & dy + bx \\ az + cw & bz + dw \end{bmatrix} = BA = \begin{bmatrix} bz + ax & ay + bw \\ dz + cx & cy + dw \end{bmatrix}$ .

Comparando os elementos de posição 1,1 obtemos que *cy* = *bz*, para todos os valores de *b* e *c*. Em particular para *b* = 0 e  $c = 1$ , obtemos que  $y = 0$  e para  $b = 1$  e  $c = 0$ , obtemos que  $z = 0$ . Ou seja, a matriz *A* tem que ser diagonal. Assim, pelo item anterior temos que a matriz *A* tem que ser diagonal com os elementos da diagonal iguais.

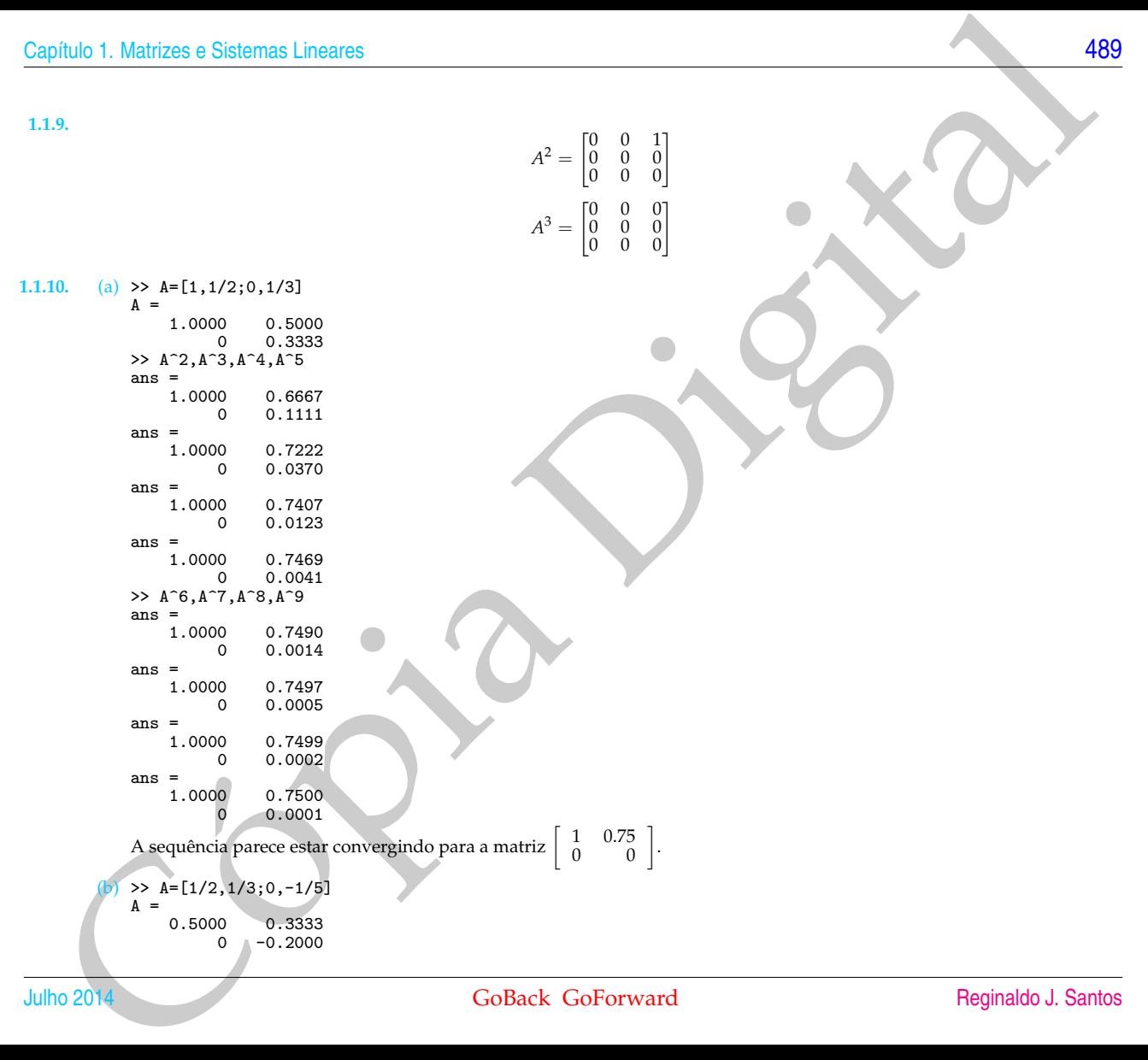

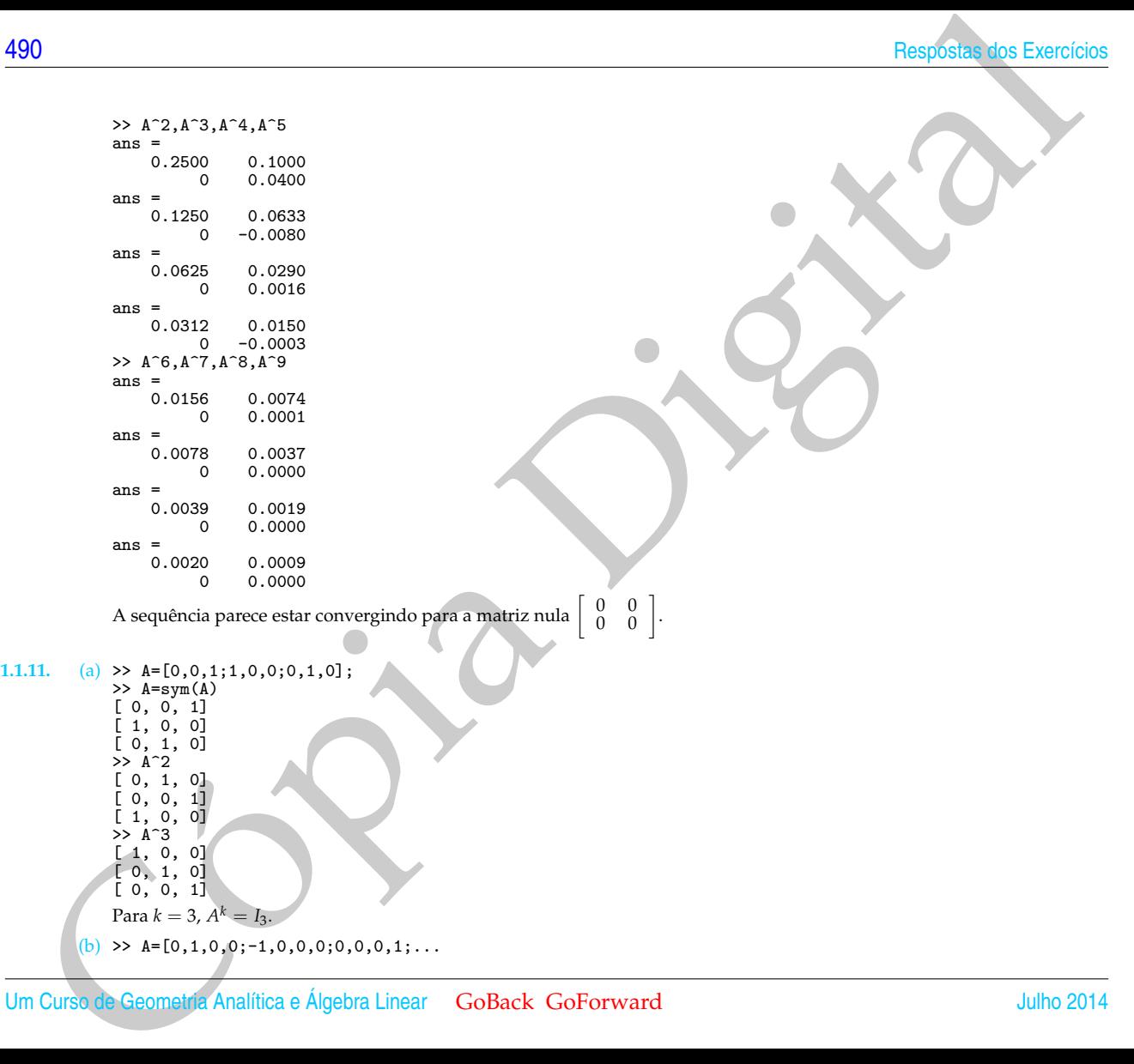

phulo I. Martizes e Statema Linearce<br>  $\begin{bmatrix}\n0 & 0 & 1 & 0 \\
0 & 0 & 1 & 0 \\
0 & 0 & 0 & 0 \\
0 & 0 & 0 & 0 \\
0 & 0 & 0 & 0 \\
0 & 0 & 0 & 0 \\
0 & 0 & 0 & 0 \\
0 & 0 & 0 & 0 \\
0 & 0 & 0 & 0 \\
0 & 0 & 0 & 0 \\
0 & 0 & 0 & 0 \\
0 & 0 & 0 & 0 \\
0 & 0 & 0 & 0 \\
0 & 0 & 0 & 0 \\
0 & 0 & 0 & 0 \\
0 & 0 & 0 & 0$ 0,0,1,0]; >>  $A=sym(A)$ <br>[ 0, 1, 0,  $\begin{bmatrix} 0, & 1, & 0, & 0 \end{bmatrix}$ <br>-1, 0, 0, 0]  $[-1, 0, 0, 0]$ <br> $[0, 0, 0, 1]$  $\begin{bmatrix} 0, & 0, & 0, & 1 \\ 0, & 0, & 1, & 0 \end{bmatrix}$ 0,  $\rightarrow$  A<sup> $\sim$ </sup>2  $\begin{bmatrix} -1, & 0, & 0, & 0 \\ 0, & -1, & 0, & 0 \end{bmatrix}$  $\begin{bmatrix} 0 & -1 & 0 & 0 \\ 0 & 0 & 1 & 0 \\ 0 & 0 & 0 & 1 \end{bmatrix}$  $[0, 0, 1, 0]$ <br>0, 0, 0, 1]  $0, 0,$  $> A^3$ <br>[ 0,  $\begin{bmatrix} 0, -1, 0, 0 \\ 1, 0, 0, 0 \end{bmatrix}$  $\begin{bmatrix} 1, & 0, & 0, & 0 \\ 0, & 0, & 0, & 1 \end{bmatrix}$ <br> $\begin{bmatrix} 0, & 0, & 1, & 0 \\ 0, & 0, & 1, & 0 \end{bmatrix}$  $\begin{bmatrix} 0, & 0, & 0, & 1 \ 0, & 0, & 1, & 0 \end{bmatrix}$  $\overline{0}$ ,  $\geq$   $A^4$ [ 1, 0, 0, 0] [ 0, 1, 0, 0]  $[0, 0, 1, 0]$ [ 0, 0, 0, 1]  $\text{Para } k = 4, A^k = I_4.$ (c) >> A=[0,1,0,0;0,0,1,0;0,0,0,1;0,0,0,0];  $\Rightarrow$  A=sym(A) [ 0, 1, 0, 0] [ 0, 0, 1, 0]  $[0, 0, 0, 1]$  $[0, 0, 0, 0]$  $\geq$   $\angle$  A<sup>-2</sup>  $[0, 0, 1, 0]$ [ 0, 0, 0, 1] [ 0, 0, 0, 0] [ 0, 0, 0, 0] >> A^3 [ 0, 0, 0, 1]  $[0, 0, 0, 0]$ [ 0, 0, 0, 0] [ 0, 0, 0, 0]  $\geq$   $\angle$  A<sup> $\sim$ </sup>4 [ 0, 0, 0, 0] [ 0, 0, 0, 0] [ 0, 0, 0, 0] [ 0, 0, 0, 0] Para  $k=4$ ,  $A^k=\bar{0}$ .

- **1.1.12.** Concluímos que é muito raro encontrar matrizes cujo produto comute.
- **1.1.13.** Concluímos que matrizes diagonais em geral comutam. Pode-se mostrar que elas sempre comutam (Exercício 28 na página 27).
- **1.1.14.** Se a matriz A for diagonal, então o produto comuta, se os elementos da diagonal de A são iguais. (ver Exercício 17 na página [24\)](#page-35-0). A probabilidade de um tal par de matrizes comute é aproximadamente igual à probabilidade de que a primeira matriz tenha os elementos da sua diagonal iguais, ou seja,  $11/11^3 = 1/11^2 \approx 1\%$ .

### **1.2. Sistemas Lineares (página [57\)](#page-68-0)**

**1.2.1.** As matrizes que estão na forma escalonada reduzida são *A* e *C*.

| 492                                                                                                    | Respoštas dos Exercícios                                                                                                    |
|----------------------------------------------------------------------------------------------------|----------------------------------------------------------------------------------------------------|
| 1.1.12                                                                                                    | Concluimos que é muito raro encontra matrizes cujo produto comute.                                                                                  |
| 1.1.13                                                                                                    | Concluimos que matrixas diagonais em geral comutam. Pode-se mostra que elas sempre comutam (l'zerecio 28 n.u. 27).                                  |
| 1.1.14                                                                                                    | Se a matrix A for diagonal, então o produto comuta, se os elementos da diagonal de A são iguais, (ver Exercise 17) na página 24).                   |
| A probabilidade de um tal par de matrizes comute é aproximadamente igual à probabilidade de que a primeira matrix tenha os elements da sua diagonal iguais, ou seja, 11/11 <sup>3</sup> = 1/11 <sup>2</sup> ≈ 1%.<br>\n |                                                                                                    |
| 1.2.1                                                                                                    | As matrices que estão na forma escalonada reduzida são A e C.                                                                                       |
| 1.2.2                                                                                                    | (a) $X = \begin{bmatrix} x \\ y \\ w \\ z \end{bmatrix} = \begin{bmatrix} 8 \\ 2 \\ -5 \\ 3 \\ -8 \end{bmatrix}, \forall \alpha \in \mathbb{R}.$ \n |
| (c) $X = \begin{bmatrix} x \\ y \\ z \end{bmatrix} = \begin{bmatrix} 6 \\ 2 \\ -5 \\ 4 \\ 3 \\ 5 \end{bmatrix} = \begin{bmatrix} 6 \\ 2 \\ -5 \\ 6 \\ 6 \end{bmatrix}, \forall \alpha \in \mathbb{R}.$ \n               |                                                                                                    |
| (d) $X = \begin{bmatrix} x \\ y \\ x_2 \\ x_3 \\ x_4 \\ x_5 \end{bmatrix} = \begin{bmatrix} 6 \\ 2 \\ 2 \\ 6 \\ 1 \end{bmatrix}, \forall \alpha \in \mathbb{R}.$ \n                                                     |                                                                                                    |
| 1.23. (a) 1a. el inimação:<br>11aha 2 → 11aha 2 + (a) 24a ha 1<br>11aha 3 → 21aha 3 + (a) 3a 4 (b) 41a ha 1<br>11aha 2 → 11aha 2 + (c) 3a ha 1<br>11aha 2 →                                                             |                                                                                                    |
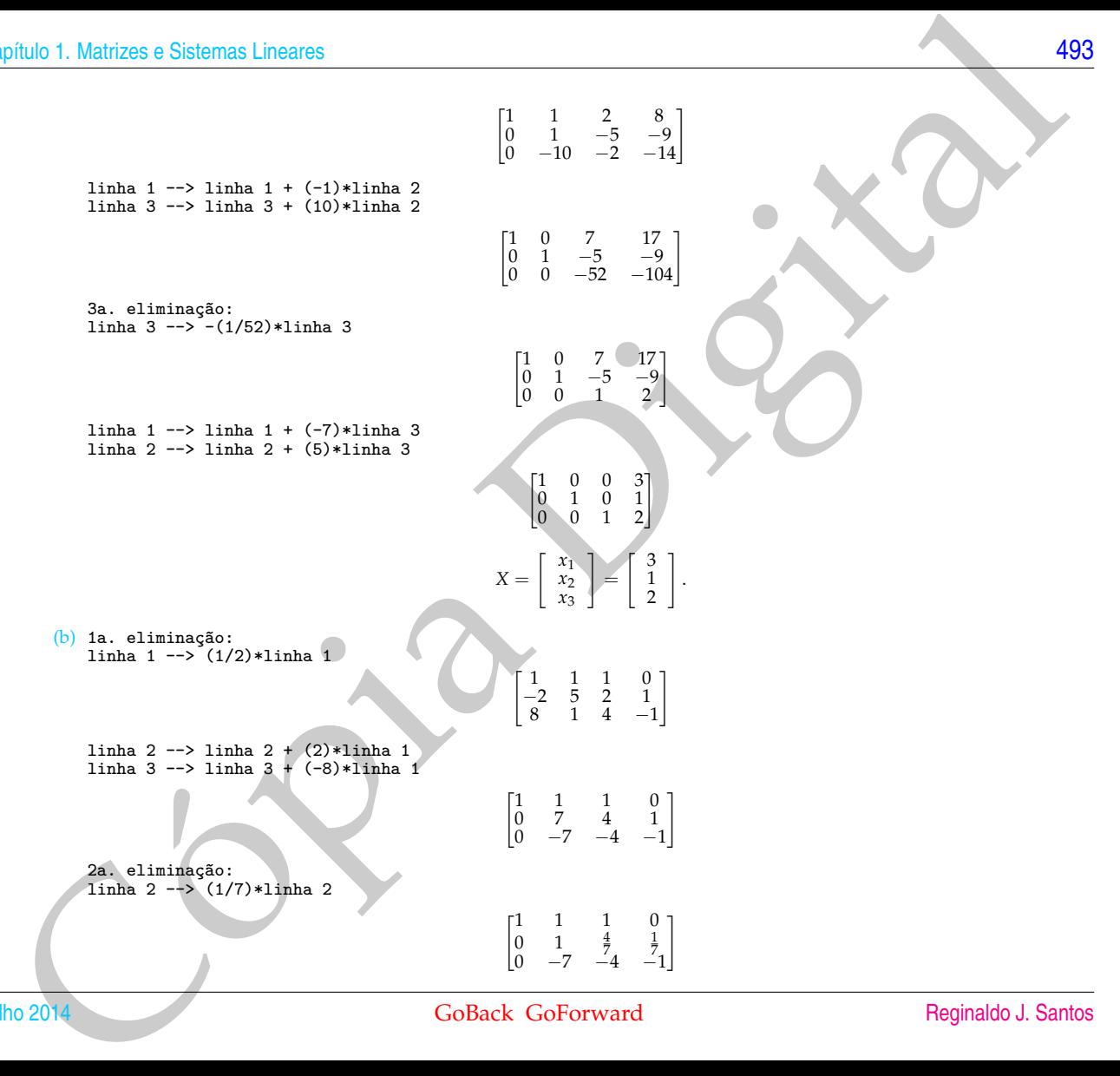

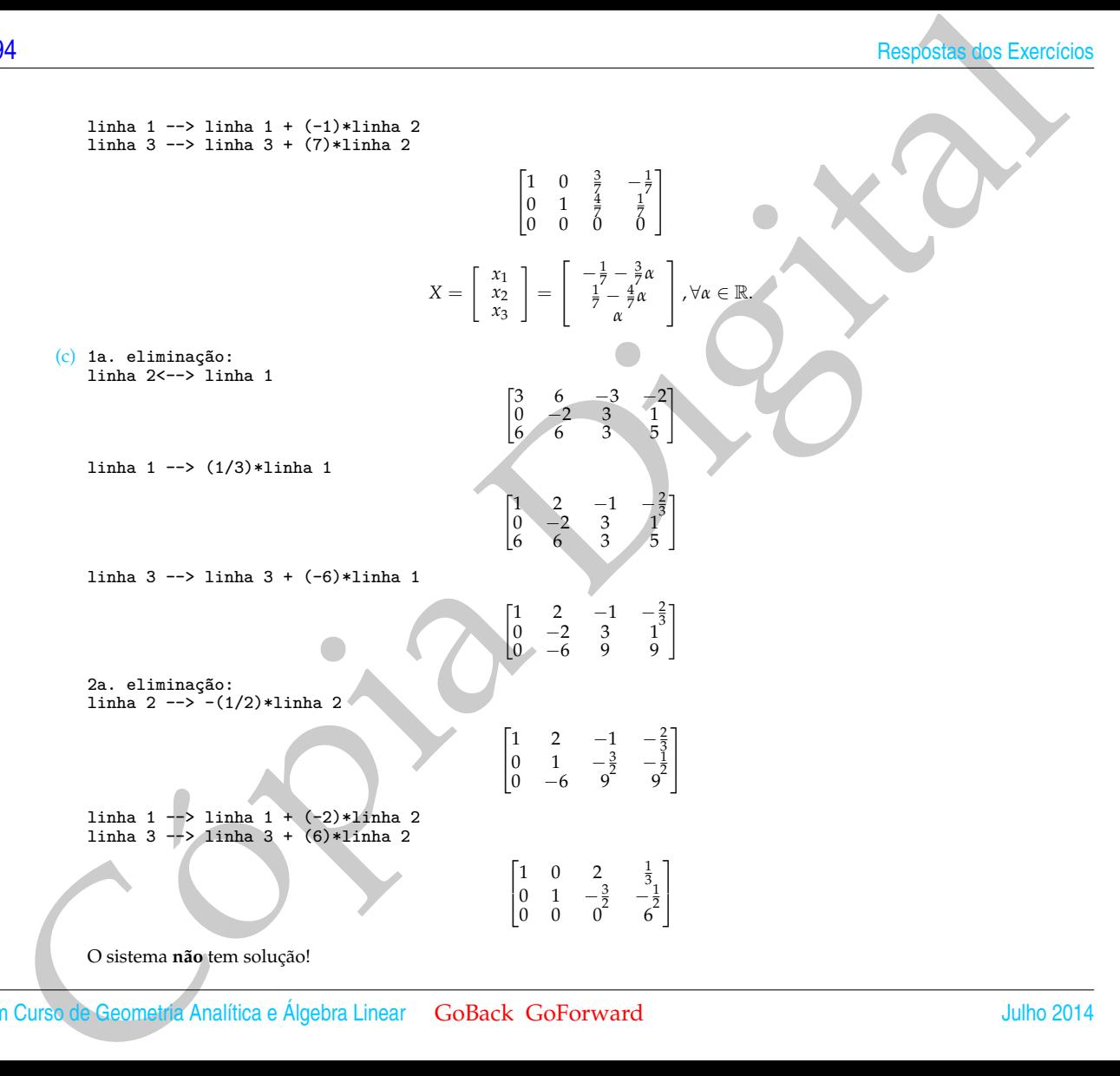

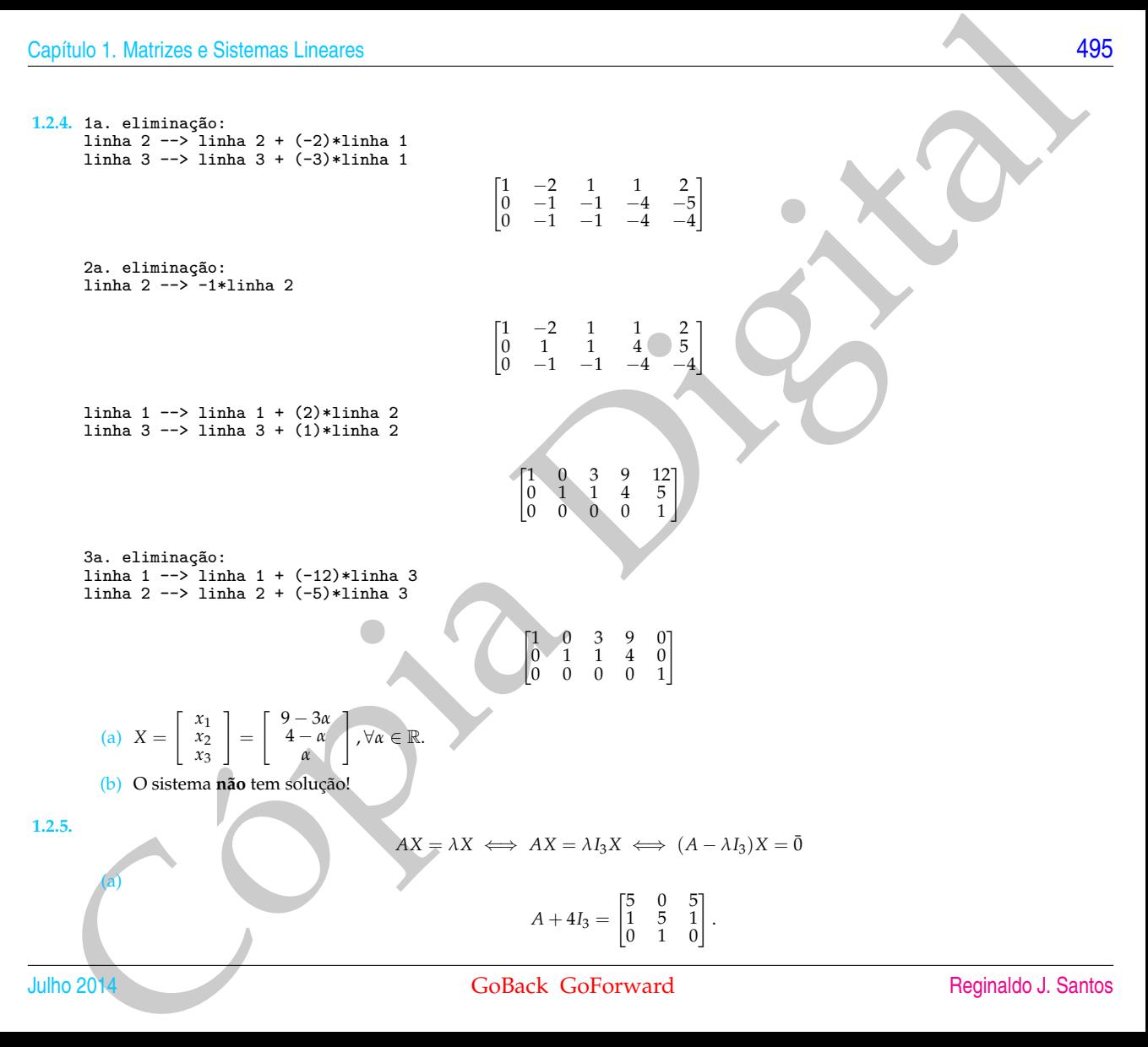

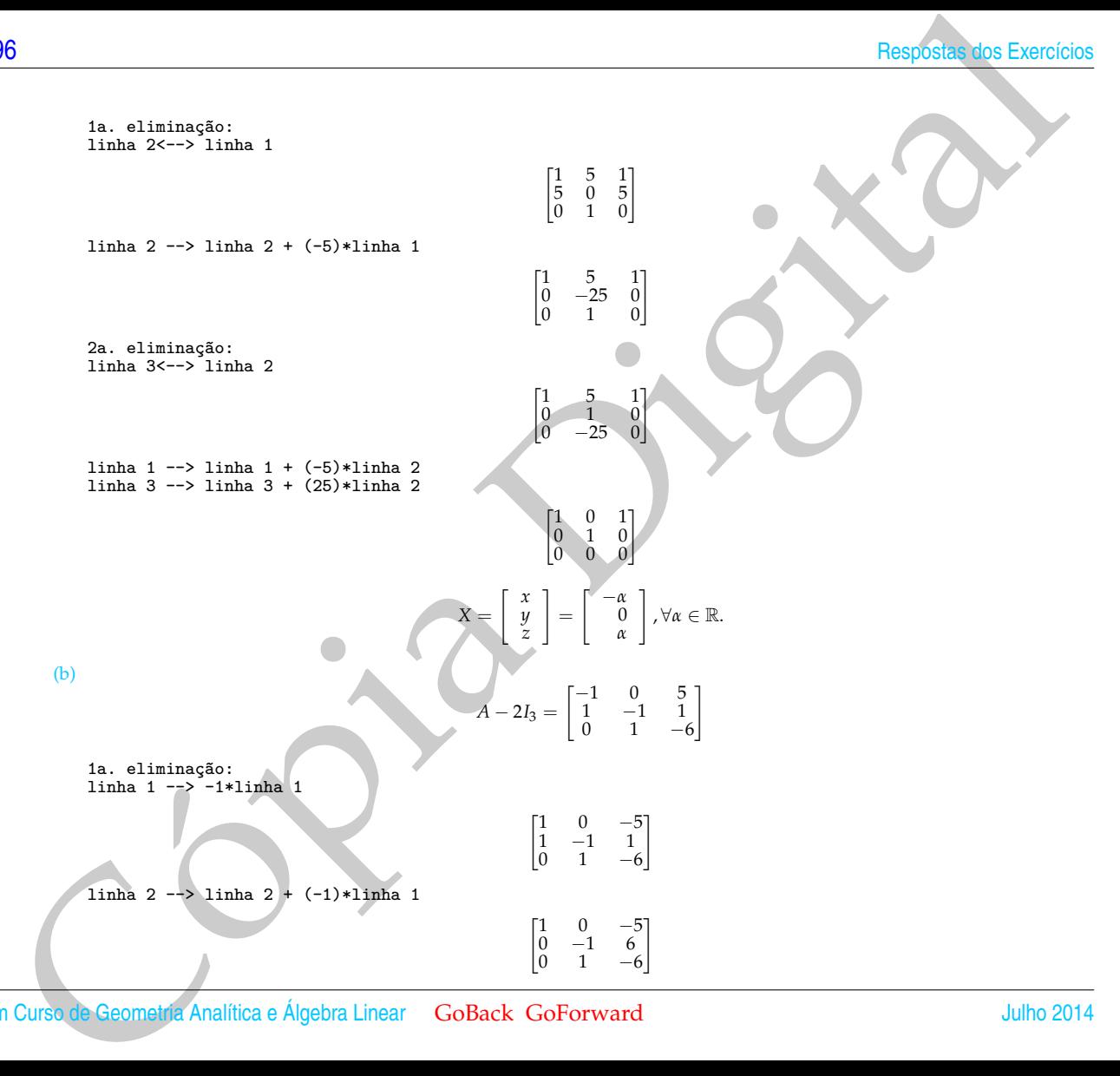

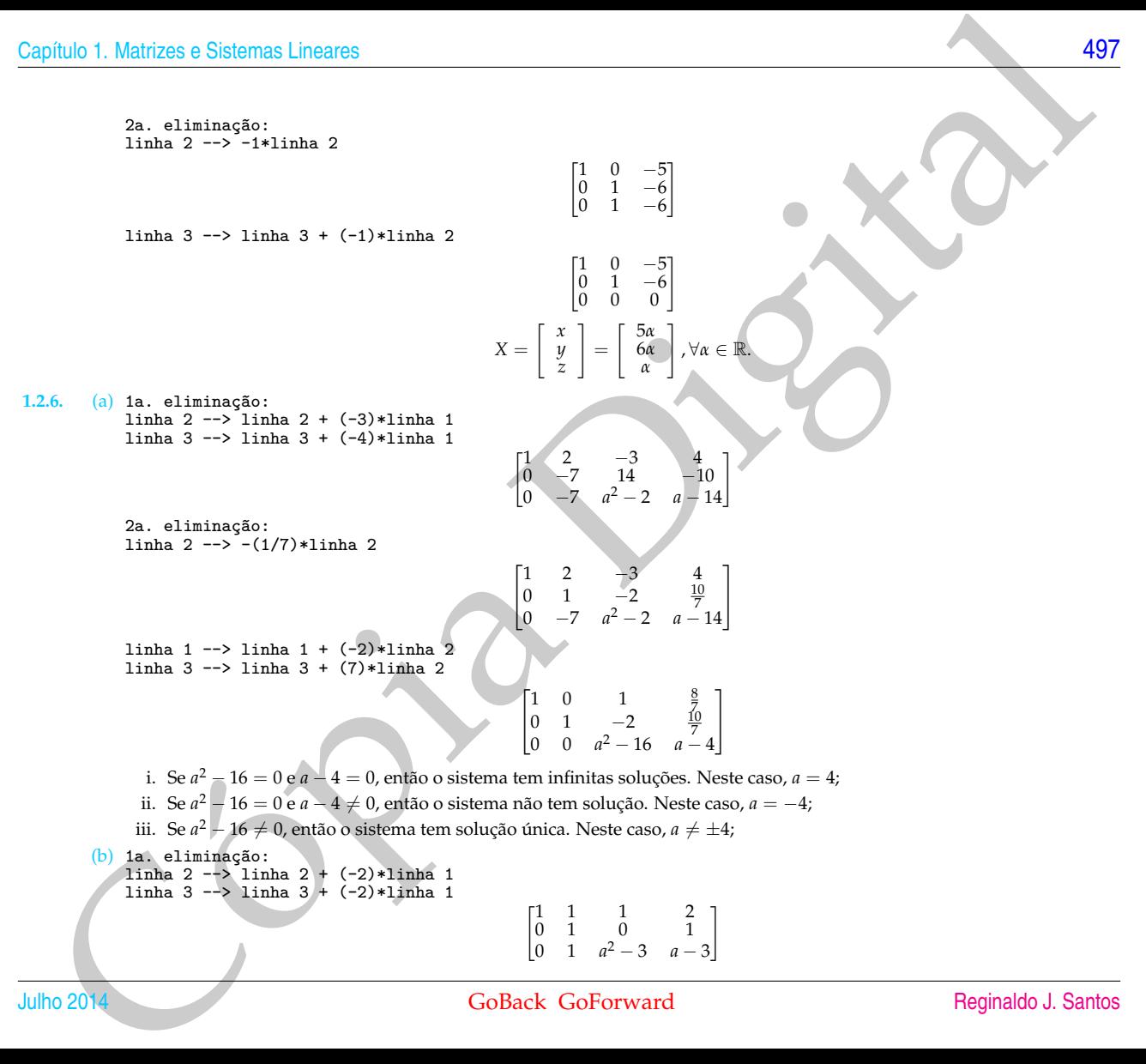

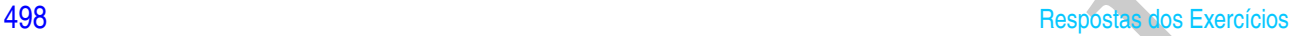

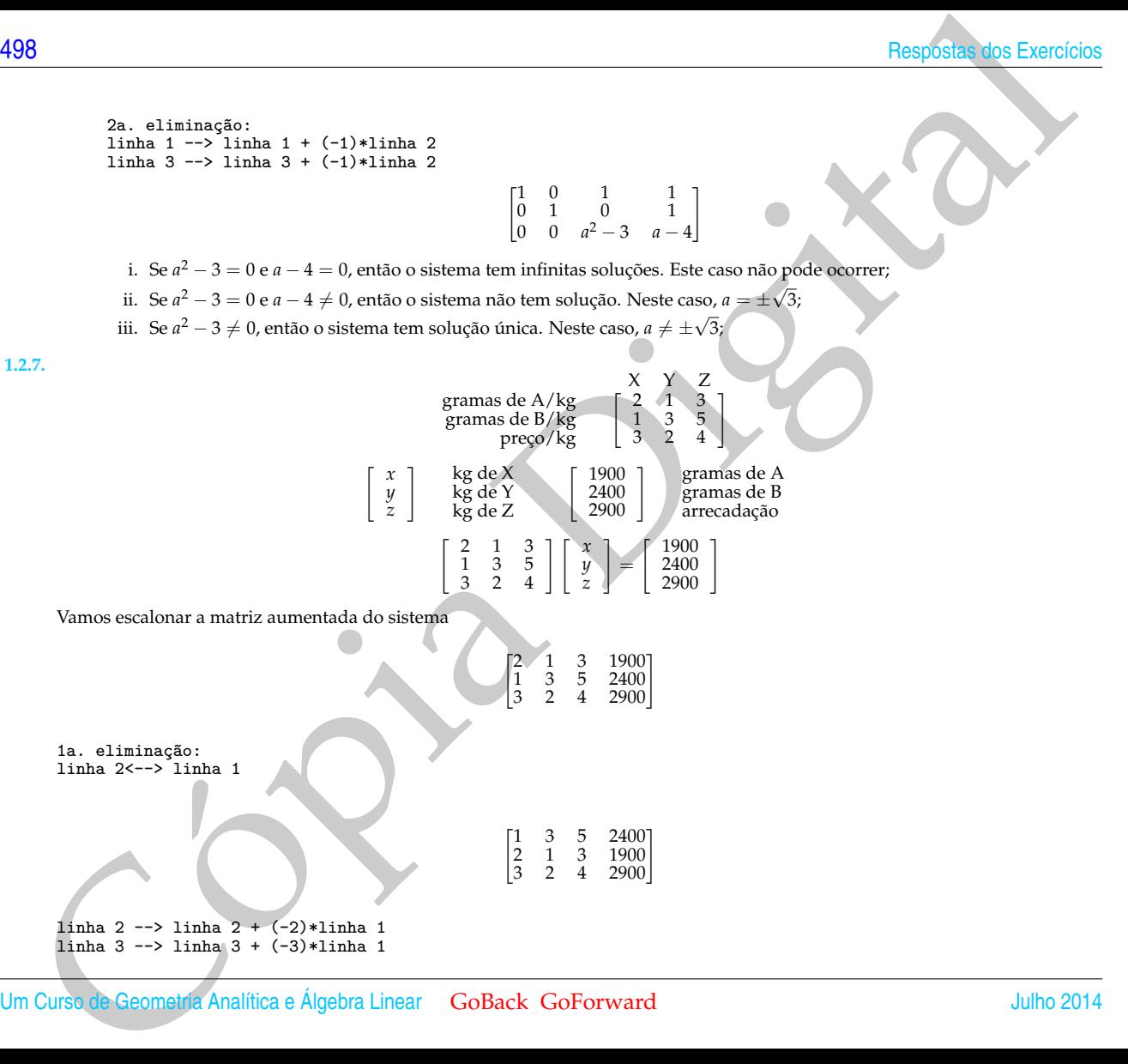

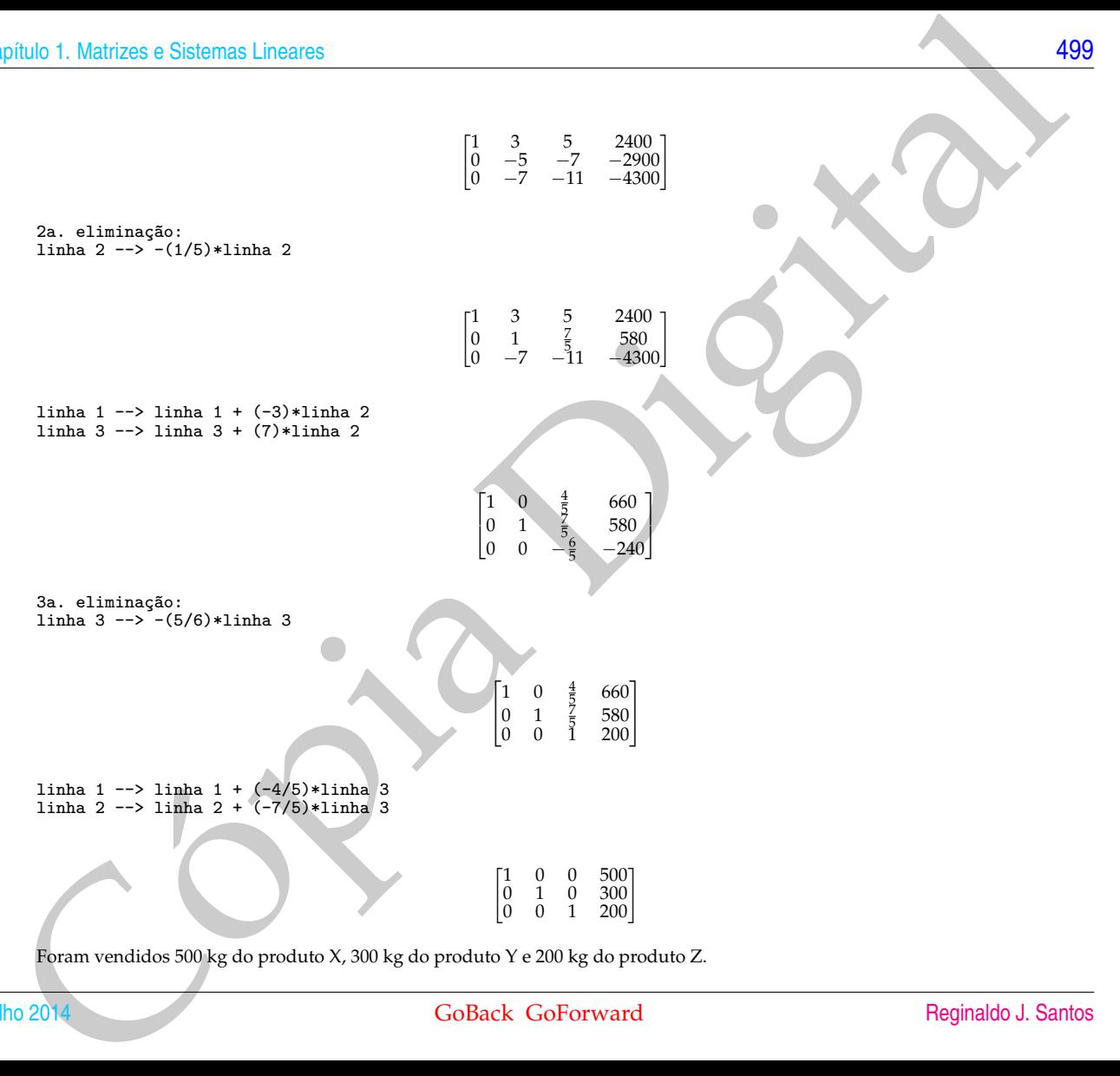

Foram vendidos 500 kg do produto X, 300 kg do produto Y e 200 kg do produto Z.

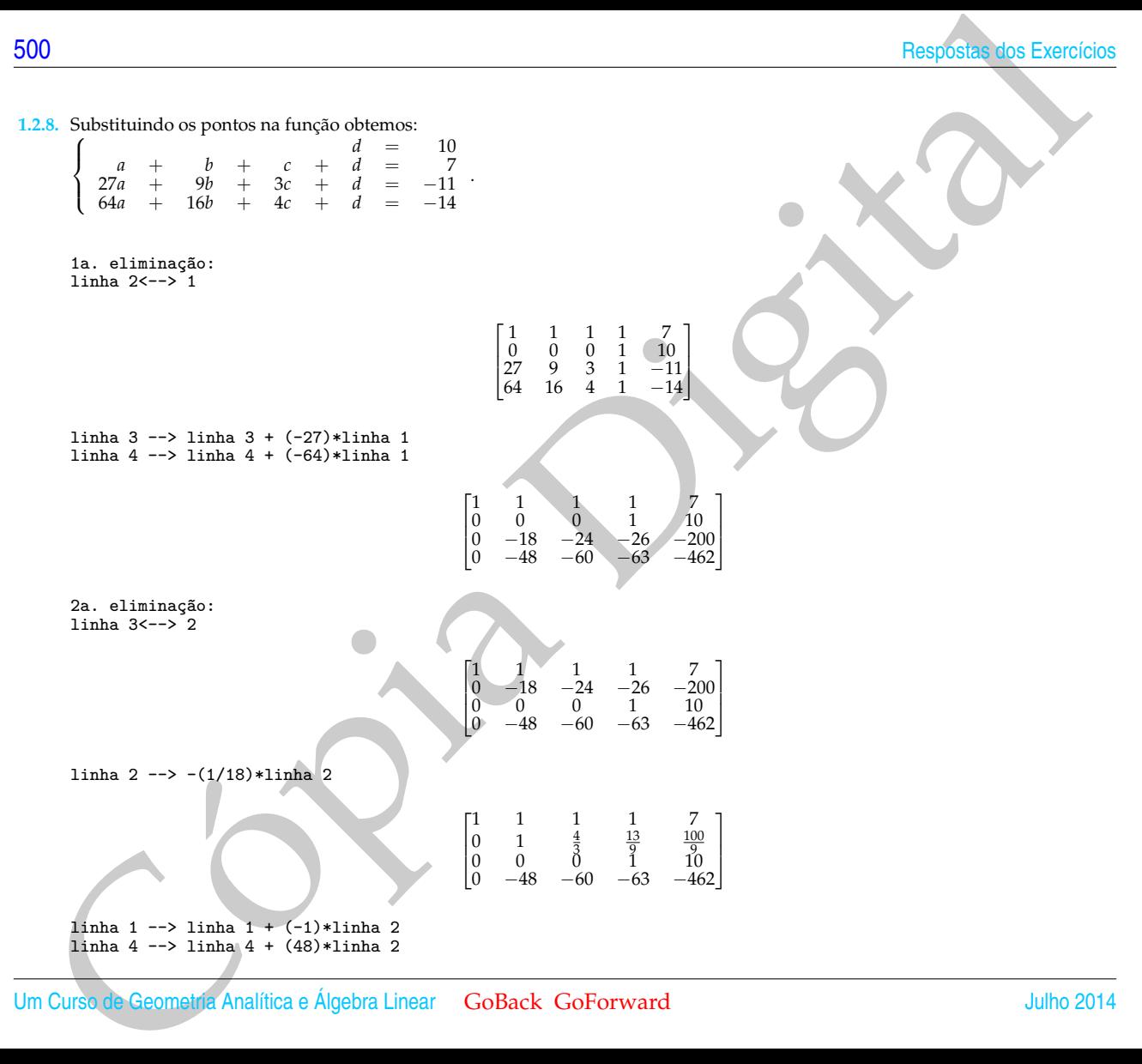

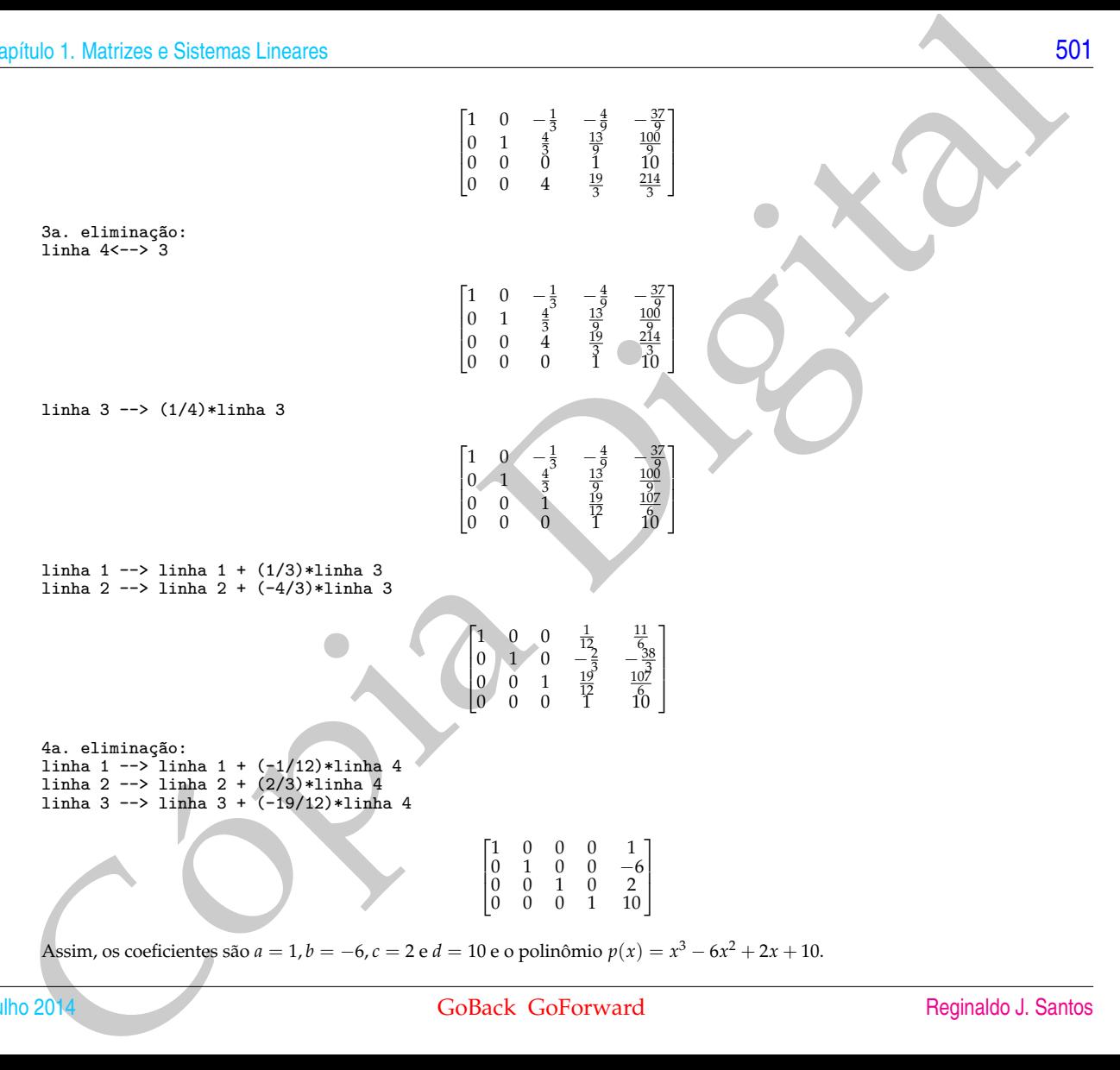

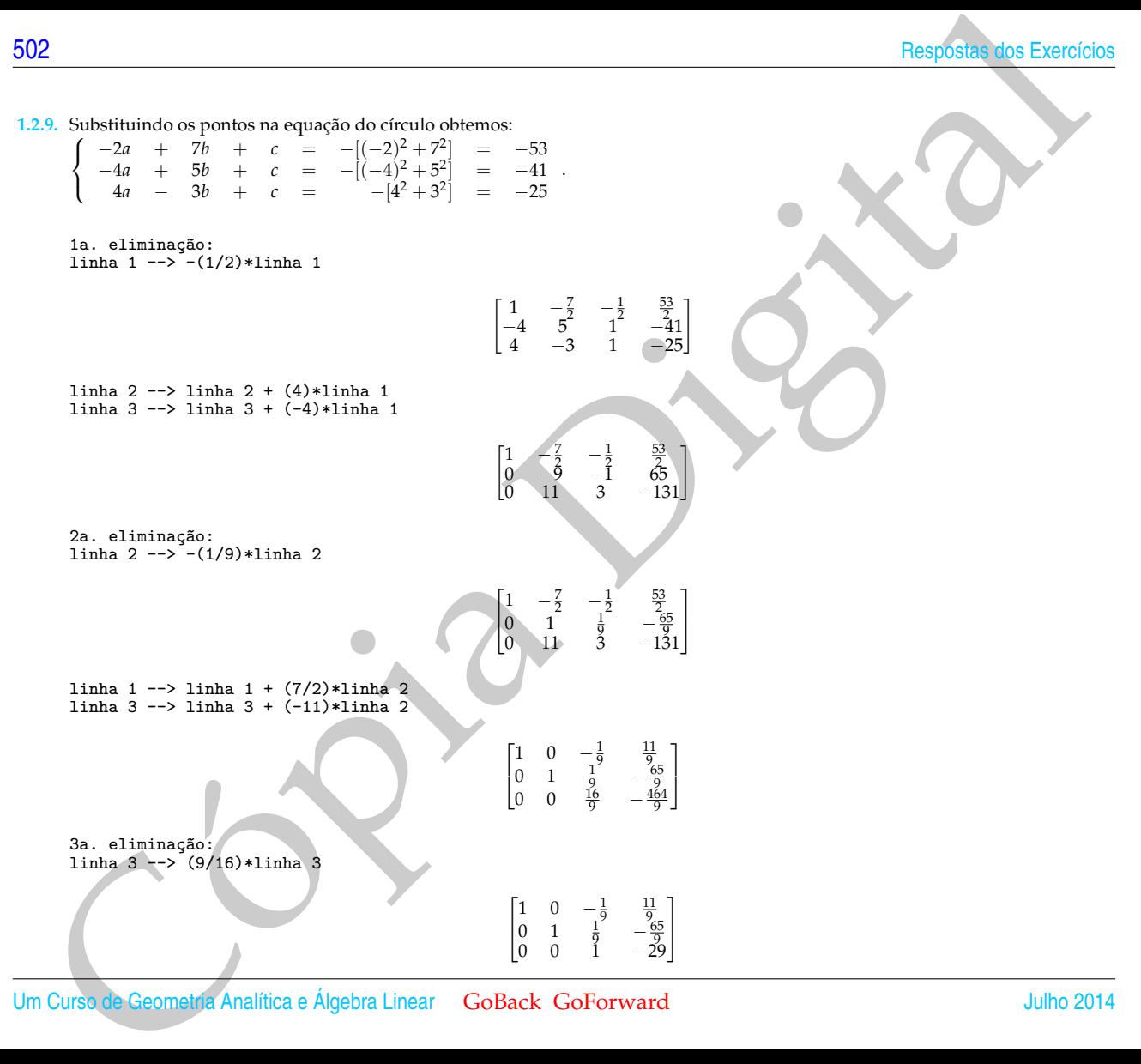

phulo 1. Martizes o Sistema Lineares<br>
1168 a 1 - 2 1168 a 1 + (1/9) + 1168 a<br>
1168 a 2 - 2 1168 a 2 + (2) + 2 1168 a<br>
(3) d  $\begin{bmatrix} 0 & 0 & 2 \\ 0 & 0 & 1 \\ 0 & 1 & -2 \end{bmatrix}$ <br>
Os ecofreiros são  $a - 2, b - 4c c - 3b$  e apenas do dresilo linha 1 --> linha 1 + (1/9)\*linha 3 linha 2 --> linha 2 + (-1/9)\*linha 3  $\begin{bmatrix} 1 & 0 & 0 & -2 \\ 0 & 1 & 0 & -4 \\ 0 & 0 & 1 & -29 \end{bmatrix}$ Os coeficientes são *a* = −2, *b* = −4 e *c* = −29 e a equação do círculo é *x* <sup>2</sup> + *y* <sup>2</sup> − 2*x* − 4*y* − 29 = 0. **1.2.10.** (a) 1a. eliminação: linha 2 --> linha 2 + (-4)\*linha 1 linha 3 --> linha 3 + (3)\*linha 1  $\begin{bmatrix} 1 & -2 & 5 & b_1 \end{bmatrix}$ 0 3  $-12$   $b_2 - 4b_1$ 0  $-3$  12  $b_3 + 3 b_1$ 1 2a. eliminação: linha 2 --> (1/3)\*linha 2 Τ  $\overline{\phantom{a}}$  $1 \quad -2 \quad 5 \quad b_1$  $0 \t1 \t-4$ *b*2−4 *b*<sup>1</sup> 3  $0 \quad -3 \quad 12 \quad b_3 + 3 b_1$ 1  $\overline{\phantom{a}}$ linha 1 --> linha 1 + (2)\*linha 2 linha 3 --> linha 3 + (3)\*linha 2 Γ  $\overline{\phantom{a}}$  $\begin{array}{ccc} 1 & 0 & -3 & \frac{2b_2-5b_1}{3} \\ 0 & 1 & -4 & \frac{b_2-4b_1}{3} \\ 0 & 0 & 0 & b_3+b_2-b_1 \end{array}$ 1  $\overline{\phantom{a}}$ O sistema é consistente se, e somente se,  $b_3 - b_1 + b_2 = 0$ . (b) 1a. eliminação: linha 2 --> linha 2 + (4)\*linha 1 linha 3 --> linha 3 + (4)\*linha 1  $\begin{bmatrix} 1 & -2 & -1 & b_1 \end{bmatrix}$ 0  $-3$   $-2$   $b_2 + 4b_1$  $0 \quad -1 \quad 0 \quad b_3 + 4 b_1$ 1 2a. eliminação: linha 3<--> linha 2  $\begin{bmatrix} 1 & -2 & -1 & b_1 \end{bmatrix}$  $0 \quad -1 \quad 0 \quad b_3 + 4 b_1$  $0 \t -3 \t -2 \t b_2 + 4 b_1$ 1 Julho 2014 GoBack GoForward [Reginaldo J. Santos](http://www.mat.ufmg.br/~regi)

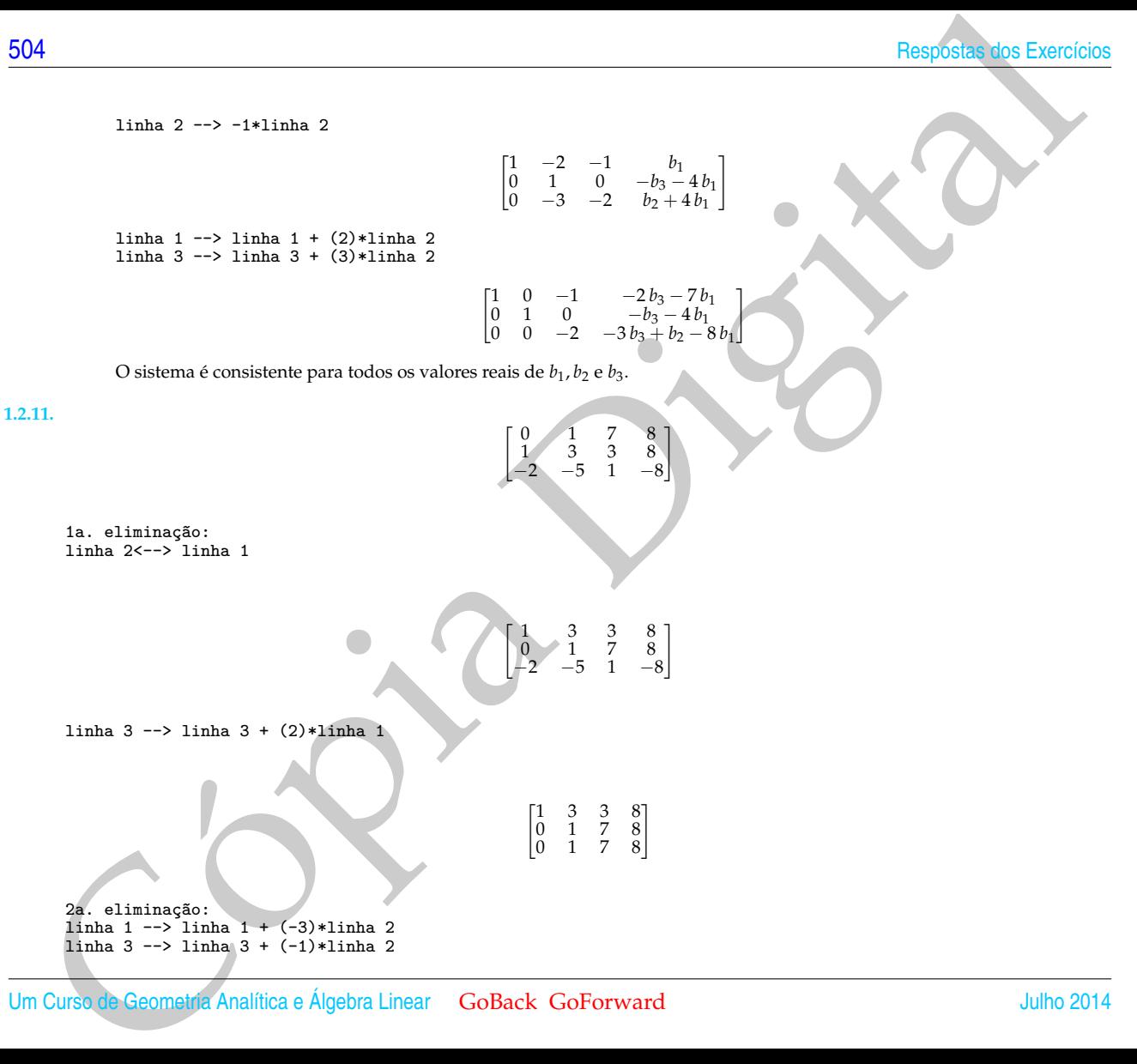

phulo 1. Marizos o Sistema Linearea<br>  $x = \begin{bmatrix} 1 & 0 & -1 & 0 \\ 0 & 1 & 0 \\ 0 & 0 & 1 \end{bmatrix}, x = \begin{bmatrix} 1 & -1 & 0 \\ 0 & 1 & 0 \\ 0 & 0 & 1 \end{bmatrix}, x = \begin{bmatrix} 1 & 0 & 0 \\ 0 & 1 & 0 \\ 0 & 0 & 1 \end{bmatrix}$ <br>  $C = \begin{bmatrix} 1 & 0 & 0 \\ 0 & 0 & 1 \\ 0 & 0 & 1 \end{bmatrix}, x = \begin{bmatrix} 1 & 0 & 0$  $\begin{bmatrix} 1 & 0 & -18 & -16 \\ 0 & 1 & 7 & 8 \\ 0 & 0 & 0 & 0 \end{bmatrix}$  $E = \begin{bmatrix} 1 & 0 & 0 \ 0 & 1 & 0 \ 0 & -1 & 1 \end{bmatrix}$ ,  $F = \begin{bmatrix} 1 & -3 & 0 \ 0 & 1 & 0 \ 0 & 0 & 1 \end{bmatrix}$ ,  $G = \begin{bmatrix} 1 & 0 & 0 \ 0 & 1 & 0 \ 2 & 0 & 1 \end{bmatrix}$ ,  $H = \begin{bmatrix} 0 & 1 & 0 \ 1 & 0 & 0 \ 0 & 0 & 1 \end{bmatrix}$ . **1.2.12.** (a)  $\sqrt{ }$  $\overline{\phantom{a}}$  $\begin{array}{cccccc} 1 & 2 & 0 & -3 & 1 & 0 & 2 \\ 1 & 2 & 1 & -3 & 1 & 2 & 3 \\ 1 & 2 & 0 & -3 & 2 & 1 & 4 \\ 3 & 6 & 1 & -9 & 4 & 3 & 9 \end{array}$ ר  $\cdot$ 1a. eliminação: linha 2 --> linha 2 + (-1)\*linha 1 linha 3 --> linha 3 + (-1)\*linha 1 linha 4  $\leftarrow$  1inha 4 +  $(-3)$ \*linha 1 Τ  $\overline{\phantom{a}}$  $\begin{array}{ccccccc} 1 & 2 & 0 & -3 & 1 & 0 & 2 \\ 0 & 0 & 1 & 0 & 0 & 2 & 1 \\ 0 & 0 & 0 & 0 & 1 & 1 & 2 \\ 0 & 0 & 1 & 0 & 1 & 3 & 3 \end{array}$ 1  $\cdot$ 2a. eliminação: linha 4  $\leftarrow$  linha 4  $+$   $(-1)*$ linha 2  $\sqrt{ }$  $\overline{\phantom{a}}$  $\begin{array}{ccccccc} 1 & 2 & 0 & -3 & 1 & 0 & 2 \\ 0 & 0 & 1 & 0 & 0 & 2 & 1 \\ 0 & 0 & 0 & 0 & 1 & 1 & 2 \\ 0 & 0 & 0 & 0 & 1 & 1 & 2 \end{array}$ 1  $\cdot$ 3a. eliminação: linha 1 --> linha 1 + (-1)\*linha 3 linha 4 --> linha 4 + (-1)\*linha 3

06<br>
1990<br>  $\left\{\begin{array}{c} x_1 - 2x_1 & x_1 - 2x_1 & x_2 - 2x_1 & x_1 - 2x_1 & x_1 - 2x_1 & x_1 - 2x_1 & x_1 - 2x_1 & x_1 - 2x_1 & x_1 - 2x_1 & x_1 - 2x_1 & x_1 - 2x_1 & x_1 - 2x_1 & x_1 - 2x_1 & x_1 - 2x_1 & x_1 - 2x_1 & x_1 - 2x_1 & x_1 - 2x_1 & x_1 - 2x_1 & x_1 - 2x_1 & x_1 - 2x_1 &$ [506](#page-2-0) Respostas dos Exercícios Γ  $\overline{\phantom{a}}$  $\begin{array}{ccccccc} 1 & 2 & 0 & -3 & 0 & -1 & 0 \ 0 & 0 & 1 & 0 & 0 & 2 & 1 \ 0 & 0 & 0 & 0 & 1 & 1 & 2 \ 0 & 0 & 0 & 0 & 0 & 0 & 0 \end{array}$ ı  $\cdot$  $\begin{cases}\n x_1 + 2x_2 & -3x_4 & -x_6 = 0 \\
 x_3 & +2x_6 = 1 \\
 x_5 & +x_6 = 2\n\end{cases}$ *X* = [*α* + 3*β* − 2γ γ 1 − 2*α β* 2 − *α α*]<sup>*t*</sup>,<br>
∀*α*, *β*, γ ∈ ℝ  $\sqrt{ }$  $\begin{array}{cccccc} 1 & 3 & -2 & 0 & 2 & 0 & 0 \\ 2 & 6 & -5 & -2 & 4 & -3 & -1 \\ 0 & 0 & 5 & 10 & 0 & 15 & 5 \\ 2 & 6 & 0 & 8 & 4 & 18 & 6 \end{array}$ ŀ

 $\overline{1}$  $\overline{1}$ 

 $\overline{\phantom{a}}$ 

ı  $\overline{\phantom{a}}$ 

1a. eliminação: linha 2 --> linha 2 + (-2)\*linha 1 linha 4 --> linha 4 + (-2)\*linha 1

$$
\begin{bmatrix} 1 & 3 & -2 & 0 & 2 & 0 & 0 \\ 0 & 0 & -1 & -2 & 0 & -3 & -1 \\ 0 & 0 & 5 & 10 & 0 & 15 & 5 \\ 0 & 0 & 4 & 8 & 0 & 18 & 6 \end{bmatrix}
$$
  
2a. eliminação:  
1inha 2 -> -1\*linha 2  
  
1 3 -2 0 2 0 18 6  
1 0 0 4 8 0 18 6  
1 0 0 5 10 0 15 5  
0 0 4 8 0 18 6

 $\Big\}$ 

 $\Big\}$ 

linha 1 --> linha 1 + (2)\*linha 2 linha 3 --> linha 3 + (-5)\*linha 2 linha 4 --> linha 4 + (-4)\*linha 2

Γ  $\overline{\phantom{a}}$ 1 3 0 4 2 6 2 0 0 1 2 0 3 1 0 0 0 0 0 0 0 0 0 0 0 0 6 2 1  $\overline{\phantom{a}}$ 

Um Curso de Geometria Analítica e Álgebra Linear GoBack GoForward Julho 2014

(b)

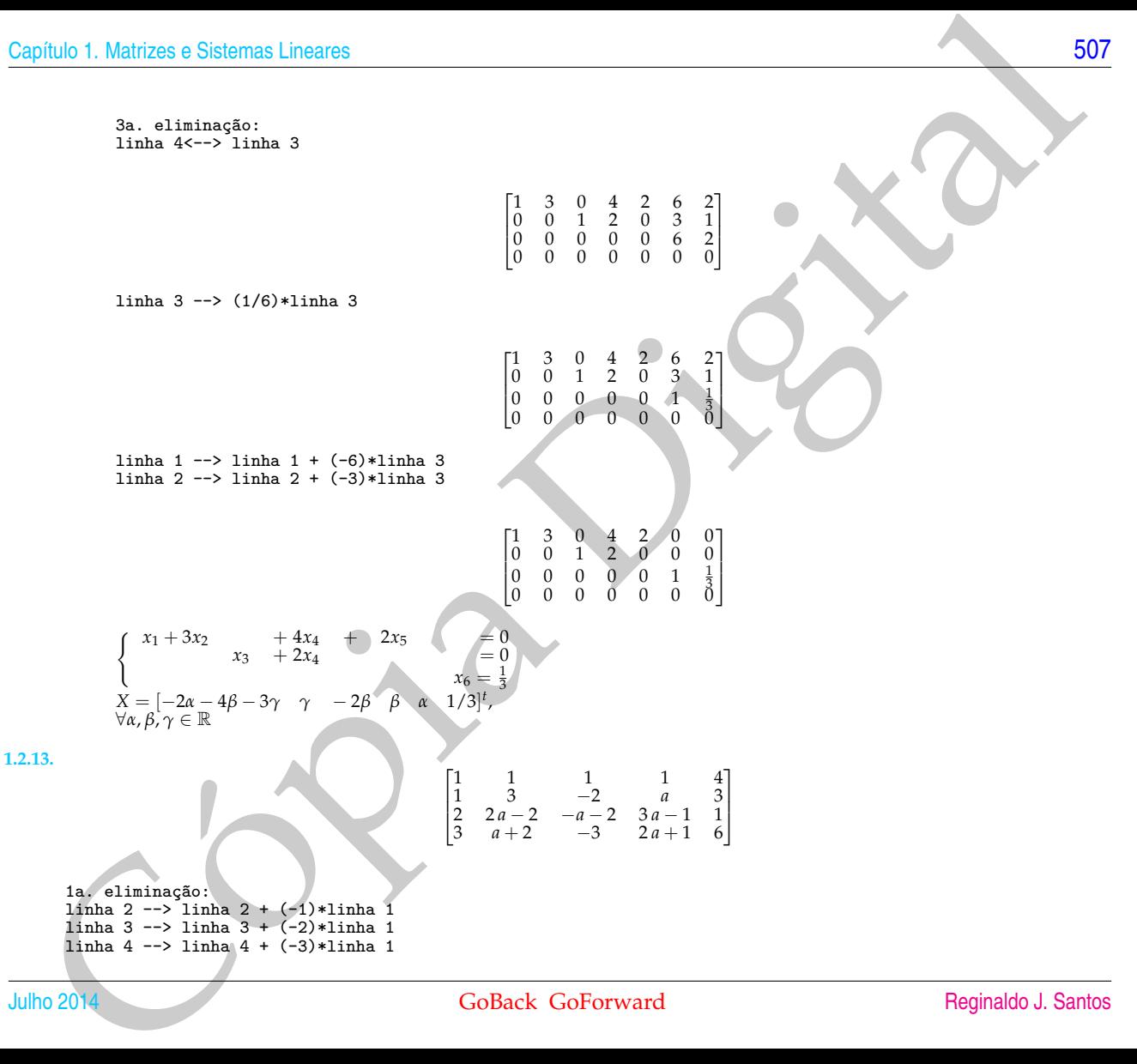

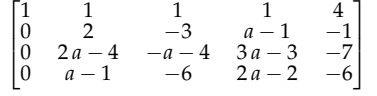

1 1 1 1 4<br>
0 1 − <sup>3</sup> <sup>*a* -1</sup> − <sup>1</sup><br>
0 2*a* - 4 − *a* - 4 3 *a* - 3 −7<br>
0 *a* - 1 − 6 2 *a* - 2 − 6

2 T J ٦

2a. eliminação: linha 2 --> (1/2)\*linha 2

linha 1 --> linha 1 + (-1)\*linha 2 linha 3 --> linha 3 +  $(4-2)$ , a)\*linha 2 linha  $4$  --> linha  $4$  +  $(1-a)*$ linha 2

$$
\begin{bmatrix} 1 & 0 & \frac{5}{2} & -\frac{a-3}{2} & \frac{9}{2} \\ 0 & 1 & -\frac{3}{2} & \frac{a-1}{2} & -\frac{1}{2} \\ 0 & 0 & 2a-10 & -a^2+6a-5 & a-9 \\ 0 & 0 & \frac{3a-15}{2} & -\frac{a^2-6a+5}{2} & \frac{a-13}{2} \end{bmatrix}
$$

Se *a* = 5, então o sistema não tem solução. Se *a*  $\neq$  5, então continuamos escalonando a matriz acima

 $\sqrt{ }$  $\Big\}$ 

Cópia Digital 3a. eliminação: linha  $3$  -->  $1/(2a-10)*1$ inha 3  $\sqrt{ }$  $\Big\}$ 1 0  $\frac{5}{2}$   $-\frac{a-3}{2}$   $\frac{9}{2}$ <br>
0 1  $-\frac{3}{2}$   $\frac{a-1}{2}$   $-\frac{1}{2}$ <br>
0 0 1  $-\frac{a-1}{2}$   $\frac{a-5}{2a-1}$ <br>
0 0  $\frac{3a-15}{2}$   $-\frac{a^2-6a+5}{2}$   $\frac{a-1}{2}$ 9 2  $\frac{a-9}{2a-10}$ <br> $\frac{a-13}{2}$ 1  $\Big\}$ linha 1 --> linha 1 + (-5/2)\*linha 3 linha 2 --> linha 2 + (3/2)\*linha 3 linha 4 --> linha 4 + -(3a-15)/2\*linha 3

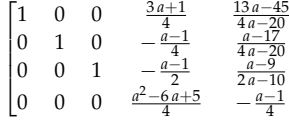

1  $\overline{1}$  $\overline{1}$  $\overline{1}$  $\overline{1}$ 

Se *a* = 1, então *X* = [2 − *α*, 1, 1, *α*] *<sup>t</sup>* ∀*α* ∈ R.

Se  $a \neq 1$  e  $a \neq 5$ , então continuamos escalonando a matriz acima

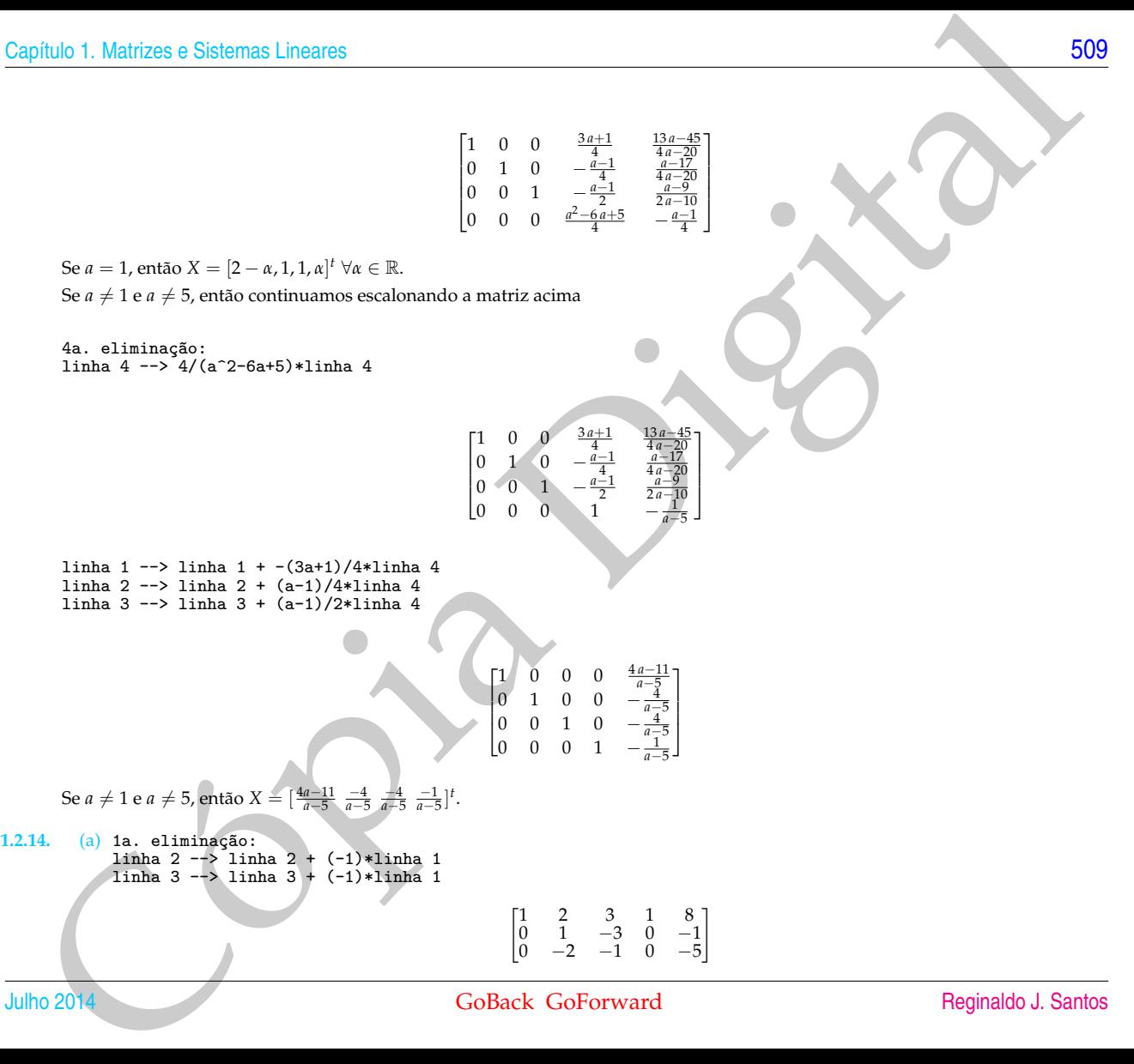

Julho 2014 GoBack GoForward [Reginaldo J. Santos](http://www.mat.ufmg.br/~regi)

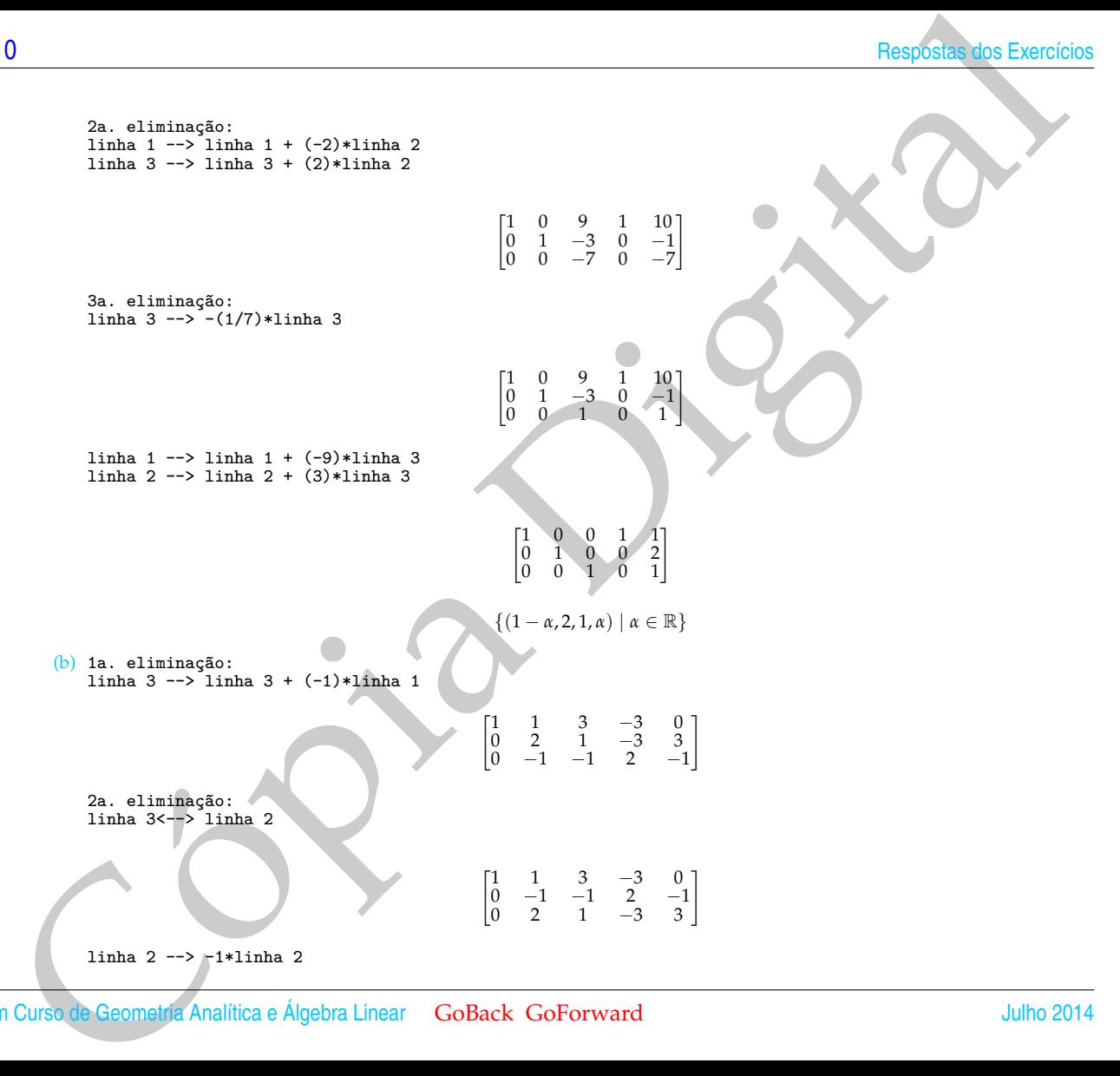

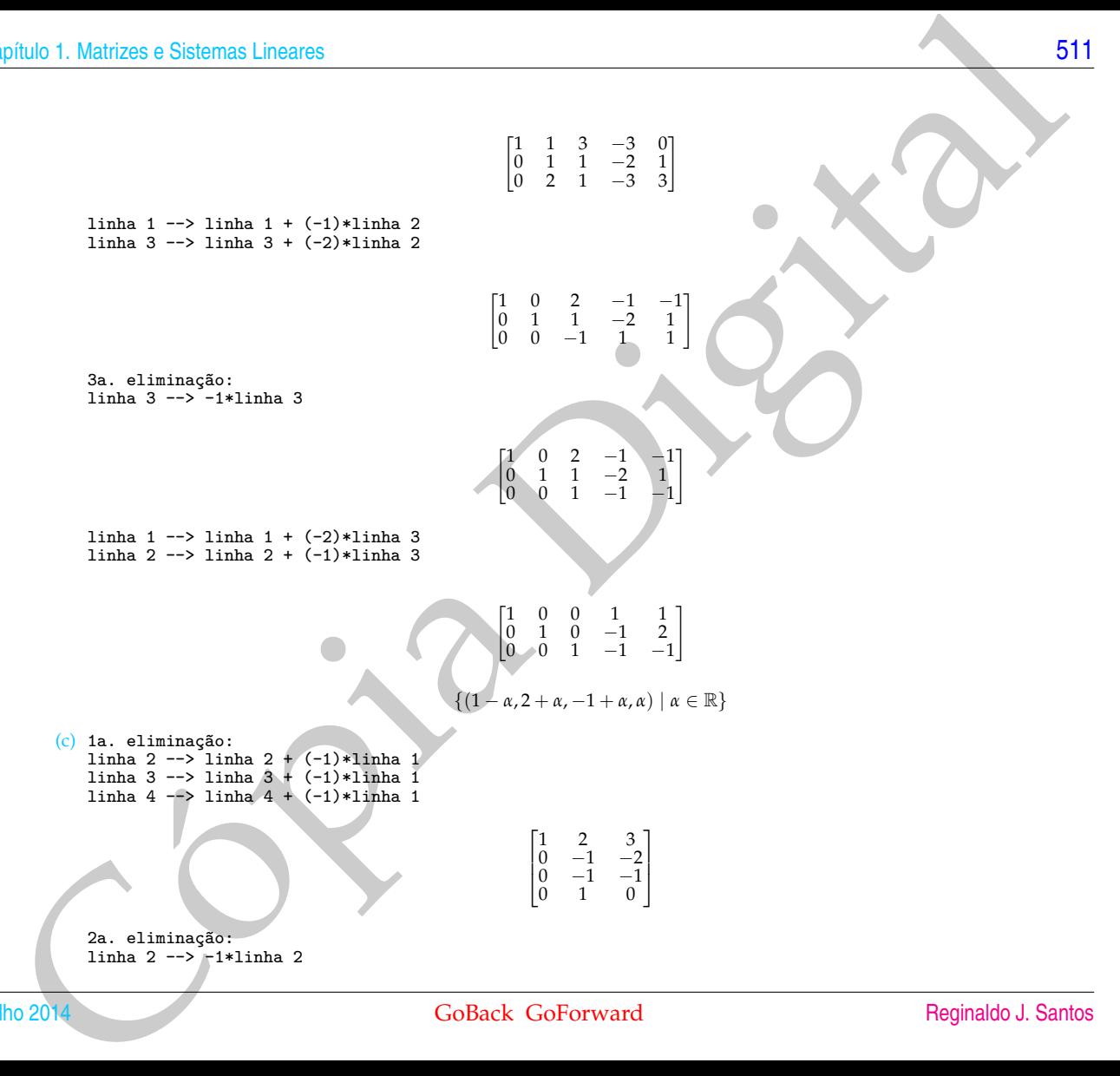

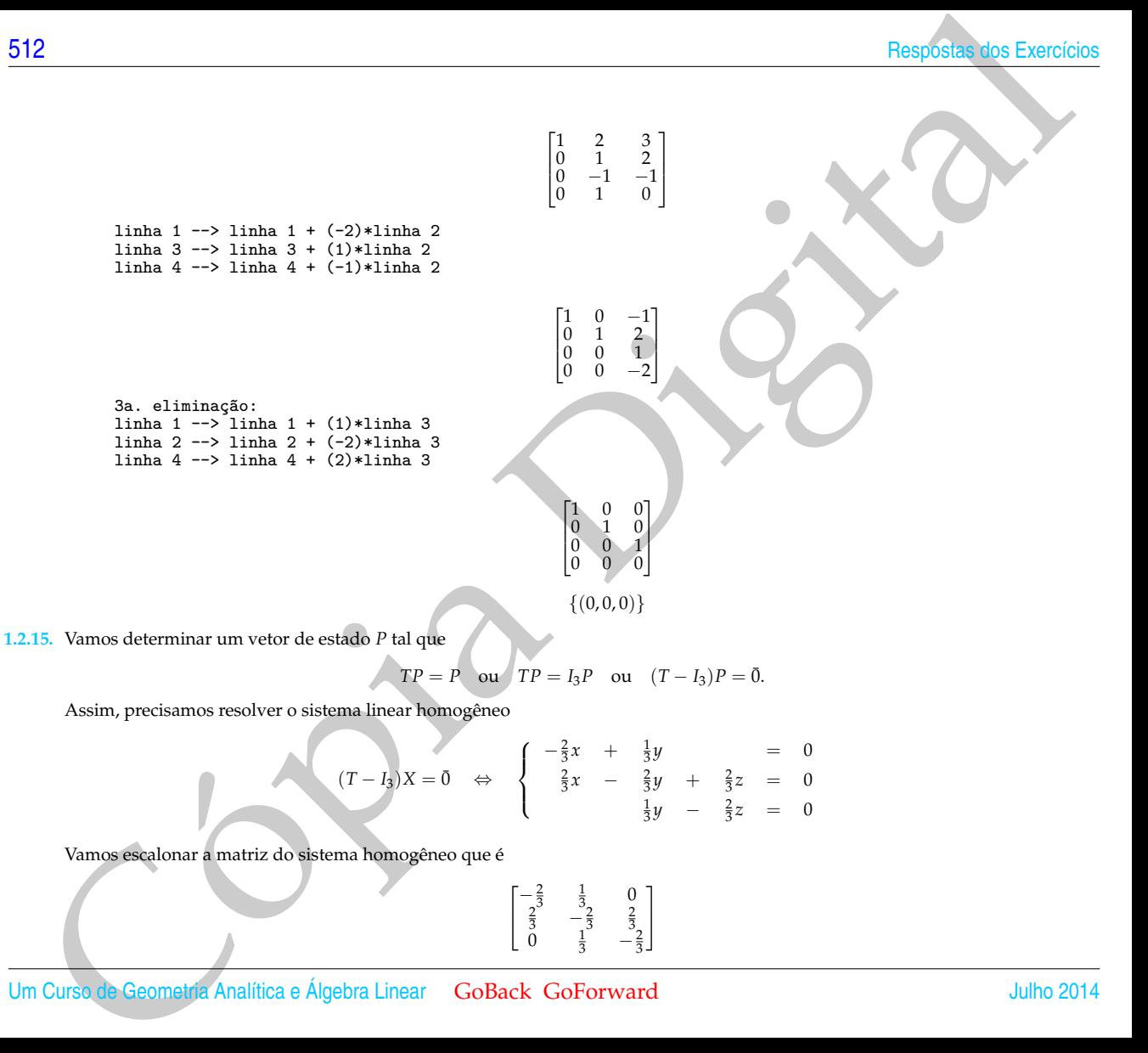

phulo I. Marizos o Sistema Linearca<br>
11. a. 41161 Sec $\frac{2}{3}$  - (273) + Links 1<br>
11. a. 4161 Seconds<br>
11. a. 42 - -> 11. a. 42 - (273) + Links 1<br>
11. a. 42 - -> 11. a. 42 - (273) + Links 1<br>
11. a. 42 - -> 11. a. 42 - (27 1a. eliminação: linha  $1$  -->  $-(3/2)*\limh{a}$  1  $\sqrt{ }$  $\overline{\phantom{a}}$  $\begin{array}{ccc} 1 & -\frac{1}{2} & 0 \\ \frac{2}{3} & -\frac{2}{3} & \frac{2}{3} \\ 0 & \frac{1}{3} & -\frac{2}{3} \end{array}$ 1  $\overline{\phantom{a}}$ linha 2 --> linha 2 + (-2/3)\*linha 1  $\sqrt{ }$  $\overline{1}$  $\begin{array}{ccc} 1 & -\frac{1}{2} \\ 0 & -\frac{1}{3} \\ 0 & \frac{1}{3} \end{array}$  $\begin{matrix} -\frac{1}{2} & 0 \\ -\frac{1}{3} & \frac{2}{3} \\ \frac{1}{3} & -\frac{2}{3} \end{matrix}$ 1 J 2a. eliminação: linha  $2$  -->  $-3*$ linha 2  $\sqrt{ }$  $\Big|_0^\circ$  $\frac{1}{2}$   $-\frac{1}{2}$  $\begin{array}{ccc} 1 & -\frac{1}{2} & 0 \\ 0 & 1 & -2 \end{array}$ 1  $rac{1}{3}$   $-\frac{2}{3}$ 1  $\overline{\phantom{a}}$ linha  $1$  --> linha  $1 + (1/2) *$ linha 2 linha 3 --> linha 3 + (-1/3)\*linha 2  $\begin{bmatrix} 1 & 0 & -1 \\ 0 & 1 & -2 \\ 0 & 0 & 0 \end{bmatrix}$ Portanto, o sistema dado é equivalente ao sistema seguinte

 $\begin{cases} x & -z = 0 \\ y & -2z = 0 \end{cases}$ 

Seja *z* = *α*. Então *y* = 2*α* e *x* = *α*. Assim, a solução geral do sistema é

 $X = \begin{bmatrix} p_1 \\ p_2 \\ p_3 \end{bmatrix}$  $\left[\begin{array}{c} 1 \\ 2 \\ 1 \end{array}\right]$  $\Big]$ , para todo  $\alpha \in \mathbb{R}$ .

Tomando a solução tal que *p*<sup>1</sup> + *p*<sup>2</sup> + *p*<sup>3</sup> = 1 obtemos que se a população inicial for distribuída de forma que *p*<sup>1</sup> = 1/4 da população esteja no estado 1,  $p_2 = 1/2$  da população esteja no estado 2 e  $p_3 = 1/4$ , esteja no estado 3, então esta distribuição permanecerá constante.

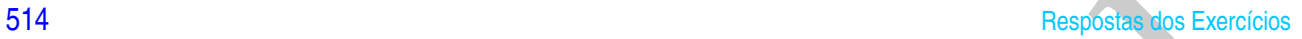

```
4<br>
\frac{16.397 \text{ F} \text{r} \text{ and } (4, 2)<br>
\frac{5}{2}<br>
\frac{5}{2}<br>
\frac{5}{2}<br>
\frac{5}{2}<br>
\frac{5}{2}<br>
\frac{5}{2}<br>
\frac{5}{2}<br>
\frac{5}{2}<br>
\frac{5}{2}<br>
\frac{5}{2}<br>
\frac{5}{2}<br>
\frac{5}{2}<br>
\frac{5}{2}<br>
\frac{5}{2}<br>
\frac{5}{2}<br>
\frac{5}{2}<br>
\frac{5}{2}1.2.16. >> P=randi(4,2)<br>P = 5 4
          P = 5 4<br>-3 3
                 -3<br>1
                  \begin{matrix} 1 & 0 \\ 0 & -5 \end{matrix}0 -5
>> A=matvand(P(:,1),3),B=P(:,2)
          A = 125 25 5 1<br>-27 9 -3 1
               -27 9 -3 1
                  1 1 1 1
                  0 0 0 1
          B = 43
                  0
                -5
         >> R=escalona([A,B])
         R = [ 1, 0, 0, 0, -163/480]<br>[ 0, 1, 0, 0, 99/80][0, 1, 0, 0, 0][ 0, 0, 1, 0, 1969/480]
[ 0, 0, 0, 1, -5]
          >> p=poly2sym(R(:,5),x)
          p = -163/480*x^3+99/80*x^2+1969/480*x-5\Rightarrow clf,po(P),syms x,plotf1(p,[-5,5])
          >> eixos
```
Pode não ser possível encontrar o polinômio, se mais de um ponto tiver a mesma abscissa *x<sup>i</sup>* .

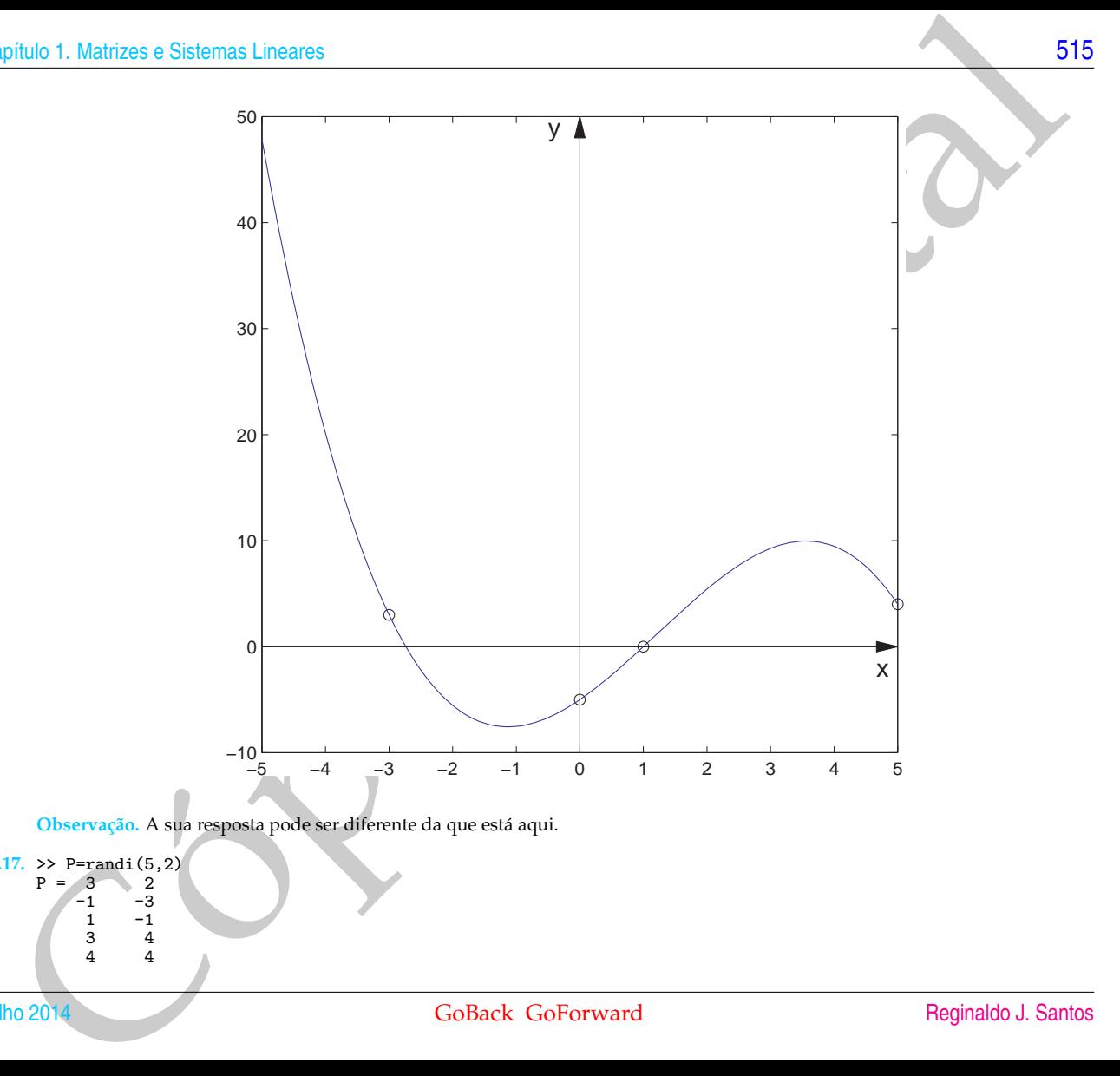

**Observação.** A sua resposta pode ser diferente da que está aqui.

**1.2.17.** >> P=randi(5,2)<br> $p = 3$  $P = 3$  2<br>-1 -3  $\begin{array}{ccc} 1 & -1 \\ 3 & 4 \\ 4 & 4 \end{array}$ 

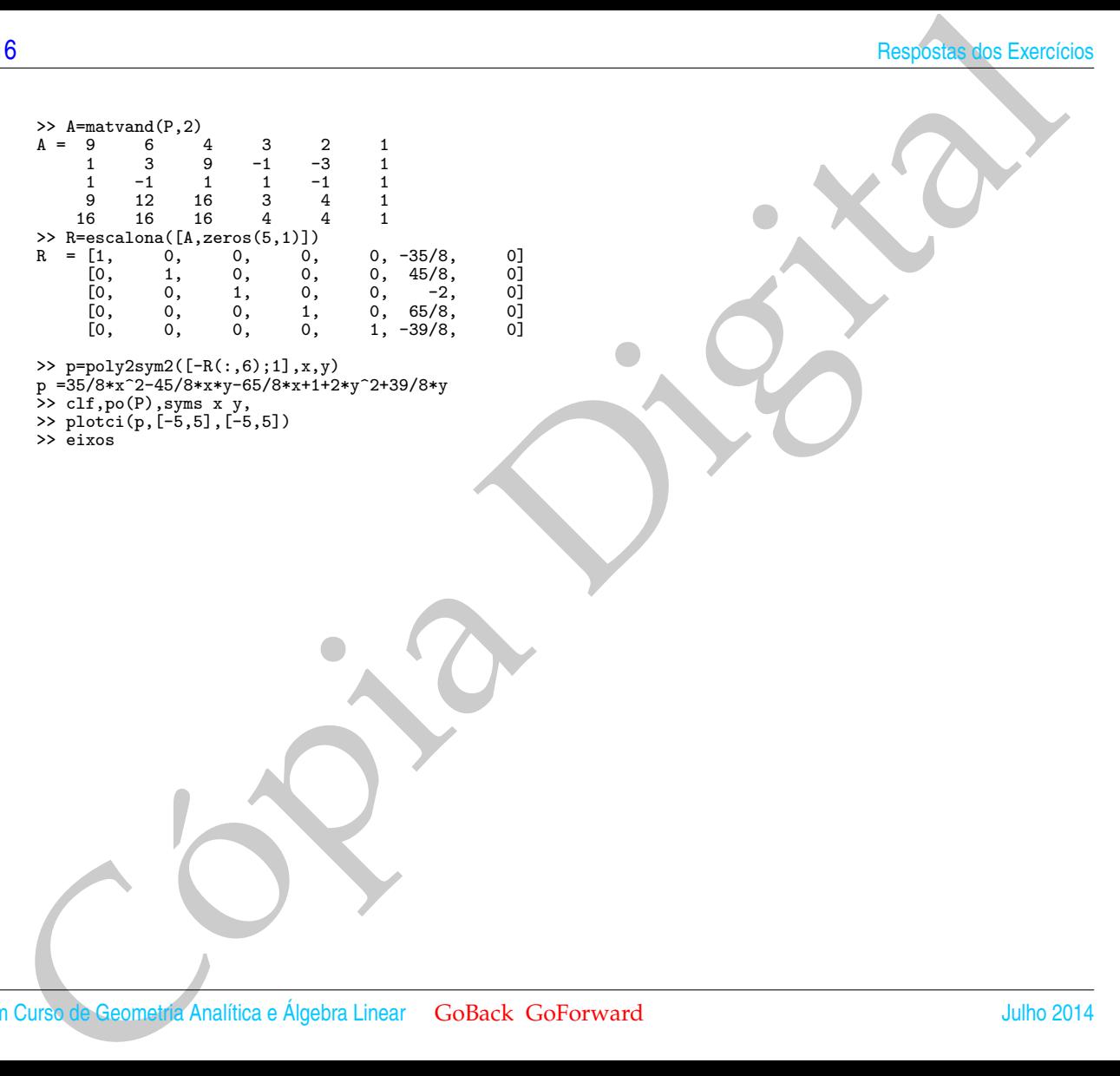

>> p=poly2sym2([-R(:,6);1],x,y)<br>p =35/8\*x^2-45/8\*x\*y-65/8\*x+1+2\*y^2+39/8\*y<br>>> clf,po(P),syms x y,<br>>> plotci(p,[-5,5],[-5,5])<br>>> eixos

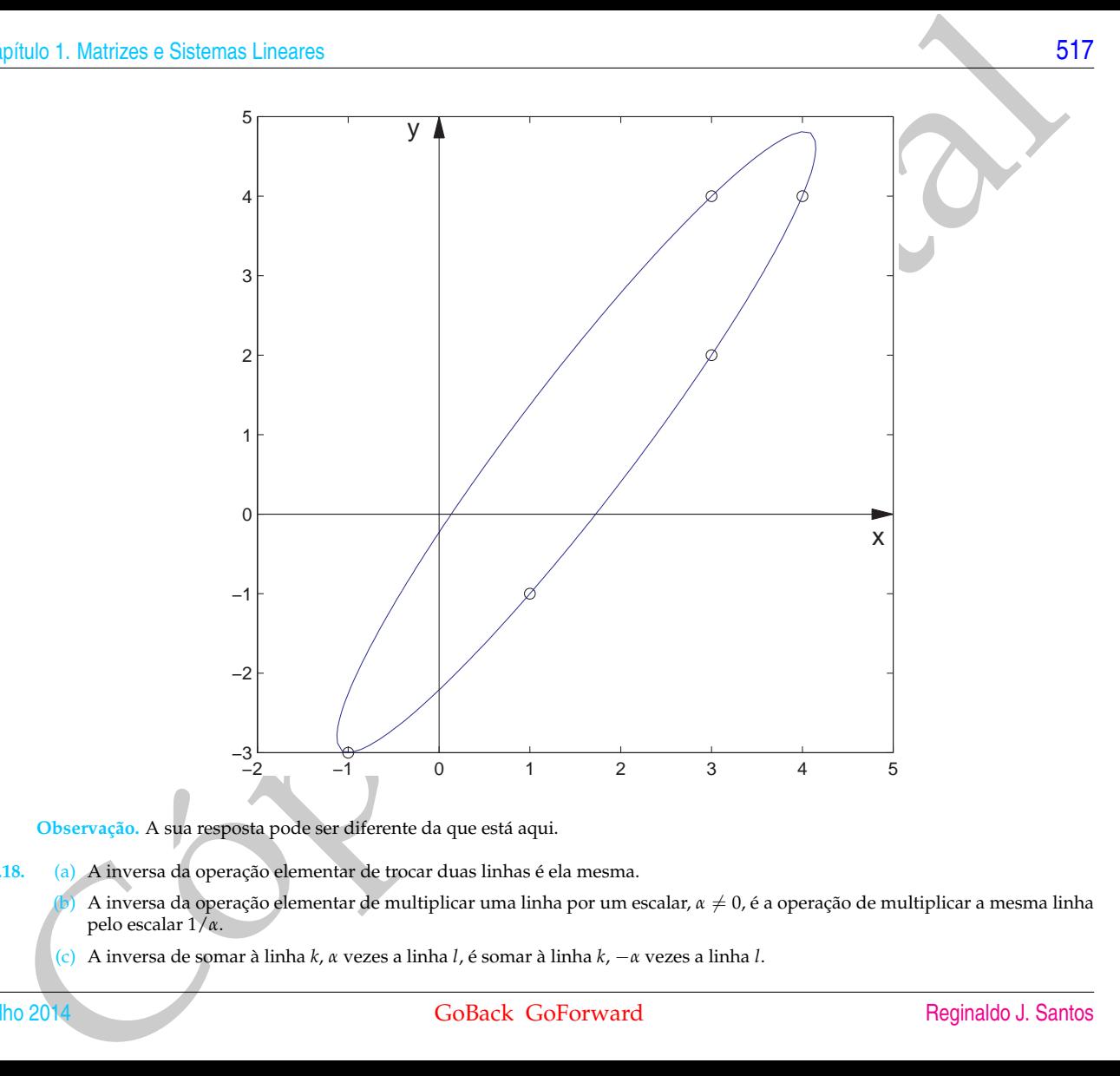

**Observação.** A sua resposta pode ser diferente da que está aqui.

**1.2.18.** (a) A inversa da operação elementar de trocar duas linhas é ela mesma.

- A inversa da operação elementar de multiplicar uma linha por um escalar, *α* ≠ 0, é a operação de multiplicar a mesma linha pelo escalar 1/*α*.
- (c) A inversa de somar à linha *k*, *α* vezes a linha *l*, é somar à linha *k*, −*α* vezes a linha *l*.
- **1.2.19.** (a) Basta multiplicar qualquer linha da matriz pelo escalar 1.
- B<br>
(3) Rosts multiplier quadruer links da marier pelo cerdiar I.<br>
(6) Pelo seminals antitrice cold upseque chemicals chemicals chemicals chemicals  $\mathcal{E}^{-1}$  do the marier function of the construction of the construction (**b**) Pelo exercício anterior cada operação elementar, *e*, tem uma operação elementar inversa, *e*<sup>-1</sup>, do mesmo tipo que desfaz o que a operação *e* fez. Se aplicando as operações elementares *e*1, . . . ,*e<sup>k</sup>* na matriz *A* chegamos na matriz *B*, então aplicando-se as operações elementares  $e_k^{-1}, \ldots, e_1^{-1}$  na matriz *B* chegamos na matriz *A*.
	- (c) Se aplicando as operações elementares *e*1, . . . ,*e<sup>k</sup>* na matriz *A* chegamos na matriz *B* e aplicando as operações elementares *ek*+<sup>1</sup> , . . . ,*e<sup>l</sup>* na matriz *B* chegamos na matriz *C*, então aplicando-se as operações elementares *e*1, . . . ,*e<sup>l</sup>* na matriz *A* chegamos na matriz *C*.

## **2.1. Matriz Inversa (página [93\)](#page-104-0)**

- **2.1.1.** A matriz é singular, pois o sistema homogêneo tem solução não trivial (Teorema 2.5).
- phulo 2 investible of Matrizes a Deforminantis<br>
1. Matriz Investigation 93)<br>
1.1. A matriz designing polici sistema borrogénecient soluçula mon privial (Toronto 2.4)<br>
1.2. (a) Varnos escalions a matriz aureentada<br>
1.1. A **2.1.2.** (a) Vamos escalonar a matriz aumentada  $[A \, I_3] = \begin{bmatrix} 1 & 2 & 3 & 1 & 0 & 0 \\ 1 & 1 & 2 & 0 & 1 & 0 \\ 0 & 1 & 2 & 0 & 0 & 1 \end{bmatrix}$ 1a. eliminação: linha 2 --> linha 2 + (-1)\*linha 1  $\begin{bmatrix} 1 & 2 & 3 & 1 & 0 & 0 \\ 0 & -1 & -1 & -1 & 1 & 0 \\ 0 & 1 & 2 & 0 & 0 & 1 \end{bmatrix}$ 2a. eliminação: linha  $2$   $\rightarrow$   $\sim$   $-1*$ linha  $2$  $\begin{bmatrix} 1 & 2 & 3 & 1 & 0 & 0 \\ 0 & 1 & 1 & 1 & -1 & 0 \\ 0 & 1 & 2 & 0 & 0 & 1 \end{bmatrix}$ linha 1 --> linha 1 + (-2)\*linha 2 linha 3 --> linha 3 +  $(-1)*$ linha 2  $\begin{bmatrix} 1 & 0 & 1 & -1 & 2 & 0 \\ 0 & 1 & 1 & 1 & -1 & 0 \\ 0 & 0 & 1 & -1 & 1 & 1 \end{bmatrix}$ 3a. eliminação: linha 1 --> linha 1 + (-1)\*linha 3 linha 2 --> linha 2 + (-1)\*linha 3  $\begin{bmatrix} 1 & 0 & 0 & 0 & 1 & -1 \\ 0 & 1 & 0 & 2 & -2 & -1 \\ 0 & 0 & 1 & -1 & 1 & 1 \end{bmatrix}$ Logo, a matriz dada tem inversa e é  $A^{-1} = \begin{bmatrix} 0 & 1 & -1 \\ 2 & -2 & -1 \\ -1 & 1 & 1 \end{bmatrix}$ (b) Vamos escalonar a matriz aumentada  $[A \, I_3] = \begin{bmatrix} 1 & 2 & 2 & 1 & 0 & 0 \\ 1 & 3 & 1 & 0 & 1 & 0 \\ 1 & 3 & 2 & 0 & 0 & 1 \end{bmatrix}$

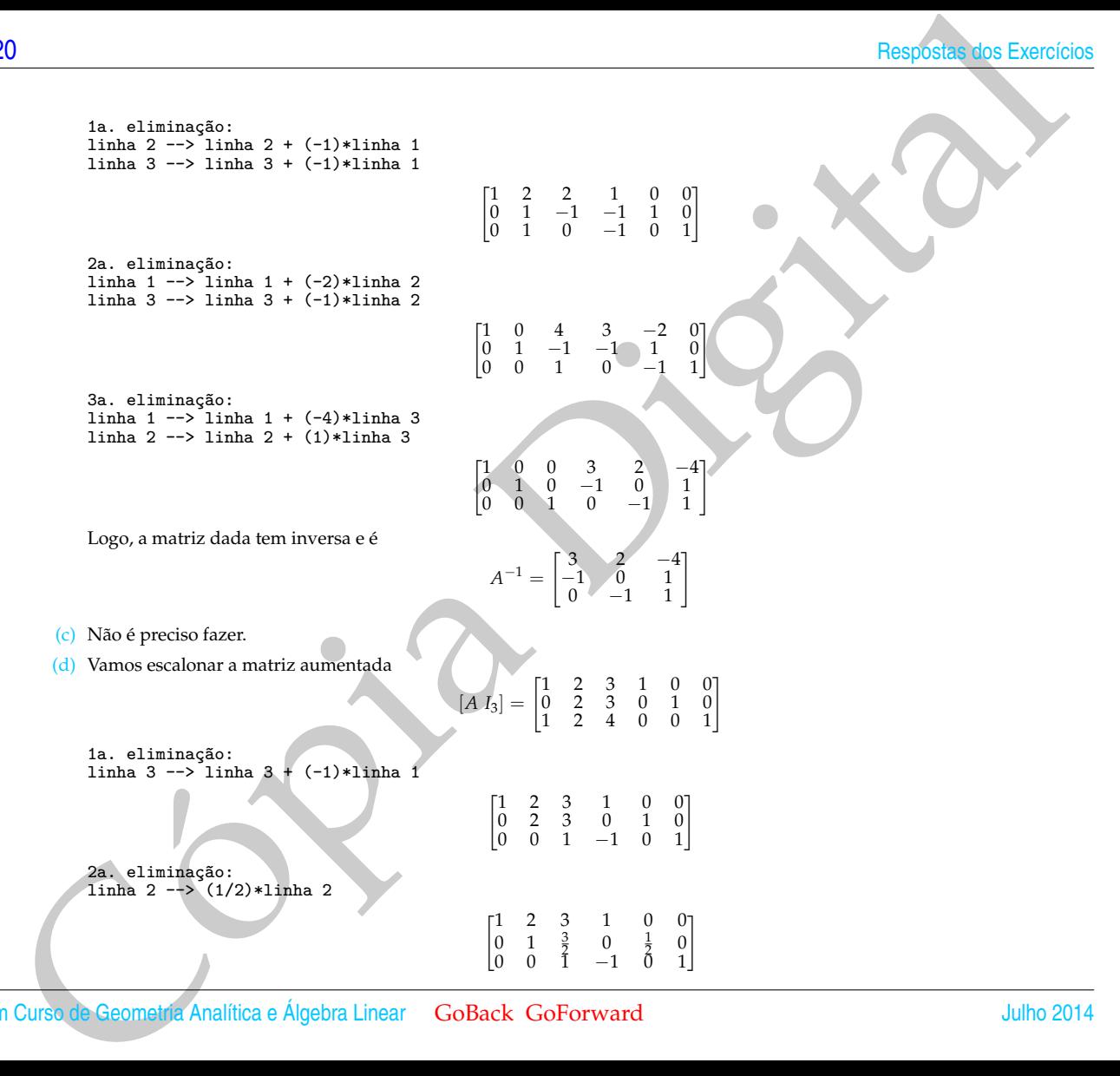

```
phulo 2. Investo de Mairizes e Deferminantes<br>
11 de a t \rightarrow 2 fina t + (-9/2)-11 de a t<br>
11 de a t -1 de a statemente de la seu de la seu de la seu de la seu de la seu de la seu de la seu de la seu de la seu de la seu 
                              linha 1 --> linha 1 + (-2)*linha 2
                                                                                                                                                                          \begin{bmatrix} 1 & 0 & 0 & 1 & -1 & 0 \\ 0 & 0 & 0 & 1 & 0 \\ 0 & 0 & 0 & 0 & 0 \\ 0 & 0 & 0 & 0 & 0 \\ 0 & 0 & 0 & 0 & 0 \\ 0 & 0 & 0 & 0 & 0 \\ 0 & 0 & 0 & 0 & 0 \\ 0 & 0 & 0 & 0 & 0 \\ 0 & 0 & 0 & 0 & 0 \\ 0 & 0 & 0 & 0 & 0 \\ 0 & 0 & 0 & 0 & 0 \\ 0 & 0 & 0 & 0 & 0 & 0 \\ 0 & 0 & 0 & 0 & 0 & 0 \\ 0 & 0 & 0 & \begin{matrix}0 & 1 & \frac{3}{2} & 0 & \frac{1}{2} & 0\\ 0 & 0 & \frac{3}{2} & 1 & \frac{3}{2} & 1\end{matrix}\begin{bmatrix} 1 & 0 & 0 & 1 & -1 & 0 \\ 0 & 1 & \frac{3}{2} & 0 & \frac{1}{2} & 0 \\ 0 & 0 & 1 & -1 & 0 & 1 \end{bmatrix}3a. eliminação:
                             linha 2 --> linha 2 + (-3/2)*linha 3
                                                                                                                                                                       \begin{bmatrix} 1 & 0 & 0 & 1 & -1 & 0 \\ 1 & 0 & 0 & 0 & 0 & 0 \\ 0 & 0 & 0 & 0 & 0 & 0 \\ 0 & 0 & 0 & 0 & 0 & 0 \\ 0 & 0 & 0 & 0 & 0 & 0 \\ 0 & 0 & 0 & 0 & 0 & 0 \\ 0 & 0 & 0 & 0 & 0 & 0 \\ 0 & 0 & 0 & 0 & 0 & 0 \\ 0 & 0 & 0 & 0 & 0 & 0 \\ 0 & 0 & 0 & 0 & 0 & 0 & 0 \\ 0 & 0 & 0 & 0 & 0 & 0 & 0 \\ 0 & 0 & 0 & \begin{bmatrix} 1 & 0 & 0 & 1 & -1 & 0 \\ 0 & 1 & 0 & \frac{3}{2} & \frac{1}{2} & -\frac{3}{2} \\ 0 & 0 & 1 & -1 & 0 & 1 \end{bmatrix}\frac{1}{2} \frac{3}{2}Logo, a matriz dada tem inversa e é
                                                                                                                                                                              A^{-1} =\begin{bmatrix} 1 \\ 3 \\ 2 \end{bmatrix}\begin{bmatrix} 1 & -1 & 0 \\ \frac{3}{2} & \frac{1}{2} & -\frac{3}{2} \\ -1 & 0 & 1 \end{bmatrix}\frac{1}{2} -\frac{3}{2}(e) Vamos escalonar a matriz aumentada
                                                                                                                                                                   [A \ I_3] = \begin{bmatrix} 1 & 2 & 3 & 1 & 0 & 0 \\ 1 & 1 & 2 & 0 & 1 & 0 \\ 0 & 1 & 1 & 0 & 0 & 1 \end{bmatrix}1a. eliminação:
                             linha 2 --> linha 2 + (-1)*linha 1
                                                                                                                                                                       \begin{bmatrix} 1 & 2 \\ 0 & -1 \\ 0 & 1 \end{bmatrix}\begin{bmatrix} 1 & 2 & 3 & 1 & 0 & 0 \ 0 & -1 & -1 & -1 & 1 & 0 \ 0 & 1 & 1 & 0 & 0 & 1 \end{bmatrix}2a. eliminação:
                              linha 2 --> -1*linha 2
                                                                                                                                                                             \begin{bmatrix} 1 & 2 & 3 & 1 & 0 & 0 \\ 0 & 1 & 1 & 1 & -1 & 0 \\ 0 & 1 & 1 & 0 & 0 & 1 \end{bmatrix}linha 1 --> linha 1 + (-2)*linha 2
linha 3 --> linha 3 + (-1)*linha 2
                                                                                                                                                                          \begin{bmatrix} 1 & 0 & 1 & -1 & 2 & 0 \\ 0 & 1 & 1 & 1 & -1 & 0 \\ 0 & 0 & 0 & -1 & 1 & 1 \end{bmatrix}
```
Logo, a matriz dada não tem inversa.

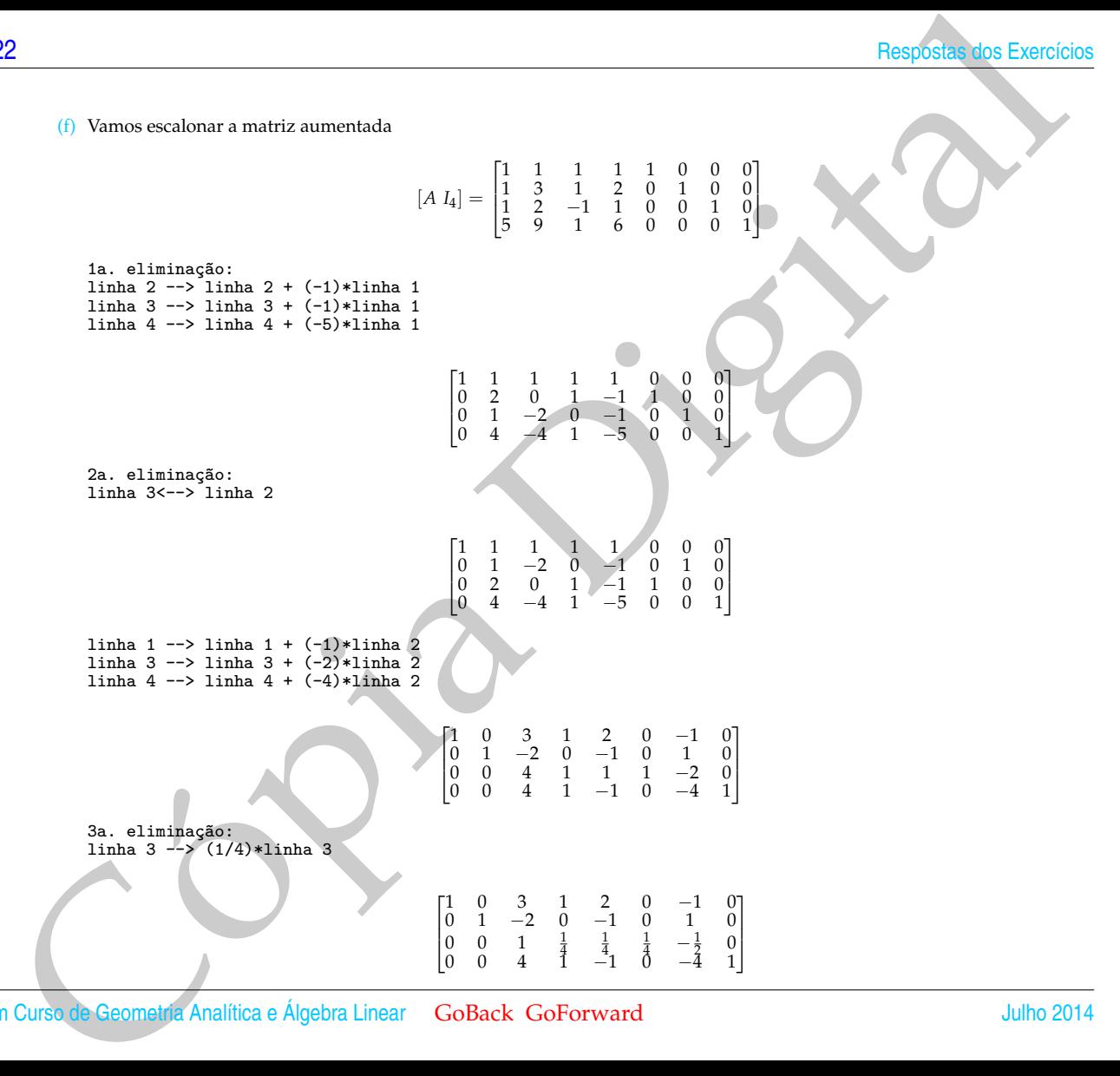

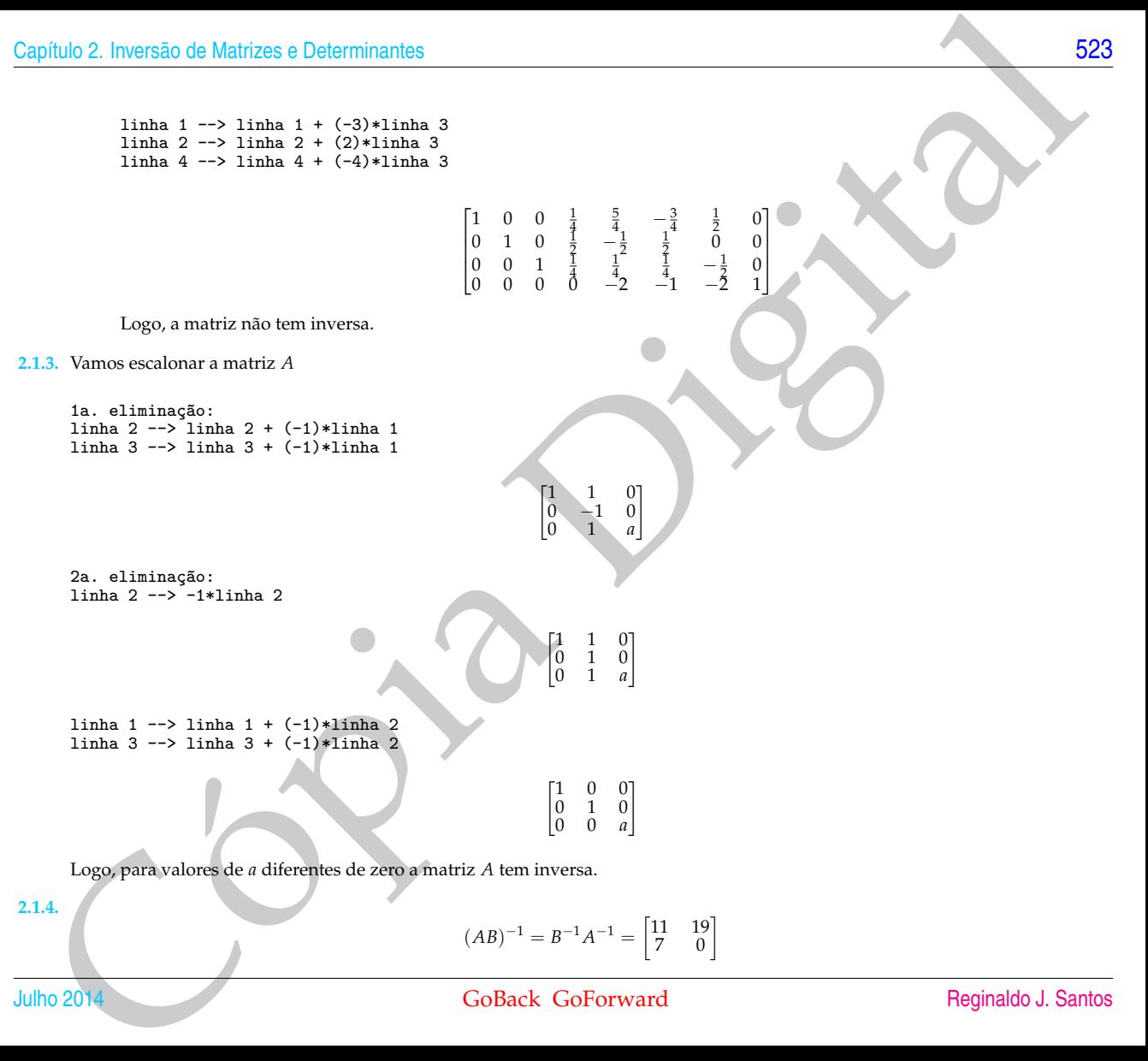

24<br>
1.5.<br>
1.6.<br>
1.6.<br>
1.6.<br>
1.6.<br>
1.6.<br>
1.6.<br>
1.6.<br>
1.7.<br>
1.7.<br>
1.7.<br>
1.7.<br>
1.7.<br>
1.7.<br>
1.7.<br>
1.7.<br>
1.8.<br>
1.8.<br>
1.8.<br>
1.8.<br>
1.8.<br>
1.8.<br>
1.8.<br>
1.8.<br>
1.8.<br>
1.8.<br>
1.8.<br>
1.8.<br>
1.8.<br>
1.8.<br>
1.8.<br>
1.8.<br>
1.8.<br>
1.8.<br>
1.8.<br>
1.8.<br>
1 **2.1.5.**  $A^{-1}B = \begin{bmatrix} 19 \\ 23 \end{bmatrix}$ **2.1.6.**  $A^k$  =  $PD^kP^{-1}$  $= \begin{bmatrix} 1 & 1 \\ -2 & 2 \end{bmatrix} \begin{bmatrix} 3^k & 0 \\ 0 & (-1) \end{bmatrix}$  $\left[\begin{array}{cc} 0 \ 0 \end{array}\right] \left[\begin{array}{cc} 1 & 1 \ -2 & 2 \end{array}\right]^{-1}$  $= \begin{bmatrix} 3^k & (-1)^k \\ 2k & 2(k-1) \end{bmatrix}$  $\begin{bmatrix} 3^k & (-1)^k \\ -23^k & 2(-1)^k \end{bmatrix} \frac{1}{4}$ 4  $\begin{bmatrix} 2 & -1 \\ 2 & 1 \end{bmatrix}$  $=$   $\frac{1}{4}$ 4  $\left[ 2(3^k + (-1)^k) - (-1)^k - 3^k \right]$  $4((-1)^k - 3^k) - 2(3^k + (-1)^k)$ T **2.1.7.**  $\begin{bmatrix} 1 & 2 & 3 & 1 & 0 & 0 \\ 2 & 1 & 2 & 0 & 1 & 0 \\ 0 & 1 & 2 & 0 & 0 & 1 \end{bmatrix}$ 1a. eliminação: linha  $2$  --> linha  $2 + (-2)$ \*linha 1  $\begin{bmatrix} 1 & 2 & 3 & 1 & 0 & 0 \\ 0 & -3 & -4 & -2 & 1 & 0 \\ 0 & 1 & 2 & 0 & 0 & 1 \end{bmatrix}$ 2a. eliminação: linha 3<--> linha 2  $\begin{bmatrix} 1 & 2 & 3 & 1 & 0 & 0 \\ 0 & 1 & 2 & 0 & 0 & 1 \\ 0 & -3 & -4 & -2 & 1 & 0 \end{bmatrix}$ linha 1 --> linha 1 + (-2)\*linha 2 linha 3 --> linha 3 + (3)\*linha 2

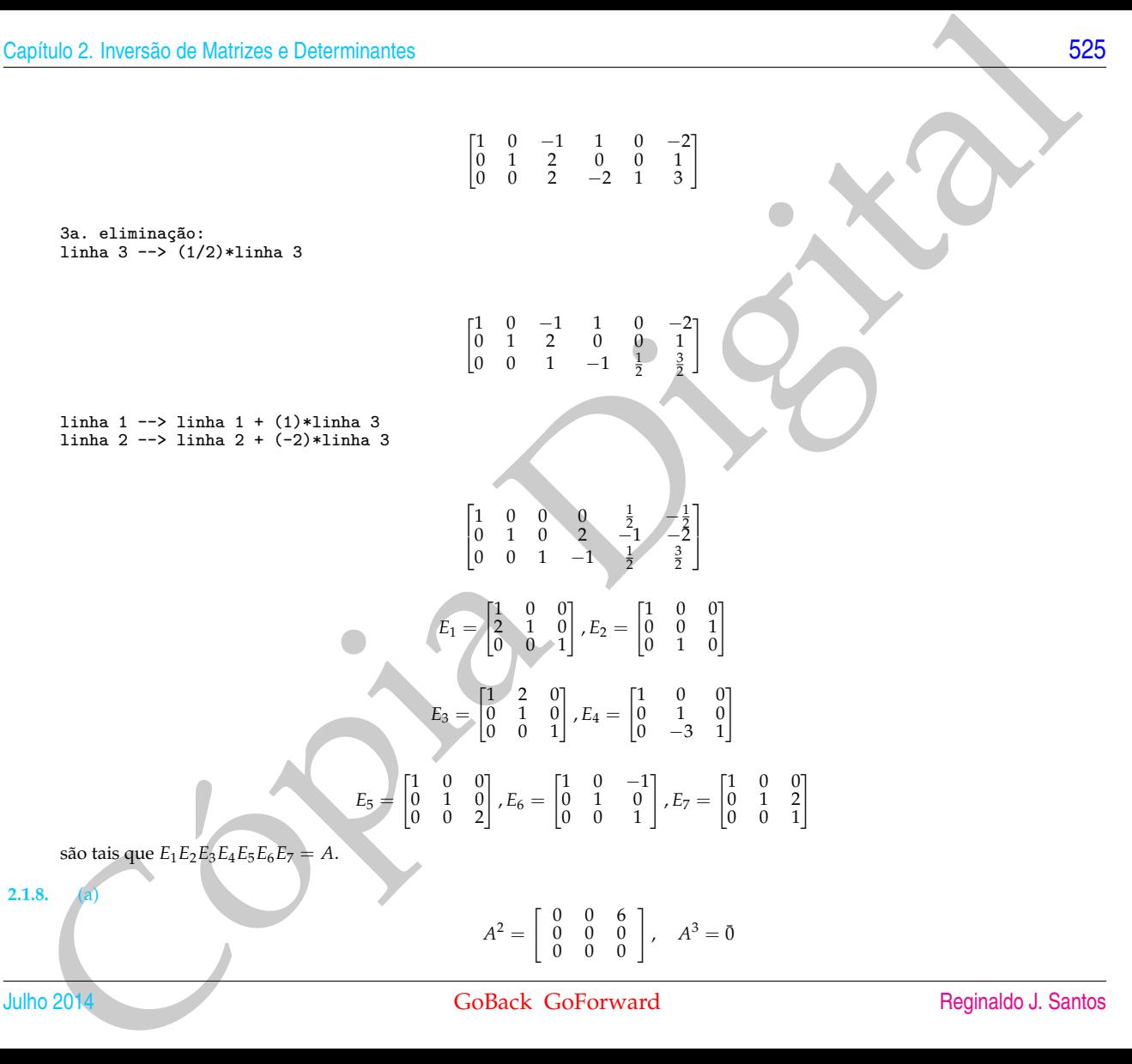

(b)

$$
B^{-1} = (I_3 - A)^{-1} = I_3 + A + A^2 = \begin{bmatrix} 1 & 3 & 6 \\ 0 & 1 & 2 \\ 0 & 0 & 1 \end{bmatrix}
$$

```
Cópia Digital
2.1.9. >> menc=lerarq('menc1.txt'); key=lerarq('key.txt');
    >> y=char2num(menc); M=char2num(key);
    >> N=escalona([M,eye(3)])
    >> N=N(:,6:10)
    >> x=N*y;
    \gg num2char(x)ans =
    Desejo boa sorte a todos que estudam Álgebra Linear !
    >> menc=lerarq('menc2.txt');
    >> y=char2num(menc);
    >> x=N*v:
    >> num2char(x)
    ans = Buda tinha este nome por que vivia setado!
```
Deve ser uma matriz com entradas entre 0 e 118 invertível de forma que a sua inversa seja uma matriz com entradas inteiras.

## **2.2. Determinantes (página [119\)](#page-130-0)**

**2.2.1.** 
$$
\det(A^2) = 9
$$
;  $\det(A^3) = -27$ ;  $\det(A^{-1}) = -1/3$ ;  $\det(A^t) = -3$ .

```
2.2.2. det(A^t B^{-1}) = det(A)/ det(B) = -2/3.
```

```
2.2.3. (a) det
                                                                          \begin{bmatrix} a_{11} & a_{12} & a_{13} + a_{12} \\ a_{21} & a_{22} & a_{23} + a_{22} \\ a_{31} & a_{32} & a_{33} + a_{32} \end{bmatrix}a_{21} a_{22} a_{23} + a_{22}<br>a_{31} a_{32} a_{33} + a_{32}=
                                                det
                                                                         a_{11} a_{12} a_{13}<br>
a_{21} a_{22} a_{23}a21 a22 a23
                                                                          \begin{bmatrix} a_{11} & a_{12} & a_{13} \\ a_{21} & a_{22} & a_{23} \\ a_{31} & a_{32} & a_{33} \end{bmatrix}+
                                                det <sub>"</sub>
                                                                        \begin{array}{cc}\na_{11} & a_{12} & a_{12} \\
a_{21} & a_{22} & a_{22}\n\end{array}\begin{array}{cc}\n a_{21} & a_{22} & a_{22} \\
 a_{31} & a_{32} & a_{32}\n\end{array}\begin{bmatrix} a_{11} & a_{12} & a_{12} \\ a_{21} & a_{22} & a_{22} \\ a_{31} & a_{32} & a_{32} \end{bmatrix}= det(A) + 0 = 3b) det a_{21} + a_{22}a_{11} + a_{12} a_{11} - a_{12} a_{13}<br>
a_{21} + a_{22} a_{21} - a_{22} a_{23}a_{21} + a_{22} a_{21} - a_{22} a_{23}<br>
a_{31} + a_{32} a_{31} - a_{32} a_{33}\begin{bmatrix} a_{11} + a_{12} & a_{11} - a_{12} & a_{13} \\ a_{21} + a_{22} & a_{21} - a_{22} & a_{23} \\ a_{31} + a_{32} & a_{31} - a_{32} & a_{33} \end{bmatrix}=
                                                det
                                                                        \begin{array}{cc}\n a_{11} & a_{11} & a_{13} \\
 a_{21} & a_{21} & a_{23}\n \end{array}a_{21} a_{31}\begin{bmatrix} a_{11} & a_{11} & a_{13} \\ a_{21} & a_{21} & a_{23} \\ a_{31} & a_{31} & a_{33} \end{bmatrix}+
```
phulo 2. Inversion de Matrizes e Determinantes<br>
ule  $\begin{bmatrix} a_{11} & a_{12} & a_{13} \\ a_{21} & a_{22} & a_{23} \\ a_{21} & a_{22} & a_{23} \\ a_{21} & a_{22} & a_{23} \\ a_{22} & a_{22} & a_{23} \\ a_{21} & a_{22} & a_{23} \\ a_{22} & a_{22} & a_{23} \\ a_{21} & a_{22} & a_{23} \\ a_{22} & a_{22} & a_{23} \\$  $\det \left[ \begin{array}{ccc} a_{11} & -a_{12} & a_{13} \\ a_{21} & -a_{22} & a_{23} \\ a_{31} & -a_{32} & a_{33} \end{array} \right] +$  $det \left[ \begin{array}{ccc} a_{12} & a_{11} & a_{13} \\ a_{22} & a_{21} & a_{23} \\ a_{32} & a_{31} & a_{33} \end{array} \right] +$ det  $\begin{bmatrix} a_{12} & -a_{12} & a_{13} \\ a_{22} & -a_{22} & a_{23} \\ a_{32} & -a_{32} & a_{33} \end{bmatrix} = -2 \det(A) = -6$ **2.2.4.** (a) det  $\begin{bmatrix} e^{rt} & te^{rt} \\ e^{rt} & (1+r) \end{bmatrix}$  $\begin{bmatrix} e^{rt} & te^{rt} \\ re^{rt} & (1 + rt)e^{rt} \end{bmatrix} =$  $e^{2rt}$  det  $\begin{bmatrix} 1 & t \\ r & (1 + rt) \end{bmatrix}$  $= e^{2rt}$ (b) det  $\begin{bmatrix} \cos \beta t & \sin \beta t \\ \alpha \cos \beta t - \beta \sin \beta t & \alpha \sin \beta t + \beta \cos \beta t \end{bmatrix}$  $\left[\begin{array}{cc} -a \det \cos \beta t & \sin \beta t \\ \cos \beta t & \sin \beta t \end{array}\right]$ cos *βt* sen *βt* 1  $+$  $\beta$  det  $\begin{bmatrix} \cos \beta t & \sin \beta t \\ -\sin \beta t & \cos \beta t \end{bmatrix}$  = *β* **2.2.5.** (a) 1a. eliminação: linha 2 --> linha 2 + (-5)\*linha 1 linha 3 --> linha 3 + (1)\*linha 1 linha  $4 \rightarrow$  linha  $4 \rightarrow (-2) \times 1$ inha 1  $det(A) = det$  $\sqrt{ }$  $\Big\}$  $\begin{bmatrix} 1 & -2 & 3 & 1 \\ 0 & 1 & -9 & -2 \\ 0 & 0 & -3 & -1 \\ 0 & 12 & 0 & -1 \end{bmatrix}$ 1  $\overline{\phantom{a}}$ 2a. eliminação: linha 4  $\leftarrow$  linha 4 +  $(-12)*$ linha 2  $det(A) = det$  $\sqrt{ }$  $\overline{\phantom{a}}$  $\begin{bmatrix} 1 & -2 & 3 & 1 \\ 0 & 1 & -9 & -2 \\ 0 & 0 & -3 & -1 \\ 0 & 0 & 108 & 23 \end{bmatrix}$ 1 Ί 3a. eliminação: linha  $3 \rightarrow -(1/3)*$ linha 3  $det(A) = -3$  det  $\sqrt{ }$  $\Big\}$  $\begin{array}{cccc} 1 & -2 & 3 & 1 \\ 0 & 1 & -9 & -2 \end{array}$  $\begin{array}{ccc} 0 & 0 & 1 & \frac{1}{3} \\ 0 & 0 & 108 & 23 \end{array}$ 1  $\overline{\phantom{a}}$ 

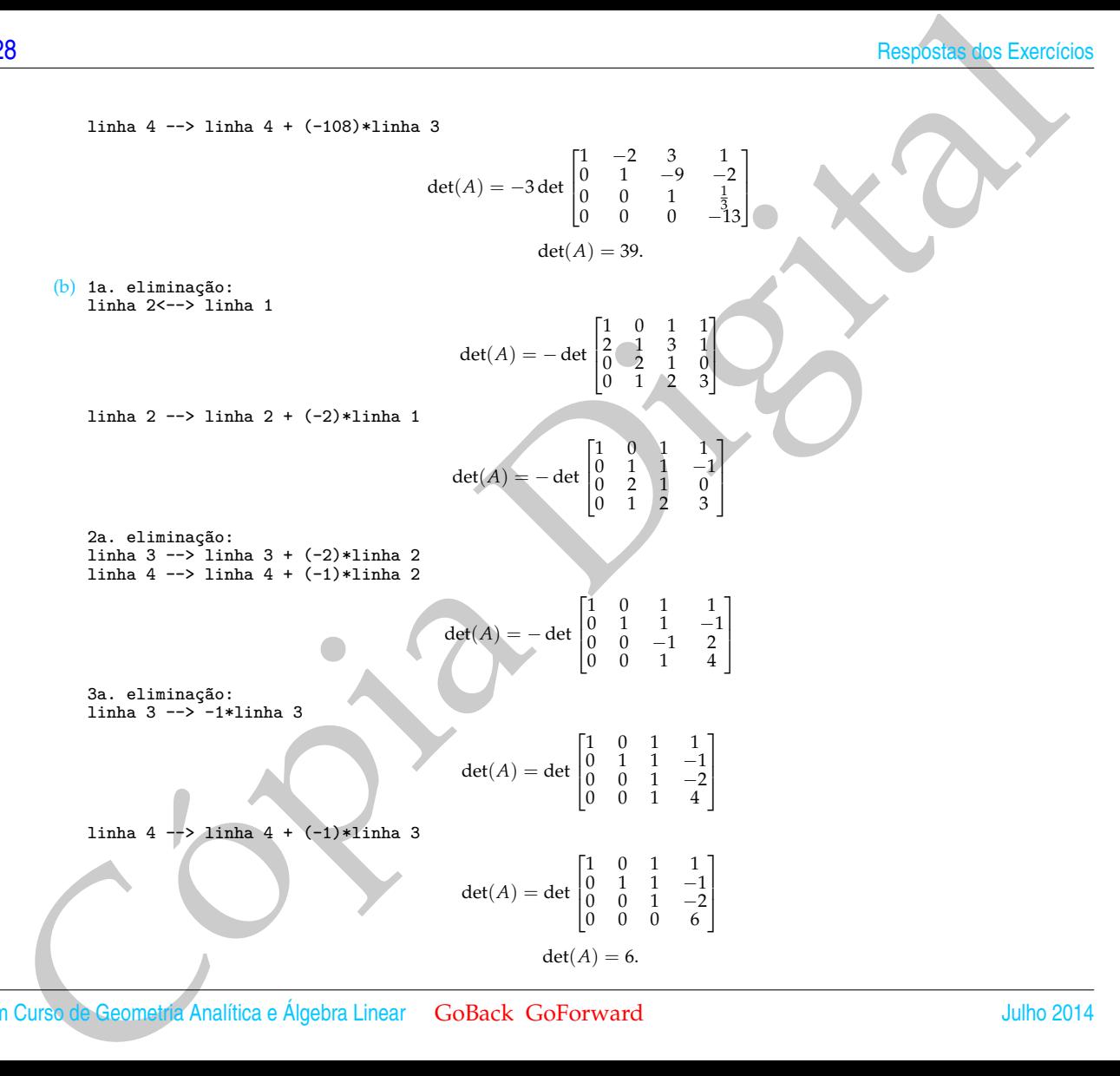
**2.2.6.** (a) Expandindo em cofatores em relação a 1ª coluna.

$$
\det\begin{bmatrix} -\lambda & 1 & 2 \\ 0 & -\lambda & 3 \\ 0 & 0 & -\lambda \end{bmatrix} = -\lambda^3 = 0 \iff \lambda = 0.
$$

(b) Expandindo em cofatores em relação a 1ª linha.

$$
\det \begin{bmatrix} 1 - \lambda & 0 & 0 \\ -1 & 3 - \lambda & 0 \\ 3 & 2 & -\lambda - 2 \end{bmatrix}
$$

 $= (-\lambda - 2) (1 - \lambda) (3 - \lambda) = 0$ 

 $\iff \lambda = 1$  ou  $\lambda = 3$  ou  $\lambda = -2$ .

(c) Expandindo em cofatores em relação a 1ª coluna.

Capitulo 2. Inversão de Matrices e Determinantes

\n22.6. (a) Expandindo em cofatores em relação a 1° coluna.

\ndet 
$$
\begin{bmatrix} -\lambda & 1 & 2 \\ 0 & -\lambda & 3 \\ 0 & 0 & -\lambda \end{bmatrix} = -\lambda^3 = 0 \iff \lambda = 0.
$$

\n(b) Expandindo em cofatores em relação a 1° loha.

\ndet  $\begin{bmatrix} 1-\lambda & 3 & -\lambda & 0 \\ -3 & 3 & -\lambda & -2 \\ 3 & 0 & -\lambda & -\lambda - 2 \end{bmatrix} = (-\lambda - 2)(1-\lambda)(3-\lambda) = 0 \iff \lambda = 1$  ou  $\lambda = 3$  ou  $\lambda = -2$ .

\n(c) Expandindo em cofatores em relação a 1° coluna.

\ndet  $\begin{bmatrix} 2-\lambda & 3 & -\lambda & 2 \\ 0 & 3 & -\lambda & -\lambda - 2 \\ 0 & -1 & 2 & -\lambda \end{bmatrix} = (2-\lambda) \text{ det } \begin{bmatrix} 3-\lambda & -2 \\ 1 & -\lambda \end{bmatrix}$ 

\n $= (2-\lambda) \text{ det } \begin{bmatrix} 3-\lambda & -2 \\ 1 & 2-\lambda \end{bmatrix}$ 

\n $= (2-\lambda)(2-\lambda)(3-\lambda) - 2] = (2-\lambda)(\lambda^2 - 5\lambda + 4)$ 

\n $= -(\lambda - 4)(\lambda - 2)(\lambda - 1) = 0 \iff \lambda = 2$  ou  $\lambda = 4$  ou  $\lambda = 1$ .

\nGoBack Goforward

\nReginaldo J. Santos

(d)

det 
$$
\begin{bmatrix} 2 - \lambda & 2 & 3 \\ 1 & 2 - \lambda & 1 \\ 2 & -2 & 1 - \lambda \end{bmatrix}
$$

1

$$
= -\det \begin{bmatrix} 1 & 2-\lambda & 1 \\ 2-\lambda & 2 & 3 \\ 2 & -2 & 1-\lambda \end{bmatrix}
$$
  
= -\det \begin{bmatrix} 1 & 2-\lambda & 1 \\ 0 & 2-(2-\lambda)^2 & 1+\lambda \\ 0 & -6+2\lambda & -(1+\lambda) \end{bmatrix}  
= -\det \begin{bmatrix} 2-(2-\lambda)^2 & 1+\lambda & 1 \\ -6+2\lambda & -(1+\lambda) & 1 \end{bmatrix}  
= -(1+\lambda) \det \begin{bmatrix} 2-(2-\lambda)^2 & 1 \\ -6+2\lambda & -1 \end{bmatrix}  
= -(\lambda - 4) (\lambda - 2) (\lambda + 1)

$$
\det(A - \lambda I_3) = 0 \iff \lambda = 2 \text{ ou } \lambda = 4 \text{ ou } \lambda = -1.
$$

530  
\n(d)  
\n
$$
\det \begin{bmatrix} 2-\lambda & 2 & 3 \\ 2 & 2-\lambda & 1 \\ 2 & -2 & 1-\lambda \end{bmatrix}
$$
\n
$$
= -\det \begin{bmatrix} 2-\lambda & 2-\lambda & 1 \\ 2-\lambda & -2 & 1-\lambda \\ 2 & -2 & 1-\lambda \end{bmatrix}
$$
\n
$$
= -\det \begin{bmatrix} 2-\lambda & 2-\lambda & 1 \\ 0 & 2-(2-\lambda)^2 & -1+\lambda \\ -6+2\lambda & -(1+\lambda) \end{bmatrix}
$$
\n
$$
= -\det \begin{bmatrix} 2-(2-\lambda)^2 & 1+\lambda \\ 0 & -6+2\lambda & -(1+\lambda) \end{bmatrix}
$$
\n
$$
= -(1+\lambda) \det \begin{bmatrix} 2-(2-\lambda)^2 & 1+\lambda \\ 2-(6+2\lambda)^2 & 1 \end{bmatrix}
$$
\n
$$
= -(1+\lambda) \det \begin{bmatrix} 2-(2-\lambda)^2 & 1+\lambda \\ 2-(6+2\lambda)^2 & 1 \end{bmatrix}
$$
\n
$$
= -(1+\lambda) \det \begin{bmatrix} 2-\lambda & 0 & 0 \\ 0 & 2-(2-\lambda)^2 & 1-\lambda \\ 0 & 0 & -6-\lambda & 2-\lambda \end{bmatrix}
$$
\n(a) det  $\begin{bmatrix} 2-\lambda & 0 & 0 \\ 3 & -\lambda & 1 & 3 \\ 0 & -\lambda & 1 & 3-\lambda \end{bmatrix}$   $\Rightarrow \Rightarrow \lambda = 2 \text{ or } \lambda = 1$ .  
\n(b)  
\n
$$
\det \begin{bmatrix} 1-\lambda & 0 & 0 \\ 0 & 1-\lambda & 3-\lambda \\ 0 & 0 & 3-\lambda & 2-\lambda \end{bmatrix}
$$
\n
$$
= -(1-3)(\lambda - 2)(\lambda - 1)(\lambda + 1) = 0
$$
\n
$$
\Rightarrow \lambda = 2 \text{ or } \lambda = 3 \text{ or } \lambda = -1 \text{ or } \lambda = -1 \text{ or } \lambda = 1.
$$
\n(c)  
\n
$$
\det \begin{bmatrix} 1-\lambda & 3 & 4 \\ 0 & 0 & 3-\lambda & 2 \\ 0 & 0 & 3-\lambda & 2-\lambda \end{bmatrix}
$$
\n
$$
= -(1-3)(\lambda - 2)(\lambda - 1
$$

Capitulo 2. Inversão de Matrizes e Determinantes

\n(d) det 
$$
\begin{bmatrix} 2-\lambda & 2-\lambda & 3-\lambda & 4-\lambda \\ 0 & 0 & 2-\lambda & 1-\lambda \\ 0 & 0 & 1-\lambda & 1-\lambda \end{bmatrix} = (\lambda - 2)^2(\lambda - 1)^2 = 0 \iff \lambda = 2 \text{ ou } \lambda = 1.
$$

\n22.8. (a) Para  $\lambda = -1$ :

\nW<sub>1</sub> = {  $\begin{bmatrix} 0 & 0 \\ -\alpha & 1 \\ \alpha & 1 \end{bmatrix}$  |  $\alpha \in \mathbb{R}$ }.  
\nPara  $\lambda = \frac{2z}{\alpha}$ 

\nW<sub>2</sub> = {  $\begin{bmatrix} 0 & 0 \\ 0 & 1 \\ 0 & 0 \end{bmatrix}$  |  $\alpha \in \mathbb{R}$ }.  
\nPara  $\lambda = \begin{bmatrix} 1 & -3\alpha & 0 & 0 \\ 0 & 1 & 0 & 0 \end{bmatrix}$  |  $\alpha \in \mathbb{R}$ }.  
\nPara  $\lambda = \begin{bmatrix} 1 & -3\alpha & 0 & 0 \\ 0 & 1 & 0 & 0 \end{bmatrix}$  |  $\alpha \in \mathbb{R}$ }.  
\nPara  $\lambda = \begin{bmatrix} 1 & -3\alpha & 0 & 0 \\ 0 & 1 & 0 & 0 \end{bmatrix}$  |  $\alpha \in \mathbb{R}$ }.  
\nPara  $\lambda = 1$ :  
\nW<sub>1</sub> = {  $\begin{bmatrix} 1 & -3\alpha & 0 & 0 \\ 0 & 1 & 0 & 0 \end{bmatrix}$  |  $\alpha \in \mathbb{R}$ }.  
\nM<sub>2</sub> = {  $\begin{bmatrix} 2 & 2\alpha & -7\alpha & 9\alpha & 3\alpha & 1^+ \\ 1 & 0 & 0 & 0 \end{bmatrix}$  |  $\alpha \in \mathbb{R$ 

$$
\det(A - \lambda I_4) = \begin{bmatrix} -\lambda & 1 & -5 & -3 \\ 2 & -\lambda - 2 & -4 & 0 \\ -1 & 2 & 4 - \lambda & 0 \\ 2 & -4 & -4 & 2 - \lambda \end{bmatrix}
$$

1  $\overline{1}$  $\overline{1}$ 

1a. eliminação: linha 3<--> linha 1

Cópia Digital det(*A* − *λI*4) = − det −1 2 4 − *λ* 0 2 −*λ* − 2 −4 0 −*λ* 1 −5 −3 2 −4 −4 2 − *λ* 

linha 1 --> -linha 1

$$
\det(A - \lambda I_4) = \det \begin{bmatrix} 1 & -2 & \lambda - 4 & 0 \\ 2 & -\lambda - 2 & -4 & 0 \\ \lambda & 1 & -5 & -3 \\ 2 & -4 & -4 & 2 - \lambda \end{bmatrix}
$$

linha 2 --> linha 2 + (-2)\*linha 1 linha  $3 \rightarrow$  linha  $3 + (\text{lambda})*\text{link}$  1 linha 4  $\leftarrow$  1inha 4 +  $(-2)$ \*linha 1

$$
\det(A - \lambda I_4) = \det \begin{bmatrix} 1 & -2 & \lambda - 4 & 0 \\ 0 & 2 - \lambda & 4 - 2\lambda & 0 \\ 0 & 1 - 2\lambda & \lambda^2 - 4\lambda - 5 & -3 \\ 0 & 0 & 4 - 2\lambda & 2 - \lambda \end{bmatrix}
$$

Expandindo-se em cofatores em relação a 1ª coluna obtemos

$$
\det(A - \lambda I_4) = \det \begin{bmatrix} 2 - \lambda & 4 - 2\lambda & 0 \\ 1 - 2\lambda & \lambda^2 - 4\lambda - 5 & -3 \\ 0 & 4 - 2\lambda & 2 - \lambda \end{bmatrix}
$$

Expandindo-se em cofatores em relação a 1ª linha obtemos

 $det(A - \lambda I_4)$ 

pointulo 2. Inversão de Matrices e Determinantes  
\n
$$
det(A - \lambda I_4)
$$
\n
$$
= (2 - \lambda) det \begin{bmatrix} \lambda^2 - 4\lambda - 5 & -3\lambda \\ 4 - 2\lambda & 3\lambda \end{bmatrix}
$$
\n
$$
= (2 - \lambda) (det \begin{bmatrix} \lambda^2 - 4\lambda - 5 & 2-3\lambda \\ 1 - 2\lambda & 3-3\lambda \end{bmatrix}
$$
\n
$$
= (2 - \lambda) (det \begin{bmatrix} \lambda^2 - 4\lambda - 5 & 2-3\lambda \\ 4 - 2\lambda & 2-3\lambda \end{bmatrix})
$$
\n
$$
= (2 - \lambda)^2 (det \begin{bmatrix} \lambda^2 - 4\lambda - 5 & -3\lambda \\ 4 - 2\lambda & 2-3\lambda \end{bmatrix})
$$
\n
$$
= (2 - \lambda)^2 (det \begin{bmatrix} \lambda^2 - 4\lambda - 5 & -3\lambda \\ 4 - 2\lambda & 3-3\lambda \end{bmatrix})
$$
\n
$$
= (2 - \lambda)^2 (det \begin{bmatrix} 1 - 2\lambda & -3\lambda \\ 1 - 2\lambda & 3\lambda \end{bmatrix})
$$
\n
$$
= (2 - \lambda)^2 (\lambda^2 - 1) = (2 - \lambda)^2 (\lambda - 1)(\lambda + 1)
$$
\nAsim, det(*A* – λ*I*<sub>4</sub>) = 0 se, e sometimes se, λ = 2 ou λ = 1 ouλ = −1.  
\n(b) *AX* = *AX* ∈ *AX* = *λI*<sub>4</sub> √ ∈ *A* = *λI*<sub>4</sub> ∼ *A* = 0, *Q* = 0, *Q* = 0, *Q* = 0, *Q* = 0, *Q* = 0, *Q* = 0, *Q* = 0, *Q* = 0, *Q* = 0, *Q* = 0, *Q* = 0, *Q* = 0, *Q* = 0, *Q* = 0, *Q* = 0, *Q* = 0, *Q*

Assim, det( $A - \lambda I_4$ ) = 0 se, e somente se,  $\lambda = 2$  ou  $\lambda = 1$  ou  $\lambda = -1$ .

(b)  $AX = \lambda X \iff AX = \lambda I_4 X \iff (A - \lambda I_4)X = \overline{0}$ 

Para  $\lambda = 2$  temos que resolver o sistema  $(A - 2I_4)X = \overline{0}$ . Para isso vamos escalonar a matriz do sistema

$$
A - 2I_4 = \begin{bmatrix} -2 & 1 & -5 & -3 \\ 2 & -4 & -4 & 0 \\ -1 & 2 & 2 & 0 \\ 2 & -4 & -4 & 0 \end{bmatrix}
$$

1a. eliminação: linha 3<--> linha 1

$$
\begin{bmatrix} -1 & 2 & 2 & 0 \\ 2 & -4 & -4 & 0 \\ -2 & 1 & -5 & -3 \\ 2 & -4 & -4 & 0 \end{bmatrix}
$$
  
1imha 1  

$$
\begin{bmatrix} 1 & -2 & -2 & 0 \\ 2 & -4 & -4 & 0 \\ -2 & 1 & -5 & -3 \\ 2 & -4 & -4 & 0 \end{bmatrix}
$$

[534](#page-2-0) Respostas dos Exercícios

Cópia Digital linha 2 --> linha 2 + (-2)\*linha 1 linha 3 --> linha 3 + (2)\*linha 1 linha 4 --> linha 4 + (-2)\*linha 1 1 −2 −2 0 0 0 0 0 0 −3 −9 −3 0 0 0 0 2a. eliminação: linha 3<--> linha 2 1 −2 −2 0 0 −3 −9 −3 0 0 0 0 0 0 0 0 linha 2 --> -(1/3)\*linha 2 1 −2 −2 0 0 1 3 1 0 0 0 0 0 0 0 0 linha 1 --> linha 1 + (2)\*linha 2 1 0 4 2 0 1 3 1 0 0 0 0 0 0 0 0 Fazendo *w* = *α* e *z* = *β*, temos que *y* = −*α* − 3*β* e *x* = −2*α* − 4*β*. Assim, a solução do sistema *AX* = 2*X* é *X* = *x y z w* = −2*α* − 4*β* −*α* − 3*β β α* , *<sup>α</sup>*, *<sup>β</sup>* <sup>∈</sup> <sup>R</sup>. Para *λ* = 1 temos que resolver o sistema (*A* − *I*4)*X* = 0. Para isso vamos escalonar a matriz do sistema ¯ *A* − *I*<sup>4</sup> = −1 1 −5 −3 2 −3 −4 0 −1 2 3 0 2 −4 −4 1 

1a. eliminação: linha 1 --> -1\*linha 1

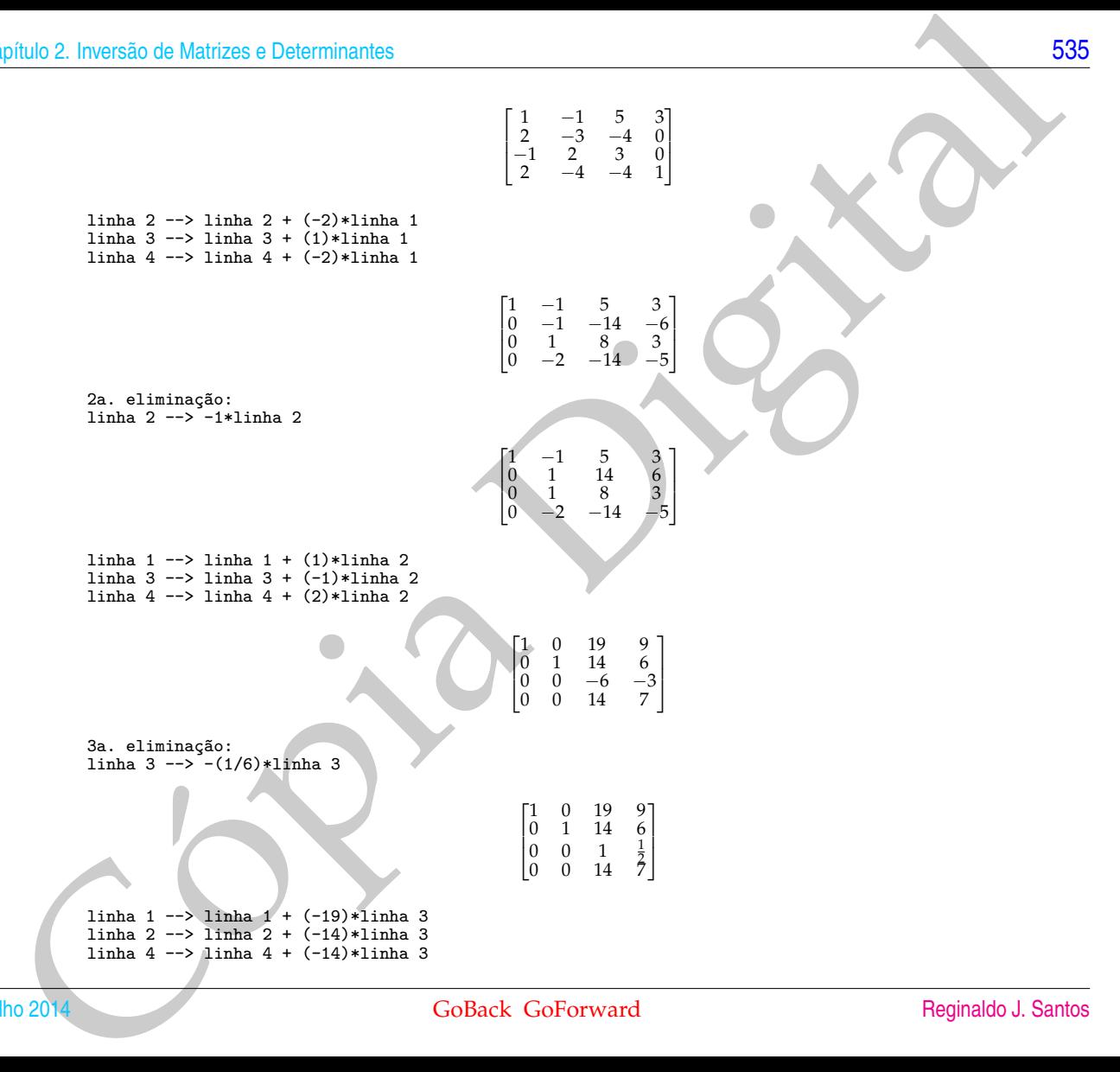

$$
\begin{bmatrix} 1 & 0 & 0 & -\frac{1}{2} \\ 0 & 1 & 0 & -1 \\ 0 & 0 & 1 & \frac{1}{2} \\ 0 & 0 & 0 & 0 \end{bmatrix}
$$

Fazendo *w* = 2*α*, temos *z* = −*α*, *y* = 2*α* e *x* = *α*. Assim, a solução geral do sistema *AX* = *X* é

$$
X = \left[\begin{array}{c} x \\ y \\ z \\ w \end{array}\right] = \left[\begin{array}{c} \alpha \\ 2\alpha \\ -\alpha \\ 2\alpha \end{array}\right], \quad \alpha \in \mathbb{R}.
$$

Para *λ* = −1 temos que resolver o sistema (*A* + *I*4)*X* = 0. Para isso vamos escalonar a matriz do sistema ¯

Cópia Digital *A* + *I*<sup>4</sup> = 1 1 −5 −3 2 −1 −4 0 −1 2 5 0 2 −4 −4 3 1a. eliminação: linha 2 --> linha 2 + (-2)\*linha 1 linha 3 --> linha 3 + (1)\*linha 1 linha 4 --> linha 4 + (-2)\*linha 1 1 1 −5 −3 0 −3 6 6 0 3 0 −3 0 −6 6 9 2a. eliminação: linha 2 --> -(1/3)\*linha 2 1 1 −5 −3 0 1 −2 −2 0 3 0 −3 0 −6 6 9 linha 1 --> linha 1 + (-1)\*linha 2 linha 3 --> linha 3 + (-3)\*linha 2 linha 4 --> linha 4 + (6)\*linha 2 1 0 −3 −1 0 1 −2 −2 0 0 6 3 0 0 −6 −3 

Um Curso de Geometria Analítica e Álgebra Linear GoBack GoForward Julho 2014

3a. eliminação: linha 3 --> (1/6)\*linha 3

linha 1 --> linha 1 + (3)\*linha 3 linha 2 --> linha 2 + (2)\*linha 3  $limha 4 \rightarrow limha 4 + (6) * limha 3$ 

Fazendo *w* = 2*α*, temos *z* = −*α*, *y* = 2*α* e *x* = −*α*. Assim, a solução geral do sistema *AX* = *X* é

 $\sqrt{ }$  $\overline{\phantom{a}}$ 

> Γ  $\overline{\phantom{a}}$

pítulo 2. Inversão de Matrices e Determinantes  
\n3a. 
$$
\frac{1}{1}
$$
inha 3  
\n3a.  $\frac{1}{1}$ inha 3  
\n3b.  $\frac{1}{1}$ inha 1  
\n3  
\n110a 2  
\n110b 2  
\n110b 3  
\n110c 2  
\n110d 4  
\n110e 2  
\n12f 11f 2  
\n12g 11g 3  
\n12g 4  
\n12g 11g 4  
\n12g 11g 5  
\n12g 11g 6  
\n12h 4  
\n12h 5  
\n12h 6  
\n12i 7g 11g 12g  
\n12h 6  
\n12i 8g 12g  
\n12i 9g 1g  
\n13i 12g 12g  
\n14i 12g 12g  
\n15i 12h 12g  
\n16i 12h 12g  
\n17i 12h 12h  
\n18i 12h 12h  
\n19i 12h  
\n10i 12h  
\n10j 12h  
\n10k 12h  
\n11i 12h  
\n12i 12h  
\n13i 12h  
\n14i 12h  
\n15i 12h  
\n16j 12h  
\n17j 12h  
\n18k 12h  
\n19k 12h  
\n10j 12h  
\n10k 12h  
\n10k 12h  
\n10k 12h  
\n10k 12h  
\n10k 12h  
\n10k 12h  
\n10k 12h  
\n10k 12h  
\n10k 12h  
\n10k 12h  
\n10k 12h  
\n10k 12h  
\n10k 12h  
\n10k 12h  
\n10k 12h  
\n10k 12h  
\n10k 12h  
\n10k 12h  
\n10k 12h  
\n10k 12h  
\n10k 12h  
\n10k 12h  
\n10k 12h  
\n10k 12h  
\n10k 12h  
\n10k 12h

 $\begin{array}{cccc} 1 & 0 & -3 & -1 \\ 0 & 1 & -2 & -2 \end{array}$  $\begin{matrix} 0 & 0 & 1 & \frac{1}{2} \\ 0 & 0 & -6 & -3 \end{matrix}$ 

 $1 \t0 \t0 \t $\frac{1}{2}$$ 

 $0 \t1 \t0 \t-1$  $0 \t 0 \t 1 \t \frac{1}{2}$ 

0 0 0 0

2

1  $\overline{\mathcal{X}}$ 

2

1  $\mathbf{I}$ 

**2.2.10.** Concluímos que é muito raro encontrar matrizes invertíveis.

**3.1. Soma de Vetores e Multiplicação por Escalar (página 154)**

3.1.1. 
$$
\overrightarrow{AB} = \overrightarrow{OB} - \overrightarrow{OA} = (1,0) - (0, -2) = (1,2)
$$
  
\n $\overrightarrow{AC} = 2(1,2) = (2,4)$   
\n $\overrightarrow{OC} = \overrightarrow{OA} + \overrightarrow{AC} = (0, -2) - (2,4) = (2,2)$   
\n $C = (2,2).$ 

- **3.1.2.** Os pontos  $P_1 = (0, 1)$  e  $P_2 = (1, 3)$  são pontos da reta. Assim, o vetor  $V = \overrightarrow{P_1 P_2} = (1, 2)$  é paralelo a reta.
- **3.1.3.** A inclinação da reta é  $a = \frac{v_2}{v_1} = \frac{3}{2}$ . Assim, uma equação da reta tem a forma  $y = \frac{3}{2}x + b$ . Substituindo-se  $x = 1$  e  $y = 2$  obtemos  $b = \frac{1}{2}$ . Uma equação para a reta é  $y = \frac{3}{2}x + \frac{1}{2}$ .
- 3.1.4. A equação  $3X 2V = 15(X U)$  é equivalente a  $3X 2V = 15X 15U$ . Somando-se  $-15X + 2V$  obtemos  $-15X + 3X = 2V 15U$ ou −12*X* = 2*V* − 15*U* multiplicando-se por −  $\frac{1}{12}$  obtemos *X* =  $\frac{5}{4}$ *U* −  $\frac{1}{6}$ *V*.
- **3.1.5.** Multiplicando-se a segunda equação por 2 e somando-se a primeira, obtemos 12*X* = 3*U* + 2*V* ou *X* = <sup>1</sup> <sup>4</sup>*<sup>U</sup>* <sup>+</sup> <sup>1</sup> <sup>6</sup> *V*. Substituindo-se *X* na primeira equação obtemos,  $\frac{3}{2}U + V - 2Y = U$  ou  $2Y = \frac{1}{2}U + V$  ou  $Y = \frac{1}{4}U + \frac{1}{2}V$ .

538  
\n3.1. Soma de Vetores e Multiplicação por Escalar (página 154)  
\n3.1.1. 
$$
\overrightarrow{AB} = \overrightarrow{OB} - \overrightarrow{OA} = (1,0) = (0,-2) = (1,2)
$$
  
\n $\overrightarrow{AC} = 2(1,2) = (2,4)$   
\n $\overrightarrow{CC} = 2(1,2) = (2,4)$   
\n $\overrightarrow{CC} = 2(2,2)$   
\n3.1.2. Os pontos P<sub>1</sub> = (0,1) e P<sub>2</sub> = (1,3) são pontos da reta. Assim, o vetor V $= \overrightarrow{PP_2} = (1,2)$ é parallelo a reta.  
\n3.1.3. A inclinação da reta é  $a = \frac{a_2}{b_1} = \frac{3}{2}$ . Asism, uma equação da reta tem a formá  $y = \frac{3}{2}x + b$ . Substituindo-se x = 1 e y = 2 obtemos  
\n $b = \frac{1}{2}$ . Uma equação para a reta é y =  $\frac{3}{2}x + \frac{1}{2}$ .  
\n3.1.4. A equação 3X – 2V = 15(X – U) é equivalente a 3X – 2V = 15X – 15U. Somando-se = 15X + 2V obtemos – 15X + 3X = 2V – 15U  
\n $\overrightarrow{ou} = 12x - 2V - 15U$  multiplicando-se por  $2\overrightarrow{e}$  obtemos  $X = \frac{3}{4}U = \frac{1}{6}V$ .  
\n3.1.5. Multiplicando-se a segunda equação o per 2 esomando-se a epimèria, obtemos 12X = 3U + 2V ou X =  $\frac{1}{4}U + \frac{1}{6}V$ . Substituindo-se X na principica o betemos,  $\frac{3}{2}U + V - 2Y = U$  ou 2Y =  $\frac{1}{2}U + V$  ou Y =  $\frac{1}{2}U + \frac{1}{2}V$ . Substituindo-se  
\n3.1.6.  $\overrightarrow{PO} = \overrightarrow{O}$   
\n $\overrightarrow{OQ} = \overrightarrow{PQ} + \overrightarrow{OP} = (3,0,-3) + (2,3,-5) = (5,3,-8)$   
\n

pointulo 3. Vetores no Plano e no Espaço  
\n(b) 
$$
\overrightarrow{OA} = (-1,1,3), \overrightarrow{OB} = (4,2,-3), \overrightarrow{OC} = (14,4,-15),
$$
  
\n $\overrightarrow{AB} = \overrightarrow{OB} - \overrightarrow{OA}, \overrightarrow{AC} = \overrightarrow{OC} - \overrightarrow{OA},$   
\n $\overrightarrow{AB} = (5,1,-6), \overrightarrow{AC} = (15,3,-18)$   
\nOs pontos são colineares, pois  $\overrightarrow{AC} = 3 \overrightarrow{AB}$ .  
\n19.  $\overrightarrow{OA} = (1,-2,-3), \overrightarrow{OB} = (-5,2,-1), \overrightarrow{OC} = (4,0,-1),$   
\n $\overrightarrow{DC} = \overrightarrow{OB} - \overrightarrow{OA}, \overrightarrow{OD} = \overrightarrow{OC} - \overrightarrow{DC}$   
\n $\overrightarrow{DC} = (-6,4,2), \overrightarrow{OD} = (10,-4,-3)$   
\nOponto é D = (10, -4, -3).  
\n10. (a) A equação xV + yW = LI é equivalente ao sistema  $\begin{bmatrix} 9x & -1 & 4x \\ -12x & 7 & 2 \\ -12x & 1 & -2 \\ 0 & 1 & 2 \end{bmatrix}$   
\nEscalonando obtemos  
\n(b) Escalonando o matriz cujas columas são V, W e LI obtemos  
\n(b) Escalonando a matrix cujas columas são V, W e LI obtemos  
\n
$$
\begin{bmatrix} 1 & 0 & -\frac{2}{3} \\ 0 & 1 & -\frac{3}{2} \\ 0 & 0 & -\frac{3}{2} \end{bmatrix}
$$
  
\nAssim, LI nase cum paralelogramo um dos vetores  $\overrightarrow{AB}, \overrightarrow{AC} \overrightarrow{e}$  A'D tem que ser igual à soma dos outros dois.  
\n11. Para ser um paralelogramo um dos vetores  $\overrightarrow{AB}, \overrightarrow{AC} \overrightarrow{e}$  A'D tem que ser igual à soma dos outros dois.  
\n12. (a) A  
\n13. (b) 2014  
\n14. (c) A  
\n15. (d) A  
\n16. (e) A  
\n17. (f) A  
\n18. (g) B  
\n19. (h) A  
\n10. (i) B  
\n11. (a) A  
\n12. (b) B

3.1.9. 
$$
OA = (1, -2, -3), OB = (-5, 2, -1), OC = (4, 0, -1),
$$
  
\n $\overrightarrow{DC} = \overrightarrow{OB} - \overrightarrow{OA}, \overrightarrow{OD} = \overrightarrow{OC} - \overrightarrow{DC}$   
\n $\overrightarrow{DC} = (-6, 4, 2), \overrightarrow{OD} = (10, -4, -3)$   
\nO ponto é  $D = (10, -4, -3)$ .

**3.1.10.** (a) A equação  $xV + yW = U$  é equivalente ao sistema tem colunas *V*, *W* e *U*.

Escalonando obtemos

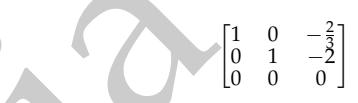

**T** 

Assim,  $U = -2/3V - 2W$ .

(b) Escalonando a matriz cujas colunas são *V*, *W* e *U* obtemos

$$
\begin{bmatrix} 1 & 0 & -\frac{5}{3} \\ 0 & 1 & \frac{8}{3} \\ 0 & 0 & -\frac{20}{3} \end{bmatrix}
$$

 $\begin{bmatrix} 9 & -1 & -4 \\ -12 & 7 & -6 \\ -6 & 1 & 2 \end{bmatrix}$ 

 $\begin{array}{rcl}\n9x & - & y & = & -4 \\
-12x & + & 7y & = & -6\n\end{array}$  $-12x + 7y = -6$ <br> $-6x + y = 2$ 

Assim, *U* não é combinação linear de *V* e *W*.

**3.1.11.** Para ser um paralelogramo um dos vetores *AB*, *AC* e *AD* tem que ser igual à soma dos outros dois.

# Julho 2014 GoBack GoForward [Reginaldo J. Santos](http://www.mat.ufmg.br/~regi)

, cuja matriz aumentada é a matriz que

- $\overrightarrow{OA} = (4, -1, 1), \overrightarrow{OB} = (9, -4, 2);$ *<del>OC</del>*= (4, 3, 4); *OD*= (4, −21, −14);  $\overrightarrow{AC} = \overrightarrow{OC} - \overrightarrow{OA} = (0, 4, 3),$  $\overrightarrow{AB} = \overrightarrow{OB} - \overrightarrow{OA} = (5, -3, 1),$  $\overrightarrow{AD} = \overrightarrow{OD} - \overrightarrow{OA} = (0, -20, -15)$ Não é um paralelogramo.
- (b) Somente o vértice *D* é diferente.

$$
\overrightarrow{OD} = (9,0,5); \overrightarrow{AD} = \overrightarrow{OD} - \overrightarrow{OA} = (5,1,4)
$$

É um paralelogramo de vértices consecutivos *A*, *B*, *D* e *C*.

**3.1.12.** Resolvendo a equação vetorial *U* = *xV* obtemos que

$$
U = (6, -4, -2) = -\frac{2}{3}(-9, 6, 3) = -\frac{2}{3}V.
$$

Fazendo o mesmo para *U* = *xW* obtemos que não existe solução, logo somente os vetores *U* e *V* são paralelos.

540  
\nResp6sta, dso Exercicios  
\n(a) 
$$
\overrightarrow{OA} = (4, -1, 1), \overrightarrow{OB} = (9, -4, 2);
$$
  
\n $\overrightarrow{OC} = (4, 3, 4); \overrightarrow{OD} = (4, -21, -14);$   
\n $\overrightarrow{AC} = \overrightarrow{OC} = \overrightarrow{OA} = (5, -3, 1),$   
\n $\overrightarrow{AD} = \overrightarrow{OD} = \overrightarrow{OA} = (6, -3, 0, -15)$   
\nNo o' em paralelogramo.  
\n(b) Somette o vértice D é diferente.  
\n $\overrightarrow{OD} = (9, 0); \overrightarrow{AD} = \overrightarrow{OA} = (0, -20, -15)$   
\nNo o' em paralelogramo.  
\n(c) Isomente o vértice D é diferente.  
\n3.1.12. Resolvendo a equação vetorial  $U = xV$  obtenos que  
\n $U = (6, -4, -2) = -\frac{2}{3}(-9, 6, 3) = -\frac{2}{3}V.$   
\nFazendo o mesmo para  $U = xW$  obtenos que não existe solução, logo somente os vetores  $U e V$  são paralelos.  
\n3.1.13.  
\n(a)  $M = \frac{A + C}{2} = (-2, -2, 7/2),$   
\n $N = \frac{9 + C}{2} = (-2, -5/2, 3/2),$   
\n(b)  $\overrightarrow{MN} = (0, -1, -4), \overrightarrow{W} = \overrightarrow{AC} = (2, -4, -1),$   
\n $N = \frac{1}{2} \overrightarrow{AB}.$   
\n(c)  $V = \overrightarrow{AB} = (0, -1, -4), W = \overrightarrow{AC} = (2, -4, -1),$   
\nD ponto D é talique  $\overrightarrow{AD} = V + W = (-1, -5, -1)$   
\n $\overrightarrow{AD} = \overrightarrow{OD} - \overrightarrow{OA}.$   
\n $\overrightarrow{Log} = \overrightarrow{DO} - \overrightarrow{DA}.$   
\n1.32.  
\n**Producte** Escalar e Projeção Ortogonal (página 175)  
\n**3.2. Producto Escalar e Projeção Ortogonal (página 175)  
\n**

$$
\overrightarrow{\text{Logo}}, D = \overrightarrow{OD} = \overrightarrow{AD} + \overrightarrow{OA} = (-1, -5, -1).
$$

# **3.2. Produto Escalar e Projeção Ortogonal (página 175)**

**3.2.1.** Um ponto  $P = (x, y)$  pertence a reta se, e somente se,

$$
\stackrel{\longrightarrow}{P_0P} \cdot N = 0.
$$

ou seja, se, e somente se,

$$
(x+1, y-1) \cdot (2, 3) = 0
$$

$$
2x + 3y - 1 = 0
$$

ou

**3.2.2.** Uma esfera de raio igual à 2. Se for no espaço é um cilindro de raio igual à 2, se for no plano é uma circunferência de raio igual à 2.

3.2.3. 
$$
Va = \frac{V+W}{||V+W||} = \begin{pmatrix} \frac{3}{\sqrt{43}}, & \frac{3}{\sqrt{43}}, & -\frac{5}{\sqrt{43}} \end{pmatrix},
$$
  
\n $Vb = \frac{V-W}{||V-W||} = \begin{pmatrix} -\frac{1}{\sqrt{3}}, & \frac{1}{\sqrt{3}}, & -\frac{1}{\sqrt{3}} \end{pmatrix},$   
\n $Vc = \frac{2V-3W}{||2V-3W||} = \begin{pmatrix} -\frac{4}{\sqrt{17}}, & \frac{1}{\sqrt{17}} & 0 \end{pmatrix}$ 

3.2.4. 
$$
V \cdot W = 3x + 11 = 0 \iff x = -11/3
$$
.

Para *x* = −11/3, *V* e *W* são perpendiculares.

**3.2.5.**  $V \cdot W = x^2 + 8$ .

A equação *x* <sup>2</sup> + 8 não tem solução real. Logo, não existe *x* tal que os vetores *V* = (*x*, 2, 4) e *W* = (*x*, −2, 3) são perpendiculares.

Capíulo 3. Vetores no Plano e no Espaço  
\n3.2.1. Um ponto P = (x, y) pertence a reta se, e somente se,  
\n
$$
F_0P \cdot N = 0.
$$
\nou seja, se, e somente se,  
\n
$$
(x + 1, y - 1) \cdot (2, 3) = 0
$$
\n2.2. Uma esfera de raio igual à 2. Se for no espaço é um cilindro de raio igual à 2, se for no plano é uma direunferencia de raio igual à 2.  
\n3.2.3.  $Var = \frac{V_1 + W}{|V_1 + W|} = \left(\frac{3}{\sqrt{3}}, \frac{1}{\sqrt{3}}, \frac{1}{\sqrt{3}}, \frac{1}{\sqrt{3}}, \frac{1}{\sqrt{3}}\right),$   
\n
$$
V_0 = \frac{V_0 - W_1}{|V_0 - W_1|} = \left(-\frac{3}{\sqrt{3}}, \frac{1}{\sqrt{3}}, \frac{1}{\sqrt{3}}, \frac{1}{\sqrt{3}}\right),
$$
\n
$$
V_0 = \frac{V_0 - W_1}{|V_0 - W_1|} = \left(-\frac{3}{\sqrt{3}}, \frac{1}{\sqrt{3}}, \frac{1}{\sqrt{3}}, \frac{1}{\sqrt{3}}\right),
$$
\n
$$
V_0 = \frac{V_0 + W_0}{|V_0 - W_0|} = \left(-\frac{3}{\sqrt{3}}, \frac{1}{\sqrt{3}}, \frac{1}{\sqrt{3}}, \frac{1}{\sqrt{3}}\right),
$$
\n
$$
V_0 = \frac{V_0 + W_0}{|V_0 - W_0|} = \frac{V_0 + W_0}{|V_0 - W_0|} = \frac{V_0}{|V_0 - W_0|} = \frac{V_0}{|V_0 - W_0|} = \frac{V_0}{|V_0 - W_0|} = \frac{V_0}{|V_0 - W_0|} = \frac{V_0}{|V_0 - W_0|} = \frac{V_0}{|V_0 - W_0|} = \frac{1}{2}\sqrt{2}.
$$
\n
$$
L_0 = (V_0, V_0) = \frac{V_0 + W_0}{|V_0 - W_0|} = \frac{V_0}{|V_0 - W_0|} = \frac{V_0}{|V_0 - W_0|} = \frac{
$$

Logo, o ângulo entre *Va* e *Wa* é arccos( √ 10/10) entre *Vb* e *Wb* é arccos(− √ 6/3) e entre *Vc* e *Wc* é arccos( √ 2/2) = *π*/4.

**3.2.7.**  $W = (-1, -3, 2); V = (0, 1, 3);$ 

$$
W1 = \text{proj}_W V = \left(\frac{V \cdot W}{||W||^2}\right) W = (0.3/10.9/10), W2 = W - W1 = (-1, -33/10, 11/10)
$$

3.2.8. 
$$
V = (2, 2, 1); W = (6, 2, -3);
$$
  
\n
$$
X = \frac{V}{||V||} + \frac{W}{||W||} = (32/21, 20/21, -2/21)
$$
\n
$$
U = \frac{X}{||X||} = \left(\frac{16}{357}\sqrt{17}\sqrt{21}, \frac{10}{357}\sqrt{17}\sqrt{21}, -\frac{1}{357}\sqrt{17}\sqrt{21}\right)
$$

**3.3. Produtos Vetorial e Misto (página 199)**

**3.3.1.** Os pontos são coplanares se, e somente se,  $(\overrightarrow{AB} \times \overrightarrow{AC}) \cdot \overrightarrow{AD} = 0$ .

(a) 
$$
\overrightarrow{AB} = (1, -1, 1), \overrightarrow{AC} = (0, 1, -1), \overrightarrow{AD} = (0, 1, 1),
$$
  
\n $\overrightarrow{(AB \times AC)} \cdot \overrightarrow{AD} = 2.$   
\n(b)  $\overrightarrow{AB} = (1, 2, -2), \overrightarrow{AC} = (-2, 2, -1), \overrightarrow{AD} = (8, -2, -1),$   
\n $\overrightarrow{(AB \times AC)} \cdot \overrightarrow{AD} = 0.$ 

No item (a) os pontos **não** são coplanares e no item (b) eles são coplanares.

**3.3.2.**  $\overrightarrow{AB} = (2, 0, -3), \overrightarrow{AC} = (-1, 2, -4), \overrightarrow{AD} = (-1, 1, -5), (\overrightarrow{AB} \times \overrightarrow{AC}) \cdot \overrightarrow{AD} = -15.$ O volume do paralelepípedo é 15 unidades de vol.

- **3.3.3.** A área do paralelogramo é  $||\overrightarrow{BA} \times \overrightarrow{BC}|| = \sqrt{2}$  unidades de área.
- **3.3.4.** A área do triângulo é  $||\overrightarrow{BA} \times \overrightarrow{BC}||/2 = \sqrt{101}/2$  unidades de área.

3.3.5. 
$$
X = (x, y, z), V = (1, 0, 1), W = (2, 2, -2).
$$
  
\n $X \times V = (y, z - x, -y) = (2, 2, -2) ||X||^2 = x^2 + y^2 + z^2 = 6.$   
\nResolvendo estas equações obtenos  $x = -1, y = 2, z = 1.$   
\n $\text{Logo, } X = (-1, 2, 1).$ 

542  
\nBesspots to solve the expression of the expression of the expression of the expression of the expression of the equation 
$$
\frac{1}{AB} \times \frac{1}{AC} = (0, 1, -1), \overrightarrow{AD} = (0, 1, 1),
$$
\n
$$
\frac{1}{(AB \times AC)} \cdot \frac{1}{AD} = 2.
$$
\n(b)  $\frac{1}{AB} = (1, 2, -2), \overrightarrow{AC} = (-2, 2, -1), \overrightarrow{AD} = (8, -2, -1),$ \n
$$
\frac{1}{(AB \times AC)} \cdot \frac{1}{AD} = 0.
$$
\nNo item (a) os pontos não são coplanares en o item (b) eles são coplanares.\n\n33.2  $\overrightarrow{AB} = (2, 0, -3), \overrightarrow{AC} = (-1, 2, -4), \overrightarrow{AD} = (-1, 1, -5), (\overrightarrow{AB} \times \overrightarrow{AC}) \cdot \overrightarrow{AD} = -15.$ \nO volume do paraleleprpedo é 15 unidades de vol.  
\n33.3.3 A área do paralelogramo é ||  $\overrightarrow{BA} \times \overrightarrow{BC}$  || |22 = √101/2 unidades de área.\n\n33.3.4 A área do triangle o (||  $\overrightarrow{BA} \times \overrightarrow{BC}$  || |22 = √101/2 unidades de área.\n\n33.3.5  $X = (x, y, z), V = (1, 0, 1), W = (2, 2, -2), \quad X \times V = (y, z - x, -y) = (2, 2, -2), |X||^2 = x^2 + y^2 + z^2 = 6.$ \n\nResolvendo estas equoções obtemos  $x = -1, y = 2, z = 1$ .  
\nLogo,  $X = (-1, 2, 1),$ \n\n33.3.6  $X = (x, y, z), V = (1, 1, 0), W = (-1, 0, 1), U = (0, 1, 0)$ \n $X \cdot V = x + y = 0, X \cdot W = z - x = 0, |X||^2 = x^2 + y^2 + z^2 = 3,$ \n\nResolvendo estas equoções obtemos  $x = -1, y = 1, z = -1$  ou  $x = 1, y = -1, z = 1$ \n\n33.3.7  $\overrightarrow{AB} \cdot \overrightarrow{AC} = 1$ , 

**3.3.7.**  $\overrightarrow{AB} \cdot \overrightarrow{AC} = 14$ ,  $\overrightarrow{BA} \cdot \overrightarrow{BC} = 0$ ,  $\overrightarrow{CA} \cdot \overrightarrow{CB} = 21$ . Portanto, o ângulo reto está no vértice *B*.

$$
3.3.8. (a)
$$

$$
(xV + yW) \cdot V = x||V||2 + yW \cdot V = 20
$$
  

$$
(xV + yW) \cdot W = xV \cdot W + y||W||2 = 5
$$

Resolvendo o sistema acima obtemos  $x = 11/15$  e  $y = 1/3$ . Assim,

$$
X = \frac{11}{15}V + \frac{1}{3}W.
$$

(b)

pifulo 3. Vetores no Plano e no Espago  
\n
$$
25x + 5y = 20
$$
\n
$$
5x + 4y = 5
$$
\nResolvendo o sistema acima obtenos x = 11/15 e y = 1/3. Assim,  
\n
$$
x = \frac{11}{15}V + \frac{1}{3}W.
$$
\n
$$
(xV + yW) \times V = yW \times V
$$
\n
$$
(xV + yW) \times V = xV \cdot W + y||W||^{2}
$$
\n
$$
xV \cdot W + y||W||^{2} = 5x + 4y
$$
\nResolvendo o sistema acima obtemos x = 12/5 e y = 0. Assim,  
\n
$$
x = \frac{12}{15}V.
$$
\nResolvendo o sistema acima obtemos x = 12/5 e y = 0. Assim,  
\n
$$
X = \frac{12}{15}V.
$$
\nTo 2014  
\nGOBack Goforward  
\nReginaldo J. Santos

$$
yW \times V = 0
$$
  

$$
xV \cdot W + y||W||^2 = 5x + 4y = 12
$$

 $X = \frac{12}{5}$  $\frac{1}{5}V$ .

Resolvendo o sistema acima obtemos  $x = 12/5$  e  $y = 0$ . Assim,

Julho 2014 GoBack GoForward [Reginaldo J. Santos](http://www.mat.ufmg.br/~regi)

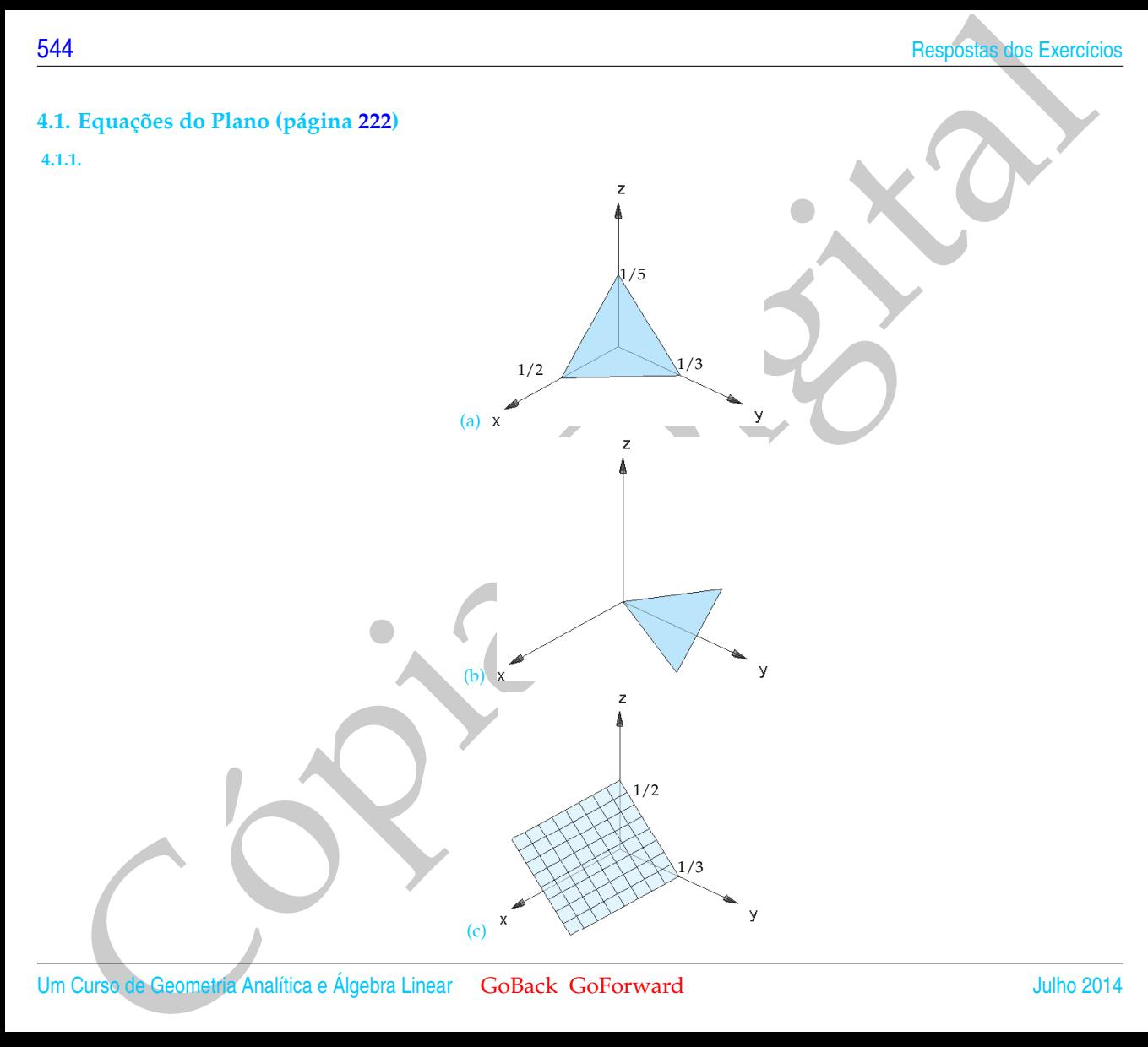

Um Curso de Geometria Analítica e Álgebra Linear GoBack GoForward Julho 2014

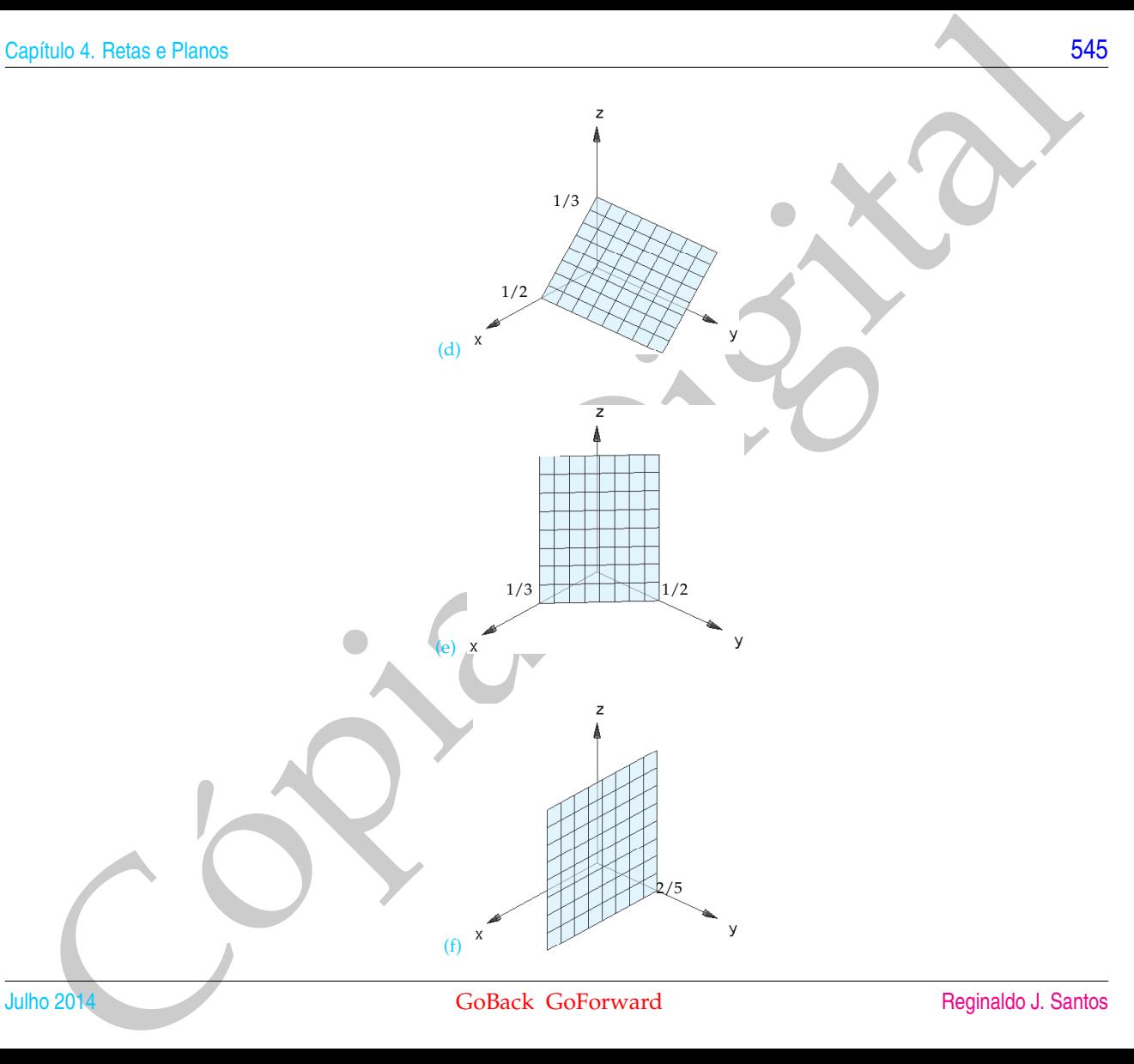

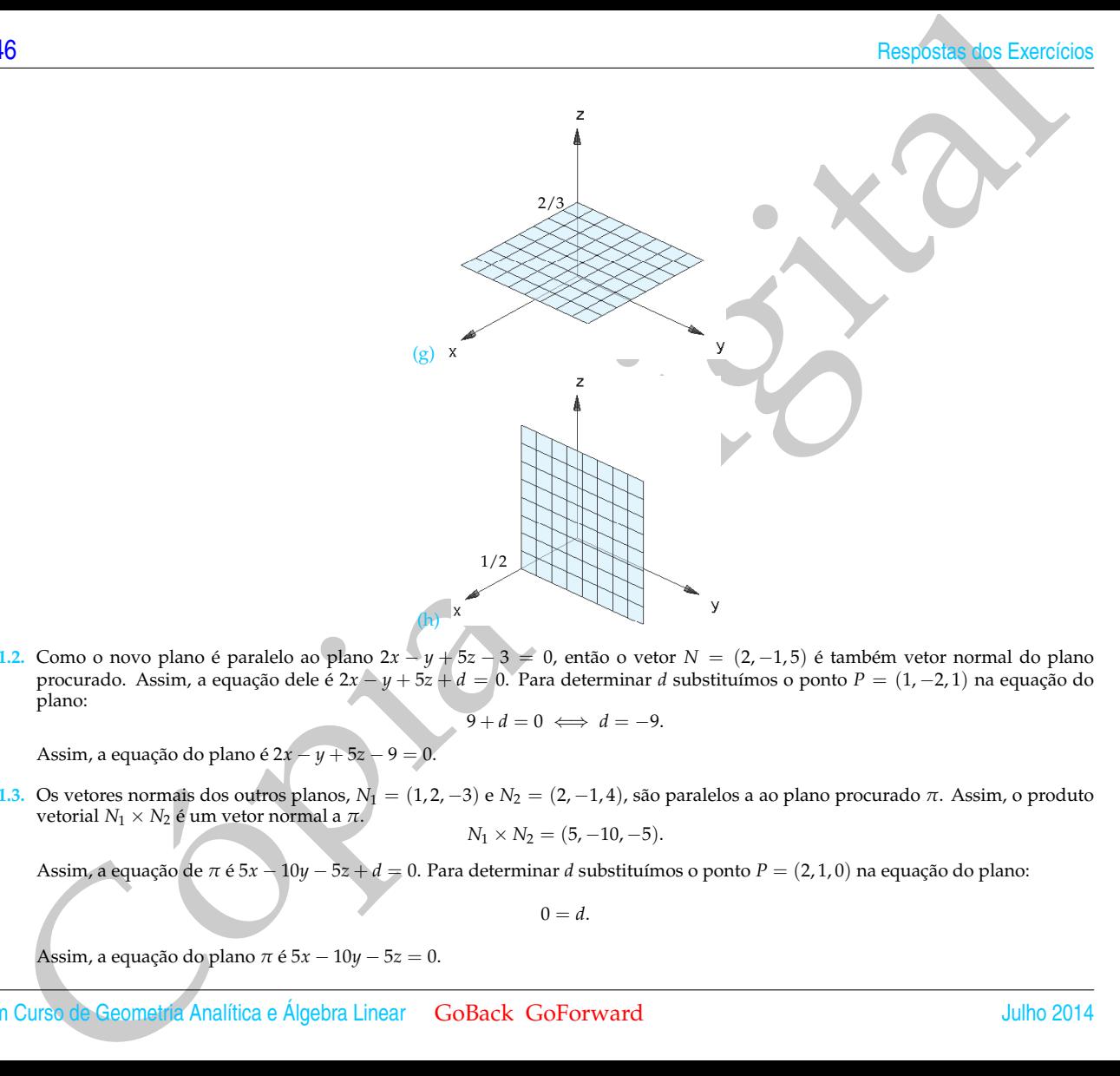

**4.1.2.** Como o novo plano é paralelo ao plano 2*x* − *y* + 5*z* − 3 = 0, então o vetor *N* = (2, −1, 5) é também vetor normal do plano procurado. Assim, a equação dele é 2*x* − *y* + 5*z* + *d* = 0. Para determinar *d* substituímos o ponto *P* = (1, −2, 1) na equação do plano:

 $\overline{9} + d = 0 \iff d = -9.$ 

Assim, a equação do plano é 2*x* − *y* + 5*z* − 9 = 0.

**4.1.3.** Os vetores normais dos outros planos, *N*<sup>1</sup> = (1, 2, −3) e *N*<sup>2</sup> = (2, −1, 4), são paralelos a ao plano procurado *π*. Assim, o produto vetorial  $N_1 \times N_2$  é um vetor normal a π.

$$
N_1 \times N_2 = (5, -10, -5).
$$

Assim, a equação de *π* é 5*x* − 10*y* − 5*z* + *d* = 0. Para determinar *d* substituímos o ponto *P* = (2, 1, 0) na equação do plano:

 $0 = d$ .

Assim, a equação do plano *π* é 5*x* − 10*y* − 5*z* = 0.

- **4.1.4.** Como o plano procurado passa pelos pontos *P* = (1, 0, 0) e *Q* = (1, 0, 1) e é perpendicular ao plano *y* − *z* = 0, então os vetores → *PQ*= (0, 0, 1) e o vetor normal do plano *y* − *z* = 0, *N*<sup>1</sup> = (0, 1, −1) são paralelos ao plano procurado *π*. Assim, o produto vetorial → *PQ* ×*N*<sup>1</sup> = (−1, 0, 0) é um vetor normal a *π*. Assim, a equação de *π* é −*x* + *d* = 0. Para determinar *d* substituímos o ponto *P* = (1, 0, 0) na equação do plano, obtendo que a equação de *π* é −*x* + 1 = 0.
- **4.1.5.** O vetor *N* = (−1, 1, −1) é normal ao plano. A equação do plano é então −*x* + *y* − *z* + *d* = 0. Fazendo *z* = 0 nas equações dos planos  $\pi_1$  e  $\pi_2$  e resolvendo o sistema resultante, obtemos  $x = 0$  e  $y = 1$ . Portanto, o ponto  $P = (0, 1, 0)$  pertence a  $\pi_1$  e a  $\pi_2$ . Substituindo-se o ponto *P* = (0, 1, 0) na equação do plano −*x* + *y* − *z* + *d* = 0 obtemos que a equação procurada é *x* − *y* + *z* + 1 = 0.
- **4.1.6.** Escalonando o sistema formado pelas equacões dos dois planos obtemos

$$
(x,y,z)=(1/3-2/3\alpha,-1/3+5/3\alpha,\alpha), \quad \text{para } \alpha \in \mathbb{R}.
$$

Os pontos *P* = (1/3, −1/3, 0) e *Q* = (−1/3, 4/3, 1) são pontos da interseção e são também, portanto, pontos do plano procurado *π*. Os vetores *AP* e PQ são paralelos a *π*. Assim, o produto vetorial *AP* × PQ= (−2,0, −4/3) é um vetor normal a *π*. Substituindo-se o ponto *A*, ou o ponto *P* ou o ponto *Q* na equação −2*x* − 4/3*z* + *d* = 0 obtemos a equação do plano 6*x* + 4*z* − 2 = 0.

### **4.2. Equações da Reta (página 241)**

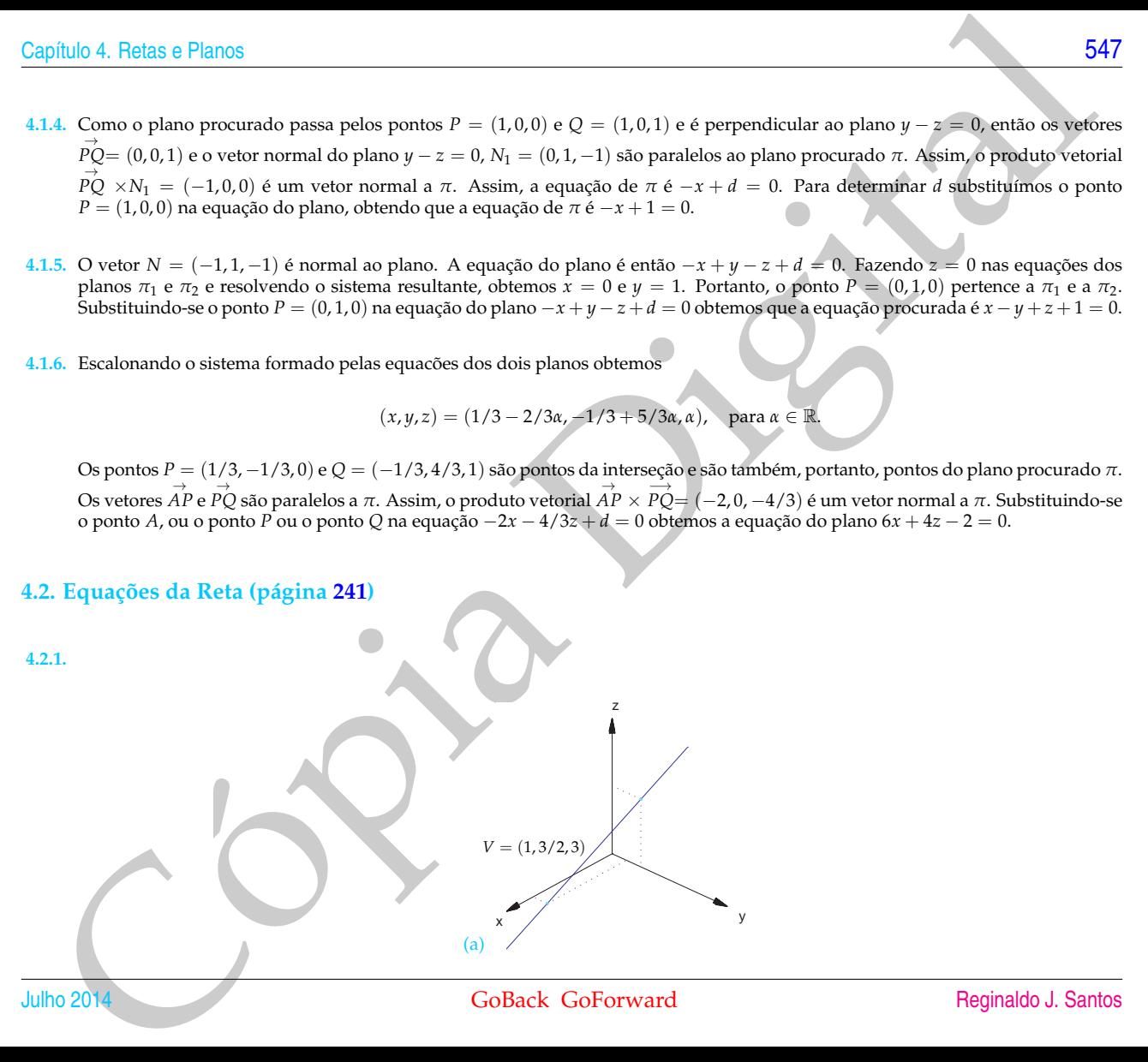

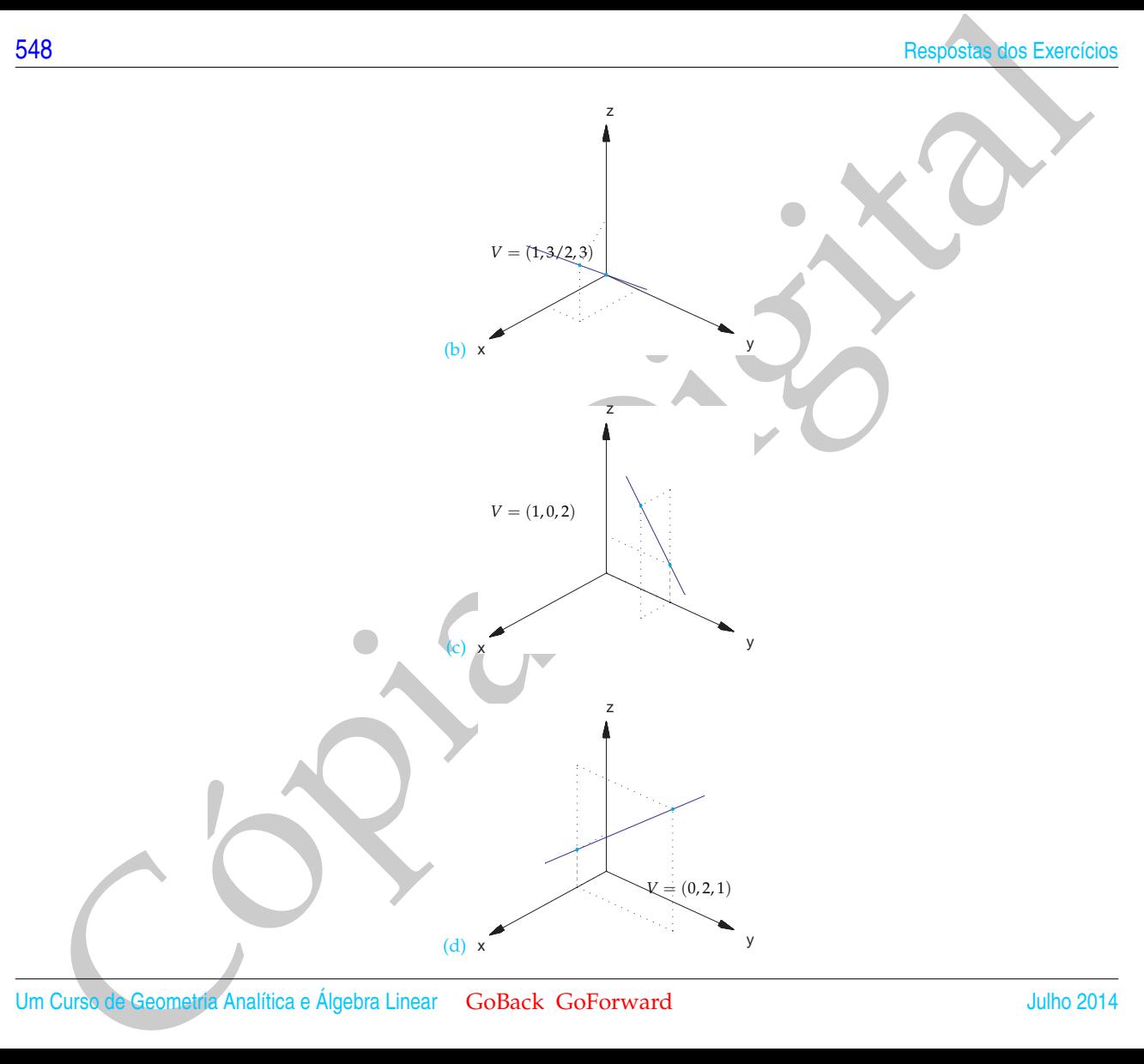

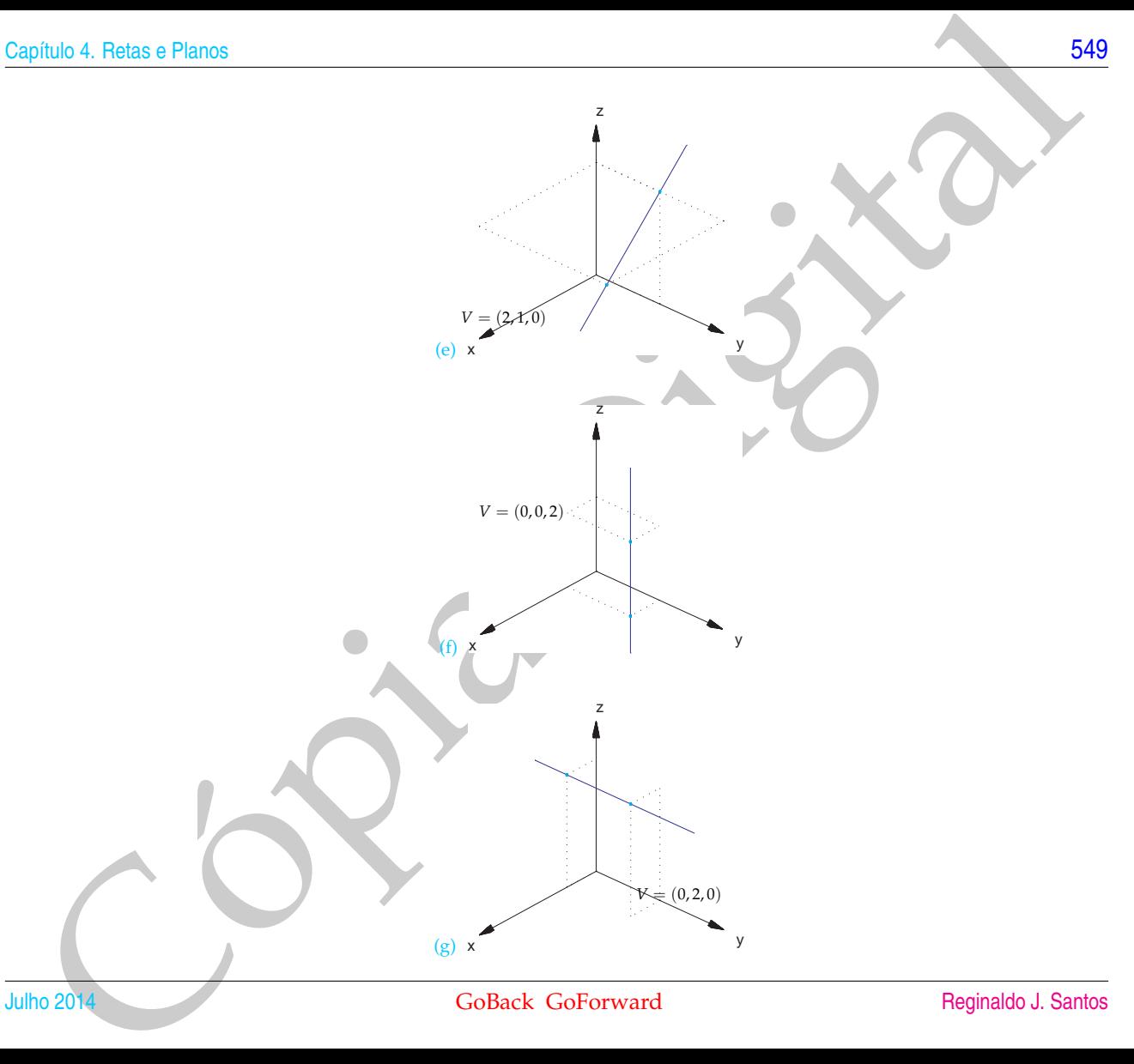

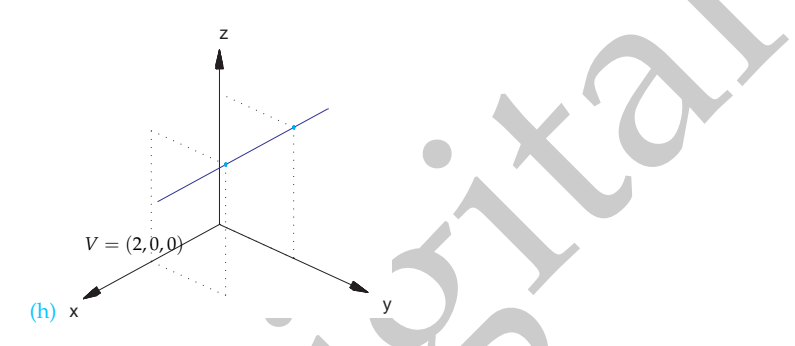

**4.2.2.** A equação da reta é (*x*, *y*, *z*) = (*t*, 2*t*, *t*). Substituindo-se o ponto da reta na equação do plano obtemos o valor de *t*:

 $2t + 2t + t - 5 = 0 \iff t = 1.$ 

Substituindo-se este valor de *t* nas equações paramétricas da reta obtemos o ponto *P* = (1, 2, 1).

**4.2.3.** Um ponto da reta *r* é da forma *P<sup>r</sup>* = (9*t*, 1 + 6*t*, −2 + 3*t*) e um ponto da reta *s* é da forma *P<sup>s</sup>* = (1 + 2*s*, 3 + *s*, 1). As retas se cortam se existem *t* e *s* tais que *P<sup>r</sup>* = *P<sup>s</sup>* , ou seja, se o sistema seguinte tem solução

| 10                                                                                                    | Resposter does Exercise does Exercise |         |
|----------------------------------------------------------------------------------------------------|---------------------------------------|---------|
| 22. A equação da reta é $(x, y, z) = (t, 2t, t)$ . Substituindo-se o ponto da reta na oquação do plano obtemoso o valor de t.                                                                                                    |                                       |         |
| 23. Um ponto da reta $t$ da forma $P_t = (9t, 1 + 6t, -2 + 3t)$ e um ponto da reta o bhemo do retano a e<br>\n        se existem $t$ e stais que $P_t = P_t$ , ou seja, se o sistema le tem solução<br>\n        se existem $t$ e stais que $P_t = P_t$ , ou seja, se o sistema<br>\n        s<br>\n $\begin{bmatrix} 9 & -2 & 1 \\ 1+6 & 1+25 & 1+25 \\ 2+3t & 1+5t & 1+25 \\ 3 & 0 & 3 \end{bmatrix}$ \n |                                       |         |
| 13. a <b>elimina</b> 64                                                                                                    | 24                                    | 34      |
| 11. a <b>elimina</b> 64                                                                                                    | 29                                    | 11.111a |
| 11. a <b>elimina</b> 64                                                                                                    | 29                                    | 11.11a  |
| 12. a <b>Dimina</b> 20                                                                                                    | 3                                     |         |
| 13. a <b>elimina</b> 64                                                                                                    | 3                                     |         |
| 14. a <b>elimina</b> 64                                                                                                    | 3                                     |         |
| 15. a <b>elimina</b> 64                                                                                                    | 3                                     |         |
| 16. a <b>elimina</b> 64                                                                                                    | 3                                     |         |
| 17. a <b>Remain</b> 64                                                                                                    | 3                                     |         |
| 18. a <b>elimina</b> 64                                                                                                    | 3                                     |         |
| 19. a <b>Remial</b> 4                                                                                                    | 4                                     |         |
| 10. A <b< td=""></b<>                                                                                                    |                                       |         |

Um Curso de Geometria Analítica e Álgebra Linear GoBack GoForward Julho 2014

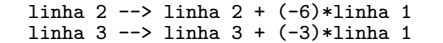

2a. eliminação: linha 2 --> 3\*linha 2

linha 1 --> linha 1 + (2/9)\*linha 2 linha 3 --> linha 3 + (-2/3)\*linha 2

Logo, a solução do sistema é *t* = 1 e *s* = 4. Substituindo-se ou *t* = 1 na equação da reta *r* ou *s* = 4 na equação da reta *s* obtemos o ponto da interseção  $P = (9, 7, 1)$ .

 $\begin{bmatrix} 1 & 0 & 1 \\ 0 & 1 & 4 \\ 0 & 0 & 0 \end{bmatrix}$ 

philo 4, Rotas o Planos<br>
11ths 2 --> 11ths 3 --> 11ths 3 --> 11ths 3 --> 11ths 3 --> 11ths 3 --> 11ths 3 --> 11ths 3 --> 11ths 3 --> 11ths 3 --> 11ths 3 --> 11ths 3 --> 11ths 3 --> 11ths 3 --> 11ths 3 --> 11ths 3 --> 11th **4.2.4.** Os vetores diretores das retas, *V*<sup>1</sup> = (2, 2, 1) e *V*<sup>2</sup> = (1, 1, 1), são paralelos ao plano procurado *π*. Assim, o produto vetorial *V*<sup>1</sup> × *V*<sup>2</sup> = (1, −1, 0) é um vetor normal a *π*. Assim, a equação de *π* é *x* − *y* + *d* = 0. Para determinar *d* substituímos o ponto  $P_1 = (2, 0, 0)$  da reta *r* na equação do plano:

 $\sqrt{ }$  $\overline{1}$  $\begin{bmatrix} 1 & -\frac{2}{9} \\ 0 & \frac{1}{3} \\ 0 & \frac{2}{3} \end{bmatrix}$ 

 $\sqrt{ }$  $\overline{\phantom{a}}$  $\frac{1}{2}$   $-\frac{2}{9}$  $\begin{array}{ccc} 1 & -\frac{2}{9} & \frac{1}{9} \\ 0 & 1 & 4 \\ 0 & \frac{2}{3} & \frac{8}{3} \end{array}$ 

 $\boldsymbol{0}$ 2 3

> 1  $\mathbf{I}$

$$
2+d=0 \iff d=-2.
$$

Assim, a equação do plano  $\pi \notin x - y - 2 = 0$ .

**4.2.5.** (a) Substituindo-se o ponto *P* = (4, 1, −1) nas equações da reta *r* obtemos valores diferentes de *t*:

$$
4 = 2 + t \iff t = 2,
$$
  
\n
$$
1 = 4 - t \iff t = 3,
$$
  
\n
$$
-1 = 1 + 2t \iff t = -1.
$$

Logo não existe um valor de *t* tal que  $P = (2 + t, 4 - t, 1 + 2t)$ .

22<br>
(b) O posito Q = (2,4,1) è un posito do plano π procurado. Assim, π é paralelo ace veloves PQ= (-2,42) e o velocidade<br>
(eta r, γ, - (1, -1,2), 1,0go, ο produto vetorial PQ x  $V = (8, 8, -1)$  è un vetor nomital ao parto (b) O ponto *Q* = (2, 4, 1) é um ponto do plano *π* procurado. Assim, *π* é paralelo aos vetores → *PQ*= (−2, 3, 2) e o vetor diretor da  $r = (1, 1, 2)$ . Logo, o produto vetorial  $\overrightarrow{PQ} \times V = (8, 6, -1)$  é um vetor normal ao plano π:

$$
8x + 6y - z + d = 0
$$

Substituindo-se o ponto *P* ou o ponto *Q* na equação de *π* obtemos que a equação do plano *π* é 8*x* + 6*y* − *z* − 39 = 0.

4.2.6. (a) 
$$
N_1 = (1, 2, -3), N_2 = (1, -4, 2).
$$

$$
V = N_1 \times N_2 = (-8, -5, -6).
$$

Os planos se interceptam segundo uma reta cujo vetor diretor é *V* = (−8, −5, −6).

(b)  $N_1 = (2, -1, 4), N_2 = (4, -2, 8).$ 

$$
V = N_1 \times N_2 = (0, 0, 0)
$$

Os planos são paralelos.

(c)  $N_1 = (1, -1, 0), N_2 = (1, 0, 1).$ 

$$
V = N_1 \times N_2 = (-1, -1, 1)
$$

Os planos se interceptam segundo uma reta cujo vetor diretor é *V* = (−1, −1, 1).

- **4.2.7.** O vetor normal ao plano é um vetor diretor da reta procurada. Assim, as equações paramétricas de *r* são (*x*, *y*, *z*) = (1 + *t*, 2 − *t*, 1 + 2*t*).
- **4.2.8.** O vetor diretor da reta procurada é ortogonal ao mesmo tempo aos vetores normais dos dois planos, portanto o produto vetorial deles é um vetor diretor da reta procurada.

$$
(2,3,1) \times (1,-1,1) = (4,-1,-5)
$$

 $(x, y, z) = (1 + 4t, -t, 1 - 5t).$ 

**4.2.9.** Escalonando a matriz do sistema formado pelas equações dos dois planos:

$$
\begin{bmatrix} 1 & 1 & -1 & 0 \\ 2 & -1 & 3 & 1 \end{bmatrix}
$$

1a. eliminação: linha 2 --> linha 2 + (-2)\*linha 1

$$
\begin{bmatrix} 1 & 1 & -1 & 0 \\ 0 & -3 & 5 & 1 \end{bmatrix}
$$

Um Curso de Geometria Analítica e Álgebra Linear GoBack GoForward Julho 2014

2a. eliminação: linha  $2$  -->  $-(1/3)*$ linha 2

$$
\begin{bmatrix} 1 & 1 & -1 & 0 \\ 0 & 1 & -\frac{5}{3} & -\frac{1}{3} \end{bmatrix}
$$

1

ı

linha 1 --> linha 1 + (-1)\*linha 2

A reta interseção dos planos é (*x*, *y*, *z*) = (1/3 − 2/3*t*, −1/3 + 5/3*t*, *t*). O vetor diretor *V* = (−2/3, 5/3, 1) desta reta é paralelo ao plano procurado. O ponto *P* = (1/3, −1/3, 0) é um ponto da reta e é também portanto um ponto do plano procurado *π*. O vetor → *AP*= (−2/3, −1/3, 1) é também um vetor paralelo a *π*. Assim, o produto vetorial → *AP* ×*V* = (−2, 0, −4/3) é um vetor normal a *π*. Substituindo-se o ponto *A* ou o ponto *P* na equação −2*x* − 4/3*z* + *d* = 0 obtemos a equação do plano 6*x* + 4*z* − 2 = 0.

 $\begin{bmatrix} 1 & 0 & \frac{2}{3} & \frac{1}{3} \\ 0 & 1 & -\frac{5}{3} & -\frac{1}{3} \end{bmatrix}$ 

4.2.10.  $\overrightarrow{BA} = (1,0,0), \overrightarrow{CD} = (2,1,-3)$ .  $P_r = (t,1,0)$  é um ponto qualquer da reta  $r e P_s = (-3+2s,1+s,-4-3s)$  é um ponto qualquer da reta s. Precisamos encontrar pontos  $P_r$  e  $P_s$  tais que  $P_s$ ,  $P_r = \alpha V$ , ou seja, precisamos encontrar t e s tais que  $(t-2s+3, -s, 3s+4)$ (*α*, −5*α*, −*α*).

Escalonando o sistema obtido igualando-se as componentes:

Cópia Digital " 1 −2 −1 −3 0 −1 5 0 0 3 1 −4 # 2a. eliminação: linha 2 --> -1\*linha 2 " 1 −2 −1 −3 0 1 −5 0 0 3 1 −4 # linha 1 --> linha 1 + (2)\*linha 2 linha 3 --> linha 3 + (-3)\*linha 2

[554](#page-2-0) Respostas dos Exercícios

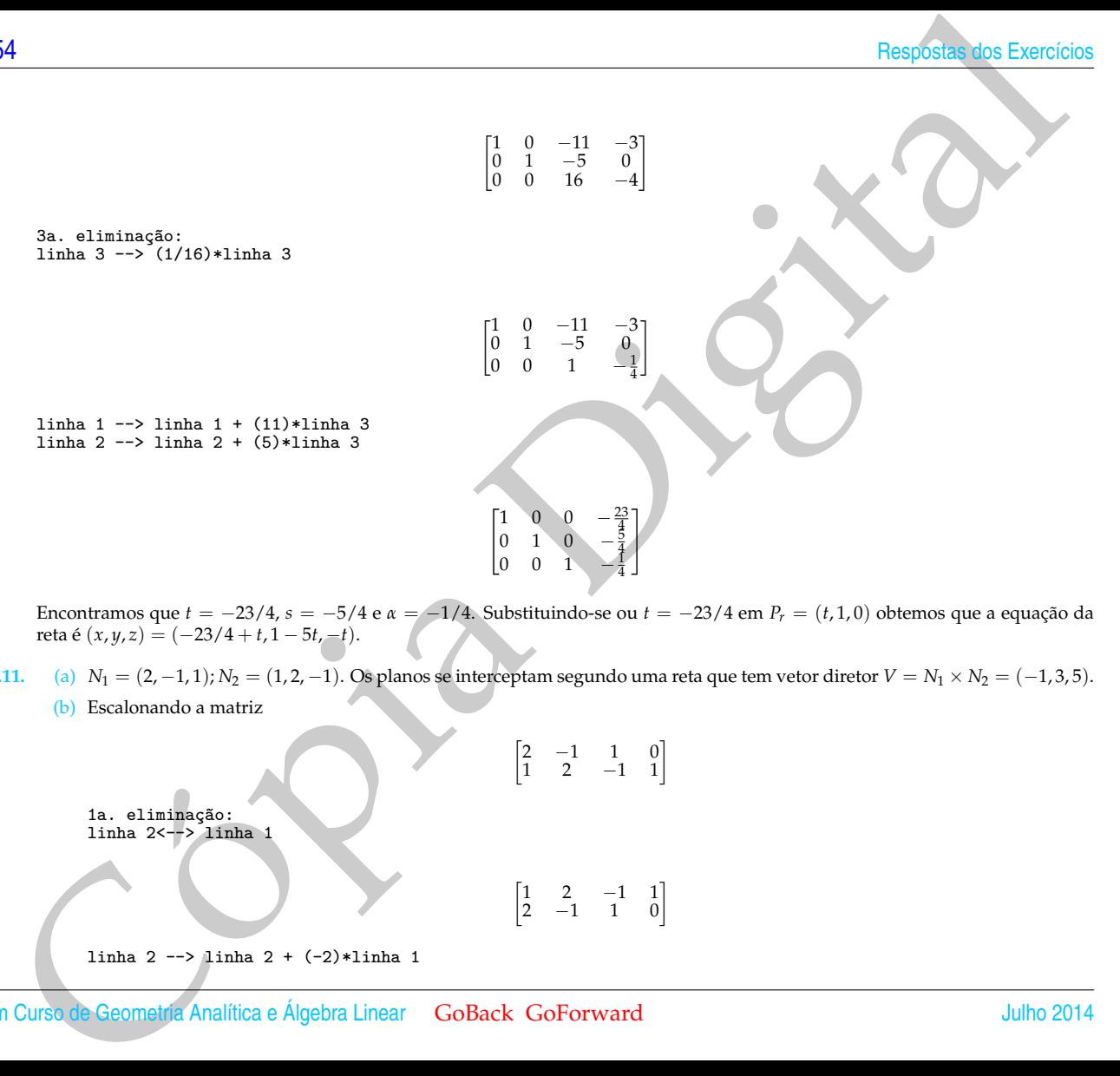

Encontramos que *t* = −23/4, *s* = −5/4 e *α* = −1/4. Substituindo-se ou *t* = −23/4 em *P<sup>r</sup>* = (*t*, 1, 0) obtemos que a equação da reta é  $(x, y, z) = (-23/4 + t, 1 - 5t, -t).$ 

**4.2.11.** (a) *N*<sup>1</sup> = (2, −1, 1); *N*<sup>2</sup> = (1, 2, −1). Os planos se interceptam segundo uma reta que tem vetor diretor *V* = *N*<sup>1</sup> × *N*<sup>2</sup> = (−1, 3, 5). (b) Escalonando a matriz

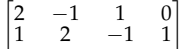

1a. eliminação: linha 2<--> linha 1

 $\begin{bmatrix} 1 & 2 & -1 & 1 \\ 2 & -1 & 1 & 0 \end{bmatrix}$ 

```
linha 2 \leftarrow linha 2 + (-2)*linha 1
```

$$
\begin{bmatrix} 1 & 2 & -1 & 1 \\ 0 & -5 & 3 & -2 \end{bmatrix}
$$

 $\begin{bmatrix} 1 & 2 & -1 & 1 \end{bmatrix}$ 0 1  $-\frac{3}{5}$   $\frac{2}{5}$ 

1

2a. eliminação: linha 2 --> -(1/5)\*linha 2

linha 1 --> linha 1 + (-2)\*linha 2

Um ponto qualquer da reta *r* é *P<sup>r</sup>* = (1/5 − *t*, 2/5 + 3*t*, 5*t*). Vamos determinar o valor de *t* tal que → *AP<sup>r</sup>* seja perpendicular ao vetor diretor da reta *r*.

 $\begin{bmatrix} 1 & 0 & \frac{1}{5} \end{bmatrix}$ 5 1 5

0  $1 - \frac{3}{5}$ 5 2 5 1

```
>> syms t
>> Pr=[1/5-t,2/5+3*t,5*t];A=[1,0,1];
>> APr=Pr-A
APr = [-4/5-t, 2/5+3*t, 5*t-1]>> expr=pe(APr,[-1,3,5])
expr = -3 + 35*t>> t=solve(expr)
t = 3/35
```
Substituindo-se *t* = 3/35 em → *APr*= (−4/5 − *t*, 2/5 + 3*t*, 5*t* − 1), obtemos o vetor diretor da reta procurada e assim a equação da reta é  $(x, y, z) = (1 - (31/35)t, (23/35)t, 1 - (4/7)t).$ 

**4.2.12.**  $V_1 = (1, 2, -3); P_1 = (0, 0, 0); V_2 = (2, 4, -6); P_2 = (0, 1, 2); V_1 \times V_2 = (0, 0, 0) \times (x, y, z);$ 

$$
\det\begin{bmatrix} \overrightarrow{P_1X} \\ V1 \\ \overrightarrow{P_1P_2} \end{bmatrix} = \det\begin{bmatrix} x & y & z \\ 1 & 2 & -3 \\ 0 & 1 & 2 \end{bmatrix} = 7x - 2y + z
$$

philo 4. Rotas o Planos<br>  $\begin{bmatrix} 1 & 2 & -1 & 1 \ 0 & 2 & 3 & -1 \end{bmatrix}$ <br> **Contact Alling Contact Alling Contact Alling Contact Alling Contact Alling Contact Alling Contact Alling Contact Alling Contact Alling Contact Alling Contac** Como o produto vetorial de *V*<sub>1</sub> e *V*<sub>2</sub> (os dois vetores diretores das retas) é igual ao vetor nulo, então as retas são paralelas. Neste *caso, os vetores V*<sub>1</sub> e *P*<sub>1</sub>*P*<sub>2</sub> são não colineares e paralelos ao plano procurado. Assim, 7*x* − 2*y* + *z* = 0 é a equação do plano.

#### **4.2.13.** (a)  $N_1 = (1, 2, -3); N_2 = (1, -4, 2);$

$$
V = N_1 \times N2 = (-8, -5, -6)
$$

Os planos se interceptam segundo uma reta cujo vetor diretor é *V* = (−8, −5, −6). Fazendo *y* = 0 nas equações obtemos um sistema de duas equações e duas incógnitas cuja solução é *x* = 1, *z* = −1. Assim, *P*<sup>0</sup> = (1, 0, −1) é um ponto da reta e as equações paramétricas da reta são

$$
\begin{cases}\n x = 1 - 8t \\
 y = -5t, \\
 z = -1 - 6t\n\end{cases}
$$
 para  $t \in \mathbb{R}$ 

(b) *N*<sup>1</sup> = (1, −1, 0); *N*<sup>2</sup> = (1, 0, 1); Os planos se interceptam segundo uma reta cujo vetor diretor é *V* = *N*<sup>1</sup> × *N*<sup>2</sup> = (−1, −1, 1). Claramente  $P_0 = (0, 0, 0)$  é um ponto da reta e as equações paramétricas da reta são

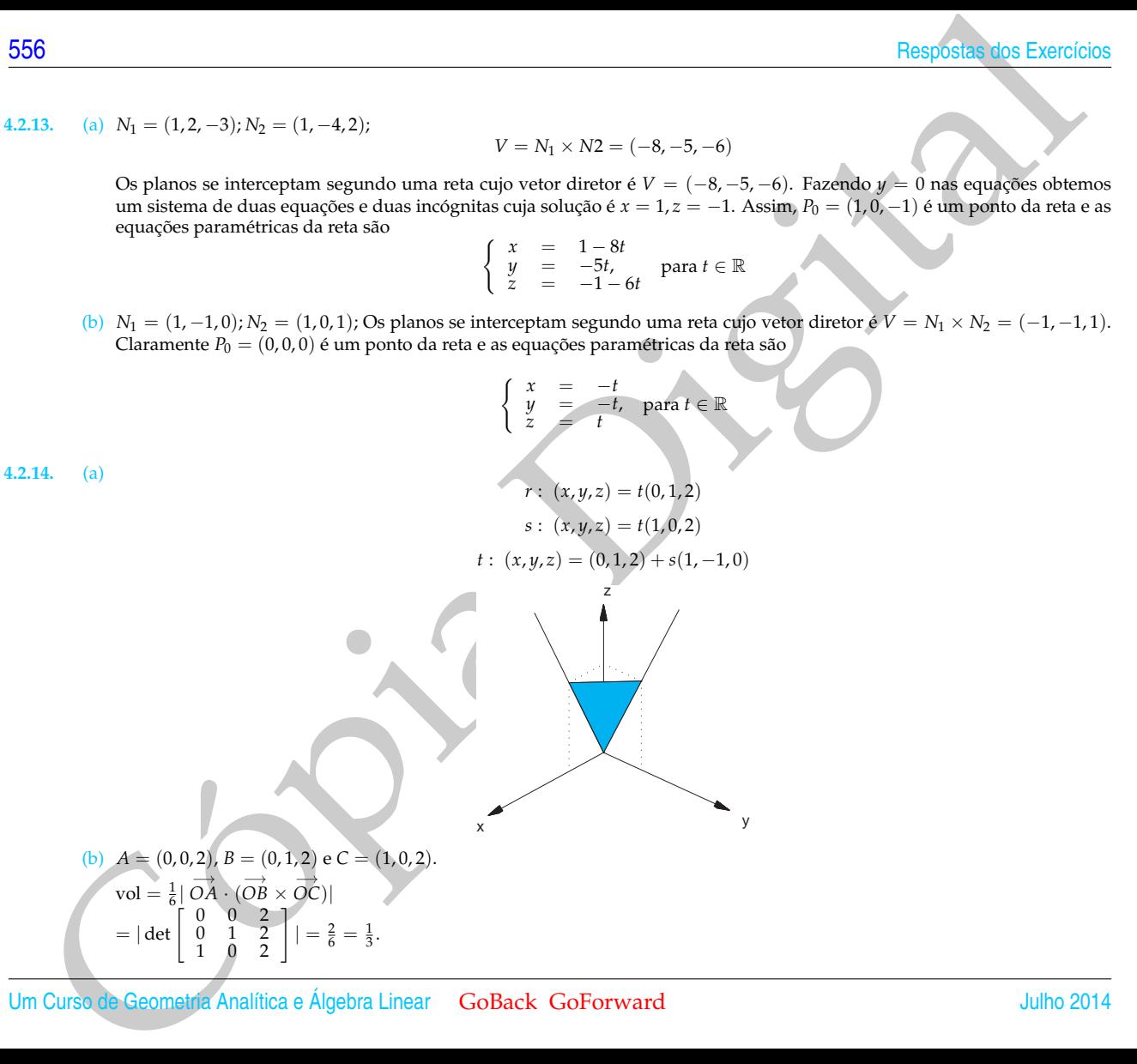

(d) A reta perpendicular ao plano *π* que passa por *A* é

$$
(x, y, z) = (0, 0, 2) + t(2, 2, -1) = (2t, 2t, 2 - t).
$$

A interseção desta reta com o plano *π* é obtida substituindo-se um ponto da reta na equação do plano:

$$
4t + 4t - (2 - t) = 0 \iff t = 2/9.
$$

Logo,  $P = (4/9, 4/9, 16/9)$  e

$$
h = || \overrightarrow{AP} || = ||(4/9, 4/9, -2/9)|| = \frac{2}{9} ||(2, 2, -1)|| = \frac{2}{3}.
$$

**4.2.15.** (a) Um ponto qualquer da reta  $r_1$  é descrito por  $P_{r_1} = (-1 + t, 2 + 3t, 4t)$  e um ponto qualquer da reta  $r_2$  é da forma  $P_{r_2}$ (−1 + *s*, 1 + 2*s*, −2 + 3*s*). Aqui é necessário o uso de um parâmetro diferente para a reta *r*2. O vetor

$$
P_{r_1} \overrightarrow{P_{r_2}} = (s - t, -1 + 2s - 3t, -2 + 3s - 4t)
$$

"liga" um ponto qualquer de *r*<sup>1</sup> a um ponto qualquer de *r*2. Vamos determinar *t* e *s* tais que o vetor −→ *Pr*1 *Pr*2 seja perpendicular ao vetor diretor  $V_1 = (1, 3, 4)$  de  $r_1$  e ao vetor diretor  $V_2 = (1, 2, 3)$  de  $r_2$ , ou seja, temos que resolver o sistema

$$
\begin{cases}\n\overrightarrow{P_1P_2}\cdot V_1 = -11 + 19s - 26t = 0 \\
\overrightarrow{P_1P_2}\cdot V_2 = -8 + 14s - 19t = 0\n\end{cases}
$$

philo 4, Rotas o Planos<br>
(c) axes =  $\frac{1}{2}$ (i)  $\delta \times 0$ c) =  $\frac{1}{2}$ (12,2,-1))) =  $\frac{2}{3}$ <br>
(c) A rest perpendicular so plano a que pass por A c)<br>
(c)  $\mu$ ,  $\mu$  is expected to the proposition of the person of the B a A solução deste sistema é *t* = −2/3, *s* = −1/3. Logo  $P_{r_1}$  = (−5/3,0, −8/3),  $P_{r_2}$  = (−4/3,1/3, −3),  $P_{r_1}P_{r_2}$ = (1/3, 1/3, −1/3) e *V*<sup>3</sup> = (1, 1, −1) é um vetor diretor da reta procurada. Assim as equações paramétricas da reta procurada são

$$
r_3: \left\{ \begin{array}{rcl} x & = & -5/3 + t \\ y & = & t, \\ z & = & -8/3 - t \end{array} \right. \text{ para } t \in \mathbb{R}.
$$

(b) Um ponto qualquer da reta  $r_1$  é descrito por  $P_{r_1} = (-1 + t, 2 + 3t, 4t)$  e um ponto qualquer da reta  $r_2$  é da forma  $P_{r_2}$ (*s*, 4 + 2*s*, 3 + 3*s*). Aqui é necessário o uso de um parâmetro diferente para a reta *r*<sub>2</sub>. O vetor

 $P_{r_1} \overrightarrow{P}_{r_2} = (1 + s - t, 2 + 2s - 3t, 3 + 3s - 4t)$ 

"liga" um ponto qualquer de *r*<sup>1</sup> a um ponto qualquer de *r*2. Vamos determinar *t* e *s* tais que o vetor −→ *Pr*1 *Pr*2 seja perpendicular ao vetor diretor  $V_1 = (1, 3, 4)$  de  $r_1$  e ao vetor diretor  $V_2 = (1, 2, 3)$  de  $r_2$ , ou seja, temos que resolver o sistema

$$
\begin{cases}\nP_{r_1} \overrightarrow{P_{r_2}} \cdot V_1 = 19 + 19s - 26t = 0 \\
P_{r_1} \overrightarrow{P_{r_2}} \cdot V_2 = 14 + 14s - 19t = 0\n\end{cases}
$$

**Box**<br>
Then' um pento qualitative de n a um pento qualque de n, Vanos determina l'es bia que o utan D<sub>ig</sub>ital Exercicion<br>
Then' um pento qualque de la convertitative de la convertitative de la convertitative de la convert A solução deste sistema é  $t = 0$ ,  $s = -1$ . Logo  $P_{r_1} = (-1, 2, 0)$ ,  $P_{r_2} = (-1, 2, 0)$  e  $P_{r_1}P_{r_2} = (0, 0, 0)$ . Neste caso o vetor  $P_{r_1}P_{r_2}$ não pode ser o vetor diretor da reta procurada. Vamos tomar como vetor diretor da reta procurada o vetor  $V_3 = V_1 \times V_2 =$  $(1, 1, -1).$ 

Assim, as equações paramétricas da reta procurada são

$$
r_3: \left\{ \begin{array}{rcl} x & = & -1+t \\ y & = & 2+t \\ z & = & -t \end{array} \right. \quad \text{para } t \in \mathbb{R}.
$$

# **4.3. Ângulos e Distâncias (página [271\)](#page-282-0)**

```
4.3.1. > V=[1,3,2]; W=[2,-1,1]; U=[1,-2,0];>> N=pv(W,U), projecao=(pe(V,N)/pe(N,N))*N
     N = 2 1 -3 projecao = -1/7 -1/14 3/14
```

```
4.3.2. >> N1=[2,-1,1]; N2=[1,-2,1];
      >> costh=pe(N1,N2)/(no(N1)*no(N2))
      costh = <math>5/6</math>>> acos(5/6)*180/pi
      ans = 33.5573
```
O ângulo é arc $cos(5/6) \approx 33.5$ <sup>o</sup>.

- **4.3.3.** >> A=[1,1,1];B=[1,0,1];C=[1,1,0]; >> P=[0,0,1];Q=[0,0,0];V=[1,1,0];  $\Rightarrow$  N1=pv(B-A,C-A), N2=pv(Q-P,V),... >> costh=pe(N1,N2)/(no(N1)\*no(N2))  $N1 = 1$  0 0,  $N2 = 1$  -1 0,  $costh = 1/2*2^(1/2)$  $\cos \frac{\pi}{2}$  =  $\cos \left(\frac{\sqrt{2}}{2}\right) = 45^\circ$ .
- **4.3.4.** O vetor diretor da reta procurada *V* = (*a*, *b*, *c*) faz ângulo de 45<sup>o</sup> com o vetor~*i* e 60<sup>o</sup> com o vetor~*j*. Podemos fixar arbitrariamente a norma do vetor *V*. Por exemplo, podemos tomar o vetor *V* com norma igual à 2.

$$
V=(a,b,c)
$$

 $||V||^2 = a^2 + b^2 + c^2 = 4$  $|V \cdot \vec{i}|$  = 222.45° –  $\sqrt{2}$ 

$$
\frac{|V \cdot l|}{||V||} = \cos 45^\circ = \frac{\sqrt{2}}{2}, \quad \Rightarrow \quad |a| = 1
$$

$$
\frac{|V \cdot \vec{j}|}{||V||} = \cos 60^\circ = \frac{1}{2}, \quad \Rightarrow \quad |b| = 1
$$

Substituindo-se estes valores em  $a^2 + b^2 + c^2 = 4$ :

$$
2 + 1 + c^2 = 4, \Rightarrow |c| = 1
$$

Assim, existem aparentemente, oito retas que passam pelo ponto  $P = (1, -2, 3)$  e fazem ângulo de 45<sup>o</sup> com o eixo x e 60<sup>o</sup> com o eixo y. Elas são (*x*, *y*, *z*) = (1, −2, 3) + *t*(±√2, ±1, ±1). Na verdade existem quatro retas (distintas), pois um vetor diretor e o seu simétrico determinam a mesma reta. Elas são  $(x, y, z) = (1, -2, 3) + t(\sqrt{2}, \pm 1, \pm 1).$ 

```
phulo 4. Rotas o Planos<br>
||V|^2 - x^2 + y^2 + z^2 - 4<br>
\frac{|V|^2}{||V||} = \cos 45^\circ = \frac{\sqrt{2}}{2}, \Rightarrow |u| = 1<br>
Substituited or core values center w^2 + w^2 + z^2 - 4<br>
\frac{|V||}{||V||} = \cos 60^\circ = \frac{1}{2}, \Rightarrow |u| = 1<br>
Assume existent approximate celle other 
4.3.5. >> syms t, A=[1,1,0]; V=[0,1,-1]; Pr=[0,t,-t];
         >> PrA=A-Pr, expr1=pe(PrA,V)
        PrA = [1, 1-t, t] expr1 = 1-2*t
         expr2 = 2*(1-t+t^2)^{(-1/2)}>> expr2=no(PrA)*no(V)
         \gg solve((expr1/expr2)^2-1/4)
         [0][1]>> B=subs(Pr,t,0), C=subs(Pr,t,1)
B = [0, 0, 0] C = [0, 1, -1]
4.3.6. >> A=[1.0.0]; B=[0.1.0]; C=[1.0.1]; O=[0.0.0];
         >> N=B-A<br>-1 2
         -1 2 0
>> dist=abs(pe(N,C-O))/no(N)
         dist =1/2<sup>\hat{}(1/2)</sup>
         A distância é igual à 1/\sqrt{2}.
```

```
4.3.7. (a) >> syms t s
               >> A=[1,0,0]; B=[0,2,0]; V2=[1,2,3]; P2=[2,3,4];
               >> Pr1=A+t*(B-A), Pr2=P2+s*V2
              Pr1 = [1-t, 2*t, 0] Pr2 = [2+s, 3+2*s, 4+3*s]P<sup>r</sup><sub>2</sub> = (1 − t, 2t, 0) é um ponto qualquer da reta r<sub>1</sub> e P<sub>r</sub><sub>2</sub> = (2 + s, 3 + 2s, 4 + 3s) é um ponto qualquer da reta r<sub>2</sub>. Devemos
               determinar t e s tais que o vetor P_{r_1}P_{r_2} seja perpendicular aos vetores diretores de r<sub>1</sub> e de r<sub>2</sub>.
```

```
>> Pr1Pr2=Pr2-Pr1
Pr1Pr2 = [1+s+t, 3+2*s-2*t, 4+3*s]
>> expr1=pe(Pr1Pr2,B-A), expr2=pe(Pr1Pr2,V2)
expr1 = 5+3*s-5*t expr2 = 19+14*s-3*t>> S=solve('5+3*s-5*t','19+14*s-3*t')
>> S.t, S.s
t = 13/61, s = -80/61>> Pr10=subs(Pr1,t,13/61),
Pr10 = [48/61, 26/61, 0]
>> Pr20=subs(Pr2,s,-80/61)
Pr20 = [42/61, 23/61, 4/61]
>> V=Pr20-Pr10, expr=Pr10+t*V
V = [-6/61, -3/61, 4/61]expr = [48/61-6/61*t, 26/61-3/61*t, 4/61*t] A equação da reta é (x, y, z) = (48/61 − (6/61)t, 26/61 − (3/61)t,(4/61)t).
```
(b) A distância entre *r*<sub>1</sub> e *r*<sub>2</sub> é igual à norma do vetor  $\overrightarrow{P_{r_1}P_{r_2}} = (-6/61, -3/61, 4/61)$  que é igual à 1/√61.

```
Cópia Digital
4.3.8. >> A=[0,2,1]; Pr=[t,2-t,-2+2*t];
      >> APr=Pr-A, dist=no(APr)
      APr = [t, -t, -3+2*t]dist = 3^{\circ}(1/2)*(2*t^2+3-4*t)^{\circ}(1/2)>> solve(dist^2-3)
      [1][1]
      \geq P=subs(Pr,t,1)
      P = [1, 1, 0]A distância de A até a reta r é igual à √
3.
4.3.9. >> syms t
      \Rightarrow A=[1,1,1]; B=[0,0,1]; Pr=[1+t,t,t];
      >> APr=Pr-A, BPr=Pr-B
      APr = [t, -1+t, -1+t] BPr = [1+t, t, -1+t]>> dist1q=pe(APr,APr), dist2q=pe(BPr,BPr)
      dist1q = 3*t^2+2-4*t dist2q = 2+3*t^2>> solve(dist1q-dist2q)
      t=0\gg subs(Pr,t,0)
      [1, 0, 0]
      \overline{O} ponto \overline{P} = (1, 0, 0) é equidistante de A e B.
4.3.10. >> A = [1, -1, 2]; \overline{B} = [4, 3, 1]; X = [x, y, z];
      >> AX=X-A, BX=X-B.
      AX = [x-1, y+1, z-2] BX = [x-4, y-3, z-1]>> dist1q=pe(AX,AX), dist2q=pe(BX,BX)
```
dist1q =  $x^2-2*x+6+y^2+2*y+z^2-4*z$ dist2q =  $x^2-8*x+26+y^2-6*y+z^2-2*z$  philo 4, Rotes o Planos<br>
25 seperati at territorial at<br>
25 seperati at territorial at<br>
A Repushe do lugar geometric o 6:x + 8y - 2z - 20 = 0. Este plano passa pelo proto médio de / 18, years o seperati at de / 28 seperati >> expr=dist1q-dist2q expr =  $6*x-20+8*y-2*z$ A equação do lugar geométrico é 6*x* + 8*y* − 2*z* − 20 = 0. Este plano passa pelo ponto médio de *AB*, pois o ponto médio de *AB* é *M* = *OM* = 1/2(*OA* + *OB*) (Exercício 1[.18](#page-170-0) na página 159) satisfaz a equação do plano. O plano é perpendicular ao segmento *AB*,  $pois N = (6, 8, -2)$  é paralelo a  $\overrightarrow{AB} = (3, 4, -1)$ .

**4.3.11.** >> syms x y z d >> expr1=2\*x+2\*y+2\*z+d; >>  $P1=[0,0,-d/2]$ ;  $N=[2,2,2]$ ;  $P=[1,1,1]$ ; >> expr2=abs(pe(P-P1,N))/no(N) √ expr2  $=1/6\,$   $|6+d|\,\sqrt{3}$ 

>> solve(expr2-sqrt(3),d) ans =  $\begin{bmatrix} 0 \\ 1 \end{bmatrix}$  -12]

Os planos 2*x* + 2*y* + 2*z* = 0 e 2*x* + 2*y* + 2*z* − 12 = 0 satisfazem as condições do exercício.

**4.3.12.** >> N2=[1,-2,2];N3=[3,-5,7]; >> V=pv(N2,N3)<br>V = -4 -1  $V = -4 -1 1$ 

$$
N = (a, b, c), N_1 = (1, 0, 1)
$$

$$
\begin{cases}\n\frac{|N \cdot N_1|}{||N|| |N_1||} & = & \cos(\pi/3) \\
\frac{|N||^2}{N \cdot V} & = & \cos(2\pi/3) \\
0 & = & \cos(2\pi/3) \\
0 & = & \cos(2\pi/3) \\
0 & = & \cos(2\pi/3) \\
0 & = & \cos(2\pi/3) \\
0 & = & \cos(2\pi/3) \\
0 & = & \cos(2\pi/3) \\
0 & = & \cos(2\pi/3) \\
0 & = & \cos(2\pi/3) \\
0 & = & \cos(2\pi/3) \\
0 & = & \cos(2\pi/3) \\
0 & = & \cos(2\pi/3) \\
0 & = & \cos(2\pi/3) \\
0 & = & \cos(2\pi/3) \\
0 & = & \cos(2\pi/3) \\
0 & = & \cos(2\pi/3) \\
0 & = & \cos(2\pi/3) \\
0 & = & \cos(2\pi/3) \\
0 & = & \cos(2\pi/3) \\
0 & = & \cos(2\pi/3) \\
0 & = & \cos(2\pi/3) \\
0 & = & \cos(2\pi/3) \\
0 & = & \cos(2\pi/3) \\
0 & = & \cos(2\pi/3) \\
0 & = & \cos(2\pi/3) \\
0 & = & \cos(2\pi/3) \\
0 & = & \cos(2\pi/3) \\
0 & = & \cos(2\pi/3) \\
0 & = & \cos(2\pi/3) \\
0 & = & \cos(2\pi/3) \\
0 & = & \cos(2\pi/3) \\
0 & = & \cos(2\pi/3) \\
0 & = & \cos(2\pi/3) \\
0 & = & \cos(2\pi/3) \\
0 & = & \cos(2\pi/3) \\
0 & = & \cos(2\pi/3) \\
0 & = & \cos(2\pi/3) \\
0 & = & \cos(2\pi/3) \\
0 & = & \cos(2\pi/3) \\
0 & = & \cos(2\pi/3) \\
0 & = & \cos(2\pi/3) \\
0 & = & \cos(2\pi/3) \\
0 & = & \cos(2\pi/3) \\
0 & = & \cos(2\pi/3) \\
0 & = & \cos(2\pi/3) \\
0 & = & \cos(2\pi/3) \\
0 & = & \cos(2\pi/3) \\
0 & = & \cos(2\pi/3) \\
0 & = & \cos(2\pi/3) \\
0 & = & \cos(2\pi/3) \\
0 & = & \cos(2\pi/
$$

Da 1a. equação (usando a 2a. equação) segue que

$$
|a+c|=1 \Rightarrow c=\pm 1-a.
$$

Da 3a. equação

$$
b=c-4a=\pm 1-5a,
$$

Substituindo-se os valores de *b* e *c* encontrados na 2a. equação:

 $a^2 + (\pm 1 - 5a)^2 + (\pm 1 - a)^2 = 2$  $27a^2 = \pm 12a$ ,  $\Rightarrow a = 0$  ou  $a = \pm 4/9$ . *N* = (0,1,1) ou *N* = (4/9, −11/9,5/9)

Os planos *y* + *z* = 0 e 4*x* − 11*y* + 5*z* = 0 satisfazem as condições do exercício

**4.3.13.** (a)  $N \cdot V_r = (1, 1, 1) \cdot (1, -1, 0) = 0$ 

(b) Tomando  $P_\pi = (0, 0, 0)$  e  $P_r = (1, 0, 1)$ :

$$
d(r,\pi) = \frac{|\overrightarrow{P_r}_{\pi} \cdot N|}{||N||} = \frac{|(1,0,1) \cdot (1,1,1)|}{\sqrt{3}} = \frac{2}{\sqrt{3}}
$$

√ 3  $<$  2.

 $d(r, s) = d(r, \pi) =$ 

(c) Não. Pois se *s* é uma reta reversa à *r* contida em *π*, então

Cópia Digital **4.3.14.** (a) −→ *AB*= (−7/3, 7/2, 0) −→ *AC*= (−7/3, −2, 11/6) −→ *AB* × −→ *AC*= (77/12, 77/18, 77/6) *N*<sup>1</sup> = (36/77) −→ *AB* × −→ *AC*= (3, 2, 6) A equação do plano é 3*x* + 2*y* + 6*z* − 6 = 0 (b) −→ *DE*= (5/2, −5, 11) −→ *DE* ×~*k* = (−5, −5/2, 0) *N*<sup>2</sup> = −(2/5) −→ *DE* ×~*k* = (2, 1, 0) A equação do plano é 2*x* + *y* − 2 = 0 (c) 3 2 6 6 2 1 0 2 ∼ 1 2/3 2 2 2 1 0 2 ∼ 1 2/3 2 2 0 −1/3 −4 −2 ∼ 1 2/3 2 2 0 1 12 6 ∼ 1 0 −6 −2 0 1 12 6 As equações paramétricas da reta são (*x*, *y*, *z*) = (−2 + 6*t*, 6 − 12*t*, *t*). Um Curso de Geometria Analítica e Álgebra Linear GoBack GoForward Julho 2014

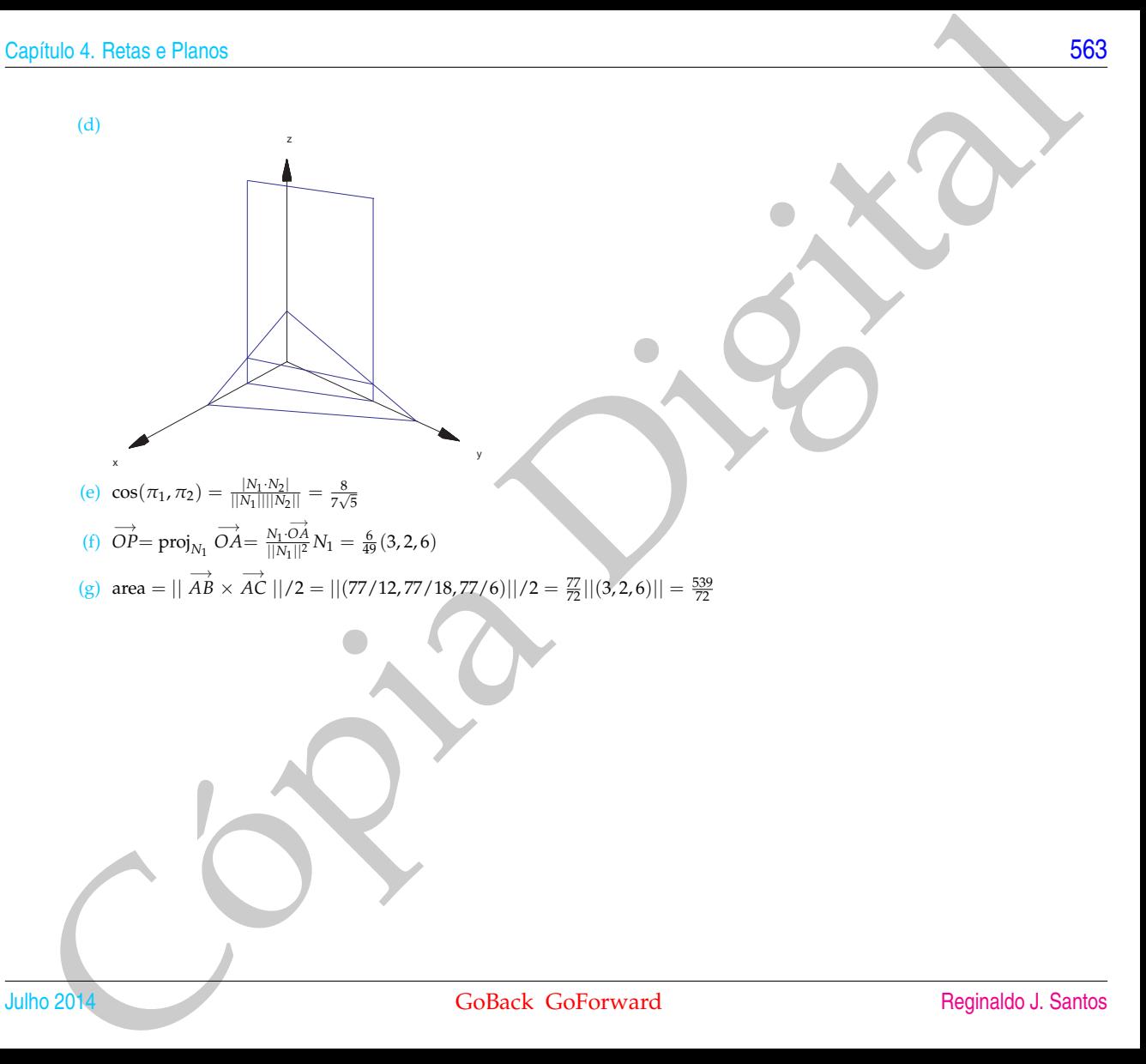

## **5.1. Independência Linear (página [306\)](#page-317-0)**

**5.1.1.** Podemos resolver os quatro sistemas de uma única vez. Para isso vamos escalonar a matriz aumentada

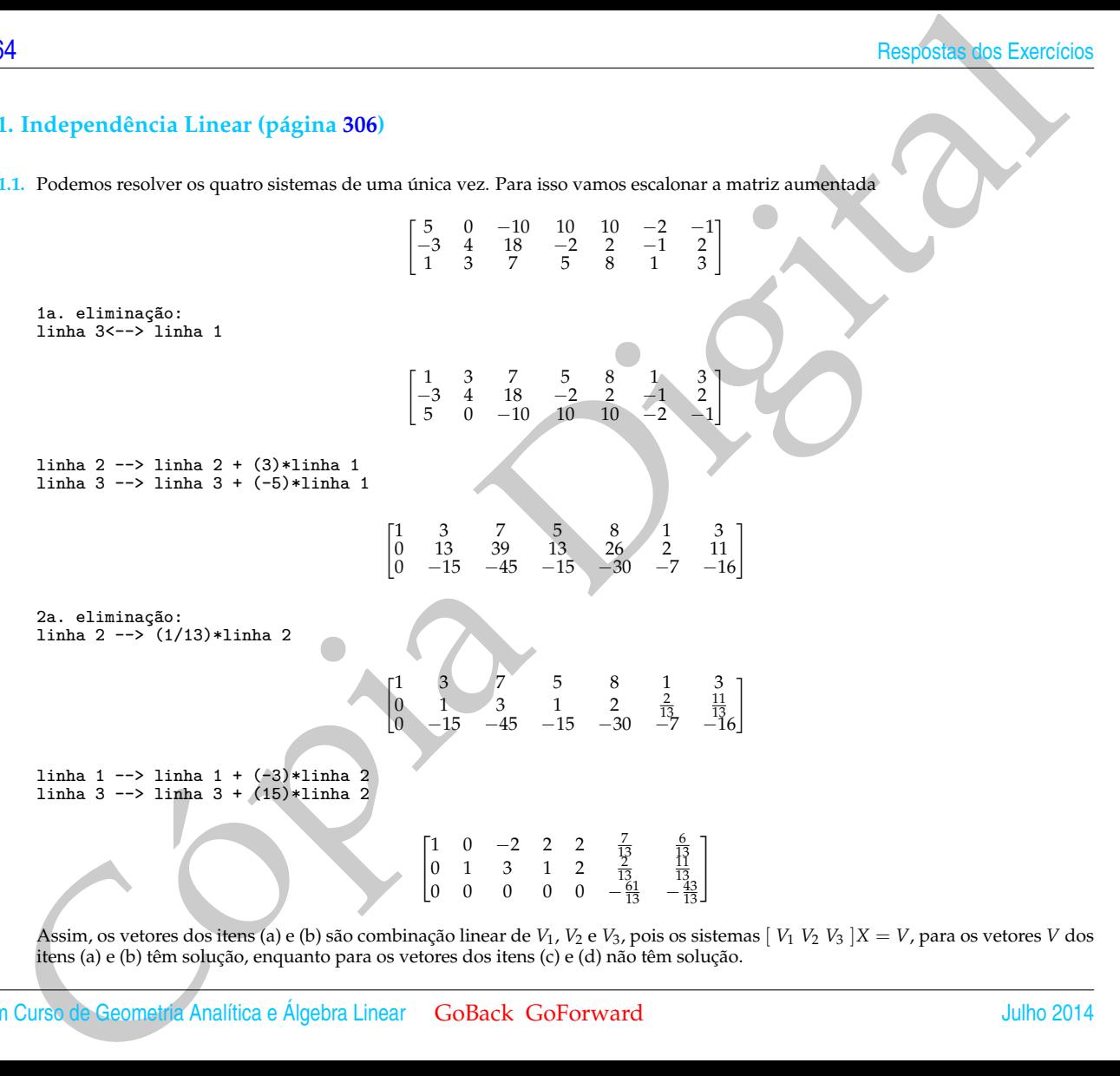

Assim, os vetores dos itens (a) e (b) são combinação linear de  $V_1$ ,  $V_2$  e  $V_3$ , pois os sistemas  $\lceil V_1 \ V_2 \ V_3 \rceil$   $X = V$ , para os vetores *V* dos itens (a) e (b) têm solução, enquanto para os vetores dos itens (c) e (d) não têm solução.
**5.1.2.** Do escalonamento realizado no item anterior deduzimos que o sistema  $\begin{bmatrix} V_1 & V_2 & V_3 \end{bmatrix} X = \overline{0}$  tem solução não trivial. Logo, os vetores *V*1, *V*<sup>2</sup> e *V*<sup>3</sup> são LD. A solução é *x* = 2*α*, *y* = −3*α* e *z* = *α*. Escolhendo *α* = 1 e substituindo os valores de *x*, *y* e *z* na equação  $xV_1 + yV_2 + zV_3 = \overline{0}$  obtemos que  $V_3 = -2V_1 + 3V_2$ .

**5.1.3.** Como os sistemas são homogêneos basta escalonar a matriz do sistema e não a matriz aumentada

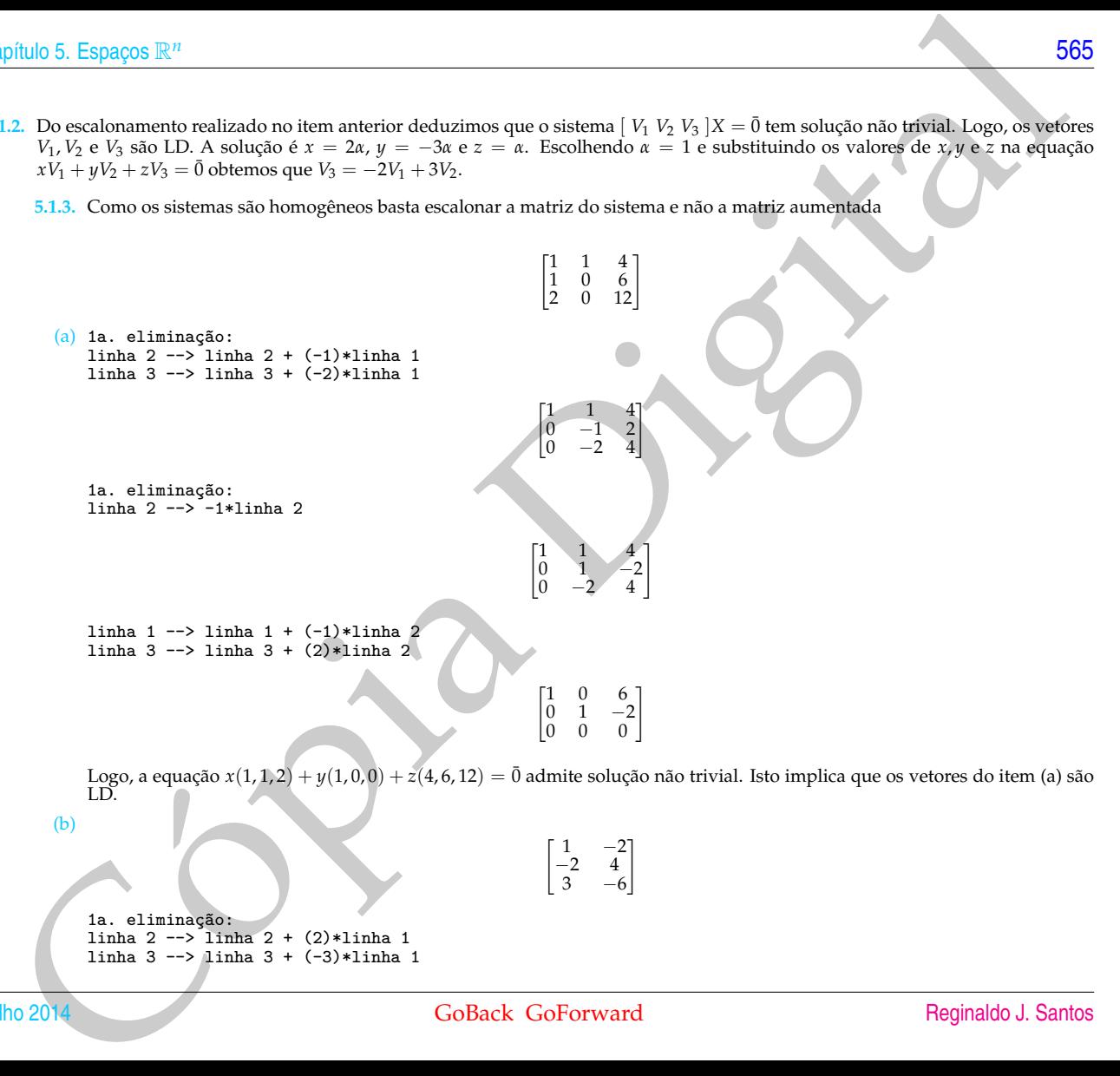

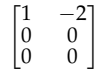

Logo, a equação *x*(1, −2, 3) + *y*(−2, 4, −6) = 0 admite solução não trivial. Isto implica que os vetores da item (b) são LD. ¯ Observe que o segundo vetor é −2 vezes o primeiro.

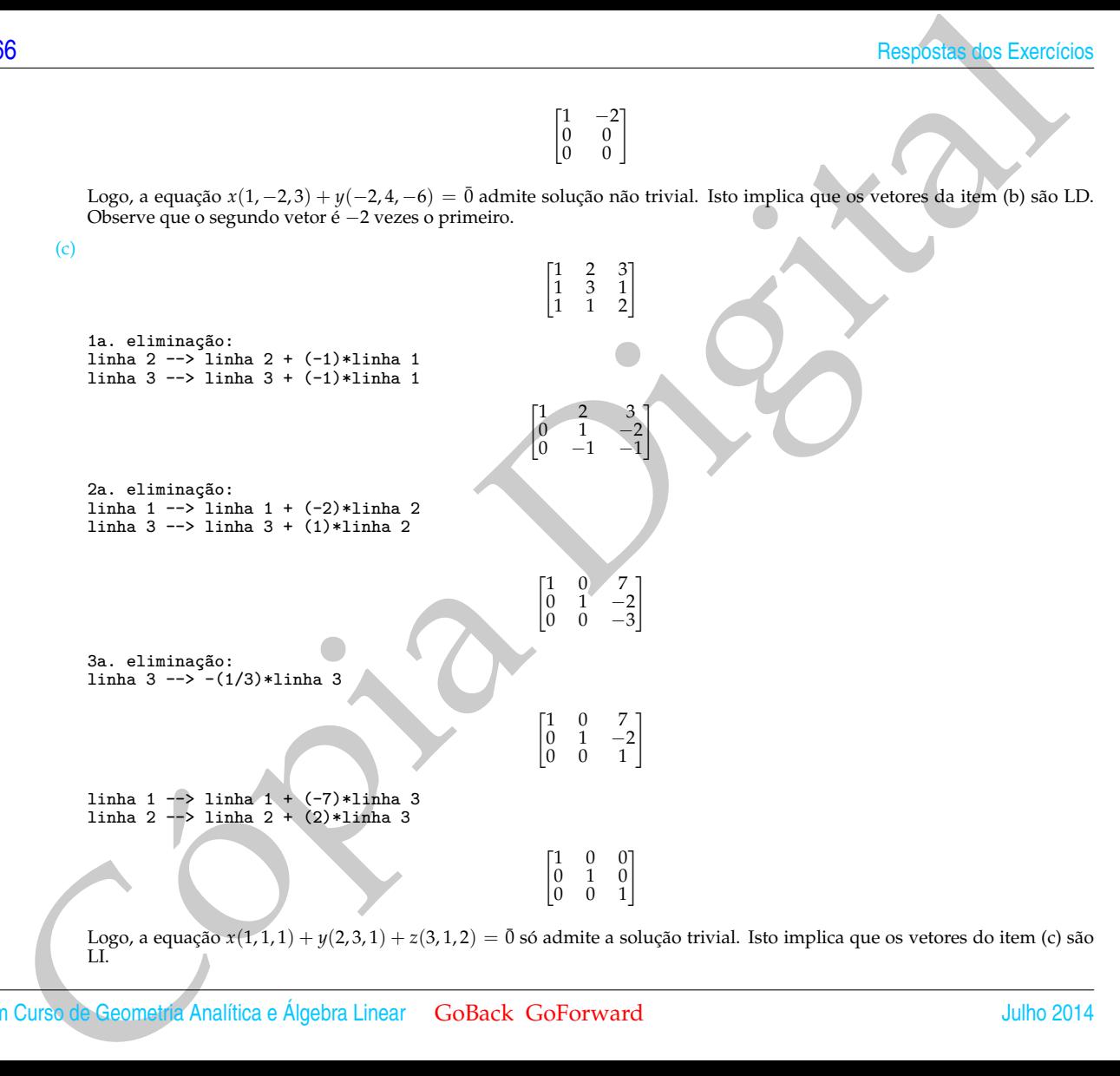

**5.1.4.**

phulo S. Espaços R<sup>u</sup><br>
(d)<br>  $\left[\frac{4}{3} - \frac{6}{3} - \frac{2}{3}\right]$ <br>  $\frac{1}{2}$ <br>  $\left[\frac{2}{3} - \frac{6}{3} - \frac{2}{3}\right]$ <br>  $\left[\frac{2}{3} - \frac{6}{3} - \frac{2}{3}\right]$ <br>  $\left[\frac{2}{3} - \frac{6}{3} - \frac{2}{3}\right]$ <br>  $\left[\frac{2}{3} - \frac{6}{3} - \frac{2}{3}\right]$ <br>  $\left[\frac{2}{3} - \frac{6}{3} - \frac{2}{3}\right$ (d)  $\begin{bmatrix} 4 & 6 & 2 \\ 2 & 5 & -1 \\ -1 & -5 & 3 \end{bmatrix}$ 1a. eliminação: linha 3<--> linha 1  $\begin{bmatrix} -1 & -5 & 3 \\ 2 & 5 & -1 \\ 4 & 6 & 2 \end{bmatrix}$ linha 1 --> -1\*linha 1  $\begin{bmatrix} 1 \\ 2 \\ 4 \end{bmatrix}$  $\begin{bmatrix} 1 & 5 & -3 \\ 2 & 5 & -1 \\ 4 & 6 & 2 \end{bmatrix}$ linha 2 --> linha 2 + (-2)\*linha 1 linha 3 --> linha 3 + (-4)\*linha 1  $\begin{bmatrix} 1 \\ 0 \\ 0 \end{bmatrix}$  $\begin{bmatrix} 1 & 5 & -3 \\ 0 & -5 & 5 \\ 0 & -14 & 14 \end{bmatrix}$ 2a. eliminação: linha 2 --> -(1/5)\*linha 2  $\begin{bmatrix} 1 \\ 0 \\ 0 \end{bmatrix}$  $\begin{bmatrix} 1 & 5 & -3 \\ 0 & 1 & -1 \\ 0 & -14 & 14 \end{bmatrix}$ linha 1 --> linha 1 + (-5)\*linha 2 linha 3 --> linha 3 + (14)\*linha 2  $\begin{bmatrix} 1 & 0 & 2 \\ 0 & 1 & -1 \\ 0 & 0 & 0 \end{bmatrix}$ Logo, o sistema *x*(4, 2, −1) + *y*(2, 3, 1) + *z*(2, −1, 3) = 0 admite solução não trivial. Isto implica que os vetores do item (d) são LD.  $\begin{bmatrix} 3 \\ 1 \\ 0 \end{bmatrix}$  $\begin{bmatrix} 3 & \lambda^2 + 2 \\ 1 & 2 \\ 0 & 0 \end{bmatrix}$ Julho 2014 GoBack GoForward [Reginaldo J. Santos](http://www.mat.ufmg.br/~regi)

1a. eliminação: linha 2<--> linha 1

linha 2 --> linha 2 + (-3)\*linha 1

 $\begin{bmatrix} 1 \\ 0 \\ 0 \end{bmatrix}$ 1 2  $\begin{bmatrix} 1 & 2 \\ 0 & \lambda^2 - 4 \\ 0 & 0 \end{bmatrix}$ 

 $\begin{bmatrix} 1 & 1 & 0 \\ 1 & 0 & 1 \\ 0 & 1 & 1 \end{bmatrix}$ 

 $\begin{bmatrix} 1 & 2 \end{bmatrix}$  $\begin{bmatrix} 1 & 2 \\ 3 & \lambda^2 + 2 \\ 0 & 0 \end{bmatrix}$ 

Para *λ* = ±2 o conjunto de vetores é LD.

5.1.5. (a)  $x_1W_1 + x_2W_2 + x_3W_3 = x_1(V_1 + V_2) + x_2(V_1 + V_3) + x_3(V_2 + V_3) = (x_1 + x_2)V_1 + (x_1 + x_3)V_2 + (x_2 + x_3)V_3 = \overline{0}$ . Como  $V_1, V_2$  e  $V_3$  são por hipótese LI, os escalares que os estão multiplicando têm que ser iguais a ze

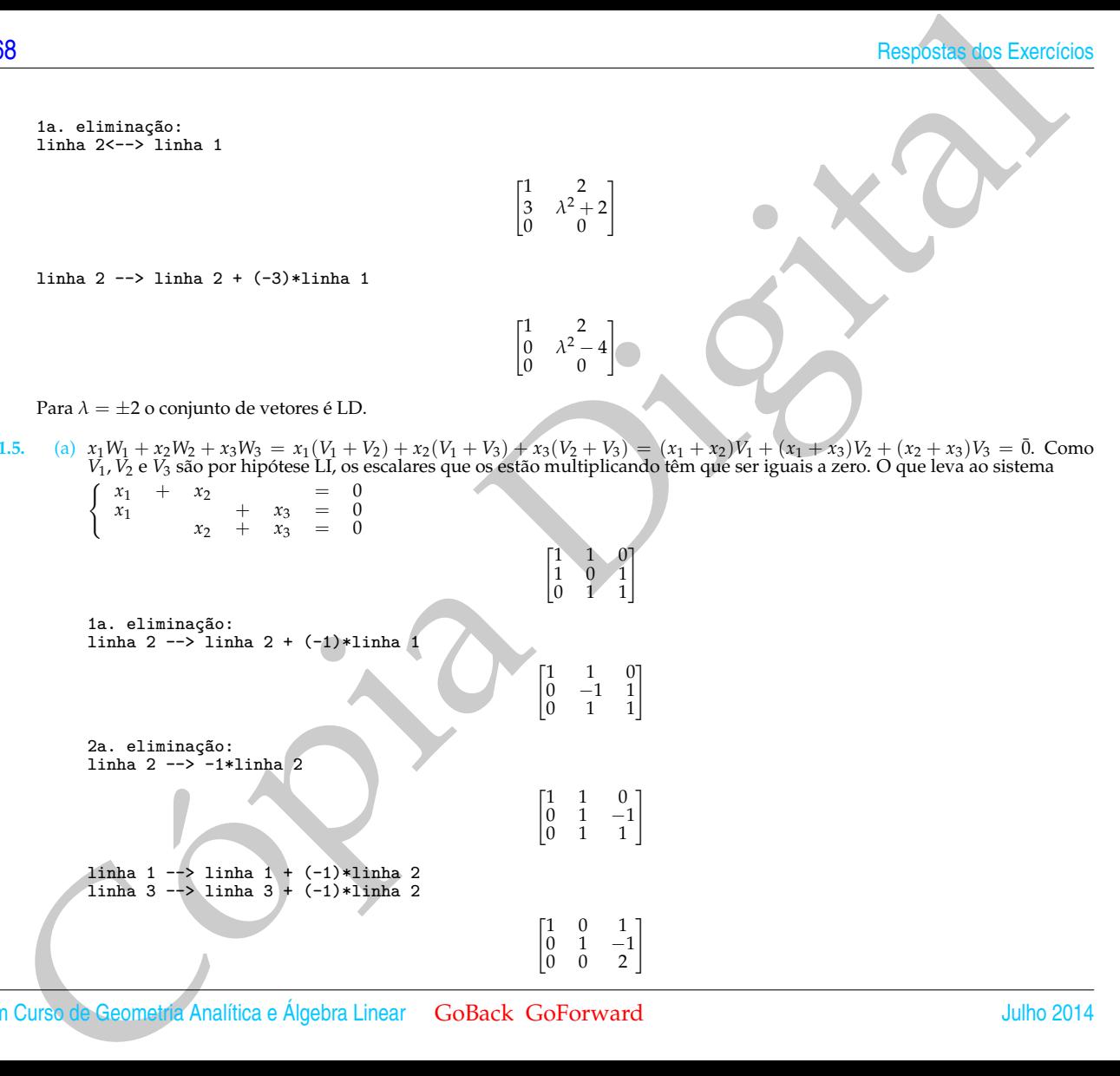

1a. eliminação: linha  $2 \rightarrow$  linha  $2 + (-1) \times$ linha 1

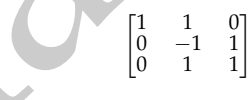

2a. eliminação: linha 2 --> -1\*linha 2

 $\begin{bmatrix} 1 & 1 & 0 \\ 0 & 1 & -1 \\ 0 & 1 & 1 \end{bmatrix}$ linha 1 --> linha 1 + (-1)\*linha 2

 $\lim_{x \to 0} 3 \leftarrow \lim_{x \to 0} 3 + (-1) \cdot \lim_{x \to 0} 2$ 

 $\begin{bmatrix} 1 & 0 & 1 \\ 0 & 1 & -1 \\ 0 & 0 & 2 \end{bmatrix}$ 

3a. eliminação: linha 3 --> (1/2)\*linha 3

linha 1 --> linha 1 + (-1)\*linha 3 linha 2 --> linha 2 + (1)\*linha 3

> $\left| \begin{smallmatrix} 0 \\ 0 \\ 0 \end{smallmatrix} \right|$  $\begin{bmatrix} 1 & 0 & 0 \\ 0 & 1 & 0 \\ 0 & 0 & 1 \end{bmatrix}$

 $\begin{bmatrix} 1 & 0 & 1 \\ 0 & 1 & -1 \\ 0 & 0 & 1 \end{bmatrix}$ 

Assim, o sistema e a equação vetorial inicial têm somente a solução trivial  $x_1 = x_2 = x_3 = 0$ . Portanto, os vetores  $W_1, W_2$  e *W*<sup>3</sup> são LI.

(b)  $x_1W_1 + x_2W_2 + x_3W_3 = x_1V_1 + x_2(V_1 + V_3) + x_3(V_1 + V_2 + V_3) = (x_1 + x_2 + x_3)V_1 + x_3V_2 + (x_2 + x_3)V_3 = 0$ 

Como *V*1, *V*<sup>2</sup> e *V*<sup>3</sup> são por hipótese LI, os escalares que os estão multiplicando têm que ser iguais a zero. O que leva ao sistema

 $\sqrt{ }$  $x_1 + x_2 + x_3 = 0$ <br>  $x_2 + x_3 = 0$ <br>  $x_2 + x_3 = 0$ 

Assim, o sistema e a equação vetorial inicial têm somente a solução trivial  $x_1 = x_2 = x_3 = 0$ . Portanto, os vetores  $W_1, W_2$  e *W*<sup>3</sup> são LI.

5.1.6. (a) 
$$
P_1 = (1, 0, 2); V_1 = (2, 1, 3);
$$
  
\n $P_2 = (0, 1, -1); V_2 = (1, m, 2m);$   
\n
$$
\det \begin{bmatrix} V_1 \\ V_2 \\ P_1 P_2 \end{bmatrix} = -9m + 6 = 0 \iff m = 2/3
$$
  
\nPara  $m = 2/3$  as retas são coplanares.

- (b) Para  $m = 2/3$ , os vetores diretores  $V_1 = (2, 1, 3)$  e  $V_2 = (1, 2/3, 4/3)$  são LI, pois um não é múltiplo escalar do outro. Portanto, as retas são concorrentes.
- philo 5. Espaços R<sup>2</sup><br> **Collact Action 2**<br> **Collact Action 2**<br> **Collact Action 2**<br> **Collact Action 2**<br> **Collact Action 2**<br> **Collact Action 2**<br> **Collact Action 2**<br> **Collact Action 2**<br> **Collact Action 2**<br> **Collact Action 2** (c) *N* = *V*<sup>1</sup> × *V*<sup>2</sup> = (−2/3, 1/3, 1/3) Tomando como vetor normal −3*N* = (2, −1, −1) a equação do plano é 2*x* − *y* − *z* + *d* = 0. Para determinar *d* substituímos o ponto *P*<sup>1</sup> = (1, 0, 2) na equação do plano 2*x* − *y* − *z* + *d* = 0 obtendo *d* = 0. Assim, a equação do plano é 2*x* − *y* − *z* = 0.

**5.1.7.** Precisamos determinar *m* para que os vetores  $W = (2, m, 1)$ ,  $V_1 = (1, 2, 0)$  e  $V_2 = (1, 0, 1)$  sejam LD.

det "*<sup>W</sup> V*1 *V*2 1  $= 0 \iff m = 2$ 

## Julho 2014 GoBack GoForward [Reginaldo J. Santos](http://www.mat.ufmg.br/~regi)

Para *m* = 2 a reta é paralela ao plano. A reta está contida no plano se, e somente se, os vetores OP1, V<sub>1</sub>, V<sub>2</sub> forem LD, em que *P*<sub>1</sub> = (1, 1, 1) é um ponto da reta.

$$
\det\begin{bmatrix}P_1\\V_1\\V_2\end{bmatrix}=-1
$$

Logo, a reta não está contida no plano.

**5.1.8.** (a) Precisamos saber se as equações vetoriais

$$
xV1 + yV2 + zV3 = V4,
$$
  

$$
xV1 + yV2 + zV3 = V5
$$
  

$$
xV1 + yV2 + zV3 = V6
$$

e

têm solução. Estas equações são equivalentes a sistemas lineares. Podemos resolver os quatro sistemas de uma única vez. Para isso vamos escalonar a matriz aumentada

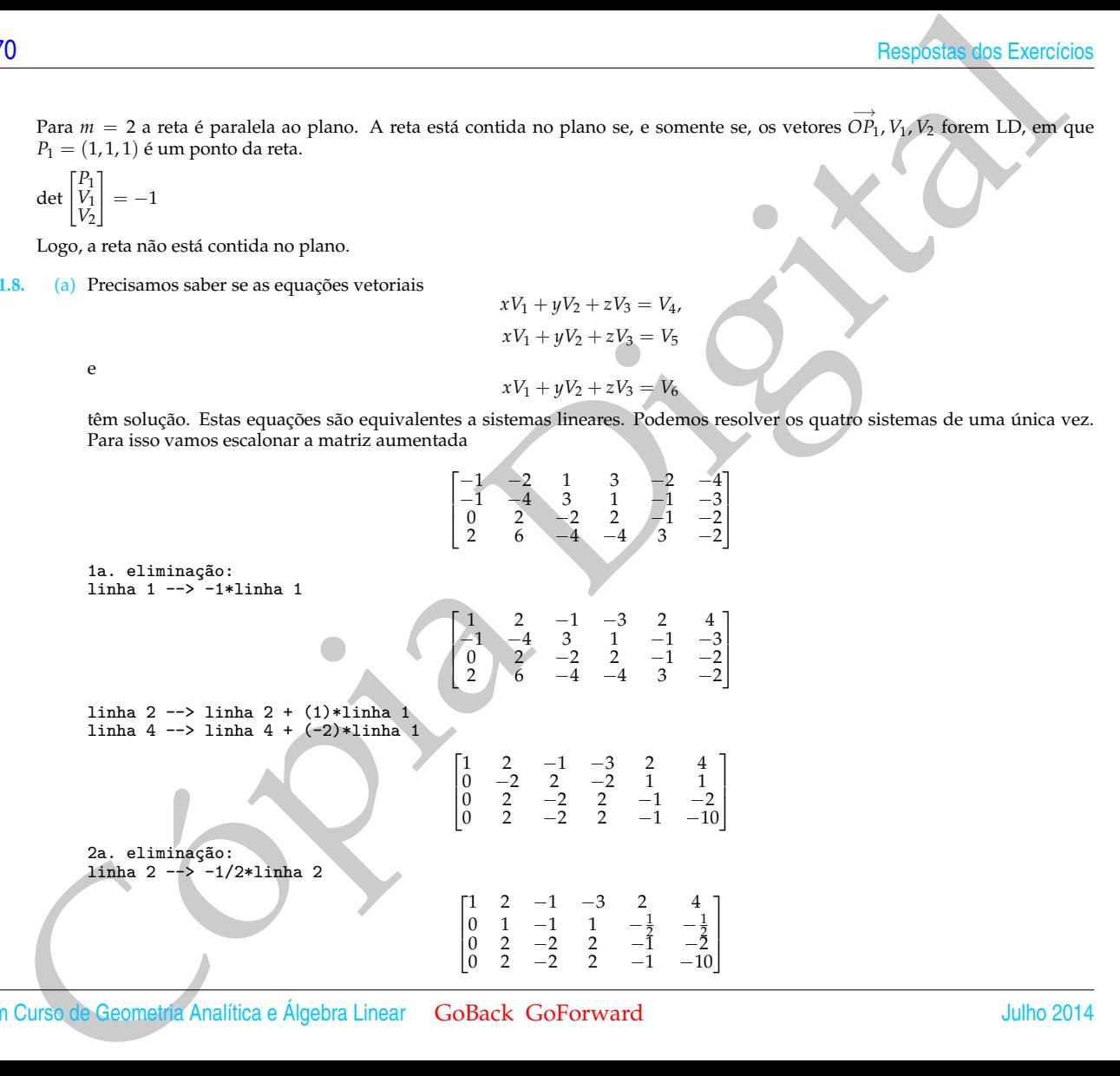

phulo 5. Espagno R<sup>u</sup><br>
11sha 1 -> 31sha 3 + 3 (39)-11sha 2<br>
11sha 3 -> 31sha 3 + 32)-11sha 2<br>
11sha 3 -> 31sha 3 + 32)-11sha 3<br>
(a)  $\frac{1}{0}$  -1  $\frac{1}{0}$  -3  $\frac{3}{0}$  -3 -4<br>
(b)  $\frac{1}{0}$  -1  $\frac{1}{0}$  -3 -4<br>
(c)  $\frac{1}{0}$ linha  $1$  --> linha  $1 + (-2)$ \*linha 2 linha 3 --> linha 3 + (-2)\*linha 2 linha 4 --> linha 4 + (-2)\*linha 2  $\sqrt{ }$  $\overline{\phantom{a}}$ 1 0 1 −5 3 5  $\begin{array}{ccccccc}\n0 & 1 & -1 & 1 & -\frac{1}{2} & -\frac{1}{2} \\
0 & 0 & 0 & 0 & 0 & -1 \\
0 & 0 & 0 & 0 & 0 & -9\n\end{array}$ 1  $\overline{\phantom{a}}$ 3a. eliminação:linha 3 --> -1\*linha 3  $\sqrt{ }$  $\Big\}$ 1 0 1 −5 3 5 0 1  $-1$  1  $-\frac{1}{2}$  $rac{1}{2}$   $-\frac{1}{2}$  $\begin{array}{ccccccc} 0 & 0 & 0 & 0 & 0 & 1 \ 0 & 0 & 0 & 0 & 0 & -9 \end{array}$ ٦ Ŧ  $\overline{\phantom{a}}$ linha 1 --> linha 1 + (-5)\*linha 3 linha 2 --> linha 2 + (1/2)\*linha 3 linha 4 --> linha 4 + (9)\*linha 3  $\sqrt{ }$  $\overline{\phantom{a}}$ 1 0 1 −5 3 0  $\begin{array}{ccccccc} 0 & 1 & -1 & 1 & -\frac{1}{2} & 0 \ 0 & 0 & 0 & 0 & 0 & 1 \ 0 & 0 & 0 & 0 & 0 & 0 \end{array}$  $\theta$ Ί  $\mathcal{I}$ 

Assim, os vetores  $V_4$  e  $V_5$  são combinação linear de  $V_1$ ,  $V_2$  e  $V_3$ , pois os sistemas  $\begin{bmatrix} V_1 & V_2 & V_3 \end{bmatrix} X = V_4$  e  $\begin{bmatrix} V_1 & V_2 & V_3 \end{bmatrix} X = V_5$ , têm solução. Enquanto  $V_6$  não é combinação linear de  $V_1$ ,  $V_2$  e  $V_3$ , pois o sistema  $\left[V_1\right]V_2\left[V_3\right]X = V_6$  não tem solução. Da matriz escalonada acima temos que a solução da equação vetorial *xV*<sup>1</sup> + *yV*<sup>2</sup> + *zV*<sup>3</sup> = *V*4, é

$$
X = \begin{bmatrix} x \\ y \\ z \end{bmatrix} = \begin{bmatrix} -5 - \alpha \\ 1 + \alpha \\ \alpha \end{bmatrix}, \ \alpha \in \mathbb{R}.
$$

Tomando-se, por exemplo,  $\alpha = 0$  obtemos que  $-5V_1 + V_2 = V_4$ . Da matriz escalonada acima temos que a solução da equação vetorial  $xV_1 + yV_2 + zV_3 = V_5$ , é

$$
X = \begin{bmatrix} x \\ y \\ z \end{bmatrix} = \begin{bmatrix} 3 - \alpha \\ -1/2 + \alpha \\ \alpha \end{bmatrix}, \ \alpha \in \mathbb{R}.
$$

Tomando-se, por exemplo,  $\alpha = 0$  obtemos que  $3V_1 - (1/2)V_2 = V_5$ .

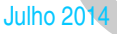

(b) Da matriz escalonada do item anterior temos que  $xV_1 + yV_2 + zV_3 = \overline{0}$  é equivalente ao sistema

$$
\left\{\begin{array}{ccc} x & + z & = & 0 \\ y & -z & = & 0. \end{array}\right.
$$

que tem solução

$$
X = \begin{bmatrix} x \\ y \\ z \end{bmatrix} = \begin{bmatrix} -\alpha \\ \alpha \\ \alpha \end{bmatrix}, \ \alpha \in \mathbb{R}.
$$

Ou seja,  $-\alpha V_1 + \alpha V_2 + \alpha V_3 = 0$ . Tomando-se por exemplo  $\alpha = 1$  temos que  $-V_1 + V_2 + V_3 = 0$ . Logo,  $V_1 = V_2 + V_3$ , ou  $V_2 = V_1 - V_3$ , ou  $V_3 = V_1 - V_2$ .

## **5.2. Subespaços, Base e Dimensão (página [328\)](#page-339-0)**

**5.2.1.** (a) Vamos escalonar a matriz do sistema

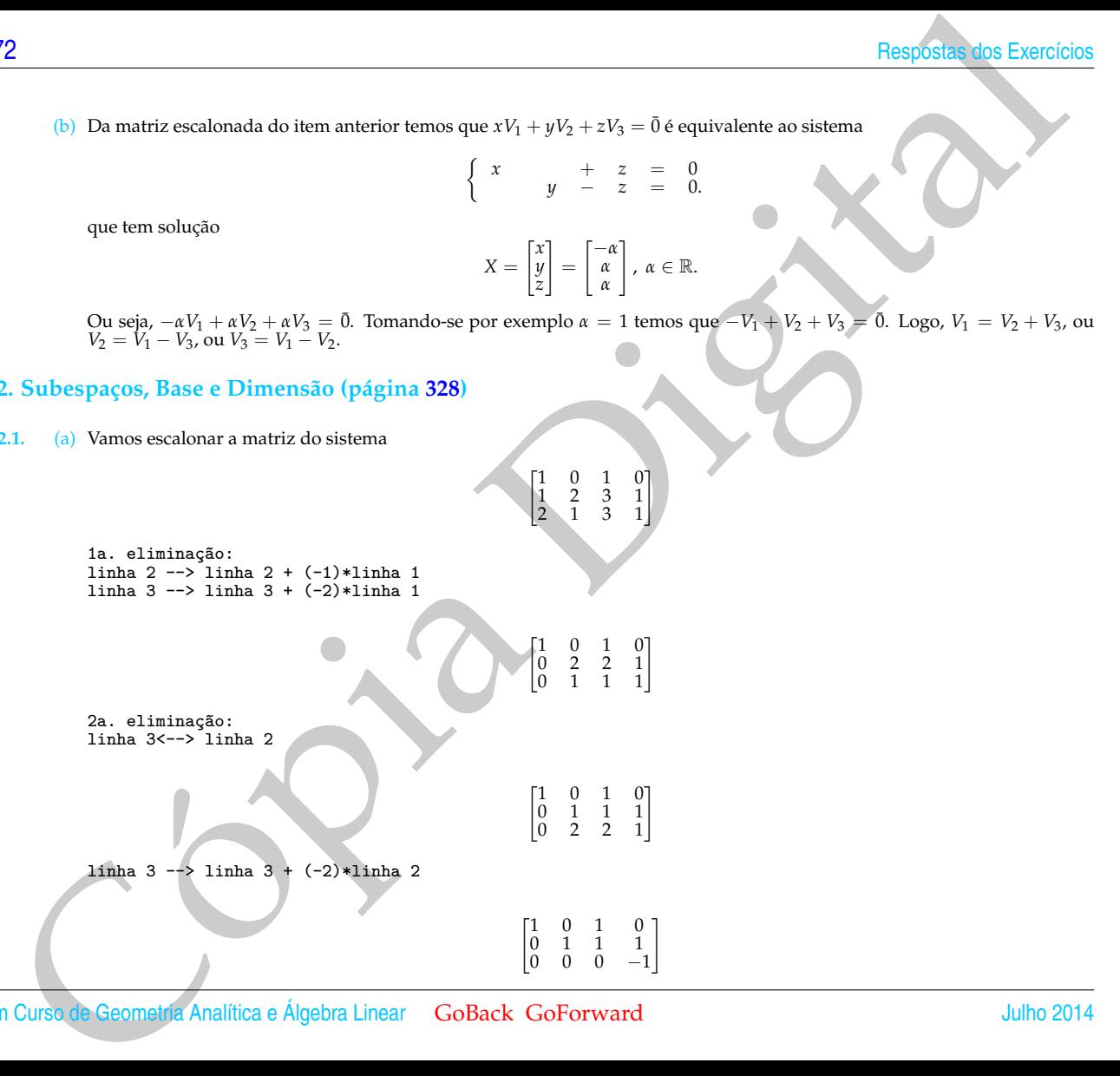

3a. eliminação: linha 3 --> -1\*linha 3

linha 2 --> linha 2 + (-1)\*linha 3

Encontramos a forma reduzida escalonada da matriz *A*, que corresponde ao sistema homogêneo

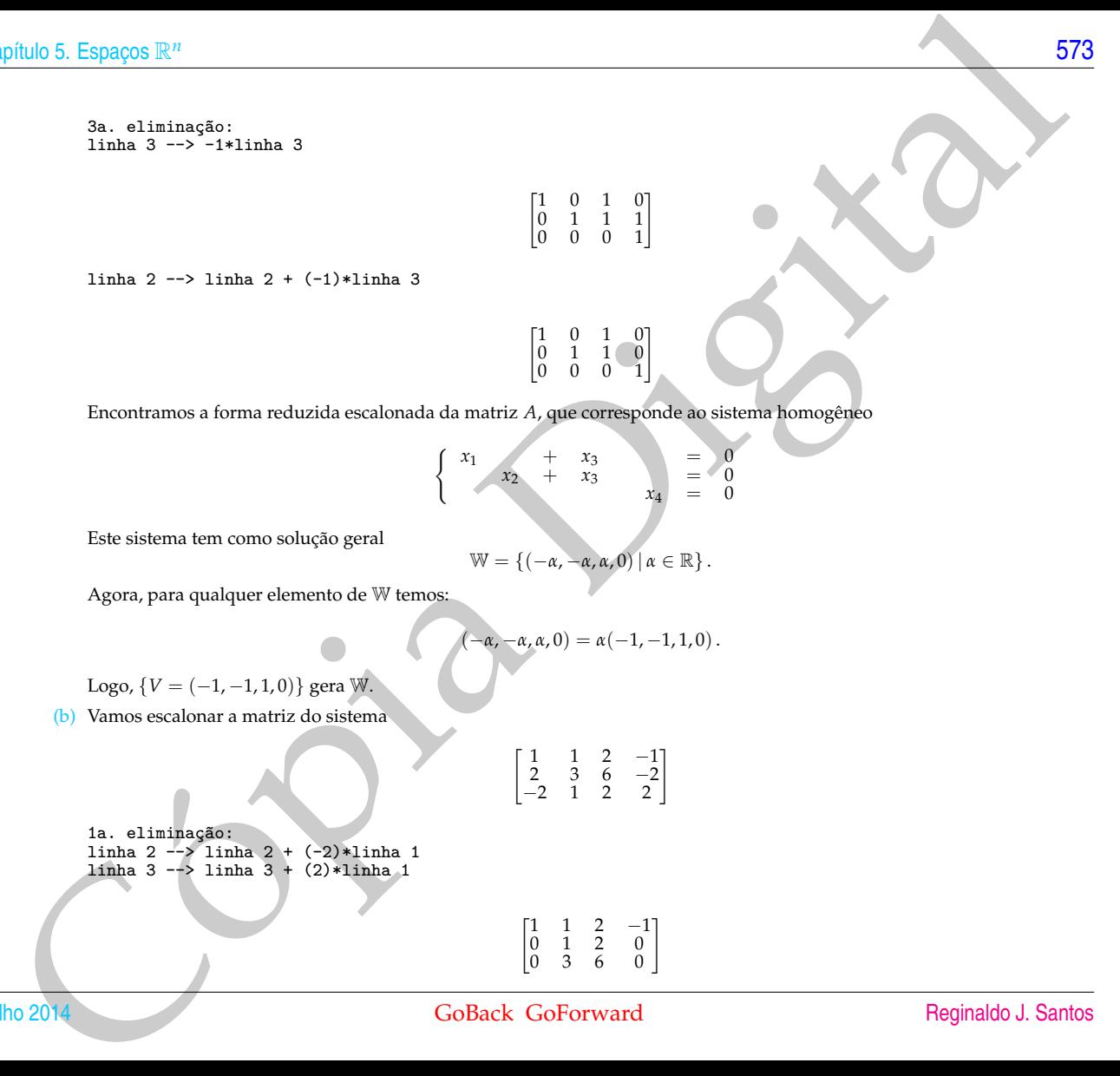

 $\begin{bmatrix} 1 & 0 & 1 & 0 \\ 0 & 1 & 1 & 1 \\ 0 & 0 & 0 & 1 \end{bmatrix}$ 

 $\begin{bmatrix} 1 & 0 & 1 & 0 \\ 0 & 1 & 1 & 0 \\ 0 & 0 & 0 & 1 \end{bmatrix}$ 

Este sistema tem como solução geral

$$
\mathbb{W}=\left\{(-\alpha,-\alpha,\alpha,0)\,|\,\alpha\in\mathbb{R}\right\}.
$$

Agora, para qualquer elemento de W temos:

$$
\left(-\alpha,-\alpha,\alpha,0\right)=\alpha\bigl(-1,-1,1,0\bigr)\,.
$$

Logo,  $\{V = (-1, -1, 1, 0)\}$  gera W.

(b) Vamos escalonar a matriz do sistema

$$
\begin{bmatrix} 1 & 1 & 2 & -1 \\ 2 & 3 & 6 & -2 \\ -2 & 1 & 2 & 2 \end{bmatrix}
$$

1a. eliminação: linha 2 --> linha 2 + (-2)\*linha 1 linha 3 --> linha 3 + (2)\*linha 1 2a. eliminação: linha 1 --> linha 1 + (-1)\*linha 2 linha 3 --> linha 3 + (-3)\*linha 2

Encontramos a forma reduzida escalonada da matriz *A*, que corresponde ao sistema homogêneo

$$
\begin{cases} x_1 + x_2 + 2x_3 - x_4 = 0 \\ 0 \end{cases}
$$

 $\begin{bmatrix} 1 & 0 & 0 & -1 \\ 0 & 1 & 2 & 0 \\ 0 & 0 & 0 & 0 \end{bmatrix}$ 

Este sistema tem como solução geral

$$
\mathbb{W} = \left\{ (\alpha, -2\beta, \beta, \alpha) \, | \, \alpha, \beta \in \mathbb{R} \right\}.
$$

Agora, para qualquer elemento de W temos:

$$
(\alpha, -2\beta, \beta, \alpha) =
$$
  
=  $(\alpha, 0, 0, \alpha) + (0, -2\beta, \beta, 0)$   
=  $\alpha(1, 0, 0, 1) + \beta(0, -2, 1, 0).$ 

Logo,  $B = \{V_1 = (1, 0, 0, 1), V_2 = (0, -2, 1, 0)\}\$ gera W.

$$
AX = \lambda X \iff AX = \lambda I_n X \iff (A - \lambda I_n)X = \overline{0}
$$

 $(A - \lambda I_n)X = \overline{0}$  tem solução não trivial se, e somente se, det $(A - \lambda I_n) = 0$ .

(a)

**5.2.2.**

Cópia Digital det(*<sup>A</sup>* <sup>−</sup> *<sup>λ</sup>I*3) = det " −*λ* 0 1 1 −*λ* −3 0 1 3 − *λ* # = −(*λ* − 1) 3 det(*A* − *λI*3) = 0 ⇐⇒ *λ* = 1.

Escalonando a matriz do sistema  $(A - I_3)X = \overline{0}$ :

$$
\begin{bmatrix} -1 & 0 & 1 \\ 1 & -1 & -3 \\ 0 & 1 & 2 \end{bmatrix}
$$

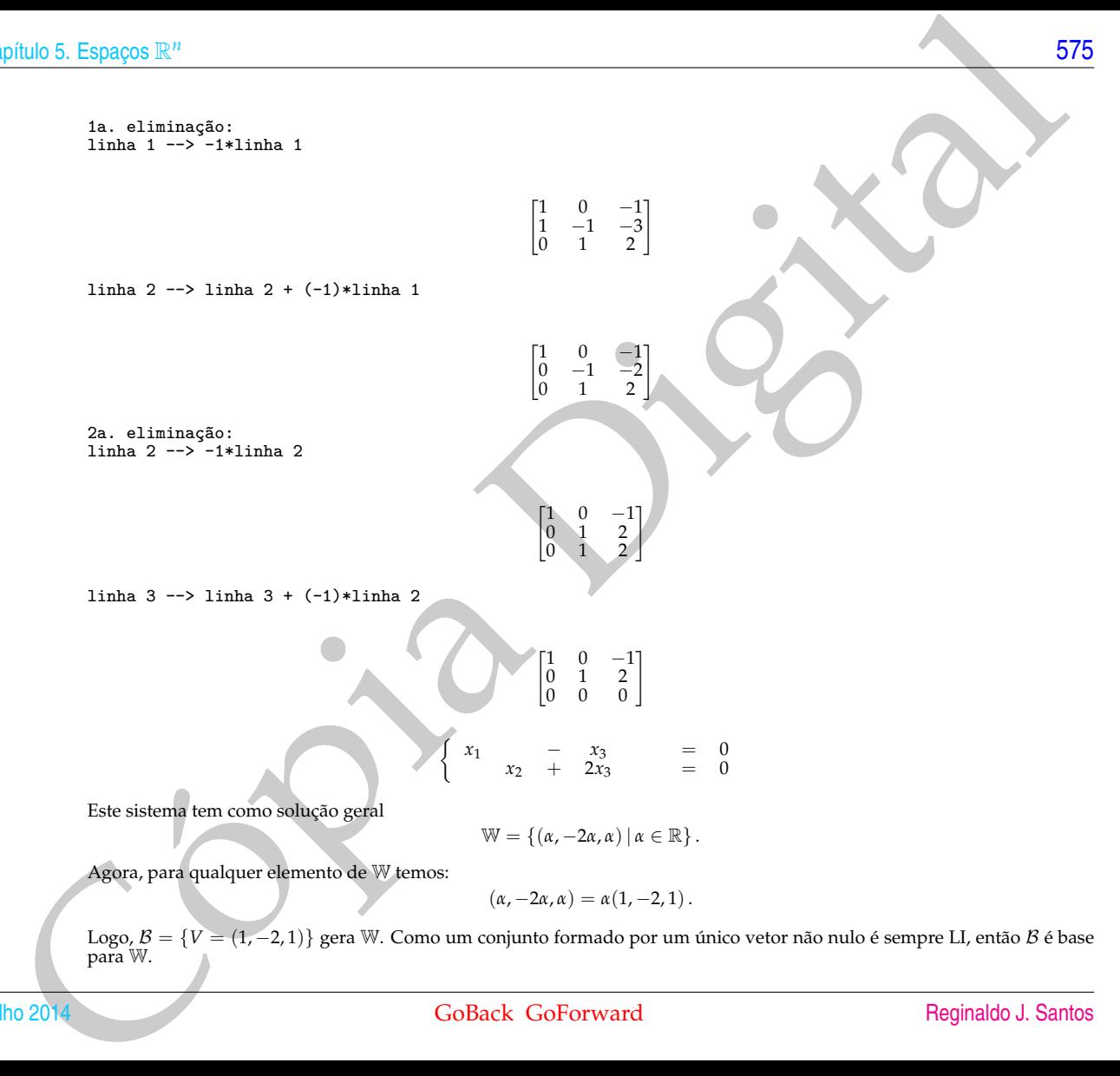

Logo, *B* = {*V* = (1, −2, 1)} gera W. Como um conjunto formado por um único vetor não nulo é sempre LI, então *B* é base<br>para W.

[576](#page-2-0) Respostas dos Exercícios

(b)

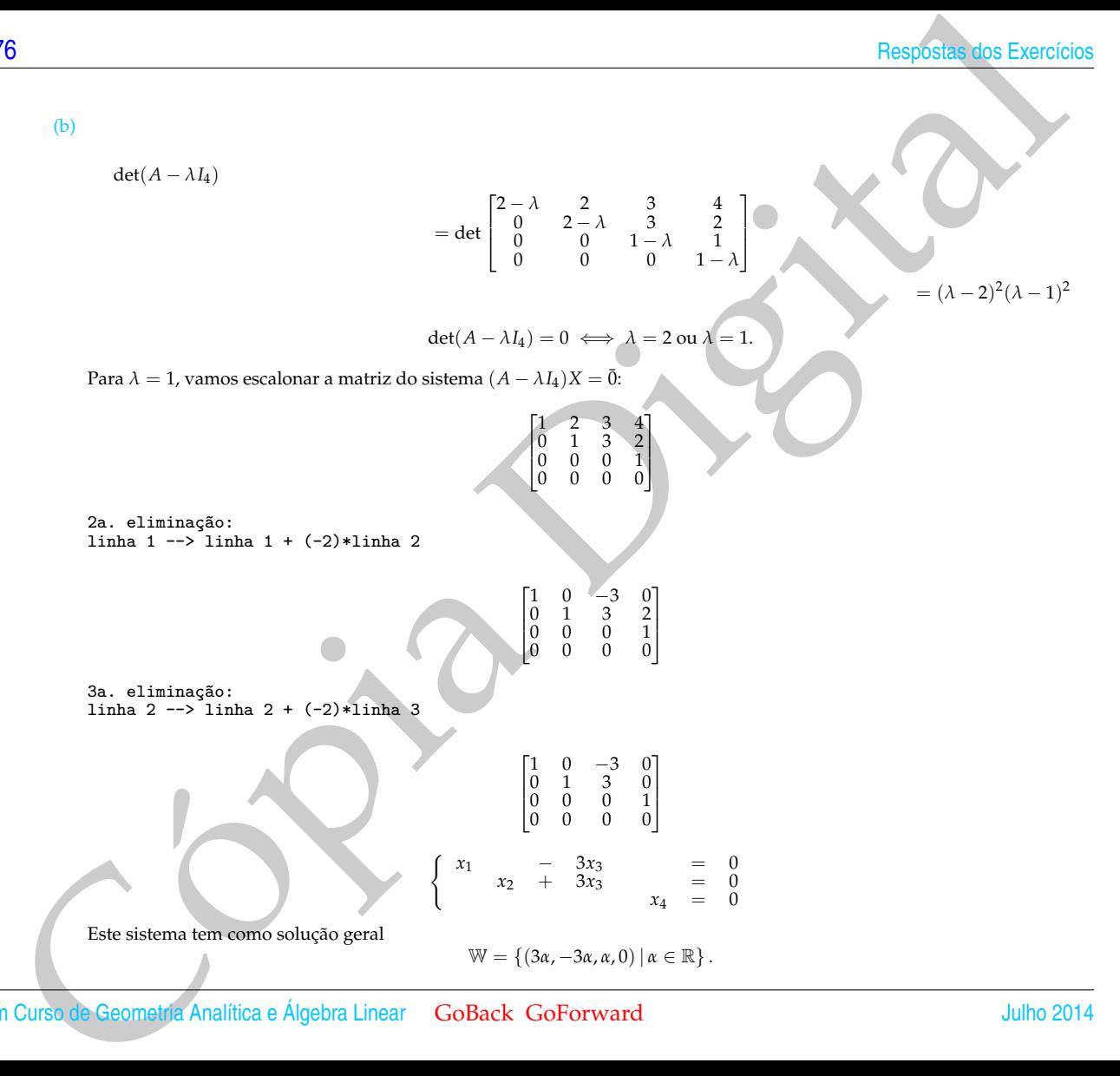

Agora, para qualquer elemento de W temos:

$$
(3\alpha, -3\alpha, \alpha, 0) = \alpha(3, -3, 1, 0).
$$

Logo, B = {*V* = (3, −3, 1, 0)} gera W. Como um conjunto formado por um único vetor não nulo é sempre LI, então B é base para W.

Para  $\lambda = 2$ , vamos escalonar a matriz do sistema  $(A - \lambda I_4)X = \overline{0}$ :

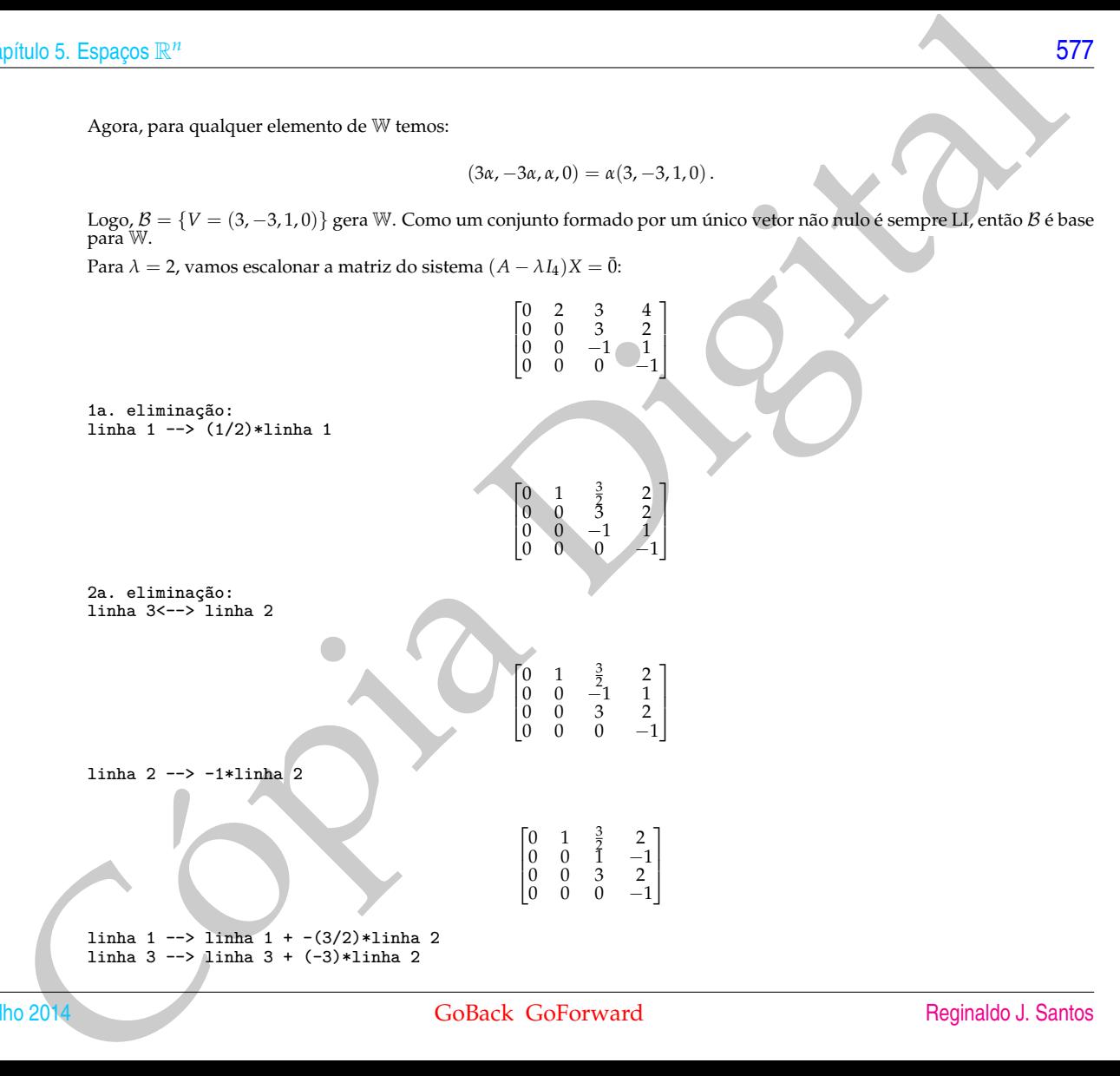

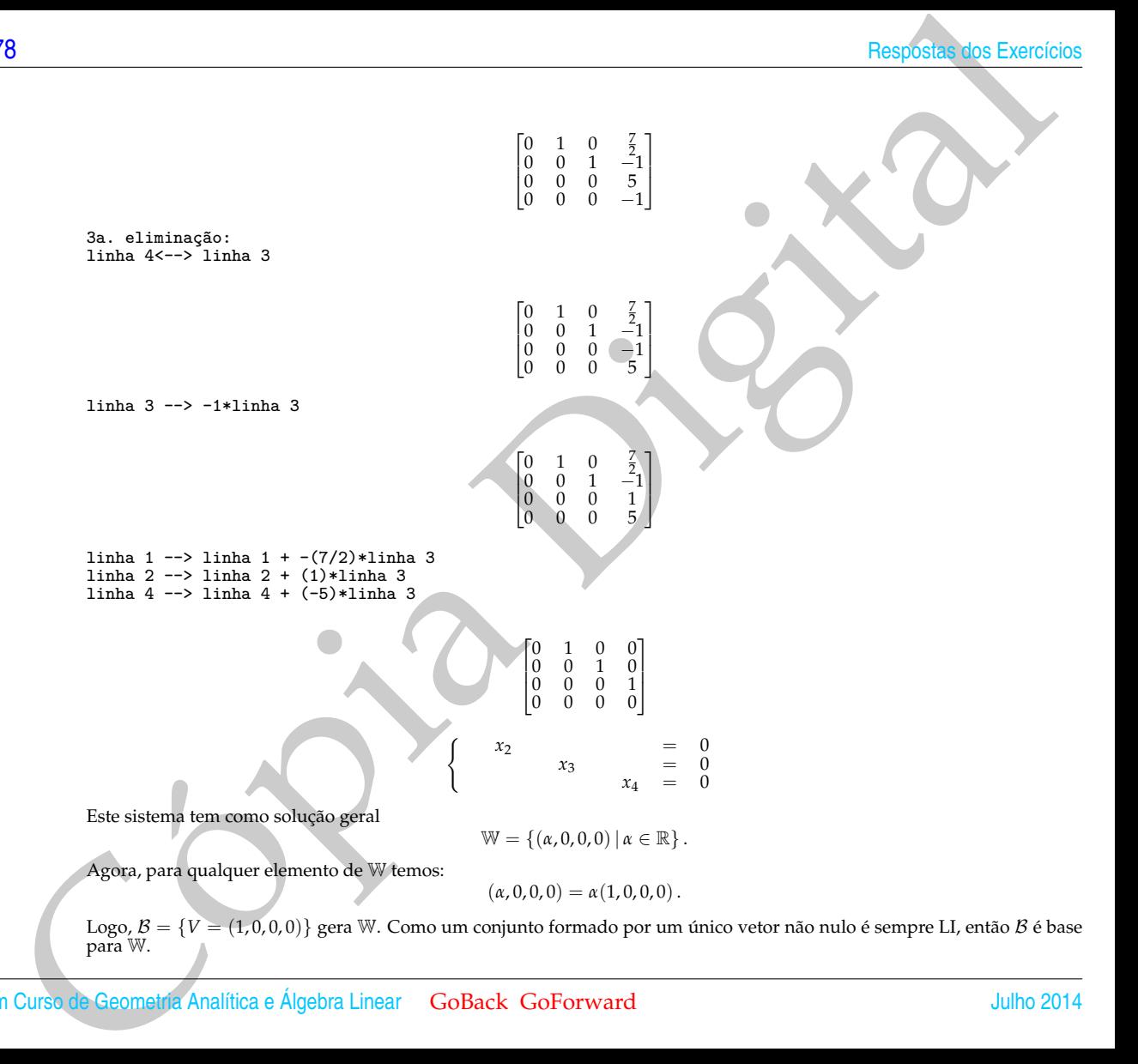

(c)

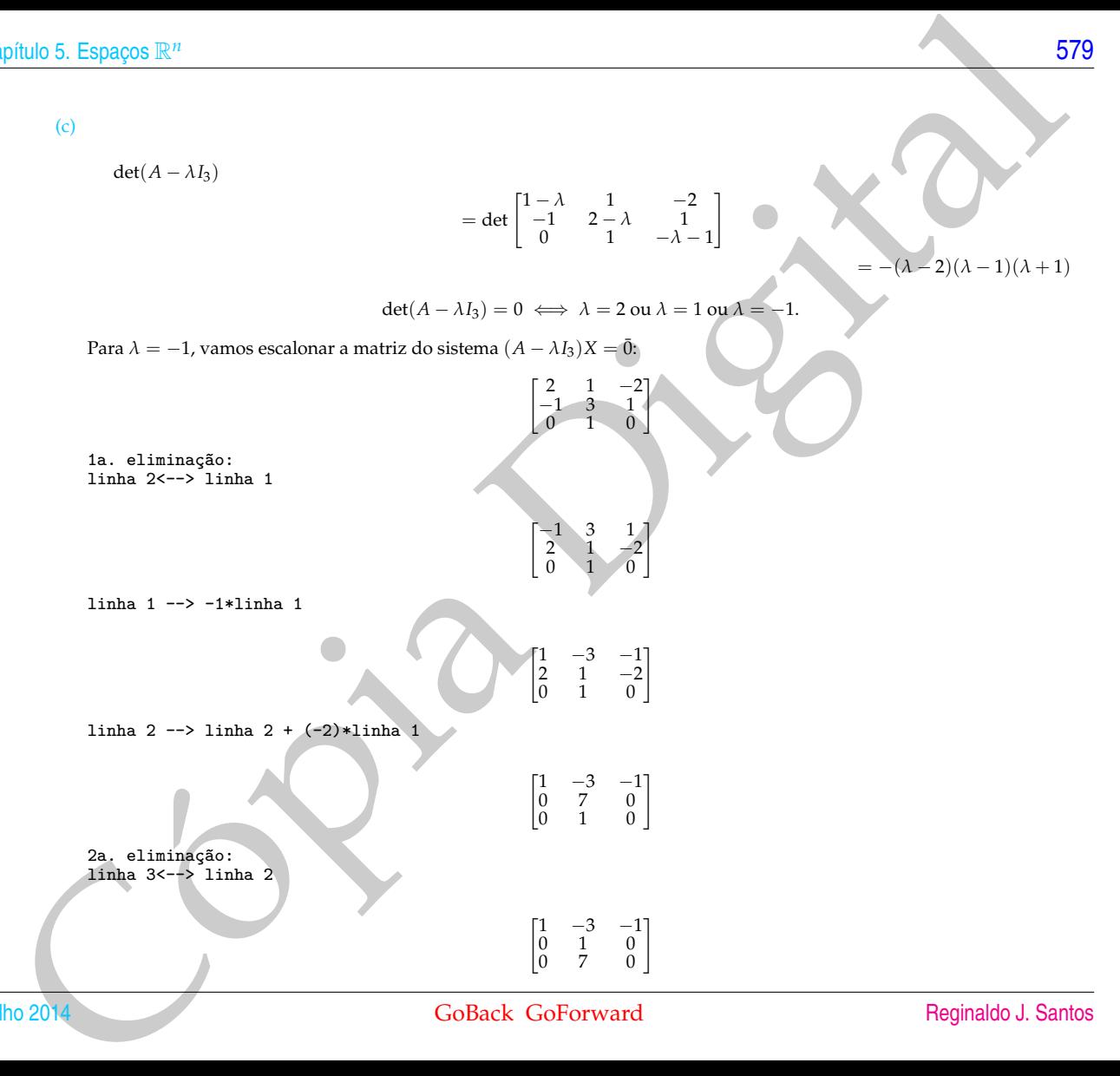

linha 1 --> linha 1 + (3)\*linha 2 linha 3 --> linha 3 + (-7)\*linha 2

Este sistema tem como solução geral

$$
\mathbb{W} = \{(\alpha, 0, \alpha) \, | \, \alpha \in \mathbb{R}\}.
$$

 $\begin{bmatrix} 1 & 0 & -1 \\ 0 & 1 & 0 \\ 0 & 0 & 0 \end{bmatrix}$ 

 $x_1$  − 3 $x_3$  = 0  $x_2 = 0$ 

Agora, para qualquer elemento de W temos:

$$
(\alpha,0,\alpha)=\alpha(1,0,1).
$$

Logo,  $\mathcal{B} = \{V = (1, 0, 1)\}\$ gera W. Como um conjunto formado por um único vetor não nulo é sempre LI, então  $\mathcal{B}$  é base para W.

Para  $\lambda = 1$ , vamos escalonar a matriz do sistema  $(A - \lambda I_3)X = \overline{0}$ :

 $\int$ 

| 30                                                                                                    | Resposter does Exercise 40s Exercise 40s Exercise 40s Exercise 40s Exercise 40s. |                                                                                                    |
|----------------------------------------------------------------------------------------------------|----------------------------------------------------------------------------------|----------------------------------------------------------------------------------------------------|
| 11nha 1 → 11nha 3 + (3) + 11nha 2                                                                                                    | \n $\begin{bmatrix}\n 0 & 1 & -1 \\  0 & 1 & 0 \\  0 & 0 & 0\n \end{bmatrix}$ \n | \n $\begin{bmatrix}\n x_1 & x_2 & -3x_3 & \frac{1}{2} & 0 \\  0 & 0 & 0 & 0 \\  0 & 0 & 0 & 0\n \end{bmatrix}$ \n |
| Este sistema term como solução geral                                                                                                    | \n $W = \{(a, 0, a) = a(1, 0, 1) \}$ \n                                          |                                                                                                    |
| Agora, para qualquer elemento de W temos:                                                                                                    | \n $(a, 0, a) = a(1, 0, 1)$ \n                                                   |                                                                                                    |
| Logo, $B = \{V = (1, 0, 1)\}$ gera W. Como un conjunto formado por um único vector não nulo é sempre LI, então $B$ é base<br>\n $Para \lambda = 1$ , vamos escabona a matrix do sistema $(A - \lambda b)X = 0$ :\n $\begin{bmatrix}\n 1 & 1 & -2 \\  0 & 1 & -2\n \end{bmatrix}$ \n |                                                                                  |                                                                                                    |
| 1a. e linnação:                                                                                                    | \n $\begin{bmatrix}\n 1 & 1 & -1 \\  0 & 1 & -2\n \end{bmatrix}$ \n              |                                                                                                    |
| 1a. e linnação:                                                                                                    | \n $\begin{bmatrix}\n 1 & -1 & -1 \\  0 & 1 & -2\n \end{bmatrix}$ \n             |                                                                                                    |
| 2a. e linnna g → 11nha 1 → -111nha 1                                                                                                    | \n $\begin{bmatrix}\n 1 & -1 & -1 \\  0 & 1 & -2\n \end{bmatrix}$                |                                                                                                    |

 $\begin{bmatrix} 1 & 0 & -3 \\ 0 & 1 & -2 \\ 0 & 0 & 0 \end{bmatrix}$  $\begin{cases} x_1 = 3x_3 = 0 \\ x_2 = 2x_3 = 0 \end{cases}$ 

Este sistema tem como solução geral

$$
\mathbb{W} = \left\{ (3\alpha, 2\alpha, \alpha) \, | \, \alpha \in \mathbb{R} \right\}.
$$

Agora, para qualquer elemento de W temos:

$$
(3\alpha, 2\alpha, \alpha) = \alpha(3, 2, 1).
$$

phulo 5. Espacyos P.<sup>12</sup><br>
Este sistema tem como solução genal<br>  $\begin{cases} 24 & x_2 = -\frac{20}{24} \\ x_3 = -\frac{20}{4} \end{cases}$ <br>
Este sistema tem como solução genal<br>
Agens, para quadque elemento de Vé temes:<br>
Logo, B. – (V – (3,2,1)) gon W. Logo,  $B = \{V = (3, 2, 1)\}\$ gera W. Como um conjunto formado por um único vetor não nulo é sempre LI, então B é base para W.

Para  $\lambda = 2$ , vamos escalonar a matriz do sistema  $(A - \lambda I_3)X = \overline{0}$ :

$$
\begin{bmatrix} -1 & 1 & -2 \\ -1 & 0 & 1 \\ 0 & 1 & -3 \end{bmatrix}
$$

1a. eliminação: linha 1 --> -1\*linha 1

$$
\begin{bmatrix} 1 & -1 & 2 \\ -1 & 0 & 1 \\ 0 & 1 & -3 \end{bmatrix}
$$

linha 2 --> linha 2 + (1)\*linha 1

$$
\begin{bmatrix} 1 & -1 & 2 \\ 0 & -1 & 3 \\ 0 & 1 & -3 \end{bmatrix}
$$

2a. eliminação: linha 2 --> -1\*linha 2

$$
\begin{bmatrix} 1 & -1 & 2 \\ 0 & 1 & -3 \\ 0 & 1 & -3 \end{bmatrix}
$$

linha 1 --> linha 1 + (1)\*linha 2 linha 3 --> linha 3 + (-1)\*linha 2

Este sistema tem como solução geral

$$
\mathbb{W} = \{(\alpha, 3\alpha, \alpha) \, | \, \alpha \in \mathbb{R}\}.
$$

 $\begin{cases} x_1 & -x_3 & = 0 \\ x_2 & -3x_3 & = 0 \end{cases}$ 

 $\begin{bmatrix} 1 & 0 & -1 \\ 0 & 1 & -3 \\ 0 & 0 & 0 \end{bmatrix}$ 

Agora, para qualquer elemento de W temos:

$$
(\alpha,3\alpha,\alpha)=\alpha(1,3,1).
$$

Logo,  $\mathcal{B} = \{V = (1, 3, 1)\}\$ gera W. Como um conjunto formado por um único vetor não nulo é sempre LI, então B é base para W.

(d)

 $det(A - \lambda I_4)$ 

| 1inha 1 → 1 inha 1 + (1) + 1inha 2                                             |
|--------------------------------------------------------------------------------|
| 1inha 3 → 1 inha 3 + (-1) + 1inha 2                                            |
| $\begin{bmatrix}\n 1 & 0 & -1 \\  0 & 1 & -3 \\  0 & 0 & 0\n \end{bmatrix}$ \n |
| $\begin{bmatrix}\n x_1 & x_2 & -3x_3 \\  0 & 0 & 0\n \end{bmatrix}$ \n         |
| $\begin{bmatrix}\n x_1 & x_2 & -3x_3 \\  0 & 0 & 0\n \end{bmatrix}$ \n         |
| $\begin{bmatrix}\n x_1 & x_2 & -3x_3 \\  0 & 0 & 0\n \end{bmatrix}$ \n         |
| $\begin{bmatrix}\n x_0 & x_0 & x_0 & x_0 \\  0 & 0 & 0\n \end{bmatrix}$ \n     |
| $\begin{bmatrix}\n x_0 & x_0 & x_0 \\  0 & 0 & 0\n \end{bmatrix}$ \n           |
| $\begin{bmatrix}\n x_0 & x_0 & x_0 \\  0 & 0 & 0\n \end{bmatrix}$ \n           |
| $\begin{bmatrix}\n x_0 & x_0 & x_0 \\  0 & 0 & 0\n \end{bmatrix}$ \n           |
| $\begin{bmatrix}\n x_0 & x_0 & x_0 \\  0 & 0 & 0\n \end{bmatrix}$ \n           |
| $\begin{bmatrix}\n x_0 & x_0 & x_0 \\  0 & 0 & 0\n \end{bmatrix}$ \n           |
| $\begin{bmatrix}\n x_0 & x_0 & x_0 \\  0 & 0 & 0$                              |

 $det(A - \lambda I_4) = 0 \iff \lambda = 1.$ 

Para  $\lambda = 1$ , vamos escalonar a matriz do sistema  $(A - \lambda I_4)X = \overline{0}$ :

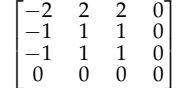

1a. eliminação: linha 2<--> linha 1

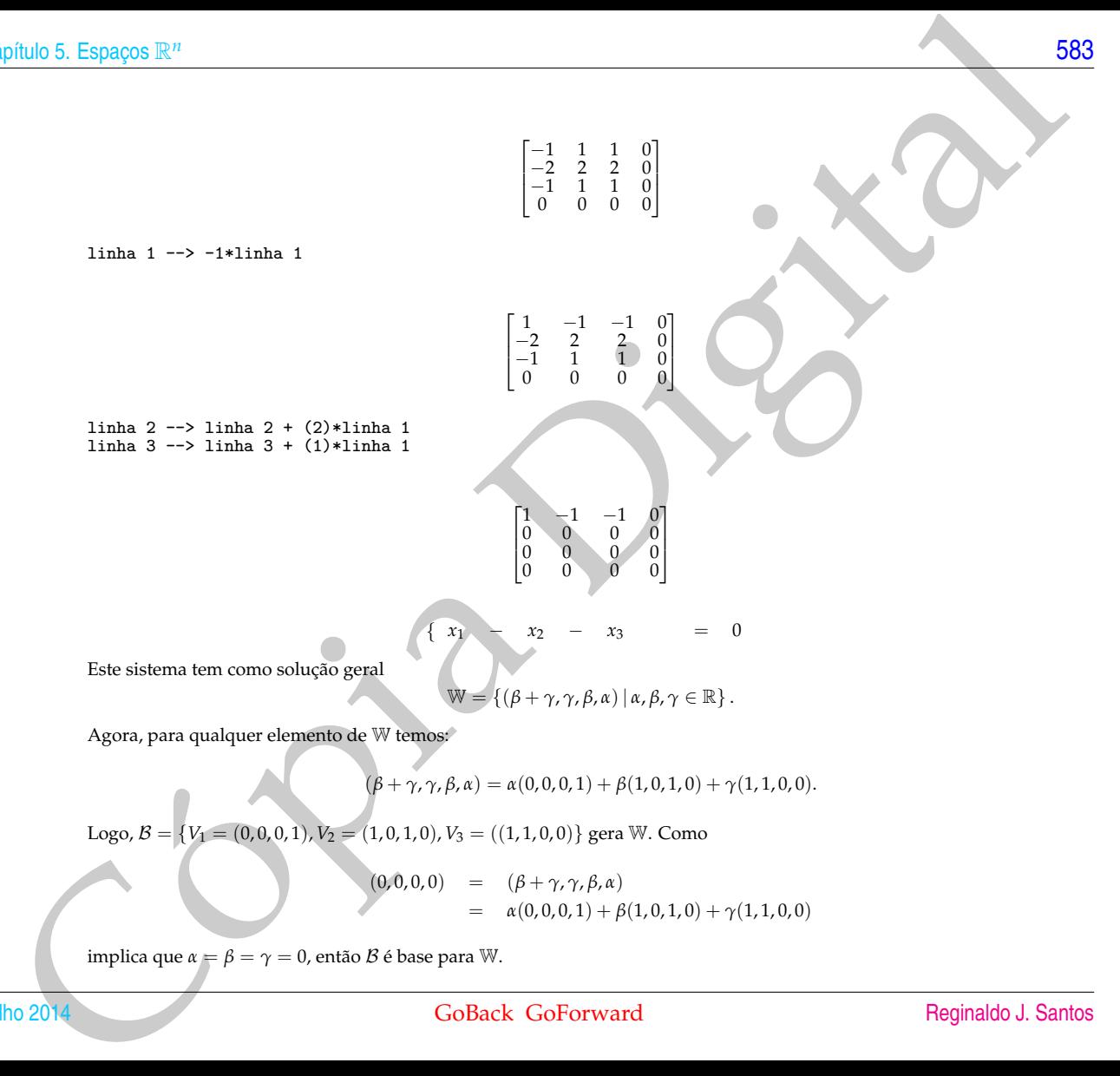

Agora, para qualquer elemento de W temos:

 $(\beta + \gamma, \gamma, \beta, \alpha) = \alpha(0, 0, 0, 1) + \beta(1, 0, 1, 0) + \gamma(1, 1, 0, 0).$ 

Logo,  $B = \{V_1 = (0, 0, 0, 1), V_2 = (1, 0, 1, 0), V_3 = ((1, 1, 0, 0))\}$  gera W. Como

$$
(0,0,0,0) = (\beta + \gamma, \gamma, \beta, \alpha)
$$
  
=  $\alpha(0,0,0,1) + \beta(1,0,1,0) + \gamma(1,1,0,0)$ 

implica que  $α = β = γ = 0$ , então  $β$  é base para W.

**[584](#page-2-0) Respostas dos Exercícios** 

(e)

$$
\det(A-\lambda I_3)
$$

$$
=\det\begin{bmatrix}2-\lambda&3&0\\0&1-\lambda&0\\0&0&2-\lambda\end{bmatrix}
$$

$$
= -(\lambda - 2)^2(\lambda - 1)
$$

$$
\det(A - \lambda I_3) = 0 \iff \lambda = 2 \text{ ou } \lambda = 1.
$$

 $x_1 + 3x_2 = 0$ 

 $x_3 = 0$ 

Para  $\lambda = 1$ , o sistema  $(A - \lambda I_3)X = \overline{0}$  é

Este sistema tem como solução geral

$$
\mathbb{W} = \{ (-3\alpha, \alpha, 0) \, | \, \alpha \in \mathbb{R} \} \, .
$$

 $\int$ 

 $\overline{f}$ 

Agora, para qualquer elemento de W temos:

 $(-3\alpha, \alpha, 0) = \alpha(-3, 1, 0).$ 

SA<br>
(c)<br>  $det(A - \lambda b)$ <br>  $= det \begin{bmatrix} 2-\lambda & 1 & 2 & 0 \\ 0 & 1 & -\lambda & 2 & 0 \\ 0 & 0 & -\lambda & -2 & 0 & 4 & 1 \end{bmatrix}$ <br>
Pan  $\lambda = 1$ , o sistema  $(A - \lambda b)X = 0$  &<br>
<br>
Extractations are comparable to contrate of  $\mathcal{H} = (A, \mu, 0) + \mu$ <br>
Agora, para qualquer ele Logo, B = {*V* = (−3, 1, 0)} gera W. Como um conjunto formado por um único vetor não nulo é sempre LI, então B é base para W.

Para  $\lambda = 2$ , o sistema  $(A - \lambda I_3)X = 0$  é

$$
\begin{array}{rcl}\n3x_2 & = & 0 \\
-x_2 & = & 0\n\end{array}
$$

Este sistema tem como solução geral

$$
\mathbb{W} = \{ (\alpha, 0, \beta) \, | \, \alpha, \beta \in \mathbb{R} \} \, .
$$

Agora, para qualquer elemento de W temos:

$$
(\alpha,0,\beta)=\alpha(1,0,0)+\beta(0,0,1)\,.
$$

Logo,  $B = \{V_1 = (1, 0, 0), V_2 = (0, 0, 1)\}\$ gera W. Como um vetor não é múltiplo escalar do outro, o conjunto B é LI. Assim,  $\beta$  é base para W.

(f)

$$
int100 \text{ 5. } \text{Espagos } \mathbb{R}^n
$$
\n
$$
\text{Bess of } \mathbb{R}^n
$$
\n
$$
\text{Bess of } \mathbb{R}^n
$$
\n
$$
\text{Bess of } \mathbb{R}^n
$$
\n
$$
\text{Bess of } \mathbb{R}^n
$$
\n
$$
\text{Bess of } \mathbb{R}^n
$$
\n
$$
\text{Bess of } \mathbb{R}^n
$$
\n
$$
\text{Bess of } \mathbb{R}^n
$$
\n
$$
\text{Bess of } \mathbb{R}^n
$$
\n
$$
\text{Bess of } \mathbb{R}^n
$$
\n
$$
\text{Bess of } \mathbb{R}^n
$$
\n
$$
\text{Bess of } \mathbb{R}^n
$$
\n
$$
\text{Bess of } \mathbb{R}^n
$$
\n
$$
\text{Bess of } \mathbb{R}^n
$$
\n
$$
\text{Bess of } \mathbb{R}^n
$$
\n
$$
\text{Bess of } \mathbb{R}^n
$$
\n
$$
\text{Bess of } \mathbb{R}^n
$$
\n
$$
\text{Bess of } \mathbb{R}^n
$$
\n
$$
\text{Bess of } \mathbb{R}^n
$$
\n
$$
\text{Cess of } \mathbb{R}^n
$$
\n
$$
\text{Cess of } \mathbb{R}^n
$$
\n
$$
\text{Cess of } \mathbb{R}^n
$$
\n
$$
\text{Cess of } \mathbb{R}^n
$$
\n
$$
\text{Cess of } \mathbb{R}^n
$$
\n
$$
\text{Cess of } \mathbb{R}^n
$$
\n
$$
\text{Cess of } \mathbb{R}^n
$$
\n
$$
\text{Cess of } \mathbb{R}^n
$$
\n
$$
\text{Cess of } \mathbb{R}^n
$$
\n
$$
\text{Cess of } \mathbb{R}^n
$$
\n
$$
\text{Cess of } \mathbb{R}^n
$$
\n
$$
\text{Cess of } \mathbb{R}^n
$$
\n
$$
\text{
$$

3

Para  $\lambda = 2$ , o sistema  $(A - \lambda I_3)X = \overline{0}$  é

Este sistema tem como solução geral

$$
\mathbb{W} = \{(\alpha, 0, \beta) \, | \, \alpha, \beta \in \mathbb{R}\}.
$$

{  $3x_2 = 0$ 

Agora, para qualquer elemento de W temos:

$$
(\alpha,0,\beta)=\alpha(1,0,0)+\beta(0,0,1).
$$

Logo,  $\mathcal{B} = \{V_1 = (1, 0, 0), V_2 = (0, 0, 1)\}\$ gera W. Como um vetor não é múltiplo escalar do outro, o conjunto  $\mathcal{B}$  é LI. Assim,  $\beta$  é base para W.

**5.2.3.**  $N_1 = (1, -7, 5) N_2 = (3, -1, 1) V = N_1 \times N_2 = (-2, 14, 20)$ 

A equação paramétrica da reta interseção dos dois subespaços é (*x*, *y*, *z*) = *t*(−2, 14, 20), para todo *t* ∈ R. Assim, {*V* = (−2, 14, 20)} é uma base para a reta.

**5.2.4.** (a) Escalonando a matriz do sistema equivalente a  $xV_1 + yV_2 + zV_3 = \overline{0}$ :

$$
\begin{bmatrix} 4 & 2 & -2 \\ 2 & 1 & -1 \\ -3 & -2 & 0 \end{bmatrix}
$$

1a. eliminação: linha 1  $\left(-\right)$  (1/4)\*linha 1

 $\begin{bmatrix} 1 & \frac{1}{2} & -\frac{1}{2} \\ 2 & 1 & -1 \\ -3 & -2 & 0 \end{bmatrix}$ 

linha 2 --> linha 2 + (-2)\*linha 1 linha 3 --> linha 3 + (3)\*linha 1

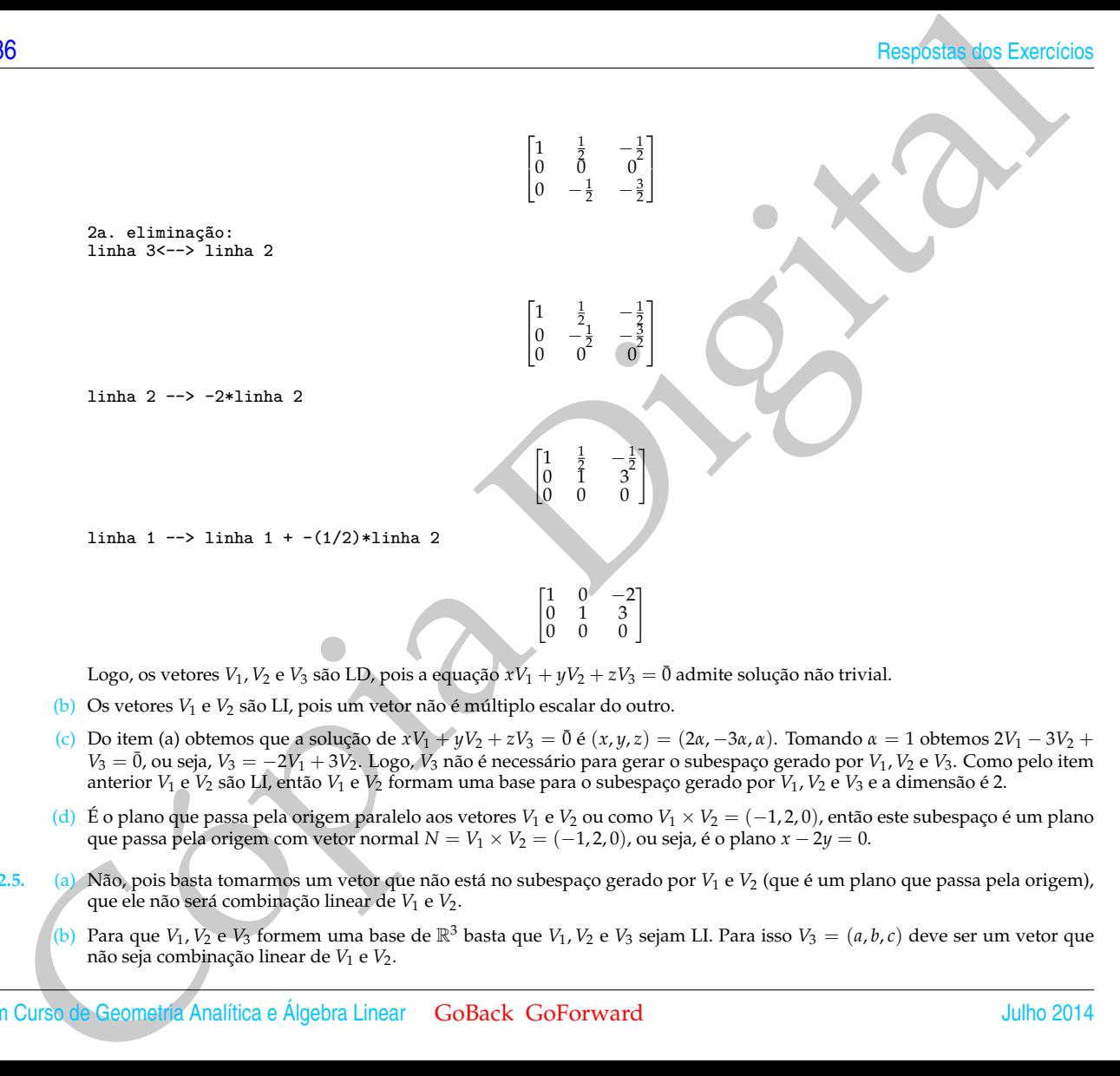

- Logo, os vetores  $V_1$ ,  $V_2$  e  $V_3$  são LD, pois a equação  $xV_1 + yV_2 + zV_3 = \overline{0}$  admite solução não trivial.
- (b) Os vetores  $V_1$  e  $V_2$  são LI, pois um vetor não é múltiplo escalar do outro.
- (c) Do item (a) obtemos que a solução de  $xV_1 + yV_2 + zV_3 = \overline{0}$  é  $(x, y, z) = (2\alpha, -3\alpha, \alpha)$ . Tomando  $\alpha = 1$  obtemos 2 $V_1 3V_2 + 3V_3 = 0$ *V*<sub>3</sub> =  $\bar{0}$ , ou seja, *V*<sub>3</sub> = −2*V*<sub>1</sub> + 3*V*<sub>2</sub>. Logo, *V*<sub>3</sub> não é necessário para gerar o subespaço gerado por *V*<sub>1</sub>, *V*<sub>2</sub> e *V*<sub>3</sub>. Como pelo item anterior *V*<sup>1</sup> e *V*<sup>2</sup> são LI, então *V*<sup>1</sup> e *V*<sup>2</sup> formam uma base para o subespaço gerado por *V*1, *V*<sup>2</sup> e *V*<sup>3</sup> e a dimensão é 2.
- (d) É o plano que passa pela origem paralelo aos vetores  $V_1 \in V_2$  ou como  $V_1 \times V_2 = (-1, 2, 0)$ , então este subespaço é um plano que passa pela origem com vetor normal  $N = V_1 \times V_2 = (-1, 2, 0)$ , ou seja, é o plano  $x - 2y = 0$ .
- **5.2.5.** (a) Não, pois basta tomarmos um vetor que não está no subespaço gerado por *V*<sup>1</sup> e *V*<sup>2</sup> (que é um plano que passa pela origem), que ele não será combinação linear de  $V_1$  e  $V_2$ .
	- (b) Para que  $V_1$ ,  $\bar{V}_2$  e  $V_3$  formem uma base de  $\mathbb{R}^3$  basta que  $V_1$ ,  $V_2$  e  $V_3$  sejam LI. Para isso  $V_3 = (a, b, c)$  deve ser um vetor que não seja combinação linear de *V*<sup>1</sup> e *V*2.
- (c) Devemos acrescentar um vetor  $V_3$  que não seja combinação linear de  $V_1$  e  $V_2$ . Por exemplo  $V_3 = (0,0,1)$ . Como a dimensão do  $\mathbb{R}^3$  é igual à 3, então pelo Teorema [5.7](#page-330-0) na página 319  $V_3=(0,0,1)$ , é tal que  $V_1$ ,  $V_2$  e  $V_3$  formam uma base de  $\mathbb{R}^3$ .
- **5.2.6.** Fazendo *z* = *α* e *y* = *β* na equação do plano obtemos que

$$
x=-2\beta-4\alpha.
$$

Assim, os pontos do plano *x* + 2*y* + 4*z* = 0 são da forma

$$
(x,y,z)=(-2\beta-4\alpha,\beta,\alpha),\ \forall \alpha,\beta\in\mathbb{R},
$$

ou seja, são da forma

$$
(x,y,z)=\alpha(-4,0,1)+\beta(-2,1,0)=\alpha V_1+\beta V_2 \,\forall \alpha,\beta\in\mathbb{R},
$$

em que  $V_1 = (-4, 0, 1)$  e  $V_2 = (-2, 1, 0)$ .

Assim, *<sup>V</sup>*<sup>1</sup> <sup>e</sup> *<sup>V</sup>*<sup>2</sup> formam uma base do plano W, pois são LI (um não é múltiplo escalar do outro) e geram W (todo vetor de W <sup>é</sup> combinação linear deles).

philo 5. Espaços R<sup>2</sup><br>
(c) Prevenes acrossments un vetor  $V_3$  gue não esp combinates linear de  $V_1$  e 1/2. Re exemplo  $V_0 = (0, 0.1)$ . Como a direitos do Bel e spazo à de plan à 3, entre polo libreno e 1/2 e 1/2 e 1/3 e Para estender  $V_1$  e  $V_2$  a uma base de  $\mathbb{R}^3$ , precisamos acrescentar um vetor que não seja combinação linear de  $V_1$  e  $V_2$ . Uma maneira de se conseguir isso é tomar um vetor que não pertença ao plano, ou seja, um vetor  $(a, b, c)$  tal que  $a + 2b + 4z \neq 0$ . Por exemplo  $V_3 = (1,0,0).$ 

**5.2.7.**  $V_1 = (-1, 2, 3)$ ,  $V_2 = (1, 3, 4)$ 

 $N_1 = V_1 \times V_2 = (-1, 7, -5)$  $V_3 = (1, 2, -1); V_4 = (0, 1, 1)$  $N_2 = V_3 \times V_4 = (3, -1, 1)$ 

 $V = N_1 \times N_2 = (2, -14, -20)$ 

A reta interseção dos dois subespaços é (*x*, *y*, *z*) = *t*(2, −14, −20), para qualquer *t* ∈ R. Uma base para a reta é {*V* = (2, −14, −20)}.

$$
5.2.8. (a)
$$

$$
V = (3a + 4b - 4c, 2a - 4b - 6c, -2a - 4b + 2c)
$$
  
= (3a, 2a, -2a) + (4b, -4b, -4b) + (-4c, -6c, 2c)  
= a(3, 2, -2) + b(4, -4, -4) + c(-4, -6, 2).

Logo, definindo *V*<sub>1</sub> = (3, 2, −2), *V*<sub>2</sub> = (4, −4, −4) e *V*<sub>3</sub> = (−4, −6, 2), então {*V*<sub>1</sub>, *V*<sub>2</sub>, *V*<sub>3</sub>} gera ∀.

**[588](#page-2-0) Exercícios** Respostas dos Exercícios Respostas dos Exercícios Respostas dos Exercícios

(b)

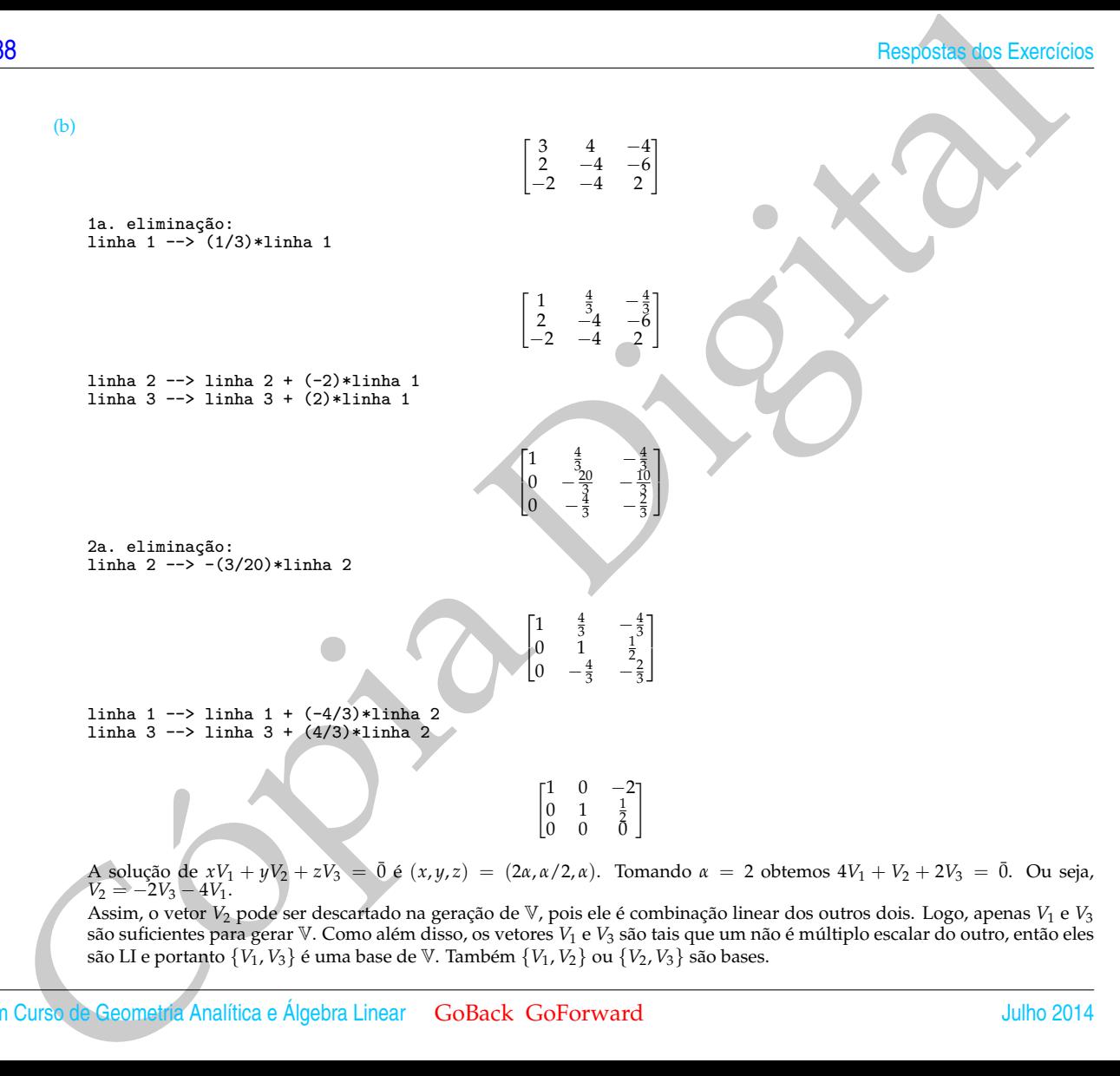

Um Curso de Geometria Analítica e Álgebra Linear GoBack GoForward Julho 2014

são LI e portanto {*V*1, *<sup>V</sup>*3} é uma base de V. Também {*V*1, *<sup>V</sup>*2} ou {*V*2, *<sup>V</sup>*3} são bases.

- 5.2.9. (a) Não pois são necessários 4 vetores LI para se obter uma base de  $\mathbb{R}^4$  (Teorema 5.7 na página 319).
	- (b) *V*<sup>3</sup> e *V*<sup>4</sup> devem ser LI e não pertencerem ao subespaço gerado por *V*<sup>1</sup> e *V*2.
	- (c) Escalonando a matriz cujas linhas são *V*<sup>1</sup> e *V*2,

$$
A = \left[ \begin{array}{rrr} -3 & 5 & 2 & 1 \\ 1 & -2 & -1 & 2 \end{array} \right],
$$

1

T  $\vert$  $\overline{1}$ 

obtemos

$$
R = \begin{bmatrix} 1 & 0 & 1 & -12 \\ 0 & 1 & 1 & -7 \\ 0 & 0 & 0 & 1 \end{bmatrix}
$$

 $\bar{R} =$  $\sqrt{ }$  $\overline{\mathcal{L}}$ 

Acrescentando as linhas  $V_3 = [0 0 1 0]$  e  $V_4 = [0 0 0 1]$ 

Vamos verificar que *V*1, *V*2, *V*<sup>3</sup> e *V*<sup>4</sup> são LI.

$$
x_1V_1 + x_2V_2 + x_3V_3 + x_4V_4 = \overline{0}
$$

 $\begin{array}{ccc} 1 & 0 & 1 & -12 \ 0 & 1 & 1 & -7 \ 0 & 0 & 1 & 0 \ 0 & 0 & 0 & 1 \end{array}$ 

philo 6. Espaços R<sup>2</sup><br>
2.9. (a) No pois s[ia](#page-330-0) necessários 4 vetores 11 para se obser uma hase de <sup>os 4</sup> (forema 5.7 na pagina 319)<br>
(b) IS e Vi decomado a maturiz colla liabla são Vi e Vi,<br>
(c) Excidentado a maturiz colla l é equivalente ao sistema  $CX = \overline{0}$ , em que  $C = [V_1 V_2 V_3 V_4]$ . Mas como det $(\overline{R}) \neq 0$  então det $(C) \neq 0$ , pelo Teorema 2.13 na página 108, pois *R*¯ pode ser obtida de *C <sup>t</sup>* aplicando-se operações elementares. Logo {*V*1, *V*2, *V*3, *V*4} é LI. Como a dimensão do R<sup>4</sup> é igual à 4 , então pelo Teorema 5.7 na página <sup>319</sup> *<sup>V</sup>*1, *<sup>V</sup>*2, *<sup>V</sup>*3, *<sup>V</sup>*<sup>4</sup> formam uma base de R<sup>4</sup> .

- 5.2.10. (a) Tome três vetores no  $\mathbb{R}^3$  coplanares e que quaisquer dois não são colineares.
	- (b) Tome dois vetores no R<sup>3</sup> não colineares. Tome mais dois vetores não colineares que não pertencem ao subespaço gerado pelos dois primeiros.

**5.2.11.** (a)

$$
AX = \lambda X \iff AX = \lambda I_4 X \iff (A - \lambda I_4)X = \overline{0}
$$

 $(A - \lambda I_4)X = \overline{0}$  tem solução não trivial se, e somente se, det $(A - \lambda I_4) = 0$ .

$$
\det(A - \lambda I_4) = \begin{bmatrix} -\lambda & 1 & -5 & -3 \\ 2 & -\lambda - 2 & -4 & 0 \\ -1 & 2 & 4 - \lambda & 0 \\ 2 & -4 & -4 & 2 - \lambda \end{bmatrix}
$$

1a. eliminação: linha 3<--> linha 1

[590](#page-2-0) Respostas dos Exercícios

11.10a 1 → -11.10a 1  
\n
$$
det(A - \lambda I_4) = -det\begin{bmatrix} -1 & -2 & 4 & -4 & 0 & 0 \\ 2\lambda & -1 & -4 & -5 & 0 & 0 \\ -2 & -4 & -4 & 2 & -\lambda \end{bmatrix}
$$
\n11.10a 1 → -11.10a 1  
\n
$$
det(A - \lambda I_4) = det\begin{bmatrix} \frac{1}{2} & -\frac{2}{4} & \frac{1}{2} & \frac{1}{2} & \frac{1}{2} \\ \frac{1}{2} & -\frac{1}{4} & \frac{1}{2} & \frac{1}{2} & \frac{1}{2} \\ \frac{1}{2} & -\frac{1}{4} & \frac{1}{2} & \frac{1}{2} & \frac{1}{2} \end{bmatrix}
$$
\n11.10a 2 → -1.110a 2 + (-2) \*1.110a 1  
\n11.10a 3 → 1.110a 4 + (-2) \*1.110a 1  
\n11.10a 4 → 1.110a 4 + (-2) \*1.110a 1  
\n
$$
det(A - \lambda I_4) = det\begin{bmatrix} 1 & -2 & \lambda & -4 & 0 \\ 0 & 1 & -2\lambda & \lambda^2 - 4\lambda - 5 & -3 \\ 0 & 1 & -2\lambda & \lambda^2 - 4\lambda - 5 & -3 \\ 0 & 1 & -2\lambda & \lambda^2 - 4\lambda - 5 & -3 \end{bmatrix}
$$
\nExpanding  
\n1.10a 2014  
\nExpanding  
\n
$$
det(A - \lambda I_4) = det\begin{bmatrix} 1 & -2\lambda & \lambda^2 - 4\lambda - 5 & 0 \\ 1 & -2\lambda & \lambda^2 - 4\lambda - 5 & 2 \\ 0 & 1 & -2\lambda & \lambda^2 - 4\lambda - 5 & -3 \\ 0 & 1 & -2\lambda & \lambda^2 - 4\lambda - 5 & -3 \end{bmatrix}
$$
\nExpanding  
\n
$$
E = det(A - \lambda I_4) = det\begin{bmatrix} 1 & -2\lambda & \lambda^2 - 4\lambda & 0 \\ 1 & -2\lambda & \lambda^2 - 4\lambda - 5 & 0 \\ 0 & 1 & -2\lambda & \lambda^2 - 4\lambda -
$$

0  $4-2\lambda$   $2-\lambda$ 

Expandindo-se em cofatores em relação a 1ª linha obtemos

 $det(A - \lambda I_4)$ 

point to 5. Espagos 
$$
\mathbb{R}^n
$$
  
\n
$$
\det(A - \lambda I_4)
$$
\n
$$
= (2 - \lambda) \det \begin{bmatrix} \lambda^2 - 4\lambda - 5 & -3 \\ 4 - 2\lambda & 2 - \lambda \end{bmatrix}
$$
\n
$$
= (2 - \lambda) \left( \det \begin{bmatrix} 1-2\lambda & 2-\lambda \\ 4-2\lambda & 2-\lambda \end{bmatrix} \right)
$$
\n
$$
= (2 - \lambda) \left( \det \begin{bmatrix} 1-\lambda^2 & -3 \\ 4-2\lambda & -3 \\ 4-2\lambda & 2-\lambda \end{bmatrix} \right)
$$
\n
$$
= (2 - \lambda)^2 \left( \det \begin{bmatrix} 1-\lambda^2 & -3 \\ 4-2\lambda & -3 \\ 4-2\lambda & 3 \end{bmatrix} \right)
$$
\n
$$
= (2 - \lambda)^2 \left( \det \begin{bmatrix} 1-\lambda & 1 \\ 1-\lambda & 3 \\ 1 \end{bmatrix} \right)
$$
\n
$$
= (2 - \lambda)^2 (2 - 1) \left( \lambda^2 - 1 \right) - (2 - \lambda)^2 (\lambda - 1)(\lambda + 1)
$$
\nAssim, det(A – λI<sub>4</sub>) = 0 se, e somente se, λ = 2 ou λ = 1 ou λ → -1.  
\n(b) Para λ = 2 temos que resolver o sistema (A – 2I<sub>4</sub>)X = 0. Para isov annos escalonar a matrix do sistema  
\n110a 3x→ 211nha 1  
\n110a 3x→ 211nha 1  
\n12a 4 – 14.11nha 1  
\n13b 4 → -1111nha 1  
\n14. e) 111nha 1  
\n15b 2014  
\n16b 2014  
\n17b 2014  
\n18. e) 111nha 1  
\n192a 1  
\n102b 2014  
\n112a 1  
\n13b 1  
\n15b 2014  
\n15b 2014  
\n16b 2014  
\n17c 2014  
\n18. f(x) 111n(a) 1  
\n192a 1  
\n192b 21  
\n102c 21  
\n1

Assim, det( $A - \lambda I_4$ ) = 0 se, e somente se,  $\lambda = 2$  ou  $\lambda = 1$  ou  $\lambda = -1$ .

(b) Para  $\lambda = 2$  temos que resolver o sistema  $(A - 2I_4)X = \overline{0}$ . Para isso vamos escalonar a matriz do sistema

1a. eliminação:  
\n1inha 3
$$
\leftarrow
$$
 3  
\n1a. eliminação:  
\n1inha 3 $\leftarrow$  5  
\n1a. eliminação:  
\n1inha 1  
\n
$$
\left[\begin{array}{rrrr} -1 & 2 & 2 & 0 \\ 2 & -4 & -4 & 0 \\ -2 & 1 & -5 & -3 \\ 2 & -4 & -4 & 0 \end{array}\right]\right]
$$
\n1a. eliminação:  
\n
$$
\left[\begin{array}{rrrr} -1 & 2 & 2 & 0 \\ 2 & -4 & -4 & 0 \\ -2 & 1 & -5 & -3 \\ 2 & -4 & -4 & 0 \end{array}\right]
$$
\n1a. elimina

[592](#page-2-0) Respostas dos Exercícios

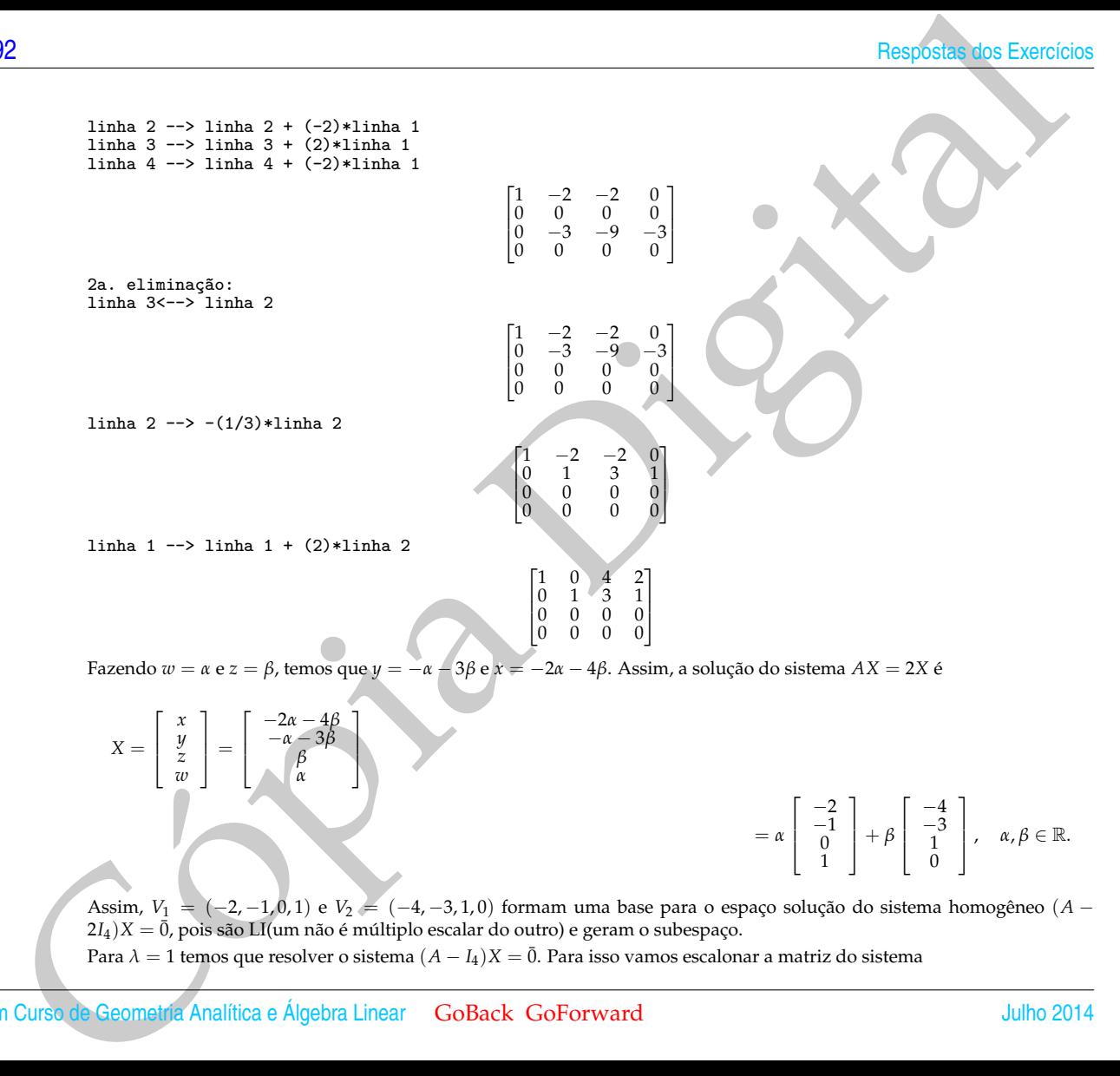

Assim, *V*<sup>1</sup> = (−2, −1, 0, 1) e *V*<sup>2</sup> = (−4, −3, 1, 0) formam uma base para o espaço solução do sistema homogêneo (*A* −  $2I_4$ ) $X = \overline{0}$ , pois são LI(um não é múltiplo escalar do outro) e geram o subespaço. Para  $\lambda = 1$  temos que resolver o sistema  $(A - I_4)X = \overline{0}$ . Para isso vamos escalonar a matriz do sistema

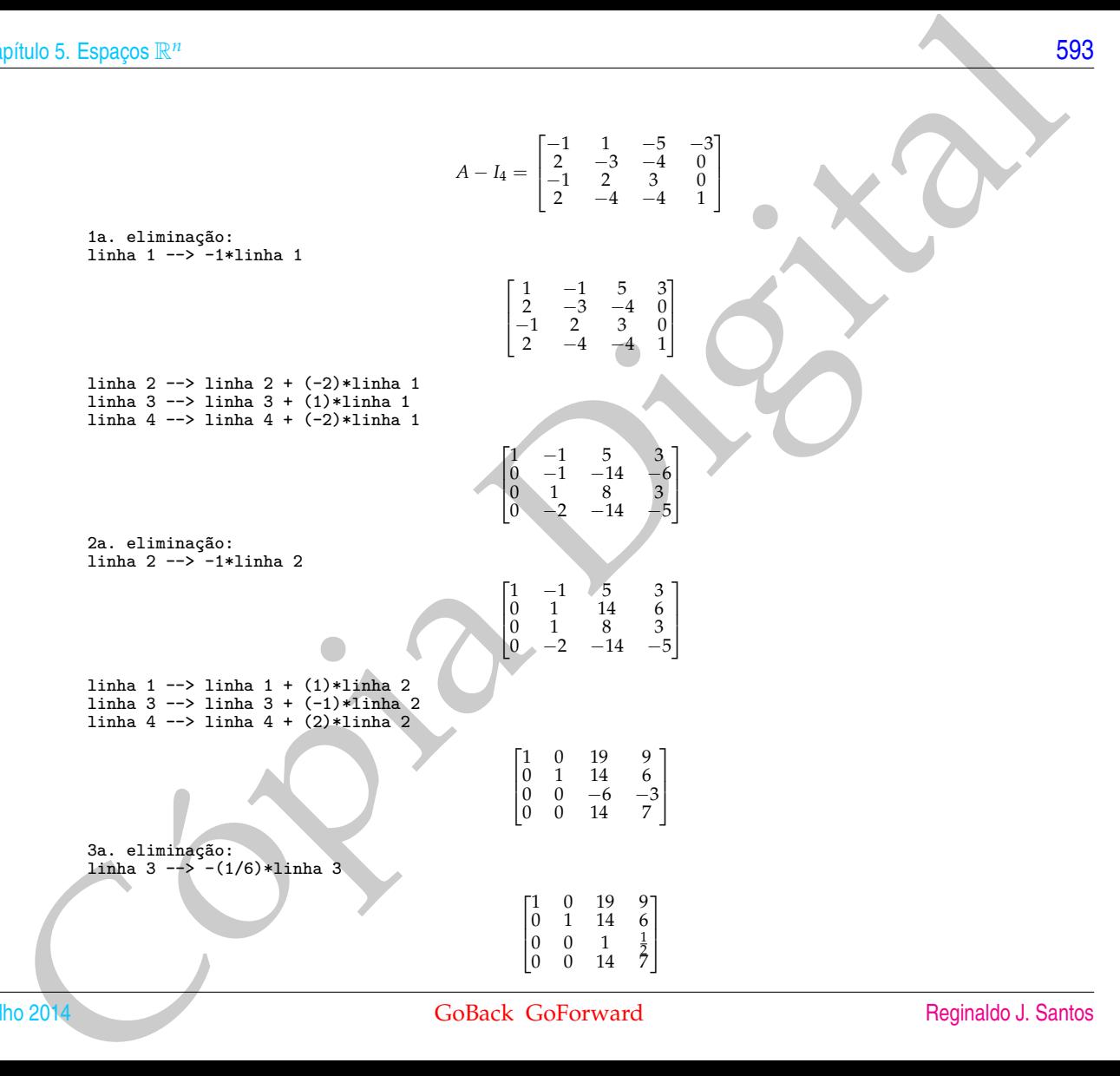

linha 1 --> linha 1 + (-19)\*linha 3 linha 2 --> linha 2 + (-14)\*linha 3 linha 4 --> linha 4 + (-14)\*linha 3

```
\sqrt{ }\overline{\phantom{a}}\begin{array}{cccc} 1 & 0 & 0 & -\frac{1}{2} \\ 0 & 1 & 0 & -1 \end{array}\begin{matrix} 0 & 0 & 1 & \frac{1}{2} \\ 0 & 0 & 0 & 0 \end{matrix}1
                                                                                      \Big\}
```
Fazendo *w* = 2*α*, temos *z* = −*α*, *y* = 2*α* e *x* = *α*. Assim, a solução geral do sistema *AX* = *X* é

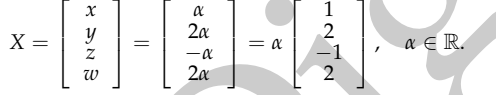

Assim, o vetor *V*<sup>3</sup> = (1, 2, −1, 2) forma uma base para o espaço solução do sistema homogêneo (*A* − *I*4)*X* = 0, pois um vetor ¯ não nulo é LI e ele gera o subespaço.

Para  $\lambda = -1$  temos que resolver o sistema  $(A + I_4)X = \overline{0}$ . Para isso vamos escalonar a matriz do sistema

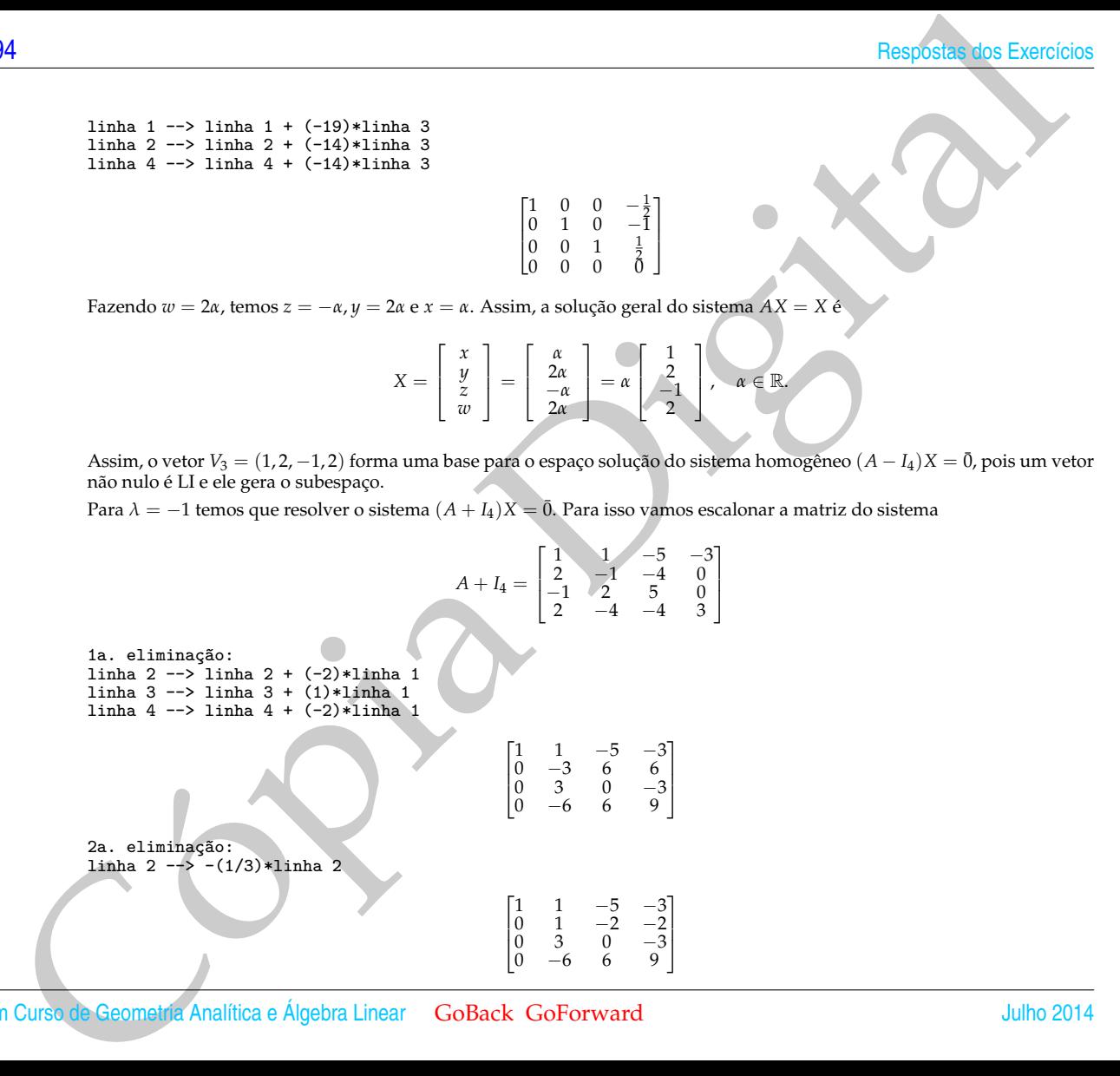

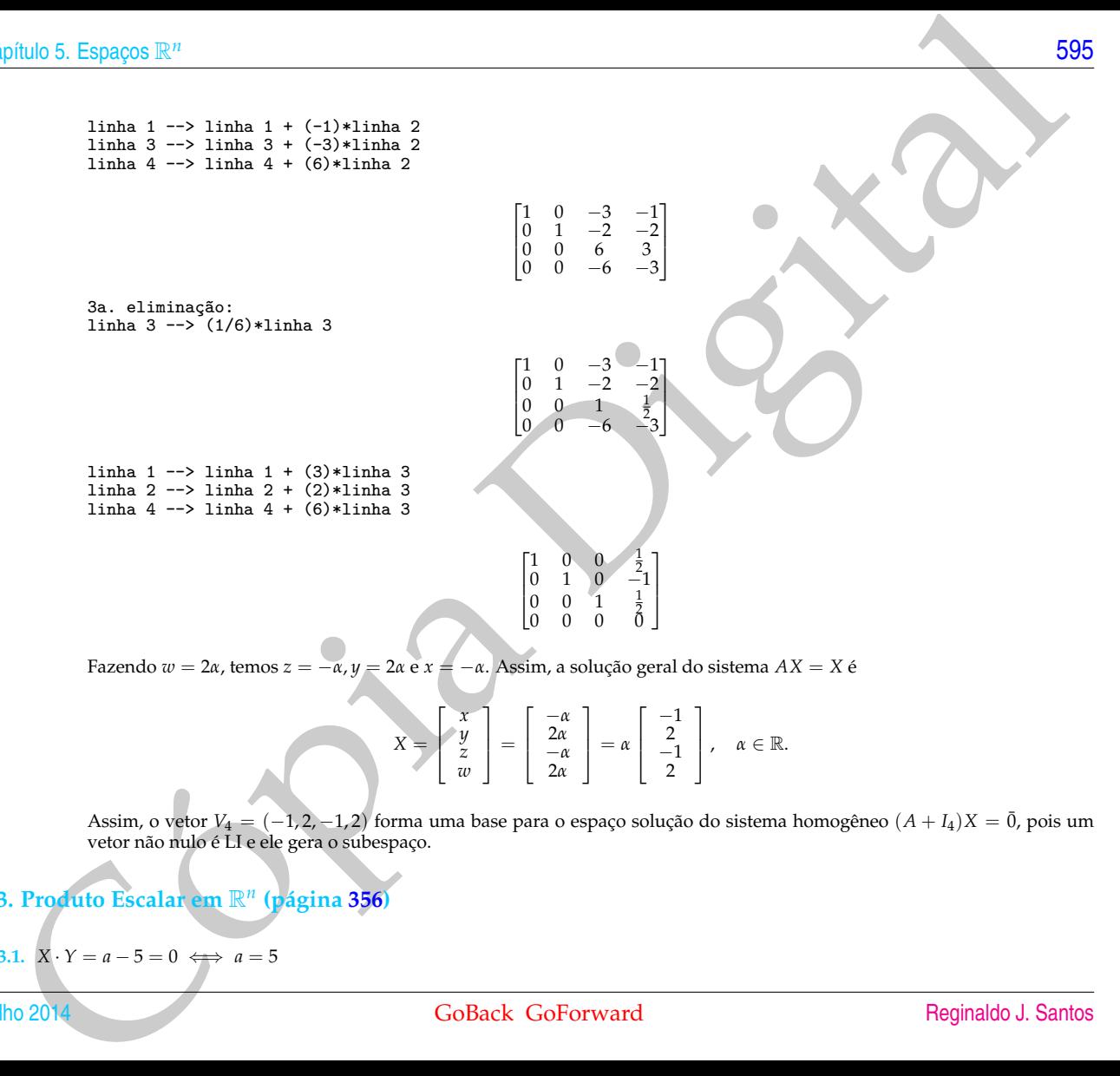

Assim, o vetor *V*<sup>4</sup> = (−1, 2, −1, 2) forma uma base para o espaço solução do sistema homogêneo (*A* + *I*4)*X* = 0, pois um ¯ vetor não nulo é LI e ele gera o subespaço.

**5.3. Produto Escalar em** R*<sup>n</sup>* **(página 356)**

**5.3.1.**  $X \cdot Y = a - 5 = 0 \iff a = 5$ 

[596](#page-2-0) Respostas dos Exercícios

**5.3.2.**

$$
X \cdot Y = \frac{a}{\sqrt{2}} - \frac{b}{\sqrt{2}} = 0
$$

$$
||Y||^2 = b^2 + a^2 + \frac{1}{2} = 1
$$

Logo,  $a = b = 1/2$  ou  $a = b = -1/2$ .

**5.3.3.** O conjunto dado consiste dos vetores da forma:

$$
(-\alpha - \beta, \beta, \alpha) = (-\alpha, 0, \alpha) + (-\beta, \beta, 0)
$$
  
\n
$$
= \alpha(-1, 0, 1) + \beta(-1, 1, 0)
$$
  
\n
$$
V_1 = (-1, 0, 1), V_2 = (-1, 1, 0) \ W_1 = V_1 = (-1, 0, 1); W_2 = V_2 - \text{proj}_{W_1} V_2 = (-1/2, 1, -1/2);
$$
  
\n
$$
U_1 = W_1 / ||W_1|| = (-\frac{1}{2}\sqrt{2}, 0, \frac{1}{2}\sqrt{2})
$$
  
\n
$$
U_2 = W_2 / ||W_2|| = (-\frac{1}{6}\sqrt{3}\sqrt{2}, \frac{1}{3}\sqrt{3}\sqrt{2}, -\frac{1}{6}\sqrt{3}\sqrt{2})
$$

**5.3.4.** O conjunto dado consiste dos vetores da forma:

$$
(-\alpha + 2\beta + \gamma, \gamma, \beta, \alpha) =
$$
  

$$
(-\alpha, 0, 0, \alpha) + (2\beta, 0, \beta, 0) + (\gamma, \gamma, 0, 0) =
$$
  

$$
\alpha(-1, 0, 0, 1) + \beta(2, 0, 1, 0) + \gamma(1, 1, 0, 0)
$$

83.2.  
\n3.2.  
\n
$$
X \cdot Y = \frac{a}{\sqrt{2}} - \frac{b}{\sqrt{2}} = 0
$$
\n
$$
||Y||^2 = b^2 + a^2 + \frac{1}{2} = 1
$$
\nLogo, *a* = *b* = 1/2 ou *a* = *b* = -1/2.  
\n1.23.3. O conjunto dado consisted dos vetores da forma:  
\n
$$
(-\alpha - \beta, \beta, \alpha) = (-\alpha, 0, \alpha) + (-\beta, \beta, 0)
$$
\n
$$
V_1 = (-1, 0, 1), V_2 = (-1, 1, 0) W_1 = V_1 = (-1, 0, 1); W_2 = V_2 = \text{proj}_{W_1} V_2 = (-1/2, 1, -1/2);
$$
\n
$$
U_1 = W_1/||W_1|| = (-\frac{1}{2}\sqrt{3}, 0, \frac{1}{2}\sqrt{2})
$$
\n
$$
U_2 = W_2/||W_2|| = (-\frac{1}{6}\sqrt{3}\sqrt{2}, \frac{1}{3}\sqrt{9}\sqrt{2}, -\frac{1}{6}\sqrt{3}\sqrt{2})
$$
\n
$$
U_2 = W_2/||W_2|| = (-\frac{1}{6}\sqrt{3}\sqrt{2}, \frac{1}{3}\sqrt{9}\sqrt{2}, -\frac{1}{6}\sqrt{3}\sqrt{2})
$$
\n
$$
U_3 = V_1 - (0, 0, 1); V_2 = (2, 0, 1, 0); V_3 = (1, 1, 0, 0);
$$
\n
$$
W_1 = (-1, 0, 0, 1); V_2 = (2, 0, 1, 0); V_3 = (1, 1, 0, 0);
$$
\n
$$
W_1 = V_1 = (-1, 0, 0, 1); W_2 = V_2 = \text{proj}_{W_1} V_2 = (1, 0, 1, 1);
$$
\n
$$
W_3 = V_3 = \text{proj}_{W_1} V_3 = \text{proj}_{W_2} V_3 = (1/6, 1, -1/3, 1/6);
$$
\n
$$
U_1 = W_1/||W_1|| = (-\frac{1}{2}\sqrt{2}, 0, 0, \frac{1}{2}\
$$

**5.3.5.** Para encontrar o conjunto solução do sistema homogêneo vamos escalonar a matriz do sistema

$$
\begin{bmatrix} 1 & 1 & -1 & 1 \\ 2 & 1 & 2 & -1 \\ 4 & 1 & 8 & -5 \\ -1 & 1 & -7 & 5 \end{bmatrix}
$$

phulo 5. Espaços R<sup>u</sup><br>
13. Para excentar o conjunto solivoto do sistema homogéno varios creativas a matriz do sistema<br>
13. Para excentar o conjunto solivoto do sistema homogéno varios creativas a matriz do sistema<br>
11. Có 1a. eliminação: linha 2 --> linha 2 + (-2)\*linha 1 linha 3 --> linha 3 + (-4)\*linha 1 linha 4  $\leftarrow$  1inha 4 + (1)\*linha 1 Γ  $\overline{\phantom{a}}$  $\begin{array}{cccc} 1 & 1 & -1 & 1 \ 0 & -1 & 4 & -3 \ 0 & -3 & 12 & -9 \ 0 & 2 & -8 & 6 \end{array}$ 1  $\mathbb{I}$ 2a. eliminação: linha 2 --> -1\*linha 2 Γ  $\mathbf{1}$  $\begin{array}{cccc} 1 & 1 & -1 & 1 \\ 0 & 1 & -4 & 3 \\ 0 & -3 & 12 & -9 \\ 0 & 2 & -8 & 6 \end{array}$ 1  $\mathcal{L}$ linha  $1$  --> linha  $1 + (-1) *$ linha 2 linha 3 --> linha 3 + (3)\*linha 2 linha 4 --> linha 4 + (-2)\*linha 2 Γ  $\overline{\phantom{a}}$  $\begin{array}{cccc} 1 & 0 & 3 & -2 \\ 0 & 1 & -4 & 3 \\ 0 & 0 & 0 & 0 \\ 0 & 0 & 0 & 0 \end{array}$ 1  $\overline{\phantom{a}}$ 

Temos duas variáveis livres para as quais atribuímos valores arbitrários, *z* = *α* e *w* = *β*. Estas são as variáveis que não estão associadas a pivôs. As outras variáveis devem ser escritas em função destas variáveis: *y* = 4*α* − 3*β* e *x* = −3*α* + 2*β*. Assim, a solução geral do sistema é

$$
X = \begin{bmatrix} x \\ y \\ z \\ w \end{bmatrix} = \begin{bmatrix} -3\alpha + 2\beta \\ 4\alpha - 3\beta \\ \alpha \\ \beta \end{bmatrix} = \alpha \begin{bmatrix} -3 \\ 4 \\ 1 \\ 0 \end{bmatrix} + \beta \begin{bmatrix} 2 \\ -3 \\ 0 \\ 1 \end{bmatrix}.
$$

B<br>
Broadcas variéties livre para as quite architectus values arbitráres,  $z = a \sin \theta$ . Fuestos as yarbitras consideradas a prior, As varias variéties diverse en considerada a prior, As varias variéties diverse en considerada Logo, os vetores *V*<sup>1</sup> = (−3, 4, 1, 0) e *V*<sup>2</sup> = (2, −3, 0, 1) geram o espaço solução do sistema homogêneo. Como um vetor não é múltiplo escalar do outro, então eles são LI e formam portanto uma base para o espaço solução. Vamos agora encontrar dois vetores ortogonais que estejam no espaço solução.

$$
W_1 = V_1 = (-3, 4, 1, 0) e
$$
  
 
$$
W_2 = V_2 - \text{proj}_{W_1} V_2 = (-\frac{3}{7}, \frac{1}{7}, 1, \frac{9}{7})
$$

Agora, os vetores unitários na direção de cada um deles

)

$$
U_1 = \frac{W_1}{||W_1||} = \left(\frac{2}{\sqrt{14}}, -\frac{3}{\sqrt{14}}, 0, \frac{1}{\sqrt{14}}\right) e
$$
  

$$
U_2 = \frac{W_2}{||W_2||} = \left(-\frac{3}{2\sqrt{35}}, \frac{1}{2\sqrt{35}}, \frac{\sqrt{7}}{2\sqrt{5}}, \frac{9}{2\sqrt{35}}\right).
$$

**5.3.6.**  $V_1 = (1, 2, -3); P_1 = (0, 0, 0);$ 

$$
V_2 = (2, 4, -6); P_2 = (0, 1, 2);
$$
  

$$
V_1 \times V_2 = (0, 0, 0)
$$

Como o produto vetorial de *V*<sub>1</sub> e *V*<sub>2</sub> (os dois vetores diretores das retas) é igual ao vetor nulo, então as retas são paralelas. Neste caso, os vetores *V*<sup>1</sup> e −→ *P*1*P*<sup>2</sup> são não colineares e paralelos ao plano procurado.

$$
X=(x,y,z);
$$

$$
\det\begin{bmatrix} \overrightarrow{P_1X} \\ V_1 \\ \overrightarrow{P_1P_2} \end{bmatrix} = \det\begin{bmatrix} x & y & z \\ 1 & 2 & -3 \\ 0 & 1 & 2 \end{bmatrix} = 7x - 2y + z
$$

Assim, 7*x* − 2*y* + *z* = 0 é a equação do plano, que passa pela origem, logo é um subespaço. Este subespaço consiste dos vetores da forma:

$$
(\alpha, \beta, -7\alpha + 2\beta) = (\alpha, 0, -7\alpha) + (0, \beta, 2\beta)
$$
  
=  $\alpha(1, 0, -7) + \beta(0, 1, 2)$ 

pifulo 5. Espagos 
$$
\mathbb{R}^n
$$
  
\n
$$
VI = (1, 0, -7); V2 = (0, 1, 2);
$$
\n
$$
W1 = VI = (1, 0, -7);
$$
\n
$$
W2 = V2 = P00|W_1V = (7/25, 1, 1/25)
$$
\n
$$
U1 = W_1/||W_1|| = (1/10\sqrt{2}, 0, -\frac{7}{6}\sqrt{2})
$$
\n
$$
U2 = W_2/||W_2|| = (\frac{7}{15}\sqrt{3}, 5/9\sqrt{3}, 1/45\sqrt{3})
$$
\n
$$
W_1 = V_1; W_2 = V_2 - \text{proj}_{W_1} V_3 = p0V_{W_1} V_2 = (-2/3, 4/3, 2/3, 1)
$$
\n
$$
W_3 = V_3 - \text{proj}_{W_1} V_3 = p0V_{W_1} V_3 = (1/10, -\frac{7}{10}, \sqrt{110}, \frac{3}{5\sqrt{10}})
$$
\n
$$
U_2 = W_2/||W_2|| = (\frac{2}{3}\sqrt{3}, \frac{4}{3}\sqrt{3}, \frac{2}{3}\sqrt{3}, \frac{1}{3}\sqrt{3}, \frac{2}{3}\sqrt{3}, \frac{1}{11}\sqrt{33})
$$
\n
$$
U_3 = W_3/||W_3||
$$
\n
$$
U_4 = (1, 1, 1); V_2 = (0, 1, 1); V_3 = (1, 2, 3);
$$
\n
$$
W_1 = V_1; W_2 = V_2 - \text{proj}_{W_1} V_3 = (10, -1, 1); V_3 = (1, 2, 3);
$$
\n
$$
W_1 = V_1; W_2 = V_2 - \text{proj}_{W_1} V_3 = (10, -1, 2), 1/3)
$$
\n
$$
W_3 = V_3 - \text{proj}_{W_1} V_3 = \text{proj}_{W_2} V_3 = (0, -1/2, 1/2)
$$
\n
$$
U_1 = W_1/||W_1|| = (\frac{1}{3}\sqrt{3}, \frac{1}{3}\sqrt{3}, \frac{1}{3}\sqrt{3})
$$
\n<math display="block</p>

5.3.7. 
$$
V_1 = (1, 1, -1, 0); V_2 = (0, 2, 0, 1); V_3 = (-1, 0, 0, 1);
$$
  
\n $W_1 = V_1; W_2 = V_2 - \text{proj}_{W_1} V_2 = (-2/3, 4/3, 2/3, 1)$   
\n $W_3 = V_3 - \text{proj}_{W_1} V_3 - \text{proj}_{W_2} V_3$   
\n $= (-4/11, -3/11, -7/11, 6/11)$ 

$$
U_1 = W_1 / ||W_1|| = \left(\frac{1}{3}\sqrt{3}, \frac{1}{3}\sqrt{3}, -\frac{1}{3}\sqrt{3}, 0\right)
$$
  

$$
U_2 = W_2 / ||W_2|| = \left(-\frac{2}{33}\sqrt{33}, \frac{4}{33}\sqrt{33}, \frac{2}{33}\sqrt{33}, \frac{1}{11}\sqrt{33}\right)
$$

$$
U_3 = W_3 / ||W_3||
$$
  
=  $\left(-\frac{2}{55}\sqrt{110}, -\frac{3}{110}\sqrt{110}, -\frac{7}{110}\sqrt{110}, \frac{3}{55}\sqrt{110}\right)$ 

5.3.8. 
$$
V_1 = (1, 1, 1); V_2 = (0, 1, 1); V_3 = (1, 2, 3);
$$
  
\n $W_1 = V_1; W_2 = V_2 - \text{proj}_{W_1} V_2 = (-2/3, 1/3, 1/3)$   
\n $W_3 = V_3 - \text{proj}_{W_1} V_3 - \text{proj}_{W_2} V_3 = (0, -1/2, 1/2)$ 

$$
U_1 = W_1 / ||W_1|| = \left(\begin{array}{c} \frac{1}{3} \sqrt{3}, \frac{1}{3} \sqrt{3}, \frac{1}{3} \sqrt{3} \\ \frac{1}{3} \sqrt{3}, \frac{1}{3} \sqrt{3} \end{array}\right)
$$
  

$$
U_2 = W_2 / ||W_2|| = \left(\begin{array}{c} -\frac{1}{3} \sqrt{2} \sqrt{3}, \frac{1}{6} \sqrt{2} \sqrt{3}, \frac{1}{6} \sqrt{2} \sqrt{3} \\ U_3 = W_3 / ||W_3|| = \left(\begin{array}{c} 0, -\frac{1}{2} \sqrt{2}, \frac{1}{2} \sqrt{2} \end{array}\right) \end{array}\right)
$$

**5.3.9.**

 $\frac{\overrightarrow{P_1P} \cdot N}{\|N\|} = \frac{|6+d|\sqrt{3}}{6}$ 

 $|6 + d| = 6 \iff d = 0$  ou  $d = -12$ 

 $\frac{d|\sqrt{3}}{6} = \sqrt{3}$ 

Logo, os planos 2*x* + 2*y* + 2*z* = 0 e 2*x* + 2*y* + 2*z* − 12 = 0 satisfazem as condições do exercício. Apenas o primeiro plano é um subespaço. Este subespaço consiste dos vetores da forma:

$$
(\alpha, \beta, -\alpha - \beta) = (\alpha, 0, -\alpha) + (0, \beta, -\beta) = \alpha(1, 0, -1) + \beta(0, 1, -1)
$$

.

Cópia Digital *V*<sup>1</sup> = (1, 0, −1); *V*<sup>2</sup> = (0, 1, −1); *<sup>W</sup>*<sup>1</sup> <sup>=</sup> *<sup>V</sup>*1; *<sup>W</sup>*<sup>2</sup> <sup>=</sup> *<sup>V</sup>*<sup>2</sup> <sup>−</sup> proj*W*<sup>1</sup> *V*<sup>2</sup> = (−1/2, 1, −1/2) *U*<sup>1</sup> = *W*1/||*W*1|| = 1/2 <sup>√</sup> 2, 0, <sup>−</sup>1/2 <sup>√</sup> 2 *U*<sup>2</sup> = *W*2/||*W*2|| = <sup>−</sup>1/6 <sup>√</sup> 3 √ 2, 1/3 <sup>√</sup> 3 √ 2, <sup>−</sup>1/6 <sup>√</sup> 3 √ 2 

## **5.4. Mudança de Coordenadas (página [379\)](#page-390-0)**

**5.4.1.** (a) Resolvendo o sistema linear  $AX = B$ , em que

$$
A = [V_1 \ V_2] = \begin{bmatrix} \frac{1}{\sqrt{2}} & \frac{1}{\sqrt{2}} & 1\\ -\frac{1}{\sqrt{2}} & \frac{1}{\sqrt{2}} & 3 \end{bmatrix}
$$

$$
A = [V_1 \ V_2 = \begin{bmatrix} \frac{1}{\sqrt{2}} & \frac{1}{\sqrt{2}}\\ -\frac{1}{\sqrt{2}} & \frac{1}{\sqrt{2}} \end{bmatrix}, \quad B = P = \begin{bmatrix} 1\\ 3 \end{bmatrix}
$$

obtemos as coordenadas de *P* em relação ao sistema S:

$$
X = AtB = \begin{bmatrix} -\sqrt{2} \\ 2\sqrt{2} \end{bmatrix}.
$$

(b) Resolvendo o sistema linear  $AX = B$ , em que

$$
A = [V_1 \ V_2 \ V_3] = \begin{bmatrix} \frac{1}{\sqrt{2}} & 0 & \frac{1}{\sqrt{2}} \\ -\frac{1}{\sqrt{2}} & 0 & \frac{1}{\sqrt{2}} \\ 0 & 1 & 0 \end{bmatrix}, B = P = \begin{bmatrix} 2 \\ -1 \\ 2 \end{bmatrix}
$$

obtemos as coordenadas de *P* em relação ao sistema S:

$$
X = AtB = \begin{bmatrix} 3\sqrt{2}/2 \\ 2 \\ \sqrt{2}/2 \end{bmatrix}
$$
**5.4.2.** (a)

 $\sqrt{ }$  $\overline{\phantom{a}}$  $\begin{array}{ccc} 0 & 1 & 0 \\ \frac{1}{\sqrt{2}} & 0 & \frac{1}{\sqrt{2}} \\ -\frac{1}{\sqrt{2}} & 0 & \frac{1}{\sqrt{2}} \end{array}$ 1  $\overline{\phantom{a}}$  $\begin{bmatrix} -1 \\ 1 \\ 2 \end{bmatrix}$  $\Big] =$  $\sqrt{ }$  $\Big\}$  $\frac{1}{\sqrt{2}}$ <br> $\frac{3}{\sqrt{2}}$ 1  $\overline{\phantom{a}}$ 

 $\Bigg\vert \ \Big\vert^2_1$ 

 $\bigg] = \begin{bmatrix} -\frac{1}{\sqrt{2}} \\ \frac{3}{\sqrt{2}} \end{bmatrix}$ 

1

**5.4.3.** As coordenadas de  $U_1, U_2$  e  $U_3$  em relação ao sistema  $S = \{O, U_1, U_2, U_3\}$  são dadas por  $\begin{bmatrix} 1 & 0 \\ 0 & 0 \end{bmatrix}$ 1 ,  $\left[\begin{array}{c} 0 \\ 1 \\ 0 \end{array}\right]$ 1 e  $\left[\begin{array}{c} 0 \\ 0 \\ 1 \end{array}\right]$ 1 , respecti-

 $\begin{bmatrix} -\frac{1}{\sqrt{2}} & \frac{1}{\sqrt{2}} \\ \frac{1}{\sqrt{2}} & \frac{1}{\sqrt{2}} \end{bmatrix}$ 

pifulo 5. Espagos 
$$
\mathbb{R}^n
$$
  
\n4.2. (a)  
\n
$$
\begin{bmatrix}\n\frac{1}{\sqrt{2}} & \frac{1}{\sqrt{2}} \\
\frac{1}{\sqrt{2}} & 0 & \frac{1}{\sqrt{2}}\n\end{bmatrix}\n\begin{bmatrix}\n2 \\
1 \\
2\n\end{bmatrix} = \n\begin{bmatrix}\n\frac{1}{\sqrt{2}} \\
\frac{1}{\sqrt{2}}\n\end{bmatrix}
$$
\n(b)  
\n
$$
\begin{bmatrix}\n\frac{1}{\sqrt{2}} & \frac{1}{\sqrt{2}} \\
\frac{1}{\sqrt{2}} & 0 & \frac{1}{\sqrt{2}}\n\end{bmatrix}\n\begin{bmatrix}\n1 \\
2 \\
2\n\end{bmatrix} = \n\begin{bmatrix}\n\frac{1}{\sqrt{2}} \\
\frac{1}{\sqrt{2}}\n\end{bmatrix}
$$
\n4.3. As coordinates de  $U_1, U_2$  e  $U_3$  em relação ao sistema  $S = \{0, U_1, U_2, U_3\}$  são dafas por  $\begin{bmatrix}\n1 \\
0 \\
0\n\end{bmatrix}, \begin{bmatrix}\n0 \\
0 \\
1\n\end{bmatrix} = \n\begin{bmatrix}\n0 \\
0 \\
1\n\end{bmatrix}$ , respectively  
\n
$$
U_3 = \begin{bmatrix}\n0 & 1/2 & -\sqrt{3}/2 \\
0 & \sqrt{3}/2 & 1/2\n\end{bmatrix}\n\begin{bmatrix}\n0 \\
0 \\
0\n\end{bmatrix} = \n\begin{bmatrix}\n0 \\
-\sqrt{3}/2 \\
-\sqrt{3}/2\n\end{bmatrix}
$$
\n
$$
U_4 = \begin{bmatrix}\n1 & 0 & 0 \\
0 & \sqrt{3}/2 & 1/2\n\end{bmatrix}\n\begin{bmatrix}\n0 \\
0 \\
1\n\end{bmatrix} = \n\begin{bmatrix}\n1 & 0 & 0 \\
-\sqrt{3}/2 \\
-\sqrt{3}/2\n\end{bmatrix}
$$
\n4.4. Sejam  $a = \cos \theta$  e  $b = \text{sen}\theta$ .  
\n
$$
\begin{bmatrix}\na & -b \\
b & a \\
b & a\n\end{bmatrix}\n\begin{bmatrix}\n\sqrt{3} \\
\sqrt{3} \\
\sqrt{3}\n\end{bmatrix} = \n\begin{bmatrix}\n\sqrt{3} \\
-1\n\end{bmatrix} = \n\begin
$$

**5.4.4.** Sejam  $a = \cos \theta$  e  $b = \sin \theta$ .

$$
\begin{bmatrix} a & -b \\ b & a \end{bmatrix} \begin{bmatrix} \sqrt{3} \\ -1 \end{bmatrix} = \begin{bmatrix} b + \sqrt{3}a \\ \sqrt{3}b - a \end{bmatrix} = \begin{bmatrix} \sqrt{3} \\ 1 \end{bmatrix}
$$

Resolvendo-se o sistema  $b + \sqrt{3}a = \sqrt{3}e\sqrt{3}b - a = 1$  obtemos  $a = 1/2 e b = \sqrt{3}/2$ . Logo, a rotação é de arccos $(1/2) = \pi/3$ .

**5.4.5.** (a) Fazendo *z* = 0 obtemos 3*x* − √ 3*y* = 0. Tomando *x* = √ 3, obtemos *y* = 3. Assim, podemos tomar como primeiro vetor da base do plano.

$$
V_1=(\sqrt{3},3,0).
$$

Fazendo *y* = 0 obtemos 3*x* + 2*z* = 0. Tomando *x* = −2, obtemos *z* = 3. Assim, podemos tomar como segundo vetor da base do plano

$$
V_2 = (-2, 0, 3).
$$

Agora vamos encontrar uma base ortogonal do plano

 $W_1 = V_1 = (\sqrt{3}, 3, 0)$ 

$$
W_2 = V_2 - \text{proj}_{W_1} V_2
$$
  
= (-2,0,3) -  $\frac{-2\sqrt{3}}{12} (\sqrt{3},3,0)$   
=  $(-\frac{3}{2}, \frac{\sqrt{3}}{2},3) = \frac{1}{2} (-3,\sqrt{3},6)$ 

(b) Para completar a uma base ortogonal de ℝ<sup>3</sup> basta completarmos com o vetor normal do plano *W*<sub>3</sub> = (3, - √3, 2). Assim, a base ortonormal do  $\mathbb{R}^3$  é √

12  
\nResfolslet also Exercise 1-2  
\n
$$
W_2 = V_2 - \text{proj}_{W_1} V_2
$$
\n
$$
= (-2,0,3) - \frac{-2\sqrt{3}}{12} (\sqrt{3},3,0)
$$
\n
$$
= (-\frac{3}{2}, \frac{\sqrt{3}}{2},3) = \frac{1}{2} (-3,\sqrt{3},6)
$$
\n(b) Para complexar a uma base ortogonal de R<sup>3</sup> basta completamos com o vector normal do Rv<sub>3</sub> = (3, -\sqrt{3},2). Assign, a base ortommal do R<sup>3</sup> é  
\n
$$
U_1 = \frac{1}{2\sqrt{3}} (\sqrt{3},3,0) = (\frac{1}{2}, \frac{\sqrt{3}}{2},0)
$$
\n
$$
U_2 = \frac{1}{4\sqrt{3}} (-3,\sqrt{3},6) = (-\frac{\sqrt{3}}{4}, \frac{1}{4}, \frac{\sqrt{3}}{2})
$$
\n
$$
U_3 = \frac{1}{4} (3, -\sqrt{3},2) = (\frac{3}{4}, -\frac{\sqrt{3}}{4}, \frac{1}{2})
$$
\n
$$
Q = [U_1 U_2 U_3]
$$
\n
$$
X = QX' \quad X' = Q'X
$$
\n
$$
P[0, U_4, U_2 U_3] = Q'[1 0 0]^T = (\frac{\sqrt{3}}{2}, \frac{1}{4}, -\frac{\sqrt{3}}{4})
$$
\n
$$
P[(0, U_4, U_2 U_3] = Q'[0 1 0]^T = (\frac{\sqrt{3}}{2}, \frac{1}{4}, -\frac{\sqrt{3}}{4})
$$
\n
$$
P[(0, U_4, U_2 U_3] = Q'[0 0 1]^T = (\frac{\sqrt{3}}{2}, \frac{1}{4}, -\frac{\sqrt{3}}{4})
$$
\n
$$
P[(0, U_4, U_2 U_3] = Q'[0 0 1]^T = (\frac{\sqrt{3}}{2}, \frac{1}{4}, -\frac{\sqrt{3}}{4})
$$
\n
$$
P[(0, U_4, U_3 U_3] = Q'[0 0 1]^T = (\frac{\sqrt{3}}{2}, \frac{1}{4}, -\frac{\sqrt{3}}{4})
$$
\n
$$
P[(0, U_4, U_3 U_2
$$

 $[\vec{k}]_{\{O, U_1, U_2, U_3\}} = Q^t [001]^t = (0, 0.1)^t$ 

 $\begin{bmatrix} 1 & 0 & 0 \\ 0 & \cos \theta & \sin \theta \end{bmatrix}$ 0 cos *θ* sen *θ* 0 −sen *θ* cos *θ*

 $\frac{1}{2}$ ,  $\frac{1}{2}$  $\frac{1}{2}$ 

 $\left[\begin{array}{c} x \\ y \\ z \end{array}\right]$ 1

(c) Seja

**5.4.6.**

 $\lceil x \rceil$ *y* 0  $\tilde{z}'$ 

## **6.1. Diagonalização de Matrizes (página [409\)](#page-420-0)**

**6.1.1.**

(a) 
$$
\det(A - \lambda I_2) = \det \begin{bmatrix} 1 - \lambda & 1 \\ 1 & 1 - \lambda \end{bmatrix} = -2\lambda + \lambda^2 = 0 \iff \lambda = 0 \text{ ou } \lambda = 2
$$
  
Para  $\lambda = 0$ , a solução do sistema  $(A - \lambda I_2)X = \overline{0} e$ 

$$
\mathbb{V}_0 = \{(-\alpha, \alpha) \mid \alpha \in \mathbb{R}\}
$$

Para  $λ = 2$ , a solução do sistema  $(A - λI_2)X = \overline{0}$  é

$$
\mathbb{V}_2 = \{(\alpha, \alpha) \mid \alpha \in \mathbb{R}\}
$$

(b) 
$$
\det(A - \lambda I_2) = \det \begin{bmatrix} 1 - \lambda & -1 \\ 2 & 4 - \lambda \end{bmatrix} = 6 - 5\lambda + \lambda^2 = 0 \iff \lambda = 2
$$
 ou  $\lambda = 3$   
Para  $\lambda = 2$ , a solução do sistema  $(A - \lambda I_2)X = 0$  é

$$
\mathbb{V}_2 = \{(-\alpha, \alpha) \mid \alpha \in \mathbb{R}\}
$$

Para  $\lambda = 3$ , a solução do sistema  $(A - \lambda I_2)X = \overline{0}$  é

$$
\mathbb{V}_3 = \{(-\alpha, 2\alpha) \mid \alpha \in \mathbb{R}\}
$$

philo 6. Dagonalização<br>
1. Diagonalização de Matrizes (página 409)<br>
1.1.<br>
(a) det(A - At) - def $\begin{bmatrix} -\lambda & 1 \\ 1 & -\lambda \end{bmatrix} = -2\lambda + \lambda^2 = 0 \implies \lambda = 0 \text{ or } \lambda = 2$ <br>
Para  $\lambda = 0$ , a solução do sistema  $(A - \lambda I_2)X = 0$ <br>
(b) det(A - At) (c) det( $A - \lambda I_3$ ) = det  $\begin{bmatrix} -\lambda & 1 & 2 \\ 0 & -\lambda & 3 \end{bmatrix}$ 0 −*λ* 3 0 0 −*λ*  $\left[ \begin{array}{cccc} -\lambda^3 = 0 & \longleftrightarrow \lambda = 0. \text{ Para } \lambda = 0, \text{ a solução do sistema } (A - \lambda I_3)X = \bar{0} \end{array} \right]$ 

$$
\mathbb{V}_0 = \{(\alpha,0,0) \mid \alpha \in \mathbb{R}\}
$$

(d)

$$
\det(A - \lambda I_3) = \det\begin{bmatrix} 1 - \lambda & 0 & 0 \\ -1 & 3 - \lambda & 0 \\ 3 & 2 & -\lambda - 2 \end{bmatrix} = 0 \iff \lambda = -2 \text{ ou } \lambda = 1 \text{ ou } \lambda = 3
$$

Para  $\lambda = -2$ , a solução do sistema  $(A - \lambda I_3)X = \overline{0}$  é

$$
\mathbb{V}_{-2}=\{(0,0,\alpha)\mid \alpha\in\mathbb{R}\}
$$

Para  $λ = 1$ , a solução do sistema  $(A - λI_3)X = \overline{0}$  é

$$
\mathbb{V}_1 = \{ (6\alpha, 3\alpha, 8\alpha) \mid \alpha \in \mathbb{R} \}
$$

Para  $λ = 3$ , a solução do sistema  $(A - λI_3)X = \overline{0}$  é

$$
\mathbb{V}_3=\{(0,5\alpha,2\alpha)\mid \alpha\in\mathbb{R}\}
$$

(e)

$$
\det(A - \lambda I_3) = \det \begin{bmatrix} 2 - \lambda & -2 & 3 \\ 0 & 3 - \lambda & -2 \\ 0 & -1 & 2 - \lambda \end{bmatrix} = 0 \iff \lambda = 1 \text{ ou } \lambda = 2 \text{ ou } \lambda = 4.
$$

Para  $\lambda = 1$ , a solução do sistema  $(A - \lambda I_3)X = \overline{0}$  é

$$
\mathbb{V}_1 = \{(-\alpha, \alpha, \alpha) \mid \alpha \in \mathbb{R}\}
$$

Para  $\lambda = 2$ , a solução do sistema  $(A - \lambda I_3)X = \overline{0}$  é

$$
\mathbb{V}_2=\{(\alpha,0,0)\mid \alpha\in\mathbb{R}\}
$$

Para  $\lambda = 4$ , a solução do sistema  $(A - \lambda I_3)X = \overline{0}$  é

$$
\mathbb{V}_4=\{(7\alpha,-4\alpha,2\alpha)\mid \alpha\in\mathbb{R}\}
$$

(f)

$$
\det(A - \lambda I_3) = \det \begin{bmatrix} 2 - \lambda & 2 & 3 \\ 1 & 2 - \lambda & 1 \\ 2 & -2 & 1 - \lambda \end{bmatrix} = 0 \iff \lambda = -1 \text{ ou } \lambda = 2 \text{ ou } \lambda = 4.
$$

Para *λ* = −1, a solução do sistema  $(A - \lambda I_3)X = \overline{0}$  é  $\mathbb{V}_{-1} = {(-\alpha, 0, \alpha) | \alpha \in \mathbb{R}}$ , Para *λ* = 2, a solução do sistema  $(A - \lambda I_3)X = \overline{0}$  é  $\mathbb{V}_2 = \{(-2\alpha, -3\alpha, 2\alpha) \mid \alpha \in \mathbb{R}\}\$ Para *λ* = 4, a solução do sistema  $(A - \lambda I_3)X = \overline{0}$  é  $\mathbb{V}_4 = \{(8\alpha, 5\alpha, 2\alpha) \mid \alpha \in \mathbb{R}\}\$ 

**6.1.2.** (a)

$$
\det(A - \lambda I_3) = \det \begin{bmatrix} 2-\lambda & 0 & 0 \\ 3 & -\lambda - 1 & 0 \\ 0 & 4 & 3-\lambda \end{bmatrix} = 0 \iff \lambda = -1 \text{ ou } \lambda = 2 \text{ ou } \lambda = 3.
$$

94<br>
Form  $\lambda = 1$ , a solução do sistema  $(A - \lambda I_3)X = 0$ <br>
Form  $\lambda = 3$ , a solução do sistema  $(A - \lambda I_3)X = 0$ <br>  $\forall i = \{(0, 3, 0, 2\alpha) | a \in \mathbb{R}\}$ <br>
(v)<br>  $\det(A - \lambda I_3) = \det(\frac{1}{6} \lambda^3 - \frac{2}{3-4} \lambda - 1)$   $\Rightarrow \lambda = \tan \lambda - 2 \cos \theta - 4$ .<br>
Para  $\$ Para *λ* = −1, a solução do sistema  $(A - \lambda I_3)X = \overline{0}$  é V<sub>−1</sub> = { $(0, -\alpha, \alpha) | \alpha \in \mathbb{R}$ }. { $(0, -1, 1)$ } é base para V<sub>−1</sub>, pois gera V<sub>−1</sub> ((0, −*α*, *α*) = *α*(0, −1, 1)) e um vetor não nulo é LI. Para *λ* = 2, a solução do sistema (*A* − *λI*<sub>3</sub>)*X* = Ō é  $\mathbb{V}_2$  = {(−*α*, −*α*, *4α*) | *α* ∈ ℝ}. {(−1, −1, 4)} é base para  $\mathbb{V}_2$ , pois gera  $\mathbb{V}_2$ ((−*α*, −*α*, 4*α*) = *α*(−1, −1, 4)) e um vetor não nulo é LI. Para  $\lambda = 3$ , a solução do sistema  $(A - \lambda I_3)X = \overline{0}$  é  $\mathbb{V}_3 = \{(0, 0, \alpha) \mid \alpha \in \mathbb{R}\}\$ .  $\{(0, 0, 1)\}$  é base para  $\mathbb{V}_3$ , pois gera  $\mathbb{V}_3$ ((0, 0, *α*) = *α*(0, 0, 1)) e um vetor não nulo é LI.

(b)

(c)

$$
\det(A - \lambda I_3) = \det \begin{bmatrix} 2 - \lambda & 3 & 0 \\ 0 & 1 - \lambda & 0 \\ 0 & 0 & 2 - \lambda \end{bmatrix} = 0 \iff \lambda = 1 \text{ ou } \lambda = 2.
$$

Para  $\lambda = 1$ , a solução do sistema  $(A - \lambda I_3)X = \overline{0}$  é  $\mathbb{V}_1 = \{(-3\alpha, \alpha, 0) \mid \alpha \in \mathbb{R}\}\$ .  $\{(-3, 1, 0)\}$  é base para  $\mathbb{V}_1$ , pois gera  $\mathbb{V}_1$ ((−3*α*, *α*, 0) = *α*(−3, 1, 0)) e um vetor não nulo é LI.

Para *λ* = 2, a solução do sistema  $(A - λI_3)X = \overline{0}$  é  $\mathbb{V}_2 = \{(α, 0, β) | α, β ∈ ℝ\}$ . { $V_1 = (1, 0, 0), V_2 = (0, 0, 1)\}$  é base para  $\mathbb{V}_2$ , pois gera  $\mathbb{V}_2((\alpha, 0, \beta) = \alpha(1, 0, 0) + \beta(0, 0, 1)$ ) e é LI (*xV*<sub>1</sub> + *yV*<sub>2</sub> = 0 se, e somente se,  $(x, 0, y) = (0, 0, 0)$  ou  $x = 0$  e *y* = 0).

pifulo 6. Diagonalização  
\n(b) 
$$
\det(A - \lambda I_5) = \det \begin{bmatrix} 2 & \lambda & 3 & 0 \\ 0 & 1 & -\lambda & 2 & 0 \\ 0 & 0 & 2-\lambda \end{bmatrix} = 0 \iff \lambda = 1 \text{ ou } \lambda = 2.
$$
\nPara  $\lambda = 1$ , a solução do sistema  $(A - \lambda I_5)X = 0$  é  $V_1 = \{(-3a, a, 0) \mid a \in \mathbb{R}\}$ .  $\{V_1 = (1, 3, 0, 0), V_2 = (0, 0, 1)\}$ é base para  $V_1$ . pois gera  $V_1$  as  $\lambda = 2$ , a solução do sistema  $(A - \lambda I_5)X = 0$  é  $V_2 = \{(a, 0, \beta) \mid a, \beta \in \mathbb{R}\}$ .  $\{V_1 = (1, 0, 0), V_2 = (0, 0, 1)\}$ é base para  $V_2$ ,  
\nfor  $\lambda = 2$ , a solução do sistema  $(A - \lambda I_5)X = 0$  é  $V_2 = \{(a, 0, \beta) \mid a, \beta \in \mathbb{R}\}$ .  $\{V_1 = (1, 0, 0), V_2 = (0, 0, 1)\}$ é base para  $V_2$ ,  
\n(c) 
$$
\det(A - \lambda I_4) = \det \begin{bmatrix} 1 & -\lambda & -\lambda & 3 & 4 \\ 0 & 0 & 3 & -\lambda & -\lambda & 3 \\ 0 & 0 & 3 & -\lambda & 2 \end{bmatrix}
$$

\nPara  $\lambda = -1$ , a solução do sistema  $(A - \lambda I_4)X = 0$  é  $V_1 = \{(-a, a, 0, 0) \mid a \in \mathbb{R}\}$ .  $\{(-1, 1, 0, 0)\}$  é base para  $V_1$ , pois gera  $V_1$ ,  
\n $V_{-1}((a, 0, 0, 0) = a(1, 0, 0, 0))$  em vector não nulo é LI.  
\nPara  $\lambda = 1$ , a solução do sistema  $(A - \lambda I_4)X = 0$  é  $V_1 = \{(a$ 

Para *λ* = −1, a solução do sistema  $(A - \lambda I_4)X = \overline{0}$  é  $V_{-1} = {(-\alpha, \alpha, 0, 0) | \alpha \in \mathbb{R}}$ . { $(-1, 1, 0, 0)$ } é base para  $V_{-1}$ , pois gera V−<sup>1</sup> ((−*α*, *<sup>α</sup>*, 0, 0) = *<sup>α</sup>*(−1, 1, 0, 0)) e um vetor não nulo é LI.

Para  $\lambda = 1$ , a solução do sistema  $(A - \lambda I_4)X = \overline{0}$  ě  $\mathbb{V}_1 = \{(\alpha, 0, 0, 0) | \alpha \in \mathbb{R}\}\$ .  $\{(1, 0, 0, 0)\}$  é base para  $\mathbb{V}_1$ , pois gera  $\mathbb{V}_1$ ((*α*, 0, 0, 0) = *α*(1, 0, 0, 0)) e um vetor não nulo é LI.

Para *λ* = 2, a solução do sistema  $(A - λI_4)X = \overline{0}$  é  $\mathbb{V}_2 = \overline{\{(-29\alpha, -7\alpha, -9\alpha, 3\alpha) | \alpha \in \mathbb{R}\}\$ .  $\{(-29, -7, -9, 3) \}$  é base para  $\mathbb{V}_2$ , pois gera V<sup>2</sup> ((−29*α*, −7*α*, −9*α*, 3*α*) = *α*(−29, −7, −9, 3)) e um vetor não nulo é LI.

Para *λ* = 3, a solução do sistema  $(A - λI_4)X = \overline{0}$  é  $\mathbb{V}_3 = \{(9\alpha, 3\alpha, 4\alpha, 0) \mid \alpha \in \mathbb{R}\}.$  {(9,3,4,0)} é base para  $\mathbb{V}_3$ , pois gera  $\mathbb{V}_3$ ((9*α*, 3*α*, 4*α*, 0) = *α*(9, 3, 4, 0)) e um vetor não nulo é LI.

(d)

$$
\det(A - \lambda I_4) = \det \begin{bmatrix} 2-\lambda & 2-\lambda & 3 & 4\\ 0 & 2-\lambda & 3 & 2\\ 0 & 0 & 1-\lambda & 1\\ 0 & 0 & 0 & 1-\lambda \end{bmatrix} = 0 \iff \lambda = 1 \text{ ou } \lambda = 2.
$$

Para *λ* = 1, a solução do sistema  $(A - \lambda I_4)X = \overline{0}$  é  $\mathbb{V}_1 = \{(3\alpha, -3\alpha, \alpha, 0) | \alpha \in \mathbb{R}\}$ .  $\{(3, -3, 1, 0)\}$  é base para  $\mathbb{V}_1$ , pois gera V<sup>1</sup> ((3*α*, −3*α*, *<sup>α</sup>*, 0) = *<sup>α</sup>*(3, −3, 1, 0)) e um vetor não nulo é LI.

Para *λ* = 2, a solução do sistema  $(A - λI_4)X = \overline{0}$  é  $\mathbb{V}_2 = \{(α, 0, 0, 0) | α ∈ ℝ\}$ .  $\{(1, 0, 0, 0)\}$  é base para  $\mathbb{V}_2$ , pois gera  $\mathbb{V}_2$ ((*α*, 0, 0, 0) = *α*(1, 0, 0, 0)) e um vetor não nulo é LI.

**6.1.3.** (a)

$$
\det(A - \lambda I_2) = \det \begin{bmatrix} 1 - \lambda & 4 \\ 1 & -\lambda - 2 \end{bmatrix} = 0 \iff \lambda = -3 \text{ ou } \lambda = 2.
$$

A matriz *A* possui dois autovalores diferentes, logo possui dois autovetores LI. A matriz *A* é diagonalizável pois, é 2 × 2 e possui dois autovetores LI.

(b)

$$
\det(A - \lambda I_2) = \det \begin{bmatrix} 1 - \lambda & 0 \\ -2 & 1 - \lambda \end{bmatrix} = 0 \iff \lambda = 1.
$$

Para  $λ = 1$ , a solução do sistema  $(A - λI_2)X = \overline{0}$  é

$$
\mathbb{V}_1 = \{(\alpha,0) \mid \alpha \in \mathbb{R}\}
$$

A matriz *A* não é diagonalizável pois, é 2 × 2 e não possui dois autovetores LI.

(c)

$$
\det(A - \lambda I_3) = \det \begin{bmatrix} 1 - \lambda & 1 & -2 \\ 4 & -\lambda & 4 \\ 1 & -1 & 4 - \lambda \end{bmatrix} = 0 \iff \lambda = 0 \text{ ou } \lambda = 2 \text{ ou } \lambda = 3.
$$

A matriz *A* possui três autovalores diferentes, logo possui três autovetores LI. A matriz *A* é diagonalizável pois, é 3 × 3 e possui três autovetores LI.

(d)

(b)

$$
\det(A - \lambda I_3) = \det \begin{bmatrix} 1 - \lambda & 2 & 3 \\ 0 & -\lambda - 1 & 2 \\ 0 & 0 & 2 - \lambda \end{bmatrix} = 0 \iff \lambda = -1 \text{ ou } \lambda = 1 \text{ ou } \lambda = 2.
$$

A matriz *A* possui três autovalores diferentes, logo possui três autovetores LI. A matriz *A* é diagonalizável pois, é 3 × 3 e possui três autovetores LI.

**6.1.4.** (a)

$$
\det(A - \lambda I_3) = \det \begin{bmatrix} 1 - \lambda & 1 & 2 \\ 0 & 1 - \lambda & 0 \\ 0 & 1 & 3 - \lambda \end{bmatrix} = 0 \iff \lambda = 1 \text{ ou } \lambda = 3.
$$

Para *λ* = 1, a solução do sistema (*A* − *λI*<sub>3</sub>)*X* =  $\bar{0}$  é  $\mathbb{V}_1 = \{(\beta, -2\alpha, \alpha) | \alpha, \beta \in \mathbb{R}\}$ . {(1, 0, 0), (0, −2, 1)} é base para  $\mathbb{V}_1$ , pois gera V<sup>1</sup> ((*β*, −2*α*, *<sup>α</sup>*) = *<sup>α</sup>*(0, −2, 1) + *<sup>β</sup>*(1, 0, 0)) e são LI (um vetor não é múltiplo escalar do outro).

Para  $\lambda = 3$ , a solução do sistema  $(A - \lambda I_3)X = \overline{0}$  é  $\mathbb{V}_3 = \{((\alpha, 0, \alpha) \mid \alpha \in \mathbb{R}\}\$ .  $\{(1, 0, 1)\}$  é base para  $\mathbb{V}_3$ , pois gera  $\mathbb{V}_3$ ((*α*, 0, *α*) = *α*(1, 0, 1)) e um vetor não nulo é LI.

Cópia Digital *P* = " 1 0 1 0 −2 0 0 1 1 # e *D* = " 1 0 0 0 1 0 0 0 3 # det(*<sup>A</sup>* <sup>−</sup> *<sup>λ</sup>I*3) = det " 4 − *λ* 2 3 2 1 − *λ* 2 −1 −2 −*λ* # = 0 ⇐⇒ *λ* = 1 ou *λ* = 3.

Para  $\lambda = 1$ , a solução do sistema  $(A - \lambda I_3)X = \overline{0}$  é  $\mathbb{V}_1 = \{(-\alpha, 0, \alpha) \mid \alpha \in \mathbb{R}\}$ .  $\{(-1, 0, 1)\}$  é base para  $\mathbb{V}_1$ , pois gera  $\mathbb{V}_1$ ((−*α*, 0, *α*) = *α*(−1, 0, 1)) e um vetor não nulo é LI.

Para  $\lambda = 2$ , a solução do sistema  $(A - \lambda I_3)X = \overline{0}$  é  $\mathbb{V}_2 = \{(-5\alpha, -2\alpha, 3\alpha) | \alpha \in \mathbb{R}\}$ .  $\{(-5, -2, 3)\}$  é base para  $\mathbb{V}_2$ , pois gera V<sup>2</sup> ((−5*α*, −2*α*, 3*α*) = *α*(−5, −2, 3)) e um vetor não nulo é LI.

A matriz não é diagonalizável pois só possui dois autovalores e cada um deles só possui um autovetor LI associado.

(c)

$$
\det(A - \lambda I_3) = \det \begin{bmatrix} 1 - \lambda & 2 & 3 \\ 0 & 1 - \lambda & 0 \\ 2 & 1 & 2 - \lambda \end{bmatrix} = 0 \iff \lambda = -1 \text{ ou } \lambda = 1 \text{ ou } \lambda = 4.
$$

Para *λ* = −1, a solução do sistema  $(A - \lambda I_3)X = \overline{0}$  é  $\mathbb{V}_{-1} = \{(-3\alpha, 0, 2\alpha) | \alpha \in \mathbb{R}\}$ .  $\{(-3, 0, 2)\}$  é base para  $\mathbb{V}_{-1}$ , pois gera V−<sup>1</sup> ((−3*α*, 0, 2*α*) = *<sup>α</sup>*(−3, 0, 2)) e um vetor não nulo é LI.

Para *λ* = 1, a solução do sistema  $(A - \lambda I_3)X = \overline{0}$  é  $\mathbb{V}_1 = \{(α, -6α, 4α) | α ∈ ℝ\}$ .  $\{(1, -6, 4)\}$  é base para  $\mathbb{V}_1$ , pois gera  $\mathbb{V}_1$ ((*α*, −6*α*, 4*α*) = *α*(1, −6, 4)) e um vetor não nulo é LI.

philos 6. Dagonalizzeko **6.**  $\frac{1}{2}$  **Co**  $\frac{1}{2}$  **Co**  $\frac{1}{2}$  **Co**  $\frac{1}{2}$  **Co**  $\frac{1}{2}$  **Co**  $\frac{1}{2}$  **Co**  $\frac{1}{2}$  **Co**  $\frac{1}{2}$  **Co**  $\frac{1}{2}$  **Co**  $\frac{1}{2}$  **Co**  $\frac{1}{2}$  **Co**  $\frac{1}{2}$  **Co**  $\frac{1}{2}$  **C** Para  $\lambda = 4$ , a solução do sistema  $(A - \lambda I_3)X = \overline{0}$  é  $\mathbb{V}_4 = \{(\alpha, 0, \alpha) \mid \alpha \in \mathbb{R}\}\$ .  $\{(1, 0, 1)\}$  é base para  $\mathbb{V}_4$ , pois gera  $\mathbb{V}_4$ ((*α*, 0, *α*) = *α*(1, 0, 1)) e um vetor não nulo é LI.

$$
P = \left[ \begin{array}{rrr} -3 & 1 & 1 \\ 0 & -6 & 0 \\ 2 & 4 & 1 \end{array} \right] \qquad \mathbf{e} \qquad D = \left[ \begin{array}{rrr} -1 & 0 & 0 \\ 0 & 1 & 0 \\ 0 & 0 & 4 \end{array} \right]
$$

(d)

$$
\det(A - \lambda I_3) = \det \begin{bmatrix} 3 - \lambda & -2 & 1 \\ 0 & 2 - \lambda & 0 \\ 0 & 0 & -\lambda \end{bmatrix} = 0 \iff \lambda = 0 \text{ ou } \lambda = 2 \text{ ou } \lambda = 3.
$$

Para *λ* = 0, a solução do sistema  $(A - \lambda I_3)X = \overline{0}$  é  $\mathbb{V}_0 = {(-\alpha, 0, 3\alpha) | \alpha \in \mathbb{R}}$ . { $(-1, 0, 3)$ } é base para  $\mathbb{V}_0$ , pois gera  $\mathbb{V}_0$ ((−*α*, 0, 3*α*) = *α*(−1, 0, 3)) e um vetor não nulo é LI.

Para *λ* = 2, a solução do sistema (*A* − *λI*<sub>3</sub>)*X* = 0 é V<sub>2</sub> = {(2*α*, *α*, 0) | *α* ∈ ℝ}. {(2, 1, 0)} é base para V<sub>2</sub>, pois gera V<sub>2</sub> ((2*α*, *α*, 0) = *α*(2, 1, 0)) e um vetor não nulo é LI.

Para  $\lambda = 3$ , a solução do sistema  $(A - \lambda I_3)X = \overline{0}$  é  $\mathbb{V}_3 = \{(\alpha, 0, 0) \mid \alpha \in \mathbb{R}\}\$ .  $\{(1, 0, 0)\}$  é base para  $\mathbb{V}_3$ , pois gera  $\mathbb{V}_3$ ((*α*, 0, 0) = *α*(1, 0, 0)) e um vetor não nulo é LI.

$$
P = \left[ \begin{array}{rrr} -1 & 2 & 1 \\ 0 & 1 & 0 \\ 3 & 0 & 0 \end{array} \right] \qquad \text{e} \qquad D = \left[ \begin{array}{rrr} 0 & 0 & 0 \\ 0 & 2 & 0 \\ 0 & 0 & 3 \end{array} \right]
$$

6.1.5. (a) Se *V* é autovetor de *A* então  $AV = \lambda V$ , ou seja,  $AV$  é um múltiplo escalar de *V*. Assim, concluímos que  $V_1$  é autovetor associado a  $\lambda_1 = 1/2$ ,  $V_2$  é autovetor associado a  $\lambda_2 = 1/3$  e  $V_3$  é autovetor associado a  $\lambda_3 = 1/2$ .

(b) *V*<sup>1</sup> e *V*<sup>3</sup> são autovetores associados a 1/2 e *V*<sup>2</sup> associado a 1/3. Como {*V*1, *V*3} é LI (um não é múltiplo escalar do outro) e ao juntarmos autovetores LI associados a diferentes autovalores eles continuam LI, então a matriz *A* tem 3 autovetores LI. Como ela é  $3 \times 3$ , é portanto diagonalizável.

Cópia Digital **6.1.6.** (a) 0 1 −*a* <sup>2</sup> 0 , *a* 6= 0 (b) 0 1 −*a* <sup>2</sup> −2*a* (c) " 0 1 0 −*a* <sup>2</sup> −2*a* 0 0 0 1#

**6.1.7.** (a) Os autovalores da matriz *A* são os valores de  $\lambda$  tais que existe  $X \neq \emptyset$  tal que  $AX = \lambda X$  ou equivalentemente  $(A - \lambda I_4)X = \emptyset$ tem solução não trivial.

 $(A - \lambda I_4)X = \overline{0}$  tem solução não trivial se, e somente se, det $(A - \lambda I_4) = 0$ .

$$
\det(A - \lambda I_4) = \begin{bmatrix} -\lambda & 1 & -5 & -3 \\ 2 & -\lambda - 2 & -4 & 0 \\ -1 & 2 & 4 - \lambda & 0 \\ 2 & -4 & -4 & 2 - \lambda \end{bmatrix}
$$

1a. eliminação: linha 3<--> linha 1

$$
\det(A - \lambda I_4) = -\det\begin{bmatrix} -1 & 2 & 4 - \lambda & 0 \\ 2 & -\lambda - 2 & -4 & 0 \\ -\lambda & 1 & -5 & -3 \\ 2 & -4 & -4 & 2 - \lambda \end{bmatrix}
$$

linha 1 --> -linha 1

$$
\det(A - \lambda I_4) = \det \begin{bmatrix} 1 & -2 & \lambda - 4 & 0 \\ 2 & -\lambda - 2 & -4 & 0 \\ -\lambda & 1 & -5 & -3 \\ 2 & -4 & -4 & 2 - \lambda \end{bmatrix}
$$

linha 2 --> linha 2 + (-2)\*linha 1 linha 3 --> linha 3 + (lambda)\*linha 1 linha 4 --> linha 4 + (-2)\*linha 1

$$
\det(A - \lambda I_4) = \det \begin{bmatrix} 1 & -2 & \lambda - 4 & 0 \\ 0 & 2 - \lambda & 4 - 2\lambda & 0 \\ 0 & 1 - 2\lambda & \lambda^2 - 4\lambda - 5 & -3 \\ 0 & 0 & 4 - 2\lambda & 2 - \lambda \end{bmatrix}
$$

1 ι T

Expandindo-se em cofatores em relação a 1ª coluna obtemos

$$
\det(A - \lambda I_4) = \det \begin{bmatrix} 2 - \lambda & 4 - 2\lambda & 0 \\ 1 - 2\lambda & \lambda^2 - 4\lambda - 5 & -3 \\ 0 & 4 - 2\lambda & 2 - \lambda \end{bmatrix}
$$

Expandindo-se em cofatores em relação a 1ª linha obtemos

p(julo 6. Diagonalização)  
\n1inha 2 
$$
\rightarrow
$$
1inha 2 + (-2)\*1inha 1  
\n1inha 3  $\rightarrow$  2 linha 4 + (-2)\*1inha 1  
\n1inha 4  $\rightarrow$  2 linha 4 + (-2)\*1inha 1  
\n
$$
\det(A - \lambda I_4) = \det \begin{bmatrix} 1 & -2 & \lambda & -4 & 0 \\ 0 & 1 & -2 & \lambda^2 & -4\lambda - 5 & -3 \\ 0 & 1 & -2 & \lambda^2 & -4\lambda - 5 & -3 \\ 0 & 1 & -2 & \lambda^2 & 4 & -2\lambda - 5 & 2 \end{bmatrix}
$$
\nExpanding  
\n
$$
\det(A - \lambda I_4) = \det \begin{bmatrix} 1 & -2 & \lambda^2 & -4 & 0 \\ 1 & -2 & \lambda^2 & -4 & -5 & -3 \\ 1 & -2 & \lambda^2 & 4 & -2\lambda & 5 \\ 0 & 1 & 2 & \lambda & 2 & -3 \end{bmatrix}
$$
\nExpanding  
\n
$$
\det(A - \lambda I_4) = (2 - \lambda) \det \begin{bmatrix} \lambda^2 - 4\lambda - 5 & 2 & 3 \\ 4 & -2\lambda & 5 & 2 & 3 \\ 4 & -2\lambda & 5 & 2 & 3 \end{bmatrix} - (4 - 2\lambda) \det \begin{bmatrix} 1 & -2\lambda & -3 \\ 1 & -2\lambda & 2 & -3 \\ 0 & 2 & -\lambda \end{bmatrix}
$$
\n
$$
= (2 - \lambda)^2 \left( \det \begin{bmatrix} \lambda^2 - 4\lambda - 5 & 2 & 3 \\ 4 & -2\lambda & 5 & -3 \\ 2 & 1 & 1 \end{bmatrix} - 2 \det \begin{bmatrix} 1 & -2\lambda & -3 \\ 1 & 0 & 2 \\ 0 & 2 & -\lambda \end{bmatrix} \right)
$$
\n
$$
= (2 - \lambda)^2 (2 \det \begin{bmatrix} 1 & -2\lambda & -3 \\ 1 & 2 & -3 \\ 2 & -1 & -2 \end{bmatrix}
$$
\n
$$
= (2 - \lambda)^2 (2 \det \begin{bmatrix} 1 & -2\lambda & -3 \\ 1 & 2 & -3 \\ 2 & -4 & -4 \end{bmatrix})
$$
\n
$$
= (2 - \lambda)^2 (\lambda^2 - 1) - (2 - \lambda)^2 (\lambda -
$$

Assim, det( $A - \lambda I_4$ ) = 0 se, e somente se,  $\lambda = 2$  ou  $\lambda = 1$  ou  $\lambda = -1$ .

(b) Para  $\lambda_1 = 2$  temos que resolver o sistema  $(A - 2I_4)X = \overline{0}$ . Para isso vamos escalonar a matriz do sistema

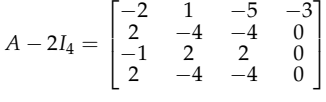

1a. eliminação: linha 3<--> linha 1

$$
\begin{bmatrix} -1 & 2 & 2 & 0 \\ 2 & -4 & -4 & 0 \\ -2 & 1 & -5 & -3 \\ 2 & -4 & -4 & 0 \end{bmatrix}
$$

[610](#page-2-0) Respostas dos Exercícios

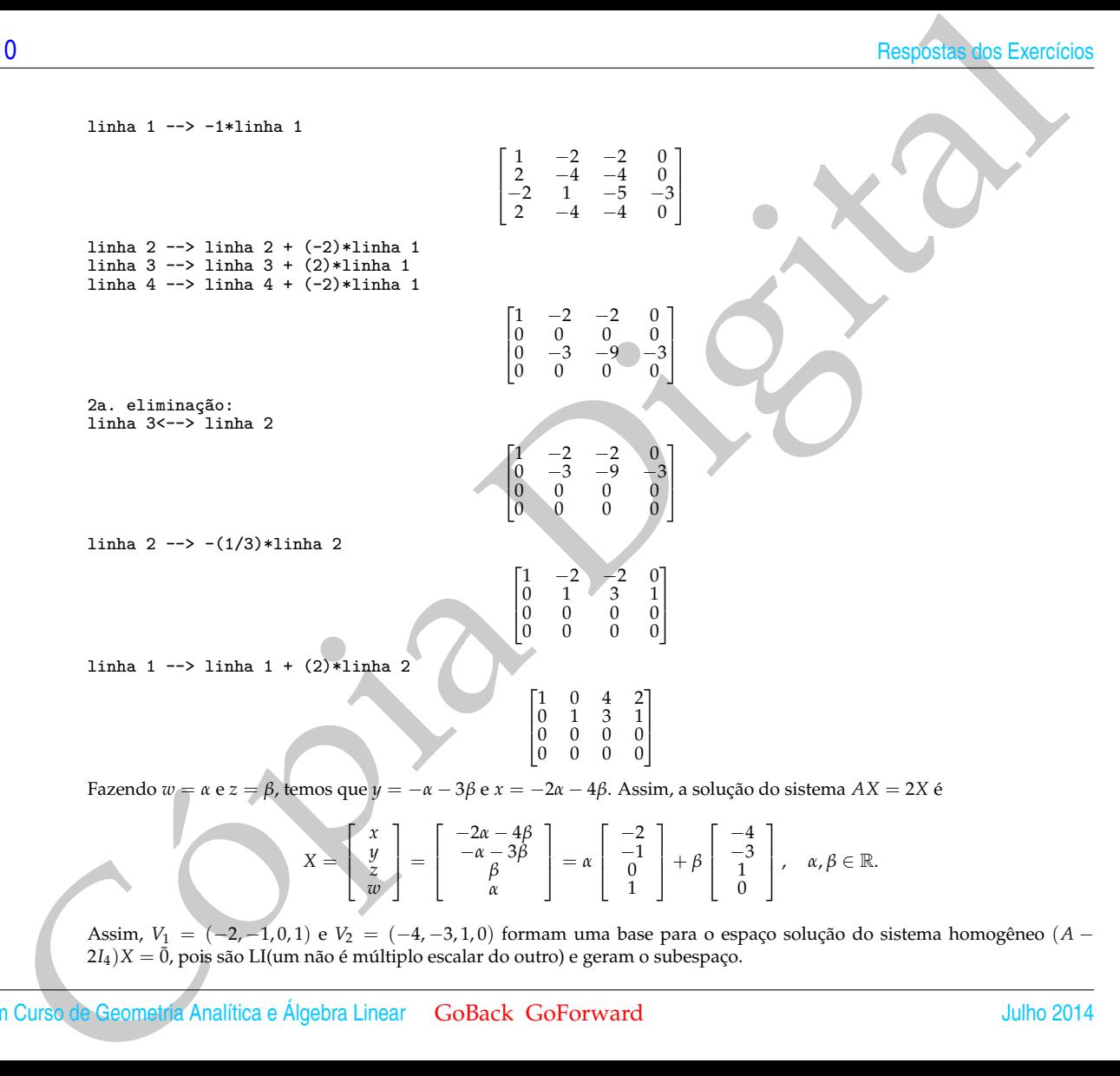

$$
X = \begin{bmatrix} x \\ y \\ z \\ w \end{bmatrix} = \begin{bmatrix} -2\alpha - 4\beta \\ -\alpha - 3\beta \\ \beta \\ \alpha \end{bmatrix} = \alpha \begin{bmatrix} -2 \\ -1 \\ 0 \\ 1 \end{bmatrix} + \beta \begin{bmatrix} -4 \\ -3 \\ 1 \\ 0 \end{bmatrix}, \quad \alpha, \beta \in \mathbb{R}.
$$

Assim, *V*<sup>1</sup> = (−2, −1, 0, 1) e *V*<sup>2</sup> = (−4, −3, 1, 0) formam uma base para o espaço solução do sistema homogêneo (*A* −  $2I_4$ ) $X = \overline{0}$ , pois são LI(um não é múltiplo escalar do outro) e geram o subespaço.

Para  $\lambda_2 = 1$  temos que resolver o sistema  $(A - I_4)X = \overline{0}$ . Para isso vamos escalonar a matriz do sistema

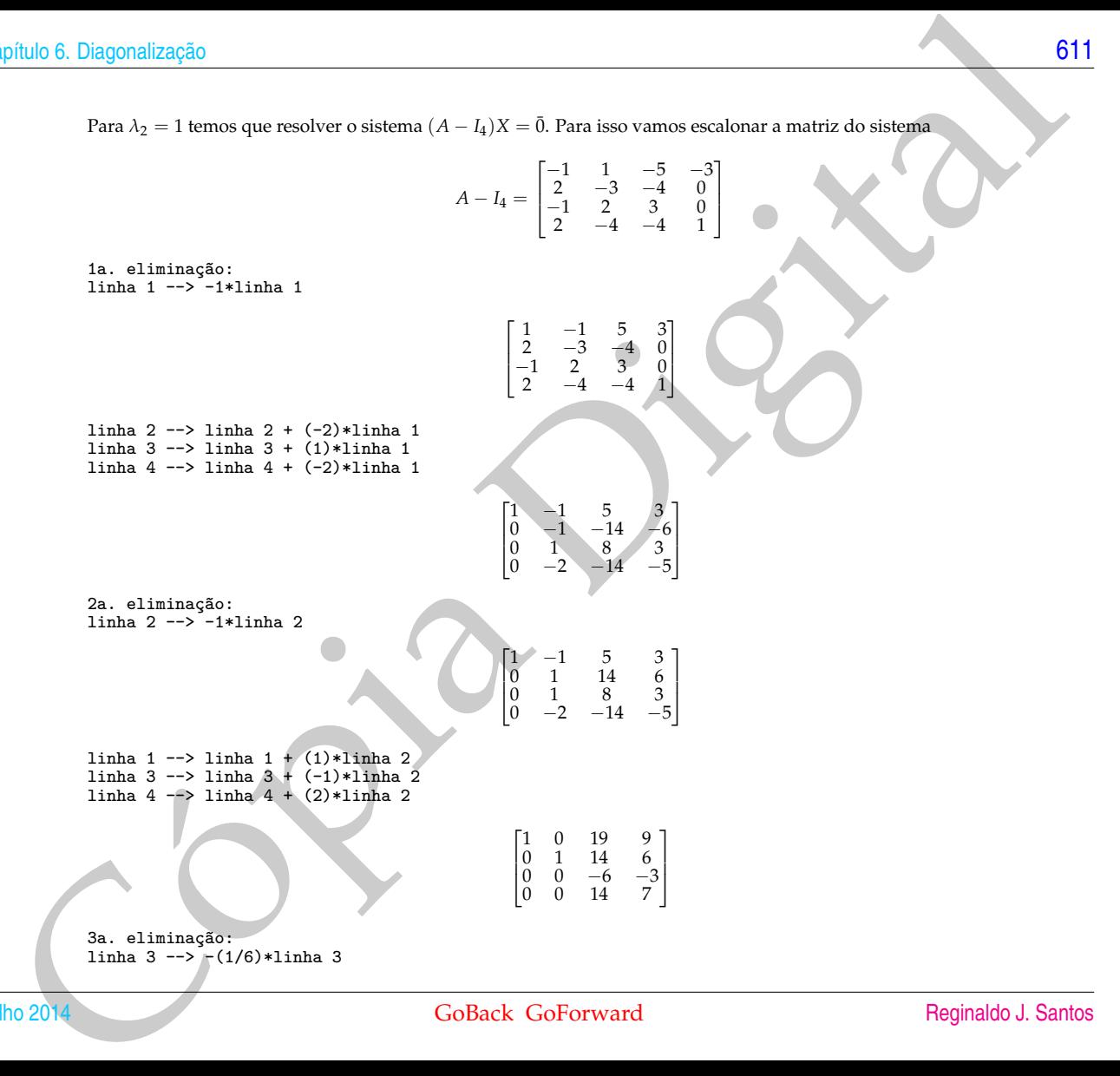

3a. eliminação: linha 3 --> -(1/6)\*linha 3

$$
\begin{bmatrix} 1 & 0 & 19 & 9 \ 0 & 1 & 14 & 6 \ 0 & 0 & 1 & \frac{1}{2} \ 0 & 0 & 14 & 7 \end{bmatrix}
$$

linha 1 --> linha 1 + (-19)\*linha 3 linha 2 --> linha 2 + (-14)\*linha 3 linha 4  $\leftarrow$  1inha 4 +  $(-14)*$ linha 3

$$
\begin{bmatrix} 1 & 0 & 0 & -\frac{1}{2} \\ 0 & 1 & 0 & -1 \\ 0 & 0 & 1 & \frac{1}{2} \\ 0 & 0 & 0 & 0 \end{bmatrix}
$$

Fazendo *w* = 2*α*, temos *z* = −*α*, *y* = 2*α* e *x* = *α*. Assim, a solução geral do sistema *AX* = *X* é

$$
X = \left[\begin{array}{c} x \\ y \\ z \\ w \end{array}\right] = \left[\begin{array}{c} \alpha \\ 2\alpha \\ -\alpha \\ 2\alpha \end{array}\right] = \alpha \left[\begin{array}{c} 1 \\ 2 \\ -1 \\ 2 \end{array}\right], \alpha \in \mathbb{R}.
$$

Cópia Digital Assim, o vetor *V*<sup>3</sup> = (1, 2, −1, 2) forma uma base para o espaço solução do sistema homogêneo (*A* − *I*4)*X* = 0, pois um vetor ¯ não nulo é LI e ele gera o subespaço.

Para  $\lambda_3 = -1$  temos que resolver o sistema  $(A + I_4)X = \overline{0}$ . Para isso vamos escalonar a matriz do sistema

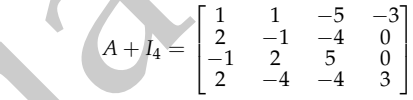

1a. eliminação: linha 2 --> linha 2 + (-2)\*linha 1 linha  $3 \rightarrow$  linha  $3 + (1) *$ linha 1 linha 4  $\leftarrow$  > linha 4 +  $(-2)$ \*linha 1

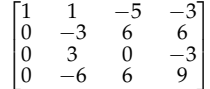

2a. eliminação:  $\lim_{2 \to \infty} 2 \to (1/3) * \lim_{2 \to \infty} 2$ 

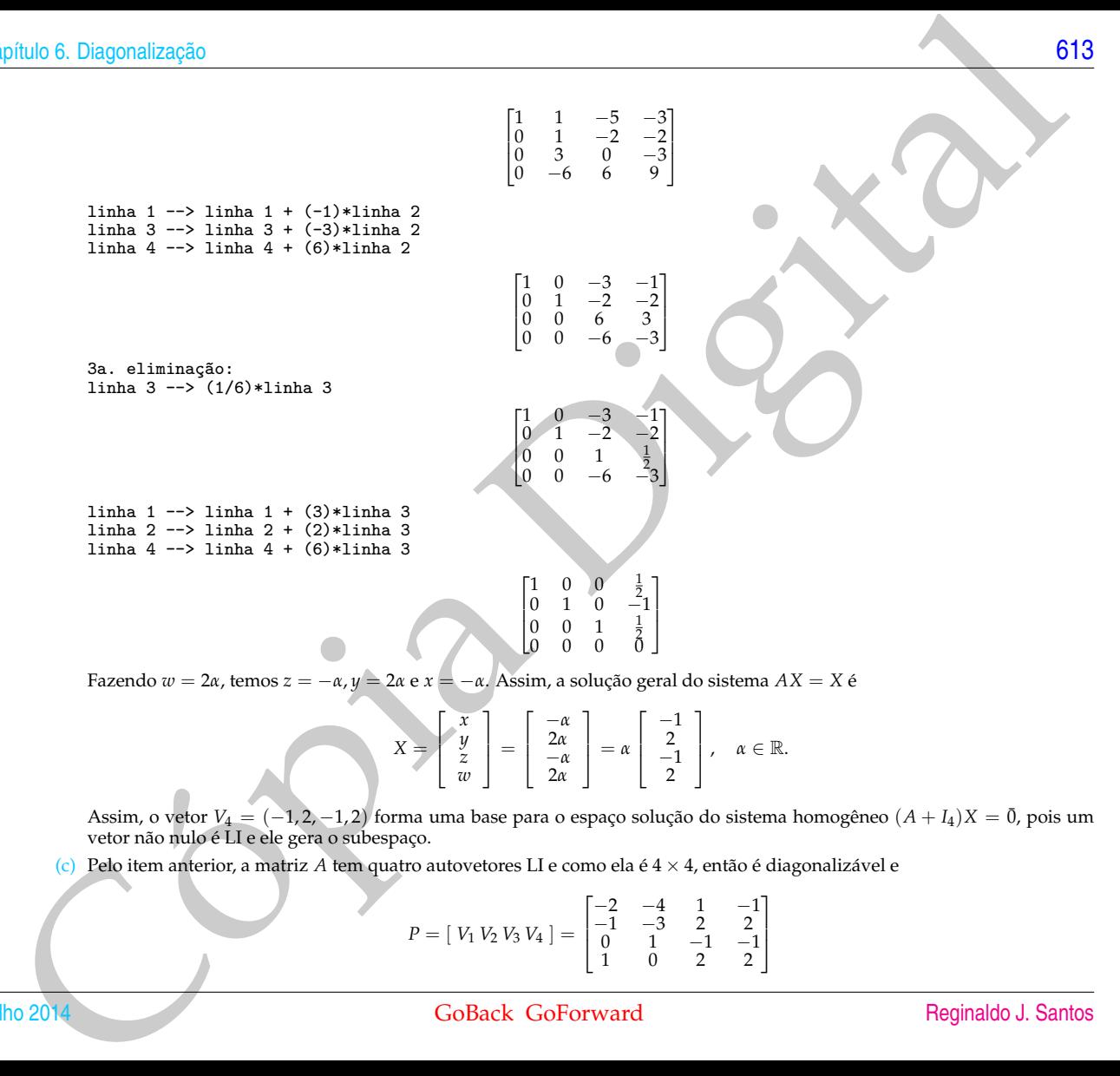

Fazendo *w* = 2*α*, temos *z* = −*α*, *y* = 2*α* e *x* = −*α*. Assim, a solução geral do sistema *AX* = *X* é

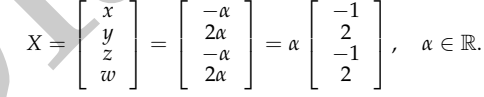

Assim, o vetor *V*<sup>4</sup> = (−1, 2, −1, 2) forma uma base para o espaço solução do sistema homogêneo (*A* + *I*4)*X* = 0, pois um ¯ vetor não nulo é LI e ele gera o subespaço.

(c) Pelo item anterior, a matriz *A* tem quatro autovetores LI e como ela é 4 × 4, então é diagonalizável e

$$
P = [V_1 V_2 V_3 V_4] = \begin{bmatrix} -2 & -4 & 1 & -1 \\ -1 & -3 & 2 & 2 \\ 0 & 1 & -1 & -1 \\ 1 & 0 & 2 & 2 \end{bmatrix}
$$

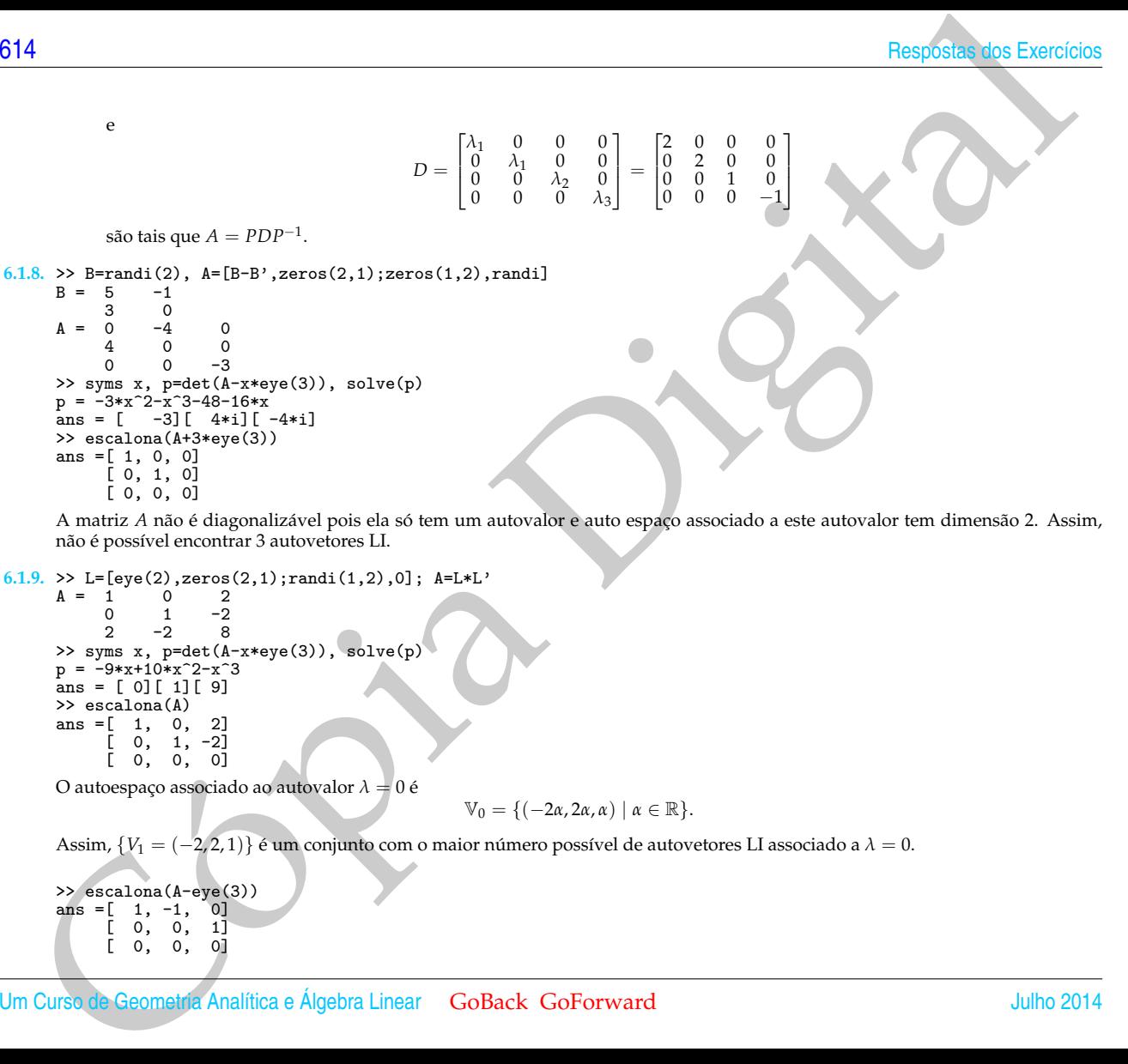

A matriz *A* não é diagonalizável pois ela só tem um autovalor e auto espaço associado a este autovalor tem dimensão 2. Assim, não é possível encontrar 3 autovetores LI.

```
6.1.9. > L=[eye(2),zeros(2,1);randi(1,2),0]; A=L*L'<br>A = 1 0 2
```

```
A = 1 0<br>0 1
      \begin{array}{ccc} 0 & 1 & -2 \\ 2 & -2 & 8 \end{array}2 -2 8
>> syms x, p=det(A-x*eye(3)), solve(p)
p = -9*x+10*x^2-x^3ans = [ 0][ 1][ 9]
>> escalona(A)
ans =[ 1, 0, 2][ 0, 1, -2][ 0, 0, 0]
```
O autoespaço associado ao autovalor *λ* = 0 é

$$
\mathbb{V}_0 = \{(-2\alpha, 2\alpha, \alpha) \mid \alpha \in \mathbb{R}\}.
$$

Assim, {*V*<sup>1</sup> = (−2, 2, 1)} é um conjunto com o maior número possível de autovetores LI associado a *λ* = 0.

 $\Rightarrow$  escalona(A-eye(3))<br>ans =[ 1, -1, 0] ans  $=[ 1, -1, ]$ [ 0, 0, 1] [ 0, 0, 0]

O autoespaço associado ao autovalor *λ* = 1 é

$$
\mathbb V_1=\{(\alpha,\alpha,0)\mid \alpha\in\mathbb R\}.
$$

Assim, {*V*<sup>2</sup> = (1, 1, 0)} é um conjunto com o maior número possível de autovetores LI associado a *λ* = 1.

```
> escalona(A-9*eye(3))<br>ans = \begin{bmatrix} 1 & 0 & -1/4 \end{bmatrix}\begin{bmatrix} 1, & 0, & -1/4 \ 0, & 1, & 1/4 \end{bmatrix}\begin{bmatrix} 0, & 1, & 1/4 \ 0, & 0, & 0 \end{bmatrix}[ 0, 0, 0]
```
O autoespaço associado ao autovalor *λ* = 9 é

$$
\mathbb{V}_9=\{(\alpha,-\alpha,4\alpha)\mid \alpha\in\mathbb{R}\}.
$$

Assim, {*V*<sup>3</sup> = (1, −1, 4)} é um conjunto com o maior número possível de autovetores LI associado a *λ* = 9.

```
philo 6. Dagonalizzeko<br>
O antecepeco secondado ao antecedor \lambda = 1<br>
Antim. \{Y_1 = (1, 0, 1) \} cum conjunto com o maior raneor possivel de autoretores L1 associadade à \Rightarrow<br>
\lambda = 2<br>
\lambda = 2<br>
\lambda = 2<br>
O antecepeco second
     >> V1=[-2,2,1];V2=[1,1,0];V3=[1,-1,4];
     >> P=[V1', V2', V3'], D=diag([0,1,9])<br>P = -2 1 1
     P = -2 1<br>2 1
             \begin{array}{ccc} 2 & 1 & -1 \\ 1 & 0 & 4 \end{array}1 0 4
     D = \begin{matrix} 0 & 0 & 0 \\ 0 & 1 & 0 \end{matrix}0 1 0
              0 0 9
     >> inv(P)*A*P<br>ans = 0
     ans = 0 0 0 0<br>0 1 0
                    0 1 0
      0 0 9
>> [P,D]=eig(sym(A))
     P = [-1, -2, 1]1, 2, 1]<br>4, 1, 0]
             -4, 1,D = [9, 0, 0][0, 0, 0][ 0, 0, 1]
```
Os elementos da diagonal da matriz *D* têm que ser os autovalores de *A*. As matrizes *D* podem diferir na ordem com que os autovalores aparecem. As colunas de *P* são autovetores associados aos autovalores que aparecem nas colunas correspondentes de *D*. Assim, fazendo uma reordenação das colunas das matrizes *P* e *D* de forma que as matrizes *D* sejam iguais, as colunas de uma matriz *P* são múltiplos escalares das colunas correspondentes da outra matriz *P*.

## **6.2. Diagonalização de Matrizes Simétricas (página [423\)](#page-434-0)**

**6.2.1.**

[616](#page-2-0) Respostas dos Exercícios

6<br>
(a)  $\frac{25}{(1 + 2)}$ <br>  $\frac{25}{(1 + 2)}$ <br>  $\frac{25}{(1 + 2)}$ <br>  $\frac{25}{(1 + 2)}$ <br>  $\frac{25}{(1 + 2)}$ <br>  $\frac{25}{(1 + 2)}$ <br>  $\frac{25}{(1 + 2)}$ <br>  $\frac{25}{(1 + 2)}$ <br>  $\frac{25}{(1 + 2)}$ <br>  $\frac{25}{(1 + 2)}$ <br>  $\frac{25}{(1 + 2)}$ <br>  $\frac{25}{(1 + 2)}$ <br>  $\frac{25}{(1 + 2)}$ <br>  $\frac{25$  $(a) \rightarrow A=[2,2;2,2]$ ; >> B=A-x\*eye(2)  $\sqrt{2-x}$ ,  $[-2, 2-x]$ >> p=det(B)  $p = -4*x+x^2$ >> solve(p)  $[0]$  $[4]$  $\geq$  B0=subs(B.x.0) [2, 2]  $\overline{[2, 2]}$ >> escalona(B0)  $[1, 1]$ [0, 0]  $\geq$  B4=subs(B, x, 4)  $[-2, 2]$  $[2, -2]$ >> escalona(B4)  $[1, -1]$ [0, 0]  $\overline{V}_0 = \overline{\{( -\alpha, \alpha) | \alpha \in \mathbb{R} \}}$ .  $\{V_1 = (-1, 1)\}$  é base para  $\mathbb{V}_0$ , pois gera  $\mathbb{V}_0$  ( $( -\alpha, \alpha) = \alpha(-1, 1)$ ) e um vetor não nulo é LI. Seja *W*<sub>1</sub> = (1/||*V*<sub>1</sub>||*W*<sub>1</sub> = (-1/ $\sqrt{2}$ , 1/ $\sqrt{2}$ ). {*W*<sub>1</sub> = (-1/ $\sqrt{2}$ , 1/ $\sqrt{2}$ )} é base ortonormal de V<sub>0</sub>.  $\mathbb{V}_4$  = { $(α, α)$  |  $α ∈ ℝ$ }. { $V_2$  =  $(1, 1)$ } é base para  $\mathbb{V}_4$ , pois gera  $\mathbb{V}_4$   $((α, α) = α(1, 1))$  e um vetor não nulo é LI. Seja *W*<sub>2</sub> = (1/||*V*<sub>2</sub>||*W*<sub>2</sub> = (1/ $\sqrt{2}$ , 1/ $\sqrt{2}$ ). {*W*<sub>2</sub> = (1/ $\sqrt{2}$ , 1/ $\sqrt{2}$ )} é base ortonormal de V<sub>4</sub>.  $P = \begin{bmatrix} -1/\sqrt{2} & 1/\sqrt{2} \\ 1/\sqrt{2} & 1/\sqrt{2} \end{bmatrix}$  $\begin{bmatrix} 0 & 0 \\ 0 & 4 \end{bmatrix}$ (b) >>  $A = [2, 1; 1, 2]$ ; >> B=A-x\*eye(2)  $\sqrt{2-x}$ .  $[ 1, 2-x]$ >> p=det(B)  $p = 3-4*x+x^2$ >> solve(p)  $[3]$  $[1]$  $\gg$  B1=subs(B,x,1) [1, 1] [1, 1] >> escalona(numeric(B1))  $[1, 1]$ [0, 0]  $\geq$  B3=subs(B,x,3)  $[-1, 1]$  $[1, -1]$ >> escalona(B3)  $[1, -1]$ [0, 0] V<sup>1</sup> = {(−*α*, *<sup>α</sup>*) | *<sup>α</sup>* ∈ R}. {*V*<sup>1</sup> = (−1, 1)} é base para V1, pois gera V<sup>1</sup> ((−*α*, *<sup>α</sup>*) = *<sup>α</sup>*(−1, 1)) e um vetor não nulo é LI. Seja *W*<sub>1</sub> = { $(-\alpha, \alpha)$  |  $\alpha \in \mathbb{R}$ }. {*V*<sub>1</sub> =  $(-1, 1)$ } è base para *V*<sub>1</sub>, pois gera *V*<sub>1</sub> ( $(-\alpha, \alpha) = \alpha(-1, 0)$ <br>*W*<sub>1</sub> =  $(1/||V_1||)V_1 = (-1/\sqrt{2}, 1/\sqrt{2})$ . {*W*<sub>1</sub> =  $(-1/\sqrt{2}, 1/\sqrt{2})$ } é base ortonormal de V<sub>1</sub>. V<sup>3</sup> = {(*α*, *α*) | *α* ∈ R}. {*V*<sup>2</sup> = (1, 1)} é base para V3, pois gera V<sup>3</sup> ((*α*, *α*) = *α*(1, 1)) e um vetor não nulo é LI. Seja *W*<sub>2</sub> = { $(1/||V_2||)V_2 = (1/\sqrt{2}, 1/\sqrt{2})$ . {*W*<sub>2</sub> =  $(1/\sqrt{2}, 1/\sqrt{2})$ } é base ortonormal de V<sub>3</sub>.  $P = \begin{bmatrix} -1/\sqrt{2} & 1/\sqrt{2} \\ 1/\sqrt{2} & 1/\sqrt{2} \end{bmatrix}$  $\begin{bmatrix} e & D = \begin{bmatrix} 1 & 0 \\ 0 & 3 \end{bmatrix} \end{bmatrix}$ 

philos 6. Degeneixes, a.e.,  $\frac{1}{2}$ <br>  $\frac{1}{2}$ <br>  $\frac{1}{$  $(c)$  >> A=[0,0,1;0,0,0;1,0,0];  $\Rightarrow$  B=A-x\*eye(3)  $[-x, 0, 1]$  $[0, -x, 0]$  $[1, 0, -x]$ >> p=det(B)  $p = -x^3+1$ >> solve(p)  $[0]$ [-1][ 1]  $>$  B0=subs(B,x,0) [0, 0, 1] [0, 0, 0] [1, 0, 0] >> escalona(B0) [1, 0, 0] [0, 0, 1] [0, 0, 0]  $\geq$  Bm1=subs(B,x,-1) [1, 0, 1] [0, 1, 0] [1, 0, 1] >> escalona(Bm1) [1, 0, 1] [0, 1, 0] [0, 0, 0]  $\geq$  B1=subs(B,x,1)  $[-1, 0, 1]$  $[0, -1, 0]$  $[1, 0, -1]$ >> escalona(B1)  $[1, 0, -1]$ [0, 1, 0]  $[0, 0, 0]$  $\mathbb{V}_0 = \{(0, \alpha, 0) \mid \alpha \in \mathbb{R}\}.$ {*V*<sup>1</sup> = (0, 1, 0)} é base para V0, pois gera V<sup>0</sup> ((0, *<sup>α</sup>*, 0) = *<sup>α</sup>*(0, 1, 0)) e um vetor não nulo é LI. {*V*<sup>1</sup> = (0, 1, 0)} é base ortonormal

de  $V_0$ , pois  $||V_1|| = 1$ .

V−<sup>1</sup> = {(−*α*, 0, *<sup>α</sup>*) | *<sup>α</sup>* ∈ R}. {*V*<sup>2</sup> = (−1, 0, 1)} é base para V−1, pois gera V−<sup>1</sup> ((−*α*, 0, *<sup>α</sup>*) = *<sup>α</sup>*(−1, 0, 1)) e um vetor não nulo é LI. Seja *<sup>W</sup>*<sup>2</sup> = (1/||*V*2||)*V*<sup>2</sup> = (−1/<sup>√</sup> 2, 0, 1/<sup>√</sup> <sup>2</sup>). {*W*<sup>2</sup> = (−1/<sup>√</sup> 2, 0, 1/<sup>√</sup> <sup>2</sup>)} é base ortonormal de V−1.

 $\mathbb{V}_1 = \{ (α, 0, α) | α ∈ ℝ$ }. { $V_3 = (1, 0, 1)$ } é base para  $\mathbb{V}_1$ , pois gera  $\mathbb{V}_1$  (( $α, 0, α$ ) =  $α(1, 0, 1)$ ) e um vetor não nulo é LI. Seja *W*<sub>3</sub> = (1/||*V*<sub>3</sub>||)*V*<sub>3</sub> = (1/ $\sqrt{2}$ , 0, 1/ $\sqrt{2}$ ). {*W*<sub>3</sub> = (1/ $\sqrt{2}$ , 0, 1/ $\sqrt{2}$ ) } é base ortonormal de V<sub>1</sub>.

Como a matriz *A* é simétrica, autovetores associados a autovalores diferentes são ortogonais (Proposição 6.6 na página [418\)](#page-429-0). Portanto, {*W*1, *W*2, *W*3} é uma base ortonormal de autovetores de *A*.

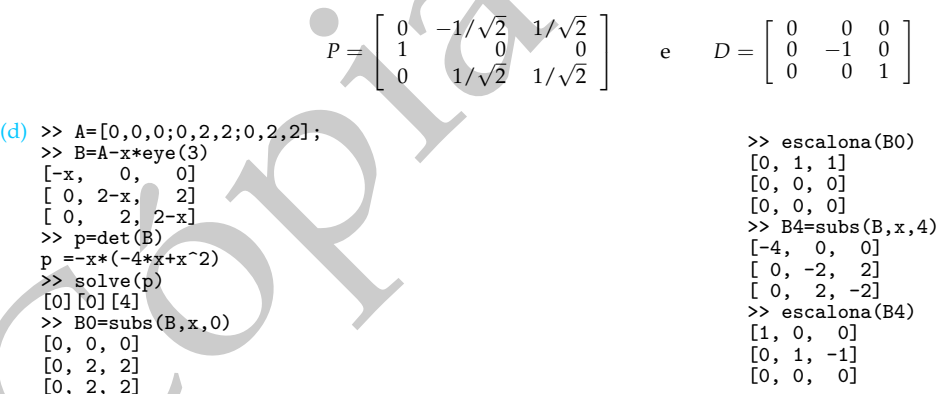

 $\mathbb{V}_0 = \{ (\alpha, -\beta, \beta) \mid \alpha, \beta \in \mathbb{R} \}.$  {*V*<sub>1</sub> = (1, 0, 0), *V*<sub>2</sub> = (0, −1, 1)} é base para  $\mathbb{V}_0$ , pois gera  $\mathbb{V}_0$  (( $(\alpha, -\beta, \beta) = \alpha(1, 0, 0) + \alpha(1, 0, 0)$ ) +  $\beta(0, -1, 1)$ ) e é LI ( $xV_1 + yV_2 = 0$  se, e somente se,  $(x, -y, y) = (0, 0, 0)$  ou  $x = 0$  e  $y = 0$ ). Sejam  $W_1 = V_1$ ,  $W_2 = V_2$ *V*<sub>2</sub> − *v*<sub>2</sub> *V*<sub>2</sub> = *V*<sub>2</sub> + *V*<sub>2</sub> = *V*<sub>2</sub>. Sejam *U*<sub>1</sub> = (1/||*W*<sub>1</sub>||)*W*<sub>1</sub> = *W*<sub>1</sub> = *V*<sub>1</sub> = *V*<sub>1</sub> = *V*<sub>2</sub>. Sejam *U*<sub>1</sub> = (1/||*W*<sub>1</sub>||*)W*<sub>1</sub> = *W*<sub>1</sub> = *V*<sub>1</sub> = (1, 0, 0) e *U*<sub>2</sub> = (1/||*W*<sub>2</sub>||*)W*<sub></sub>  ${U_1 = (1,0,0), U_2 = ((0,−1/\sqrt{2},1/\sqrt{2}))}$  é base ortonormal de V<sub>0</sub>.

V<sup>4</sup> = {(0, *<sup>α</sup>*, *<sup>α</sup>*) | *<sup>α</sup>* ∈ R}. {*V*<sup>3</sup> = (0, 1, 1)} é base para V4, pois gera V<sup>4</sup> ((0, *<sup>α</sup>*, *<sup>α</sup>*) = *<sup>α</sup>*(0, 1, 1)) e um vetor não nulo é LI. Seja *V*<sub>4</sub> = {(0, *u*, *u*) | *u* = *m*}. {*v*<sub>3</sub> = (0, *1*, *1*)*j* e base para *v*<sub>4</sub>, pois gera *v*<sub>4</sub> ((0, *u*, *u*) = *u*(0, *i*, *1*)*j*) e uni vetor não nuto e Li. Seja<br> *U*<sub>3</sub> = (1/||*V*<sub>3</sub>||)*V*<sub>3</sub> = (0,1/ $\sqrt{2}$ ,1/autovetores associados a autovalores diferentes são ortogonais (Proposição 6.6 na página 418). Portanto, {*U*1, *U*2, *U*3} é uma base ortonormal de autovetores de *A*.

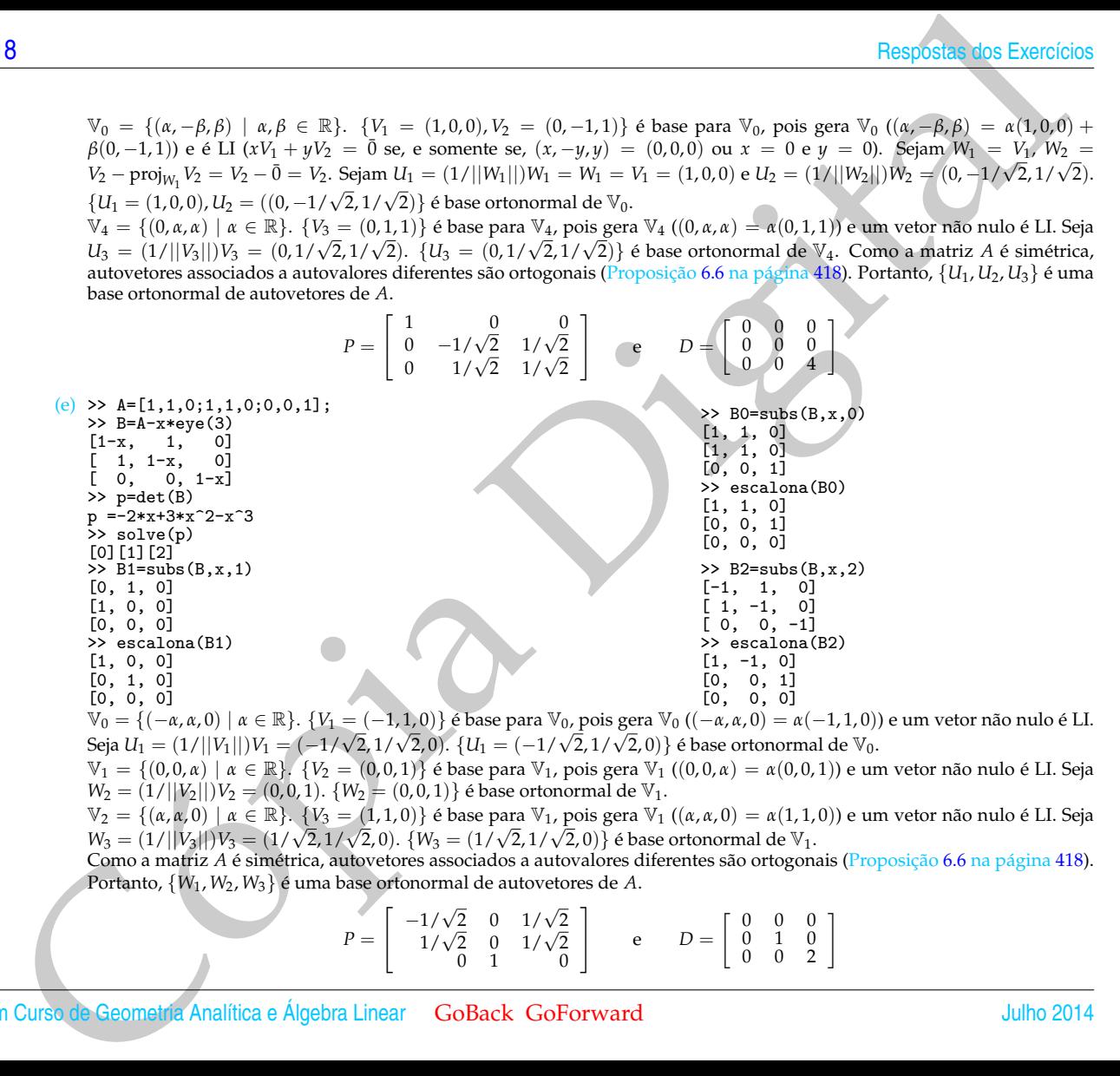

 $\mathbb{V}_0 = \{(-\alpha, \alpha, 0) | \alpha \in \mathbb{R}\}$ . { $V_1 = (-1, 1, 0)$ } é base para  $\mathbb{V}_0$ , pois gera  $\mathbb{V}_0$  ((−α, α, 0) = α(−1, 1, 0)) e um vetor não nulo é LI.<br>Seja  $U_1 = (1/||V_1||)V_1 = (-1/\sqrt{2}, 1/\sqrt{2}, 0)$ . { $U_1 = (-1/\sqrt{2}, 1/\sqrt{2}, 0)$ }

 $\mathbb{V}_1 = \{(0,0,\alpha) \mid \alpha \in \mathbb{R}\}\$ .  $\{V_2 = (0,0,1)\}$  é base para  $\mathbb{V}_1$ , pois gera  $\mathbb{V}_1$  ((0, 0, α) = α(0, 0, 1)) e um vetor não nulo é LI. Seja  $W_2 = (1/||V_2||)V_2 = (0, 0, 1)$ .  $\{W_2 = (0, 0, 1)\}$  é base ortonormal de  $V_1$ .

 $\mathbb{V}_2 = \{(\alpha, \alpha, 0) \mid \alpha \in \mathbb{R}\}\$ .  $\{V_3 = (1, 1, 0)\}$  é base para  $\mathbb{V}_1$ , pois gera  $\mathbb{V}_1$  (( $(\alpha, \alpha, 0) = \alpha(1, 1, 0)$ ) e um vetor não nulo é LI. Seja *W*<sub>3</sub> = {(*u*, *u*, *v*) | *u* ∈ *m*<sub>3</sub>. {*v*<sub>3</sub> = (1, 1, 0)} è base para *v*<sub>1</sub>, pois gera *v*<sub>1</sub> ((*u*, *u*, *v*) = *u*(1, 1, *W*<sub>3</sub> = (1/|*W*<sub>3</sub>||)*V*<sub>3</sub> = (1/ $\sqrt{2}$ ,1/ $\sqrt{2}$ ,0). {*W*<sub>3</sub> = (1/ $\sqrt{2}$ ,1/ $\sqrt{2}$ ,0)} é

Como a matriz *A* é simétrica, autovetores associados a autovalores diferentes são ortogonais (Proposição [6.6](#page-429-0) na página [418\)](#page-429-0). Portanto, {*W*1, *W*2, *W*3} é uma base ortonormal de autovetores de *A*.

$$
P = \left[ \begin{array}{rrr} -1/\sqrt{2} & 0 & 1/\sqrt{2} \\ 1/\sqrt{2} & 0 & 1/\sqrt{2} \\ 0 & 1 & 0 \end{array} \right] \qquad \text{e} \qquad D = \left[ \begin{array}{rrr} 0 & 0 & 0 \\ 0 & 1 & 0 \\ 0 & 0 & 2 \end{array} \right]
$$

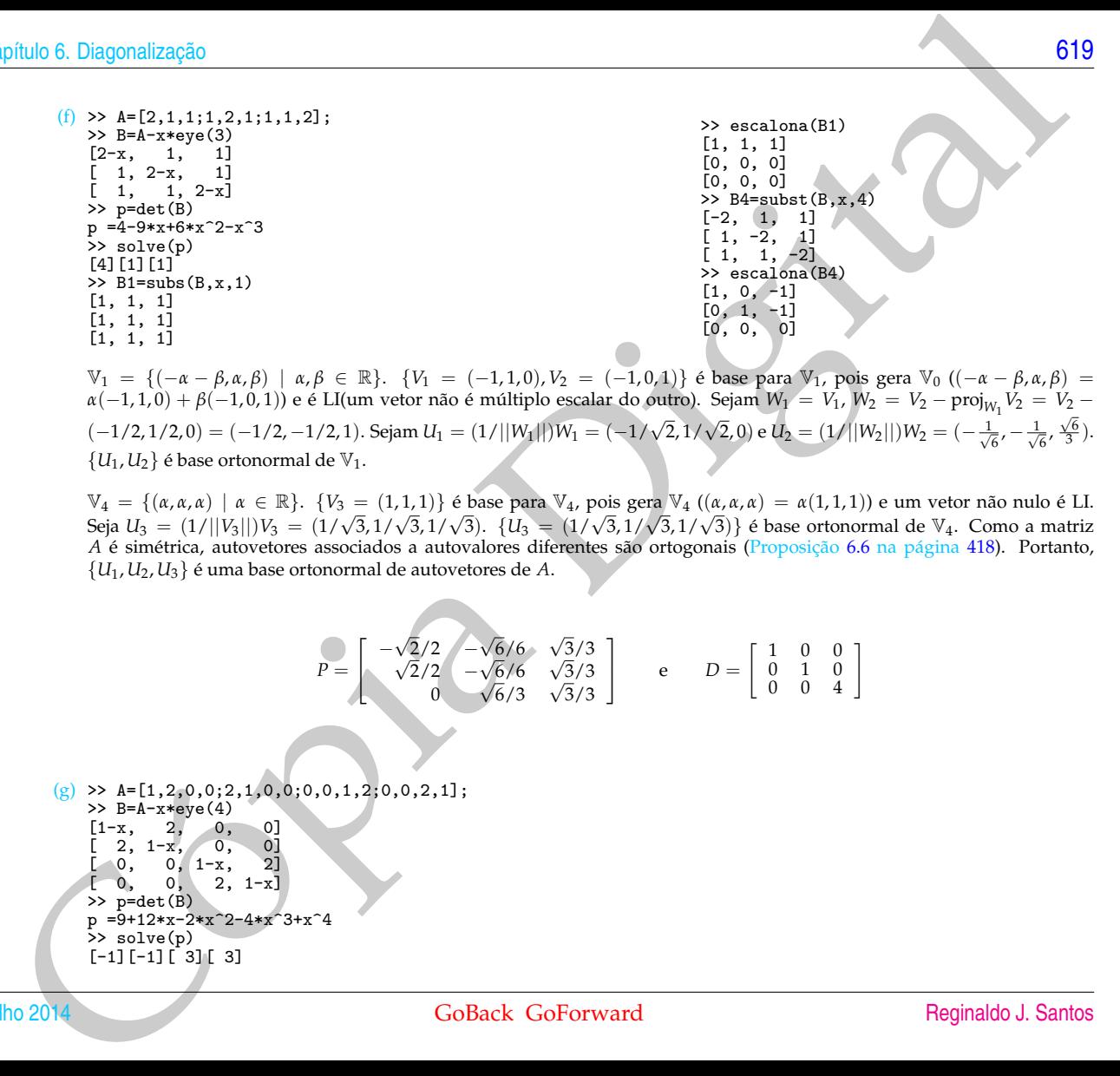

V<sup>1</sup> = {(−*<sup>α</sup>* − *<sup>β</sup>*, *<sup>α</sup>*, *<sup>β</sup>*) | *<sup>α</sup>*, *<sup>β</sup>* ∈ R}. {*V*<sup>1</sup> = (−1, 1, 0), *<sup>V</sup>*<sup>2</sup> = (−1, 0, 1)} é base para V1, pois gera V<sup>0</sup> ((−*<sup>α</sup>* − *<sup>β</sup>*, *<sup>α</sup>*, *<sup>β</sup>*) = *α*(−1,1,0) + *β*(−1,0,1)) e é LI(um vetor não é múltiplo escalar do outro). Sejam  $W_1 = V_1$ ,  $W_2 = V_2 - \text{proj}_{W_1} V_2 = V_2 - \frac{1}{2}$  $(-1/2, 1/2, 0) = (-1/2, -1/2, 1)$ . Sejam  $U_1 = (1/||W_1||)W_1 = (-1/\sqrt{2}, 1/\sqrt{2}, 0)$  e  $U_2 = (1/||W_2||)W_2 = (-\frac{1}{\sqrt{6}}, -\frac{1}{\sqrt{6}}, \frac{1}{3})$ .  ${U_1, U_2}$  é base ortonormal de  $V_1$ .

 $\mathbb{V}_4$  = {(*α*, *α*, *α*) | *α* ∈ ℝ}. {*V*<sub>3</sub> = (1, 1, 1)} é base para  $\mathbb{V}_4$ , pois gera  $\mathbb{V}_4$  ((*α*, *α*, *α*) = *α*(1, 1, 1)) e um vetor não nulo é LI.  $S$ eja  $U_3 = (1/||V_3||)V_3 = (1/\sqrt{3}, 1/\sqrt{3}, 1/\sqrt{3})$ . { $U_3 = (1/\sqrt{3}, 1/\sqrt{3}, 1/\sqrt{3})$ } é base ortonormal de  $V_4$ . Como a matriz *A* é simétrica, autovetores associados a autovalores diferentes são ortogonais (Proposição 6.6 na página 418). Portanto, {*U*1, *U*2, *U*3} é uma base ortonormal de autovetores de *A*.

$$
P = \begin{bmatrix} -\sqrt{2}/2 & -\sqrt{6}/6 & \sqrt{3}/3 \\ \sqrt{2}/2 & -\sqrt{6}/6 & \sqrt{3}/3 \\ 0 & \sqrt{6}/3 & \sqrt{3}/3 \end{bmatrix} \qquad e \qquad D = \begin{bmatrix} 1 & 0 & 0 \\ 0 & 1 & 0 \\ 0 & 0 & 4 \end{bmatrix}
$$

 $(g)$  >> A=[1,2,0,0;2,1,0,0;0,0,1,2;0,0,2,1];  $>> B=A-x*eye(4)$  $\begin{bmatrix} 1-x, & 2, & 0, & 0 \\ 2, & 1-x, & 0, & 0 \end{bmatrix}$  $\begin{bmatrix} 2, & 1-x, & 0, & 0 \\ 0, & 0, & 1-x, & 2 \end{bmatrix}$  $\begin{array}{cc} 0, & 0, & 1-x, \\ 0, & 0, & 2. \end{array}$  $[0, 0, 2, 1-x]$  $\gg$  p=det $(B)$  $p = 9+12*x-2*x^2-4*x^3+x^4$  $\overline{>}$  solve(p)  $[-1]$  $[-1]$  $[3]$  $[3]$ 

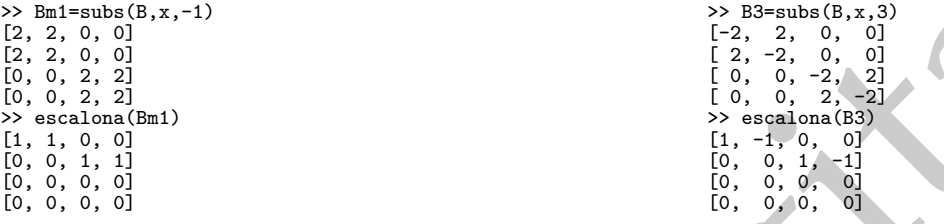

 $V_{-1} = \{(-\alpha, \alpha, -\beta, \beta) \mid \alpha, \beta \in \mathbb{R}\}.$  {*V*<sub>1</sub> = (−1, 1, 0, 0), *V*<sub>2</sub> = (0, 0, −1, 1)} é base para  $V_{-1}$ , pois gera  $V_{-1}$  ((−α, α, −β, β) = *α*(−1,1,0,0) + *β*(0,0,−1,1)) e é LI(um vetor não é múltiplo escalar do outro). Sejam *W*<sub>1</sub> = *V*<sub>1</sub>, *W*<sub>2</sub> = *V*<sub>2</sub> − proj<sub>W1</sub> *V*<sub>2</sub> = *V*<sub>2</sub> − 0 = *V*<sub>2</sub>. Sejam *U*<sub>1</sub> = (1/||*W*<sub>1</sub>||)<sup>*W*</sup><sub>1</sub> = (−1/√2, 1/√2, 0, 0) e *U*<sub>2</sub> = (1/||*W*<sub>2</sub>||)*W*<sub>2</sub> = (0, 0, −1/√2, 1/√2). {*U*<sub>1</sub>, *U*<sub>2</sub>} é base ortonormal de  $V_{-1}$ .

 $\mathbb{V}_3 = \{ (\alpha, \alpha, \beta, \beta) | \alpha, \beta \in \mathbb{R} \}$ .  $\{V_3 = (1, 1, 0, 0), V_4 = (0, 0, 1, 1) \}$  é base para  $\mathbb{V}_3$ , pois gera  $\mathbb{V}_{-1}$  ((*α*, *α*, *β*, *β*) = *α*(1, 1, 0, 0) + *<sup>β</sup>*(0, 0, 1, 1)) e é LI(um vetor não é múltiplo escalar do outro). Sejam *<sup>W</sup>*<sup>3</sup> <sup>=</sup> *<sup>V</sup>*3, *<sup>W</sup>*<sup>4</sup> <sup>=</sup> *<sup>V</sup>*<sup>4</sup> <sup>−</sup> proj*W*<sup>3</sup> *V*<sup>4</sup> = *V*<sup>4</sup> − 0¯ = *V*4. Sejam  $U_3 = (1/||W_3||)W_3 = (1/\sqrt{2}, 1/\sqrt{2}, 0, 0)$  e  $U_4 = (1/||W_4||)W_4 = (0, 0, 1/\sqrt{2}, 1/\sqrt{2})$ .  $\{U_1, U_2\}$  é base ortonormal de V<sub>3</sub>.<br>Como a matriz A é simétrica, autovetores associados a autovalores diferentes são ortogonais (Prop Portanto, {*U*1, *U*2, *U*3, *U*4} é uma base ortonormal de autovetores de *A*.

$$
P = \begin{bmatrix} -1/\sqrt{2} & 0 & 1/\sqrt{2} & 0 \\ 1/\sqrt{2} & 0 & 1/\sqrt{2} & 0 \\ 0 & -1/\sqrt{2} & 0 & 1/\sqrt{2} \\ 0 & 1/\sqrt{2} & 0 & 1/\sqrt{2} \end{bmatrix} \qquad e \qquad D = \begin{bmatrix} -1 & 0 & 0 & 0 \\ 0 & -1 & 0 & 0 \\ 0 & 0 & 3 & 0 \\ 0 & 0 & 0 & 3 \end{bmatrix}
$$

20<br>
20<br>
22  $\frac{1}{2}$   $\frac{1}{2}$  (h) >> A=[0,0,0,0,0,0,0,0,0,0,0,0,0,1;0,0,1,0];  $\Rightarrow$  B=A-x\*eye(4)  $[-x, 0, 0, 0]$  $[0, -x, 0, 0]$  $[0, 0, -x, 1]$  $[0, 0, 1, -x]$  $\gg$  p=det(B)  $p = x^2*(x^2-1)$  $\frac{1}{2}$  solve(p)  $[0]$   $[0]$   $[0]$   $[1]$   $[-1]$  $\geq$  B0=subs(B.x.0) [0, 0, 0, 0] [0, 0, 0, 0] [0, 0, 0, 1] [0, 0, 1, 0] >> escalona(B0) [0, 0, 1, 0] [0, 0, 0, 1] [0, 0, 0, 0] [0, 0, 0, 0]

Um Curso de Geometria Analítica e Álgebra Linear GoBack GoForward Julho 2014

>>  $Bm1=subs(B,x,-1)$ [1, 0, 0, 0] [0, 1, 0, 0] [0, 0, 1, 1] [0, 0, 1, 1] >> escalona(Bm1) [1, 0, 0, 0] [0, 1, 0, 0] [0, 0, 1, 1] [0, 0, 0, 0]

philos 6. Dagonalização<br>
22 Mai-sanke (k. a. c)<br>
10 (k. a. c) (k. a. c)<br>
(k. a. c) (k. a. c)<br>
(k. a. c)<br>
(k. a. c)<br>
(k. a. c)<br>
(k. a. c)<br>
(k. a. c)<br>
(k. a. c)<br>
(k. a. c)<br>
(k. a. c)<br>
(k. a. c)<br>
(k. a. c)<br>
(k. a. c)<br>
(k. a.  $\geq$  B1=subs(B,x,1)  $_{\rm B1}$  $[-1, 0, 0, 0]$ <br> $[0, -1, 0, 0]$  $\begin{bmatrix} 0, -1, & 0, & 0 \\ 0, & 0, & -1, & 1 \end{bmatrix}$  $\begin{bmatrix} 0, -1, 1 \\ 0, 1, -1 \end{bmatrix}$  $0, 0,$ >> escalona(B1) [1, 0, 0, 0] [0, 1, 0, 0]  $[0, 0, 1, -1]$ [0, 0, 0, 0]

 $\mathbb{V}_0 = \{ (\alpha, \beta, 0, 0) | \alpha, \beta \in \mathbb{R} \}$ .  $\{V_1 = (1, 0, 0, 0), V_2 = (0, 1, 0, 0) \}$  é base para  $\mathbb{V}_0$ , pois gera  $\mathbb{V}_{-1}((\alpha, \beta, 0, 0) = \alpha(1, 0, 0, 0) + \alpha(1, 0, 0, 0) \}$ *β*(0, 1, 0, 0)) e é LI(um vetor não é múltiplo escalar do outro). Claramente *V*<sup>1</sup> · *V*<sup>2</sup> = 0 e possuem norma igual à 1. Sejam  $U_1 = V_1$  e  $U_2 = V_2$ .  $\{U_1, U_2\}$  é base ortonormal de  $V_0$ .

V<sup>1</sup> = {(0, 0, −*α*, *<sup>α</sup>*) | *<sup>α</sup>* ∈ R}. {*V*<sup>3</sup> = (0, 0, −1, 1)} é base para V1, pois gera V<sup>1</sup> ((0, 0, −*α*, *<sup>α</sup>*) = *<sup>α</sup>*(0, 0, −1, 1)) e um vetor não  $\mathbb{R}^{n}$  = {(0, 0, -a, a) | a =  $\mathbb{R}^{n}$ . { $\mathbb{R}^{n}$  = (0, 0, -1, 1)} e base para  $\mathbb{R}^{n}$ , {bots get a  $\mathbb{R}^{n}$  {((0, 0, -a, a) - a(0, 0, -1, 1)) e u<br>nulo é LI. Seja  $U_3 = (1/||V_3||)V_3 = (0, 0, -1/\sqrt{2}, 1/\sqrt{2})$ .

V−<sup>1</sup> = {(0, 0, *<sup>α</sup>*, *<sup>α</sup>*) | *<sup>α</sup>* ∈ R}. {*V*<sup>4</sup> = (0, 0, 1, 1)} é base para V−1, pois gera V−<sup>1</sup> ((0, 0, *<sup>α</sup>*, *<sup>α</sup>*) = *<sup>α</sup>*(0, 0, 1, 1)) e um vetor não nulo é LI. Seja *<sup>U</sup>*<sup>4</sup> = (1/||*V*4||)*V*<sup>4</sup> = (0, 0, 1/<sup>√</sup> 2, 1/<sup>√</sup> <sup>2</sup>). {*U*<sup>4</sup> = (0, 0, 1/<sup>√</sup> 2, 1/<sup>√</sup> <sup>2</sup>)} é base ortonormal de V−1. Como a matriz *A* é simétrica, autovetores associados a autovalores diferentes são ortogonais (Proposição 6.6 na página 418). Portanto, {*U*1, *U*2, *U*3, *U*4} é uma base ortonormal de autovetores de *A*.

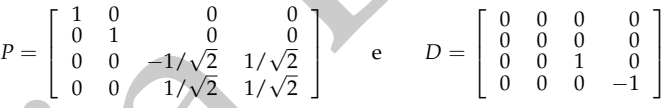

**6.2.2.** Como a matriz é simétrica ela é diagonalizável. Além disso, também por ser simétrica, autovetores associados a autovalores diferentes são ortogonais. Assim, basta ortogonalizar dentro de cada autoespaço.

>> W1=V1; >> W2=V2-proj(W1,V2)  $W2 = [ 2, -1, 0, 2]$ >> W3=V3;  $>> W4=V4-\text{proj}(W3,V4)$ <br> $W4 = \begin{bmatrix} -1 & -2 & -2 & 0 \end{bmatrix}$  $W4 = [-1, -2, -2,$  $>>$  U1=W1/no(W1)<br>U1 = [ 0. 2  $\bigcirc$ , 2/3, -2/3, 1/3 >> U2=W2/no(W2)  $U2 = \begin{bmatrix} 2/3 & -1/3 & 0 & 2/3 \end{bmatrix}$ >> U3=W3/no(W3)  $U3 = [-2/3, 0, 1/3, 2/3]$ 

622  
\nRespoberg des Exercise 105  
\n
$$
P = [U_1 U_2 U_3 U_4] = \begin{bmatrix} 0 & 2/3 & -2/3 & 1/3 & 1/3 \\ -2/3 & -1/3 & 1/3 & 2/3 & 1/3 \\ -1/3 & 2/3 & 1/3 & 2/3 & 1/3 \end{bmatrix}, \quad D = \begin{bmatrix} 2 & 0 & 0 & 0 & 0 \\ 0 & 0 & 0 & 0 & 0 \\ 0 & 0 & 0 & 0 & 0 & 0 \\ 0 & 0 & 0 & 0 & 0 & 0 \\ 0 & 0 & 0 & 0 & 0 & 0 \\ 0 & 0 & 0 & 0 & 0 & 0 \\ 0 & 0 & 0 & 0 & 0 & 0 \\ 0 & 0 & 0 & 0 & 0 & 0 \\ 0 & 0 & 0 & 0 & 0 & 0 \\ 0 & 0 & 0 & 0 & 0 & 0 \\ 0 & 0 & 0 & 0 & 0 & 0 \\ 0 & 0 & 0 & 0 & 0 & 0 \\ 0 & 0 & 0 & 0 & 0 & 0 \\
$$

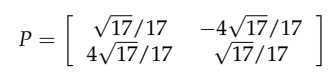

 $D=[-13,0]$  $\begin{bmatrix} 0 & 0 & 4 \end{bmatrix}$ >> expr=subst(expr,X,P\*X1)

 $-13x_1^2 + 4y_1^2 + 81$ 

>> expr=expr/81

 $-\frac{13}{81}x_1^2 + \frac{4}{81}y_1^2 + 1$ 

>> hiperbx(9/sqrt(13),9/2,P)

philo 6. Dagonalização<br>  $P = \left[\begin{array}{cc} \sqrt{17}/17 & -4\sqrt{17}/17 \end{array}\right]$ <br>  $D = \left[\begin{array}{cc} \sqrt{17}/17 & -4\sqrt{17}/17 \end{array}\right]$ <br>  $D = \frac{17}{24} \cdot 2 + \frac{17}{24} \cdot 2 + 81$ <br>  $\Rightarrow 25$  engressive (Ape X, B-431)<br>  $\Rightarrow 3x^2 + 4y^2 + 81$ <br>  $\Rightarrow 25x^2 - 25x - 11$ <br> **6.3.3.** >> A=[2,-2;-2,-1]; >> expr=simplify(X.'\*A\*X+K\*X+24)  $2 x<sup>2</sup> - 4 xy - y<sup>2</sup> + 24$ 

>> [P,D]=diagonal(A)

$$
P = \left[ \begin{array}{cc} \sqrt{5}/5 & -2\sqrt{5}/5 \\ 2\sqrt{5}/5 & 1\sqrt{5}/5 \end{array} \right]
$$

D =[-2, 0] [ 0, 3] >> expr=subst(expr,X,P\*X1)

 $-2x_1^2 + 3y_1^2 + 24$ 

>> expr=expr/24

 $-x_1^2/12 + y_1^2/8 + 1$ 

>> hiperbx(sqrt(12),sqrt(8),P)

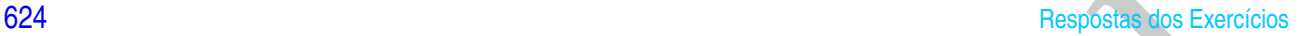

Cópia Digital **6.3.4.** >> A=[21,3;3,13]; >> expr=simplify(X.'\*A\*X-132)  $21\,x^2 + 6\,xy + 13\,y^2 - 132$ >> [P,D]=diagonal(A)  $P = \begin{bmatrix} \sqrt{10}/10 & 3\sqrt{10}/10 \\ 2\sqrt{10}/10 & \sqrt{10}/10 \end{bmatrix}$  $\begin{bmatrix} \sqrt{10}/10 & 3\sqrt{10}/10 \\ -3\sqrt{10}/10 & \sqrt{10}/10 \end{bmatrix}$  $D=[12, 0]$  $[ 0, 22]$ >> expr=subst(expr,X,P\*X1)  $12 x_1^2 + 22 y_1^2 - 132$ >> expr=expr/132  $x_1^2/11 + y_1^2/6 - 1$ >> elipse(sqrt(11),sqrt(6),P) **6.3.5.** >> A=[4,-10;-10,25];  $>> K=[-15,-6];$ >> expr=simplify(X.'\*A\*X+K\*X)  $4x^2 - 20xy + 25y^2 - 15x - 6y$ >> [P,D]=diagonal(A) *P* = ſ 5 29 √  $\sqrt{29}$   $-\frac{2}{29}$ 29 √ 29 2 29 √  $\frac{29}{29}$   $\frac{5}{29}$ 29 √  $\left(\frac{29}{29}\right)$  $D = [0, 0]$  $[0, 29]$ >> expr=subst(expr,X,P\*X1)

 $29y_1^2-3\sqrt{29}x_1$ 

>> expr=expr/29

 $y_1^2 - \frac{3}{29}$  $\sqrt{29}x_1$ 

>> parabx(3/(4\*sqrt(29)),P)

Cópia Digital **6.3.6.** >> A=[9,3;3,1]; K=[-10\*10^(1/2),10\*10^(1/2)]; >> expr=simplify(X.'\*A\*X+K\*X+90)  $9x^2 + 6xy + y^2 - 10\sqrt{10}x + 10\sqrt{10}y + 90$ >> [P,D]=diagonal(A)  $P = \begin{bmatrix} \sqrt{10}/10 & 3\sqrt{10}/10 \\ 2\sqrt{10}/10 & \sqrt{10}/10 \end{bmatrix}$  $\begin{bmatrix} \sqrt{10}/10 & 3\sqrt{10}/10 \\ -3\sqrt{10}/10 & \sqrt{10}/10 \end{bmatrix}$ D =[0, 0] [0, 10] >> expr=subst(expr,X,P\*X1)  $10 y_1^2 - 20 y_1 - 40 x_1 + 90$ >> expr=subst(expr,y1,y2+1)  $10 y_2^2 + 80 - 40 x_1$ >> expr=subst(expr,x1,x2+2)  $10 y_2^2 - 40 x_2$ 

>> expr=expr/10

 $y_2^2 - 4x_2$ 

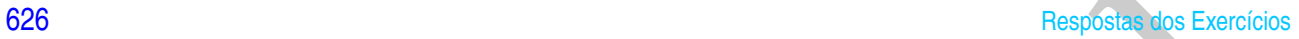

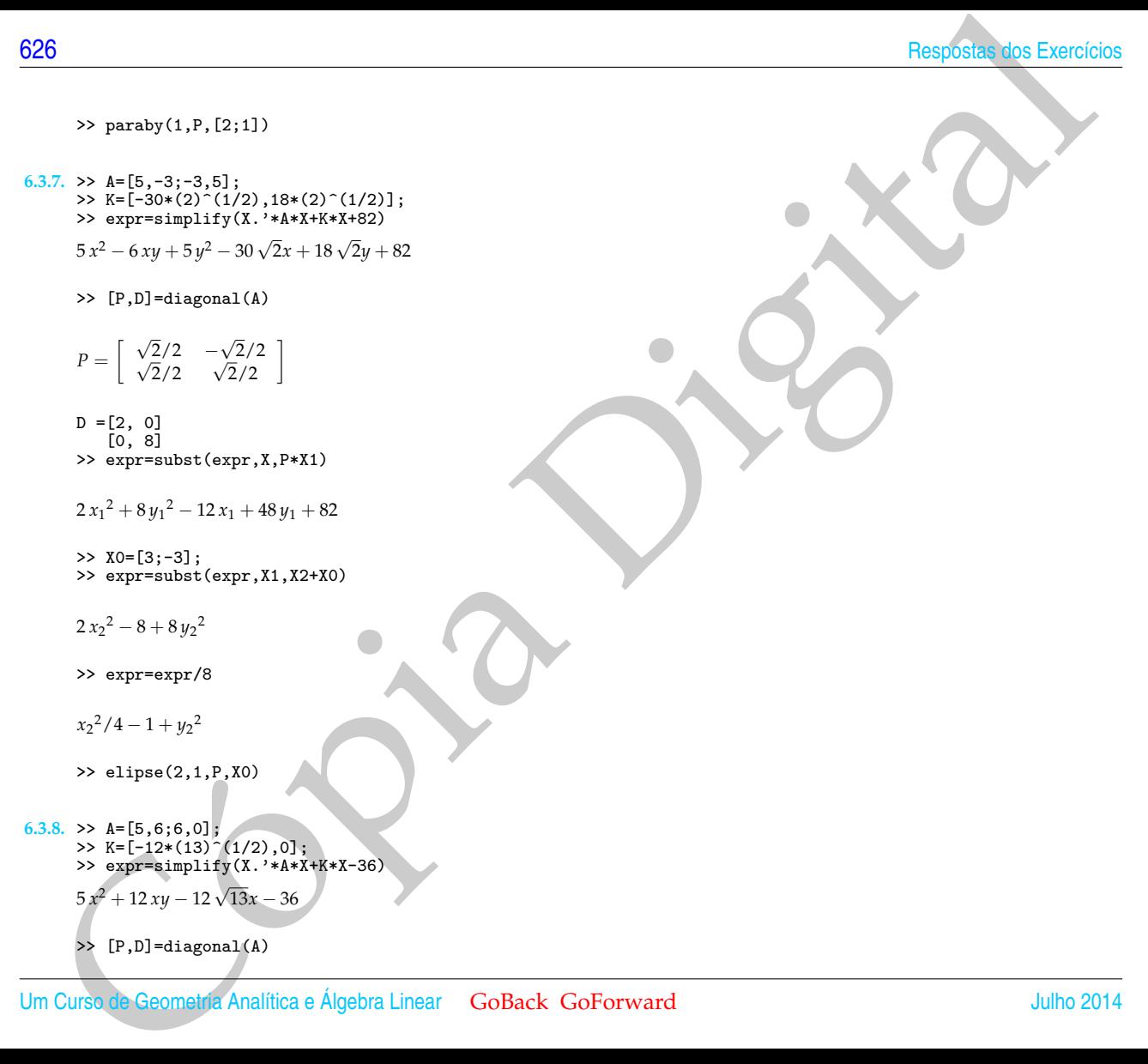

$$
P = \left[ \begin{array}{cc} 2/\sqrt{13} & 3/\sqrt{13} \\ -3/\sqrt{13} & 2/\sqrt{13} \end{array} \right]
$$

 $D = [-4, 0]$  $[ 0, 9]$ >> expr=subst(expr,X,P\*X1)

$$
-4x_1^2 + 9y_1^2 - 24x_1 - 36y_1 - 36
$$

>> X0=[-3;2]; >> expr=subst(expr,X1,X2+X0)

 $-4 x_2^2 - 36 + 9 y_2^2$ 

>> expr=expr/36

 $-x_2^2/9 - 1 + y_2^2/4$ 

```
>> hiperby(2,3,P,X0)
```

```
philo 6. Dagonalização<br>
P = \begin{bmatrix} 2/\sqrt{13} & 3/\sqrt{13} \\ -5/\sqrt{13} & 2/\sqrt{13} \\ 0 & 1/4 & 0 \end{bmatrix}<br>
\Rightarrow \frac{67}{\sqrt{13}} + \frac{1}{9/\sqrt{13}} = 24 \text{ m} - 26 \text{ m} - 28 \text{ m}<br>
\Rightarrow 25 \text{ cm}^2 = \text{cosh}(\text{exp}x, 3, 32 \times 10)<br>
\Rightarrow 12\sqrt{3} - 4/\sqrt{3} + 9/\sqrt{3} - 24 \text6.3.9. > A=[6,-2;-2,9];
              >> K=[-4*5^(1/2),-18*5^(1/2)];
>> expr=simplify(X.'*A*X+K*X-5)
              6x^2 - 4xy + 9y^2 - 4\sqrt{5}x - 18\sqrt{5}y - 5
```
>> [P,D]=diagonal(A)

$$
P = \begin{bmatrix} 2/\sqrt{5} & -1/\sqrt{5} \\ 1/\sqrt{5} & 2/\sqrt{5} \end{bmatrix}
$$

 $D = [5, 0]$ [0, 10] >> expr=subst(expr,X,P\*X1)

1

 $5x_1^2 + 10y_1^2 - 26x_1 - 32y_1 - 5$ 

```
>> X0=[26/10;32/20];
>> expr=subst(expr,X1,X2+X0)
```
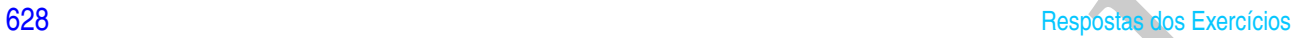

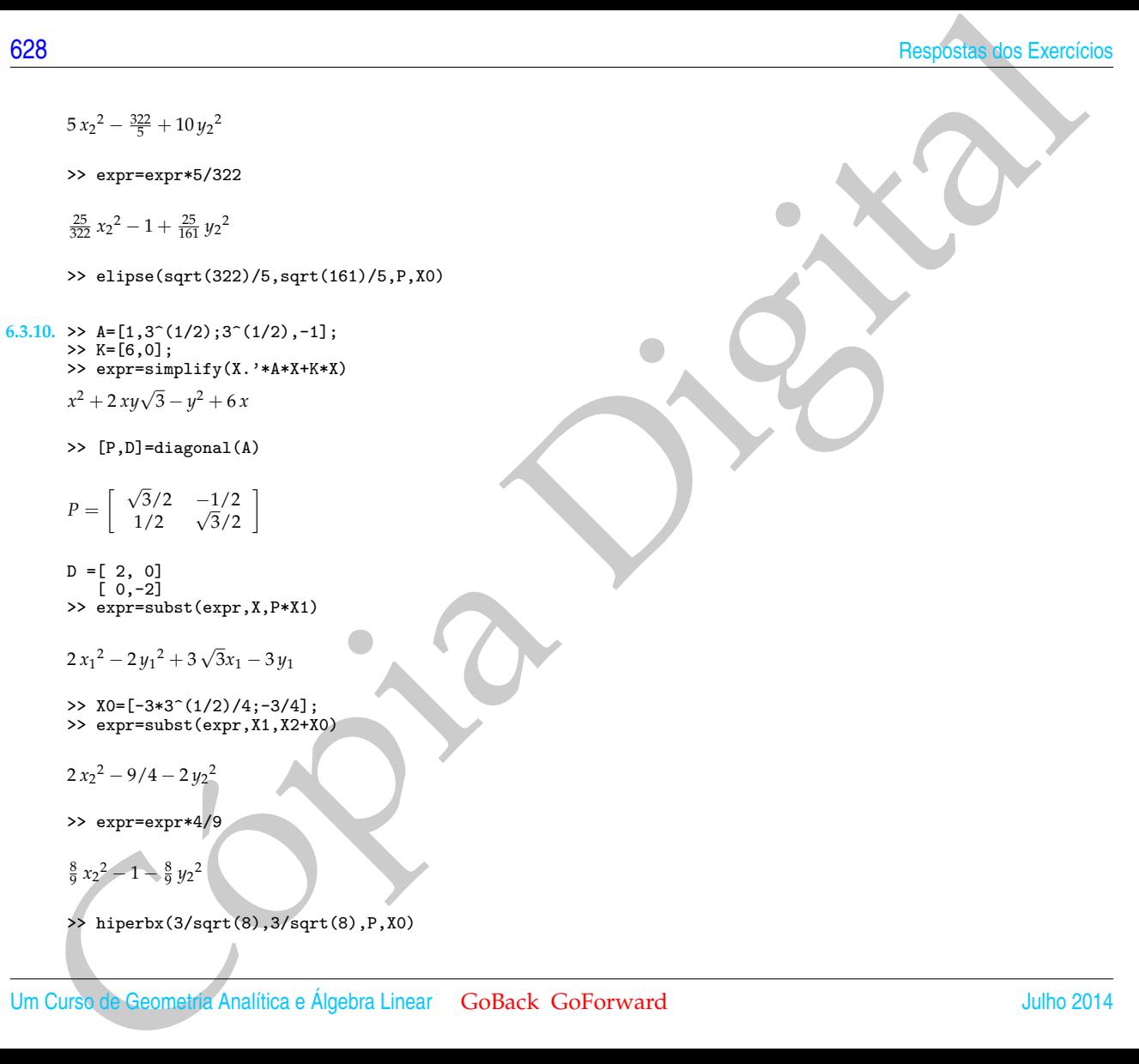

philo 6. Dagonalização<br>
(1). 22. kriga-rei philos (1). 24-2° (1/2)];<br>
22. kriga-rei philos (1, 24-14-14-24-27)<br>
22. cr. equivalent (1, 24-14-27)<br>
22. cr. equivalent (1, 24-14)<br>
22. cr. equivalent (1, 24-14)<br>
(1, 24-14)<br>
2  $6.3.11.$  >>  $A = [8, -8, -8, 8]$ ; >> K=[33\*2<sup>^</sup>(1/2),-31\*2^(1/2)]; >> expr=simplify(X.'\*A\*X+K\*X+70)  $8x^2 - 16xy + 8y^2 + 33\sqrt{2}x - 31\sqrt{2}y + 70$ >> [P,D]=diagonal(A) *P* =  $\begin{bmatrix} \sqrt{2}/2 & -\sqrt{2}/2 \end{bmatrix}$  $\begin{bmatrix} \sqrt{2}/2 & -\sqrt{2}/2 \\ \sqrt{2}/2 & \sqrt{2}/2 \end{bmatrix}$  $D = [0, 0]$  $\overline{[0, 16]}$ >> expr=subst(expr,X,P\*X1)  $16 y_1^2 + 2 x_1 - 64 y_1 + 70$ >> expr=subst(expr,y1,y2+2)  $16 y_2^2 + 6 + 2 x_1$ >> expr=subst(expr,x1,x2-3)  $16 y_2^2 + 2 x_2$ >> expr=expr/16  $y_2^2 + x_2/8$ >> parabx(-1/32,P,[-3;2]) **6.3.12.** >> A=[1,-3;-3,-7];  $>> K=[10,2];$ >> expr=simplify(X.'\*A\*X+K\*X+9)  $x^2 - 6xy - 7y^2 + 10x + 2y + 9$ >> [P,D]=diagonal(A)

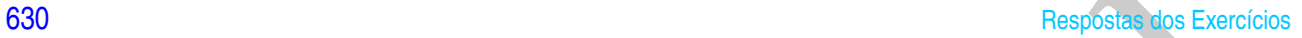

$$
P = \left[ \begin{array}{cc} 1/\sqrt{10} & -3/\sqrt{10} \\ 3/\sqrt{10} & 1/\sqrt{10} \end{array} \right]
$$

D =[-8, 0] [ 0, 2] >> expr=subst(expr,X,P\*X1)

 $-8x_1^2 + 2y_1^2 + \frac{8}{5}$  $\sqrt{10}x_1 - \frac{14}{5}$  $\sqrt{10}y_1 + 9$ 

>> X0=[1/10^(1/2);7/10^(1/2)]; >> expr=subst(expr,X1,X2+X0)

 $-8x_2^2 + 2y_2^2$ 

>> hiperby $(4,1,P,X0,'d')$ 

90<br>  $P = \begin{bmatrix} 1/\sqrt{10} & -3/\sqrt{10} \\ 3/\sqrt{10} & 1/\sqrt{10} \end{bmatrix}$ <br>  $P = \begin{bmatrix} 1/\sqrt{10} & -2/\sqrt{10} \\ 2/\sqrt{10} & 2/\sqrt{10} \\ 2/\sqrt{10} & -2/\sqrt{10} \\ 2/\sqrt{10} & -2/\sqrt{10} \\ 2/\sqrt{10} & -2/\sqrt{10} \\ 2/\sqrt{10} & -2/\sqrt{10} \\ 2/\sqrt{10} & -2/\sqrt{10} \end{bmatrix}$ <br>  $\geq 8.5 \left[ (1/10^{-15}(2$ Esta é uma cônica degenerada. A equação representa as duas retas  $y''^2 = 4x''^2$ , ou  $y'' = \pm 2x''$ .

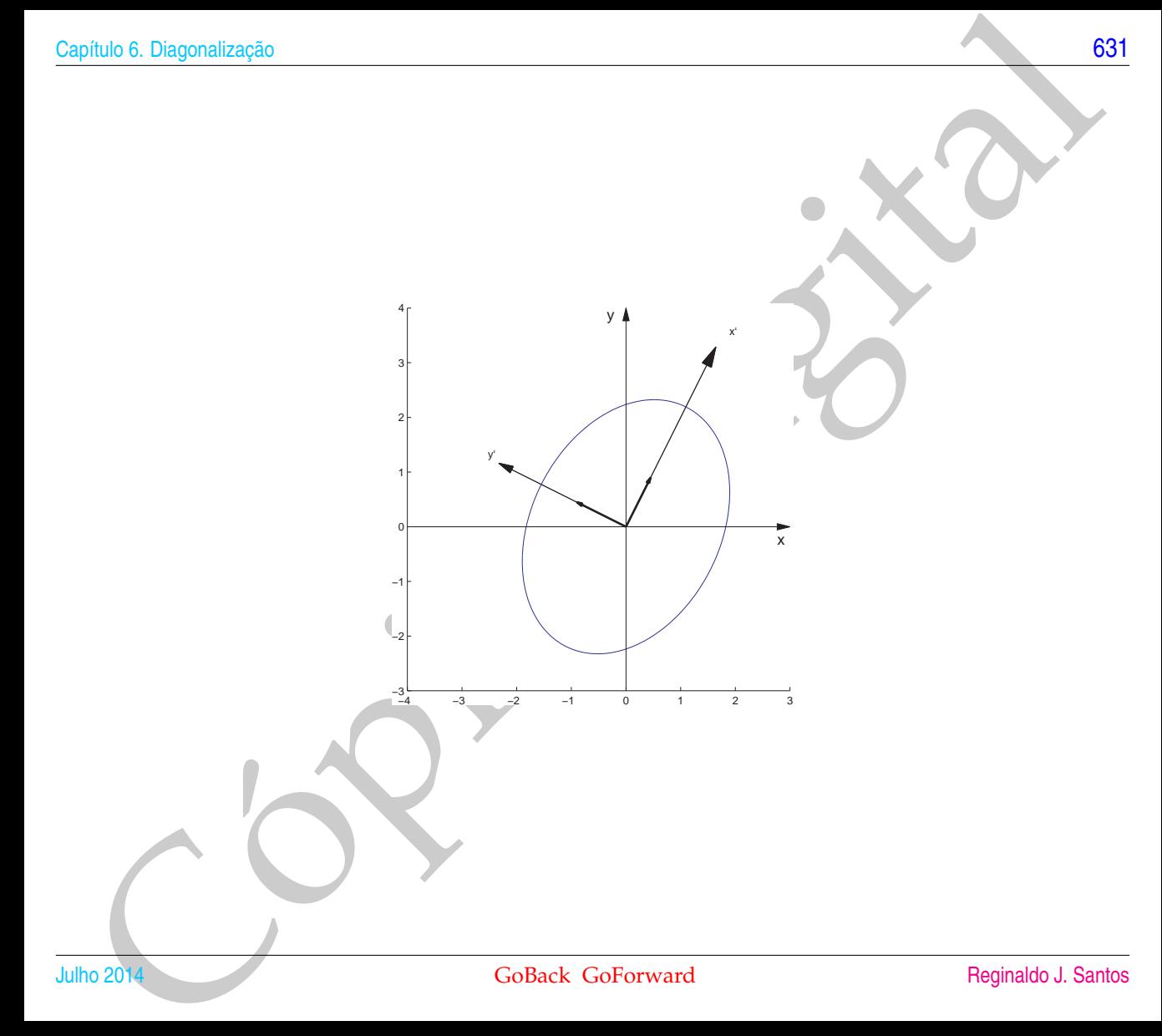

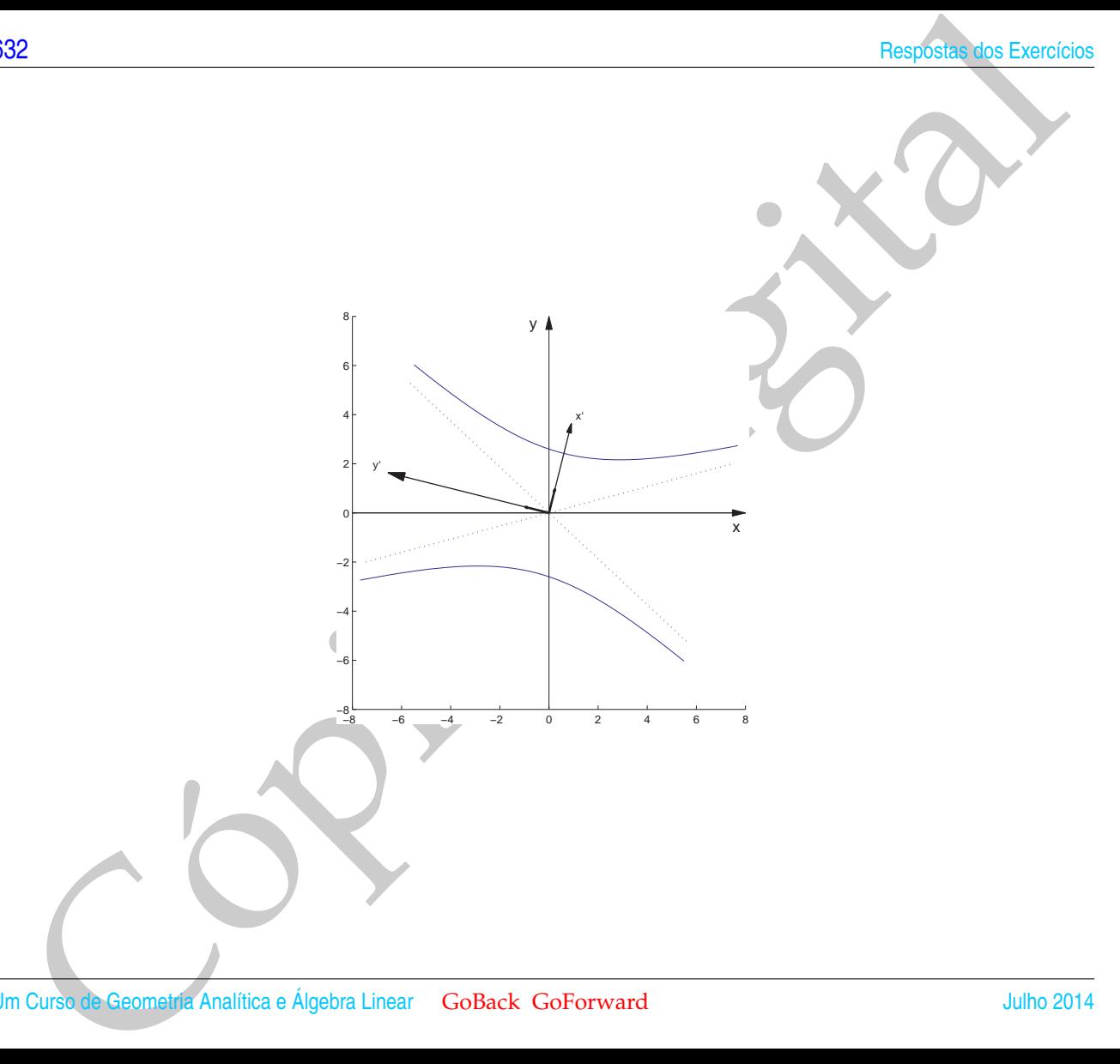

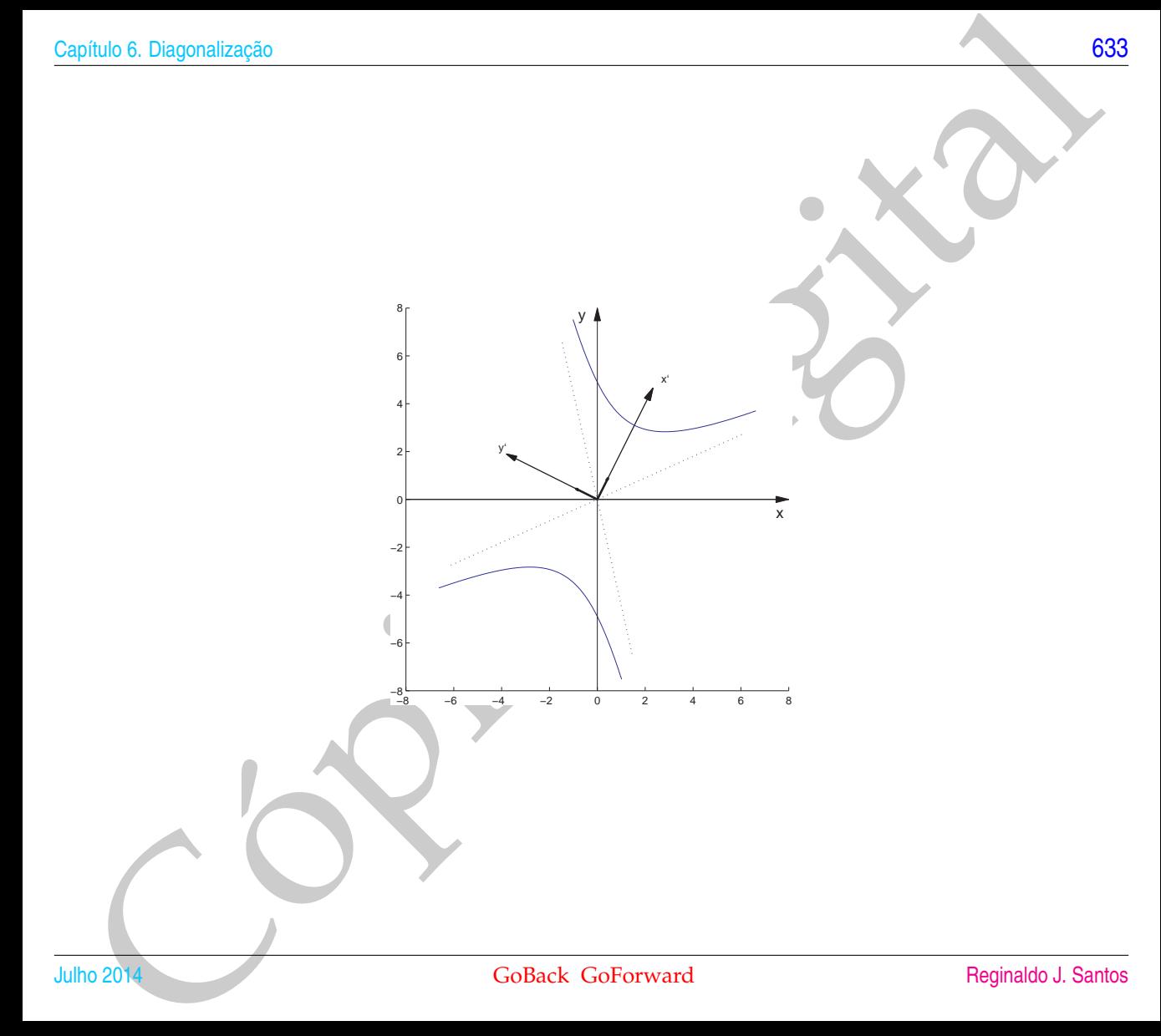

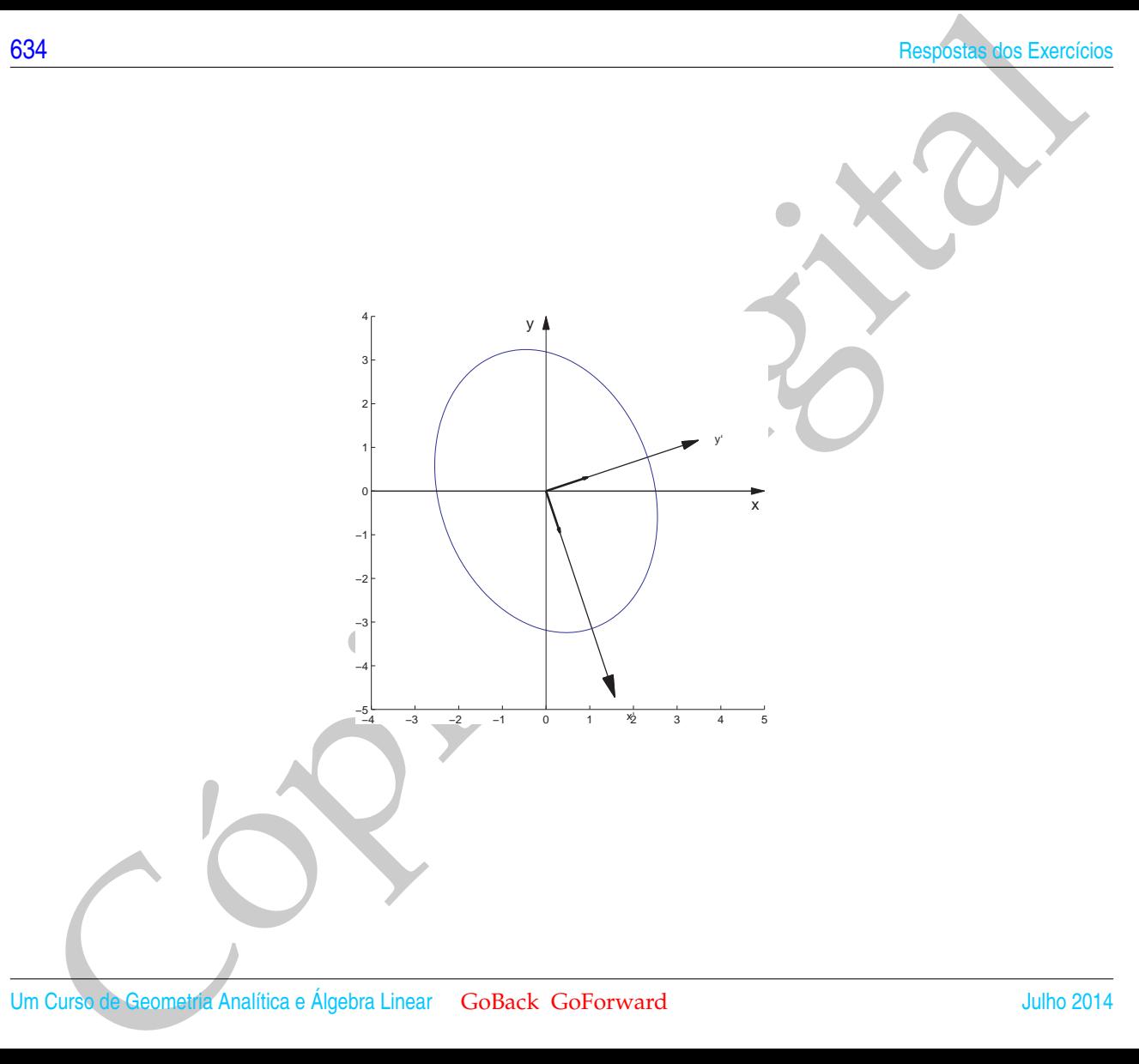

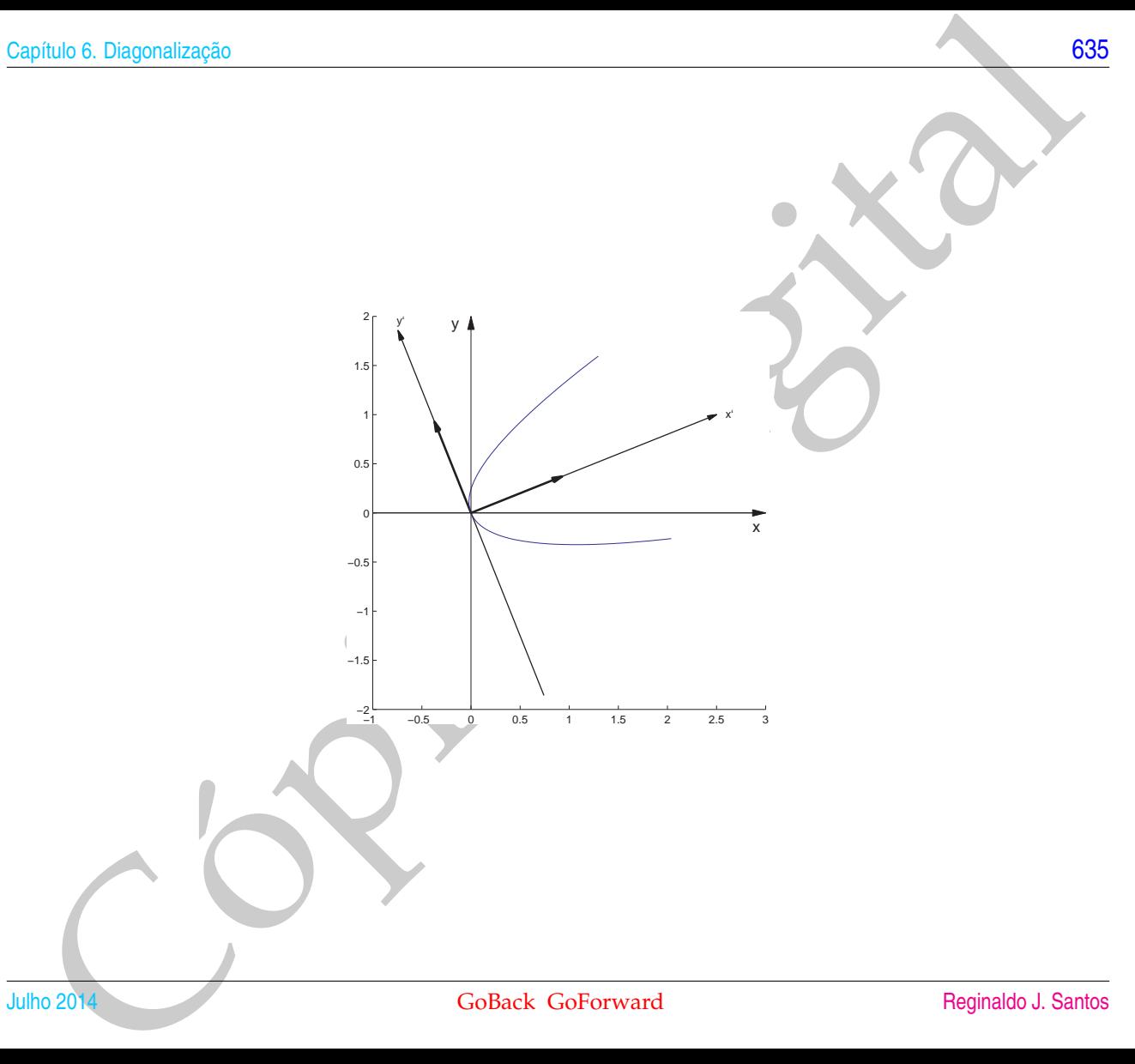

−1 −0.5 0 0.5 1 1.5 2 2.5 3

x'

x

−2 L

−1.5

−1

−0.5

 $\Omega$ 

0.5

1

1.5  $2 \vert$ 

y'

y

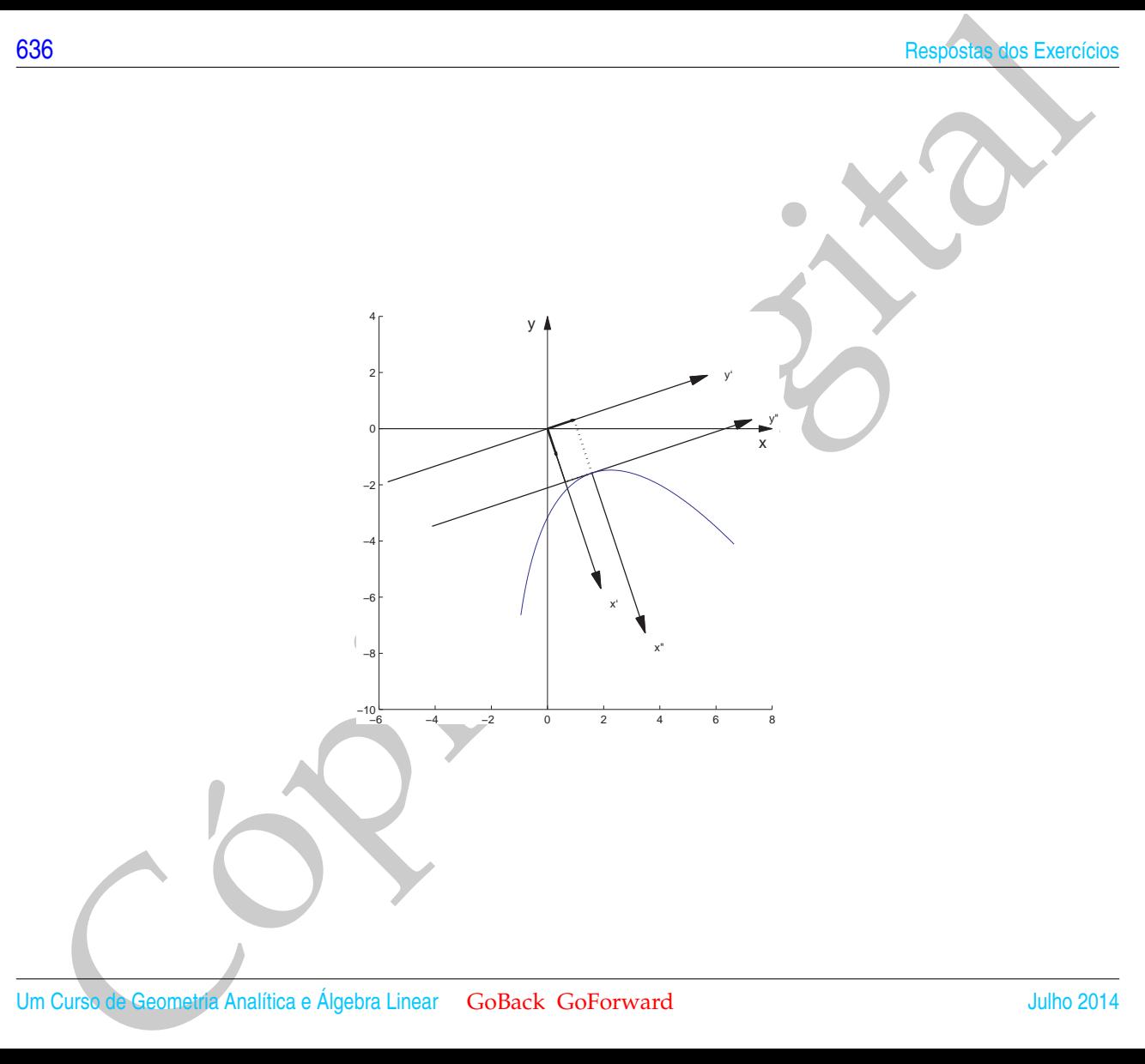
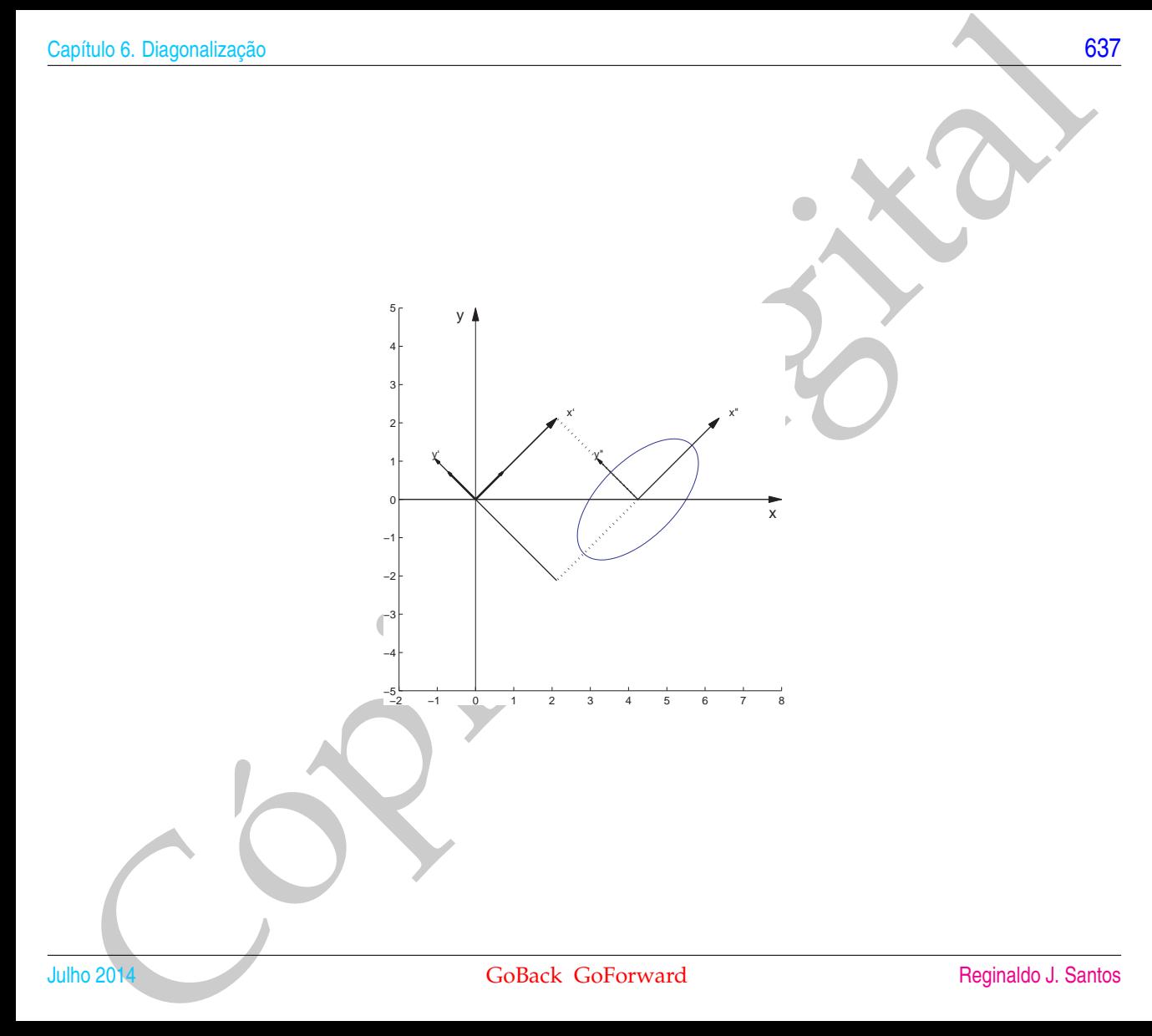

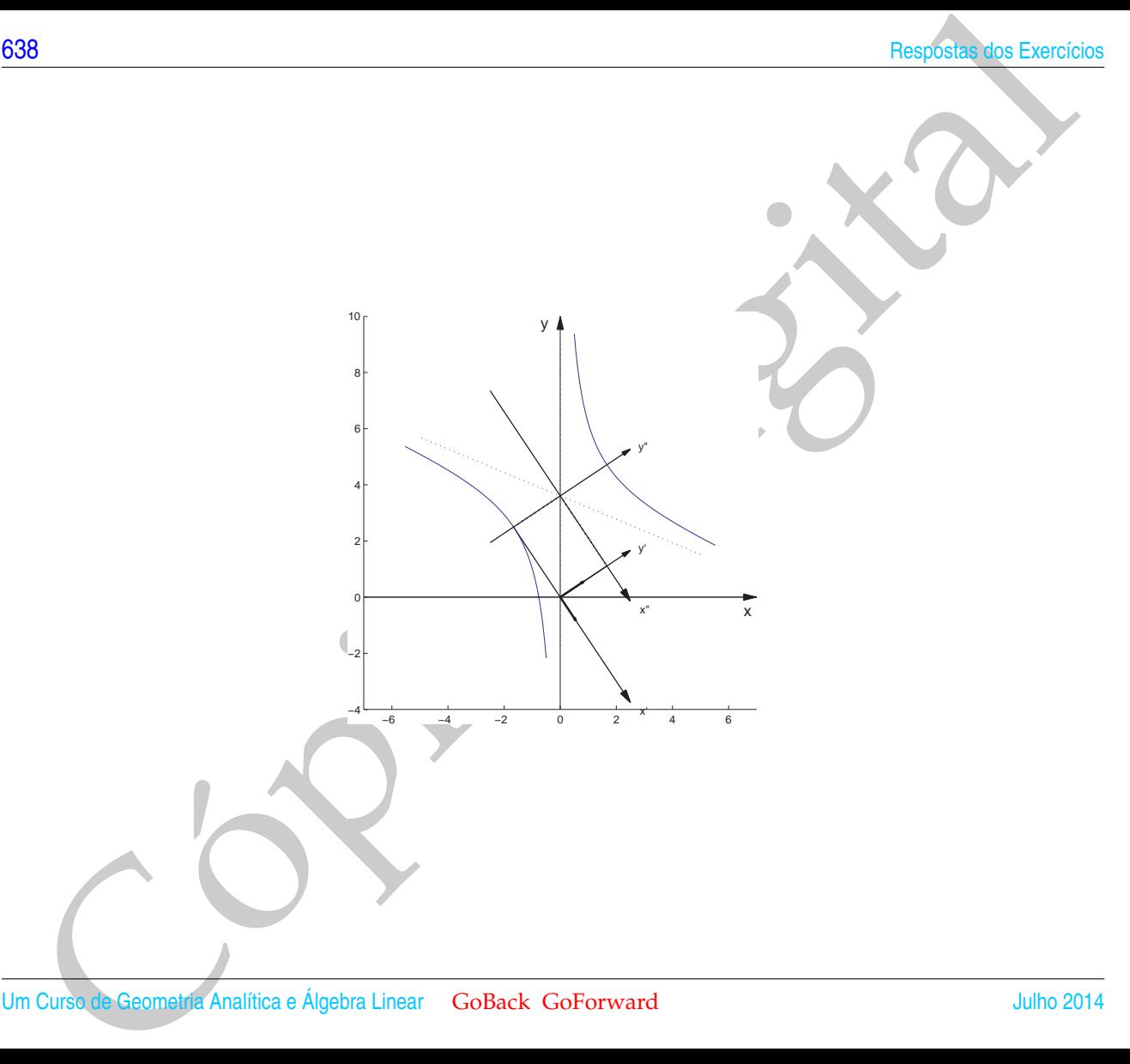

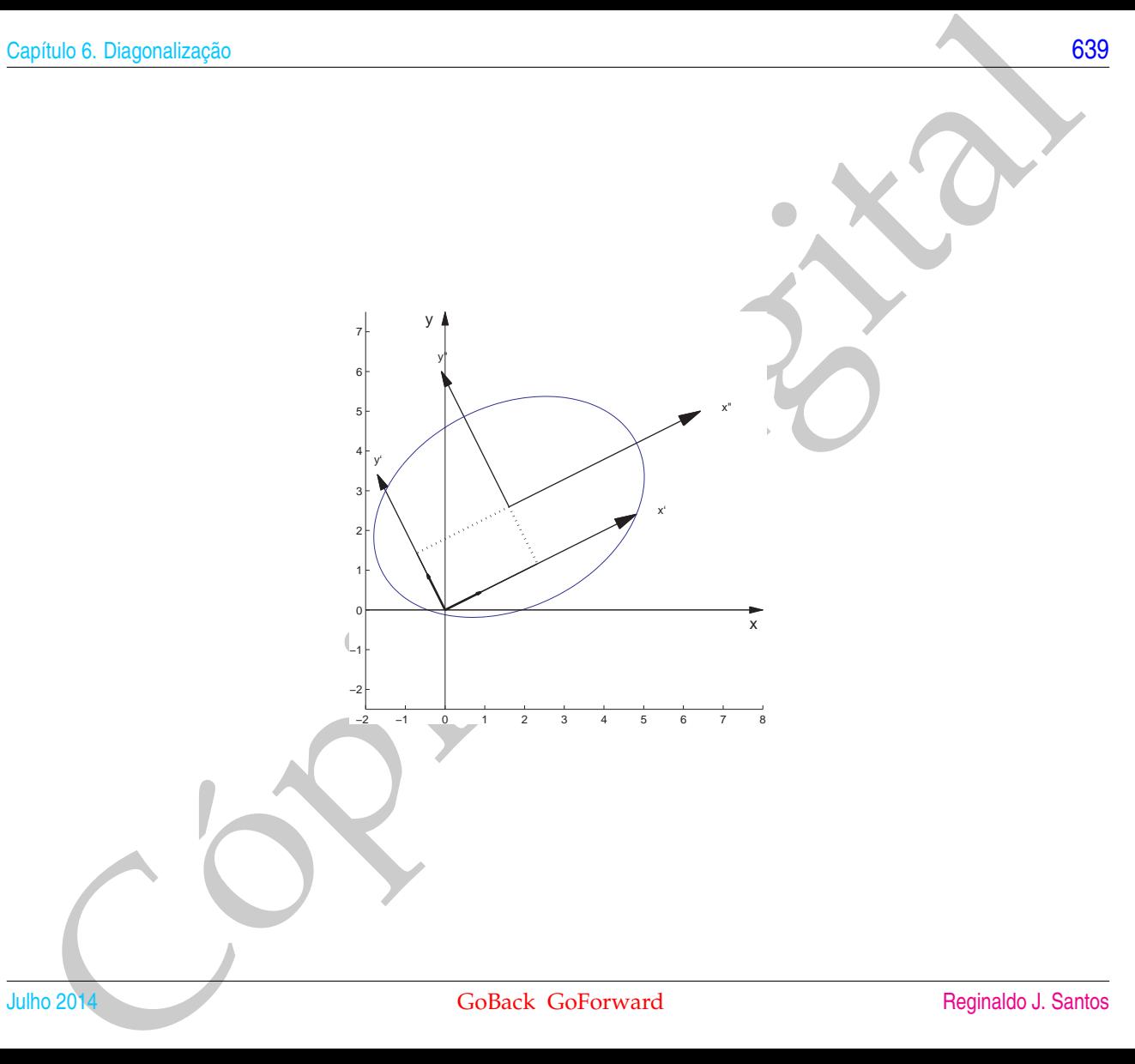

−2 −1 0 1 2 3 4 5 6 7 8

x'

x"

 $\overline{x}$ 

y'

y"

y

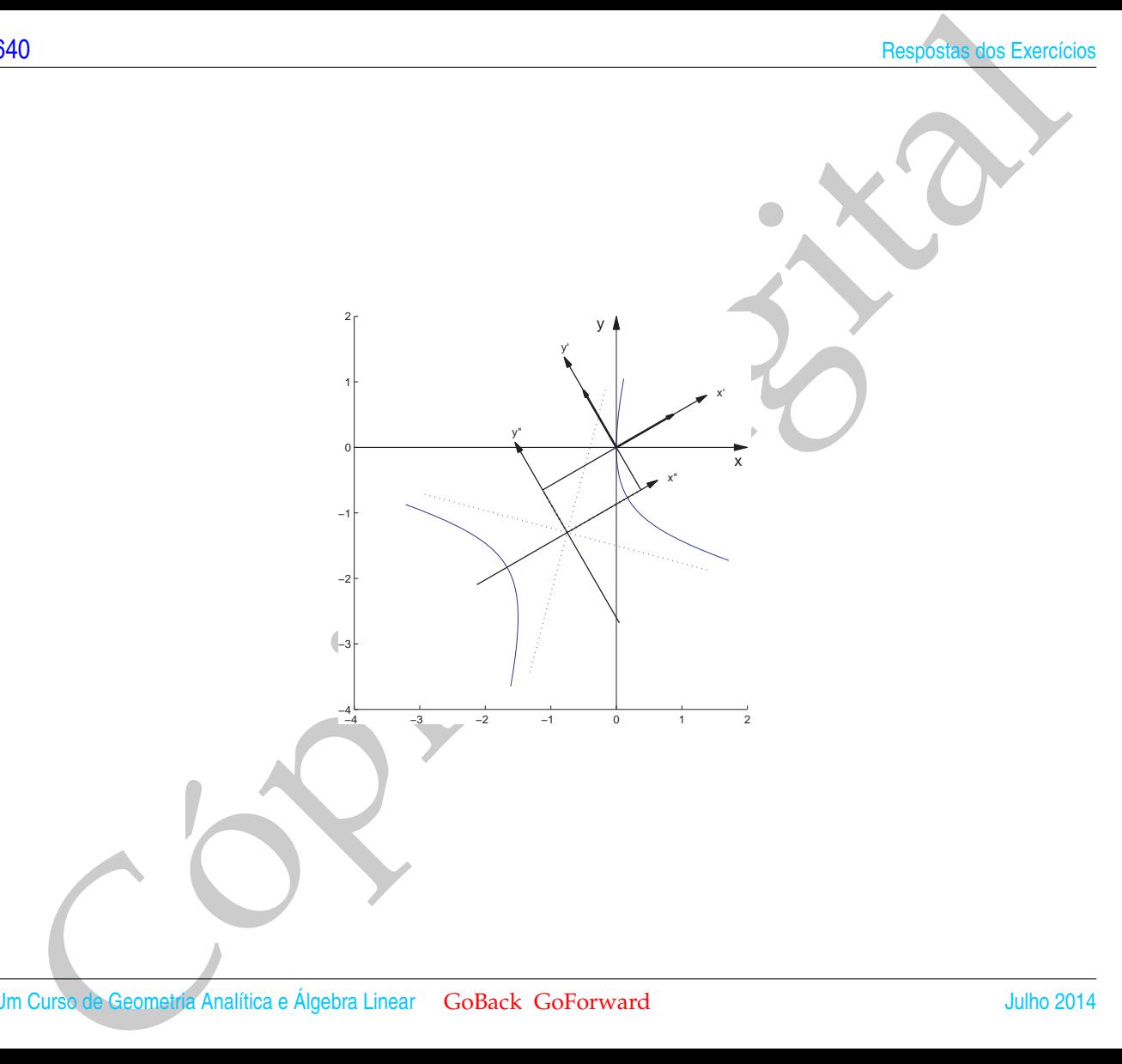

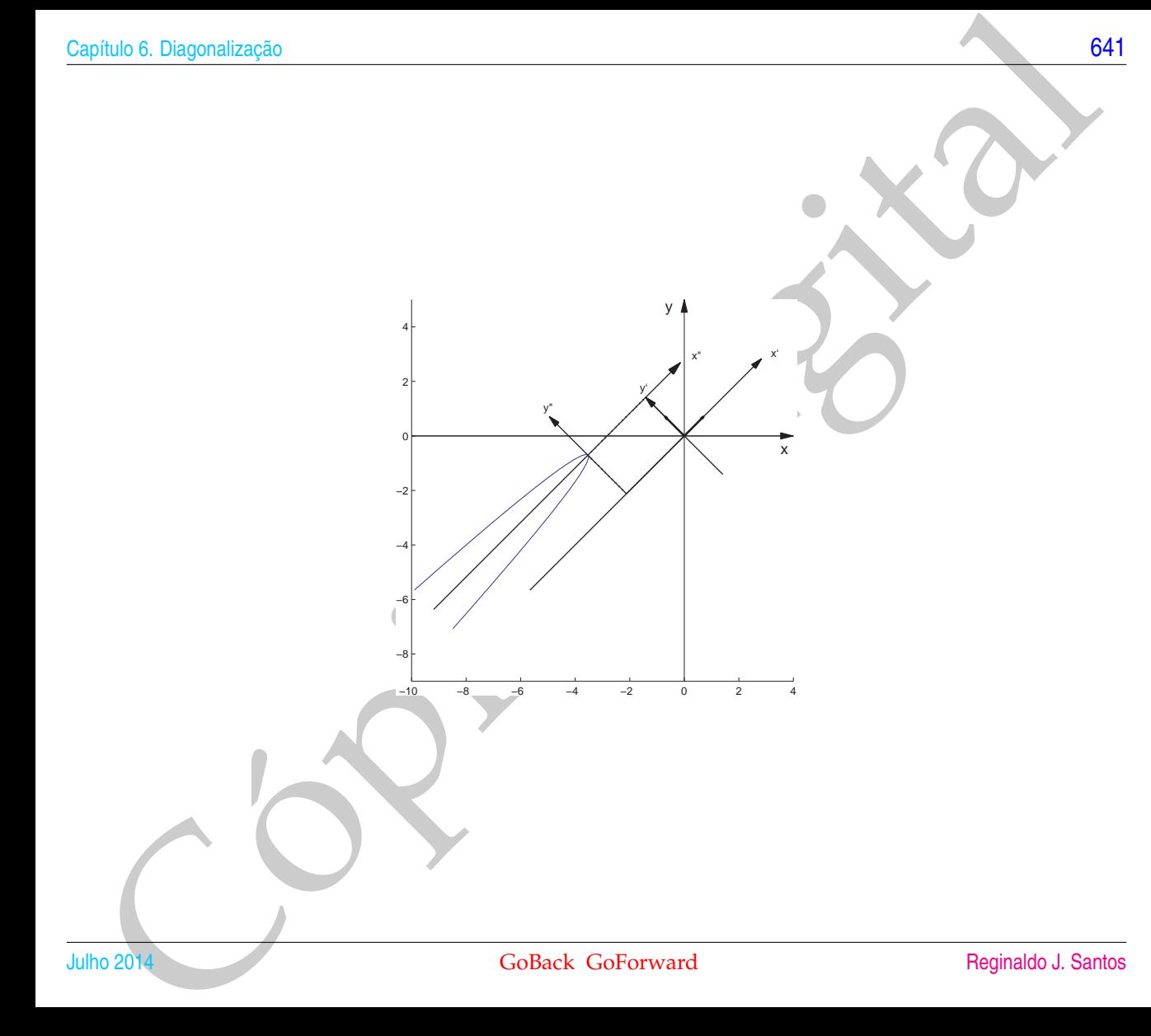

y"

x'

y'

x"

y

 $\overline{2}$ 

4

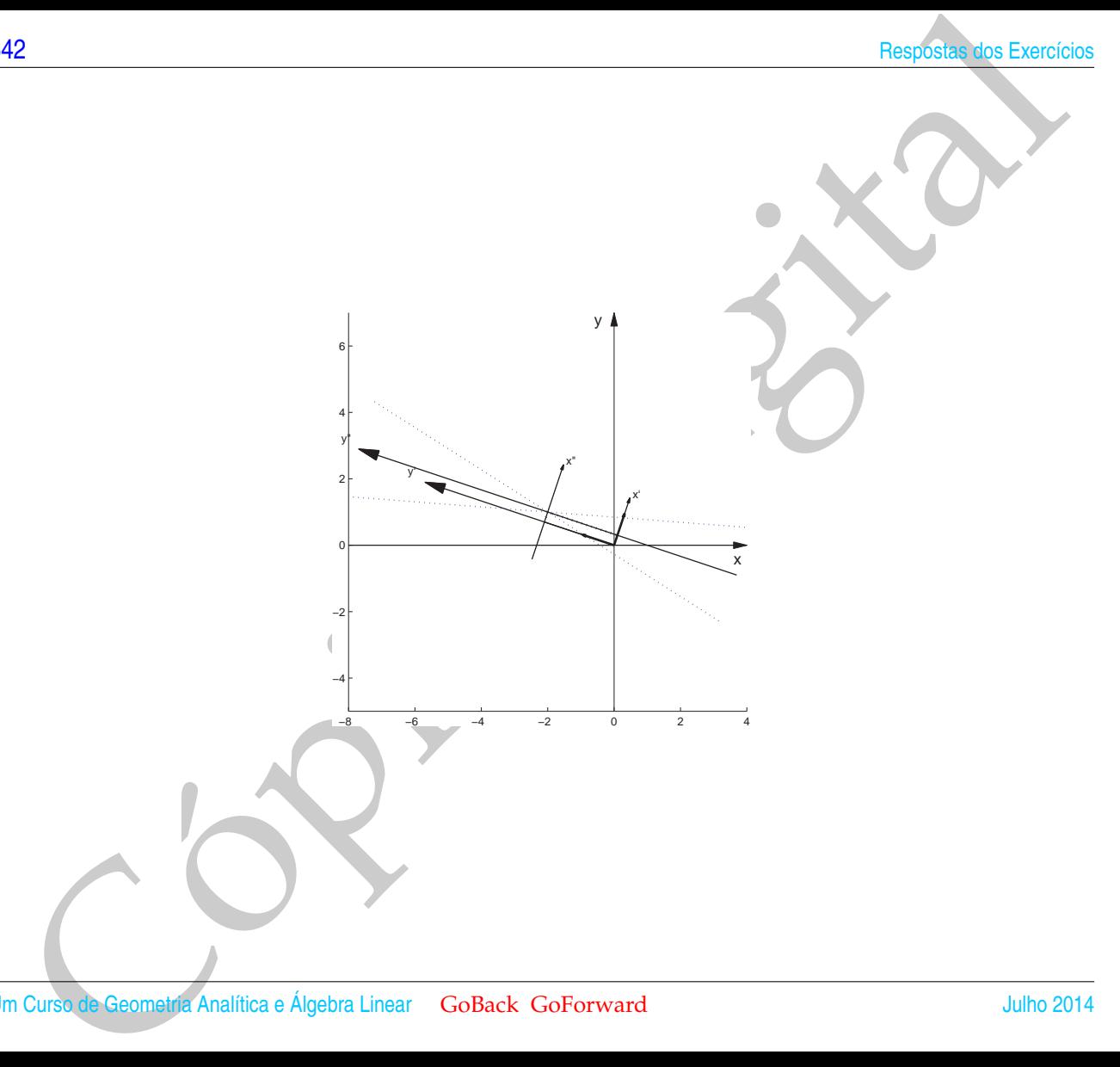

## BIBLIOGRAFIA

- [1] Howard Anton e Chris Rorres: *Álgebra Linear com Aplicações*. Bookman, São Paulo, 8a. edição, 2001.
- [2] José L. Boldrini, Sueli I. R. Costa, Vera L. Figueiredo e Henry G. Wetzler: *Álgebra Linear*. Ed. Harbra Ltda., São Paulo, 3a. edição, 1986.
- [3] Paulo Boulos e Ivan de C. e Oliveira: *Geometria Analítica um tratamento vetorial*. Makron Books, São Paulo, 3a. edição, 2005.
- [4] Frederico F. C., filho: *Introdução ao MATLAB*. Departamento de Ciência da Computação UFMG, Belo Horizonte, Fevereiro de 2000.
- [5] Carlos A. Callioli, Hygino H. Domingues e Roberto C. F. Costa: *Álgebra Linear e Aplicações*. Atual Editora, São Paulo, 6a. edição, 1995.
- [6] Adilson Gon¸calves e Rita M. L. de Souza: *Introdução à Álgebra Linear*. Edgard Blücher, Rio de Janeiro, 1977.
- [7] Alésio de Caroli, Carlos A. Callioli e Miguel O. Feitosa: *Matrizes, Vetores, Geometria Analítica*. Nobel, São Paulo, 1976.
- **BIBLIOGRAFIA**<br>
I Howard Anton e Chris Rorres: Álgebra Linear com Aplicação: Beokenan, São Paula) sa, edição, 2001.<br>
I José L. Boldrini, Saedi, I.R. Cósta, Vera L. Figueiaedo e Henry G. Wetzler: Álgebra Linear. Ed. Harbra [8] João Pitombeira de Carvalho: *Álgebra Linear - Introdução*. Livros Técnicos e Científicos Editora S.A., Rio de Janeiro, 2a. edição, 1977.
- [9] John B. Fraleigh e Raymond A. Beauregard: *Linear Algebra*. Addison Wesley, Reading, Massachusetts, 3a. edição, 1995.
- [10] Stephen H. Friedberg, Arnold J. Insel e Lawrence E. Spence: *Linear Algebra*. Prentice Hall, Upper Saddle River, New Jersey, 3a. edição, 1997.
- [11] Emília Giraldes, Vitor H. Fernandes e Maria P. M Smith: *Curso de Álgebra Linear e Geometria Analítica*. Mc Graw Hill, Lisboa, 1995.
- [12] G. H. Golub e C. F. Van Loan: *Matrix Computations*. Johns Hopkins U.P., Baltimore, 3a. edição, 1996.
- [13] Stanley I. Grossman: *Elementary Linear Algebra*. Saunders College Publishing, New York, 5a. edição, 1994.
- [14] David R. Hill e David E. Zitarelli: *Linear Algebra Labs with MATLAB*. Macmillan Publishing Company, New York, 1994.
- [15] Morris W. Hirsch e Stephen Smale: *Differential Equations, Dynamical Systems and Linear Algebra*. Academic Press, Inc., New York, 1974.
- [16] Kenneth Hoffman e Ray Kunze: *Álgebra Linear*. Livros Técnicos e Científicos Ed. S.A., Rio de Janeiro, 3a. edição, 1979.
- 14<br>
19 Stephen H. Friedberg, Arnold J. Insel e Lawrence E. Spence: Linar Algebra. Prentice Hall, Upper Saddle<br>
Niver, New Jersey, 3a. edição, 1997.<br>
11 Fmilia Gratelas, Vitor H. Fernandes e Maria P. M Smith: Carso de Algeb [17] Bernard Kolman e David R. Hill: *Introdução à Álgebra Linear com Aplicações*. LTC, Rio de Janeiro, 8a. edição, 2008.
- [18] Serge Lang: *Introduction to Linear Algebra*. Springer, New York, 2a. edição, 1986.
- [19] Serge Lang: *Linear Algebra*. Springer Verlag, New York, 3a. edição, 1987.
- [20] David C. Lay: *Álgebra Linear e suas Aplicações*. Livros Técnicos e Científicos Editora S.A., Rio de Janeiro, 2a. edição, 1999.
- [21] Steven Leon, Eugene Herman e Richard Faulkenberry: *ATLAST Computer Exercises for Linear Algebra*. Prentice Hall, Upper Saddle River, New Jersey, 1996.
- [22] Steven J. Leon: *Álgebra Linear com Aplicações*. Livros Técnicos e Científicos Editora S.A., Rio de Janeiro, 5a. edição, 1998.
- [23] Elon L. Lima: *Coordenadas no Espaço*. SBM, Rio de Janeiro, 1993.
- [24] Elon L. Lima: *Álgebra Linear*. IMPA, Rio de Janeiro, 2a. edição, 1996.
- [25] Elon L. Lima: *Geometria Analítica e Álgebra Linear*. IMPA, Rio de Janeiro, 2008.
- [26] Seymour Lipschutz: *Álgebra Linear*. McGraw-Hill, São Paulo, 3a. edição, 1994.
- [27] Mathworks Inc.: *Student Edition of MATLAB Version 5 for Windows*. Prentice Hall, Upper Saddle River, New Jersey, 1997.
- [28] Carl D. Meyer: *Matrix Analysis and Applied Linear Algebra*. SIAM, Philadelphia, 2000.
- Blaytin<br>
1972<br>
1974<br>
1981 Lima: Coordenadas no Espaço: SHM, Rio de Janeiro, 1993.<br>
1981 Lima: Afgebra Linor. IMPA, Rio de Janeiro, 2008.<br>
1981 El Den L. Lima: Geometria Analitica e Algebra Linoar. IMPA, Rio de Janeir [29] Ben Noble e James W. Daniel: *Applied Linear Algebra*. Prentice Hall, Upper Saddle River, New Jersey, 3a. edição, 1988.
- [30] Nathan M. dos Santos: *Vetores e Matrizes*. Thomson, São Paulo, 4a. edição, 2007.
- [31] Reginaldo J. Santos: *Álgebra Linear e Aplicações*. Imprensa Universitária da UFMG, Belo Horizonte, 2012.
- [32] Reginaldo J. Santos: *Introdução à Álgebra Linear*. Imprensa Universitária da UFMG, Belo Horizonte, 2012.
- [33] Reginaldo J. Santos: *Matrizes Vetores e Geometria Analítica*. Imprensa Universitária da UFMG, Belo Horizonte, 2012.
- [34] Shayle R. Searle: *Matrix Algebra Useful for Statistics*. John Wiley and Sons, New York, 1982.
- [35] Georgi E. Shilov: *Linear Algebra*. Dover Publications Inc., New York, 1977.
- [36] Carl P. Simon e Lawrence Blume: *Mathematics for Economists*. W. W. Norton and Co. Inc., New York, 1994.
- [37] Alfredo Steinbruch e Paulo Winterle: *Álgebra Linear*. Makron Books, São Paulo, 2a. edição, 1987.
- [38] Alfredo Steinbruch e Paulo Winterle: *Geometria Analítica*. Makron Books, São Paulo, 2a. edição, 1987.
- [39] Gilbert Strang: *Linear Algebra and its Applications*. Harcourt Brace Jovanovich, Inc., Orlando, 3a. edição, 1988.

16<br>
10 Gilbert Strang: Introduction to I Javar Algebra. Wellesley-Cambridge Press, Wellesley, 1998<br>
10 Gilbert Strang: Introduction to I Javar and The Collect Colemonard<br>
10 Gilbert Strang: International Algebra Linear Gol [40] Gilbert Strang: *Introduction to Linear Algebra*. Wellesley-Cambridge Press, Wellesley, 1993.

## ÍNDICE ALFABÉTICO

Ângulo entre planos, [247](#page-258-0) entre reta e plano, [275](#page-286-0) entre retas, [245](#page-256-0) entre vetores, [165](#page-176-0) Assíntota, [444](#page-455-0) Autoespaço, [396](#page-407-0) Autovalor(es), 388 Autovetor(es), 388 axiss, 155, 176, 200

## Base

canônica, 316, 352 de subespaço, 315 ortogonal, 352 ortonormal, 352 box, 155, 176, 200

Cadeia de Markov, 15, 404 Círculo, 438 clf, 64

Cofator de um elemento, 99, 100 Combinação linear, 103, 151, 196, 282 Complemento ortogonal, 358 Cônicas, 415, 430 (não) degeneradas, 430 identificação de, 430, 459 Conjugado de uma matriz, 426

NDI[C](#page-449-0)E ALFABÉTICO<br>
equito [p](#page-415-0)lanos, 247<br>
entre reta e plano, 237<br>
entre reta e plano, 237<br>
entre reta e plano, 237<br>
entre reta e plano, 237<br>
entre reta e plano, 237<br>
entre reta e plano, 237<br>
entre reta e plano, 237<br>
entre re Decomposição polar de uma matriz, [424](#page-435-0) Dependência linear, [289](#page-300-0) Desigualdade de Cauchy-Schwarz, [343](#page-354-0) Desigualdade triangular, [343](#page-354-0) desvet, [155,](#page-166-0) [175,](#page-186-0) [200](#page-211-0) det, [122](#page-133-0) Determinante, [98](#page-109-0) de Vandermonde, [123](#page-134-0) desenvolvimento em cofatores do, [101,](#page-112-0) [106](#page-117-0) expansão em cofatores do, [101](#page-112-0) propriedades do, [103](#page-114-0) detopelp, [122](#page-133-0) diag, [21](#page-32-0)

**[648](#page-2-0) Índice Alfabético** 

diagonal, [465](#page-476-0) Diagonalização de matrizes, [386](#page-397-0) de matrizes simétricas, [415](#page-426-0) Dimensão, [318](#page-329-0) Distância de um ponto a um plano, [256](#page-267-0) de um ponto a uma reta, [259](#page-270-0) de uma reta a um plano, [275](#page-286-0) entre dois planos, [264](#page-275-0) entre dois pontos, [164](#page-175-0) entre duas retas, [264](#page-275-0)

## eig, [411](#page-422-0)

[Cóp](#page-237-0)ia [D](#page-324-0)[ig](#page-445-0)[it](#page-457-0)al Eixo(s) da elipse, [438](#page-449-0) eixos, [65,](#page-76-0) [155,](#page-166-0) [176,](#page-187-0) [200](#page-211-0) Elipse, 430 excentricidade da, 438 elipse, 466 Equação (equações) da reta, 224 geral do plano, 206 linear, 30 na forma simétrica da reta, 237 paramétricas da reta, 226 paramétricas do plano, 220 vetorial da reta, 226 Escalar, 4 escalona, 65 Espaço (espaços)

R*n* , 278 solução, 308 vetoriais, 282 Excentricidade da elipse, 438 da hipérbole, 446 eye, 21

Foco(s) da elipse, 434 da Hipérbole, 442 da parábola, 450

Geradores, 313 Gerar, 313 Gram-Schmidt (processo de ortogonalização), [352](#page-363-0) Grandezas vetoriais, 130

Hipérbole, [440](#page-451-0) hiperbx, [466](#page-477-0) hiperby, [466](#page-477-0)

Identidade de Lagrange, [201](#page-212-0) Identidade polar, [357](#page-368-0) Identificação de cônicas, [430,](#page-441-0) [459](#page-470-0) Independência linear, [289](#page-300-0) Interpolação polinomial, [88](#page-99-0) inv, [411](#page-422-0)

LD, [289](#page-300-0) Lei do paralelogramo, [357](#page-368-0) Lei dos cossenos, [176](#page-187-0)

LI, [289](#page-300-0) lin, [243](#page-254-0) lineplan, [244](#page-255-0) lineseg, [155,](#page-166-0) [176,](#page-187-0) [200](#page-211-0) Matriz (matrizes), [1](#page-12-0) (definida) positiva, [424](#page-435-0) escalonada, [38](#page-49-0) escalonada reduzida, [37](#page-48-0) anti-simétrica, [26](#page-37-0) aumentada, [32](#page-43-0) coluna, [2,](#page-13-0) [147,](#page-158-0) [280](#page-291-0) coluna de, [1](#page-12-0) companheira, [124,](#page-135-0) [413](#page-424-0) conjugado de, [426](#page-437-0) de rotação, [368,](#page-379-0) [424](#page-435-0) de transição, [15](#page-26-0) de Vandermonde, 90 decomposição polar de, 424 determinante de, 98 diagonal, 23, 96 diagonal (principal) de, 2 diagonalizável, 386 diferença entre, 13 do sistema linear, 31 elementar, 51 elemento de, 2 entrada de, 2 equivalente por linhas, 44 identidade, 10 iguais, 3

100 Alabet[i](#page-24-0)co<br>
2399<br>
100 Alabe[t](#page-15-0)ico<br>
1023<br>
1024<br>
1024<br>
1025<br>
1025<br>
1025<br>
1026 - Alabetico 3, 38<br>
1026 - Alabetico 3, 38<br>
1036 - Alabetico 3, 38<br>
1036 - Alabetico 3, 38<br>
1036 - Alabetico 3, 39<br>
1036 - Alabetico 3, 2014<br>
103 inversa de, 70 invertível, 70 linha, 2, 147, 280 linha de, 1 múltiplo escalar de, 4 multiplicação por escalar, 4 não invertível, 70 nilpotente, 27, 412 nula, 10 ortogonal, 363, 417 potência, 13 produto de, 5 propriedades de, 9 quadrada, 2 raiz quadrada de, 424 semelhantes, 412 simétrica, 26 singular, [70](#page-81-0) soma de, [3](#page-14-0) submatriz principal de, [424](#page-435-0) traço de, [27](#page-38-0) transposta de, [8](#page-19-0) triangular inferior, [102](#page-113-0) triangular superior, [123](#page-134-0) matvand, [65](#page-76-0) Menor de um elemento, [98](#page-109-0) Método de Gauss, [43](#page-54-0) Método de Gauss-Jordan, [39](#page-50-0) Mudança de coordenadas, [359](#page-370-0) Múltiplo escalar, [4,](#page-15-0) [136,](#page-147-0) [280](#page-291-0)

no, [175](#page-186-0) Norma de um vetor, [162,](#page-173-0) [341](#page-352-0) Notação de somatório, [6,](#page-17-0) [9,](#page-20-0) [28](#page-39-0) numeric, [21,](#page-32-0) [411](#page-422-0)

oe, [64](#page-75-0) opel, [64](#page-75-0) Operação elementar, [32](#page-43-0)

Parábola, [448](#page-459-0) parabx, [466](#page-477-0) paraby, [466](#page-477-0) pe, [175](#page-186-0) Pivô, [34](#page-45-0) Plano (planos), [206](#page-217-0) vetor normal do, [206](#page-217-0) concorrentes, [302](#page-313-0) equação geral do, 206 equações paramétricas do, 220 mediador, 273 paralelos, 302 plotci, 65 plotf1, 65 po, 155, 176, 200 Polinômio característico, 390 poline, 243 poly2sym, 64 poly2sym2, 65 Pontos colineares, 154 coplanares, 195

30<br>
(and the south of the Sect[i](#page-201-0)on Alleleiae Alleleiae Alleleiae Alleleiae Alleleiae<br>
olapho de sonnatorio, 6, 9, 28<br>
(actual context and 200 and 200 and 200 and 200 and 200 and 200 and 200 and 200 and 200 and 200 and 200 Posições relativas de dois planos, 302 de duas retas, 300 de plano e reta, 304 Processo de ortogonalização de Gram-Schmidt, [352](#page-363-0) Produto vetorial em R*<sup>n</sup>* , 358 escalar ou interno, 166, 341 propriedades do, 170 misto, 190 vetorial, 178 propriedades do, 182 vetorial duplo, 202 Projeção ortogonal, 171, 346 Projeção ortográfica, 371 pv, 200

Raiz quadrada de uma matriz, 424 randi, [21,](#page-32-0) [411](#page-422-0) Regra da mão direita, [180](#page-191-0) Regra de Cramer, [116](#page-127-0) Reta (retas), [224](#page-235-0) concorrentes, [245](#page-256-0) diretriz da parábola, [450](#page-461-0) equação vetorial da, [226](#page-237-0) equações na forma simétrica da, [237](#page-248-0) equações paramétricas da, [226](#page-237-0) geratriz do cone, [438](#page-449-0) paralelas, [245](#page-256-0) reversas, [245](#page-256-0) vetor diretor da, [226](#page-237-0)

rota, [156,](#page-167-0) [176,](#page-187-0) [200](#page-211-0) Rotação, [368](#page-379-0)

Segmento (de reta) orientado, [130](#page-141-0) Sistema de coordenadas, [361](#page-372-0) cartesianas, [138](#page-149-0) retangulares, [138](#page-149-0) retangulares no espaço, [142](#page-153-0) Sistema de equações lineares, [30](#page-41-0) Sistema homogêneo, [47](#page-58-0) solução trivial de, [47](#page-58-0) Sistema(s) linear(es), [30](#page-41-0) conjunto solução de, [31](#page-42-0) consistente, [63](#page-74-0) equivalentes, [34](#page-45-0) homogêneo, [47](#page-58-0) solução (geral) de, [31](#page-42-0) Solução geral de sistema linear, 31 trivial de sistema homogêneo, 47 solve, 21 Soma de subespaços, 331 Subespaco(s), 308 dimensão de, 318 gerado por, 313 soma de, 331 Submatriz principal, 424 subs, 64 subst, 466 sym, 21, 411 syms, 20

tex, 155, 176, 200 Translação, 370

S[i](#page-147-0)nce Middelico (651)<br>
160 Middelico (651)<br>
160, 176, 200<br>
160, 368<br>
160, 368<br>
160, 368<br>
160, 368<br>
160, 368<br>
160, 368<br>
160, 200<br>
160, 368<br>
160, 200<br>
160, 368<br>
160, 200<br>
160, 200<br>
160, 200<br>
160, 200<br>
160, 200<br>
160, 200<br>
16 Variáveis livres, 42 Vértice(s) da elipse, 438 da hipérbole, 446 da parábola, 454 Vetor (vetores), 2, 130, 279 ângulo entre, 165 canônicos, 184 colineares, 136 combinação linear de, 282 componentes de, 138, 142, 144, 147 comprimento de, 162 coplanares, 195 de estado, 15 diferença de, [134,](#page-145-0) [280](#page-291-0) geradores, [313](#page-324-0) iguais, [279](#page-290-0) independência linear de, [289](#page-300-0) linearmente (in)dependentes, [289](#page-300-0) multiplicação por escalar, [136,](#page-147-0) [140,](#page-151-0) [146,](#page-157-0) [280](#page-291-0) múltiplo escalar, [136,](#page-147-0) [280](#page-291-0) norma de, [162,](#page-173-0) [341](#page-352-0) normal ao plano, [206](#page-217-0) nulo, [134,](#page-145-0) [280](#page-291-0) ortogonais, [165,](#page-176-0) [344](#page-355-0) paralelos, [136](#page-147-0) produto escalar ou interno de, [166,](#page-177-0) [341](#page-352-0) produto misto de, [190](#page-201-0)

Product vectorial de, 178<br>
some de, 132, 230<br>
some de, 132, 140, 146, 280<br>
unitários, 581<br>
unitários, 581<br>
unitários, 581<br>
unitários, 581<br>
unitários, 581<br>
unitários, 581<br>
unitários, 581<br>
unitários, 581<br>
unitários, 581<br>
un produto vetorial de, [178](#page-189-0) simétrico, [134,](#page-145-0) [280](#page-291-0) soma de, [132,](#page-143-0) [140,](#page-151-0) [146,](#page-157-0) [280](#page-291-0) unitário, [164,](#page-175-0) [352](#page-363-0) unitários, [351](#page-362-0)

zeros, [21](#page-32-0) zoom3, [156,](#page-167-0) [176,](#page-187-0) [200](#page-211-0)